# **UNCLASSIFIED**

Registration No.

735

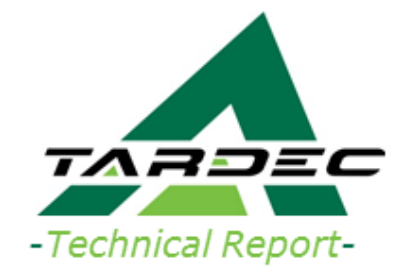

# **BLAS (Basic Linear Algebra Subprograms)** in the C# Language

## DISTRIBUTION STATEMENT A.

Approved for public release. Distribution is unlimited. Other requests for this document shall be referred to US ARMY RDECOM/TARDEC, Dynamics and Structures Team, ATTN: RDTA-SIE/MS157, Warren, MI 48397-5000

December 2017

U.S. Army Tank Automotive Research, Development, and Engineering Center Detroit Arsenal Warren, Michigan 48397-5000

# UNCLASSIFIED

**TARDEC Technical Report No. 735 December 2017**

# **BLAS (Basic Linear Algebra Subprograms) in the C# Language**

### **W. Bylsma**

Analytics/Dynamics U.S. Army Research, Development and Engineering Command (RDECOM) U.S. Army Tank-automotive and Armaments Research, Development and Engineering Center (TARDEC) Detroit Arsenal ATTN: RDTA-SIE/MS157 6501 East 11 Mile Road Warren, Michigan 48397-5000

#### \*\*\*\*\*

Disclaimer: Reference herein to any specific commercial company, product, process, or service by trade name, trademark, manufacturer, or otherwise, does not necessarily constitute or imply its endorsement, recommendation, or favoring by the United States Government or the Department of the Army (DoA). The opinions of the authors expressed herein do not necessarily state or reflect those of the United States Government or the DoA, and shall not be used for advertising or product endorsement purposes.

#### \*\*\*\*\*

DISTRIBUTION STATEMENT A: Approved for public release. Distribution is unlimited. Other requests for this document shall be referred to US ARMY RDECOM/TARDEC, Dynamics and Structures Team, ATTN: RDTA-SIE/MS157, Warren, MI 48397-5000.

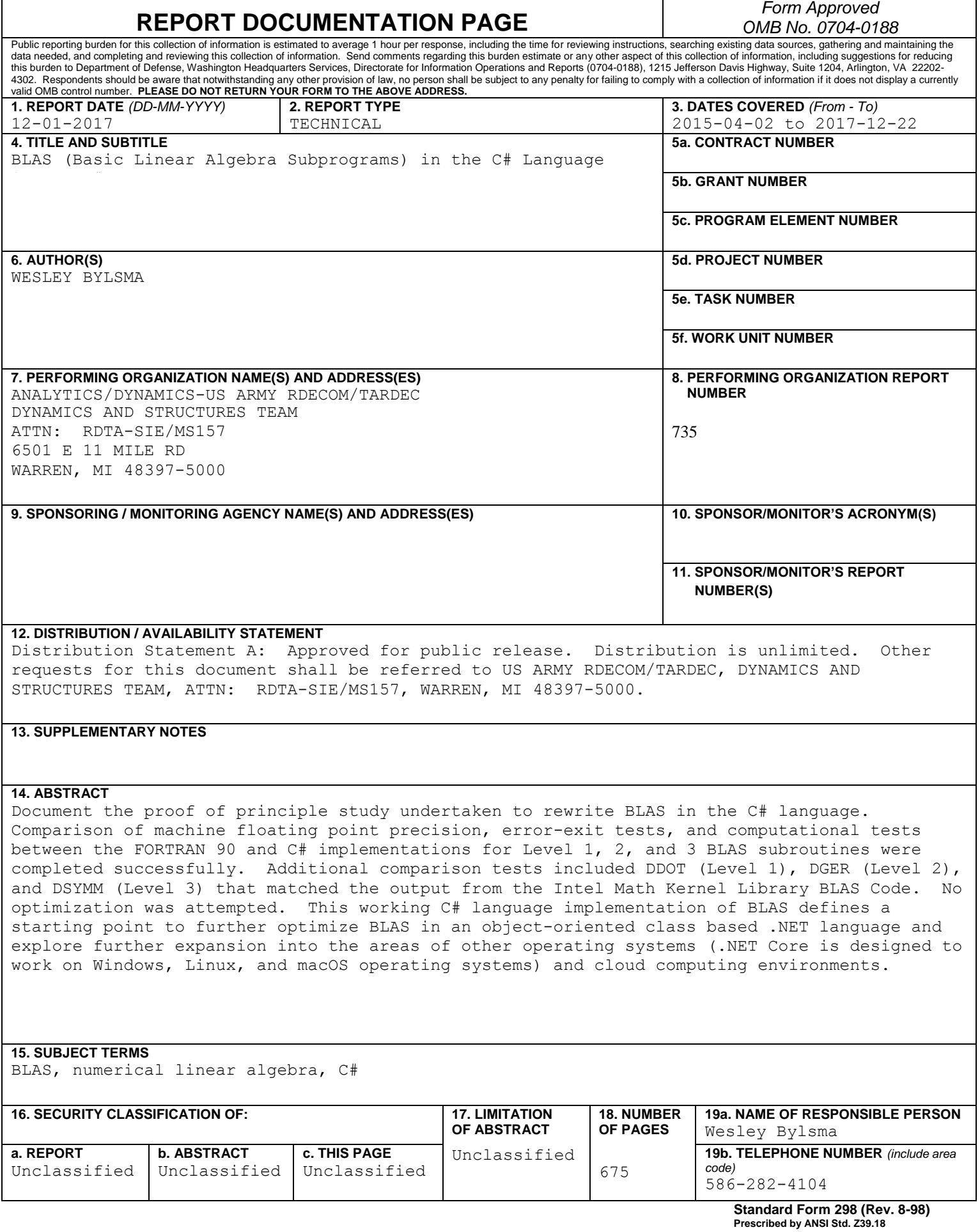

# **Contents**

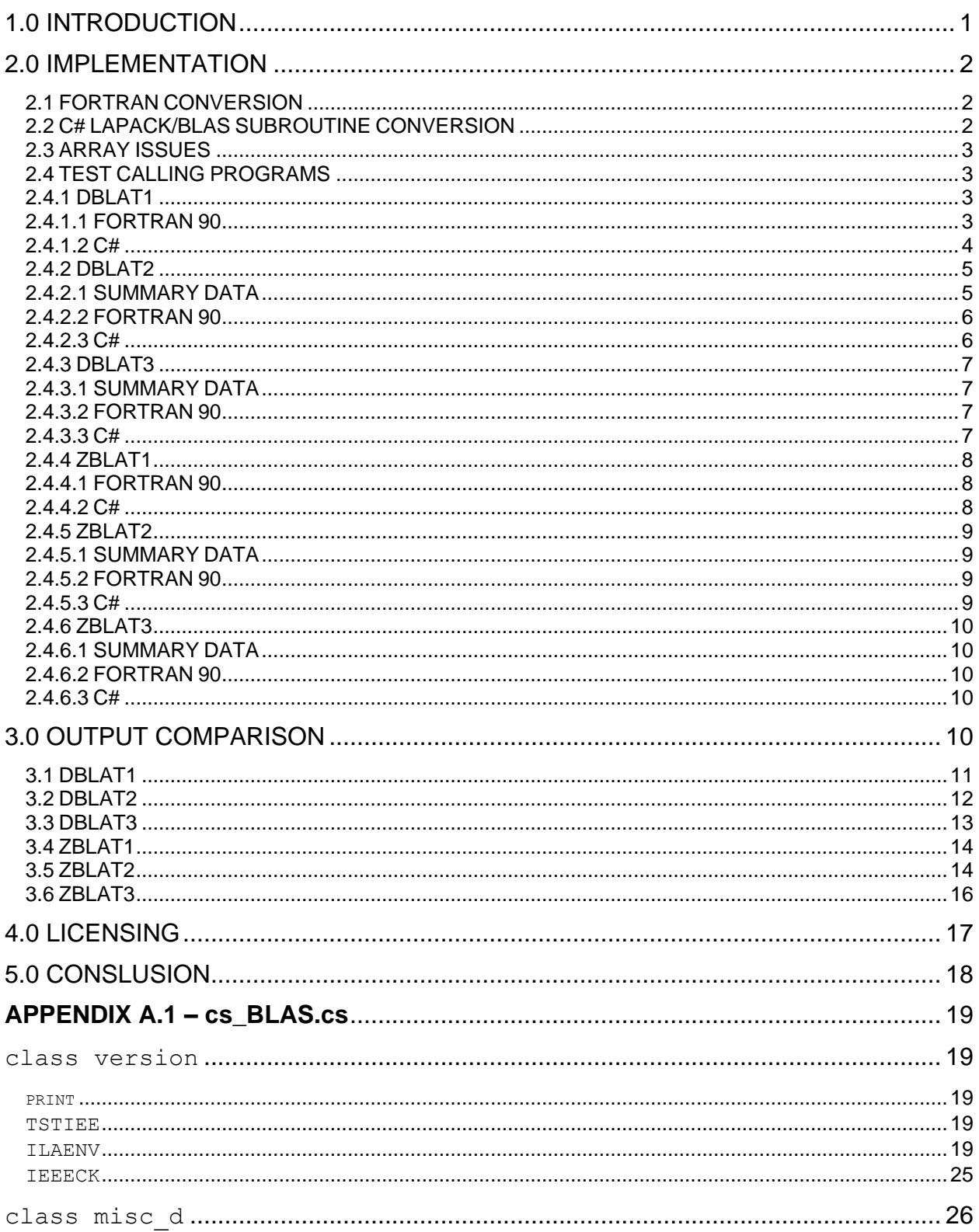

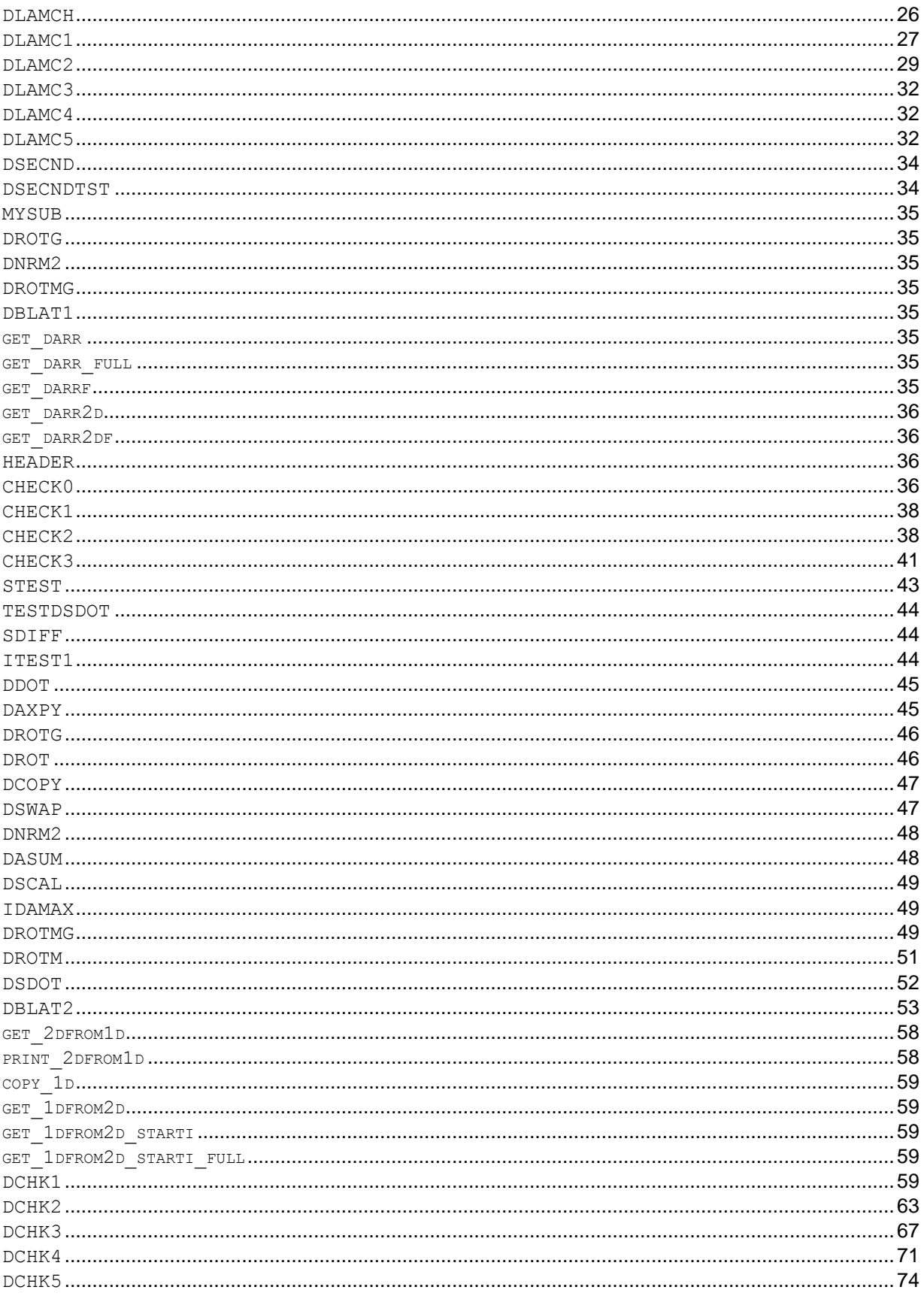

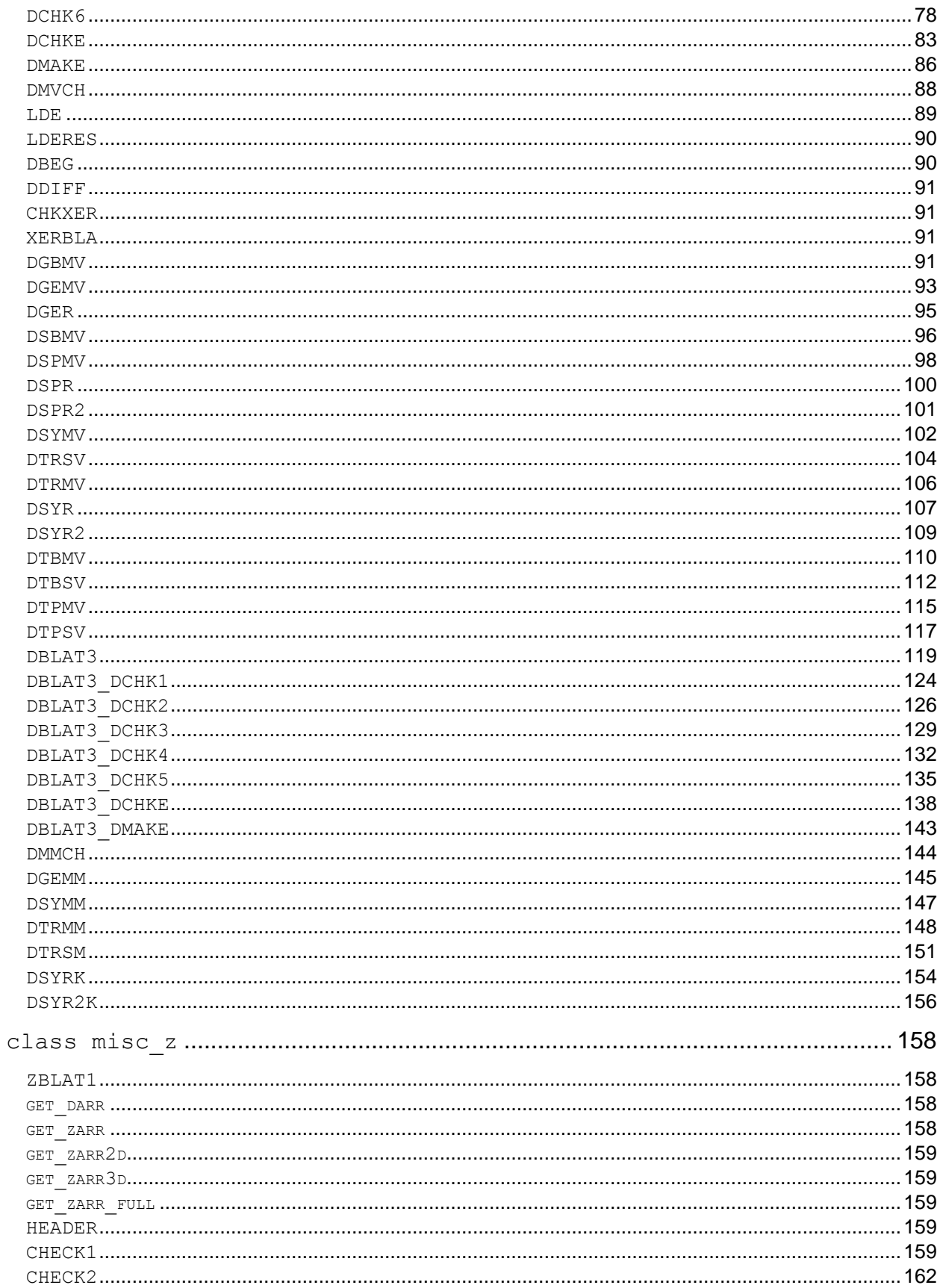

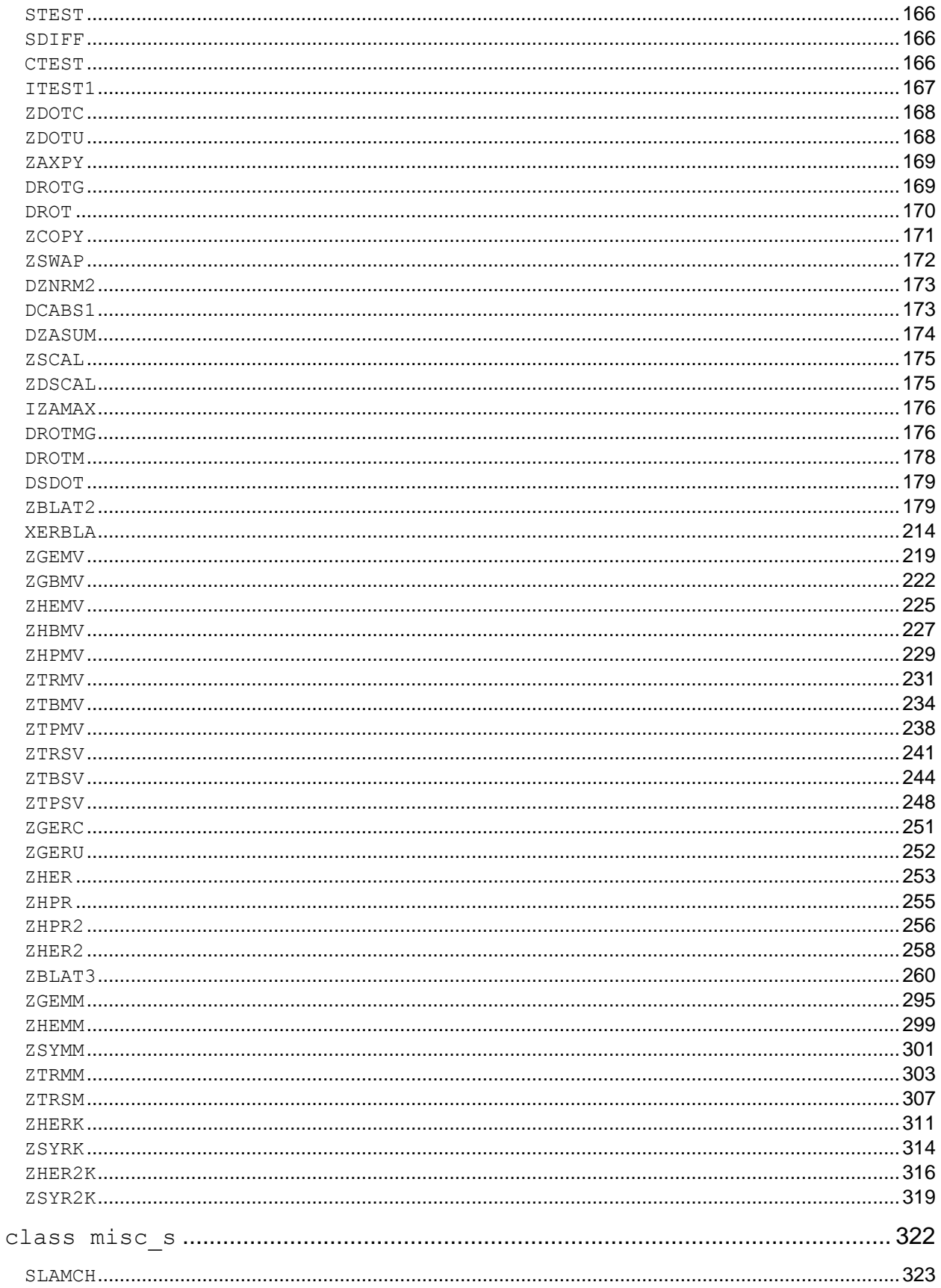

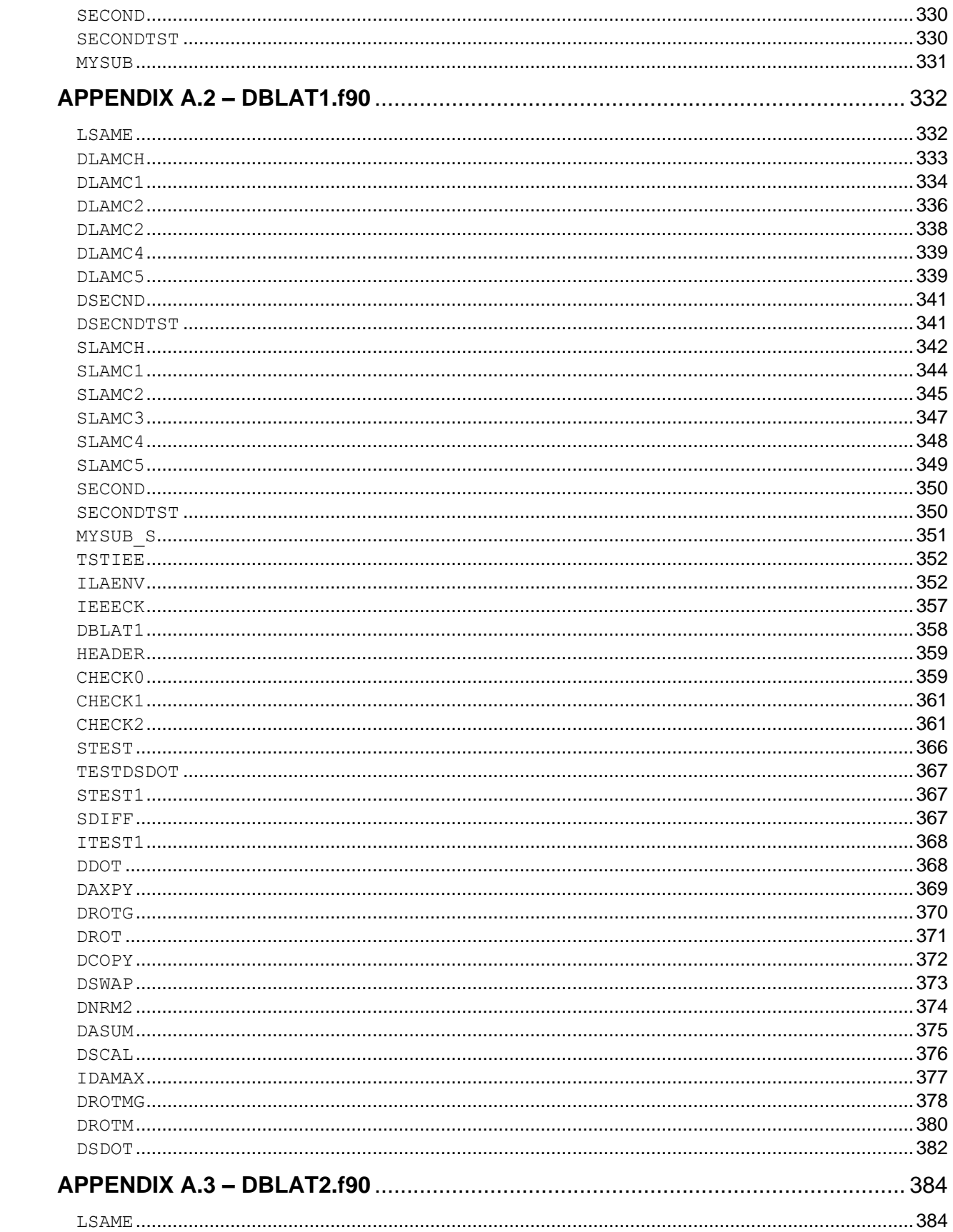

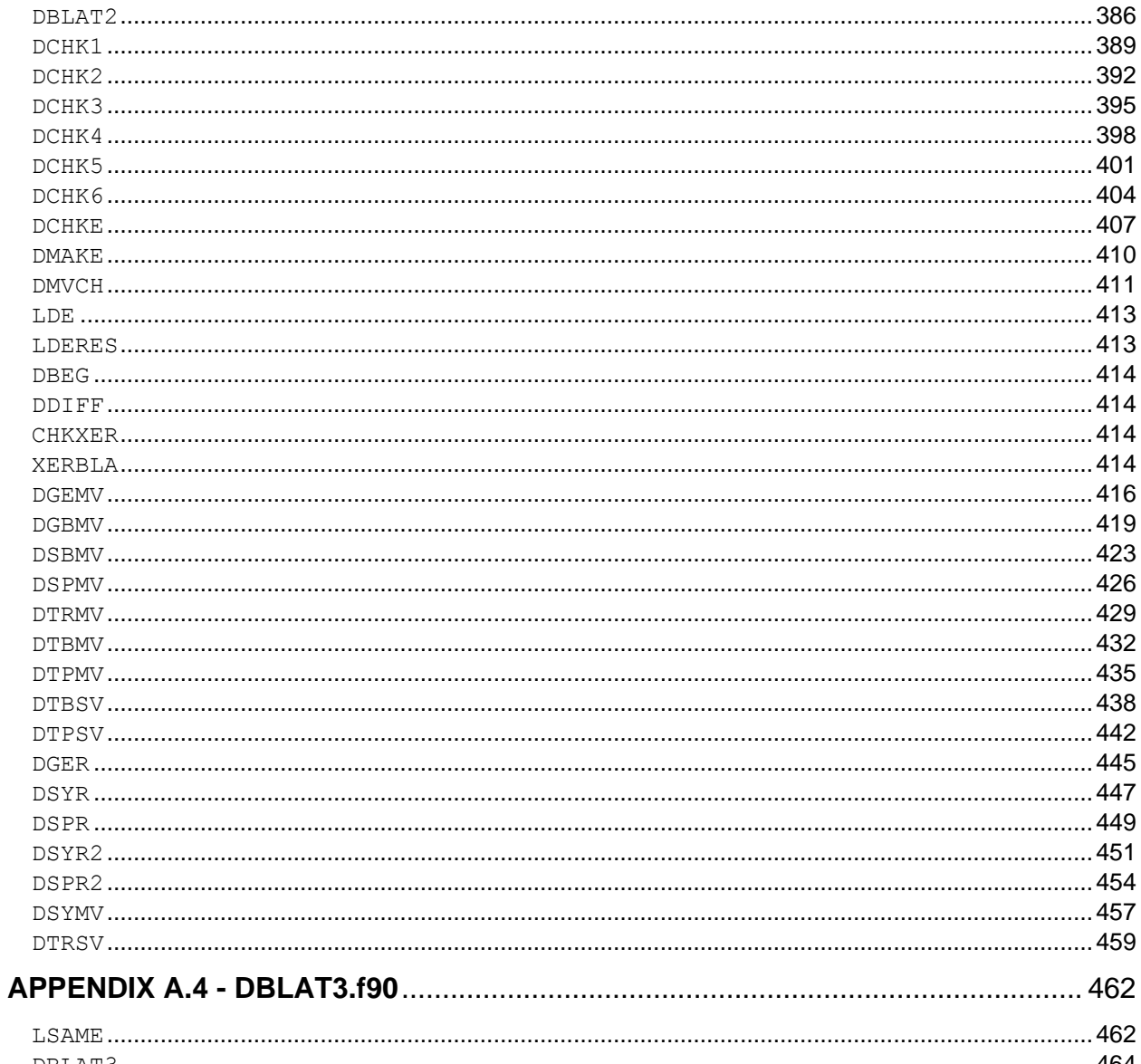

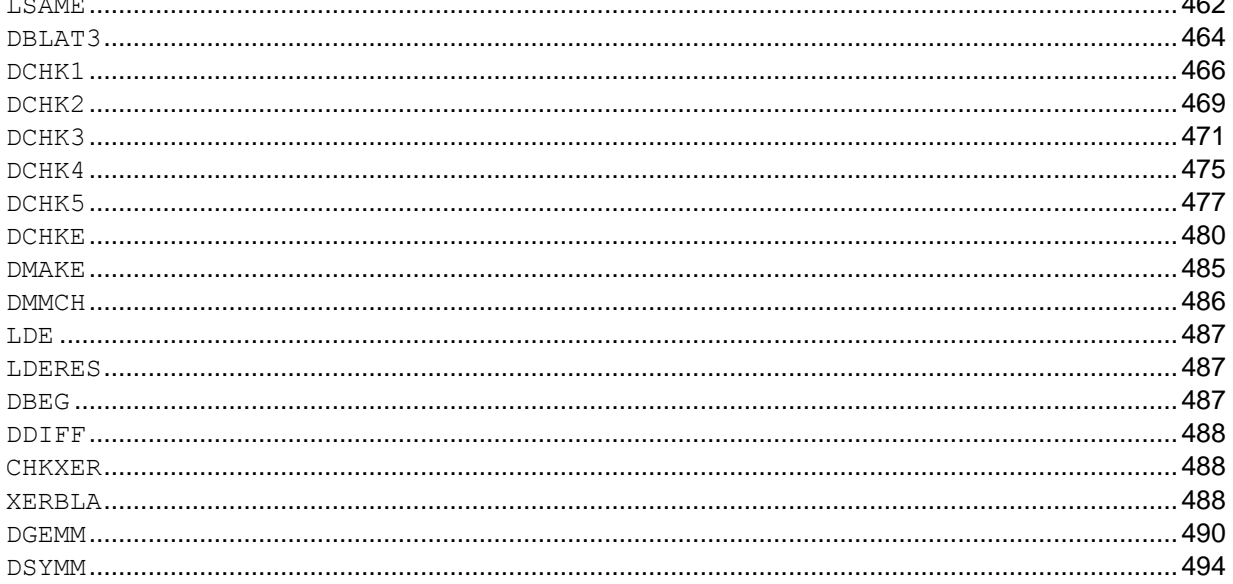

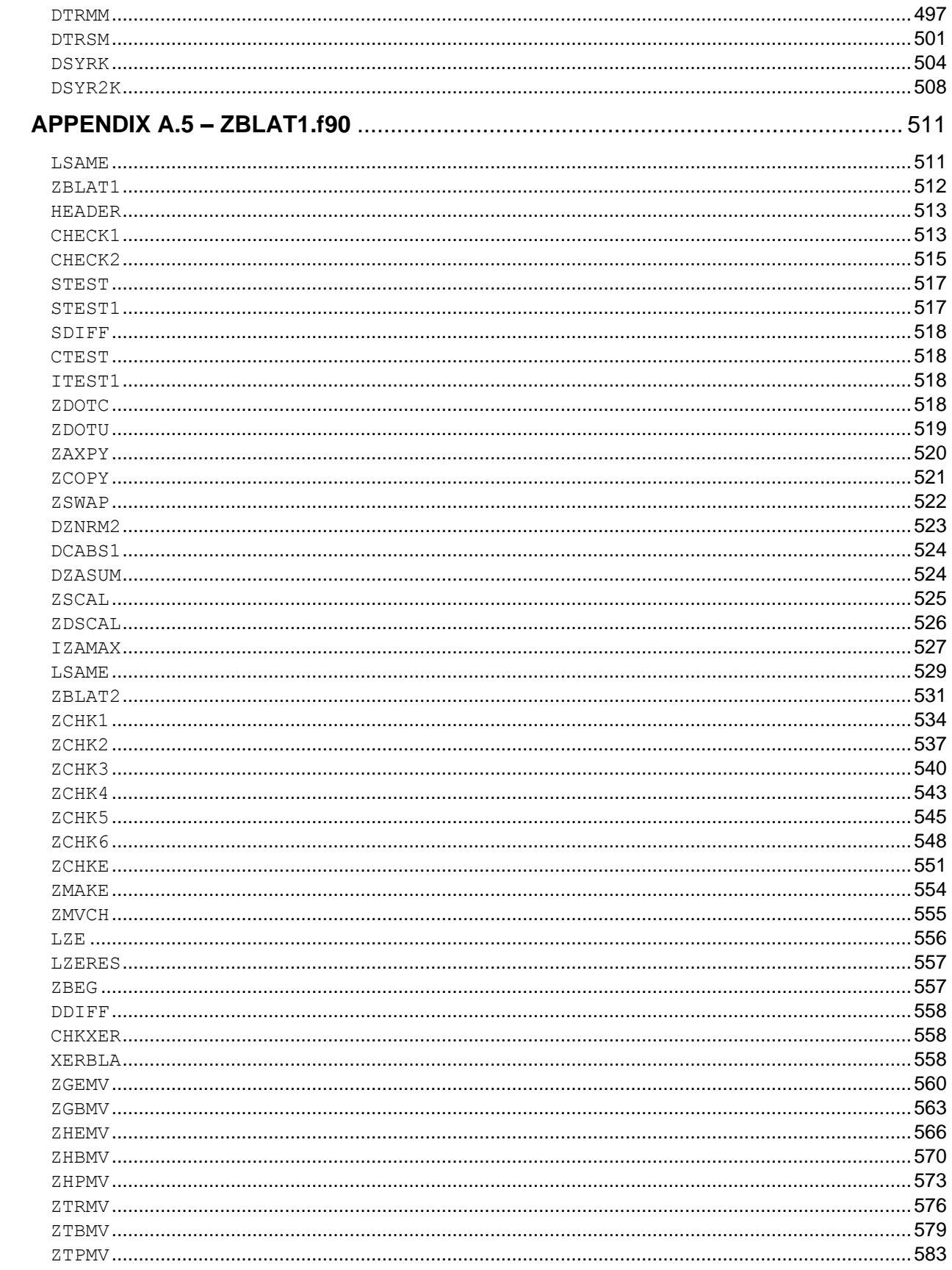

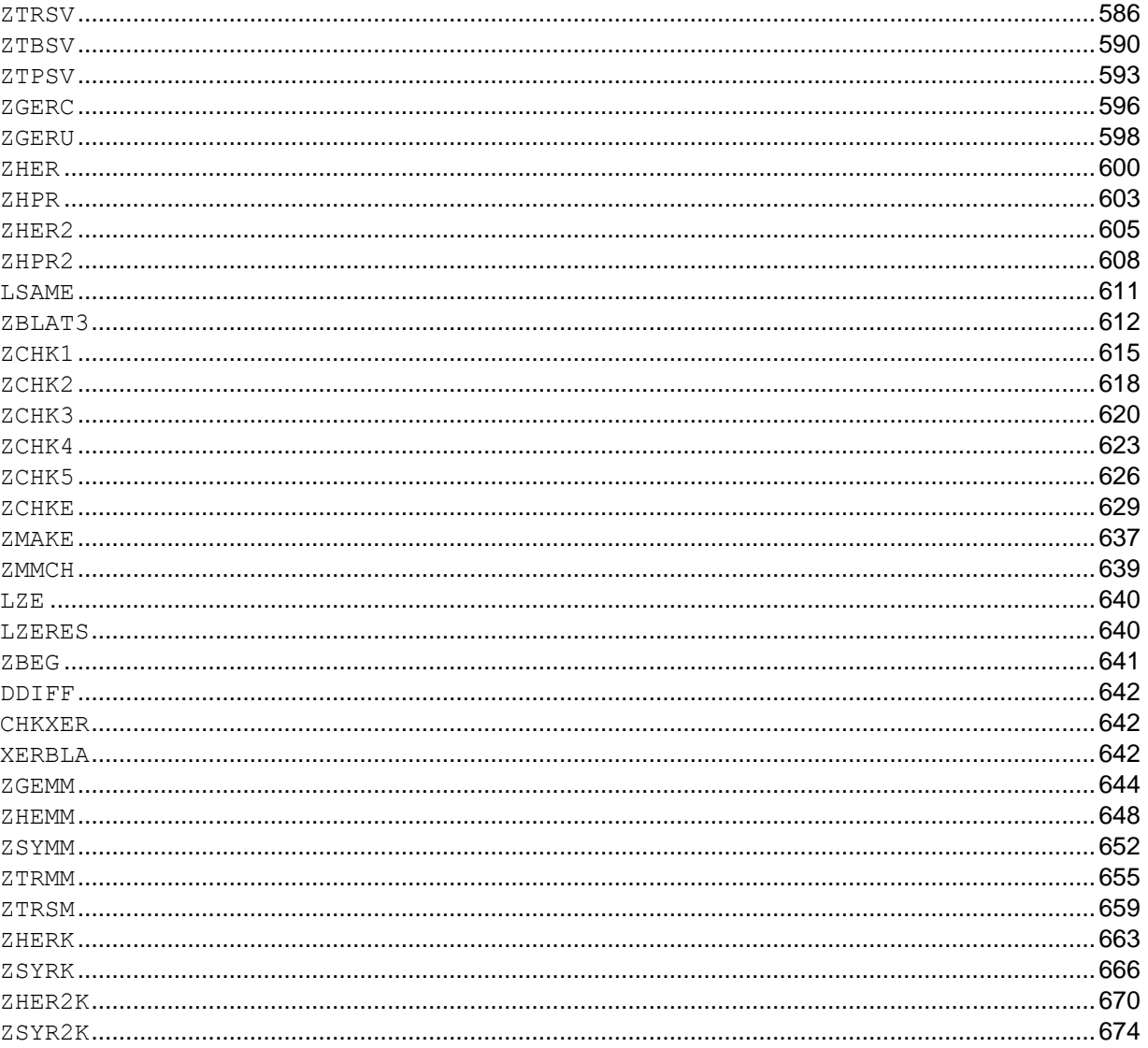

# **BLAS (Basic Linear Algebra Subprograms) in the C# Language**

**TARDEC Technical Report No. 735 December 2017**

# <span id="page-11-0"></span>**1.0 INTRODUCTION**

Equations are a central part of solving engineering problems. In particular, equations of motion in dynamics or equations of stiffness in structural analysis are used to find solutions for these problem domains. Numerical methods for solving these equations include the Finite Element Method (FEM). Many of these equations are linear and therefore Linear Algebra can be used to great advantage. The usefulness of Linear Algebra is clearly demonstrated by its ability to solve least squares problems [4]. In Linear Algebra, scalar, vector, and matrix operations are used to perform computations and find solutions to equations.

There has been a great amount of work done in the area of Linear Algebra resulting in BLAS [1]. From [1a] a concise description follows

Basic Linear Algebra Subprograms (BLAS) is a specification that prescribes a set of lowlevel routines for performing common linear algebra operations such as vector addition, scalar multiplication, dot products, linear combinations, and matrix multiplication. They are the de facto standard low-level routines for linear algebra libraries; the routines have bindings for both C and Fortran. Although the BLAS specification is general, BLAS implementations are often optimized for speed on a particular machine, so using them can bring substantial performance benefits. BLAS implementations will take advantage of special floating point hardware such as vector registers or SIMD instructions.

It originated as a Fortran library in 1979[1] and its interface was standardized by the BLAS Technical (BLAST) Forum, whose latest BLAS report can be found on the netlib website.[2] This Fortran library is known as the reference implementation (sometimes confusingly referred to as the BLAS library) and is not optimized for speed but is in the public domain.[3][4]

Most libraries that offer linear algebra routines conform to the BLAS interface, allowing library users to develop programs that are agnostic of the BLAS library being used. Examples of BLAS libraries include: AMD Core Math Library (ACML), ATLAS, Intel Math Kernel Library (MKL), and OpenBLAS. ACML is no longer supported by its producer.[5] ATLAS is a portable library that automatically optimizes itself for an arbitrary architecture. MKL is a freeware[6] and proprietary[7] vendor library optimized for x86 and x86-64 with a performance emphasis on Intel processors.[8] OpenBLAS is an open-source library that is hand-optimized for many of the popular architectures. The LINPACK benchmarks rely heavily on the BLAS routine GEMM for its performance measurements.

Many numerical software applications use BLAS-compatible libraries to do linear algebra computations, including Armadillo, LAPACK, LINPACK, GNU Octave, Mathematica,[9] MATLAB,[10] NumPy,[11] R, and Julia.

### and from [1]

The BLAS (Basic Linear Algebra Subprograms) are routines that provide standard building blocks for performing basic vector and matrix operations. The Level 1 BLAS perform scalar, vector and vector-vector operations, the Level 2 BLAS perform matrix-vector operations, and the Level 3 BLAS perform matrix-matrix operations. Because the BLAS are efficient, portable, and widely available, they are commonly used in the development of high quality linear algebra software, LAPACK for example.

BLAS is an amazing resource that can be used as a foundation to solve problems as outlined above. Its adaption for use in cloud computing or solving in-house problems is restricted because it is written in FORTRAN. While BLAS implementations are available in other languages they usually are binary only or in native code. One example is DotNumerics in [5], but even this implementation provides only "double" routines, not "complex" also, and does not include all the testing routines (DBLAT1, ZBLAT1, etc.). More recent languages, such as C#, enjoy support in cloud computing environments, are object-oriented class based, and have extensive development environments (.NET, Visual Studio). While these newer languages may not perform as fast as native code (C++, etc.) their platform flexibility is quite desirable; .NET Core is designed to work on Windows, Linux, and macOS operating systems.

With the above thoughts in mind, a proof of principle study was undertaken to rewrite BLAS in the C# language.

# <span id="page-12-0"></span>**2.0 IMPLEMENTATION**

Using LAPACK 3.5.0 [5], the reference BLAS FORTRAN was modified to work as FORTRAN 90 for comparing results in Microsoft Visual Studio (Intel Parallel Studio XE 2011 with Microsoft Visual Studio 2010 (.NET Framework 4.7)). The FORTRAN code was then converted to C#. The system specification on which the results were obtained are

Windows 7 Enterprise (w/ Service Pack 1) Intel Xeon CPU E5-2699 v3 @ 2.30GHz 2.30 GHz (2 processors) 192 GB RAM 64-bit Operating System

#### **2.1 FORTRAN CONVERSION**

The conversion to FORTRAN 90 included

- <span id="page-12-1"></span>• replacing "\*" comment characters with "!"
- adding the "&" continuation character at the end of split lines
- removing EXTERNAL and DEC\$ declarations
- changing keyword PROGRAM (DBLAT1, etc.) to SUBROUTINE
- including END FUNCTION or END SUBROUTINE at the end of each
- <span id="page-12-2"></span> placing functions/subroutines inside the CONTAINS statement and calling them from the main program

## 2.2 C# LAPACK/BLAS SUBROUTINE CONVERSION

The BLAS subroutines converted were based on LAPACK 3.5.0. Several of the LAPACK numerical tests were included, but the focus was the BLAS double and complex Level 1, Level 2, and Level 3 test subroutines---including any other code necessary for their output to match the FORTRAN 90 equivalent. A list of the main starting subroutines is shown below.

LAPACK

- DLAMCH determines double precision machine parameters
- SLAMCH determines float (single) precision machine parameters
- DSECNDTST timing tests for DAXPY
- SECONDTST timing tests for SAXPY
- TSTIEE (ILAENV, IEEECK) numerical tests (LAPACK)

BLAS

- DBLAT1 test double precision Level 1 BLAS
- DBLAT2 test double precision Level 2 BLAS
- DBLAT3 test double precision Level 3 BLAS
- ZBLAT1 test double complex Level 1 BLAS
- ZBLAT2– test double complex Level 2 BLAS
- ZBLAT3– test double complex Level 3 BLAS

The source code for each FORTRAN 90 and C# subroutine is included in the Appendix. This can be used to compare implementation differences in each language. Comments used for debugging have been left to help in this effort, but they can be deleted if so desired. No optimization has been attempted. The focus was to get a working C# version that matches the FORTRAN 90 results.

For details of the individual subroutines reference should be made to [1] and [2].

#### <span id="page-13-0"></span>**2.3 ARRAY ISSUES**

Arrays in FORTRAN 90 are handled differently than in C#. In general, FORTRAN uses column major storage while C# uses row major. FORTRAN 90 also allows array "reshaping" where a one dimensional array can be passed to a two dimensional array and it will automatically be resized. In C#, this is accomplished with several "helper" functions that convert each array to its proper form, before passing it as a parameter, if necessary.

## **2.4 TEST CALLING PROGRAMS**

<span id="page-13-1"></span>Test calling programs for each BLAS test listed in section 2.2 is documented below.

## <span id="page-13-2"></span>**2.4.1 DBLAT1**

Test for double precision Level 1 BLAS.

## <span id="page-13-3"></span>**2.4.1.1 FORTRAN 90**

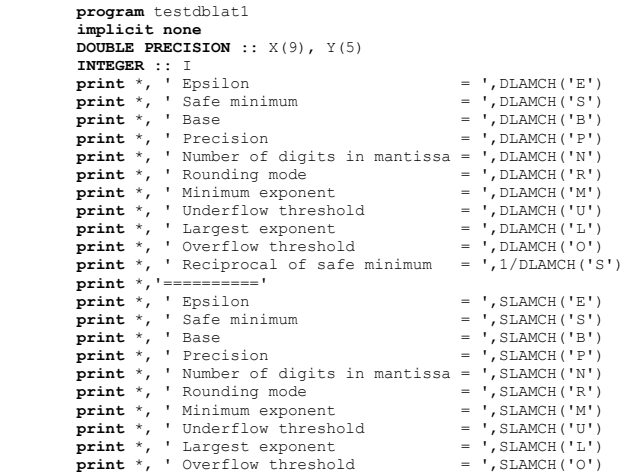

```
 print *, ' Reciprocal of safe minimum = ',1/SLAMCH('S')
            print *
             CALL DSECNDTST()
             print *,'=========='
              CALL SECONDTST()
             print *,'=========='
              CALL TSTIEE()
 print *,'TSTIEE Done.'
 CALL DBLAT1
             print *,'DBLAT1 Done.'
!https://software.intel.com/en-us/node/522288
           DO 10 T=1.5X((I-1)*ABS(2)+1) = 2.0D0Y((I-1)*ABS(1)+1) = 1.0D0 10 CONTINUE
           print *, DDOT(5,X,2,Y,1)
CONTAINS
      (see Appendix A.2)
end program testdblat1
                 Specifies the value to be returned by DLAMCH:
! = 'E' or 'e', DLAMCH := eps
! = 'S' or 's , DLAMCH := sfmin
                                           DLAMCH := base
                                          \begin{array}{lcl} \mathtt{DLAMCH} & := & \mathtt{eps*base} \\ \mathtt{DLAMCH} & := & \mathtt{t} \end{array}= ' or ' or ' DLAMCH := base<br>
= 'P' or 'p', DLAMCH := eps<br>
= 'N' or 'n', DLAMCH := eps<br>
= 'N' or 'n', DLAMCH := t
                 = 'R' or 'r', DLAMCH := rnd<br>= 'M' or 'm', DLAMCH := emin
                 = ^{\circ}M' or ^{\circ}m',
                                          \begin{array}{rcl} \mathtt{DIAMCH} & := & \mathtt{rmin} \\ \mathtt{DIAMCH} & := & \mathtt{emax} \end{array}= "U' or "U',<br>= "L' or "L',<br>= "O' or "O',
                                         \begin{minipage}{.4\linewidth} \begin{tabular}{l} \multicolumn{2}{c}{\textbf{DLAMCH}}: = \text{rmax} \end{tabular} \end{minipage}!
                 where
!
                 eps = relative machine precision
                  sfmin = safe minimum, such that 1/sfmin does not overflow
! base = base of the machine
! prec = eps*base
! t = number of (base) digits in the mantissa
! rnd = 1.0 when rounding occurs in addition, 0.0 otherwise
! emin = minimum exponent before (gradual) underflow
! rmin = underflow threshold - base**(emin-1)
                 emax = largest exponent before overflow
                 rmax = overflow threshold - (base*<del>*</del>emax) * (1-eps)
```
.\testdblat1.exe

#### <span id="page-14-0"></span>2.4.1.2 C#

{

```
namespace testcsblas1
             class dblat1
 \leftarrow static void Main(string[] args)
  {
                                   cs_BLAS.version.print();<br>Console.WriteLine("Epsilon<br>Console.WriteLine("Safe minimum<br>Console.WriteLine("Base
 \begin{tabular}{ll} \texttt{Console}. \texttt{WriteLine("Epi)1} & = \{(0:E15)\texttt{''}, \texttt{cs\_BLAS}.\texttt{misc\_d}.\texttt{DLAMCH("E")}\}\;\\ \texttt{Console}. \texttt{WriteLine("Safe minimal "minimum} & = \{(0:E15)\texttt{''}, \texttt{cs\_BLAS}.\texttt{misc\_d}.\texttt{DLAMCH("m'')}\}\;;\\ \texttt{Console}. \texttt{WriteLine("Precision)} & = \{(0:E15)\texttt{''}, \texttt{cs\_BLAS}.\texttt{misc\_d}.\texttt{DLAMCH("m'')}\}\;;\\ \texttt{Console}. \texttt{WriteLine("Number of digits in mantConsole.WriteLine ("Minimum exponent = {0:E15}", cs_BLAS.misc_d.DLAMCH("M"));<br>
Console.WriteLine ("Underflow threshold = {0:E15}", cs_BLAS.misc_d.DLAMCH("U"));<br>
Console.WriteLine ("Largest exponent = {0:E15}", cs_BLAS.mis
                                   Console.WriteLine("=====");<br>Console.WriteLine("Epsilon
  Console.WriteLine("Epsilon = {0:E7}", cs_BLAS.misc_s.SLAMCH("E"));
 Console.WriteLine("Safe minimum = {0:E7}", cs_BLAS.misc_s.SLAMCH("S"));
 Console.WriteLine("Base = {0:E7}", cs_BLAS.misc_s.SLAMCH("B"));
 Console.WriteLine("Precision = {0:E7}", cs_BLAS.misc_s.SLAMCH("P"));
 Console.WriteLine("Number of digits in mantissa = {0:E7}", cs_BLAS.misc_s.SLAMCH("N"));
 Console.WriteLine("Rounding mode = {0:E7}", cs_BLAS.misc_s.SLAMCH("R"));
 Console.WriteLine("Minimum exponent = {0:E7}", cs_BLAS.misc_s.SLAMCH("M"));
 Console.WriteLine("Underflow threshold = {0:E7}", cs_BLAS.misc_s.SLAMCH("U"));
 Console.WriteLine("Largest exponent = {0:E7}", cs_BLAS.misc_s.SLAMCH("L"));
 Console.WriteLine("Overflow threshold = {0:E7}", cs_BLAS.misc_s.SLAMCH("O"));
 Console.WriteLine("Reciprocal of safe minimum = {0:E7}", 1 / cs_BLAS.misc_s.SLAMCH("S"));
                                     Console.WriteLine("=====");
                                     cs_BLAS.misc_d.DSECNDTST();
  Console.WriteLine("=====");
 cs_BLAS.misc_s.SECONDTST();
                                      Console.WriteLine("=====");
                                     cs_BLAS.version.TSTIEE();
                                      Console.WriteLine("TSTIEE Done.");
                                     cs_BLAS.misc_d.DLAMCH("E");
                                     cs_BLAS.misc_s.SLAMCH("E");
```

```
 cs_BLAS.misc_d.DBLAT1(); // requires misc_d.eps [DLAMCH("E")], misc_s.eps[SLAMCH("E")]
 Console.WriteLine("DBLAT1 Done.");
                   //https://software.intel.com/en-us/node/522288
 double[] x = new Double[9];
 double[] y = new Double[5];
                   int i;
                  for (i=1; i<=5; i=i+1)\left\{ \begin{array}{cc} 0 & 0 & 0 \\ 0 & 0 & 0 \\ 0 & 0 & 0 \\ 0 & 0 & 0 \\ 0 & 0 & 0 \\ 0 & 0 & 0 \\ 0 & 0 & 0 \\ 0 & 0 & 0 \\ 0 & 0 & 0 \\ 0 & 0 & 0 \\ 0 & 0 & 0 \\ 0 & 0 & 0 \\ 0 & 0 & 0 & 0 \\ 0 & 0 & 0 & 0 \\ 0 & 0 & 0 & 0 \\ 0 & 0 & 0 & 0 & 0 \\ 0 & 0 & 0 & 0 & 0 \\ 0 & 0 & 0 & 0 & 0 \\ 0 & 0 & 0 & 0 & 0 \\ 0 & 0x[ ((i-1)*Math.Abs(2)+1) -1] = 2.0d;<br>
y[ ((i-1)*Math.Abs(1)+1) -1] = 1.0d; }
                   Console.WriteLine("{0,20:F13}",cs_BLAS.misc_d.DDOT(5,x,2,y,1));
 /* Specifies the value to be returned by DLAMCH:
 * = 'E' or 'e', DLAMCH := eps 
                     * = 'S' or 's , DLAMCH := sfmin // SFMIN = TINY(ZERO); SMALL = ONE / HUGE(ZERO)
                                                                                                     IF( SMALL.GE.SFMIN ) THEN
 //Use SMALL plus a bit, to avoid the possibility of rounding
 //causing overflow when computing 1/sfmin.
                                                                                                     {\tt SFMIN = SMALL* (ONE+EPS)}<br>{\tt END IF}END IF
* = 'B' or 'b', DLAMCH := base // RMACH = RADIX(ZERO)<br>* = 'P' or 'p', DLAMCH := eps*base // RMACH = EPS * RADIX(ZERO)<br>* = 'N' or 'n', DLAMCH := t // RMACH = DIGITS(ZERO)
                  * = 'B' or 'b', DLAMCH := base // RMACH = RADI<br>
* = 'P' or 'p', DLAMCH := eps*base // RMACH = EPS<br>
= 'N' or 'n', DLAMCH := rnd // RMACH = DIGI<br>
* = 'R' or 'r', DLAMCH := rnd // RMACH = RID<br>
* = 'M' or 'm', DLAMCH := emin 
                  * = 'M' or 'm', DLAMCH := emin // RMACH = MINEXPONENT(ZERO)<br>* = 'U' or 'u', DLAMCH := rmin // RMACH = tiny(zero)
                                  = 'U' or 'u', DLAMCH := rmin // RMACH = tiny(zero)<br>= 'L' or 'l', DLAMCH := emax // RMACH = MAXEXPONENT(ZERO)<br>= 'O' or 'o', DLAMCH := rmax // RMACH = HUGE(ZERO)
* = 'L' or '1', DLAMCH := emax // RMACH = MAXEXPONENT(ZERO)<br>* = 'O' or 'o', DLAMCH := rmax // RMACH = HUGE(ZERO)
***************
                                                                                               %// DIGITS(X) The number of significant digits<br>// EPSILON(X) The least positive number that<br>// returns a number that is greater
 * // EPSILON(X) The least positive number that added to 1 
 // returns a number that is greater than 1
                                                                                              // HUGE(X) Find the largest positive number<br>// HUGE(X) The largest positive number<br>// MAXPONENT(X) The largest exponent
                                                                                              // MAXPONENT(X) The largest exponent<br>
// MINEXPONENT The smallest exponent<br>
// PRECISION(X) The decimal precision<br>
// RADIX(X) The decimal exponent<br>
// TANGE(X) The decimal exponent<br>
// TINY(X) The smallest positive
                                                                                                     MINEXPONENT The smallest exponent<br>PRECISION(X) The decimal precision
                                                                                               // PRECISION(X) The decimal precision
// RADIX(X) The base in the model
                                                                                                    RANGE(X) The decimal exponent<br>TINY(X) The smallest positive
                                                                                                                              The decimal engineers.
 *
                  * where
 *
                   * eps = relative machine precision
                                   sfmin = safe minimum, such that 1/sfmin does not overflow
 * base = base of the machine
 * prec = eps*base
                   * t = number of (base) digits in the mantissa
 * rnd = 1.0 when rounding occurs in addition, 0.0 otherwise
 * emin = minimum exponent before (gradual) underflow
 * rmin = underflow threshold - base**(emin-1)
 * emax = largest exponent before overflow
 * rmax = overflow threshold - (base**emax)*(1-eps)
                   */
            }
```
<span id="page-15-0"></span>.\testcsblas1.exe

#### **2.4.2 DBLAT2**

 $\lambda$ }

Test for double precision Level 2 BLAS.

#### <span id="page-15-1"></span>2.4.2.1 SUMMARY DATA

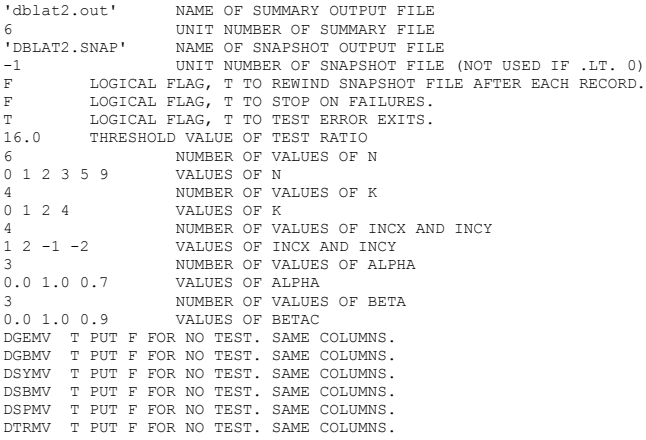

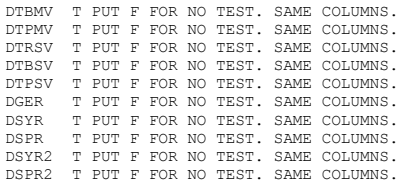

#### <span id="page-16-0"></span>**2.4.2.2 FORTRAN 90**

```
 program testdblat2
          implicit none
          DOUBLE PRECISION AA(9), X(10), Y(10)
          INTEGER I,J,LDA
          CALL DBLAT2
          print *,'DBLAT2 Done.'
!https://software.intel.com/en-us/node/522288
          DO 10 I=1,10
X(I) = 1.0D0<br>Y(I) = 1.0D0 10 CONTINUE
LDA = 3 ! Row major<br>DO 11 I= 1, 2
DO 12 J=1, 3<br>AA(((I-1) + (J-1) * LDA) + 1) = (J-1) + 1
       12 CONTINUE
       11 CONTINUE
          CALL DGER(2,3,0.5D0,X,2,Y,1,AA,LDA)
 DO 13 I= 1, 2
 DO 14 J=1,3
             <code>print *,</code> ( (I-1)+(J-1)*LDA)+1 , AA ( ( (I-1)+(J-1)*LDA)+1 )
       14 CONTINUE
       13 CONTINUE
CONTAINS
    (see Appendix A.3)
end program testdblat2
```
#### Execute in Windows PowerShell

get-content dblat2\_summry.txt | & ".\testdblat2.exe"

### <span id="page-16-1"></span>2.4.2.3 C#

```
namespace testcsblas2
{
        class dblat2
\leftarrow static void Main(string[] args)
 {
                    cs BLAS.version.print();
 cs_BLAS.misc_d.DLAMCH("E");
 cs_BLAS.misc_s.SLAMCH("E");
                     cs BLAS.misc d.DBLAT2(); //requires misc d.eps [DLAMCH("E")]
                      Console.WriteLine("DBLAT2 Done.");
 //https://software.intel.com/en-us/node/522288
 double[] aa = new Double[9];
 double[] x = new Double[10];
 double[] y = new Double[10];
 double[,] tmp2d_aa;
int i, j, lda;<br>for (i = 1; i \le 10; i = i + 1)\overline{\mathcal{L}}x[i - 1] = 1.0d;<br>y[i - 1] = 1.0d; }
                     1 da = 3;
                     for (i = 1; i \le 2; i = i + 1)\left\{ \begin{array}{cc} 0 & 0 & 0 \\ 0 & 0 & 0 \\ 0 & 0 & 0 \\ 0 & 0 & 0 \\ 0 & 0 & 0 \\ 0 & 0 & 0 \\ 0 & 0 & 0 \\ 0 & 0 & 0 \\ 0 & 0 & 0 \\ 0 & 0 & 0 \\ 0 & 0 & 0 \\ 0 & 0 & 0 \\ 0 & 0 & 0 & 0 \\ 0 & 0 & 0 & 0 \\ 0 & 0 & 0 & 0 \\ 0 & 0 & 0 & 0 & 0 \\ 0 & 0 & 0 & 0 & 0 \\ 0 & 0 & 0 & 0 & 0 \\ 0 & 0 & 0 & 0 & 0 \\ 0 & 0for (j = 1; j \le 3; j = j + 1)All Contracts (2008) 2008
                            aa[((i - 1) + (j - 1) * lda) + 1 - 1] = (j - 1) + 1;<br>}
provided a series of the 1990s of
\{mp2d\} aa = cs_BLAS.misc_d.get_2dfrom1d(3 * 3, 0, lda, aa);<br>
//DGER(m, n, alpha, xx, incx, yy, incy, ref tmp2d_aa, lda);<br>
cs_BLAS.misc_d.DGER(2, 3, 0.5d, x, 2, y, 1, ref tmp2d_aa, lda);<br>
aa = cs_BLAS.misc_d.DGER(2, 3, 
\overline{\mathcal{L}}for (j = 1; j <= 3; j = j + 1)
All Contracts (2005) 2006 12:00 percent (2006) 2007
                                   Console.WriteLine("\{0, 20:F13} \{1, 20:F13}", ((i - 1) + (j - 1) * 1) \{1, 20: (i + 1) + (j - 1) * 1-1]);
 }
```
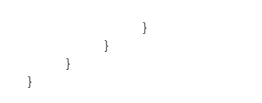

get-content dblat2\_summry.txt | & ".\testcsblas2.exe"

### <span id="page-17-0"></span>2.4.3 DBLAT3

Test for double precision Level 3 BLAS.

### <span id="page-17-1"></span>2.4.3.1 SUMMARY DATA

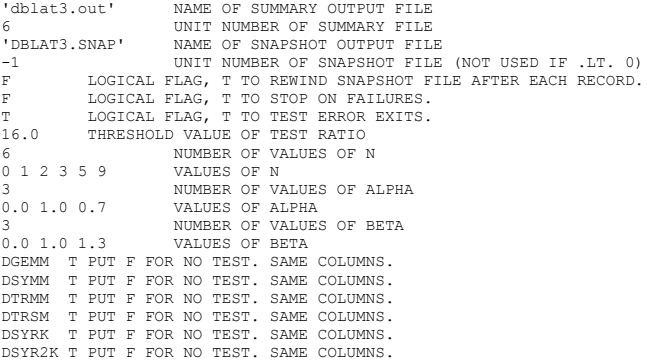

#### <span id="page-17-2"></span>2.4.3.2 FORTRAN 90

```
 program testdblat3
 implicit none
 DOUBLE PRECISION AA(12), BB(8), CC(8)
 INTEGER LDA, LDB, LDC, I, J
 CALL DBLAT3
 print *,'DBLAT3 Done.'
!https://software.intel.com/en-us/node/522288
          LDA = 4LDB = 4<br>
LDC = 4<br>
DO 11 I= 1, 3<br>
DO 12 J=1, 3<br>
AA(((I-1)+(J-1)*LDA)+1) = 1.0
        12 CONTINUE
        11 CONTINUE
 DO 13 I= 1, 3
 DO 14 J=1,2
CC( ((I-1) + (J-1) *LDC)+1 ) = 1.0<br>BB( ((I-1) + (J-1) *LDB)+1 ) = 2.0
        14 CONTINUE
        13 CONTINUE
            CALL DSYMM('L', 'U', 3, 2, 0.5D0, AA, LDA, BB, LDB, 2.0D0, CC, LDC)
          DO 15 I= 1, 3<br>DO 16 J=1, 2
DO 16 J=1,2<br>
print *,( (I-1)+(J-1)*LDC)+1,CC(((I-1)+(J-1)*LDC)+1)<br>
16 CONTINUE<br>
15 CONTINUE
CONTAINS
             (see Appendix A.4)
end program testdblat3
```
#### Execute in Windows PowerShell

get-content dblat3 summry.txt | & ".\testdblat3.exe"

# <span id="page-17-3"></span>2.4.3.3 C#

```
namespace testcsblas3
{
    class dblat3
     {
        static void Main(string[] args)
 {
            cs_BLAS.version.print();
```

```
 cs_BLAS.misc_d.DLAMCH("E");
 cs_BLAS.misc_s.SLAMCH("E");
                      cs BLAS.misc d.DBLAT3(); //requires misc d.eps [DLAMCH("E")]
                       Console.WriteLine("DBLAT3 Done.");
                        //https://software.intel.com/en-us/node/522288
                       double[] aa = new Double[12];
                      double[] bb= new Double[8];
                       double[] cc = new Double[8];
                       double[,] tmp2d_cc;
 int i,j,lda, ldb, ldc;
 lda = 4;
                      1db = 4;\frac{1}{\text{d}c} = 4;for (i = 1; i \le 3; i = i + 1)\left\{ \begin{array}{cc} 0 & 0 & 0 \\ 0 & 0 & 0 \\ 0 & 0 & 0 \\ 0 & 0 & 0 \\ 0 & 0 & 0 \\ 0 & 0 & 0 \\ 0 & 0 & 0 \\ 0 & 0 & 0 \\ 0 & 0 & 0 \\ 0 & 0 & 0 \\ 0 & 0 & 0 \\ 0 & 0 & 0 \\ 0 & 0 & 0 & 0 \\ 0 & 0 & 0 & 0 \\ 0 & 0 & 0 & 0 \\ 0 & 0 & 0 & 0 & 0 \\ 0 & 0 & 0 & 0 & 0 \\ 0 & 0 & 0 & 0 & 0 \\ 0 & 0 & 0 & 0 & 0 \\ 0 & 0for (j = 1; j \le 3; j = j + 1)All Contracts (2005) 2006 12:00 percent (2006) 2007
                                      aa[((i - 1) + (j - 1) * 1da) + 1 - 1] = 1.0d;provided a series of the 1990s of
 }
                      for (i = 1; i \le 3; i = i + 1)\left\{ \begin{array}{cc} 0 & 0 & 0 \\ 0 & 0 & 0 \\ 0 & 0 & 0 \\ 0 & 0 & 0 \\ 0 & 0 & 0 \\ 0 & 0 & 0 \\ 0 & 0 & 0 \\ 0 & 0 & 0 \\ 0 & 0 & 0 \\ 0 & 0 & 0 \\ 0 & 0 & 0 \\ 0 & 0 & 0 \\ 0 & 0 & 0 & 0 \\ 0 & 0 & 0 & 0 \\ 0 & 0 & 0 & 0 \\ 0 & 0 & 0 & 0 & 0 \\ 0 & 0 & 0 & 0 & 0 \\ 0 & 0 & 0 & 0 & 0 \\ 0 & 0 & 0 & 0 & 0 \\ 0 & 0for (j = 1; j \le 2; j = j + 1)All Contracts (2005) 2006 12:00 percent (2006) 2007
cc[(i - 1) + (j - 1) * 1dc] + 1 - 1] = 1.0d;<br>
bb[(i - 1) + (j - 1) * 1db] + 1 - 1] = 2.0d;provided a series of the 1990s of
}<br>
ldb, beta, ref tmp2d_cc = cs_BLAS.misc_d.get_2dfrom1d(8, 0, 1dc, cc);<br>
//DSYMM(side, uplo, m, n, alpha, get_2dfrom1d(nmax * nmax, 0, 1da, aa), 1da, get_2dfrom1d(nmax * nmax, 0, 1db, bb),<br>
ldb, beta, ref tmp2d_cc, 1dc);<br>
                              for (j = 1; j \le 2; j = j + 1)All Contracts (2005) 2006 12:00 percent (2006) 2007
                                      Console.WriteLine("\{0, 20:F13} \{1, 20:F13}", ((i - 1) + (j - 1) * 1d) + 1, cc(((i - 1) + (j - 1) * 1d) + 1d)-11);
 }
                       }
               }
        }
}
```
get-content dblat3\_summry.txt | & ".\testcsblas3.exe"

#### <span id="page-18-0"></span>**2.4.4 ZBLAT1**

Test for double complex Level 1 BLAS.

#### <span id="page-18-1"></span>**2.4.4.1 FORTRAN 90**

 program testzblat1 implicit none<br>CALL ZBLAT1 CALL ZBLAT1 print \*,'ZBLAT1 Done.' CONTAINS (see Appendix A.5) end program testzblat1

#### Execute in Windows PowerShell

.\testzblat1.exe

# <span id="page-18-2"></span>2.4.4.2 C#

```
namespace testcsblas1z
{
     class zblat1
\sim \sim \sim \sim static void Main(string[] args)
 {
               cs_BLAS.version.print();
 cs_BLAS.misc_d.DLAMCH("E");
 cs_BLAS.misc_s.SLAMCH("E");
 cs_BLAS.misc_z.ZBLAT1();
 Console.WriteLine("ZBLAT1 Done.");
```
<span id="page-19-0"></span>.\testcsblas1z.exe

#### **2.4.5 ZBLAT2**

} } }

Test for double complex Level 2 BLAS.

### <span id="page-19-1"></span>2.4.5.1 SUMMARY DATA

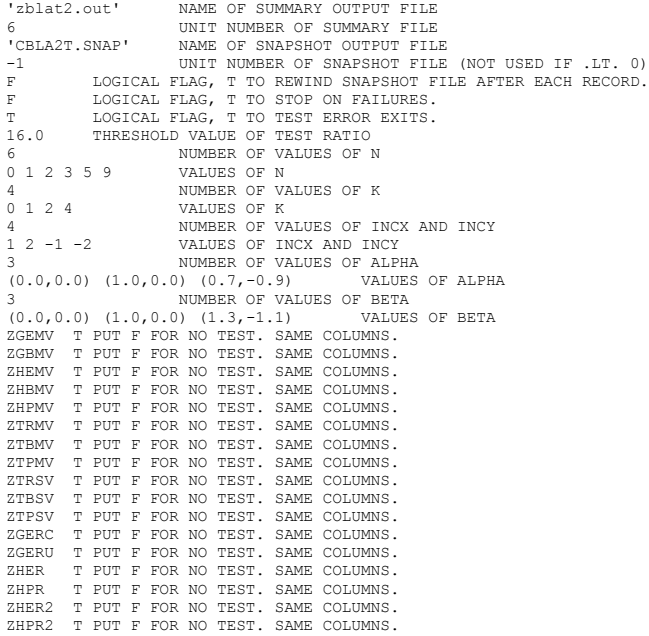

# <span id="page-19-2"></span>**2.4.5.2 FORTRAN 90**

 program testzblat2 implicit none CALL ZBLAT2 print \*,'ZBLAT2 Done.' CONTAINS (see Appendix A.6) end program testzblat2

#### Execute in Windows PowerShell

get-content zblat2\_summry.txt | & ".\testzblat2.exe"

# <span id="page-19-3"></span>2.4.5.3 C#

```
namespace testcsblas2z
{
     class zblat2
      {
          static void Main(string[] args)
          {
              cs BLAS.version.print();
 cs_BLAS.misc_d.DLAMCH("E");
 cs_BLAS.misc_s.SLAMCH("E");
 cs_BLAS.misc_z.ZBLAT2(); // requires misc_d.eps [DLAMCH("E")]
 Console.WriteLine("ZBLAT2 Done.");
        \rightarrow }
}
```
get-content zblat2\_summry.txt | & ".\testcsblas2z.exe"

#### <span id="page-20-0"></span>2.4.6 ZBLAT3

Test for double complex Level 3 BLAS.

#### <span id="page-20-1"></span>**2.4.6.1 SUMMARY DATA**

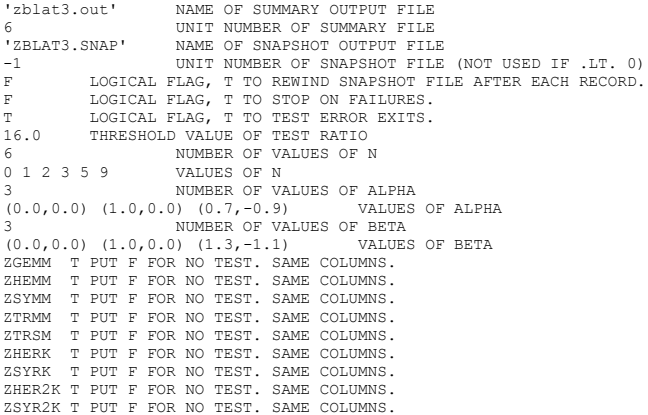

#### <span id="page-20-2"></span>**2.4.6.2 FORTRAN 90**

```
 program testzblat2
 implicit none
         CALL ZBLAT3
 print *,'ZBLAT3 Done.'
CONTAINS
    (see Appendix A.7)
end program testzblat3
```
#### Execute in Windows PowerShell

get-content zblat3\_summry.txt | & ".\testzblat3.exe"

# <span id="page-20-3"></span>2.4.6.3 C#

```
namespace testcsblas2z
{
     class zblat2
\leftarrow static void Main(string[] args)
          {
               cs_BLAS.version.print();
               cs_BLAS.misc_d.DLAMCH("E");
               cs_BLAS.misc_s.SLAMCH("E");
 cs_BLAS.misc_z.ZBLAT3(); // requires misc_d.eps [DLAMCH("E")]
 Console.WriteLine("ZBLAT3 Done.");
        \hspace{0.1cm} }
     }
}
```
#### Execute in Windows PowerShell

<span id="page-20-4"></span>get-content zblat3\_summry.txt | & ".\testcsblas3z.exe"

#### **3.0 OUTPUT COMPARISON**

Output for each BLAS test listed in section 2.2 is shown below. The standard output is denoted as "stdout". For Level 2 and Level 3 tests some output is written to a file denoted as "\*.out". The "[insert]" text is used to indicate an additional line added to align the output for better comparison.

Additional output for DDOT (Level1), DGER (Level 2), and DSYMM (Level 3) can be compared to output from the Intel Math Kernel Library [7, https://software.intel.com/en-us/node/522288].

# <span id="page-21-0"></span>**3.1 DBLAT1**

#### stdout

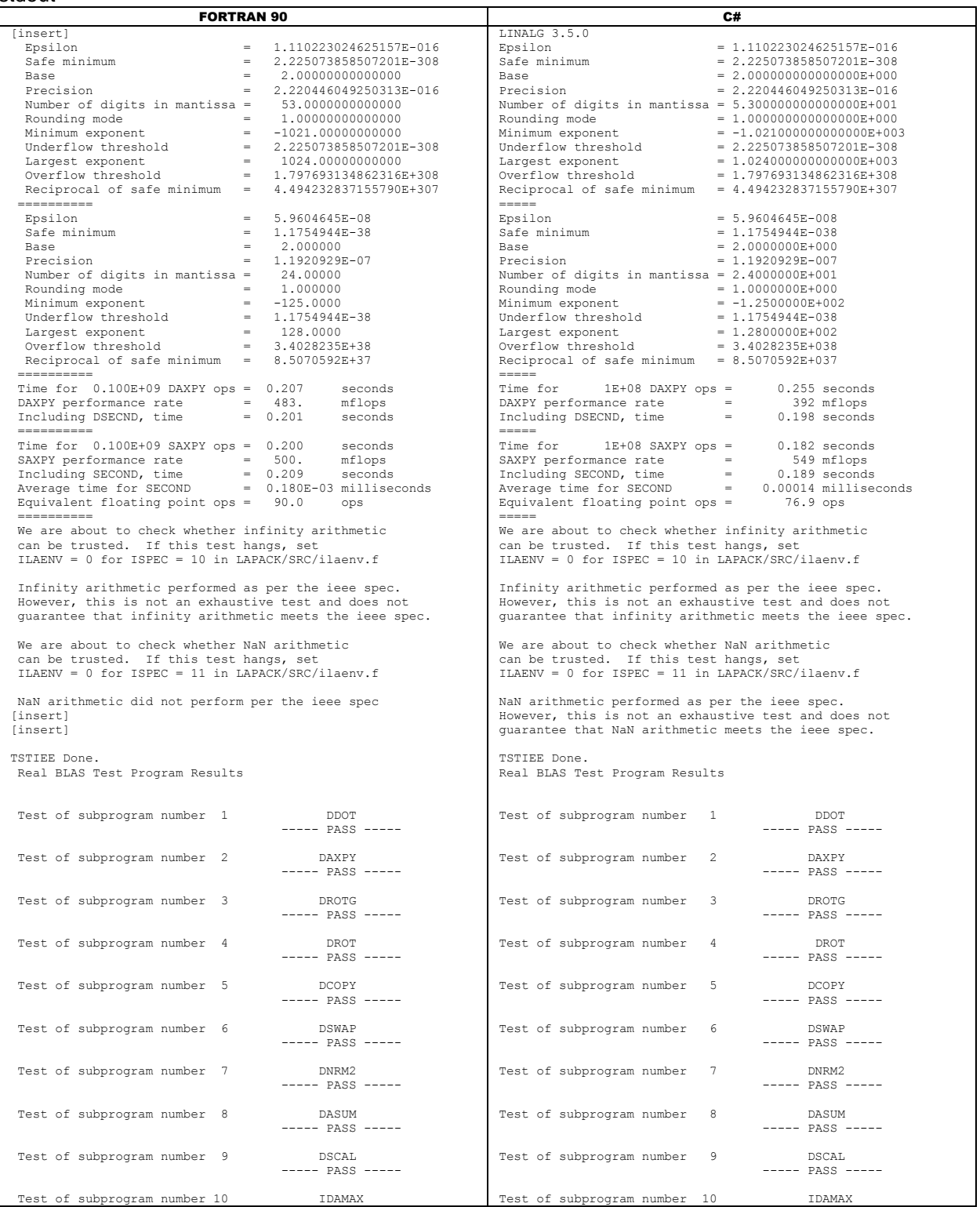

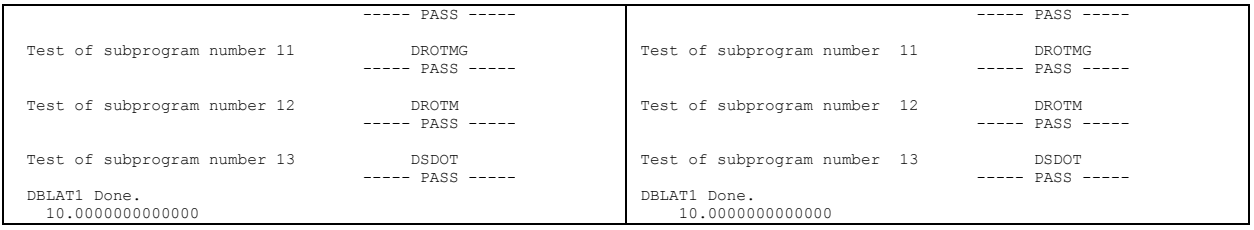

# <span id="page-22-0"></span>**3.2 DBLAT2**

#### stdout

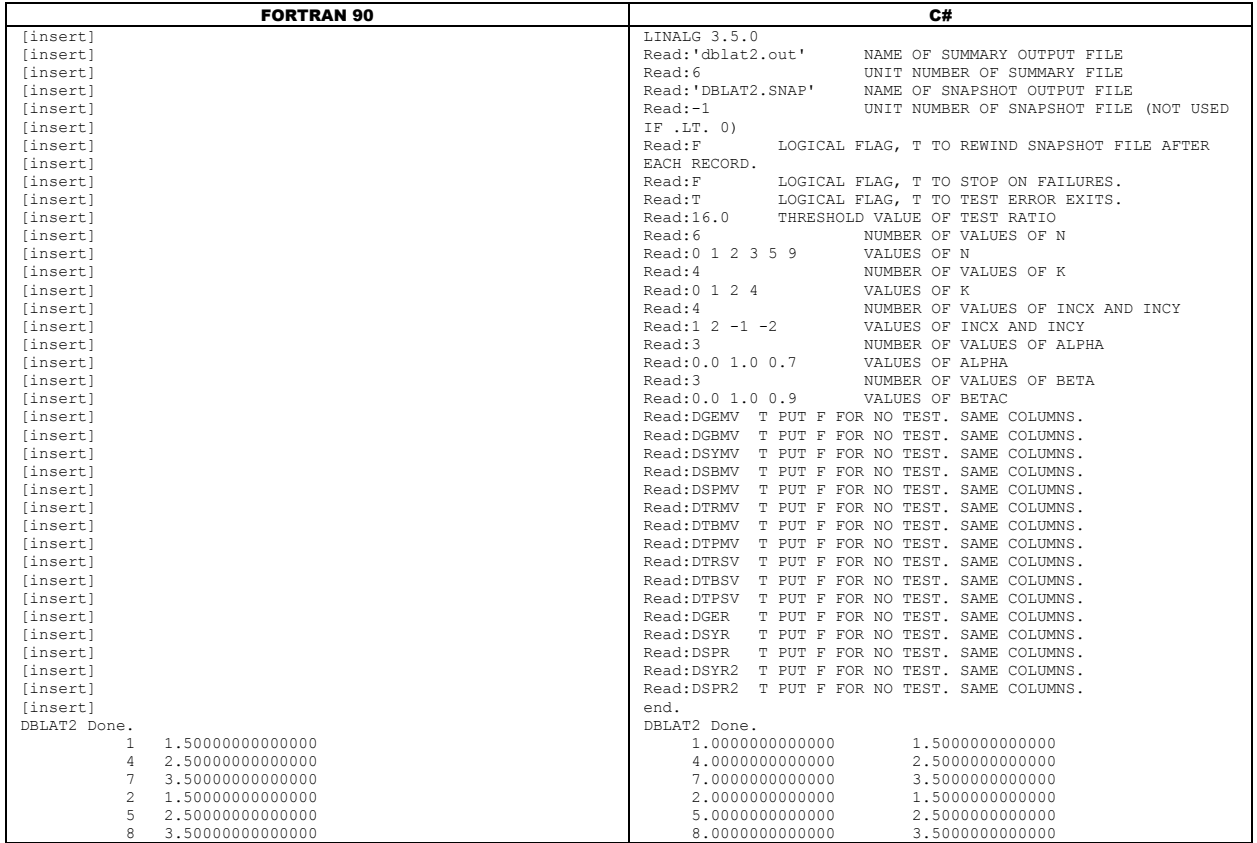

### dblat2.out

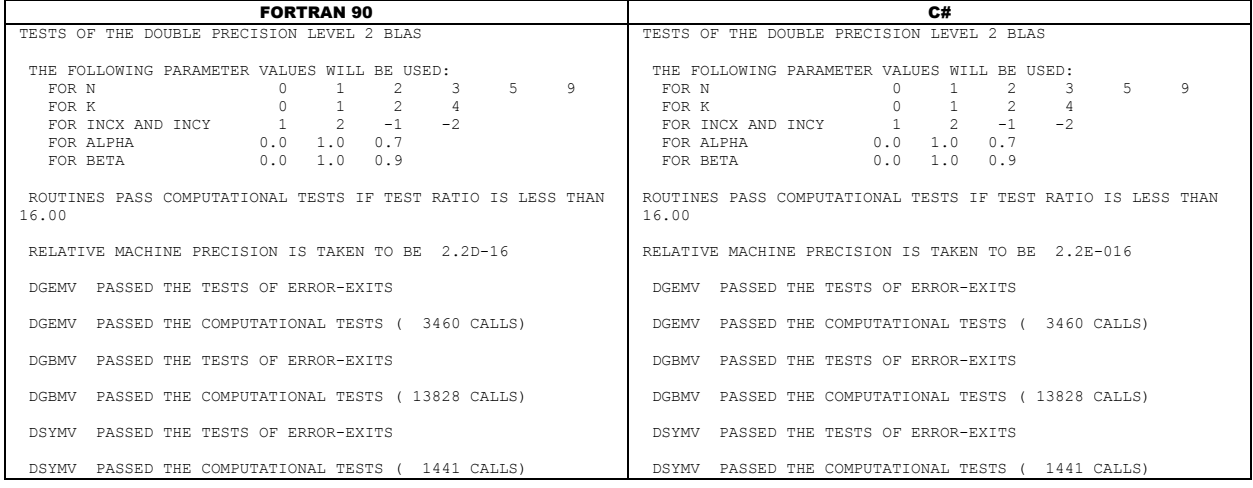

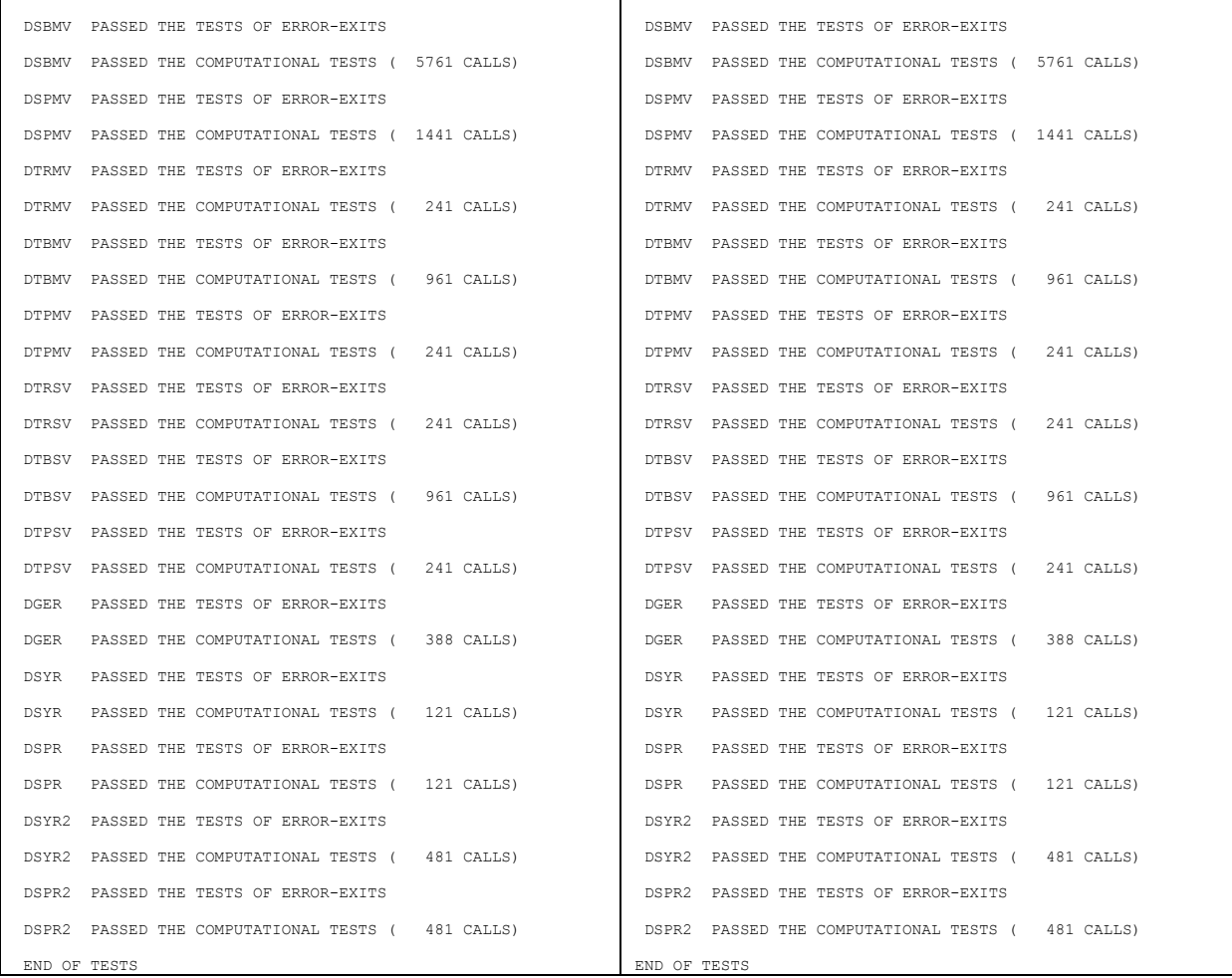

# <span id="page-23-0"></span>**3.3 DBLAT3**

stdout

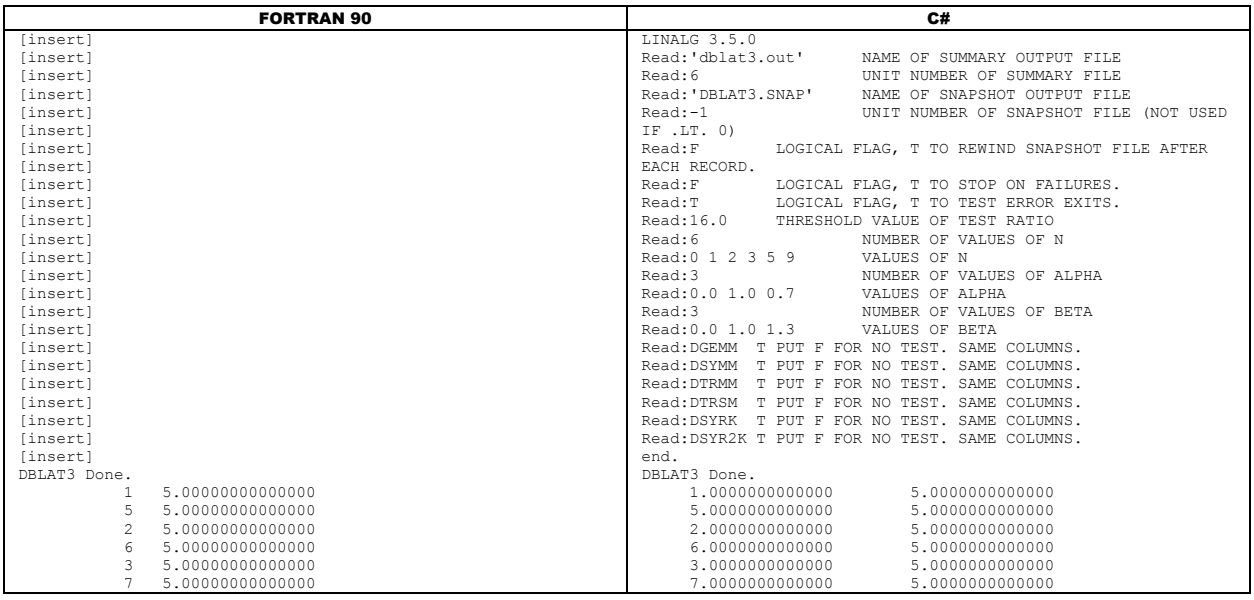

dblat3.out

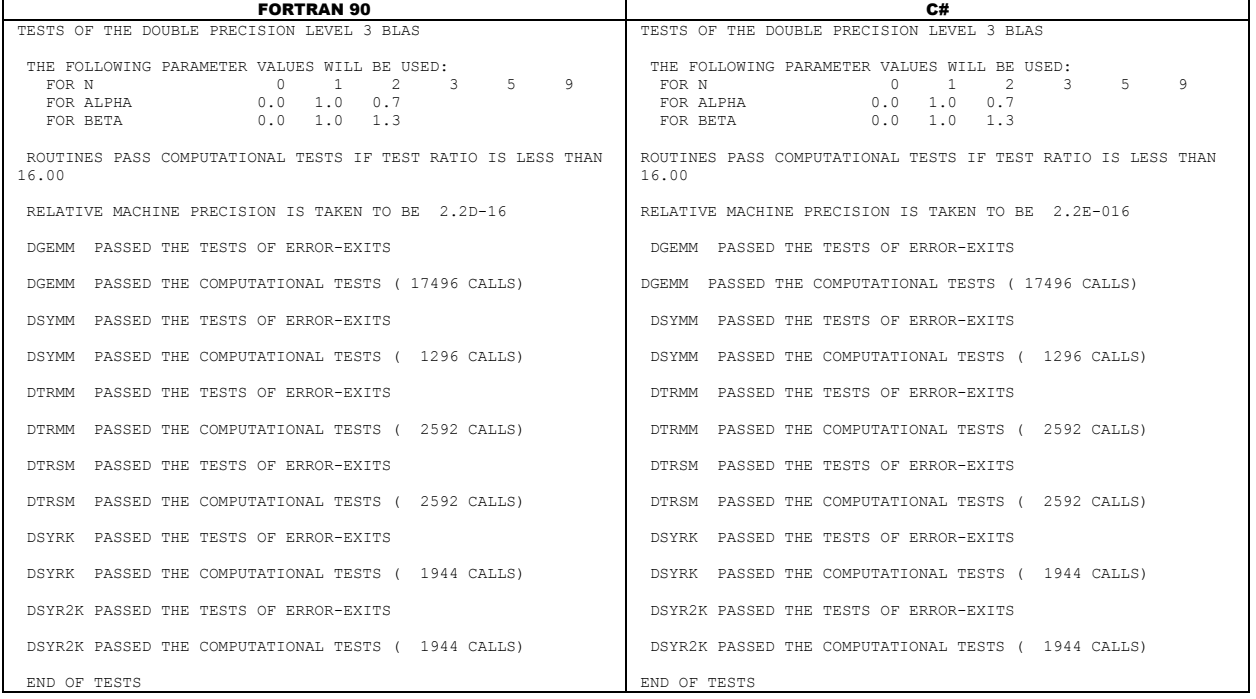

# <span id="page-24-0"></span>**3.4 ZBLAT1**

#### stdout

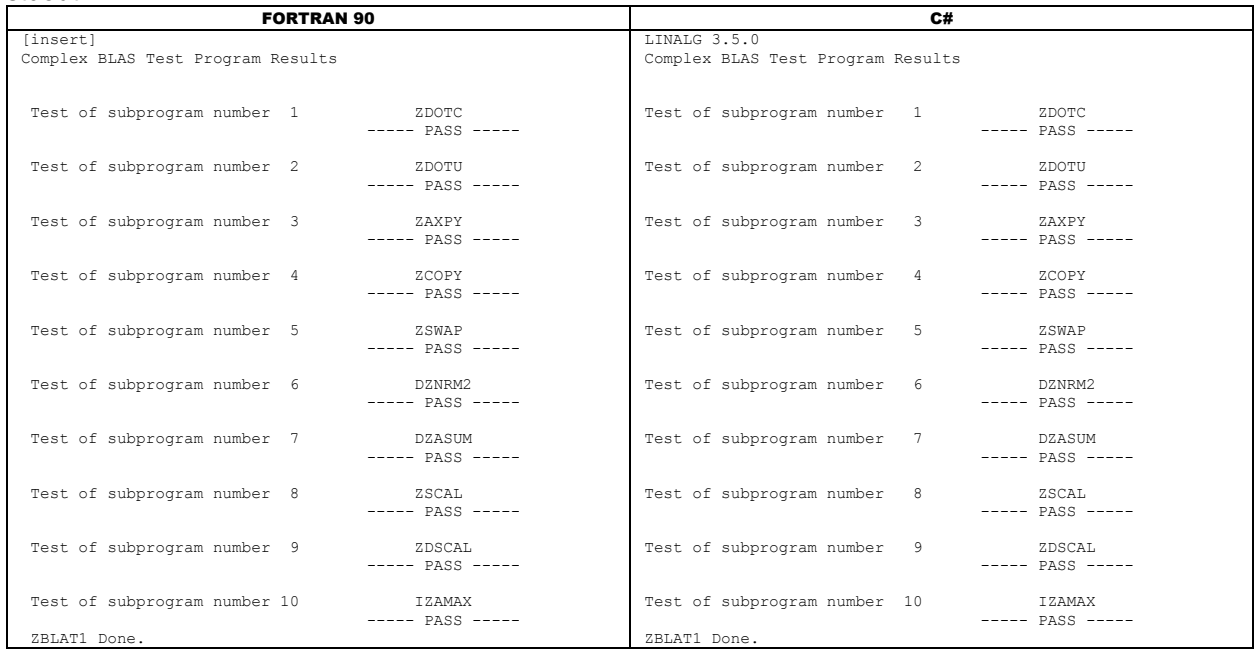

# <span id="page-24-1"></span>**3.5 ZBLAT2**

#### stdout

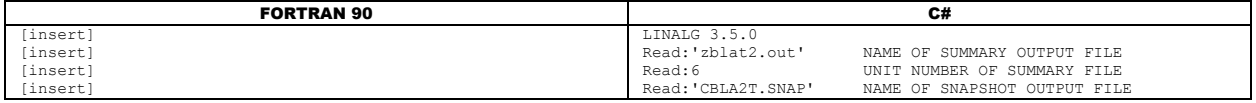

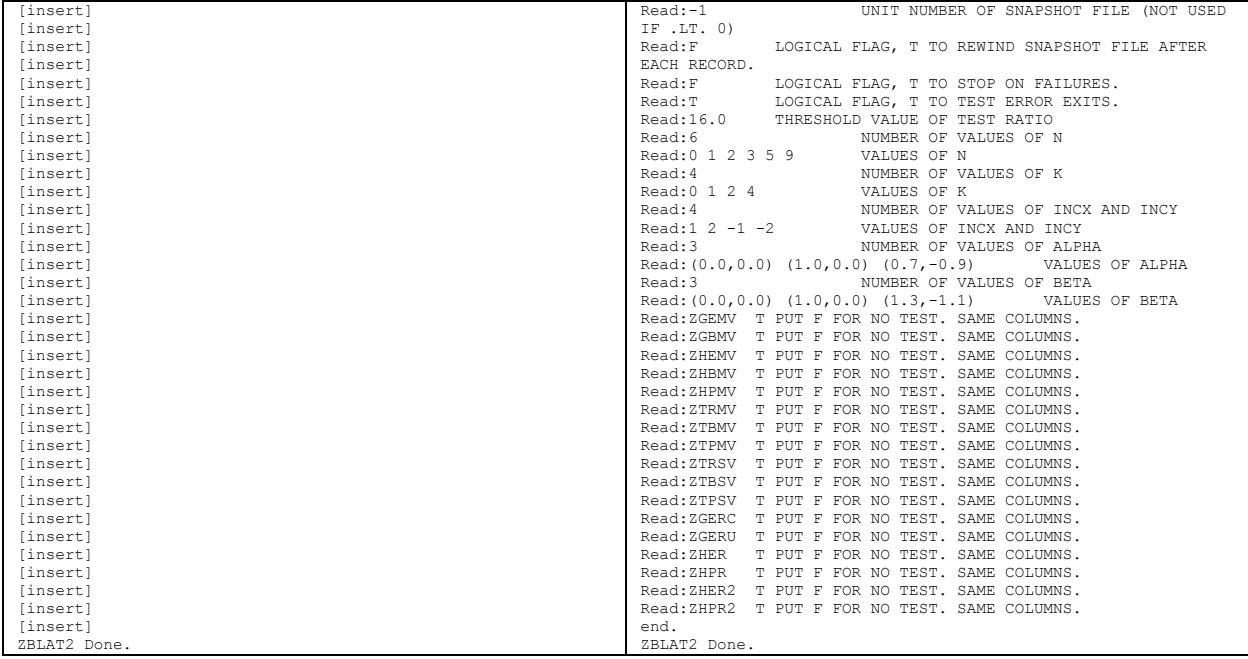

#### zblat2.out

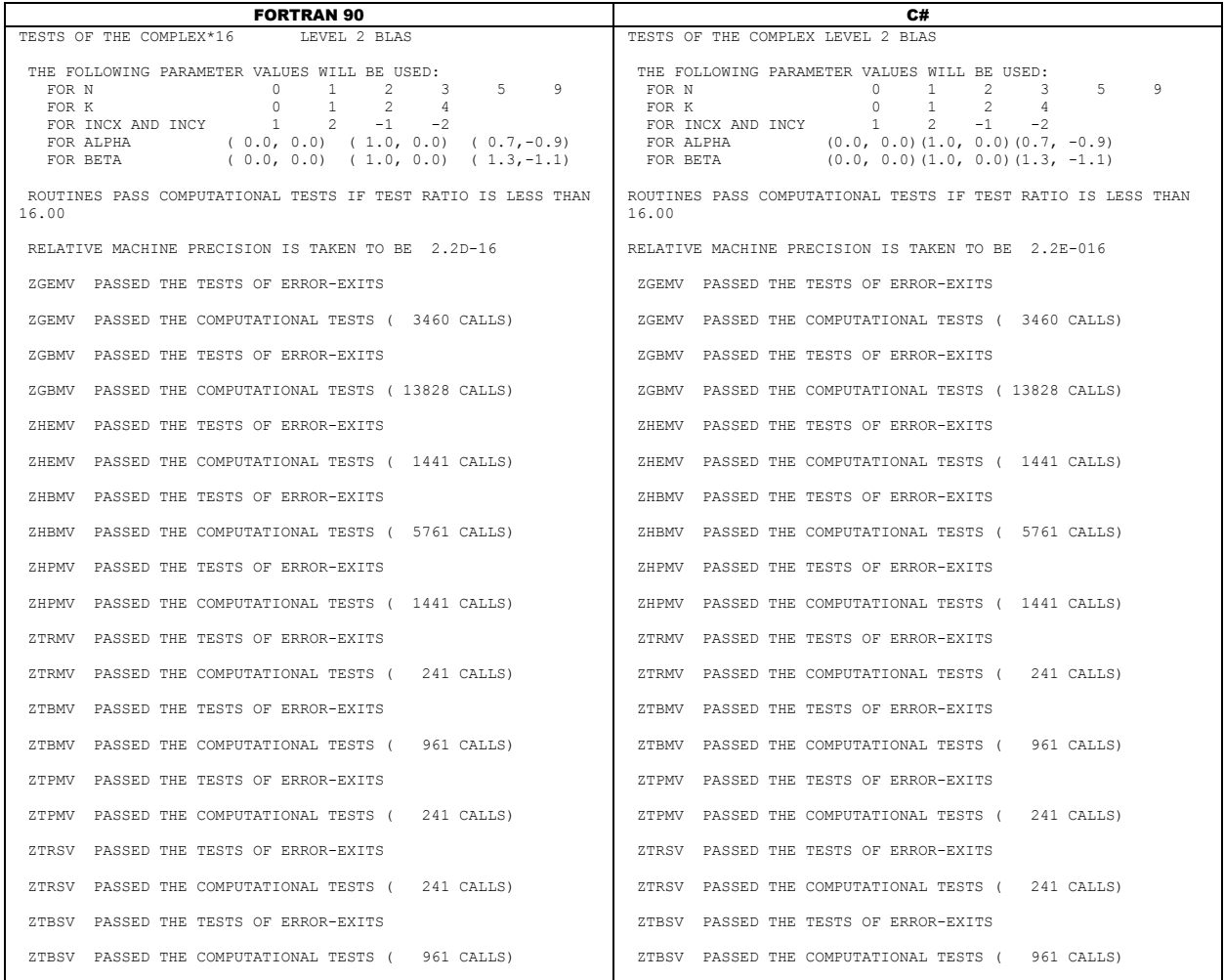

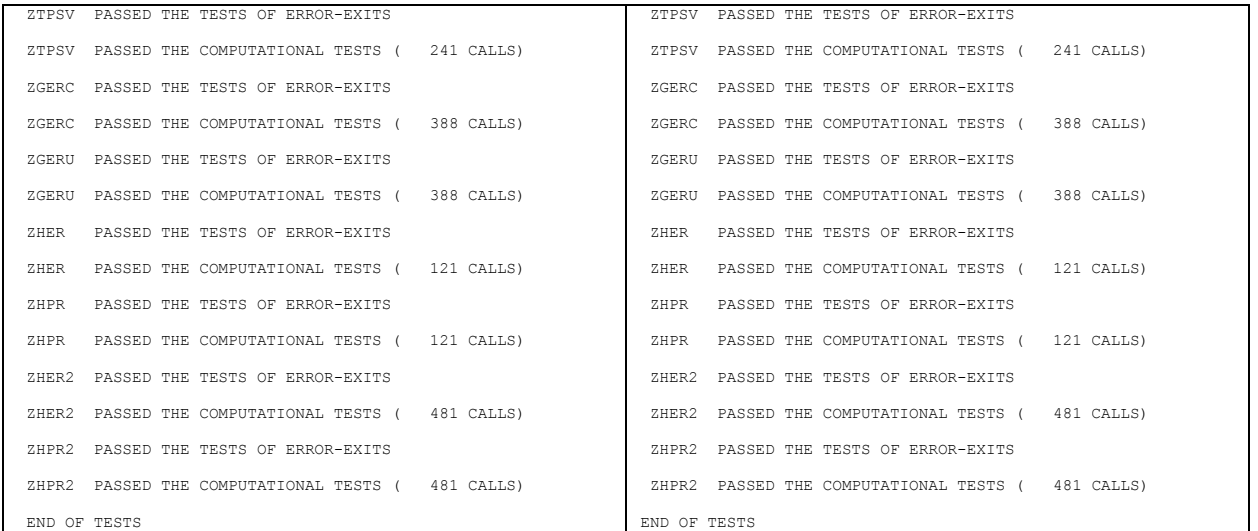

# <span id="page-26-0"></span>3.6 ZBLAT3

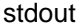

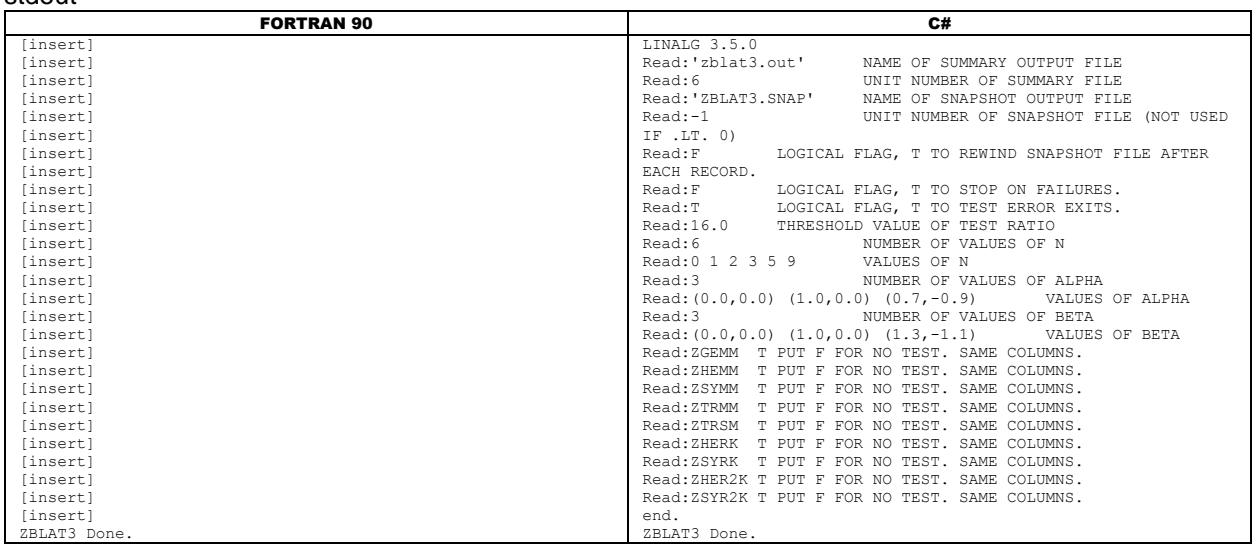

## zblat3.out

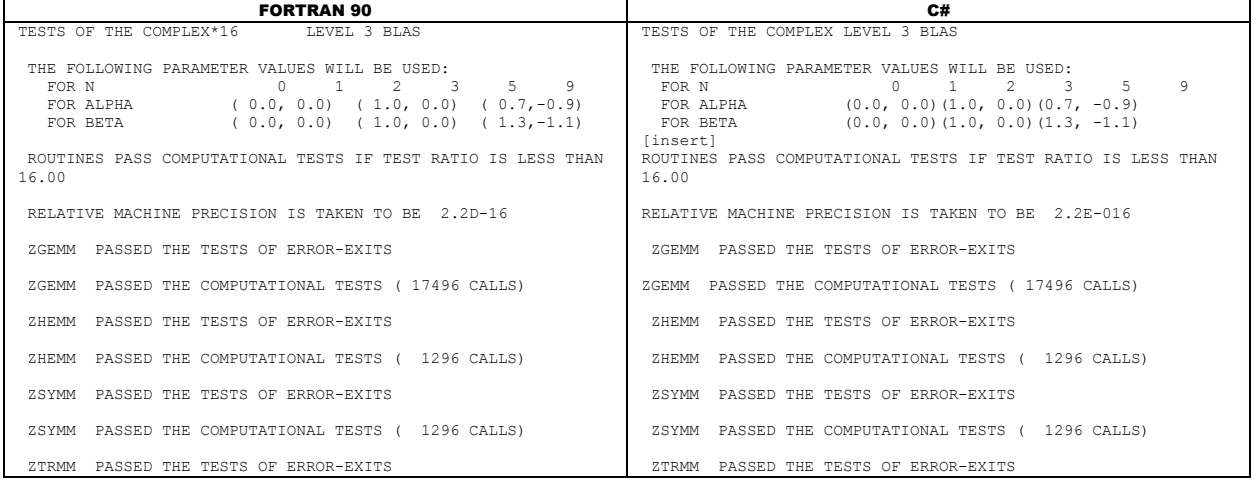

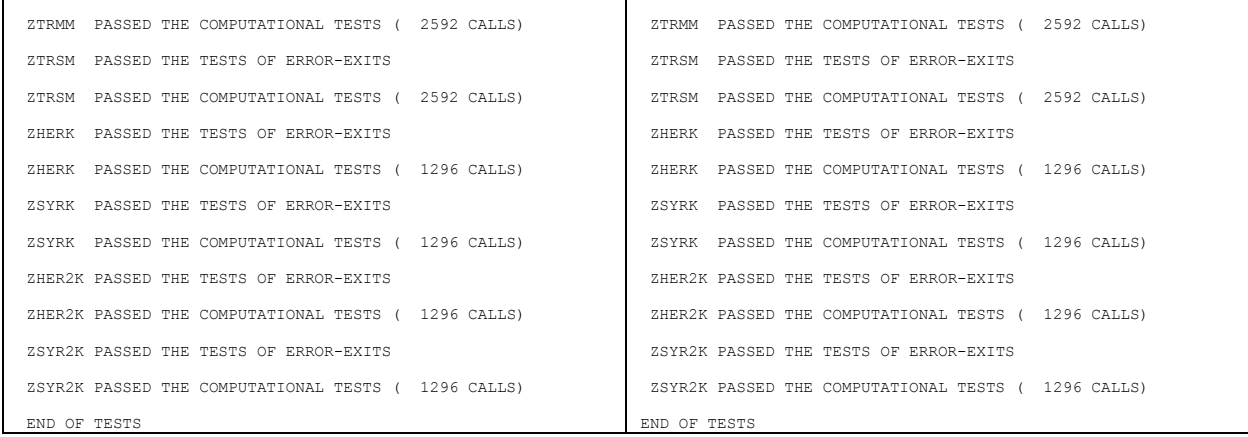

# <span id="page-27-0"></span>**4.0 LICENSING**

#### BLAS Licensing:

The reference BLAS is a freely-available software package. It is available from netlib via anonymous ftp and the World Wide Web. Thus, it can be included in commercial software packages (and has been). We only ask that proper credit be given to the authors.

Like all software, it is copyrighted. It is not trademarked, but we do ask the following:

• If you modify the source for these routines we ask that you change the name of the routine and comment the changes made to the original.

• We will gladly answer any questions regarding the software. If a modification is done, however, it is the responsibility of the person who modified the routine to provide support.

#### LAPACK License:

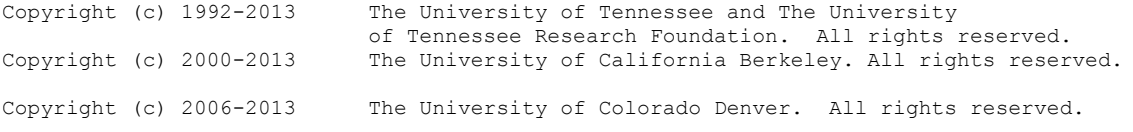

\$COPYRIGHT\$

Additional copyrights may follow

\$HEADER\$

Redistribution and use in source and binary forms, with or without modification, are permitted provided that the following conditions are met:

- Redistributions of source code must retain the above copyright notice, this list of conditions and the following disclaimer.

- Redistributions in binary form must reproduce the above copyright notice, this list of conditions and the following disclaimer listed in this license in the documentation and/or other materials provided with the distribution.

- Neither the name of the copyright holders nor the names of its contributors may be used to endorse or promote products derived from this software without specific prior written permission.

The copyright holders provide no reassurances that the source code provided does not infringe any patent, copyright, or any other intellectual property rights of third parties. The copyright holders disclaim any liability to any recipient for claims brought against recipient by any third party for infringement of that parties intellectual property rights.

THIS SOFTWARE IS PROVIDED BY THE COPYRIGHT HOLDERS AND CONTRIBUTORS "AS IS" AND ANY EXPRESS OR IMPLIED WARRANTIES, INCLUDING, BUT NOT LIMITED TO, THE IMPLIED WARRANTIES OF MERCHANTABILITY AND FITNESS FOR A PARTICULAR PURPOSE ARE DISCLAIMED. IN NO EVENT SHALL THE COPYRIGHT OWNER OR CONTRIBUTORS BE LIABLE FOR ANY DIRECT, INDIRECT, INCIDENTAL, SPECIAL, EXEMPLARY, OR CONSEQUENTIAL DAMAGES (INCLUDING, BUT NOT LIMITED TO, PROCUREMENT OF SUBSTITUTE GOODS OR SERVICES; LOSS OF USE, DATA, OR PROFITS; OR BUSINESS INTERRUPTION) HOWEVER CAUSED AND ON ANY THEORY OF LIABILITY, WHETHER IN CONTRACT, STRICT LIABILITY, OR TORT (INCLUDING NEGLIGENCE OR OTHERWISE) ARISING IN ANY WAY OUT OF THE USE OF THIS SOFTWARE, EVEN IF ADVISED OF THE POSSIBILITY OF SUCH DAMAGE.

# <span id="page-28-0"></span>**5.0 CONCLUSION**

The proof of principle study undertaken to rewrite BLAS in the C# language was completed. Comparison of machine floating point precision, error-exit tests, and computational tests between the FORTRAN 90 and C# implementations for Level 1, 2, and 3 BLAS subroutines were completed successfully. Additional comparison tests included DDOT (Level1), DGER (Level 2), and DSYMM (Level 3) that matched the output from the Intel Math Kernel Library BLAS Code. No optimization was attempted.

This working C# language implementation of BLAS defines a starting point to further optimize BLAS in an object-oriented class based .NET language and explore expansion into the areas of other operating systems (.NET Core is designed to work on Windows, Linux, and macOS operating systems) and cloud computing environments.

#### **REFERENCE**

- [1] BLAS (Basic Linear Algebra Subprograms) (http:/[/www.netlib.org/](http://www.netlib.org/)blas/)
- [1a] BLAS (https://en.wikipedia.org/wiki/Basic\_Linear\_Algebra\_Subprograms)
- [2] LAPACK (Linear Algebra PACKage) (http:/[/www.netlib.org/](http://www.netlib.org/)lapack/) (LAPACK 3.5.0 used)
- [3] C# Language [\(https://docs.microsoft.com/en-us/dotnet/csharp/\)](https://docs.microsoft.com/en-us/dotnet/csharp/)
- [4] Least Squares [\(http://mathworld.wolfram.com/LeastSquaresFittingPolynomial.html\)](http://mathworld.wolfram.com/LeastSquaresFittingPolynomial.html)
- [5] DotNumerics [\(http://www.dotnumerics.com/\)](http://www.dotnumerics.com/)
- [6] Windows PowerShell (https://docs.microsoft.com/en-us/powershell/scripting/getting-started/gettingstarted-with-windows-powershell?view=powershell-5.1)
- [7] Intel Math Kernel Library (MKL) BLAS Code Examples [\(https://software.intel.com/en-us/mkl](https://software.intel.com/en-us/mkl-developer-reference-c-blas-and-sparse-blas-routines)[developer-reference-c-blas-and-sparse-blas-routines\)](https://software.intel.com/en-us/mkl-developer-reference-c-blas-and-sparse-blas-routines) and (https://software.intel.com/enus/node/522288)

#### <span id="page-29-0"></span>**APPENDIX A.1 – cs\_BLAS.cs**

```
using System;<br>using System.IO; //StreamReader/Writer<br>using System.Collections; //ArrayList<br>using System.Collections.Generic;
//using System.Linq;
using System.Text;
using System.Numerics; // Complex
namespace cs_BLAS
{
      public static class version
\{ static int vers_major = 3;
static int vers_minor = 5;<br>static int vers_patch = 0;
           public static void print()
\left\{ \begin{array}{ccc} 1 & 1 & 1 \\ 1 & 1 & 1 \end{array} \right. Console.WriteLine("LINALG {0}.{1}.{2}", vers_major, vers_minor, vers_patch);
 }
           public static void TSTIEE()
\left\{ \begin{array}{ccc} 1 & 1 & 1 \\ 1 & 1 & 1 \end{array} \right. //
 // C# LAPACK auxiliary routine (version 3.4.0) of LAPACK TSTIEE
 //
 // Local Scalars
                int ieeeok;
Console.WriteLine("We are about to check whether infinity arithmetic");<br>Console.WriteLine("Can be trusted. If this test hangs, set");<br>Console.WriteLine("ILAENV = 0 for ISPEC = 10 in LAPACK/SRC/ilaenv.f");
 ieeeok = ILAENV(10, "ILAENV", "N", 1, 2, 3, 4);
 Console.WriteLine("");
                if (ieeeok == 0)
\{ Console.WriteLine("Infinity arithmetic did not perform per the ieee spec");
 }
                else
\{Console.WriteLine("Infinity arithmetic performed as per the ieee spec.");<br>Console.WriteLine("However, this is not an exhaustive test and does not");<br>Console.WriteLine("quarantee that infinity arithmetic meets the ieee spec
 }
                Console.WriteLine("");
                Console.WriteLine("We are about to check whether NaN arithmetic");
 Console.WriteLine("can be trusted. If this test hangs, set");
 Console.WriteLine("ILAENV = 0 for ISPEC = 11 in LAPACK/SRC/ilaenv.f");
                ieeeok = ILAENV(11, "ILAENV", "N", 1, 2, 3, 4);
                Console.WriteLine("");
                if (ieeeok == 0)
\{ Console.WriteLine("NaN arithmetic did not perform per the ieee spec");
 }
                else
\{Console.WriteLine("NaN arithmetic performed as per the ieee spec.");<br>Console.WriteLine("However, this is not an exhaustive test and does not");<br>Console.WriteLine("quarantee that NaN arithmetic meets the ieee spec.");
 }
                Console.WriteLine("");
 }
           public static int ILAENV(int ispec, string name, string opts, int n1, int n2, int n3, int n4)
\left\{ \begin{array}{ccc} 1 & 1 & 1 \\ 1 & 1 & 1 \end{array} \right. // C# LAPACK auxiliary routine (version 3.4.0) of LAPACK ILAENV
 //
                 // ILAENV is called from the LAPACK routines to choose problem-dependent parameters for the local environment. See ISPEC for a description of 
the parameters.
 //
                // This version provides a set of parameters which should give good, but not optimal, performance on many of the currently available computers. 
Users are enco
               // to modify this subroutine to set the tuning parameters for their particular machine using the option and problem size information in the 
arguments.
                //
                // This routine will not function correctly if it is converted to all lower case. Converting it to all upper case is allowed.
 /*
 * Arguments:
 * ==========
**************
 * ISPEC (input) INTEGER
 * Specifies the parameter to be returned as the value of ILAENV.
* = 1: the optimal blocksize; if this value is 1, an unblocked algorithm will give the best performance.<br>* = 2: the minimum block size for which the block routine should be used; if the usable block size is less than this 
unblocked routine should be used.
 * = 3: the crossover point (in a block routine, for N less than this value, an unblocked routine should be used)
* = 4: the number of shifts, used in the nonsymmetric eigenvalue routines<br>* = 5: the minimum column dimension for blocking to be used; rectangular blocks must have dimension at least k by m, where k is given<br>by ILAENV(2,..
QR factorization is used first to reduce
 * the matrix to a triangular form.)
 * = 7: the number of processors
* = 8: the crossover point for the multishift QR and QZ methods for nonsymmetric eigenvalue problems.<br>* = 9: maximum size of the subproblems at the bottom of the computation tree in the divide-and-conquer algorithm (used b
xGESDD)
 * =10: ieee NaN arithmetic can be trusted not to trap
 * =11: infinity arithmetic can be trusted not to trap
**************
 * NAME (input) CHARACTER*(*)
 * The name of the calling subroutine, in either upper case or lower case.
* OPTS (input) CHARACTER*(*)<br>
* OPTS (input) CHARACTER*(*)<br>
and DIAG = 'N' for a triangular routine ovaid<br>
and DIAG = 'N' for a triangular routine would<br>
* be specified as OPTS = 'UTN'.
**************
                * N1 (input) INTEGER
```

```
 * N2 (input) INTEGER
 * N3 (input) INTEGER
 * N4 (input) INTEGER
 * Problem dimensions for the subroutine NAME; these may not all be required.
**************
                   * (ILAENV) (output) INTEGER
 * >= 0: the value of the parameter specified by ISPEC
 * < 0: if ILAENV = -k, the k-th argument had an illegal value.
**************
                  Further Details
* =================
* The following conventions have been used when calling ILAENV from the LAPACK routines:<br>* 1) OPTS is a concentention of all of the character options to subroutine NAME, in the same order that they appear in the argument l
 * NB = ILAENV( 1, 'STRTRI', UPLO // DIAG, N, -1, -1, -1 )
 * IF( NB.LE.1 ) NB = MAX( 1, N )
**************
 * =====================================================================
 */
                 // Local Scalars
 bool cname, sname;
 string c1, c2, c3, c4, subnam;
 /*
 CHARACTER*1 C1
 CHARACTER*2 C2, C4
               CHARACTER*2 C1<br>CHARACTER*2 C2, C4<br>CHARACTER*3 C3<br>CHARACTER*6 SUBNAM*,
 CHARACTER*6 SUBNAM*/
 int i, ic, iz, nb, nbmin, nx;
                int ilaenv;
 // Intrinsic Functions
 //INTRINSIC CHAR, ICHAR, INT, MIN, REAL
                 name = name.ToUpper();
                switch (ispec)
\{ case 1:
 case 2:
 case 3:
                          // Convert NAME to upper case if the first character is lower case.
//ILAENV = 1
SUBNAM = NAME<br>IC = ICHAR( SUBNAM( 1:1 ) )<br>IZ = ICHAR( 'Z' )<br>IF( IZ.EQ.90 .OR. IZ.EQ.122 ) THEN
the state of the state of
                                  ! ASCII character set
the state of the state of
IF( IC.GE.97 .AND. IC.LE.122 ) THEN<br>SUBNAM( 1:1 ) = CHAR( IC-32 )<br>DO 10 I = 2, 6<br>IC = ICHAR( SUBNAM( I:I ) )
                                                                                             SUBNAM(T:I) = CHAR(TC-32 ) 10 CONTINUE
                      END IF
the state of the state of
                              ELSE IF( IZ.EQ.233 .OR. IZ.EQ.169 ) THEN
the state of the state of
                                  ! EBCDIC character set
the state of the state of
                                  IF( ( IC.GE.129 .AND. IC.LE.137 ) .OR. &
( IC.GE.145 .AND. IC.LE.153 ) .OR. &<br>
( IC.GE.162 .AND. IC.LE.169 ) THEN<br>
SUBNAM( 1:1 ) = CHAR( IC+64 )<br>
DO 20 I = 2, 6<br>
IC = ICHAR( SUBNAM( 1:1 ) )
IF( ( IC.GE.129 .AND. IC.LE.137 ) .OR. &<br>
( IC.GE.145 .AND. IC.LE.153 ) .OR. &<br>
( IC.GE.162 .AND. IC.LE.169 ) ) &<br>
SUBNAM( I:I ) = CHAR( IC+64 )
 20 CONTINUE
 END IF
the state of the state of
                              ELSE IF( IZ.EQ.218 .OR. IZ.EQ.250 ) THEN
the state of the state of
                                  ! Prime machines: ASCII+128
the state of the state of
IF( IC.GE.225 .AND. IC.LE.250 ) THEN<br>
SUBNAM( 1:1 ) = CHAR( IC-32 )<br>
DO 30 I = 2, 6<br>
IC = ICHAR( SUBNAM( I:I ) )<br>
IF( IC.GE.225 .AND. IC.LE.250 ) &<br>
SUBNAM( I:I ) = CHAR( IC-32 )
                          30 CONTINUE
 END IF
 END IF
                      !*/
                           //C1 = SUBNAM( 1:1 )c1 = name.Substring(0, 1);<br>sname = (c1 == "S") | (c1 == "D");<br>cname = (c1 == "C") | (c1 == "2");
                            if (!(cname | sname))
                          {
                           \frac{1}{1} return 1;
 }
 //C2 = SUBNAM( 2:3 )
c2 = name.Substring(1, 2);
//C3 = SUBNAM( 4:6 )
c3 = name.Substring(3, 3);
//C4 = C3( 2:3 )
c4 = name.Substring(1, 2);
```

```
 switch (ispec)
{
case 1:<br>//<br>// ISPEC = 1: block size<br>// In these examples, separate code is provided for setting NB for real and complex. We assume that NB will take the same
value in single or double precision.
 //
nb = 1;<br>if (c2 == "GE")\{{<br> if (c3 == "TRF"){
 if (sname)
{\ln b = 64; }
                 else
{\ln b = 64;}<br>}<br>}
 //ELSE IF( C3.EQ.'QRF' .OR. C3.EQ.'RQF' .OR. C3.EQ.'LQF' .OR. &
 // C3.EQ.'QLF' ) THEN
 }
                else if ((c3 == "QRF") | (c3 == "RQF") | (c3 == "LQF") | (c3 == "QLF"))
{
                  if (sname)
{\ln b = 32;}<br>}<br>}
                 else
{nb = 32; }
 }
               else if (c3 == "HRD")
{1 \over 2} if (sname)
{nb = 32; }
                 else
{1 \over 2}\begin{cases} \text{h} = 32; \\ \text{h} \end{cases} }
 }
               _{\text{else if (c3 == "BRD")}}^{I}{
                  if (sname)
{
                 {\{nb = 32;\} }
                 }<br>else
{\ln b = 32; }
 }
                else if (c3 == "TRI")
{
                  if (sname)
{nb = 64; }
                 else
{\ln b = 64; }
produced a state of the state of the state of the state of the state of the state of the state of the state of
 }
              else if (c2 == "PO")
{
               if (c3 == "TRF")
{1 \over 2} if (sname)
{\ln b = 64;}<br>}<br>}
                  else
{nb = 64; }
 }
 }
              else if (c2 == "SY")
{
if (c3 == "TRF")<br>{
                  if (sname)
{nb = 64; }
                  else
{<br>
\text{nb} = 64; }
                else if (sname & (c3 == "TRD"))
{
                nb = 32; }
               }<br>else if (sname & (c3 == "GST"))
{\ln b = 64; }
 }
              else if (cname & (c2 == "HE"))
{
               if (c3 == "TRF")
{\ln b = 64; }
               else if (c3 == "TRD")
```

```
{1 \over 2}{nb = 32; }
                  else if (c3 == "GST")
{\ln b = 64; }
 }
                else if (sname & (c2 == "OR"))
{
                  if (c3.Substring(0, 1) == "G"){
                    if ((c4 == "QR") | (c4 == "RQ") | (c4 == "LQ") | (c4 == "QL") | (c4 == "HR") | (c4 == "TR") | (c4 == "BR"))
{nb = 32; }
 }
                  else if (c3.Substring(0, 1) == "M"){1 \over 2}if ((c4 == "QR") | (c4 == "RQ") | (c4 == "LQ") | (c4 == "QL") | (c4 == "R)") | (c4 == "TR") | (c4 == "BR"){
                    nb = 32; }
 }
 }
                else if (cname & (c2 == "UN"))
{
                  if (c3.Substring(0, 1) == "G"){
                    \begin{array}{l} \text{if } \big( \text{ (c4 == "QR") } \mid \text{ (c4 == "RQ") } \mid \text{ (c4 == "LQ") } \mid \text{ (c4 == "QL") } \mid \text{ (c4 == "HR") } \mid \text{ (c4 == "TR") } \mid \text{ (c4 == "BR") } \big) \\ \end{array}{nb = 32; }
 }
                  else if (c3.Substring(0, 1) == "M")
{
                     if ((c4 == "QR") | (c4 == "RQ") | (c4 == "LQ") | (c4 == "QL") | (c4 == "HR") | (c4 == "TR") | (c4 == "BR"))
{\ln b = 32;}<br>}<br>}
 }
 }
else if (c2 == "GB")if (c3 == "TRF")<br>{
                     if (sname)
                    {
                      if (n4 \leq 64)
{
                      \binom{1}{1} nb = 1;
 }
                       else
{1 \over 2}nb = 32; }
 }
                    else
                     {
                      if (n4 <= 64)
{<br>
h = 1; }
                       else
{1 \over 2}\{\n \begin{aligned}\n &\text{nb} = 32; \\
 &\text{nb} = 32;\n \end{aligned}\n }
 }
produced a state of the state of the state of the state of the state of the state of the state of the state of
 }
                else if (c2 == "PB"){<br>
if (c3 == "TRF")\overline{f} if (sname)
                    {
                      if (n2 \Leftarrow 64)
                       {
                       \frac{1}{1} nb = 1;
 }
                       else
{
                       \frac{1}{1} nb = 32;
 }
 }
                     else
{
                       if (n2 \leq 64){<br>
h = 1; }
                       else
{nb = 32; }
 }
produced a state of the state of the state of the state of the state of the state of the state of the state of
 }
                else if (c2 == "TR")
{
                  if (c3 == "TRI")
{1 \over 2} if (sname)
{\ln b = 64; }
                     else
{
                    \{<br>
\{ \text{nb} = 64; \} }
 }
 }
                else if (c2 == "LA")
{
```

```
if (c3 == "UUM"){
                  if (sname)
{nb = 64; }
                 else
{\ln b = 64; }
 }
 }
             else if (sname & (c2 == "ST"))
{<br>
if (c3 == "EBZ"){<br>
\frac{1}{3} nb = 1;
 }
             return nb;
break;
 case 2:
 //
             //<br>// ISPEC = 2: minimum block size
             //
nbmin = 2;
if (c2 == "GE")
{
 if ((c3 == "QRF") | (c3 == "RQF") | (c3 == "LQF") | (c3 == "QLF"))
{
 if (sname)
{nbmin = 2; }
                 else
{nbmin = 2; }
 }
               \text{else if } (c3 == \text{"HRD"}){1 \over 2} if (sname)
{nbmin = 2; }
                  else
{nbmin = 2; }
 }
               _{\text{else if (c3 == "BRD")}}^{I}{
 if (sname)
{nbmin = 2; }
                 else
{nbmin = 2; }
 }
               \frac{1}{2} else if (c3 == "TRI")
               {
                 if (sname)
{1 \over 2}{<br>\binom{1}{1} nbmin = 2;
 }
else
{
 nbmin = 2;
 }
 }
 }
             else if (c2 == "SY")
             {
               if (c3 == "TRF")
               {
                 if (sname)
{nbmin = 8; }
                 else
{h_{\text{nbmin}} = 8; }
 }
               else if (sname & (c3 == "TRD"))
{
 nbmin = 2;
 }
 }
             else if (cname & (c2 == "HE"))
{
              if (c3 == "TRD"){1 \over 2}{<br>nbmin = 2;<br>}
produced a state of the state of the state of the state of the state of the state of the state of the state of
 }
             else if (sname \& (c2 == "OR"))
{1 \over 2}if (c3.Substring(0, 1) == "G"){
                if ((c4 == "QR") | (c4 == "RQ") | (c4 == "LQ") | (c4 == "QL") | (c4 == "QL") | (c4 == "HR") | (c4 == "TR") | (c4 == "BR") |{nbmin = 2; }
 }
else if (c3.Substring(0, 1) == "M")<br>{<br>       if ((c4 == "QR") | (c4 == "RQ") | (c4 == "LQ") | (c4 == "QL") | (c4 == "HR") | (c4 == "TR") | (c4 == "BR"))
{nbmin = 2; }
 }
```

```
else if (cname & (c2 == "UN"))
                 {
                  if (c3.Substring(0, 1) == "G"){
 if ((c4 == "QR") | (c4 == "RQ") | (c4 == "LQ") | (c4 == "QL") | (c4 == "HR") | (c4 == "TR") | (c4 == "BR"))
{
                     \frac{1}{1} nbmin = 2;
 }
 }
                   else if (c3.Substring(0, 1) == "M")
{
                     if ((c4 == "QR") | (c4 == "RQ") | (c4 == "LQ") | (c4 == "QL") | (c4 == "HR") | (c4 == "TR") | (c4 == "BR"))
{nbmin = 2; }
 }
 }
 return nbmin;
break;
case 3:<br>
//<br>
// ISPEC = 3: crossover point<br>
//
                 nx = 0;
if (c2 == "GE")
                 {
                  if ((c3 == "QRF") | (c3 == "RQF") | (c3 == "LQF") | (c3 == "QLF"))
                   {
                      if (sname)
{f}\left\{\n \begin{array}{r}\n 128; \\
 128; \\
 1\n \end{array}\n\right\} }
                     else
{n x = 128; }
 }
                   else if (c3 == "HRD")
{
                      if (sname)
{
                     \frac{1}{x} nx = 128;
 }
                     else
{n x = 128; }
 }
                   else if (c3 == "BRD")
{
if (sname)<br>{<br>nx = 128; }
                     else
{n x = 128; }
 }
 }
                else if (c2 == "SY")
                {
                   if (sname \delta (c3 == "TRD"))
{nx = 32; }
 }
                else if (cname & (c2 == "HE"))
                {
                  if (c3 == "TRD"){
                  {<br>nx = 32; }
 }
                 else if (sname & (c2 == "OR"))
{
                  if (c3.Substring(0, 1) == "G"){
                      if ((c4 == "QR") | (c4 == "RQ") | (c4 == "LQ") | (c4 == "QL") | (c4 == "HR") | (c4 == "TR") | (c4 == "BR"))
{nx = 128; }
 }
 }
                 else if (cname & (c2 == "UN"))
{
                   if (c3.Substring(0, 1) == "G"){1 \over 2}if ((c4 == "QR") | (c4 == "RQ") | (c4 == "LQ") | (c4 == "QL") | (c4 == "QH") | (c4 == "HR") | (c4 == "TR") | (c4 == "BR") ){
                     \sum_{i=1}^{n} nx = 128;
 }
 }
 }
                return nx;
provided the state of the state of the
           break;
 case 4:
 //
            // ISPEC = 4: number of shifts (used by xHSEQR)
//
return 6;
break;
 case 5:
 //
// ISPEC = 5: minimum column dimension (not used)
            //
return 2;
break;<br>
case 6:<br>
//<br>
// ISPEC = 6: crossover point for SVD (used by xGELSS and xGESVD)<br>
//
```
}

```
 return (int)((float)(Math.Min(n1, n2)) * 1.6E0F);
break;
 case 7:
 //
                     // ISPEC = 7: number of processors (not used)
//
                    return 1;
break;
 case 8:
 //
// ISPEC = 8: crossover point for multishift (used by xHSEQR)
//
 return 50;
 break;
 case 9:
 //
                     // ISPEC = 9: maximum size of the subproblems at the bottom of the computation tree in the divide-and-conquer algorithm (used by 
xGELSD and xGESDD)
 //
return 25;
break;
 case 10:
 //
// ISPEC = 10: ieee NaN arithmetic can be trusted not to trap
                     //
ilaenv = 1;
if (ilaenv == 1)
{
 return IEEECK(0, 0.0F, 1.0F);
 }
                    break;
 case 11:
 //
                      // ISPEC = 11: infinity arithmetic can be trusted not to trap
 //
                     ilaenv = 1;
if (ilaenv == 1)
{
 return IEEECK(1, 0.0F, 1.0F);
 }
break;
 default:
 // Invalid value for ISPEC
return -1;
 }
             return -1; // invalid value for ISPEC
 }
         public static int IEEECK(int ispec, float zero, float one)
\left\{ \begin{array}{ccc} 1 & 1 & 1 \\ 1 & 1 & 1 \end{array} \right. // C# LAPACK auxiliary routine (version 3.4.0) of LAPACK IEEECK
 //
             // IEEECK is called from the ILAENV to verify that Inifinity and possibly NaN arithmetic is safe (i.e. will not trap).
 /*
              * Arguments:
 * ==========
*************
* ISPEC (input) INTEGER<br>
* Specifies whether to test just for infinity arithmetic<br>
* or whether to test for infinity and NaN arithmetic.<br>
* = 0: Verify infinity and NaN arithmetic.<br>
* = 1: Verify infinity and NaN arithmeti
**************
 * ZERO (input) REAL
 * Must contain the value 0.0
 * This is passed to prevent the compiler from optimizing 
 * away this code.
**************
 * ONE (input) REAL
 * Must contain the value 1.0
 * This is passed to prevent the compiler from optimizing 
 * away this code.
**************
              * RETURN VALUE: INTEGER
 * = 0: Arithmetic failed to produce the correct answers
 * = 1: Arithmetic produced the correct answers
            \hat{\star} // Local Scalars
 int ieeeck = 1;
 float posinf, neginf, nan1, nan2, nan3, nan4, nan5, nan6, negzro, newzro;
             posinf = one / zero;
             if (posinf <= one)
\{return 0; }
             neginf = -one / zero;
             if (neginf >= zero)
\{return 0; }
             negzro = one / (neginf + one);
             if (negzro != zero)
\{ return 0;
             }
             neginf = one / negzro;
             if (neginf >= zero)
\{ return 0;
             }
             newzro = negzro + zero;
             if (newzro != zero)
\{
```
```
 }
                      posinf = one / newzro;
                      if (posinf <= one)
\{ return 0;
                      }
                     \texttt{neginf} = \texttt{neginf} \, * \, \texttt{posinf}; if (neginf >= zero)
{<br>}<br>}
                     \texttt{posinf} \; \texttt{=} \; \; \texttt{posinf} \; \texttt{*} \; \; \texttt{posinf} \, \texttt{;}if (posinf \leq one)
\{ return 0;
                      }
 // Return if we were only asked to check infinity arithmetic
 if (ispec == 0) return 1;
nan1 = posinf + neginf;<br>
nan3 = posinf / peginf;<br>
nan4 = posinf * zero;<br>
nan4 = posinf * zero;<br>
nan5 = neginf * negzro;<br>
nan6 = nan5 * 0.0F;
                      if (nan1 == nan1)
                      {
                            return 0;
                      }
                     if (nan2 == nan2){<br>}<br>}
                      if (nan3 == nan3)
\{ return 0;
                      }
                     if (nan4 == nan4)
                      {
                            return 0;
                      }
                     if (nan5 == nan5) {
                            return 0;
                      }
                     if (nan6 == nan6)\{ return 0;
                      }
                      return 1;
              }
 }
 public static class misc_d
               // DLAMCH
static bool dlamch_first = true;<br>public static double _base, emax, emin, eps, prec, rmax, rmin, rnd, sfmin, t;<br>// DLAMC1<br>static bool dlamc1_first = true, lieee1, lrnd;<br>static int dlamc1_lbeta, dlamc1_lt;
 // DLAMC2
 static bool dlamc2_first = true, iwarn = false;
 static int dlamc2_lbeta, lemax, lemin, dlamc2_lt;
 static double leps, lrmax, lrmin;
 // DBLAT1 (COMBLA)
 static int icase, incx, incy, n;
 static bool pass;
 // DBLAT2
 static int infot, noutc;
 static bool lerr, ok;
 static string srnamt;
 static StreamWriter nout; //set in DBLAT2
               static bool myflag;
               // DBEG
              static int i, ic, mi;
               public static double DLAMCH(string cmach)
\left\{ \begin{array}{ccc} 1 & 1 & 1 \\ 1 & 1 & 1 \end{array} \right\} // C# LAPACK auxiliary routine (version 1.1) of LAPACK DLAMCH
 //
 // DLAMCH determines double precision machine parameters.
 /*
 * Arguments
 * =========
*************
\begin{array}{rcl} \star\quad\text{cmach} & = & \text{Special set value to be returned by DAMCH:}\\ \star\quad\quad& = & \text{?c }\text{r} \text{ or }\text{!e },\quad\text{DLAMCH} := \text{srmin}\\ \star\quad\quad& = & \text{!S }\text{ or }\text{ 17 },\quad\text{DLAMCH} := \text{srmin}\\ \star\quad\quad& = & \text{!P }\text{ or }\text{!P },\quad\text{DLAMCH} := \text{base}\\ \star\quad& = & \text{!P }\text{ or }\text{!P },\quad\text{DLAMCH} := \text{eps} \text{base}\\ \star\quad& = & \text{!N }\
```
 $\{$ 

```
where
**************
eps = relative machine precision<br>
* sfmin = safe minimum, such that 1/sfmin does not overflow<br>
hase = base of the machine<br>
prec = eps*base<br>
\uparrow = enumber of (base) digits in the mantissa<br>
* t = number of (base) digits in
**************
 * =====================================================================
                   */
 // Parameters
 const double one = 1.0;
 const double zero = 0.0;
                 // Local Scalars
//static bool first = true;<br>
bool lrnd = false;<br>
int beta = 0, imax = 0, imin = 0, it = 0;<br>
//static double base, emax, emin, eps, prec, rmax, rmin, rnd, sfmin, t;<br>
double rmach = 0.0, small = 0.0;
                 if (dlamch_first)
\{dlamch first = false;
DLAMC2(ref beta, ref it, ref lrnd, ref eps, ref imin, ref rmin, ref imax, ref rmax);<br>//Console.Write("{0} {1} {2} {3} {4} {5} {6} {7}", beta, it, lrnd, eps, imin, rmin, imax, rmax);<br>//Console.ReadKey();
//Environment.Exit(1);<br>
\frac{\text{base}}{\text{t}} = \text{beta}; if (lrnd)
and the state of the state of the
 rnd = one;
eps = Math.Pow(_base, 1 - it) / 2;
particularly the control of the state of
                        else
                      \{ rnd = zero;
eps = Math.Pow(_base, 1 - it);
                       }
prec = eps * _base;<br>
emin = imin;<br>
emax; = imax;<br>
sfmin = rmin;<br>
small = one / rmax;
                       if (small >= sfmin)
and the state of the state of the state of
                            /*
 * Use SMALL plus a bit, to avoid the possibility of rounding
 * causing overflow when computing 1/sfmin.
 */
                           sfmin = small * (one + eps);
                      }
                 }
                 switch (cmach.ToUpper().Substring(0, 1))
\{ case "E":
 rmach = eps;
break;
 case "S":
rmach = sfmin;<br>
preak;<br>
case "B":<br>
rmach = _base;<br>
case "P":<br>
case "P":<br>
case "P":<br>
rmach = prec;
                      break;<br>case "N":
case "N":<br>
rmach = t;<br>
case "R":<br>
case "R":<br>
case "W":<br>
rmach = emin;<br>
case "W":<br>
case "U":
 rmach = rmin;
break;
 case "L":
rmach = emax;<br>
break;<br>
case "O":<br>
rmach = rmax;
break;
 //default:
 }
                 return rmach;
            static void DLAMC1(ref int beta, ref int t, ref bool rnd, ref bool ieee1)
                 // C# LAPACK auxiliary routine (version 1.1) of the LAPACK DLAMC1
 //
 // DLAMC1 determines the machine parameters given by BETA, T, RND, and IEEE1
 /*
 * Arguments
 * =========
 *
 * BETA (output) INTEGER
 * The base of the machine.
```
\*\*\*\*\*\*\*\*\*\*\*\*\*

}

 $\left\{ \begin{array}{ccc} 1 & 1 & 1 \\ 1 & 1 & 1 \end{array} \right\}$ 

\*\*\*\*\*\*\*\*\*\*\*\*\*

```
 * T (output) INTEGER
 * The number of ( BETA ) digits in the mantissa.
**************
                    * RND (output) LOGICAL
 * Specifies whether proper rounding ( RND = .TRUE. ) or
 * chopping ( RND = .FALSE. ) occurs in addition. This may not
 * be a reliable guide to the way in which the machine performs
                                its arithmetic.
*************
 * IEEE1 (output) LOGICAL
 * Specifies whether rounding appears to be done in the IEEE
 * 'round to nearest' style.
**************
                    Further Details
* =================
*************
 * The routine is based on the routine ENVRON by Malcolm and
 * incorporates suggestions by Gentleman and Marovich. See
*************
 * Malcolm M. A. (1972) Algorithms to reveal properties of
 * floating-point arithmetic. Comms. of the ACM, 15, 949-951.
**************
 * Gentleman W. M. and Marovich S. B. (1974) More on algorithms
 * that reveal properties of floating point arithmetic units.
 * Comms. of the ACM, 17, 276-277.
*************
 * =====================================================================
                  */
 // Local Scalars
 //static bool first=true, lieee1, lrnd;
 //static int lbeta, lt;
 double a, b, c, f, one, qtr, savec, t1, t2;
                 if (dlamc1_first)
dlamc1_first = false;<br>one = \overline{1};
                      /*
 * LBETA, LIEEE1, LT and LRND are the local values of BETA,
* IEEE1, T and RND.
                       *
                       * Throughout this routine we use the function DLAMC3 to ensure
* that relevant values are stored and not held in registers, or
* are not affected by optimizers.
                       *
                       * Compute a = 2.0**m with the smallest positive integer m such
* that
                       *
                                     f(a + 1.0) = a.*/
a = 1;<br>
c = 1; while (c == one)
and the state of the state of the state of
a = 2 * a;<br>
c = DLAMC3(a, one);<br>
c = DLAMC3(c, -a);particularly the control of the state of
                     \frac{1}{x} * Now compute b = 2.0**m with the smallest positive integer m
 * such that
*****************
                                    fl(a + b).gt. a.
                      \hat{\cdot}b = 1;<br>
c = DLAMC3(a, b);
                     while (c == a) {
b = 2 * b;<br>
c = DLAMC3(a, b);provided the control of the pro-
                      /*
* Now compute the base. a and c are neighbouring floating point<br>* numbers in the interval (beta**t, beta**(t+1)) and so<br>* their difference is beta. Adding 0.25 to c is to ensure that it<br>* is truncated to beta and not (beta
*/<br>//Console.WriteLine("{0} {1} {2}", a, b, c);<br>//Console.ReadKey();<br>//Environment.Exit(1);<br>dr = one / 4;
savec = c;<br>
c = DLAMC3(c, -a);
 //Console.WriteLine("c,qtr={0} {1}",c,qtr);
 dlamc1_lbeta = (int)(c + qtr);
 //Console.WriteLine("lbeta={0}", dlamc1_lbeta);
 /*
 * Now determine whether rounding or chopping occurs, by adding a
* bit less than beta/2 and a bit more than beta/2 to a.
                       */
 b = dlamc1_lbeta;
 f = DLAMC3(b / 2, -b / 100);
 c = DLAMC3(f, a);
                     if (c == a) {
                           lrnd = true;
provided a series of the series of
                       else
 {
                     \frac{1}{1} lrnd = false;
 }
                     f = DLMC3(b / 2, b / 100);
```
 $\{$ 

```
 c = DLAMC3(f, a);
 //Console.WriteLine("{0} {1:E20} {2:E20} {3} {4:E20} {5} {6}", lrnd, c, a,qtr,savec,b,f);
 //Console.ReadKey();
 // Environment.Exit(1);
                      //Console.WriteLine("lrnd, c, a {0} {1:E20} {2:E20}", lrnd, c, a);
                     if (\text{lrnd}) & (c == a) {
                          lrnd = false;
 }
                      //Console.WriteLine("lrnd = false");
 /*
* Try and decide whether rounding is done in the IEEE 'round to<br>* nearest'style. B/2 is half a unit in the last place of the two<br>* numbers A and SAVEC. Furthermore, A is even, i.e. has last bit<br>* zero, and SAVEC is odd. Th
                      */
 t1 = DLAMC3(b / 2, a);
 t2 = DLAMC3(b / 2, savec);
 lieee1 = (t1 == a) & (t2 > savec) & lrnd;
                     /*
 * Now find the mantissa, t. It should be the integer part of
* log to the base beta of a, however it is safer to determine t
* by powering. So we find t as the smallest positive integer for
* which
                       *
                                    fl( beta**t + 1.0 ) = 1.0.
                      */
                    \mathtt{dlamcl\_lt} \ = \ 0a = 1.\overline{0};<br>
c = 1.0;while (c == one) {
dlamc1_1t = dlamc1_1t + 1;<br>
a = a * dlamc1_beta;<br>
c = DLAMC3(a, one);<br>
c = DLAMC3(c, -a);
provided a series of the series of
beta = dlamc1_lbeta;<br>t = dlamc1_lt;<br>rnd = lrnd;<br>ieee1 = lieee1;<br>//Console.WriteLine("{0} {1} {2} {3}", beta, t2, rnd, ieee1};
 //Console.ReadKey();
 //Environment.Exit(1);
                }
           static void DLAMC2(ref int beta, ref int t, ref bool rnd, ref double eps, ref int emin, ref double rmin, ref int emax, ref double rmax)
                // C# LAPACK auxiliary routine (version 1.1) of the LAPACK DLAMC2
 //
 // DLAMC2 determines the machine parameters specified in its argument list.
 /*
 * Arguments
 * =========
*************
 * BETA (output) INTEGER
 * The base of the machine.
*************
 * T (output) INTEGER
 * The number of ( BETA ) digits in the mantissa.
**************
                    RND (output) LOGICAL
 * Specifies whether proper rounding ( RND = .TRUE. ) or
 * chopping ( RND = .FALSE. ) occurs in addition. This may not
 * be a reliable guide to the way in which the machine performs
 * its arithmetic.
*************
                    EPS (output) DOUBLE PRECISION
                               The smallest positive number such that
**************
                                  f1( 1.0 - EPS ) .LT. 1.0,**************
                                where fl denotes the computed value.
**************
                    EMIN (output) INTEGER
                                The minimum exponent before (gradual) underflow occurs.
*************
 * RMIN (output) DOUBLE PRECISION
 * The smallest normalized number for the machine, given by
 * BASE**( EMIN - 1 ), where BASE is the floating point value
 * of BETA.
**************
                    EMAX (output) INTEGER
                                The maximum exponent before overflow occurs.
*************
* RMAX (output) DOUBLE PRECISION<br>
* The largest positive number for the machine, given by<br>
* BASE**EMAX * ( 1 - EPS ), where BASE is the floating point<br>
* value of BETA.
**************
                    Further Details
* ==================
*************
 * The computation of EPS is based on a routine PARANOIA by
 * W. Kahan of the University of California at Berkeley.
*************
 * =====================================================================
\star/
// Local Scalars<br>
//static bool first=true, iwarn=false;<br>
bool ieee = false, lieeel = false, lrnd = false;<br>
//static int Ibeta, lemax, lemin, lt;<br>
int gnmin = 0, gpmin = 0, i, ngnmin = 0, ngpmin = 0;<br>
int gnmin = 0, gpmin
```
 $\left\{ \begin{array}{ccc} 1 & 1 & 1 \\ 1 & 1 & 1 \end{array} \right\}$ 

```
WARNING. The value EMIN may be incorrect: EMIN = (0)<br>If, after inspection, the value EMIN looks acceptable please comment out<br>the IF block as marked within the code of routine DLAMC2<br>otherwise supply EMIN explicitly.<br>"i if
\{dlamc2_first = false;<br>
zero = 0.0;<br>
one = 1.0;<br>
two = 2.0;
                          /*
 * LBETA, LT, LRND, LEPS, LEMIN and LRMIN are the local values of
* BETA, T, RND, EPS, EMIN and RMIN.
                            *
 * Throughout this routine we use the function DLAMC3 to ensure
 * that relevant values are stored and not held in registers, or
* are not affected by optimizers.
                            *
                                        DLAMC1 returns the parameters LBETA, LT, LRND and LIEEE1.
                           \frac{1}{2} DLAMC1(ref dlamc2_lbeta, ref dlamc2_lt, ref lrnd, ref lieee1);
 //Console.WriteLine("{0} {1} {2} {3}", dlamc2_lbeta, dlamc2_lt, lrnd, lieee1);
 //Console.ReadKey();
 //Environment.Exit(1);
                          /*
                                         Start to find EPS.
                          */
 b = dlamc2_lbeta;
 //Console.WriteLine("b.1={0}", b);
//Console.WriteLine("dlamc2_lt={0}",dlamc2_lt);<br>a = Math.Pow(b, -dlamc2_lt);<br>//Console.WriteLine("a={0}", a);<br>leps = a;
/* /* /* /* /* /* /*
                                         Try some tricks to see whether or not this is the correct EPS.
                            */
b = two / 3.0;<br>
/Console.WriteLine("b.2={0}", b);<br>
half = one / 2.0;<br>
sixth = DLAMC3(sixth, sixth);<br>
b = DLAMC3(sixth, sixth);<br>
b = DLAMC3(sixth, sixth);<br>
b = DLAMC3(sixth, sixth);<br>
b = DLAMC3(sixth, sixth);<br>
b = DLAMC3(b
 b = leps;
// Console.WriteLine("b=leps {0}", leps);
provided a series of the series of
                         leps = 1.0;
/*<br>
Console.WriteLine("b={0}", half);<br>
Console.WriteLine("aixth={0}", half);<br>
Console.WriteLine("third={0}", sixth);<br>
Console.WriteLine("third={0}", third);<br>
Console.ReadKey();<br>
Sonsole.ReadKey();
                                              Environment.Exit(1);
                                               */
                         while ((\text{leps} > b) \land (\text{b} > \text{zero})) {
 leps = b;
c = DLAMC3(half * leps, Math.Pow(two, 5) * Math.Pow(leps, 2));
c = DLMC3(half, -c);<br>b = DLMC3(half, c);c = \text{DIAMC3}(\text{half, -b});<br>b = \text{DIAMC3}(\text{half, c}); }
                          if (a < leps)
 {
                                leps = a;
                          }
                          /*
                                       Computation of EPS complete.
                            *
* Now find EMIN. Let \lambda = + or - 1, and + or - (1 + BASE**(-3)).<br>* Keep dividing A by BETA until (gradual) underflow occurs. This<br>* is detected when we cannot recover the previous A.
                            */
 rbase = one / dlamc2_lbeta;
 small = one;
                         for (i = 1; i \le 3; i = i + 1)and the state of the state of the state of the state of the state of the state of the state of the state of the
                              small = DLAMC3(small * rbase, zero);
 }
a = DLAMC3(one, small);<br>DLAMC4(ref ngpmin, one, dlamc2_lbeta);<br>DLAMC4(ref gpmin, a, dlamc2_lbeta);<br>DLAMC4(ref gpmin, a, dlamc2_lbeta);<br>DLAMC4(ref gmin, -a, dlamc2_lbeta);<br>ieee = false;
                          if ((ngpmin == ngnmin) & (gpmin == gnmin))
 {
 if (ngpmin == gpmin)
{
```

```
 lemin = ngpmin;
/* (Non twos-complement machines, no gradual underflow;<br>
* (e.g., VAX )
                                     */
 }
                             \text{else if } ((gpmin - ngpmin) == 3)
and the state of the state of the state of the state of the state of the state of the state of the state of the
 lemin = ngpmin - 1 + dlamc2_lt;
 ieee = true;
 /* ( Non twos-complement machines, with gradual underflow;
 * e.g., IEEE standard followers )
                                   /* *<br>*/
 }
                              else
{
 lemin = Math.Min(ngpmin, gpmin);
//* ( A guess; no known machine )
iwarn = true;
provided the state of the state of the
provided a series of the series of
                         else if ((ngpmin == gpmin) & (ngnmin == gnmin))
and the state of the state of the state of
                              if (Math.Abs(ngpmin - ngnmin) == 1)
 {1 \over 2} and {1 \over 2} and {1 \over 2} and {1 \over 2} and {1 \over 2} and {1 \over 2} lemin = Math.Max(ngpmin, ngnmin);
 /* ( Twos-complement machines, no gradual underflow;
 * e.g., CYBER 205 )
                                  \frac{1}{\pi} */
  }
                              else
                              {
lemin = Math.Min(ngpmin, ngnmin);<br>//* ( A guess; no known machine )<br>iwarn = true;
provided the state of the state of the state of
provided a series of the series of
                         else if ((Math.Abs(ngpmin - ngnmin) == 1) & (gpmin == gnmin))
and the state of the state of the state of the state of the state of the state of the state of the state of the
                              if ((gpmin - Math.Min(ngpmin, ngnmin)) == 3)
and the state of the state of the state of the state of the state of the state of the state of the state of the
                                   \texttt{lemin = Math.max(ngpmin, ngnmin) - 1 + diamc2_t}{t} /* ( Twos-complement machines with gradual underflow;
 * no known machine )
                                     \ddot{\bullet} }
                              \frac{1}{2}se
and the state of the state of the state of the state of the state of the state of the state of the state of the
lemin = Math.Min(ngpmin, ngnmin);<br>//* ( A guess; no known machine )<br>iwarn = true;
 }
 }
                        else
and the state of the state of the state of the state of the state of the state of the state of the state of the
                             lemin = Math.Min(Math.Min(Math.Min(ngpmin, ngnmin), gpmin), gnmin);
//* ( A guess; no known machine ) iwarn = true;
 }
                        //* Comment out this if block if EMIN is ok
                         if (iwarn)
and the state of the state of the
 dlamc2_first = true;
Console.WriteLine(hstr, lemin);
provided a series of the series of
                         //* Comment out this if block if EMIN is ok
* Assume IEEE arithmetic if we found denormalised numbers above,<br>* or if arithmetic seems to round in the IEEE style, determined<br>* in routine DLAMC1. A true IEEE machine should have both things<br>* true; however, faulty mach
                        */
                         ieee = ieee | lieee1;
                       /* * * Compute RMIN by successive division by BETA. We could compute
* RMIN as BASE**( EMIN - 1 ), but some machines underflow during
 * this computation.
                         */
1rmin = 1.0;<br>for (i = 1; i \le 1 - 1emin; i = i + 1)and the state of the state of the state of the state of the state of the state of the state of the state of the
                             lrmin = DLAMC3(lrmin * rbase, zero);
                        }
                        /*
                                   Finally, call DLAMC5 to compute EMAX and RMAX.
                        */
                  DLAMC5(dlamc2_lbeta, dlamc2_lt, lemin, ieee, ref lemax, ref lrmax);
beta = dlamc2_lbeta;<br>t = dlamc2_lt;<br>rnd = lrnd;<br>eps = leps;
                 emin = 1emin;<br>rmin = 1 rmin;
rmax = lemax;<br>
rmax = lemax;<br>
/* Console.WriteLine("beta={0}",beta);<br>
Console.WriteLine("t={0}",t);<br>
Console.WriteLine("rnd={0}",rnd);<br>
Console.WriteLine("eps={0}",eps);<br>
Console.WriteLine("eps={0}",emin);
```

```
Console.WriteLine("rmin={0}",rmin);<br>Console.WriteLine("emax={0}",emax);<br>Console.WriteLine("rmax={0}",rmax);
 Console.ReadKey();
Environment.Exit(1);
                                */
 }
            static double DLAMC3(double a, double b)
\left\{ \begin{array}{ccc} 1 & 1 & 1 \\ 1 & 1 & 1 \end{array} \right\} // C# LAPACK auxiliary routine (version 1.1) of LAPACK DLAMC3
//<br>
/* DLAMC3 is intended to force A and B to be stored prior to doing<br>
* might hold one of these in a register.<br>
*/
 /*
 * Arguments
 * =========
*************
 * A, B (input) DOUBLE PRECISION
 * The values A and B.
**************
 * =====================================================================
\star/
                 return (a + b);
 }
            static void DLAMC4(ref int emin, double start, int _base)
\left\{ \begin{array}{ccc} 1 & 1 & 1 \\ 1 & 1 & 1 \end{array} \right\} // C# LAPACK auxiliary routine (version 1.1) of LAPACK DLAMC4
 //
 // DLAMC4 is a service routine for DLAMC2.
 /*
 * Arguments
 * =========
*************
 * EMIN (output) EMIN
 * The minimum exponent before (gradual) underflow, computed by
 * setting A = START and dividing by BASE until the previous A
 * can not be recovered.
**************
                  * START (input) DOUBLE PRECISION
                                The starting point for determining EMIN.
*************
 * BASE (input) INTEGER
 * The base of the machine.
*************
 * =====================================================================
\star/
                 // Local Scalars
 int i;
 double a, b1, b2, c1, c2, d1, d2, one, rbase, zero;
a = start;<br>
one = 1.0;<br>
rbase = one / _base;<br>
zero = 0.0;<br>
emin = 1;<br>
b1 = DLAMC3(a * rbase, zero);
cl = a;<br>cl = a;dl = a;<br>dl = a;while ((c1 == a) & (c2 == a) & (d1 == a) & (d2 == a))
\{emin = emin - 1;<br>
a = b1;<br>
b1 = DLAMC3(a / _base, zero);<br>
c1 = DLAMC3(b1 * _base, zero);<br>
d1 = zero;
                     for (i = 1; i \le \text{base}; i = i + 1)and the state of the state of the state of
                          dl = dl + bl; }
b2 = DLAND3(a * phase, zero);<br>
c2 = DLAND3(b2 / phase, zero);d2 = 2ero;for (i = 1; i \le \text{base}; i = i + 1)and the state of the state of the state of
                          d2 = d2 + b2;
                \rightarrow }
 }
 static void DLAMC5(int beta, int p, int emin, bool ieee, ref int emax, ref double rmax)
\left\{ \begin{array}{ccc} 1 & 0 & 0 \\ 0 & 0 & 0 \\ 0 & 0 & 0 \\ 0 & 0 & 0 \\ 0 & 0 & 0 \\ 0 & 0 & 0 \\ 0 & 0 & 0 \\ 0 & 0 & 0 \\ 0 & 0 & 0 \\ 0 & 0 & 0 \\ 0 & 0 & 0 \\ 0 & 0 & 0 \\ 0 & 0 & 0 \\ 0 & 0 & 0 & 0 \\ 0 & 0 & 0 & 0 \\ 0 & 0 & 0 & 0 \\ 0 & 0 & 0 & 0 \\ 0 & 0 & 0 & 0 & 0 \\ 0 & 0 & 0 & 0 & 0 \\ 0 & 0 & 0 & 0 & 0 // C# LAPACK auxiliary routine (version 1.1) of LAPACK DLAMC5
//<br>* DLAMC5 attempts to compute RMAX, the largest machine floating-point<br>* number, without overflow. It assumes that EMAX + abs(EMIN) sum<br>* approximately to a power of 2. It will fail on machines where this<br>* assumption do
 /* Arguments
 * =========
*************
                     BETA (input) INTEGER
                                 The base of floating-point arithmetic.
*************
 * P (input) INTEGER
 * The number of base BETA digits in the mantissa of a
                                 The number of 2000 --<br>floating-point value.
**************
 * EMIN (input) INTEGER
 * The minimum exponent before (gradual) underflow.
*************
 * IEEE (input) LOGICAL
 * A logical flag specifying whether or not the arithmetic
```

```
system is thought to comply with the IEEE standard.
               \begin{array}{c}\ast\\\ast\\\ast\\\ast\end{array}EMAX
 * EMAX (output) INTEGER
 * The largest exponent before overflow
*************
 * RMAX (output) DOUBLE PRECISION
 * The largest machine floating-point number.
*************
 * =====================================================================
                 */
 // Parameters
 const double zero = 0.0, one = 1.0;
                // Local Scalars
 int exbits, expsum, i, lexp, nbits, _try, uexp;
 double oldy = 0.0, recbas, y, z;
/* First compute LEXP and UEXP, two powers of 2 that bound<br>* abs (EMIN). We then assume that EMAX + abs (EMIN) will sum<br>* approximately to the bound that is closest to abs (EMIN).<br>* (EMAX is the exponent of the required n
                 */
lexp = 1;<br>exbits = 1;
              /\star - 10 CONTINUE
                       TRY = LEXP*2
IF( TRY.LE.( -EMIN ) ) THEN
 LEXP = TRY
EXBITS = EXBITS + 1<br>
GO TO 10<br>
END IF<br>
*/
try = \text{lexp} * 2;<br>while ( try \leq (--emin))
\{lexp = _{\text{c}x}<br>exbits = exbits + 1;<br>try = lexp * 2;
 }
               if (lexp == -emin)
               {
                    uexp = lexp;
 }
 else
\{uexp = try;<br>exbits = exbits + 1; }
 /* Now -LEXP is less than or equal to EMIN, and -UEXP is greater
 * than or equal to EMIN. EXBITS is the number of bits needed to
 * store the exponent.
               \frac{\star}{\star} if ((uexp + emin) > (-lexp - emin))
               {
                    expsum = 2 * lexp;
 }
 else
\{ expsum = 2 * uexp;
               }
 /* EXPSUM is the exponent range, approximately equal to
 * EMAX - EMIN + 1 .
             \frac{1}{\pi} */
emax = expsum + emin - 1;<br>
nbits = 1 + exbits + p;NBITS is the total number of bits needed to store a
                       floating-point number.
              /* <br> */
              if (((nbits \S 2) == 1) & (beta == 2))
\{ /* Either there are an odd number of bits used to store a
* floating-point number, which is unlikely, or some bits are<br>
* not used in the representation of numbers, which is possible,<br>
* (e.g. Cray machines) or the mantissa has an implicit bit,<br>
* (e.g. TEEE machines, Dec Vax mac
                                unnecessarily.
                     */
                     emax = emax - 1;
               }
               if (ieee)
\{ /* Assume we are on an IEEE machine which reserves one exponent
 * for infinity and NaN.
                   \frac{1}{\pi} */
              emax = emax - 1; }
 /* Now create RMAX, the largest machine number, which should
 * be equal to (1.0 - BETA**(-P)) * BETA**EMAX .
*************
 * First compute 1.0 - BETA**(-P), being careful that the
 * result is less than 1.0 .
                 */
```

```
 recbas = one / beta;
 z = beta - one;
y = zero;<br>for (i = 1; i \le p; i = i + 1)\{z = z * \text{rechas};if (y < one)and the state of the state of the state of
                       oldy = y;
 }
                   \dot{y} = DLAMC3(y, z);
               }
              if (y \geq one)\{y = old }
 /* Now multiply by BETA**EMAX to get RMAX.
 */
              for (i = 1; i \leq max; i = i + 1)\{y = DLMC3(y * beta, zero); }
               rmax = y;
          public static long DSECND()
 // C# of LAPACK auxiliary routine DSECND returns the user time for a process in seconds.
 //long gg = DateTimeOffset.UtcNow.UtcTicks;
               return DateTimeOffset.UtcNow.UtcTicks;
          public static void DSECNDTST()
               // C# of LAPACK test routine 
 // Parameters
 const int nmax = 1000;
 const int its = 50000;
               // Local Scalars
 int i, j;
 double alpha, avg, tnosec, total;
 long t1, t2;
 double tnosec2;
 double tnosecm, tnosec2m, avgm;
 // Local Arrays
 double[] x = new double[nmax];
 double[] y = new double[nmax];
 //Console.WriteLine("{0}", y.Length);
 //return;
 // Figure TOTAL flops ..
 total = (double)nmax * (double)its * 2.0;
// Initialize X and Y<br>for (i = 0; i < mmax; i = i + 1)\{ //Console.WriteLine("i={0}", i);
 x[i] = 1.0 / ((double)i);
 y[i] = (double)(nmax - i) / ((double)nmax);
 }
              '_{\text{alpha}} = 0.315;
 // Time TOTAL DAXPY operations
 t1 = DSECND();
              for (j = 0; j < its; j = j + 1)\{for (i = 0; i < max; i = i + 1)and the state of the state of the state of
                      y[i] = y[i] + alpha * x[i]; }
                   alpha = -alpha; }
t2 = DSEND();<br>
toosec = (new TimeSpan(t2 - tl)).TotalSeconds;<br>
//===tnosecm = (new TimeSpan(t2 - tl)).TotalMilliseconds;<br>
//Console.WriteLine ("Time for (0,10:G3) DAXPY ops = {1,10:G3) seconds", total, tnosec);<br>
/Console.
Console.WriteLine("DAXPY performance rate / (0,10:G3) mflops", (total / 1.0e6) / tnosec);<br>//Console.WriteLine("DAXPY performance rate = {0,10:G3} mflops", (total / 1.0e3) / tnosecm);
 }
               else
\{Console.WriteLine("*** Warning: Time for operations was less or equal than zero => timing in TESTING might be dubious");
               }
               // Time TOTAL DAXPY operations with DSECND in the outer loop
              t1 = DSECND();
              for (j = 0; j < its; j = j + 1)\{for (i = 0; i < nmax; i = i + 1) {
 y[i] = y[i] + alpha * x[i];
 }
                     alpha = -alpha;
              t2 = DEEND();
 }
thosec2 = (new TimeSpan(t2 - tl)).TotalSeconds;<br>
//==thosec2m = (new TimeSpan(t2 - tl)).TotalMilliseconds;<br>
// Compute the time used in milliseconds used by an average call to DSECND.<br>
Console.WriteLine ("Including DSECND
```
 $\left\{ \begin{array}{ccc} 1 & 1 & 1 \\ 1 & 1 & 1 \end{array} \right\}$ 

}

 $\left\{ \begin{array}{ccc} 1 & 1 & 1 \\ 1 & 1 & 1 \end{array} \right\}$ 

```
//avgm = (tnosec2m - tnosecm) / ((double)its);<br>if (avg > 0.0)//if (avgm > 0.0)\{ Console.WriteLine("Average time for DSECND = {0,10:G3} milliseconds", avg);
 //Console.WriteLine("Average time for DSECND = {0,10:G3} milliseconds", avgm);
 }
                   // Compute the equivalent number of floating point operations used by an average call to DSECND.
 if ( (avg > 0.0) & ( tnosec > 0.0) )
 //if ((avgm > 0.0) & (tnosecm > 0.0))
\{Console.WriteLine("Equivalent floating point ops = {0,10:G3} ops", (avg / 1000) * total / tnosec);<br>//Console.WriteLine("Equivalent floating point ops = {0,10:G3} ops", (avgm) * total / tnosecm);
 }
                  MYSUB(nmax, x, y); }
             public static void MYSUB(int nmax, double[] x, double[] y)
\left\{ \begin{array}{ccc} 1 & 1 & 1 \\ 1 & 1 & 1 \end{array} \right\} return;
 }
/ *
             public static void DROTG(double a, double b, double c, double d)
\left\{ \begin{array}{ccc} 1 & 1 & 1 \\ 1 & 1 & 1 \end{array} \right\} return;
 }
             public static double DNRM2(double a, double[] b, double c)
\left\{ \begin{array}{ccc} 1 & 1 & 1 \\ 1 & 1 & 1 \end{array} \right\} return 1.0;
 }
             public static void DROTMG(double a, double b, double c, double d, double e)
\left\{ \begin{array}{ccc} 1 & 0 & 0 \\ 0 & 0 & 0 \\ 0 & 0 & 0 \\ 0 & 0 & 0 \\ 0 & 0 & 0 \\ 0 & 0 & 0 \\ 0 & 0 & 0 \\ 0 & 0 & 0 \\ 0 & 0 & 0 \\ 0 & 0 & 0 \\ 0 & 0 & 0 \\ 0 & 0 & 0 \\ 0 & 0 & 0 \\ 0 & 0 & 0 & 0 \\ 0 & 0 & 0 & 0 \\ 0 & 0 & 0 & 0 \\ 0 & 0 & 0 & 0 \\ 0 & 0 & 0 & 0 & 0 \\ 0 & 0 & 0 & 0 & 0 \\ 0 & 0 & 0 & 0 & 0 return;
 }
 */
             public static void DBLAT1()
\left\{ \begin{array}{ccc} 1 & 1 & 1 \\ 1 & 1 & 1 \end{array} \right. // C# version of Test program for the DOUBLE PRECISION Level 1 BLAS (version 3.4.1)
 // Parameters
 const int nout = 6;
                   // Local Scalars
                   double sfac = 9.765625E-4; int ic;
 //* .. External Subroutines ..
 // EXTERNAL CHECK0, CHECK1, CHECK2, CHECK3, HEADER
 // Executable Statements
 Console.WriteLine("Real BLAS Test Program Results");
                   Console.WriteLine();
                  for (ic = 1; ic \le 13; ic = ic + 1)
\{ icase = ic;
                         HEADER();
// Initialize PASS, INCX, and INCY for a new case. the value 9999 for INCX or INCY will appear in the detailed output, if any,<br>// for cases that do not involve these parameters<br>incx = 9999;
 incy = 9999;
 if ((icase == 3) | (icase == 11))
and the state of the state of the state of
 CHECK0(sfac);
 //Console.WriteLine("*******************************************");
 //Environment.Exit(1);
provided a series of the series of
                          else if ((icase == 7) | (icase == 8) | (icase == 9) | icase == 10)
and the state of the state of the state of the state of the state of the state of the state of the state of the
                               CHECK1(sfac);
 }
                          else if ((icase == 1) | (icase == 2) | (icase == 5) | (icase == 6) | (icase == 12) | (icase == 13))
and the state of the state of the state of
                               CHECK2(sfac);
 }
                          else if (icase == 4)
and the state of the state of the
                               CHECK3(sfac);
                         }
                         if (pass)
and the state of the state of the state of
                              Console.WriteLine(" ----- PASS -----");
                        }
 }
 } //STEST uses misc_d.eps, TESTDSDOT uses misc_s.eps call DLAMCH/SLAMCH first
 static double[] get_darr(int start, int end, double[] arr)
\left\{ \begin{array}{ccc} 1 & 0 & 0 \\ 0 & 0 & 0 \\ 0 & 0 & 0 \\ 0 & 0 & 0 \\ 0 & 0 & 0 \\ 0 & 0 & 0 \\ 0 & 0 & 0 \\ 0 & 0 & 0 \\ 0 & 0 & 0 \\ 0 & 0 & 0 \\ 0 & 0 & 0 \\ 0 & 0 & 0 \\ 0 & 0 & 0 \\ 0 & 0 & 0 & 0 \\ 0 & 0 & 0 & 0 \\ 0 & 0 & 0 & 0 \\ 0 & 0 & 0 & 0 \\ 0 & 0 & 0 & 0 & 0 \\ 0 & 0 & 0 & 0 & 0 \\ 0 & 0 & 0 & 0 & 0double[] dtmp = new double[end - start + 1];
int cnt = 0;<br>for (int ii = start; ii <= end; ii = ii + 1)
\{\text{dtmp}[\text{cnt}] = \text{arr}[i\text{i}]; }
                   return dtmp;
 }
            .<br>static double[] get darr full(int 1, int start, int end, double[] arr)
\left\{ \begin{array}{ccc} 0 & 0 & 0 \\ 0 & 0 & 0 \\ 0 & 0 & 0 \\ 0 & 0 & 0 \\ 0 & 0 & 0 \\ 0 & 0 & 0 \\ 0 & 0 & 0 \\ 0 & 0 & 0 \\ 0 & 0 & 0 \\ 0 & 0 & 0 \\ 0 & 0 & 0 \\ 0 & 0 & 0 \\ 0 & 0 & 0 \\ 0 & 0 & 0 & 0 \\ 0 & 0 & 0 & 0 \\ 0 & 0 & 0 & 0 \\ 0 & 0 & 0 & 0 \\ 0 & 0 & 0 & 0 & 0 \\ 0 & 0 & 0 & 0 & 0 \\ 0 & 0 & 0 & 0 & 0//double[] dtmp = new double[end - start + 1];<br>double[] dtmp = new double[1];
int cnt = 0;<br>for (int ii = start; ii <= end; ii = ii + 1)
\{dtmp[cnt] = arr[iij];<br>
cnt++; }
                   return dtmp;
 }
```
 static float[] get\_darrf(int start, int end, double[] arr)  $\left\{ \begin{array}{ccc} 1 & 1 & 1 \\ 1 & 1 & 1 \end{array} \right.$ 

```
float[] dtmp = new float[end - start + 1];<br>int cnt = 0;
                       Int \text{cn} = 0;<br>for (int ii = start; ii <= end; ii = ii + 1)
\{dtmp[cnt] = (float)arr[ii];<br>cnt++;
 }
                        return dtmp;
 }
                static double[] get_darr2d(int start, int end, int end1, double[,] arr)
\left\{ \begin{array}{ccc} 1 & 1 & 1 \\ 1 & 1 & 1 \end{array} \right.double[] dtmp = new double[end - start + 1];<br>int cnt = 0;<br>for (int ii = start; ii <= end; ii = ii + 1)
\{dtmp[cnt] = arr[ii, end1];\text{cnt++:} }
                        return dtmp;
 }
                static float[] get_darr2dfError! Bookmark not defined.(int start, int end, int end1, double[,] arr)
{ }
float[] dtmp = new float[end - start + 1];<br>int cnt = 0;<br>for (int ii = start; ii <= end; ii = ii + 1)
 {
 dtmp[cnt] = (float)arr[ii, end1];
                              cnt++; }
                        return dtmp;
                }
/ *
                static double mysign(double a, double b)
\left\{ \begin{array}{ccc} 1 & 0 & 0 \\ 0 & 0 & 0 \\ 0 & 0 & 0 \\ 0 & 0 & 0 \\ 0 & 0 & 0 \\ 0 & 0 & 0 \\ 0 & 0 & 0 \\ 0 & 0 & 0 \\ 0 & 0 & 0 \\ 0 & 0 & 0 \\ 0 & 0 & 0 \\ 0 & 0 & 0 \\ 0 & 0 & 0 \\ 0 & 0 & 0 & 0 \\ 0 & 0 & 0 & 0 \\ 0 & 0 & 0 & 0 \\ 0 & 0 & 0 & 0 \\ 0 & 0 & 0 & 0 & 0 \\ 0 & 0 & 0 & 0 & 0 \\ 0 & 0 & 0 & 0 & 0Console.WriteLine("\{0\} \{1\} \{2\}", a, b, Math.Sign(b));
if (b < 0.0) {<br>
return - Math.Abs(a);
 } else {
 return Math.Abs(a);
 }
\begin{array}{c} \frac{1}{2} \\ \hline \end{array} static void HEADER()
\left\{ \begin{array}{ccc} 1 & 1 & 1 \\ 1 & 1 & 1 \end{array} \right. // Parameters
                       const int nout = 6;
 // Local Arrays
 String[] l = {
 " DDOT ",
 "DAXPY ",
"DROTG ",<br>"DCOPY ",<br>"DCOPY ",<br>"DSWAP ",<br>"DASUM ",<br>"DSCAL ",
 "IDAMAX",
 "DROTMG",
 "DROTM ",
 "DSDOT "};
                        // COMMON /COMBLA/ICASE, N, INCX, INCY, PASS
                        //{ index[,alignment][ :formatString] }
Console.WriteLine("");<br>//',I3,12X,A6)ICASE, L(ICASE)<br>Console.WriteLine("Test of subprogram number {0,3:D}      {1:-6}", icase, l[icase - 1]);
 }
                static void CHECK0(double sfac)
\left\{ \begin{array}{ccc} 1 & 0 & 0 \\ 0 & 0 & 0 \\ 0 & 0 & 0 \\ 0 & 0 & 0 \\ 0 & 0 & 0 \\ 0 & 0 & 0 \\ 0 & 0 & 0 \\ 0 & 0 & 0 \\ 0 & 0 & 0 \\ 0 & 0 & 0 \\ 0 & 0 & 0 \\ 0 & 0 & 0 \\ 0 & 0 & 0 \\ 0 & 0 & 0 & 0 \\ 0 & 0 & 0 & 0 \\ 0 & 0 & 0 & 0 \\ 0 & 0 & 0 & 0 \\ 0 & 0 & 0 & 0 & 0 \\ 0 & 0 & 0 & 0 & 0 \\ 0 & 0 & 0 & 0 & 0 // Parameters
 const int nout = 6;
 // Local Scalars
 double sa, sb, sc = 0.0, ss = 0.0, d12 = 4096.0;
in ti, k;<br>
double[] dparam = new double[5];<br>
// Local Arrays = new double[5];<br>
// LoUBLE PRECISION DAl(8), DATRUE(8), DB1(8), DETRUE(8), DC1(8),<br>
//S USERERNAL DS1(8), DAR(4,9), DTEMP(9), DTRUE(9,9)<br>
//<br>
double[] dal = {0
\texttt{double} \verb|,| \texttt{ dab} = \{(0.1,0.7,0.0, 4.0,6.0e-10, 4.0e10, 2.0e-10, 2.0e10, 4.0\}, \verb|0.3, 0.2, 0.0, -1.0, 2.0e-2, 2.0e-2, 4e-2, 4.0e-2, -2.0\}, \verb|1.2,0.6,0.0, 2.0, 1.0e-5, 1.0e-5, 1.0e-5, 1.0e-5, 8.0\}, \verb|1.2,0.4,0.0, 2.0, 1.0e-5, /* INPUT FOR MODIFIED GIVENS
 DATA DAB/ .1D0,.3D0,1.2D0,.2D0,
 A .7D0, .2D0, .6D0, 4.2D0,
 B 0.D0,0.D0,0.D0,0.D0,
C 4.D0, -1.D0, 2.D0, 4.D0,<br>
D 6.D-10, 2.D-2, 1.D5, 10.D0,<br>
E 4.D10, 2.D-2, 1.D5, 10.D0,<br>
F 2.D-10, 4.D-2, 1.D5, 10.D0,<br>
G 2.D10, 4.D-2, 1.D5, 10.D0,<br>
H 4.D0, -2.D0, 8.D0, 4.D0 */
 double[] dtemp = { 0, 0, 0, 0, 0, 0, 0, 0, 0 };
 double[,] dtrue = { {0.0, 0.0, 0.0, 0.0, 0.0, 0.0, 0.0, 0.0, 0.0},
 {0.0, 0.0, 0.0, 0.0, 15e-3, 0.0, 0.0, 0.0, 0.0},
{1.3, 4.5, 0.0, 0.0, 0.0, 6144e-5, 15.0, 15.0, 7.0},
{0.2, 4.2, 0.0, 4.0, 10.0, 10.0, 10.0, 10.0, 4.0},
{0.0, 1.0, -2.0,-1.0,-1.0, -1.0, -1.0, -1.0, 0.0},
 {0.0, 0.5, 0.0, 0.0, 0.0, 4096.0, 5e-5, 5e5, 0.0},
```

```
 {0.0, 0.0, 0.0, 0.0, -1e-4, -1e6, 0.0, -4096.0, -0.5},
 {0.5, 0.0, 0.0, 0.0, 0.0, 0.0, 1.0, 1.0, -0.25},
 {0.0, 0.0, 0.0, 0.0, 1.0, 1.0, 0.0, 4096e-6, 0.0}};
 /* TRUE RESULTS FOR MODIFIED GIVENS
DATA DTRUE/0.D0,0.D0, 1.3D0, .2D0, 0.D0,0.D0,0.D0, .5D0, 0.D0,<br>A 0.D0,0.D0, 4.5D0, 4.2D0, 1.2D0, 0.D0,0.D0,0.D0,0.D0,0.D0,<br>B 0.D0,0.D0,0.D0,0.D0, -2.D0, 0.D0,0.D0,0.D0,0.D0,0.D0,
 C 0.D0,0.D0,0.D0, 4.D0, -1.D0, 0.D0,0.D0,0.D0,0.D0,
 D 0.D0, 15.D-3, 0.D0, 10.D0, -1.D0, 0.D0, -1.D-4, 0.D0, 1.D0,
 F 0.D0,0.D0, 6144.D-5, 10.D0, -1.D0, 4096.D0, -1.D6, 0.D0, 1.D0,
 0.D0 ,0.D0,15.D0,10.D0,-1.D0, 5.D-5, 0.D0,1.D0,0.D0,
 I 0.D0,0.D0, 15.D0, 10.D0, -1. D0, 5.D5, -4096.D0, 1.D0, 4096.D-6,
 K 0.D0,0.D0, 7.D0, 4.D0, 0.D0,0.D0, -.5D0, -.25D0, 0.D0/
* 4096 = 2 * * 12}; */
drine [0, 0] = 12.0 / 130.0;<br>
drine [1, 0] = 36.0 / 130.0;<br>
drine [6, 0] = -1.0 / 6.0;<br>
drine [6, 1] = 14.0 / 75.0;<br>
drine [1, 1] = 49.0 / 75.0;<br>
drine [1, 1] = 49.0 / 75.0;<br>
drine [0, 4] = 1.0 / 1.0;<br>
drine [0, 4] = 4.0e
                       // Compute true values which cannot be prestored in decimal notation
 dbtrue[0] = 1.0 / 0.6;
 dbtrue[2] = -1.0 / 0.6;
 dbtrue[4] = 1.0 / 0.6;
                      for (k = 1; k \le 8; k = k + 1)\{// Set N=K for identification in output if any
n = k;<br>if (icase == 3)
and the state of the state of the state of
 // DROTG
if (k > 8)
{
 return;
 }
sa = dal[k - 1];<br>//Console.WriteLine("{0}", sa);
                                      sb = db1[k - 1];//Console.WriteLine("{0} {1} {2} {3}", sa, sb, sc,ss );<br>DROTG(ref sa, ref sb, ref sc, ref ss);<br>//Console.WriteLine("{0}", sa);<br>//Console.WriteLine("{0}", sa);
//Environment.Exit(1);<br>//STEST1(sa, (datrue[k-1]), (datrue[k-1]), sfac);<br>//Console.WriteLine("===1");
STEST(1, new double[] { sa }, get_darr(k - 1, 7, datrue), get_darr(k - 1, 7, datrue), sfac);<br>//STEST1(sb, dbtrue[k-1], dbtrue[k-1], sfac);<br>//Console.WriteLine("===2");<br>STEST1(, new double[]] { sb }, get_darr(k - 1, 7, dbt
//Console.WriteLine("===3");<br>STEST(1, new double[] { sc }, get_darr(k - 1, 7, dcl), get_darr(k - 1, 7, dcl), sfac);<br>//STEST1(ss, dsl[k-l], dsl[k-l], sfac);<br>//Console.WriteLine("===4");<br>STEST1(, new double[][ { ss }, get_da
 }
                               else if (icase == 11)
and the state of the state of the
                                       // DROTMG
                                       for (i = 1; i <= 4; i = i + 1)
dtemp[i - 1] = dab[i - 1, k - 1];<br>dtemp[i + 3] = 0.0;
)<br>
dtemp[8] = 0.0;<br>
dparam = get_darr(4, 8, dtemp);<br>
//DROTMG(dtemp[0], dtemp[2], dtemp[3], get_darr(4,8,dtemp));<br>
dparam[0] = dtemp[5];<br>
dparam[1] = dtemp[5];<br>
dparam[2] = dtemp[6];<br>
dparam[2] = dtemp[6];<br>
dparam[2] = dte
                                      dtemp[4] = dparam[0];
                                       dtemp[5] = dparam[1];
dtemp[6] = dparam[2];
dtemp[7] = dparam[3];
dtemp[8] = dparam[4];
                                       /*
Console.WriteLine("{0}", dtemp[0]);
Console.WriteLine("{0}", dtemp[1]);
Console.WriteLine("{0}", dtemp[2]);
Console.WriteLine("{0}", dtemp[3]);
```

```
Console.WriteLine("{0}", dtemp[4]);<br>Console.WriteLine("{0}", dtemp[5]);<br>Console.WriteLine("{0}", dtemp[6];<br>Console.WriteLine("{0}", dtemp[7]);
                               Console.WriteLine("{0}", dtemp[8]);<br>Environment.Exit(1);*/<br>STEST(9, dtemp, qet darr2d(0, 8, k - 1, dtrue), qet darr2d(0, 8, k - 1, dtrue), sfac);
 }
                         else
 {
                              Console.WriteLine("Shouldn''t be here in CHECK0");
                              Environment.Exit(1);
provided a series of the series of
                  }
 }
             static void CHECK1(double sfac)
\left\{ \begin{array}{ccc} 1 & 1 & 1 \\ 1 & 1 & 1 \end{array} \right. // Parameters
                  const int nout = 6;
 // Local Scalars
 int i, len, np1;
//DOUBLE PRECISION DTRUES(5, PREME(1, STEMP(1, STEMP(1, STEMP(1, STEMP(1, STEMP(1, STEMP(1, STEMP(1, STEMP(1, STEMP(1, STEMP(1, STEMP(1, STEMP(1, STEMP(1, STEMP(1, STEMP(1, STEMP(1, STEMP(1, STEMP(1, STEMP(1, STEMP(1, STE
 //COMMON /COMBLA/ICASE, N, INCX, INCY, PASS
// Executable Statements<br>for (incx = 1; incx \leq 2; incx = incx + 1)
\{for (np1 = 1; np1 \leq 5; np1 = np1 + 1) {
n = np1 - 1;<br>
l = 2 * \text{Math}.Max(n, 1);<br>
l / \text{Set vector arguments}<br>
for (i = 1; i \leq \text{len}; i = i + 1){
                                   sx[i - 1] = dv[i - 1, np1 - 1, incx - 1]; }
                              if (icase == 7)
                               {
                                     // DNRM2
                                     stemp[0] = dtruel[{\rm np1 - 1}];
 //STEST1(DNRM2(n,sx,incx), stemp[0],stemp,sfac);
STEST(1, new double[] { DNRM2(n, sx, incx) }, new double[] { stemp[0] }, stemp, sfac);
 }
                              else if (icase == 8)
                               {
 // DASUM
stemp[0] = dtrue3[np1 - 1];
 //STEST1(DASUM(n, sx, incx), stemp[0], stemp, sfac);
STEST(1, new double[] { DASUM(n, sx, incx) }, new double[] { stemp[0] }, stemp, sfac);
provided the state of the state of the state of
                               else if (icase == 9)
                               {
                                     // DSCAL
DSCAL(n, sa[(incx - 1) * 5 + np1 - 1], ref sx, incx);<br>for (i = 1; i \leq -1) i = i + 1)
{ } } } } } } { } } } } { } } } } { } } } { } } } { } } } { } } } { } } } { } } } { } } } { } } } { } } } { } } } { } } } { } } } { } } } { } } } { } } } { } } } { } } } { } } } { } } } { } } } { } } } { } } } { } } } { } 
                                          {\tt strue[i - 1] = dtrue5[i - 1, np1 - 1, incx - 1];} }
                                    STEST(len, sx, strue, strue, sfac);
 }
                              \text{else if} (icase == 10)
and the contract of the contract of the contract of the contract of the contract of the contract of the contract of the contract of the contract of the contract of the contract of the contract of the contract of the contra
                                     // IDAMAX
                                    ITEST1(IDAMAX(n, sx, incx), itrue2[np1 - 1]);
 }
                              else
                               {
                                     Console.WriteLine("Shouldn''t be here in CHECK1");
                                    Environment.Exit(1);
                              }
                       }
                  }
 }
             static void CHECK2(double sfac)
\left\{ \begin{array}{ccc} 1 & 1 & 1 \\ 1 & 1 & 1 \end{array} \right. // Parameters
                 const int nout = 6;
 // Local Scalars
 double sa = 0.3;
 int i, j, ki, kn, kni, kpar, ksize, lenx, leny, mx, my;
                 /* DOUBLE PRECISION DT10X(7,4,4), DT10Y(7,4,4), DT7(4,4),<br>
\begin{bmatrix} 5 & 0 & 0 \ 0 & 0 & 0 & 0 \end{bmatrix}<br>
\begin{bmatrix} 7 & 4 & 4 \end{bmatrix}, \begin{bmatrix} 0 & 0 & 0 \ 0 & 0 & 0 \end{bmatrix}<br>
\begin{bmatrix} 0 & 0 & 0 \end{bmatrix} $ DT8(7,4,4), DX1(7),
$ DY1(7), SSIZE1(4), SSIZE2(14,2), SSIZE(7),
```
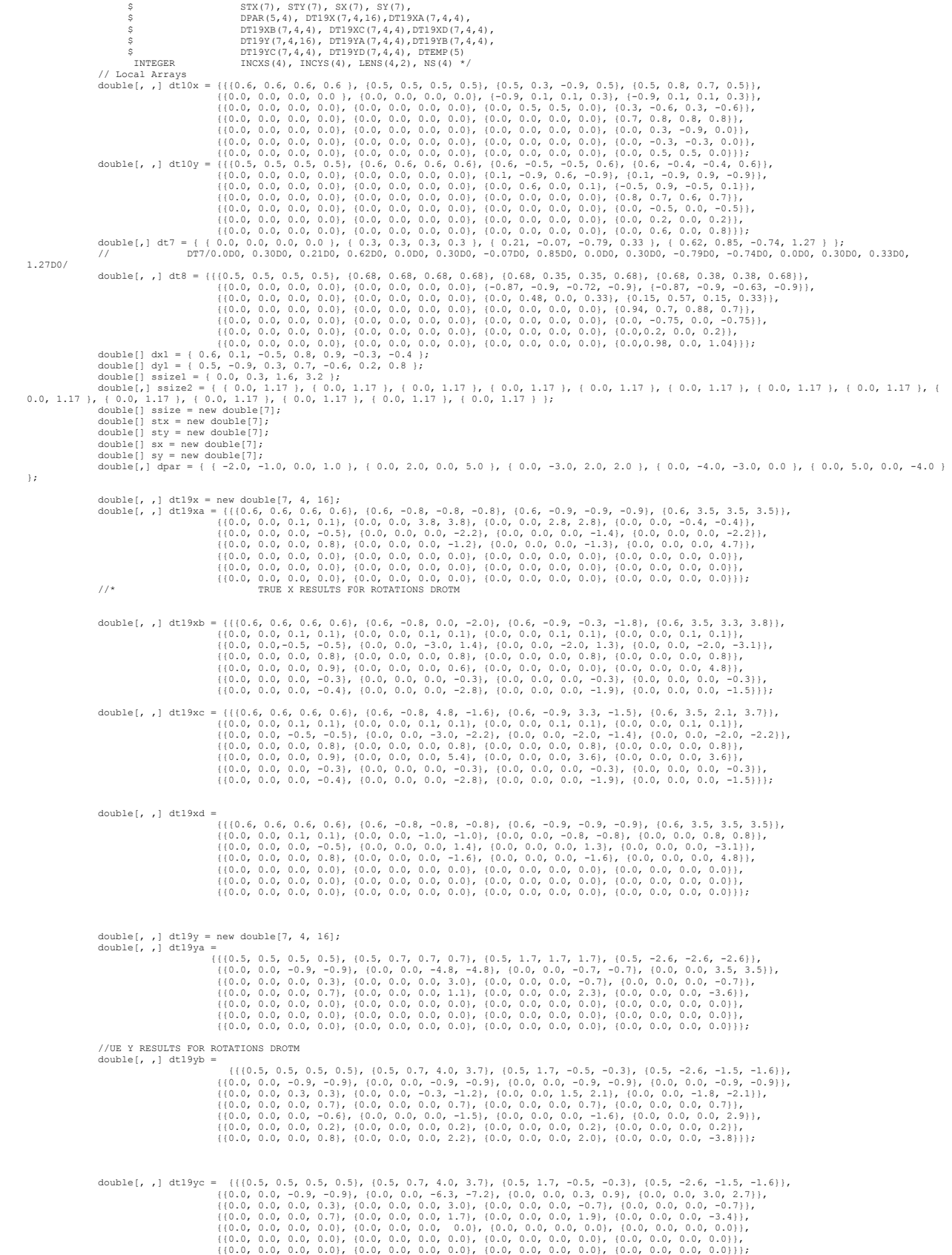

```
 double[, ,] dt19yd = 
 {{{0.5, 0.5, 0.5, 0.5}, {0.5, 0.7, 0.7, 0.7}, {0.5, 1.7, 1.7, 1.7}, {0.5, -2.6, -2.6, -2.6}},
 {{0.0, 0.0, -0.9, -0.9), {0.0, 0.0, -0.9, -0.9), {0.0, 0.0, -0.9, -0.9}, {0.0, 0.0, -0.9, -0.9}},<br>{{0.0, 0.0, 0.3, 0.3}, {0.0, 0.0, 0.2, 1.2}, {0.0, 0.0, 0.0, 0.0, 0.0, 0.1.3, -1.3}},<br>{{0.0, 0.0, 0.0, 0.0, 0.7}, {0.0, 0.0
 double[] dtemp = new double[5];<br>
int[] incxs = { 1, 2, -2, -1 };<br>
int[] incys = { 1, -2, 1, -2 };<br>
int[,] lens = { \{1, 1, 1\}, \{1, 1\}, \{2, 3\}, \{4, 7\} };
                           int[] ns = \{ 0, 1, 2, 4 \};
  /* DOUBLE PRECISION DT10X(7,4,4), DT10Y(7,4,4), DT7(4,4),
 $ DT8(7,4,4), DX1(7),
 $ DY1(7), SSIZE1(4), SSIZE2(14,2), SSIZE(7),
 $ STX(7), STY(7), SX(7), SY(7),
 $ DPAR(5,4), DT19X(7,4,16),DT19XA(7,4,4),
 $ DT19XB(7,4,4), DT19XC(7,4,4),DT19XD(7,4,4),
 $ DT19Y(7,4,16), DT19YA(7,4,4),DT19YB(7,4,4),
 $ DT19YC(7,4,4), DT19YD(7,4,4), DTEMP(5)
 INTEGER INCXS(4), INCYS(4), LENS(4,2), NS(4)
 * .. External Functions ..
 DOUBLE PRECISION DDOT, DSDOT
 EXTERNAL DDOT, DSDOT
* .. External Subroutines ..
 EXTERNAL DAXPY, DOOPY, DROTM, DSWAP, STEST, STEST1<br>
* ... Intrinsic Functions ..<br>
INTRINSIC ABS, MIN<br>
* ... Common blocks ..<br>
... COMMON /COMBLA/ICASE, N, INCX, INCY, PASS
 * .. Data statements .<br>
\begin{array}{l} \texttt{?} \begin{minipage}{0.5\textwidth} \begin{minipage}{0.5\textwidth} \begin{minipage}{0.5\textwidth} \begin{minipage}{0.5\textwidth} \begin{minipage}{0.5\textwidth} \begin{minipage}{0.5\textwidth} \begin{minipage}{0.5\textwidth} \begin{minipage}{0.5\textwidth} \begin{minipage}{0.5\textwidth} \begin{minipage}{0.5\textwidth} \begin{minipage}{0.5\textwidth} \begin{minipage}{0.5\textwidth} \begin{minipage}{0.5\textwidth} \(7,4,16)<br>
dt19x(1,1,1) = dt19xa (7,4,4)<br>
(1,1,5) = dt19xb (7,4,4)<br>
(1,1,9) = dt19xc (7,4,4)(1,1,13) = dt19xd(7,4,4) */
 // COMMON<br>
(COMMON)<br>
. Data statements .<br>
FORD IS (1,1,1), DT19XA(1,1,1)), (DT19X(1,1,5),<br>
A DT19XB(1,1,1)), (DT19XA(1,1,9), DT19XC(1,1,1)),<br>
A DT19XB(1,1,11), OT19XO(1,1,4)), DT19XC(1,1,1)),<br>
EQUIVALENCE (DT19Y(1,1,1), D
 (1,1,5) = dt19xb (7,4,4)<br>
(1,1,9) = dt19xc (7,4,4)<br>
// Executable Statements
                           for (int ii = 1; ii \leq 7; ii = ii + 1)
 \{for (int jj = 1; jj <= 4; jj = jj + 1)
 and the state of the state of the state of the state of the state of the state of the state of the state of the
                                            for (int kk = 1; kk \leq 4; kk = kk + 1)
                                              {
 dt19x[ii - 1, jj - 1, kk - 1] = dt19xa[ii - 1, jj - 1, kk - 1];<br>dt19x[ii - 1, jj - 1, kk - 1 + 4] = dt19xb[ii - 1, jj - 1, kk - 1];<br>dt19x[ii - 1, jj - 1, kk - 1 + 8] = dt19xz[ii - 1, jj - 1, kk - 1];<br>dt19x[ii - 1, jj - 1, kk - 1 + 12] = dt19xd[ii - 1, jj - 1, kk - 1];dtl9y[ii - 1, jj - 1, kk - 1] = dtl9ya[ii - 1, jj - 1, kk - 1];<br>dtl9y[ii - 1, jj - 1, kk - 1 + 4] = dtl9yo[ii - 1, jj - 1, kk - 1];<br>dtl9y[ii - 1, jj - 1, kk - 1 + 8] = dtl9yo[ii - 1, jj - 1, kk - 1];<br>dtl9y[ii - 1, jj - 1, 
-11);
                                           \rightarrow }
  }
 //Environment.Exit(1);
 for (ki = 1; ki <= 4; ki = ki + 1)
 { //120
                                    incx = incxs[ki - 1];
  incy = incys[ki - 1];
 mx = Math.Abs(incx);
 my = Math.Abs(incy);
 for (kn = 1; kn <= 4; kn = kn + 1)<br>
{ //100<br>
n = ns [kn - 1];<br>
ksize = Math.Min(2, kn);<br>
lenx = lens[kn - 1, mx - 1];<br>
leny = lens[kn - 1, my - 1];
 // Initialize all argument arrays<br>
for (i = 1; i \le 7; i = i + 1){\frac{1}{20}<br>sx[i - 1] = dx1[i - 1];<br>sy[i - 1] = dy1[i - 1];
  }
                                              if (icase == 1)
{
                                                      // DDOT
 //STEST1(DDOT(n, sx, incx, sy, incy), dt7[kn-1,ki-1], ssize1[kn-1], sfac);
 //STEST(1,DDOT(n, sx, incx, sy, incy), dt7[kn-1,ki-1], ssize1[kn-1], sfac);
```

```
STEST(1, new double[] { DDOT(n, sx, incx, sy, incy) }, get darr2d(kn - 1, 3, ki - 1, dt7), get darr(kn - 1, 3, ssize1), sfac);
 }
                     \text{else} if (icase == 2)
                      {
 // DAXPY
DAXPY(n, sa, sx, incx, ref sy, incy);
for (j = 1; j \leq \text{leny}; j = j + 1)<br>{ //40sty[j - 1] = dt8[j - 1, kn - 1, ki - 1]; }
//STEST(leny, sy, sty, ssize2[0, ksize-1], sfac);
 STEST(leny, sy, sty, get_darr2d(0, 13, ksize - 1, ssize2), sfac);
 }
                     else if (icase == 5)
                      {
 // DCOPY
for (i = 1; i <= 7; i = i + 1)
{ //60
 sty[i - 1] = dt10y[i - 1, kn - 1, ki - 1];
 }
                          DCOPY(n, sx, incx, ref sy, incy);
//STEST(leny, sy, sty, ssize2[0,0], 1.0);
STEST(leny, sy, sty, get_darr2d(0, 13, 0, ssize2), 1.0);
 }
                     \text{else if} (icase == 6)
                      {
// DSWAP<br>DSWAP(n, ref sx, incx, ref sy, incy);<br>for (i = 1; i <= 7; i = i + 1)<br>{ //80
 stx[i - 1] = dt10x[i - 1, kn - 1, ki - 1];
 sty[i - 1] = dt10y[i - 1, kn - 1, ki - 1];
 }
                          //STEST(lenx, sx, stx, ssize2[0,0], 1.0);
STEST(lenx, sx, stx, get_darr2d(0, 13, 0, ssize2), 1.0);
//STEST(leny, sy, sty, ssize2[0,0], 1.0);
STEST(leny, sy, sty, get_darr2d(0, 13, 0, ssize2), 1.0);
 }
                     else if (icase == 12)
                      {
                          // DROTM
kni = kn + 4 * (ki - 1);
 for (kpar = 1; kpar <= 4; kpar = kpar + 1)
{
                              for (i = 1; i \le 7; i = i + 1){
sx[i - 1] = dx1[i - 1];<br>sy[i - 1] = dy1[i - 1]; stx[i - 1] = dt19x[i - 1, kpar - 1, kni - 1];
 sty[i - 1] = dt19y[i - 1, kpar - 1, kni - 1];
 }
                              for (i = 1; i <= 5; i = i + 1)
\{dtemp[i - 1] = dpar[i - 1, kpar - 1];
 }
                              for (i = 1; i \leq \text{lenx}; i = i + 1)\{ssize[i - 1] = stx[i - 1]; }
                              // SEE REMARK ABOVE ABOUT DT11X(1,2,7) AND DT11X(5,3,8).
if ((kpar == 2) & (kni == 7))
\{ ssize[0] = 2.4;
 }
                              if ((kpar == 3) & (kni == 8))
                              {
                                   ssize[4] = 1.8;
produced a state of the state of the state of the state of the state of the state of the state of the state of
// Console.WriteLine("bef");<br>//for (i = 1; i \le 7; i = i + 1)//{
 //Console.WriteLine("{0} {1}", sx[i - 1], sy[i - 1]);
 //}
DROTM(n, ref sx, incx, ref sy, incy, dtemp);<br>
// Console.WriteLine("bef");<br>
//for (i = 1; i <= 7; i = i + 1)<br>
//for (i = 1; i <= 7; i = i + 1)
// Console.WriteLine("\{0\} \{1\}", sx\{i - 1\}, sy\{i - 1\};
                              //Environment.Exit(1);
STEST(lenx, sx, stx, ssize, sfac);
                              \tt{STEST}(\verb"leny", sy", sty", sty", sfac); }
                         //Console.WriteLine("end DROTM");//Environment.Exit(1);
 }
                      else if (icase == 13)
{
//DSDOT<br>// CALL TESTDSDOT(REAL(DSDOT(N,REAL(SX),INCX,REAL(SY),INCY)),<br>// REAL(DT7(KN,KI)), REAL(SSIZE1(KN)), .3125E-1)<br>float fump = (float)DSDOT(n, get_darrf(0, 6, sx), incy),incx, get_darrf(0, 6, sy), incy);<br>TESTDSDOT(fum
 }
                     else
                     {
                          Console.WriteLine("Shouldn''t be here in CHECK2");
                         Environment.Exit(1);
 }
                 }
         static void CHECK3(double sfac)
 // Parameters
 const int nout = 6;
 // Local Scalars
 double sc = 0.8, ss = 0.6;
             int i, k, ki, kn, ksize, lenx, leny, mx, my;
             // Local Arrays
```
}

 $\left\{ \begin{array}{ccc} 1 & 1 & 1 \\ 1 & 1 & 1 \end{array} \right.$ 

```
 /*DOUBLE PRECISION COPYX(5), COPYY(5), DT9X(7,4,4), DT9Y(7,4,4),
 + DX1(7), DY1(7), MWPC(11), MWPS(11), MWPSTX(5),
 + MWPSTY(5), MWPTX(11,5), MWPTY(11,5), MWPX(5),
 + MWPY(5), SSIZE2(14,2), STX(7), STY(7), SX(7),
 + SY(7)
 INTEGER INCXS(4), INCYS(4), LENS(4,2), MWPINX(11),
 + MWPINY(11), MWPN(11), NS(4)
                     \frac{1}{11} */
// COMMON (OURLY CASE, N, INCX, INCY, PASS<br>
double[] copyx = new double[5];<br>
double[] copyx = new double[5];<br>
double[,,] dt9x = {{(0.6, 0.6, 0.6, 0.6), (0.78, 0.78, 0.78, 0.78, 0.66, -0.06, 0.78), {0.78, 0.96, 0.9, 0.78})
\text{double}[\textit{,},\textit{,}]\text{ } \text{ } \text{ } \text{ } \text{ } \text{ } \text{ } \text{ } \text{ } \{ \{ 0.5, 0.5, 0.5, 0.5, 0.5, 0.5 \}, \text{ } \text{ } \{ 0.04, 0.04, 0.04, 0.04, 0.04, 0.04, 0.04 \} \text{ } \{ 0.04, 0.07, 0.07, 0.084, 0.04 \} \text{ } \{ 0.04, 0.07, 0.07, 0.07, 0.084, 0.0double [] dx1 = { 0.6, 0.1, -0.5, 0.8, 0.9, -0.3, -0.4 }<br>double [] dy1 = { 0.5, -0.9, 0.3, 0.7, -0.6, 0.2, 0.8 };<br>double [] mypc = new double [11];<br>double [] myps = new double [11];<br>double [] myps = new double [5];<br>double
                                                          \{0.0, 1.17\},\(0.0, 1.17){0.0, 1.17}, {0.0, 1.17}, {0.0, 1.17}, {0.0, 1.17}, {0.0, 1.17}, {0.0, 1.17}, {0.0, 1.17}, {0.0, 1.17}};double[] stx = new double[7];<br>double[] sty = new double[7];<br>double[] sx = new double[7];<br>double[] sy = new double[7];<br>int[] incxs = {1, 2, -2, 1, -2};<br>int[] incys = {1, 2, -2, 1, -2};
int[,] lens = { { 1, 1 }, { 1, 1 }, { 2, 3 }, { 4, 7 } };<br>
int[] mwpinx = new int[11];<br>
int[] mwpiny = new int[11];<br>
int[] mwp= new int[11];<br>
int[] mwp= = { 0, 1, 2, 4 };
// Executable Statements<br>for (ki = 1; ki <= 4; ki = ki + 1)
{\frac{1}{60} incx = incxs[ki - 1];
 incy = incys[ki - 1];
 mx = Math.Abs(incx);
 my = Math.Abs(incy);
                             for (kn = 1; kn \le 4; kn = kn + 1)\frac{1}{40} \frac{1}{20} \frac{1}{20} \frac{1}{20} \frac{1}{20} \frac{1}{20} \frac{1}{20} \frac{1}{20} \frac{1}{20} \frac{1}{20} \frac{1}{20} \frac{1}{20} \frac{1}{20} \frac{1}{20} \frac{1}{20} \frac{1}{20} \frac{1}{20} \frac{1}{20} \frac{1}{20} \frac{1}{20}  ksize = Math.Min(2, kn);
 lenx = lens[kn - 1, mx - 1];
 leny = lens[kn - 1, my - 1];
                                     if (icase == 4)
                                     {
// DROT<br>for (i = 1; i <= 7; i = i + 1)<br>{ //20
sx[i - 1] = dx1[i - 1];<br>
sy[i - 1] = dy1[i - 1];<br>
stx[i - 1] = dt9x[i - 1, kn - 1, ki - 1];<br>
sty[i - 1] = dt9y[i - 1, kn - 1, ki - 1]; }
DROT(n, ref sx, incx, ref sy, incy, sc, ss);<br>//STEST(lenx, sx, stx, ssize2[0, ksize-l], sfac);<br>STEST(lenx, sx, stx, set_darr2d(0, 13, ksize - 1, ssize2), sfac);<br>//STEST(leny, sy, sty, ssize2[0,ksize-1],sfac);<br>STEST(leny, s
 }
                                    else
                                     {
                                            Console.WriteLine("Shouldn''t be here in CHECK3");
                                   Environment.Exit(1);
 }
                           }
                     }
                     mwpc[0] = 1;
                     for (i = 2; i \le 11; i = i + 1)\{\frac{1}{1} mwpc[i - 1] = 0;
 }
                     mwns[0] = 0:
                     for (i = 2; i \le 6; i = i + 1)\{mwps[i - 1] = 1; }
                     for (i = 7; i \le 11; i = i + 1)\{
```

```
mwp [i - 1] = -1;mwpinx [0] = 1;<br>
mwpinx [1] = 1;<br>
mwpinx [2] = 1;<br>
mwpinx [3] = -1;<br>
mwpinx [4] = 1;<br>
mwpinx [5] = -1;
mwpinx[6] = 1;<br>
mwpinx[7] = 1;<br>
mwpinx[8] = -1;<br>
mwpinx[10] = -1;<br>
mwpinx[10] = -1;
                            mwpiny[0] = 1;
 mwpiny[1] = 1;
 mwpiny[2] = -1;
 mwpiny[3] = -1;
 mwpiny[4] = 2;
mwpiny[5] = 1;<br>mwpiny[6] = 1;mwpiny[7] = -1;<br>
mwpiny[8] = -1;<br>
mwpiny[9] = 2;<br>
mwpiny[10] = 1;
                            for (i = 1; i \le 11; i = i + 1)\{\frac{1}{1} mwpn[i - 1] = 5;
 }
mwpn[4] = 3;<br>mwpn[9] = 3;
                            for (i = 1; i \le 5; i = i + 1)\{\begin{array}{c} \mbox{mwpy}[i-1]=i\,;\\ \mbox{mwpy}[i-1]=i\,;\\ \mbox{mwpy}[0,i-1]=i\,;\\ \mbox{mwpy}[0,i-1]=i\,;\\ \mbox{mwpy}[1,i-1]=i\,;\\ \mbox{mwpy}[1,i-1]=i\,;\\ \mbox{mwpy}[1,i-1]=i-1;\\ \mbox{mwpy}[2,i-1]=i-6;\\ \mbox{mwpy}[2,i-1]=i-6;\\ \mbox{mwpy}[3,i-1]=i\,;\\ \mbox{mwpy}[3,i-1]=i\,;\\ \mbox{mwpy}[5,i-1]=i-6; }
 mwptx[4, 0] = 1;
 mwptx[4, 1] = 3;
 mwptx[4, 2] = 5;
 mwptx[4, 3] = 4;
 mwptx[4, 4] = 5;
 mwpty[4, 0] = -1;
 mwpty[4, 1] = 2;
 mwpty[4, 2] = -2;
 mwpty[4, 3] = 4;
 mwpty[4, 4] = -3;
mwptx[9, 0] = -1;<br>
mwptx[9, 2] = -5;<br>
mwptx[9, 3] = 4;<br>
mwptx[9, 3] = 4;<br>
mwpty[9, 0] = 1;<br>
mwpty[9, 1] = 2;<br>
mwpty[9, 2] = 2;<br>
mwpty[9, 3] = 4;<br>
mwpty[9, 4] = 3;
                            for (i = 1; i \le 11; i = i + 1)\{incx = mwpinx[i - 1];\text{inv} = \text{mwp}[\text{i} - 1];<br>
for (k = 1; k \le 5; k = k + 1) {
\text{copyx}[k - 1] = \text{mwpx}[k - 1];<br>
\text{copyy}[k - 1] = \text{mwpy}[k - 1];<br>
\text{mwpstx}[k - 1] = \text{mwptx}[i - 1, k - 1];<br>
\text{mwpsty}[k - 1] = \text{mwpty}[i - 1, k - 1];provided a series of the series of
 DROT(mwpn[i - 1], ref copyx, incx, ref copyy, incy, mwpc[i - 1], mwps[i - 1]);
 STEST(5, copyx, mwpstx, mwpstx, sfac);
 STEST(5, copyy, mwpsty, mwpsty, sfac);
                             }
 }
                   static void STEST(int len, double[] scomp, double[] strue, double[] ssize, double sfac)
\left\{ \begin{array}{ccc} 1 & 0 & 0 \\ 0 & 0 & 0 \\ 0 & 0 & 0 \\ 0 & 0 & 0 \\ 0 & 0 & 0 \\ 0 & 0 & 0 \\ 0 & 0 & 0 \\ 0 & 0 & 0 \\ 0 & 0 & 0 \\ 0 & 0 & 0 \\ 0 & 0 & 0 \\ 0 & 0 & 0 \\ 0 & 0 & 0 \\ 0 & 0 & 0 & 0 \\ 0 & 0 & 0 & 0 \\ 0 & 0 & 0 & 0 \\ 0 & 0 & 0 & 0 & 0 \\ 0 & 0 & 0 & 0 & 0 \\ 0 & 0 & 0 & 0 & 0 \\ 0 & 0 & 0 & 0 // THIS SUBR COMPARES ARRAYS SCOMP() AND STRUE() OF LENGTH LEN TO SEE IF THE TERM BY TERM DIFFERENCES, MULTIPLIED BY SFAC, ARE
 // NEGLIGIBLE. C. L. LAWSON, JPL, 1974 DEC 10
                            // Parameters
const int nout = 6;<br>const double zero = 0.0;
// Local Scalars<br>
double sd;<br>
int i;<br>
// COMBLA/ICASE, N, INCX, INCY, PASS<br>
/* Console.WriteLine("len: (0)", len);<br>
/console.WriteLine("scomp: (0)", scomp[0]);<br>
Console.WriteLine("strue: (0)", strue[0]);<br>
Console.WriteLine
```
Console.WriteLine("sfac: {0}", sfac);<br>Console.WriteLine("d\_eps: {0}", cs\_BLAS.misc\_d.eps);<br>Console.WriteLine("\_s\_eps: {0}", cs\_BLAS.misc\_s.eps); \*/<br>for (i = 1; i <= len; i = i + 1)  $\{$  //Console.WriteLine("{0,3:D}{1,12:F3}{2,12:F3}{3,12:F3}{4,12:F3}{5,3:D}",i,scomp[i-1],strue[i-1],ssize[i-1],sfac,len); } for  $(i = 1; i \le len; i = i + 1)$  $\{$ sd = scomp[i - 1] - strue[i - 1];<br>// IF (ABS(SFAC\*SD) .LE. ABS(SSIZE(I))\*EPSILON(ZERO))<br>if (Math.Abs(sfac \* sd) <= (Math.Abs(ssize[i - 1]) \* cs BLAS.misc d.eps)) {//epsilon(zero)) continue; } // HERE SCOMP(I) IS NOT CLOSE TO STRUE(I). if (pass) { pass = false;<br>Console.WriteLine(" FAIL"); COMP(I) TRUE(I) DIFFERENCE<br>
11, sd, ssize[i - l],<br>
console.WriteLine("(0,4:D){1,3:D){2,5:D}{3,5:D}{4,3:D}{5,36:F8}{6,36:F8}{7,12:F4}{8,12:F4}", icase, n, incx, incy, i, scomp[i - l], strue[i<br>
- l], sd, ssize[i - l]);<br>
- l] PASS = .FALSE.<br>WRITE (NOUT,99999)<br>WRITE (NOUT,99998)<br>20 WRITE (NOUT,99997) ICASE, N, INCX, INCY, I, SCOMP(I),<br>+ STRUE(I), SD, SSIZE(I) \*/<br>//99997 FORMAT (1X,I4,I3,2I5,I3,2D36.8,2D12.4) } } static void TESTDSDOT(float scomp, float strue, float ssize, float sfac)  $\left\{ \begin{array}{ccc} 1 & 1 & 1 \\ 1 & 1 & 1 \end{array} \right.$  // THIS SUBR COMPARES ARRAYS SCOMP() AND STRUE() OF LENGTH LEN TO SEE IF THE TERM BY TERM DIFFERENCES, MULTIPLIED BY SFAC, ARE // NEGLIGIBLE. - C. L. LAWSON, JPL, 1974 DEC 10 // Parameters const int nout = 6; float zero = 0.0F; // Local Scalars float sd;<br>// COMMON / COMBLA/ICASE, N, INCX, INCY, PASS sd = scomp - strue;<br>if (Math.Abs(sfac \* sd) <= (Math.Abs(ssize) \* cs\_BLAS.misc\_s.eps))<br>{ //epsilon(zero)) {<br>return; } // HERE SCOMP(I) IS NOT CLOSE TO STRUE(I). if (pass)  $\{$  pass = false; Console.WriteLine(" FAIL"); Console.WriteLine("CASE N INCX INCY COMP(I) TRUE(I) DIFFERENCE SIZE(I)"); } Console.WriteLine("{0,4:N}{1,3:N}{2,5:N}{3,3:N}{4,36:E8}{5,36:E8}{6,12:E4}{7,12:E4}", icase, n, incx, incy, scomp, strue, sd, ssize};<br>/\* 99997 FORMAT (1X,I4,I3,1I5,I3,2E36.8,2E12.4) IF ( .NOT. PASS) GO TO 20 PRINT FAIL MESSAGE AND HEADER. PASS = .FALSE. WRITE (NOUT,99999)<br>WRITE (NOUT,99998)<br>20 WRITE (NOUT,99997) ICASE, N, INCX, INCY, SCOMP,<br>+ STRUE, SD, SSIZE 40 CONTINUE RETURN \*/ } static void \_STEST1 (double scomp1, double strue1, double[] ssize, double sfac)  $\left\{ \begin{array}{ccc} 1 & 1 & 1 \\ 1 & 1 & 1 \end{array} \right.$ // THIS IS AN INTERFACE SUBROUTINE TO ACCOMODATE THE FORTRAN REQUIREMENT THAT WHEN A DUMMY ARGUMENT IS AN ARRAY, THE<br>// ACTUAL ARGUMENT MUST ALSO BE AN ARRAY OR AN ARRAY ELEMENT. -- C.L. LAWSON, JPL, 1978 DEC 6 // Local Arrays double[] scomp = new double[1], strue = new double[1]; scomp[0] = scompl;<br>strue[0] = struel;<br>//STEST1(sa, datrue[k - 1], datrue[k - 1], sfac);<br>STEST(1, scomp, strue, ssize, sfac); } static double SDIFF(double sa, double sb)  $\left\{ \begin{array}{ccc} 1 & 0 & 0 \\ 0 & 0 & 0 \\ 0 & 0 & 0 \\ 0 & 0 & 0 \\ 0 & 0 & 0 \\ 0 & 0 & 0 \\ 0 & 0 & 0 \\ 0 & 0 & 0 \\ 0 & 0 & 0 \\ 0 & 0 & 0 \\ 0 & 0 & 0 \\ 0 & 0 & 0 \\ 0 & 0 & 0 \\ 0 & 0 & 0 & 0 \\ 0 & 0 & 0 & 0 \\ 0 & 0 & 0 & 0 \\ 0 & 0 & 0 & 0 & 0 \\ 0 & 0 & 0 & 0 & 0 \\ 0 & 0 & 0 & 0 & 0 \\ 0 & 0 & 0 & 0$  // COMPUTES DIFFERENCE OF TWO NUMBERS. C. L. LAWSON, JPL 1974 FEB 15 return (sa - sb); } .<br>static void ITEST1(int icomp, int itrue)  $\left\{ \begin{array}{ccc} 1 & 1 & 1 \\ 1 & 1 & 1 \end{array} \right.$  // THIS SUBROUTINE COMPARES THE VARIABLES ICOMP AND ITRUE FOR EQUALITY. -- C. L. LAWSON, JPL, 1974 DEC 10 // Parameters const int nout =  $6$ ; // Local Scalars int id; / COMBLA/ICASE, N, INCX, INCY, PASS if (icomp == itrue)  $\{$  return; } .<br>// HERE ICOMP IS NOT EQUAL TO ITRUE. if (pass)  $\{$  pass = false; Console.WriteLine(" FAIL"); Console.WriteLine("CASE N INCX INCY COMP TRUE DIFFERENCE"); }

```
 //9997 FORMAT (1X,I4,I3,2I5,2I36,I12)
 }
              /*!!!!!!!!!!!!!!!!!!!!!!!!!!!!!!!!!!!!!!!!!!!!!!!!!!!!!!!!!!!!!!!
                         \begin{tabular}{lllllllllll} \multicolumn{2}{l}{{\small\textrm{DATA}}} & & & & & & \\ \multicolumn{2}{l}{\small\textrm{DATA}} & & & & & \\ \multicolumn{2}{l}{\small\textrm{DATA}} & & & & \\ \multicolumn{2}{l}{\small\textrm{DATA}} & & & & \\ \multicolumn{2}{l}{\small\textrm{DATA}} & & & & \\ \multicolumn{2}{l}{\small\textrm{DATA}} & & & & \\ \multicolumn{2}{l}{\small\textrm{DATA}} & & & & \\ \multicolumn{2}{l}{\small\textrm{L(3) / 'DROTE}} & & & \\ \multicolumn{2}{l}{\small\textrm{DATA}} & & & ! DATA L(2)/'DAXPY '/
 ! DATA L(3)/'DROTG '/
 ! DATA L(4)/' DROT '/
                         \begin{array}{lll} \texttt{DATA} & \texttt{L(5)}/\texttt{'DCOPY} & \texttt{'}/\\ \texttt{DATA} & \texttt{L(6)}/\texttt{'DSWAP} & \texttt{'}/\\ \end{array}\begin{tabular}{l|c|c|c} \multicolumn{1}{c}{\textbf{DATA}} & \multicolumn{1}{c}{\textbf{L(6)}/\textbf{1}S\textbf{MP}} \\ \multicolumn{1}{c}{\textbf{DATA}} & \multicolumn{1}{c}{\textbf{L(7)}/\textbf{1}S\textbf{MP}} \\ \multicolumn{1}{c}{\textbf{DATA}} & \multicolumn{1}{c}{\textbf{L(7)}/\textbf{1}S\textbf{MP}} \\ \multicolumn{1}{c}{\textbf{DATA}} & \multicolumn{1}{c}{\textbf{L(9)}/\textbf{1}S\textbf{QML} \cdot \prime} \\ \multicolumn // C# version of DDOT
 //
 // DDOT forms the dot product of two vectors. uses unrolled loops for increments equal to one.
                     // Local Scalars
 double dtemp;
 int i, ix, iy, m, mp1;
//DDOT = 0.0d0<br>dtemp = 0.0;
                   if (n \leq 0)\{ return 0.0;
                     }
                    if ((\text{incx} == 1) & (i) \text{ncy} == 1)\{ // code for both increments equal to 1
 // clean-up loop
 m = n % 5;
 if (m != 0)
and the state of the state of the state of the state of the state of the state of the state of the state of the
                                for (i = 1; i \le m; i = i + 1){
                                     \mathtt{dtemp = dtemp + dx[i - 1] * dy[i - 1];} }
                                 if (n < 5)
                                  {
                                 return dtemp;
 }
provided a series of the series of
mp1 = m + 1;<br>
for (i = mp1; i \le n; i = i + 5) {
                                dtemp = dtemp + dx[i - 1] * dy[i - 1] + dx[i] * dy[i] + dx[i + 1] * dy[i + 1] + dx[i + 2] * dy[i + 2] + dx[i + 3] * dy[i + 3];
                           }
 }
 else
\{// code for unequal increments or equal increments not equal to 1<br>
ix = 1;<br>
iy = 1;<br>
if (incx < 0)
and the state of the state of the state of
                                ix = (-n + 1) * incx + 1; }
                            if (incy < 0)
                          \left\{ \right.iy = (-n + 1) * inv + 1;particularly the control of the state of
                           for (i = 1; i \le n; i = i + 1)and the state of the state of the state of the state of the state of the state of the state of the state of the
dtemp = dtemp + dx[ix - 1] * dy[iy - 1];<br>
ix = ix + incx;<br>
iy = iy + incy;
 }
 }
 return dtemp;
 }
              public static void DAXPY(int n, double da, double[] dx, int incx, ref double[] dy, int incy)
\left\{ \begin{array}{ccc} 1 & 0 & 0 \\ 0 & 0 & 0 \\ 0 & 0 & 0 \\ 0 & 0 & 0 \\ 0 & 0 & 0 \\ 0 & 0 & 0 \\ 0 & 0 & 0 \\ 0 & 0 & 0 \\ 0 & 0 & 0 \\ 0 & 0 & 0 \\ 0 & 0 & 0 \\ 0 & 0 & 0 \\ 0 & 0 & 0 \\ 0 & 0 & 0 & 0 \\ 0 & 0 & 0 & 0 \\ 0 & 0 & 0 & 0 \\ 0 & 0 & 0 & 0 & 0 \\ 0 & 0 & 0 & 0 & 0 \\ 0 & 0 & 0 & 0 & 0 \\ 0 & 0 & 0 & 0 // C# version of DAXPY
 //
 // DAXPY constant times a vector plus a vector. uses unrolled loops for increments equal to one.
 // Local Scalars
 int i, ix, iy, m, mp1;
                     if (n <= 0)
                     {
                          return;
 }
                    if (da == 0.0)\{ return;
 }
                    if ((incx == 1) & (incy == 1))
\{// code for both increments equal to 1<br>
// clean-up loop<br>
m = n \ % 4;<br>
if (m ! = 0)and the state of the state of the state of
                                  for (i = 1; i \le m; i = i + 1)\frac{1}{2} dy[i - 1] = dy[i - 1] + da * dx[i - 1];
particularly the control of the state of
                           \begin{matrix} 1 \\ \text{if} \quad (n < 4) \end{matrix}and the state of the state of the state of
                           <sup>1</sup> return;
 }
mp1 = m + 1;<br>for (i = mp1; i \le n; i = i + 4)
```

```
\left\{ \begin{array}{c} \cdot \end{array} \right.dy[i - 1] = dy[i - 1] + da * dx[i - 1];<br>dy[i] = dy[i] + da * dx[i;<br>dy[i + 1] = dy[i + 1]; + da * dx[i + 2];<br>dy[i + 2] = dy[i + 2] + da * dx[i + 2];
 }
 }
 else
\{// code for unequal increments or equal increments not equal to 1 ix = 1;
iy = 1;<br>if (incx < 0)
{<br>
ix = (-n + 1) * incx + 1; }
                          if (incy < 0)
and the state of the state of the state of
                              iy = (-n + 1) * inv + 1; }
                         for (i = 1; i \le n; i = i + 1)and the state of the state of the
dy[iy - 1] = dy[iy - 1] + da * dx[ix - 1];<br>
ix = ix + incx;<br>
iy = iy + incy; }
                   }
 }
             public static void DROTG(ref double da, ref double db, ref double c, ref double s)
\left\{ \begin{array}{ccc} 1 & 1 & 1 \\ 1 & 1 & 1 \end{array} \right. // C# version of DROTG
//<br>// DROTG construct givens plane rotation.
 // Local Scalars
 double r, roe, scale, z;
                   roe = db;
                    if (Math.Abs(da) > Math.Abs(db))
{
                   \frac{1}{1} roe = da;
 }
scale = Math.Abs(da) + Math.Abs(db);<br>if (scale == 0.0)\{c = 1.0;<br>
s = 0.0;<br>
r = 0.0;<br>
z = 0.0; }
 else
\{r = scale * Math.Sqrt(Math.Pow(da / scale, 2) + Math.Pow(db / scale, 2));<br>
//condition ? first_expression : second_expression<br>
r = (roe >= 0.0 ? 1.0 : -1.0) * r;<br>
s = db / r;<br>
z = 1.0;<br>
z = 1.0;
                         if (Math.Abs(da) > Math.Abs(db))
and the state of the state of the state of the state of the state of the state of the state of the state of the
                              z = s;particularly the control of the state of
                         if ((Math.Abs(db) >= Math.Abs(da)) & (c != 0.0))
and the state of the state of the state of
                              z = 1.0 / c; }
\begin{align} \n\begin{cases} \n\text{da} = \mathbf{r}; \\ \n\text{db} = \mathbf{z}; \n\end{cases} \n\end{align} }
 public static void DROT(int n, ref double[] dx, int incx, ref double[] dy, int incy, double c, double s)
\left\{ \begin{array}{ccc} 1 & 0 & 0 \\ 0 & 0 & 0 \\ 0 & 0 & 0 \\ 0 & 0 & 0 \\ 0 & 0 & 0 \\ 0 & 0 & 0 \\ 0 & 0 & 0 \\ 0 & 0 & 0 \\ 0 & 0 & 0 \\ 0 & 0 & 0 \\ 0 & 0 & 0 \\ 0 & 0 & 0 \\ 0 & 0 & 0 \\ 0 & 0 & 0 & 0 \\ 0 & 0 & 0 & 0 \\ 0 & 0 & 0 & 0 \\ 0 & 0 & 0 & 0 & 0 \\ 0 & 0 & 0 & 0 & 0 \\ 0 & 0 & 0 & 0 & 0 \\ 0 & 0 & 0 & 0 // C# version of DROT
 //
 // DROT applies a plane rotation
                   // Local Scalars
double dtemp;<br>int i, ix, iy;
                  if (n \leq 0)
\{ return;
 }
 if ((incx == 1) & (incy == 1))
\{// code for both increments equal to 1<br>for (i = 1; i \le n; i = i + 1)and the state of the state of the state of the state of the state of the state of the state of the state of the
dtemp = c * dx[i - 1] + s * dy[i - 1];<br>dy[i - 1] = c * dy[i - 1] - s * dx[i - 1];<br>dx[i - 1] = dtemp;
                         }
 }
 else
\{// code for unequal increments or equal increments not equal to 1<br>
ix = 1;<br>
iy = 1;<br>
if (incx < 0)
and the state of the state of the state of
                              ix = (-n + 1) * incx + 1; }
                         if (incy < 0)and the state of the state of the state of
                              iy = (-n + 1) * incy + 1;particularly the control of the state of
                         for (i = 1; i \le n; i = i + 1)and the state of the state of the state of the state of the state of the state of the state of the state of the
dtemp = c * dx[ix - 1] + s * dy[iy - 1];<br>
dy[iy - 1] = c * dy[iy - 1] - s * dx[ix - 1];<br>
dx[ix - 1] = dtemp;<br>
ix = ix + incx;<br>
iy = iy + incy;
```

```
\frac{1}{2} }
 public static void DCOPY(int n, double[] dx, int incx, ref double[] dy, int incy)
\left\{ \begin{array}{ccc} 1 & 1 & 1 \\ 1 & 1 & 1 \end{array} \right. // C# version of DCOPY
 //
 // DCOPY copies a vector, x, to a vector, y uses unrolled loops for increments equal to one
 // Local Scalars
 int i, ix, iy, m, mp1;
 if (n <= 0)
                {
                    return;
 }
               if ((incx == 1) & (incy == 1))
\{// code for both increments equal to 1<br>
// clean-up loop<br>
m = n % 7;<br>
if (m != 0)
and the state of the state of the
                         for (i = 1; i \le m; i = i + 1){
                             dy[i - 1] = dx[i - 1]; }
                         \begin{array}{c} \n \vdots \\
 \text{if} \quad (n \leq 7)\n \end{array}{<br>}<br>}
provided a series of the series of
mp1 = m + 1;<br>
for (i = mp1; i \le n; i = i + 7)and the state of the state of the state of the state of the state of the state of the state of the state of the
dy[i - 1] = dx[i - 1];<br>
dy[i + 1] = dx[i + 1];<br>
dy[i + 1] = dx[i + 2];<br>
dy[i + 3] = dx[i + 3];<br>
dy[i + 3] = dx[i + 3];<br>
dy[i + 5] = dx[i + 5];
                     }
 }
 else
\{// code for unequal increments or equal increments not equal to 1<br>ix = 1;<br>iy = 1;<br>if (incx < 0)
                    \{ix = (-n + 1) * incx + 1;}
                     if (incy < 0)
and the state of the state of the state of
                     iy = (-n + 1) * inv + 1; }
                     for (i = 1; i \le n; i = i + 1)and the state of the state of the state of
dy[iy - 1] = dx[ix - 1];<br>
ix = ix + incx;<br>
iy = iy + incy;provided a series of the series of
                }
 }
 public static void DSWAP(int n, ref double[] dx, int incx, ref double[] dy, int incy)
\left\{ \begin{array}{ccc} 1 & 1 & 1 \\ 1 & 1 & 1 \end{array} \right. // C# version of DSWAP
 //
 // interchanges two vectors. uses unrolled loops for increments equal one.
                // Local Scalars
 double dtemp;
 int i, ix, iy, m, mp1;
               if (n \leq 0)
\{ return;
 }
               if ((incx == 1) & (incy == 1))
\{ // code for both increments equal to 1
 //clean-up loop
m = n % 3;<br>if (m != 0)and the state of the state of the state of
                         for (i = 1; i \le m; i = i + 1){<br>
dtemp = dx[i - 1];<br>
dx[i - 1] = dy[i - 1];<br>
dy[i - 1] = dtemp;
 }
                          if (n < 3){<br>}<br>}
provided a series of the series of
                     mpl = m + 1;for (i = mp1; i \le n; i = i + 3)and the state of the state of the state of the state of the state of the state of the state of the state of the
dtemp = dx[i - 1];<br>dx[i - 1] = dy[i - 1];<br>dy[i - 1] = dtemp;
 dtemp = dx[i];
dx[i] = dy[i];
dy[i] = dtemp;
dtemp = dx[i + 1];<br>
dx[i + 1] = dy[i + 1];<br>
dy[i + 1] = dtemp;
                     }
 }
 else
```

```
 // code for unequal increments or equal increments not equal to 1
 ix = 1;<br>
iy = 1;<br>
if (incx < 0)
 and the state of the state of the state of
                            ix = (-n + 1) * incx + 1; }
                         if (incy < 0)
 and the state of the state of the state of
                            iy = (-n + 1) * incy + 1; }
                        for (i = 1; i \le n; i = i + 1)and the state of the state of the state of the state of the state of the state of the state of the state of the
 dtemp = dx[ix - 1];<br>
dx[ix - 1] = dy[iy - 1];<br>
dy[iy - 1] = dtemp;<br>
ix = ix + incx;<br>
iy = iy + incy; }
                  }
  }
 public static double DNRM2(int n, double[] x, int incx)
 \left\{ \begin{array}{ccc} 1 & 0 & 0 \\ 0 & 0 & 0 \\ 0 & 0 & 0 \\ 0 & 0 & 0 \\ 0 & 0 & 0 \\ 0 & 0 & 0 \\ 0 & 0 & 0 \\ 0 & 0 & 0 \\ 0 & 0 & 0 \\ 0 & 0 & 0 \\ 0 & 0 & 0 \\ 0 & 0 & 0 \\ 0 & 0 & 0 \\ 0 & 0 & 0 & 0 \\ 0 & 0 & 0 & 0 \\ 0 & 0 & 0 & 0 \\ 0 & 0 & 0 & 0 & 0 \\ 0 & 0 & 0 & 0 & 0 \\ 0 & 0 & 0 & 0 & 0 \\ 0 & 0 & 0 & 0 // C# version of DNRM2
  //
 // DNRM2 returns the euclidean norm of a vector via the function name, so that DNRM2 := sqrt( x'*x )
                  // Parameters
                 const double one = 1.0, zero = 0.0;
  // Local Scalars
 double absxi, norm, scale, ssq;
 int ix;
                 if ((n < 1) | (incx < 1)) {
 return zero;
  }
                   else if (n == 1)
 \{ return Math.Abs(x[0]);
  }
 else
 \{scale = zero;<br>ssq = one;
  ssq = one;
 // The following loop is equivalent to this call to the LAPACK auxiliary routine:
 // CALL DLASSQ( N, X, INCX, SCALE, SSQ )
                       for (ix = 1; ix \leq 1 + (n - 1) * incx; ix = ix + incx)
 and the state of the state of the state of the state of the state of the state of the state of the state of the
                            if (x[ix - 1] != zero)
 \{absxi = Math.Abs(x[ix - 1]);<br>if (scale < absxi)
                                  {
  ssq = one + ssq * Math.Pow(scale / absxi, 2);
scale = absxi;
  }
                                   else
 and the contract of the contract of the contract of the contract of the contract of the contract of the contract of
                                  ssq = ssq + Math.Pow(absxi / scale, 2);
  }
  }
  }
                        return scale * Math.Sqrt(ssq);
                  }
  }
 public static double DASUM(int n, double[] dx, int incx)
 \left\{ \begin{array}{ccc} 1 & 0 & 0 \\ 0 & 0 & 0 \\ 0 & 0 & 0 \\ 0 & 0 & 0 \\ 0 & 0 & 0 \\ 0 & 0 & 0 \\ 0 & 0 & 0 \\ 0 & 0 & 0 \\ 0 & 0 & 0 \\ 0 & 0 & 0 \\ 0 & 0 & 0 \\ 0 & 0 & 0 \\ 0 & 0 & 0 \\ 0 & 0 & 0 & 0 \\ 0 & 0 & 0 & 0 \\ 0 & 0 & 0 & 0 \\ 0 & 0 & 0 & 0 & 0 \\ 0 & 0 & 0 & 0 & 0 \\ 0 & 0 & 0 & 0 & 0 \\ 0 & 0 & 0 & 0 // C# version of DASUM
  //
                   // DASUM takes the sum of the absolute values
                  // Local Scalars
  double dtemp;
 int i, m, mp1, nincx;
                 //DASUM = 0.0;dtemp = 0.0;<br>if ((n <= 0) | (incx <= 0))
 \{ return 0.0;
  }
                  if (incx == 1)\{ // code for increment equal to 1
 // clean-up loop
                       m = n + 6;
                       if (m != 0)and the state of the state of the state of
                            for (i = 1; i \le m; i = i + 1){
 dtemp = dtemp + Math.Abs(dx[i - 1]);
 provided the state of the state of the
                            \begin{cases} \n\text{if} \quad (n \leq 6) \n\end{cases}{
 return dtemp;
  }
  }
 mp1 = m + 1;<br>for (i = mp1; i \le n; i = i + 6)and the state of the state of the state of
                            dtemp = dtemp + Math.Abs(dx[i - 1]) + Math.Abs(dx[i]) + Math.Abs(dx[i + 1]) + Math.Abs(dx[i + 2]) + Math.Abs(dx[i + 3]) + Math.Abs(dx[i + 3]) + Math.Abs(dx[i + 3]) + Math.Abs(dx[i + 3]) + Math.Abs(dx[i + 3]) + Math.Abs(dx
+ 41):
                       }
  }
                  else
 \{// code for increment not equal to 1<br>nincx = n * incx;<br>for (i = 1; i <= nincx; i = i + incx)
```
 $\{$ 

```
 {
 dtemp = dtemp + Math.Abs(dx[i - 1]);
 }
 }
              return dtemp;
 }
          public static void DSCAL(int n, double da, ref double[] dx, int incx)
\left\{ \begin{array}{ccc} 1 & 1 & 1 \\ 1 & 1 & 1 \end{array} \right. // C# version of DSCAL
 //
 // DSCAL scales a vector by a constant. uses unrolled loops for increment equal to one.
              // Local Scalars
int i, m, mp1, nincx;<br>if ((n \leq 0) | (incx \leq 0)) {
                  return;
 }
              if (incx == 1)\{ // code for increment equal to 1
 // clean-up loop
m = n % 5;<br>if (m != 0)and the state of the state of the state of
                      for (i = 1; i \le m; i = i + 1)\{{<br>dx[i - 1] = da * dx[i - 1]; }
                       \begin{cases} \n\text{if} \quad (n \leq 5) \n\end{cases}{<br>}<br>}
 }
mp1 = m + 1;<br>for (i = mp1; i \le n; i = i + 5)and the state of the state of the state of
dx[i - 1] = da * dx[i - 1];<br>
dx[i] = da * dx[i + 1];<br>
dx[i + 2] = da * dx[i + 2];<br>
dx[i + 2] = da * dx[i + 2];<br>
dx[i + 3] = da * dx[i + 2];
 }
 }
              else
\{// code for increment not equal to 1<br>nincx = n * incx;<br>for (i = 1; i <= nincx; i = i + incx)
{<br>
dx[i - 1] = da * dx[i - 1]; }
 }
          public static int IDAMAX(int n, double[] dx, int incx)
\left\{ \begin{array}{ccc} 1 & 1 & 1 \\ 1 & 1 & 1 \end{array} \right. // C# version of IDAMAX
 //
 // IDAMAX finds the index of element having max. absolute value.
              // Local Scalars
 double dmax;
 int i, ix, idamax;
idamax = 0;<br>if ((n < 1) | (incx < 0)) {
 return idamax;
 }
              idamax = 1;
              if (n == 1)
\{ return idamax;
 }
             \intif (incx == 1)
{
// code for increment equal to 1<br>dmax = Math.Abs(dx[0]);<br>for (i = 2; i \le n; i = i + 1)
and the state of the state of the state of the state of the state of the state of the state of the state of the
                      if (Math.Abs(dx[i - 1]) > dmax) {
 idamax = i;
dmax = Math.Abs(dx[i - 1]);
 }
provided a series of the series of
 }
 else
\{// code for increment not equal to 1<br>
ix = 1;<br>
dmax = Math.Abs(dx[0]);<br>
ix = ix + incx;<br>
for (i = 2; i <= n; i = i + 1)
and the state of the state of the
                      if (Math.Abs(dx[ix - 1]) > dmax) {
 idamax = i;
dmax = Math.Abs(dx[ix - 1]);
 }
                       ix = ix + incx; }
 }
               return idamax;
 }
```
 public static void DROTMG(ref double dd1, ref double dd2, ref double dx1, ref double dy1, ref double[] dparam)  $\left\{ \begin{array}{ccc} 1 & 0 & 0 \\ 0 & 0 & 0 \\ 0 & 0 & 0 \\ 0 & 0 & 0 \\ 0 & 0 & 0 \\ 0 & 0 & 0 \\ 0 & 0 & 0 \\ 0 & 0 & 0 \\ 0 & 0 & 0 \\ 0 & 0 & 0 \\ 0 & 0 & 0 \\ 0 & 0 & 0 \\ 0 & 0 & 0 \\ 0 & 0 & 0 & 0 \\ 0 & 0 & 0 & 0 \\ 0 & 0 & 0 & 0 \\ 0 & 0 & 0 & 0 & 0 \\ 0 & 0 & 0 & 0 & 0 \\ 0 & 0 & 0 & 0 & 0 \\ 0 & 0 & 0 & 0$ 

// C# version of DROTMG //

// CONSTRUCT THE MODIFIED GIVENS TRANSFORMATION MATRIX H WHICH ZEROS

// THE SECOND COMPONENT OF THE 2-VECTOR (DSQRT(DD1)\*DX1,DSQRT(DD2)\*> DY2)\*\*T. // WITH DPARAM(1)=DFLAG, H HAS ONE OF THE FOLLOWING FORMS..

```
 // DFLAG=-1.D0 DFLAG=0.D0 DFLAG=1.D0 DFLAG=-2.D0
                 // (DH11 DH12) (1.D0 DH12) (DH11 1.D0) (1.D0 0.D0)
 // H=( ) ( ) ( ) ( )
 // (DH21 DH22), (DH21 1.D0), (-1.D0 DH22), (0.D0 1.D0).
// LOCATIONS 2-4 OF DPARAM CONTAIN DH11, DH21, DH12, AND DH22<br>// RESPECTIVELY. (VALUES OF 1.D0, -1.D0, OR 0.D0 IMPLIED BY THE<br>// VALUE OF DPARAM(1) ARE NOT STORED IN DPARAM.)
// THE VALUES OF GAMSQ AND RGAMSQ SET IN THE DATA STATEMENT MAY BE/<br>// INEXACT. THIS IS OK AS THEY ARE ONLY USED FOR TESTING THE SIZE<br>// OF DD1 AND DD2. ALL ACTUAL SCALING OF DATA IS DONE USING GAM.
                 // DPARAM(1)=DFLAG
 // DPARAM(2)=DH11
 // DPARAM(3)=DH21
 // DPARAM(4)=DH12
 // DPARAM(5)=DH22
                 // Local Scalars
double dflag = 0.0, dhl1 = 0.0, dh12 = 0.0, dh21 = 0.0, dh22 = 0.0, dp1, dp2, dq1, dq2, dtemp;<br>double du, gam = 4096.0, gamsq = 16777216.0, one = 1.0, rgamsq = 5.9604645e-8, two = 2.0, zero = 0.0;
                 if (dd1 < zero)
\{ // GO ZERO-H-D-AND-DX1
 dflag = -one;
 dh11 = zero;
 dh12 = zero;
 dh21 = zero;
 dh22 = zero;
 dd1 = zero;
 dd2 = zero;
                      dx1 = 2ero; }
                 else
{
 // CASE-DD1-NONNEGATIVE
 dp2 = dd2 * dy1;
 if (dp2 == zero)
 {
 dflag = -two;
 dparam[0] = dflag;
return;
 }
                       // REGULAR-CASE
dp1 = dd1 * dx1;<br>
dq2 = dp2 * dy1;<br>
dq1 = dp1 * dx1;<br>
if (Math.Abs(dq1) > Math.Abs(dq2))
 {
dh21 = -dy1 / dx1;<br>dh12 = dp2 / dp1;du = one - dh12 * dh21;
                            if (du > zero)
                            {
 dflag = zero;
dd1 = dd1 / du;
dd2 = dd2 / du;
dx1 = dx1 * du;
 }
 }
                      else {
and the state of the state of the
                            if (dq2 < zero)
                           \left| \cdot \right| // GO ZERO-H-D-AND-DX1
 dflag = -one;
dh11 = zero;
dh12 = zero;
dh21 = zero;
dh22 = zero;
 dd1 = zero;
 dd2 = zero;
dx1 = zero;
 }
                           else
                            {
dflag = one;<br>
dh11 = dp1 / dp2;<br>
du = one + dh11 * dh22;<br>
dtemp = dd2 / du;<br>
dd2 = dd1 / du;<br>
dd1 = dtemp;<br>
dx1 = dy1 * du;
 }
 }
 // PROCEDURE..SCALE-CHECK
 if (dd1 != zero)
and the state of the state of the
                           while ((ddl \leq rgamsq) | (ddl \geq gamsq))
                            {
                                if (dflag == zero)
{ } } } } } } { } } } } { } } } } { } } } { } } } { } } } { } } } { } } } { } } } { } } } { } } } { } } } { } } } { } } } { } } } { } } } { } } } { } } } { } } } { } } } { } } } { } } } { } } } { } } } { } } } { } } } { } 
dh11 = one;<br>dh22 = one;<br>dflag = -one;
 }
                                 else
                                  {
dh21 = -one;<br>
dh12 = one;<br>
dflag = -one;
 }
                                 if (dd1 <= rgamsq)
                                  {
                                      dd1 = dd1 * Math.Pow(gam, 2);
```

```
 dx1 = dx1 / gam;
 dh11 = dh11 / gam;
dh12 = dh12 / gam;
 }
                          else
                          {
 dd1 = dd1 / Math.Pow(gam, 2);
dx1 = dx1 * gam;
dh11 = dh11 * gam;
dh12 = dh12 * gam;
 }
 }
provided a series of the series of
                  if (dd2 != zero)
 {
                     while ((Math.Abs(dd2) \leq rgamsq) | (Math.Abs(dd2) \geq gamsq))
                      {
                          if (dflag == zero)
                          {
dh11 = one;<br>dh22 = one;<br>dflaq = -one;
 }
                          else
                          {
 dh21 = -one;
dh12 = one;
dflag = -one;
 }
                          if (Math.hbs(dd2) \leq rgamma){
dd2 = dd2 * Math. Pow (gam, 2);<br>dh21 = dh21 / gam;<br>dh22 = dh22 / gam;
 }
                          else
                         {
dd2 = dd2 / Math.Pow(gam, 2);<br>dh21 = dh21 * gam;<br>dh22 = dh22 * gam;
\}\longrightarrow }
             if (dflag < zero)
\{ dparam[1] = dh11;
 dparam[2] = dh21;
 dparam[3] = dh12;
 dparam[4] = dh22;
 }
              else if (dflag == zero)
\{ dparam[2] = dh21;
 dparam[3] = dh12;
 }
              else
\{ dparam[1] = dh11;
 dparam[4] = dh22;
 }
              dparam[0] = dflag;
 }
 public static void DROTM(int n, ref double[] dx, int incx, ref double[] dy, int incy, double[] dparam)
 // C# version of DROTM
 //
             // APPLY THE MODIFIED GIVENS TRANSFORMATION, H, TO THE 2 BY N MATRIX
// (DX^*Y) , WHERE **T INDICATES TRANSPOSE. THE ELEMENTS OF DX ARE IN // (DY^{**}T)// DX(LX+I*INCX), I = 0 TO N-1, WHERE LX = 1 IF INCX .GE. 0, ELSE<br>// LX = (-INCX)*N, AND SIMILARLY FOR SY USING LY AND INCY.<br>// WITH DPARAM(1)=DFLAG, H HAS ONE OF THE FOLLOWING FORMS..
             // DFLAG=-1.D0 DFLAG=0.D0 DFLAG=1.D0 DFLAG=-2.D0
 // (DH11 DH12) (1.D0 DH12) (DH11 1.D0) (1.D0 0.D0)
 // H=( ) ( ) ( ) ( )
 // (DH21 DH22), (DH21 1.D0), (-1.D0 DH22), (0.D0 1.D0).
 // SEE DROTMG FOR A DESCRIPTION OF DATA STORAGE IN DPARAM.
 // DPARAM(1)=DFLAG
 // DPARAM(2)=DH11
 // DPARAM(3)=DH21
 // DPARAM(4)=DH12
 // DPARAM(5)=DH22
// Local Scalars<br>double dflag, dhl1, dh12, dh21, dh22, two = 2.0, w, z, zero = 0.0;<br>int i, kx, ky, nsteps;
 dflag = dparam[0];
 if ((n <= 0) | (dflag + two == zero))
             {
                 return;
 }
             if ((incx == incy) & (incx > 0))
\{ nsteps = n * incx;
 if (dflag < zero)
 {
dh11 = \text{dparam}[1];<br>
\text{dhl2} = \text{dparam}[3];
dh21 = dparam[2];<br>dh22 = dparam[4];<br>for (i = 1; i <= nsteps; i = i + incx)<br>{
w = dx[i - 1];<br>
z = dy[i - 1];<br>
dx[i - 1] = w * dh11 + z * dh12;<br>
dy[i - 1] = w * dh21 + z * dh22; }
```
 $\left\{ \begin{array}{ccc} 1 & 1 & 1 \\ 1 & 1 & 1 \end{array} \right.$ 

```
 }
                       else if (dflag == zero)
and the state of the state of the state of the state of the state of the state of the state of the state of the
                           dh12 = d\na3ndh21 = dparam[2];
for (i = 1; i <= nsteps; i = i + incx)
                            {
w = dx[i - 1];<br>
z = dy[i - 1];<br>
dx[i - 1] = w + z * dh12;<br>
dy[i - 1] = w * dh21 + z; }
provided a series of the series of
 else
 {
dh11 = dparam[1];<br>dh22 = dparam[4];<br>for (i = 1; i <= nsteps; i = i + incx)
                            {
w = dx[i - 1];<br>
z = dy[i - 1];<br>
dx[i - 1] = w * dh11 + z;<br>
dy[i - 1] = -w + dh22 * z; }
                       }
 }
                 else
                 {
kx = 1;<br>
ky = 1;<br>
if (incx < 0)
and the state of the state of the state of the state of the state of the state of the state of the state of the
                           kx = 1 + (1 - n) * incx;provided a series of the series of
                      if (incy < 0) {
                      ky = 1 + (1 - n) * inv; }
                        if (dflag < zero)
and the state of the state of the
dh11 = dparam[1];<br>
dh21 = dparam[3];<br>
dh21 = dparam[4];<br>
dh22 = dparam[4];<br>
dh22 = dparam[4];<br>
for (i = 1; i <= n; i = i + 1)
                            {
w = dx[kx - 1];<br>
z = dy[ky - 1] = w * dh11 + z * dh12;<br>
dy[ky - 1] = w * dh21 + z * dh22;<br>
kx = kx + incx;<br>
ky = ky + incy; }
 }
                       else if (dflag == zero)
 {
dh12 = dparam[3];<br>
dh21 = dparam[2];<br>
for (i = 1; i <= n; i = i + 1)<br>
{
w = dx[kx - 1];<br>
z = dy[ky - 1];<br>
dx[kx - 1] = w + z * dh12;<br>
dy[ky - 1] = w * dh21 + z;<br>
kx = kx + incx;<br>
ky = ky + incy; }
 }
                      }<br>else<br>{
and the state of the state of the state of the state of the state of the state of the state of the state of the
dh11 = dparam[1];<br>dh22 = dparam[4];<br>for (i = 1; i <= n; i = i + 1)
                            {
w = dx[kx - 1];<br>
dx[kx - 1] = w * dh11 + z;<br>
dy[ky - 1] = -w + dh22 * z;<br>
kx = kx + incx;<br>
ky = ky + incy; }
                     }
                 }
            public static double DSDOT(int n, float[] sx, int incx, float[] sy, int incy)
                 // C# version of DSDOT
 //
 // Compute the inner product of two vectors with extended precision accumulation and result.
// Returns D.P. dot product accumulated in D.P., for S.P. SX and SY<br>// DSDOT = sum for I = 0 to N-1 of SX(LX+I*INCX) * SY(LY+I*INCY),<br>// where LX = 1 if INCX .GE. 0, else LX = 1+(1-N)*INCX, and LY is<br>// defined in a simil
                 // Local Scalars
 int i, kx, ky, ns;
 double dsdot;
                dsdot = 0.0;
                if (n \leq 0) {
                      return dsdot;
 }
                  if ((incx == incy) & (incx > 0))
\{ // Code for equal, positive, non-unit increments.
ns = n * incx;<br>
for (i = 1; i \leq ns; i = i + incx) {
                     dsdot = dsdot + (double)sx[i - 1] * (double)sy[i - 1];
 }
 }
 else
```
 $\left\{ \begin{array}{ccc} 1 & 1 & 1 \\ 1 & 1 & 1 \end{array} \right.$ 

```
\left\{ \right. // Code for unequal or nonpositive increments.
kx = 1;<br>
ky = 1;<br>
if (incx < 0)<br>
{
kx = 1 + (1 - n) * incx;}
 if (incy < 0)
            \langleky = 1 + (1 - n) * inv;}<br>for (i = 1; i \le n; i = i + 1){
dsdot = dsdot + (double)sx[kx - 1] * (double)sy[ky - 1];kx = kx + incx;<br>ky = ky + incy;}
}
 return dsdot;
      }
```
public static void \_NOOP() {

} public static void DBLAT2() // uses misc\_d.eps, call DLAMCH first {

// Test program for the DOUBLE PRECISION Level 2 Blas.

/\*<br>The program must be driven by a short data file. The first 18 records<br>of the file are read using list-directed input, the last 16 records<br>are read using the format (A6, L2). An annotated example of a data<br>file can be ob

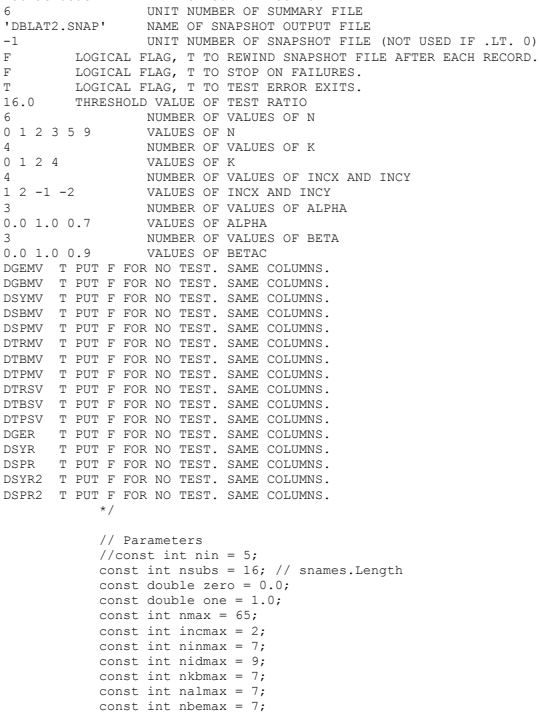

// Local Scalars double eps, err = 0.0, thresh; //int i, isnum, j, n, nalf, nbet, nidim, ninc, nkb, nout, ntra;

int n, nalf, nbet, nidim, ninc, nkb, nout, ntra;<br>bool fatal = false, ltestt, rewi, same, sfatal, trace, tsterr;<br>String trans, snamet, snaps, summry; /\* CHARACTER\*1 TRANS CHARACTER\*6 SNAMET TRANS<br>SNAMET<br>SNAPS, SUMMRY\*/ // Local Arrays

double  $\lceil$ , a = new double  $\lceil$  max, mmax);<br>double  $\lceil$  a = new double  $\lceil$  mmax, mmax);<br>double  $\lceil$  alf = new double  $\lceil$  mamax);<br>double  $\lceil$  and = new double  $\lceil$  mmax);<br>double  $\lceil$  be = new double  $\lceil$  mmax) double [] xs = new double [mmax \* incmax];<br>double [] xx = new double [mmax \* incmax];<br>double [] y = new double [mmax];<br>double [] y = new double [mmax];<br>double [] y = new double [mmax];<br>double [] y = new double [mmax];<br>dou

int[] idim = new int[nidmax];

```
 int[] inc = new int[ninmax];
 int[] kb = new int[nkbmax];
bool[] ltest = new bool[nsubs];<br>//string[] snames = new string[nsubs];<br>string[] snames = {<br>"DGEMV ",
 "DGBMV ",
 "DSYMV ",
                  "DSBMV ",
 "DSPMV ",
 "DTRMV ",
 "DTBMV ",
 "DTPMV ",
 "DTRSV ",
 "DTBSV ",
 "DTPSV ",
 "DGER ",
 "DSYR ",
 "DSPR ",
 "DSYR2 ",
 "DSPR2 "};
// file I/O<br>
//String fin = @".\dblat2.in";<br>String fin = @"STDIN";<br>ArrayList tmp = new ArrayList();<br>String[] findata = { };<br>StreamWriter fout1, fout2;
 /*.. External Functions ..
 DOUBLE PRECISION DDIFF
 LOGICAL LDE
 EXTERNAL DDIFF, LDE */
                 // Executable Statements
                 // read input file
                 ,,<br>try
\{ tmp.Clear();
 //using (StreamReader infile = new StreamReader(fin))
 using (StreamReader infile = new StreamReader(Console.OpenStandardInput()))
 {
                            string line;<br>int i = 0;
 int i = 0;
 while ((line = infile.ReadLine()) != null)
                             {
 tmp.Add(line.Trim());
Console.WriteLine("Read:{0}", line.Trim());
 }
 }
                       findata = (String[])tmp.ToArray(typeof(string));
 }
                  catch (Exception e)
\{ Console.WriteLine("Error Reading {0}", fin);
                       Environment.Exit(1);
 }
                  // Read name and unit number for summary output file and open file.
 summry = findata[0].Split(new char[] { ' ' }, StringSplitOptions.RemoveEmptyEntries)[0].Replace("'", "");
 nout = int.Parse(findata[1].Split(new char[] { ' ' }, StringSplitOptions.RemoveEmptyEntries)[0]);
fout1 = new StreamWriter(summry, false); // true = append<br>misc_d.nout = fout1; // for XERBLA<br>fout2 = null;<br>noutc = nout;
                 // Read name and unit number for snapshot output file and open file.
 snaps = findata[2].Split(new char[] { ' ' }, StringSplitOptions.RemoveEmptyEntries)[0].Replace("'", "");
 ntra = int.Parse(findata[3].Split(new char[] { ' ' }, StringSplitOptions.RemoveEmptyEntries)[0]);
 trace = (ntra >= 0);
 //Console.WriteLine("ntra: {0}, trace: {1}", ntra, trace);
 if (trace)
{
                      fout2 = new StreamWriter(snaps, true); // true = append
                 }
                 // Read the flag that directs rewinding of the snapshot file.
//Console.WriteLine("4052: (0)", findata[4],<br>
//Console.WriteLine("4052: (0)", findata[4],Split(new char[] { ' '), StringSplitOptions.RemoveEmptyEntries)[0]);<br>
//rewi = bool.Parse(findata[4].Split(new char[] { ' '), String
 }
                  //Console.WriteLine("4052: {0}", rewi);
                  rewi = rewi & trace;
// Read the flag that directs stopping on any failure.<br>//sfatal = bool.Parse(findata[5].Split(new char[] { ' ' }, StringSplitOptions.RemoveEmptyEntries)[0]);<br>if (findata[5].Split(new char[] { ' ' }, StringSplitOptions.Remo
 } else {
 sfatal = false;
                 }
// Read the flag that indicates whether error exits are to be tested.<br>//tsterr = bool.Parse(findata[6].Split(new char[] { ' ' ), StringSplitOptions.RemoveEmptyEntries)[0]);<br>if (findata[6].Split(new char[] { ' ' ), StringSp
                      tsterr = true; } else {
                \begin{aligned} \text{tster} &= \{ \text{false} \} \\ \text{tster} &= \text{false} \end{aligned} }
                  // Read the threshold value of the test ratio
                 thresh = double.Parse(findata[7].Split(new char[] { ' ' }, StringSplitOptions.RemoveEmptyEntries)[0]);
                 // Read and check the parameter values for the tests.
```

```
 nidim = int.Parse(findata[8].Split(new char[] { ' ' }, StringSplitOptions.RemoveEmptyEntries)[0]);
               if ((nidim < 1) || nidim > nidmax)
\{ fout1.WriteLine("NUMBER OF VALUES OF {0} IS LESS THAN 1 OR GREATER THAN {1,2:D}", "N", nidmax);
 fout1.WriteLine("AMEND DATA FILE OR INCREASE ARRAY SIZES IN PROGRAM\n******* TESTS ABANDONED *******"); // 230
                    if (trace)
 {
                          fout1.Flush();
                         fout1.Close();
 }
                       Console.WriteLine("4095:");
              Environment.Exit(1);
 }
              for (int i = 1; i \leq n idim; i = i + 1)
\{ idim[i - 1] = int.Parse(findata[9].Split(new char[] { ' ' }, StringSplitOptions.RemoveEmptyEntries)[i - 1]);
 if ((idim[i - 1] < 0) || (idim[i - 1] > nmax))
 {
 fout1.WriteLine("VALUE OF N IS LESS THAN 0 OR GREATER THAN {0,2:D}", nmax);
fout1.WriteLine("AMEND DATA FILE OR INCREASE ARRAY SIZES IN PROGRAM\n******* TESTS ABANDONED *******"); // 230
                         if (trace)
                         {
 fout1.Flush();
fout1.Close();
 }
                         Console.WriteLine("4111:");
                        Environment.Exit(1);
provided a series of the series of
               }
               // Values of K
 nkb = int.Parse(findata[10].Split(new char[] { ' ' }, StringSplitOptions.RemoveEmptyEntries)[0]);
 if ((nkb < 1) || (nkb > nkbmax))
\{ fout1.WriteLine("NUMBER OF VALUES OF {0} IS LESS THAN 1 OR GREATER THAN {1,2:D}", "K", nkbmax);
 fout1.WriteLine("AMEND DATA FILE OR INCREASE ARRAY SIZES IN PROGRAM\n******* TESTS ABANDONED *******"); // 230
 if (trace)
and the state of the state of the state of the state of the state of the state of the state of the state of the
                         fout1.Flush();
                        fout1.Close();
 }
                     Console.WriteLine("4127:");
                   Environment.Exit(1);
 }
              for (int i = 1; i \le nkb; i = i + 1)
\{kb[i - 1] = int.Parse(findata[11].Split(new char[] { ' ' }, StringSplitOptions.RemoveEmptyEntries)[i - 1]);
                    if (kb[i - 1] < 0)and the state of the state of the state of
 fout1.WriteLine("VALUE OF K IS LESS THAN 0");
fout1.WriteLine("AMEND DATA FILE OR INCREASE ARRAY SIZES IN PROGRAM\n******* TESTS ABANDONED *******"); // 230
 if (trace)
\{ fout1.Flush();
                             fout1.Close();
 }
                         Console.WriteLine("4143:");
Environment.Exit(1);
 }
               }
 // Values of INCX and INCY
 ninc = int.Parse(findata[12].Split(new char[] { ' ' }, StringSplitOptions.RemoveEmptyEntries)[0]);
 if ((ninc < 1) || (ninc > ninmax))
{
 fout1.WriteLine("NUMBER OF VALUES OF {0} IS LESS THAN 1 OR GREATER THAN {1,2:D}", "INCX AND INCY", ninmax);
 fout1.WriteLine("AMEND DATA FILE OR INCREASE ARRAY SIZES IN PROGRAM\n******* TESTS ABANDONED *******"); // 230
                    if (trace)
and the state of the state of the state of
 fout1.Flush();
fout1.Close();
 }
                     Console.WriteLine("4159:");
              Environment.Exit(1);
 }
               for (int i = 1; i \le ninc; i = i + 1)
\{inc[i - 1] = int.Parse(findata[13].Split(new char[] { ' ' ), StringSplitOptions.RemoveEmptyEntries)[i - 1]);
                    if ((inc[i - 1] == 0) || Math. Abs(inc[i - 1]) > incmax)and the state of the state of the state of
 fout1.Write("ABSOLUTE VALUE OF INCX OR INCY IS 0 OR GREATER THAN {0,2:D}", incmax);
fout1.WriteLine("AMEND DATA FILE OR INCREASE ARRAY SIZES IN PROGRAM\n******* TESTS ABANDONED *******"); // 230
if (trace)
and the contract of the contract of the contract of the contract of the contract of the contract of the contract of the contract of the contract of the contract of the contract of the contract of the contract of the contra
 fout1.Flush();
fout1.Close();
 }
                         Console.WriteLine("4175:");
Environment.Exit(1);
                    }
               }
               // Values of ALPHA
 nalf = int.Parse(findata[14].Split(new char[] { ' ' }, StringSplitOptions.RemoveEmptyEntries)[0]);
 if ((nalf < 1) || (nalf > nalmax))
\{ fout1.WriteLine("NUMBER OF VALUES OF {0} IS LESS THAN 1 OR GREATER THAN {1,2:D}", "ALPHA", nalmax);
 fout1.WriteLine("AMEND DATA FILE OR INCREASE ARRAY SIZES IN PROGRAM\n******* TESTS ABANDONED *******"); // 230
                    if (trace)
and the state of the state of the state of
 fout1.Flush();
fout1.Close();
particularly the control of the state of
                     Console.WriteLine("4191:");
                     Environment.Exit(1);
 }
               for (int i = 1; i \le nalf; i = i + 1)
\{alf[i - 1] = double.Parse(findata[15].Split(new char[] { ' ' }, StringSplitOptions.RemoveEmptyEntries)[i - 1]);
```
// Values of N

```
 // Values of BETA
 nbet = int.Parse(findata[16].Split(new char[] { ' ' }, StringSplitOptions.RemoveEmptyEntries)[0]);
 if ((nbet < 1) || (nbet > nbemax))
\{ fout1.WriteLine("NUMBER OF VALUES OF {0} IS LESS THAN 1 OR GREATER THAN {1,2:D}", "BETA", nbemax);
 fout1.WriteLine("AMEND DATA FILE OR INCREASE ARRAY SIZES IN PROGRAM\n******* TESTS ABANDONED *******"); // 230
                     if (trace)
and the state of the state of the state of
                          fout1.Flush();
                         fout1.Close();
particularly the control of the state of
Console.WriteLine("4210:");<br>Environment.Exit(1);
 }
               for (int i = 1; i <= nbet; i = i + 1)
\{\verb|bet[i - 1] = double{\texttt{Base}(findata[17], Split(new char[] { } ' ' ), StringSplitOptions.\texttt{RemoveEmptyEntries} { } (i - 1) } ; }
                // Report values of parameters
fout1.WriteLine("TESTS OF THE DOUBLE PRECISION LEVEL 2 BLAS \r\n\r\n THE FOLLOWING PARAMETER VALUES WILL BE USED:");<br>fout1.Write("" FOR N<br>for (int i = 1; i <= nidim; i = i + 1)
\{ fout1.Write("{0,6:D}", idim[i - 1]);
 }
                fout1.WriteLine();
fout1.Write(" FOR K ");<br>for (int i = 1; i \leq nkb; i = i + 1)
\{ fout1.Write("{0,6:D}", kb[i - 1]);
 }
                fout1.WriteLine();
foutl.Write(" FOR INCX AND INCY ");<br>for (int i = 1; i <= ninc; i = i + 1)
{
                    fout1.Write("{0,6:D}", inc[i - 1]);
 }
fout1.WriteLine();<br>fout1.Write(" FOR ALPHA ");<br>for (int i = 1; i <= nalf; i = i + 1)
\{ fout1.Write("{0,6:F1}", alf[i - 1]);
 }
                fout1.WriteLine();
foutl.Write(" FOR BETA ");<br>
for (int i = 1; i <= nbet; i = i + 1)
\{fout1.Write("\{0, 6:F1}", bet[i - 1]\};
 }
                fout1.WriteLine();
                if (!tsterr)
\{ fout1.WriteLine();
                     fout1.WriteLine("ERROR-EXITS WILL NOT BE TESTED");
 }
 fout1.WriteLine();
 fout1.WriteLine("ROUTINES PASS COMPUTATIONAL TESTS IF TEST RATIO IS LESS THAN {0,8:F2}", thresh);
                fout1.WriteLine();
// Read names of subroutines and flags which indicate whether they are to be tested.<br>for (int i = 1; i <= nsubs; i = i + 1)
\{ ltest[i - 1] = false;
                }
               for (int i = 1; i \leq n subs; i = i + 1)
\{snamet = findata[18 + i - 1].Substring(0, 6);<br>
//ltestt = bool.Parse(findata[18 + i - 1].Substring(6, 2).Trim());<br>
if (findata[18 + i - 1].Substring(6, 2).Trim().ToUpper() == "T")<br>
[testt = true;
 } else {
 ltestt = false;
provided a series of the series of
                     if (snamet == snames[i - 1])
and the state of the state of the state of the state of the state of the state of the state of the state of the
                          ltest[i - 1] = ltestt;
 }
                     else
and the state of the state of the state of
fout1.WriteLine("SUBPROGRAM NAME {0} NOT RECOGNIZED\n******* TESTS ABANDONED *******", snamet);<br>fout1.Flush();<br>fout1.Close();<br>Console.WriteLine("4276:");
                          Environment.Exit(1);
               \rightarrow }
                //fout1.Flush();
               //fout1.Close();<br>//Console.WriteLine("4282:");
//Console.WriteLine("4282.");<br>// Compute EPS (the machine precision).<br>// uses misc_d.eps, call DLANCH first<br>//eps = misc_d.eps, call DLANCH first<br>eps = misc_d.prec;<br>foutl.WriteLine ("RELATIVE MACHINE PRECISION IS TAKEN TO 
n = Math.Min(32, nmax);<br>for (int j = 1; j <= n; j = j + 1)
\{for (int i = 1; i <= n; i = i + 1)
and the state of the state of the state of the state of the state of the state of the state of the state of the
                        a[i - 1, j - 1] = Math Max(i - j + 1, 0); }
 x[j - 1] = j;
 y[j - 1] = zero;
 }
```

```
for (int j = 1; j \le n; j = j + 1)
\{yy[j - 1] = j * ((j + 1) * j) / 2 - ((j + 1) * j * (j - 1)) / 3;
 }
 // YY holds the exact result. On exit from DMVCH YT holds the result computed by DMVCH
 trans = "N";
 //DMVCH(trans, n, n, one, a, nmax, x, 1, zero, y, 1, yt, g, yy, eps, err, fatal, nout, true);
 DMVCH(trans, n, n, one, a, nmax, x, 1, zero, y, 1, ref yt, ref g, yy, eps, ref err, ref fatal, fout1, true);
 //static double[,] get_2dfrom1d(int l, int lda, double[] arr)
 //static void DMVCH(string trans, int m, int n, double alpha, double[,] a, int nmax, double[] x, int indx, double beta, double[] y, int incy, 
double[] yt,<br>
//double[] g, double[] yy, double eps, double err, bool fatal, StreamWriter nout, bool mv<br>
//Console.WriteLine("4319:");<br>
same = LDE(yy, yt, n);<br>
if ((!same) || (err != zero))<br>
{
foutl.WriteLine("ERROR IN DMVCH - IN-LINE DOT PRODUCTS ARE BEING EVALUATED WRONGLY.");<br>foutl.WriteLine("DMVCH WAS CALLED WITH TRANS = {0} AND RETURNED SAME = {1} AND ERR = {2,12:F3}", trans, same, err);<br>foutl.WriteLine("TH
                     Environment.Exit(1);
 }
                trans = "T";
//DMVCH(trans, n, n, one, a, nmax, x, -l, zero, y, -l, yt, g, yy, eps, err, fatal, nout, true);<br>//foutl.WriteLine("2nd DMVCH");<br>DMVCH(trans, n, n, one, a, nmax, x, -l, zero, y, -l, ref yt, ref g, yy, eps, ref err, ref fata
                //nout1.Flush();
                 //nout1.close();
                 //Environment.Exit(1);
 same = LDE(yy, yt, n);
 if ((!same) || (err != zero))
\{foutl.WriteLine("ERROR IN DMVCH - IN-LINE DOT PRODUCTS ARE BEING EVALUATED WRONGLY.");<br>foutl.WriteLine("DMVCH WAS CALLED WITH TRANS = {0} AND RETURNED SAME = {1} AND ERR = {2,12:F3}", trans, same, err};<br>foutl.WriteLine("TH
                      Environment.Exit(1);
 }
                //Console.WriteLine("4341:");
 // Test each subroutine in turn
 for (int isnum = 1; isnum <= nsubs; isnum = isnum + 1)
\{ //fout1.WriteLine("***SNAME={0} {1}", snames[isnum - 1],isnum);
 fout1.WriteLine();
 if (!ltest[isnum - 1])
and the state of the state of the state of
 // Subprogram is not to be tested
fout1.WriteLine(" {0,6} WAS NOT TESTED", snames[isnum - 1]);
provided a series of the series of
                      else {
 srnamt = snames[isnum - 1];
 // Test error exits
                          if (tsterr)
{
                               DCHKE(isnum, snames[isnum - 1], fout1);
                                fout1.WriteLine();
 }
                          // Test computations<br>infot = 0;<br>ok = true;<br>fatal = false;<br>//fout1.WriteLine("^^^isnum={0}", isnum);
                           switch (isnum)
                          //switch (isnum+50)
{
 case 1:
 case 2:
 // Test DGEMV, 01, and DGBMV, 02
DCHK1(snames[isnum - 1], eps, thresh, fout1, fout2, trace, rewi, ref fatal, nidim, idim, nkb, kb, nalf, alf, nbet, bet, ninc, 
inc, nmax,
                                         incmax, ref a, ref aa, _as, ref x, ref xx, xs, ref y, ref yy, ys, yt, g);
 //fout1.Flush();
//fout1.Close();
//Environment.Exit(1);
                                    break;
                               \begin{array}{c} \text{case} \\ \text{case} \\ \text{case} \\ \end{array}case 4:
case 5:
 // Test DSYMV, 03, DSBMV, 04, and DSPMV, 05
                                    DCHK2(snames[isnum - 1], eps, thresh, fout1, fout2, trace, rewi, ref fatal, nidim, idim, nkb, kb, nalf, alf, nbet, bet, ninc, 
inc, nmax,
                                             incmax, ref a, ref aa, as, ref x, ref xx, xs, ref y, ref yy, ys, yt, g);
                                    break;
 case 6:
case 7:
case 8:
                               case 9:
case 10:
                               case 11:
// Test DTRMV, 06, DTBMV, 07, DTPMV, 08, DTRSV, 09, DTBSV, 10, and DTPSV, 11<br>DCHK3(snames[isnum - 1], eps, thresh, foutl, fout2, trace, rewi, ref fatal, nidim, idim, nkb, kb, ninc, inc, nmax,<br>incmax, ref a, ref aa, _as, re
 case 12:
 // Test DGER, 12
DCHK4(snames[isnum - 1], eps, thresh, fout1, fout2, trace, rewi, ref fatal, nidim, idim, nalf, alf, ninc, inc, nmax,<br>incmax, ref a, ref aa, as, ref x, ref xx, xs, ref y, ref yy, ys, yt, q, z);
                                     break;
 case 13:
 case 14:
 //********************************
// if not ref a, aa, x, xx, y, yy then aa not same for DCHK5
                                     //
// Test DSYR, 13, and DSPR, 14
DCHK5(snames[isnum - 1], eps, thresh, fout1, fout2, trace, rewi, ref fatal, nidim, idim, nalf, alf, ninc, inc, nmax,<br>incmax, ref a, ref aa, _as, ref x, ref xx, xs, ref y, ref yy, ys, yt, g, z);<br>break;
                                case 15:
                               case 16:
 // Test DSYR2, 15, and DSPR2, 16
DCHK6(snames[isnum - 1], eps, thresh, fout1, fout2, trace, rewi, ref fatal, nidim, idim, nalf, alf, ninc, inc, nmax,
```

```
 incmax, ref a, ref aa, _as, ref x, ref xx, xs, ref y, ref yy, ys, yt, g, get_2dfrom1d(2 * nmax, 0, nmax, z));
                                             break;
 default:
 break;
 }
                               if (fatal || sfatal)
                               {
                                       fout1.WriteLine("\n******* FATAL ERROR - TESTS ABANDONED *******");
                                       if (trace)
                                       {
                                             fout2.Flush();
                                             fout2.Close();
 }
                                       fout1.Flush();
fout1.Close();
                                     Environment.Exit(1);
 }
                         }
 }
 //Console.WriteLine("4421:");
 fout1.WriteLine("\nEND OF TESTS");
                   if (trace)
\{ fout2.Flush();
                         fout2.Close();
                   }
                   Console.WriteLine("end.");
 fout1.Flush();
 fout1.Close();
 }
            static double[,] orig get 2dfrom1d(int 1, int start, int lda, double[] arr)
\left\{ \begin{array}{ccc} 1 & 0 & 0 \\ 0 & 0 & 0 \\ 0 & 0 & 0 \\ 0 & 0 & 0 \\ 0 & 0 & 0 \\ 0 & 0 & 0 \\ 0 & 0 & 0 \\ 0 & 0 & 0 \\ 0 & 0 & 0 \\ 0 & 0 & 0 \\ 0 & 0 & 0 \\ 0 & 0 & 0 \\ 0 & 0 & 0 \\ 0 & 0 & 0 & 0 \\ 0 & 0 & 0 & 0 \\ 0 & 0 & 0 & 0 \\ 0 & 0 & 0 & 0 & 0 \\ 0 & 0 & 0 & 0 & 0 \\ 0 & 0 & 0 & 0 & 0 \\ 0 & 0 & 0 & 0int k = 1 / lda;<br>double[,] tmp = new Double[lda, k];<br>int cnt = 0;<br>for (int ii = start; ii < k * lda; ii = ii + 1)
\{tmp[ii % lda, cnt] = arr[i];<br>if ((ii % lda) == lda - 1)
{<br> _{\text{cnt++}};
 }
                   return tmp;
 }
             public static double[,] get_2dfrom1d(int l, int start, int lda, double[] arr)
\left\{ \begin{array}{ccc} 1 & 1 & 1 \\ 1 & 1 & 1 \end{array} \right. //updated 2015-09-02
 int k = l / lda;
double[,] tmp = new Double[lda, k];<br>int cnt1 = 0;<br>int cnt2 = 0;
//Console.WriteLine("2dfrom1d D1:{0,4:D}", arr.GetLength(0));<br>//Console.WriteLine("1:{0,4:D} lda:{1,4:D} k:{2,4:D}", l, lda, k);<br>for (int i = start; i < k * lda; i = i + 1)
\{ tmp[cnt1, cnt2] = arr[i];
 //Console.WriteLine("{0,4:D}{1,18:F5}{2,4:D}{3,4:D}{4,18:F5}", i, arr[i], cnt1, cnt2, tmp[cnt1,cnt2]);
 if (cnt1 == (lda-1))
and the state of the state of the state of
                               cnt2++;\text{cnt1} = 0;
 }
                          else
and the state of the state of the state of
                        \frac{1}{1} cnt1++;
provided a series of the series of
 }
                    return tmp;
 }
             static void print_2dfrom1d(int l, int start, int lda, double[] arr,double[,] arr2d)
\left\{ \begin{array}{ccc} 1 & 1 & 1 \\ 1 & 1 & 1 \end{array} \right.int k = 0;<br>
k = 1 / 1da ;<br>
//Console.WriteLine("(0)", 1 / lda);<br>
//double[,] tmp = new Double[lda, k];<br>
int cnt1 = 0;<br>
int cnt2 = 0;
Console.WriteLine("D1:(0,4:D) D2:(1,4:D)", arr2d.GetLength(0), arr2d.GetLength(1));<br>Console.WriteLine("1:(0,4:D) lda:(1,4:D) k:(2,4:D)",1,1da,k);<br>for (int i = 0; i < 1; i = i + 1) {<br>Console.WriteLine("(0,4:D){1,18:F5}(2,4
 cnt2++;
cnt1=0;
 } else {
 cnt1++;
 }
                   }
 }
             static double[] _orig_get_1dfrom2d(int l, int start, int lda, double[,] arr)
\left\{ \begin{array}{ccc} 1 & 0 & 0 \\ 0 & 0 & 0 \\ 0 & 0 & 0 \\ 0 & 0 & 0 \\ 0 & 0 & 0 \\ 0 & 0 & 0 \\ 0 & 0 & 0 \\ 0 & 0 & 0 \\ 0 & 0 & 0 \\ 0 & 0 & 0 \\ 0 & 0 & 0 \\ 0 & 0 & 0 \\ 0 & 0 & 0 \\ 0 & 0 & 0 & 0 \\ 0 & 0 & 0 & 0 \\ 0 & 0 & 0 & 0 \\ 0 & 0 & 0 & 0 \\ 0 & 0 & 0 & 0 & 0 \\ 0 & 0 & 0 & 0 & 0 \\ 0 & 0 & 0 & 0 & 0int k = l / lda;<br>double[] tmp = new Double[1];<br>int cnt = 0;<br>for (int ii = start; ii < k * lda; ii = ii + 1)
\{tmp[ii] = arr[ii % lda, cnt];<br>if ((ii % lda) == lda - 1)
{<br> {\tt cnt++;} }
                   return tmp;
 }
             static double[] _2nd_get_1dfrom2d(int l, int start, int lda, double[,] arr)
\left\{ \begin{array}{ccc} 1 & 1 & 1 \\ 1 & 1 & 1 \end{array} \right.int k = 1 / 1da;
```

```
double[] tmp = new Double[1];<br>int cntl = 0;
int cnt2 = 0;<br>for (int i = start; i < k * lda; i = i + 1)
                 {
tmp[i] = arr[cnt1, cnt2];<br>if (cnt1 == (lda - 1))and the state of the state of the state of
cnt2++;<br>cnt1 = 0; }
                       else
{<br> \qquad \qquad \text{cnt1++}; }
                 return tmp;
 }
           static void copy_1d(double[] src1, int s1, int l1, double[] src2, int s2)
\left\{ \begin{array}{ccc} 1 & 1 & 1 \\ 1 & 1 & 1 \end{array} \right. // zero based
int cntl = s2;<br>for (int i = s1; i < 11; i = i + 1)
\{src2[cnt1] = src1[i];<br>cnt1++; }
           }
           public static double[] get_1dfrom2d(int l, int start, int lda, double[,] arr)
\left\{ \begin{array}{ccc} 1 & 0 & 0 \\ 0 & 0 & 0 \\ 0 & 0 & 0 \\ 0 & 0 & 0 \\ 0 & 0 & 0 \\ 0 & 0 & 0 \\ 0 & 0 & 0 \\ 0 & 0 & 0 \\ 0 & 0 & 0 \\ 0 & 0 & 0 \\ 0 & 0 & 0 \\ 0 & 0 & 0 \\ 0 & 0 & 0 \\ 0 & 0 & 0 & 0 \\ 0 & 0 & 0 & 0 \\ 0 & 0 & 0 & 0 \\ 0 & 0 & 0 & 0 \\ 0 & 0 & 0 & 0 & 0 \\ 0 & 0 & 0 & 0 & 0 \\ 0 & 0 & 0 & 0 & 0int k = 1 / 1da;
double[] tmp = new Double[1];<br>int cnt1 = start;<br>int cnt2 = 0;<br>for (int i = 0; i < k * lda-start; i = i + 1)
\{tmp[i] = arr[cnt, cnt2];<br>if (cnt1 == (lda - 1)){\rm (ent2++)}\text{cnt1} = 0; }
                      ,<br>else
{\rm _{cnt1++}};\rightarrow }
                 return tmp;
 }
 //,get_1dfrom2d_starti(nmax,0,2*nmax,nmax+1-1,ab)), 
 static double[] get_1dfrom2d_starti(int l1, int start1, int l2, int start2, double[,] arr)
\left\{ \begin{array}{ccc} 1 & 1 & 1 \\ 1 & 1 & 1 \end{array} \right.//start zero based<br>
//int k = l / lda;<br>
int l = (11 - start1) * (12 - start2);<br>
double[] tmp = new Double[1];<br>
int cnt2 = start2;<br>
int cnt2 = start2;<br>
for (int i = 0; i < 1; i = i + 1)
\{tmp[i] = arr[cnt1, cnt2];cnt1++;<br>
if (cnt1 >= 11) {<br>
cnt1 = 0;<br>
cnt2++;
                      }
 }
                 return tmp;
 }
 static double[] get_1dfrom2d_starti_full(int l1, int start1, int l2, int start2, double[,] arr)
{<br>// start zero based<br>//int k = 1 / lda;<br>int l = (ll - startl) * (l2 - start2);<br>int hew = 11 * 12; //see get_ldfrom2d_starti (works in some cases) where shortens length based on start positions for new array--here we use<br>o
//double[] tmp = new Double[1];<br>double[1 tmp = new Double[lnew];<br>int cnt1 = start1;<br>int cnt2 = start2;<br>for (int i = 0; i < l; i = i + 1)
\{tmp[i] = arr[cnt1, cnt2]; cnt1++;
 if (cnt1 >= l1)
and the state of the state of the
                          cnt1 = 0;cnt2++;<br>}
provided a series of the series of
 }
                 return tmp;
 }
            /*static double[,] get_2dfrom2d(int f1, int f2, int s1, int s2, double[,] arr)
\left\{ \begin{array}{ccc} 1 & 1 & 1 \\ 1 & 1 & 1 \end{array} \right.int cnt = 0;<br>for (int j = 0; j < f2; j = j + 1)
\{for (int i = 0; i < f1; i = i + 1)
 {
 tmp[i % s1, cnt] = arr[i, j];
if ((i % s1) == s1)
\{ cnt++;
 }
provided a series of the series of
 }
                 return tmp;
           }*/
           r-v<br>static void DCHK1(string sname, double eps, double thresh, StreamWriter nout, StreamWriter ntra, bool race, bool rewi, ref bool fatal, int nidim,
```
int[] idim, int nkb, int[] kb, int nalf, double[] alf, int nbet, double[] bet, int ninc, int[] inc, int nmax, int incmax,

```
ref double[,] a, ref double[] aa, double[] as, ref double[] x, ref double[] xx, double[] xs, ref double[] y, ref double[] yy, double[] ys,
double[] yt, double[] g)
 \left\{ \begin{array}{ccc} 1 & 0 & 0 \\ 0 & 0 & 0 \\ 0 & 0 & 0 \\ 0 & 0 & 0 \\ 0 & 0 & 0 \\ 0 & 0 & 0 \\ 0 & 0 & 0 \\ 0 & 0 & 0 \\ 0 & 0 & 0 \\ 0 & 0 & 0 \\ 0 & 0 & 0 \\ 0 & 0 & 0 \\ 0 & 0 & 0 \\ 0 & 0 & 0 & 0 \\ 0 & 0 & 0 & 0 \\ 0 & 0 & 0 & 0 \\ 0 & 0 & 0 & 0 & 0 \\ 0 & 0 & 0 & 0 & 0 \\ 0 & 0 & 0 & 0 & 0 \\ 0 & 0 & 0 & 0 // Tests DGEMV and DGBMV
                      // Parameters
  const double zero = 0.0;
 const double half = 0.5;
  /*// Scalar Arguments
 double eps, thresh;
 int incmax, nalf, nbet, nidim, ninc, nkb, nmax; //, nout, ntra;
 StringWriter nout, ntra;
 bool fatal, rewi, trace;
 string sname;
 // Array Arguments<br>
double[,] a = new double[nmax*nmax];<br>
double[] aa = new double[nalf];<br>
double[] alf = new double[nalf];<br>
double[] _as = new double[nbet];<br>
double[] bet = new double[nbet];
  double[] g = new double[nmax];
 double[] x = new double[nmax];
 double[] xs = new double[nmax*incmax];<br>double[] xx = new double[nmax*incmax];<br>double[] y = new double[nmax*incmax];<br>double[] ys = new double[nmax*incmax];<br>double[] yt = new double[nmax];<br>double[] yy = new double[nmax*incma
  int[] idim = new int[nidim];
 int[] inc = new int[ninc];
 int[] kb = new int[nkb];*/
                      // Local Scalars
 double alpha, als, beta, bls, err, errmax, transl;<br>//int i, ia, ib, ic, iku, im, in, incx, incxs, incy, incys, ix, iy, kl, kls, ku, kus, laa, ldas, la, ly, m, ml, ms, n, narqs, nc, nd, nk,
nl, ns;
 int incx, incxs, incy, incys, kl, kls, ku, kus, laa, lda, ldas, lx, ly, m, ml, ms, n, nargs, nc, nd, nk, nl, ns;<br>bool banded, full, null, reset, same, tran;<br>string trans, transs, ich;<br>/* CHARACTER*1<br>CHARACTER*3 ICH */
  // Local Arrays
 bool[] isame = new bool[13];
                      double[,] tmp2d_x;
  double[,] tmp2d_y;
 /* External Functions
  LOGICAL LDE, LDERES
 EXTERNAL LDE, LDERES */
 err = 0.0; // added<br>ich = "NTC";
 // Executable Statements<br>
full = (sname.ToUpper().Substring(2, 1) == "E");<br>
banded = (sname.ToUpper().Substring(2, 1) == "B");<br>
//nout.WriteLine("^^^DCHXl");<br>
//Define the number of arguments<br>
if (full)<br>
inargs = 11;<br>
bas
 \{ nargs = 13;
  } else {
 nargs = 0; // added
                      }
  nc = 0;
 reset = true;
  errmax = zero;
 m = 0; // added
 //120
                     for (int _in = 1; _in \leq nil = \in in + 1)
 {
 //Console.WriteLine("_in={0}", _in);<br>//nout.WriteLine("^^^_in={0}", _in);<br>n = idim[_in - 1];<br>od = n / 2 + 1;
 \frac{1}{110}<br>for (int im = 1; im <= 2; im = im + 1)
  {
                                   //Console.WriteLine("im={0}", im);
                                   switch (im)
{
 case 1:<br>m = \text{Math} \text{.} \text{Max} (n - nd, 0); break;
  case 2:
 m = Math.Min(n + nd, nmax);
break;
 default:
                                               break;
  }
                                   if (banded){
                                          nk = nkb:
  } else {
 nk = 1;
  }
                                   }<br>//100
                                   for (int iku = 1; iku \leq nk; iku = iku + 1)
                                   {
                                          //Console.WriteLine("iku={0}", iku);
 if (banded) {<br>
ku = kb[iku - 1];<br>
kl = Math.Max(ku - 1, 0);<br>
} else {<br>
ku = n - 1;<br>
kl = m - 1;
```

```
 // Set LDA to 1 more than minimum value if room
if (banded) {<br>1da = k1 + ku + 1; } else {
 lda = m;
 }
if (lda < mmax) {<br>lda = lda + 1; }
 // Skip tests if not enough room
 if (lda > nmax) {
 continue;
 }
                          laa = lda * n;
                          \begin{array}{l} -\text{null} \ = \ (n \ < = \ 0) \ \ | \ | \ \ (\text{m} \ < = \ 0) \ ; \end{array}// Generate the matrix A<br>transl = zero;<br>//Console.WriteLine("bef DMAKE");<br>//Console.WriteLine("aft DMAKE");<br>//Console.WriteLine("aft DMAKE");<br>//Onsole.WriteLine("aft DMAKE");
for (int ic = 1; ic <= 3; ic = ic + 1) {<br>
//Console.WriteLine ("ic={0}",ic);<br>
trans = ich.ToUpper().Substring(ic - 1, 1);<br>
tran = (trans == "T") || (trans == "C");<br>
im = 1;<br>
ml = m;<br>
nl = m;
} else {<br>
m1 = m;<br>
n1 = n; }
                               //80
for (int ix = 1; ix <= ninc; ix = ix + 1)<br>
//Console.WriteLine("ix={0}", ix);<br>
incx = inc[ix - 1];<br>
1x = \text{Math.Abs}( incx) * nl;
//Generate the vector X<br>
transl = half;<br>
//DMAKE("GE"," ",",",1,x, Math.Abs(incx),0,nl-l,reset, transl);<br>
//Console.WriteLine("bef DMAKE");<br>
//EQSOLE.WriteLine("bef DMAKE");<br>
tmp2d_x = get_2dfromId(nmax, 0, 1, x);<br>
DMAKE(
 }
//70 \int/(console.WriteLine("iy={0}", iy} + 1)<br>
//Console.WriteLine("iy={0}", iy};<br>
incy = inc[iy - 1];<br>
ly = Math.Abs(incy) * ml;<br>
//60
for (int ia = 1; ia <= nalf; ia = ia + 1)<br>
//Console.WriteLine("ia={0}", ia);<br>
alpha = alf[ia - 1];<br>
//50
for (int ib = 1; ib <= nbet; ib = ib + 1) {<br>
//Console.WriteLine("ib={0}", ib);<br>
//nout.WriteLine("ib={0}", ib);<br>
beta = bet[ib - 1];
                                                  // Generate the vector Y
transl = zero; ", ", ", 1, ml, y, 1, yy, Math.Abs(incy), 0, ml-1, reset, transl);<br>//DoAKE("GE","", ", ", 1, ml, y, 1, yy, Math.Abs(incy), 0, ml-1, reset, transl);<br>//Console.WriteLine("bef DMAKE");<br>tmp2d_y=get_2dfrom2d(nmax
                                                 // Save every datum before calling the subroutine
transs = trans;<br>
ms = m;<br>
ns = n;
                                                 kls = kl;
kus = ku;
                                                 als = alpha;for (int i = 1; i <= laa; i = i + 1) {<br>
as[i - 1] = aa[i - 1]; }
                                                ldas = 1da;for (int i = 1; i <= 1x; i = i + 1)<br>
xS[i - 1] = xx[i - 1]; }
incxs = incx;<br>
bls = beta;<br>
for (int i = 1; i <= ly; i = i + 1) {<br>
ys[i - 1] = yy[i - 1];
 }
                                                 incys = incy;
                                                 //Console.WriteLine("4660:");
// Call the subroutine
if (full) {
 if (trace) {
 //fout2 = new StreamWriter(snaps,true); // true = append
ntra.WriteLine(" {0,6:D}: {1,-6}, ({2,1}, {3,3:D}, {4,3:D}, {5,4:F1}, A, {6,3:D}, X, {7:2:D}, {8,4:F1}, 
                                                               nc, sname, trans, m, n, alpha, lda, incx, beta, incy);
 }
if (rewi) {
 //REWIND NTRA - do nothing
```

```
Y, {9,2:D} .",
```

```
61
```
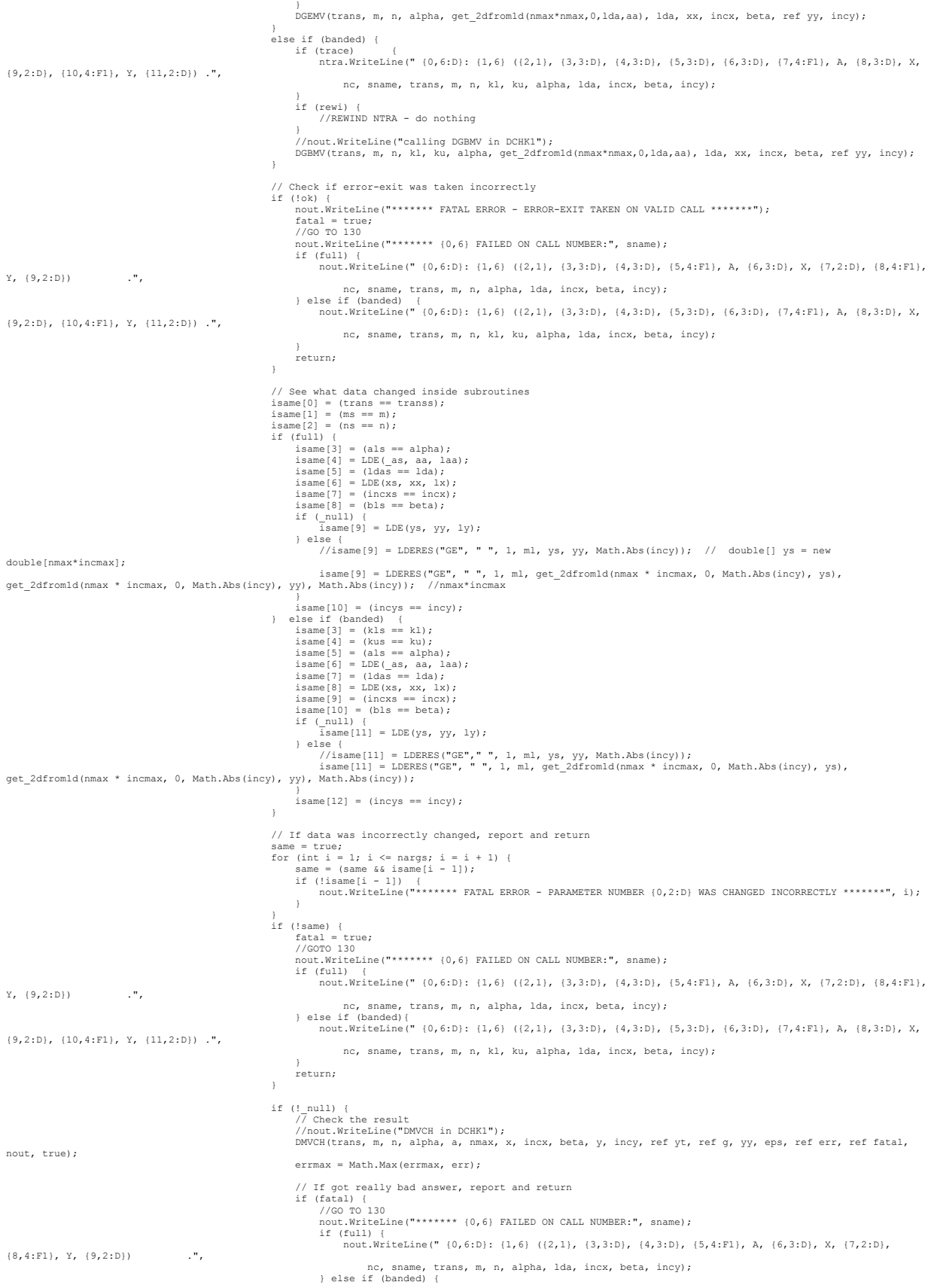

```
X, {9,2:D}, {10,4:F1}, Y, {11,2:D}) .",
                                                                             nc, sname, trans, m, n, kl, ku, alpha, lda, incx, beta, incy);
  }
                                                                              return;
  }
  } else {
 // Avoid repeating tests with M.le.0 or N.le.0.
 goto Loop110;<br>
}<br>
} //50<br>
} //60<br>
}<br>
} //100<br>
} //100<br>
}<br>
} //100
  Loop110: ;
 //NOOP();
  } //110
 } //120
                   // Report result
  if (errmax < thresh) {
 //nout.WriteLine("^^^1");
                        nout.WriteLine(" {0,6} PASSED THE COMPUTATIONAL TESTS ({1,6:D} CALLS)", sname, nc);
  } else {
 nout.WriteLine(" {0,6} COMPLETED THE COMPUTATIONAL TESTS ({1,6:D} CALLS)", sname, nc);
 nout.WriteLine("******* BUT WITH MAXIMUM TEST RATIO {0,8:F2} - SUSPECT *******", errmax);
  }
                   return;
  }
 static void DCHK2(string sname, double eps, double thresh, StreamWriter nout, StreamWriter ntra, bool trace, bool rewi, ref bool fatal, int nidim, 
int[] idim,
 int nkb, int[] kb, int nalf, double[] alf, int nbet, double[] bet, int ninc, int[] inc, int nmax, int incmax,<br>ref double[,] a, ref double[] aa, double[] _as, ref double[] x, ref double[] xx, double[] xs, ref double[] y, re
                 // Tests DSYMV, DSBMV and DSPMV
                   // Parameters
  const double zero = 0.0;
 const double half = 0.5;
  // Scalar Arguments
 /*double eps, thresh;
 int incmax, nalf, nbet, nidim, ninc, nkb, nmax; // nout, ntra;
 StringWriter nout, ntra;
 bool fatal, rewi, trace;
 string sname;
 // Array Arguments<br>
double[,] a = new double[nmax*nmax];<br>
double[] aa = new double[nalf];<br>
double[] alf = new double[nalf];<br>
double[] as = new double[nbet];<br>
double[] bet = new double[nbet];
  double[] g = new double[nmax];
 double[] x = new double[nmax];
 double[] xs = new double[nmax*incmax];<br>double[] xx = new double[nmax*incmax];<br>double[] y = new double[nmax*incmax];<br>double[] ys = new double[nmax*incmax];<br>double[] yt = new double[nmax];<br>double[] yy = new double[nmax*incma
  int[] idim = new int[nidim];
 int[] inc = new int[ninc];
 int[] kb = new int[nkb];*/
                   // Local Scalars
 double alpha, als, beta, bls, err, errmax, transl;<br>
//int i, ia, ib, ic, ik, _in, incx, incxs, incy, incys, ix, iy, k, ks, laa, lda, ldas, lx, ly, n, nargs, nc, nk, ns;<br>
int incx, incxs, incy, incys, k, ks, laa, lda, ldas,
  */
 // Local Arrays
 bool[] isame = new bool[13];
                   /* External Functions
  LOGICAL LDE, LDERES
 EXTERNAL LDE, LDERES */
  double[,] tmp2d_x;
 double[,] tmp2d_y;
 err = 0.0; // added<br>ich = "UL";
  // Executable Statements
 full = (sname.Substring(2, 1) == "Y");
 banded = (sname.Substring(2, 1) == "B");
 packed = (sname.Substring(2, 1) == "P");
                   // Define the number of arguments
 if (full) {<br>
} else if (banded) {<br>
} else if (banded) {<br>
} else if (packed) {<br>
} else if (packed) {<br>
} else {
 nargs = 0; // added
  nc = 0;
 reset = true;
 errmax = zero;
                  //110
```
nout.WriteLine(" {0,6:D}: {1,6} ({2,1}, {3,3:D}, {4,3:D}, {5,3:D}, {6,3:D}, {7,4:F1}, A, {8,3:D},

```
for (int _in = 1; j = n \leq nil, in = in + 1)n = idim[\text{in} - 1];<br>if (banded){nk = nkb;
              \frac{1}{1}se
              nk = 1;//100<br>for (int ik = 1; ik <= nk; ik = ik + 1)
                  if (banded)
\{k = kb[ik - 1];<br>}<br>else
{<br>
k = n - 1; // Set LDA to 1 more than minimum value if room
if (banded)
{
 lda = k + 1;
 }
                  else
{
 lda = n;
 }
                  if (lda < nmax)
{
 lda = lda + 1;
 }
 // Skip tests if not enough room
if (lda > nmax)
{
 //GO TO 100
                     continue;
 }
                  if (packed)
                  {
                     1aa = (n * (n + 1)) / 2; }
                  ,<br>else
                  {
                     laa = 1da * n;
 }
                 \frac{1}{2} null = (n <= 0);
//90<br>for (int ic = 1; ic \leq 2; ic = ic + 1)
                  {
                      uplo = ich.ToUpper().Substring(ic - 1, 1);
                      // Generate the matrix A
                      transl = zero;<br>DMAKE(sname.Substring(1, 2), uplo, " ", n, n, ref a, nmax, ref aa, lda, k, k, ref reset, transl);
                      //80
                      for (int ix = 1; ix \le ninc; ix = ix + 1)
incx = inc(ix - 1);<br>lx = Math.Abs(incx) * n;// Generate the vector X transl = half;
transl = half;<br>tmp2d_x=get_2dfromld(nmax, 0, 1, x);<br>DMAKE("GE", " ", " ", 1, n, ref tmp2d_x, 1, ref xx, Math.Abs(incx), 0, n - 1, ref reset, transl);<br>x = get_1dfrom2d(nmax, 0, 1, tmp2d_x);<br>if (n > 1)<br>{
x[(n / 2)-1] = zero;<br>xx[1 + Math.Abs(incx) * (n / 2 - 1) - 1] = zero;
produced a state of the state of the state of the state of the state of the state of the state of the state of
// 70<br>for (int iy = 1; iy <= ninc; iy = iy + 1)<br>(
incy = inc[iy - 1];<br>
1y = Math. Abs (incy) * n;//60
                             for (int ia = 1; ia \le nalf; ia = ia + 1)
                                alpha = \text{alf}[ia - 1];
 //50
                                 for (int ib = 1; ib \leq nbet; ib = ib + 1)
{1 \over 2}beta = bet[ib - 1]; // Generate the vector Y
transl = zero;<br>tmp2d_y = get_2dfrom1d(nmax, 0, 1, y);<br>DMAKE("GE", " ", ", 1, n, ref tmp2d_y, 1, ref yy, Math.Abs(incy), 0, n - 1, ref reset, transl);<br>y = get_1dfrom2d(nmax, 0, 1, tmp2d_y);<br>nc = nc + 1;
 // Save every datum before calling the subroutine
uplos = uplo;
ns = n;<br>
ks = k;<br>
als = alpha;
                                    for (int i = 1; i \le laa; i = i + 1)
{<br>
as[i - 1] = aa[i - 1]; }
```
 $\{$ 

}

and the state of the state of the state of

}

and the state of the state of the state of

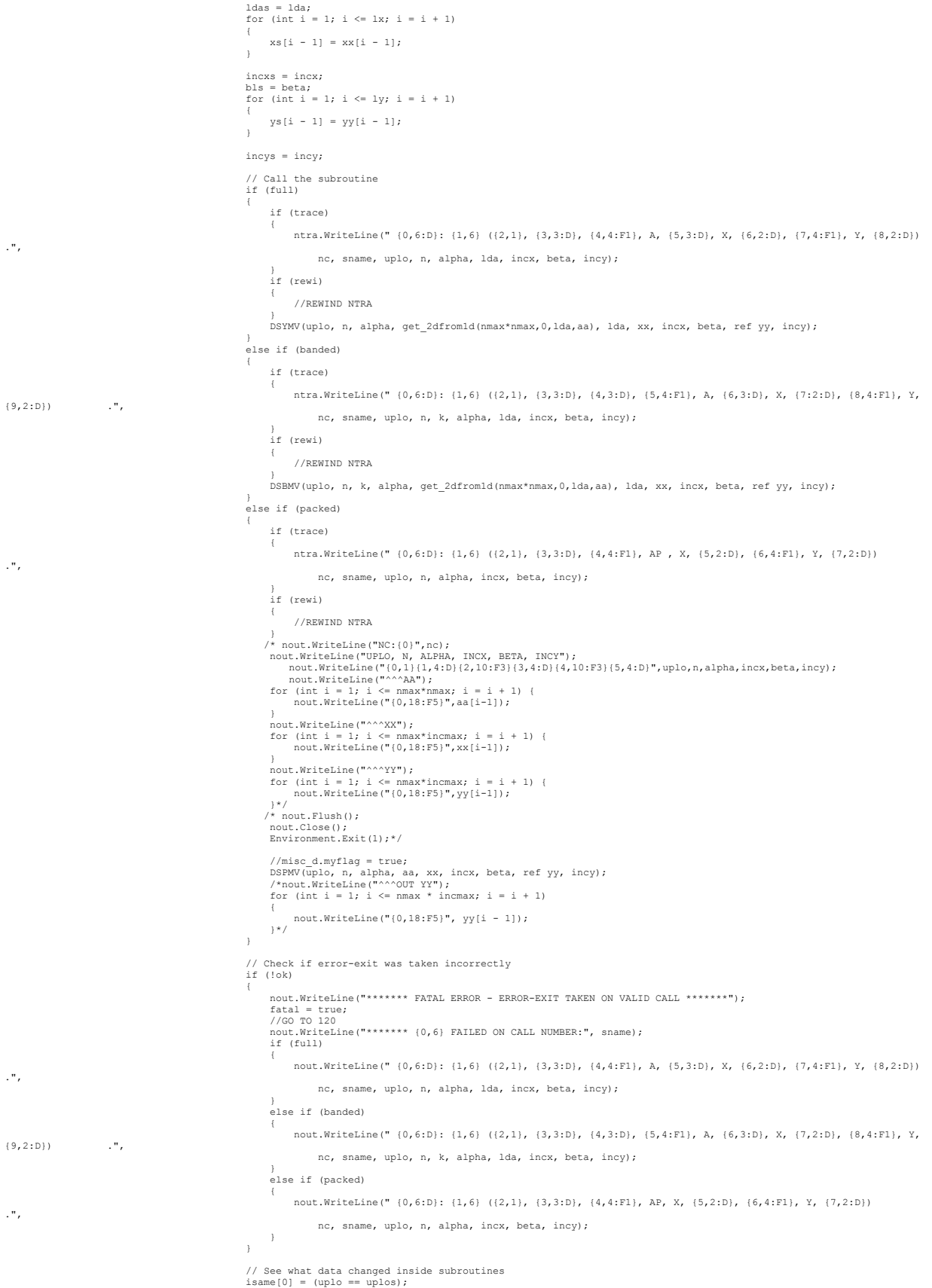

isame[0] = (uplo == uplos); isame[1] = (ns == n);

65

```
 if (full)
{1 \over 2}isame[2] = [als == alpha);<br>
isame[4] = (ldas == lda);<br>
isame[4] = (ldas == lda);<br>
isame[5] = LDE(xs, xx, lx);<br>
isame[6] = (incxs == incx);<br>
isame[7] = (chus == beta);<br>
isame[7] = (bls == beta);<br>
if ( null)
{<br>
isame[8] = LDE(ys, yy, ly);
 }
 else
{<br>}
 //isame[8] = LDERES("GE", " ", 1, n, ys, yy, Math.Abs(incy));
isame[8] = LDERES("GE", " ", 1, n, get_2dfrom1d(nmax * incmax, 0, Math.Abs(incy), ys), get_2dfrom1d(nmax * 
incmax, 0, Math.Abs(incy), yy), Math.Abs(incy));
                                          isame[9] = (incys == incy); }
                                      else if (banded)
                                       {
isame[2] = (ks == k);<br>
isame[4] = LDE(_as, aa, laa);<br>
isame[5] = [ldas == lda);<br>
isame[5] = [ldas == lda);<br>
isame[6] = [lde](xs, xx, lx);<br>
isame[7] = (incxs == incx);<br>
isame[7] = (chas == beta);
                                           if (_null)
{
                                             isame[9] = LDE(ys, yy, ly); }
                                          else
                                          {
 //isame[9] = LDERES("GE", " ", 1, n, ys, yy, Math.Abs(incy));
 isame[9] = LDERES("GE", " ", 1, n, get_2dfrom1d(nmax * incmax, 0, Math.Abs(incy), ys), get_2dfrom1d(nmax * 
incmax, 0, Math.Abs(incy), yy), Math.Abs(incy));
 }
                                          isame[10] = (incys == incy); }
                                      else if (packed)
{1 \over 2}isame[2] = (als == alpha);<br>
isame[4] = LDE(as, aa, laa);<br>
isame[4] = LDE(xs, xx, lx);<br>
isame[5] = (incxs == incx);<br>
isame[6] = (chls == beta);
                                           if (_null)
{
                                             isame[7] = LDE(ys, yy, ly); }
                                           ,<br>else
                                          {
                                              isame[7] = LDERES("GE", " ", 1, n, get_2dfrom1d(nmax * incmax, 0, Math.Abs(incy), ys), get_2dfrom1d(nmax * 
incmax, 0, Math.Abs(incy), yy), Math.Abs(incy));
 }
                                          isame[8] = (incys == incy); }
                                       // If data was incorrectly changed, report and return
                                       same = true;
//40
                                      for (int i = 1; i \leq nargs; i = i + 1)
                                       {
same = (same \& isame[i - 1]);<br>if (!isame[i - 1])
and the contract of the contract of the contract of the contract of the contract of the contract of the contract of the contract of the contract of the contract of the contract of the contract of the contract of the contra
                                          nout.WriteLine("******* FATAL ERROR - PARAMETER NUMBER {0,2:D} WAS CHANGED INCORRECTLY *******", i);
 }
 }
                                       if (!same)
                                       {
 fatal = true;
//GO TO 120
                                            nout.WriteLine("******* {0,6} FAILED ON CALL NUMBER:", sname);
                                           if (full)
                                           {
                                              nout.WriteLine(" {0,6:D}: {1,6} ({2,1}, {3,3:D}, {4,4:F1}, A, {5,3:D}, X, {6,2:D}, {7,4:F1}, Y, {8,2:D}) 
.",
                                                  nc, sname, uplo, n, alpha, lda, incx, beta, incy);
 }
                                           .<br>else if (banded)
{ }nout.WriteLine(" {0,6:D}: {1,6} ({2,1}, {3,3:D}, {4,3:D}, {5,4:F1}, A, {6,3:D}, X, {7,2:D}, {8,4:F1}, Y, ...",
{9, 2:} D})
                                                  nc, sname, uplo, n, k, alpha, lda, incx, beta, incy);
 }
                                          else if (packed)
                                           {
                                              nout.WriteLine(" {0,6:D}: {1,6} ({2,1}, {3,3:D}, {4,4:F1}, AP, X, {5,2:D}, {6,4:F1}, Y, {7,2:D}) 
.",
                                                  nc, sname, uplo, n, alpha, incx, beta, incy);
 }
                                          return;
produced a state of the state of the state of the state of the state of the state of the state of the state of
                                      }<br>if (!_null)
{
 // Check the result
//DMVCH("N", n, n, alpha, a, nmax, x, incx, beta, y, incy, ref yt, ref g, yy, eps, ref err, ref fatal, nout, 
true);
                                           //nout.WriteLine("take out");
 //misc_d.myflag = true;
DMVCH("N", n, n, alpha, a, nmax, x, incx, beta, y, incy, ref yt, ref g, yy, eps, ref err, ref fatal, nout, 
true);
                                           //misc_d.myflag = false;<br>errmax = Math.Max(errmax, err);<br>// If got really bad answer, report and return.<br>if (fatal)<br>}
//GO TO 120<br>nout.WriteLine("******** {0,6} FAILED ON CALL NUMBER:", sname);<br>if (full)
```
 ${1 \over 2}$ nout.WriteLine(" {0,6:D}: {1,6} ({2,1}, {3,3:D}, {4,4:F1}, A, {5,3:D}, X, {6,2:D}, {7,4:F1}, Y,  $\{8, 2: D\}$  nc, sname, uplo, n, alpha, lda, incx, beta, incy); } *l*<br>else if (banded)  ${1 \over 2}$ nout.WriteLine(" {0,6:D}: {1,6} ({2,1}, {3,3:D}, {4,3:D}, {5,4:F1}, A, {6,3:D}, X, {7,2:D}, {8,4:F1}, ...  $Y, {9, 2:}D)$  nc, sname, uplo, n, k, alpha, lda, incx, beta, incy); } else if (packed) { nout.WriteLine(" {0,6:D}: {1,6} ({2,1}, {3,3:D}, {4,4:F1}, AP, X, {5,2:D}, {6,4:F1}, Y, {7,2:D}) .", nc, sname, uplo, n, alpha, incx, beta, incy); } return; } } else { // Avoid repeating tests with N.le.0 goto Loop110; }<br>
} //50<br>
} //60<br>
} //80<br>
} //100<br>
} } //100 Loop110: ; }//110 // Report result if (errmax < thresh)  $\{$ //nout.WriteLine("^^^2");<br>nout.WriteLine(" {0,6} PASSED THE COMPUTATIONAL TESTS ({1,6:D} CALLS)", sname, nc); } else  $\{$ nout.WriteLine(" {0,6} COMPLETED THE COMPUTATIONAL TESTS ({1,6:D} CALLS)\n\*\*\*\*\*\*\* BUT WITH MAXIMUM TEST RATIO {2,8:F2} - SUSPECT \*\*\*\*\*\*\*", sname, nc, errmax);

 } }

 static void DCHK3(string sname, double eps, double thresh, StreamWriter nout, StreamWriter ntra, bool trace, bool rewi, ref bool fatal, int nidim, int[] idim,<br>int nkb, int[] kb, int ninc, int[] inc, int nmax, int incmax, ref double[,] a, ref double[] aa, double[] as, ref double[] xx, ref double[] xx, double[] xs, double[] xt, double[] g, double[] z) {

// Tests DTRMV, DTBMV, DTPMV, DTRSV, DTBSV and DTPSV

 // Parameters const double zero = 0.0; const double half = 0.5; const double one = 1.0; // Scalar Arguments<br>/\*double eps, thresh;<br>int incmax, nidim, ninc, nkb, nmax; // nout, ntra;<br>StringWriter nout, ntra; bool fatal, rewi, trace; string sname; // Array Arguments<br>
double[,] a = new double[nmax\*nmax];<br>
double[] a = new double[mmax\*nmax];<br>
double[] \_as = new double[mmax];<br>
double[] g = new double[mmax];<br>
double[] x = new double[mmax]; double[] xs = new double[nmax\*incmax];<br>double[] xt = new double[nmax];<br>double[] x = new double[nmax\*incmax];<br>double[] z = new double[nmax]; int[] idim = new int[nidim]; int[] inc = new int[ninc]; int[] kb = new int[nkb]; \*/ // Local Scalars double err, errmax, transl;<br>
//int i, icd, ict, icu, ik, in, incx, incxs, ix, k, ks, laa, lda, ldas, lx, n, nargs, nc, nk, ns;<br>
int incx, incxs, k, ks, laa, lda, ldas, lx, n, nargs, nc, nk, ns;<br>
bool banded, full, pull, pa // Local Arrays bool[] isame = new bool[13]; double[,] tmp2d\_x;  $err = 0.0$ ; //added ichu = "UL"; icht = "NTC"; ichd = "UN"; // Executable Statements full = (sname.Substring(2, 1) == "R");<br>banded = (sname.Substring(2, 1) == "B");<br>packed = (sname.Substring(2, 1) == "P"); // Define the number of arguments if (full) { nargs = 8; } else if (banded) { nargs = 9; } else if (packed) { nargs = 7;

```
 } else {
 nargs = 0; // added
 nc = 0;
 reset = true;
 errmax = zero;
// Set up zero vector for DMVCH<br>for (int i = 1; i <= nmax; i = i + 1)
 {
 z[i - 1] = zero;
 }
             //110
            for (int _in = 1; \text{ in} \leq \text{nidim}; \text{ in} = \text{in} + 1)
n = idim[\_in - 1];<br>if (banded)and the state of the state of the state of
                nk = nkb;provided a series of the series of
                \frac{e}{1}se
and the state of the state of the state of the state of the state of the state of the state of the state of the
                    nk = 1;
                 }
//100<br>for (int ik = 1; ik <= nk; ik = ik + 1)
and the state of the state of the state of
                    if (banded)
{<br>
k = kb[ik - 1]; }
                    else
{<br>
k = n - 1; // Set LDA to 1 more than minimum value if room
if (banded)
{<br>
1 da = k + 1; }
                     else
{
 lda = n;
 }
                    if (lda < nmax)
{
 lda = lda + 1;
 }
 // Skip tests if not enough room
if (lda > nmax)
                    {
 //GO TO 100
goto Loop100;
 }
                    if (packed)
                    {
                       1aa = (n * (n + 1)) / 2; }
                    d<br>else<br>{
and the state of the state of the state of the state of the state of the state of the state of the state of the
                     laa = lda * n;
 }
                     \frac{\text{null}}{\frac{1}{20}} = \frac{\text{null}}{\text{min}} = \frac{1}{20}for (int icu = 1; icu \leq 2; icu = icu + 1)
                     {
uplo = ichu.Substring(icu - 1, 1);<br>//80for (int ict = 1; ict \leq 3; ict = ict + 1)
                         {
                            trans = icht.Substring(ict - 1, 1);
\frac{1}{70}<br>for (int icd = 1; icd \leq 2; icd = icd + 1)
{
 diag = ichd.Substring(icd - 1, 1);
                                  // Generate the matrix A
 transl = zero;
 DMAKE(sname.Substring(1, 2), uplo, diag, n, n, ref a, nmax, ref aa, lda, k, k, ref reset, transl);
                                 //60
                                  for (int ix = 1; ix \le ninc; ix = ix + 1)
incx = inc(ix - 1];<br>lx = Math.Abs(incx) * n;// Generate the vector X<br>transl = half;
tmanl = half;<br>tmp2d_x = get_2dfrom1d(nmax, 0, 1, x);<br>DMAKE("GE", " ", " ", 1, n, ref tmp2d_x, 1, ref xx, Math.Abs(incx), 0, n - 1, ref reset, transl);<br>x = get_1dfrom2d(nmax, 0, 1, tmp2d_x);<br>if (n > 1)
{<br>
x[(n / 2) - 1] = 2 \text{e} \text{r} \text{or}<br>
xx[1 + \text{Math} \text{Abs}(\text{inc}x) \times (n / 2 - 1) - 1] = 2 \text{e} \text{r} \text{or} }
                                     nc = nc + 1;// Save every datum before calling the subroutine
                                      uplos = uplo;
transs = trans;
diags = diag;
ns = n;
ks = k;<br>for (int i = 1; i \le laa; i = i + 1)
{1 \over 2}{<br> \text{as}[i - 1] = \text{aa}[i - 1]; }
ldas = 1da;<br>for (int i = 1; i <= 1x; i = i + 1)
```
}

 $\{$ 

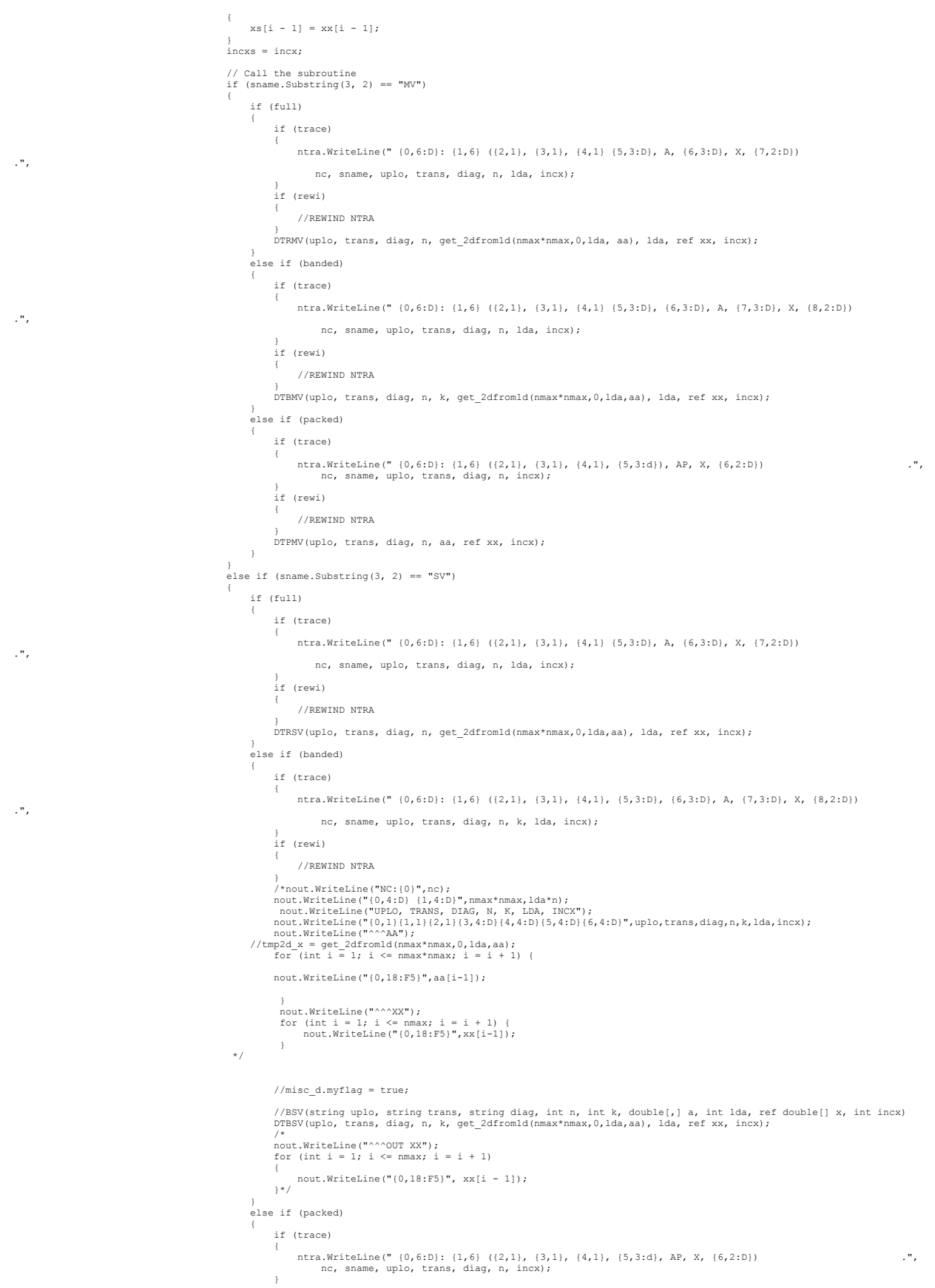

 if (rewi)  ${ }$  //REWIND NTRA } DTPSV(uplo, trans, diag, n, aa, ref xx, incx); } } // Check if error-exit was taken incorrectly if (!ok) { nout.WriteLine("\*\*\*\*\*\*\* FATAL ERROR - ERROR-EXIT TAKEN ON VALID CALL \*\*\*\*\*\*\*");<br>fatal = true;<br>//GO TO 120<br>nout.WriteLine("\*\*\*\*\*\*\* {0,6} FAILED ON CALL NUMBER:", sname); if (full) { nout.WriteLine(" {0,6:D}: {1,6} ({2,1}, {3,1}, {4,1} {5,3:D}, A, {6,3:D}, X, {7,2:D}) .", nc, sname, uplo, trans, diag, n, lda, incx); } else if (banded)  ${ }$  nout.WriteLine(" {0,6:D}: {1,6} ({2,1}, {3,1}, {4,1} {5,3:D}, {6,3:D}, A, {7,3:D}, X, {8,2:D}) .", nc, sname, uplo, trans, diag, n, k, lda, incx); } else if (packed) { nout.WriteLine(" {0,6:D}: {1,6} ({2,1}, {3,1}, {4,1}), {5,3:d}), AP, X, {6,2:D}) ...", nc, sname, uplo, trans, diag, n, incx); produced a state of the state of the state of the state of the state of the state of the state of the state of return; } // See what data changed inside subroutines<br>
isame[0] = (uplo == uplos);<br>
isame[1] = (trans == transs);<br>
isame[2] = (diag == diags);<br>
isame[3] = (ns == n);<br>
if (full)<br>
{ isame[4] = LDE(\_as, aa, laa); isame[5] = (ldas == lda); if (\_null) {<br>  $i \text{same}[6] = \text{LDE}(xs, xx, lx);$  } else { isame[6] = LDERES("GE", " ", 1, n, get\_2dfrom1d(nmax \* incmax, 0, Math.Abs(incx), xs), get\_2dfrom1d(nmax \* incmax, 0, Math.Abs(incx), xx), Math.Abs(incx)); }  $isame[7] = (incxs == incx);$  } else if (banded) { isame[4] = (ks == k);<br>isame[5] = LDE(\_as, aa, laa);<br>isame[6] = (ldas == lda);<br>if ( null) {  $isame[7] = LDE(xs, xx, lx);$  } else isame[7] = LDERES("GE", " ", 1, n, get\_2dfrom1d(nmax \* incmax, 0, Math.Abs(incx), xs), get\_2dfrom1d(nmax \* incmax, 0, Math.Abs(incx), xs), get\_2dfrom1d(nmax \* incmax, 0, Math.Abs(incx), xs), get\_2dfrom1d(nmax \* incmax, 0,  $i$ <br>isame[8] = (incxs == incx); } else if (packed) {  $\text{isame}[4] = \text{LDE}(\text{as, aa, laa});$ <br>if ( null) {  $isame[5] = LDF(xs, xx, 1x);$ produced a state of the state of the state of the state of the state of the state of the state of the state of ,<br>alea { isame[5] = LDERES("GE", " ", 1, n, get\_2dfrom1d(nmax \* incmax, 0, Math.Abs(incx), xs), get\_2dfrom1d(nmax \* incmax, 0, Math.Abs(incx), xx), Math.Abs(incx)); }  $'$ isame[6] = (incxs == incx); } // If data was incorrectly changed, report and return same =  $true$ same = true;<br>
for (int  $i = 1$ ;  $i \le m$  nargs;  $i = i + 1$ ) {  $same = (same & is same[i - 1]);$ <br>if  $(!isame[i - 1])$  ${1 \over 2}$ nout.WriteLine("\*\*\*\*\*\*\* FATAL ERROR - PARAMETER NUMBER  $(0, 2: D)$  WAS CHANGED INCORRECTLY \*\*\*\*\*\*\*", i); } }<br>}<br>} if (!same) {  $f$ atal = true: //GO TO 120<br>nout.WriteLine("\*\*\*\*\*\*\* {0,6} FAILED ON CALL NUMBER:", sname);<br>if (full) nout.WriteLine(" {0,6:D}: {1,6} ({2,1}, {3,1}, {4,1} {5,3:D}, A, {6,3:D}, X, {7,2:D}) .", nc, sname, uplo, trans, diag, n, lda, incx); } else if (banded) { nout.WriteLine(" {0,6:D}: {1,6} ({2,1}, {3,1}, {4,1} {5,3:D}, {6,3:D}, A, {7,3:D}, X, {8,2:D}) .", nc, sname, uplo, trans, diag, n, k, lda, incx); }

else if (packed)

70

 ${1 \over 2}$ nout.WriteLine(" {0,6:D}: {1,6} ({2,1}, {3,1}, {4,1}, {5,3:d}), AP, X, {6,2:D}) ...", nc, sname, uplo, trans, diag, n, incx); } ;<br>return; }  $if (!_null)$ { if (sname.Substring(3, 2) == "MV") { // Check the result DMVCH(trans, n, n, one, a, nmax, x, incx, zero, z, incx, ref xt, ref g, xx, eps, ref err, ref fatal, nout, true); } else if (sname.Substring(3, 2) == "SV") { // Compute approximation to original vector<br>
for (int i = 1; i  $\leq$  n; i = i + 1) {  $z[i - 1] = xx[1 + (i - 1) * Math. Abs(incx) - 1];$ <br> $xx[1 + (i - 1) * Math. Abs(incx) - 1] = x[i - 1];$  } DMVCH(trans, n, n, one, a, nmax, z, incx, zero, x, incx, ref xt, ref g, xx, eps, ref err, ref fatal, nout, false); } errmax = Math.Max(errmax, err); // If got really bad answer, report and return if (fatal) { //GO TO 120<br>nout.WriteLine("\*\*\*\*\*\*\*\* {0,6} FAILED ON CALL NUMBER:", sname);<br>if (full) { nout.WriteLine(" {0,6:D}: {1,6} ({2,1}, {3,1}, {4,1} {5,3:D}, A, {6,3:D}, X, {7,2:D}) .", nc, sname, uplo, trans, diag, n, lda, incx); } ,<br>else if (banded) and the contract of the contract of the contract of the contract of the contract of the contract of the contract of the contract of the contract of the contract of the contract of the contract of the contract of the contra nout.WriteLine(" {0,6:D}: {1,6} ({2,1}, {3,1}, {4,1} {5,3:D}, {6,3:D}, A, {7,3:D}, X, {8,2:D}) .", nc, sname, uplo, trans, diag, n, k, lda, incx); } ,<br>else if (packed) { nout.WriteLine(" {0,6:D}: {1,6} ({2,1}, {3,1}, {4,1}, {5,3:d}, AP, X, {6,2:D}) ...", nc, sname, uplo, trans, diag, n, incx); } return; } } else { // Avoid repeating tests with N.le.0.<br>goto Loop110; goto Loop110;<br>
)<br>
) //60<br>
) //80<br>
) //80<br>
Loop100: ;<br>
,<br>
200010: ; } //100 Loop110: ; } //110 // Report result if (errmax < thresh)  $\{$  //nout.WriteLine("^^^3"); nout.WriteLine(" {0,6} PASSED THE COMPUTATIONAL TESTS ({1,6:D} CALLS)", sname, nc); } j<br>else  $\{$  nout.WriteLine(" {0,6} COMPLETED THE COMPUTATIONAL TESTS ({1,6:D} CALLS)\n\*\*\*\*\*\*\* BUT WITH MAXIMUM TEST RATIO {2,8:F2} - SUSPECT \*\*\*\*\*\*\*", sname, nc, errmax); } } ,<br>static void DCHK4(string sname, double eps, double thresh, StreamWriter nout, StreamWriter ntra, bool trace, bool rewi, ref bool fatal, int nidim, int[] idim,<br>int nalf, double[] alf, int ninc, int[] inc, int nmax, int incmax, ref double[,] a, ref double[] aa, double[] \_as, ref double[] x, ref double[]<br>xx, double[] xs, ref double[] y, ref double[] yy, double[] ys, double[] yt, double[] g, double[] z) { // Tests DGER // Parameters const double zero = 0.0; const double half = 0.5; const double one = 1.0; // Scalar Arguments /\*double eps, thresh; int incmax, nalf, nidim, ninc, nmax; // nout, ntra; StringWriter nout, ntra; bool fatal, rewi, trace; string sname; / Array Arguments<br>
(bookele, ) a = new double[nmax,nmax];<br>
double[] a = new double[nmax\*nmax];<br>
double[] a = new double[nmax\*nmax];<br>
double[] as = new double[nmax\*nmax];<br>
double[]  $\frac{1}{3}$  = new double[nmax\*nmax];<br>
doubl

71

```
 int[] idim = new int[nidim];
 int[] inc = new int[ninc];*/
              // Local Scalars
double alpha, als, err, errmax, transl;<br>//int i, ia, im, in, incx, incxs, incy, incys, ix, iy, j, laa, lda, ldas, lx, ly, m, ms, n, nargs, nc, nd, ns;<br>int incx, incxs, Incy, incys, laa, lda, ldas, lx, ly, m, ms, n, nargs, 
 // Local Arrays
 double[] w = new double[1];
 bool[] isame = new bool[13];
              double[,] tmp2d_x, tmp2d_y, tmp2d_aa;
              // Executable Statements
err = 0.0; // added<br>
// Define the number of arguments<br>
nargs = 9;<br>
reset = true;<br>
errmax = zero;<br>
m = 0; // added
              //120
             for (int _in = 1; _in \leq nil = 1)
n = idim[\text{in} - 1];<br>
nd = n / 2 + 1; //110
                  for (int im = 1; im \leq 2; im = im + 1)
and the state of the state of the state of the state of the state of the state of the state of the state of the
                       if (im == 1)
{m = \text{Math} \cdot \text{Max}(n - nd, 0); }
                      if (im == 2)
{
 m = Math.Min(n + nd, nmax);
 }
                       // Set LDA to 1 more than minimum value if room.
                      1 da = m;
                      if (lda < nmax)
{
 lda = lda + 1;
 }
 // Skip tests if not enough room
if (lda > nmax)
                       {
                           goto Loop110;
 }
                       laa = 1da * n;<br>
null = (n \le 0) || (m \le 0); //100
                       for (int ix = 1; ix \le ninc; ix = ix + 1)
                       {
\text{incx} = \text{inc}(\text{i}x - 1);<br>\text{lx} = \text{Math.Abs}(\text{i} \text{n}c x) * m; // Generate the vector X
                            transl = half;
tmp2d_x = get_2dfrom1d(nmax, 0, 1, x);<br>DMAKE["GE", " ", " ", 1, m, ref tmp2d_x, 1, ref xx, Math.Abs(incx), 0, m - 1, ref reset, transl);<br>x = get_1dfrom2d(nmax, 0, 1, tmp2d_x);<br>if (m > 1)
                            {
x[(m / 2)-1] = zero;<br>xx[(1 + Math.Abs(incx) * (m / 2 - 1)) - 1] = zero; }
//90<br>for (int iy = 1; iy <= ninc; iy = iy + 1)
                            {
incy = inc[iy - 1];<br>
ly = Math. Abs(inv) * n;// Generate the vector Y<br>transl = zero;<br>tmp2d_y = get_2dfromld(nmax, 0, 1, y);<br>DMAKE("GE", "", "", 1, n, ref tmp2d_y, 1, ref yy, Math.Abs(incy), 0, n - 1, ref reset, transl);<br>DMAKE("GE", "", "", 1, n, ref tmp2d_y);<br>y = get
y[(n / 2) - 1] = zero;<br>yy[(1 + Math.Abs(incy) * (n / 2 - 1)) - 1] = zero; }
                                 //80
                                for (int ia = 1; ia \le nalf; ia = ia + 1)
                                 {
                                    alpha = \text{alf}[\text{ia} - 1]; // Generate the matrix A
                                     transl = zero;
DMAKE(sname.Substring(1, 2), " ", " ", m, n, ref a, nmax,ref aa, lda, m - 1, n - 1, ref reset, transl);
                                     n = n - 1; // Save every datum before calling the subroutine
                                     ms = m;
ns = n;
als = alpha;
                                     for (int i = 1; i \le laa; i = i + 1)
{<br>
as[i - 1] = aa[i - 1];
 }
1das = 1da;<br>for (int i = 1; i \le 1x; i = i + 1)
{1 \over 2}
```
 $\{$ 

```
xs[i - 1] = xx[i - 1]; }
incxs = incx;<br>
for (int i = 1; i <= 1y; i = i + 1)
{1 \over 2}ys[i - 1] = yy[i - 1]; }
                                incys = incy;// Call the subroutine
                                if (trace)
                                {
ntra.WriteLine(" {0,6:D}: {1,6} ({2,3:D}, {3,3:D}, {4,4:F1}, X, {5,2:D}, Y, {6,2:D}, A, {7,3:D}) ...",<br>nc, sname, m, n, alpha, incx, incy, lda);
 }
                                if (rewi)
                                {
                                    //REWIND NTRA
 }
/* nout.WriteLine("NC:{0,4:D}{1,4:D}{2,4:D}{3,4:D}{4,4:D}{5,4:D}", nc, _in, im, ix, iy, ia);<br>nout.WriteLine("M, N, ALPHA, INCX, INCY, LDA");<br>nout.WriteLine("M, N, ALPHA, INCX, INCY, LDA");<br>nout.WriteLine("^^^XX");
//tmp2d_x = get_2dfrom1d(nmax*nmax,0,1da,aa);<br>for (int i = 1; i <= nmax*incmax; i = i + 1) {<br>nout.WriteLine("{0,18:F5}",xx[i-1]);
 }
                                <sup>}</sup><br>nout.WriteLine("^^^YY");
for (int i = 1; i \leq mmax*incmax; i = i + 1) {<br>nout.WriteLine("{0,18:F5}",yy[i-1]);
 }
nout.WriteLine("^^^AA");<br>for (int i = 1; i <= nmax*nmax; i = i + 1) {<br>nout.WriteLine("{0,18:F5}",aa[i-1]);
 }
                                */
                                tmp2d_aa = get_2dfromld(nmax * nmax, 0, lda, aa);<br>//(int m, int n, double alpha, double[] x, int incx, double[] y, int incy, ref double[,] a, int lda<br>DGER(m, n, alpha, xx, incx, yy, incy,ref tmp2d_aa, lda);<br>aa = get ldfrom
                                /*
                                nout.WriteLine("^^^OUT AA");<br>for (int i = 1; i <= nmax*nmax; i = i + 1)<br>{
                                     nout.WriteLine("{0,18:F5}", aa[i - 1]);
 }
                                */
// Check if error-exit was taken incorrectly
 if (!ok)
                                {
                                    nout.WriteLine("******* FATAL ERROR - ERROR-EXIT TAKEN ON VALID CALL *******");
fatal = true;<br>//GO TO 140<br>nout.WriteLine("******* {0,6} FAILED ON CALL NUMBER:", sname);<br>nout.WriteLine(" {0,6:D}: {1,6} ({2,3:D}, {3,3:D} {4,4:F1}, X, {5,2:D}, Y, {6,2:D}, A, {7,3:D})<br>nc, sname, m, n, alpha, incx, incy, l
 }
// See Want data changed inside subroutine<br>
isame[0] = (ms == m);<br>
isame[1] = (ns == n);<br>
isame[2] = (als == alpha);<br>
isame[3] = LDE(xs, xx, lx);<br>
isame[3] = LDE(xs, xx, lx);<br>
isame[4] = (incxs == incx);<br>
isame[5] = LDE(y
                                    isame[7] = LDE(\_as, aa, laa); }
                                else
                                {
                                    isame[7] = LDERES("GE", " ", m, n, get_2dfrom1d(nmax * nmax, 0, lda, _as), get_2dfrom1d(nmax * nmax, 0, lda, aa), lda);
 }
                                isame[8] = (ldas == lda);// If data was incorrectly changed, report and return
                                 same = true;
                                 //40
                                for (int i = 1; i \leq nargs; i = i + 1)
                                {
same = (same & i \text{ is} \text{ same} \{i - 1\});<br>if (!isame[i - 1]){
                                   nout.WriteLine("******* FATAL ERROR - PARAMETER NUMBER \{0,2: D\} WAS CHANGED INCORRECTLY *******", i);
 }
 }
                                if (!same)
                                {
 fatal = true;
//GO TO 140
nout.WriteLine("******* {0,6} FAILED ON CALL NUMBER:", sname);<br>nout.WriteLine(" {0,6:D}: {1,6} ({2,3:D}, {3,3:D} {4,4:F1}, X, {5,2:D}, Y, {6,2:D}, A, {7,3:D}) ...",<br>nc, sname, m, n, alpha, incx, incy, lda);
                                return;
 }
                               if (!_null)
                                {
                                     // Check the result column by column
                                    if (incx > 0)
{<br>
for (int i = 1; i <= m; i = i + 1)
{1 \over 2}\frac{1}{2} \frac{1}{2} \frac{1}{2} = 1] = x[i - 1];
 }
 }
```
else belgische belgische Statistike else { for (int  $i = 1$ ;  $i \le m$ ;  $i = i + 1$ ) {  $\begin{cases} z[i - 1] = x[(m - i + 1) - 1]; \\ y \end{cases}$  } } //70 for (int  $j = 1$ ;  $j \le n$ ;  $j = j + 1$ )<br>{ if (incy  $> 0$ )<br>{  $w[0] = y[j - 1];$  } else {  $w[0] = y[(n - j + 1) - 1];$  } //DMVCH("N", m, 1, alpha, z, nmax, w, 1, one, a[1-1,j-1], 1, yt, g, aa[1+(j-1)\*lda -1], eps, err, fatal, nout, true); DMVCH("N", m, 1, alpha, get\_2dfrom1d(nmax, 0, nmax, z), nmax, w, 1, one, get\_darr2d(0, nmax - 1, j - 1, a), 1, ref<br>yt, ref q, get darr(1 + (j - 1) \* lda - 1, nmax \* nmax - 1, aa), eps, ref err, ref fatal, nout, true);  $\begin{minipage}{.4\linewidth} \begin{tabular}{l} e\texttt{rrmax} = \texttt{Math}.\texttt{Max}\left( \texttt{e\texttt{rrmax}, } \texttt{e\texttt{r}\texttt{r}} \right) \end{tabular} \end{minipage}$ // If got really bad answer, report and return if (fatal)  ${1 \over 2}$ //GO TO 130<br>nout.WriteLine(" nout.WriteLine(" THESE ARE THE RESULTS FOR COLUMN {0,3:D}", j);<br>//140<br>nout.WriteLine("\*\*\*\*\*\*\* {0,6} FAILED ON CALL NUMBER:", sname);<br>nout.WriteLine(" {0,6:D}: {1,6} ({2,3:D}, {3,3:D} {4,4:F1}, X, {5,2:D}, Y, {6,2:D}, A, {7 .", nc, sname, m, n, alpha, incx, incy, lda); return; } } //70 produced a state of the state of the state of the state of the state of the state of the state of the state of  $\frac{1}{1}$  ${1 \over 2}$  // Avoid repeating tests with M.le.0 or N.le.0. goto Loop110; }<br>} //80<br>} //100<br>Loop110: ; } //110 } //120 // Report result if (errmax < thresh)  $\{$ //nout.WriteLine("^^^4"); nout.WriteLine(" {0,6} PASSED THE COMPUTATIONAL TESTS ({1,6:D} CALLS)", sname, nc); } else  $\{$ nout.WriteLine(" {0,6} COMPLETED THE COMPUTATIONAL TESTS ({1,6:D} CALLS)\n\*\*\*\*\*\*\* BUT WITH MAXIMUM TEST RATIO {2,8:F2} - SUSPECT \*\*\*\*\*\*\*",<br>sname, nc, errmax); } } static void DCHK5(string sname, double eps, double thresh, StreamWriter nout, StreamWriter ntra, bool trace, bool rewi, ref bool fatal, int nidim, int[] idim,<br>int nalf, double[] alf, int ninc, int[] inc, int nmax, int incmax, ref double[,] a, ref double[] aa, double[] \_as, ref double[] x, ref double[]<br>xx, double[] xs, ref double[] y, ref double[] yy, double[] ys, double[] yt, double[] g, double[] z) { // Tests DSYR and DSPR // Parameters const double zero = 0.0; const double half = 0.5; const double one = 1.0; /\*// Scalar Arguments double eps, thresh; int incmax, nalf, nidim, ninc, nmax; // nout, ntra; StringWriter nout, ntra; bool fatal, rewi, trace; string sname; // Array Arguments<br>
double [, ] a = new double [nmax,nmax];<br>
double [] aa = new double [nmax\*nmax];<br>
double [] af = new double [nmax\*nmax];<br>
double [] as = new double [nmax\*nmax];<br>
double [] as = new double [nmax\*nmax];<br> double [] xs = new double [nmax\*incmax];<br>double [] xx = new double [nmax\*incmax];<br>double [] y = new double [nmax];<br>double [] y = new double [nmax\*incmax];<br>double [] y = new double [nmax\*incmax];<br>double [] y = new double [ int[] idim = new int[nidim];<br>int[] inc = new int[ninc];  $*/$  // Local Scalars double alpha, als, err, errmax, transl;<br>int i, ia, ic, \_in, incx, ix, z, j, j, ja, jj, laa, lda, ldas, lj, lx, n, nargs, nc, nd, ns;<br>//int incx, incxs, ja, jj, laa, lda, ldas, lj, lx, n, nargs, nc, nd, ns;<br>bool full, \_null // Local Arrays double[] w = new double[1]; bool[] isame = new bool[13]; double[,] tmp2d\_x, tmp2d\_aa,tmp2d;

```
 double[] tmp1d;
 err = 0.0; // added
 ich = "UL";
 // Executable Statements
 full = (sname.ToUpper().Substring(2, 1) == "Y");
 packed = (sname.ToUpper().Substring(2, 1) == "P");
                 // Define the number of arguments
                 if (full)
\{ nargs = 7;
 }
                 else if (packed)
\{nargs = 6;<br>
} else {<br>
nargs = 0; // added<br>
}
 nc = 0;
 reset = true;
 errmax = zero;
\frac{1}{100} for (in = 1; in <= nidim; in = in + 1)
\{n = idim[\_in -1]; // Set LDA to 1 more than minimum value if room
\begin{aligned} \n1\,\text{da} \, &= \, n \,; \\ \n1\,\text{f} \quad (\text{1da} \, < \, n\,\text{max}) \n\end{aligned}and the state of the state of the state of the state of the state of the state of the state of the state of the
                     \frac{1}{1} 1da = 1da + 1;
 }
 // Skip tests if not enough room
 if (lda > nmax)
and the state of the state of the
 //GO TO 100
goto Loop100; //continue?
particularly the control of the state of
                       if (packed)
and the state of the state of the state of
                      \begin{cases} \n\text{la} \cdot \text{L} \cdot \text{L} \cdot \text{ }
                       else
and the state of the state of the state of
                     \begin{array}{rcl} & \texttt{laa} = \texttt{lda} * n; \end{array}particularly the control of the state of
1/90<br>for (ic = 1; ic <= 2; ic = ic + 1)
and the state of the state of the state of
uplo = ich.Substring(ic - 1, 1);<br>upper = (uplo == "U");
//80<br>for ( ix = 1; ix <= ninc; ix = ix + 1)
                           {
\text{incx} = \text{inc}(\text{i}x - 1);<br>\text{lx} = \text{Math.Abs}(\text{i} \text{n}c x) * n; // Generate the vector X
transl = half;<br>tmp2d x = get_2dfromld(nmax, 0, 1, x);<br>DMAKE("GE", " ", " ", 1, n, ref tmp2d_x, 1, ref xx, Math.Abs(incx), 0, n - 1, ref reset, transl);<br>x = get_1dfrom2d(nmax, 0, 1, tmp2d_x);<br>{<br>{
x[(n / 2)-1] = zero;<br>xx[(1 + Math. Abs(incx) * (n / 2 - 1)) -1] = zero;
 }
                                  //70
                                 for ( ia = 1; ia \le nalf; ia = ia + 1)
                                  {
alpha = alf[ia - 1];<br>
null = (n \le 0) || (alpha == zero);
 // Generate the matrix A
transl = zero;
                                       /*nout.WriteLine("^^^DMAKE OUT AA BEFORE");
                                       for ( i = 1; i \le nmax * nmax; i = i + 1)
{1 \over 2}nout.WriteLine("{0,4:D}{1,18:F5}", i, aa[i - 1]);<br>}*/
                                       DMAKE(sname.Substring(1, 2), uplo, " ", n, n, ref a, nmax,ref aa, lda, n - 1, n - 1, ref reset, transl);
 /*nout.WriteLine("NC:{0,4:D}", nc);
nout.WriteLine("{0,2}{1,1}{2,4:D}{3,4:D},{4,4:D},{5,4:D}{6,4:D}{7,4:D}{8,4}{9,18:F5}", sname.Substring(1, 2), uplo, n, n, nmax, 
lda, n - 1, n - 1, reset, transl);
 nout.WriteLine("^^^DMAKE OUT AA");
                                       for ( i = 1; i \le m max * max; i = i + 1)
{1 \over 2} nout.WriteLine("{0,4:D}{1,18:F5}", i,aa[i - 1]);
 }*/
//nout.WriteLine("[{0}]", sname.Substring(0, 4));
//nout.Flush();
//nout.Close();
                                       //Environment.Exit(1);
//if (sname.Substring(0, 4) == "DSYR")
//{
 //nout.Flush();
                                             //nout.Close();
//Environment.Exit(1);
\binom{7}{3}<br>
nc = nc + 1;
```

```
 // Save every datum before calling the subroutine
uplos = uplo;
                         ns = n;
als = alpha;
                         for ( i = 1; i \le laa; i = i + 1)
                         {
                         \frac{1}{3} \frac{1}{2} as [i - 1] = aa [i - 1];
 }
ldas = 1da;<br>
for ( i = 1; i \leq 1x; i = i + 1)
{<br>
x s[i - 1] = xx[i - 1];
 }
                         incxs = incx; // Call the subroutine
if (full)
                         {
                             if (trace)
                             {
                               ntra.WriteLine(" {0,6:D}: {1,6} ({2,1}, {3,3:D}, {4,4:F1}, X, {5,2:D}, A, {6,3:D}) .", nc,
sname, uplo, n, alpha, incx, lda);
 }
                            if (rewi)
                            {
                                //REWIND NTRA
 }
                             // nout.WriteLine("NC:{0,4:D}{1,4:D}{2,4:D}{3,4:D}{4,4:D}", nc, _in, ic, ix, ia);
/*nout.WriteLine("UPLO, N, ALPHA, INCX, LDA");<br>nout.WriteLine("(0,1}{1,4:D}{2,10:F3}{3,4:D}{4,4:D}",uplo,n,alpha,incx,lda);<br>nout.WriteLine("^^^XX");
for ( i = 1; i \leq mmax*incmax; i = i + 1) {<br>nout.WriteLine("{0,18:F5}", xx[i-1]);
 }
nout.WriteLine("^^^AA");<br>for (i = 1; i <= nmax*nmax; i = i + 1) {<br>nout.WriteLine("{0,18:F5}",aa[i-1]);
 }
*/
 tmp2d_aa = get_2dfrom1d(nmax * nmax, 0, lda, aa);
                             DSYR(uplo, n, alpha, xx, incx, ref tmp2d_aa, lda);
aa = get_1dfrom2d(nmax * nmax, 0, lda, tmp2d_aa);
 /*
nout.WriteLine("^^^OUT AA");<br>for ( i = 1; i \le m max*nmax; i = i + 1)
                             {
                               nout.WriteLine("\{0,18:F5\}", aa[i - 1]);
 }
\star/
 }
                         else if (packed)
                         {
                            if (trace)
{1 \over 2}ntra.WriteLine(" {0,6:D}: {1,6} ({2,1}, {3,3:D}, {4,4:F1}, X, {5,2:D}, AP) .", nc, sname,
uplo, n, alpha, incx);
 }
                            if (rewi)
{1 \over 2} //REWIND NTRA
 }
                            DSPR(uplo, n, alpha, xx, incx, ref aa);
 }
 // Check if error-exit was taken incorrectly
 if (!ok)
                         {
                            nout.WriteLine("******* FATAL ERROR - ERROR-EXIT TAKEN ON VALID CALL *******");
 fatal = true;
 //GO TO 120
nout.WriteLine("******* {0,6} FAILED ON CALL NUMBER:",sname);
                            if (full)
{<br>
nout.WriteLine(" {0,6:D}: {1,6} ({2,1}, {3,3:D}, {4,4:F1}, X, {5,2:D}, A, {6,3:D}) .", nc,<br>
}
                             else if (packed)
                            \left\{ \right.nout.WriteLine(" {0,6:D}: {1,6} ({2,1}, {3,3:D}, {4,4:F1}, X, {5,2:D}, AP) .", nc, sname,
uplo, n, alpha, incx);
 }
                         return;
produced a state of the state of the state of the state of the state of the state of the state of the state of
// See what data changed inside subroutines<br>
isame[0] = (uplo == uplos);<br>
isame[2] = (als == alpha);<br>
isame[3] = LDE(xs, xx, lx);<br>
isame[4] = LDE(xs, xx, lx);<br>
isame[4] = (incxs == incx);
                          if (_null)
                         {
                         isame[5] = \text{LDE}(\text{as, aa, laa}); }
                         else
                         {
                             isame[5] = LDERES(sname.Substring(1, 2), uplo, n, n, get_2dfrom1d(nmax * nmax, 0, lda, _as), get_2dfrom1d(nmax * nmax, 0, 
lda, aa), lda);
 }
                          if (!packed)
                         {
                         isame[6] = (\text{ldas} == \text{lda}); }
                          // If data was incorrectly changed, report and return
                         same = true;
for ( i = 1; i <= nargs; i = i + 1)
```

```
\{same = (same & isame[i - 1]); if (!isame[i - 1])
{1 \over 2} nout.WriteLine("******* FATAL ERROR - PARAMETER NUMBER {0,2:D} WAS CHANGED INCORRECTLY *******", i);
 }
 }
                            if (!same)
                           {
fatal = true;<br>//GO TO 120<br>nout.WriteLine("******** {0,6} FAILED ON CALL NUMBER:",sname);<br>if (full)<br>}
                                  nout.WriteLine(" {0,6:D}: {1,6} ({2,1}, {3,3:D}, {4,4:F1}, X, {5,2:D}, A, {6,3:D}) ...........................
sname, uplo, n, alpha, incx, lda);
                               else if (packed)
                               {
                                  nout.WriteLine(" {0,6:D}: {1,6} ({2,1}, {3,3:D}, {4,4:F1}, X, {5,2:D}, AP) .", nc, sname,
uplo, n, alpha, incx);
 }
                               return;
 }
                            if (!_null)
                           {
                                // Check the result column by column
                               if (incx > 0)
                               {
                                   for ( i = 1; i \le n; i = i + 1)
{
                                   z[i - 1] = x[i - 1]; }
 }
                               else
                               {
                                   for ( i = 1; i \le n; i = i + 1)
{f}z[i - 1] = x[(n - i + 1) - 1]; }
 }
 ja = 1;
 //60
for ( j = 1; j <= n; j = j + 1)
{
                                   w[0] = z[j - 1]; if (upper)
                                   {
jj = 1;<br>1j = j; }
                                   else
                                   {
j j = j;<br>
1j = n - j + 1;
 }
//A(NMAX,*)     A,NMAX...<br>//DMVCH("N", 1j, 1, alpha, z[jj-1], 1j, w, 1, one, a[jj-1, j-1], 1, yt, g, aa[ja-1], eps, err, fatal, nout, true);<br>//---nout.WriteLine("NC:{0,4:D}{1,4:D}{2,4:D}{3,4:D}{4,4:D}{5,4:D}{5,4:D}{5,4:D}{
ia,j,jj,ja); //DMVCH(string trans, int m, int n, double alpha, double[,] a, int nmax, double[] x, int incx, double beta, double[] 
y, int incy, ref double[] yt,
//ref double[] g, double[] yy, double eps, ref double err, ref bool fatal, StreamWriter nout, bool mv)<br>// SURGOUTINE DWYCH (TRANS, M, N, ALPHA, A, NMAX, X, INCX, BETA, Y,<br>// INCY, YT, G, YY, EPS, ERR, FATAL, NOUT, MV)<br>//A=
//a=Z(jj) tmp2d = get_2dfrom1d(nmax, jj - 1, lj, z);<br>/*nout.WriteLine("2: JJ={0,4:D}", jj);<br>for (int ii = 0; ii < nmax; ii = ii + 1)<br>{
                                       nout.WriteLine("{0,4}{1,18:F3}", ii + 1, z[ii]);
}<br>}<br>}
                                   nout.WriteLine("W:");<br>nout.WriteLine("{0,18:F3}", w[0]);<br>nout.WriteLine("A: JJ,J={0,4:D}{0,4:D}", jj, j);<br>for (int ii = 0; ii < nmax; ii = ii + 1)<br>{
                                      nout.WriteLine("\{0,4\}{1,18:F3}", ii + 1, a[ii, j - 1]);
 }
nout.WriteLine("YT:");
 for (int ii = 0; ii < nmax; ii = ii + 1)
{f}nout.WriteLine("{0,4}{1,18:F3}", ii + 1, yt[ii]);
 }
                                   nout.WriteLine("G:");
                                   for (int ii = 0; ii < nmax; ii = ii + 1)
                                   {
                                       nout.WriteLine("{0,4}{1,18:F3}", ii + 1, g[ii]);
 }
                                      nout.WriteLine("AA: JA={0,4:D}", ja);
                                   for (int ii = 0; ii < nmax * nmax; ii = ii + 1)
                                      nout.WriteLine("{0,4}{1,18:F3}", ii + 1, aa[ii]);
 }
                                    nout.WriteLine("IN DMVCH:");*/
// SUBROUTINE DMVCH(TRANS, M, N, ALPHA, A, NMAX, X, INCX, BETA, Y,<br>// INCY, YT, G, YY, EPS, ERR, FATAL, NOUT, MV)<br>//Console.WriteLine("nc:(0,4:D) lj:(0,4:D)", nc,lj);<br>//print 2dfromId(nmax, jj - 1, 1j, z, qet 2dfromId(nmax
DMVCH("N", lj, 1, alpha, get_2dfrom1d(nmax, jj - 1, lj, z), lj, w, 1, one, get_darr2d(jj - 1, nmax - 1, j - 1, a),<br>1, ref yt, ref g, get darr(ja - 1, (nmax * nmax) - 1, aa), eps, ref err, ref fatal, nout, true);
//DMVCH("N", 1j, 1, alpha, new double[,] {{misc_d.get_arrd(jj-1,nmax-1,z)},(0}}, 1j, w, 1, one, get_darr2d(jj-1,nmax-1), \{I, j-1, a\}, 1, yt, g, get_darr(ja-1,nmax-1)*(nmax-1),aa), eps, err, fatal, nout, true);<br>//A(NMAX,
```
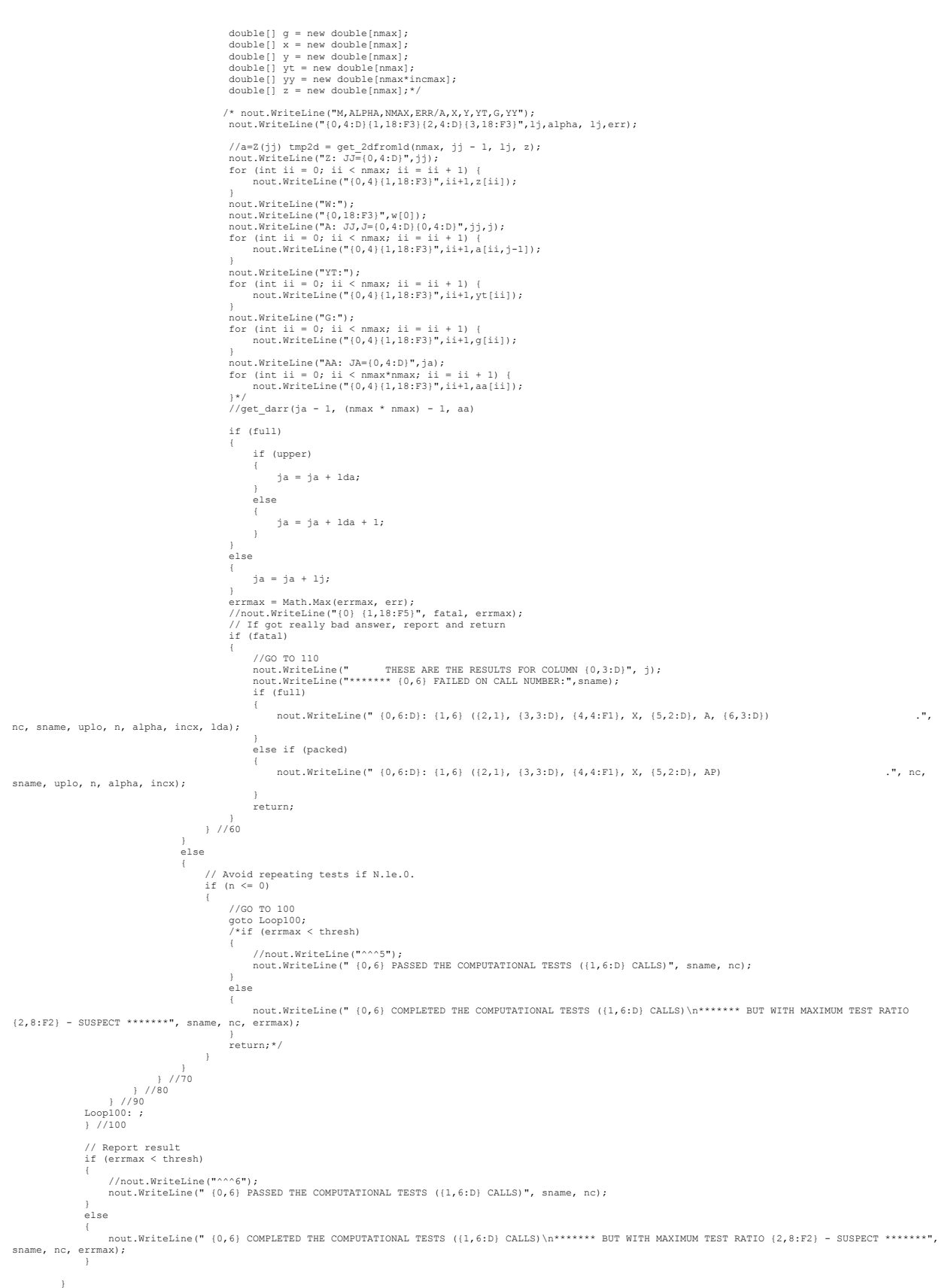

 static void DCHK6(string sname, double eps, double thresh, StreamWriter nout, StreamWriter ntra, bool trace, bool rewi, ref bool fatal, int nidim, int[] idim,

int nalf, double[] alf, int ninc, int[] inc, int nmax, int incmax, ref double[,] a, ref double[] aa, double[] \_as, ref double[] x, ref double[]<br>xx, double[] xs, ref double[] y,<br>ref double[] yy, double[] ys, double[] yt, do

```
 // Tests DSYR2 and DSPR2
                  // Parameters
 const double zero = 0.0;
 const double half = 0.5;
 const double one = 1.0;
// Scalar Arguments<br>/*double eps, thresh;<br>int incmax, nalf, nidim, ninc, nmax; // nout, ntra;<br>StringWriter nout, ntra;
 bool fatal, rewi, trace;
 string sname;*/
// Array Arguments<br>/*double[,] a = new double[nmax,nmax];<br>double[] alf = new double[nmax*nmax];<br>double[] alf = new double[nalf];
double[] _as = new double[nmax*nmax];<br>double[] g = new double[nmax];<br>double[] x = new double[nmax];<br>double[] xs = new double[nmax*incmax];<br>double[] xx = new double[nmax*incmax];
double[] y = new double[nmax];<br>double[] ys = new double[nmax*incmax];<br>double[] yt = new double[nmax];<br>double[] yy = new double[nmax*incmax];<br>double[,] z = new double[nmax*2];
 int[] idim = new int[nidim];
 int[] inc = new int[ninc];*/
// Local Scalars<br>double alpha, als, err, errmax, transl;<br>//int i, ia, ic, in, incx, incxs, incy, incys, ix, iy, j, ja, jj, laa, lda, ldas, lj, lx, ly, n, nargs, nc, ns;<br>//int i, ia, ic, in, incx, incys, ja, jj, laa, lda, l
                  // Local Arrays
double[] w = new double[2];<br>bool[] isame = new bool[13]; double[,] tmp2d_x, tmp2d_y,tmp2d_aa;
                err = 0.0; // added
                ich = "UL";
                  // Executable Statements
full = (same.Substring(2, 1) == "Y");<br>packed = (sname.Substring(2, 1) == "P");
                  // Define the number of arguments
                  if (full)
\{ nargs = 9;
 }
                  else if (packed)
\{nargs = 8;<br>
} else {<br>
nargs = 0; // added<br>
}
 nc = 0;
 reset = true;
                 errmax = zero:
                  //140
                 for (int _in = 1; _in \leq nil = 1)
\{ n = idim[_in - 1];
 // Set LDA to 1 more than minimum value if room
\begin{aligned} \n1\,\text{da} \, &= \, n \,; \\ \n1\,\text{f} \quad (\text{1da} \, < \, n\,\text{max}) \n\end{aligned}and the state of the state of the state of the state of the state of the state of the state of the state of the
                      \frac{1}{1} 1da = 1da + 1;
 }
 // Skip tests if not enough room
 if (lda > nmax)
and the state of the state of the state of
 //GO TO 140
// Report result
if (errmax < thresh)
                             {
                                  //nout.WriteLine("^^^7");
                                  nout.WriteLine(" {0,6} PASSED THE COMPUTATIONAL TESTS ({1,6:D} CALLS)", sname, nc);
 }
                             else
*******", sname, nc, errmax);<br>*******", sname, nc, errmax);<br>}
                             return;
 }
                        if (packed)
and the state of the state of the state of
                        laa = (n * (n + 1)) / 2;
 }
                        else
and the state of the state of the state of the state of the state of the state of the state of the state of the
                            laa = lda * n;
                       }
                        //130
                       for (int ic = 1; ic \leq 2; ic = ic + 1)
and the state of the state of the state of
                            uplo = ich.ToUpper().Substring(ic - 1, 1);
```

```
upper = (uplo == "U");
                      //120
                     for (int ix = 1; ix \leq ninc; ix = ix + 1)
                     {
incx = inc(ix - 1);<br>lx = Math.Abs(incx) * n; // Generate the vector X
transl = half;<br>tmp2d x = get_2dfromld(nmax, 0, 1, x);<br>DMAKE("GE", " ", " ", 1, n, ref tmp2d_x, 1, ref xx, Math.Abs(incx), 0, n - 1, ref reset, transl);<br>x = get_1dfrom2d(nmax, 0, 1, tmp2d_x);<br>{<br>{
x[(n / 2) - 1] = zero;<br>xx[(1 + Math.Abs(incx) * (n / 2 - 1)) - 1] = zero; }
                          //110
for (int iy = 1; iy \le ninc; iy = iy + 1)
invy = inc[iy - 1];<br>ly = Math. Abs(inv) * n;// Generate the vector Y<br>transl = zero;<br>tmp2d_y = get_2dfromld(nmax, 0, 1, y);<br>DNAKE("GE", "", "", 1, n, ref tmp2d_y, 1, ref yy, Math.Abs(incy), 0, n - 1, ref reset, transl);<br>DNAKE("GE","", "", 1, n, ref tmp2d_y);<br>y = get_
y[(n / 2) - 1] = zero;<br>yy[(1 + Math.Abs(incy) * (n / 2 - 1)) - 1] = zero; }
                              //100
                             for (int ia = 1; ia \le nalf; ia = ia + 1)
                              {
alpha = alf[ia - 1];<br>
null = ((n <= 0) || (alpha == zero));
// Generate the matrix A<br>transl = zero;<br>DMAKE(sname.Substring(1, 2), uplo, " ", n, n, ref a, nmax, ref aa, lda, n - 1, n - 1, ref reset, transl);<br>//nout.WriteLine("NC:{0}", nc);<br>nc = nc + 1;
                                 // Save every datum before calling the subroutine
 uplos = uplo;
 ns = n;
                                  als = alpha;
for (int i = 1; i <= laa; i = i + 1)
                                  {
                                     \lfloor as[i - 1] = aa[i - 1]; }
                                  ldas = lda;
for (int i = 1; i <= lx; i = i + 1)
                                  {
                                    xs[i - 1] = xx[i - 1]; }
                                  incxs = incx;<br>for (int i = 1; i <= ly; i = i + 1)
                                  {
                                     ys[i - 1] = yy[i - 1]; }
                                   incys = incy;
                                 // Call the subroutine
                                 if (full)
                                  {
                                      if (trace)
{1 \over 2} ntra.WriteLine(" {0,6:D}: {1,6} ({2,1}, {3,3:D}, {4,4:F1}, X, {5,2:D}, Y, {6,2:D}, A, {7,3:D}) .", 
nc, sname, uplo, n, alpha, incx, incy, lda);
 }
                                       if (rewi)
                                      {
                                      \frac{1}{3} //REWIND NTRA
 }
                                     // nout.WriteLine("BEF DSYR2");
 //
                                      //nout.WriteLine("NC:{0,4:D}{1,4:D}{2,4:D}{3,4:D}{4,4:D}", nc, _in, ic, ix, ia);<br>/*nout.WriteLine("UPLO, N, ALPHA, INCY, INCYX, LDA");<br>nout.WriteLine("(0,1}{1,4:D}{2,10:F3}{3,4:D}{4,4:D}",uplo,n,alpha,incx,lda);<br>nout.Write
for ( i = 1; i \leq mmax*incmax; i = i + 1) {<br>nout.WriteLine("{0,18:F5}",xx[i-1]);
 }
nout.WriteLine("^^^AA");<br>for ( i = 1; i <= nmax*nmax; i = i + 1) {<br>nout.WriteLine("{0,18:F5}",aa[i-1]);
 }*/
tmp2d_aa = get_2dfrom1d(nmax * nmax, 0, 1da, aa);<br>
DSYR2(uplo, n, alpha, xx, incx, yy, incy, ref tmp2d_aa, 1da);<br>
aa = get_1dfrom2d(nmax * nmax, 0, 1da, tmp2d_aa);<br>
//nout.WriteLine("OUT DSYR2");<br>
/* nout.WriteLine("^^OUT
                                       {
                                      nout.WriteLine("{0,18:F5}", aa[i - 1]);<br> * /
 }
\star/ }
                                  ,<br>else if (packed)
{1 \over 2} if (trace)
                                      {
                                         ntra.WriteLine(" {0,6:D}: {1,6} ({2,1}, {3,3:D}, {4,4:F1}, X, {5,2:D}, Y, {6,2:D}, AP) .", nc,
sname, uplo, n, alpha, incx, incy);
```

```
 }
                             if (rewi)
{
                            \{ //REWIND NTRA
 }
                            //nout.WriteLine("BEF DSPR2");
                            DSPR2(uplo, n, alpha, xx, incx, yy, incy, ref aa);
//nout.WriteLine("OUT DSPR2");
 }
                        // Check if error-exit was taken incorrectly
                          if (!ok)
{1 \over 2}nout.WriteLine("******* FATAL ERROR - ERROR-EXIT TAKEN ON VALID CALL *******");
fatal = true;<br>//GO TO 160<br>nout.WriteLine("******* {0,6} FAILED ON CALL NUMBER:", sname);<br>if (full)<br>{
                               nout.WriteLine(" \{0, 6: D\}: \{1, 6\} (\{2, 1\}, \{3, 3: D\}, \{4, 4: F1\}, X, \{5, 2: D\}, Y, \{6, 2: D\}, A, \{7, 3: D\}) ...
nc, sname, uplo, n, alpha, incx, incy, lda);
}<br>}<br>}
                            else if (packed)
{
                              nout.WriteLine(" {0,6:D}: {1,6} ({2,1}, {3,3:D}, {4,4:F1}, X, {5,2:D}, Y, {6,2:D}, AP) .", nc,
sname, uplo, n, alpha, incx, incy);
 }
                            return;
 }
                         // See what data changed inside subroutines<br>isame[0] = (uplo == uplos);<br>isame[2] = (als == alpha);<br>isame[2] = (als == alpha);<br>isame[3] = LDE(xs, xx, lx);<br>isame[4] = (incxs == incx);
isame[5] = LDE(ys, yy, 1y);<br>isame[6] = (incys == incy); if (_null)
                         {
                           isame[7] = LDE(as, aa, laa);
 }
                         else
                         {
                            isame[7] = LDERES(sname.Substring(1, 2), uplo, n, n, get_2dfrom1d(nmax * nmax, 0, lda, _as), get_2dfrom1d(nmax * nmax, 
0, lda, aa), lda);
 }
                         if (!packed)
{1 \over 2}isame[8] = (ldas == lda); }
                        // If data was incorrectly changed, report and return
same = true;<br>//40
                         for (int i = 1; i \leq nargs; i = i + 1)
same = (same & i same[i - 1]);<br>if (iisame[i - 1]){
                           nout.WriteLine("******* FATAL ERROR - PARAMETER NUMBER {0,2:D} WAS CHANGED INCORRECTLY *******", i);<br>}
 }
 }
                        if (!same)
                         {
 fatal = true;
//GO TO 160
 nout.WriteLine("******* {0,6} FAILED ON CALL NUMBER:", sname);
                             if (full)
{
 nout.WriteLine(" {0,6:D}: {1,6} ({2,1}, {3,3:D}, {4,4:F1}, X, {5,2:D}, Y, {6,2:D}, A, {7,3:D}) .", 
nc, sname, uplo, n, alpha, incx, incy, lda);
                            else if (packed)
                            {
                               nout.WriteLine(" {0,6:D}: {1,6} ({2,1}, {3,3:D}, {4,4:F1}, X, {5,2:D}, Y, {6,2:D}, AP) .", nc, 
sname, uplo, n, alpha, incx, incy);
                           return;
 }
 if (!_null)
{
 // Check the result column by column
if (incx > 0)
{
                               for (int i = 1; i <= n; i = i + 1)
                               {
                              \begin{cases} \n z[i - 1, 0] = x[i - 1]; \n \end{cases} }
 }
                            else
                            {
                               for (int i = 1; i \leq n; i = i + 1)
                               {
                               \begin{cases} 1 & 2[i - 1, 0] = x[(n - i + 1) - 1]; \\ 1 & 1 \end{cases} }
 }
                            if (incy > 0)
                            {
                               for (int i = 1; i \leq n; i = i + 1)
{1 \over 2}z[i - 1, 1] = y[i - 1]; }
 }
                            ;<br>else
{1 \over 2}for (int i = 1; i <= n; i = i + 1)
                               {
                               \begin{cases} 2[i - 1, 1] = y[(n - i + 1) - 1]; \\ 1, 1, 1 \end{cases} }
```
 } ja = 1; //90 for (int  $j = 1$ ;  $j \le n$ ;  $j = j + 1$ )<br>{  $w[0] = z[j - 1, 1];$ <br>  $w[1] = z[j - 1, 0];$ <br>
if (upper)<br>
{  $jj = 1;$ <br> $1j = j;$  } else {  $jj = j;$ <br>  $1j = n - j + 1;$  }  $\frac{1}{2}$ /DMVCH("N", lj, 2, alpha, z[jj-1,0], nmax, w, 1, one, a[jj-1,j-1], 1, yt, g, aa[ja-1], eps, err, fatal, nout, true); //from DCHK5 // DMVCH("N", lj, 1, alpha, get\_2dfrom1d(nmax, jj - 1, lj, z), lj, w, 1, one, get\_darr2d(jj - 1, nmax - 1, j - 1, a), /\* CALL DMVCH( ref g, get\_darr(ja - 1, (nmax \* nmax) - 1, aa), eps, ref err, ref fatal, nout, true);<br>
/\* CALL DMVCH( 'N', LJ, 2, ALPHA, 2(JJ, 1 ),<br>
Ym (AA(JJ, EPS, ERR, FATAL, 2),<br>
YT, G, AA(JJ, EPS, ERR, FATAL,<br>
NOUT, .TR // static double[] get\_ldfrom2d(int 1, int start, int lda, double[,] arr)<br>/\*DMVCH("N", lj, 2, alpha, get\_2dfrom1d(nmax\*2, 0, nmax, get\_ldfrom2d(nmax\*2,jj-1,nmax,z)), nmax, w, 1, one,<br>get darr2d(jj - 1, nmax - I, j - 1, a), err, ref fatal, nout, true);\*/ //static double[,] get\_2dfrom1d(int l, int start, int lda, double[] arr) //static double[] get\_ldfrom2d(int 1, int start, int lda, double[,] arr)<br>DMVCH("N", lj, 2, alpha, get\_2dfrom1d(nmax\*2, 0, nmax, get\_1dfrom2d(nmax\*2,jj-1,nmax, z)), nmax,<br>w, l, one, get\_darr(ijj - 1, nmax - 1, j - 1, a), l, //DMVCH("N", lj, 2, alpha, z[jj - 1, 0], nmax, w, 1, one, misc\_d.get\_arr2d(jj-1,nmax-1,j-1,a), 1, yt, g, misc\_d.get\_arrd(ja - 1,nmax\*nmax-1,aa), eps, err, fatal, nout, true); if (full)  ${1 \over 2}$  if (upper) { ja = ja + lda; } else {  $ja = ja + 1da + 1;$  } } else { ja = ja + lj; } errmax = Math.Max(errmax, err); // If got really bad answer, report and return if (fatal) { //GO TO 150 nout.WriteLine(" THESE ARE THE RESULTS FOR COLUMN {0,3:D}", j); nout.WriteLine("\*\*\*\*\*\*\* {0,6} FAILED ON CALL NUMBER:", sname); if (full) { nout.WriteLine(" {0,6:D}: {1,6} ({2,1}, {3,3:D}, {4,4:F1}, X, {5,2:D}, Y, {6,2:D}, A, {7,3:D}) .", nc, sname, uplo, n, alpha, incx, incy, lda); } ,<br>else if (packed) { nout.WriteLine(" {0,6:D}: {1,6} ({2,1}, {3,3:D}, {4,4:F1}, X, {5,2:D}, Y, {6,2:D}, AP) .", nc, sname, uplo, n, alpha, incx, incy); } return; produced a state of the state of the state of the state of the state of the state of the state of the state of } //90 } else { // Avoid repeating tests with N.le.0 if (n  $\leq$  0) { //GO TO 140<br>goto Loop140;<br>/\* // Report result<br>if (errmax < thresh)<br>{ //nout.WriteLine("^^^8"); nout.WriteLine(" {0,6} PASSED THE COMPUTATIONAL TESTS ({1,6:D} CALLS)", sname, nc); } .<br>else { nout.WriteLine(" {0,6} COMPLETED THE COMPUTATIONAL TESTS ({1,6:D} CALLS)\n\*\*\*\*\*\*\* BUT WITH MAXIMUM TEST RATIO {2,8:F2} - SUSPECT \*\*\*\*\*\*\*", sname, nc, errmax); } return;\*/ }<br>
}<br>
}//100<br>
}//110<br>
}//130<br>
}<br>
}//130 Loop140: ;<br>} //140 // Report result if (errmax < thresh)  $\{$ //nout.WriteLine("^^^9");<br>nout.WriteLine(" {0,6} PASSED THE COMPUTATIONAL TESTS ({1,6:D} CALLS)", sname, nc); }

 else nout.WriteLine(" {0,6} COMPLETED THE COMPUTATIONAL TESTS ({1,6:D} CALLS)\n\*\*\*\*\*\*\* BUT WITH MAXIMUM TEST RATIO {2,8:F2} - SUSPECT \*\*\*\*\*\*\*",

 $\{$ 

sname, nc, errmax); } return; } static void DCHKE(int isnum, string srnamt, StreamWriter nout)  $\left\{ \begin{array}{ccc} 1 & 1 & 1 \\ 1 & 1 & 1 \end{array} \right.$ // Tests the error exits from the Level 2 Blas. Requires a special version of the error-handling routine XERBLA. ALPHA, BETA, A, X and Y should not ne // Auxiliary routine for test program for Level 2 Blas. // Local Scalars double alpha, beta; // Local Arrays double[,] a = new double[1, 1]; double[] x = new double[1]; double[] y = new double[1]; double[] tmp1d\_a;

{

 alpha = 0.0; //added beta = 0.0; // added // Executable Statements // OK is set to .FALSE. by the special version of XERBLA or by CHKXER if anything is wrong. ok = true; // LERR is set to .TRUE. by the special version of XERBLA each time it is called, and is then tested and re-set by CHKXER lerr = false;<br>//nout.WriteLine("DCHKE: isnum={0}", isnum);<br>switch (isnum) case 1: /nout.WriteLine("^^^infot=1");<br>
infot = 1;<br>
DGEMV("/", 0, 0, alpha, a, 1, x, 1, beta, ref y, 1);<br>
CHKKER(strant, infot, nout. lerr, ok);<br>
/nout.WriteLine("^^^infot=2");<br>
infot = 2;<br>
infot = 2;<br>
infot = 2;<br>
infot = 2;<br>
CHK CHKXER(srnamt, infot, nout, lerr, ok);<br>//nout.WriteLine("^^^infot=6"); infot = 6;<br>
locEMv("N", 2, 0, alpha, a, 1, x, 1, beta, ref y, 1);<br>
CHKXER(srnamt, infot, nout, lerr, ok);<br>
//nout.WriteLine("^^^infot=8");<br>
infot = 8;<br>
DGEMV("N", 0, 0, alpha, a, 1, x, 0, beta, ref y, 1);<br>
CHKXER(srnamt, i break; case 2: infot = 1;<br>DGBMV("/", 0, 0, 0, 0, alpha, a, 1, x, 1, beta, ref y, 1);<br>CHKXER(srnamt, infot, nout, lerr, ok);<br>//nout.Close();<br>//nout.Close(); //Environment.Exit(1); infot = 2; DGBMV("N", -1, 0, 0, 0, alpha, a, 1, x, 1, beta, ref y, 1); CHKXER(srnamt, infot, nout, lerr, ok); infot = 3; DGBMV("N", 0, -1, 0, 0, alpha, a, 1, x, 1, beta, ref y, 1); CHKXER(srnamt, infot, nout, lerr, ok); infot = 4; DGBMV("N", 0, 0, -1, 0, alpha, a, 1, x, 1, beta, ref y, 1); CHKXER(srnamt, infot, nout, lerr, ok); infot = 5; DGBMV("N", 2, 0, 0, -1, alpha, a, 1, x, 1, beta, ref y, 1); CHKXER(srnamt, infot, nout, lerr, ok); infot = 8; DGBMV("N", 0, 0, 1, 0, alpha, a, 1, x, 1, beta, ref y, 1); CHKXER(srnamt, infot, nout, lerr, ok);

 infot = 10; DGBMV("N", 0, 0, 0, 0, alpha, a, 1, x, 0, beta, ref y, 1); CHKXER(srnamt, infot, nout, lerr, ok); infot = 13; DGBMV("N", 0, 0, 0, 0, alpha, a, 1, x, 1, beta, ref y, 0); CHKXER(srnamt, infot, nout, lerr, ok); //GO TO 170 break; case 3: infot = 1; DSYMV("/", 0, alpha, a, 1, x, 1, beta, ref y, 1); CHKXER(srnamt, infot, nout, lerr, ok); infot =  $2$ ; DSYMV("U", -1, alpha, a, 1, x, 1, beta, ref y, 1); CHKXER(srnamt, infot, nout, lerr, ok);

 infot = 5; DSYMV("U", 2, alpha, a, 1, x, 1, beta, ref y, 1); CHKXER(srnamt, infot, nout, lerr, ok); infot = 7; DSYMV("U", 0, alpha, a, 1, x, 0, beta, ref y, 1);

```
 CHKXER(srnamt, infot, nout, lerr, ok);
infot = 10;<br>DSYMV("U", 0, alpha, a, 1, x, 1, beta, ref y, 0);<br>CHKXER(srnamt, infot, nout, lerr, ok);<br>//GO TO 170<br>break;
                        case 4:
 infot = 1;
DSBMV("/", 0, 0, alpha, a, 1, x, 1, beta, ref y, 1);
CHKXER(srnamt, infot, nout, lerr, ok);
 infot = 2;
DSBMV("U", 
-1, 0, alpha, a, 1, x, 1, beta, ref y, 1);
 CHKXER(srnamt, infot, nout, lerr, ok);
 infot = 3;
DSBMV("U", 0, 
-1, alpha, a, 1, x, 1, beta, ref y, 1);
CHKXER(srnamt, infot, nout, lerr, ok);
 infot = 6;
DSBMV("U", 0, 1, alpha, a, 1, x, 1, beta, ref y, 1);
CHKXER(srnamt, infot, nout, lerr, ok);
 infot = 8;
DSBMV("U", 0, 0, alpha, a, 1, x, 0, beta, ref y, 1);
CHKXER(srnamt, infot, nout, lerr, ok);
                             \text{infot} = 11;DSBMV("U", 0, 0, alpha, a, 1, x, 1, beta, ref y, 0);
CHKXER(srnamt, infot, nout, lerr, ok);
 //GO TO 170
 break;
                        case 5:
 infot = 1;
DSPMV("/", 0, alpha, get_darr2d(0,0,0,a), x, 1, beta, ref y, 1);
CHKXER(srnamt, infot, nout, lerr, ok);
 infot = 2;
DSPMV("U", 
-1, alpha, get_darr2d(0,0,0,a), x, 1, beta, ref y, 1);
CHKXER(srnamt, infot, nout, lerr, ok);
 infot = 6;
DSPMV("U", 0, alpha, get_darr2d(0,0,0,a), x, 0, beta, ref y, 1);
CHKXER(srnamt, infot, nout, lerr, ok);
 infot = 9;
DSPMV("U", 0, alpha, get_darr2d(0,0,0,a), x, 1, beta, ref y, 0);
CHKXER(srnamt, infot, nout, lerr, ok);
                             //GO TO 170
                             break;
 case 6:
 infot = 1;
DTRMV("/", "N", "N", 0, a, 1, ref x, 1);
CHKXER(srnamt, infot, nout, lerr, ok);
 infot = 2;
 DTRMV("U", "/", "N", 0, a, 1, ref x, 1);
CHKXER(srnamt, infot, nout, lerr, ok);
 infot = 3;
DTRMV("U", "N", "/", 0, a, 1, ref x, 1);
 CHKXER(srnamt, infot, nout, lerr, ok);
 infot = 4;
DTRMV("U", "N", "N", 
-1, a, 1, ref x, 1);
CHKXER(srnamt, infot, nout, lerr, ok);
 infot = 6;
DTRMV("U", "N", "N", 2, a, 1, ref x, 1);
CHKXER(srnamt, infot, nout, lerr, ok);
                             infort = 8:
                             DTRMV("U", "N", "N", 0, a, 1, ref x, 0);
CHKXER(srnamt, infot, nout, lerr, ok);
//GO TO 170
                             break;
                        case 7:
 infot = 1;
DTBMV("/", "N", "N", 0, 0, a, 1, ref x, 1);
CHKXER(srnamt, infot, nout, lerr, ok);
 infot = 2;
 DTBMV("U", "/", "N", 0, 0, a, 1, ref x, 1);
CHKXER(srnamt, infot, nout, lerr, ok);
 infot = 3;
DTBMV("U", "N", "/", 0, 0, a, 1, ref x, 1);
 CHKXER(srnamt, infot, nout, lerr, ok);
 infot = 4;
DTBMV("U", "N", "N", 
-1, 0, a, 1, ref x, 1);
CHKXER(srnamt, infot, nout, lerr, ok);
 infot = 5;
DTBMV("U", "N", "N", 0, 
-1, a, 1, ref x, 1);
CHKXER(srnamt, infot, nout, lerr, ok);
 infot = 7;
DTBMV("U", "N", "N", 0, 1, a, 1, ref x, 1);
CHKXER(srnamt, infot, nout, lerr, ok);
 infot = 9;
DTBMV("U", "N", "N", 0, 0, a, 1, ref x, 0);
CHKXER(srnamt, infot, nout, lerr, ok);
                             //GO TO 170
break;<br>
case 8:<br>
infot = 1;<br>
DTPMV("/", "N", "N", 0, get_darr2d(0,0,0,a), ref x, 1);<br>
CHKXER(srnamt, infot, nout, lerr, ok);
```

```
 infot = 2;
DTPMV("U", "/", "N", 0, get_darr2d(0,0,0,a), ref x, 1);
```

```
84
```

```
 infot = 3;
DTPMV("U", "N", "/", 0, get_darr2d(0,0,0,a), ref x, 1);
CHKXER(srnamt, infot, nout, lerr, ok);
 infot = 4;
DTPMV("U", "N", "N", 
-1,get_darr2d(0,0,0, a), ref x, 1);
CHKXER(srnamt, infot, nout, lerr, ok);
infot = 7;<br>DTPMV("U", "N", "N", 0, get_darr2d(0,0,0,a), ref x, 0);<br>CHKXER(srnamt, infot, nout, lerr, ok);<br>//GO TO 170<br>break;
                         case 9:
 infot = 1;
DTRSV("/", "N", "N", 0, a, 1, ref x, 1);
 CHKXER(srnamt, infot, nout, lerr, ok);
 infot = 2;
DTRSV("U", "/", "N", 0, a, 1, ref x, 1);
CHKXER(srnamt, infot, nout, lerr, ok);
 infot = 3;
 DTRSV("U", "N", "/", 0, a, 1, ref x, 1);
 CHKXER(srnamt, infot, nout, lerr, ok);
 infot = 4;
DTRSV("U", "N", "N", 
-1, a, 1, ref x, 1);
CHKXER(srnamt, infot, nout, lerr, ok);
 infot = 6;
DTRSV("U", "N", "N", 2, a, 1, ref x, 1);
CHKXER(srnamt, infot, nout, lerr, ok);
infot = 8;<br>
DTRSV("U", "N", "N", 0, a, 1, ref x, 0);<br>
CHKXER(srnamt, infot, nout, lerr, ok);<br>
//GO TO 170<br>
break;<br>
case 10:
 infot = 1;
DTBSV("/", "N", "N", 0, 0, a, 1, ref x, 1);
 CHKXER(srnamt, infot, nout, lerr, ok);
 infot = 2;
DTBSV("U", "/", "N", 0, 0, a, 1, ref x, 1);
CHKXER(srnamt, infot, nout, lerr, ok);
 infot = 3;
DTBSV("U", "N", "/", 0, 0, a, 1, ref x, 1);
CHKXER(srnamt, infot, nout, lerr, ok);
 infot = 4;
DTBSV("U", "N", "N", 
-1, 0, a, 1, ref x, 1);
CHKXER(srnamt, infot, nout, lerr, ok);
 infot = 5;
 DTBSV("U", "N", "N", 0, 
-1, a, 1, ref x, 1);
CHKXER(srnamt, infot, nout, lerr, ok);
 infot = 7;
DTBSV("U", "N", "N", 0, 1, a, 1, ref x, 1);
CHKXER(srnamt, infot, nout, lerr, ok);
 infot = 9;
DTBSV("U", "N", "N", 0, 0, a, 1, ref x, 0);
CHKXER(srnamt, infot, nout, lerr, ok);
//GO TO 170
break;<br>
case 11:<br>
infot = 1;<br>
DTPSV("/", "N", "N", 0, get_darr2d(0,0,0,a), ref x, 1);<br>
CHKXER(srnamt, infot, nout, lerr, ok);
                              infot = 2; DTPSV("U", "/", "N", 0, get_darr2d(0,0,0,a), ref x, 1);
 CHKXER(srnamt, infot, nout, lerr, ok);
 infot = 3;
DTPSV("U", "N", "/", 0, get_darr2d(0,0,0,a), ref x, 1);
CHKXER(srnamt, infot, nout, lerr, ok);
 infot = 4;
DTPSV("U", "N", "N", 
-1, get_darr2d(0,0,0,a), ref x, 1);
CHKXER(srnamt, infot, nout, lerr, ok);
 infot = 7;
DTPSV("U", "N", "N", 0, get_darr2d(0,0,0,a), ref x, 0);
CHKXER(srnamt, infot, nout, lerr, ok);
                              //GO TO 170
break;
 case 12:
 infot = 1;
DGER(-1, 0, alpha, x, 1, y, 1, ref a, 1);<br>CHKXER(srnamt, infot, nout, lerr, ok);
                              infot = 2:
                              DGER(0, 
-1, alpha, x, 1, y, 1, ref a, 1);
CHKXER(srnamt, infot, nout, lerr, ok);
 infot = 5;
DGER(0, 0, alpha, x, 1, y, 1, ref a, 1);
CHKXER(srnamt, infot, nout, lerr, ok);
 infot = 7;
DGER(0, 0, alpha, x, 1, y, 0, ref a, 1);
CHKXER(srnamt, infot, nout, lerr, ok);
                              infot = 9;
                              DGER(2, 0, alpha, x, 1, y, 1, ref a, 1);
CHKXER(srnamt, infot, nout, lerr, ok);
```
CHKXER(srnamt, infot, nout, lerr, ok);

```
 //GO TO 170
                                  break;
 case 13:
 infot = 1;
                                  DSYR("/", 0, alpha, x, 1, ref a, 1);
CHKXER(srnamt, infot, nout, lerr, ok);
 infot = 2;
DSYR("U", -1, alpha, x, 1, ref a, 1);
CHKXER(srnamt, infot, nout, lerr, ok);
 infot = 5;
DSYR("U", 0, alpha, x, 0, ref a, 1);
CHKXER(srnamt, infot, nout, lerr, ok);
                                 infot = 7;
                                  DSYR("U", 2, alpha, x, 1, ref a, 1);
CHKXER(srnamt, infot, nout, lerr, ok);
//GO TO 170
break;
 case 14:
 infot = 1;
tmp1d_a = new double[] { a[0, 0] };<br>DSPR("/", 0, alpha, x, 1, ref tmp1d_a);<br>a[0, 0] = tmp1d_a[0];<br>CHKXER(srnamt, infot, nout, lerr, ok);
infot = 2;<br>tmp1d_a = new double[] { a[0, 0] };<br>DSPR("U", -1, alpha, x, 1, ref tmp1d_a);<br>a[0, 0] = tmp1d_a[0];<br>CHKXER(srnamt, infot, nout, lerr, ok);
                                 infot = 5;tmp1d_a = new double[] { a[0, 0] };<br>DSPR("U", 0, alpha, x, 0, ref tmp1d_a);<br>a[0, 0] = tmp1d_a[0];<br>CHKXER(srnamt, infot, nout, lerr, ok);
 //GO TO 170
 break;
 case 15:
 infot = 1;
DSYR2("/", 0, alpha, x, 1, y, 1, ref a, 1);
CHKXER(srnamt, infot, nout, lerr, ok);
 infot = 2;
DSYR2("U", -1, alpha, x, 1, y, 1, ref a, 1);
CHKXER(srnamt, infot, nout, lerr, ok);
 infot = 5;
DSYR2("U", 0, alpha, x, 0, y, 1, ref a, 1);
CHKXER(srnamt, infot, nout, lerr, ok);
 infot = 7;
DSYR2("U", 0, alpha, x, 1, y, 0, ref a, 1);
CHKXER(srnamt, infot, nout, lerr, ok);
                                 infot = 9;
                                  DSYR2("U", 2, alpha, x, 1, y, 1, ref a, 1);
CHKXER(srnamt, infot, nout, lerr, ok);
//GO TO 170
break;
 case 16:
 infot = 1;
                                  tmp1d_a = new double[] {a[0, 0]);<br>DSPR2("/", 0, alpha, x, 1, y, 1, ref tmp1d_a);<br>a[0, 0] = tmp1d_a[0];<br>CHKXER(srnamt, infot, nout, lerr, ok);
                                 infot = 2;tmp1d_a = new double[] { a[0, 0] };
DSPR2("U", -1, alpha, x, 1, y, 1, ref tmp1d_a);
a[0, 0] = tmp1d_a[0];
CHKXER(srnamt, infot, nout, lerr, ok);
                                 infot = 5;tmp1d_a = new double[] { a[0, 0] };<br>DSPR2("U", 0, alpha, x, 0, y, 1, ref tmp1d_a);<br>a[0, 0] = tmp1d_a[0];<br>CHKXER(srnamt, infot, nout, lerr, ok);
infot = 7;<br>
tmp1d_a = new double[] { a[0, 0] };<br>
DSPR2("U", 0, alpha, x, 1, y, 0, ref tmp1d_a);<br>
a[0, 0] = tmp1d_a[0];<br>
CHKXER(srnamt, infot, nout, lerr, ok);<br>
break;
 default:
 break;
{}^{1}_{1/170} if (ok)
\{ nout.WriteLine(" {0,6} PASSED THE TESTS OF ERROR-EXITS", srnamt);
 }
                    ,<br>else
                    {
                          nout.WriteLine("******* {0,6} FAILED THE TESTS OF ERROR-EXITS *******", srnamt);
 }
                    return;
 }
 static void DMAKE(string type, string uplo, string diag, int m, int n, ref double[,] a, int nmax, ref double[] aa, int lda, int kl, int ku, ref 
bool reset, double transl)
```
{

 // Generates values for an M by N matrix A within the bandwidth defined by KL and KU. Stores the values in the array AA in the data structure required // by the routine, with unwanted elements set to rogue value.

// // TYPE is 'GE', 'GB', 'SY', 'SB', 'SP', 'TR', 'TB' OR 'TP'.

 // Parameters const double zero = 0.0; const double one = 1.0; const double rogue = -1e10;

```
 /*// Scalar Arguments
 double transl;
 int kl, ku, lda, m, n, nmax;
 bool reset;
 string diag, uplo, type;
 // Array Arguments
 //DOUBLE PRECISION A( NMAX, * ), AA( * )
 */
 // Local Scalars
 //int i, i1, i2, i3, ibeg, iend, ioff, j, kk;
 int i1, i2, i3, ibeg, iend, ioff, kk;
                  bool gen, lower, sym, tri, unit, upper;
// Executable Statements<br>
gen = (type.Tolpper().Substring(0, 1) == "G");<br>
gen = (type.Tolpper().Substring(0, 1) == "G");<br>
tri = (type.Tolpper().Substring(0, 1) == "T");<br>
upper = ((sym || tri) && (uplo.Tolpper().Substring(
                  // Generate data in array A
                  //20
for (int j = 1; j <= n; j = j + 1) {<br>//10//Console.WriteLine("j={0} < {1}", j, , j, , }<br>
for (int i = 1; i <= m; i = i + 1 ) {<br>
//Console.WriteLine("i={0} < {1}", j, m};<br>
if (gen || (upper áá (i <> = j)) || (lower áá (i >= j))) {<br>
if (i ((i <= j) àá ((j - i) <= 
 if (i != j) {
 if (sym){
a[j - 1, i - 1] = a[i - 1, j - 1];<br>
} else if (tri) {<br>
a[j - 1, i - 1] = zero;
                                        }
                                   }
                             }
//Console.WriteLine("end i={0} < {1}", j, m);
 } //10
 if (tri) {
a[j - 1, j - 1] = a[j - 1, j - 1] + one;}
 if (unit)
{<br>
a[j - 1, j - 1] = one;}<br>//Console.WriteLine("end j={0} < {1}", j, n);
//Console.WriteLine("end j=(0) < (1)", j, n);<br>
//Console.WriteLine("end j=(0) < (1)", j, n);<br>
//Console.WriteLine("enemis in array AS in data structure required by routine<br>
if (type == "GE") {<br>
for (int j = 1; j <= n; j =
aa[(i + (j - 1) * 1da) - 1] = roque;}
}
 else if (type == "GB") {
 //Console.WriteLine("nmax={0}", nmax);
 //90
for (int j = 1; j <= n; j = j + 1) {<br>//Console.WriteLine("j={0} < {1}", j, n};
//60
for (i1 = 1; i1 <= (ku + 1 
- j); i1 = i1 + 1) {
 //Console.WriteLine("i1={0} < {1}", i1, ku+1
-j);
aa[(i1 + (j 
- 1) * lda) 
- 1] = rogue;
)<br>
//70<br>
//for (int i2 = i1; i2 <= Math.Min(k1 + ku + 1, ku + 1 + m -j); i2 = i2 + 1) {<br>
for (i2 = i1; i2 <= Math.Min(k1 + ku + 1, ku + 1 + m - j); i2 = i2 + 1) {<br>
//Console.WriteLine("i2=(0) < {1}", i2, Math.Min(k1 + ku 
                             //80
for (i3 = i2; i3 <= lda; i3 = i3 + 1) {<br>
//Console.WriteLine("i3={0} < {1}", i3, lda);<br>
aa[(i3 + (j - 1) * lda) - 1] = rogue;<br>
}
}
 } else if ((type == "SY") || (type == "TR")) {
1/130<br>for (int j = 1; j <= n; j = j + 1) {
if (upper) {<br>
if (unit) {<br>
if (unit) {<br>
iend = j - 1;<br>
lelse {<br>
iend = j;
 } else {
 if (unit) {
ibeg = j + 1;<br>} else {<br>ibeg = j;
                                   }
iend = n;
                             }<br>for (int i = 1; i <= (ibeg - 1); i = i + 1) {
```

```
aa[(i + (j - 1) * 1da) - 1] = roque; }
for (int i = ibeg; i <= iend; i = i + 1) {<br>
aa[(i + (j - 1) * 1da) - 1] = a[i - 1, j - 1];
 }
for (int i = (iend + 1); i <= lda; i = i + 1) {<br>
aa[(i + (j - 1) * 1da) - 1] = roque;}<br>} \frac{1}{130}) else if ((type == "SB") || (type == "TB")) {<br>
//170<br>
for (int j = 1; j <= n; j = j + 1) {<br>
if (upper) {<br>
ik = kl + 1;<br>
ieng = Math.Max(1, kl + 2 - j);<br>
if (unit){<br>
iend = kl;<br>
lease {<br>
iend = kl + 1;<br>
}
 } else {
 kk = 1;
if (unit) {<br>
ibeg = 2;<br>
} else {<br>
ibeg = 1;
 }
                               \int iend = Math.Min(kl + 1, 1 + m - j);
 }
for (int i = 1; i <= (ibeg - 1); i = i + 1) {<br>
aa[(i + (j - 1) * 1da) - 1] = roque; }
for (int i = ibeg; i <= iend; i = i + 1) {<br>
aa[(i + (j - 1) * 1da) - 1] = a[(i + j - kk) - 1, j - 1]; }
for (int i = (iend + 1); i \le 1da; i = i + 1){<br>aa[(i + (j - 1) * 1da) - 1] = roque;
)<br>
} //170<br>
} else if ((type == "SP") || (type == "TP")) {<br>
j_{0}(f) = 0;<br>
//190
for (int j = 1; j \le n; j = j + 1){<br>
if (upper)<br>
ibeg = 1;<br>
iend = j;<br>
} else {
 ibeg = j;
iend = n;
 }
                          //180
for (int i = ibeg; i <= iend; i = i + 1) {<br>
ioff = ioff + 1;<br>
aa[ioff - 1] = a[i - 1, j - 1];<br>
if (i = j) {<br>
if (unit) {
                                   aa[ioff - 1] = roque;\begin{array}{c} \longrightarrow \\ \longrightarrow \\ \longrightarrow \\ \longrightarrow \end{array} }
 }
           static void DMVCH(string trans, int m, int n, double alpha, double[,] a, int nmax, double[] x, int incx, double beta, double[] y, int incy, ref 
double[] yt,
 ref double[] g, double[] yy, double eps, ref double err, ref bool fatal, StreamWriter nout, bool mv)
 {
               // Checks the results of the computational tests
 // Parameters
 const double zero = 0.0;
 const double one = 1.0;
 // Array Arguments ..
 //DOUBLE PRECISION A( NMAX, * ), G( * ), X( * ), Y( * ), YT( * ), YY( * )
                // Local Scalars
double erri;<br>//int i, incxl, incyl, iy, j, jx, kx, ky, ml, nl;<br>int incxl, incyl, iy, jx, kx, ky, ml, nl;
                bool tran;
// Executable Statements<br>//nout.WriteLine("Rank:{0,4:D} D1:{1,4:D} D2:{2,4:D} NMAX:{3,4:D}", a.Rank, a.GetLength(0), a.GetLength(1), nmax);<br>/*for (int i = 1; i <= nmax; i = i + 1)
 {
 nout.WriteLine("{0,4:D}{1,18:F5}", i,a[i - 1, 0]);
 }*/
                 tran = (trans.ToUpper().Substring(0,1) == "T") || (trans.ToUpper().Substring(0,1) == "C");
\begin{aligned} \text{if } (\text{tran}) \\ \text{ml} = \text{n}; \\ \text{l} &\text{all} \\ \text{else} \\ \text{ml} = \text{m}; \\ \text{nl} = \text{n}; \end{aligned} }
 if (incx < 0)
\{kx = n1;<br>
incxl = -1;<br>
} else {<br>
kx = 1;incxl = 1; }
                if (incy < 0)
\{ky = m1;<br>
i n cy1 = -1;<br>
k y = 1;<br>
i n cy1 = 1;
```

```
 }
// Compute expected result in YT using data in A, X and Y. Compute gauges in G.<br>iy = ky;<br>//30<br>/*nout.WriteLine("DMVCH: {0}",tran);<br>nout.WriteLine("DMVCH: {0,4:D}", iy);
\star/
                for (int i = 1; i \le ml; i = i + 1) {
 yt[iy - 1] = zero;
 g[iy - 1] = zero;
 jx = kx;
 if (tran) {
for (int j = 1; j <= n1; j = j + 1) {<br>
yt[iy - 1] = yt[iy - 1] + a(j - 1, i - 1] * x[jx - 1];<br>
g[iy - 1] = g[iy - 1] + a(i - 1, i - 1] * x[jx - 1]);<br>
//nout.WriteLine ("DMVCH: (0,4:D)(1,4:D)(2,18:F5)(3,18:F5)(4,18:F5)(5,1
) else<br>
for (int j = 1; j <= n1; j = j + 1) {<br>
for (int j = 1; j <= n1; j = j + 1) {<br>
yt[iy - 1] = yt[iy - 1] + a[i - 1, j - 1] * x[jx - 1];<br>
g[iy - 1] = g[iy - 1] + Math.Abs(a[i - 1, j - 1] * x[jx - 1]);<br>
//nout.WriteLin
 }
 }
 yt[iy - 1] = alpha * yt[iy - 1] + beta * y[iy - 1];
 g[iy - 1] = Math.Abs(alpha) * g[iy - 1] + Math.Abs(beta * y[iy - 1]);
 //nout.WriteLine("DMVCH: {0,18:F5}{1,18:F5}", yt[iy - 1], g[iy - 1]);
 iy = iy + incyl;
 }
                }<br>//for (int i = 1; i <= ml; i = i + 1)
                 //{
                     //nout.WriteLine("i={0} yt={1} yy={2}", i, yt[i - 1], yy[i - 1]);
 //}
 //nout.Flush();
//nout.Close();<br>// Environment.Exit(1);<br>// Compute the error ratio for this result<br>err = zero;<br>for (int i = 1; i <= ml; i = i + 1)
\{erri = Math.Abs(yt[i - 1] - yy[(1 + (i - 1) * Math.Abs(incy)) - 1]) / eps;<br>//nout.WriteLine("DMVCH: {0,4:D}{1,4:D}{2,18:F5}{3,18:F5}{4,18:F5}{5,18:F5}", i, 1 + (i - 1) * Math.Abs(incy),erri, yt[i - 1], yy[1 + (i -
1) * Math.Abs(incy)- 1], g[i - 1]);
 if (misc_d.myflag)
 {
                          //nout.WriteLine("DMVCH:{0,7:D} {1,7:D} {2,10:F3} {3,10:F3} {4,10:F3}", i, 1 + (i - 1) * Math.Abs(incy), yt[i - 1], yy[1 + (i - 1) * 
Math.Abs(incy) - 1], erri);
 //WRITE(NOUT,*) 'DMVCH',I,1+(I-1)*ABS(INCY),YT(I),YY(1+(I-1)*ABS(INCY)),ERRI
 nout.WriteLine("{0,10:F3} {1,10:F3}", g[i - 1], erri);
 }
                     if (g[i - 1] != zero)and the state of the state of the state of the state of the state of the state of the state of the state of the
                         erri = erri / g[i - 1];
particularly the control of the state of
 err = Math.Max(err, erri);
 //if (misc_d.myflag)
                      //{
                           //nout.WriteLine("{0,7:D} {1,10:F3} {2,10:F3} {3,10:F3}", i, err, eps, err * Math.Sqrt(eps));
                      //}
 if ((err * Math.Sqrt(eps)) >= one) {
 //GO TO 50
                            // Report fatal error
                           fatal = true;
nout.WriteLine("******* FATAL ERROR - COMPUTED RESULT IS LESS THAN HALF ACCURATE *******\n EXPECTED RESULT COMPUTED 
RESULT");
                           for (int ii = 1; ii \le ml; ii = ii + 1)
                           {
                                if (mv)
                                {
                                     nout.WriteLine(" {0,7:D}, {1,18:G6} {2,18:G6}", ii, yt[ii - 1], yy[(1 + (ii - 1) * Math.Abs(incy)) - 1]);
 }
                                else
{
                               nout.WriteLine(" {0,7:D}, {1,18:G6} {2,18:G6}", ii, yy[(1 + (ii - 1) * Math.Abs(incy)) - 1], yt[ii - 1]);<br>}
 }
 }
                          return;
 }
 }
                 /*if (misc_d.myflag)
\{ nout.Flush();
                      nout.Close();
                      Environment.Exit(1);
 }*/
                  // If the loop completes, all results are at least half accurate.
                 return;
 }
            static bool LDE(double[] ri, double[] rj, int lr)
\left\{ \begin{array}{ccc} 1 & 0 & 0 \\ 0 & 0 & 0 \\ 0 & 0 & 0 \\ 0 & 0 & 0 \\ 0 & 0 & 0 \\ 0 & 0 & 0 \\ 0 & 0 & 0 \\ 0 & 0 & 0 \\ 0 & 0 & 0 \\ 0 & 0 & 0 \\ 0 & 0 & 0 \\ 0 & 0 & 0 \\ 0 & 0 & 0 \\ 0 & 0 & 0 & 0 \\ 0 & 0 & 0 & 0 \\ 0 & 0 & 0 & 0 \\ 0 & 0 & 0 & 0 \\ 0 & 0 & 0 & 0 & 0 \\ 0 & 0 & 0 & 0 & 0 \\ 0 & 0 & 0 & 0 & 0 // Tests if two arrays are identical
 // Scalar Arguments
 //int lr;
                 // Local Scalars
 //int i;
 bool lde;
// Executable Statements<br>
for (int i = 1; i \leq 1r; i = i + 1)
\{ if (ri[i - 1] != rj[i - 1])
and the state of the state of the state of
 //GO TO 20
lde = false;
```

```
 return lde;
 }
 }
 lde = true;
                    return lde;
 }
             static bool LDERES(string type, string uplo, int m, int n, double[,] aa, double[,] _as, int lda)
\left\{ \begin{array}{ccc} 1 & 1 & 1 \\ 1 & 1 & 1 \end{array} \right. // DOUBLE PRECISION AA( LDA, * ), AS( LDA, * )
 // Tests if selected elements in two arrays are equal
 // TYPE is 'GE', 'SY' or 'SP'
 // Local Scalars
 //int i, ibeg, iend, j;
 bool lderes;
 int ibeg, iend;
 bool upper;
 // Executable Statements
 upper = (uplo == "U");
 if (type == "GE")
{
                          for (int j = 1; j \iff n; j = j + 1)
and the state of the state of the state of the state of the state of the state of the state of the state of the
                                for (int i = m + 1; i \leq 1da; i = i + 1)
                                 {
                                      if (aa[i - 1, j - 1] != -as[i - 1, j - 1]){ } } } } } } { } } } } { } } } } { } } } { } } } { } } } { } } } { } } } { } } } { } } } { } } } { } } } { } } } { } } } { } } } { } } } { } } } { } } } { } } } { } } } { } } } { } } } { } } } { } } } { } } } { } } } { } 
                                              //GO TO 70
                                                lderes = false;
return lderes;
 }
                                 }
                          }
 }
                    else if (type == "SY")
\{ //50
                           for (int j = 1; j \le n; j = j + 1)
and the state of the state of the
                                 if (upper)
and the contract of the contract of the contract of the contract of the contract of the contract of the contract of the contract of the contract of the contract of the contract of the contract of the contract of the contra
ibeg = 1;<br>iend = j;
 }
                                  else
{
 ibeg = j;
iend = n;
 }
                                 }<br>//30
                                  for (int i = 1; i <= ibeg - 1; i = i + 1)
\{if (aa[i - 1, j - 1] != -as[i - 1, j - 1]){ } } } } } } { } } } } { } } } } { } } } { } } } { } } } { } } } { } } } { } } } { } } } { } } } { } } } { } } } { } } } { } } } { } } } { } } } { } } } { } } } { } } } { } } } { } } } { } } } { } } } { } } } { } } } { } 
                                              //GO TO 70
                                                lderes = false;
return lderes;
 }
 }
                                  //40
for (int i = iend + 1; i <= lda; i = i + 1)
                                 {
                                       if (aa[i - 1, j - 1] := \text{as}[i - 1, j - 1]){ } } } } } } { } } } } { } } } } { } } } { } } } { } } } { } } } { } } } { } } } { } } } { } } } { } } } { } } } { } } } { } } } { } } } { } } } { } } } { } } } { } } } { } } } { } } } { } } } { } } } { } } } { } } } { } 
 //GO TO 70
lderes = false;
return lderes;
provided a state of the state of the state of the state of the state of the state of the state of the state of
} //50
                   }
 lderes = true;
 return lderes;
 }
              static double DBEG(ref bool reset)
{
                    // Generates random numbers uniformly distributed between -0.5 and 0.5
 // Local Scalars
 //static int i, ic, mi; see above
 // Executable Statements
 if (reset)
\{ // Initialize local variables
m i = 891;<br>
i = 7;<br>
i = 0;<br>
reset = false; }
// The sequence of values of I is bounded between 1 and 999.<br>
// If initial I = 1,2,3,6,7 or 9, the period will be 50.<br>
// If initial I = 4 or 8, the period will be 25.<br>
// If initial I = 5, the period will be 10.<br>
// If 
                   ie = ie + 1; do
 {
//Console.WriteLine("in do loop DBEG ic={0}",ic);<br>
i = i * m;<br>
i = i - 1000 * (i / 1000);<br>
if (ic >= 5)
and the state of the state of the state of the state of the state of the state of the state of the state of the
                          {<br>ic = 0;
continue;
 } else{
                                ise;<br>break;
 }
 } while (true);
```

```
 return (double)(i - 500) / 1001.0;
 }
             static double DDIFF(double x, double y)
\left\{ \begin{array}{ccc} 1 & 0 & 0 \\ 0 & 0 & 0 \\ 0 & 0 & 0 \\ 0 & 0 & 0 \\ 0 & 0 & 0 \\ 0 & 0 & 0 \\ 0 & 0 & 0 \\ 0 & 0 & 0 \\ 0 & 0 & 0 \\ 0 & 0 & 0 \\ 0 & 0 & 0 \\ 0 & 0 & 0 \\ 0 & 0 & 0 \\ 0 & 0 & 0 & 0 \\ 0 & 0 & 0 & 0 \\ 0 & 0 & 0 & 0 \\ 0 & 0 & 0 & 0 \\ 0 & 0 & 0 & 0 & 0 \\ 0 & 0 & 0 & 0 & 0 \\ 0 & 0 & 0 & 0 & 0 // Auxiliary routine for test program for Level 2 Blas
                   // Executable Statements
                  return (x - y);
 }
             public static void CHKXER(string srnamt, int infot, StreamWriter nout, bool lerr, bool ok)
\left\{ \begin{array}{ccc} 1 & 1 & 1 \\ 1 & 1 & 1 \end{array} \right. // Tests whether XERBLA has detected an error when it should
                   if (!lerr)
\{ nout.WriteLine("***** ILLEGAL VALUE OF PARAMETER NUMBER {0,2:D} NOT DETECTED BY {1,6} *****", infot, srnamt);
 ok = false;
 }
                   ,<br>lerr = false;
 } //used in misc_z
 public static void XERBLA(string srname, int info)
\left\{ \begin{array}{ccc} 1 & 0 & 0 \\ 0 & 0 & 0 \\ 0 & 0 & 0 \\ 0 & 0 & 0 \\ 0 & 0 & 0 \\ 0 & 0 & 0 \\ 0 & 0 & 0 \\ 0 & 0 & 0 \\ 0 & 0 & 0 \\ 0 & 0 & 0 \\ 0 & 0 & 0 \\ 0 & 0 & 0 \\ 0 & 0 & 0 \\ 0 & 0 & 0 & 0 \\ 0 & 0 & 0 & 0 \\ 0 & 0 & 0 & 0 \\ 0 & 0 & 0 & 0 \\ 0 & 0 & 0 & 0 & 0 \\ 0 & 0 & 0 & 0 & 0 \\ 0 & 0 & 0 & 0 & 0% This is a special version of XERBLA to be used only as part of the test program for testing error exits from the Level 2 BLAS routines.<br>
// XERBLA is an error handler for the Level 2 BLAS routines. It is called by the Le
                            \begin{tabular}{ll} \texttt{LOGICAL} & & \texttt{LERR, OK} \\ \texttt{CHARACTER*6} & & \texttt{SRNAMT*} \end{tabular}CHARACTER*6
                   // Executable Statements
 lerr = true;
 //nout.WriteLine("in:srname={0} info={1} :infot={2} srnamt={3}", srname, info, infot, srnamt); 
                    if (info != infot)
\{if (infot != 0) {
                                 nout.WriteLine("******* XERBLA WAS CALLED WITH INFO = {0,6:D} INSTEAD OF {1,2:D} *******", info, infot);
                         } else \overline{ } nout.WriteLine("******* XERBLA WAS CALLED WITH INFO = {0,6:D} *******", info);
provided a series of the series of
                  \int_{0}^{1} k = \text{false}; }
 if (srname != srnamt) {
 nout.WriteLine("******* XERBLA WAS CALLED WITH SRNAME = {0,6} INSTEAD OF {1,6} *******", srname, srnamt);
 ok = false;
 }
 } //separate for misc_z
 static void _LSAME()
\left\{ \begin{array}{ccc} 1 & 0 & 0 \\ 0 & 0 & 0 \\ 0 & 0 & 0 \\ 0 & 0 & 0 \\ 0 & 0 & 0 \\ 0 & 0 & 0 \\ 0 & 0 & 0 \\ 0 & 0 & 0 \\ 0 & 0 & 0 \\ 0 & 0 & 0 \\ 0 & 0 & 0 \\ 0 & 0 & 0 \\ 0 & 0 & 0 \\ 0 & 0 & 0 & 0 \\ 0 & 0 & 0 & 0 \\ 0 & 0 & 0 & 0 \\ 0 & 0 & 0 & 0 \\ 0 & 0 & 0 & 0 & 0 \\ 0 & 0 & 0 & 0 & 0 \\ 0 & 0 & 0 & 0 & 0 /*// switch (cmach.ToUpper().Substring(0,1))
\{ case "E":
                              rmach = eps;
break;
 case "S":
                             rmach = sfmin; */
)<br>public static void DGBMV(string trans, int m, int n, int kl, int ku, double alpha, double[,] a, int lda, double[] x, int incx, double beta, ref<br>double[] y, int incy)
\left\{ \begin{array}{ccc} 1 & 0 & 0 \\ 0 & 0 & 0 \\ 0 & 0 & 0 \\ 0 & 0 & 0 \\ 0 & 0 & 0 \\ 0 & 0 & 0 \\ 0 & 0 & 0 \\ 0 & 0 & 0 \\ 0 & 0 & 0 \\ 0 & 0 & 0 \\ 0 & 0 & 0 \\ 0 & 0 & 0 \\ 0 & 0 & 0 \\ 0 & 0 & 0 & 0 \\ 0 & 0 & 0 & 0 \\ 0 & 0 & 0 & 0 \\ 0 & 0 & 0 & 0 \\ 0 & 0 & 0 & 0 & 0 \\ 0 & 0 & 0 & 0 & 0 \\ 0 & 0 & 0 & 0 & 0 // DGBMV performs one of the matrix-vector operations
 //
 // y := alpha*A*x + beta*y, or y := alpha*A**T*x + beta*y,
 //
                   \dot{\phantom{a}} where alpha and beta are scalars, x and y are vectors and A is an m by n band matrix, with kl sub-diagonals and ku super-diagonals.
 //
// On entry, TRANS specifies the operation to be performed as follows:<br>// TRANS = 'N' or 'n' y := alpha*A*x + beta*y.<br>// TRANS = 'T' or 't' y := alpha*A**T*x + beta*y.<br>// TRANS = 'C' or 'c' y := alpha*A**T*x + beta*y.
 //
// On entry, M specifies the number of rows of the matrix A. M must be at least zero.<br>// On entry, N specifies the number of columns of the matrix A. N must be at least zero.<br>// On entry, KL specifies the number of sub-dia
//<br>// A is DOUBLE PRECISION array of DIMENSION ( LDA, n ).<br>// Before entry, the leading ( kl + ku + 1 ) by n part of the array A must contain the matrix of coefficients, supplied column by column, with<br>the leading diagonal
(ku + 2), and so on.
// Elements in the array A that do not correspond to elements in the band matrix (such as the top left ku by ku triangle) are not referenced.<br>// The following program segment will transfer a band matrix from conventional f
 //
// DO 20, J = 1, N<br>
// K = KU + 1 – J<br>
// DO 10, I = MAX(1, J – KU), MIN(M, J + KL)<br>
// 10 CONTINUE<br>
2008 TINUE
                                           20 CONTINUE
 //
                    // On entry, LDA specifies the first dimension of A as declared in the calling (sub) program. LDA must be at least ( kl + ku + 1 ).
 //
 // X is DOUBLE PRECISION array of DIMENSION at least ( 1 + ( n - 1 )*abs( INCX ) ) when TRANS = 'N' or 'n' and at least ( 1 + ( m - 1 )*abs( 
INCX ) ) otherwise.
                    // Before entry, the incremented array X must contain the vector x.
 //
 // On entry, INCX specifies the increment for the elements of X. INCX must not be zero.
 // On entry, BETA specifies the scalar beta. When BETA is supplied as zero then Y need not be set on input.
 //
                     // Y is DOUBLE PRECISION array of DIMENSION at least ( 1 + ( m - 1 )*abs( INCY ) ) when TRANS = 'N' or 'n' and at least ( 1 + ( n - 1 )*abs( 
INCY ) ) otherwise.
                   // Before entry, the incremented array Y must contain the vector y. On exit, Y is overwritten by the updated vector y.
                  // On entry, INCY specifies the increment for the elements of Y. INCY must not be zero.
                  // Level 2 Blas routine. The vector and matrix arguments are not referenced when N = 0, or M = 0 // Parameters
 const double one = 1.0;
 const double zero = 0.0;
```

```
 // Local Scalars
 double temp;
 //int i, info, ix, iy, j, jx, jy, k, kup1, kx, ky, lenx, leny;
 int info, ix, iy, jx, jy, k, kup1, kx, ky, lenx, leny;
            // Test the input parameters
 info = 0;
 if ((!(trans.ToUpper().Substring(0, 1) == "N")) && (!(trans.ToUpper().Substring(0, 1) == "T")) && (!(trans.ToUpper().Substring(0, 1) == "C")))
 {
 info = 1;
 }
 else if (m < 0)
 {
           {<br>info = 2;
 }
             else if (n < 0)
\{ info = 3;
 }
           \frac{1}{2}else if (kl < 0)
{
              info = 4; }
            else if (ku < 0)
            {
               info = 5;
 }
 else if (lda < (kl + ku + 1))
\{info = 8; }
 else if (incx == 0)
\{info = 10; }
           \epsilon ise if (incy == 0)
\{ info = 13;
 }
           if (info != 0)\{ XERBLA("DGBMV ", info);
           return;
 }
 // Quick return if possible
 if ((m == 0) || (n == 0) || ((alpha == zero) && (beta == one)))
\{return;
 }
 // Set LENX and LENY, the lengths of the vectors x and y, and set up the start points in X and Y
 if (trans.ToUpper().Substring(0, 1) == "N")
            {
               lenx = n;
           leny = m; }
            else
\{ lenx = m;
 leny = n;
 }
            if (incx > 0)
\{kx = 1; }
            else
            {
              kx = 1 - (lenv - 1) * incx; }
           \begin{array}{lcl} i \text{ f} & ( \text{incy} > 0 ) \end{array}\{ ky = 1;
 }
 else
            {
           ky = 1 - (\text{leny} - 1) * \text{incy}; }
            // Start the operations. In this version the elements of A are accessed sequentially with one pass through the band part of A.
 // First form y := beta*y.
 if (beta != one)
\{if (incy == 1)and the state of the state of the state of
 if (beta == zero)
{
                       for (int i = 1; i \leq leny; i = i + 1)
                       {
                       \begin{cases} y[i - 1] = zero; \\ y[i - 1] \end{cases} }
 }
                   else
                    {
                       for (int i = 1; i \le leny; i = i + 1)
{<br>
y[i - 1] = \text{beta} * y[i - 1]; }
 }
 }
                else
and the state of the state of the state of
 iy = ky;
 if (beta == zero)
and the contract of the contract of the contract of the contract of the contract of the contract of the contract of the contract of the contract of the contract of the contract of the contract of the contract of the contra
for (int i = 1; i \leq leny; i = i + 1)
y[iy - 1] = zero;<br>iy = iy + incy; }
 }
                   else
```

```
\{for (int i = 1; i \le leny; i = i + 1)
                               {
y[iy - 1] = \text{beta} * y[iy - 1];<br>iy = iy + incy; }
                    }
 }
 }
                if (alpha == zero)
\{ return;
 }
 kup1 = ku + 1;
 if (trans.ToUpper().Substring(0, 1) == "N")
\{// Form y := alpha*A*x + y.<br>jx = kx;
                    jx = kx;<br>if (incy == 1)
and the state of the state of the state of
                         for (int j = 1; j \le n; j = j + 1)
                          {
                              if (x[jx - 1] != zero)
and the contract of the contract of the contract of the contract of the contract of the contract of the contract of
                                    temp = alpha * x[jx - 1];k = kup1 - j;<br>for (int i = Math.Max(1, j - ku); i <= Math.Min(m, j + kl); i = i + 1)
\{\begin{cases} \n\frac{1}{2} & \text{if } j = 1 \n\end{cases} = y[i - 1] + temp * a[k + i - 1, j - 1];
 }
provided a state of the state of the state of the state of the state of the state of the state of the state of
                              jx = jx + incx; }
 } else {
                         for (int j = 1; j \le n; j = j + 1)
                         {
                              if (x[jx - 1] != zero)
{ } } } } } } { } } } } { } } } } { } } } { } } } { } } } { } } } { } } } { } } } { } } } { } } } { } } } { } } } { } } } { } } } { } } } { } } } { } } } { } } } { } } } { } } } { } } } { } } } { } } } { } } } { } } } { } 
temp = alpha * x[jx - 1];<br>iy = ky;<br>k = kupl - j;<br>for (int i = Math.Max(1, j - ku); i <= Math.Min(m, j + kl); i = i + 1)
{1 \over 2}y[iy - 1] = y[iy - 1] + temp * a[k + i - 1, j - 1];<br>
iy = iy + incy; }
 }
                               jx = jx + incx;
if (j > ku)
                               {
                               ky = ky + incy; }
 }
 }
 } else {
 // Form y := alpha*A**T*x + y.
jy = ky;<br>if (incx == 1)
and the state of the state of the state of
                         for (int j = 1; j \le n; j = j + 1)
                          {
                               temp = zero;
k = kup1 - j;<br>for (int i = Math.Max(1, j - ku); i <= Math.Min(m, j + k1); i = i + 1)
{ } } } } } } { } } } } { } } } } { } } } { } } } { } } } { } } } { } } } { } } } { } } } { } } } { } } } { } } } { } } } { } } } { } } } { } } } { } } } { } } } { } } } { } } } { } } } { } } } { } } } { } } } { } } } { } 
                                   temp = temp + a[k + i - 1, j - 1] * x[i - 1]; }
y[jy - 1] = y[jy - 1] + alpha * temp;<br>
\dot{y} = \dot{y} + \text{incy}; }
provided a series of the series of
                    else<br>{
and the state of the state of the state of
                         for (int j = 1; j \iff n; j = j + 1)
\{temp = zero;<br>ix = kx;<br>k = kup1 - j;<br>for (int i = Math.Max(1, j - ku); i <= Math.Min(m, j + kl); i = i + 1)
and the contract of the contract of the contract of the contract of the contract of the contract of the contract of
temp = temp + a[k + i - 1, j - 1] * x[ix - 1];<br>
ix = ix + incx; }
y[jy - 1] = y[jy - 1] + alpha * temp;
 jy = jy + incy;
if (j > ku)
{
                                   kx = kx + incx; }
                         }
                    }
               }
 }
           public static void DGEMV(string trans, int m, int n, double alpha, double[,] a, int lda, double[] x, int incx, double beta, ref double[] y, int 
incy)
           {
 // DGEMV performs one of the matrix-vector operations
 //
// y := \text{alpha} * A * x + \text{beta} * y, or y := \text{alpha} * A * * T * x + \text{beta} * y,
               // where alpha and beta are scalars, x and y are vectors and A is an m by n matrix.<br>// 0n entry, TRANS specifies the operation to be performed as follows:
//<br>
// TRANS = 'N' or 'n' y := alpha*A*x + beta*y.<br>
// TRANS = 'N' or 'n' y := alpha*A*x + beta*y.<br>
// TRANS = 'C' or 't' y := alpha*A**T*x + beta*y.<br>
// TRANS = 'C' or 'c' y := alpha*A**T*x + beta*y.<br>
// On entry, N speci
 // A is DOUBLE PRECISION array of DIMENSION ( LDA, n ).
 // Before entry, the leading m by n part of the array A must contain the matrix of coefficients.
```
// On entry, LDA specifies the first dimension of A as declared in the calling (sub) program. LDA must be at least max( 1, m ).

```
 // X is DOUBLE PRECISION array of DIMENSION at least ( 1 + ( n - 1 )*abs( INCX ) ) when TRANS = 'N' or 'n' and at least ( 1 + ( m - 1 )*abs( 
INCX ) ) otherwis
             // Before entry, the incremented array X must contain the vector x.
 // On entry, INCX specifies the increment for the elements of X. INCX must not be zero.
 // On entry, BETA specifies the scalar beta. When BETA is supplied as zero then Y need not be set on input.
             // Y is DOUBLE PRECISION array of DIMENSION at least ( 1 + ( m - 1 )*abs( INCY ) ) when TRANS = 'N' or 'n' and at least ( 1 + ( n - 1 )*abs( 
INCY ) ) otherwise.
 // Before entry with BETA non-zero, the incremented array Y must contain the vector y. On exit, Y is overwritten by the updated vector y.
             // On entry, INCY specifies the increment for the elements of Y. INCY must not be zero.
 // Level 2 Blas routine.
 // The vector and matrix arguments are not referenced when N = 0, or M = 0
             // Parameters
 const double one = 1.0;
 const double zero = 0.0;
              // Local Scalars
double temp;<br>//int i, info, ix, iy, j, jx, jy, kx, ky, lenx, leny;<br>int info, ix, iy, jx, jy, kx, ky, lenx, leny;
             // Test the input parameters
info = 0;<br>
if ((!(trans.ToUpper().Substring(0,1) == "N")) && (!(trans.ToUpper().Substring(0,1) == "T")) &&<br>
(!(trans.ToUpper().Substring(0,1) == "C"))) {<br>
info = 1;<br>
info = 2;<br>
else if (m < 0) {<br>
else if (n < 0) {
info = 3;<br>} else if (lda < Math.Max(1,m)) {
 info = 6;
 } else if (incx == 0) {
\info = 8;<br>
} else if (incy == 0) {<br>
info = 11;
  }
 if (info != 0) {
 XERBLA("DGEMV ",info);
                 return;
 }
 // Quick return if possible
 if ((m == 0) || (n == 0) || ((alpha == zero) && (beta == one)))
\{return;
 }
 // Set LENX and LENY, the lengths of the vectors x and y, and set up the start points in X and Y
 if (trans.ToUpper().Substring(0, 1) == "N")
\{\begin{aligned} \text{lenx} &= n; \\ \text{leny} &= m; \end{aligned} }
              else
\{ lenx = m;
 leny = n;
 }
              if (incx > 0)
\{kx = 1;
 }
             ,<br>else
{<br>kx = 1 - (\text{len}x - 1) * \text{inc}x; }
              if (incy > 0)
\{ ky = 1;
 }
             else
{
                ky = 1 - (leny - 1) * incy; }
             // Start the operations. In this version the elements of A are accessed sequentially with one pass through the band part of A.
 // First form y := beta*y.
 if (beta != one)
\{ if (incy == 1)
and the state of the state of the state of
                      if (beta == zero)
                     {
                         for (int i = 1; i \le leny; i = i + 1)
                          {
                         y[i - 1] = zero; }
 }
                     .<br>else
\{for (int i = 1; i \le leny; i = i + 1)
                          {
                         y[i - 1] = beta * y[i - 1];
 }
 }
 }
                  else
and the state of the state of the state of
 iy = ky;
if (beta == zero)
                     {
                         for (int i = 1; i \le leny; i = i + 1)
                          {
y[iy - 1] = zero;<br>iy = iy + incy; }
 }
                     else
```

```
\{for (int i = 1; i \le leny; i = i + 1)
                             {
y[iy - 1] = \text{beta} * y[iy - 1];<br>iy = iy + incy; }
 }
 }
 }
               if (alpha == zero)
\{ return;
 }
               if (trans.ToUpper().Substring(0, 1) == "N")
\{// Form y := \text{alpha} * \lambda * x + y.
jx = kx;<br>if (incy == 1)
and the state of the state of the state of
                       for (int j = 1; j \iff n; j = j + 1)
\{if (x[jx - 1] != zero)
and the contract of the contract of the contract of the contract of the contract of the contract of the contract of
                                temp = alpha * x[jx - 1];for (int i = 1; i <= m; i = i + 1)
\{y[i - 1] = y[i - 1] + \text{temp} * a[i - 1, j - 1]; }
 }
                            jx = jx + incx; }
 }
 else
and the state of the state of the state of
                       for (int j = 1; j \le n; j = j + 1)
                        {
                           if (x[jx - 1] != zero)
{ } } } } } } { } } } } { } } } } { } } } { } } } { } } } { } } } { } } } { } } } { } } } { } } } { } } } { } } } { } } } { } } } { } } } { } } } { } } } { } } } { } } } { } } } { } } } { } } } { } } } { } } } { } } } { } 
temp = alpha * x[jx - 1];<br>iy = ky;for (int i = 1; i \leq m; i = i + 1)
                                 {
y[iy - 1] = y[iy - 1] + temp * a[i - 1, j - 1];<br>
iy = iy + incy; }
 }
                            jx = jx + incx; }
} else {<br>
// Form y := alpha*A**T*x + y.<br>
jy = ky;
                  jy = ky;<br>if (incx == 1)
and the state of the state of the state of
for (int j = 1; j \le n; j = j + 1)
                            temp = zero;
                            for (int i = 1; i \le m; i = i + 1)
                             {
                               temp = temp + a[i - 1, j - 1] * x[i - 1]; }
y[jy - 1] = y[jy - 1] + alpha * temp;<br>jy = jy + incy; }
} else {<br>for (int j = 1; j \le n; j = j + 1)
and the contract of the contract of the contract of the contract of the contract of the contract of the contract of the contract of the contract of the contract of the contract of the contract of the contract of the contra
temp = zero;<br>ix = kx;for (int i = 1; i <= m; i = i + 1)
                             {
temp = temp + a[i - 1, j - 1] * x[i x - 1];<br>
ix = ix + incx;
provided a state of the state of the state of the state of the state of the state of the state of the state of
y[jy - 1] = y[jy - 1] + alpha * temp;<br>jy = jy + incy;\rightarrow }
              }
 }
          public static void DGER(int m, int n, double alpha, double[] x, int incx, double[] y, int incy, ref double[,] a, int lda)
\left\{ \begin{array}{ccc} 1 & 1 & 1 \\ 1 & 1 & 1 \end{array} \right. // DGER performs the rank 1 operation
 //
              // A := \text{alpha} * x * y * * T + A,
 //
              // where alpha is a scalar, x is an m element vector, y is an n element vector and A is an m by n matrix.
// On entry, M specifies the number of rows of the matrix A. M must be at least zero.<br>// On entry, N specifies the number of columns of the matrix A. N must be at least zero.<br>// On entry, ALPHA specifies the scalar alpha.
              // X is DOUBLE PRECISION array of dimension at least ( 1 + ( m - 1 )*abs( INCX ) ).
               // Before entry, the incremented array X must contain the m element vector x.
              // On entry, INCX specifies the increment for the elements of X. INCX must not be zero.
 // Y is DOUBLE PRECISION array of dimension at least ( 1 + ( n - 1 )*abs( INCY ) ).
 // Before entry, the incremented array Y must contain the n element vector y.
              // On entry, INCY specifies the increment for the elements of Y. INCY must not be zero.
 // A is DOUBLE PRECISION array of DIMENSION ( LDA, n ).
 // Before entry, the leading m by n part of the array A must contain the matrix of coefficients. On exit, A is overwritten by the updated
```
// On entry, LDA specifies the first dimension of A as declared in the calling (sub) program. LDA must be at least max( 1, m ).

// Parameters

matrix.

 const double zero = 0.0; // Local Scalars double temp; int info, ix, jy, kx; // Test the input parameters info =  $0$ ;<br>if  $(m < 0)$  {  $info = 1;$ <br>} else if  $(n < 0)$  {  $\begin{aligned} \text{info} &= 2; \\ \text{else if (incx == 0)} \\ \text{info} &= 5; \\ \text{else if (incy == 0)} \end{aligned}$  $info = 7$ ; } else if  $(dad < Math.max(1,m))$  {<br>  $info = 9;$  } if (info != 0) { XERBLA("DGER ",info); return; } // Quick return if possible<br>if ((m == 0) || (n == 0) || (alpha == zero)) {<br>return; } // Start the operations. In this version the elements of A are accessed sequentially with one pass through A.<br>
if (incy > 0) {<br>
jy = 1;<br>
} else {<br>
iy = 1 - (n-1)\*incy; } if (incx == 1) {<br>
for (int j = 1; j <= n; j = j + 1) {<br>
if (y[jy-1] != zero) { temp = alpha\*y[jy-1];<br>for (int i = 1; i <= m; i = i + 1) {<br>d[i-1,j-1] = a[i-1,j-1] + x[i-1]\*temp; } }  $jy = jy + incy;$  } } else { if (incx > 0) {  $kx = 1;$ <br>} else {<br> $kx = 1 - (m-1) * incx;$ provided a series of the series of for (int j = 1; j <= n; j = j + 1) {<br>
if (y[jy-1] != zero) (<br>
temp = alpha\*y[jy-1];<br>
ix = kx;<br>
for (int i = 1; i <= m; i = i + 1) {  $a[i-1, j-1] = a[i-1, j-1] + x[ix-1]*temp;$ <br>  $ix = ix + incx;$  } }  $jy = jy + incy;$ provided a series of the series of } } public static void DSBMV(string uplo, int n, int k, double alpha, double[,] a, int lda, double[] x, int incx, double beta, ref double[] y, int incy)  $\left\{ \begin{array}{ccc} 1 & 1 & 1 \\ 1 & 1 & 1 \end{array} \right.$ // DSBMV performs the matrix-vector operation<br>// // // y := alpha\*A\*x + beta\*y, // // where alpha and beta are scalars, x and y are n element vectors and A is an n by n symmetric band matrix, with k super-diagonals. // On entry, UPLO specifies whether the upper or lower triangular part of the band matrix A is being supplied as follows: // // UPLO = 'U' or 'u' The upper triangular part of A is being supplied. // UPLO = 'L' or 'l' The lower triangular part of A is being supplied. // // On entry, N specifies the order of the matrix A. N must be at least zero. // On entry, K specifies the number of super-diagonals of the matrix A. K must satisfy 0 .le. K. // On entry, ALPHA specifies the scalar alpha. // A is DOUBLE PRECISION array of DIMENSION (IDA, n).<br>
// Before entry with UPLO = 'U' or 'u', the leading (k + 1 ) by n part of the array A must contain the upper triangular band part of the<br>
// column, with the leading d band storage: // // DO 20, J = 1, N<br>
// M = K + 1 - J<br>
// DO 10, I = MAX( 1, J - K ), J<br>
// 10 CONTINUE<br>
A( M + I, J) = matrix( I, J) //<br>// 20 CONTINUE<br>// 20 CONTINUE // Before entry with UPLO = 'L' or 'l', the leading ( k + 1 ) by n part of the array A must contain the lower triangular band part of the<br>symmetric matrix, supplied column by<br>The bottom right k by k triangle of the matrix conventional full matrix storage to band storage: // DO 20, J = 1, N<br>
// M = 1 - J<br>
// DO 10, I = J, MIN( N, J + K )<br>
// A( M + I, J) = matrix( I, J )<br>
// 10 CONTINUE<br>
// 20 CONTINUE

// On entry, LDA specifies the first dimension of A as declared in the calling (sub) program. LDA must be at least ( k + 1 ).

// X is DOUBLE PRECISION array of DIMENSION at least ( 1 + ( n - 1 )\*abs( INCX ) ). // Before entry, the incremented array X must contain the vector x.

// On entry, INCX specifies the increment for the elements of X. INCX must not be zero. // On entry, BETA specifies the scalar beta.

```
 // Y is DOUBLE PRECISION array of DIMENSION at least ( 1 + ( n - 1 )*abs( INCY ) ).
 // Before entry, the incremented array Y must contain the vector y. On exit, Y is overwritten by the updated vector y.
                 // On entry, INCY specifies the increment for the elements of Y. INCY must not be zero.
                 // The vector and matrix arguments are not referenced when N = 0, or M = 0 // Parameters
 const double one = 1.0;
 const double zero = 0.0;
                  // Local Scalars
 double temp1, temp2;
 int info, ix, iy, jx, jy, kplus1, kx, ky, l;
                  // Test the input parameters
 info = 0;
 if (!(uplo.ToUpper().Substring(0,1) == "U") && !(uplo.ToUpper().Substring(0,1) == "L")) {
info = 1;<br>
info = 2;<br>
} else if (k < 0) {<br>
info = 3;<br>
} else if (lda < (k+1)) {<br>
info = 6;<br>
} else if (incx == 0) {<br>
} else if (incy == 0) {<br>
info = 1;<br>
} info = 11;<br>
}
 if (info != 0) {
 XERBLA("DSBMV ",info);
                 return;
 }
// Quick return if possible<br>if ((n == 0) || ((alpha == zero) && (beta == one))) {<br>return;
 }
// Set up the start points in X and Y<br>if (inx > 0) {<br>kx = 1;} else {<br>kx = 1 - (n-1) * incx;\begin{array}{ll} \text{if } (\text{inv} > 0) \\ \text{ky} &= 1; \\ \text{else } \text{ky} &= 1 - (\text{n-1}) * \text{inv} \text{y}; \end{array} }
                 // Start the operations. In this version the elements of the array A are accessed sequentially with one pass through A.
                  // First form y := beta*y.
 if (beta != one) {
 if (incy == 1) {
                             if (beta == zero) {
for (int i = 1; i <= n; i = i + 1) {<br> y[i-1] = zero;
 }
                             } else {
for (int i = 1; i <= n; i = i + 1) {<br>
y[i-1] = \text{beta*}y[i-1];
}<br>
} else {<br>
if (beta == zero) {<br>
if (beta == zero) {<br>
for (int i = 1; i <= n; i = i + 1) {<br>
y[iy-1] = zero;<br>
y = iy + incy;<br>
} else {<br>
for (int i = 1; i <= n; i = i + 1) {<br>
y[iy-1] = beta*y[iy-1];
iy = iy + incy;\rightarrow }
 }
 if (alpha == zero) {
                        return;
 }
                 if (uplo.ToUpper().Substring(0,1) == "U") {
//Form y when upper triangle of A is stored.<br>
xplus1 = k + 1;<br>
if ((incx == 1) 66 (incy == 1)) {<br>
for (int j = 1 ; d <= n; j = j + 1) {<br>
temp1 = alpha*x[j-1];<br>
temp2 = zero;<br>
1 = kplus1 -;<br>
for (int i = Math.Max(1,j-k); i
                                  y[j-1] = y[j-1] + temp1*a[kplus1-1,j-1] + alpha*temp2;} else {<br>
jx = kx;<br>
jy = ky;<br>
for (int j = 1; j <= n; j = j + 1) {<br>
temp1 = alpha*x[jx-1];<br>
temp2 = zero;<br>
ix = kx;<br>
iy = ky;
```
```
l = kplus1-j;<br>for (int i = Math.Max(1,j-k); i <= j-1; i = i + 1) {
 y[iy-1] = y[iy-1] + temp1 * a[1+i-1,j-1];<br>
temp2 = temp2 + a[1+i-1,j-1] * x[ix-1];<br>
ix = ix + inc;<br>
iy = iy + inc; }
 y[jy-1] = y[jy-1] + temp1*a[kplus1-1,j-1] + alpha*temp2;<br>jx = jx + incx;jy = jy + incy;<br>
if (j > k) {<br>
kx = kx + incx;<br>
ky = ky + incy;
  }
  }
 } else {<br>
// Form y when lower triangle of A is stored.<br>
if ((incx == 1) && (incy == 1)) {<br>
for (int j = 1; j <= n; j = j + 1) {<br>
temp1 = alpha*x[j-1];<br>
temp2 = zero;<br>
y[j-1] = y[j-1] + temp1*a[0,j-1];
                                 \begin{array}{l} \texttt{sump1 = zero;}\\ \texttt{y[j-1] = y[j-1] + temp1*a[0,j-1]};\\ \texttt{l = 1-j;} \end{array}for (int i = j+1; i <=Math.Min(n,j+k); i = i + 1) {<br>
y[i-1] = y[i-1] + \text{temp2}A[i+1-j+1];<br>
temp2 = temp2 + a[1+i-1,j-1]*x[i-1];
  }
 y[j-1] = y[j-1] + alpha*temp2;<br>
} else {<br>
jx = kx;<br>
jy = ky;<br>
for (int j = 1; j <= n; j = j + 1) {<br>
temp1 = alpha*x[jx-1];<br>
temp2 = zero;
                                 y[jy-1] = y[jy-1] + temp1*a[0,j-1];<br>1 = 1-j;
 1 = 1-j;<br>i \times = j \times;ix = jx;<br>iy = jy;for (int i = j+1; i <= Math.Min(n,j+k); i = i + 1) {<br>
ix = ix + incx;<br>
y[iy-1] + temp1*a[1+i-1,j-1];<br>
y[iy-1] = y[iy-1] temp1*a[1+i-1,j-1];<br>
temp2 = temp2 + a[1+i-1,j-1]*x[ix-1];
  }
 y(jy-1) = y(jy-1) + alpha*temp2;<br>
jx = jx + incx;<br>
jy = jy + incy; }
 provided a series of the series of
                 }
  }
            public static void DSPMV(string uplo, int n, double alpha, double[] ap, double[] x, int incx, double beta, ref double[] y, int incy)
 \left\{ \begin{array}{ccc} 1 & 1 & 1 \\ 1 & 1 & 1 \end{array} \right\} // DSPMV performs the matrix-vector operation
                 // y := \text{alpha} * A * x + \text{beta} * y, // where alpha and beta are scalars, x and y are n element vectors and A is an n by n symmetric matrix, supplied in packed form.
                 // On entry, UPLO specifies whether the upper or lower triangular part of the matrix A is supplied in the packed array AP as follows:
  // UPLO = 'U' or 'u' The upper triangular part of A is supplied in AP.
 // UPLO = 'L' or 'l' The lower triangular part of A is supplied in AP.
  // On entry, N specifies the order of the matrix A. N must be at least zero.
 // On entry, ALPHA specifies the scalar alpha.
 // AP is DOUBLE PRECISION array of DIMENSION at least ((n*(n + 1 ))/2).<br>// Before entry with UPLO = 'U' or 'u', the array AP must contain the upper triangular part of the symmetric matrix packed sequentially, column<br>by co
 array AP must<br>// contain the lower triangular part of the symmetric matrix packed sequentially, column by column, so that AP( 1 ) contains a( 1, 1 ), AP( 2 )<br>and AP( 3 ) contain a( 2, 1 )
and AP( 3 ) contain a( 2, 1 )<br>
\frac{1}{2} respectively, and so on.
  // X is DOUBLE PRECISION array of dimension at least ( 1 + ( n - 1 )*abs( INCX ) ).
 // Before entry, the incremented array X must contain the n element vector x.
  // On entry, INCX specifies the increment for the elements of X. INCX must not be zero.
 // On entry, BETA specifies the scalar beta. When BETA is supplied as zero then Y need not be set on input.
  // Y is DOUBLE PRECISION array of dimension at least ( 1 + ( n - 1 )*abs( INCY ) ).
 // Before entry, the incremented array Y must contain the n element vector y. On exit, Y is overwritten by the updated vector y.
                  // On entry, INCY specifies the increment for the elements of Y. INCY must not be zero.
                 // The vector and matrix arguments are not referenced when N = 0, or M = 0 // Parameters
 const double one = 1.0;
 const double zero = 0.0;
                  // Local Scalars ..
  double temp1, temp2;
 int info, ix, iy, jx, jy, k,kk, kx, ky;
                  // Test the input parameters
  info = 0;
 if (!(uplo.ToUpper().Substring(0,1) == "U") && !(uplo.ToUpper().Substring(0,1) == "L")) {
 info = 1;<br>} else if (n < 0) {
  info = 2;
 } else if (incx == 0) {
  info = 6;
 } else if (incy == 0) {
 info = 9;
  }
                  if (info != 0) {
                       XERBLA("DSPMV ",info);
                       return;
```

```
 }
// Quick return if possible.<br>if ((n == 0) || ((alpha == 0) && (beta == one))) {<br>return;
 }
// Set up the start points in X and Y<br>
if (incx > 0) {<br>
kx = 1;<br>
} else {<br>
k(x) = 1 - (n-1)*inx;\begin{array}{ll} & \text{if } \text{if } \text{if } x > 0 \text{ if } & \text{if } \text{if } x > 0 \text{ if } & \text{if } x > 0 \text{ if } & \text{if } x > 0 \text{ if } & \text{if } x > 0 \text{ if } & \text{if } x > 0 > 0 \text{ if } & \text{if } x > 0 > 0 \text{ if } & \text{if } x > 0 > 0 \text{ if } & \text{if } x > 0 > 0 \text{ if } & \text{if } x > 0 > 0 > 0 \end{
```
// Start the operations. In this version the elements of the array AP are accessed sequentially with one pass through AP.

```
// First form y := \text{beta*}y.
if (heta != one) {<br>
if (incy == 1) {<br>
if (beta == zero) {<br>
for (int i = 1; i <= n; i = i + 1) {<br>
y[i-1] = 0;} else {<br>
for (int i = 1; i <= n; i = i + 1) {<br>
y[i-1] = \text{beta*}y[i-1];
}<br>
} else {<br>
if (beta == zero) {<br>
if (beta == zero) {<br>
for (int i = 1; i <= n; i = i + 1) {<br>
y[iy-1] = zero;<br>
iy = iy + incy;<br>
} else {<br>
for (int i = 1; i <= n; i = i + 1) {<br>
y[iy-1] = beta*y[iy-1];
iy = iy + incy;\, \, \, }
 }
                            if (alpha == zero) {
                                     return;
)<br>
kk = 1;<br>
if (uplo.ToUpper().Substring(0,1) == "U") {<br>
// Form y when AP contains the upper triangle.<br>
if ((incx == 1) & (incy == 1)) {<br>
for (int j = 1; j <= n; j = j + 1) {<br>
templ = alpha*x[j-1];<br>
temp2 = zero;<br>
k = 
                                                        y[j-1] = y[j-1] + temp1*ap[ (kk+j-1)-1] + alpha*temp2;<br>kk = kk + j;\begin{array}{rl} & \mbox{kk} = \mbox{kk} + j\,; \\ & \mbox{j} & \mbox{else} \\ & \mbox{j} & \mbox{k} \\ \hline \\ & \mbox{j} & \mbox{k} \\ \mbox{for} \\ & \mbox{temp1} = \mbox{alpha} \\ & \mbox{temp2} = \mbox{alpha} \\ & \mbox{temp2} = \mbox{mean} \\ & \mbox{i} & \mbox{k} \\ & \mbox{i} & \mbox{k} \\ & \mbox{i} & \mbox{k} \\ & \mbox{j} & \mbox{k} \\ & \mbox{j} & \mbox{k} \\ & \mbox{j} & \mbox{k} \\ & \mbox{j} & \mbox{k} \\ & \m}<br>y[jy-1] = y[jy-1] + temp1*ap[(kk+j-1)-1] + alpha*temp2;<br>jx = jx + incx;<br>jy = jy + incy;<br>kk = kk + j;
jx = jx + incx;<br>
jy = jy + incy;<br>
kk = kk + j;} else {<br>
/ Form y when AP contains the lower triangle.<br>
if (incx == 1) & (incy == 1) {<br>
for (int j = 1; j <= n; j = j + 1) {<br>
templ = alpha*x[j-1];<br>
temp2 = zero;<br>
y[j-1] = y[j-1] + templ*ap[kk-1];<br>
k = kk + 1;<br>
for (int
y[j-1] = y[j-1] + alpha*temp2;<br>kk = kk + (n-j+1); }
} else {<br>jx = kx;jy = ky; <br>
for (int j = 1; j <= n; j = j + 1) {<br>
temp1 = alpha*x[jx-1];<br>
temp2 = zero;<br>
y[jy-1] = y[jy-1] + temp1*ap[kk-1];<br>
ix = jx;<br>
iy = jy;<br>
for (k = (kk + n -j); k = k + 1) {<br>
ix = ix + incx;
```

```
 iy = iy + incy;
y[iy-1] = y[iy-1] + temp1*ap[k-1];
 temp2 = temp2 + ap[k-1]*x[ix-1];
 }
y[jy-1] = y[jy-1] + alpha*temp2;<br>jx = jx + incx;jy = jy + incy;
kk = kk + (n-j+1);
\begin{array}{c} \uparrow \\ \downarrow \end{array} }
           public static void DSPR(string uplo, int n, double alpha, double[] x, int incx, ref double[] ap)
\left\{ \begin{array}{ccc} 1 & 1 & 1 \\ 1 & 1 & 1 \end{array} \right\} // DSPR performs the symmetric rank 1 operation
               // A := alpha*x*x**T + A,
                // where alpha is a real scalar, x is an n element vector and A is an n by n symmetric matrix, supplied in packed form.
                // On entry, UPLO specifies whether the upper or lower triangular part of the matrix A is supplied in the packed array AP as follows:
 // UPLO = 'U' or 'u' The upper triangular part of A is supplied in AP.
 // UPLO = 'L' or 'l' The lower triangular part of A is supplied in AP.
 // On entry, N specifies the order of the matrix A. N must be at least zero.
 // On entry, ALPHA specifies the scalar alpha.
 // X is DOUBLE PRECISION array of dimension at least ( 1 + ( n - 1 )*abs( INCX ) ).
 // Before entry, the incremented array X must contain the n element vector x.
                // On entry, INCX specifies the increment for the elements of X. INCX must not be zero.
// AP is DOUBLE PRECISION array of DIMENSION at least ((n*(n+1))/2).<br>
// Before entry with UPLO = 'U' or 'u', the array AP must contain the upper triangular part of the symmetric matrix packed sequentially,<br>
olumn by colum
                // updated matrix.
                // Parameters
                const double zero = 0.0;
                // Local Scalars
double temp;<br>int info, ix, jx, k,kk, kx;<br>kx = 0; // added<br>// Test the input parameters
 info = 0;
 if (!(uplo.ToUpper().Substring(0,1) == "U") && !(uplo.ToUpper().Substring(0,1) == "L")) {
info = 1;<br>} else if (n < 0) {
info = 2;<br>} else if (incx == 0) {<br>info = 5; }
 if (info != 0) {
 XERBLA("DSPR ",info);
                     return;
 }
 // Quick return if possible
 if ((n == 0) || (alpha == zero)) {
 return;
 }
                // Set the start point in X if the increment is not unity
 if (incx <= 0) {
 kx = 1-(n-1)*incx;
 } else if (incx != 1) {
               kx = 1; }
                // Start the operations. In this version the elements of the array AP are accessed sequentially with one pass through AP.
 kk = 1;
 if (uplo.ToUpper().Substring(0,1) == "U") {
// Form A when upper triangle is stored in AP.<br>
if (incx ==1) {<br>
for (int j = 1; j <= n; j = j + 1) {<br>
if (x[j-1]) ! = zero) {<br>
if (x[j-1]] : = zero) {<br>
temp = alpha*x[j-1]];<br>
k = k;<br>
for (int i = 1; i <= j; i = i + 1) {<br>
 }
                               kk = kk + j;)<br>
else {<br>
jx = kx;<br>
for (int j = 1; j <= n; j = j + 1) {<br>
if (x[jx-1] != zero) {<br>
temp = alpha*x[jx-1];<br>
jx = kx;<br>
for (k = kk; k <= (kk + j -1); k = k + 1) {<br>
ap[k-1] = ap[k-1] + x[ix-1]*temp;<br>
jx = jx + incx;<br>
j<br>
j = jx + incx;<br>
k = 
 }
 } else {
 // Form A when lower triangle is stored in AP.
if (incx == 1) {<br>
for (int j = 1; j <= n; j = j + 1) {
```

```
if (x[j-1] = zero) {<br>
temp = alpha*x[j-1];<br>
k = kk;<br>
for (int i = j; i <= n; i = i + 1) {<br>
ap[k-1] = ap[k-1] + x[i-1]*temp;<br>
k = k + 1; }
 }
                                           kk = kk + n-j+1;
\begin{matrix} & & & \\ & & & & \\ \end{matrix} \text{ else } \{ \\jx = kx;<br>
for (int j = 1; j <= n; j = j + 1) {<br>
if (x[jx-1] != zero) {<br>
temp = alpha*x[jx-1];<br>
ix = jx;<br>
for ( k = kk; k <= (kk + n -j); k = k + 1) {<br>
ap[k-1] = ap[k-1] + x[ix-1]*temp;<br>
ix = ix + incx;<br>
}
jx = jx + incx;<br>kk = kk + n-j+1; }
                           \rightarrow }
```
 } public static void DSPR2(string uplo, int n, double alpha, double[] x, int incx, double[] y, int incy, ref double[] ap)

// DOUBLE PRECISION AP(\*),X(\*),Y(\*)

 $\left\{ \begin{array}{ccc} 1 & 1 & 1 \\ 1 & 1 & 1 \end{array} \right\}$ 

- // DSPR2 performs the symmetric rank 2 operation
- //  $A := \alpha \Delta x \times y \times x + \alpha \Delta y \times x \times x + A$ ,

// where alpha is a scalar, x and y are n element vectors and A is an n by n symmetric matrix, supplied in packed form.

// On entry, UPLO specifies whether the upper or lower triangular part of the matrix A is supplied in the packed array AP as follows:

// UPLO = 'U' or 'u' The upper triangular part of A is supplied in AP.<br>// UPLO = 'L' or 'l' The lower triangular part of A is supplied in AP.<br>// On entry, N specifies the order of the matrix A. N must be at least zero.<br>//

// X is DOUBLE PRECISION array of dimension at least ( 1 + ( n - 1 )\*abs( INCX ) ). // Before entry, the incremented array X must contain the n element vector x.

// On entry, INCX specifies the increment for the elements of X. INCX must not be zero.

// Y is DOUBLE PRECISION array of dimension at least ( 1 + ( n - 1 )\*abs( INCY ) ).

// Before entry, the incremented array Y must contain the n element vector y.

// On entry, INCY specifies the increment for the elements of Y. INCY must not be zero.

// AP is DOUBLE PRECISION array of DIMENSION at least ((n\*(n+1))/2).<br>
// Before entry with UPLO = 'U' or 'u', the array AP must contain the upper triangular part of the symmetric matrix packed sequentially,<br>
column by col

by column, so that AP( 1 )<br>// contains a( 1, 1 ), AP( 2 ) and AP( 3 ) contain a( 2, 1 ) and a( 3, 1 ) respectively, and so on. On exit, the array AP is overwritten by the

## lower triangular part of the // updated matrix.

// Parameters const double zero = 0.0;

```
 // Local Scalars
double temp1, temp2;<br>
int info, ix, iy, jx, jy, k,kk, kx, ky;<br>
kx = 0; // added<br>
ky = 0; // added<br>
jy = 0; // added<br>
jy = 0; // added<br>
// Test the input parameters
info = 0;<br>
if (!|uplo.ToUpper().Substring(0,1) == "U") && !(uplo.ToUpper().Substring(0,1) == "L")) {<br>
info = 1;<br>
info = 2;<br>
info = 2;<br>
info = 2;<br>
info = 5;<br>
info = 5;<br>
info = 7;<br>
info = 7;
 }
 if (info != 0) {
 XERBLA("DSPR2 ",info);
                       return;
 }
 // Quick return if possible
 if ((n == 0) || (alpha == zero)) {
 return;
                 }
 // Set up the start points in X and Y if the increments are not both unity
 if ((incx != 1) || (incy != 1)) {
if (incx > 0) {<br>kx = 1;
} else {<br>
kx = 1 - (n-1) * incx;}
if (\text{incy} > 0) {<br>
ky = 1;} else {<br>ky = 1 - (n-1) * inv; }
jx = kx;<br>jy = ky;
```

```
// Start the operations. In this version the elements of the array AP are accessed sequentially with one pass through AP.<br>kk = 1;
kk = 1;<br>
if (uplo.ToUpper().Substring(0,1) == "U") {<br>
// Form A when upper triangle is stored in AP<br>
if ((incx == 1) && (incy == 1)) {<br>
for (int j = 1; j <= n; j = j + 1) {<br>
if ((x[j-1] != zero) || (y[j-1] != zero)) {
temp1 = alpha*y[j-1];<br>
temp2 = alpha*x[j-1];<br>
k = kk;<br>
for (int i = 1; i <= j; i = i + 1) {<br>
ap[k-1] = ap[k-1] + x[i-1]*temp1+y[i-1]*temp2;<br>
k = k + 1;
 }
 }
                                    k = kk + j;\begin{matrix} & & & \\ & & & & \\ \end{matrix} \text{ else } \{ \\for (i.t j = 1; j < - n; j = j + 1) (<br>
if (x[jx-1] := zero) | (y[jy-1] := zero) (<br>
templ = alpha*y[jy-l];<br>
temp2 = alpha*x[jx-l];<br>
ix = kx;<br>
jx = ky;<br>
for (k = kk; k <= (kk+j-l); k = k + 1) {<br>
ap[k+1] = ap[k-1] + x[ix-1]*temp1*y[iy-1]*temp2;<br>
ik = ix + incx }
                                     jx = jx + incx;<br>jy = jy + incy;<br>kk = kk + j; }
) else {<br>
// Form A when lower triangle is stored in AP<br>
if (incx == 1) éé (incy == 1)) {<br>
for (int j = 1; j <= n; j = j + 1)<br>
for (int j = 1; j <= n; j = j + 1)<br>
if ((incy == 1)) = zero) | (y[j-1] != zero)) {<br>
templ = al
for (int i = j; i \le n; i = i + 1) {<br>
ap[k-1] = ap[k-1] + x[i-1]*temp1+y[i-1]*temp2;<br>
k = k + 1; }
 }
                                   k = kk + n -j + 1; }
                         } else {
for (int j = 1; j < n; j = j + 1) {<br>
if ((x[jy-1] != zero) || (y[jy-1] != zero)) {<br>
temp2 = alpha*y[jy-1];<br>
temp2 = alpha*x[jx-1];<br>
temp2 = alpha*x[jx-1];<br>
ix = jx;
iy = jy;<br>
for (k = kk; k <= (kk + n-j); k = k + 1) {<br>
ap[k-1] = ap[k-1] + x[ix-1]*temp1+y[iy-1]*temp2;<br>
ix = ix + incx;<br>
iy = iy + incy;
 }
 }
                                     jx = jx + incx;
jy = jy + incy;
kk = kk + n -j + 1;
provided the state of the state of the
                       }
                  }
 }
            ,<br>public static void DSYMV(string uplo, int n, double alpha, double[,] a, int lda, double[] x, int incx, double beta, ref double[] y, int incy)
\left\{ \begin{array}{ccc} 1 & 1 & 1 \\ 1 & 1 & 1 \end{array} \right\} // DOUBLE PRECISION A(LDA,*),X(*),Y(*)
 // DSYMV performs the matrix-vector operation
                  // y := \text{alpha} * A * x + \text{beta} * y, // where alpha and beta are scalars, x and y are n element vectors and A is an n by n symmetric matrix.
// On entry, UPLO specifies whether the upper or lower triangular part of the array A is to be referenced as follows:<br>// UPLO = 'U' or 'u' only the upper triangular part of A is to be referenced.<br>// On entry, N specifies t
 // A is DOUBLE PRECISION array of DIMENSION ( LDA, n ).
 // Before entry with UPLO = 'U' or 'u', the leading n by n upper triangular part of the array A must contain the upper triangular part of the 
symmetric matrix and the strictly<br>// lower triangular part of A is not referenced.  Before entry with UPLO = 'L' or 'l', the leading n by n lower triangular part of the array A
must contain the lower
                   // triangular part of the symmetric matrix and the strictly upper triangular part of A is not referenced.
                   // On entry, LDA specifies the first dimension of A as declared in the calling (sub) program. LDA must be at least max( 1, n ).
// X is DOUBLE PRECISION array of dimension at least ( 1 + ( n - 1 )*abs( INCX ) ).<br>// Before entry, the incremented array X must contain the n element vector x.<br>// On entry, INCX specifies the increment for the elements o
 // Y is DOUBLE PRECISION array of dimension at least ( 1 + ( n - 1 )*abs( INCY ) ).
 // Before entry, the incremented array Y must contain the n element vector y. On exit, Y is overwritten by the updated vector y.
                   // On entry, INCY specifies the increment for the elements of Y. INCY must not be zero.
 // Parameters
 const double one = 1.0;
 const double zero = 0.0;
                   // Local Scalars
 double temp1, temp2;
 int info, ix, iy, jx, jy, kx, ky;
```
}

```
%/Test the input parameters<br>
info = 0;<br>
if (!(uplo.ToUpper().Substring(0,1) == "U") && !(uplo.ToUpper().Substring(0,1) == "L")) {<br>
info = 1;<br>
else if (n < 0) {<br>
info = 2;<br>
else if (lda < Math.Max(1,n)) {
\inf = 5;<br>
} else if (incx == 0) {<br>
\inf = 7;<br>
} else if (incy == 0) {<br>
\inf = 10;
 if (info != 0) {
 XERBLA("DSYMV ",info);
                             return;
                       }
// Quick return if possible<br>
if ((n == 0) || ((alpha == zero) && (beta == one))) {<br>
return;
 }
// Set up the start points in X and Y<br>
if (incx > 0) {<br>
kx = 1;<br>
} else {<br>
kx = 1-(n-1)*incx;}<br>
if (\text{inv} > 0) {<br>
ky = 1;<br>
} else {<br>
ky = 1-(n-1)*incy;
                       }
                       // Start the operations. In this version the elements of A are accessed sequentially with one pass through the triangular part of A
// First form y := beta*y<br>
if (beta != one) {<br>
if (incy == 1) {<br>
if (beta == zero) {<br>
for (int i = 1; i <= n; i = i + 1) {<br>
y[i-1] = zero;<br>
} else {
for (int i = 1; i <= n; i = i + 1) {<br>
y[i-1] = \text{beta*}y[i-1];
}<br>
} else {<br>
iy = ky;<br>
if (beta == zero) {<br>
for (int i = 1; i <= n; i = i + 1) {<br>
y[iy-1] = zero;<br>
y = iy + incy;<br>
} else {<br>
for (int i = 1; i <= n; i = i + 1) {
y[iy-1] = beta*y[iy-1];<br>iy = iy + incy; }
                                     }
                            }
 }
                      if (alpha == zero) {
                               return;
if (uplo.ToUpper().Substring(0,1) == "U") {<br>
// Form y when A is stored in upper triangle<br>
if ((incx == 1) & (incy == 1)) {<br>
for (int j = 1; j <= n; j = j + 1) {<br>
templ = alpha*x[j-1];<br>
templ = zecco;<br>
for (int i = 1; i <
 }
                                            y[j-1] = y[j-1] + temp1*a[j-1,j-1]+alpha*temp2;)<br>
else {<br>
jx = kx;<br>
jy = ky;<br>
for (int j = 1; j <= n; j = j + 1) {<br>
templ = alpha*x[jx-1];<br>
temp2 = zero;<br>
ix = kx;<br>
iy = ky;<br>
iy = iy = j = j = j = i + 1) {<br>
for (int i = 1; i < j-1; i = i + 1) {<br>
y = ky;<br>
for (int i = 
                                            y[jy-1] = y[jy-1] + temp1*a[j-1,j-1] + alpha*temp2;<br>jx = jx + incx;<br>jy = jy + incy;jx = jx + incx;<br>jy = jy + incy;) else (<br>
/ Form y when A is stored in lower triangle.<br>
if (incx == 1) 66 (incy == 1)) (<br>
for (int j = 1; j <= n; j = j + 1) (<br>
templ = alpha*x(j-1);<br>
templ = j(j-1) + templ*a[j-1,j-1];<br>
for (int i = j+1; i = n; i = i + 1
\begin{matrix} & & & \\ & & & & \\ \end{matrix} \text{ else } \{ \\jx = kx;<br>jy = ky;
```

```
for (int j = 1; j \le n; j = j + 1) {<br>temp1 = alpha*x[jx-1];
temp2 = zero;<br>
y[jy-1] = y[jy-1] + temp1*a[j-1,j-1];<br>
ix = jx;<br>
iy = jy;<br>
for (int i = j+1; i <= n; i = i + 1) {
ix = ix + incx;<br>
iy = iy + incy;<br>
y[iy-1] = y[iy-1] + temp1*a[i-1,j-1];<br>
temp2 = temp2 + a[i-1,j-1]*x[ix-1]; }
y[jy-1] = y[jy-1] + alpha*temp2;<br>
jx = jx + incx;<br>
jy = jy + incy; }
                 \rightarrow }
 }
          public static void DTRSV(string uplo, string trans, string diag, int n, double[,] a, int lda, ref double[] x, int incx)
{ }
               // DOUBLE PRECISION A(LDA,*),X(*)
               // DTRSV solves one of the systems of equations
              // A^*x = b, or A^{**}T^*x = b,
// where b and x are n element vectors and A is an n by n unit, or non-unit, upper or lower triangular matrix.<br>// No test for singularity or near-singularity is included in this routine. Such tests must be performed before
 // On entry, UPLO specifies whether the matrix is an upper or lower triangular matrix as follows:
 //
 // UPLO = 'U' or 'u' A is an upper triangular matrix.
 // UPLO = 'L' or 'l' A is a lower triangular matrix.
               // On entry, TRANS specifies the equations to be solved as follows:
 //
 // TRANS = 'N' or 'n' A*x = b.
 // TRANS = 'T' or 't' A**T*x = b.
 // TRANS = 'C' or 'c' A**T*x = b.
               // On entry, DIAG specifies whether or not A is unit triangular as follows:
 //
 // DIAG = 'U' or 'u' A is assumed to be unit triangular.
 // DIAG = 'N' or 'n' A is not assumed to be unit triangular.
               // On entry, N specifies the order of the matrix A. N must be at least zero.
              // A is DOUBLE PRECISION array of DIMENSION ( LDA, n ).<br>// Before entry with  UPLO = 'U' or 'u', the leading n by n upper triangular part of the array A must contain the upper triangular matrix and
// Before entry with UPLO = 'U' or 'u', the leading n by n upper triangular part of the array A must contain the upper triangular matrix and<br>// A is not referenced.<br>// Before entry with UPLO = 'L' or 'l', the leading n by 
the strictly upper triangular part of
 // A is not referenced.
               // Note that when DIAG = 'U' or 'u', the diagonal elements of A are not referenced either, but are assumed to be unity.
               // On entry, LDA specifies the first dimension of A as declared in the calling (sub) program. LDA must be at least max( 1, n ).
 // X is DOUBLE PRECISION array of dimension at least ( 1 + ( n - 1 )*abs( INCX ) ).
 // Before entry, the incremented array X must contain the n element right-hand side vector b. On exit, X is overwritten with the solution 
vector x.
               // On entry, INCX specifies the increment for the elements of X. INCX must not be zero.
               // Level 2 Blas routine.
               //Parameters
               const double zero = 0.0;
               // Local Scalars
 double temp;
 int info, ix, jx, kx;
               bool nounit;
 kx = 0; //added
 // Test the input parameters
 info = 0;
 if (!(uplo.ToUpper().Substring(0,1) == "U") && !(uplo.ToUpper().Substring(0,1) == "L")) {
 info = 1;
              \text{info} = 1;<br>
} else if (!(trans.ToUpper().Substring(0,1) == "N") && !(trans.ToUpper().Substring(0,1) == "T") && !(trans.ToUpper().Substring(0,1) == "C")) {
info = 2;<br>
} else if (!(diag.ToUpper().Substring(0,1) == "U") && !(diag.ToUpper().Substring(0,1) == "N")) {<br>
info = 3;<br>
} else if (n < 0) {
info = 4;<br>
} else if (lda < Math.Max(1,n)) {<br>
info = 6;<br>
} else if (incx == 0) {<br>
info = 8;
 }
 if (info != 0) {
 XERBLA("DTRSV ",info);
                    return;
 }
 // Quick return if possible.
 if (n == 0) {
 return;
               }
              nounit = (diag.ToUpper() .Substring(0,1) == "N");
               // Set up the start point in X if the increment is not unity. This will be ( N - 1 )*INCX too small for descending loops.
if (incx \leq 0) {<br>kx = 1 - (n-1) * incx;} else if (incx != 1) {<br>kx = 1; }
               // Start the operations. In this version the elements of A are accessed sequentially with one pass through A.
if (trans.ToUpper().Substring(0,1) == "N") {<br>
// Form x := inv(A) * x.
```

```
if (uplo.ToUpper().Substring(0,1) == "U") {<br>
if (incx == 1) {<br>
for (int j = n; j >= 1; j = j - 1) { //DO 20 J = N,1,-1<br>
if (x[j-1] != zero) {<br>
x[j-1] = x[j-1]/a[j-1,j-1];<br>
y<br>
}
temp = x[j-1];<br>
for (int i = j-1; i >= 1; i = i - 1) { //DO 10 I = J - 1,1,-1<br>
x[i-1] = x[i-1] - temp*a[i-1,j-1];<br>
}
                                                          }
}<br>
else {<br>
jx = kx + (n-1)*incx;<br>
for (int j = n; j >= 1; j = j - 1) {//DO 40 J = N,1,-1<br>
if (x[jx-1] = zero) {<br>
if (nounit) {<br>
x[jx-1] = x[jx-1]/a[j-1,j-1];<br>
}<br>
temp = x[jx-1];<br>
ix = ix;
for (int i = j-1; i >= 1; i = i -1) { //DO 30 I = J - 1,1,-1<br>
ix = ix -incx;<br>
x[ix-1] - temp*a[i-1,j-1];
                                                                   }
  jx = jx - incx;}<br>
} else {<br>
if (incx == 1) {<br>
for (int j = 1; j <= n; j = j + 1) {<br>
if (x[j-1] != zero) {<br>
if (nounit) {<br>
x[j-1] = x[j-1]/a[j-1,j-<br>
}
                                                                  if (nounit) {<br>x[j-1] = x[j-1]/a[j-1,j-1];
temp = x[j-1];<br>
for (int i = j+1; i <= n; i = i + 1) {<br>
x[i-1] = x[i-1] - temp*a[i-1, j-1];
                                                                   }
                                                          }
} else {<br>
stx;<br>
for (int j = 1; j <= n; j = j + 1) {<br>
if (x[jx-1] != zero) {<br>
if (nounit) {<br>
x[jx-1] = x[jx-1]/a[j-1,j-1];<br>
}<br>
temp = x[jx-1];<br>
ix = jx;
for (int i = j+1; i <= n; i = i + 1) {<br>
ix = ix + 1 = x(ix-1) = x(ix-1) - temp*a[i-1,j-1];}
                                                            }
jx = jx + incx;
                                                 \rightarrow)<br>
( e) e)<br>
( f(\text{pro}-x) = \text{inv}(\lambda^{**}T) * x.<br>
( f(\text{pro}-x) = \text{inv}(\lambda^{**}T) * x.<br>
( f(\text{pro}-x) = 1 ( f(\text{pro}-x) = 1)<br>
( f(\text{pro}-x) = 1)<br>
( f(\text{pro}-x) = 1)<br>
( f(\text{pro}-x) = 1)<br>
( f(\text{pro}-x) = 1)<br>
( f(\text{pro}-x) = 1)<br>
( f(\text{pro}-x) = 1)<br>
( f(\-1, j-1];
                                                           x[j-1] = temp;x[j-1] = temp<br>
} else {<br>
} = kx;<br>
for (int j = l; j <= n; j = j + l) {<br>
temp = x[jx-l];<br>
ix = kx;<br>
for (int j = l; i <= n; j = j + l) {<br>
ix = kx;<br>
for (int i = l; l <= j-l; i = i + l) {<br>
ix = ix + incx;<br>
}<br>
if (nounit) {<br>
tem
                                                          }<br>if (nounit) {<br>temp = temp/a[j-1,j-1];
                                                            x[jx
-1] = temp;
jx = jx + incx;
                                                  }
) else {<br>
if (incx == 1) {<br>
for (int j = n; j >= 1; j = j - 1) { //DO 140 J = N,1,-1<br>
temp = x[j-1];<br>
for (int i = n; i >= j+1; i = i - 1) { //DO 130 I = N,J + 1,-1<br>
temp = temp - a[i-1,j-1]*x[i-1];<br>
j<br>
if (nounit) {
temp = temp/a[j-1, j-1];x[j-1] = temp;x[j-1] = temp;<br>
} else {<br>
x = kx + (n-1)*incx;<br>
jx = kx;<br>
for (int j = n; j > = 1; j = j-1) { //DO 160 J = N, 1, -1<br>
temp = x[jx-1];<br>
ix = kx;<br>
for (int i = n; i >= j+1; i = i - 1) { //DO 150 I = N, J + 1, -1<br>
temp = temp - a[i
```

```
if (nounit) {<br>
temp = temp/a[j-1,j-1];
 }
                                      i<br>x[ix-1] = temp:
                                    jx = jx - incx; }
                          }
                    }
               }
 }
           public static void DTRMV(string uplo, string trans, string diag, int n, double[,] a, int lda, ref double[] x, int incx)
\left\{ \begin{array}{ccc} 1 & 0 & 0 \\ 0 & 0 & 0 \\ 0 & 0 & 0 \\ 0 & 0 & 0 \\ 0 & 0 & 0 \\ 0 & 0 & 0 \\ 0 & 0 & 0 \\ 0 & 0 & 0 \\ 0 & 0 & 0 \\ 0 & 0 & 0 \\ 0 & 0 & 0 \\ 0 & 0 & 0 \\ 0 & 0 & 0 \\ 0 & 0 & 0 & 0 \\ 0 & 0 & 0 & 0 \\ 0 & 0 & 0 & 0 \\ 0 & 0 & 0 & 0 \\ 0 & 0 & 0 & 0 & 0 \\ 0 & 0 & 0 & 0 & 0 \\ 0 & 0 & 0 & 0 & 0// DOUBLE PRECISION A(LDA, *), X(*) // DTRMV performs one of the matrix-vector operations
               // \quad x \ := \ \mathbb{A}^* \mathbb{X}, \quad \text{ or } \quad \mathbb{X} \ := \ \mathbb{A}^{**} \mathbb{T}^* \mathbb{X}, // where x is an n element vector and A is an n by n unit, or non-unit, upper or lower triangular matrix.
                // On entry, UPLO specifies whether the matrix is an upper or lower triangular matrix as follows:
 // UPLO = 'U' or 'u' A is an upper triangular matrix.
 // UPLO = 'L' or 'l' A is a lower triangular matrix.
// On entry, TRANS specifies the operation to be performed as follows:<br>
// TRANS = 'N' or 'n' x := A*x.<br>
// TRANS = 'T' or 'c' x := A**T*x.<br>
// TRANS = 'C' or 'c' x := A**T*x.
 // On entry, DIAG specifies whether or not A is unit triangular as follows:
 // DIAG = 'U' or 'u' A is assumed to be unit triangular.
 // DIAG = 'N' or 'n' A is not assumed to be unit triangular.
                // On entry, N specifies the order of the matrix A. N must be at least zero.
// A is DOUBLE PRECISION array of DIMENSION ( LDA, n ).<br>// Before entry with UPIO = 'U' or 'u', the leading n by n upper triangular part of the array A must contain the upper triangular matrix and<br>the strictly lower triang
 // A is not referenced.
 // Note that when DIAG = 'U' or 'u', the diagonal elements of A are not referenced either, but are assumed to be unity.
                // On entry, LDA specifies the first dimension of A as declared in the calling (sub) program. LDA must be at least max( 1, n ).
 // X is DOUBLE PRECISION array of dimension at least ( 1 + ( n - 1 )*abs( INCX ) ).
 // Before entry, the incremented array X must contain the n element vector x. On exit, X is overwritten with the tranformed vector x.
                // On entry, INCX specifies the increment for the elements of X. INCX must not be zero.
               // The vector and matrix arguments are not referenced when N = 0, or M = 0 // Parameters
 const double zero = 0.0;
                // Local Scalars
 double temp;
 int info, ix, jx, kx;
 bool nounit;
               kx = 0; // added
 //
info = 0;<br>if (!qubo.ToUpper().Substring(0,1) == "U") && !(uplo.ToUpper().Substring(0,1) == "L")) {<br>info = 1;<br>} else if (!(trans.ToUpper().Substring(0,1) == "N") && !(trans.ToUpper().Substring(0,1) == "T") && !(trans.ToUppe
\inf = 3;<br>
} else if (n < 0) {<br>
\inf = 4;
               } else if (lda < Math.Max(1,n)) {
 info = 6;
 } else if (incx == 0) {
 info = 8;
 }
 if (info != 0) {
 XERBLA("DTRMV ",info);
                     return;
 }
 // Quick return if possible
 if (n == 0) {
 return;
 }
               \text{nounit} = (\text{diag.Tolpper}(), \text{Substring}(0,1)) == "N"); // Set up the start point in X if the increment is not unity. This will be ( N - 1 )*INCX too small for descending loops.
               if (incx^{\sim}<=0) {
kx = 1 - (n-1) * incx;<br>} else if (incx != 1) {
                    kx = 1; }
                // Start the operations. In this version the elements of A are accessed sequentially with one pass through A.
if (trans.ToOpper().Substring(0,1) == "N") {<br>
// Form x = A*x.<br>
if (uplo.ToOpper().Substring(0,1) == "U") {<br>
if (uplo.ToOpper().Substring(0,1) == "U") {<br>
if (inx == 1) {<br>
for (int j = 1; j <= n; j = j + 1) {<br>
if (x[j-1] !
if (nounit) {<br>x[j-1] = x[j-1]*a[j-1,j-1];
 }
 }
 }
 } else {
```

```
jx = kx;<br>
\text{for } (\text{int } j = 1; j \leq n; j = j + 1) {<br>
if (x[jx-1] := zero) {<br>
\tan y = x[jx-1];<br>
\text{for } x = kx;<br>
\text{for } x[i-1] = x[i \leq x-1] + i \leq x+1 \leq x+1 \leq x+1 + i \leq x+1 + i \leq x+1 + i \leq x+1 + i \leq x+1 + i \leq x+1 + i \leq x+1 + i \leq x+1 + i \leq x+1 + i \leq x+1 + i \leq x+1 + i \leq x+1 + iif (nounit) {<br>x[jx-1] = x[jx-1]*a[j-1,j-1]; }
 }
                                                jx = jx + incx; }
} else {<br>
if (incx == 1) {<br>
if (incx == 1) {<br>
if (x[j-1] != 2ero) {<br>
if (x[j-1] != 2ero) {<br>
temp = x[j-1];<br>
for (int i = n; j >= j+1; i = i-1) {//DO 50 I = N,J + 1,-1<br>
if (nounit) {<br>
if (nounit) {
                                                        if (nounit) {<br> x[j-1] = x[j-1] * a[j-1, j-1];<br>}
 }
)<br>
} else {<br>
kx = kx + (n-1)*incx,<br>
jx = kx;<br>
for (int j = n; j >= 1; j = j - 1) { //DO 80 J = N, 1, -1<br>
if (x[jx-1] != zero) {<br>
temp = x[jx-1];<br>
jx = kx;<br>
for (int i = n; i >= j+ 1; i = i-1) {//DO 70 I = N, J + 1, -1<br>
x = kx;
                                         jx = jx - \text{incx};}<br>
} else {<br>
// Form x := A**T*x.<br>
if (uplo.ToUpper().Substring(0,1) == "U") {<br>
if (incx == 1) {<br>
for (int j = n; j >= 1; j = j -1) {<br>
temp = x[j-1];<br>
temp = temp*a[j-1,j-1];<br>
}
for (int i = j-1; i >=1; i = i -1) { //DO 90 I = J - 1,1,-1<br>temp = temp + a[i-1,j-1]*x[i-1];
 }
                                                x[j-1] = temp;
}<br>
} else {<br>
jx = kx + (n-1)*incx;for (int j=n; j >= 1; j = j -1) { //DO 120 J = N,1,-1<br>temp = x[jx-1];<br>ix = jx;<br>if (nounit) {<br>temp = temp*a[j-1,j-1];
 }
                                                 \{<br>for (int i = \i=1; i >= 1; i = i -1) { //DO 110 I = J - 1,1,-1
ix = ix - incx;<br>
temp = temp + a[i-1, j-1]*x[ix-1]; }
                                                  x[jx-1] = temp;
jx = jx -incx;
 }
} else {<br>
if (incx == 1) {<br>
for (int j = 1; j <= n; j = j + 1) {<br>
temp = x[j-1];<br>
if (nounit) {<br>
temp = temp*a[j-1,j-1];<br>
}
for (int i = j+1; i <=n; i = i + 1) {<br>temp = temp + a[i-1,j-1]*x[i-1];
\begin{array}{rcl} & & & & \cr \hline & & & & \cr \hline & & & & \cr \hline & & & & \cr \end{array} \hspace{0.2cm} \begin{array}{rcl} \text{ } & & & \cr \hline & & & \cr \hline & & & \cr \hline & & & \cr \end{array} \hspace{0.2cm} \begin{array}{rcl} \text{ } & & \cr \text{ } & & \cr \hline & & & \cr \end{array} \hspace{0.2cm} \begin{array}{rcl} \text{ } & & \cr \text{ } & & \cr \hline & & & \cr \end{array} \hspace{0.2cm} \begin{array}{rcl} \text{ } & & \cr \textfor (int i = j+1; i <= n; i = i + 1) {
ix = ix + incx;temp = temp + a[i-1, j-1]*x[ix-1]; }
 x[jx-1] = temp;
jx = jx + incx;
\begin{array}{c} \longrightarrow \\ \longrightarrow \\ \longrightarrow \\ \longrightarrow \end{array}
```
 } public static void DSYR(string uplo, int n, double alpha, double[] x, int incx, ref double[,] a, int lda)  $\left\{ \begin{array}{ccc} 1 & 1 & 1 \\ 1 & 1 & 1 \end{array} \right.$ 

// Level 2 Blas routine.

```
 // DSYR performs the symmetric rank 1 operation
```

```
// A := \text{alpha*}x*x*x*T + A,
```
// where alpha is a real scalar, x is an n element vector and A is an n by n symmetric matrix.

// On entry, UPLO specifies whether the upper or lower triangular part of the array A is to be referenced as follows:

// UPLO = 'U' or 'u' Only the upper triangular part of A is to be referenced. // UPLO = 'L' or 'l' Only the lower triangular part of A is to be referenced.

// On entry, N specifies the order of the matrix A. N must be at least zero.

// On entry, ALPHA specifies the scalar alpha.

 // X is DOUBLE PRECISION array of dimension at least ( 1 + ( n - 1 )\*abs( INCX ) ). // Before entry, the incremented array X must contain the n element vector x.

// On entry, INCX specifies the increment for the elements of X. INCX must not be zero.

// A is DOUBLE PRECISION array of DIMENSION ( LDA, n ).<br>// Before entry with UPLO = 'U' or 'u', the leading n by n upper triangular part of the array A must contain the upper triangular part of the // Before entry with UPL

// lower triangular part of A is not referenced. On exit, the upper triangular part of the array A is overwritten by the upper triangular part of the updated matrix.

// Before entry with UPLO = 'L' or 'l', the leading n by n lower triangular part of the array A must contain the lower triangular part of the<br>matric matrix and the strictly // upper triangular part of A is not referenced.

// On entry, LDA specifies the first dimension of A as declared in the calling (sub) program. LDA must be at least max( 1, n ).

```
 // Parameters
 const double zero = 0.0;
                    // Local Scalars
 double temp;
 int info, ix, jx, kx; //i,j local
 kx = 0; // added
 // Test the input parameters
 info = 0;
 if (!(uplo.ToUpper().Substring(0,1) == "U") && !(uplo.ToUpper().Substring(0,1) == "L") ) {
\info = 1;<br>} else if (n < 0) {
info = 2;<br>
} else if (incx == 0) {<br>
info = 5;<br>
} else if (lda < Math.Max(1,n)) {<br>
info = 7;
 } 
 if (info != 0) {
                           XERBLA("DSYR ",info);
                          return;
 }
                    // Quick return if possible
if ((n == 0) || (alpha == zero)) {<br>return;
 }
// Set the start point in X if the increment is not unity<br>
if (incx \langle = 1 - (n-1) * incx;<br>
kx = 1-(n-1)*incx;<br>
} else if (incx != 1) {
                        kx = 1;
                    }
// Start the operations. In this version the elements of A are accessed sequentially with one pass through the triangular part of A.<br>
if (uplo.ToUpper().Substring(0,1) == "U") (<br>
// Form A when A is stored in upper triang
provided a state of the state of the state of the state of the state of the state of the state of the state of
} else {<br>
jx = kx;<br>
for (int j = 1; j <= n; j = j + 1) {<br>
if (x[jx-1] != zero) {<br>
temp = alpha*x[jx-1];<br>
ix = kx;
for (int i = 1; i <= j; i = i + 1) {<br>
a[i-1,j-1] = a[i-1,j-1] + x[ix-1]*temp;<br>
ix = ix + incx; }
 }
                                      jx = jx + incx;)<br>
e i e i direction de la state de la lower triangle.<br>
if (incx == 1) {<br>
for int j = 1; j <= n; j = j + 1) {<br>
for (int j = 1; j <= n; j = j + 1) {<br>
if (x[j-1] != zero) {<br>
temp = alpha*x[j-1];<br>
for (int i = j; i <= n; i =
}<br>
} else {<br>
jx = kx;<br>
for (int j = 1; j <= n; j = j + 1) {<br>
if (x[jx-1] != zero) {<br>
temp = alpha*x[jx-1];<br>
ix = jx;<br>
for (int i = j; i <= n; i= i + 1) {<br>
a[i-1,j-1] = a[i-1,j-1] + x[ix-1]*temp;<br>
ix = ix + incx;
```

```
\frac{1}{j}x = jx + incx;
```
 $\}$  } }

 public static void DSYR2(string uplo, int n, double alpha, double[] x, int incx, double[] y, int incy, ref double[,] a, int lda)  $\left\{ \begin{array}{ccc} 1 & 1 & 1 \\ 1 & 1 & 1 \end{array} \right.$ 

// DSYR2 performs the symmetric rank 2 operation

//  $A := \text{alpha} * x * y * * T + \text{alpha} * y * x * * T + A$ ,

// where alpha is a scalar, x and y are n element vectors and A is an n by n symmetric matrix.

- // On entry, UPLO specifies whether the upper or lower triangular part of the array A is to be referenced as follows:<br>// [1910 = 'U' or 'u' only the upper triangular part of A is to be referenced.
- // UPLO = 'U' or 'u' Only the upper triangular part of A is to be referenced. // UPLO = 'L' or 'l' Only the lower triangular part of A is to be referenced.

// On entry, N specifies the order of the matrix A. N must be at least zero.

// On entry, ALPHA specifies the scalar alpha.

// X is DOUBLE PRECISION array of dimension at least ( 1 + ( n - 1 )\*abs( INCX ) ). // Before entry, the incremented array X must contain the n element vector x.

// On entry, INCX specifies the increment for the elements of X. INCX must not be zero.

// Y is DOUBLE PRECISION array of dimension at least ( 1 + ( n - 1 )\*abs( INCY ) ). // Before entry, the incremented array Y must contain the n element vector y.

// On entry, INCY specifies the increment for the elements of Y. INCY must not be zero.

 // A is DOUBLE PRECISION array of DIMENSION ( LDA, n ). // Before entry with UPLO = 'U' or 'u', the leading n by n upper triangular part of the array A must contain the upper triangular part of the symmetric matrix and the strictly<br>// lower triangular part of A is not referenced. On exit, the upper triangular part of the array A is overwritten by the upper triangular part

of the updated matrix.<br>symmetric matrix and the strictly<br>symmetric matrix and the strictly<br>//upper triangular part of A is not referenced. On exit, the lower triangular part of the array A is overwritten by the lower trian

// On entry, LDA specifies the first dimension of A as declared in the calling (sub) program. LDA must be at least max( 1, n ).

// DOUBLE PRECISION A(LDA,\*),X(\*),Y(\*)

```
 // Parameters
               const double zero = 0.0;
               // Local Scalars
 double temp1, temp2;
 int info, ix, iy, jx, jy, kx, ky;
jx = jy = kx = ky = 0; // addedinfo = 0;if (!(uplo.ToUpper().Substring(0,1) == "U") && !(uplo.ToUpper().Substring(0,1) == "L")) {<br>
info = 1;
 } else if (n < 0) {
 info = 2;
 } else if (incx == 0) {
 info = 5;
} else if (incy == 0) {<br>
\text{info} = 7; } else if (lda < Math.Max(1,n)) {
                   info = 9; }
 if (info != 0) {
 XERBLA("DSYR2 ",info);
              return;
 }
 // Quick return if possible
 if ((n == 0) || (alpha == zero)) {
 return;
 }
// Set up the start points in X and Y if the increments are not both unity.<br>
if (incx != 1) || (incy != 1)) {<br>
if (incx > 0) {<br>
kx = 1;<br>
} else {<br>
kx = 1-(n-1)*incx;
if (incy > 0) {<br>
ky = 1;<br>
} else {<br>
ky = 1-(n-1)*incy;
provided a series of the series of
jx = kx;<br>jy = ky; }
               // Start the operations. In this version the elements of A are accessed sequentially with one pass through the triangular part of A.
if (up).ToOpper().Substring(0,1) == "0") {<br>
// Form A when A is stored in the upper triangle<br>
if ((incx == 1) & (incy == 1)) {<br>
for (int j= 1) ; \sim n; j = j + 1) {<br>
if ((x[j-1] != zero) || (y[j-1] != zero)) {<br>
temp1 = a
for (int i = 1; i <= j; i = i + 1) {<br>
a[i-1,j-1] = a[i-1,j-1] + x[i-1]*temp1+y[i-1]*temp2; }
 }
 }
                     } else {
for (int j = 1; j <= n; j = j + 1) {<br>
if ((x[jx-1] != zero) || (y[jy-1] != zero)) {<br>
temp1 = alpha*y[jy-1];<br>
temp2 = alpha*y[jy-1];
                                   ix = kx;
iy = ky;<br>for (int i = 1; i <= j; i = i + 1) {
```

```
a[i-1,j-1] = a[i-1,j-1]+x[ix-1]*temp1+y[iy-1]*temp2;<br>ix = ix + incx;iy = iy + incy; }
 }
                                  jx = jx + incx;
jy = jy + incy;
 }
 }
 } else {
 // Form A when A is stored in the lower triangle
if ((incx == 1) \{x \in \mathbb{R}^d : |x| \leq x \} (int j = 1; j < n; j = 1) {<br>
for (int j = 1; j <= n; j = 1) { y[j-1] != zero)) {<br>
temp1 = alpha*y[j-1];<br>
temp2 = alpha*y[j-1];
for (int i = j; i \le n; i = i + 1) {<br>
a[i-1,j-1] = a[i-1,j-1] + x[i-1]*temp1+y[i-1]*temp2; }
 }
\begin{matrix} & & & \\ & \ddots & & \vdots \\ & & \ddots & \vdots \\ & & & \vdots \\ & & & & \end{matrix}for (int j = 1; j < = n; j = j + 1) {<br>
if ((x[jx-1] != zero) || (y[jy-1] != zero)) {<br>
temp1 = alpha*y[jy-1];<br>
temp2 = alpha*x[jx-1];<br>
ix = jx;<br>
iy = jy;<br>
for (int i = j; i <= n; i = i + 1) {
a[i-1,j-1] = a[i-1,j-1] + x[ix-1]*temp1+y[iy-1]*temp2;<br>ix = ix + incx;iy = iy + incy; }
 }
                                  jx = jx + incx;
jy = jy + incy;
\begin{array}{c} \longrightarrow \\ \longrightarrow \\ \longrightarrow \end{array} }
 }
            public static void DTBMV(string uplo, string trans, string diag, int n, int k, double[,] a, int lda, ref double[] x, int incx)
\left\{ \begin{array}{ccc} 1 & 0 & 0 \\ 0 & 0 & 0 \\ 0 & 0 & 0 \\ 0 & 0 & 0 \\ 0 & 0 & 0 \\ 0 & 0 & 0 \\ 0 & 0 & 0 \\ 0 & 0 & 0 \\ 0 & 0 & 0 \\ 0 & 0 & 0 \\ 0 & 0 & 0 \\ 0 & 0 & 0 \\ 0 & 0 & 0 \\ 0 & 0 & 0 & 0 \\ 0 & 0 & 0 & 0 \\ 0 & 0 & 0 & 0 \\ 0 & 0 & 0 & 0 \\ 0 & 0 & 0 & 0 & 0 \\ 0 & 0 & 0 & 0 & 0 \\ 0 & 0 & 0 & 0 & 0 // DTBMV performs one of the matrix-vector operations
                // x := A * x, or x := A * * T * x,
                 // where x is an n element vector and A is an n by n unit, or non-unit, upper or lower triangular band matrix, with ( k + 1 ) diagonals.
// On entry, UPLO specifies whether the matrix is an upper or lower triangular matrix as follows:<br>// UPLO = 'U' or 'u' A is an upper triangular matrix.<br>// UPLO = 'L' or 'l' A is a lower triangular matrix.
                  // On entry, TRANS specifies the operation to be performed as follows:
 // TRANS = 'N' or 'n' x := A*x.
 // TRANS = 'T' or 't' x := A**T*x.
 // TRANS = 'C' or 'c' x := A**T*x.
 // On entry, DIAG specifies whether or not A is unit triangular as follows:
 // DIAG = 'U' or 'u' A is assumed to be unit triangular.
 // DIAG = 'N' or 'n' A is not assumed to be unit triangular.
                 // On entry, N specifies the order of the matrix A. N must be at least zero.
 // On entry with UPLO = 'U' or 'u', K specifies the number of super-diagonals of the matrix A.
 // On entry with UPLO = 'L' or 'l', K specifies the number of sub-diagonals of the matrix A. K must satisfy 0 .le. K.
// A is DOUBLE PRECISION array of DIMENSION ( LDA, n ).<br>// Before entry with UPLO = 'U' or 'u', the leading ( k + 1 ) by n part of the array A must contain the upper triangular band part of the<br>matrix of coefficients, supp
so on. The top left k by k triangle<br>
// of the array A is not referenced.<br>
// The following program segment will transfer an upper triangular band matrix from conventional full matrix storage to band storage:<br>//
// DO 20, J = 1, N<br>
// M = K + 1 - J<br>
// DO 10, I = MAX( 1, J - K ), J<br>
// 10 CONTINUE<br>
A( M + I, J) = matrix( I, J)
                                       10 CONTI
 //
                  // Before entry with UPLO = 'L' or 'l', the leading ( k + 1 ) by n part of the array A must contain the lower triangular band part of the 
matrix of coefficients, supplied column by<br>
//column, with the leading diagonal of the matrix in row 1 of the array, the first sub-diagonal starting at position 1 in row 2, and so on.<br>
The bottom right k by k triangle of t
                                          DO 20, J = 1, N<br>M = 1 - J
// M = 1 - J<br>
M = 10, I = J, MIN(N, J + K)<br>
// A(M + I, J) = matrix(I, J)<br>
// 10 CONTINUE<br>
// 20 CONTINUE
 //
                  // Note that when DIAG = 'U' or 'u' the elements of the array A corresponding to the diagonal elements of the matrix are not referenced, but 
are assumed to be unity.
                // On entry, LDA specifies the first dimension of A as declared in the calling (sub) program. LDA must be at least (k + 1).
 // X is DOUBLE PRECISION array of dimension at least ( 1 + ( n - 1 )*abs( INCX ) ).
 // Before entry, the incremented array X must contain the n element vector x. On exit, X is overwritten with the tranformed vector x.
                 // On entry, INCX specifies the increment for the elements of X. INCX must not be zero.
                 // Level 2 Blas routine.
                  // The vector and matrix arguments are not referenced when N = 0, or M = 0
                 // DOUBLE PRECISION A(LDA,*),X(*)
                 // Parameters
                  const double zero = 0.0;
```

```
 // Local Scalars
 double temp;
 int info, ix, jx, kplus1, kx, l;
 bool nounit;
 kx = 0; // added
 // Test the input parameters
 info = 0;
 if (!(uplo.ToUpper().Substring(0,1) == "U") && !(uplo.ToUpper().Substring(0,1) == "L")) {
 info = 1;
 } else if (!(trans.ToUpper().Substring(0,1) == "N") && !(trans.ToUpper().Substring(0,1) == "T") && !(trans.ToUpper().Substring(0,1) == "C")) {
info = 2;<br>
} else if (!(diag.ToUpper().Substring(0,1) == "U") && !(diag.ToUpper().Substring(0,1) == "N")) {<br>
info = 3;<br>
} else if (n < 0) {
info = 4;<br>
} else if (k < 0) {<br>
info = 5;<br>
} else if (lda < (k+1)) {<br>
} else if (incx == 0) {<br>
info = 9;<br>
}
               if (info != 0) {
                     XERBLA("DTBMV ",info);
                    return;
               }
 // Quick return if possible
 if (n == 0) {
 return;
               }
              nounit = (diag.ToUpper() .Substring(0,1) == "N");// Set up the start point in X if the increment is not unity. This will be ( N - 1 )*INCX too small for descending loops.
if (incx \leq 0) {<br>kx = 1 - (n-1) * incx;} else if (incx != 1) {<br>kx = 1; }
// Start the operations. In this version the elements of A are accessed sequentially with one pass through A.<br>
if (trans.ToUpper().Substring(0,1) == "N") {<br>
if (uplo.ToUpper().Substring(0,1) == "U") {<br>
if (incx == 1) {<br>
if (nounit) {<br>x[j-1] = x[j-1]*a[kplus1-1, j-1]; }
}<br>} else {<br>jx = kx;for (int j = 1; j < = n; j = j + 1) {<br>
if (x[jx-1] != zero) {<br>
temp = x[jx-1];<br>
ix = kx;<br>
1 = kplus1 - j;<br>
for (int i = Math.Max(1,j-k); i <= j-1; i = i + 1) {<br>
x[ix-1] = x[ix-1] + temp*a[l+i-1,j-1];<br>
ix = ix + incx;
if (nounit) {<br>x[jx-1] = x[jx-1] * a[kplus1-1, j-1]; }
 }
jx = jx + incx;<br>
if (j > k) {<br>
kx = kx + incx;)<br>
}<br>
}<br>
} else {<br>
if (incx == 1) {<br>
if (x[j-1] != zero) {<br>
if (x[j-1] != zero) {<br>
l = n-j);<br>
<br>
<br>
l = n-j;<br>
for (int i = Math.Min(n,j+k); i >= j+1; i = i -1) {//DO 50 I = MIN(N,J+K),J + 1,-1<br>
x[i-1] = x[i-1] + temp*a[l+i-
}<br>
} else {<br>
kx = kx + (n-1) * incx;<br>
jx = kx;for (int j = n; j > = 1; j = j -1) {//DO 80 J = N,1,-1<br>
if (x[jx-1] != zero) {<br>
temp = x[jx-1];<br>
ix = kx;<br>
1 = 1-j;<br>
for (int i = Math.Min(n,j+k); i >= j+1; i = i-1) {//DO 70 I = MIN(N,J+K),J + 1,-1<br>
x[ix-1] = x[ix-1] + t
if (nounit) {<br>x[jx-1] = x[jx-1]*a[0, j-1]; }
 }
jx = jx - incx;<br>
if ((n-j) > = k) {<br>
kx = kx - incx;
```

```
\})<br>
( e) e)<br>
( // Form x := A**T*x,<br>
if (uplo.ToUpper().Substring(0,1) == "U") {<br>
kplus1 = k + 1;<br>
if (incx == 1) {<br>
if (incx == 1) {<br>
for (int j = n; j >= 1; j = j - 1) { //DO 100 J = N,1,-1<br>
temp = x[j-1];<br>
if (nounit) {
                                     for (int i = j-1; i >= Math.Max(1,j-k); i = i -1) { //DO 90 I = J - 1,MAX(1,J-K),-1
temp = temp + a[1+i-1,j-1]*x[i-1];x[j-1] = temp;
 }
 } else {
 kx = kx + (n-1)*incx;
jx = kx;<br>
for (int j = n; j >= 1; j = j -1) {//DO 120 J = N, 1, -1<br>
temp = x[jx-1];<br>
kx = kx -incx;<br>
ix = kx;
 l = kplus1 -j;
if (nounit) {
                                           temp = temp*a[kplus1-1,j-1];
produced a state of the state of the state of the state of the state of the state of the state of the state of
for (int i = j-1; i >= Math.Max(1,j-k); i = i -1) { //DO 110 I = J - 1, MAX(1, J-K), -1<br>
temp = temp + a[l+i-1,j-1]*x[ix-1];<br>
ix = ix -incx;
 }
                                      ;<br>x[jx-1] = temp;
                                    jx = jx - \text{incx};
 }
}<br>
} else {<br>
if (incx == 1) {<br>
for (int j = 1; j <= n; j = j + 1) {<br>
temp = x[j-1];<br>
if (nounit) {<br>
temp = temp*a[0,j-1];<br>
}
 }
for (int i = j+1; i <= Math.Min(n,j+k); i = i + 1) {<br>
temp = temp + a[1+i-1,j-1]*x[i-1];
 }
                                     x[j-1] = temp;
}<br>} else {<br>jx = kx;for (int j = 1; j <= n; j = j + 1) {<br>
temp = x[jx-1];<br>
kx = kx + incx;<br>
ix = kx;
l = 1 - j;<br>
if (nounit) {<br>
temp = temp*a[0,j-1];
 }
for (int i = j+1; i <= Math.Min(n,j+k); i = i + 1) {<br>
\tan \rho = \tan p + a[1+i-1,j-1]*x[ix-1];<br>
ix = ix + incx; }
                                      x[jx-1] = temp;
jx = jx + incx;
\frac{1}{\sqrt{1-\frac{1}{2}}} }
 }
           public static void DTBSV(string uplo, string trans, string diag, int n, int k, double[,] a, int lda, ref double[] x, int incx)
\left\{ \begin{array}{ccc} 1 & 1 & 1 \\ 1 & 1 & 1 \end{array} \right. // DTBSV solves one of the systems of equations
               // A^*x = b, or A^{**}T^*x = b,
                // where b and x are n element vectors and A is an n by n unit, or non-unit, upper or lower triangular band matrix, with ( k + 1 ) diagonals.
                // No test for singularity or near-singularity is included in this routine. Such tests must be performed before calling this routine.
               // On entry, UPLO specifies whether the matrix is an upper or lower triangular matrix as follows:<br>// UPLO = 'U' or 'u' A is a lower triangular matrix.<br>// UPLO = 'L' or 'l' A is a lower triangular matrix.
 // UPLO = 'U' or 'u' A is an upper triangular matrix.
 // UPLO = 'L' or 'l' A is a lower triangular matrix.
// On entry, TRANS specifies the equations to be solved as follows:<br>
// TRANS = 'N' or 'n' A*x = b.<br>
// TRANS = 'T' or 't' A**T*x = b.<br>
// TRANS = 'C' or 'c' A**T*x = b.
 // On entry, DIAG specifies whether or not A is unit triangular as follows:
 // DIAG = 'U' or 'u' A is assumed to be unit triangular.
 // DIAG = 'N' or 'n' A is not assumed to be unit triangular.
                // On entry, N specifies the order of the matrix A. N must be at least zero.
 // On entry with UPLO = 'U' or 'u', K specifies the number of super-diagonals of the matrix A.
 // On entry with UPLO = 'L' or 'l', K specifies the number of sub-diagonals of the matrix A. K must satisfy 0 .le. K.
// A is DOUBLE PRECISION array of DIMENSION ( LDA, n ).<br>// Before entry with UPLO = 'U' or 'u', the leading ( k + 1 ) by n part of the array A must contain the upper triangular band part of the<br>matrix of coefficients, supp
// column, with the leading diagonal of the matrix in row ( k + 1 ) of the array, the first super-diagonal starting at position 2 in row k, and<br>so on. The top left k by k triangle<br>// of the array A is not referenced.<br>// T
// DO 20, J = 1, N<br>
// M = K + 1 - J<br>
// DO 10, I = MAX(1, J - K), J<br>
// A( M + I, J) = matrix(I, J)
```

```
// 10 CONTINUE<br>// 20 CONTINUE
//<br>//<br>// Before entry with UPLO = 'L' or 'l', the leading ( k + 1 ) by n part of the array A must contain the lower triangular band part of the
matrix of coefficients, supplied column by<br>// column, with the leading diagonal of the matrix in row 1 of the array, the first sub-diagonal starting at position 1 in row 2, and so on.<br>The bottom right k by k triangle of th
 // array A is not referenced.
 // The following program segment will transfer a lower triangular band matrix from conventional full matrix storage to band storage:
\begin{array}{ccc} 1/7 & \text{DO } 20, \ J = 1, \ N & \text{M} = 1 - J \end{array} // DO 10, I = J, MIN( N, J + K )
 // A( M + I, J ) = matrix( I, J )
 // 10 CONTINUE
 // 20 CONTINUE
 //
 // Note that when DIAG = 'U' or 'u' the elements of the array A corresponding to the diagonal elements of the matrix are not referenced, but 
are assumed to be unity.
              // On entry, LDA specifies the first dimension of A as declared in the calling (sub) program. LDA must be at least ( k + 1 ).
              // X is DOUBLE PRECISION array of dimension at least ( 1 + ( n - 1 )*abs( INCX ) ).
              // Before entry, the incremented array X must contain the n element right-hand side vector b. On exit, X is overwritten with the solution 
vector x.
              // On entry, INCX specifies the increment for the elements of X. INCX must not be zero.
 // Parameters
 const double zero = 0.0;
              // Local Scalars
 double temp;
 int info, ix, jx, kplus1, kx, l;
 bool nounit;
 kx = 0; //added
 // Test the input parameters
 info = 0;
 if (!(uplo.ToUpper().Substring(0,1) == "U") && !(uplo.ToUpper().Substring(0,1) == "L")) {
 info = 1;
 } else if (!(trans.ToUpper().Substring(0,1) == "N") && !(trans.ToUpper().Substring(0,1) == "T") && !(trans.ToUpper().Substring(0,1) == "C")) {
 info = 2;
 } else if (!(diag.ToUpper().Substring(0,1) == "U") && !(diag.ToUpper().Substring(0,1) == "N")) {
info = 3;<br>
} else if (n < 0) {<br>
info = 4;<br>
} else if (k < 0) {<br>
info = 5;<br>
} else if (lda < (k+1)) {<br>
else if (lda < (k+1)) {<br>
info = 7;
} else if (incx == 0) {<br>
\text{info} = 9; } 
 if (info != 0) {
 XERBLA("DTBSV ", info);
             return;
 }
 // Quick return if possible
 if (n == 0) {
 return;
              }
             nounit = (diag.ToUpper() .Substring(0,1) == "N"); // Set up the start point in X if the increment is not unity. This will be ( N - 1 )*INCX too small for descending loops.
 if (incx <= 0) {
 kx = 1-(n-1)*incx;
 } else if (incx != 1) {
 kx = 1;
 }
// Start the operations. In this version the elements of A are accessed by sequentially with one pass through A.<br>if (trans.ToOpper().Substring(0,1) == "N") {<br>// Form x := inv(A)*x.<br>if (uplo.ToOpper().Substring(0, 1) == "U"
kplus1 = k + 1;<br>if (incx == 1)and the contract of the contract of the contract of the contract of the contract of the contract of the contract of the contract of the contract of the contract of the contract of the contract of the contract of the contra
for (int j = n; j >= 1; j = j - 1)<br>\frac{1}{2} /DO 20 J = N, 1, -1
                                if (x[j - 1] != zero)
\{ l = kplus1 - j;
 if (nounit)
\mathcal{L} = \{x_1, x_2, \ldots, x_n\}x[j - 1] = x[j - 1] / a[kplus1 - 1, j - 1]; }
temp = x[j - 1];<br>for (int i = (j - 1); i >= Math.Max(1, j - k); i = i - 1)
{1 \over 2}x[i - 1] = x[i - 1] - temp * a[(1 + i) - 1, j - 1]; }
 }
provided a state of the state of the state of the state of the state of the state of the state of the state of
 }
                      else
                       {
                           kx = kx + (n - 1) * incx;jx = kx;<br>for (int j = n; j >= 1; j = j - 1) { //DO 40 J = N,1,-1
kx = kx - incx;<br>if (x[jx - 1] != zero)\{ix = kx:
l = kplus1 - j;
 if (nounit)
                                     {
                                        x[jx - 1] = x[jx - 1] / a[kplus1 - 1, j - 1]; }
temp = x[jx - 1];
 for (int i = (j - 1); i >= Math.Max(1, j - k); i = i - 1) {//DO 30 I = J - 1,MAX(1,J-K),-1
```

```
x[i x - 1] = x[i x - 1] - temp * a[(1 + i) - 1, j - 1];<br>ix = ix - incx; }
 }
                        jx = jx - incx;\rightarrow }
 }
               else
 {
                  if (incx == 1)
                  {
                    for (int j = 1; j \le n; j = j + 1)
                     {
                       if (x[j - 1] != zero)
\{1 = 1 - j;<br>if (nounit)
{1 \over 2}x[j - 1] = x[j - 1] / a[0, j - 1]; }
temp = x[j - 1];
 for (int i = (j + 1); i <= Math.Min(n, j + k); i = i + 1)
{
                            x[i - 1] = x[i - 1] - temp * a[(1 + i) - 1, j - 1]; }
 }
 }
 }
                 \frac{e}{l}and the state of the state of the state of
jx = kx;<br>for (int j = 1; j \le n; j = j + 1)
                     {
kx = kx + incx;<br>if (x[jx - 1] != zero)\{ix = kx;<br>
1 = 1 - j;<br>
if (nounit){
                               x[jx - 1] = x[jx - 1] / a[0, j - 1]; }
                             temp = x[jx - 1];
for (int i = (j + 1); i <= Math.Min(n, j + k); i = i + 1)<br>{
x[i x - 1] = x[i x - 1] - temp * a[(1 + i) - 1, j - 1];<br>ix = ix + incx; }
 }
                        jx = jx + incx; }
)<br>
else (<br>
/ Form x := inv(A**T)*x,<br>
if (uplo.ToUpper().Substring(0,1) == "U") {<br>
kplus1 = k + 1;<br>
if (incx == 1) {<br>
for (int j = 1; j <= n; j = j + 1) {<br>
for (int j = 1; j <= n; j = j + 1) {<br>
for (int i = kplus1 - j;<br>
1 
x[j-1] = temp;<br>
} else {<br>
jx = kx;<br>
for (int j = 1; j <= n; j = j + 1) {<br>
temp = x[jx-1];<br>
x = kxy;<br>
1 = kplus1 - j;for (int i = Math.Max(1,j-k); i <= (j-1); i = i + 1) {
temp = temp -a[(1+i)-1,i-1]*x[i-1];
ix = ix + incx; }
if (nounit) {<br>
temp = temp/a[kplus1-1,j-1];
 }
                         x[jx-1] = temp;
jx = jx + incx;<br>
if (j > k) {<br>
kx = kx + incx; }
)<br>
} else {<br>
if (incx == 1) {<br>
for (int j = n; j >= 1; j = j -1 ) { //DO 140 J = N,1,-1<br>
temp = x[j-1];<br>
1 = 1-j;<br>
for (int i = Math.Min(n,j+k); i >= (j+1); i = i -1) {//DO 130 I = MIN(N,J+K),J + 1,-1<br>
i temp = temp - a[(
y[j-1] = temp;<br>
} else {<br>
xx = kx + (n-1)*incx;<br>
jx = kx;<br>
for (int j = n; j >= 1; j = j -1) {//DO 160 J = N, 1, -1<br>
temp = x[jx-1];<br>
x = kx;<br>
1 = 1-j;<br>
1 = i -1) {//DO 150 I = MIN(N, J+K), J + 1, -1<br>
for (int i = Math.Mi
```

```
 }
                                    if (nounit) {
                                         temp = temp/a[0,j-1]; }
x[jx-1] = temp;<br>
jx = jx - inc x;<br>
if ((n-j) > = k) {<br>
kx = kx - inc x;\begin{array}{c} \longrightarrow \\ \longrightarrow \\ \longrightarrow \\ \longrightarrow \end{array} }
           public static void DTPMV(string uplo, string trans, string diag, int n, double[] ap, ref double[] x, int incx)
\left\{ \begin{array}{ccc} 1 & 1 & 1 \\ 1 & 1 & 1 \end{array} \right. // DTPMV performs one of the matrix-vector operations
               // x := A * x, or x := A * * T * x,
                // where x is an n element vector and A is an n by n unit, or non-unit, upper or lower triangular matrix, supplied in packed form.
// On entry, UPLO specifies whether the matrix is an upper or lower triangular matrix as follows:<br>// UPLO = 'U' or 'u' A is an upper triangular matrix.<br>// UPLO = 'L' or 'l' A is a lower triangular matrix.
// On entry, TRANS specifies the operation to be performed as follows:<br>
// TRANS = 'N' or 'n' x := A*x.<br>
// TRANS = 'T' or 't' x := A**T*x.<br>
// TRANS = 'C' or 'c' x := A**T*x.
 // On entry, DIAG specifies whether or not A is unit triangular as follows:
 // DIAG = 'U' or 'u' A is assumed to be unit triangular.
 // DIAG = 'N' or 'n' A is not assumed to be unit triangular.
                // On entry, N specifies the order of the matrix A. N must be at least zero.
// AP is DOUBLE PRECISION array of DIMENSION at least ((n*(n + 1 ))/2).<br>// Before entry with UPLO = 'U' or 'u', the array AP must contain the upper triangular matrix packed sequentially, column by column, so that<br>AP(1) con
the lower triangular matrix packed sequentially,<br>// column by column, so that AP(1) contains a(1, 1), AP(2) and AP(3) contain a(2, 1) and a(3, 1) respectively, and so on.<br>// Note that when DIAG = 'U' or 'u', the diagonal e
 // X is DOUBLE PRECISION array of dimension at least ( 1 + ( n - 1 )*abs( INCX ) ).
 // Before entry, the incremented array X must contain the n element vector x. On exit, X is overwritten with the tranformed vector x.
               // On entry, INCX specifies the increment for the elements of X. INCX must not be zero.
               // Level 2 Blas routine<br>// The vector and matri
                                    / Ioutine.<br>d matrix arguments are not referenced when N = 0, or M = 0
              // DOUBLE PRECISION AP(*), X(*)
 // Parameters
 const double zero = 0.0;
                // Local Scalars
 double temp;
 int info, ix, jx,k, kk, kx;
                bool nounit;
               kx = 0; //added
 // Test the input parameters
 info = 0;
 if (!(uplo.ToUpper().Substring(0,1) == "U") && !(uplo.ToUpper().Substring(0,1) == "L")) {
 info = 1;
               \begin{array}{lcl} \text{else if} & \text{if} & \text{if} \\ \text{else if} & \text{if} & \text{if} \\ \text{if} & \text{if} & \text{if} \end{array}info = 2;<br>
} else if (!(diag.ToUpper().Substring(0,1) == "U") && !(diag.ToUpper().Substring(0,1) == "N")) {<br>
} else if (n < 0) {<br>
} else if (incx == 0) {<br>
info = 7;<br>
}
 if (info != 0) {
 XERBLA("DTPMV ", info);
                     return;
 }
 // Quick return if possible
 if (n == 0) {
 return;
 }
               nounit = (diag.Tolpper(), Substring(0,1) == "N"); // Set up the start point in X if the increment is not unity. This will be ( N - 1 )*INCX too small for descending loops.
               if (incx^{\sim}<=0) {
kx = 1 - (n-1) * incx;<br>} else if (incx != 1) {<br>kx = 1; }
                // Start the operations. In this version the elements of AP are accessed sequentially with one pass through AP.
if (trans.ToUpper().Substring(0,1) == "N") {<br>
// Form x: = A*x.
                    if (uplo.ToUpper().Substring(0,1) == "U") {
kk = 1;<br>
if (incx == 1) {<br>
for (int j = 1; j <= n; j = j + 1) {<br>
if (x[j-1] != zero) {<br>
temp = x[j-1];<br>
k = kk;
for (int i = 1; i <= (j-1); i = i + 1) {<br> x[i-1] = x[i-1] + temp * ap[k-1];
                                              k = k + 1; }
if (nounit) {<br>x[j-1] = x[j-1] * ap[(kk+j-1)-1];
```
}

```
 }
                                                   k = kk + j; }
 } else {
jx = kx;<br>
for (int j = 1; j <= n; j = j + 1) {<br>
if (x[jx-1] != zero) {<br>
temp = x[jx-1];<br>
ix = kx;<br>
for (k = kk; k <= (kk + j -2); k = k + 1) {<br>
x[ix-1] = x[ix-1] + temp*ap[k-1];<br>
ix = ix + incx;<br>
}<br>
if (nounit) {
                                                          if (nounit) {<br>x[jx-1] = x[jx-1]*ap[(kk+j-1)-1];<br>}
 }
 }
                                                   jx = jx + incx;<br>kk = kk + j;
kk = kk + j;<br>
<br>
} kk = (n*(n+1))/2;<br>
if (incx = 1) {<br>
for (int j = n; j >= 1; j = j -1) {//DO 60 J = N,1,-1<br>
for (int j = n; j >= 1; j = j -1) {//DO 60 J = N,1,-1<br>
if (x[j-1] = z(i-1);<br>
k = k;<br>
for (int i = n; i >= (j+1);
                                                   kk = kk - (n-i+1);) else {<br>
kx = kx; 5x = kx; 5x = kx; 5x = 1; 5x = 1; 5x = 1; 5x = 1; k(x + 1) = 1; k(x + 1) = 1; k(x + 1) = 1; k(x + 1) = k(x); k(x + 1) = k(x); k(x + 1) = k(x) + k(x); k(x + 1) = k(x) + k(x) + k(x); k(x + 1) = k(x) + k(x) + k(x) + k(x); k(x + 1) = k(x) + k(x)jx = jx - incx;<br>
kk = kk - (n-j+1); }
)<br>
belse {<br>
/ Form x := \lambda^{*+T^*}x.<br>
if (uplo.ToUpper().Substring(0,1) == "U") {<br>
kk = (n*(n+1)/2;<br>
if (inxx == 1) {<br>
if (inxx == 1) {<br>
for (int j = n; j >= 1; j = j -1) {//DO 100 J = N,1,-1<br>
for themp = x[j-1];<br>
k = kk
temp = temp + ap[k-1]*x[i-1];<br>k = k - 1; }
                                                    x[j-1] = temp;k[i-1] = temp;<br>kk = kk -j; }
} else {<br>
jx = kx + (n-1) * incx;for (int j = n; j >= 1; j = j -1) {//DO 120 J = N,1,-1<br>
temp = x[jx-1];<br>
ix = jx;<br>
if (nounit) {<br>
temp = temp*ap[kk-1];
 }
for (k = (kk-1); k >= (kk-j+1); k = k -1) {//DO 110 K = KK - 1,KK - J + 1,-1<br>
ix = ix -incx;<br>
temp = temp + ap[k-1]*x[ix-1];
produced a state of the state of the state of the state of the state of the state of the state of the state of
                                                    x[jx-1] = temp;
jx = jx - incx;
\begin{aligned} \text{ k} & \quad \text{k} \quad = \quad k \, k \, -j \, ; \\ \text{ } \text{ } & \quad \text{k} \quad = \quad 1 \, ; \\ \text{ } & \quad \text{ if } \quad (\text{incx} == 1) \quad \text{ if } \quad (\text{incx} == 1) \quad \text{ if } \quad (\text{inca} \, 1) \, ; \\ \text{ } & \quad \text{ if } \quad (\text{inca} \, 1) \, : \\ \text{ } & \quad \text{ if } \quad (\text{inca} \, 1) \, : \\ \text{ } & \quad \text{k} \quad = \quad \text{k} \, \text{k} \, + \, 1 \,temp = temp + ap[k-1]*x[i-1];<br>k = k + 1; }
                                                  x[j-1] = temp;<br>kk = kk + (n-j+1);
\begin{array}{ll} & \mbox{kk = kk + (n-j+1);\quad} \\ & \mbox{j = 1s + kx;\quad} \\ & \mbox{for (int j = 1; j <= n; j = j + 1) {\quad} \\ & \mbox{temp = x[jx-1]; \quad} \\ & \mbox{i = jx;\quad} \end{array}
```

```
 if (nounit) {
 temp = temp*ap[kk -1];
 }
                                      for (k = (kk+1); k \leq (kk + n-j); k = k + 1)ix = ix + incx;<br>temp = temp + ap[k-1]*x[ix-1];
 }
                                       x[jx-1] = temp;
jx = jx + incx;
kk = kk + (n-j+1);
\frac{1}{\sqrt{1-\frac{1}{2}}} }
 }
           public static void DTPSV(string uplo, string trans, string diag, int n, double[] ap, ref double[] x, int incx)
\left\{ \begin{array}{ccc} 1 & 1 & 1 \\ 1 & 1 & 1 \end{array} \right. // DTPSV solves one of the systems of equations
                // A^*x = b, or A^{**}T^*x = b,
                 // where b and x are n element vectors and A is an n by n unit, or non-unit, upper or lower triangular matrix, supplied in packed form.
                 // No test for singularity or near-singularity is included in this routine. Such tests must be performed before calling this routine.
                // On entry, UPLO specifies whether the matrix is an upper or lower triangular matrix as follows:<br>// UPLO = 'U' or 'u' A is an upper triangular matrix.<br>// UPLO = 'L' or '1' A is a lower triangular matrix.
 // UPLO = 'U' or 'u' A is an upper triangular matrix.
 // UPLO = 'L' or 'l' A is a lower triangular matrix.
                // On entry, TRANS specifies the equations to be solved as follows:<br>// TRANS = 'N' or 'n' A**="b.<br>// TRANS = 'T' or 't' A**T*x = b.<br>// TRANS = 'C' or 'c' A**T*x = b.
\begin{array}{lll} // & & \textrm{TRANS} = "N' \textrm{ or } 'n' & \textrm{A}^*x = b \,. \\ & & & \textrm{TRANS} = "T' \textrm{ or } 't' & \textrm{A}^{**}T^*x = b \,. \\ & & & \textrm{TRANS} = "C' \textrm{ or } 'c' & \textrm{A}^{**}T^*x = b \,. \end{array}// On entry, DIAG specifies whether or not A is unit triangular as follows:<br>// DIAG = 'U' or 'u' A is assumed to be unit triangular.<br>// DIAG = 'N' or 'n' A is not assumed to be unit triangular.
 // DIAG = 'U' or 'u' A is assumed to be unit triangular.
 // DIAG = 'N' or 'n' A is not assumed to be unit triangular.
                 // On entry, N specifies the order of the matrix A. N must be at least zero.
// AP is DOUBLE PRECISION array of DIMENSION at least ( ( n*( n + 1 ) )/2 ).<br>// Before entry with UPLO = 'U' or 'u', the array AP must contain the upper triangular matrix packed sequentially, column by column, so that // l
                A(x, y, z) and AP( 3 ) contain a( 1, 2 ) and a( 2, 2 ) respectively, and so on. Before entry with UPLO = 'L' or 'l', the array AP must contain
the lower triangular matrix packed sequentially,<br>// column by column, so that AP(1) contains a(1, 1), AP(2) and AP(3) contain a(2, 1) and a(3, 1) respectively, and so on.<br>// Note that when DIAG = 'U' or 'u', the diagonal e
 // X is DOUBLE PRECISION array of dimension at least ( 1 + ( n - 1 )*abs( INCX ) ).
 // Before entry, the incremented array X must contain the n element right-hand side vector b. On exit, X is overwritten with the solution 
vector x.
                 // On entry, INCX specifies the increment for the elements of X. INCX must not be zero.
                 // DOUBLE PRECISION AP(*),X(*)
 // Parameters
 const double zero = 0.0;
                 // Local Scalars
                    ble temp;
 int info, ix, jx, k, kk, kx;
 bool nounit;
 kx = 0; // added
 // Test the input parameters
 info = 0;
 if (!(uplo.ToUpper().Substring(0,1) == "U") && !(uplo.ToUpper().Substring(0,1) == "L")) {
 info = 1;
 } else if (!(trans.ToUpper().Substring(0,1) == "N") && !(trans.ToUpper().Substring(0,1) == "T") && !(trans.ToUpper().Substring(0,1) == "C")) {
info = 2;<br>
} else if (!(diag.ToUpper().Substring(0,1) == "U") && !(diag.ToUpper().Substring(0,1) == "N")) {<br>
} else if (n < 0) {<br>
info = 4;<br>
info = 4;
} else if (incx == 0) {<br>
\text{info} = 7; } 
                 if (info != 0) {
 XERBLA("DTPSV ", info);
 return;
 }
 // Quick return if possible
 if (n == 0) {
 return;
                 }
                \texttt{nounit = (diag.ToUpper().Substring(0,1) == "N");} // Set up the start point in X if the increment is not unity. This will be ( N - 1 )*INCX too small for descending loops.
 if (incx <= 0) {
 kx = 1-(n-1)*incx;
 } else if (incx != 1) {
 kx = 1;
                 }
// Start the operations. In this version the elements of AP are accessed sequentially with one pass through AP.<br>if (trans.ToUpper().Substring(0,1) == "N") {<br>// Form x := inv(A)*x.<br>if (uplo.ToUpper().Substring(0,1) == "U")
if (incx == 1) {<br>
for (int j = n; j >= 1; j = j -1) {//DO 20 J = N,1,-1<br>
if (x[j-1] != zero) {<br>
if (nounit) {<br>
x[j-1] = x[j-1]/ap[kk-1];<br>
}
                                            temp = x[j-1];
k = kk -1;
for (int i = j-1; i >= 1; i = i -1) { //DO 10 I = J - 1,1,-1<br>x[i-1] = x[i-1] - temp*ap[k-1];<br>k = k - 1;
```

```
}
kk = kk -j;} else {<br>
jx = kx + (n-1)*incx;<br>
for (int j = n; j > 1; j = j -1) {//DO 40 J = N,1,-1<br>
if (x[jx-1] != zero) {<br>
if (nounit) {<br>
x[jx-1] = x[jx-1]/ap[kk-1];<br>
ltemp = x[jx-1];<br>
ix = jx;
for (k = kk-1; k >= kk -j+1; k = k -1) {//DO 30 K = KK - 1,KK - J + 1,-1<br>
ix = ix - incx;<br>
x[ix-1] = x[ix-1] - temp*ap[k-1];
                                                                   }
jx = jx - incx;<br>
kk = kk - j;}
}<br>
else {<br>
kk = 1;<br>
if (incx == 1) {<br>
for (int j = 1; j <= n; j = j + 1) {<br>
if (x[j-1] | = zero) {<br>
if (nounit) {<br>
x[j-1] = x[j-1]/ap[kk-1];<br>
}<br>
temp = x[j-1],<br>
k = kk + 1;
for (int i = j+1; i <= n; i = i + 1) {<br>
x[i-1] = x[i-1] - temp*ap[k-1];<br>
k = k + 1;<br>
}
                                                            }
kk = kk + (n
                                                                                      -j+1);
}<br>
else {<br>
ignal} = 1; j <= n; j = j + 1) {<br>
for (int j = 1; j <= n; j = j + 1) {<br>
if (nounit) {<br>
if (nounit) {<br>
x[jx-1] = x[jx-1]/ap[kk-1];<br>
}<br>
temp = x[jx-1];<br>
ix = jx;<br>
for (k = kk+1; k <= kk+n-j; k =
for (k = kk+1; k \leq kk+n-j; k = k + 1) {<br>
ix = ix + incx; j = x[ix-1] - temp*ap[k-1];}
                                                            }
jx= jx + incx;
kk = kk + (n
-j+1);
                                                }
                                        \rightarrow) else {<br>
/ Form x := inv( \lambda^{**T} )*x.<br>
if (uplo.ToUpper().Substring(0,1) == "U") {<br>
kk = 1;<br>
if (incx = 1) {<br>
for (int j = 1; j <= n; j = j + 1) {<br>
\lambda^{*} = kk;<br>
for (int j = 1; j <= n; j = j + 1) {<br>
k = kk;<br>
kr = in
  temp = temp/ap[kk+j-1-1];x[j
-1] = temp;
kk = kk + j;
}<br>
else {<br>
for (int j = 1; j <= n; j = j + 1) {<br>
temp = x[jx-1];<br>
ix = kx; k <= kk+j-2; k = k + 1) {<br>
for (k = kk; k <= kk+j-2; k = k + 1) {<br>
temp = temp - ap[k-1]*x[ix-1];<br>
ir (nounit) {<br>
temp = temp/ap[kk+j-1-1];
                                                            }
x[jx
-1] = temp;
jx = jx + incx;
kk = kk + j;
)<br>
alse {<br>
kk = (n*(n+1))/2;<br>
if (incx == 1) {<br>
for (int j = n; j >= 1; j = j -1) {//DO 140 J = N, 1, -1<br>
temp = x[j-1];<br>
k = k;<br>
for (int i = n; i >= j+1; i = i -1) {<br>
for (int i = n; i >= j+1; i = i -1) {<br>
temp = temp -
                                                                   -1] = temp;<br>= kk - (n-j+1);
kk = kk - (n-j+1);<br>
} else {<br>
kx + (n-1)*incx;<br>
jx = kx;<br>
for (int j = n; j >= 1; j = j -1) {//DO 160 J = N,1,-1<br>
temp = x[jx-1];
```

```
ix = kx; k >= kk-(n-(j+1)); k = k -1) {//DO 150 K = KK,KK - (N- (J+1)),-1<br>
temp = temp - ap[k-1]*x[ix-1];<br>
ix = ix - incx;
 }
if (nounit) {
 temp = temp/ap[kk-n+j-1];
 }
                                                    ;<br>x[jx-1] = temp;
jx = jx - incx;<br>
kk = kk - (n-j+1);\begin{array}{c} \longrightarrow \\ \longrightarrow \\ \longrightarrow \\ \longrightarrow \end{array} }
               public static void DBLAT3() // ????uses misc_d.eps, call DLAMCH first
\left\{ \begin{array}{ccc} 1 & 1 & 1 \\ 1 & 1 & 1 \end{array} \right. // Test program for the DOUBLE PRECISION Level 3 Blas.
The program must be driven by a short data file. The first 14 records<br>of the file are read using list-directed input, the last 6 records<br>are read using the format (A6, L2). An annotated example of a data<br>file can be obtain
-1 UNIT NUMBER OF SNAPSHOT FILE (NOT USED IF .LT. 0)
F LOGICAL FLAG, T TO REWIND SNAPSHOT FILE AFTER EACH RECORD.
F LOGICAL FLAG, T TO STOP ON FAILURES.<br>
T LOGICAL FLAG, T TO TEST ERROR EXITS.<br>
16.0 THRESHOLD VALUE OF TEST RATIO<br>
6 12 3 5 9 VALUES OF VALUES OF N<br>
3 VALUES OF N<br>
100123 5 9 VALUES OF N<br>
1000123 5 9 VALUES OF N<br>
1000000
// Parameters<br>
//const int nin = 5;<br>
const double zero = 0.0;<br>
const double cone = 1.0;<br>
const int nmax = 65;<br>
const int nidmax = 9;<br>
const int nbemax = 7;<br>
const int nbemax = 7;
 // Local Scalars
 double eps, err = 0.0, thresh;
 //int i, isnum, j, n, nalf, nbet, nidim, ninc, nkb, nout, ntra;
int n, nalf, nbet, nidim, nout, ntra;<br>bool fatal = false, ltestt, rewi, same, sfatal, trace, tsterr;<br>String transa, transb, snamet, snaps, summry;
            /*
                                             TRANSA, TRANSB
          CHARACTER*6<br>CHARACTER*32
                                             SNAMET<br>SNAPS, SUMMRY
                        */
// Local Arrays are double [nmax * nmax];<br>
double [] a a = new double [nmax, * nmax];<br>
double [] al = new double [nmax, 2*nmax];<br>
double [] al = new double [nmax * nmax];<br>
double [] as = new double [nmax * nmax];<br>
double 
                       int[] idim = new int[nidmax];
                       bool[] ltest = new bool[nsubs];
/string[] snames = new string[nsubs];<br>string[] snames = { //6 CHAR<br>"DGEMM ",<br>"DSYMM ",<br>"DTRMM ",<br>"DTRSM",<br>"DSYRK ",
                       "DSYR2K"};
                       // file I/O
 //String fin = @".\dblat2.in";
 String fin = @"STDIN";
 ArrayList tmp = new ArrayList();
 String[] findata = { };
                      StreamWriter fout1, fout2;
                       double[,] tmp2d_ab1, tmp2d_ab2;
                       // Executable Statements
                       // read input file
                       try
\{
```

```
tmp.Clear();<br>//using (StreamReader infile = new StreamReader(fin))<br>using (StreamReader infile = new StreamReader(Console.OpenStandardInput()))
and the state of the state of the state of the state of the state of the state of the state of the state of the
                           string line;
 int i = 0;
 while ((line = infile.ReadLine()) != null)
                           {
                               tmp.Add(line.Trim());
                               Console.WriteLine("Read:{0}", line.Trim());
 }
 }
                      findata = (String[])tmp.ToArray(typeof(string));
 }
                 catch (Exception e)
\{ Console.WriteLine("Error Reading {0}", fin);
 Environment.Exit(1);
 }
//Read name and unit number for summary output file and open file.<br>summry = findata[0].Split(new char[] { ' ' ), StringSplitOptions.RemoveEmptyEntries)[0].Replace("'", "");<br>nout = int.Parse(findata[1].Split(new char[] { ' 
fout1 = new StreamWriter(summry, false); // true = append<br>misc_d.nout = fout1; // for XERBLA<br>fout2 = null;<br>noutc = nout;
// Read name and unit number for snapshot output file and open file.<br>snaps = findata[2].Split(new char[] { ' ' ), StringSplitOptions.RemoveEmptyEntries)[0].Replace("'", "");<br>ntra = int.Parse(findata[3].Split(new char[] { '
 trace = (ntra >= 0);
 //Console.WriteLine("ntra: {0}, trace: {1}", ntra, trace);
 if (trace)
\{fout2 = new StreamWriter(snaps, true); // true = append
 }
                 // Read the flag that directs rewinding of the snapshot file.
                //Console.WriteLine("4052: {0}", findata[4]);<br>//Console.WriteLine("===");
//Console.WriteLine("===");<br>//Console.WriteLine("4052: {0)", findata[4].Split(new char[] { ' ' }, StringSplitOptions.RemoveEmptyEntries)[0]);<br>//rewi = bool.Parse(findata[4].Split(new char[] { ' ' }, StringSplitOptions.Remo
 rewi = true;
 } else {
 rewi = false;
 }
 //Console.WriteLine("4052: {0}", rewi);
 rewi = rewi & trace;
// Read the flag that directs stopping on any failure.<br>//sfatal = bool.Parse(findata[5].Split(new char[] { ' ' }, StringSplitOptions.RemoveEmptyEntries)[0]);<br>if (findata[5].Split(new char[] { ' ' }, StringSplitOptions.Remo
 } else {
 sfatal = false;
 }
                 //Console.WriteLine("4052a:");
// Read the flag that indicates whether error exits are to be tested.<br>//tsterr = bool.Parse(findata[6].Split(new char[] { ' ' ), StringSplitOptions.RemoveEmptyEntries)[0]);<br>if (findata[6].Split(new char[] { ' ' ), StringSp
 tsterr = true;
 } else {
 tsterr = false;
                }
                // Read the threshold value of the test ratio
                 thresh = double.Parse(findata[7].Split(new char[] { ' ' }, StringSplitOptions.RemoveEmptyEntries)[0]);
                 // Read and check the parameter values for the tests.
 // Values of N
 nidim = int.Parse(findata[8].Split(new char[] { ' ' }, StringSplitOptions.RemoveEmptyEntries)[0]);
 //Console.WriteLine("H0");
 if ((nidim < 1) || nidim > nidmax)
{
Console.WriteLine("NUMBER OF VALUES OF {0} IS LESS THAN 1 OR GREATER THAN {1,2:D}", "N", nidmax);<br>Console.WriteLine("AMEND DATA FILE OR INCREASE ARRAY SIZES IN PROGRAM\n******* TESTS ABANDONED *******"); //
 fout1.WriteLine("NUMBER OF VALUES OF {0} IS LESS THAN 1 OR GREATER THAN {1,2:D}", "N", nidmax);
 fout1.WriteLine("AMEND DATA FILE OR INCREASE ARRAY SIZES IN PROGRAM\n******* TESTS ABANDONED *******"); // 230
 if (trace)
 {
                           fout1.Flush();
                           fout1.Close();
provided a series of the series of
                      Console.WriteLine("4095:");
                      Environment.Exit(1);
 }
                 //Console.WriteLine("H1");
                                             \min_{i} i = i + 1\{ idim[i - 1] = int.Parse(findata[9].Split(new char[] { ' ' }, StringSplitOptions.RemoveEmptyEntries)[i - 1]);
 if ((idim[i - 1] < 0) || (idim[i - 1] > nmax))
and the state of the state of the state of the state of the state of the state of the state of the state of the
 fout1.WriteLine("VALUE OF N IS LESS THAN 0 OR GREATER THAN {0,2:D}", nmax);
 fout1.WriteLine("AMEND DATA FILE OR INCREASE ARRAY SIZES IN PROGRAM\n******* TESTS ABANDONED *******"); // 230
                            if (trace)
                           {
                                 fout1.Flush();
                                fout1.Close();
 }
                           Console.WriteLine("4111:");<br>Environment.Exit(1):
                                       Environment.Exit(1);
                      }
 }
                 //Console.WriteLine("H2");
                    Values of ALPHA
                 nalf = int.Parse(findata[10].Split(new char[] { ' ' }, StringSplitOptions.RemoveEmptyEntries)[0]);
                if ((nalf < 1) || (nalf > nalmax))\{
```

```
 fout1.WriteLine("NUMBER OF VALUES OF {0} IS LESS THAN 1 OR GREATER THAN {1,2:D}", "ALPHA", nalmax);
 fout1.WriteLine("AMEND DATA FILE OR INCREASE ARRAY SIZES IN PROGRAM\n******* TESTS ABANDONED *******"); // 230
                     if (trace)
and the state of the state of the state of the state of the state of the state of the state of the state of the
 fout1.Flush();
 fout1.Close();
 }
                    Console.WriteLine("4191:");
                    Environment.Exit(1);
 }
              for (int i = 1; i \le nalf; i = i + 1)
\{ alf[i - 1] = double.Parse(findata[11].Split(new char[] { ' ' }, StringSplitOptions.RemoveEmptyEntries)[i - 1]);
 //fout1.WriteLine("{0}. {1}", i, alf[i - 1]);
 }
 // Values of BETA
 nbet = int.Parse(findata[12].Split(new char[] { ' ' }, StringSplitOptions.RemoveEmptyEntries)[0]);
              if ((nbet < 1) || (nbet > nbeam)){
 fout1.WriteLine("NUMBER OF VALUES OF {0} IS LESS THAN 1 OR GREATER THAN {1,2:D}", "BETA", nbemax);
 fout1.WriteLine("AMEND DATA FILE OR INCREASE ARRAY SIZES IN PROGRAM\n******* TESTS ABANDONED *******"); // 230
                     if (trace)
 {
                        fout1.Flush();
                        fout1.Close();
 }
 Console.WriteLine("4210:");
 Environment.Exit(1);
 }
              for (int i = 1; i <= nbet; i = i + 1)
\{ bet[i - 1] = double.Parse(findata[13].Split(new char[] { ' ' }, StringSplitOptions.RemoveEmptyEntries)[i - 1]);
 }
// Report values of parameters<br>fout1.WriteLine("TESTS OF THE DOUBLE PRECISION LEVEL 3 BLAS \r\n\r\n THE FOLLOWING PARAMETER VALUES WILL BE USED:");<br>fout (int i = 1; i <= nidim; i = i + 1)
\{fout1.Write("\{0, 6: D\}", idim[i - 1]\};
 }
foutl.WriteLine();<br>foutl.Write(" FOR ALPHA ");<br>for (int i = 1; i <= nalf; i = i + 1)
\{ fout1.Write("{0,6:F1}", alf[i - 1]);
 }
               fout1.WriteLine();
foutl.Write(" FOR BETA ");<br>
for (int i = 1; i <= nbet; i = i + 1)
\{ fout1.Write("{0,6:F1}", bet[i - 1]);
 }
               fout1.WriteLine();
               if (!tsterr)
\{ fout1.WriteLine();
 fout1.WriteLine("ERROR-EXITS WILL NOT BE TESTED");
 }
               fout1.WriteLine();
               fout1.WriteLine("ROUTINES PASS COMPUTATIONAL TESTS IF TEST RATIO IS LESS THAN {0,8:F2}", thresh);
               fout1.WriteLine();
// Read names of subroutines and flags which indicate whether they are to be tested.<br>for (int i = 1; i <= nsubs; i = i + 1)
\{ltest[i - 1] = false;
 }
              for (int i = 1; i \leq n nsubs; i = i + 1)
\{snamet = findata[14 + i - 1].Substring(0, 6);<br>//ltestt = bool.Parse(findata[18 + i - 1].Substring(6, 2).Trim());<br>if (findata[14 + i - 1].Substring(6, 2).Trim().ToUpper() == "T") {
 ltestt = true;
 } else {
                         \begin{aligned} \text{1test} &= \{ \text{false} \} \end{aligned}provided a series of the series of
                   if (snamet == snames[i - 1])
 {
                        ltest[i - 11 = ltestt;
 }
                     else
and the state of the state of the
                         fout1.WriteLine("SUBPROGRAM NAME {0} NOT RECOGNIZED\n******* TESTS ABANDONED *******", snamet);
                         fout1.Flush();
fout1.Close();
                        Console.WriteLine("4276:");
                        Environment.Exit(1);
                    }
 }
//Console.WriteLine("H6");<br>// Compute EPS (the machine precision).<br>// uses misc d.eps, call DLAMCH first<br>//eps = misc d.eps;<br>95 = misc d.prec;<br>eps = misc d.prec;<br>foutl.WriteLine("RELATIVE MACHINE PRECISION IS TAKEN TO BE (
                   for (int i = 1; i \le n; i = i + 1)
and the state of the state of the state of the state of the state of the state of the state of the state of the
                       ab[i - 1, j - 1] = Math Max(i - j + 1, 0);provided a series of the series of
ab[j - 1, (nmax+1)-1] = j;<br>
ab[0, (nmax+j) - 1] = j;<br>
c[j-1,0] = zero;
 }
              for (int j = 1; j \le n; j = j + 1)
```

```
\{cc[j - 1] = j * ((j + 1) * j) / 2 - ((j + 1) * j * (j - 1)) / 3;
                }
                 // CC holds the exact result. On exit from DMMCH CT holds the result computed by DMMCH.
 transa = "N";
 transb = "N";
                 //DMMCH( TRANSA, TRANSB, N, 1, N, ONE, AB, NMAX, AB( 1, NMAX + 1 ), NMAX, ZERO, C, NMAX, CT, G, CC, NMAX, EPS, ERR, FATAL, NOUT, .TRUE. 
)
DMMCH(transa,transb,n,l,n,one,ab,nmax, get_2dfromld(nmax*nmax, 0, nmax, get_ldfrom2d_starti_full(nmax,0,2*nmax,nmax+1-<br>1,ab)),nmax,zero,c,nmax,ref ct,ref g, get_2dfromld(nmax*nmax,0,nmax,cc),nmax,eps,ref err,ref fatal, fou
 same = LDE(cc,ct,n );
 if ((!same) || (err != zero))
\{foutl.WriteLine ("ERROR IN DMMCH - IN-LINE DOT PRODUCTS ARE BEING EVALUATED WRONGLY.");<br>foutl.WriteLine ("DMMCH WAS CALLED WITH TRANSA = {0} AND TRANSB = {1}",transa,transb);<br>foutl.WriteLine ("AND RETURNED SAME = {0} AND E
                     Environment.Exit(1);
)<br>
transb = "T";<br>
//DMMCH(TRANSA, TRANSB, N, 1, N, ONE, AB, NMAX, AB(1, NMAX + 1), NMAX, ZERO, C, NMAX, CT, G, CC, NMAX, EPS, ERR, FATAL, NOUT, .TRUE.)<br>
2000/MCH(transa,transb,n,l,n,one,ab,nmax,get_2dfromld(nmax*nmax, 0, n
foutl.WriteLine ("ERROR IN DMMCH - IN-LINE DOT PRODUCTS ARE BEING EVALUATED WRONGLY.");<br>foutl.WriteLine ("DMMCH WAS CALLED NITH TRANSA = {0} AND TRANSB = {1}",transa, transb);<br>foutl.WriteLine ("AMD RETURNED SAME = (0) AND 
 }
for (int j = 1; j <= n; j = j + 1) {<br>
ab[j-1, (nmax+1)-1] = n-j+1;<br>
ab[0, (nmax+j)-1] = n-j+1; }
for (int j = 1; j <= n; j = j + 1) {<br>
cc[(n-j+1)-1] = j * ((j+1) * j)/2 - ((j+1) * j * (j-1))/3; }
                ;<br>transa = "T";<br>transb = "N";
transb = "N";<br>//DMMCH(TRANSA, TRANSB, N, 1, N, ONE, AB, NMAX, AB(1, NMAX + 1), NMAX, ZERO, C, NMAX, CT, G, CC, NMAX, EPS, ERR, FATAL, NOUT, .TRUE.)<br>DMMCH(transa,transb,n,1,n,one,ab,nmax,get_2dfromld(nmax*nmax, 0, nmax, get
foutl.WriteLine ("ERROR IN DAMCH - IN-LINE DOT PRODUCTS ARE BEING EVALUATED WRONGLY.");<br>foutl.WriteLine ("DAMCH WAS CALLED NITH TRANSA = {0} AND TRANSB = {1}",transa, transb);<br>foutl.WriteLine ("AMD RETURNED SAME = (0) AND 
 }
transb = "T";<br>//DMMCH (TRANSA, TRANSB, N, 1, N, ONE, AB, NMAX, AB( 1, NMAX + 1 ), NMAX, ZERO, C, NMAX, CT, G, CC, NMAX, EPS, ERR, FATAL, NOUT, .TRUE. )<br>//DMMCH (transa,transb,n,1,n,one,ab,nmax,get_2dfromld(nmax*nmax, 0, nm
                same = LDE(Ccc, ct, n); if ((!same) || (err != zero))
\{foutl.WriteLine ("ERROR IN DMMCH - IN-LINE DOT PRODUCTS ARE BEING EVALUATED WRONGLY.");<br>foutl.WriteLine ("DMMCH WAS CALLED WITH TRANSA = (0) AND TRANSB = (1)",transa, transb);<br>foutl.WriteLine ("AND RETURNED SAME = (0) AND 
                Environment.Exit(1);
 }
 // Test each subroutine in turn
 for (int isnum = 1; isnum <= nsubs; isnum = isnum + 1)
\{//fout1.WriteLine("***SNAME={0} {1}", snames[isnum - 1], isnum);
 fout1.WriteLine();
 if (!ltest[isnum - 1])
 {
 // Subprogram is not to be tested
fout1.WriteLine(" {0,6} WAS NOT TESTED", snames[isnum - 1]);
provided a series of the series of
                      else {
                            srnamt = snames[isnum - 1];
                            // Test error exits
                           if (tsterr)
                           {
DBLAT3_DCHKE(isnum, snames[isnum - 1], fout1);<br>//fout1.WriteLine("end DCHKE");
                                fout1.WriteLine();
 }
                            //Console.WriteLine("H777");
// Test computations<br>
infot = 0;<br>
ok = true;<br>
fatal = false;
                           //fout1.Flush();
//fout1.WriteLine("^^^isnum={0}", isnum);
                            switch (isnum)
                           //switch (isnum+50)
                           {
                                // case 1-5 ab in as [nmax,nmax]
case 1:
 // Test DGEMM, 01
```

```
AB(1, NMAX + 1), BB, BS, C, CC, CS, CT, G)<br>AB(1, NMAX + 1), BB, BS, C, CC, CS, CT, G)<br>
//tmp_ab1 =<br>
DBLATS_DCRI(snames[isnum-1],eps,thresh,fout1, fout2,trace,rewi,ref fatal,nidim,idim,nalf, alf,nbet,bet,nmax,<br>
det_2dfrom1d
ytte-Zurromautuman same space in the static void DBLAT3_DCHK1(string sname, double eps, double thresh, StreamWriter nout, StreamWriter ntra, bool trace, bool<br>// static void DBLAT3_DCHK1(string sname, double eps, double thr
 rewi, ref bool fatal, int nidim, int[] idim,int nalf, double[] alf, int nbet, double[] bet, int nmax,
 // ref double[] a, double[] as,<br>
// ref double[] as, double[] as, double[] b, double[] bs, ref double[,] c, ref double[] cc, double[]<br>
// DOUBLE PRECISION A ( NAAX NAAX ), ALF ( NALF ),<br>
A ( NAAX NAAX ), BS ( NAAX NAAX ),
 case 2:<br>// Test DSYMM, 02<br>AB( 1, NMAX + 1 ), BB, BS, C,CC, CS, CT, G )<br>AB( 1, NMAX + 1 ), BB, BS, C,CC, CS, CT, G )
 DBLAT3_DCHK2 (snames[isnum-1],eps,thresh,fout1, fout2,trace,rewi,ref fatal,nidim,idim,nalf, alf,nbet,bet,nmax,<br>get_2dfrom1d(nmax*nmax,0,nmax,get_1dfrom2d(nmax*2*nmax,0,nmax,ab)),<br>aa,_as,<br>get_2dfrom1d(nmax*nmax,0,nmax,get_1
  break;
 case 3:
case 4:
 // Test DTRMM, 03, DTRSM, 04<br>//DCHK3( SNAMES( ISNUM ), EPS, THRESH, NOUT, NTRA, TRACE, REWI, FATAL, NIDIM, IDIM, NALF, ALF, NMAX,   AB,AA, AS, AB( 1, NMAX +
1 ), BB, BS, CT, G, C )
                                        //ab,aa,ab,bb
 tmp2d_abl = get_2dfrom1d(nmax * nmax, 0, nmax, get_1dfrom2d(nmax * 2 * nmax, 0, nmax, ab));<br>tmp2d_ab2 = get_2dfrom1d(nmax * nmax, 0, nmax, get_1dfrom2d_starti_full(nmax, 0, 2 * nmax, nmax + 1 - 1, ab));<br>DBLAT3_DCHK3(snames
 ref aa, ref _{\text{ref}} as,<br>
//may not be needed<br>
for (int i = 1; i <= nmax; i = i + 1)<br>
{
(
 for (int j = 1; j \le m max; j = j + 1)
 ab[i-1,j-1] = temp2d\_ab1[i-1,j-1];<br>ab[i-1,nmax+j-1] = temp2d\_ab2[i-1,j-1]; }
  }
 break;<br>
//double[] aa = new double[nmax * nmax];<br>
//double[,] ab = new double[nmax,2*nmax];<br>
//double[] alf = new double[nmax,2*nmax];<br>
//double[] alf = new double[nmax * nmax];<br>
//double[] be = new double[nmax * nmax];<br>
/
                 \frac{1}{\sqrt{2}} //double<sup>[1]</sup> bs = new double<sup>[nmax*nmax];</sup>
  //double[,] c = new double[nmax,nmax];
 //double[] cc = new double[nmax*nmax];
 //double[] cs = new double[nmax*nmax];
 //double[] ct = new double[nmax];
  //double[] g = new double[nmax];
 //double[] w = new double[2 * nmax];
                                 //ab max, 2*max<br>case 5:case 5:<br>// Test DSYRK, 05<br>1, NMAX + 1 ), BB, BS, C,CC, CS, CT, G )<br>1, NMAX + 1 ), BB, BS, C,CC, CS, CT, G )
 //static double[] get_1dfrom2d_starti(int 11, int start1, int 12, int start2, double[,] arr)<br>//Environment.Exit(1);
                                        //DCHK4( SNAMES( ISNUM ), EPS, THRESH, NOUT, NTRA, TRACE, REWI, FATAL, NIDIM,<br>// IDIM, NALF, ALF, NBET, BET, NMAX,<br>// AB,<br>//AA, AS,<br>//AB( 1, NMAX + 1 ), BB, BS, C, CC, CS, CT, G )
 DBLAT3_DCHK4(snames[isnum-1],eps,thresh,foutl,fout2,trace,rewi,reffatal,nidim,<br>idim, nalf, alf, nbet,bet,mmax,<br>get_2dfrom1d(nmax*nmax,0,nmax,get_1dfrom2d(nmax*2*nmax,0,nmax,ab)),<br>aa,_as,<br>get_2dfrom1d(nmax*nmax,0,nmax,get_1
 // DOUBLE PRECISION A (NMAX, NMAX ), AA (NMAX, NMAX), ALF(NALF),<br>//$ AS(NMAX, NMAX), B(NMAX, NMAX), ALF(NALF),<br>//$ BB(NMAX, NMAX), BET(NBET), BS(NMAX, NMAX),<br>//$ C(NMAX, NMAX), CC(NMAX), AG(NMAX), //$<br>//$ CS(NMAX, NMAX), 
                                        //DBLAT3_DCHK4(string sname, double eps, double thresh, StreamWriter nout, StreamWriter ntra, bool trace, bool rewi, ref bool
fatal, int nidim,
                                        //int[] idim,int nalf, double[] alf, int nbet, double[] bet, int nmax,
                                        // double[,] a,<br>//double[] aa, double[] _as,<br>//double[,] b, double[] bb, double[] bs, double[,] c, double[] cc, double[] cs, double[] ct, double[] g)<br>//DOUBLE PRECISION = A( NMAX, NMAX ), AA( NMAX*NMAX ), ALF( NALF ), AS( 
NBET ), BS( NMAX*NMAX ),
                                        //C( NMAX, NMAX ), CC( NMAX*NMAX ), CS( NMAX*NMAX ), CT( NMAX ), G( NMAX ) 
                                   // case 6 ab in as [nmax*2*nmax]
 case 6:
 // Test DSYR2K, 06
// DCHK5( SNAMES( ISNUM ), EPS, THRESH, NOUT, NTRA, TRACE,REWI, FATAL, NIDIM, IDIM, NALF, ALF, NBET, BET,NMAX, AB, AA, AS, BB, 
BS, C, CC, CS, CT, G, W )
                                       DBLAT3_DCHK5(snames[isnum-1],eps,thresh,fout1, fout2,trace,rewi,ref fatal,nidim,idim,nalf, alf,nbet,bet,nmax,
```

```
get_1dfrom2d_starti_full(nmax,0,2*nmax,0,ab), aa,_as,bb,bs,c,cc,cs,ct,g,w);<br>// DCHK5( SNAME, EPS, THRESH, NOUT, NTRA, TRACE, REWI,FATAL, NIDIM, IDIM, NALF, ALF, NBET, BET, NMAX,<br>// AB, AA, AS, BB, BS, C, CC, CS, CT, G, W )
// DOUBLE PRECISION AA( NMAX*NMAX ), !!!!!AB( 2*NMAX*NMAX ),<br>
//$ ALF( NALF ), BB( NMAX*NMAX ), MAX<br>
//$ BET( NBAX*NMAX ), BB( NMAX*NMAX ), C( NMAX, NMAX ),<br>
//$ CC( NMAX*NMAX ), CS( NMAX*NMAX ), CT( NMAX ),
        //$<br>
PET(NET), BS(NMAX*NMAX), C(NMAX, NMAX),<br>
//$<br>
CC( NMAX*NMAX ), CS( NMAX*NMAX ), CT( NMAX ),<br>
G( NMAX ), !!!!!!!W( 2*NMAX ), CT( NMAX ),
//double(] aa = new double(nmax*nmax);<br>//double(,) ab = new double(nmax,*nmax);<br>//double() alf = new double(nmax,*nmax);<br>//double(] af = new double(nmax*nmax);<br>//double(] as = new double(nmax*nmax);<br>//double(] bb = new do
                                              break;
 default:
 break;
 }
                                 fout1.Flush();
                                 if (fatal || sfatal)
                                {
                                        fout1.WriteLine("\n******* FATAL ERROR - TESTS ABANDONED *******");
                                        if (trace)
                                        {
 fout1.Flush();
fout1.Close();
 }
                                        fout1.Flush();
                                       fout1.Close();
                                       Environment.Exit(1);
                                }
                          }
 }
                    fout1.WriteLine("\nEND OF TESTS");
                    if (trace)
\{ fout2.Flush();
 fout2.Close();
 }
                    Console.WriteLine("end.");
 fout1.Flush();
 fout1.Close();
 }
             ,<br>static void DBLAT3 DCHK1(string sname, double eps, double thresh, StreamWriter nout, StreamWriter ntra, bool trace, bool rewi, ref bool fatal, int
nidim, int[] idim,<br>|int nalf, double[] alf, int nbet, double[] bet, int nmax, double[,] a, double[] aa, double[] _as, double[,] b, double[] bb, double[] bs,<br>double[,] c, double[] cc, double[] cs, double[] ct, double[] g)
 {
 //SUBROUTINE DCHK1( SNAME, EPS, THRESH, NOUT, NTRA, TRACE, REWI,FATAL, NIDIM, IDIM, NALF, ALF, NBET, BET, NMAX, A, AA, AS, B, BB, BS, C, CC, 
CS, CT, G )
                    // Tests DGEMM
                   // Parameters<br>const double zero = 0.0;
const double zero = 0.0;<br>
* ... Scalar Arguments ..<br>
DOUBLE PRECISION EPS, THRESH<br>
INTEGER NALF, NBET, NIDIM, NMAX, NOUT, NTRA<br>
LOGICAL FATAL, REWI, TRACE<br>
CHARACTER*6 SNAME<br>
... Array Arguments ..
DOUBLE PRECISION A ( NMAX, NMAX ), AA ( NMAX*NMAX ), ALF ( NALF ), <br>
\begin{array}{l} \texttt{AG} \texttt{(NMAX + NMAX)}, \texttt{(NMAX + NMAX)}, \texttt{(NMAX + NMAX)}, \\ \texttt{S} \end{array}<br>
\begin{array}{l} \texttt{SB} \texttt{(NMAX + NMAX)}, \texttt{(NMAX + NMAX)}, \\ \texttt{S} \end{array}<br>
\begin{array}{l} \texttt{CB} \texttt{(NMAX + NMAX)}, \texttt{(NMAX + NMAX)}, \\ \texttt{S} \end{array// Local Scalars<br>double alpha, als, beta, bls, err, errmax;<br>//int m,n,k,ks,laa,lbb,lcc,lda,ldas,ldb,ldbs,ldc,ldcs,ma,mb,ms,na,narqs,nb,nc,ns;<br>int m,n,k,ks,laa,lbb,lcc,lda,ldas,ldb,ldbs,ldc,ldcs,ma,mb,ms,na,narqs,nb,nc,ns;
 bool _null,reset,same,trana, tranb;
 string tranas, tranbs, transa, transb, ich;
 // Local Arrays
 bool[] isame = new bool[13];
                    double[,] tmp_bet, tmp2d_aa, tmp2d_bb, tmp2d_cc;
err = 0.0; // added<br>ich = "NTC";
                    // Executable Statements
nargs = 13;<br>
nc = 0;<br>
reset = true;\text{errmax} = \text{zero}; //added
                   ma = 0:
//110<br>
for (int im = 1; im <= nidim; im = im + 1) {<br>
m = i \text{dim} [\text{im-1}];<br>
//100
```
for (int in = 1; in  $\langle$  = nidim;  $\bot$ n =  $\bot$ n + 1) {<br>
n = idim[\_in-1];<br>
// Set LDC to 1 more than minimum value if room

```
124
```

```
ldc = m;<br>
if (ldc < nmax) {<br>
ldc = 1dc + 1; }
 // Skip tests if not enough room
if (ldc > nmax) {
 goto Loop100;
 }
                        lcc = ldc*n;<br>
null = (n \le 0) || (m \le 0); //90
for (int ik = 1; ik \le nidim; ik = ik + 1) {<br> k = idim[ik-1];
//80<br>for (int ica = 1; ica <= 3; ica = ica + 1) {<br>transa = ich.Substring(ica-1,1).ToUpper();<br>trana = (transa == "T") || (transa == "C");
                                   if (trana) {
\begin{array}{c} \begin{aligned} \text{ma} & = \text{k}; \\ \text{a} & = \text{m}; \\ \text{b} & = \text{s} \\ \text{ma} & = \text{k}; \end{aligned} \end{array} }
 // Set LDA to 1 more than minimum value if room
 lda = ma;
 if (lda < nmax) {
 lda = lda + 1;
 }
                                  // Skip tests if not enough room
if (lda > nmax) {
 //GO TO 80
goto Loop80;
 }
                                  laa = lda*na;
// Generate the matrix A<br>//DMAKE( 'GE', ' ', ' ', '', MA, NA, A, NMAX, AA, LDA, RESET, ZERO )<br>DBLAT3_DMAKE("GE"," ","",ma,na,ref a,nmax,ref aa,lda,ref reset,zero);
 //70
for (int icb = 1; icb <= 3; icb = icb + 1) {
 transb = ich.Substring(icb-1,1).ToUpper();
tranb = (transb == "T") || (transb == "C");
if (tranb) {<br>
mb = n;<br>
nb = k;<br>
} else {<br>
mb = k;<br>
nb = n; }
                                       // Set LDB to 1 more than minimum value if room
ldb = mb;
if (ldb < nmax) {
 ldb = ldb + 1;
 }
// Skip tests if not enough room
if (ldb > nmax) {
 //GO TO 70
goto Loop70;
 }
                                       l_{\text{bb}} = \text{lab*nb};// Generate the matrix B<br>//DMAKE('GE',' ',' ', MB, NB, B, NMAX, BB,LDB, RESET, ZERO )<br>//tmp_bet = get_2dfromld(nbet, 0, nmax, bet);<br>/DELAT3_DMAKE("GE"," "," ",mb,nb, ref b,nmax,ref bb,ldb,ref reset,zero);<br>/Det = get_ldfrom
int lda, ref bool reset, double transl)
//DBLAT3_DMAKE("GE", " ", " ", m, n, ref c, nmax, ref cc, ldc, ref reset, zero);
 //60
for (int ia = 1; ia \langle = nalf; ia = ia + 1) {<br>
alpha = alf[ia-1];<br>
//50<br>
for (int ib = 1; ib \langle = nbet; ib = ib + 1) {
beta = bet[ib-1];<br>// Generate the matrix C<br>//DMAKE( 'GE', ' ', ' ', M, N, C, NMAX,CC, LDC, RESET, ZERO )
                                                 DBLAT3_DMAKE( "GE"," "," ",m,n,ref c,nmax,ref cc,ldc,ref reset,zero);
                                                 nc = n\overline{c} + 1;// Save every datum before calling the subroutine
tranbs = transb;<br>
tranbs = transb;<br>
ms = n;<br>
ns = n;<br>
ks = k;<br>
als = alpha;<br>
for (int i = 1; i <= laa; i = i + 1) {<br>
as[i-1] = aa[i-1];
 }
\begin{array}{lcl} \texttt{ldas} = \texttt{lda}; & \\ \texttt{for} & (\texttt{int} \texttt{i} = 1; \texttt{i} < = \texttt{lbb}; \texttt{i} = \texttt{i} + 1) \end{array} \{ \end{array} }
                                                 ldbs = 1db;bls = beta;<br>
for (int i = 1; i <= lcc; i = i + 1) {<br>
\text{cs}[i-1] = \text{cc}[i-1]; }
                                                 ldcs = 1dc;// Call the subroutine
if (trace) {
```
ntra.WriteLine(" {0,6:D}: {1,6} ({2,1}, {3,1}, {4,3:D}, {5,3:D}, {6,3:D}, {7,4:F1}, A {8,3:D}, B {9,3:D},<br>{10,4:F1}, C, {11,3:D}).",nc,sname,transb,m,n,k,alpha,lda,ldb,beta,ldc}; if (rewi) { //REWIND NTRA } //DGEMM( TRANSA, TRANSB, M, N, K, ALPHA, AA, LDA, BB, LDB, BETA, CC, LDC ) tmp2d\_cc= get\_2dfromld(nmax\*nmax, 0, ldc, cc);<br>DGEMM(transa, transb, m, n, k, alpha, get 2dfrom1d(nmax\*nmax,0,lda,aa), lda, get 2dfrom1d(nmax\*nmax,0,ldb,bb), ldb, beta, ref tmp2d\_cc, ldc); cc = get ldfrom2d(nmax\*nmax, 0, ldc, tmp2d cc); // Check if error-exit was taken incorrectly if (!ok) { nout.WriteLine("\*\*\*\*\*\*\* FATAL ERROR - ERROR-EXIT TAKEN ON VALID CALL \*\*\*\*\*\*\*"); fatal = true; //GO TO 120 nout.WriteLine("\*\*\*\*\*\*\* {0,6} FAILED ON CALL NUMBER:",sname);<br>nout.WriteLine(" {0,6:D}: {1,6} ({2,1}, {3,1}, {4,3:D}, {5,3:D}, {6,3:D}, {7,4:F1}, A {8,3:D}, B {9,3:D}, {10,4:F1}, C, {11,3:D}).",nc,sname,transa,transb,m,n,k, alpha, lda, ldb, beta, ldc); nout.Flush(); return; } // See what data changed inside subroutines isame[0] = (transa == tranas);<br>
isame[2] = (ms == m);<br>
isame[2] = (ms == m);<br>
isame[4] = (ks == ks);<br>
isame[5] = (als == alp;<br>
isame[5] = (als == alpha);<br>
isame[6] = LDE(as,aa,laa);  $isame[7] = (ldas == 1da);$ <br> $isame[8] = LDE(bs, bb, 1bb);$ isame[8] = LDE(bs,bb,lbb ); isame[9] = (ldbs == ldb); isame[10] = (bls == beta); if  $(\text{null})$  {<br>
isame[11] = LDE(cs,cc,lcc); } else { isame[11] = LDERES("GE", " ",m,n,get\_2dfrom1d(nmax\*nmax,0,ldc,cs),get\_2dfrom1d(nmax\*nmax,0,ldc,cc),ldc); }  $\sinh(12) = (\text{ldcs} == \text{ldc});$ // If data was incorrectly changed, report and return same = true;<br>
for (int i = 1; i <= nargs; i = i + 1) {<br>
same = (same && isame[i-1]); if (!isame[i-1]) { nout.WriteLine("\*\*\*\*\*\*\* FATAL ERROR - PARAMETER NUMBER {0,2:D} WAS CHANGED INCORRECTLY \*\*\*\*\*\*\*", i); } } if (!same) { fatal = true; //GO TO 120 nout.WriteLine("\*\*\*\*\*\*\* {0,6} FAILED ON CALL NUMBER:",sname); nout.WriteLine(" {0,6:D}: {1,6} ({2,1}, {3,1}, {4,3:D}, {5,3:D}, {6,3:D}, {7,4:F1}, A {8,3:D}, B {9,3:D}, {10,4:F1}, C, {11,3:D}).",nc,sname,transa,transb,m,n,k, alpha, lda, ldb, beta, ldc); nout.Flush(); return; } if (!\_null) {<br>// Check the result<br>//DMMCH( TRANSA, TRANSB, M, N, K,ALPHA, A, NMAX, B, NMAX, BETA,C, NMAX, CT, G, CC, LDC, EPS,ERR, FATAL, NOUT, .TRUE. ) DMMCH(transa, transb, m, n, k, alpha, a, nmax, b, nmax, beta, c, nmax, ref ct, ref g,<br>get 2dfrom1d(nmax\*nmax,0,1dc,cc), 1dc, eps, ref err, ref fatal, nout, true); errmax =Math.Max(errmax,err); // If got really bad answer, report and return if (fatal) { //GO TO 120 nout.WriteLine("\*\*\*\*\*\*\* {0,6} FAILED ON CALL NUMBER:",sname); nout.WriteLine(" {0,6:D}: {1,6} ({2,1}, {3,1}, {4,3:D}, {5,3:D}, {6,3:D}, {7,4:F1}, A {8,3:D}, B {9,3:D}, {10,4:F1}, C, {11,3:D}).",nc,sname,transa,transb,m,n,k, alpha, lda, ldb, beta, ldc); nout.Flush(); return; }<br>
} //50<br>
} //60<br>
Loop70: ;<br>
} //70<br>
} 100p80:;<br>
} //80<br>
} //90<br>
Loop100:;<br>
} //110<br>
} //110 // Report result if (errmax < thresh) { nout.WriteLine("{0,6} PASSED THE COMPUTATIONAL TESTS ({1,6:D} CALLS)",sname,nc); } else {<br>nout.WriteLine("{0,6} COMPLETED THE COMPUTATIONAL TESTS ({1,6:D} CALLS)\n\*\*\*\*\*\*\* BUT WITH MAXIMUM TEST RATIO {2,8:F2} - SUSPECT<br>\*\*\*\*\*\*\*",sname,nc,errmax);<br>} }<br>static void DBLAT3\_DCHK2(string sname, double eps, double thresh, StreamWriter nout, StreamWriter ntra, bool trace, bool rewi, ref bool fatal, int<br>nidim, int[] idim,<br>int nalf, double[] alf, int nbet, double[] bet, int nm

//DCHK2( SNAME, EPS, THRESH, NOUT, NTRA, TRACE, REWI, FATAL, NIDIM, IDIM, NALF, ALF, NBET, BET, NMAX, A, AA, AS, B, BB, BS, C, CC, CS, CT, G )

```
 // Tests DSYMM
 // Auxiliary routine for test program for Level 3 Blas
 // Parameters
 const double zero = 0.0;
 /*
* .. Scalar Arguments ..<br>DOUBLE PRECISION EPS, THRESH<br>INTEGER NALF, NBET, NIDIM, NMAX, NOUT, NTRA<br>LOGICAL FATAL, REWI, TRACE<br>CHARACTER*6 SNAME<br>.. Array Arguments ..
DOUBLE PRECISION A ( NMAX, NMAX ), AA ( NMAX*NMAX ), ALF ( NALF ), <br>
\begin{array}{l} \texttt{AG} \texttt{(NMAX + NMAX)}, \texttt{(NMAX + NMAX)}, \texttt{(NMAX + NMAX)}, \\ \texttt{S} \end{array}<br>
\begin{array}{l} \texttt{SB} \texttt{(NMAX + NMAX)}, \texttt{(NMAX + NMAX)}, \\ \texttt{S} \end{array}<br>
\begin{array}{l} \texttt{CB} \texttt{(NMAX + NMAX)}, \texttt{(NMAX + NMAX)}, \\ \texttt{S} \end{array // Local Scalars
double alpha, als, beta, bls, err, errmax;<br>//int i, ia, ib, k, n<br>int m,laa,lbb,lcc,lda,ldas,ldb,ldbs,ldc,ldcs,ms,na,nargs,nc,ns;<br>bool left, _null, reset, same;<br>string side, sides, uplo, uplos, ichs, ichu;
 // Local Arrays
 bool[] isame = new bool[13];
                     double[,] tmp2d_cc;
err = 0.0; // added<br>ichs = "LR";<br>ichu = "UL";
                     //COMMON /INFOC/INFOT, NOUTC, OK, LERR
                     // Executable Statements
nargs = 12;<br>
nc = 0;<br>
reset = true;<br>
errmax = zero;
//100<br>for (int im = 1; im <= nidim; im = im + 1) {<br>m = idim[im-1];<br>//90
for (int \text{in} = 1; \text{in} \leq \text{n} idim; \text{in} = \text{in} + 1) {<br>
\text{n} = \text{idim}[\text{in}-1];<br>
\text{l} \leq \text{LDC} to 1 more than minimum value if room<br>
\text{ldc} = \text{m};
if (\text{ldc} < \text{nnax}) {<br>\text{ldc} = \text{ldc} + 1; }
// Skip tests if not enough room<br>if (ldc > nmax) {<br>qoto Loop90;
 }
lcc = ldc*n;<br>
null = (n <= 0) || (m <= 0);<br>
\overline{f} / Set LDB to 1 more than minimum value if room<br>
ldb = m;<br>
if (ldb < nmax) {<br>
ldb = ldb + 1;
 }
// Skip tests if not enough room
if (ldb > nmax) {
 goto Loop90;
provided the state of the state of the state of
                                   \frac{1}{1}bb = 1db*n;
// Generate the matrix B<br>//DMAKE('GE', ' ', ' ', '', M, N, B, NMAX, BB, LDB, RESET,ZERO )<br>DBLAT3 DMAKE("GE", " ", " ", m, n, ref b, nmax, ref bb, ldb, ref reset, zero);
//80<br>
for (int ics = 1; ics <= 2; ics = ics + 1) {<br>
side = ichs.Substring(ics-1,1).ToUpper();<br>
left = (side == "L");<br>
if (left) {<br>
in = m;<br>
a = m;<br>
a = n;<br>
a = n;<br>
a = n;
                                          // Set LDA to 1 more than minimum value if room
\begin{aligned} \text{lda} &= \text{na};\\ \text{if} & (\text{lda} < \text{nmax}) \\ & \text{lda} &= \text{lda} + 1; \end{aligned} }
// Skip tests if not enough room
if (lda > nmax) {
 goto Loop80;
 }
                                          laa = lda*na;
//70
for (int icu = 1; icu <= 2; icu = icu + 1) {
 uplo = ichu.Substring(icu-1,1).ToUpper();
// Generate the symmetric matrix A<br>//DMAKE('SY', UPLO, '', NA, NA, A, NMAX, AA, LDA,RESET, ZERO )<br>DBLAT3 DMAKE("SY", uplo, " ", na, na, ref a, nmax, ref aa, lda, ref reset, zero);
                                                   //60
for (int ia = 1; ia \le nalf; ia = ia + 1) {<br>alpha = alf[ia-1];
                                                         //50
for (int ib = 1; ib <= nbet; ib = ib + 1) {
beta = bet[ib-1];<br>// Generate the matrix C.<br>//DMAKE('GE', ' ', '', M, N, C, NMAX, CC,LDC, RESET, ZERO )<br>DBLAT3 DMAKE("GE", " ", " ", m, n, ref c, nmax, ref cc, ldc, ref reset, zero);
                                                                nc = nc + 1;
// Save every datum before calling the subroutine.
sides = side;
```
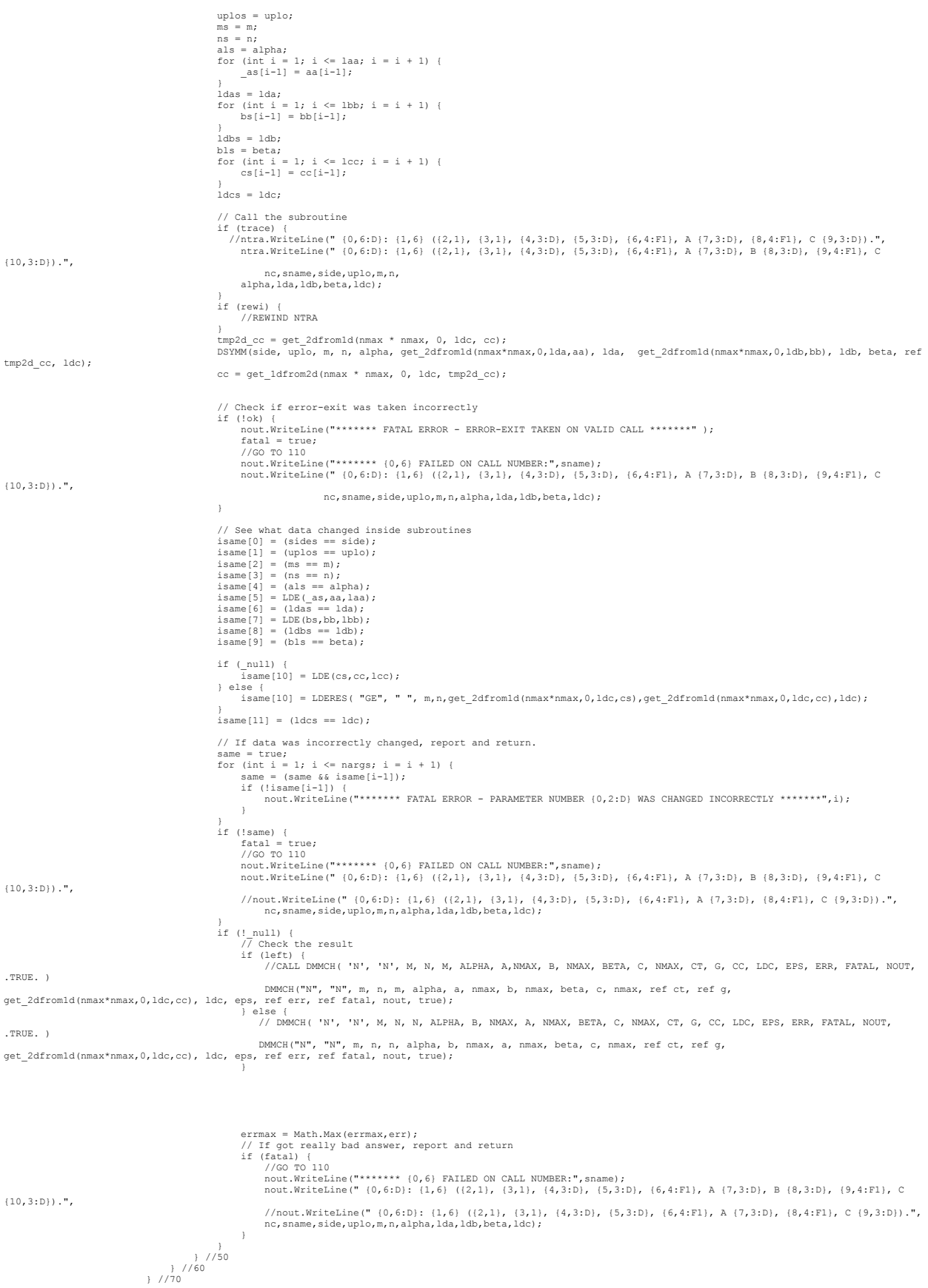

```
 Loop80:;
 } //80
 Loop90:;
 } //90
                } //100
                 // Report result
 if (errmax < thresh) {
 nout.WriteLine(" {0,6} PASSED THE COMPUTATIONAL TESTS ({1,6:D} CALLS)",sname,nc);
 } else {
 nout.WriteLine(" {0,6} COMPLETED THE COMPUTATIONAL TESTS ({1,6:D} CALLS)\n******* BUT WITH MAXIMUM TEST RATIO {2,8:F2} - SUSPECT 
*******",sname,nc,errmax);
 }
 }
           ,<br>static void DBLAT3 DCHK3(string sname, double eps, double thresh, StreamWriter nout, StreamWriter ntra, bool trace, bool rewi, ref bool fatal, int
nidim, int[] idim,<br>int nalf, double[] alf, int nmax, ref double[,] a, ref double[] aa, ref double[] _as, ref double[,] b, ref double[] bb, ref double[] bs,<br>double[] ct, double[] g, ref double[,] c)<br>{
//SUBROUTINE DCHK3( SNAME, EPS, THRESH, NOUT, NTRA, TRACE, REWI, FATAL, NIDIM, IDIM, NALF, ALF, NMAX, A, AA, AS, B, BB, BS, CT, G, C )<br>// Tests DTRMM and DTRSM<br>// Auxiliary routine for test program for Level 3 Blas
                 // Parameters
 const double zero = 0.0;
 const double one = 1.0;
 /*
 DOUBLE PRECISION A( NMAX, NMAX ), AA( NMAX*NMAX ), ALF( NALF ),
 $ AS( NMAX*NMAX ), B( NMAX, NMAX ),
 $ BB( NMAX*NMAX ), BS( NMAX*NMAX ),
 $ C( NMAX, NMAX ), CT( NMAX ), G( NMAX )*/
                 // Local Scalars
                  double alpha,als,err,errmax;
//int i,ia,icd,ics,ict,icu,im,_in,j,laa,lbb,lda,ldas,ldb,ldbs,m,ms,n,na,nargs,nc,ns;<br>int laa, lbb, lda, ldas, ldb, ldbs, m, ms, n, na, nargs, nc, ns;<br>bool left, _null, reset, same;<br>string diag, diags, side, sides, tranas, 
 // Local Arrays
 bool[] isame = new bool[13];
                 // COMMON /INFOC/INFOT, NOUTC, OK, LERR
ichu = "UL";<br>icht = "NTC";<br>ichd = "UN";<br>ichs = "LR";
                 double[,] tmp2d_bb;
                 // Executable Statements
nargs = 11;<br>nc = 0; reset = true;
 errmax = zero;
 err = 0; //added
// Set up zero matrix for DMMCH.<br>
for (int j = 1; j <= nmax; j = j + 1) {<br>
for (int i = 1; i <= nmax; i = i + 1) {<br>
c[i-1,j-1] = zero;
 }
 }
                }<br>//140
for (int im = 1; im \langle = nidim; im = im + 1) {<br>m = idim[im-1];<br>//130
for (int _in = 1; _in <= nidim; _in = _in + 1) {<br>
n = idim[_in-1];<br>
// Set LDB to 1 more than minimum value if room
\begin{aligned} \n1\text{db} &= m;\\ \n1\text{f} & (1\text{db} < n\text{max}) \quad \{ \\ \n1\text{db} &= 1\text{db} + 1; \n\end{aligned}provided the state of the state of the state of
// Skip tests if not enough room
if (ldb > nmax) {
 //GO TO 130
goto Loop130;
 }
\begin{aligned} \text{1bb} &= 1 \text{d}b^* \text{n}; \\ \text{mul1} &= (\text{m} <= 0) \text{ } | \text{ } \text{ } (\text{n} <= 0); \\ \hline \text{7/120} \\ \text{7/3} \text{cm} &= \text{m} \text{m} \text{m}. \end{aligned}for (int ics = 1; ics <= 2; ics = ics + 1) {<br>
side = ichs.Substring(ics-1,1).ToUpper();<br>
left = (side == "L");<br>
if (left) {
na = m;<br>} else {<br>na = n; }
                                  // Set LDA to 1 more than minimum value if room
 \begin{aligned} \text{lda} &= \text{na};\\ \text{if} & (\text{lda} < \text{nmax}) \\ & \text{lda} &= \text{lda} + 1; \end{aligned} }
// Skip tests if not enough room
if (lda > nmax) {
 //GO TO 130
                                       goto Loop130;
 }
                                  laa = 1da*na;
                                  //110
                                   //ichu="UL"<br>//ichu="UL"<br>for (int ic
for (int icu = 1; icu <= 2; icu = icu + 1) {<br>
up10 = ichu.Substring(icu-1,1).ToUpper();<br>
//100
//icht = "NTC";
for (int ict = 1; ict <= 3; ict = ict + 1) {
 transa = icht.Substring(ict-1,1).ToUpper();
```
//90<br>
//ichd = "UN";<br>
for (int icd = 1; icd <= 2; icd = icd + 1) {<br>
diag = ichd.Substring(icd-1,1).ToUpper();<br>
//80<br>
for (int ia = 1; ia < nalf; ia = ia + 1) {<br>
alpha = alf[ia-1]; // Generate the matrix A. //DMAKE( 'TR', UPLO, DIAG, NA, NA, A, NMAX, AA, LDA, RESET, ZERO ) //nout.WriteLine("bl ia={0}", ia};<br>
DELAT3\_DMAKE("TR", uplo, diag, na, na, ref a, nmax, ref aa, lda, ref reset, zero);<br>
//nout.WriteLine("al ia={0}", ia};<br>
// Generate the matrix B.<br>
//DMAKE("GE', ",",", M, N, B, NMAX, BB // nout.WriteLine("a=");<br>// for (int zz = 0; zz < nmax; zz = zz + 1)  $\sim$  // { // for (int zz1 = 0; zz1 < nmax; zz1 = zz1 + 1)<br>// { nout.WriteLine("{0}, {1}: {2}", zz, zz1, a  $\sim$  //  $\sim$  1  $not. WriteLine("0), {1}: {2}"$ , zz, zz1, a[zz, zz1]);  $\rangle$ // }<br>// }<br>// n<br>// f // nout.WriteLine("aa=");<br>// for (int zz = 0; zz < nmax\*nmax; zz = zz + 1) ;;<br>;; // nout.WriteLine("{0}: {1}", zz, aa[zz]); // } // nout.Flush(); //} //if (true) //sname.Substring(0,5) == "DTRSM" && nc > 502) //{// print alpha,a,lda,b,ldb,beta,c,ldc - starts 6th argument<br>// //one, a,nmax,c,nmax,zero,b,nmax // nout.WriteLine("a="); for (int zz = 0; zz < nmax; zz = zz + 1) // { for (int zz1 = 0; zz1 < nmax; zz1 = zz1 + 1) // { nout.WriteLine("{0}, {1}: {2}", zz, zz1, a[zz, zz1]);  $\lambda$ // } // nout.WriteLine("aa="); // for (int zz = 0; zz < nmax \* nmax; zz = zz + 1) //<br>//<br>//<br>// // nout.WriteLine("{0}: {1}", zz, aa[zz]);  $\frac{1}{2}$  //} DBLAT3\_DMAKE("GE", " ", " ", m, n, ref b, nmax, ref bb, ldb, ref reset, zero); //nout.WriteLine("a2 ia={0}", ia); //nout.WriteLine("=im:{2} of {0}, in:{3} of {0}, ics:{4} of 2, icu:{5} of 2, ict:{6} of 3, icd:{7} of 2, ia:{8} of //<br>//nout.Flush();<br>//if (true) //sname.Substring(0,5) == "DTRSM" && nc > 502)<br>//// print alpha,a,lda,b,ldb,beta,c,ldc - starts 6th argument<br>/// //one, a,nmax,c,nmax,zero,b,nmax // nout.WriteLine("b="); // for (int zz = 0; zz < nmax; zz = zz + 1) //<br>// //<br>// for (int zz1 = 0; zz1 < nmax; zz1 = zz1 + 1)  $\sqrt{1}$  and  $\sqrt{1}$  and  $\sqrt{1$  $not. WriteLine("0), {1}: {2}"$ ,  $zz, zz1, b[zz, zz1])$ ;  $\rightarrow$  $11 \t3$ // nout.WriteLine("bb=");<br>// for (int zz = 0; zz < nmax \* nmax; zz = zz + 1) // { //  $n$  nout.WriteLine("{0}: {1}", zz, bb[zz]); //  $\longrightarrow$ // nout.Flush(); // nout.Close(); // Environment.Exit(1); //)<br>//nout.Flush();<br>// nout.Close();<br>//Environment.Exit(1);<br>/nout.WriteLine("nc={0}", nc); nc = nc + 1;<br>//im, \_in, ics, icu,ict,icd,ia<br>//nidim,nidim,2,2,3,2,nalf(3)<br>//left,uplo,transa,diag<br>//lunn //Console.WriteLine("nc = {0} {1} im:{2} \_in:{3} ics:{4} icu:{5} ict:{6} icd:{7} ia:{8} {9} {10}",<br>// nc,sname,im, in,ics,icu,ict,icd,ia,nidim,left); // Save every datum before calling the subroutine sides = side; uplos = uplo; tranas = transa; diags = diag;  $ms = m;$ <br>  $ns = n;$ 

{1}",

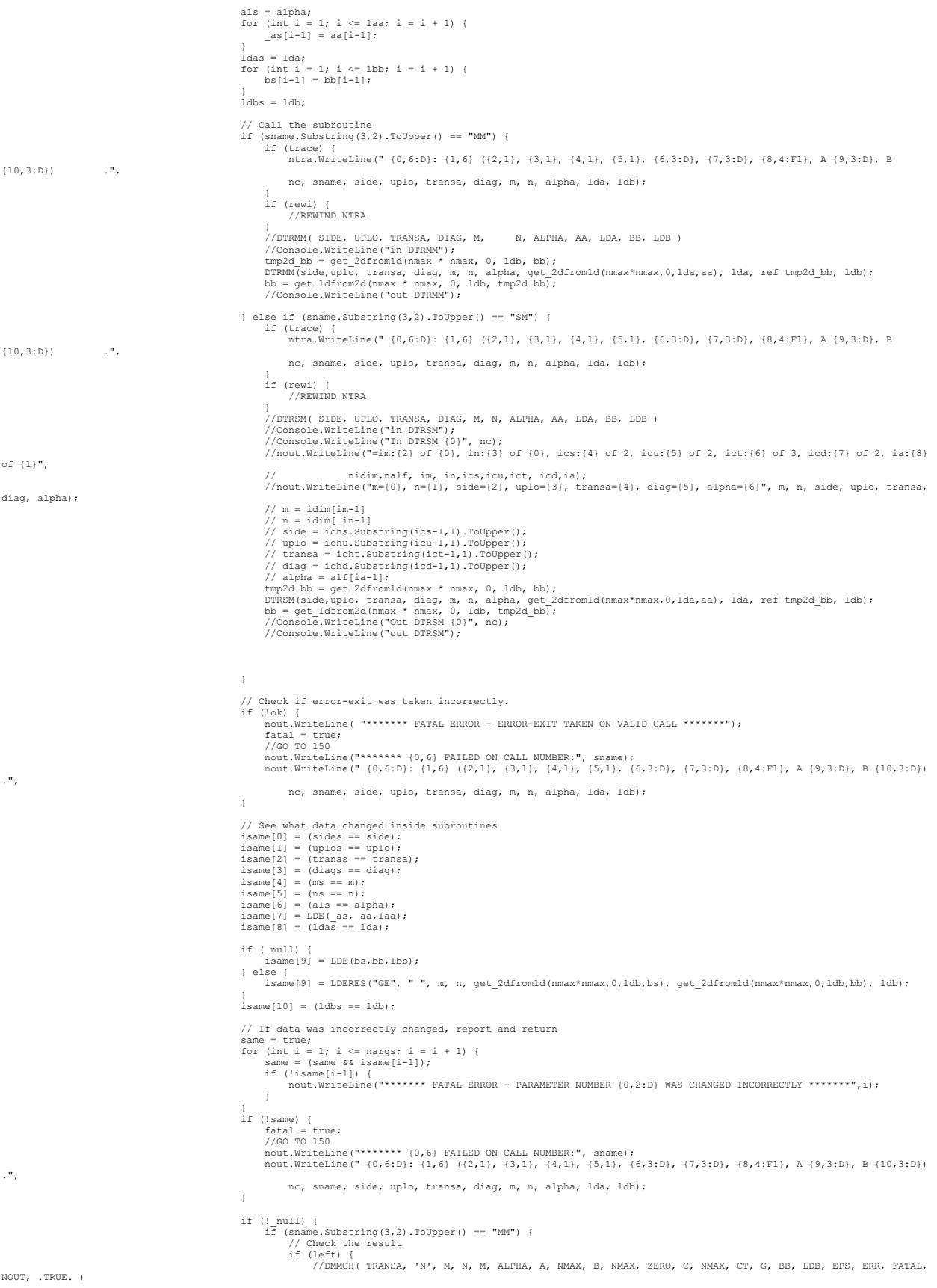

 DMMCH(transa, "N", m, n, m, alpha, a, nmax, b, nmax, zero, c, nmax, ref ct, ref g, get\_2dfrom1d(nmax\*nmax,0,ldb,bb), ldb, eps, ref err, ref fatal, nout,true); } else { //DMMCH( 'N', TRANSA, M, N, N, ALPHA, B, NMAX, A, NMAX, ZERO, C, NMAX, CT, G, BB, LDB, EPS, ERR, FATAL, NOUT, .TRUE. ) DMMCH("N", transa, m, n, n, alpha, b, nmax, a, nmax, zero, c, nmax, ref ct, ref g, get\_2dfrom1d(nmax\*nmax,0,ldb,bb), ldb, eps, ref err, ref fatal, nout, true); } } else if (sname.Substring(3,2).ToUpper() == "SM") { // Compute approximation to original matrix.<br>
for (int i = 1; j <= n; j = j + 1) {<br>
for (int i = 1; i <= m; i = i + 1) {<br>
c[i-1,j-1];<br>
bb[(i+(j-1)\*ldb) -1] = alpha\*b[i-1,j-1];<br>
bb[(i+(j-1)\*ldb) -1] = alpha\*b[i-1,j-1]; } } if (left) { #region comment //nout.WriteLine("ia={0} of {1}, icd={2} of 2", ia, nalf,icd);<br>//nout.WriteLine("Left SM ");<br>//DMMCH( TRANSA, 'N', M, N, M, ONE, A, NMAX, C, NMAX, ZERO, B, NMAX, CT, G, BB, LDB, EPS, ERR, FATAL, NOUT, .FALSE. )  $1/if$  (icd == 2 && ia == 2) //{// print alpha,a,lda,b,ldb,beta,c,ldc - starts 6th argument<br>// //one, a,nmax,c,nmax,zero,b,nmax<br>// nout.WriteLine("a=");<br>// nout.WriteLine("a="); for (int  $zz = 0$ ;  $zz < nmax$ ;  $zz = zz + 1$ )  $/ /$ for (int zz1 = 0; zz1 < nmax; zz1 = zz1 + 1) //<br>//<br>// nout.WriteLine("{0}, {1}: {2}", zz, zz1, a[zz, zz1]); // } // } // nout.WriteLine("b=");<br>// for (int zz = 0; zz < nmax; zz = zz + 1) //<br>//<br>//<br>// { $for (int zz1 = 0; zz1 < max; zz1 = zz1 + 1)$  // {  $\frac{1}{1}$  nout.WriteLine("{0}, {1}: {2}", zz, zz1, c[zz, zz1]); // } // } // nout.WriteLine("c=");<br>// for (int zz = 0; zz < nmax; zz = zz + 1) // to the contract of the contract of the contract of the contract of the contract of the contract of the contract of the contract of the contract of the contract of the contract of the contract of the contract of the cont for (int zz1 = 0; zz1 < nmax; zz1 = zz1 + 1) // to the contract of the contract of the contract of the contract of the contract of the contract of the contract of the contract of the contract of the contract of the contract of the contract of the contract of the cont // nout.WriteLine("{0}, {1}: {2}", zz, zz1, b[zz, zz1]);<br>// } // } // } // nout.Flush(); nout.Close(); Environment.Exit(1); //} #endregion //--DMMCH(transa, "N", m, n, m, alpha, a, nmax, b, nmax, zero, c, nmax, ref ct, ref g, get\_2dfrom1d(nmax \* nmax, 0, ldb, bb), ldb, eps, ref err, ref fatal, nout, true);<br>get\_2dfromld(nmax\*nmax,0,ldb,bb),ldb, eps, ref err, ref fatal, nout, false);<br>//nout.WriteLine("Out SM ");<br>/else {<br>} else { %<br>} else {<br>//nout.WriteLine("Right SM "); //DMMCH( 'N', TRANSA, M, N, N, ONE, C, NMAX, A, NMAX, ZERO, B, NMAX, CT, G, BB, LDB, EPS, ERR, FATAL, NOUT, .FALSE. ) \* nmax, 0, ldb, bb), ldb, eps, ref err, ref fatal, nout, true);<br>http://--DMMCE("N", transa, m, n, n, one, c, nmax, a, nmax, zero, c, nmax, ref ct, ref g, get\_2dfromld(nmax<br>get\_2dfromld(nmax\*nmax,0,ldb,bb), ldb, eps, ref er errmax = Math.Max(errmax,err); // If got really bad answer, report and return if (fatal) { // GO TO 150 // Report result if (errmax < thresh) { nout.WriteLine(" {0,6} PASSED THE COMPUTATIONAL TESTS ({1,6:D} CALLS)", sname, nc); } else { nout.WriteLine(" {0,6} COMPLETED THE COMPUTATIONAL TESTS ({1,6:D} CALLS)\n\*\*\*\*\*\*\* BUT WITH MAXIMUM TEST RATIO {2,8:F2} - SUSPECT \*\*\*\*\*\*\*", sname, nc, errmax); } return; } } } //80 ia } //90 } //100 } //110 } //120 Loop130: ; } //130 } //140 // Report result if (errmax < thresh) { nout.WriteLine(" {0,6} PASSED THE COMPUTATIONAL TESTS ({1,6:D} CALLS)", sname,nc); } else { nout.WriteLine(" {0,6} COMPLETED THE COMPUTATIONAL TESTS ({1,6:D} CALLS)\n\*\*\*\*\*\*\* BUT WITH MAXIMUM TEST RATIO {2,8:F2} - SUSPECT \*\*\*\*\*\*\*", sname,nc, errmax); } } static void DBLAT3\_DCHK4(string sname, double eps, double thresh, StreamWriter nout, StreamWriter ntra, bool trace, bool rewi, ref bool fatal, int nidim, int[] idim,<br>|int nalf, double[] alf, int nbet, double[] bet, int nmax, double[,] a, double[] aa, double[] \_as, double[,] b, double[] bb, double[] bs,<br>double[,] c, double[] cc, double[] cs, double[] ct, double[] g)  $double[]$ ;  $double[]$  c,  $double[]$  cs,  $double[]$  ct,  $double[]$  g)

```
 //SUBROUTINE DCHK4( SNAME, EPS, THRESH, NOUT, NTRA, TRACE, REWI, FATAL, NIDIM, IDIM, NALF, ALF, NBET, BET, NMAX, A, AA, AS, B, BB, BS, C, CC, 
CS, CT, G )
 // Tests DSYRK
 // Auxiliary routine for test program for Level 3 Blas
//Parameters<br>
const double zero = 0.0;<br>
* .. Array Arguments ..<br>
NOUBLE PRECISION A(NMAX, NMAX), AA(NMAX*NMAX), ALF(NALF),<br>
$ AS(NMAX*NMAX), B(NMAX, NMAX), NG<br>
$ BI(NMAX*NMAX), BIC (NBET), BS(NMAX*NMAX),<br>
$ C(NMAX, NMAX),
 // Local Scalars
 double alpha, als, beta, bets, err, errmax;
//int i, ia, ib, ict, icu, ik, _in, j, jc, jj, k, ks, laa, lcc, lda, ldas, ldc, ldcs, lj, ma, n, na, nargs, nc, ns;<br>int k, in, jc, jj, ks, laa, lcc, lda, ldas, ldc, ldcs, lj, ma, n, na, nargs, nc, ns;<br>bool _null, reset, sa
                bool[] isame = new bool[13];
 double[,] tmp2d_cc;
 //COMMON /INFOC/INFOT, NOUTC, OK, LERR
 icht = "NTC";
 ichu = "UL";
                 // Executable Statements
nargs = 10;<br>
nc = 0;<br>
reset = true; errmax = zero;
 err = 0; //added
//100<br>
for (\underline{\text{in}} = 1; \underline{\text{in}} < -\text{in} \underline{\text{dim}}; \underline{\text{in}} = \underline{\text{in}} + 1) {<br>
// Set LDC to 1 more than minimum value if room<br>
// Set LDC to 1 more than minimum value if room<br>
if (ldc < nmax) {<br>
ldc = ldc + 1;
 // Skip tests if not enough room
 if (ldc > nmax) {
 goto Loop100;
 }
lcc = ldc*n;<br>
null = (n \leq 0);7/90<br>for (int ik = 1; ik <= nidim; ik = ik + 1) {<br> k = idim[ik-1];<br>7/80for (int ict = 1; ict \leq 3; ict = ict + 1) {
 trans = icht.Substring(ict-1,1).ToUpper();
tran = ((trans == "T") || (trans == "C"));
if (tran) {<br>
ma = k;<br>
na = n;<br>
} else {
ma = n;<br>
na = k; }
                                   // Set LDA to 1 more than minimum value if room
\begin{aligned} \text{lda} &= \text{ma};\\ \text{if} & (\text{lda} < \text{nmax}) \\ & \text{lda} &= \text{lda} + 1; \end{aligned} }
 // Skip tests if not enough room
 if (lda > nmax) {
 //GO TO 80
goto Loop80;
 }
                                  laa = 1da*na;
// Generate the matrix A , MA, A, NMAX, AA, LDA, RESET, ZERO )<br>//DMAKE('GE', '', '', MA, NA, A, NMAX, AA, LDA, RESET, ZERO )<br>DBLAT3_DMAKE("GE", " ", "", ma, na, ref a, nmax, ref aa, lda, ref reset, zero);<br>for (int icu = 1;
                                         upper = (uplo == "U");
//60
for (int ia = 1; ia <= nalf; ia = ia + 1) {<br>
alpha = alf[ia-1];<br>
//50<br>
for (int ib = 1; ib <= nbet; ib = ib + 1) {
                                                    beta = bet[ib-1];// Generate the matrix C<br>//DMAKE( 'SY', UPLO, ' ', N, N, C, NMAX, CC, LDC, RESET, ZERO )<br>DBLAT3 DMAKE("SY", uplo, " ", n, n, ref c, nmax, ref cc, ldc, ref reset, zero);
                                                    nc = nc + 1;//Save every datum before calling the subroutine.<br>uplos = uplo;<br>transs = trans;
ns = n;<br>ks = k;als = alpha;<br>
for (int i = 1; i \leq 1 aa; i = i + 1) {
                                                    \begin{array}{cccc} - & - & + & - \end{array} = 1as<br> \begin{array}{cccc} - & - & - \end{array} = aa[i-1];
 }
ldas = lda;<br>
bets = beta;<br>
for (int i = 1; i <= lcc; i = i + 1) {<br>
cs[i-1] = cc[i-1];
 }
                                                    \theta ides = 1de;
```
.",

// Call the subroutine if (trace) {

}

if (rewi) { //REWIND NTRA } //DSYRK( UPLO, TRANS, N, K, ALPHA, AA, LDA, BETA, CC, LDC ) //Console.WriteLine("bef 4a"); //nout.WriteLine("=in:{0} of {1}, ik:{2} of {3}, ict:{4} of 3, icu:{5} of 2, ia:{6} of {7}, ib:{8} of {9}", // \_in, nidim, ik, nidim, ict,icu,ia,nalf,ib,nbet); //nout.WriteLine("n={0}, k={1}, trans={2}, uplo={3}, alpha={4}, beta={5}", n, k, trans, uplo, alpha,beta); //\_in nidim n // ik nidim k // ict 3 trans // icu 2 uplo // ia nalf alpha // ib nbet beta tmp2d\_cc = get\_2dfrom1d(nmax \* nmax, 0, 1dc, cc);<br>DSYRK(uplo, trans, n, k, alpha, get\_2dfrom1d(nmax\*nmax,0,1da,aa), 1da, beta, ref tmp2d\_cc, 1dc);<br>Cc = get\_1dfrom2d(nmax \* nmax, 0, 1dc, tmp2d\_cc);<br>//nout.WriteLine("aft DSY //double[,] a, //int lda, double beta, ref double[,] c, int ldc //<br>//\$ AS( NMAX\*NMAX ), AA( NMAX ), AA( NMAX ), ALF( NALF ),<br>//\$ AS( NMAX\*NMAX ), B( NMAX ), BS( NMAX\*NMAX ),<br>//\$ CS( NMAX\*NMAX ), CC( NMAX\*NMAX ), G( NMAX )<br>//\$ CS( NMAX\*NMAX ), CT( NMAX ), G( NMAX ) // Check if error-exit was taken incorrectly if (!ok) { nout.WriteLine("\*\*\*\*\*\*\* FATAL ERROR - ERROR-EXIT TAKEN ON VALID CALL \*\*\*\*\*\*\*" ); fatal = true; //GO TO 120 nout.WriteLine("\*\*\*\*\*\*\* {0,6} FAILED ON CALL NUMBER:",sname);<br>nout.WriteLine(" {0,6:D}: {1,6} ({2,1}, {3,1}, {4,3:D}, {5,3:D}, {6,4:F1}, A, {7,3:D}, {8,4:F1}, C, {9,3:D}) .", nc, sname, uplo, trans, n, k, alpha, lda, beta, ldc); } //See what data changed inside subroutines. isame[0] = (uplos == uplo);<br>
isame[2] = (transs == trans);<br>
isame[3] = (ks == k);<br>
isame[4] = (als == alpha);<br>
isame[5] = LDE(\_as, aa, laa);<br>
isame[6] = (bets == beta);<br>
isame[6] = (lets == beta); if ( $null$ ) { isame[8] = LDE(cs, cc, lcc);<br>} else {<br>isame[8] = LDERES("SY",uplo, n, n, get 2dfrom1d(nmax\*nmax,0,1dc,cs), get 2dfrom1d(nmax\*nmax,0,1dc,cc), 1dc); }  $isame[9] = (ldcs == 1dc)$ ; // If data was incorrectly changed, report and return same = true; = ;<br>
for (int i = 1; i <= nargs; i = i + 1) {<br>
same = (same && isame[i-1]);<br>
if (!isame[i-1]) {<br>
intiteLine("\*\*\*\*\*\*\* FATAL ERROR - PARAMETER NUMBER {0,2:D} WAS CHANGED INCORRECTLY \*\*\*\*\*\*\*\*" ,i);<br>
............. } } if (!same) { fatal = true; //GO TO 120 nout.WriteLine("\*\*\*\*\*\*\* {0,6} FAILED ON CALL NUMBER:",sname); nout.WriteLine(" {0,6:D}: {1,6} ({2,1}, {3,1}, {4,3:D}, {5,3:D}, {6,4:F1}, A, {7,3:D}, {8,4:F1}, C, {9,3:D}) .", nc, sname, uplo, trans, n, k, alpha, lda, beta, ldc); } if (!\_null) {<br>  $\sqrt{f}$  Check the result column by column<br>  $\frac{1}{2}c = 1;$ jc = 1;<br>//40 for (int  $j = 1$ ;  $j \le n$ ;  $j = j + 1$ ) {<br>if (upper) {  $jj = 1;$ <br> $1j = j;$ } else {<br>  $j j = j;$ <br>  $1 j = n - j + 1;$  } if (tran) { //DMMCH( 'T', 'N', LJ, 1, K, ALPHA, A( 1, JJ ), NMAX, A( 1, J ), NMAX, BETA, C( JJ, J ), NMAX, CT, G, CC( JC ), LDC, EPS, ERR, FATAL, NOUT, .TRUE. ) //DMMCH( TRANSA, TRANSB, M, N, KK, ALPHA, A, LDA, B, LDB,BETA, C, LDC, CT, G, CC, LDCC, EPS, ERR, FATAL,NOUT, MV ) //DOUBLE PRECISION A(LDA, \*), B(LDB, \*), C(LDC, \*), CC(LDCC, \*), CT(\*), G(\*)<br>//double[] get\_ldfrom2d(ini l, int start, int lda, double[,] arr)<br>//double[] get\_dfrom1d(int l, int start, int lda, double[] arr)<br>//double[] get\_ 1, a)),nmax,

ntra.WriteLine(" {0,6:D}: {1,6} ({2,1}, {3,1}, {4,3:D}, {5,3:D}, {6,4:F1}, A, {7,3:D}, {8,4:F1}, C, {9,3:D})

nc, sname, uplo, trans,n,k,alpha,lda,beta,ldc);

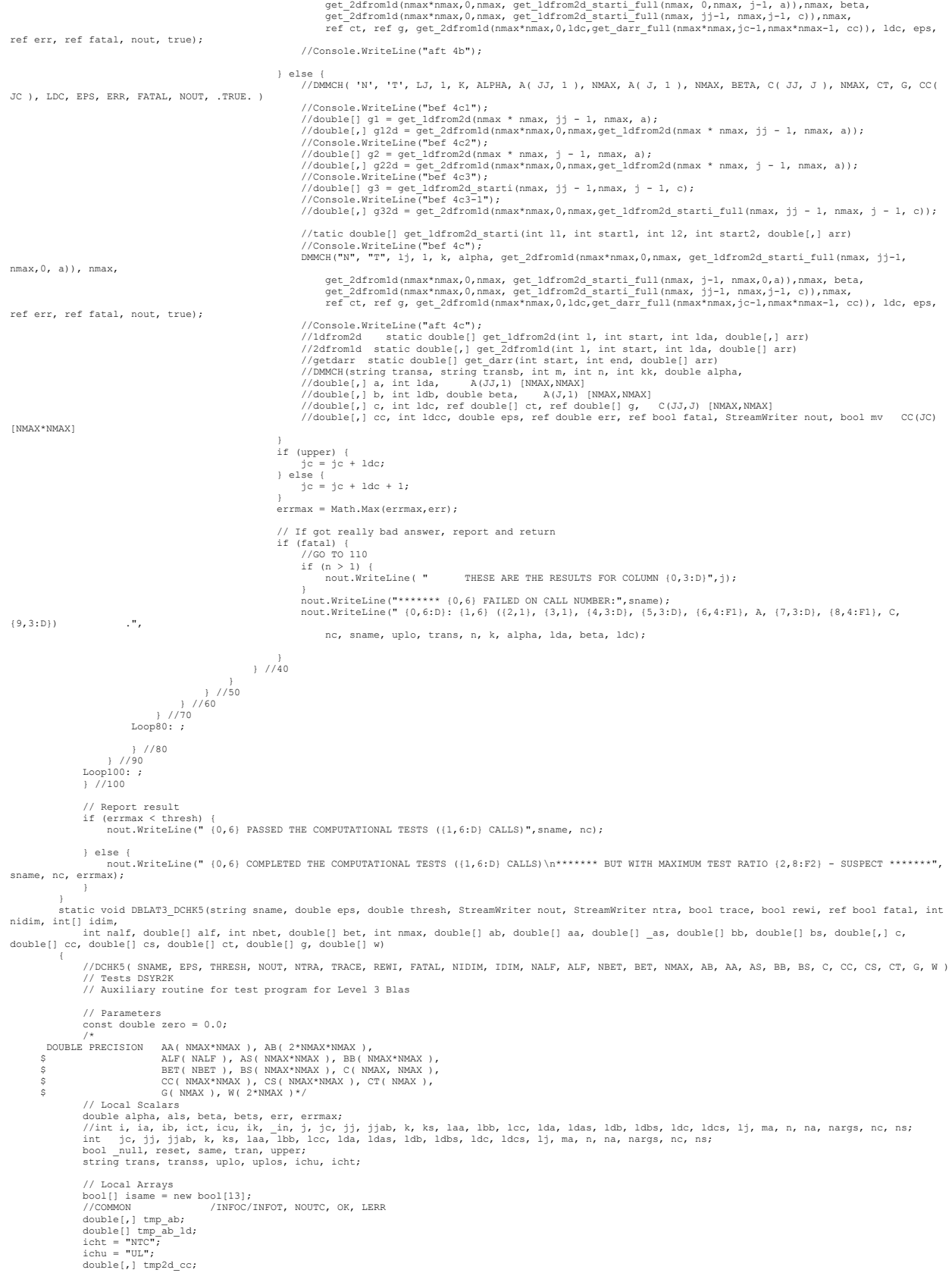

// Executable Statements nargs = 12;

```
nc = 0;<br>
reset = true; errmax = zero;
 err = 0; //added
                  //130<br>for (int
for (int in = 1; in <= nidim; _in = _in + 1) {<br>
n = idim[_in-1];<br>
// Set LDC to 1 more than minimum value if room
ldc = n;<br>
if (ldc < nmax) {<br>
ldc = 1dc + 1; // Skip tests if not enough room
 if (ldc > nmax) {
 //GO TO 130
                              goto Loop130;
lcc = ldc*n;<br>
null = (n \leq 0); //120
for (int ik = 1; ik \le nidim; ik = ik + 1) {<br> k = idim[ik-1];
                              7/110for (int ict = 1; ict <= 3; ict = ict + 1) {<br>
trans = icht.Substring(ict-1,1).ToUpper();<br>
tran = (trans == "T") || (trans == "C");<br>
if (tran) {
ma = k;<br>na = n;
} else {<br>
ma = n;<br>
na = k;
 }
                                      // Set LDA to 1 more than minimum value if room
\begin{array}{rcl} \texttt{lda} & = \texttt{ma};\\ \texttt{if} & (\texttt{lda} < \texttt{nmax})\\ & \texttt{lda} & = \texttt{lda} + 1; \end{array}provided a state of the state of the state of the state of the state of the state of the state of the state of
// Skip tests if not enough room
if (lda > nmax) {
 //GO TO 110
goto Loop110;
 }
                                    laa = 1da*na; // Generate the matrix A
if (tran) {
 //DMAKE( 'GE', ' ', ' ', MA, NA, AB, 2*NMAX, AA, LDA, RESET, ZERO )
//Console.WriteLine("bef 5a");
tmp ab = get_2dfromld(2 * nmax * nmax, 0, 2 * nmax, ab);<br>
DBLAT3 DNAKE("CE", " ", " max a, na, ref tmp_ab, 2*nmax, ref aa, lda, ref reset, zero);<br>
//Console.Writeline ("bef la");<br>
ab = get_1dfrom2d(2 * nmax * nmax, 0, 2 * 
 }
                                     // Generate the matrix B
ldb = lda;<br>
lbb = laa;<br>
if (tran) {<br>
//DMAKE('GE',''','', MA, NA, AB(K + 1 ), 2*NMAX, BB, LDB, RESET, ZERO )<br>
//ic double[,] get_2dfrom1d(int l, int start, int lda, double[] arr)<br>
//Console.WriteLine("bef 5c");
tmp_ab = get_2dfromld(2*nmax*nmax,0,2*nmax,get_darr_full(2*nmax*nmax,k+1-1,2*nmax*nmax-1,ab));<br>DBLAT3_DMAKE("GE", "", "ma, ma,ref tmp_ab , 2*nmax, ref bb, ldb, ref reset, zero);<br>
DENT3_DMAKE("GE", "", "", ma, max, 0, 2 *n
) else {<br>
//OMAKE('GE', '', '', MA, NA, AB(K*NMAX + 1), NMAX, BB, LDB, RESET, ZERO)<br>
//Console.WriteLine ("bef 6c");<br>
tmp ab = get_2dfrond(2 * mmax, 0, nmax, get_darr_full(2*nmax*nmax, k*nmax*1-1, 2*nmax*nmax-1, ab));<br>
bB
 }
                                     //100
for (int icu = 1; icu <= 2; icu = icu + 1) {<br>
uppo = ichu.Substring(icu-1,1).ToUpper();<br>
upper = (uplo == "U");
//90<br>for (int ia = 1; ia <= nalf; ia = ia + 1) {<br>alpha = alf[ia-1];
                                                 //80
                                                 for (int ib = 1; ib \leq nbet; ib = ib + 1) {
```
provided a series of the series of

}

```
beta = bet[ib-1];// Generate the matrix C<br>//DMAKE('SY', UPLO, '', N, N, C, NMAX, CC, LDC, RESET, ZERO )<br>DBLAT3 DMAKE("SY", uplo, " ", n, n, ref c, nmax, ref cc, ldc, ref reset, zero);
                                       ne = ne + 1;
// Save every datum before calling the subroutine
uplos = uplo;
 transs = trans;
ns = n;<br>ks = k;als = alpha;<br>
for (int i = 1; i <= laa; i = i + 1) {<br>
as[i-1] = aa[i-1];
 }
ldas = lda;<br>
for (int i = 1; i <= lbb; i = i + 1) {<br>
bs[i-1] = bb[i-1];
 }
                                        ,<br>ldbs = ldb;
bets = beta;<br>
for (int i = 1; i <= lcc; i = i + 1) {<br>
cs[i-1] = cc[i-1]; }
                                       ldcs = 1dc;// Call the subroutine
if (trace) {
 ntra.WriteLine(" {0,6:D}: {1,6} ({2,1}, {3,1}, {4,3:D}, {5,3:D}, {6,4:F1}, A, {7,3:D}, B, {8,3:D}, {9,4:F1}, C, 
{10,3:D}) .", 
                                                nc, sname, uplo, trans, n, k, alpha, lda, ldb, beta, ldc);
 }
 if (rewi) {
 //REWIND NTRA
 }
                                        //DSYR2K( UPLO, TRANS, N, K, ALPHA, AA, LDA, BB, LDB, BETA, CC, LDC )
                                        tmp2d_cc = get_2dfrom1d(nmax*nmax,0,1dc,cc);<br>DSYR2K(uplo, trans, n, k, alpha, get 2dfrom1d(nmax*nmax,0,1da,aa), 1da, get 2dfrom1d(nmax*nmax,0,1db,bb), 1db, beta,
ref tmp2d_cc, ldc);
//Console.WriteLine("bef 7c");<br>cc = get_1dfrom2d(nmax*nmax,0,ldc,tmp2d_cc);<br>//Console.WriteLine("aft 7c");
// Check if error-exit was taken incorrectly
 if (!ok) {
                                             nout.WriteLine( "******* FATAL ERROR - ERROR-EXIT TAKEN ON VALID CALL *******");
fatal = true;<br>
//GO TO 150<br>
nout.WriteLine("******* {0,6} FAILED ON CALL NUMBER:", sname);<br>
nout.WriteLine(" {0,6:D}: {1,6}({2,1}, {3,1}, {4,3:D}, {5,3:D}, {6,4:F1}, A, {7,3:D}, B, {8,3:D}, {9,4:F1}, C<br>
return;<br>
return;
// See what data changed inside subroutines<br>
isame[1] = (uplos == uplo);<br>
isame[2] = (transs == trans);<br>
isame[2] = (ns == n);<br>
isame[3] = (ks == k);<br>
isame[4] = (as == alpha);<br>
isame[5] = [als == alpha);<br>
isame[5] = [DB(
if (\text{null}) {<br>
isame[10] = LDE(cs, cc, lcc);
                                        } else {
                                        isame[10] = LDERES("SY", uplo, n, n, get_2dfrom1d(nmax*nmax,0,ldc,cs), get_2dfrom1d(nmax*nmax,0,ldc,cc), ldc);
}<br>}<br>}
                                       isame[11] = (ldcs == 1dc);// If data was incorrectly changed, report and return
same = true;<br>for (int i = 1; i <= nargs; i = i + 1) {<br>same = (same && isame[i-1]);<br>if (!isame[i-1]);<br>nout.WriteLine("******* FATAL ERROR - PARAMETER NUMBER {0,2:D} WAS CHANGED INCORRECTLY *******",i);
 }
)<br>
if (Isame) {<br>
fatal = true;<br>
fatal = true;<br>
//GO TO 150<br>
nout.WriteLine ("(0,6:D); {1,6)({2,1}, {3,1}, {4,3:D}, {6,4:F1}, A, {7,3:D}, B, {8,3:D}, {9,4:F1}, C<br>
.", nc, sname, uplo, trans, n, k, alpha, lda, ldb, beta, ldc
                                        if (!_null) {
// Check the result column by column<br>
jjab = 1;<br>
jc = 1;<br>
//70
for (int j = 1; j <= n; j = j + 1) {<br>
if (upper) {<br>
i j = 1;<br>
1j = 1;<br>
l = j = j<br>
i = i ;<br>
i = i ;<br>
i j = n-j+1;
 }
                                                 if (tran) {
```

```
for (int i = 1; i <= k; i = i + 1) {<br>
w[i-1] = ab[((j-1)*2*nmax+ki-1];<br>
w[k+i-1] = ab[((1-1)*2*nmax+ii-1]; }
                                                          //DMMCH( 'T', 'N', LJ, 1, 2*K, ALPHA, AB( JJAB ), 2*NMAX, W, 2*NMAX, BETA, C( JJ, J ), NMAX, CT, G, CC( JC 
), LDC, EPS, ERR, FATAL, NOUT, .TRUE. )
                                                          //Console.WriteLine("bef 7c");
DMMCH("T", "N", lj, l, 2*k, alpha, get_2dfromld(2*nmax*nmax,jjab-1, 2*nmax, ab), 2*nmax,<br>get_2dfromld(2*nmax,0,2*nmax,w), 2*nmax, beta,<br>get_2dfromld(nmax,0,2*nmax,w), 2*nmax,beta,<br>ref_ct, ref_g, get_2dfromld(nmax*nmax,0,ld
ldc, eps, ref err, ref fatal, nout, true);
                                                           //Console.WriteLine("aft 7c");
                                                               // static double[] get_1dfrom2d_starti(int l1, int start1, int l2, int start2, double[,] ar
} else {<br>
for (int i = 1; i <= k; i = i + 1) {<br>
w[i-1] = ab[(k+i-1)*nmax+j-1];<br>
w[k+i-1] = ab[(i-1)*nmax+j-1];<br>
}
                                                          //DMMCH( 'N', 'N', LJ, 1, 2*K, ALPHA, AB( JJ ), NMAX, W, 2*NMAX, BETA, C( JJ, J ), NMAX, CT, G, CC( JC ), 
LDC, EPS, ERR, FATAL, NOUT, .TRUE. )
                                                          //Console.WriteLine("bef 8c");
DMMCH("N", "N", lj, l, 2*k, alpha, get_2dfromld(2*nmax*nmax,jj-l, nmax, ab), nmax,<br>get_2dfromld(2*nmax,0,2*nmax,w), 2*nmax, beta,<br>get_2dfromld(nmax, 0, ldc, get_ldfrom2d_starti_full(nmax, jj-l, nmax,j-l, c)), nmax,<br>ref ct,
err, ref fatal, nout, true);
                                                          //Console.WriteLine("aft 8c");
 }
if (upper) {<br>
j c = j c + 1 dc;<br>
\} e \le c<br>
j c = j c + 1 dc + 1;<br>
i f (tran) {
                                                          jjab = jjab + 2*nnax; }
 }
                                                     ;<br>errmax = Math.Max(errmax,err);
                                                      // If got really bad answer, report and return
 if (fatal) {
 //GO TO 140
                                                         if (n > 1) {<br>nout.WriteLine("
nout.WriteLine("THESE ARE THE RESULTS FOR COLUMN {0,3:D}",j);<br>
nout.WriteLine("******* {0,6} FAILED ON CALL NUMBER:", sname);<br>
nout.WriteLine("(0,6:D): {1,6}({2,1}, {3,1}, {4,3:D}, {6,4:Fl}, A, {7,3:D}, B, {8,3:D}, {9,4:Fl
}<br>}<br>} //80<br>}<br>} //110<br>} coop110:;<br>} //110<br>} //110
                   \frac{1}{1} //110
 Loop130:;
 } //130
% Report result<br>if (errmax < thresh) {<br>nout.WriteLine(" {0,6) PASSED THE COMPUTATIONAL TESTS ({1,6:D} CALLS)",sname, nc);<br>} else {<br>nout.WriteLine(" {0,6) COMPLETED THE COMPUTATIONAL TESTS ({1,6:D} CALLS)\n******* BUT WITH 
 }
           static void DBLAT3_DCHKE(int isnum, string srnamt, StreamWriter nout)
\left\{ \begin{array}{ccc} 1 & 1 & 1 \\ 1 & 1 & 1 \end{array} \right. // Tests the error exits from the Level 3 Blas.
 // Requires a special version of the error-handling routine XERBLA.
 // A, B and C should not need to be defined.
               // Auxiliary routine for test program for Level 3 Blas.
               // Parameters
 const double one = 1.0;
 const double two = 2.0;
 // Local Scalars
 double alpha, beta;
               // Local Arrays
double[,] a = new double[2,1];<br>
double[,] b = new double[2,1];<br>
double[,] c = new double[2,1];
 //COMMON /INFOC/INFOT, NOUTC, OK, LERR
// Executable Statements<br>// OK is set to .FALSE. by the special version of XERBLA or by CHKXER if anything is wrong<br>ok = true;<br>// LERR is set to .TRUE. by the special version of XERBLA each time it is called, and is then t
               // Initialize ALPHA and BETA
                alpha = one;
 beta = two;
 switch (isnum) {
 case 1:
 infot = 1;
                        DGEMM("/", "N", 0, 0, 0, alpha, a, 1, b, 1, beta, ref c, 1);
                        CHKXER(srnamt, infot, nout, lerr, ok);
                         infot = 1;
DGEMM("/", "T", 0, 0, 0, alpha, a, 1, b, 1, beta, ref c, 1);
CHKXER(srnamt, infot, nout, lerr, ok);
infot = 2;
```
 DGEMM("N", "/", 0, 0, 0, alpha, a, 1, b, 1, beta, ref c, 1); CHKXER(srnamt, infot, nout, lerr, ok); infot = 2; DGEMM("T", "/", 0, 0, 0, alpha, a, 1, b, 1, beta, ref c, 1); CHKXER(srnamt, infot, nout, lerr, ok); infot = 3; DGEMM("N", "N", -1, 0, 0, alpha, a, 1, b, 1, beta, ref c, 1); CHKXER(srnamt, infot, nout, lerr, ok); infot = 3; DGEMM("N", "T", -1, 0, 0, alpha, a, 1, b, 1, beta, ref c, 1); CHKXER(srnamt, infot, nout, lerr, ok); infot = 3; DGEMM("T", "N", -1, 0, 0, alpha, a, 1, b, 1, beta, ref c, 1); CHKXER(srnamt, infot, nout, lerr, ok); infot = 3; DGEMM("T", "T", -1, 0, 0, alpha, a, 1, b, 1, beta, ref c, 1); CHKXER(srnamt, infot, nout, lerr, ok); infot = 4; DGEMM("N", "N", 0, -1, 0, alpha, a, 1, b, 1, beta, ref c, 1);<br>CHKXER(srnamt, infot, nout, lerr, ok);<br>infot = 4;  $DGEMM("N", "T", 0, -1, 0, alpha, a, 1, b, 1, beta, ref c, 1);$ CHKXER(srnamt, infot, nout, lerr, ok);<br>infot = 4: infot = 4; DGEMM("T", "N", 0, -1, 0, alpha, a, 1, b, 1, beta, ref c, 1); CHKXER(srnamt, infot, nout, lerr, ok); infot = 4; DGEMM("T", "T", 0, -1, 0, alpha, a, 1, b, 1, beta, ref c, 1); CHKXER(srnamt, infot, nout, lerr, ok); infot = 5;<br>DGEMM("N", "N", 0, 0, -1, alpha, a, 1, b, 1, beta, ref c, 1);<br>CHKXER(srnamt, infot, nout, lerr, ok);<br>infot = 5;<br>DGEMM("N", "T", 0, 0, -1, alpha, a, 1, b, 1, beta, ref c, 1);<br>DGEXMER(srnamt, infot, nout, lerr, ok infot = 5; DGEMM("T", "N", 0, 0, -1, alpha, a, 1, b, 1, beta, ref c, 1); CHKXER(srnamt, infot, nout, lerr, ok); infot = 5; DGEMM("T", "T", 0, 0, -1, alpha, a, 1, b, 1, beta, ref c, 1); CHKXER(srnamt, infot, nout, lerr, ok); infot = 8; DGEMM("N", "N", 2, 0, 0, alpha, a, 1, b, 1, beta, ref c, 2); CHKXER(srnamt, infot, nout, lerr, ok); infot = 8; DGEMM("N", "T", 2, 0, 0, alpha, a, 1, b, 1, beta, ref c, 2); CHKXER(srnamt, infot, nout, lerr, ok); infot = 8; DGEMM("T", "N", 0, 0, 2, alpha, a, 1, b, 2, beta, ref c, 1); CHKXER(srnamt, infot, nout, lerr, ok); infot = 8; DGEMM("T", "T", 0, 0, 2, alpha, a, 1, b, 1, beta, ref c, 1); CHKXER(srnamt, infot, nout, lerr, ok); infot = 10; DGEMM("N", "N", 0, 0, 2, alpha, a, 1, b, 1, beta, ref c, 1); CHKXER(srnamt, infot, nout, lerr, ok); infot = 10;<br>DGEMM("T", "N", 0, 0, 2, alpha, a, 2, b, 1, beta, ref c, 1);<br>CHEMM("T", "N", 0, 0, 2, alpha, a, 2, b, 1, beta, ref c, 1);<br>infot = 10;<br>DGEMM("N", "T", 0, 2, 0, alpha, a, 1, b, 1, beta, ref c, 1);<br>CHEMM("N", "T", DGEMM("T", "T", 0, 2, 0, alpha, a, 1, b, 1, beta, ref c, 1); CHKXER(srnamt, infot, nout, lerr, ok); infot = 13; DGEMM("N", "N", 2, 0, 0, alpha, a, 2, b, 1, beta, ref c, 1); CHKXER(srnamt, infot, nout, lerr, ok); infot = 13; DGEMM("N", "T", 2, 0, 0, alpha, a, 2, b, 1, beta, ref c, 1); CHKXER(srnamt, infot, nout, lerr, ok); infot = 13; DGEMM("T", "N", 2, 0, 0, alpha, a, 1, b, 1, beta, ref c, 1); CHKXER(srnamt, infot, nout, lerr, ok); infot = 13; DGEMM("T", "T", 2, 0, 0, alpha, a, 1, b, 1, beta, ref c, 1); CHKXER(srnamt, infot, nout, lerr, ok); break; case 2: infot = 1; DSYMM("/", "U", 0, 0, alpha, a, 1, b, 1, beta, ref c, 1); CHKXER(srnamt, infot, nout, lerr, ok); infot = 2;<br>DSYMM("L", "/", 0, 0, alpha, a, l, b, l, beta, ref c, l);<br>CHXXER(srnamt, infot, nout, lerr, ok);<br>infot = 3;<br>DSYMM("L", "U", -1, 0, alpha, a, l, b, l, beta, ref c, l);<br>CHXXER(srnamt, infot, nout, lerr, ok);<br>cHXXE DSYMM("R", "U", -1, 0, alpha, a, 1, b, 1, beta, ref c, 1); CHKXER(srnamt, infot, nout, lerr, ok); infot = 3;<br>DSYMM("L","L", -1, 0, alpha, a, 1, b, 1, beta, ref c, 1);<br>CHKXER(srnamt, infot, nout, lerr, ok);<br>infot = 3;<br>DSYMM("R", "L", -1, 0, alpha, a, 1, b, 1, beta, ref c, 1);<br>CHKXER(srnamt, infot, nout, lerr, ok); infot = 4; DSYMM("L", "U", 0, -1, alpha, a, 1, b, 1, beta, ref c, 1); CHKXER(srnamt, infot, nout, lerr, ok); infot = 4; DSYMM("R", "U", 0, -1, alpha, a, 1, b, 1, beta, ref c, 1); CHKXER(srnamt, infot, nout, lerr, ok); infot = 4; DSYMM("L", "L", 0, -1, alpha, a, 1, b, 1, beta, ref c, 1); CHKXER(srnamt, infot, nout, lerr, ok); infot = 4;

DSYMM("R", "L", 0, -1, alpha, a, 1, b, 1, beta, ref c, 1);<br>CHKXER(srnamt, infot, nout, lerr, ok);

infot = 7;<br>DSYMM("L", "U", 2, 0, alpha, a, 1, b, 2, beta, ref c, 2);<br>CHKXER(srnamt, infot, nout, lerr, ok);<br>infot = 7;

 DSYMM("R", "U", 0, 2, alpha, a, 1, b, 1, beta, ref c, 1); CHKXER(srnamt, infot, nout, lerr, ok); infot = 7;<br>DSYMM("L", "L", 2, 0, alpha, a, 1, b, 2, beta, ref c, 2);<br>CHKXER(srnamt, infot, nout, lerr, ok);<br>infot = 7;<br>DSYMM("R", "L", 0, 2, alpha, a, 1, b, 1, beta, ref c, 1);<br>CHKXER(srnamt, infot, nout, lerr, ok);<br>cHKZER DSYMM("L", "U", 2, 0, alpha, a, 2, b, 1, beta, ref c, 2);<br>CHKXER(srnamt, infot, nout, lerr, ok);<br>infot = 9; DSYMM("R", "U", 2, 0, alpha, a, 1, b, 1, beta, ref c, 2); CHKXER(srnamt, infot, nout, lerr, ok); infot = 9;<br>DSYMM("L", "L", 2, 0, alpha, a, 2, b, 1, beta, ref c, 2);<br>CHXMER(srnamt, infot, nout, lerr, ok);<br>infot = 9;<br>DSYMM("R", "L", 2, 0, alpha, a, 1, b, 1, beta, ref c, 2);<br>CHXXER(srnamt, infot, nout, lerr, ok);<br>cHXXER infot = 12;<br>DSYMM("L", "U", 2, 0, alpha, a, 2, b, 2, beta, ref c, 1); CHKXER(srnamt, infot, nout, lerr, ok); infot = 12;<br>
DSYMM("R", "U", 2, 0, alpha, a, 1, b, 2, beta, ref c, 1);<br>
CHKXER(srnamt, infot, nout, lerr, ok);<br>
infot = 12;<br>
DSYMM("L", "L", 2, 0, alpha, a, 2, b, 2, beta, ref c, 1);<br>
CHKXER(srnamt, infot, nout, lerr, ok); infot = 12; DSYMM("R", "L", 2, 0, alpha, a, 1, b, 2, beta, ref c, 1); CHKXER(srnamt, infot, nout, lerr, ok); break;

case 3:

 infot = 1; DTRMM("/", "U", "N", "N", 0, 0, alpha, a, 1, ref b, 1); CHKXER(srnamt, infot, nout, lerr, ok); infot = 2; DTRMM("L", "/", "N", "N", 0, 0, alpha, a, 1, ref b, 1); CHKXER(srnamt, infot, nout, lerr, ok); infot = 3; DTRMM("L", "U", "/", "N", 0, 0, alpha, a, 1, ref b, 1); CHKXER(srnamt, infot, nout, lerr, ok); infot = 4; DTRMM("L", "U", "N", "/", 0, 0, alpha, a, 1, ref b, 1); CHKXER(srnamt, infot, nout, lerr, ok); infot = 5;<br>DTRMM("L", "U", "N", "N", -1, 0, alpha, a, 1, ref b, 1);<br>CHKXER(srnamt, infot, nout, lerr, ok); infot = 5; DTRMM("L", "U", "T", "N", -1, 0, alpha, a, 1, ref b, 1); CHKXER(srnamt, infot, nout, lerr, ok); infot = 5; DTRMM("R", "U", "N", "N", -1, 0, alpha, a, 1, ref b, 1); CHKXER(srnamt, infot, nout, lerr, ok); infot = 5;<br>DTRMM("R", "U", "T", "N", -1, 0, alpha, a, 1, ref b, 1);<br>CHKXER(srnamt, infot, nout, lerr, ok);<br>infot = 5;<br>DTRMM("L", "L", "N", "N", -1, 0, alpha, a, 1, ref b, 1);<br>CHKXER(srnamt, infot, nout, lerr, ok); infot = 5; DTRMM("L", "L", "T", "N", -1, 0, alpha, a, 1, ref b, 1); CHKXER(srnamt, infot, nout, lerr, ok); infot = 5; DTRMM("R", "L", "N", "N", -1, 0, alpha, a, 1, ref b, 1); CHKXER(srnamt, infot, nout, lerr, ok); infot = 5;<br>DTRMM("R", "L", "T", "N", -1, 0, alpha, a, 1, ref b, 1);<br>CHKXER(srnamt, infot, nout, lerr, ok); infot = 6; DTRMM("L", "U", "N", "N", 0, -1, alpha, a, 1, ref b, 1); CHKXER(srnamt, infot, nout, lerr, ok); infot = 6;<br>DTRMM("L", "U", "T", "N", O, -1, alpha, a, 1, ref b, 1);<br>CHKXER(srnamt, infot, nout, lerr, ok); infot = 6; DTRMM("R", "U", "N", "N", 0, -1, alpha, a, 1, ref b, 1); CHKXER(srnamt, infot, nout, lerr, ok); infot = 6; DTRMM("R", "U", "T", "N", 0, -1, alpha, a, 1, ref b, 1);<br>CHKXER(srnamt, infot, nout, lerr, ok); infot = 6;<br>DTRMM("L", "L", "N", "N", 0, -l, alpha, a, l, ref b, l);<br>CHKXER(srnamt, infot, nout, lerr, ok);<br>infot = 6;<br>DTRMM("L", "L", "T", "N", 0, -l, alpha, a, l, ref b, l);<br>CHKXER(srnamt, infot, nout, lerr, ok);<br>cHKXER(s DTRMM("R", "L", "N", "N", 0, -1, alpha, a, 1, ref b, 1); CHKXER(srnamt, infot, nout, lerr, ok); infot = 6;<br>DTRMM("R", "L", "T", "N", O, -1, alpha, a, 1, ref b, 1);<br>CHKXER(srnamt, infot, nout, lerr, ok); infot = 9; DTRMM("L", "U", "N", "N", 2, 0, alpha, a, 1, ref b, 2); CHKXER(srnamt, infot, nout, lerr, ok); infot = 9; DTRMM("L", "U", "T", "N", 2, 0, alpha, a, 1, ref b, 2); CHKXER(srnamt, infot, nout, lerr, ok); infot = 9; DTRMM("R", "U", "N", "N", 0, 2, alpha, a, 1, ref b, 1); CHKXER(srnamt, infot, nout, lerr, ok); infot = 9; DTRMM("R", "U", "T", "N", 0, 2, alpha, a, 1, ref b, 1); CHKXER(srnamt, infot, nout, lerr, ok); infot = 9; DTRMM("L", "L", "N", "N", 2, 0, alpha, a, 1, ref b, 2); CHKXER(srnamt, infot, nout, lerr, ok); infot = 9; DTRMM("L", "L", "T", "N", 2, 0, alpha, a, 1, ref b, 2); CHKXER(srnamt, infot, nout, lerr, ok); infot = 9;

 DTRMM("R", "L", "N", "N", 0, 2, alpha, a, 1, ref b, 1); CHKXER(srnamt, infot, nout, lerr, ok); infot = 9;<br>DTRMM("R", "L", "T", "N", 0, 2, alpha, a, 1, ref b, 1);<br>CHKXER(srnamt, infot, nout, lerr, ok);<br>infot = 11;<br>DTRMM("L", "U", "N", "N", 2, 0, alpha, a, 2, ref b, 1);<br>CHKXER(srnamt, infot, nout, lerr, ok); infot = 11; DTRMM("L", "U", "T", "N", 2, 0, alpha, a, 2, ref b, 1); CHKXER(srnamt, infot, nout, lerr, ok); infot = 11; DTRMM("R", "U", "N", "N", 2, 0, alpha, a, 1, ref b, 1); CHKXER(srnamt, infot, nout, lerr, ok); infot = 11;<br>DTRMM("R", "U", "T", "N", 2, 0, alpha, a, 1, ref b, 1);<br>CHKXER(srnamt, infot, nout, lerr, ok);<br>infot = 11;<br>DTRMM("L", "L", "N", "N", 2, 0, alpha, a, 2, ref b, 1);<br>CHKXER(srnamt, infot, nout, lerr, ok); infot = 11; DTRMM("L", "L", "T", "N", 2, 0, alpha, a, 2, ref b, 1); CHKXER(srnamt, infot, nout, lerr, ok); infot = 11;<br>DTRMM("R",","L", "N", "N", 2, 0, alpha, a, 1, ref b, 1);<br>CHKXER(srnamt, infot, nout, lerr, ok);<br>infot = 11;<br>DTRMM("R","L", "T", "N", 2, 0, alpha, a, 1, ref b, 1);<br>CHKXER(srnamt, infot, nout, lerr, ok); break; case 4: infot = 1; DTRSM("/", "U", "N", "N", 0, 0, alpha, a, 1, ref b, 1); CHKXER(srnamt, infot, nout, lerr, ok); infot = 2;<br>DTRSM("L", "/", "N", "N", 0, 0, alpha, a, 1, ref b, 1);<br>CHKXER(srnamt, infot, nout, lerr, ok);<br>infot = 3;<br>DTRSM("L", "U", "/", "N", 0, 0, alpha, a, 1, ref b, 1);<br>CHKXER(srnamt, infot, nout, lerr, ok); infot = 4; DTRSM("L", "U", "N", "/", 0, 0, alpha, a, 1, ref b, 1); CHKXER(srnamt, infot, nout, lerr, ok); infot = 5; DTRSM("L", "U", "N", "N", -1, 0, alpha, a, 1, ref b, 1); CHKXER(srnamt, infot, nout, lerr, ok); infot = 5;<br>DTRSM("L", "U", "T", "N", -1, 0, alpha, a, 1, ref b, 1);<br>CHKXER(srnamt, infot, nout, lerr, ok); infot = 5; DTRSM("R", "U", "N", "N", -1, 0, alpha, a, 1, ref b, 1); CHKXER(srnamt, infot, nout, lerr, ok); infot = 5; DTRSM("R", "U", "T", "N", -1, 0, alpha, a, 1, ref b, 1); CHKXER(srnamt, infot, nout, lerr, ok); infot = 5; DTRSM("L", "L", "N", "N", -1, 0, alpha, a, 1, ref b, 1); CHKXER(srnamt, infot, nout, lerr, ok); infot = 5; DTRSM("L", "L", "T", "N", -1, 0, alpha, a, 1, ref b, 1); CHKXER(srnamt, infot, nout, lerr, ok); infot = 5;<br>DTRSM("R", "L", "N", "N", -1, 0, alpha, a, 1, ref b, 1);<br>CHKXER(srnamt, infot, nout, lerr, ok);<br>infot = 5;<br>DTRSM("R", "L", "T", "N", -1, 0, alpha, a, 1, ref b, 1);<br>CHKXER(srnamt, infot, nout, lerr, ok); infot = 6;<br>DTRSM("L", "U", "N", "N", 0, -1, alpha, a, 1, ref b, 1);<br>CHKXER(srnamt, infot, nout, lerr, ok); infot = 6; DTRSM("L", "U", "T", "N", 0, -1, alpha, a, 1, ref b, 1); CHKXER(srnamt, infot, nout, lerr, ok); infot = 6; DTRSM("R", "U", "N", "N", 0, -1, alpha, a, 1, ref b, 1); CHKXER(srnamt, infot, nout, lerr, ok); infot = 6;<br>DTRSM("R", "U", "T", "N", 0, -l, alpha, a, l, ref b, l);<br>CHKXER(srnamt, infot, nout, lerr, ok);<br>infot = 6;<br>DTRSM("L", "L", "N", "N", 0, -l, alpha, a, l, ref b, l);<br>CHKXER(srnamt, infot, nout, lerr, ok);<br>cHKXER(s DTRSM("L", "L", "T", "N", 0, -1, alpha, a, 1, ref b, 1);<br>CHKXER(srnamt, infot, nout, lerr, ok);<br>infot = 6; DTRSM("R", "L", "N", "N", 0, -1, alpha, a, 1, ref b, 1); CHKXER(srnamt, infot, nout, lerr, ok); infot = 6;<br>DTRSM("R", "L", "T", "N", 0, -1, alpha, a, 1, ref b, 1);<br>CHKXER(srnamt, infot, nout, lerr, ok);<br>infot = 9;<br>DTRSM("L", "U", "N", "N", 2, 0, alpha, a, 1, ref b, 2);<br>CHKXER(srnamt, infot, nout, lerr, ok); infot = 9; DTRSM("L", "U", "T", "N", 2, 0, alpha, a, 1, ref b, 2); CHKXER(srnamt, infot, nout, lerr, ok); infot = 9; DTRSM("R", "U", "N", "N", 0, 2, alpha, a, 1, ref b, 1); CHKXER(srnamt, infot, nout, lerr, ok); infot = 9; DTRSM("R", "U", "T", "N", 0, 2, alpha, a, 1, ref b, 1); CHKXER(srnamt, infot, nout, lerr, ok); infot = 9;<br>DTRSM("L", "L", "N", "N", 2, 0, alpha, a, 1, ref b, 2);<br>CHKXER(srnamt, infot, nout, lerr, ok);<br>infot = 9;<br>DTRSM("L", "L", "T", "N", 2, 0, alpha, a, 1, ref b, 2);<br>CHKXER(srnamt, infot, nout, lerr, ok); infot = 9; DTRSM("R", "L", "N", "N", 0, 2, alpha, a, 1, ref b, 1); CHKXER(srnamt, infot, nout, lerr, ok);

141

 infot = 9; DTRSM("R", "L", "T", "N", 0, 2, alpha, a, 1, ref b, 1); CHKXER(srnamt, infot, nout, lerr, ok); infot = 11; DTRSM("L", "U", "N", "N", 2, 0, alpha, a, 2, ref b, 1); CHKXER(srnamt, infot, nout, lerr, ok); infot = 11; DTRSM("L", "U", "T", "N", 2, 0, alpha, a, 2, ref b, 1); CHKXER(srnamt, infot, nout, lerr, ok); infot = 11; DTRSM("R", "U", "N", "N", 2, 0, alpha, a, 1, ref b, 1);<br>CHKXER(srnamt, infot, nout, lerr, ok);<br>infot = 11;<br>DTRSM("R", "U", "T", "N", 2, 0, alpha, a, 1, ref b, 1);<br>DTRSM("R", "U", "T", "N", 2, lerr, ok);<br>CHKXER(srnamt, info infot = 11;<br>DTRSM("L", "L", "N", "N", 2, 0, alpha, a, 2, ref b, 1);<br>CHKXER(srnamt, infot, nout, lerr, ok);<br>infot = 11; DTRSM("L", "L", "T", "N", 2, 0, alpha, a, 2, ref b, 1); CHKXER(srnamt, infot, nout, lerr, ok); infot = 11; DTRSM("R", "L", "N", "N", 2, 0, alpha, a, 1, ref b, 1); CHKXER(srnamt, infot, nout, lerr, ok); infot = 11; DTRSM("R", "L", "T", "N", 2, 0, alpha, a, 1, ref b, 1); CHKXER(srnamt, infot, nout, lerr, ok); break; case 5:  $infort = 1$ : DSYRK("/", "N", 0, 0, alpha, a, 1, beta, ref c, 1); CHKXER(srnamt, infot, nout, lerr, ok); infot = 2; DSYRK("U", "/", 0, 0, alpha, a, 1, beta, ref c, 1); CHKXER(srnamt, infot, nout, lerr, ok); infot = 3; DSYRK("U", "N", -1, 0, alpha, a, 1, beta, ref c, 1);<br>CHKXER(srnamt, infot, nout, lerr, ok);<br>infot =3 ;<br>DSYRK("U", "T", -1, 0, alpha, a, 1, beta, ref c, 1); CHKXER(srnamt, infot, nout, lerr, ok);

infot = 3;<br>DSYRK("L", "N", -1, 0, alpha, a, 1, beta, ref c, 1);<br>CHKXER(srnamt, infot, nout, lerr, ok);<br>infot = 3;<br>DSYRK("L", "T", -1, 0, alpha, a, 1, beta, ref c, 1);<br>CHKXER(srnamt, infot, nout, lerr, ok); infot = 4; DSYRK("U", "N", 0, -1, alpha, a, 1, beta, ref c, 1); CHKXER(srnamt, infot, nout, lerr, ok); infot = 4; DSYRK("U", "T", 0, -1, alpha, a, 1, beta, ref c, 1); CHKXER(srnamt, infot, nout, lerr, ok); infot = 4; DSYRK("L", "N", 0, -1, alpha, a, 1, beta, ref c, 1); CHKXER(srnamt, infot, nout, lerr, ok); infot = 4;<br>DSYRK("L", "T", 0, -1, alpha, a, 1, beta, ref c, 1);<br>CHKXER(srnamt, infot, nout, lerr, ok); infot = 7; DSYRK("U", "N", 2, 0, alpha, a, 1, beta, ref c, 2); CHKXER(srnamt, infot, nout, lerr, ok); infot = 7;<br>DSYRK("U", "T", 0, 2, alpha, a, 1, beta, ref c, 1);<br>CHKXER(srnamt, infot, nout, lerr, ok);<br>infot = 7;<br>DSYRK("L", "N", 2, 0, alpha, a, 1, beta, ref c, 2);<br>CHKXER(srnamt, infot, nout, lerr, ok); infot = 7; DSYRK("L", "T", 0, 2, alpha, a, 1, beta, ref c, 1); CHKXER(srnamt, infot, nout, lerr, ok); infot = 10; DSYRK("U", "N", 2, 0, alpha, a, 2, beta, ref c, 1); CHKXER(srnamt, infot, nout, lerr, ok); infot = 10; DSYRK("U", "T", 2, 0, alpha, a, 1, beta, ref c, 1); CHKXER(srnamt, infot, nout, lerr, ok); infot = 10; DSYRK("L", "N", 2, 0, alpha, a, 2, beta, ref c, 1); CHKXER(srnamt, infot, nout, lerr, ok);

infot = 10; DSYRK("L", "T", 2, 0, alpha, a, 1, beta, ref c, 1); CHKXER(srnamt, infot, nout, lerr, ok); break;

case 6:

 infot = 1; DSYR2K("/", "N", 0, 0, alpha, a, 1, b, 1, beta, ref c, 1); CHKXER(srnamt, infot, nout, lerr, ok); infot = 2; DSYR2K("U", "/", 0, 0, alpha, a, 1, b, 1, beta, ref c, 1); CHKXER(srnamt, infot, nout, lerr, ok); infot = 3; DSYR2K("U", "N", -1, 0, alpha, a, 1, b, 1, beta, ref c, 1); CHKXER(srnamt, infot, nout, lerr, ok); infot = 3; DSYR2K("U", "T", -1, 0, alpha, a, 1, b, 1, beta, ref c, 1); CHKXER(srnamt, infot, nout, lerr, ok); infot = 3;<br>DSYR2K("L", "N", -1, 0, alpha, a, 1, b, 1, beta, ref c, 1);<br>CHKXER(srnamt, infot, nout, lerr, ok); infot = 3;<br>
DSYRZK("L", "T", -1, 0, alpha, a, 1, b, 1, beta, ref c, 1);<br>
CHKXER(srnamt, infot, nout, lerr, ok);<br>
infot = 4;<br>
DSYRZK("U", "N", 0, -1, alpha, a, 1, b, 1, beta, ref c, 1);<br>
CHKXER(srnamt, infot, nout, lerr, ok infot = 4; DSYR2K("L", "N", 0, -1, alpha, a, 1, b, 1, beta, ref c, 1);

```
 CHKXER(srnamt, infot, nout, lerr, ok);
 infot = 4;
DSYR2K("L", "T", 0, -1, alpha, a, 1, b, 1, beta, ref c, 1);
CHKXER(srnamt, infot, nout, lerr, ok);
infot = 7;
 DSYR2K("U", "N", 2, 0, alpha, a, 1, b, 1, beta, ref c, 2);
 CHKXER(srnamt, infot, nout, lerr, ok);
infot = 7;
DSYR2K("U", "T", 0, 2, alpha, a, 1, b, 1, beta, ref c, 1);
 CHKXER(srnamt, infot, nout, lerr, ok);
infot = 7;<br>DSYR2K("L", "N", 2, 0, alpha, a, 1, b, 1, beta, ref c, 2);<br>CHKXER(srnamt, infot, nout, lerr, ok);<br>infot = 7;<br>DSYR2K("L", "T", 0, 2, alpha, a, 1, b, 1, beta, ref c, 1);<br>CHKXER(srnamt, infot, nout, lerr, ok);
infot = 9;<br>DSYR2K("U", "N", 2, 0, alpha, a, 2, b, 1, beta, ref c, 2);<br>CHKXER(srnamt, infot, nout, lerr, ok);<br>infot = 9;<br>DSYR2K("U", "T", 0, 2, alpha, a, 2, b, 1, beta, ref c, 1);<br>CHKXER(srnamt, infot, nout, lerr, ok);
infot = 9;
 DSYR2K("L", "N", 2, 0, alpha, a, 2, b, 1, beta, ref c, 2);
 CHKXER(srnamt, infot, nout, lerr, ok);
infot = 9;
DSYR2K("L", "T", 0, 2, alpha, a, 2, b, 1, beta, ref c, 1);
 CHKXER(srnamt, infot, nout, lerr, ok);
 infot = 12;
DSYR2K("U", "N", 2, 0, alpha, a, 2, b, 2, beta, ref c, 1);
CHKXER(srnamt, infot, nout, lerr, ok);
infot = 12;
 DSYR2K("U", "T", 2, 0, alpha, a, 1, b, 1, beta, ref c, 1);
 CHKXER(srnamt, infot, nout, lerr, ok);
                                infot = 12;
DSYR2K("L", "N", 2, 0, alpha, a, 2, b, 2, beta, ref c, 1);
CHKXER(srnamt, infot, nout, lerr, ok);<br>infot = 12;<br>DSYR2K("L", "T", 2, 0, alpha, a, 1, b, 1, beta, ref c, 1);<br>CHKXER(srnamt, infot, nout, lerr, ok);<br>break;
                         default:
                               .u.c.<br>break:
 }
 if (ok) {
 nout.WriteLine(" {0,6} PASSED THE TESTS OF ERROR-EXITS",srnamt);
 } else {
 nout.WriteLine("******* {0,6} FAILED THE TESTS OF ERROR-EXITS *******",srnamt);
 }
 }
             .<br>static void DBLAT3_DMAKE(string type, string uplo, string diag, int m, int n, ref double[,] a, int nmax, ref double[] aa, int lda, ref bool reset,
double transl)
             {
                  //DMAKE( TYPE, UPLO, DIAG, M, N, A, NMAX, AA, LDA, RESET,TRANSL )
// Generates values for an M by N matrix A. Stores the values in the array AA in the data structure required<br>// by the routine, with unwanted elements set to rogue value.<br>// TYPE is 'GE', 'SY' or 'TR'.<br>// Auxiliary routine
                   // Parameters
 const double zero = 0.0;
 const double one = 1.0;
 const double rogue = -1.0e10;
                   // DOUBLE PRECISION A( NMAX, * ), AA( * )
                   // Local Scalars
 //int i, ibeg, iend, j;
 int ibeg, iend;
 bool gen, lower, sym, tri, unit, upper;
// Executable Statements<br>
qen = (type.Substring(0,2).ToUpper() == "GE");<br>
sgm = (type.Substring(0,2).ToUpper() == "SY");<br>
tri = (type.Substring(0,2).ToUpper() == "RY");<br>
tri = (type.Substring(0,1).ToUpper() == "U")
                   // Generate data in array A
//20<br>
for (int j = 1; j <= n; j = j + 1){<br>
//10
for (in i = 1; i <= n; i = i + 1) (<br>
if (gen || (upper 56 (i <= j)) || (lower 56 (i >= j))) |<br>
a[i-1,j-1] = DBEG (ref reset)+trans1;<br>
if (i = j)) <br>
\begin{array}{r} f(x) = 1, \quad x \in \mathbb{R}^3, \quad x \in \mathbb{R}^3, \quad x \in \mathbb{R}^3, \quad x \in \mathbb{R}^a[j-1, i-1] = a[i-1, j-1];<br>} else if (tri) {<br>a[j-1,i-1] = zero;
 }
 }
 }
 } //10
 if (tri) {
                              a[j-1,j-1] = a[j-1,j-1] + one; }
if (unit) {<br>a[j-1,j-1] = one;{}_{1} //20
 // Store elements in array AS in data structure required by routine
 if (type.Substring(0,2).ToUpper() == "GE") {
 //50
 //Console.WriteLine("3_DMAKE GE");
```

```
for (int j = 1; j <= n; j = j + 1) {<br>//30 //30
for (int i = 1; i <= m; i = i + 1) {<br>
aa[(i+(j-1)*lda) -1] = a[i-1,j-1];
 }
for (int i = m+1; i <= lda; i = i + 1) {<br>
aa[(i+(j-1)*lda) -1] = rogue;
} //50
 } else if ((type.Substring(0,2).ToUpper() == "SY") || (type.Substring(0,2).ToUpper() == "TR")) {
 //90
for (int j = 1; j <= n; j = j + 1) {<br>
if (upper) {<br>
ibeg = 1;<br>
if (unit) {
                           iend = j - 1;} else {<br>iend = j;
 }
 } else {
 if (unit) {
 ibeg = j + 1;
 } else {
 ibeg = j;
 }
                       iend = n;
 }
for (int i = 1; i <= ibeg -1; i = i + 1) {<br>
aa[(i+(j-1)*1da) -1] = roque; }
                   \frac{1}{2}<br>for (int i = ibeq; i <= iend; i = i + 1) {
                        a = [i+(j-1)*1da] -1] = a[i-1,j-1]; }
for (int i = iend+1; i <= lda; i = i + 1) {<br>
aa[(i+(j-1)*1da) -1] = roque; }
               } //90
           }
```
} //ref ?

static void DMMCH(string transa, string transb, int m, int n, int kk, double alpha, double[,] a, int lda, double[,] b, int ldb, double beta,<br>double[,] c, int ldc, ref double[] ct, ref double[] g, double[,] cc, int ldcc, double eps, ref double err, ref bool fatal, StreamWriter nout, bool mv)

 $\leftarrow$ // DMMCH( TRANSA, TRANSB, M, N, KK, ALPHA, A, LDA, B, LDB,BETA, C, LDC, CT, G, CC, LDCC, EPS, ERR, FATAL, NOUT, MV )

```
 // Checks the results of the computational tests
 // Auxiliary routine for test program for Level 3 Blas
 // Parameters
 double zero = 0.0;
 double one = 1.0;
                     // Local Scalars
 double erri;
 bool trana, tranb;
                    // DOUBLE PRECISION A(LDA, *), B(LDB, *), C(LDC, *), CC(LDCC, *), CT( *), G( *)
                     // Executable Statements
 trana = (transa.Substring(0,1).ToUpper() == "T") || (transa.Substring(0,1).ToUpper() == "C");
 tranb = (transb.Substring(0,1).ToUpper() == "T") || (transb.Substring(0,1).ToUpper() == "C");
                     // Compute expected result, one column at a time, in CT using data in A, B and C. Compute gauges in G.
                      //120
for (int j = 1; j <= n; j = j + 1) {<br>
for (int i = 1; i <= m; i = i + 1) {<br>
ct[i-1] = zero;<br>
q[i-1] = zero;
\begin{array}{ll} \texttt{\textcolor{black} if (ltrana & 6e ltranb) {}} & \texttt{\textcolor{black} if (ltrana & 6e ltranb) {}} \\ \texttt{\textcolor{black} for (int $k = 1$} \texttt{\textcolor{black} if $k = k + 1$} \texttt{\textcolor{black} if $k = k + 1$} \texttt{\textcolor{black} if $k = k + 1$} \texttt{\textcolor{black} if $k = k + 1$} \texttt{\textcolor{black} if $k = k + 1$} \texttt{\textcolor{black} if $k = k + 1$} \texttt{\textcolor{black} if $k = k + 1$} \texttt{\text) else if (trana 66 !tranb) {<br>
for (int k = 1; k <= kk; k = k + 1) {<br>
for (int i = 1; i <= m; i = i + 1) {<br>
ct[i-1] = ct[i-1] + a[k-1,i-1]*b[k-1,j-1];<br>
g[i-1] = g[i-1] + Math.Abs(a[k-1,i-1])*Math.Abs(b[k-1,j-1]);<br>
}
 }
 } else if (!trana && tranb) {
for (int k = 1; k <= kk; k = k + 1) {<br>
for (int i = 1; i <= m; i = i + 1) {<br>
ct[i-1] = ct[i-1] + A[i-1,k-1]*b[j-1,k-1];<br>
g[i-1] = c[i-1] + Math.Abs(a[i-1,k-1])*Math.Abs(b[j-1,k-1]);
 }
 }
                             } else if (trana && tranb) {
for (int k = 1; k <= kk; k = k + 1) {<br>
for (int i = 1; i <= m; i = i + 1) {<br>
ct[i-1] = ct[i-1] + a[k-1,i-1]*b[j-1,k-1];<br>
q[i-1] = q[i-1] + Math.Abs(a[k-1,i-1]) *Math.Abs(b[j-1,k-1]);
provided a state of the state of the state of the state of the state of the state of the state of the state of
 }
provided a series of the series of
                            for (int i = 1; i \leq m; i = i + 1) {
 ct[i-1] = alpha*ct[i-1]+beta*c[i-1,j-1];
 g[i-1] = Math.Abs(alpha)*g[i-1]+Math.Abs(beta)*Math.Abs(c[i-1,j-1]);
 }
                             // Compute the error ratio for this result
err = zero;<br>
for (int i = 1; i <= m; i = i + 1) {<br>
erri = Math.Abs(ct[i-1] - cc[i-1,j-1])/eps;<br>
if (g[i-1] != zero) {<br>
erri = erri/g[i-1];<br>
}
                                   ;<br>err = Math.Max(err,erri);
if (err*Math.Sqrt(eps) >= one) {
 //GO TO 130
```
// Report fatal error<br>fatal = true: fatal = true; nout.WriteLine("\*\*\*\*\*\*\* FATAL ERROR - COMPUTED RESULT IS LESS THAN HALF ACCURATE \*\*\*\*\*\*\*\n EXPECTED RESULT COMPUTED RESULT"); for (int ii = 1; ii  $\leq m$ ; ii = ii + 1) {<br>if (mv) { nout.WriteLine(" {0,7:D} {1,18:F6} {2,18:F6}", ii, ct[ii-1], cc[ii-1,j-1]); } else { nout.WriteLine(" {0,7:D} {1,18:F6} {2,18:F6}",ii, cc[ii-1,j-1], ct[ii-1]); } }  $if (n > 1) {$ <br>nout.WriteLine(" THESE ARE THE RESULTS FOR COLUMN  $(0,3:D)"$ ,j); } return; }<br>} //110<br>} //120 // If the loop completes, all results are at least half accurate //GO TO 150 } public static void DGEMM(string transa, string transb, int m, int n, int k, double alpha, double[,] a, int lda, double[,] b, int ldb, double beta, ref double[,] c, int ldc)  $\left\{ \begin{array}{ccc} 1 & 1 & 1 \\ 1 & 1 & 1 \end{array} \right.$  //DGEMM(TRANSA,TRANSB,M,N,K,ALPHA,A,LDA,B,LDB,BETA,C,LDC) //DOUBLE PRECISION A(LDA,\*),B(LDB,\*),C(LDC,\*) // DGEMM performs one of the matrix-matrix operations // // C := alpha\*op( A )\*op( B ) + beta\*C, // // where op( X ) is one of //  $\frac{1}{2}$  op( X ) = X or op( X ) = X\*\*T, // // alpha and beta are scalars, and A, B and C are matrices, with op( A ) an m by k matrix, op( B ) a k by n matrix and C an m by n matrix. // On entry, TRANSA specifies the form of op( A ) to be used in the matrix multiplication as follows:<br>// TRANSA = 'N' or 'n', op( A ) = A.<br>// TRANSA = 'T' or 'c', op( A ) = A\*\*T.<br>// TRANSA = 'C' or 'c', op( A ) = A\*\*T. // On entry, TRANSB specifies the form of op( B ) to be used in the matrix multiplication as follows:<br>// TRANSB = 'N' or 'n', op( B ) = B.<br>// TRANSB = 'T' or 'c', op( B ) = B\*\*T.<br>// TRANSB = 'C' or 'c', op( B ) = B\*\*T. // On entry, M specifies the number of rows of the matrix op( A ) and of the matrix C. M must be at least zero. // On entry, N specifies the number of columns of the matrix op( B ) and the number of columns of the matrix C. N must be at least zero. // On entry, K specifies the number of columns of the matrix op( A ) and the number of rows of the matrix op( B ). K must be at least zero. // On entry, ALPHA specifies the scalar alpha. // A is DOUBLE PRECISION array of DIMENSION ( LDA, ka ), where ka is k when TRANSA = 'N' or 'n', and is m otherwise. Before entry with TRANSA = 'N' or 'n', the leading m by k // part of the array A must contain the matrix A, otherwise the leading k by m part of the array A must contain the matrix A. // On entry, LDA specifies the first dimension of A as declared in the calling (sub) program. When TRANSA = 'N' or 'n' then LDA must be at<br>least max(1, m), otherwise LDA must be at<br>// least max(1, k). // B is DOUBLE PRECISION array of DIMENSION (LDB, kb), where kb is n when TRANSB = 'N' or 'n', and is k otherwise. Before entry with TRANSB = 'N' or 'n', the leading k by n TRANSB = 'N' or 'n', the leading k by n // part of the array B must contain the matrix B, otherwise the leading n by k part of the array B must contain the matrix B. // On entry, LDB specifies the first dimension of B as declared in the calling (sub) program. When TRANSB = 'N' or 'n' then LDB must be at least max( 1, k ), otherwise LDB must be at  $//$  least max( 1, n). // On entry, BETA specifies the scalar beta. When BETA is supplied as zero then C need not be set on input. // C is DOUBLE PRECISION array of DIMENSION ( LDC, n ). Before entry, the leading m by n part of the array C must contain the matrix C, except when beta is zero, in which // case C need not be set on entry. On exit, the array C is overwritten by the m by n matrix ( alpha\*op( A )\*op( B ) + beta\*C ). // On entry, LDC specifies the first dimension of C as declared in the calling (sub) program. LDC must be at least max( 1, m ). // Level 3 Blas routine. // DOUBLE PRECISION A(LDA,\*),B(LDB,\*),C(LDC,\*) // Local Scalars double temp; int info, ncola, nrowa, nrowb; bool nota, notb; // Parameters double one = 1.0; double zero = 0.0; // Set NOTA and NOTB as true if A and B respectively are not transposed and set NROWA, NCOLA and NROWB as the number of rows and<br>nota = (transa.Substring(0,1).ToUpper() == "N");<br>notb = (transa.Substring(0,1).ToUpper() == " if (nota) { nrowa = m; ncola = k; } else {  $nrowa = k;$ <br> $ncola = m;$  } if (notb) { nrowb = k; } else { nrowb = n; } // Test the input parameters info = 0; if ( !nota && !(transa.Substring(0,1).ToUpper() == "C") && !(transa.Substring(0,1).ToUpper() == "T")) { info = 1; } else if (!notb && !(transb.Substring(0,1).ToUpper() == "C") && !(transb.Substring(0,1).ToUpper() == "T")) {

```
\begin{array}{ll} & \text{infor $=2$}; \\ \text{else if } (m < 0) \text{ } ( & & \\ \text{else if } (m < 0) \text{ } ( & & \\ \text{else if } (m < 0) \text{ } ( & & \\ \text{if } n \text{ } = 4 \text{;} \\ \text{else if } (k < 0) \text{ } ( & & \\ \text{if } n \text{ } = 5 \text{;} \\ \text{else if } (1 \text{ } 4 \text{ } & & \\ \text{if } n \text{ } = 8 \text{;} \\ \text{else if } (1 \text{ } 4 \text{ } & & \\ \text{if } (1 \text{ } 4 \text{ } & & \\ \text{if } if (info != 0) {
 XERBLA("DGEMM ", info);
                                    return;
                          }
// Quick return if possible<br>
if ((m == 0) || (n == 0) || (((alpha == zero) || (k == 0)) && (beta == one))) {<br>
return;
                          }
// And if alpha == zero) {<br>
if (alpha == zero) {<br>
for (int j = 1; j <= n; j = j + 1) {<br>
for (int i = 1; i <= m; i = i + 1) {<br>
c[i-1,j-1] = zero;<br>
}
} else {<br>
for (int j = 1; j <= n; j = j + 1) {<br>
for (int i = 1; i <= m; i = i + 1) {<br>
c[i-1,j-1] = beta*c[i-1,j-1];<br>
}
                                            }
}
 return;
                          }
 // Start the operations.
 if (notb) {
 if (nota) {
// Form C := alpha*A*B + beta*C<br>
for (int j = 1; j < n; j = j + 1) {<br>
if (beta == zero) {<br>
for (int i = 1; i <= m; i = i + 1) {<br>
c(ii-1,j-1] = zero;
} else if (beta != one) {<br>
for (int i = 1; i <= m; i = i + 1) {<br>
c[i-1,j-1] = beta*c[i-1,j-1];<br>
}
}<br>
for (int 1 = 1; 1 <= k; 1 = 1 + 1) {<br>
if (b[1-1,j-1] != zero) {<br>
temp = alpha*b[1-1,j-1];<br>
for (int i = 1; i <= m; i = i + 1) {<br>
c[i-1,j-1] = c[i-1,j-1] + temp*a[i-1,1-1];
                                                                         }
                                                               }
                                                      }
}<br>
else {<br>
// Form C := alpha*A**T*B + beta*C<br>
for (int j = 1; j <= n; j = j + 1) {<br>
for (int i = 1; i <= m; i = i + 1) {<br>
for (int l = 1; 1 <= k; l = l + 1) {<br>
for (int l = 1; 1 <= k; l = l + 1) {<br>
temp = temp + a[l-1,i-
if (beta == zero) {<br>
c[i-1,j-1] = alpha*temp;<br>
} else {<br>
c[i-1,j-1] = alpha*temp+beta*c[i-1,j-1];
                                                               }
                                                     }
                                            }
}
 } else {
 if (nota) {
 // Form C := alpha*A*B**T + beta*C
//170
for (int j = 1; j <= n; j = j + 1) {<br>
if (beta == zero) {<br>
for (int i = 1; i <= m; i = i + 1) {<br>
c[i-1,j-1] = zero;
} else if (beta != one) {<br>
for (int i = 1; i <= m; i = i + 1) {<br>
c[i-1,j-1] = beta*c[i-1,j-1];<br>
}
}<br>
for (int 1 = 1; 1 <= k; 1 = 1 + 1) {<br>
if (b[j-1,1-1] != zero) {<br>
temp = alpha*b[j-1,1-1];<br>
for (int i = 1; i <= m; i = i + 1) {<br>
c[i-1,j-1] = c[i-1,j-1] + temp*a[i-1,1-1];
                                                                         }
)<br>
) else {<br>
// Form c := alpha*A**T*B**T + beta*c<br>
for (int j = 1; j <= n; j = j + 1) {<br>
for (int i = 1; i <= m; i = i + 1) {<br>
for (int i = 1; i <= m; i = i + 1) {<br>
for (int 1 = 1; 1 <= k; 1 = 1 + 1) {<br>
for (int 1 = 1; 1
```
} else {<br> $c[i-1,j-1] = alpha*temp + beta*c[i-1,j-1];$  $\begin{array}{c} \longrightarrow \\ \longrightarrow \\ \longrightarrow \end{array}$  } } public static void DSYMM(string side, string uplo, int m, int n, double alpha, double[,] a, int lda, double[,] b, int ldb, double beta, ref<br>double[,] c, int ldc) c, int ldc)  $\left\{ \begin{array}{ccc} 1 & 1 & 1 \\ 1 & 1 & 1 \end{array} \right.$  //DSYMM(SIDE,UPLO,M,N,ALPHA,A,LDA,B,LDB,BETA,C,LDC) //DOUBLE PRECISION A(LDA,\*),B(LDB,\*),C(LDC,\*) // DSYMM performs one of the matrix-matrix operations //  $C := \text{aloha} * A * B + \text{beta} * C$ . //  $C := \text{alpha} * \text{a} * \text{B} + \text{beta} * \text{C}$ ,<br>
//  $C := \text{alpha} * \text{B} * \text{A} + \text{beta} * \text{C}$ , // where alpha and beta are scalars, A is a symmetric matrix and B and C are m by n matrices. // On entry, SIDE specifies whether the symmetric matrix A appears on the left or right in the operation as follows:<br>// SIDE = 'L' or 'l' C := alpha\*A\*A + beta\*C,<br>// SIDE = 'R' or 'r' C := alpha\*A\*A + beta\*C, //  $\frac{1}{\sqrt{2}}$  On entry, UPLO specifies whether the upper or lower triangular part of the symmetric matrix A is to be referenced as follows: // UPLO = 'U' or 'u' Only the upper triangular part of the symmetric matrix is to be referenced. // UPLO = 'L' or 'l' Only the lower triangular part of the symmetric matrix is to be referenced. // // On entry, M specifies the number of rows of the matrix C. M must be at least zero. // On entry, N specifies the number of columns of the matrix C. N must be at least zero. // On entry, ALPHA specifies the scalar alpha. = 'L' or 'l' A is DOUBLE PRECISION of DIMENSION (LDA, ka), where ka is m when SIDE = 'L' or 'l' and is n otherwise. Before entry with SIDE<br>= 'L' or 'l', the m by m part of<br>
// the array A must contain the symmetric matrix // On entry, LDA specifies the first dimension of A as declared in the calling (sub) program. When SIDE = 'L' or 'l' then LDA must be at least max( 1, m ), otherwise LDA must be at  $//$  least max( 1, n). // B is DOUBLE PRECISION array of DIMENSION ( LDB, n ). // Before entry, the leading m by n part of the array B must contain the matrix B. // On entry, LDB specifies the first dimension of B as declared in the calling (sub) program. LDB must be at least max( 1, m ). // On entry, BETA specifies the scalar beta. When BETA is supplied as zero then C need not be set on input. // C is DOUBLE PRECISION array of DIMENSION ( LDC, n ).<br>// Before entry, the leading m by n part of the array C must contain the matrix C, except when beta is zero, in which case C need not be set on entry. // On exit, the array C is overwritten by the m by n updated matrix. // On entry, LDC specifies the first dimension of C as declared in the calling (sub) program. LDC must be at least max( 1, m ). // Reference BLAS level3 routine (version 3.4.0) -- // Local Scalars double temp1, temp2; int info, nrowa; bool upper; // Parameters const double one = 1.0; const double zero = 0.0; // Set NROWA as the number of rows of A if (side.Substring(0,1).ToUpper() == "L") { nrowa = m; } else {  $nrowa = n;$  }  $u$ pper = (uplo.Substring(0,1).ToUpper() == "U"); // Test the input parameters info = 0; if (!(side.Substring(0,1).ToUpper() == "L") && !(side.Substring(0,1).ToUpper() == "R")) {  $info = 1;$  } else if (!upper && !(uplo.Substring(0,1).ToUpper() == "L")) {  $\begin{array}{rcl} \text{info} &=& 2\text{;}\\ \text{else if } & (\text{m} < 0)\\ \text{info} &=& 3\text{;}\\ \text{else if } & (\text{n} < 0)\\ \end{array}$  $info = 4;$ <br>} else if (lda < Math.Max(1,nrowa)) {  $info = 7;$ <br>} else if (ldb < Math.Max(1,m)) {  $info = 9;$ <br>
} else if (ldc < Math.Max(1,m)) {<br>  $info = 12;$  } if (info != 0) { XERBLA("DSYMM ",info); return; }

```
// Quick return if possible<br>if ((m == 0) || (n == 0) || ((alpha == zero) && (beta == one))) {<br>return;
```

```
 }
```

```
 // And when alpha.eq.zero
 if (alpha == zero) {
if (beta == zero) {<br>
for (int j = 1; j <= n; j = j + 1) {<br>
for (int i = 1; i <= m; i = i + 1) {<br>
c[i-1,j-1] = zero;
 }
 }
                       } else {
for (int j = 1; j <= n; j = j + 1) {<br>
for (int i = 1; i <= m; i = i + 1) {<br>
c[i-1,j-1] = beta*c[i-1,j-1];<br>
}
 }
 }
                      return;
                 }
 // Start the operations
 if (side.Substring(0,1).ToUpper() == "L") {
 // Form C := alpha*A*B + beta*C
 if (upper) {
//70<br>
for (int j = 1; j <= n; j = j + 1) {<br>
for (int i = 1; i <= m; i = i + 1) {<br>
temp1 = alpha*b[i-1,j-1];<br>
temp2 = zero;<br>
for (int k = 1; k <= i - 1; k = k + 1)<br>
{
c[k - 1, j - 1] = c[k - 1, j - 1] + temp1 * a[k - 1, i - 1];<br>temp2 = temp2 + b[k - 1, j - 1] * a[k - 1, i - 1];
 }
if (beta == zero) {<br> c[i-1,j-1] = temp1*a[i-1,i-1] + alpha*temp2;
 } else {
 c[i-1,j-1] = beta*c[i-1,j-1] + temp1*a[i-1,i-1] + alpha*temp2;
)<br>
(also {<br>
f(100)<br>
for (int j = 1; j <= n; j = j + 1) {<br>
for (int i = m; i >= 1; i = i - 1) {//DO 90 I = M,1,-1<br>
templ = alpha*b[i-1,j-1];<br>
temp2 = zero;<br>
for (int k = ii); k <= m; k = k + 1) {//DO 80 K = I + 1,M<br>
temp
 }
 }
} else {<br>
// Form C := alpha*B*A + beta*C<br>
//170<br>
for (int j = 1; j <= n; j = j + 1) {<br>
for (int j = 1; j <= n; j = j + 1) {<br>
temp1 = alpha*a[j-1,j-1];<br>
if (beta == zero) {
for (int i = 1; i <= m; i = i + 1) {<br>c[i-1,j-1] = temp1*b[i-1,j-1];
} else {<br>
for (int i = 1; i <= m; i = i + 1) {<br>
c[i-1,j-1] = beta*c[i-1,j-1] + temp1*b[i-1,j-1];
 }
 }
for (int k = 1; k <= j-1; k = k + 1) {<br>
if (upper) {<br>
temp1 = alpha*a[k-1,j-1];<br>
} else {<br>
temp1 = alpha*a[j-1,k-1];
 }
for (int i = 1; i <= m; i = i + 1) {<br>
c[i-1,j-1] = c[i-1,j-1] + \text{temp1*bi}[i-1,k-1];
 }
 }
                           for (int k = j+1; k <= n; k = k + 1) {
 if (upper) {
 temp1 = alpha*a[j-1,k-1];
 } else {
                                      t = \frac{1}{2}<br>temp1 = alpha*a[k-1,j-1];
 }
for (int i = 1; i <= m; i = i + 1) {<br>
c[i-1,j-1] = c[i-1,j-1] + temp1 * b[i-1, k-1];
 }
 }
 }
 }
 }
 public static void DTRMM(string side, string uplo, string transa, string diag, int m, int n, double alpha, double[,] a, int lda, ref double[,] b, 
int ldb)
{ }
                // DOUBLE PRECISION A(LDA,*),B(LDB,*)
                // DTRMM performs one of the matrix-matrix operations
                // B := \text{alpha*op(A)} * B, or B := \text{alpha*B*op(A)},
                 // where alpha is a scalar, B is an m by n matrix, A is a unit, or non-unit, upper or lower triangular matrix and op( A ) is one of
                \hspace{0.55cm}{\hspace{0.2cm}}\hspace{0.5cm}{\hspace{0.2cm}}/\hspace{0.4cm} \text{op}\left(\begin{array}{ccc} \mathbb{A} \end{array}\right) \hspace{0.1cm} = \hspace{0.1cm} \mathbb{A} \hspace{0.5cm} \text{or} \hspace{0.5cm} \text{op}\left(\begin{array}{ccc} \mathbb{A} \end{array}\right) \hspace{0.1cm} = \hspace{0.1cm} \mathbb{A}^{*\star} \mathbb{T} \hspace{0.5cm}. // SIDE is CHARACTER*1
 // On entry, SIDE specifies whether op( A ) multiplies B from the left or right as follows:
 // SIDE = 'L' or 'l' B := alpha*op( A )*B.
 // SIDE = 'R' or 'r' B := alpha*B*op( A ).
 // UPLO is CHARACTER*1
 // On entry, UPLO specifies whether the matrix A is an upper or lower triangular matrix as follows:
```
 // UPLO = 'U' or 'u' A is an upper triangular matrix. // UPLO = 'L' or 'l' A is a lower triangular matrix. // TRANSA is CHARACTER\*1 // On entry, TRANSA specifies the form of op( A ) to be used in the matrix multiplication as follows:<br>// TRANSA = 'N' or 'n' op( A ) = A.<br>// TRANSA = 'C' or 't' op( A ) = A\*\*T.<br>// TRANSA = 'C' or 'c' op( A ) = A\*\*T. // DIAG is CHARACTER\*1<br>// On entry, DIAG spec // On entry, DIAG specifies whether or not A is unit triangular as follows: // DIAG = 'U' or 'u' A is assumed to be unit triangular. // DIAG = 'N' or 'n' A is not assumed to be unit triangular. // M is INTEGER // On entry, M specifies the number of rows of B. M must be at least zero. // N is INTEGER // On entry, N specifies the number of columns of B. N must be at least zero. // ALPHA is DOUBLE PRECISION.<br>// On entry, ALPHA specifies the scalar alpha. When alpha is zero then A is not referenced and B need not be set before entry. // On entry, ALPHA specifies the scalar alpha. When alpha is zero then A is not referenced and B need not be set before entry. // A is DOUBLE PRECISION array of DIMENSION ( LDA, k ), where k is m when SIDE = 'L' or 'l' and is n when SIDE = 'R' or 'r'. Before entry<br>// UPLO = 'U' or 'u', the leading k by k<br>// upper triangular part of the array A mus // Before entry with UPLO = 'L' or 'l', the leading k by k lower triangular part of the array A must contain the lower triangular matrix<br>and the strictly upper triangular part of<br>// A is not referenced. Note that when DIAG unity. // LDA is INTEGER // On entry, LDA specifies the first dimension of A as declared in the calling (sub) program. When SIDE = 'L' or 'l' then LDA must be at least max(  $1$ , m ), when SIDE = 'R' or 'r'<br>// then LDA must be at least max(  $1$ , n). // B is DOUBLE PRECISION array of DIMENSION ( LDB, n ). Before entry, the leading m by n part of the array B must contain the matrix B, and on exit is overwritten by the // transformed matrix. // LDB is INTEGER // On entry, LDB specifies the first dimension of B as declared in the calling (sub) program. LDB must be at least max( 1, m ). // Parameters const double zero = 0.0; const double one = 1.0; // Local Scalars double temp; int info, nrowa; //i,j,k bool lside,nounit,upper;  $//kx = 0; // added$  // Test the input parameters lside = (side.Substring(0,1).ToUpper() == "L"); if (lside) { nrowa = m; } else { nrowa = n; } nounit = (diag.Substring(0,1).ToUpper() == "N"); upper = (uplo.Substring(0,1).ToUpper() == "U"); // info = 0; if (!lside && !(side.Substring(0,1).ToUpper() == "R")) { info = 1;<br>} else if (!upper && !(uplo.Substring(0,1).ToUpper() == "L")) { info = 2; } else if (!(transa.Substring(0,1).ToUpper() == "N") && !(transa.Substring(0,1).ToUpper() == "T") && !(transa.Substring(0,1).ToUpper() == "C")) info = 3; } else if (!(diag.Substring(0,1).ToUpper() == "U") && !(diag.Substring(0,1).ToUpper() == "N")) {  $\inf$ o = 4;<br>} else if (m < 0) {  $info = 5;$ <br>} else if  $(n < 0)$  { info = 6; } else if (lda < Math.Max(1,nrowa)) {  $info = 9;$ <br>
} else if (ldb < Math.Max(1,m)) {<br>  $info = 11;$  } if (info != 0) { XERBLA("DTRMM ",info); return; } // Quick return if possible if (m == 0 || n == 0) { return; } // And when alpha.eq.zero.<br>
if (alpha == zero) {<br>
for (int j = 1; j <= n; j = j + 1) {<br>
for (int i = 1; i <= m; i = i + 1) {<br>
b[i-1,j-1] = zero;<br>
} } return; } // Start the operations. if (lside) { if (transa.Substring(0,1).ToUpper() == "N") {<br>
// Form B := alpha\*A\*B. if (upper) { for (int  $j = 1$ ;  $j \le n$ ;  $j = j + 1$ ) {<br>for (int  $k = 1$ ;  $k \le m$ ;  $k = k + 1$ ) {

{

```
if (b[k-1,j-1] = zero) {<br>
temp = alpha*b[k-1,j-1];<br>
for (int i = 1; i < k-1; i = i + 1) {<br>
b[i-1,j-1] = b[i-1,j-1] + temp*a[i-1,k-1];
}
if (nounit) {
 temp = temp*a[k
-1,k
-1];
                                                             }<br>b[k-1,j-1] = temp;
b<sup>[k</sup>]
                                                     }
)<br>
alse (<br>
for (int j = 1; j <= n; j = j + 1) {<br>
for (int k = m; k > = 1; k = k - 1) {<br>
if (b[k-1,j-1] != zero ) {<br>
if (b[k-1,j-1] = temp;<br>
b[k-1,j-1] = temp;<br>
if (nounit) {<br>
if (nounit) {<br>
b[k-1,j-1] = b[k-1,j-1]*a[k-1,k
                                                             b[i-1,j-1] = b[i-1,j-1] + temp*a[i-1,k-1];}
                                              }
                                        }
\begin{matrix} & & & \\ & & & & \\ \end{matrix} \text{ else } \{ \\// Form B := alpha*A**T*B.<br>
if (upper) {<br>
for (int j = 1; j <= n; j = j + 1) {<br>
for (int i = m; i > = 1; i = i - 1) {<br>
temp = b[i-1,j-1];<br>
if (nounit) {<br>
temp = temp*a[i-1,i-1];
{ for (int k = 1; k <= i-1; k = k + 1) {<br>
temp = temp + a[k-1, i-1]*b[k-1, j-1];<br>
i = 1; k = x + 1]
}<br>b[i-1,j-1] = alpha*temp;
                                               }
}
 } else {
for (int j = 1; j < n; j = j + 1) {<br>
for (int i =1; i < m; i = i + 1) {<br>
temp = b[i-1,j-1];<br>
if (nounit) {<br>
temp = temp * a[i-1,i-1];
}
for (int k = i+1; k <= m; k = k + 1) {<br>
temp = temp + a[k-1,i-1]*b[k-1,j-1];<br>
}
                                                       b[i-1, j-1] = alpha*temp;}
                                      }
                                }
}<br>
else {<br>
if (transa.Substring(0,1).ToUpper() == "N") {<br>
// Form B := alpha*B*A.<br>
if (upper) {<br>
for (int j = n; j >= 1; j = j - 1) {<br>
for (int j = n; j >= 1; j = j - 1) {<br>
if (nounit) {
temp = temp * a[j-1,j-1];}<br>
for (int i= 1; i <= m; i = i + 1) {<br>
b[i-1,j-1] = temp*b[i-1,j-1];
                                                }
for (int k = 1; k <= j
-1; k = k + 1) {
if (a[k-1,j-1] = zero) {<br>
temp = alpha*a[k-1,j-1];<br>
for (int i = 1; i < = m; i = i + 1) {<br>
b[i-1,j-1] = b[i-1,j-1] + temp*b[i-1,k-1];
                                                             }
                                                       }
}<br>
} else {<br>
for (int j = 1; j <= n; j = j + 1) {<br>
temp = alpha;<br>
if (nounit) {<br>
temp = temp*a[j-1,j-1];<br>
}
for (int i = 1; i <= m; i = i + 1) {<br>
b[i-1,j-1] = temp*b[i-1,j-1];
}<br>
for (int k = j+1; k <= n; k = k + 1) {<br>
if (a[k-1,j-1] != zero) {<br>
temp = alpha*a[k-1,j-1];<br>
for (int i = 1; i <= m; i = i + 1) {<br>
b[i-1,j-1] = b[i-1,j-1] + temp*b[i-1,k-1];<br>
}
                                                     }
                                              }
                                       }
) else {<br>
// Form B := alpha*B*A**T.<br>
if (upper) {<br>
for (int k = 1; k <= n; k = k + 1) {<br>
for (int k = 1; j <= k-1; j = j + 1) {<br>
for (int i = 1; j <= k-1; j = j + 1) {<br>
if (aj-1-, k-1) = zero) {<br>
temp = alpha*a[j-1, k-1]
}
temp = alpha;
if (nounit) {
 temp = temp*a[k
-1,k
-1];
}
```

```
if (temp != one) {<br>
for (int i = 1; i <= m; i = i + 1) {
                                           b[i-1,k-1] = temp*b[i-1,k-1];
 }
{\scriptsize\begin{array}{c} }\quad \  \  \, \, \}\\ \text{else} \end{array}for (int i = n; k >= 1; k = k -1) {<br>
for (int j = k+1; j <= n; j = j + 1) {<br>
if (a[j-1,k-1] != zero) {<br>
temp = alpha*a[j-1,k-1];<br>
for (int i = 1; i <= m; i = i + 1) {<br>
b[i-1,j-1] = b[i-1,j-1] + temp*b[i-1,k-1];<br>
}
 }
 }
temp = alpha;
if (nounit) {
 temp = temp*a[k-1,k-1];
 }
if (temp != one) {<br>
for \, i \leq n; i <= m; i = i + 1) {<br>
bi[i-1,k-1] = temp * b[i-1,k-1];\begin{array}{c} \longrightarrow \\ \longrightarrow \\ \longrightarrow \\ \longrightarrow \\ \longrightarrow \end{array}
```
 } public static void DTRSM(string side, string uplo, string transa, string diag, int m, int n, double alpha, double[,] a, int lda, ref double[,] b, int ldb)  $\left\{ \begin{array}{ccc} 1 & 0 & 0 \\ 0 & 0 & 0 \\ 0 & 0 & 0 \\ 0 & 0 & 0 \\ 0 & 0 & 0 \\ 0 & 0 & 0 \\ 0 & 0 & 0 \\ 0 & 0 & 0 \\ 0 & 0 & 0 \\ 0 & 0 & 0 \\ 0 & 0 & 0 \\ 0 & 0 & 0 \\ 0 & 0 & 0 \\ 0 & 0 & 0 & 0 \\ 0 & 0 & 0 & 0 \\ 0 & 0 & 0 & 0 \\ 0 & 0 & 0 & 0 \\ 0 & 0 & 0 & 0 & 0 \\ 0 & 0 & 0 & 0 & 0 \\ 0 & 0 & 0 & 0 & 0$ 

- // DOUBLE PRECISION A(LDA,\*),B(LDB,\*)
- // DTRSM performs one of the matrix-matrix operations

// op( A )  $*X = alpha *B$ , or  $X * op(A) = alpha *B$ ,

 // where alpha is a scalar, X and B are m by n matrices, A is a unit, or non-unit, upper or lower triangular matrix and op( A ) is one of //  $op(A) = A$  or  $op(A) = A^{**}T$ .

// SIDE is CHARACTER\*1

- // On entry, SIDE specifies whether op( A ) appears on the left or right of X as follows:<br>// SIDE = 'L' or 'l' op( A )\*X = alpha\*B.<br>// SIDE = 'R' or 'r' X\*op( A ) = alpha\*B.
	-

// UPLO is CHARACTER\*1

// On entry, UPLO specifies whether the matrix A is an upper or lower triangular matrix as follows:<br>// UPLO = 'U' or 'u' A is an upper triangular matrix.<br>// UPLO = 'L' or 'l' A is a lower triangular matrix.

- // TRANSA is CHARACTER\*1<br>
// On entry, TRANSA specifies the form of op( A ) to be used in the matrix multiplication as follows:<br>
// TRANSA = 'N' or 'n' op( A ) = A.<br>
// TRANSA = 'T' or 't' op( A ) = A\*\*T.<br>
// TRANSA = 'C'
	-
	-

// DIAG is CHARACTER\*1

// On entry, DIAG specifies whether or not A is unit triangular as follows: // DIAG = 'U' or 'u' A is assumed to be unit triangular. // DIAG = 'N' or 'n' A is not assumed to be unit triangular.

// M is INTEGER // On entry, M specifies the number of rows of B. M must be at least zero.

// N is INTEGER // On entry, N specifies the number of columns of B. N must be at least zero.

// ALPHA is DOUBLE PRECISION.

// On entry, ALPHA specifies the scalar alpha. When alpha is zero then A is not referenced and B need not be set before entry.

// A is DOUBLE PRECISION array of DIMENSION ( LDA, k ), where k is m when SIDE = 'L' or 'l' and is n when SIDE = 'R' or 'r'. Before entry<br>with UPLO = 'U' or 'u', the leading k by k<br>// upper triangular part of the array A m

referenced. // Before entry with UPLO = 'L' or 'l', the leading k by k lower triangular part of the array A must contain the lower triangular matrix

```
and the strictly upper triangular part of
 // A is not referenced. Note that when DIAG = 'U' or 'u', the diagonal elements of A are not referenced either, but are assumed to be 
unity.
```
- // LDA is INTEGER<br>// On entry, LDA specifies the first dimension of A as declared in the calling (sub) program. When SIDE = 'L' or 'l' then LDA must be at<br>least max(1, m), when SIDE = 'R' or 'r'<br>// then LDA must be at leas
- // B is DOUBLE PRECISION array of DIMENSION ( LDB, n ). Before entry, the leading m by n part of the array B must contain the right-hand side matrix B, and on exit is<br>// overwritten by the solution matrix X.

// LDB is INTEGER // On entry, LDB specifies the first dimension of B as declared in the calling (sub) program. LDB must be at least max( 1, m ).

// Parameters const double zero = 0.0; const double one = 1.0;

 // Local Scalars double temp; int info, nrowa; //i,j,k bool lside, nounit, upp

 $//kx = 0: // added$ 

 // Test the input parameters lside = (side.Substring(0,1).ToUpper() == "L"); if (lside) { nrowa = m; } else {

```
 nrowa = n;
 }
nounit = (diag.Substring(0,1) .Tolpper() == "N");<br>upper = (uplo.Substring(0,1) .Tolpper() == "U");
              //
             \intinfo = 0;
if (!lside \&\&\&\;!(side.Substring(0,1).ToUpper() == "R")) {<br>
info = 1;
} else if (!upper && !(uplo.Substring(0,1).ToUpper() == "L")) { info = 2;
             } else if (!(transa.Substring(0,1).ToUpper() == "N") && !(transa.Substring(0,1).ToUpper() == "T") && !(transa.Substring(0,1).ToUpper() == "C")) 
 info = 3;
 } else if (!(diag.Substring(0,1).ToUpper() == "U") && !(diag.Substring(0,1).ToUpper() == "N")) {
info = 4;<br>
info = 5;<br>
} else if (n < 0) {<br>
info = 6;<br>
} else if (lda < Math.Max(1,nrowa)) {<br>
} else if (ldb < Math.Max(1,m)) {<br>
} else if (ldb < Math.Max(1,m)) {<br>
info = 11;
 if (info != 0) {
 XERBLA("DTRSM ",info);
             return;
 }
 // Quick return if possible
 if (m == 0 || n == 0) {
 return;
              }
// And when alpha.eq.zero.<br>
if (alpha == zero) {<br>
for (int j = 1; j <= n; j = j + 1) {<br>
for (int i = 1; i <= m; i = i + 1) {<br>
b[i-1,j-1] = zero;<br>
}
             return;
 }
// Start the operations.<br>
if (laide) {<br>
if (transa. Substruing (0,1). ToUpper () == "N") {<br>
// Form B := alpha*inv( A ) *B.<br>
if (upper) {<br>
//m=1, side=L, uplo=U, transa=N, diag=N, alpha=1<br>
//console.WriteLine ("in m=1, n=
for (int k = m; k >= 1 ; k = k - 1) {<br>
if (b[k-1,j-1] != zero) {<br>
if \frac{1}{b[k-1,j-1]} = b[k-1,j-1]/a[k-1,k-1];<br>
}
for (int i = 1; i <= k-1; i = i + 1) {<br>
b[i-1,j-1] = b[i-1,j-1] - b[k-1,j-1]*a[i-1,k-1];
 }
                               \longrightarrow }
 }
                          // Console.WriteLine("out m=1, n=1, side=L, uplo=U, transa=N, diag=N, alpha=1");
} else {<br>
for (int j = 1; j <= n; j = j + 1) {<br>
if (alpha != one) {<br>
for (int i = 1; i <= m; i = i + 1) {<br>
b[i-1,j-1] = alpha*b[i-1,j-1];<br>
}
for (int k = 1; k \le m; k = k + 1) {<br>if (b[k-1,j-1] != zero ) {
if (nounit) {<br>
b[k-1,j-1] = b[k-1,j-1]/a[k-1,k-1]; }
for (int i = k+1; i <= m; i = i + 1) {<br>
b[i-1,j-1] = b[i-1,j-1] -b[k-1,j-1]*a[i-1,k-1];
 }
 }
 }
 }
 }
} else {<br>
// Form B := alpha*inv( A^{**}T )*B.<br>
if (upper) {<br>
for (int j = 1; j <= n; j = j + 1) {<br>
for (int i = 1; i <= m; i = i + 1) {<br>
temp = alpha*b[i-1,j-1];
for (int k = 1; k \le i-1; k = k + 1) {<br>temp = temp - a[k-1,i-1]*b[k-1,j-1];
 }
if (nounit) {<br>
temp = temp/a[i-1,i-1];
 }
                               b[i-1,j-1] = temp; }
 }
 } else {
for (int j = 1; j <= n; j = j + 1) {<br>
for (int i = m; i >= 1; i = 1) {<br>
temp = alpha*b[i-1,j-1];<br>
i
```
 $\{$ 

```
for (int k = i+1; k <= m; k = k + 1) {<br>
temp = temp - a[k-1,i-1]*b[k-1,j-1];<br>
}
if (nounit) {<br>
temp = temp / a[i-1, i-1];}<br>b[i-1,j-1] = temp;
                                                 }
                                        \rightarrow\, \,)<br>
else {<br>
if (transa.Substring(0,1).ToUpper() == "N") {<br>
// Form B := alpha*B*inv(A).<br>
if (upper) {<br>
for (int j = l; j <= n; j = j + l) {<br>
for (int i = l; i <= m; i = i + l) {<br>
for (int i = l; i <= m; i = i + l) {<br>
b[i-1
}
for (int k = 1; k <= j-1; k = k + 1) {<br>
if (a[k-1,j-1] != zero) {<br>
for (int i = 1; i <= m; i = i + 1) {<br>
b[i-1,j-1] = b[i-1,j-1] - a[k-1,j-1]*b[i-1,k-1];<br>
}
                                                         }
                                                  }
if (nounit) {<br>
temp = one/a[j-1,j-1];<br>
for (int i = 1; i <= m; i = i + 1) {<br>
b[i-1,j-1] = temp*b[i-1,j-1];<br>
}
                                                 }
                                          }
} else {<br>
for (int j = n; j >= 1; j = j - 1) {<br>
if (alpha != one) {<br>
for (int i = 1; i <= m; i = i + 1) {<br>
b[i-1,j-1] = alpha*b[i-1,j-1];<br>
}
for (int k = j+1; k \le n; k = k + 1) {<br>if (a[k-1,j-1] != zero) {
for (int i = 1; i <= m; i = i + 1) {<br>
b[i-1,j-1] = b[i-1,j-1] - a[k-1,j-1]*b[i-1,k-1];<br>
}
                                                         }
                                                   }
if (nounit) {
temp = one/a[j-1,j-1];<br>
for (int i = 1; i <= m; i = i + 1) {<br>
b[i-1,j-1] = temp*b[i-1,j-1];<br>
}
                                                 }
                                         }
                                  }
} else {<br>
// Form B := alpha*B*inv( A**T ).<br>
if (upper) {<br>
for (int k = n; k >= 1; k = k - 1) {<br>
if (nounit) {<br>
temp = one/a[k-1,k-1];<br>
for (int i = 1; i <= m; i = i + 1) {<br>
b[i-1,k-1] = temp*b[i-1,k-1];<br>
}
}<br>
for (int j = 1; j < k-1; j = j + 1) {<br>
if (a[j-1,k-1] != zero) {<br>
temp = a[j-1,k-1];<br>
for (int i = 1; i <= m; i = i + 1) {<br>
b[i-1,j-1] = b[i-1,j-1] - temp*b[i-1,k-1];
                                                                }
                                                        }
}
if (alpha != one) {<br>
for (int i = 1; i <= m; i = i + 1) {<br>
b[i-1,k-1] = alpha*b[i-1,k-1];<br>
}
                                                 }
 } 
} else {<br>
for (int k = 1; k <= n; k = k + 1) {<br>
if (nounit) {<br>
temp = one/a[k-1,k-1];<br>
for (int i = 1; i <= m; i = i + 1) {<br>
b[i-1,k-1] = temp*b[i-1,k-1];<br>
}
}<br>
for (int j = k+1; j <= n; j = j + 1) {<br>
if (a[j-1,k-1] != zero) {<br>
temp = a[j-1,k-1];<br>
for (int i = 1; i <= m; i = i + 1) {<br>
b[i-1,j-1] = b[i-1,j-1] - temp*b[i-1,k-1];<br>
}
                                                       \rightarrow}
if (alpha != one) {<br>
for (int i = 1; i <= m; i = i + 1) {<br>
b[i-1,k-1] = alpha*b[i-1,k-1];<br>
}
                                                  }
```
 $\begin{array}{c} \longrightarrow \\ \longrightarrow \\ \longrightarrow \\ \longrightarrow \end{array}$  } public static void DSYRK(string uplo, string trans, int n, int k, double alpha, double[,] a, int lda, double beta, ref double[,] c, int ldc)  $\left\{ \begin{array}{ccc} 1 & 1 & 1 \\ 1 & 1 & 1 \end{array} \right.$ //Console.WriteLine("uplo={0}, trans={1}, n={2}, k={3}, alpha={4}, lda={5}, beta={6}, ldc={7}", uplo, trans, n, k, alpha, lda,beta, ldc);<br>//DSYRK(UPLO,TRANS,N,K,ALPHA,A,LDA,BETA,C,LDC)<br>//DOUBLE PRECISION A(LDA,\*),C(LDC,\*) // DSYRK performs one of the symmetric rank k operations // C := alpha\*A\*A\*\*T + beta\*C, // C := alpha\*A\*\*T\*A + beta\*C,<br>// where alpha and beta are scalars, C is an n by n symmetric matrix and A is an n by k matrix in the first case and a k by n matrix .<br>in the second case. // UPLO is CHARACTER\*1 // On entry, UPLO specifies whether the upper or lower triangular part of the array C is to be referenced as follows: // UPLO = 'U' or 'u' Only the upper triangular part of C is to be referenced. // UPLO = 'L' or 'l' Only the lower triangular part of C is to be referenced. // TRANS is CHARACTER\*1 // On entry, TRANS specifies the operation to be performed as follows:<br>
// TRANS = 'N' or 'n' C := alpha\*A\*A\*\*T + beta\*C.<br>
// TRANS = 'T' or 't' C := alpha\*A\*\*T\*A + beta\*C.<br>
// TRANS = 'C' or 'c' C := alpha\*A\*\*T\*A + beta\*C // N is INTEGER // On entry, N specifies the order of the matrix C. N must be at least zero. // K is INTEGER<br>// On entry with TRANS = 'N' or 'n', K specifies the number of columns of the matrix A, and on entry with TRANS = 'T' or 't'<br>or 'C' or 'c', K specifies the number<br>// of rows of the matrix A. K must be at le // ALPHA is DOUBLE PRECISION. // On entry, ALPHA specifies the scalar alpha. // A is DOUBLE PRECISION array of DIMENSION ( LDA, ka ), where ka is k when TRANS = 'N' or 'n', and is n otherwise. Before entry with TRANS = 'N' or 'n', the leading n by k // part of the array A must contain the matrix A, otherwise the leading k by n part of the array A must contain the matrix A. // LDA is INTEGER<br>// On entry, LDA specifies the first dimension of A as declared in the calling (sub) program. When TRANS = 'N' or 'n' then LDA must be<br>// be at least max( 1, k ).<br>// be at least max( 1, k ). // BETA is DOUBLE PRECISION. // On entry, BETA specifies the scalar beta. // C is DOUBLE PRECISION array of DIMENSION ( LDC, n ).<br>// Before entry with UPLO = 'U' or 'u', the leading n by n upper triangular part of the array C must contain the upper triangular part of<br>// lower triangular matrix a // Before entry with UPLO = 'L' or 'l', the leading n by n lower triangular part of the array C must contain the lower triangular part of<br>the symmetric matrix and the strictly<br>// upper triangular part of C is not reference // LDC is INTEGER // On entry, LDC specifies the first dimension of C as declared in the calling (sub) program. LDC must be at least max( 1, n ). // Local Scalars double temp; int info, nrowa; bool upper; // Parameters const double one = 1.0; const double zero = 0.0; // Test the input parameters if (trans.Substring(0,1).ToUpper() == "N") { nrowa = n; } else {  $n$ nrowa = k; }  $upper = (uplo.Substring(0,1).TOUpper() == "U");$  info = 0; if (!upper  $&i$  !(uplo.Substring(0,1).ToUpper() == "L")) { info = 1; } else if (!(trans.Substring(0,1).ToUpper() == "N") && !(trans.Substring(0,1).ToUpper() == "T") && !(trans.Substring(0,1).ToUpper() == "C")) {  $info = 2;$ <br>} else if  $(n < 0)$  { info = 3;<br>
} else if (k < 0) {<br>
info = 4;<br>
} else if (lda < Math.Max(1,nrowa)) {<br>
linfo = 7; } else if  $(\text{ldc} < \text{Math} \cdot \text{Max}(1,n))$  {<br>  $\text{info} = 10$ ; }  $\int$  if (info  $!= 0$ ) { XERBLA("DSYRK ",info); return; } // Quick return if possible.<br>
if ((n == 0) || (((alpha == zero) || (k == 0)) && (beta == one))) {<br>
return; } // And when alpha.eq.zero. if (alpha == zero) { //Console.WriteLine("a=0");

```
if (beta == zero) {<br>
for (int j = 1; j <= n; j = j + 1) {<br>
for (int i = 1; i <= j; i = i + 1) {<br>
c[i-1,j-1] = zero;<br>
}
} else {<br>
for (int j = 1; j <= n; j = j + 1) {<br>
for (int i = 1; i <= j; i = i + 1) {<br>
c[i-1,j-1] = beta*c[i-1,j-1];<br>
}
 } else {
 //Console.WriteLine("a=0 2");
if (beta == zero) {<br>
for (int j = 1; j <= n; j = j + 1) {<br>
for (int i = j; i <= n; i = i + 1) {<br>
c[i-1,j-1] = zero;
                                                         }
} else {<br>
for (int j = 1; j <= n; j = j + 1) {<br>
for (int i = j; i <= n; i = i + 1) {<br>
c[i-1,j-1] = beta*c[i-1,j-1];<br>
}
                                       }
                                 }
                                 return;
                        }
// Start the operations.<br>
if (trans. Substring (0,1). ToUpper () == "N") {<br>
//Form C := alpha*A*A**T + beta*C.<br>
if (upper) {<br>
comperimerial is the set of dayrk 1");<br>
for (int j = 1, j s = n; j = j + 1) {<br>
if (beta == zero
for (int i = 1; i <= j; i = i + 1) {<br>
c[i-1,j-1] = \text{beta*}c[i-1,j-1];
                                                         }
}<br>
for (int 1 = 1; 1 <= k; 1 = 1 + 1) {<br>
if (a[j-1,1-1] != zero) {<br>
temp = alpha*a[j-1,1-1];<br>
for (int i = 1; i <= j; i = i + 1) {<br>
c[i-1,j-1] = c[i-1,j-1] + temp*a[i-1,1-1];
                                                                 }
                                                         }
                                                }
                                          }
//Console.WriteLine("dsyrk 1");
} else {<br>
//Console.WriteLine("bef dsyrk 2");<br>
for (int j = 1; j <= n; j = j + 1) {<br>
if (beta == zero) {<br>
for (int i = j; i <= n; i = i + 1) {<br>
c[i-1,j-1] = zero;<br>
} else if (beta != one) {
for (int i = j; i <= n; i = i + 1) {<br>
c[i-1,j-1] = \text{beta*}c[i-1,j-1];
                                                         }
}<br>
for (int 1 = 1; 1 <= k; 1 = 1 + 1) {<br>
if (a[j-1,1-1] != zero) {<br>
temp = alpha*a[j-1,1-1];<br>
for (int i = j; i <= n; i = i + 1) {<br>
c[i-1,j-1] = c[i-1,j-1] + temp*a[i-1,1-1];
                                                                 }
                                                        }
                                                }
                                        }
}
 //Console.WriteLine("dsyrk 2");
) else (<br>
// Form C := alpha*A**T*A + beta*C.<br>
if (upper) {<br>
//Console.WriteLine ("bef dsyrk 3");<br>
for (int j = 1; j <= n; j = j + 1) {<br>
for (int i = 1; i <= j; i = i + 1) {<br>
for (int 1 = 1; 1 <= k; 1 = 1 + 1) {<br>
for (int
if (beta == zero) {<br>
c[i-1,j-1] = alpha*temp;<br>
} else {<br>
c[i-1,j-1] = alpha*temp+beta*c[i-1,j-1];
                                                         }
                                                }
                                        }<br>//Console.WriteLine("dsyrk 3");
//Console.WriteLine("dsyrk 3");<br>
else {<br>
//Console.WriteLine("bef dsyrk 4");<br>
for (int j = 1; j < -n; j = j + 1) {<br>
for (int i = j; i < -n; j = 1 + 1) {<br>
for (int i = j; i < -n; j = 1 + 1) {<br>
temp = zero;<br>
for (int l = l; l < -k; l = l + 1) {<br>
fo
if (beta == zero) {<br>
c[i-1,j-1] = alpha*temp;<br>
} else {<br>
c[i-1,j-1] = alpha*temp + beta*c[i-1,j-1];
                                                         }
                                                }
```
 } } //Console.WriteLine("dsyrk 4"); }

//Console.WriteLine("dsyrk out");

)<br>
public static void DSYR2K(string uplo, string trans, int n, int k, double alpha, double[,] a, int lda, double[,] b, int ldb, double beta, ref<br>double[,] c, int ldc)<br>{

// DSYR2K(UPLO,TRANS,N,K,ALPHA,A,LDA,B,LDB,BETA,C,LDC) // DOUBLE PRECISION A(LDA,\*),B(LDB,\*),C(LDC,\*)

// DSYR2K performs one of the symmetric rank 2k operations // C := alpha\*A\*B\*\*T + alpha\*B\*A\*\*T + beta\*C,

// or<br>// C := alpha\*A\*\*T\*B + alpha\*B\*\*T\*A + beta\*C,<br>// where alpha and beta are scalars, C is an n by n symmetric matrix and A and B are n by k matrices in the first case and k by n<br>matrices in the second case.

// UPLO is CHARACTER\*1

// On entry, UPLO specifies whether the upper or lower triangular part of the array C is to be referenced as follows: // UPLO = 'U' or 'u' Only the upper triangular part of C is to be referenced. // UPLO = 'L' or 'l' Only the lower triangular part of C is to be referenced.

// TRANS is CHARACTER\*1

// On entry, TRANS specifies the operation to be performed as follows:<br>
// TRANS = 'N' or 'n' C := alpha\*A\*B\*\*T + alpha\*B\*A\*T + beta\*C.<br>
// TRANS = 'T' or 't' C := alpha\*A\*\*T\*B + alpha\*B\*A\*T\*R + beta\*C.<br>
// TRANS = 'C' or

// N is INTEGER

// On entry, N specifies the order of the matrix C. N must be at least zero.

// K is INTEGER<br>// On entry with TRANS = 'N' or 'n', K specifies the number of columns of the matrices A and B, and on entry with TRANS = 'T' or 't'<br>or 'C' or 'c', K specifies the number<br>// of rows of the matrices A and B.

// ALPHA is DOUBLE PRECISION. // On entry, ALPHA specifies the scalar alpha.

 // A is DOUBLE PRECISION array of DIMENSION ( LDA, ka ), where ka is k when TRANS = 'N' or 'n', and is n otherwise. Before entry with TRANS = 'N' or 'n', the leading n by k // part of the array A must contain the matrix A, otherwise the leading k by n part of the array A must contain the matrix A.

// LDA is INTEGER<br>// On entry, LDA specifies the first dimension of A as declared in the calling (sub) program. When TRANS = 'N' or 'n' then LDA must be<br>// be at least max( 1, k ).<br>// be at least max( 1, k ).

// B is DOUBLE PRECISION array of DIMENSION ( LDB, kb ), where kb is k when TRANS = 'N' or 'n', and is n otherwise. Before entry with<br>TRANS = 'N' or 'n', the leading n by k<br>//part of the array B must contain the matrix B,

// LDB is INTEGER<br>// On entry, LDB specifies the first dimension of B as declared in the calling (sub) program. When TRANS = 'N' or 'n' then LDB must be<br>at least max( 1, n ), otherwise LDB must<br>//be at least max( 1, k ).

// BETA is DOUBLE PRECISION.

// On entry, BETA specifies the scalar beta.

- 
- // C is DOUBLE PRECISION array of DIMENSION ( LDC, n ).<br>// Before entry with UPLO = 'U' or 'u', the leading n by n upper triangular part of the array C must contain the upper triangular part of // Before entry with UPLO = 'U' or 'u', the leading n by n upper triangular part of the array C must contain the upper triangular part of<br>the symmetric matrix and the strictly<br>// lower triangular part of C is not reference

// Before entry with UPLO = 'L' or 'l', the leading n by n lower triangular part of the array C must contain the lower triangular part of<br>the symmetric matrix and the strictly<br>// upper triangular part of C is not reference

 // LDC is INTEGER // On entry, LDC specifies the first dimension of C as declared in the calling (sub) program. LDC must be at least max( 1, n ). // Local Scalars

double temp1, temp2; int info, nrowa; bool upper;

 // Parameters const double one = 1.0; const double zero = 0.0;

// Test the input parameters if (trans.Substring(0,1).ToUpper() == "N") { nrowa = n;

} else { nrowa = k;

}

 $upper = (uplo.Substring(0,1).Tolpper() == "U")$ ;

 $info = 0;$ 

if (!upper  $\&\&$  !(uplo.Substring(0,1).ToUpper() == "L")) {

 $info = 1;$  } else if (!(trans.Substring(0,1).ToUpper() == "N") && !(trans.Substring(0,1).ToUpper() == "T") && !(trans.Substring(0,1).ToUpper() == "C")) { info = 2; } else if  $(n < 0)$  {

- 
- $info = 3;$ <br>} else if  $(k < 0)$  {
- info = 4; } else if (lda < Math.Max(1,nrowa)) {
- $info = 7;$ <br>} else if (ldb < Math.Max(1,nrowa)) {
	- $\int \frac{1}{\sin 6} \, dx = 9;$
- } else if (ldc < Math.Max(1,n)) { info = 12;
- }
- if (info != 0) { XERBLA("DSYR2K",info);

```
 return;
                             }
// Quick return if possible.<br>
if ((n == 0) || (((alpha == zero) || (k == 0)) && (beta == one))) {<br>
return;
                              }
// And when alpha.eq.zero.<br>
if (upper) {<br>
if (uper) {<br>
if (beta == zero) {<br>
for (int j = l; j <= n; j = j + l) {<br>
for (int i = l; i <= j; i = i + l) {<br>
c[i-l,j-l] = zero;
} else {<br>
for (int j = 1; j <= n; j = j + 1) {<br>
for (int i = 1; i <= j; i = i + 1) {<br>
c[i-1,j-1] = beta*c[i-1,j-1];<br>
}
                                                            }
} else {<br>
if (beta == zero) {<br>
for (int i = 1; j <= n; j = j + 1) {<br>
for (int i = j; i <= n; i = i + 1) {<br>
c[i-1,j-1] = zero;<br>
}
} else {<br>
for (int j = 1; j <= n; j = j + 1) {<br>
for (int i = j; i <= n; i = i + 1) {<br>
c[i-1,j-1] = beta*c[i-1,j-1];<br>
}
                                                           }
                                                 }
}
 return;
                              }
\begin{array}{rl} // Start the operations.\cr if (trans. Substring(0,1), ToUpper() == "N"') {\it if (trans. Substring(0,1), ToUpper() == "N"') {\it if (upper) {\it if (upper) {\it if (lower) {\it if (lower} else if (beta != one) {<br>
for (i-1, j-1) = \text{beta} * c (i-1, j-1) {<br>
c(i-1, j-1) = \text{beta} * c (i-1, j-1) ;
                                                                       }
}<br>
for (int 1 = 1; 1 <= k; 1 = 1 + 1) {<br>
if ((a[j-1,1-1] != zero) || (b[j-1,1-1] != zero)) {<br>
temp1 = alpha*a[j-1,1-1];<br>
for (int i = 1; i <= j; i = i + 1) {<br>
c[1-1,1-1] = c[1-1,1-1];<br>
for (int i = 1; i <= j; i = i + 1) 
                                                                       }
                                                            }
} else {<br>
for (int j = 1; j <= n; j = j + 1) {<br>
if (beta == zero) {<br>
for (int i = j; i <=n; i = i + 1) {<br>
c[i-1,j-1] = zero;<br>
}
} else if (beta != one) {<br>
for (int i = j; i <= n; i = i + 1) {<br>
c[i-1,j-1] = beta*c[i-1,j-1];
                                                                        }
)<br>
for (int 1 = 1; 1 <= k; 1 = 1 + 1) {<br>
if ((a[j-1,1-1] := one) | [b[j-1,1-1] := zero)) {<br>
temp1 = alpha*a[j-1,1-1];<br>
for (int i = j; i <= n; i = i + 1) {<br>
for (int i = j; i <= n; i = i + 1) {<br>
c[i-1,j-1] = c[i-1,j-1] + a[i-1,l-1]*temp
                                                                                  }
                                                               }
}
)<br>
<br>
) else<br>
// Form C := alpha*A**T*B + alpha*B**T*A + C.<br>
<br>
(f (upper) {<br>
for (int j = l; j <= n; j = j + l) {<br>
for (int i = l; i <= j; i = i + l) {<br>
templ = zero;<br>
<br>
templ = zero;<br>
<br>
for (int l = l; l <= k; l = l + l) 
c[i-1,j-1] = alpha*temp1 + alpha*temp2;<br>
} else {<br>
c[i-1,j-1] = beta*c[i-1,j-1] + alpha*temp1+alpha*temp2;
                                                                       }
                                                             }
) else (<br>
for (int j = 1; j <= n; j = j + 1) {<br>
for (int i = j; i <= n; i = i + 1) {<br>
templ = zero;<br>
templ = zero;<br>
for (int 1 = 1; 1 <= k; 1 = 1 + 1) {<br>
for (int 1 = 1; 1 <= k; 1 = 1 + 1) {<br>
temp2 = temp2 + b[1-1,i-1]*b[
```

```
 }
if (beta == zero) {<br>c[i-1,j-1] = alpha*temp1 + alpha*temp2;<br>} else {<br>c[i-1,j-1] = beta*c[i-1,j-1] + alpha*temp1 + alpha*temp2;
\begin{array}{c} \longrightarrow \\ \longrightarrow \\ \longrightarrow \\ \longrightarrow \end{array} }
 }
 public static class misc_z
\{ // ZBLAT1 (COMBLA)
 static int icase, incx, incy, n, mode;
 static bool pass;
            // ZBLAT2
 static int infot, noutc;
 static bool lerr, ok;
 static string srnamt;
 static StreamWriter nout; //set in ZBLAT2
 // CHKXER(srnamt, infot, nout, lerr, ok);
            //static bool myflag;
 // ZBEG
 static int i, ic, j, mi, mj; 
            static bool myflag;
            public static void ZBLAT1()
\left\{ \begin{array}{ccc} 1 & 1 & 1 \\ 1 & 1 & 1 \end{array} \right. // C# version of Test program for the COMPLEX*16 Level 1 BLAS (version 3.4.1)
 // Parameters
 const int nout = 6;
                  // Local Scalars
 double sfac = 9.765625E-4;
 int ic;
 //* .. External Subroutines ..
 // EXTERNAL CHECK1, CHECK2, HEADER
 // Executable Statements
 Console.WriteLine("Complex BLAS Test Program Results");
 Console.WriteLine();
                 for (ic = 1; ic \le 10; ic = ic + 1)
\{ icase = ic;
                      HEADER();
                      // Initialize PASS, INCX, INCY, and MODE for a new case. the value 9999 for INCX INCY, or MODE will appear in the detailed output, if 
any,
 // for cases that do not involve these parameters
 pass = true;
 incx = 9999;
 incy = 9999;
 mode = 9999;
                      if (icase \leq 5)
 {
 CHECK2(sfac);
//Console.WriteLine("*******************************************");
//Environment.Exit(1);
provided a series of the series of
                        else if (icase >= 6)
 {
                            CHECK1(sfac);
                       }
                       if (pass)
and the state of the state of the
                            Console.WriteLine(" ----- PASS -----");
                      }
 }
 } //STEST uses misc_d.eps, DLAMCH/ first
 static double[] get_darr(int start, int end, double[] arr)
\left\{ \begin{array}{ccc} 1 & 1 & 1 \\ 1 & 1 & 1 \end{array} \right.double[] tmp = new double[end - start + 1];<br>int cnt = 0;<br>for (int ii = start; ii <= end; ii = ii + 1)
\{ tmp[cnt] = arr[ii];
                     \text{crit++:} }
                 .<br>return tmp;
 }
            static Complex[] get_zarr(int start, int end, Complex[] zarr)
{
                 Complex[] ztmp = new Complex[end - start + 1];
int cnt = 0;<br>for (int ii = start; ii <= end; ii = ii + 1)
\{ztmp[cnt] = zarr[i];<br>
cnt++; }
 return ztmp;
 } /*
 static float[] get_darrf(int start, int end, double[] arr)
\left\{ \begin{array}{ccc} 1 & 0 & 0 \\ 0 & 0 & 0 \\ 0 & 0 & 0 \\ 0 & 0 & 0 \\ 0 & 0 & 0 \\ 0 & 0 & 0 \\ 0 & 0 & 0 \\ 0 & 0 & 0 \\ 0 & 0 & 0 \\ 0 & 0 & 0 \\ 0 & 0 & 0 \\ 0 & 0 & 0 \\ 0 & 0 & 0 \\ 0 & 0 & 0 & 0 \\ 0 & 0 & 0 & 0 \\ 0 & 0 & 0 & 0 \\ 0 & 0 & 0 & 0 & 0 \\ 0 & 0 & 0 & 0 & 0 \\ 0 & 0 & 0 & 0 & 0 \\ 0 & 0 & 0 & 0 float[] dtmp = new float[end-start+1];
int cnt = 0;<br>
for (int ii = start; ii <= end; ii = ii + 1) {<br>
dtmp[cnt] = (float)arr[ii];<br>
cnt++;
 }
```

```
 return dtmp;
 }*/
                 static Complex[] get_zarr2d(int start, int end, int end1, Complex[,] zarr)
\left\{ \begin{array}{ccc} 1 & 0 & 0 \\ 0 & 0 & 0 \\ 0 & 0 & 0 \\ 0 & 0 & 0 \\ 0 & 0 & 0 \\ 0 & 0 & 0 \\ 0 & 0 & 0 \\ 0 & 0 & 0 \\ 0 & 0 & 0 \\ 0 & 0 & 0 \\ 0 & 0 & 0 \\ 0 & 0 & 0 \\ 0 & 0 & 0 \\ 0 & 0 & 0 & 0 \\ 0 & 0 & 0 & 0 \\ 0 & 0 & 0 & 0 \\ 0 & 0 & 0 & 0 & 0 \\ 0 & 0 & 0 & 0 & 0 \\ 0 & 0 & 0 & 0 & 0 \\ 0 & 0 & 0 & 0Complex[] ztmp = new Complex[end - start + 1];<br>int cnt = 0;<br>for (int ii = start; ii <= end; ii = ii + 1)
{<br>
ztmp[cnt] = zarr[ii, endl];
                               cnt++; }
                        return ztmp;
 }
                 static Complex[] get_zarr3d(int start, int end, int end1, int end2, Complex[, ,] zarr)
\left\{ \begin{array}{ccc} 1 & 1 & 1 \\ 1 & 1 & 1 \end{array} \right. Complex[] ztmp = new Complex[end - start + 1];
int cnt = 0;<br>for (int ii = start; ii <= end; ii = ii + 1)
                        {
                              ztmp[cnt] = zarr[ii, end1, end2]; cnt++;
 }
                        return ztmp;
 }
                 static Complex[] get_zarr_full(int l, int start, int end, Complex[] arr)
\left\{ \begin{array}{ccc} 1 & 1 & 1 \\ 1 & 1 & 1 \end{array} \right.//double[] dtmp = new double[end - start + 1];<br>
Complex[] ztmp = new Complex[1];<br>
int cnt = 0;<br>
for (int ii = start; ii <= end; ii = ii + 1)
{
ztmp[cnt] = arr[iij];<br>
cnt++; }
                        return ztmp;
                }
                /*
                 static float[] get_darr2df(int start, int end, int end1, double[,] arr)
{
float[] dtmp = new float[end - start + 1];<br>int cnt = 0;<br>for (int ii = start; ii <= end; ii = ii + 1)
\{dtmp[cnt] = (float)arr[ii, endl];<br>cnt++;
 }
 return dtmp;
 }*/
/ *
                 static double mysign(double a, double b)
\left\{ \begin{array}{ccc} 1 & 0 & 0 \\ 0 & 0 & 0 \\ 0 & 0 & 0 \\ 0 & 0 & 0 \\ 0 & 0 & 0 \\ 0 & 0 & 0 \\ 0 & 0 & 0 \\ 0 & 0 & 0 \\ 0 & 0 & 0 \\ 0 & 0 & 0 \\ 0 & 0 & 0 \\ 0 & 0 & 0 \\ 0 & 0 & 0 \\ 0 & 0 & 0 & 0 \\ 0 & 0 & 0 & 0 \\ 0 & 0 & 0 & 0 \\ 0 & 0 & 0 & 0 & 0 \\ 0 & 0 & 0 & 0 & 0 \\ 0 & 0 & 0 & 0 & 0 \\ 0 & 0 & 0 & 0Console.WriteLine("{0} {1} {2}",a,b, Math.Sign(b));<br>
if (b < 0.0) {<br>
return - Math.Abs(a);<br>
} else {<br>
return Math.Abs(a);<br>
}
\begin{array}{c} \uparrow \\ \uparrow \end{array} static void HEADER()
\left\{ \begin{array}{ccc} 1 & 0 & 0 \\ 0 & 0 & 0 \\ 0 & 0 & 0 \\ 0 & 0 & 0 \\ 0 & 0 & 0 \\ 0 & 0 & 0 \\ 0 & 0 & 0 \\ 0 & 0 & 0 \\ 0 & 0 & 0 \\ 0 & 0 & 0 \\ 0 & 0 & 0 \\ 0 & 0 & 0 \\ 0 & 0 & 0 \\ 0 & 0 & 0 & 0 \\ 0 & 0 & 0 & 0 \\ 0 & 0 & 0 & 0 \\ 0 & 0 & 0 & 0 & 0 \\ 0 & 0 & 0 & 0 & 0 \\ 0 & 0 & 0 & 0 & 0 \\ 0 & 0 & 0 & 0 // Parameters
 const int nout = 6;
/ Local Arrays<br>
String[] l = {<br>
^{\prime\prime}" DDOT ",<br>
"DAXPY ",<br>
"DROTG ",<br>
"DROTG ",<br>
"DCOPY ",<br>
"DCOPY ",<br>
"DSWAP ",<br>
"DASUM ",<br>
"DASUM ",<br>
"DCAL ",
                        "IDAMAX",<br>"DROTMG",
 "DROTM ",
 "DSDOT "};*/
"ZDOTU ",<br>"ZAXPY ",<br>"ZAXPY ",<br>"ZOOPY ",<br>"ZSWAP ",<br>"DZNRM2",<br>"ZSCAL ",<br>"ZSCAL",<br>"ZAMAX"};
                        // COMMON /COMBLA/ICASE, N, INCX, INCY, PASS, MODE
//{ index[,alignment][ :formatString] }<br>Console.WriteLine("");<br>//',I3,12X,A6)ICASE, L(ICASE)<br>Console.WriteLine("Test of subprogram number {0,3:D} } {1:-6}", icase, l[icase - 1]);
 }
                 static void CHECK1(double sfac)
\left\{ \begin{array}{ccc} 1 & 1 & 1 \\ 1 & 1 & 1 \end{array} \right. // Parameters
 const int nout = 6;
                        // Local Scalars
 Complex ca = new Complex(0.4, -0.7);
 double sa = 0.3;
 int i, j, len, np1;
//COMPLEX*16    CTRUE5(8,5,2), CTRUE6(8,5,2), CV(8,5,2), CX(8),<br>//+ //houble precision swipcs(5), MWRCT(5)<br>//DOUBLE PRECISION STRUE2(5), STRUE4(5)
                         //INTEGER ITRUE3(5)
```
Complex[, ,] ctrue5 = new Complex[8, 5, 2];  $//$  = new Complex[8, 5, 2](); double [, ] ctrue5  $\pm$  10. 0<br>
(0.1, -0.16, -0.17, 0.11, 0.19),<br>
(1.0, 3.0, 0.13, -0.17, 0.2),<br>
(1.0, 3.0, 5.0, -0.17, 0.35),<br>
(1.0, 3.0, 5.0, 7.0, 0.14),<br>
(1.0, 3.0, 5.0, 7.0, 0.14),<br>
(1.0, 3.0, 5.0, 7.0, 2.0),<br>
(1.0, 3. {0.1, -0.16, -0.17, 0.11, 0.19},<br>
{4.0, 6.0, 8.0, 3.0, 5.0},<br>
{4.0, 6.0, 8.0, 3.0, 5.0},<br>
{4.0, 6.0, 0.13, -0.17, 0.2},<br>
{4.0, 6.0, 2.0, -0.17, 0.35},<br>
{4.0, 6.0, 2.0, -0.17, 0.35},<br>
{4.0, 6.0, 2.0, -0.17, 0.35},<br>
{4.0, 6 Complex [8, 5 2]<br>
double [, ] ctrues  $=$  Rev Complex [8, 5, 2];<br>
double [, ] ctrues  $=$  Kho = {<br>
(0.10, 0.09, 0.03, 0.03, 0.09),<br>
[1.0, 3.0, 5.0, 0.03, 0.01),<br>
[1.0, 3.0, 5.0, 0.03, 0.01),<br>
[1.0, 3.0, 5.0, 7.0, 2.0),<br>
[1.  $Complex[, f]$  cv = new Complex[8, 5, 2]; double[,] cv\_r1k0 = { {0.1, 0.3, 0.1, 0.1, 0.3}, {1.0, 3.0, 0.5, -0.6, 0.5}, {1.0, 3.0, 5.0, 0.1, 0.0}, {1.0, 3.0, 5.0, 7.0, 0.0}, {1.0, 3.0, 5.0, 7.0, 2.0}, {1.0, 3.0, 5.0, 7.0, 2.0}, {1.0, 3.0, 5.0, 7.0, 2.0}, {1.0, 3.0, 5.0, 7.0, 2.0}}; double[,] cv\_i1k0 = { {0.1, -0.4, -0.3, 0.1, 0.1}, {2.0, 4.0, -0.1, 0.1, 0.0}, {2.0, 4.0, 6.0, -0.3, 0.5}, {2.0, 4.0, 6.0, 8.0, 0.2}, {2.0, 4.0, 6.0, 8.0, 3.0}, {2.0, 4.0, 6.0, 8.0, 3.0}, {2.0, 4.0, 6.0, 8.0, 3.0}, {2.0, 4.0, 6.0, 8.0, 3.0}};  $\begin{array}{c} \text{double} \{1, \ 0 \ \text{v I:} \ \text{kl} = \{ \\ \hspace{1mm} \{0.1, \ 0.3\}, \ 0.1, \ 0.1, \ 0.3\}, \\ \hspace{1mm} \{4.0, \ 6.0, \ 8.0, \ 3.0, \ 5, \ 0.1, \ 0.3\}, \\ \hspace{1mm} \{4.0, \ 6.0, \ 0.5, \ -0.6, \ 0.5\}, \\ \hspace{1mm} \{4.0, \ 6.0, \ 2.0, \ 4.0, \ 6.0\}, \\ \hspace{1mm} \{4.0, \ 6$ 

// Local Arrays //

```
{5.0, 7.0, 9.0, 6.0, 8.0},<br>
{5.0, 7.0, 9.01, 0.1, 0.0},<br>
{5.0, 7.0, 5.0, 7.0, 9.0},<br>
{5.0, 7.0, 5.0, 2.0, 3.0},<br>
{5.0, 7.0, 5.0, 2.0, 0.3}<br>
{5.0, 7.0, 5.0, 2.0, 4.0}};
 Complex[] cx = new Complex[8];
 Complex[] mwpcs = new Complex[5];
 Complex[] mwpct = new Complex[5];
              double[] strue2 = { 0.0, 0.5, 0.6, 0.7, 0.8 };
double[] strue4 = { 0.0, 0.7, 1.0, 1.3, 1.6 };<br>int[] itrue3 = { 0, 1, 2, 2, 2 };
                //COMMON /COMBLA/ICASE, N, INCX, INCY, PASS
// Initialize Arrays<br>for (i = 1; i \le 8; i = i + 1)\{for (j = 1; j \le 5; j = j + 1) {
ctrue5[i - 1, j - 1, 0] = new Complex (ctrue5 1k[1 - 1, j - 1], ctrue5 1k[0i - 1, j - 1])<br>ctrue5[i - 1, j - 1, 0] = new Complex (ctrue5 1k[1i - 1, j - 1], ctrue5 1k[1i - 1, j - 1]);<br>ctrue6[i - 1, j - 1, 0] = new Complex (ctru
 }
 }
 //Environment.Exit(1);
 // Executable Statements
 for (incx = 1; incx <= 2; incx = incx + 1)
\{for (np1 = 1; np1 \le 5; np1 = np1 + 1) {
n = np1 - 1;<br>
len = 2 * Math.Max(n, 1);<br>
// Set vector arguments<br>
for (i = 1; i <= len; i = i + 1)<br>
{
cx[i - 1] = cv[i - 1, pp1 - 1, incx - 1];<br>
//sx[i-1] = dv[i-1, pp1-1, incx - 1]; }
                         if (icase == 6){
                               // DZNRM2
                              //STEST1(DZNRM2(n,cx,incx),strue2[np1-1],strue2[np1-1], sfac);
// Console.WriteLine("n:{0} incx:{1}",n,incx);<br>//for (int ii = 0; ii < 8; ii = ii + 1)
//{<br>// Console.WriteLine("{0}",cx[ii]);<br>//}
                              //Console.WriteLine("{0}", DZNRM2(n, cx, incx));
//Console.WriteLine("END DZNRM2***");
                              //Environment.Exit(1);
STEST(1, new double[] { DZNRM2(n, cx, incx) }, new double[] { strue2[np1 - 1] }, get_darr(np1 - 1, 4, strue2), sfac);
                              //STEST(int len, double[] scomp, double[] strue, double[] ssize, double sfa
 }
                         else if (icase == 7)
                         {
                              // DZASUM
//STEST1(DZASUM(n,cx,incx),strue4[np1-1],strue4[np1-1], sfac);
 //Console.WriteLine("n:{0} incx:{1}",n,incx);
//for (int ii = 0; ii < 8; ii = ii + 1)
//{<br>
// Console.WriteLine("{0}",cx[ii]);<br>
//}
                              //Console.WriteLine("{0}", DZASUM(n, cx, incx));<br>//Console.WriteLine("END DZASUM***");<br>STEST(1, new double[] { DZASUM(n, cx, incx) }, new double[] { strue4[np1 - 1] }, get darr(np1 - 1, 4, strue4), sfac);
 }
                         else if (icase == 8){
// ZSCAL<br>ZSCAL(n, ca, ref cx, incx);<br>CTEST(len, cx, qet zarr3d(0, 7, npl - 1, incx - 1, ctrue5), qet zarr3d(0, 7, npl - 1, incx - 1, ctrue5), sfac);
 }
                         \frac{1}{2}else if (icase == 9)
                         {
                              // ZDSCAL
                              ZDSCAL(n, sa, ref cx, incx);<br>CTEST(len, cx, get zarr3d(0, 7, np1 - 1, incx - 1, ctrue6), get zarr3d(0, 7, np1 - 1, incx - 1, ctrue6), sfac);
 }
                         else if (icase == 10)
                         {
                              // IZAMAX
                             ITEST1(IZAMAX(n, cx, incx), itrue3[np1 - 1]);
 }
                         ,<br>else
                         {
                              Console.WriteLine("Shouldn''t be here in CHECK1");
                             Environment.Exit(1);
 }
                         //COMPLEX*16 CTRUE5(8,5,2), CTRUE6(8,5,2), CV(8,5,2), CX(8),<br>//+<br>//DOUBLE PRECISION STRUE2(5), STRUE4(5)<br>//INTEGER PRECISION STRUE3(5), STRUE4(5)
                    }
 }
               incx = 1;
               if (icase == 8)
```
 $\{$ 

```
 // ZSCAL
 // Add a test for alpha equal to zero.
ca = new Complex(0.0, 0.0);<br>
for (i = 1; i \le 5; i = i + 1) {
 mwpct[i - 1] = new Complex(0.0, 0.0);
 mwpcs[i - 1] = new Complex(1.0, 1.0);
 }
                            ZSCAL(5, ca, ref cx, incx);
                           CTEST(5, cx, mwpct, mwpcs, sfac);
 }
                   \text{else if} (icase == 9)
\{ // ZDSCAL
 // Add a test for alpha equal to zero.
 sa = 0.0;
                           for (i = 1; i \le 5; i = i + 1) {
 mwpct[i - 1] = new Complex(0.0, 0.0);
 mwpcs[i - 1] = new Complex(1.0, 1.0);
 }
                            ZDSCAL(5, sa, ref cx, incx);
 CTEST(5, cx, mwpct, mwpcs, sfac);
 // Add a test for alpha equal to one.
sa = 1.0;<br>
for (i = 1; i \le 5; i = i + 1) {
mwpct[i - 1] = cx[i - 1];<br>mwpcs[i - 1] = cx[i - 1];
 }
                            ZDSCAL(5, sa, ref cx, incx);
CTEST(5, cx, mwpct, mwpcs, sfac);<br>
// Add a test for alpha equal to minus one.<br>
sa = -1.0;<br>
for (i = 1; i <= 5; i = i + 1)
 {
mwpct[i - 1] = -cx[i - 1];<br>mwpcs[i - 1] = -cx[i - 1]; }
 ZDSCAL(5, sa, ref cx, incx);
 CTEST(5, cx, mwpct, mwpcs, sfac);
                    }
              static void CHECK2(double sfac)
 // Parameters
 const int nout = 6;
                    // Local Scalars
Complex ca = new Complex(0.4, -0.7);<br>double sa = 0.3;
 //int i, j, ki, kn, kni, kpar, ksize, lenx, leny, mx, my;
 int i, j, ki, kn, ksize, lenx, leny, mx, my;
/* COMPLEX*16 CDOT(1), CSIZE1(4), CSIZE2(7,2), CSIZE3(14),<br>+ CT10X(7,4,4), CT10Y(7,4,4), CT6(4,4), CT7(4,4),<br>+ CT8(7,4,4), CX(7), CX1(7), CY(7), CY(7), CT10<br>INTEGER INCXS(4), INCYS(4), LENS(4,2), NS(4) */
 // Local Arrays
 Complex[] cdot = new Complex[1];
 Complex[] csize1 = new Complex[4];
 double[] csize1_r1 = { 0.0, 0.9, 1.63, 2.9 };
 double[] csize1_i1 = { 0.0, 0.9, 1.73, 2.78 };
Complex[,] csize2 = new Complex[7, 2];<br>
double[,] csize2_r1 = {<br>
{0.0, 1.54},<br>
{0.0, 1.54},<br>
{0.0, 1.54},
{0.0, 1.54},<br>
{0.0, 1.54},<br>
{0.0, 1.54}};<br>
{0.0, 1.54}};<br>
double[,] csize2 i1 = {
\{0.0, 1.54\},\{0.0, 1.54},<br>
{0.0, 1.54},<br>
{0.0, 1.54},<br>
{0.0, 1.54},<br>
{0.0, 1.54} Complex[] csize3 = new Complex[14];
double[] csize3 r1 = { 0.0, 0.0, 0.0, 0.0, 0.0, 0.0, 0.0, 1.17, 1.17, 1.17, 1.17, 1.17, 1.17, 1.17, 1.17 };<br>double[] csize3 i1 = { 0.0, 0.0, 0.0, 0.0, 0.0, 0.0, 0.0, 1.17, 1.17, 1.17, 1.17, 1.17, 1.17, 1.17, 1.17 };
 Complex[, ,] ct10x = new Complex[7, 4, 4];
 double[,] ct10x_r1k0 = { 
 {0.7, 0.6, 0.6, 0.6},
{0.0, 0.0, -0.9, -0.9},
 {0.0, 0.0, 0.0, 0.7},
{0.0, 0.0, 0.0, 0.1},
{0.0, 0.0, 0.0, 0.0},
{0.0, 0.0, 0.0, 0.0},
 {0.0, 0.0, 0.0, 0.0}};
 double[,] ct10x_i1k0 = { 
 {-0.8, -0.6, -0.6, -0.6},
 {0.0, 0.0, 0.5, 0.5},
{0.0, 0.0, 0.0, -0.6},
 {0.0, 0.0, 0.0, -0.5},
 {0.0, 0.0, 0.0, 0.0},
{0.0, 0.0, 0.0, 0.0},
                                               \{0.0, 0.0, 0.0, 0.0\};<br>\{0.8, 0.0, 0.0, 0.0\};
double[,] ct10x_r1k1 = {<br>
(0.7, 0.6, 0.7, 0.8},<br>
(0.0, 0.0, -0.4, -0.4),<br>
(0.0, 0.0, 0.6, -0.1),<br>
(0.0, 0.0, 0.0, 0.2),<br>
(0.0, 0.0, 0.0, 0.0, 0.7),<br>
(0.0, 0.0, 0.0, 0.1),
```
}

 $\left\{ \begin{array}{ccc} 1 & 1 & 1 \\ 1 & 1 & 1 \end{array} \right.$ 

 {0.0, 0.0, 0.0, 0.6}}; double[,] ct10x\_i1k1 = { { -0.8, -0.6, -0.6, -0.7}, {0.0, 0.0, -0.7, -0.7}, {0.0, 0.0, -0.6, -0.2}, {0.0, 0.0, 0.0, -0.8}, {0.0, 0.0, 0.0, -0.6}, {0.0, 0.0, 0.0, 0.4}, {0.0, 0.0, 0.0, -0.6}}; double[, ]  $ct10x_r1k2 = {}$  $\{0.7, 0.6, -0.9, 0.1\},\$ <br> $\{0.0, 0.0, -0.4, -0.4\},\$ <br> $\{0.0, 0.0, 0.6, 0.7\},\$ {0.0, 0.0, 0.0, 0.0, 0.1}<br>
{0.0, 0.0, 0.0, 0.0, 0.1}}<br>
double[,] ctl0x\_i1k2 = {<br>
{-0.8, -0.6, 0.5, -0.5}}<br>
{0.0, 0.0, -0.7, -0.7},<br>
{0.0, 0.0, -0.6, 0.0, -0.6}<br>
{0.0, 0.0, 0.0, -0.6}}  $\{0.0, 0.0, 0.0, 0.5\},$ <br>  $\{0.0, 0.0, 0.0, 0.5\},$ <br>  $\{0.0, 0.0, 0.0, 0.0, -0.6\}\}$ ;  $double[,] ct10x_r1k3 = {$  $\{0.7, 0.6, 0.6, 0.6\},$ <br> $\{0.0, 0.0, 0.0, -0.1\},$ <br> $\{0.0, 0.0, 0.0, 0.0, 0.1\},$ <br> $\{0.0, 0.0, 0.0, 0.0\},$ {0.0, 0.0, 0.0, 0.0}, {0.0, 0.0, 0.0, 0.0}}; double[,] ct10x\_i1k3 = { { -0.8, -0.6, -0.6, -0.6}, {0.0, 0.0, -0.6, -0.6}, {0.0, 0.0, 0.0, -0.2}, {0.0, 0.0, 0.0, -0.7}, {0.0, 0.0, 0.0, 0.0}, {0.0, 0.0, 0.0, 0.0}, {0.0, 0.0, 0.0, 0.0}};  $Complex[, ,] ct10y = new Complex[7, 4, 4];$  double[,] ct10y\_r1k0 = { {0.6, 0.7, 0.7, 0.7}, {0.0, 0.0, -0.4, -0.4}, {0.0, 0.0, 0.0, -0.1}, {0.0, 0.0, 0.0, 0.2}, {0.0, 0.0, 0.0, 0.0}, {0.0, 0.0, 0.0, 0.0}, {0.0, 0.0, 0.0, 0.0}}; double[,] ct10y\_i1k0 = { { -0.6, -0.8, -0.8, -0.8}, {0.0, 0.0, -0.7, -0.7}, {0.0, 0.0, 0.0, -0.9}, {0.0, 0.0, 0.0, -0.8}, {0.0, 0.0, 0.0, 0.0}, {0.0, 0.0, 0.0, 0.0}, {0.0, 0.0, 0.0, 0.0}};  $\begin{array}{ll} \text{double} \left\{r\right\} & \text{ct10y r} \left\{11 \equiv \left\{ 1 \atop 0.5 \in \Omega, 7, -0.1, -0.6 \right\}, \right. \\ & \left.\left\{0.5, 0.7, -0.1, -0.9\right\}, \right. \\ & \left.\left\{0.0, 0.0, 0.0, 0.7, -0.9\right\}, \right. \\ & \left.\left\{0.0, 0.0, 0.0, 0.0, 0.1\right\}, \right. \\ & \left.\left\{0.0, 0.0, 0.0, 0.0, -0.1\right\},$  $\begin{array}{ll} \text{double} \left\{r\right\} & \text{ct10y}\ \text{ r1k2} = \left\{ \begin{array}{ll} 0.5, \ 0.7, \ -0.1, \ -0.6\,, \end{array} \right. \\ & \left\{ \begin{array}{ll} 0.5, \ 0.7, \ -0.1, \ -0.9\,, \end{array} \right\}, \\ & \left\{ \begin{array}{ll} 0.0, \ 0.0, \ 0.0, \ 0.0, \ -0.1\,, \end{array} \right. \\ & \left\{ \begin{array}{llll} 0.0, \ 0.0, \ 0.0, \ 0.0, \ 0.$ double[,] ct10y\_r1k3 = { {0.6, 0.7, 0.7, 0.7}, {0.0, 0.0, -0.9, -0.9}, {0.0, 0.0, -0.4, -0.4}, {0.0, 0.0, 0.0, 0.1}, {0.0, 0.0, 0.0, -0.1}, {0.0, 0.0, 0.0, -0.5}, {0.0, 0.0, 0.0, 0.2}}; double[,] ct10y\_i1k3 = { { -0.6, -0.8, -0.8, -0.8}, {0.0, 0.0, 0.5, 0.5}, {0.0, 0.0, -0.7, -0.7}, {0.0, 0.0, 0.0, -0.5},

```
{0.0, 0.0, 0.0, -0.9},<br>{0.0, 0.0, 0.0, -0.3},<br>{0.0, 0.0, 0.0, -0.8}};<br>Complex[,] ct6 = new Complex[4, 4];
 double[,] ct6_r1 = {
 {0.0, 0.0, 0.0, 0.0},
{0.9, 0.9, 0.9, 0.9},
{0.91, 1.45, 
-0.55, 1.04},
{1.8, 0.2, 0.83, 1.95}};
 double[,] ct6_i1 = {
 {0.0, 0.0, 0.0, 0.0},
{0.06, 0.06, 0.06, 0.06},
{
-0.77, 0.74, 0.23, 0.79},
{
-0.1, 0.9, 
-0.39, 1.22}};
 Complex[,] ct7 = new Complex[4, 4];
                        double[,] ct7_r1 = {
\{0.0, 0.0, 0.0, 0.0, 0.0\},<br>\{-0.06, -0.06, -0.06, -0.06\},<br>\{0.65, -0.59, -0.83, -0.76\},<br>\{-0.34, -1.04, 0.07, -1.33\}\};double[, ] ct7 i1 = {
{0.0, 0.0, 0.0, 0.0, 0.0},<br>{-0.9, -0.9}, -0.9},<br>{-0.47, -1.46, 0.59, -1.15},<br>Complex[, ,] ct8 = new Complex[7, 4, 4];<br>}
                        double[,] ct8<sup>-rlk0 = {</sup>
\{0.6, 0.32, 0.32, 0.32\},<br>
\{0.0, 0.0, -1.55, -1.55\},<br>
\{0.0, 0.0, 0.0, -0.38\},<br>
\{0.0, 0.0, 0.0, -0.38\},<br>
\{0.0, 0.0, 0.0, 0.0\},{0.0, 0.0, 0.0, 0.0},
{0.0, 0.0, 0.0, 0.0}};
                         double[,] ct8_i1k0 = {
\{ -0.6, -1.41, -1.41 \},<br>
\{ 0.0, 0.0, 0.5, 0.5 \},<br>
\{ 0.0, 0.0, 0.0, -0.89 \},<br>
\{ 0.0, 0.0, 0.0, 0.0, 0.0 \},<br>
\{ 0.0, 0.0, 0.0, 0.0 \},<br>
\{ 0.0, 0.0, 0.0, 0.0 \},<br>
\{ 0.0, 0.0, 0.0, 0.0 \},
                        double[,] ct8 r1k1 = {{0.6, 0.32, -0.07, 0.78}\{0.0, 0.0, -0.9, -0.9\}, \ \{0.0, 0.0, 0.0, 0.0, 0.0\}, \ \{0.0, 0.0, 0.0, -0.77\}, \ \{0.0, 0.0, 0.0, 0.0, -0.77\}, \ \{0.0, 0.0, 0.0, -0.5\}, \ \{0.0, 0.0, 0.0, 0.52\}\}double[,] ct8 ilk1 = {
\{ -0.6, -1.41, -0.89, 0.06 \},<br>
\{ 0.0, 0.0, 0.5, 0.5 \},<br>
\{ 0.0, 0.0, 0.0, -0.5 \},<br>
\{ 0.0, 0.0, 0.0, -0.49 \},<br>
\{ 0.0, 0.0, 0.0, -0.49 \},<br>
\{ 0.0, 0.0, 0.0, -0.3 \},
\{0.0, 0.0, 0.0, -1.51\};
                        double[,] ct8<sub>r1k2</sub> = {
\{0.6, 0.32, -0.07, 0.78\},<br>\{0.0, 0.0, -1.18, -1.54\},<br>\{0.0, 0.0, 0.0, 0.0, -0.18\},{0.0, 0.0, 0.0, 0.0},
{0.0, 0.0, 0.0, 0.0},
{0.0, 0.0, 0.0, 0.0}};
                        double[,] ct8<sub>_ilk2</sub> = {
                                                                               \{-0.6, -1.41, -0.89, 0.06\},\{0.0, 0.0, -0.31, 0.97\},<br>
\{0.0, 0.0, 0.0, 0.0, -1.31\},<br>
\{0.0, 0.0, 0.0, 0.0\},<br>
\{0.0, 0.0, 0.0, 0.0\},<br>
\{0.0, 0.0, 0.0, 0.0\},<br>
\{0.0, 0.0, 0.0, 0.0\},double[,] ct8 rlk3 = {{0.6, 0.32, 0.32, 0.32}<br>
{0.0, 0.0, -0.9, 0.05}<br>
{0.0, 0.0, 0.05, 0.05}<br>
{0.0, 0.0, 0.0, 0.1},<br>
{0.0, 0.0, 0.0, 0.1},<br>
{0.0, 0.0, 0.0, 0.0, -0.5},
                                                                              \{0.0, 0.0, 0.0, 0.32\}\};
                         double[,] ct8_i1k3 = {
{-0.6, -1.41, -1.41},<br>{0.0, 0.0, 0.5, 0.5},<br>{0.0, 0.0, -0.6, -0.6},<br>{0.0, 0.0, 0.0, 0.0, -0.49},<br>{0.0, 0.0, 0.0, 0.0, -0.49},<br>{0.0, 0.0, 0.0, 0.0, -1.16}};
Complex[] cx = new Complex[7];<br>
Complex[] cx1 = new Complex[7];<br>
double[] cx1 _r1 = { 0.7, -0.4, -0.1, 0.2, -0.9, 0.1, -0.6 };<br>
double[] cx1_i1 = { -0.8, -0.7, -0.9, -0.8, -0.4, 0.4, 0.6 };<br>
Complex[] cy1 = new Complex[7]
double[] cy1_r1 = { 0.6, -0.9, 0.7, 0.1, -0.1, -0.5, 0.8 };<br>double[] cy1_i1 = { -0.6, 0.5, -0.6, -0.5, -0.2, -0.3, -0.7 };
int[] incxs = { 1, 2, -2, -1 };<br>
int[] incys = { 1, -2, 1, -2 };<br>
int[,] lens = {{1, 1 },
```

```
\{1, 1\},<br>\{2, 3\},
{4, 7 }};<br>int[] ns = { 0, 1, 2, 4 };
/* COMPLEX*16 CDOT(1), CSIZE1(4), CSIZE2(7,2), CSIZE3(14),<br>+ CT10X(7,4,4), CT10Y(7,4,4), CT6(4,4), CT7(4,4),<br>+ CT8(7,4,4), CX(7), CX1(7), CY(7), CY1(7)<br>INTEGER INCXS(4), INCYS(4), LENS(4,2), NS(4) */
// Initialize Arrays<br>for (int ii = 1; ii \leq 4; ii = ii + 1)
\{csize1[ii - 1] = new Complex(csize1_r1[ii - 1], csize1_i1[ii - 1]);
 }
                for (int ii = 1; ii <= 7; ii = ii + 1)
\{for (int jj = 1; jj <= 2; jj = jj + 1)
 {
                    csize2[ii - 1, jj - 1] = new Complex(csize2_r1[ii - 1, jj - 1], csize2_i1[ii - 1, jj - 1]);
provided a series of the series of
 }
                for (int ii = 1; ii <= 14; ii = ii + 1)
\{\text{cisize3}[i i - 1] = new Complex(csize3_r1[ii - 1], csize3_i1[ii - 1]);
                }
               for (int ii = 1; ii \leq 7; ii = ii + 1)
{
                     for (int jj = 1; jj <= 4; jj = jj + 1)
and the state of the state of the state of the state of the state of the state of the state of the state of the
ctl0x[ii - 1, jj - 1, 0] = new Complex(ctl0x_rlk0[ii - 1, jj - 1], ctl0x_ilk0[ii - 1, jj - 1]);<br>ctl0x[ii - 1, jj - 1, l] = new Complex(ctl0x_rlk1[ii - 1, jj - 1], ctl0x_ilk1[ii - 1, jj - 1]);<br>ctl0x[ii - 1, jj - 1, 2] = ne
ctl0y[ii - 1, jj - 1, 0] = new Complex(ctl0y_rlk0[ii - 1, jj - 1], ctl0y_ilk0[ii - 1, jj - 1]);<br>ctl0y[ii - 1, jj - 1, l] = new Complex(ctl0y_rlk1[ii - 1, jj - 1], ctl0y_ilk1[ii - 1, jj - 1]);<br>ctl0y[ii - 1, jj - 1, 2] = ne
ct8[ii - 1, jj - 1, 0] = new Complex(ct8_rlk0[ii - 1, jj - 1], ct8_ilk0[ii - 1, jj - 1]);<br>ct8[ii - 1, jj - 1, 1] = new Complex(ct8_rlk1[ii - 1, jj - 1], ct8_ilk1[ii - 1, jj - 1]);<br>ct8[ii - 1, jj - 1, 2] = new Complex(ct8_
 }
 }
                for (int ii = 1; ii \leq 4; ii = ii + 1)
\{for (int jj = 1; jj <= 4; jj = jj + 1)
 {
 ct6[ii - 1, jj - 1] = new Complex(ct6_r1[ii - 1, jj - 1], ct6_i1[ii - 1, jj - 1]);
 ct7[ii - 1, jj - 1] = new Complex(ct7_r1[ii - 1, jj - 1], ct7_i1[ii - 1, jj - 1]);
 }
 }
                for (int ii = 1; ii \leq 7; ii = ii + 1)
\{ cx1[ii - 1] = new Complex(cx1_r1[ii - 1], cx1_i1[ii - 1]);
 cy1[ii - 1] = new Complex(cy1_r1[ii - 1], cy1_i1[ii - 1]);
 }
                 //
               //Environment.Exit(1);<br>// Executable Statements
                // Executable Stateme
for (ki = 1; ki <= 4; ki = ki + 1)<br>{ //120 incx = incxs[ki - 1];
 incy = incys[ki - 1];
 mx = Math.Abs(incx);
 my = Math.Abs(incy);
for (kn = 1; kn \le 4; kn = kn + 1)<br>{ //100<br>n = ns[kn - 1];<br>ksize = Math.Min(2, kn);
lenv = lens[kn - 1, mx - 1]; lenv = lens[kn - 1, my - 1];// Initialize all argument arrays<br>for (i = 1; i <= 7; i = i + 1)<br>\frac{(x/2)}{(x-1)(x-1)} = \frac{1}{x-1};<br>\frac{1}{x-1} = \frac{1}{x-1};
provided the state of the state of the state of
                           if (icase == 1)
                           {
                                 // DDOT
                                //STEST1(DDOT(n, sx, incx, sy, incy), dt7[kn-1, ki-1], ssize1[kn-1], sfac);
 //STEST(1,DDOT(n, sx, incx, sy, incy), dt7[kn-1,ki-1], ssize1[kn-1], sfac);
 //STEST(1,new double[] {DDOT(n, sx, incx, sy, incy)}, get_darr2d(kn-1,3,ki-1,dt7),get_darr(kn-1,3, ssize1), sfac);
 // ZDOTC ..
cdot[0] = ZDOTC(n, cx, incx, cy, incy);
CTEST(1, cdot, get_zarr2d(kn - 1, 3, ki - 1, ct6), get_zarr(kn - 1, 3, csize1), sfac);
 }
                           else if (icase == 2)
                           {
 // ZDOTU
 cdot[0] = ZDOTU(n, cx, incx, cy, incy);
 CTEST(1, cdot, get_zarr2d(kn - 1, 3, ki - 1, ct7), get_zarr(kn - 1, 3, csize1), sfac);
 }
                           else if (icase == 3)
                           {
                                 // ZAXPY
                                ZAXPY(n, ca, cx, incx, ref cy, incy);<br>CTEST(leny, cy, get zarr3d(0, 6, kn - 1, ki - 1, ct8), get zarr2d(0, 6, ksize - 1, csize2), sfac);
 }
```

```
 else if (icase == 4)
and the state of the state of the state of the state of the state of the state of the state of the state of the
                                        // ZCOPY
                                       ZCOPY(n, cx, incx, ref cy, incy);<br>CTEST(leny, cy, get zarr3d(0, 6, kn - 1, ki - 1, ct10y), csize3, 1.0);
 }
                                \text{else if (icase == 5)}{
 // ZSWAP
ZSWAP(n, ref cx, incx, ref cy, incy);
CTEST(lenx, cx, get_zarr3d(0, 6, kn - 1, ki - 1, ct10x), csize3, 1.0);
 CTEST(leny, cy, get_zarr3d(0, 6, kn - 1, ki - 1, ct10y), csize3, 1.0);
 }
                                else
                                 {
                                       Console.WriteLine("Shouldn''t be here in CHECK2");
                                      Environment.Exit(1);
 }
/* COMPLEX*16 CDOT(1), CSIZE1(4), CSIZE2(7,2), CSIZE3(14),<br>+ CT10X(7,4,4), CT10Y(7,4,4), CT6(4,4), CT7(4,4),<br>+ CT8(7,4,4), CX(7), CX1(7), CY(7), CY(7), CY1(7)<br>INTEGER INCXS(4), INCYS(4), LENS(4,2), NS(4) */
 }
                 \rightarrow }
              static void STEST(int len, double[] scomp, double[] strue, double[] ssize, double sfac)
\left\{ \begin{array}{ccc} 1 & 1 & 1 \\ 1 & 1 & 1 \end{array} \right.// THIS SUBR COMPARES ARRAYS SCOMP() AND STRUE() OF LENGTH LEN TO SEE IF THE TERM BY TERM DIFFERENCES, MULTIPLIED BY SFAC, ARE<br>// NEGLIGIBLE. C. L. LAWSON, JPL, 1974 DEC 10
                    // Parameters
 const int nout = 6;
 const double zero = 0.0;
                    // Local Scalars
double sd;<br>
int i;<br>
// COMMON = //OOMBLA/ICASE, N, INCX, INCY, PASS<br>
// CONSOLe.WriteLine("len: (0)", len);<br>
Console.WriteLine("scomp: (0)", scomp[0]);<br>
Console.WriteLine("strue: (0)", strue[0]);<br>
Console.WriteLine("strue:
// Console.WriteLine("\{0,3:D\}{1,12:F3}{2,12:F3}{3,12:F3}{4,12:F3}{5,3:D}",i,scomp[i-1],strue[i-1],ssize[i-1],sfac,len);<br>//}
                   for (i = 1; i \le len; i = i + 1)\{sd = scomp[i - 1] - strue[i - 1];<br>// IF (ABS(SFAC*SD) .LE. ABS(SSIZE(I))*EPSILON(ZERO))<br>if (Math.Abs(sfac * sd) <= (Math.Abs(ssize[i - 1]) * cs BLAS.misc d.eps))
 {//epsilon(zero))
 continue;
provided a series of the series of
 // HERE SCOMP(I) IS NOT CLOSE TO STRUE(I).
 if (pass)
 {
                                pass = false;
                                 .<br>Console.WriteLine(" FAIL");
                                Console.WriteLine("CASE N INCX INCY MODE I COMP(I) COMP(I) TRUE(I) DIFFERENCE
SIZE(I)");
 }
                           Console.WriteLine("{0,4:D}{1,3:D}{2,5:D}{3,5:D}{4,5:D}{5,3:D}{6,36:F8}{7,36:F8}{8,12:F4}{9,12:F4}", icase, n, incx, incy, mode, i, scomp[i 
- 1], strue[i - 1], sd, ssize[i - 1]);
 /* IF ( .NOT. PASS) GO TO 20
 PRINT FAIL MESSAGE AND HEADER.
PASS = .FALSE.<br>WRITE (NOUT,99999)<br>WRITE (NOUT,99998)<br>20 WRITE (NOUT,99997) ICASE, N, INCX, INCY, I, SCOMP(I),<br>+ STRUE(I), SD, SSIZE(I) */<br>//99997 FORMAT (1X,I4,I3,2I5,I3,2D36.8,2D12.4)
                   }
 }
              static void _STEST1(double scomp1, double strue1, double[] ssize, double sfac)
\left\{ \begin{array}{ccc} 1 & 0 & 0 \\ 0 & 0 & 0 \\ 0 & 0 & 0 \\ 0 & 0 & 0 \\ 0 & 0 & 0 \\ 0 & 0 & 0 \\ 0 & 0 & 0 \\ 0 & 0 & 0 \\ 0 & 0 & 0 \\ 0 & 0 & 0 \\ 0 & 0 & 0 \\ 0 & 0 & 0 \\ 0 & 0 & 0 \\ 0 & 0 & 0 & 0 \\ 0 & 0 & 0 & 0 \\ 0 & 0 & 0 & 0 \\ 0 & 0 & 0 & 0 & 0 \\ 0 & 0 & 0 & 0 & 0 \\ 0 & 0 & 0 & 0 & 0 \\ 0 & 0 & 0 & 0 // THIS IS AN INTERFACE SUBROUTINE TO ACCOMODATE THE FORTRAN REQUIREMENT THAT WHEN A DUMMY ARGUMENT IS AN ARRAY, THE
// ACTUAL ARGUMENT MUST ALSO BE AN ARRAY OR AN ARRAY ELEMENT. -- C.L. LAWSON, JPL, 1978 DEC 6<br>// Local Arrays<br>double[] scomp = new double[1], strue = new double[1];
 scomp[0] = scomp1;
 strue[0] = strue1;
 //STEST1(sa, datrue[k - 1], datrue[k - 1], sfac);
                    STEST(1, scomp, strue, ssize, sfac);
 }
              ,<br>static double SDIFF(double sa, double sb)
\left\{ \begin{array}{ccc} 1 & 1 & 1 \\ 1 & 1 & 1 \end{array} \right. // COMPUTES DIFFERENCE OF TWO NUMBERS. C. L. LAWSON, JPL 1974 FEB 15
                    return (sa - sb);
 }
              static void CTEST(int len, Complex[] ccomp, Complex[] ctrue, Complex[] csize, double sfac)
\left\{ \begin{array}{ccc} 1 & 0 & 0 \\ 0 & 0 & 0 \\ 0 & 0 & 0 \\ 0 & 0 & 0 \\ 0 & 0 & 0 \\ 0 & 0 & 0 \\ 0 & 0 & 0 \\ 0 & 0 & 0 \\ 0 & 0 & 0 \\ 0 & 0 & 0 \\ 0 & 0 & 0 \\ 0 & 0 & 0 \\ 0 & 0 & 0 \\ 0 & 0 & 0 & 0 \\ 0 & 0 & 0 & 0 \\ 0 & 0 & 0 & 0 \\ 0 & 0 & 0 & 0 & 0 \\ 0 & 0 & 0 & 0 & 0 \\ 0 & 0 & 0 & 0 & 0 \\ 0 & 0 & 0 & 0 // C.L. LAWSON, JPL, 1978 DEC 6
 // Local Scalars
 int i;
                    // Local Arrays
 double[] scomp = new double[20];
 double[] ssize = new double[20];
 double[] strue = new double[20];
// Executable Statements<br>for (i = 1; i \leq 1en; i = i + 1)\{s\text{comp}[2 * i - 1 - 1] = \text{ccomp}[i - 1].Real;<br>s\text{comp}[2 * i - 1] = \text{ccomp}[i - 1].Imaginary;
```

```
 strue[2 * i - 1 - 1] = ctrue[i - 1].Real;
 strue[2 * i - 1] = ctrue[i - 1].Imaginary;
 ssize[2 * i - 1 - 1] = csize[i - 1].Real;
 ssize[2 * i - 1] = csize[i - 1].Imaginary;
 }
                STEST(2 * len, scomp, strue, ssize, sfac);
 }
           static void ITEST1(int icomp, int itrue)
\left\{ \begin{array}{ccc} 1 & 1 & 1 \\ 1 & 1 & 1 \end{array} \right. // THIS SUBROUTINE COMPARES THE VARIABLES ICOMP AND ITRUE FOR EQUALITY. -- C. L. LAWSON, JPL, 1974 DEC 10
 // Parameters
 const int nout = 6;
                // Local Scalars
               int id;<br>// COMMON
                                                / COMBLA/ICASE, N, INCX, INCY, PASS
                if (icomp == itrue)
\{ return;
 }
                ,<br>// HERE ICOMP IS NOT EOUAL TO ITRUE.
                if (pass)
                {
 pass = false;
 Console.WriteLine(" FAIL");
 Console.WriteLine("CASE N INCX INCY MODE COMP TRUE DIFFERENCE");
 }
 id = icomp - itrue;
 Console.WriteLine("{0,4:N}{1,3:N}{2,5:N}{3,5:N}{4,5:N}{5,36:N}{6,36:N}{7,12:N}", icase, n, incx, incy, mode, icomp, itrue, id);
                //9997 FORMAT (1X,I4,I3,2I5,2I36,I12)
 }
           /*!!!!!!!!!!!!!!!!!!!!!!!!!!!!!!!!!!!!!!!!!!!!!!!!!!!!!!!!!!!!!!!
 ! DATA L(1)/' DDOT '/
 ! DATA L(2)/'DAXPY '/
 ! DATA L(3)/'DROTG '/
 ! DATA L(4)/' DROT '/
 ! DATA L(5)/'DCOPY '/
 ! DATA L(6)/'DSWAP '/
 ! DATA L(7)/'DNRM2 '/
 ! DATA L(8)/'DASUM '/
 ! DATA L(9)/'DSCAL '/
 ! DATA L(10)/'IDAMAX'/
 ! DATA L(11)/'DROTMG'/
 ! DATA L(12)/'DROTM '/
 ! DATA L(13)/'DSDOT '/
 !!!!!!!!!!!!!!!!!!!!!!!!!!!!!!!!!!!!!!!!!!!!!!!!!!!!!!!!!!!!!!*/
 /* .. Data statements ..
 DATA L(1)/'ZDOTC '/
 DATA L(2)/'ZDOTU '/
 DATA L(3)/'ZAXPY '/
 DATA L(4)/'ZCOPY '/
 DATA L(5)/'ZSWAP '/
 DATA L(6)/'DZNRM2'/ DCABS1
 DATA L(7)/'DZASUM'/
 DATA L(8)/'ZSCAL '/
 DATA L(9)/'ZDSCAL'/
                   DATA L(10)/'IZAMAX'/
           */
          public static double _DDOT(int n, double[] dx, int incx, double[] dy, int incy)
\left\{ \begin{array}{ccc} 1 & 0 & 0 \\ 0 & 0 & 0 \\ 0 & 0 & 0 \\ 0 & 0 & 0 \\ 0 & 0 & 0 \\ 0 & 0 & 0 \\ 0 & 0 & 0 \\ 0 & 0 & 0 \\ 0 & 0 & 0 \\ 0 & 0 & 0 \\ 0 & 0 & 0 \\ 0 & 0 & 0 \\ 0 & 0 & 0 \\ 0 & 0 & 0 & 0 \\ 0 & 0 & 0 & 0 \\ 0 & 0 & 0 & 0 \\ 0 & 0 & 0 & 0 & 0 \\ 0 & 0 & 0 & 0 & 0 \\ 0 & 0 & 0 & 0 & 0 \\ 0 & 0 & 0 & 0 // C# version of DDOT
 //
                // DDOT forms the dot product of two vectors. uses unrolled loops for increments equal to one.
                // Local Scalars
 double dtemp;
 int i, ix, iy, m, mp1;
               //DDOT = 0.0d0dtemp = 0.0;
               if (n \leq 0)
\{ return 0.0;
                }
               if ((incx == 1) & (incy == 1))
\{// code for both increments equal to 1<br>
// clean-up loop<br>
m = n % 5;<br>
if (m != 0)
 {
                          for (i = 1; i \leq m; i = i + 1)
and the state of the state of the state of the state of the state of the state of the state of the state of the
                             \begin{array}{rcl}\n\text{dtemp} & = & \text{dtemp} + \text{dx}[i - 1] \times \text{dy}[i - 1];\n\end{array} }
                          if (n < 5){
 return dtemp;
 }
 }
mp1 = m + 1;<br>for (i = mp1; i \le n; i = i + 5)and the state of the state of the
                     dtemp = dtemp + dx[i - 1] * dy[i - 1] + dx[i] * dy[i] + dx[i + 1] * dy[i + 1] + dx[i + 2] * dy[i + 2] + dx[i + 3] * dy[i + 3];<br>}
provided a series of the series of
 }
                else
                {
                     // code for unequal increments or equal increments not equal to 1
ix = 1;<br>
iy = 1;<br>
if (incx < 0)
and the state of the state of the state of the state of the state of the state of the state of the state of the
                         ix = (-n + 1) * incx + 1;provided a series of the series of
                      if (incy < 0)
and the state of the state of the state of
                        iy = (-n + 1) * incy + 1; }
                     for (i = 1; i \leq n; i = i + 1)
```

```
{<br>dtemp = dtemp + dx[ix - 1] * dy[iy - 1];
ix = ix + incx;<br>iy = iy + incy; }
 }
 return dtemp;
 }
          public static Complex ZDOTC(int n, Complex[] zx, int incx, Complex[] zy, int incy)
\left\{ \begin{array}{ccc} 1 & 1 & 1 \\ 1 & 1 & 1 \end{array} \right. // C# version of ZDOTC
 //
 // ZDOTC forms the dot product of a vector. 
               // Local Scalars
 Complex ztemp;
 int i, ix, iy;
 //DDOT = 0.0d0
 ztemp = new Complex(0.0, 0.0);
               if (n <= 0)
\{ return ztemp;
               }
              if ((incx == 1) & (incy == 1))
\{ // code for both increments equal to 1
                   for (i = 1; i \leq n; i = i + 1)
and the state of the state of the state of the state of the state of the state of the state of the state of the
                       ztemp = ztemp + Complex.Conjugate(zx[i - 1]) * zy[i - 1];
              \longrightarrow }
              \frac{e}{i}\{// code for unequal increments or equal increments not equal to 1<br>ix = 1;<br>iy = 1;<br>if (incx < 0)
{<br>
ix = (-n + 1) * incx + 1; }
                     if (incy < 0)
and the state of the state of the state of
                       iy = (-n + 1) * inv + 1; }
                    for (i = 1; i \le n; i = i + 1)and the state of the state of the state of the state of the state of the state of the state of the state of the
ztemp = ztemp + Complex.Conjugate(zx[ix - 1]) * zy[iy - 1];<br>ix = ix + incx;
                        iy = iy + incy; }
               }
               return ztemp;
 }
          public static Complex ZDOTU(int n, Complex[] zx, int incx, Complex[] zy, int incy)
\left\{ \begin{array}{ccc} 1 & 0 & 0 \\ 0 & 0 & 0 \\ 0 & 0 & 0 \\ 0 & 0 & 0 \\ 0 & 0 & 0 \\ 0 & 0 & 0 \\ 0 & 0 & 0 \\ 0 & 0 & 0 \\ 0 & 0 & 0 \\ 0 & 0 & 0 \\ 0 & 0 & 0 \\ 0 & 0 & 0 \\ 0 & 0 & 0 \\ 0 & 0 & 0 & 0 \\ 0 & 0 & 0 & 0 \\ 0 & 0 & 0 & 0 \\ 0 & 0 & 0 & 0 \\ 0 & 0 & 0 & 0 & 0 \\ 0 & 0 & 0 & 0 & 0 \\ 0 & 0 & 0 & 0 & 0 // C# version of ZDOTC
 //
 // ZDOTC forms the dot product of two vectors. 
               // Local Scalars
 Complex ztemp;
 int i, ix, iy;
              //DDOT = 0.0d0ztemp = new Complex(0.0, 0.0);
              if (n \leq 0)\{ return ztemp;
               }
              if ((incx == 1) & (incy == 1))
{
                    // code for both increments equal to 1
                   for (i = 1; i \le n; i = i + 1)and the state of the state of the state of
                   \frac{1}{2} ztemp = ztemp + zx[i - 1] * zy[i - 1];
 }
 }
 else
               {
                    // code for unequal increments or equal increments not equal to 1
ix = 1;<br>
iy = 1;<br>
if (incx < 0)
 {
                   {<br> ix = (-n + 1) * incx + 1; }
                    if (incy < 0)
and the state of the state of the
                       iy = (-n + 1) * inv + 1;provided a series of the series of
                    f for (i = 1; i \leq n; i = i + 1)
 {
ztemp = ztemp + zx[ix - 1] * zy[iy - 1];<br>
ix = ix + incx;<br>
iy = iy + incy; }
 }
                return ztemp;
 }
          public static void _DAXPY(int n, double da, double[] dx, int incx, ref double[] dy, int incy)
\left\{ \begin{array}{ccc} 1 & 1 & 1 \\ 1 & 1 & 1 \end{array} \right. // C# version of DDOT
```
// DAXPY constant times a vector plus a vector. uses unrolled loops for increments equal to one.

//

```
 // Local Scalars
 int i, ix, iy, m, mp1;
               if (n \leq 0)\{ return;
 }
               if (da == 0.0)
\{ return;
 }
               if ((incx == 1) & (incy == 1))
\{ // code for both increments equal to 1
 // clean-up loop
m = n % 4;<br>if (m != 0) {
                         for (i = 1; i <= m; i = i + 1)
\frac{1}{2} dy[i - 1] = dy[i - 1] + da * dx[i - 1];
provided a series of the series of
                    }<br>if (n < 4)
 {
                    return;
 }
mp1 = m + 1;<br>for (i = mp1; i \le n; i = i + 4) {
dy[i - 1] = dy[i - 1] + da * dx[i - 1];<br>dy[i] = dy[i] + da * dx[i];<br>dy[i + 1] = dy[i + 1]; + da * dx[i + 2];<br>dy[i + 2] = dy[i + 2] + da * dx[i + 2];
 }
 }
               \frac{1}{1}se
\{// code for unequal increments or equal increments not equal to 1<br>ix = 1;<br>iy = 1;<br>if (incx < 0)
and the state of the state of the state of the state of the state of the state of the state of the state of the
                    \int_{3}^{1} ix = (-n + 1) * incx + 1;
 }
                      if (incy < 0)
 {
                         iy = (-n + 1) * inv + 1; }
                     for (i = 1; i \le n; i = i + 1)and the state of the state of the state of the state of the state of the state of the state of the state of the
dy[iy - 1] = dy[iy - 1] + da * dx[ix - 1];<br>ix = ix + incx;iy = iy + incy; }
                }
 }
           public static void ZAXPY(int n, Complex za, Complex[] zx, int incx, ref Complex[] zy, int incy)
\left\{ \begin{array}{ccc} 1 & 1 & 1 \\ 1 & 1 & 1 \end{array} \right. // C# version of ZAXPY
//<br>// ZAXPY constant times a vector plus a vector. uses unrolled loops for increments equal to one.
                // Local Scalars
                int i, ix, iy;
               if (n \leq 0)
 {
 return;
 }
 if (DCABS1(za) == 0.0)
\{ return;
 }
               if ((incx == 1) & (incy == 1))
\{ // code for both increments equal to 1
                    for (i = 1; i \le n; i = i + 1)and the state of the state of the state of the state of the state of the state of the state of the state of the
                         zy[i - 1] = zy[i - 1] + za * zx[i - 1]; }
 }
 else
 {
// code for unequal increments or equal increments not equal to 1<br>
ix = 1;<br>
iy = 1;<br>
if (incx < 0)
and the state of the state of the state of
                         ix = (-n + 1) * incx + 1; }
                      if (incy < 0)
and the state of the state of the state of
                         iy = (-n + 1) * inv + 1;particularly the control of the state of
                     for (i = 1; i \le n; i = i + 1)and the state of the state of the state of the state of the state of the state of the state of the state of the
zy[iy - 1] = zy[iy - 1] + za * zx[ix - 1];<br>
ix = ix + incx;<br>
iy = iy + incy;\longrightarrow }
 }
           public static void DROTG(ref double da, ref double db, ref double c, ref double s)
\left\{ \begin{array}{ccc} 1 & 0 & 0 \\ 0 & 0 & 0 \\ 0 & 0 & 0 \\ 0 & 0 & 0 \\ 0 & 0 & 0 \\ 0 & 0 & 0 \\ 0 & 0 & 0 \\ 0 & 0 & 0 \\ 0 & 0 & 0 \\ 0 & 0 & 0 \\ 0 & 0 & 0 \\ 0 & 0 & 0 \\ 0 & 0 & 0 \\ 0 & 0 & 0 & 0 \\ 0 & 0 & 0 & 0 \\ 0 & 0 & 0 & 0 \\ 0 & 0 & 0 & 0 \\ 0 & 0 & 0 & 0 & 0 \\ 0 & 0 & 0 & 0 & 0 \\ 0 & 0 & 0 & 0 & 0 // C# version of DROTG
 //
 // DROTG construct givens plane rotation.
 // Local Scalars
 double r, roe, scale, z;
```
```
 roe = db;
               if (Math.Abs(da) > Math.Abs(db))
\{\frac{1}{1} roe = da;
 }
 scale = Math.Abs(da) + Math.Abs(db);
 if (scale == 0.0)
\{c = 1.0;<br>
s = 0.0;<br>
r = 0.0;<br>
z = 0.0; }
 else
\{r = scale * Math.Sqrt(Math.Pow(da / scale, 2) + Math.Pow(db / scale, 2));<br>
//condition ? first_expression : second_expression<br>
r = (roe >= 0.0 ? 1.0 : -1.0) * r;<br>
s = db / r;<br>
s = 1.0;<br>
2 = 1.0;
                    if (Math.Abs(da) > Math.Abs(db))
and the state of the state of the state of the state of the state of the state of the state of the state of the
                       z = s; }
                   }<br>if ((Math.Abs(db) >= Math.Abs(da)) & (c != 0.0))
                    {
                      z = 1.0 / c;\rightarrow }
\begin{array}{rcl} \mathrm{d}a & = & x \, ; \\ \mathrm{d}b & = & z \, ; \end{array} }
 public static void DROT(int n, ref double[] dx, int incx, ref double[] dy, int incy, double c, double s)
\left\{ \begin{array}{ccc} 1 & 1 & 1 \\ 1 & 1 & 1 \end{array} \right\} // C# version of DROT
 //
               // DROT applies a plane rotation
               // Local Scalars
               double dtemp;
               int i, ix, iy;
              if (n \leq 0) {
                   return;
 }
               if ((incx == 1) & (incy == 1))
\{// code for both increments equal to 1<br>for (i = 1; i \le n; i = i + 1) {
dtemp = c * dx[i - 1] + s * dy[i - 1];<br>dy[i - 1] = c * dy[i - 1] - s * dx[i - 1];<br>dx[i - 1] = dtemp;
                   }
 }
               else
\{// code for unequal increments or equal increments not equal to 1<br>
ix = 1;<br>
iy = 1;<br>
if (incx < 0)
 {
                       ix = (-n + 1) * incx + 1; }
 if (incy < 0)
and the state of the state of the
                   iy = (-n + 1) * inv + 1;provided a series of the series of
                   for (i = 1; i \le n; i = i + 1) {
dtemp = c * dx[ix - 1] + s * dy[iy - 1];<br>dy[iy - 1] = c * dy[iy - 1] - s * dx[ix - 1];<br>dx[ix - 1] = dtemp;
ix = ix + incx;<br>iy = iy + incy; }
               }
 }
          public static void _DCOPY(int n, double[] dx, int incx, ref double[] dy, int incy)
\left\{ \begin{array}{ccc} 1 & 1 & 1 \\ 1 & 1 & 1 \end{array} \right\} // C# version of DCOPY
 //
               // DCOPY copies a vector, x, to a vector, y uses unrolled loops for increments equal to one
 // Local Scalars
 int i, ix, iy, m, mp1;
 if (n <= 0)
               {
                   return;
 }
              if ((incx == 1) & (incy == 1))
               {
                  // code for both increments equal to 1
// clean-up loop<br>
m = n % 7;<br>
if (m != 0)and the state of the state of the state of the state of the state of the state of the state of the state of the
                       for (i = 1; i \le m; i = i + 1){<br>
dy[i - 1] = dx[i - 1]; }
                       \frac{1}{1} (n < 7)
{
 return;
 }
provided a series of the series of
mp1 = m + 1;<br>for (i = mp1; i \le n; i = i + 7) {
dy[i - 1] = dx[i - 1];<br>dy[i] = dx[i];
```

```
dy[i + 1] = dx[i + 1];<br>
dy[i + 2] = dx[i + 2];<br>
dy[i + 3] = dx[i + 3];<br>
dy[i + 5] = dx[i + 5];<br>
dy[i + 5] = dx[i + 5];
               }
}
 else
            {
// code for unequal increments or equal increments not equal to 1<br>ix = 1;<br>iy = 1;<br>if (incx < 0)
{<br>
ix = (-n + 1) * incx + 1;}
 if (incy < 0)
{
iy = (-n + 1) * inv + 1;}<br>for (i = 1; i <= n; i = i + 1)
                {
dy[iy - 1] = dx[ix - 1];<br>
ix = ix + incx;<br>
iy = iy + incy;}
           }
}
 public static void ZCOPY(int n, Complex[] zx, int incx, ref Complex[] zy, int incy)
        {
             // C# version of ZCOPY
 //
 // DCOPY copies a vector, x, to a vector, y.
             // Local Scalars
int i, ix, iy;<br>if (n \le 0) return;
}
 if ((incx == 1) & (incy == 1))
            {
                // code for both increments equal to 1
                for (i = 1; i \iff n; i = i + 1){
zy[i - 1] = zx[i - 1];}
}
 else
{
                // code for unequal increments or equal increments not equal to 1
ix = 1;<br>
iy = 1;<br>
if (incx < 0)
                {
ix = (-n + 1) * incx + 1;}
 if (incy < 0)
{
iy = (-n + 1) * inv + 1;}
                for (i = 1; i \le n; i = i + 1){
zy[iy - 1] = zx[ix - 1];<br>
ix = ix + incx;<br>
iy = iy + incy;}
           }
}
 public static void _DSWAP(int n, ref double[] dx, int incx, ref double[] dy, int incy)
        {
// C# version of DSWAP<br>//<br>// interchanges two vectors.  uses unrolled loops for increments equal one.
             // Local Scalars
 double dtemp;
 int i, ix, iy, m, mp1;
           if (n \leq 0)
            {
                return;
}
 if ((incx == 1) & (incy == 1))
{
 // code for both increments equal to 1
 //clean
-up loop
m = n \; % 3 ;<br>
if (m != 0)for (i = 1; i \le m; i = i + 1){
dtemp = dx[i - 1];<br>
dx[i - 1] = dy[i - 1];<br>
dy[i - 1] = dtemp;
                    }
                    if (n < 3){
 return;
                   }
}
 mp1 = m + 1;
 for (i = mp1; i <= n; i = i + 3)
{
dtemp = dx[i - 1];<br>
dx[i - 1] = dy[i - 1];<br>
dy[i - 1] = dtemp;
 dtemp = dx[i];
dx[i] = dy[i];
```

```
dy[i] = dtemp;dtemp = dx[i + 1];<br>
dx[i + 1] = dy[i + 1];<br>
dy[i + 1] = dtemp;
                            }
 }
 else
\{// code for unequal increments or equal increments not equal to 1<br>ix = 1;<br>iy = 1;<br>if (incx < 0)
{<br>
ix = (-n + 1) * incx + 1; }
                             if (incy < 0)
and the state of the state of the state of
                                 iy = (-n + 1) * invy + 1; }
                            for (i = 1; i \le n; i = i + 1)and the state of the state of the
dtemp = dx[ix - 1];<br>
dy[iy - 1] = dy[iy - 1];<br>
dy[iy - 1] = dtemp;<br>
ix = ix + incxy;<br>
iy = iy + incyy; }
                    }
 }
               public static void ZSWAP(int n, ref Complex[] zx, int incx, ref Complex[] zy, int incy)
\left\{ \begin{array}{ccc} 1 & 0 & 0 \\ 0 & 0 & 0 \\ 0 & 0 & 0 \\ 0 & 0 & 0 \\ 0 & 0 & 0 \\ 0 & 0 & 0 \\ 0 & 0 & 0 \\ 0 & 0 & 0 \\ 0 & 0 & 0 \\ 0 & 0 & 0 \\ 0 & 0 & 0 \\ 0 & 0 & 0 \\ 0 & 0 & 0 \\ 0 & 0 & 0 & 0 \\ 0 & 0 & 0 & 0 \\ 0 & 0 & 0 & 0 \\ 0 & 0 & 0 & 0 \\ 0 & 0 & 0 & 0 & 0 \\ 0 & 0 & 0 & 0 & 0 \\ 0 & 0 & 0 & 0 & 0 // C# version of ZSWAP
//<br>// ZSWAP interchanges two vectors.
 // Local Scalars
 Complex ztemp;
 int i, ix, iy;
                    if (n \leq 0)
\{\intreturn;
 }
                    if ((incx == 1) & (incy == 1))
                     {
                           // code for both increments equal to 1
                           for (i = 1; i \le n; i = i + 1)and the state of the state of the state of the state of the state of the state of the state of the state of the
ztemp = zx[i - 1];<br>
zx[i - 1] = zy[i - 1];<br>
zy[i - 1] = ztemp;
                            }
                     }
                    \frac{1}{1}se
\{// code for unequal increments or equal increments not equal to 1<br>ix = 1;<br>iy = 1;<br>if (incx < 0)
                            {
                                 ix = (-n + 1) * incx + 1; }
                             if (incy < 0)
and the state of the state of the state of
                                 iy = (-n + 1) * inv + 1;provided a series of the series of
                            for (i = 1; i \le n; i = i + 1)and the state of the state of the state of the state of the state of the state of the state of the state of the
\begin{aligned} \text{ztemp} &= \text{zx}(\text{i} \text{x} - 1); \\ \text{zx}(\text{i} \text{x} - 1) &= \text{zy}(\text{i} \text{y} - 1); \\ \text{zy}(\text{i} \text{y} - 1) &= \text{ztemp}; \\ \text{ix} &= \text{i} \text{x} + \text{incx}; \\ \text{iy} &= \text{i} \text{y} + \text{incy}; \end{aligned} }
                   \rightarrow }
               public static double _DNRM2(int n, double[] x, int incx)
\left\{ \begin{array}{ccc} 1 & 0 & 0 \\ 0 & 0 & 0 \\ 0 & 0 & 0 \\ 0 & 0 & 0 \\ 0 & 0 & 0 \\ 0 & 0 & 0 \\ 0 & 0 & 0 \\ 0 & 0 & 0 \\ 0 & 0 & 0 \\ 0 & 0 & 0 \\ 0 & 0 & 0 \\ 0 & 0 & 0 \\ 0 & 0 & 0 \\ 0 & 0 & 0 & 0 \\ 0 & 0 & 0 & 0 \\ 0 & 0 & 0 & 0 \\ 0 & 0 & 0 & 0 \\ 0 & 0 & 0 & 0 & 0 \\ 0 & 0 & 0 & 0 & 0 \\ 0 & 0 & 0 & 0 & 0// C# version of DNRM2<br>//<br>// DNRM2 returns the euclidean norm of a vector via the function name, so that DNRM2 := sqrt( x'*x )
 // Parameters
 const double one = 1.0, zero = 0.0;
                     // Local Scalars
 double absxi, norm, scale, ssq;
 int ix;
                    if ((n < 1) | (incx < 1))\{ return zero;
 }
                    \text{else if} \quad \text{(n == 1)} {
                    return Math.Abs(x[0]);
 }
                      else
                     {
                             scale = zero;
 ssq = one;
 // The following loop is equivalent to this call to the LAPACK auxiliary routine:
 // CALL DLASSQ( N, X, INCX, SCALE, SSQ )
                            for (ix = 1; ix \leq 1 + (n - 1) * incx; ix = ix + incx)
and the state of the state of the state of the state of the state of the state of the state of the state of the
                                  if (x[ix - 1] != zero)
and the state of the state of the state of the state of the state of the state of the state of the state of the
 absxi = Math.Abs(x[ix - 1]);
 if (scale < absxi)
{
```

```
 ssq = one + ssq * Math.Pow(scale / absxi, 2);
scale = absxi;
 }
                                   \frac{e}{1}{ } } } } } } { } } } } { } } } } { } } } { } } } { } } } { } } } { } } } { } } } { } } } { } } } { } } } { } } } { } } } { } } } { } } } { } } } { } } } { } } } { } } } { } } } { } } } { } } } { } } } { } } } { } } } { } 
                                          ssq = ssq + Math.Pow(absxi / scale, 2);
 }
 }
 }
                  return scale * Math.Sqrt(ssq);
 }
 }
            public static double DZNRM2(int n, Complex[] x, int incx)
\left\{ \begin{array}{ccc} 1 & 0 & 0 \\ 0 & 0 & 0 \\ 0 & 0 & 0 \\ 0 & 0 & 0 \\ 0 & 0 & 0 \\ 0 & 0 & 0 \\ 0 & 0 & 0 \\ 0 & 0 & 0 \\ 0 & 0 & 0 \\ 0 & 0 & 0 \\ 0 & 0 & 0 \\ 0 & 0 & 0 \\ 0 & 0 & 0 \\ 0 & 0 & 0 & 0 \\ 0 & 0 & 0 & 0 \\ 0 & 0 & 0 & 0 \\ 0 & 0 & 0 & 0 \\ 0 & 0 & 0 & 0 & 0 \\ 0 & 0 & 0 & 0 & 0 \\ 0 & 0 & 0 & 0 & 0 // C# version of DZNRM2
                  //
                 // DNRM2 returns the euclidean norm of a vector via the function name, so that DNRM2 := sqrt( x^{**}H^*x )
 // Parameters
 const double one = 1.0, zero = 0.0;
 // Local Scalars
 //double absxi, norm, scale, ssq;
 double norm, scale, ssq, temp;
 int ix;
 //Console.WriteLine("DZNRM2===IN");
 if ((n < 1) | (incx < 1))
\{ return zero;
 }
                  /*else if (n == 1)
\{ return Math.Abs(x[0]);
                  }*/
                  else
\{scale = zero;<br>ssq = one;<br>// The following loop is equivalent to this call to the LAPACK auxiliary routine:<br>// CALL ZLASSQ( N, X, INCX, SCALE, SSQ )
                       for (ix = 1; ix \leq 1 + (n - 1) * incx; ix = ix + incx)
and the state of the state of the state of the state of the state of the state of the state of the state of the
                            if (x_ix - 1). Real != zero)
and the state of the state of the state of the state of the state of the state of the state of the state of the
// Console.WriteLine("xinr {0}", x[ix-1]);<br>
//absxi = Math.Abs(x[ix - 1]);<br>
temp = Math.Abs(x[ix - 1].Real);<br>
//if (scale < absxi)<br>
if (scale < temp)<br>
{
 //ssq = one + ssq * Math.Pow(scale / absxi, 2);
 ssq = one + ssq * Math.Pow(scale / temp, 2);
 //scale = absxi;
scale = temp;
 }
                                    else
{
 //ssq = ssq + Math.Pow(absxi / scale, 2);
ssq = ssq + Math.Pow(temp / scale, 2);
 }
 }
 //Console.WriteLine("R {0}", ssq);
if (x[ix - 1].Imaginary != zero)
and the state of the state of the state of the state of the state of the state of the state of the state of the
 // Console.WriteLine("xini {0}", x[ix - 1]);
 temp = Math.Abs(x[ix - 1].Imaginary);
 if (scale < temp)
                                   {
 ssq = one + ssq * Math.Pow(scale / temp, 2);
scale = temp;
 }
                                   else
                                    {
                                   ssg = ssq + Math.Pow(temp / scale, 2); }
provided the state of the state of the
                             //Console.WriteLine("I {0}",ssq);
provided a series of the series of
 // Console.WriteLine("DZNRM2===OUT");
 return scale * Math.Sqrt(ssq);
                  }
 }
            public static double DCABS1(Complex z)
\left\{ \begin{array}{ccc} 1 & 1 & 1 \\ 1 & 1 & 1 \end{array} \right. // C# version of DCABS1
 //
 // DCABS1 computes absolute value of a double complex number 
 return Math.Abs(z.Real) + Math.Abs(z.Imaginary);
 }
            public static double _DASUM(int n, double[] dx, int incx)
\left\{ \begin{array}{ccc} 1 & 1 & 1 \\ 1 & 1 & 1 \end{array} \right. // C# version of DASUM
 //
 // DASUM takes the sum of the absolute values
                  // Local Scalars
double dtemp;<br>int i, m, mp1, nincx;
 //DASUM = 0.0;
 dtemp = 0.0;
 if ((n <= 0) | (incx <= 0))
\{ return 0.0;
 }
                 if (incx == 1)\{ // code for increment equal to 1
 // clean-up loop
m = n % 6;<br>if (m != 0)
```

```
for (i = 1; i \le m; i = i + 1){
 dtemp = dtemp + Math.Abs(dx[i - 1]);
 }
                          if (n < 6)
                           {
                          return dtemp;
 }
 }
mp1 = m + 1;<br>for (i = mp1; i \le n; i = i + 6)and the state of the state of the state of the state of the state of the state of the state of the state of the
                          dtemp = dtemp + Math.Abs(dx[i - 1]) + Math.Abs(dx[i]) + Math.Abs(dx[i + 1]) + Math.Abs(dx[i + 2]) + Math.Abs(dx[i + 3]) + Math.Abs(dx[i
+ 4]);
 }
 }
 else
\{// code for increment not equal to 1<br>nincx = n * incx;<br>for (i = 1; i <= nincx; i = i + incx)
and the state of the state of the state of the state of the state of the state of the state of the state of the
                     dtemp = dtemp + Math.Abs(dx[i - 1]);<br>}
 }
 }
                 return dtemp;
 }
           public static double DZASUM(int n, Complex[] zx, int incx)
\left\{ \begin{array}{ccc} 1 & 1 & 1 \\ 1 & 1 & 1 \end{array} \right. // C# version of DZASUM
 //
 // DZASUM takes the sum of the absolute values
 // Local Scalars
 //double dtemp;
double stemp;<br>//int i, m, mp1, nincx;<br>int i, nincx;
//DASUM = 0.0;<br>stemp = 0.0;<br>if ((n <= 0) | (incx <= 0))
\{ return 0.0;
 }
                if (incx == 1)\{ // code for increment equal to 1
                     for (i = 1; i \leq n; i = i + 1)
and the state of the state of the state of
                          stemp = stemp + DCABS1(zx[i - 1]);
                      }
 }
                else\{// code for increment not equal to 1<br>nincx = n * incx;<br>for (i = 1; i <= nincx; i = i + incx)
and the state of the state of the state of the state of the state of the state of the state of the state of the
                         stemp = stemp + DCABS1(zx[i - 1]); }
 }
                 return stemp;
 }
          public static void _DSCAL(int n, double da, ref double[] dx, int incx)
{
                 // C# version of DSCAL
 //
                 // DSCAL scales a vector by a constant. uses unrolled loops for increment equal to one.
                 // Local Scalars
int i, m, mp1, nincx;<br>if ((n <= 0) | (incx <= 0))
                 {
                    return;
 }
 if (incx == 1)
\{ // code for increment equal to 1
 // clean-up loop
m = n + 5;<br>if (m != 0)and the state of the state of the state of
                          for (i = 1; i <= m; i = i + 1)
and the contract of the contract of the contract of the contract of the contract of the contract of the contract of the contract of the contract of the contract of the contract of the contract of the contract of the contra
                             dx[i - 1] = da * dx[i - 1]; }
                          if (n < 5){
                          return;
 }
 }
mp1 = m + 1;<br>
for (i = mp1; i \le n; i = i + 5)and the state of the state of the state of the state of the state of the state of the state of the state of the
dx[i - 1] = da * dx[i - 1];<br>
dx[i] = da * dx[i + 1];<br>
dx[i + 2] = da * dx[i + 2];<br>
dx[i + 2] = da * dx[i + 2];<br>
dx[i + 3] = da * dx[i + 2];
 }
 }
 else
\{ // code for increment not equal to 1
nincx = n * incx;<br>for (i = 1; i \le n)incx; i = i + incx)
and the state of the state of the state of
                     \frac{1}{1} dx[i - 1] = da * dx[i - 1];
```
{

```
 }
            public static void ZSCAL(int n, Complex za, ref Complex[] zx, int incx)
\left\{ \begin{array}{ccc} 1 & 0 & 0 \\ 0 & 0 & 0 \\ 0 & 0 & 0 \\ 0 & 0 & 0 \\ 0 & 0 & 0 \\ 0 & 0 & 0 \\ 0 & 0 & 0 \\ 0 & 0 & 0 \\ 0 & 0 & 0 \\ 0 & 0 & 0 \\ 0 & 0 & 0 \\ 0 & 0 & 0 \\ 0 & 0 & 0 \\ 0 & 0 & 0 & 0 \\ 0 & 0 & 0 & 0 \\ 0 & 0 & 0 & 0 \\ 0 & 0 & 0 & 0 \\ 0 & 0 & 0 & 0 & 0 \\ 0 & 0 & 0 & 0 & 0 \\ 0 & 0 & 0 & 0 & 0 // C# version of ZSCAL
 //
                  // ZSCAL scales a vector by a constant. uses unrolled loops for increment equal to one.
                  // Local Scalars
 int i, nincx;
 if ((n <= 0) | (incx <= 0))
 {
 return;
 }
                 if (incx == 1)\{ // code for increment equal to 1
                      for (i = 1; i <= n; i = i + 1)
and the state of the state of the state of
                           zx[i - 1] = za * zx[i - 1]; }
 }
                  else
                  {
// code for increment not equal to 1<br>nincx = n * incx;<br>for (i = 1; i <= nincx; i = i + incx)
and the state of the state of the state of
                      \frac{1}{2} zx[i - 1] = za * zx[i - 1];
provided a series of the series of
                  }
 }
 public static void ZDSCAL(int n, double da, ref Complex[] zx, int incx)
\left\{ \begin{array}{ccc} 1 & 1 & 1 \\ 1 & 1 & 1 \end{array} \right.// C# version of ZDSCAL<br>//<br>// ZDSCAL scales a vector by a constant.
                  // Local Scalars
int i, nincx;<br>if ((n \leq 0) | (incx \leq 0))\{ return;
 }
                 if (incx == 1)\{ // code for increment equal to 1
                     for (i = 1; i \le n; i = i + 1)and the state of the state of the state of the state of the state of the state of the state of the state of the
                           zx[i - 1] = new Complex(da, 0.0) * zx[i - 1]; }
                  }
                 \frac{e}{1}se
\{// code for increment not equal to 1<br>nincx = n * incx;<br>for (i = 1; i <= nincx; i = i + incx)
and the state of the state of the state of the state of the state of the state of the state of the state of the
                           zx[i - 1] = new Complex(da, 0.0) * zx[i - 1]; }
 }
 }
            public static int _IDAMAX(int n, double[] dx, int incx)
\left\{ \begin{array}{ccc} 1 & 1 & 1 \\ 1 & 1 & 1 \end{array} \right. // C# version of IDAMAX
 //
 // IDAMAX finds the index of element having max. absolute value.
                  // Local Scalars
 double dmax;
 int i, ix, idamax;
idamax = 0;<br>if ((n < 1) | (incx < 0)){
                      return idamax;
 }
                  idamax = 1;
                 if (n == 1)\{ return idamax;
 }
                 if (incx == 1)\{// code for increment equal to 1<br>dmax = Math.Abs(dx[0]);<br>for (i = 2; i \le n; i = i + 1)
and the state of the state of the state of
                            if (Math.Abs(dx[i - 1]) > dmax)
and the state of the state of the state of the state of the state of the state of the state of the state of the
idamax = i;<br>dmax = Math.Abs(dx[i - 1]); }
provided a series of the series of
 }
                  else
\{// code for increment not equal to 1<br>ix = 1;<br>dmax = Math.Abs(dx[0]);
ix = ix + incx;<br>
for (i = 2; i \le n; i = i + 1)and the state of the state of the state of the state of the state of the state of the state of the state of the
                           if (Math.Abs(dx(ix - 1)) > dmax)and the state of the state of the state of the state of the state of the state of the state of the state of the
idamax = i;<br>
dmax = Math.Abs(dx[ix - 1]); }
                             ix = ix + incx;
```

```
 }
 }
                  return idamax;
 }
            public static int IZAMAX(int n, Complex[] zx, int incx)
\left\{ \begin{array}{ccc} 1 & 1 & 1 \\ 1 & 1 & 1 \end{array} \right. // C# version of IZAMAX
 //
 // IZAMAX finds the index of element having max. absolute value.
                  // Local Scalars
double dmax;<br>int i, ix, izamax;
izamar = 0;<br>if ((n < 1) | (incx < 0))\{ return izamax;
 }
                  izamax = 1;
                 if (n == 1)\{ return izamax;
 }
                 if (incx == 1)\{// code for increment equal to 1<br>dmax = DCABS1(zx[0]);<br>for (i = 2; i \langle= n; i = i + 1)
and the state of the state of the
                            if (DCABS1(zx[i - 1]) > dmax)and the contract of the contract of the contract of the contract of the contract of the contract of the contract of the contract of the contract of the contract of the contract of the contract of the contract of the contra
izama x = i;<br>
dmax = DCABSL(zx[i - 1]); }
                 \frac{1}{3} }
                  else
{
// code for increment not equal to 1<br>
ix = 1;<br>
dmax = DCABS1(zx[0]);<br>
ix = ix + incx;<br>
for (i = 2; i <= n; i = i + 1)
 {
                           if (DCABS1(zx[i x - 1]) > dmax)and the state of the state of the state of the state of the state of the state of the state of the state of the
izamax = i;<br>
dmax = DCABSL(zx[ix - 1]); }
                      ix = ix + incx; }
 }
                  return izamax;
 }
            public static void DROTMG(ref double dd1, ref double dd2, ref double dx1, ref double dy1, ref double[] dparam)
\left\{ \begin{array}{ccc} 1 & 1 & 1 \\ 1 & 1 & 1 \end{array} \right. // C# version of DROTMG
//<br>// CONSTRUCT THE MODIFIED GIVENS TRANSFORMATION MATRIX H WHICH ZEROS<br>// THE SECOND COMPONENT OF THE 2-VECTOR (DSQRT(DD1)*DX1,DSQRT(DD2)*>   DY2)**T.<br>// WITH DPARAM(1)=DFLAG, H HAS ONE OF THE FOLLOWING FORMS..
                  // DFLAG=-1.D0 DFLAG=0.D0 DFLAG=1.D0 DFLAG=-2.D0
 // (DH11 DH12) (1.D0 DH12) (DH11 1.D0) (1.D0 0.D0)
 // H=( ) ( ) ( ) ( )
 // (DH21 DH22), (DH21 1.D0), (-1.D0 DH22), (0.D0 1.D0).
                  // LOCATIONS 2-4 OF DPARAM CONTAIN DH11, DH21, DH12, AND DH22
 // RESPECTIVELY. (VALUES OF 1.D0, -1.D0, OR 0.D0 IMPLIED BY THE
 // VALUE OF DPARAM(1) ARE NOT STORED IN DPARAM.)
// THE VALUES OF GAMSQ AND RGAMSQ SET IN THE DATA STATEMENT MAY BE/<br>// INEXACT. THIS IS OK AS THEY ARE ONLY USED FOR TESTING THE SIZE<br>// OF DD1 AND DD2. ALL ACTUAL SCALING OF DATA IS DONE USING GAM.
 // DPARAM(1)=DFLAG
 // DPARAM(2)=DH11
 // DPARAM(3)=DH21
 // DPARAM(4)=DH12
 // DPARAM(5)=DH22
                  // Local Scalars
 double dflag = 0.0, dh11 = 0.0, dh12 = 0.0, dh21 = 0.0, dh22 = 0.0, dp1, dp2, dq1, dq2, dtemp;
 double du, gam = 4096.0, gamsq = 16777216.0, one = 1.0, rgamsq = 5.9604645e-8, two = 2.0, zero = 0.0;
                  if (dd1 < zero)
\{ // GO ZERO-H-D-AND-DX1
dflag = -one;<br>
dh11 = zero;<br>
dh22 = zero;<br>
dh22 = zero;
                        dd1 = zero;
 dd2 = zero;
 dx1 = zero;
 }
                  else
\{ // CASE-DD1-NONNEGATIVE
 dp2 = dd2 * dy1;
 if (dp2 == zero)
and the state of the state of the state of the state of the state of the state of the state of the state of the
 dflag = -two;
dparam[0] = dflag;
return;
 }
                        // REGULAR-CASE
dp1 = dd1 * dx1;<br>
dq2 = dp2 * dy1;
```

```
 dq1 = dp1 * dx1;
 if (Math.Abs(dq1) > Math.Abs(dq2))
                   {
dh21 = -dy1 / dx1;<br>dh12 = dp2 / dp1;du = one - dh12 * dh21; if (du > zero) {
 dflag = zero;
dd1 = dd1 / du;
dd2 = dd2 / du;
dx1 = dx1 * du;
                        }
                   }
 else
{
                         if (dq2 < zero) {
// GO ZERO-H-D-AND-DX1<br>
dflag = -one;<br>
dh11 = zero;<br>
dh12 = zero;<br>
dh21 = zero;<br>
dh22 = zero;
 dd1 = zero;
 dd2 = zero;
dx1 = zero;
                        }
                         else<br>{
dh11 = dp1 / dp2;<br>
dh22 = dx1 / dy1;<br>
du = one + dh11 * dh22;<br>
dtemp = dd2 / du;<br>
dd2 = dd1 / du;<br>
dd1 = dtemp;<br>
dx1 = dy1 * du;
                        }
}
 // PROCEDURE..SCALE
-CHECK
                    if (dd1 != zero)
                   {
                        while ((dd1 <= rgamsq) | (dd1 >= gamsq))
                        {
                             if (dflag == zero)
                             {
dh11 = one;<br>dh22 = one;<br>dflag = -one;
                              }
else {
dh21 = -one;<br>dh12 = one;<br>dflag = -one;
                              }
if (dd1 <= rgamsq) {
 dd1 = dd1 * Math.Pow(gam, 2);
dx1 = dx1 / gam;
dh11 = dh11 / gam;
dh12 = dh12 / gam;
                              }
else {
 dd1 = dd1 / Math.Pow(gam, 2);
dx1 = dx1 * gam;
dh11 = dh11 * gam;
dh12 = dh12 * gam;
                             }
                       }
}
 if (dd2 != zero)
                    {
 while ((Math.Abs(dd2) <= rgamsq) | (Math.Abs(dd2) >= gamsq)) {
                              if (dflag == zero) {
dh11 = one;<br>dh22 = one;<br>dflag = -one;
                              }
else {
dh21 = -one;<br>
dh12 = one;<br>
dflag = -one;
                              }
if (Math.Abs(dd2) <= rgamsq) {
dd2 = dd2 * Math.Pow (gam, 2);<br>
dh21 = dh21 / gam;<br>
dh22 = dh22 / gam;}
else {
dd2 = dd2 / Math. Pow (gam, 2);<br>
dh21 = dh21 * gam;<br>
dh22 = dh22 * gam;}
}
                  }
               if (dflag < zero)
              {
 dparam[1] = dh11;
 dparam[2] = dh21;
 dparam[3] = dh12;
 dparam[4] = dh22;
              }
```

```
 else if (dflag == zero)
\{dparam[2] = dh21;<br>dparam[3] = dh12; }
                    else
\{ dparam[1] = dh11;
 dparam[4] = dh22;
 }
                   dparam[0] = dflag;
 }
             public static void DROTM(int n, ref double[] dx, int incx, ref double[] dy, int incy, double[] dparam)
\left\{ \begin{array}{ccc} 1 & 0 & 0 \\ 0 & 0 & 0 \\ 0 & 0 & 0 \\ 0 & 0 & 0 \\ 0 & 0 & 0 \\ 0 & 0 & 0 \\ 0 & 0 & 0 \\ 0 & 0 & 0 \\ 0 & 0 & 0 \\ 0 & 0 & 0 \\ 0 & 0 & 0 \\ 0 & 0 & 0 \\ 0 & 0 & 0 \\ 0 & 0 & 0 & 0 \\ 0 & 0 & 0 & 0 \\ 0 & 0 & 0 & 0 \\ 0 & 0 & 0 & 0 \\ 0 & 0 & 0 & 0 & 0 \\ 0 & 0 & 0 & 0 & 0 \\ 0 & 0 & 0 & 0 & 0 // C# version of DROTM
                    //
                   // APPLY THE MODIFIED GIVENS TRANSFORMATION, H, TO THE 2 BY N MATRIX
 // (DX**T) , WHERE **T INDICATES TRANSPOSE. THE ELEMENTS OF DX ARE IN
 // (DY**T)
// DX(LX+I*INCX), I = 0 TO N-1, WHERE LX = 1 IF INCX .GE. 0, ELSE<br>// LX = (-INCX)*N, AND SIMILARLY FOR SY USING LY AND INCY.<br>// WITH DPARAM(1)=DFLAG, H HAS ONE OF THE FOLLOWING FORMS..
                  \texttt{\it /} \verb| / DFLAG=1.D0 | DFLAG=0.D0 | DFLAG=1.D0 | DFLAG=-2.D0} // (DH11 DH12) (1.D0 DH12) (DH11 1.D0) (1.D0 0.D0)
 // H=( ) ( ) ( ) ( )
 // (DH21 DH22), (DH21 1.D0), (-1.D0 DH22), (0.D0 1.D0).
 // SEE DROTMG FOR A DESCRIPTION OF DATA STORAGE IN DPARAM.
                   // DPARAM(1)=DFLAG
 // DPARAM(2)=DH11
 // DPARAM(3)=DH21
 // DPARAM(4)=DH12
                  \frac{1}{2} DPARAM(5)=DH22
// Local Scalars<br>double dflag, dh11, dh12, dh21, dh22, two = 2.0, w, z, zero = 0.0;<br>int i, kx, ky, nsteps;
 dflag = dparam[0];
 if ((n <= 0) | (dflag + two == zero))
\{ return;
 }
                  if ((incx == incy) & (incx > 0))
\{ nsteps = n * incx;
 if (dflag < zero)
and the state of the state of the state of the state of the state of the state of the state of the state of the
dh11 = dparam[1];<br>
dh22 = dparam[3];<br>
dh22 = dparam[2];<br>
for (i = 1; i <= nsteps; i = i + incx)<br>
{c (i = 1; i <= nsteps; i = i + incx)
w = dx[i - 1];<br>
z = dy[i - 1];<br>
dx[i - 1] = w * dh11 + z * dh12;<br>
dy[i - 1] = w * dh21 + z * dh22; }
 }
                         \text{else if (dflag == zero)} {
dh12 = dparam[3];<br>dh21 = dparam[2];<br>for (i = 1; i <= nsteps; i = i + incx)
{<br>
w = dx[i - 1];z = dy[i - 1];<br>
dx[i - 1] = w + z * dh12;<br>
dy[i - 1] = w * dh21 + z; }
 }
                          else
and the state of the state of the
dh11 = dparam[1];<br>dh22 = dparam[4];<br>for (i = 1; i <= nsteps; i = i + incx)<br>{
w = dx[i - 1];<br>
z = dy[i - 1];<br>
dx[i - 1] = w * dh11 + z;<br>
dy[i - 1] = -w + dh22 * z; }
                         }
 }
                   else
\{kx = 1;ky = 1;<br>if (incx < 0)
 {
                              kx = 1 + (1 - n) * incx;provided the control of the pro-
                         if (incy < 0)and the state of the state of the state of the state of the state of the state of the state of the state of the
                              ky = 1 + (1 - n) * inv; }
                          if (dflag < zero)
 {
dh11 = \text{dparam}[1];<br>
\text{dhl2} = \text{dparam}[3];
                                dh21 = dparam[2];
dh22 = dparam[4];
for (i = 1; i <= n; i = i + 1)
and the contract of the contract of the contract of the contract of the contract of the contract of the contract of the contract of the contract of the contract of the contract of the contract of the contract of the contra
w = dx[kx - 1];<br>
2 = dy[ky - 1] = w * dh11 + z * dh12;<br>
dy[ky - 1] = w * dh21 + z * dh22;<br>
kx = kx + incx;
```

```
ky = ky + incy;provided a series of the series of
                           else if (dflag == zero)
and the state of the state of the state of
                                dh12 = dparam[3]:dh21 = dparam[2];
for (i = 1; i <= n; i = i + 1)
                                 {
w = dx[kx - 1];<br>
z = dy[ky - 1];<br>
dy[ky - 1] = w + z * dh12;<br>
kx = kx + incx;<br>
ky = ky + incy; }
 }
                           else
and the state of the state of the state of
dh11 = dparam[1];<br>dh22 = dparam[4];<br>for (i = 1; i <= n; i = i + 1)
and the contract of the contract of the contract of the contract of the contract of the contract of the contract of the contract of the contract of the contract of the contract of the contract of the contract of the contra
                                      w = dx[kx - 1];z = dy[ky - 1] = w * dh11 + z;<br>
dx[kx - 1] = w * dh11 + z;<br>
kx = kx + incx;<br>
ky = ky + incy;
\begin{array}{c} \uparrow \\ \downarrow \end{array} }
 }
             public static double DSDOT(int n, float[] sx, int incx, float[] sy, int incy)
\left\{ \begin{array}{ccc} 1 & 1 & 1 \\ 1 & 1 & 1 \end{array} \right. // C# version of DSDOT
 //
 // Compute the inner product of two vectors with extended precision accumulation and result.
// Returns D.P. dot product accumulated in D.P., for S.P. SX and SY<br>// DSDOT = sum for I = 0 to N-1 of SX(LX+I*INCX) * SY(LY+I*INCY),<br>// where LX = 1 if INCX .GE. 0, else LX = 1+(1-N)*INCX, and LY is<br>// defined in a simil
                    // Local Scalars
 int i, kx, ky, ns;
 double dsdot;
                   dsdot = 0.0;
                   if (n \leq 0)\{ return dsdot;
 }
                    if ((incx == incy) & (incx > 0))
\{ // Code for equal, positive, non-unit increments.
ns = n * incx;<br>
for (i = 1; i \leq ns; i = i + incx)and the state of the state of the state of
                               dsdot = dsdot + (double)sx[i - 1] * (double)sy[i - 1];
provided a series of the series of
 }
                    else
\{ // Code for unequal or nonpositive increments.
kx = 1;<br>
ky = 1;<br>
if (incx < 0)
and the state of the state of the
                          kx = 1 + (1 - n) * incx;provided a series of the series of
                          if (incy < 0)and the state of the state of the state of
                               ky = 1 + (1 - n) * inv; }
                          for (i = 1; i \le n; i = i + 1)and the state of the state of the state of
                                dsdot = dsdot + (double)sx[kx - 1] * (double)sy[ky - 1];
kx = kx + incx;<br>ky = ky + incy; }
 }
                    return dsdot;
             }
             public static void ZBLAT2() //???STEST uses misc_d.eps, DLAMCH/ first
\left\{ \begin{array}{ccc} 1 & 1 & 1 \\ 1 & 1 & 1 \end{array} \right. /*
 // C# version of Test program for the COMPLEX*16 Level 2 Blas.
The program must be driven by a short data file. The first 18 records<br>of the file are read using list-directed input, the last 17 records<br>are read using the format (A6, LZ). An annotated example of a data<br>file can be obtai
\begin{tabular}{ccccc} 0 & 1 & 2 & 4 & \text{VALUES OF K} \\ 4 & \text{WDEB OF VALUES OF INCK AND INCY} \\ 1 & 2 & -1 & -2 & \text{VALUES OF INCK AND INCY} \\ 3 & \text{NUBES OF VALUES OF ALPIRA} \\ 7 & \text{NUBES OF ALEBA} \\ 8 & \text{NUBER OF VALUES OF BETA} \\ 9 & \text{NUBER OF VALUES OF BETA} \\ 10.0, 0.0 & (1.0, 0.0) & (1.3, -1.1) & \text{VALUES OF BETA} \\ 10.0, 0.0 & (1.0, 0.0) & (1.3, -
```

```
ZGBMY T PUT F FOR NO TEST. SAME COLUMNS.<br>ZHEMY T PUT F FOR NO TEST. SAME COLUMNS.<br>ZHEMY T PUT F FOR NO TEST. SAME COLUMNS.<br>ZHEMY T PUT F FOR NO TEST. SAME COLUMNS.<br>ZTEMY T PUT F FOR NO TEST. SAME COLUMNS.<br>ZTEMY T PUT F FOR
ZTRSV T PUT F FOR NO TEST. SAME COLUMNS.<br>ZTBSV T PUT F FOR NO TEST. SAME COLUMNS.
 THEN T PUT F FOR NO TEST. SAME COLUMNS.<br>ZTEST T PUT F FOR NO TEST. SAME COLUMNS.<br>ZGERU T PUT F FOR NO TEST. SAME COLUMNS.<br>ZGERU T PUT F FOR NO TEST. SAME COLUMNS.<br>ZHER T PUT F FOR NO TEST. SAME COLUMNS.<br>ZHERZ T PUT F FOR N
 // Parameters<br>//const int nin = 5;<br>complex zero = new Complex(0.0, 0.0);<br>Complex zero = new Complex(0.0, 0.0);
 Complex one = new Complex(1.0, 0.0);<br>const double rzero = 0.0;
  const int nmax = 65;
 const int incmax = 2;
                                   const int ninmax = 7;
 const int nidmax = 9;<br>
const int nalmax = 7;<br>
const int nbemax = 7;<br>
\frac{1}{2} // Local Scalars
 double eps, err, thresh;
 int n, nalf, nbet, nidim, ninc, nkb, nout, ntra;
 //i, isnum, j, n, nalf, nbet, nidim, ninc, nkb, nout, ntra;
 bool fatal = false, ltestt, rewi, same, sfatal, trace, tsterr;
 string trans, snamet, snaps, summry;<br>
/* CHARACTER*1 TRANS<br>CHARACTER*6 SNAMET<br>CHARACTER*32 SNAPS, SUMMRY
                                  \overline{\cdot}// Local Arrays<br>
(complex[, a = new Complex[mmax, nmax];<br>
Complex[] a = new Complex[mmax * nmax];<br>
Complex[] af = new Complex[nmax * nmax];<br>
Complex[] as = new Complex[nmax * nmax];<br>
Complex[] bet = new Complex[mmax * nmax
 double[] g = new double[nmax];<br>
int[] idim = new int[nidmax];<br>
int[] inc = new int[ninmax];<br>
int[] kb = new int[nkbmax];
 bool[[nsubs];<br>
string[] snames = {<br>
"ZGEMV ",<br>"ZGEMV ",<br>"ZHEMV ",<br>"ZHEMV ",<br>"ZHEMV ",<br>"ZTRMV ",<br>"ZTRMV ",<br>"ZTPMV ",<br>"ZTPMV",<br>"ZTPSV ",
                       "ZTPSV ",<br>"ZGERC ".
 "ZGERC ",<br>"ZGERU ",<br>"ZHER ",<br>"ZHER2 ",<br>"ZHER2 " );
 //String fin = @".\dblat3.in";<br>
//String fin = @"STDIN";<br>
RrrayList tmp = new ArrayList();<br>
ArrayList tmp = new ArrayList();<br>
String[] stmp_1d;<br>
String stmp;<br>
String stmp;
                                  StreamWriter fout1, fout2;
 err = 0; //added<br>
/* External Functions<br>
DOUBLE PRECISION DDIFF<br>
LOGICAL LZE<br>
EXTERNAL DDIFF, LZE
                                      */
  /* .. Scalars in Common ..
 INTEGER INFOT, NOUTC
 LOGICAL<br>
CHARACTER*6 SRNAMT<br>
* ..Common blocks ..<br>
COMMON /INFOC/INFOT, NOUTC, OK, LERR<br>
COMMON /SRNAMC/SRNAMT<br>
*/
  // Executable Statements
 // read input file
 try
```

```
\{ tmp.Clear();
 //using (StreamReader infile = new StreamReader(fin))
 using (StreamReader infile = new StreamReader(Console.OpenStandardInput()))
and the state of the state of the state of
                          string line;
                         int i = 0;while ((line = infile.ReadLine()) != null)
                         {
 tmp.Add(line.Trim());
Console.WriteLine("Read:{0}", line.Trim());
 }
provided a series of the series of
                     findata = (String[])tmp.ToArray(typeof(string));
 }
               catch (Exception e)
\{ Console.WriteLine("Error Reading {0}", fin);
                    Environment.Exit(1);
 }
               // Read name and unit number for summary output file and open file.
 summry = findata[0].Split(new char[] { ' ' }, StringSplitOptions.RemoveEmptyEntries)[0].Replace("'", "");
 nout = int.Parse(findata[1].Split(new char[] { ' ' }, StringSplitOptions.RemoveEmptyEntries)[0]);
               fout1 = new StreamWriter(summry, false); // true = append
//misc_d.nout = foutl; // for XERBLA<br>misc_z.nout = foutl; // for XERBLA<br>fout2 = null;<br>noutc = nout;
               // Read name and unit number for snapshot output file and open file.
 snaps = findata[2].Split(new char[] { ' ' }, StringSplitOptions.RemoveEmptyEntries)[0].Replace("'", "");
 ntra = int.Parse(findata[3].Split(new char[] { ' ' }, StringSplitOptions.RemoveEmptyEntries)[0]);
              trace = (ntra \ge 0);
                //Console.WriteLine("ntra: {0}, trace: {1}", ntra, trace);
                if (trace)
\{fout2 = new StreamWriter(snaps, true); // true = append
 }
// Read the flag that directs rewinding of the snapshot file.<br>//Console.WriteLine("4052: (0)", findata[4]);<br>//Console.WriteLine("4052: (0)", findata[4].Split(new char[] { ' ' }, StringSplitOptions.RemoveEmptyEntries)[0]);<br>
               if (findata[4].Split(new char[] { ' ' }, StringSplitOptions.RemoveEmptyEntries)[0].ToUpper() ==
\{ rewi = true;
 }
                else
\{ rewi = false;
 }
                //Console.WriteLine("4052: {0}", rewi);
                rewi = rewi & trace;
// Read the flag that directs stopping on any failure.<br>//sfatal = bool.Parse(findata[5].Split(new char[] { ' ' ), StringSplitOptions.RemoveEmptyEntries)[O]);<br>if (findata[5].Split(new char[] { ' ' ), StringSplitOptions.Remo
\{ sfatal = true;
 }
               ,<br>else
\{{\scriptsize\texttt{sfatal} = \texttt{false};}\\ }
// Read the flag that indicates whether error exits are to be tested.<br>//tsterr = bool.Parse(findata[6].Split(new char[] { ' ' ), StringSplitOptions.RemoveEmptyEntries)[0]);<br>if (findata[6].Split(new char[] { ' ' ), StringSp
\{ tsterr = true;
 }
                else
{
               tsterr = false;<br>}
 }
                // Read the threshold value of the test ratio
              thresh = double.Parse(findata[7].Split(new char[] { ' ' }, StringSplitOptions.RemoveEmptyEntries)[0]);
               // Read and check the parameter values for the tests.<br>// Values of N
 // Values of N
 nidim = int.Parse(findata[8].Split(new char[] { ' ' }, StringSplitOptions.RemoveEmptyEntries)[0]);
               if ((nidim < 1) || nidim > nidmax)
\{ fout1.WriteLine("NUMBER OF VALUES OF {0} IS LESS THAN 1 OR GREATER THAN {1,2:D}", "N", nidmax);
 fout1.WriteLine("AMEND DATA FILE OR INCREASE ARRAY SIZES IN PROGRAM\n******* TESTS ABANDONED *******"); // 230
 if (trace)
and the state of the state of the state of
                         fout1.Flush();
                        fout1.Close();
provided a series of the series of
                     Console.WriteLine("4095:");
                     Environment.Exit(1);
               }
              for (int i = 1; i \le nidim; i = i + 1)
\{ idim[i - 1] = int.Parse(findata[9].Split(new char[] { ' ' }, StringSplitOptions.RemoveEmptyEntries)[i - 1]);
 if ((idim[i - 1] < 0) || (idim[i - 1] > nmax))
and the state of the state of the state of the state of the state of the state of the state of the state of the
 fout1.WriteLine("VALUE OF N IS LESS THAN 0 OR GREATER THAN {0,2:D}", nmax);
fout1.WriteLine("AMEND DATA FILE OR INCREASE ARRAY SIZES IN PROGRAM\n******* TESTS ABANDONED *******"); // 230
if (trace)
                         {
 fout1.Flush();
fout1.Close();
```

```
 }
                         Console.WriteLine("4111:");
                        Environment.Exit(1);
provided a series of the series of
 }
 // Values of K
 nkb = int.Parse(findata[10].Split(new char[] { ' ' }, StringSplitOptions.RemoveEmptyEntries)[0]);
 if ((nkb < 1) || (nkb > nkbmax))
\{ fout1.WriteLine("NUMBER OF VALUES OF {0} IS LESS THAN 1 OR GREATER THAN {1,2:D}", "K", nkbmax);
 fout1.WriteLine("AMEND DATA FILE OR INCREASE ARRAY SIZES IN PROGRAM\n******* TESTS ABANDONED *******"); // 230
 if (trace)
and the state of the state of the state of the state of the state of the state of the state of the state of the
                          fout1.Flush();
                          fout1.Close();
 }
                    .<br>Console.WriteLine("4127:");
                    Environment.Exit(1);
 }
              for (int i = 1; i \le nkb; i = i + 1)
\{kb[i - 1] = int.Parse(findata[11].Split(new char[] { ' ' }, StringSplitOptions.RemoveEmptyEntries)[i - 1]);
                    if (kb[i - 1] < 0)and the state of the state of the state of
 fout1.WriteLine("VALUE OF K IS LESS THAN 0");
 fout1.WriteLine("AMEND DATA FILE OR INCREASE ARRAY SIZES IN PROGRAM\n******* TESTS ABANDONED *******"); // 230
                          if (trace)
{
 fout1.Flush();
                             fout1.Close();
 }
                          Console.WriteLine("4143:");
                        Environment.Exit(1);
                   }
               }
 // Values of INCX and INCY
 ninc = int.Parse(findata[12].Split(new char[] { ' ' }, StringSplitOptions.RemoveEmptyEntries)[0]);
 if ((ninc < 1) || (ninc > ninmax))
\{ fout1.WriteLine("NUMBER OF VALUES OF {0} IS LESS THAN 1 OR GREATER THAN {1,2:D}", "INCX AND INCY", ninmax);
 fout1.WriteLine("AMEND DATA FILE OR INCREASE ARRAY SIZES IN PROGRAM\n******* TESTS ABANDONED *******"); // 230
                     if (trace)
and the state of the state of the state of
 fout1.Flush();
fout1.Close();
provided a series of the series of
                     Console.WriteLine("4159:");
              Environment.Exit(1);
 }
              for (int i = 1; i \le ninc; i = i + 1)
\{ inc[i - 1] = int.Parse(findata[13].Split(new char[] { ' ' }, StringSplitOptions.RemoveEmptyEntries)[i - 1]);
 if ((inc[i - 1] == 0) || Math.Abs(inc[i - 1]) > incmax)
and the state of the state of the state of
 fout1.Write("ABSOLUTE VALUE OF INCX OR INCY IS 0 OR GREATER THAN {0,2:D}", incmax);
fout1.WriteLine("AMEND DATA FILE OR INCREASE ARRAY SIZES IN PROGRAM\n******* TESTS ABANDONED *******"); // 230
 if (trace)
                         {
                              fout1.Flush();
                             fout1.Close();
 }
                         ,<br>Console.WriteLine("4175:");
                        Environment.Exit(1);
              \longrightarrow }
               // Values of ALPHA
 nalf = int.Parse(findata[14].Split(new char[] { ' ' }, StringSplitOptions.RemoveEmptyEntries)[0]);
 if ((nalf < 1) || (nalf > nalmax))
\{ fout1.WriteLine("NUMBER OF VALUES OF {0} IS LESS THAN 1 OR GREATER THAN {1,2:D}", "ALPHA", nalmax);
 fout1.WriteLine("AMEND DATA FILE OR INCREASE ARRAY SIZES IN PROGRAM\n******* TESTS ABANDONED *******"); // 230
                     if (trace)
and the state of the state of the
                        fout1.Flugh();
                        fout1.Close();
provided a series of the series of
                     Console.WriteLine("4191:");
                    Environment.Exit(1);
 }
               for (int i = 1; i \le nalf; i = i + 1)
\{//alf[i - 1] = Complex.Parse(findata[15].Split(new char[] { ' ' ), StringSplitOptions.RemoveEmptyEntries)[i - 1]);<br>
string = findata[15].Split(new char[] { ' ' ), StringSplitOptions.RemoveEmptyEntries)[i - 1];<br>
//Console.W
 }
                //Environment.Exit(1);
 // Values of BETA
 nbet = int.Parse(findata[16].Split(new char[] { ' ' }, StringSplitOptions.RemoveEmptyEntries)[0]);
              if (nbet < 1) || (nbet > nbeam))
\{fout1.WriteLine("NUMBER OF VALUES OF {0} IS LESS THAN 1 OR GREATER THAN {1,2:D}", "BETA", nbemax);<br>fout1.WriteLine("AMEND DATA FILE OR INCREASE ARRAY SIZES IN PROGRAM\n****** TESTS ABANDONED *******"); // 230<br>if (trace)
and the state of the state of the state of
                          fout1.Flush();
                         fout1.Close();
provided a series of the series of
Console.WriteLine("4210:");<br>Environment.Exit(1);
 }
               for (int i = 1; i \le m nbet; i = i + 1)
\{ //bet[i - 1] = double.Parse(findata[17].Split(new char[] { ' ' }, StringSplitOptions.RemoveEmptyEntries)[i - 1]);
```

```
stmp = findata[17].Split(new char[] { ' ' }, StringSplitOptions.RemoveEmptyEntries)[i - 1];<br>stmp_Id = stmp.Substring(1, stmp.Length - 2).Split(new char[] { ',' }, StringSplitOptions.RemoveEmptyEntries);<br>bet[i - 1] = new Co
 }
// Report values of parameters<br>fout1.WriteLine("TESTS OF THE COMPLEX LEVEL 2 BLAS \r\n\r\n THE FOLLOWING PARAMETER VALUES WILL BE USED:");<br>fout l.Write(" FOR N<br>for (int i = 1; i <= nidim; i = i + 1)
\{ fout1.Write("{0,6:D}", idim[i - 1]);
 }
                fout1.WriteLine();
                fout1.Write(" FOR K ");
               for (int i = 1; i \le nkb; i = i + 1)
\{ fout1.Write("{0,6:D}", kb[i - 1]);
 }
                fout1.WriteLine();
fout1.Write(" FOR INCX AND INCY ");<br>for (int i = 1; i <= ninc; i = i + 1)
\{ fout1.Write("{0,6:D}", inc[i - 1]);
 }
foutl.WriteLine();<br>foutl.Write(" FOR ALPHA ");<br>for (int i = 1; i <= nalf; i = i + 1)
{
 fout1.Write("{0}", alf[i - 1].ToString("F1"));
 //7( '(', F4.1, ',', F4.1, ') ', : ) )
 }
 fout1.WriteLine();
foutl.Write(" FOR BETA ");<br>for (int i = 1; i <= nbet; i = i + 1)
\{ fout1.Write("{0}", bet[i - 1].ToString("F1"));
 //7( '(', F4.1, ',', F4.1, ') ', : ) )
 }
                fout1.WriteLine();
                if (!tsterr)
\{ fout1.WriteLine();
 fout1.WriteLine("ERROR-EXITS WILL NOT BE TESTED");
 }
 fout1.WriteLine();
 fout1.WriteLine("ROUTINES PASS COMPUTATIONAL TESTS IF TEST RATIO IS LESS THAN {0,8:F2}", thresh);
                fout1.WriteLine();
// Read names of subroutines and flags which indicate whether they are to be tested.<br>for (int i = 1; i <= nsubs; i = i + 1)
\{ ltest[i - 1] = false;
 }
               for (int i = 1; i \le nsubs; i = i + 1)
\{snamet = findata[18 + i - 1].Substring(0, 6);<br>//ltestt = bool.Parse(findata[18 + i - 1].Substring(6, 2).Trim());<br>if (findata[18 + i - 1].Substring(6, 2).Trim().ToUpper() == "T")
and the state of the state of the state of the state of the state of the state of the state of the state of the
                          ltestt = true;
 }
                     else
 {
                         ltestt = false;
 }
                     if (snamet == snames[i - 1])
and the state of the state of the state of the state of the state of the state of the state of the state of the
                         \text{ltest}[i - 1] = \text{ltest};provided a series of the series of
                     else
 {
 fout1.WriteLine("SUBPROGRAM NAME {0} NOT RECOGNIZED\n******* TESTS ABANDONED *******", snamet);
fout1.Flush();
                          fout1.Close();
Console.WriteLine("4276:");
                         Environment.Exit(1);
                    }
                }
                //fout1.Flush();
 //fout1.Close();
 //Console.WriteLine("4282:");
 // Compute EPS (the machine precision).
 // uses misc_d.eps, call DLAMCH first
//eps = misc_d.eps;<br>eps = misc_d.prec; // EPS = EPSILON(RZERO)<br>foutl.WriteLine("RELATIVE MACHINE PRECISION IS TAKEN TO BE {0,9:El}", eps);<br>//Console.WriteLine("(0) {l} {0,9:El}", eps, eps * 10, eps * 10);<br>//Console.WriteLi
// Check the reliability of ZMVCH using exact data.<br>n = Math.Min(32, nmax);<br>for (int j = 1; j <= n; j = j + 1)
\{for (int i = 1; i \leq n; i = i + 1)
and the state of the state of the state of the state of the state of the state of the state of the state of the
                    a[i - 1, j - 1] = Math.Max(i - j + 1, 0);
provided a series of the series of
x[j - 1] = j;<br>y[j - 1] = zero; }
               for (int j = 1; j \le n; j = j + 1)
\{yy[j - 1] = j * ((j + 1) * j) / 2 - ((j + 1) * j * (j - 1)) / 3;
 }
// YY holds the exact result. On exit from ZMVCH YT holds the result computed by ZMVCH<br>trans = "N";
```

```
 //DMVCH(trans, n, n, one, a, nmax, x, 1, zero, y, 1, yt, g, yy, eps, err, fatal, nout, true);
 ZMVCH(trans, n, n, one, a, nmax, x, 1, zero, y, 1, ref yt, ref g, yy, eps, ref err, ref fatal, fout1, true);
```

```
 //static double[,] get_2dfrom1d(int l, int lda, double[] arr)
 //static void DMVCH(string trans, int m, int n, double alpha, double[,] a, int nmax, double[] x, int indx, double beta, double[] y, int incy, 
double[] yt,<br>
//double[] g, double[] yy, double eps, double err, bool fatal, StreamWriter nout, bool mv<br>
//Console.WriteLine("4319:");<br>
same = LZE(yy, yt, n);<br>
if ((!same) || (err != zero))<br>
{
foutl.WriteLine ("ERROR IN 2MVCH - IN-LINE DOT PRODUCTS ARE BEING EVALUATED WRONGLY.");<br>foutl.WriteLine ("ZMVCH WAS CALLED WITH TRANS = {0} AND RETURNED SAME = {1} AND ERR = {2,12:F3}", trans, same, err);<br>foutl.WriteLine (
 }
trans = "T";<br>//DMVCH(trans, n, n, one, a, nmax, x, -1, zero, y, -1, yt, g, yy, eps, err, fatal, nout, true);<br>//foutl.WriteLine("2nd DMVCH");<br>ZMVCH(trans, n, n, one, a, nmax, x, -1, zero, y, -1, ref yt, ref g, yy, eps, ref 
 //nout1.Flush();
 //nout1.close();
                 //Environment.Exit(1);
 same = LZE(yy, yt, n);
 if ((!same) || (err != zero))
\{ fout1.WriteLine("ERROR IN DMVCH - IN-LINE DOT PRODUCTS ARE BEING EVALUATED WRONGLY.");
foutl.WriteLine("DMVCH WAS CALLED WITH TRANS = {0} AND RETURNED SAME = {1} AND ERR = {2,12:F3}", trans, same, err);<br>foutl.WriteLine("THIS MAY BE DUE TO FAULTS IN THE ARITHMETIC OR THE COMPILER.");<br>foutl.WriteLine("******* 
 }
                 //Console.WriteLine("4341:");
                   Test each subroutine in turn
                for (int isnum = 1; isnum \leq nsubs; isnum = isnum + 1)
\{ //fout1.WriteLine("***SNAME={0} {1}", snames[isnum - 1],isnum);
 fout1.WriteLine();
 if (!ltest[isnum - 1])
and the state of the state of the state of the state of the state of the state of the state of the state of the
 // Subprogram is not to be tested
fout1.WriteLine(" {0,6} WAS NOT TESTED", snames[isnum - 1]);
 }
                      else
 {
 srnamt = snames[isnum - 1];
 // Test error exits
                          if (tsterr)
                           {
 ZCHKE(isnum, snames[isnum - 1], fout1);
 fout1.WriteLine();
 }
                           // Test computations
infot = 0;
ok = true;
 fatal = false;
                           //fout1.WriteLine("^^^isnum={0}", isnum);
                           switch (isnum)
                          //switch (isnum+50)
                           {
case 1:<br>case 2:<br>// Test ZGEMV, 01, and ZGBMV, 02.<br>ZCHK1(snames[isnum - 1], eps, thresh, fout1, fout2, trace, rewi, ref fatal, nidim, idim, nkb, kb, nalf, alf, nbet, bet, ninc,
inc, nmax,
incmax, ref a, ref aa, _as, ref x, ref xx, xs, ref y, ref yy, ys, yt, g);<br>//fout1.Flush();
                                    //fout1.Close();
                                     //Environment.Exit(1);
                                    break;
                                case 3:
                                case 4:
case 5:
 // Test ZHEMV, 03, ZHBMV, 04, and ZHPMV, 05.
ZCHK2(snames[isnum - 1], eps, thresh, fout1, fout2, trace, rewi, ref fatal, nidim, idim, nkb, kb, nalf, alf, nbet, bet, ninc, 
inc, nmax,
                                                incmax, ref a, ref aa, _as, ref x, ref xx, xs, ref y, ref yy, ys, yt, g);
                                     break;
                                case 6:
                                case 7:
case 8:
case 9:
case 10:
                               case 11:
// Test ZTRMV, 06, ZTBMV, 07, ZTPMV, 08, ZTRSV, 09, ZTBSV, 10, and ZTPSV, 11.<br>ZCHK3(snames[isnum - 1], eps, thresh, foutl, fout2, trace, rewi, ref fatal, nidim, idim, nkb, kb, ninc, inc, nmax,<br>incmax, ref a, ref aa, as, re
 break;
 case 12:
case 13:
 // Test ZGERC, 12, ZGERU, 13.
ZCHK4(snames[isnum - 1], eps, thresh, fout1, fout2, trace, rewi, ref fatal, nidim, idim, nalf, alf, ninc, inc, nmax,<br>incmax, ref a, ref aa, as, ref x, ref xx, xs, ref y, ref yy, ys, yt, q, z);
                                     break;
                                case 14:
case 15:
 //********************************
                                     // if not ref a, aa, x, xx, y, yy then aa not same for DCHK5<br>//
//<br>// Test ZHER, 14, and ZHPR, 15.<br>ZCHK5(snames[isnum - 1], eps, thresh, foutl, fout2, trace, rewi, ref fatal, nidim, idim, nalf, alf, ninc, inc, nmax,<br>incmax, ref a, ref aa, as, ref x, ref xx, xs, ref y, ref yy, ys, yt, q
 break;
```

```
 case 16:
case 17:<br>// Test ZHER2, 16, and ZHPR2, 17.<br>ZCHK6(snames[isnum - 1], eps, thresh, fout1, fout2, trace, rewi, ref fatal, nidim, idim, nalf, alf, ninc, inc, nmax,<br>incmax, ref a, ref aa, as, ref x, ref xx, xs, ref y, ref yy, y
 break;
                                  break;<br>default:
                                        break;
 }
                             if (fatal || sfatal)
{
 fout1.WriteLine("\n******* FATAL ERROR - TESTS ABANDONED *******");
 if (trace)
{ } } } } } } { } } } } { } } } } { } } } { } } } { } } } { } } } { } } } { } } } { } } } { } } } { } } } { } } } { } } } { } } } { } } } { } } } { } } } { } } } { } } } { } } } { } } } { } } } { } } } { } } } { } } } { } 
 fout2.Flush();
fout2.Close();
 }
                                   fout1.Flush();
                                  fout1.Close();
                            Environment.Exit(1);
 }
                       }
 }
 //Console.WriteLine("4421:");
 fout1.WriteLine("\nEND OF TESTS");
 if (trace)
\{ fout2.Flush();
                fout2.Close() }
                 Console.WriteLine("end.");
                 fout1.Flush();
                 fout1.Close();
 }
            static Complex[,] zget_2dfrom1d(int l, int start, int lda, Complex[] arr)
{
 //updated 2015-09-02
 int k = l / lda;
 Complex[,] tmp = new Complex[lda, k];
 int cnt1 = 0;
                 int \ cont2 = 0;
//Console.WriteLine("2dfrom1d D1:{0,4:D}", arr.GetLength(0));<br>//Console.WriteLine("1:{0,4:D} lda:{1,4:D} k:{2,4:D}", l, lda, k);<br>for (int i = start; i < k * lda; i = i + 1)
\{t_{\text{mp}}[cnt1, cnt2] = arr[i];
//Console.WriteLine("\{0,4:D\}{1,18:F5}{2,4:D}{3,4:D}{4,18:F5}", i, arr[i], cnt1, cnt2, tmp[cnt1,cnt2]);<br>if (cnt1 == (1da - 1))
 {
cnt2++;<br>cnt1 = 0; }
                       élse<br>{
and the state of the state of the state of
                       \Big\} cnt1++;
particularly the control of the state of
 }
                 return tmp;
 }
            static void zprint_2dfrom1d(int l, int start, int lda, Complex[] arr, Complex[,] arr2d)
\left\{ \begin{array}{ccc} 1 & 1 & 1 \\ 1 & 1 & 1 \end{array} \right.int k = 0;<br>
k = 1 / 1da;<br>
//Console.WriteLine("(0)", 1 / lda);<br>
//double[,] tmp = new Double[lda, k];<br>
int cnt1 = 0;<br>
int cnt2 = 0;
Console.WriteLine("D1:{0,4:D} D2:{1,4:D}", arr2d.GetLength(0), arr2d.GetLength(1));<br>Console.WriteLine("1:{0,4:D} lda:{1,4:D} k:{2,4:D}", 1, lda, k);<br>for (int i = 0; i < 1; i = i + 1)
{
                      \texttt{Console.WriteLine}(\texttt{"[0,4:D]{1,18}{2,4:D}{1,18}{2,4:D}{3,4:D}{4,18}{1,7.5}{1,7.5}{1,7.5}{1,7.5}{1,7.5}{1,7.5}{1,7.5}{1,7.5}{1,7.5}{1,7.5}{1,7.5}{1,7.5}{1,7.5}{1,7.5}{1,7.5}{1,7.5}{1,7.5}{1,7.5}{1,7.5}{1,7.5}{1,7.5}{1,7.5}{1,7.5}{1,7.5}{1,7.5}{1,7.5}{1,7.5}{1,7.5format \{1,18\} for complex<br>if (\text{cnt1} == (\text{lda} - 1)) cnt2++;
                      cnt1 = 0;
 }
                      \frac{e}{1}lse
and the state of the state of the state of
                      cnt1++;
particularly the control of the state of
                 }
 }
            static Complex[] zget_1dfrom2d(int l, int start, int lda, Complex[,] arr)
\left\{ \begin{array}{ccc} 1 & 1 & 1 \\ 1 & 1 & 1 \end{array} \right.int k = l / lda;<br>Complex[] tmp = new Complex[1];<br>int cnt1 = start;<br>int cnt2 = 0;<br>for (int i = 0; i < k * lda - start; i = i + 1)
\{tmp[i] = arr[cnt1, cnt2];<br>if (int1 == (lda - 1))and the state of the state of the state of
                             cnt2++;
                            \text{cnt1} = 0; }
                       ,<br>else
{<br> \qquad \qquad \text{cnt1++}; }
                 return tmp;
 }
            static Complex[] zget_1dfrom2d_starti(int l1, int start1, int l2, int start2, Complex[,] arr)
\left\{ \begin{array}{ccc} 1 & 1 & 1 \\ 1 & 1 & 1 \end{array} \right.
```

```
//start zero based<br>
//int k = 1 / lda;<br>
int l = (11 - start1) * (12 - start2);<br>
Complex[] tmp = new Complex[1];<br>
int cnt2 = start2;<br>
int cnt2 = start2;<br>
for (int i = 0; i < 1; i = i + 1)
 \{tmp[i] = arr[cnt1, ont2]; cnt1++;
 if (cnt1 >= l1)
 and the state of the state of the state of
                            {\text{cnt1} = 0;\begin{matrix} \text{cnt2++;} \\ \text{?} \end{matrix} }
                      return tmp;
  }
               static Complex[] zget_1dfrom2d_starti_full(int l1, int start1, int l2, int start2, Complex[,] arr)
 \left\{ \begin{array}{ccc} 1 & 1 & 1 \\ 1 & 1 & 1 \end{array} \right.// start zero based<br>//int k = l / lda;<br>int lnew = ll1 - startl) * (l2 - start2);<br>int lnew = ll * l2; //see get ldfrom2d starti (works in some cases) where shortens length based on start positions for new array--here we use
 original length --<br>
//double[] tmp = new Double[1];<br>
/omplex[] tmp = new Complex[lnew];<br>
int cnt1 = start1;<br>
for (int i = 0; i < l; i = i + 1)<br>
{
 \text{tmp}[i] = \text{arr}[cnt1, \text{ cnt2}];if (cnt1 >= 11)and the state of the state of the state of
 \begin{align} \text{cnt1} &= 0; \\ \text{cnt2++;} \end{align} }
                      return tmp;
               }
               static void zcopy_1d(Complex[] src1, int s1, int l1, Complex[] src2, int s2)
 \left\{ \begin{array}{ccc} 1 & 1 & 1 \\ 1 & 1 & 1 \end{array} \right. // zero based
 int cntl = s2;<br>for (int i = sl; i < 11; i = i + 1)
 \{src2[cnt1] = src1[i];\text{cnt1++}; }
  }
               ,<br>static void ZCHK1(string sname, double eps, double thresh, StreamWriter nout, StreamWriter ntra, bool trace, bool rewi, ref bool fatal, int nidim,
int[] idim,
 int nkb, int[] kb, int nalf, Complex[] alf, int nbet, Complex[] bet, int ninc, int[] inc, int nmax, int incmax,<br>ref Complex[] a, ref Complex[] aa, Complex[] _as, ref Complex[] x, ref Complex[] xx, Complex[] xs, ref Complex
                     // Tests ZGEMV and ZGBMV
  // Parameters
 Complex zero = new Complex(0.0, 0.0);
 Complex half = new Complex(0.5, 0.0);
 const double rzero = 0.0;
  /*// Scalar Arguments
 double eps, thresh;
 int incmax, nalf, nbet, nidim, ninc, nkb, nmax; //, nout, ntra;
 StringWriter nout, ntra;
 bool fatal, rewi, trace;
 string sname;
  // Array Arguments
 Complex[,] a = new Complex[nmax,nmax];
 Complex[] aa = new Complex[nmax*nmax];
 Complex[] alf = new Complex[nalf];
 Complex[] _as = new Complex[nmax*nmax];
 Complex[] bet = new Complex[nbet];
  Complex[] x = new Complex[nmax];
 Complex[] xs = new Complex[nmax*incmax];
 Complex[] xx = new Complex[nmax*incmax];
 Complex[] y = new Complex[nmax];<br>
Complex[] ys = new Complex[nmax*incmax];<br>
Complex[] yt = new Complex[nmax*incmax];<br>
Complex[] yg = new Complex[nmax*incmax];<br>
double[] g = new Complex[nmax];<br>
int[] idim = new int[nidim];
  int[] inc = new int[ninc];
 int[] kb = new int[nkb];*/
 // Local Scalars<br>Complex alpha, als, beta, bls, transl;<br>double err, errmax;<br>//int i, ia, ib, ic, iku, im, in, incx, incxs, incy, incys, ix, iy, kl, kls, ku, kus, laa, lda, ldas, lx, ly, m, ml, ms, n, nargs, nc, nd, nk,
nl, ns;
                      int incx, incxs, incy, incys, kl, kls, ku, kus, laa, lda, ldas, lx, ly, m, ml, ms, n, nargs, nc, nd, nk, nl, ns;
 bool banded, full, _null, reset, same, tran;<br>string trans, transs, ich;<br>/* CHARACTER*1 ICH */<br>CHARACTER*3 ICH */
  // Local Arrays
 bool[] isame = new bool[13];
 Complex[,] tmp2d_x;<br>Complex[,] tmp2d_y;<br>
/* External Functions<br>
LOGICAL LZE, LZERES<br>
EXTERNAL LZE, LZERES */
```

```
 /* Common ..
 INTEGER INFOT, NOUTC
 LOGICAL LERR, OK
* .. Common blocks ..
 COMMON /INFOC/INFOT, NOUTC, OK, LERR */
err = 0.0; // added<br>ich = "NTC";
// Executable Statements<br>
full = (sname.ToUpper().Substring(2, 1) == "E");<br>
banded = (sname.ToUpper().Substring(2, 1) == "B");<br>
//nout.WriteLine("^^^DCHK1");<br>
// Define the number of arguments<br>
if (full)
{nargs = 11; else if (banded)
\{ nargs = 13;
 }
                else
\{ nargs = 0; // added
                }
 nc = 0;
 reset = true;
 errmax = rzero;
m = 0; // added<br>//120<br>for (int _in = 1; _in <= nidim; _in = _in + 1)
\{//Console.WriteLine("_in={0}", _in);<br>//nout.WriteLine("^^^_in={0}", _in);<br>n = idim[_in - 1];<br>d = n / 2 + 1;
//110<br>for (int im = 1; im <= 2; im = im + 1)
and the state of the state of the state of
 //Console.WriteLine("im={0}", im);
switch (im)
                          {
                               case 1:
                                  m = Math.max(n - nd, 0);<br>break;
break;<br>
case 2:<br>
m = Math.Min(n + nd, nmax);<br>
break;<br>
default:<br>
break;
 }
                          if (banded)
{nk = nkb;
 }
                          else
{nk = 1; }
                          ^{}//100
                          for (int iku = 1; iku \leq nk; iku = iku + 1)
                           {
 //Console.WriteLine("iku={0}", iku);
if (banded)
{ } } } } } } { } } } } { } } } } { } } } { } } } { } } } { } } } { } } } { } } } { } } } { } } } { } } } { } } } { } } } { } } } { } } } { } } } { } } } { } } } { } } } { } } } { } } } { } } } { } } } { } } } { } } } { } 
ku = kb[iku - 1];<br>kl = Math Max(ku - 1, 0);provided a state of the state of the state of the state of the state of the state of the state of the state of
                                else
{
ku = n - 1;<br>k1 = m - 1; }
                                // Set LDA to 1 more than minimum value if room
                                if (banded)
{
                                     lda = kl + ku + 1;
 }
                                else
                               {
                                    1 da = m; }
                               if (lda < nmax)
                               {
                               1 da = 1 da + 1;provided a state of the state of the state of the state of the state of the state of the state of the state of
 // Skip tests if not enough room
if (lda > nmax)
                                {
                                     continue;
 }
                                laa = 1da * n;<br>
null = (n \le 0) || (m \le 0); // Generate the matrix A
                                transl = zero;<br>//Console.WriteLine("bef DMAKE");<br>ZMAKE(sname.Substring(1, 2), " ", " ", m, n, ref a, nmax, ref aa, lda, kl, ku, ref reset, transl);
```

```
 //Console.WriteLine("aft DMAKE");
```

```
 //90
                      for (int ic = 1; ic \leq 3; ic = ic + 1)
//Console.WriteLine("ic={0}",ic);<br>trans = ich.ToUpper().Substring(ic - 1, 1);<br>tran = (trans == "T") || (trans == "C");
                         if (tran)
\{ml = n;<br>
nl = m; }
                         <sup>}</sup><br>else
                         {
ml = m;<br>
nl = n; }
//80<br>for (int ix = 1; ix \le ninc; ix = ix + 1)
                         {
                             //Console.WriteLine("ix={0}", ix);
incx = inc[ix - 1];<br>lx = Math.Abs(incx) * nl;// Generate the vector X<br>transl = half; ","," ",1,nl,x,1,xx,Math.Abs(incx),0,nl-1,reset, transl);<br>//Console.WriteLine("bef DMAKE");<br>//Console.WriteLine("bef DMAKE");
tmp2d_x = zget_2dfromld(nmax, 0, 1, x);<br>ZMAKE("GE", ", ", 1, ref tmp2d_x, 1, ref xx, Math.Abs(incx), 0, nl - 1, ref reset, transl);<br>x = zget_1dfrom2d(nmax, 0, 1, tmp2d_x, 1, ref xx, Math.Abs(incx), 0, nl - 1, ref reset, tr
                             {
x[n] / 2 - 1] = zero;<br>xx[1 + Math.Abs(incx) * (n] / 2 - 1) - 1] = zero; }
\frac{1}{70}<br>for (int iy = 1; iy <= ninc; iy = iy + 1)
{1 \over 2} //Console.WriteLine("iy={0}", iy);
incy = inc[iy - 1];<br>
1y = \text{Math.Abs}(incy) * m1;<br>
//60
                                 for (int ia = 1; ia \leq nalf; ia = ia + 1)
//Console.WriteLine("ia={0}", ia);<br>alpha = alf[ia - 1];
1/50<br>for (int ib = 1; ib <= nbet; ib = ib + 1)
                                     {
 //Console.WriteLine("ib={0}", ib);
//nout.WriteLine("ib={0}", ib);
beta = bet[ib - 1];
                                         // Generate the vector Y
transl = 2ero; ", ", 1, ml, y, 1, yy, Math.Abs(incy), 0, ml-1, reset, transl);<br>//Console.WriteLine("bef DMAKE");<br>tmp2d_y = zget_2dfrom(d(mmax, 0, 1, y);<br>tmp2d_y = zget_2dfrom(d(mmax, 0, 1, y);<br>ZMAKE("GE", ", ", ", 1, ml, r
                                        nc = nc + 1; // Save every datum before calling the subroutine
transs = trans;
ms = m;<br>ns = n;kls = kl;<br>kus = ku;\begin{aligned} \text{and} &= \text{ku}, \\ \text{als} &= \text{alpha}; \end{aligned}for (int i = 1; i <= laa; i = i + 1)
                                        {
                                        \frac{1}{1} \frac{1}{2} as [i - 1] = aa [i - 1];
 }
1das = 1da;<br>
for (int i = 1; i <= 1x; i = i + 1)
{ }x s[i - 1] = xx[i - 1]; }
                                         incxs = incx;
bls = beta;<br>
for (int i = 1; i <= ly; i = i + 1)
                                        {
                                        \frac{1}{3} ys[i - 1] = yy[i - 1];
 }
 incys = incy;
//Console.WriteLine("4660:");
                                        // Call the subroutine
if (full)
                                        {
                                            if (trace)
                                            {
 //fout2 = new StreamWriter(snaps,true); // true = append
ntra.WriteLine(" {0,6:D}: {1,-6}, ({2,1}, {3,3:D}, {4,3:D}, {5}, A, {6,3:D}, X, {7:2:D}, {8}, Y, 
                                           nc, sname, trans, m, n, alpha.ToString("F1"), lda, incx, beta.ToString("F1"), incy); //5,8 {,4:F1}
 }
                                            if (rewi)
and the contract of the contract of the contract of the contract of the contract of the contract of the contract of
                                               //REWIND NTRA - do nothing
 }
                                             ZGEMV(trans, m, n, alpha, zget_2dfrom1d(nmax * nmax, 0, lda, aa), lda, xx, incx, beta, ref yy, incy);
 }
```

```
i<br>else if (banded)
```
{9,2:D} .",

{

```
188
```
 ${ }$  if (trace) { ntra.WriteLine(" {0,6:D}: {1,-6} ({2,1}, {3,3:D}, {4,3:D}, {5,3:D}, {6,3:D}, {7}, A, {8,3:D}, X, {9,2:D}, {10}, Y, {11,2:D}) .", nc, sname, trans, m, n, kl, ku, alpha.ToString("F1"), lda, incx, beta.ToString("F1"), incy); //7,10 {,4:F1} } if (rewi)  ${1 \over 2}$  //REWIND NTRA - do nothing } //nout.WriteLine("calling DGBMV in DCHK1"); ZGBMV(trans, m, n, kl, ku, alpha, zget\_2dfrom1d(nmax \* nmax, 0, lda, aa), lda, xx, incx, beta, ref yy, incy); } // Check if error-exit was taken incorrectly if (!ok) { nout.WriteLine("\*\*\*\*\*\*\* FATAL ERROR - ERROR-EXIT TAKEN ON VALID CALL \*\*\*\*\*\*\*"); fatal = true; //GO TO 130 nout.WriteLine("\*\*\*\*\*\*\* {0,6} FAILED ON CALL NUMBER:", sname); if (full) { nout.WriteLine(" {0,6:D}: {1,6} ({2,1}, {3,3:D}, {4,3:D}, {5,4:F1}, A, {6,3:D}, X, {7,2:D}, {8,4:F1},<br>",  $Y, {19, 2:}D$  nc, sname, trans, m, n, alpha, lda, incx, beta, incy); } else if (banded) { nout.WriteLine(" {0,6:D}: {1,6} ({2,1}, {3,3:D}, {4,3:D}, {5,3:D}, {6,3:D}, {7,4:F1}, A, {8,3:D}, X, {9,2:D}, {10,4:F1}, Y, {11,2:D}) .", nc, sname, trans, m, n, kl, ku, alpha, lda, incx, beta, incy); } return; } // See what data changed inside subroutines<br>isame[0] = (trans == transs);<br>isame[1] = (ms == m);<br>isame[2] = (ns == n);<br>if (full)<br>{ isame[3] = (als == alpha);<br>
isame[4] = LZE(\_as, aa, laa);<br>
isame[5] = (ldas == lda);<br>
isame[6] = LZE(xs, xx, lx);<br>
isame[7] = (incxs == incx);<br>
isame[7] = (incxs == incx);<br>
isame[8] = (bls == beta);<br>
if (\_null)  ${1 \over 2}$  $isame[9] = LZE(ys, yy, ly);$  } else and the contract of the contract of the contract of the contract of the contract of the contract of the contract of //isame[9] = LDERES("GE", " ", 1, ml, ys, yy, Math.Abs(incy)); // double[] ys = new double[nmax\*incmax]; isame[9] = LZERES("GE", " ", 1, ml, zget\_2dfrom1d(nmax \* incmax, 0, Math.Abs(incy), ys), zget\_2dfrom1d(nmax \* incmax, 0, Math.Abs(incy), yy), Math.Abs(incy)); //nmax\*incmax }  $isame[10] = (incys == incy);$  } else if (banded) {  $i$ same[3] = (kls == kl);<br>  $i$ same[5] = (kus == ku);<br>  $i$ same[5] = (2E(\_as, aa, laa);<br>  $i$ same[7] = (1das == 1da);<br>  $i$ same[8] = LZE(xs, xx, lx);<br>  $i$ same[9] = (locxs == incx);<br>  $i$ same[10] = (hls == beta);  $if (null)$ {  $isame[11] = LZE(ys, yy, ly);$  } else { //isame[11] = LDERES("GE"," ", 1, ml, ys, yy, Math.Abs(incy)); isame[11] = LZERES("GE", " ", 1, ml, zget\_2dfrom1d(nmax \* incmax, 0, Math.Abs(incy), ys), zget\_2dfrom1d(nmax \* incmax, 0, Math.Abs(incy), yy), Math.Abs(incy));<br>}  $'$ isame[12] = (incys == incy); } // If data was incorrectly changed, report and return  $same = true;$ <br>
for (int i = 1; i <= nargs; i = i + 1) { same = (same && isame[i - 1]);<br>if (!isame[i - 1]) and the contract of the contract of the contract of the contract of the contract of the contract of the contract of nout.WriteLine("\*\*\*\*\*\*\* FATAL ERROR - PARAMETER NUMBER  $(0, 2: D)$  WAS CHANGED INCORRECTLY \*\*\*\*\*\*\*", i); } } if (!same) { fatal = true; //GOTO 130 nout.WriteLine("\*\*\*\*\*\*\* {0,6} FAILED ON CALL NUMBER:", sname); if (full) { nout.WriteLine(" {0,6:D}: {1,6} ({2,1}, {3,3:D}, {4,3:D}, {5,4:F1}, A, {6,3:D}, X, {7,2:D}, {8,4:F1}, ...",  $Y, {9, 2:}D)$  nc, sname, trans, m, n, alpha, lda, incx, beta, incy); } else if (banded)

 ${1 \over 2}$  nout.WriteLine(" {0,6:D}: {1,6} ({2,1}, {3,3:D}, {4,3:D}, {5,3:D}, {6,3:D}, {7,4:F1}, A, {8,3:D}, X, {9,2:D}, {10,4:F1}, Y, {11,2:D}) .", nc, sname, trans, m, n, kl, ku, alpha, lda, incx, beta, incy); } return; } if (!\_null)  ${ }$  // Check the result //nout.WriteLine("DMVCH in DCHK1");<br>ZMVCH(trans, m, n, alpha, a, nmax, x, incx, beta, y, incy, ref yt, ref g, yy, eps, ref err, ref fatal, nout, true); errmax = Math.Max(errmax, err); // If got really bad answer, report and return if (fatal) { //GO TO 130<br>nout.WriteLine("\*\*\*\*\*\*\* {0,6} FAILED ON CALL NUMBER:", sname);<br>if (full) nout.WriteLine(" {0,6:D}: {1,6} ({2,1}, {3,3:D}, {4,3:D}, {5,4:F1}, A, {6,3:D}, X, {7,2:D},<br>",  $\{8,4:$  F1 }, Y,  $\{9,2:$  D}) nc, sname, trans, m, n, alpha, lda, incx, beta, incy); } else if (banded) { nout.WriteLine(" {0,6:D}: {1,6} ({2,1}, {3,3:D}, {4,3:D}, {5,3:D}, {6,3:D}, {7,4:F1}, A, {8,3:D}, X, {9,2:D}, {10,4:F1}, Y, {11,2:D}) .", nc, sname, trans, m, n, kl, ku, alpha, lda, incx, beta, incy); } return; } } else  ${ }$  // Avoid repeating tests with M.le.0 or N.le.0. goto Loop110; } }<br>} //50<br>} //10<br>} //100<br>Loop110: ;<br>/ //100<br>/ //110<br>/ //110 } //120 // Report result if (errmax < thresh)  $\{$ //nout.WriteLine("^^^1");<br>nout.WriteLine(" {0,6} PASSED THE COMPUTATIONAL TESTS ({1,6:D} CALLS)", sname, nc); } ,<br>else  $\{$  nout.WriteLine(" {0,6} COMPLETED THE COMPUTATIONAL TESTS ({1,6:D} CALLS)", sname, nc); nout.WriteLine("\*\*\*\*\*\*\* BUT WITH MAXIMUM TEST RATIO {0,8:F2} - SUSPECT \*\*\*\*\*\*\*", errmax); } return; } ,<br>static void ZCHK2(string sname, double eps, double thresh, StreamWriter nout, StreamWriter ntra, bool trace, bool rewi, ref bool fatal, int nidim, int[] idim, int nkb, int[] kb, int nalf, Complex[] alf, int nbet, Complex[] bet, int ninc, int[] inc, int nmax, int incmax,<br>ref Complex[] a, ref Complex[] aa, Complex[] \_as, ref Complex[] x, ref Complex[] xx, Complex[] xs, ref Complex // Tests ZHEMV, ZHBMV and ZHPMV // Parameters Complex zero = new Complex(0.0, 0.0); Complex half = new Complex(0.5, 0.0); const double rzero = 0.0; // Scalar Arguments /\*double eps, thresh; int incmax, nalf, nbet, nidim, ninc, nkb, nmax; // nout, ntra; StringWriter nout, ntra; bool fatal, rewi, trace; string sname; // Array Arguments<br>Complex[,] a = new Complex[nmax,nmax];<br>Complex[] aa = new Complex[nmax\*nmax];<br>Complex[] alf = new Complex[nalf]; Complex[] \_as = new Complex[nmax\*nnax];<br>Complex[] bet = new Complex[nbet];<br>Complex[] x = new Complex[nmax\*incmax];<br>Complex[] xx = new Complex[nmax\*incmax];<br>Complex[] xx = new Complex[nmax\*incmax]; Complex[] y = new Complex[nmax];<br>Complex[] ys = new Complex[nmax\*incmax];<br>Complex[] yt = new Complex[nmax\*incmax];<br>Complex[] yt = new Complex[nmax\*incmax]; double[]  $g = new double[nmax]$ ;<br>int[] idim = new int[nidim]; int[] inc = new int[ninc]; int[] kb = new int[nkb];\*/ // Local Scalars Complex alpha, als, beta, bls, transl;<br>double err, errmax; double err, errmax;<br>//int i, ia, ib, ic, ik, \_in, incx, incxs, incy, incys, ix, iy, k, ks, laa, lda, ldas, lx, ly, n, nargs, nc, nk, ns;<br>int incx, incxs, incy, incys, k, ks, laa, lda, ldas, lx, ly, n, nargs, nc, nk, ns;<br>bo

```
 CHARACTER*2 ICH
 */
 // Local Arrays
 bool[] isame = new bool[13];
            \hspace{0.1mm}/\hspace{0.1mm}^* External Functions
 LOGICAL LZE, LZERES
 EXTERNAL LZE, LZERES */
 Complex[,] tmp2d_x;
 Complex[,] tmp2d_y;
 /* 
* .. Scalars in Common ..<br>
INTEGER INFOT, NOUTC<br>
LOGICAL LERR, OK<br>
* .. Common blocks ..<br>
COMMON /INFOC/INFOT, NOUTC, OK, LERR */
err = 0.0; // added<br>ich = "UL";
// Executable Statements<br>
full = (sname.Substring(2, 1) == "E");<br>
banded = (sname.Substring(2, 1) == "P");<br>
packed = (sname.Substring(2, 1) == "P");
 // Define the number of arguments
 if (full)
 {
 nargs = 10;
 }
 else if (banded)
 {
             nargs = 11; }
              else if (packed)
\{ nargs = 9;
 }
              else
{<br>
nargs = 0; // added
 nc = 0;
 reset = true;
 errmax = rzero;
//110<br>for (int _in = 1; _in <= nidim; _in = _in + 1)<br>{
n = idim[\_in - 1];<br>if (banded){<br>
nk = nkb;else{<br>
nk = 1; //100
                 for (int ik = 1; ik \leq nk; ik = ik + 1)
and the state of the state of the state of
                      if (banded)
{<br>
k = kb[ik - 1]; }
                     }<br>else
{k = n - 1; }
                       // Set LDA to 1 more than minimum value if room
                      if (banded)
                      {
                      \frac{1}{1} 1da = k + 1;
 }
                      else
                      {
                          lda = n;
 }
                     if (lda < nmax)
{
 lda = lda + 1;
provided the state of the state of the state of
 // Skip tests if not enough room
if (lda > nmax)
{
 //GO TO 100
 continue;
 }
                      if (packed)
                      {
                         1aa = (n * (n + 1)) / 2; }
                      else
                      {
                      \begin{array}{c} \n\downarrow \quad \text{1aa = 1da * n;}\\ \n\end{array} }
                     \frac{1}{2}\textnormal{null} \ = \ \left(\textnormal{n}\ \textless\textnormal{i} \ 0\right) \textnormal{;}//90<br>for (int ic = 1; ic <= 2; ic = ic + 1)<br>{
                      {<br>\text{uplo} = \text{ich.ToUpper}() . \text{Substring}(\text{ic} - 1, 1); // Generate the matrix A
                           transl = zero;
ZMAKE(sname.Substring(1, 2), uplo, " ", n, n, ref a, nmax, ref aa, lda, k, k, ref reset, transl);
```

```
//80<br>for (int ix = 1; ix <= ninc; ix = ix + 1)
                       {
incx = inc[ix - 1];<br>lx = Math. Abs(incx) * n; // Generate the vector X
transl = half;<br>tmp2d_x = zget_2dfrom1d(nmax, 0, 1, x);<br>ZMAKE("GE", " ", " ", 1, n, ref tmp2d_x, 1, ref xx, Math.Abs(incx), 0, n - 1, ref reset, transl);<br>x = zget_1dfrom2d(nmax, 0, 1, tmp2d_x);<br>if (n > 1)
{1 \over 2}x[(n / 2) - 1] = zero;<br>xx[1 + Math.Abs(incx) * (n / 2 - 1) - 1] = zero; }
                           // 70
for (int iy = 1; iy \langle = ninc; iy = iy + 1)
invy = inc[iy - 1];<br>ly = Math. Abs(incy) * n;//60
                               for (int ia = 1; ia \leq nalf; ia = ia + 1)
                                 alpha = \text{alf}[ia - 1];
                                   //50
                                  for (int ib = 1; ib \le nbet; ib = ib + 1)
                                   {
                                     beta = bet[ib - 1]; // Generate the vector Y
transl = zero;<br>tmp2d_y = zget_2dfrom1d(nmax, 0, 1, y);<br>ZMAKE("GE", " ", ", 1, n, ref tmp2d_y, 1, ref yy, Math.Abs(incy), 0, n - 1, ref reset, transl);<br>y = zget_idfrom2d(nmax, 0, 1, tmp2d_y);<br>nc = nc + 1;
// Save every datum before calling the subroutine
 uplos = uplo;
ns = n;<br>ks = k;als = alpha;for (int i = 1; i <= laa; i = i + 1)
{
                                      \frac{1}{1} _as[i - 1] = aa[i - 1];
 }
                                      ldas = lda;
for (int i = 1; i <= lx; i = i + 1)
                                      {
                                      x s[i - 1] = xx[i - 1]; }
incxs = incx;<br>
bls = beta;<br>
for (int i = 1; i <= 1y; i = i + 1)<br>
{
                                      \frac{1}{y} ys[i - 1] = yy[i - 1];
 }
                                      incys = incy;
                                      // Call the subroutine
                                      if (full)
{
                                          if (trace)
                                          {
                                              ntra.WriteLine(" {0,6:D}: {1,6} ({2,1}, {3,3:D}, {4}, A, {5,3:D}, X, {6,2:D}, {7}, Y, {8,2:D}) 
                                                  nc, sname, uplo, n, alpha.ToString("F1"), lda, incx, beta.ToString("F1"), incy); // 4,7 {,4:F1}
 }
                                          if (rewi)
                                          {
                                          \frac{1}{1} //REWIND NTRA
 }
                                          ZHEMV(uplo, n, alpha, zget 2dfrom1d(nmax * nmax, 0, lda, aa), lda, xx, incx, beta, ref yy, incy);
 }
                                      else if (banded)
and the contract of the contract of the contract of the contract of the contract of the contract of the contract of the contract of the contract of the contract of the contract of the contract of the contract of the contra
                                           if (trace)
                                          {
                                              ntra.WriteLine(" {0,6:D}: {1,6} ({2,1}, {3,3:D}, {4,3:D}, {5}, A, {6,3:D}, X, {7:2:D}, {8}, Y, {9,2:D}) 
                                                 nc, sname, uplo, n, k, alpha.ToString("F1"), lda, incx, beta.ToString("F1"), incy); //5,8 {,4:F1}
 }
                                           if (rewi)
and the contract of the contract of the contract of the contract of the contract of the contract of the contract of the contract of the contract of the contract of the contract of the contract of the contract of the contra
                                              //REWIND NTRA
 }
                                          ZHBMV(uplo, n, k, alpha, zget_2dfrom1d(nmax * nmax, 0, lda, aa), lda, xx, incx, beta, ref yy, incy);
 }
 else if (packed)
{
                                           if (trace)
{<br>}
ntra.WriteLine(" {0,6:D}: {1,6} ({2,1}, {3,3:D}, {4}, AP , X, {5,2:D}, {6}, Y, {7,2:D}) .",<br>nc, sname, uplo, n, alpha.ToString("F1"), incx, beta.ToString("F1"), incy); //4,6 {,4:F1}
 }
                                          if (rewi)
                                          {
                                             //REWIND NTRA
```
.",

.",

```
 }
                                             /* nout.WriteLine("NC:{0}",nc);
nout.WriteLine ("UPLO, N, ALPHA, INCX, BETA, INCY");<br>nout.WriteLine ("(0,1], 1,4:D) {2,10:F3} {3,4:D} {4,10:F3} {5,4:D}", uplo, n, alpha, incx, beta, incy);<br>nout.WriteLine ("^^AA");<br>for (int i = 1; i < = max*nmax; i = i 
 }
                                              nout.WriteLine("^^^XX");
for (int i = 1; i \le m nmax*incmax; i = i + 1) {<br>nout.WriteLine("{0,18:F5}",xx[i-1]);
 }
nout.WriteLine("^^^YY");<br>for (int i = 1; i <= nmax*incmax; i = i + 1) {<br>nout.WriteLine("{0,18:F5}",yy[i-1]);
 }*/
 /* nout.Flush();
 nout.Close();
Environment.Exit(1);*/
//misc_d.myflag = true;<br>ZHPMV(uplo, n, alpha, aa, xx, incx, beta, ref yy, incy);<br>/*nout.WriteLine("^^OUT YY");<br>for (int i = 1; i <= nmax * incmax; i = i + 1)
{
 nout.WriteLine("{0,18:F5}", yy[i - 1]);
 }*/
 }
                                         // Check if error-exit was taken incorrectly
if (!ok)
                                         {
                                            nout.WriteLine("******* FATAL ERROR - ERROR-EXIT TAKEN ON VALID CALL *******");
 fatal = true;
//GO TO 120
                                             nout.WriteLine("******* {0,6} FAILED ON CALL NUMBER:", sname);
                                            if (full)
                                             {
                                                nout.WriteLine(" {0,6:D}: {1,6} ({2,1}, {3,3:D}, {4}, A, {5,3:D}, X, {6,2:D}, {7}, Y, {8,2:D})
.",
                                                    nc, sname, uplo, n, alpha.ToString("F1"), lda, incx, beta.ToString("F1"), incy); //4,7 {,4:F1}
 }
                                              else if (banded)
{ }\texttt{nout.WriteLine}(\texttt{''}~\{0,6:\texttt{D}\};~\{1,6\}~\{({2,1}\},~\{3,3:\texttt{D}\},~\{4,3:\texttt{D}\},~\{5\},~\texttt{A},~\{6,3:\texttt{D}\},~\texttt{X},~\{7,2:\texttt{D}\},~\{8\},~\texttt{Y},~\{9,2:\texttt{D}\}).",
                                                     nc, sname, uplo, n, k, alpha.ToString("F1"), lda, incx, beta.ToString("F1"), incy); //5,8 {,4:F1}
 }
                                             else if (packed)
                                             {
nout.WriteLine(" {0,6:D}: {1,6} ({2,1}, {3,3:D}, {4}, AP, X, {5,2:D}, {6}, Y, {7,2:D}) ...,<br>nc, sname, uplo, n, alpha.ToString("F1"), incx, beta.ToString("F1"), incy); //4,6 {,4:F1}
 }
 }
                                        // See what data changed inside subroutines
                                         isame[0] = (uplo == uplos);
isame[1] = (ns == n);
                                         if (full)
                                         {
isame[2] = [als == alpha);<br>
isame[4] = (ldas == lda);<br>
isame[4] = (ldas == lda);<br>
isame[5] = LZE(xs, xx, lx);<br>
isame[6] = (incxs == incx);<br>
isame[7] = (bls == beta);<br>
isame[7] = (bls == beta);<br>
f ( null)
{ }isame[8] = LZE(ys, yy, 1y); }
                                             ,<br>else
(//isame[8] = LDERES("GE", " ", 1, n, ys, yy, Math.Abs(incy));<br>isame[8] = LZERES("GE", " ", 1, n, zget_2dfromld(nmax * incmax, 0, Math.Abs(incy), ys), zget_2dfromld(nmax<br>)
                                            isame[9] = (incys == incy);produced a state of the state of the state of the state of the state of the state of the state of the state of
                                         else if (banded)
{
isame[3] = (ks == k);<br>
isame[4] = [als == alpha);<br>
isame[5] = [ldas == lda);<br>
isame[5] = [ldas == lda);<br>
isame[5] = [clas == e= lda);<br>
isame[7] = (incxs == incx);<br>
isame[7] = (incxs == incx);<br>
isame[8] = (bls == beta);
                                             {
                                                isame[9] = LZE(ys, yy, ly); }
                                             .<br>else
                                             {
 //isame[9] = LDERES("GE", " ", 1, n, ys, yy, Math.Abs(incy));
isame[9] = LZERES("GE", " ", 1, n, zget_2dfrom1d(nmax * incmax, 0, Math.Abs(incy), ys), zget_2dfrom1d(nmax 
* incmax, 0, Math.Abs(incy), yy), Math.Abs(incy));
 }
                                             'isame[10] = (incys == incy);
 }
                                        else if (packed)
{1 \over 2}isame[2] = (als == alpha);<br>
isame[4] = LZE(as, aa, laa);<br>
isame[4] = LZE(xs, xx, lx);<br>
isame[5] = (incxs == incx);<br>
isame[5] = (bls == beta);<br>
isame[6] = (bls == beta);
                                            {
                                                isame[7] = LZE(ys, yy, 1y); }
                                             else
                                             {
```
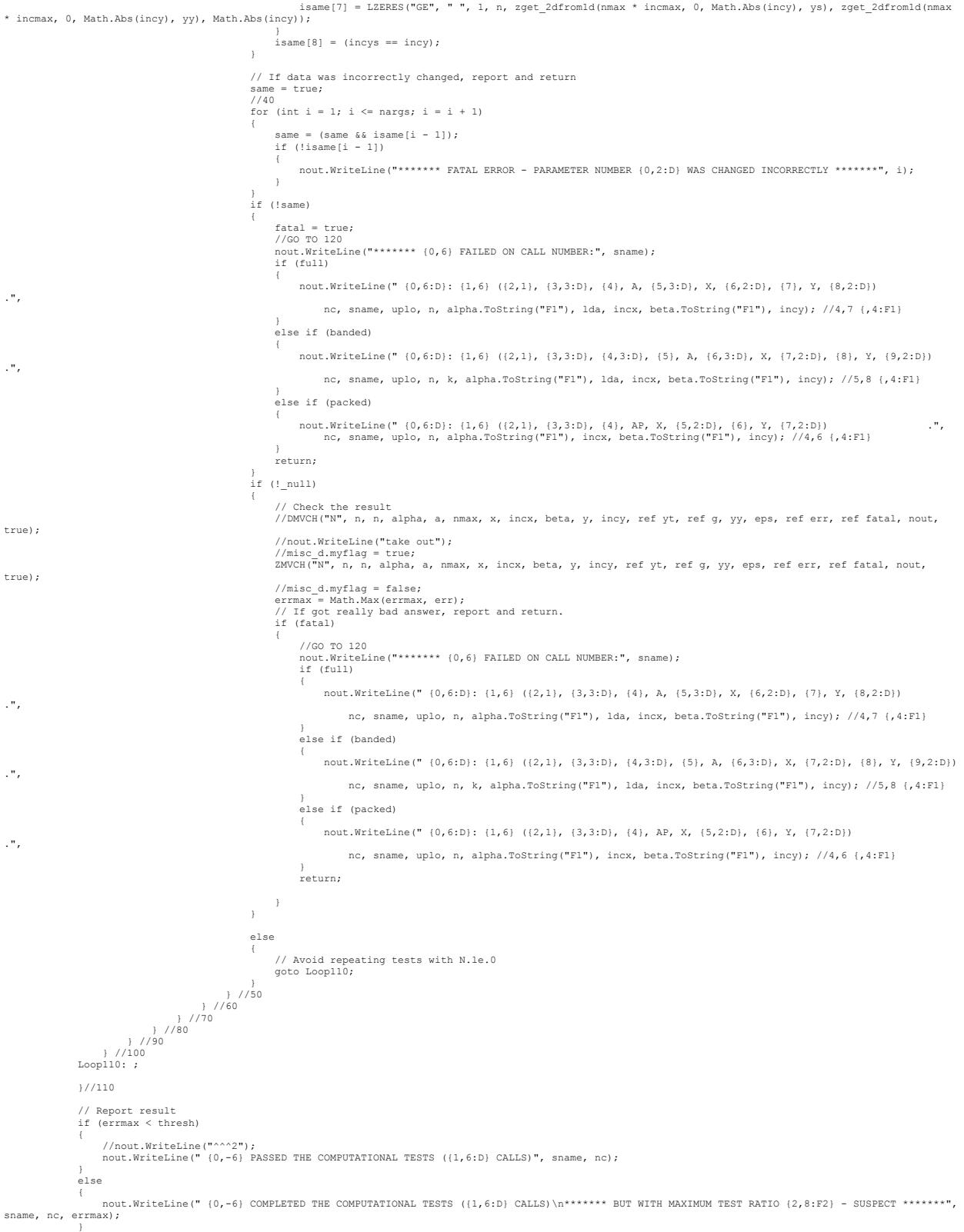

}<br>static void ZCHK3(string sname, double eps, double thresh, StreamWriter nout, StreamWriter ntra, bool trace, bool rewi, ref bool fatal, int nidim,<br>int[] idim,<br>int nkb, int[] kb, int ninc, int[] inc, int nmax, int incmax,

// Tests ZTRMV, ZTBMV, ZTPMV, ZTRSV, ZTBSV and ZTPSV

```
 // Parameters
 Complex zero = new Complex(0.0, 0.0);
 Complex half = new Complex(0.5, 0.0);
 Complex one = new Complex(1.0, 0.0);
 const double rzero = 0.0;
                 // Scalar Arguments
/*double eps, thresh;<br>int incmax, nidim, ninc, nkb, nmax; // nout, ntra;<br>StringWriter nout, ntra;<br>bool fatal, rewi, trace;<br>string sname;
//Array Arguments<br>
Complex () a = new Complex [nmax, nmax];<br>
Complex [] as = new Complex [nmax*nmax];<br>
Complex [] as = new Complex [nmax*nmax];<br>
Complex [] x = new Complex [nmax];<br>
Complex [] x = new Complex [nmax];<br>
Compl
*<br>
double[] g = new double[nmax];<br>
int[] idim = new int[nidim];<br>
int[] kb = new int[nkb]; */
//Local Scalars<br>
Complex transl;<br>
complex transl;<br>
double err, errmax;<br>
//int i, icd, ict, icu, ik, in, incx, incxs, ix, k, ks, laa, lda, ldas, lx, n, nargs, nc, nk, ns;<br>
int incx, incxs, k, ks, laa, lda, ldas, lx, n, narg
               \frac{7}{10} Local Arrays<br>bool[] isame = new bool[13];
Complex[, ] tmp2d_x;<br>
/*.. Scalars in Common ..
 INTEGER INFOT, NOUTC
 LOGICAL LERR, OK
* .. Common blocks ..
 COMMON /INFOC/INFOT, NOUTC, OK, LERR*/
err = 0.0; //added<br>
ichu = "UL";<br>
icht = "NTC";<br>
ichd = "UN";
 // Executable Statements
 full = (sname.Substring(2, 1) == "R");
 banded = (sname.Substring(2, 1) == "B");
 packed = (sname.Substring(2, 1) == "P");
 // Define the number of arguments
 if (full)
\{ nargs = 8;
 }
                 else if (banded)
 {
 nargs = 9;
 }
                 else if (packed)
 {
 nargs = 7;
 }
                 else
                 {
                nargs = 0; // added }
 nc = 0;
 reset = true;
 errmax = rzero;
// Set up zero vector for DMVCH<br>for (int i = 1; i \leq nmax; i = i + 1)
 {
 z[i - 1] = zero;
 }
//110<br>for (int in = 1; in \leq nidim; in = in + 1)
\{n = idim[ in - 1]; if (banded)
and the state of the state of the state of
                     {nk = nkb;
 }
                      else
                     \left\{ \right.nk = 1; }
//100<br>for (int ik = 1; ik <= nk; ik = ik + 1)
 {
                           if (banded)
{<br>
k = kb[ik - 1];
 }
                            ,<br>else
{k = n - 1; }
                           // Set LDA to 1 more than minimum value if room
                           if (banded)
                            {
```

```
1 da = k + 1; }
                else
                 {
                     lda = n;
 }
                 if (lda < nmax)
                 {
                1 da = 1 da + 1; }
 // Skip tests if not enough room
if (lda > nmax)
                 {
                    //GO TO 100
                    goto Loop100;
 }
                 if (packed)
                 {
                   1aa = (n * (n + 1)) / 2; }
                 else
                 {
                \begin{array}{lll} 1 & \text{la}a = 1\textrm{d}a * n; \end{array} }
                \int_{0}^{\pi}null = (n <= 0);
1/90<br>for (int icu = 1; icu <= 2; icu = icu + 1)
                 {
                    uplo = ichu.Substring(icu - 1, 1);
1/80<br>for (int ict = 1; ict <= 3; ict = ict + 1)
                    {
                       trans = icht.Substring(ict - 1, 1);
                        //70
                       for (int icd = 1; icd \leq 2; icd = icd + 1)
                        {
                          \mathtt{diag}\ =\ \mathtt{ichd}.\mathtt{Substring}\,(\mathtt{icd}\ -\ 1,\ 1)\;; // Generate the matrix A
transl = zero;
                           transl = zero;<br>ZMAKE(sname.Substring(1, 2), uplo, diag, n, n, ref a, nmax, ref aa, lda, k, k, ref reset, transl);
                           //60
                           for (int ix = 1; ix \le ninc; ix = ix + 1)
                           {
incx = inc(ix - 1);<br>lx = Math.Abs(incx) * n;// Generate the vector X
transl = half;
tmp2d_x = zget_2dfrom1d(nmax, 0, 1, x);<br>ZMAKE("GE", " ", " ", 1, n, ref tmp2d_x, 1, ref xx, Math.Abs(incx), 0, n - 1, ref reset, transl);<br>x = zget_1dfrom2d(nmax, 0, 1, tmp2d_x);<br>if (n > 1)
{1 \over 2}x[(n / 2) - 1] = zero;<br>xx[1 + Math. Abs(incx) * (n / 2 - 1) - 1] = zero; }
                               nc = nc + 1;
                               // Save every datum before calling the subroutine
                               uplos = uplo;
transs = trans;
diags = diag;
                               ns = n;
ks = k;
for (int i = 1; i <= laa; i = i + 1)
{
                                 -as[i - 1] = aa[i - 1]; }
                               ldas = lda;
for (int i = 1; i <= lx; i = i + 1)
                               {
                                 xs[i - 1] = xx[i - 1]; }
                              <sup>I</sup> incxs = incx;</sup>
                               // Call the subroutine
if (sname.Substring(3, 2) == "MV")
                               {
                                  if (full)
                                  {
                                     if (trace)
                                      {
                                        ntra.WriteLine(" {0,6:D}: {1,6} ({2,1}, {3,1}, {4,1} {5,3:D}, A, {6,3:D}, X, {7,2:D})
                                           nc, sname, uplo, trans, diag, n, lda, incx);
 }
                                      if (rewi)
                                      {
                                         //REWIND NTRA
 }
                                     ZTRMV(uplo, trans, diag, n, zget_2dfrom1d(nmax * nmax, 0, lda, aa), lda, ref xx, incx);
 }
                                  else if (banded)
{
                                      if (trace)
                                      {
                                         ntra.WriteLine(" {0,6:D}: {1,6} ({2,1}, {3,1}, {4,1} {5,3:D}, {6,3:D}, A, {7,3:D}, X, {8,2:D}) 
                                            nc, sname, uplo, trans, diag, n, lda, incx);
 }
                                     if (rewi)
{<br>}
                                         //REWIND NTRA
 }
                                     ZTBMV(uplo, trans, diag, n, k, zget_2dfrom1d(nmax * nmax, 0, lda, aa), lda, ref xx, incx);
 }
                                  else if (packed)
{
 if (trace)
```
.",

.",

```
{ }ntra.WriteLine(" {0,6:D}: {1,6} ({2,1}, {3,1}, {4,1}, {5,3:d}), AP, X, {6,2:D}) ..., nc, sname, uplo, trans, diag, n, incx);
 }
                                 if (rewi)
                                \left\{ \right. //REWIND NTRA
 }
                                ZTPMV(uplo, trans, diag, n, aa, ref xx, incx);
 }
 }
                           else if (sname.Substring(3, 2) == "SV")
{
                              if (full)
                             {
                                 if (trace)
                                 {
                                   ntra.WriteLine(" {0,6:D}: {1,6} ({2,1}, {3,1}, {4,1} {5,3:D}, A, {6,3:D}, X, {7,2:D})
                                     nc, sname, uplo, trans, diag, n, lda, incx);
 }
                                 if (rewi)
                                 {
                                    //REWIND NTRA
 }
                                 ZTRSV(uplo, trans, diag, n, zget_2dfrom1d(nmax * nmax, 0, lda, aa), lda, ref xx, incx);
 }
                             else if (banded)
                              {
                                 if (trace)
{<br>}
                                    ntra.WriteLine(" {0,6:D}: {1,6} ({2,1}, {3,1}, {4,1}, {5,3:D}, {6,3:D}, A, {7,3:D}, X, {8,2:D}) 
                                      nc, sname, uplo, trans, diag, n, k, lda, incx);
 }
                                if (rewi)
                                 {
                                    //REWIND NTRA
 }
/*nout.WriteLine ("NC:(0)", nc);<br>nout.WriteLine ("(0,4:D) (1,4;1D)", nmax*nmax, 1da*n);<br>nout.WriteLine ("UPLO, TRANS, DIAG, N, K, LDA, INCX");<br>nout.WriteLine ("(0,1):1,1):2,1):3,4:D):4,4:D):5,4:D):5,4:D)",uplo,trans,dia
                                 nout.WriteLine("{0,18:F5}",aa[i-1]);
 }
nout.WriteLine("^^^XX");<br>
for (int i = 1; i <= nmax; i = i + 1) {<br>
nout.WriteLine("{0,18:F5}",xx[i-1]);
 }
\star/ //misc_d.myflag = true;
//BSV(string uplo, string trans, string diag, int n, int k, double[,] a, int lda, ref double[] x, int incx)<br>ZTBSV(uplo, trans, diag, n, k, zget 2dfrom1d(nmax * nmax, 0, lda, aa), lda, ref xx, incx);
 /*
                                 nout.WriteLine("^^^OUT XX");
for (int i = 1; i <= nmax; i = i + 1)
{
 nout.WriteLine("{0,18:F5}", xx[i - 1]);
 }*/
                              }
else if (packed)
                              {
                                 if (trace)
                                 {
                                   ntra.WriteLine(" {0,6:D}: {1,6} ({2,1}, {3,1}, {4,1}, {5,3:d}, AP, X, {6,2:D}) ...",
                                      nc, sname, uplo, trans, diag, n, incx);
 }
                                 if (rewi)
                                 {
                                    //REWIND NTRA
 }
                             \frac{1}{2}TPSV(uplo, trans, diag, n, aa, ref xx, incx);
 }
 }
                          // Check if error-exit was taken incorrectly
                           if (!ok)
{
nout.WriteLine("******* FATAL ERROR - ERROR-EXIT TAKEN ON VALID CALL *******");<br>fatal = true;<br>//GO TO 120<br>nout.WriteLine("******* {0,6} FAILED ON CALL NUMBER:", sname);
                             if (full)
                              {
 nout.WriteLine(" {0,6:D}: {1,6} ({2,1}, {3,1}, {4,1} {5,3:D}, A, {6,3:D}, X, {7,2:D}) .",
 nc, sname, uplo, trans, diag, n, lda, incx);
 }
                              else if (banded)
                              {
                                 nout.WriteLine(" {0,6:D}: {1,6} ({2,1}, {3,1}, {4,1} {5,3:D}, {6,3:D}, A, {7,3:D}, X, {8,2:D}) 
                                    nc, sname, uplo, trans, diag, n, k, lda, incx);
 }
                             else if (packed)
{1 \over 2}nout.WriteLine(" {0,6:D}: {1,6} ({2,1}, {3,1}, {4,1}), {5,3:d}), AP, X, {6,2:D}) ...",
                             nc, sname, uplo, trans, diag, n, incx);
```
.",

.",

.",

```
return;
 }
                             // See what data changed inside subroutines
isame[0] = (uplo == uplos);
isame[1] = (trans == transs);
isame[2] = (diag == diags);
isame[3] = (ns == n);
if (full)
{
isame[4] = LZE(_as, aa, laa);<br>isame[5] = (ldas == lda);<br>if ( null)
{
                                {<br>isame[6] = LZE(xs, xx, lx);
 }
                                 .<br>else
{
 isame[6] = LZERES("GE", " ", 1, n, zget_2dfrom1d(nmax * incmax, 0, Math.Abs(incx), xs), zget_2dfrom1d(nmax * 
incmax, 0, Math.Abs(incx), xx), Math.Abs(incx));
 }
                                'isame[7] = (incxs == incx);
 }
                             else if (banded)
                             {
isame[5] = (ks == k);<br>isame[5] = LZE(_as, aa, laa);<br>isame[6] = (ldas == lda);<br>if (_null)
                                   isame[7] = LZE(xs, xx, lx); }
 else
                                 {
                                    isame[7] = LZERES("GE", " ", 1, n, zget_2dfrom1d(nmax * incmax, 0, Math.Abs(incx), xs), zget_2dfrom1d(nmax * 
incmax, 0, Math.Abs(incx), xx), Math.Abs(incx));
 }
                                {'} isame[8] = (incxs == incx);
 }
                             else if (packed)
                             {
                                isame[4] = LZE(\_as, aa, laa);if (_null)
{
                                   isame[5] = LZE(xs, xx, lx); }
                                else
{
                                    isame[5] = LZERES("GE", " ", 1, n, zget_2dfrom1d(nmax * incmax, 0, Math.Abs(incx), xs), zget_2dfrom1d(nmax * 
incmax, 0, Math.Abs(incx), xx), Math.Abs(incx));
 }
                                isame[6] = (incxs == incx); }
                             // If data was incorrectly changed, report and return
same = true;<br>
for (int i = 1; i \le m nargs; i = i + 1)
                             {
same = (same & is same[i - 1]);<br>if (!isame[i - 1]){1 \over 2}\texttt{nont.MriteLine} ("******* FATAL ERROR - PARAMETER NUMBER \{0,2:D\} WAS CHANGED INCORRECTLY *******", i);
 }
}<br>}<br>}
                             if (!same)
                             {
fatal = true;<br>//GO TO 120<br>nout.WriteLine("******** {0,6} FAILED ON CALL NUMBER:", sname);<br>if (full)<br>{
nout.WriteLine(" {0,6:D): {1,6) ({2,1), {3,1), {4,1) {5,3:D}, A, {6,3:D}, X, {7,2:D}) ...",<br>nc, sname, uplo, trans, diag, n, 1da, incx);
produced a state of the state of the state of the state of the state of the state of the state of the state of
                                 ,<br>else if (banded).
                                 {
                                    nout.WriteLine(" {0,6:D}: {1,6} ({2,1}, {3,1}, {4,1} {5,3:D}, {6,3:D}, A, {7,3:D}, X, {8,2:D}) 
.",
                                       nc, sname, uplo, trans, diag, n, k, lda, incx);
 }
                                 else if (packed)
{
nout.WriteLine(" {0,6:D}: {1,6} ({2,1}, {3,1}, {4,1}, {5,3:d}), AP, X, {6,2:D}) ..., nc, sname, uplo, trans, diag, n, incx);
 }
                                return;
 }
                             if (! null)
                             {
if (sname.Substring(3, 2) == ^mMV")
                                    // Check the result
                                   ZMVCH(trans, n, n, one, a, nmax, x, incx, zero, z, incx, ref xt, ref g, xx, eps, ref err, ref fatal, nout, 
true);
 }
                                 else if (sname.Substring(3, 2) == "SV")
                                 {
// Compute approximation to original vector<br>
for (int i = 1; i \leq n; i = i + 1)
{<br>}
z[i - 1] = xx[1 + (i - 1) * Math. Abs(incx) - 1];<br>xx[1 + (i - 1) * Math. Abs(incx) - 1] = x[i - 1]; }
                                   ZMVCH(trans, n, n, one, a, nmax, z, incx, zero, x, incx, ref xt, ref g, xx, eps, ref err, ref fatal, nout, 
false);
```

```
 }
                                 errmax = Math.Max(errmax, err);
 // If got really bad answer, report and return
if (fatal)
{1 \over 2} //GO TO 120
                                     out.WriteLine("******* {0,6} FAILED ON CALL NUMBER:", sname);
                                   if (full)
                                    {
                                       nout.WriteLine(" {0,6:D}: {1,6} ({2,1}, {3,1}, {4,1} {5,3:D}, A, {6,3:D}, X, {7,2:D}) 
.",
                                          nc, sname, uplo, trans, diag, n, lda, incx);
 }
                                    .<br>else if (banded)
                                    {
                                      \texttt{nout.WriteLine}(\texttt{" 0,6:D}: \{1,6\} \;(\{2,1\},\;\{3,1\},\;\{4,1\} \;\{5,3:D\},\;\{6,3:D\},\;\texttt{A,}\;\{7,3:D\},\;\texttt{X,}\;\{8,2:D\}).",
                                          nc, sname, uplo, trans, diag, n, k, lda, incx);
 }
                                     else if (packed)
{<br>}
nout.WriteLine(" {0,6:D}: {1,6} ({2,1}, {3,1}, {4,1}, {5,3:d}, AP, X, {6,2:D}) ... ",<br>nc, sname, uplo, trans, diag, n, incx);
 }
                                   return;
 }
 }
                              else
                             {
 // Avoid repeating tests with N.le.0.
goto Loop110;
}<br>
} //70<br>
} //80<br>
} //80<br>
Loop100: ;<br>
}<br>
}<br>
}<br>
Loop110: ;
 } //110
 // Report result
 if (errmax < thresh)
\{//nout.WriteLine("^^^3");
             nout.WriteLine(" {0,6} PASSED THE COMPUTATIONAL TESTS ({1,6:D} CALLS)", sname, nc);
 }
          ,<br>eleo
\{ nout.WriteLine(" {0,6} COMPLETED THE COMPUTATIONAL TESTS ({1,6:D} CALLS)\n******* BUT WITH MAXIMUM TEST RATIO {2,8:F2} - SUSPECT *******",
```
sname, nc, errmax); } }

,<br>static void ZCHK4(string sname, double eps, double thresh, StreamWriter nout, StreamWriter ntra, bool trace, bool rewi, ref bool fatal, int nidim, int[] idim, int nalf, Complex[] alf, int ninc, int[] inc, int nmax, int incmax, ref Complex[,] a, ref Complex[] aa, Complex[] \_as, ref Complex[] x, ref Complex[] xx, Complex[] xs, ref Complex[] y, ref Complex[] yy, Complex[] ys, Complex[] yt, double[] g, Complex[] z) {

// Tests ZGERC and ZGERU

 // Parameters Complex zero = new Complex(0.0, 0.0); Complex half = new Complex(0.5, 0.0); Complex one = new Complex(1.0, 0.0); const double rzero = 0.0;

 // Scalar Arguments /\*double eps, thresh;<br>int incmax, nalf, nidim, ninc, nmax; // nout, ntra;<br>StringWriter nout, ntra;<br>bool fatal, rewi, trace;<br>string sname;

// Array Arguments Complex[,] a = new Complex[nmax,nmax]; Complex[] aa = new Complex[nmax\*nmax]; Complex[] alf = new Complex[nalf]; Complex[] \_as = new Complex[nmax\*nmax];

 Complex[] x = new Complex[nmax]; Complex[] xs = new Complex[nmax\*incmax]; Complex[] xx = new Complex[nmax\*incmax]; Complex[] y = new Complex[nmax];<br>Complex[] ys = new Complex[nmax\*incmax];<br>Complex[] yt = new Complex[nmax\*incmax];<br>Complex[] y = new Complex[nmax\*incmax];<br>Complex[] z = new Complex[nmax\*];

double[] g = new double[nmax];

 $int[]$  idim = new int[nidim]; int[] inc = new int[ninc];\*/

// Local Scalars<br>Complex alpha, als, transl;<br>double err, errmax;<br>//int i Complex alpha, als, transl;<br>double err, errmax; inc.<br>//int i, ia, im, \_in, incx, incxs, incy, incys, ix, iy, j, laa, lda, ldas, lx, ly, m, ms, n, nargs, nc, nd, ns;<br>//int i, ia, im, \_in, incys, laa, lda, ldas, lx, ly, m, m // Local Arrays Complex[] w = new Complex[1]; bool[] isame = new bool[13];

Complex[,] tmp2d x, tmp2d y, tmp2d aa;

/\* .. Scalars in Common ..

```
 INTEGER INFOT, NOUTC
LOGICAL LERR, OK
 * .. Common blocks ..
 COMMON /INFOC/INFOT, NOUTC, OK, LERR */
// Executable Statements<br>err = 0.0; // added<br>conj = (sname.Substring(4, 1) == "C");<br>// Define the number of arguments
nargs = 9;<br>
nc = 0;<br>
reset = true;<br>
ermax = rzero;<br>
m = 0; // addedfor (int _in = 1; _in \leq nilmin; _in = in + 1)
n = idim[\text{in} - 1];<br>
nd = n / 2 + 1; //110
               for (int im = 1; im \leq 2; im = im + 1)
                   if (im == 1)
{m = \text{Math} \cdot \text{Max}(n - nd, 0); }
                   if (im == 2){
                   m = \text{Math.min}(n + nd, \text{ nmax}); }
                    // Set LDA to 1 more than minimum value if room.
                    lda = m;
if (lda < nmax)
{
 lda = lda + 1;
 }
 // Skip tests if not enough room
if (lda > nmax)
{
 goto Loop110;
 }
                    laa = 1da * n;<br>
null = (n \le 0) || (m \le 0);//100<br>for (int ix = 1; ix <= ninc; ix = ix + 1)
                    {
incx = inc[ix - 1];<br>
lx = Math. Abs(incx) * m; // Generate the vector X
transl = half;<br>tmp2d_x = zget_2dfrom1d(nmax, 0, 1, x);<br>ZMAKE("GE", " ", " ", 1, m, ref tmp2d_x, 1, ref xx, Math.Abs(incx), 0, m - 1, ref reset, transl);<br>x = zget_1dfrom2d(nmax, 0, 1, tmp2d_x);<br>if (m > 1)<br>{
x[(m / 2) - 1] = zero;<br>xx[(1 + Math.Abs(incx) * (m / 2 - 1)) - 1] = zero; }
//90<br>for (int iy = 1; iy <= ninc; iy = iy + 1)
                        {
invy = inc[iy - 1];<br>ly = Math. Abs(inv) * n; // Generate the vector Y
transl = zero;<br>tmp2d_y = zget_2dfromld(nmax, 0, 1, y);<br>ZMAKE("GE", " ", ", 1, n, ref tmp2d_y, 1, ref yy, Math.Abs(incy), 0, n - 1, ref reset, transl);<br>y = zget_1dfrom2d(nmax, 0, 1, tmp2d_y);
if (n > 1)y[(n / 2) - 1] = zero;<br>yy[(1 + Math.Abs(incy) * (n / 2 - 1)) - 1] = zero; }
                            1/80for (int ia = 1; ia \leq nalf; ia = ia + 1)
                            {
                              alpha = \text{alf}[ia - 1];
                                // Generate the matrix A
                               transl = zero;
                               ZMAKE(sname.Substring(1, 2), " ", " ", m, n, ref a, nmax, ref aa, lda, m - 1, n - 1, ref reset, transl);
                               nc = nc + 1;// Save every datum before calling the subroutine
ms = m;
ns = n;
als = alpha;
                               for (int i = 1; i \le laa; i = i + 1)
                                {
                                  \mathsf{a} \cdot [i - 1] = \mathsf{aa}[i - 1]; }
1das = 1da;<br>for (int i = 1; i \le 1x; i = i + 1)
{1 \over 2}x s[i - 1] = xx[i - 1]; }
incxs = incx;<br>for (int i = 1; i \leq 1y; i = i + 1)
{1 \over 2}\frac{1}{3} ys[i - 1] = yy[i - 1];
 }
```
//120

 $\{$ 

and the state of the state of the state of the state of the state of the state of the state of the state of the

```
 incys = incy;
                              // Call the subroutine
if (trace)
                              {
 ntra.WriteLine(" {0,6:D}: {1,6} ({2,3:D}, {3,3:D}, {4,4:F1}, X, {5,2:D}, Y, {6,2:D}, A, {7,3:D}) .",
 nc, sname, m, n, alpha, incx, incy, lda);
 }
                             if (coni){
                                  if (rewi)
{1 \over 2} //REWIND NTRA
 }
                                 :<br>tmp2d aa = zget 2dfrom1d(nmax * nmax, 0, 1da, aa);
ZGERC(m, n, alpha, xx, incx, yy, incy, ref tmp2d_aa, 1da);<br>aa = zget_1dfronZd(nmax * nmax, 0, 1da, tmp2d_aa);<br>/*tmp2d_aa = get_2dfrom1d(nmax * nmax, 0, 1da, aa);<br>//(int m, int n, double alpha, double[] x, int incx, double
\star/ }
                              else
{
                                  if (rewi)
                                 {
                                     //REWIND NTRA
 }
tmp2d_aa = zget_2dfromld(nmax * nmax, 0, lda, aa);<br>ZGERU(m, n, alpha, xx, incx, yy, incy, ref tmp2d_aa);<br>aa = zget_ldfrom2d(nmax * nmax, 0, lda, tmp2d_aa);<br>// public static void ZGERU(int m, int n, Complex alpha, Complex[]
 }
                              // Check if error-exit was taken incorrectly
if (!ok)
                             {
                                nout.WriteLine("******* FATAL ERROR - ERROR-EXIT TAKEN ON VALID CALL *******");
fatal = true;<br>//GO TO 140<br>nout.WriteLine("******* {0,6} FAILED ON CALL NUMBER:", sname);<br>nout.WriteLine(" {0,6:D}: {1,6} ({2,3:D}, {3,3:D} {4,4:F1}, X, {5,2:D}, Y, {6,2:D}, A, {7,3:D})<br>nc. sname, m, n, alpha, incx, incy, l
 }
                             // See what data changed inside subroutine
isame[0] = (ms == m);<br>isame[1] = (ns == n);isame[2] = (als == alpha);<br>
isame[3] = LZE(xs, xx, lx);<br>
isame[4] = (incxs == incx);<br>
isame[5] = LZE(ys, yy, ly);<br>
isame[6] = (incys == incy);<br>
if (_null)
                             {
                                isame[7] = LZE(as, aa, laa);
 }
                              .<br>else
                              {
                                  isame[7] = LZERES("GE", " ", m, n, zget_2dfrom1d(nmax * nmax, 0, lda, _as), zget_2dfrom1d(nmax * nmax, 0, lda, aa), 
 }
                              isame[8] = (ldas == lda);
                             // If data was incorrectly changed, report and return
                              same = true;
//40
for (int i = 1; i <= nargs; i = i + 1)
                             {
 same = (same && isame[i - 1]);
 if (!isame[i - 1])
{
                                 nout.WriteLine("******* FATAL ERROR - PARAMETER NUMBER {0,2:D} WAS CHANGED INCORRECTLY *******", i);
 }
 }
                             if (!same)
                              {
fatal = true;<br>//GO TO 140<br>nout.WriteLine("******* {0,6} FAILED ON CALL NUMBER:", sname);<br>nout.WriteLine(" {0,6:D}: {1,6} ({2,3:D}, {3,3:D} {4,4:F1}, X, {5,2:D}, Y, {6,2:D}, A, {7,3:D})<br>nc.sname, m, n, alpha, incx, incy, ld
 }
                              if (!_null)
{
                                  // Check the result column by column
                                 if (incx > 0)
{
                                   for (int i = 1; i <= m; i = i + 1)
                                     {
                                    \begin{cases} z[i - 1] = x[i - 1]; \\ 0, \end{cases} }
 }
                                 else
                                 {
                                     for (int i = 1; i \leq m; i = i + 1)
{<br>
z[i - 1] = x[(m - i + 1) - 1]; }
 }
                                 }<br>//70
                                 for (int j = 1; j \le n; j = j + 1)
{1 \over 2}{<br> if (incy > 0)
```

```
lda);
```
a, int lda

 ${1 \over 2}$ {<br>  $w[0] = y[j - 1];$  } else  ${1 \over 2}$  $w[0] = y[(n - j + 1) - 1];$  } if (conj)  ${1 \over 2}$  $w[0] =$  Complex.Conjugate(w[0]); } //DMVCH("N", m, 1, alpha, z, nmax, w, 1, one, a[1-1,j-1], 1, yt, g, aa[1+(j-1)\*lda -1], eps, err, fatal, nout, true); ZMVCH("N", m, 1, alpha, zget\_2dfrom1d(nmax, 0, nmax, z), nmax, w, 1, one, get\_zarr2d(0, nmax - 1, j - 1, a), 1, ref yt, ref g, get\_zarr(1 + (j - 1) \* lda - 1, nmax \* nmax - 1, aa), eps, ref err, ref fatal, nout, true); //CALL ZMVCH( 'N', M, 1, ALPHA, Z, NMAX, W, 1, ONE, A( 1, J ), 1, YT, G, AA( 1 + ( J - 1 )\*LDA ), EPS, ERR, FATAL, NOUT, .TRUE. ) errmax = Math.Max(errmax, err); ////ZMVCH("N", lj, l, alpha, zget\_2dfrom1d(nmax, jj - 1, lj, z), lj, w, l, one, zget\_darr2d(jj - 1, nmax - 1, j -1, a), // 1, ref yt, ref g, zget\_darr(ja - 1, (nmax \* nmax) - 1, aa), eps, ref err, ref fatal, nout, true); // If got really bad answer, report and return if (fatal) { //GO TO 130 THESE ARE THE RESULTS FOR COLUMN  $\{0,3:D\}$ ", j); nout.WriteLine("<br>//140 nout.WriteLine("\*\*\*\*\*\*\* {0,6; FAILED ON CALL NUMBER:", sname);<br>nout.WriteLine(" {0,6:D}: {1,6} ({2,3:D}, {3,3:D} {4,4:F1}, X, {5,2:D}, Y, {6,2:D}, A, {7,3:D}) .", nc, sname, m, n, alpha, incx, incy, lda); return;  $\frac{1}{1}$  //70 }  $\int$ else { // Avoid repeating tests with M.le.0 or N.le.0. goto Loop110; )<br>
) //90<br>
) //100<br>
Loop110: ;<br>
} //110<br>
} //120 // Report result // Report result<br>if (errmax < thresh)  $\{$ //nout.WriteLine("^^^4");<br>nout.WriteLine(" {0,6} PASSED THE COMPUTATIONAL TESTS ({1,6:D} CALLS)", sname, nc); } else  $\{$  nout.WriteLine(" {0,6} COMPLETED THE COMPUTATIONAL TESTS ({1,6:D} CALLS)\n\*\*\*\*\*\*\* BUT WITH MAXIMUM TEST RATIO {2,8:F2} - SUSPECT \*\*\*\*\*\*\*", ame, nc, errmax); } } ,<br>static void ZCHK5(string sname, double eps, double thresh, StreamWriter nout, StreamWriter ntra, bool trace, bool rewi, ref bool fatal, int nidim, int[] idim, int nalf, Complex[] alf, int ninc, int[] inc, int nmax, int incmax, ref Complex[,] a, ref Complex[] aa, Complex[] \_as, ref Complex[] x, ref Complex[] xx, Complex[] xs, ref Complex[] y, ref Complex[] yy, Complex[] ys, Complex[] yt, double[] g, Complex[] z) { // Tests ZHER and ZHPR // Parameters Complex zero = new Complex(0.0, 0.0); Complex half = new Complex(0.5, 0.0); Complex one = new Complex(1.0, 0.0); const double rzero = 0.0; /\*// Scalar Arguments double eps, thresh;<br>int incmax, nalf, nidim, ninc, nmax; // nout, ntra;<br>StringWriter nout, ntra;<br>bool fatal, rewi, trace;<br>string sname; // Array Arguments<br>  $(1)$  as a new Complex[nmax, nmax];<br>  $\text{Complex}[1]$  as a new Complex[nmax\*nmax];<br>  $\text{Complex}[1]$  as a new Complex[nmax\*nmax];<br>  $\text{Complex}[2]$  as a new Complex[nmax\*nmax];<br>  $\text{Complex}[2]$   $\text{Complex}[2]$  as a new Complex[nmax\*nm double[]  $g = new double[nmax]$ ;<br>int[] idim = new int[nidim];  $int[]$  inc = new  $int[$ ninc]; \*/ // Local Scalars<br>Complex alpha, transl;<br>double err, errmax, ralpha, rals;<br>int i, ia, ic, \_in, incx, incx, ix, j, ja, jj, laa, lda, ldas, lj, lx, n, nargs, nc, nd, ns;<br>int i, ia, ic, \_in, incx, ja, jj, laa, lda, ldas, lj, l

```
 // Local Arrays
 Complex[] w = new Complex[1];
 bool[] isame = new bool[13];
 /*
 * .. Scalars in Common ..
 INTEGER INFOT, NOUTC
LOGICAL LERR, OK
 * .. Common blocks ..
 COMMON /INFOC/INFOT, NOUTC, OK, LERR */
Complex[,] tmp2d_x, tmp2d_aa, tmp2d;<br>Complex[] tmp1d;<br>err = 0.0; // added<br>ich = "UL";
 // Executable Statements
 full = (sname.ToUpper().Substring(2, 1) == "E");
 packed = (sname.ToUpper().Substring(2, 1) == "P");
 // Define the number of arguments
 if (full)
 {
 nargs = 7;
               else if (packed)
                  nargs = 6;
              ,<br>else
                  nargs = 0; // added
 nc = 0;
 reset = true;
 errmax = rzero;
               //100
              for (\underline{\text{in}} = 1; \underline{\text{in}} \le \text{nidim}; \underline{\text{in}} = \underline{\text{in}} + 1)n = idim[\text{in} - 1]; // Set LDA to 1 more than minimum value if room
\begin{aligned} \n1\,\text{da} \, &= \, n \,; \\ \n1\,\text{f} \quad (\text{1da} \, < \, n\,\text{max}) \n\end{aligned}\left\{ \right.1 da = 1 da + 1;provided a series of the series of
 // Skip tests if not enough room
 if (lda > nmax)
 {
 //GO TO 100
goto Loop100; //continue?
 }
                    if (packed)
 {
                   {<br>1aa = (n * (n + 1)) / 2; }
 else
                    {
                   \begin{cases} \n1 & \text{ and } = 1 \text{ da } * n; \\ \n\end{cases} }
1/90<br>for (ic = 1; ic <= 2; ic = ic + 1)
and the state of the state of the
uplo = ich.Substring(ic - 1, 1);<br>upper = (uplo == "U");
                         //80
                         for (ix = 1; ix \le ninc; ix = ix + 1)
                        {
incx = inc(ix - 1);<br>lx = Math.Abs(incx) * n;// Generate the vector X<br>transl = half;<br>tmp2d x = zget; 2dfromld(nmax, 0, 1, x);<br>ZMAKE("GE", "", ", 1, n, ref tmp2d x, 1, ref xx, Math.Abs(incx), 0, n - 1, ref reset, transl);<br>ZMAKE("GE", "", "', 1, N, Xi, 1, XX, ABS( INCX
x[(n / 2) - 1] = zero;<br>xx[(1 + Math.Abs(incx) * (n / 2 - 1)) - 1] = zero; }
                              //70
                             for (ia = 1; ia \leq nalf; ia = ia + 1)
                              {
                                   ralpha = alf[ia - 1].Real;
alpha = new Complex(ralpha, rzero);<br>
null = (n \leq 0) || (ralpha == rzero);
                                   // Generate the matrix A
                                  transl = zero;
                                  ZMAKE(sname.Substring(1, 2), uplo, " ", n, n, ref a, nmax, ref aa, lda, n - 1, n - 1, ref reset, transl);
                                  nc = nc + 1; // Save every datum before calling the subroutine
uplos = uplo;
ns = n;
rals = ralpha;
for (i = 1; i <= laa; i = i + 1)
{<br>
as[i - 1] = aa[i - 1]; }
                                  ldas = 1da;
```
}

 $\{$ 

}

*{* 

 $\{$ 

```
for (i = 1; i \le 1x; i = i + 1){
                           xs[i - 1] = xx[i - 1]; }
                        incxs = incx;
                         // Call the subroutine
                         if (full)
\{if (trace)<br>
{ ntra.WriteLine(" {0,6:D}: {1,6} ({2,1}, {3,3:D}, {4,4:F1}, X, {5,2:D}, A, {6,3:D}) .", nc,<br>
sname, uplo, n, ralpha, incx, lda);<br>
}
                            if (rewi)
                            {
                            \, //REWIND NTRA \, }
 }
                            tmp2d_aa = zget_2dfrom1d(nmax * nmax, 0, lda, aa);
ZHER(uplo, n, ralpha, xx, incx, ref tmp2d_aa, lda);
aa = zget_1dfrom2d(nmax * nmax, 0, lda, tmp2d_aa);
 }
                         else if (packed)
                         {
                             if (trace)
                            {
                              ntra.WriteLine(" {0,6:D}: {1,6} ({2,1}, {3,3:D}, {4,4:F1}, X, {5,2:D}, AP) .", nc, sname,
uplo, n, ralpha, incx);
 }
                            if (rewi)
                            {
                               //REWIND NTRA
 }
                            ZHPR(uplo, n, ralpha, xx, incx, ref aa);
 }
 // Check if error-exit was taken incorrectly
if (!ok)
{1 \over 2}nout.WriteLine("******* FATAL ERROR - ERROR-EXIT TAKEN ON VALID CALL *******");
fatal = true;<br>//GO TO 120<br>nout.WriteLine("******* {0,6} FAILED ON CALL NUMBER:", sname);<br>if (full)
{<br>
nout.WriteLine(" {0,6:D}: {1,6} ({2,1}, {3,3:D}, {4,4:F1}, X, {5,2:D}, A, {6,3:D}) .", nc,<br>
}
                            ,<br>else if (packed)
                            \left\{ \right.nout.WriteLine(" {0,6:D}: {1,6} ({2,1}, {3,3:D}, {4,4:F1}, X, {5,2:D}, AP) .", nc, sname,
uplo, n, ralpha, incx);
 }
                            return;
 }
// See what data changed inside subroutines<br>
isame[0] = (uplo == uplos);<br>
isame[2] = (rals == ralpha);<br>
isame[3] = LZE(xs, xx, lx);<br>
isame[4] = \frac{2 \text{LE}(\text{x}_s, \text{x}_x, \text{lx})}{\frac{2 \text{ Im}(\text{x}_s, \text{x}_y, \text{lx})}{\frac{2 \text{ Im}(\text{x}_s, \text{x}_z, \ if (_null)
                         {
                           isame[5] = LZE(as, aa, laa);
 }
                        ,<br>else
\{ isame[5] = LZERES(sname.Substring(1, 2), uplo, n, n, zget_2dfrom1d(nmax * nmax, 0, lda, _as), zget_2dfrom1d(nmax * nmax, 0, 
lda, aa), lda);
 }
                         if (!packed)
                         {
                        isame[6] = (\text{ldas} == \text{lda}); }
                         // If data was incorrectly changed, report and return
same = true;<br>
for (i = 1; i \leq nargs; i = i + 1)
                         {
same = (same \&delta\& isame[i - 1]);<br>if (!isame[i - 1])
{1 \over 2}nout.WriteLine("******* FATAL ERROR - PARAMETER NUMBER {0,2:D} WAS CHANGED INCORRECTLY *******", i);
 }
 }
                         if (!same)
\{ fatal = true;
//GO TO 120
nout.WriteLine("******* {0,6} FAILED ON CALL NUMBER:", sname);
                            if (full)
{1 \over 2} nout.WriteLine(" {0,6:D}: {1,6} ({2,1}, {3,3:D}, {4,4:F1}, X, {5,2:D}, A, {6,3:D}) .", nc, 
sname, uplo, n, ralpha, incx, lda);
                             else if (packed)
{1 \over 2}nout.WriteLine(" \{0, 6: D\}: \{1, 6\} (\{2, 1\}, \{3, 3: D\}, \{4, 4: F1\}, X, \{5, 2: D\}, AP) .", nc, sname,
uplo, n, ralpha, incx);
 }
                           return;
 }
                         if (!_null)
{
 // Check the result column by column
```

```
 if (incx > 0)
{1 \over 2}for (i = 1; i \le n; i = i + 1){
                                 \frac{1}{3} z[i - 1] = x[i - 1]; }
 }
                              else
                              {
                                 for (i = 1; i \leq n; i = i + 1)
{<br>
z[i - 1] = x[(n - i + 1) - 1];
 }
 }
                              ja = 1;
//60
for (j = 1; j <= n; j = j + 1)
{1 \over 2}w[0] = Complex.Conjugate(z[j - 1]);
                                  if (upper)
                                  {
jj = 1;<br>1j = j; }
                                 else
                                  {
j j = j;<br>
1j = n - j + 1;
 }
ZMVCH("N", lj, l, alpha, zget_2dfromld(nmax, jj - l, lj, z), lj, w, l, one, get_zarr2d(jj - l, nmax - l, j - l, a),<br>1, ref yt, ref g, get zarr(ja - l, (nmax * nmax) - l, aa), eps, ref err, ref fatal, nout, true);
 if (full)
{
                                      if (upper)
and the contract of the contract of the contract of the contract of the contract of the contract of the contract of the contract of the contract of the contract of the contract of the contract of the contract of the contra
                                     ja = ja + 1da; }
                                     <sup>}</sup><br>else
                                      {
                                     ja = ja + 1da + 1;<br>}
 }
 }
                                 else
                                  {
                                     ja = ja + lj;
 }
errmax = Math.Max(errmax, err);<br>//nout.WriteLine("(0) {1,18:F5)", fatal, errmax);<br>// If got really bad answer, report and return<br>if (fatal)
{1 \over 2}//GO TO 110<br>nout.WriteLine("THESE ARE THE RESULTS FOR COLUMN {0,3:D}", j);<br>nout.WriteLine("******* {0,6} FAILED ON CALL NUMBER:", sname);<br>if (full)<br>{
                                        nout.WriteLine(" \{0, 6: D\}: \{1, 6\} (\{2, 1\}, \{3, 3: D\}, \{4, 4: F1\}, X, \{5, 2: D\}, A, \{6, 3: D\}) .",
nc, sname, uplo, n, ralpha, incx, lda);
 }
                                     else if (packed)
                                      {
                                        nout.WriteLine(" \{0, 6: D\}: \{1, 6\} (\{2, 1\}, \{3, 3: D\}, \{4, 4: F1\}, X, \{5, 2: D\}, AP) .", nc,
sname, uplo, n, ralpha, incx);
produced a state of the state of the state of the state of the state of the state of the state of the state of
                                     return;
\frac{1}{1} //60
 }
                           else
                          {
// Avoid repeating tests if N.le.0.<br>if (n \leq 0)\mathcal{L} = \{x_1, x_2, \ldots, x_n\} //GO TO 100
                                  goto Loop100;
/*if (errmax < thresh)
                                  {
//nout.WriteLine("^^^5");<br>nout.WriteLine(" {0,6} PASSED THE COMPUTATIONAL TESTS ({1,6:D} CALLS)", sname, nc);
 }
else belgische belgische Statistike else
                                 {
                                     nout.WriteLine(" {0,6} COMPLETED THE COMPUTATIONAL TESTS ({1,6:D} CALLS)\n******* BUT WITH MAXIMUM TEST RATIO 
{2,8:F2} - SUSPECT *******", sname, nc, errmax);
 }
                                 return; */
}<br>
} //70<br>
} //90<br>
Loop100: ;<br>
} //100<br>
}
 // Report result
 if (errmax < thresh)
\{//nout.WriteLine("^^^6");<br>nout.WriteLine(" {0,6} PASSED THE COMPUTATIONAL TESTS ({1,6:D} CALLS)", sname, nc);
 }
           ,<br>else
            {
               nout.WriteLine(" {0,6} COMPLETED THE COMPUTATIONAL TESTS ({1,6:D} CALLS)\n******* BUT WITH MAXIMUM TEST RATIO {2,8:F2} - SUSPECT *******", 
sname, nc, errmax);
 }
```
static void ZCHK6(string sname, double eps, double thresh, StreamWriter nout, StreamWriter ntra, bool trace, bool rewi, ref bool fatal, int nidim,<br>int [] idim,<br>int nalf, Complex[] af, int ninc, int[] inc, int nmax, int inc

```
 // Parameters
Complex zero = new Complex(0.0, 0.0);<br>Complex half = new Complex(0.5, 0.0);<br>Complex one = new Complex(1.0, 0.0);<br>const double rzero = 0.0;
 // Scalar Arguments
 /*double eps, thresh;
 int incmax, nalf, nidim, ninc, nmax; // nout, ntra;
 StringWriter nout, ntra;
 bool fatal, rewi, trace;
 string sname;*/
// Array Arguments<br>
// Complex[, a = new Complex[nmax, nmax];<br>
// Complex[] a = new Complex[nmax*nmax];<br>
Complex[] ali = new Complex[nmax*nmax];<br>
Complex[] as = new Complex[nmax*nmax];<br>
Complex[] x = new count[1, 2, 3, 4, 5, 6, 7 double[] g = new double[nmax];
 int[] idim = new int[nidim];
                  int[] inc = new int[ninc]; */
// Local Scalars<br>
Complex alpha, als, transl;<br>
double err, errmax;<br>
double err, errmax;<br>
//int i, ia, ic, _ in, incx, incxs, incy, incys, ix, iy, j, ja, jj, laa, lda, ldas, lj, lx, ly, n, nargs, nc, ns;<br>
//int incx, incxs,
                   // Local Arrays
 Complex[] w = new Complex[2];
 bool[] isame = new bool[13];
 /*
* .. Scalars in Common ..
 INTEGER INFOT, NOUTC
         LOGICAL LERR, OK
* .. Common blocks ..
 COMMON /INFOC/INFOT, NOUTC, OK, LERR */
                  Complex[,] tmp2d_x, tmp2d_y, tmp2d_aa;
                err = 0.0; // added
                 ich = "UL"; // Executable Statements
full = (same.Substring(2, 1) == "E");<br>packed = (sname.Substring(2, 1) == "P");
 // Define the number of arguments
 if (full)
{<br>
nargs = 9;
                    else if (packed)
\{ nargs = 8;
 }
                   else
{
                       nargs = 0; // added
                   }
 nc = 0;
 reset = true;
                  error = 1 //140
                  for (int _in = 1; _in \leq nil = 1)
{
n = idim[_in - 1];<br>// Set LDA to 1 more than minimum value if room<br>lda = n;<br>if (lda < nmax)
and the state of the state of the state of
                             1 da = 1 da + 1; }
 // Skip tests if not enough room
 if (lda > nmax)
and the state of the state of the state of the state of the state of the state of the state of the state of the
                              //GO TO 140
                               // Report result
if (errmax < thresh)
                               {
 //nout.WriteLine("^^^7");
nout.WriteLine(" {0,6} PASSED THE COMPUTATIONAL TESTS ({1,6:D} CALLS)", sname, nc);
 }
                               ,<br>else
and the contract of the contract of the contract of the contract of the contract of the contract of the contract of the contract of the contract of the contract of the contract of the contract of the contract of the contra
                                    nout.WriteLine(" {0,6} COMPLETED THE COMPUTATIONAL TESTS ({1,6:D} CALLS)\n******* BUT WITH MAXIMUM TEST RATIO {2,8:F2} - SUSPECT 
*******", sname, nc, errmax);
 }
                             return;
 }
```

```
 if (packed)
                     1aa = (n * (n + 1)) / 2;\begin{array}{rcl} \n\downarrow & & \text{la}a = 1 \, \text{d}a \times n; \\ \n\downarrow & & \end{array}//130<br>for (int ic = 1; ic <= 2; ic = ic + 1)
uplo = ich.ToUpper() .Substring(ic - 1, 1);<br>upper = (uplo == "U");
                      //120
                     for (int ix = 1; ix \le ninc; ix = ix + 1)
incx = inc(ix - 1);<br>lx = Math.Abs(incx) * n; // Generate the vector X
transl = half;<br>tmp2d_x = zget_2dfrom1d(nmax, 0, 1, x);<br>ZMAKE("GE", " ", " ", 1, n, ref tmp2d_x, 1, ref xx, Math.Abs(incx), 0, n - 1, ref reset, transl);<br>x = zget_1dfrom2d(nmax, 0, 1, tmp2d_x);<br>if (n > 1)
                         {
x[(n / 2) - 1] = zero;<br>xx[(1 + Math.Abs(incx) * (n / 2 - 1)) - 1] = zero;provided a state of the state of the state of the state of the state of the state of the state of the state of
                          //110
                          for (int iy = 1; iy \le ninc; iy = iy + 1)
                         {
incy = inc[iy - 1];<br>
ly = Math. Abs(inv) * n;// Generate the vector Y<br>transl = zero;<br>tmp2d y = zget 2dfromld(nmax, 0, 1, y);<br>ZMAKE("GE", " ", ", 1, n, ref tmp2d y, 1, ref yy, Math.Abs(incy), 0, n - 1, ref reset, transl);<br>y = zget_ldfrom2d(nmax, 0, 1, tmp2d_y);<br>if (n 
\{y[(n / 2) - 1] = zero;<br>yy[(1 + Math.Abs(incy) * (n / 2 - 1)) - 1] = zero; }
                               //100
                              f(t) int ia = 1; ia \leq nalf; ia = ia + 1)
                              {
alpha = alf[ia - 1];<br>null = ((n <= 0) || (alpha == zero));
                                  // Generate the matrix A
                                   transl = zero;
ZMAKE(sname.Substring(1, 2), uplo, " ", n, n, ref a, nmax, ref aa, lda, n - 1, n - 1, ref reset, transl);
                                  no = no + 1;
// Save every datum before calling the subroutine<br>uplos = uplo;<br>ns = n;
als = alpha;<br>
for (int i = 1; i <= laa; i = i + 1)
{1 \over 2}\lfloor as[i - 1] = aa[i - 1];produced a state of the state of the state of the state of the state of the state of the state of the state of
ldas = 1da;<br>for (int i = 1; i <= 1x; i = i + 1)
{1 \over 2}\{ x s[i - 1] = xx[i - 1]; }
                                   incxs = incx;<br>for (int i = 1; i <= ly; i = i + 1)
                                  {
                                     ys[i - 1] = yy[i - 1];produced a state of the state of the state of the state of the state of the state of the state of the state of
                                  incys = incy;
                                   // Call the subroutine
if (full)
                                   {
                                       if (trace)
                                       {
ntra.WriteLine(" {0,6:D}: {1,6} ({2,1}, {3,3:D}, X, {4}, X, {5,2:D}, X, {7,3:D}) ...",<br>nc, sname, uplo, n, alpha.ToString("F1"), incx, incy, 1da); //4 (,4:F1}
 }
                                       if (rewi)
{
 //REWIND NTRA
 }
tmp2d_aa = zget_2dfrom1d(nmax * nmax, 0, lda, aa);<br>ZHER2(uplo, n, alpha, xx, incx, yy, incy, ref tmp2d_aa, lda);<br>aa = zget ldfrom2d(nmax * nmax, 0, lda, tmp2d aa);
 }
                                   else if (packed)
{1 \over 2} if (trace)
                                       {
ntra.WriteLine(" {0,6:D): {1,6} ({2,1}, {3,3:D), {4}, X, {5,2:D}, Y, {6,2:D}, AP} .",<br>nc, sname, uplo, n, alpha.ToString("F1"), incx, incy); //4 {,4:F1}
 }
                                       if (rewi)
                                       {
                                           //REWIND NTRA
 }
                                       ZHPR2(uplo, n, alpha, xx, incx, yy, incy, ref aa);
 }
```
and the state of the state of the state of

provided a series of the series of

and the state of the state of the state of

}

and the state of the state of the state of

and the state of the state of the state of the state of the state of the state of the state of the state of the

,<br>else

```
 // Check if error-exit was taken incorrectly
                          if (!ok)
                         {
                            nout.WriteLine("******* FATAL ERROR - ERROR-EXIT TAKEN ON VALID CALL *******");
 fatal = true;
 //GO TO 160
                            nout.WriteLine("******* {0,6} FAILED ON CALL NUMBER:", sname);
                            if (full)
                            {
nout.WriteLine(" {0,6:D}: {1,6} ({2,1}, {3,3:D}, A, {4}, X, {6,2:D}, Y, {6,2:D}, A, {7,3:D}) .",<br>nc, sname, uplo, n, alpha.ToString("F1"), incx, incy, 1da); // 4 {,4:F1}
 }
                            else if (packed)
                            {
nout.WriteLine(" {0,6:D): {1,6} ({2,1}, {3,3:D), {4}, X, {5,2:D}, Y, {6,2:D}, AP) .",<br>nc, sname, uplo, n, alpha.ToString("F1"), incx, incy); // 4 {,4:F1}
 }
                            return;
 }
                         // See what data changed inside subroutines<br>isame[0] = (uplo == uplos);<br>isame[1] = (ns == n);<br>isame[2] = (als == alpha);<br>isame[2] = [als == alpha);<br>isame[3] = LZE(xs, xx, lx);<br>isame[5] = LZE(ys, yy, ly);<br>isame[5] = [incys 
                         if (_null)
{1 \over 2}isame[7] = LZE(as, aa, laa);
 }
                         else
                         {
                            isame[7] = LZERES(sname.Substring(1, 2), uplo, n, n, zget_2dfrom1d(nmax * nmax, 0, lda, _as), zget_2dfrom1d(nmax *
                         if (!packed)
{1 \over 2}\frac{1}{1} isame[8] = (ldas == lda);
 }
                         // If data was incorrectly changed, report and return
same = true;<br>//40
                         for (int i = 1; i \leq nargs; i = i + 1)
                         {
same = (same & i \text{ is} \text{ same} \{i - 1\});<br>if (!isame[i - 1]){
                            nout.WriteLine("******* FATAL ERROR - PARAMETER NUMBER (0,2:D) WAS CHANGED INCORRECTLY *******", i);
 }
 }
                          if (!same)
{1 \over 2}fatal = true;<br>//GO TO 160<br>nout.WriteLine("******* {0,6} FAILED ON CALL NUMBER:", sname);<br>if (full)<br>{
nout.WriteLine(" {0,6:D}: {1,6} ({2,1}, {3,3:D}, A, {4}, X, {6,2:D}, Y, {6,2:D}, A, {7,3:D}) .",<br>nc, sname, uplo, n, alpha.ToString("F1"), incx, incy, 1da); // 4 {,4:F1}
 }
                            ,<br>else if (packed)
                            {
nout.WriteLine(" {0,6:D}: {1,6} ({2,1}, {3,3:D}, {4}, X, {5,2:D}, Y, {6,2:D}, AP) ..., nc, sname, uplo, n, alpha.ToString("F1"), incx, incy); // 4 {,4:F1}
 }
                         return;
 }
                         if (!_null){
                             // Check the result column by column
                             if (incx > 0)
{
for (int i = 1; i <= n; i = i + 1)
                               z[i - 1, 0] = x[i - 1]; }
 }
                            else
                            {
                               for (int i = 1; i \le n; i = i + 1)
{
                               z[i - 1, 0] = x[(n - i + 1) - 1]; }
 }
                             if (incy > 0)
{1 \over 2}for (int i = 1; i <= n; i = i + 1)
{<br>
z[i - 1, 1] = y[i - 1]; }
 }
                            else
                            {
                               for (int i = 1; i <= n; i = i + 1)
{1 \over 2}\begin{cases} z[i - 1, 1] = y[(n - i + 1) - 1]; \\ 1 \end{cases} }
 }
                            ja = 1;
//90
for (int j = 1; j <= n; j = j + 1)
{
 w[0] = Complex.Multiply(alpha, Complex.Conjugate(z[j - 1, 1]));
 w[1] = Complex.Multiply(Complex.Conjugate(alpha), Complex.Conjugate(z[j - 1, 0]));
 if (upper)
{
```

```
 }
```

```
nmax, 0, lda, aa), lda);
```
 $jj = 1;$ <br> $1j = j;$  } else {  $jj = j;$ <br>  $1j = n - j + 1;$  } ZMVCH("N", lj, 2, one, zget\_2dfromld(nmax \* 2, 0, nmax, zget\_ldfrom2d(nmax \* 2, jj - 1, nmax, z)), nmax,<br>w, 1, one, get\_zarr2d(jj - 1, nmax - 1, j - 1, a), 1,<br>ref yt, ref g, get\_zarr(ja - 1, (nmax \* nmax) - 1, aa), eps, re ) if (full) { if (upper) { ja = ja + lda; } else { ja = ja + lda + 1; } } else  ${1 \over 2}$  ja = ja + lj; produced a state of the state of the state of the state of the state of the state of the state of the state of errmax = Math.Max(errmax, err); // If got really bad answer, report and return if (fatal) { //GO TO 150<br>nout.WriteLine(" nout.WriteLine(" THESE ARE THE RESULTS FOR COLUMN {0,3:D}", j); nout.WriteLine("\*\*\*\*\*\*\* {0,6} FAILED ON CALL NUMBER:", sname); if (full) { nout.WriteLine(" {0,6:D}: {1,6} ({2,1}, {3,3:D}, {4}, X, {5,2:D}, Y, {6,2:D}, A, {7,3:D}) .", nc, sname, uplo, n, alpha.ToString("F1"), incx, incy, lda); // 4 { ,4:F1} } else if (packed) { nout.WriteLine(" {0,6:D}: {1,6} ({2,1}, (3,3:D), {4}), X, {5,2:D}, Y, {6,2:D}, AP) .",<br>nc, sname, uplo, n, alpha.ToString("F1"), incx, incy); // 4 { ,4:F1} } return;  ${ }\atop{ \qquad \qquad } \frac{1}{1/190}$  } else { // Avoid repeating tests with N.le.0 if (n <= 0) { //GO TO 140 goto Loop140; /\* // Report result if (errmax < thresh) { //nout.WriteLine("^^^8");<br>nout.WriteLine(" {0,6} PASSED THE COMPUTATIONAL TESTS ({1,6:D} CALLS)", sname, nc); } else {<br>
nout.WriteLine(" {0,6} COMPLETED THE COMPUTATIONAL TESTS ({1,6:D} CALLS)\n\*\*\*\*\*\*\* BUT WITH MAXIMUM TEST RATIO<br>
} return;\*/<br>
}<br>
}//100<br>
}//110<br> *h*//110<br> *l*//130<br>
}//130<br>
}//140<br>
} // Report result if (errmax < thresh)  $\{$ //nout.WriteLine("^^^9");<br>nout.WriteLine(" {0,6} PASSED THE COMPUTATIONAL TESTS ({1,6:D} CALLS)", sname, nc); } else { nout.WriteLine(" {0,6} COMPLETED THE COMPUTATIONAL TESTS ({1,6:D} CALLS)\n\*\*\*\*\*\*\* BUT WITH MAXIMUM TEST RATIO {2,8:F2} - SUSPECT \*\*\*\*\*\*\*", sname, nc, errmax); } ,<br>return; } static void ZCHKE(int isnum, string srnamt, StreamWriter nout) *{*  // Tests the error exits from the Level 2 Blas. Requires a special version of the error-handling routine XERBLA. ALPHA, RBETA, A, X and Y should not need to be defined. // Auxiliary routine for test program for Level 2 Blas. // Local Scalars Complex alpha, beta; double ralpha; // Local Arrays Complex[,] a = new Complex[1, 1]; Complex[] x = new Complex[1]; Complex[] y = new Complex[1]; Complex[] tmp1d a; alpha = 0.0; //added beta = 0.0; // added

ralpha = 0.0; //added

//COMMON /INFOC/INFOT, NOUTC, OK, LERR

// Executable Statements // OK is set to .FALSE. by the special version of XERBLA or by CHKXER if anything is wrong. ok = true;

 // LERR is set to .TRUE. by the special version of XERBLA each time it is called, and is then tested and re-set by CHKXER lerr = false; //nout.WriteLine("DCHKE: isnum={0}", isnum);

 switch (isnum)  $\{$ 

 case 1: : 1:<br>//nout.WriteLine("^^^infot=1"); infot = 1;<br>
ZGEMV("/", 0, 0, alpha, a, 1, x, 1, beta, ref y, 1);<br>
misc\_d.CHKXER(srnamt, infot, nout, lerr, ok);<br>
//nout.WriteLine("^^^infot=2");<br>
infot = 2; infot = 2;<br>ZGEMV("N", -1, 0, alpha, a, 1, x, 1, beta, ref  $y$ , 1); misc\_d.CHKXER(srnamt, infot, nout, lerr, ok);<br>//nout.WriteLine("^^^infot=3"); //nout.WriteLine("^^^infot=3");<br>
infot = 3;<br>
infot = 3;<br>
ZGEMV("N", 0, -1, alpha, a, 1, x, 1, beta, ref y, 1);<br>
misc\_d.CHKXER(srnamt, infot, nout. lerr, ok);<br>
infot = 6;<br>
infot = 6;<br>
2GEMV("N", 2, 0, alpha, a, 1, x, 1, bet misc\_d.CHKXER(srnamt, infot, nout, lerr, ok);<br>//nout.WriteLine("^^^infot=11"); infot = 11;<br>ZGEMV("N", 0, 0, alpha, a, 1, x, 1, beta, ref y, 0);<br>misc\_d.CHKXER(srnamt, infot, nout, lerr, ok);<br>//GO TO 180<br>break;

case 2:

infot = 1;<br>ZGBMV("/", 0, 0, 0, 0, 0, alpha, a, 1, x, 1, beta, ref y, 1);<br>misc d.CHKXER(srnamt, infot, nout, lerr, ok); // nout.Flush(); //nout.Close(); //Environment.Exit(1);<br>infot = 2;<br>ZGBMV("N", -1, 0, 0, 0, alpha, a, 1, x, 1, beta, ref y, 1);<br>misc d.CHKXER(srnamt, infot, nout, lerr, ok); infot = 3; ZGBMV("N", 0, -1, 0, 0, alpha, a, 1, x, 1, beta, ref y, 1); misc\_d.CHKXER(srnamt, infot, nout, lerr, ok);

infot = 4;<br>ZGBMV("N", 0, 0, -1, 0, alpha, a, 1, x, 1, beta, ref y, 1);<br>misc d.CHKXER(srnamt, infot, nout, lerr, ok);

infot = 5; ZGBMV("N", 2, 0, 0, -1, alpha, a, 1, x, 1, beta, ref y, 1); misc\_d.CHKXER(srnamt, infot, nout, lerr, ok);

 $infot = 8;$ ZGBMV("N", 0, 0, 1, 0, alpha, a, 1, x, 1, beta, ref y, 1);<br>misc d.CHKXER(srnamt, infot, nout, lerr, ok);

 $infot = 10;$ ZGBMV("N", 0, 0, 0, 0, alpha, a, 1, x, 0, beta, ref y, 1);<br>misc\_d.CHKXER(srnamt, infot, nout, lerr, ok);

 infot = 13; ZGBMV("N", 0, 0, 0, 0, alpha, a, 1, x, 1, beta, ref y, 0); misc\_d.CHKXER(srnamt, infot, nout, lerr, ok); //GO TO 180 break;

case 3:

infot = 1; ZHEMV("/", 0, alpha, a, 1, x, 1, beta, ref y, 1); misc\_d.CHKXER(srnamt, infot, nout, lerr, ok);

infot =  $2$ ; ZHEMV("U", -1, alpha, a, 1, x, 1, beta, ref y, 1);<br>misc d.CHKXER(srnamt, infot, nout, lerr, ok);

infot = 5; ZHEMV("U", 2, alpha, a, 1, x, 1, beta, ref y, 1); misc\_d.CHKXER(srnamt, infot, nout, lerr, ok);

infot = 7; ZHEMV("U", 0, alpha, a, 1, x, 0, beta, ref y, 1); misc\_d.CHKXER(srnamt, infot, nout, lerr, ok);

 infot = 10; ZHEMV("U", 0, alpha, a, 1, x, 1, beta, ref y, 0); misc\_d.CHKXER(srnamt, infot, nout, lerr, ok); //GO TO 180 break;

case 4:

infot =  $1$ ; ZHBMV("/", 0, 0, alpha, a, 1, x, 1, beta, ref y, 1);<br>misc d.CHKXER(srnamt, infot, nout, lerr, ok);

infot = 2; ZHBMV("U", -1, 0, alpha, a, 1, x, 1, beta, ref y, 1); misc\_d.CHKXER(srnamt, infot, nout, lerr, ok);

infot = 3; ZHBMV("U", 0, -1, alpha, a, 1, x, 1, beta, ref y, 1);

misc d.CHKXER(srnamt, infot, nout, lerr, ok);

 infot = 6; ZHBMV("U", 0, 1, alpha, a, 1, x, 1, beta, ref y, 1); misc\_d.CHKXER(srnamt, infot, nout, lerr, ok); infot = 8; ZHBMV("U", 0, 0, alpha, a, 1, x, 0, beta, ref y, 1); misc\_d.CHKXER(srnamt, infot, nout, lerr, ok);  $\text{infot} = 11;$ ZHBMV("U", 0, 0, alpha, a, 1, x, 1, beta, ref y, 0);<br>misc\_d.CHKXER(srnamt, infot, nout, lerr, ok);<br>//GO TO 180<br>break; case 5: infot = 1; ZHPMV("/", 0, alpha, get\_zarr2d(0, 0, 0, a), x, 1, beta, ref y, 1); misc\_d.CHKXER(srnamt, infot, nout, lerr, ok); infot = 2;<br>ZHPMV("U", -1, alpha, get\_zarr2d(0, 0, 0, a), x, 1, beta, ref y, 1);<br>misc d.CHKXER(srnamt, infot, nout, lerr, ok);  $\texttt{infot} = 6;$ ZHPMV("U", 0, alpha, get\_zarr2d(0, 0, 0, a), x, 0, beta, ref y, 1);<br>misc d.CHKXER(srnamt, infot, nout, lerr, ok);  $infort = 9:$ ZHPMV("U", 0, alpha, get\_zarr2d(0, 0, 0, a), x, 1, beta, ref y, 0);<br>misc\_d.CHKXER(srnamt, infot, nout, lerr, ok);<br>//GO TO 180 break; case 6: infot = 1;<br>ZTRMV("/", "N", "N", 0, a, 1, ref x, 1);<br>misc\_d.CHKXER(srnamt, infot, nout, lerr, ok); infot = 2; ZTRMV("U", "/", "N", 0, a, 1, ref x, 1); misc\_d.CHKXER(srnamt, infot, nout, lerr, ok); infot = 3; ZTRMV("U", "N", "/", 0, a, 1, ref x, 1); misc\_d.CHKXER(srnamt, infot, nout, lerr, ok); infot = 4; ZTRMV("U", "N", "N", -1, a, 1, ref x, 1); misc\_d.CHKXER(srnamt, infot, nout, lerr, ok); infot = 6; ZTRMV("U", "N", "N", 2, a, 1, ref x, 1); misc\_d.CHKXER(srnamt, infot, nout, lerr, ok); infot = 8; ZTRMV("U", "N", "N", 0, a, 1, ref x, 0); misc\_d.CHKXER(srnamt, infot, nout, lerr, ok); //GO TO 180 break; case 7: infot = 1;<br>ZTBMV("/", "N", "N", 0, 0, a, 1, ref x, 1);<br>misc\_d.CHKXER(srnamt, infot, nout, lerr, ok); infot = 2; ZTBMV("U", "/", "N", 0, 0, a, 1, ref x, 1); misc\_d.CHKXER(srnamt, infot, nout, lerr, ok); infot = 3; ZTBMV("U", "N", "/", 0, 0, a, 1, ref x, 1); misc\_d.CHKXER(srnamt, infot, nout, lerr, ok); infot = 4; ZTBMV("U", "N", "N", -1, 0, a, 1, ref x, 1); misc\_d.CHKXER(srnamt, infot, nout, lerr, ok); infot = 5; ZTBMV("U", "N", "N", 0, -1, a, 1, ref x, 1); misc\_d.CHKXER(srnamt, infot, nout, lerr, ok); infot = 7; ZTBMV("U", "N", "N", 0, 1, a, 1, ref x, 1); misc\_d.CHKXER(srnamt, infot, nout, lerr, ok); infot = 9;<br>ZTBMV("U", "N", "N", 0, 0, a, 1, ref x, 0);<br>misc\_d.CHKXER(srnamt, infot, nout, lerr, ok);<br>//GO TO 180<br>break; case 8: infot = 1;<br>ZTPMV("/", "N", "N", "0, get\_zarr2d(0, 0, 0, a), ref x, 1);<br>misc d.CHKXER(srnamt, infot, nout, lerr, ok); infot = 2;<br>ZTPMV("U", "/", "N", 0, get\_zarr2d(0, 0, 0, a), ref x, 1);<br>misc d.CHKXER(srnamt, infot, nout, lerr, ok); infot = 3;<br>ZTPMV("U", "N", "/", 0, get\_zarr2d(0, 0, 0, a), ref x, 1);<br>misc d.CHKXER(srnamt, infot, nout, lerr, ok); infot = 4; ZTPMV("U", "N", "N", -1, get\_zarr2d(0, 0, 0, a), ref x, 1); misc\_d.CHKXER(srnamt, infot, nout, lerr, ok);

 $infort = 7$ ;

 ZTPMV("U", "N", "N", 0, get\_zarr2d(0, 0, 0, a), ref x, 0); misc\_d.CHKXER(srnamt, infot, nout, lerr, ok); //GO TO 180 break; case 9: infot = 1;<br>ZTRSV("/", "N", "N", 0, a, 1, ref x, 1);<br>misc d.CHKXER(srnamt, infot, nout, lerr, ok); infot = 2;<br>ZTRSV("U", "/", "N", 0, a, 1, ref x, 1);<br>misc d.CHKXER(srnamt, infot, nout, lerr, ok); infot = 3; ZTRSV("U", "N", "/", 0, a, 1, ref x, 1); misc\_d.CHKXER(srnamt, infot, nout, lerr, ok); infot = 4; ZTRSV("U", "N", "N", -1, a, 1, ref x, 1); misc\_d.CHKXER(srnamt, infot, nout, lerr, ok); infot = 6; ZTRSV("U", "N", "N", 2, a, 1, ref x, 1); misc\_d.CHKXER(srnamt, infot, nout, lerr, ok); infot = 8; ZTRSV("U", "N", "N", 0, a, 1, ref x, 0); misc\_d.CHKXER(srnamt, infot, nout, lerr, ok); //GO TO 180 break; case 10: infot = 1;<br>ZTBSV("/", "N", "N", 0, 0, a, 1, ref x, 1);<br>misc\_d.CHKXER(srnamt, infot, nout, lerr, ok); infot = 2;<br>ZTBSV("U", "/", "N", 0, 0, a, 1, ref x, 1);<br>misc d.CHKXER(srnamt, infot, nout, lerr, ok); infot = 3; ZTBSV("U", "N", "/", 0, 0, a, 1, ref x, 1); misc\_d.CHKXER(srnamt, infot, nout, lerr, ok); infot = 4; ZTBSV("U", "N", "N", -1, 0, a, 1, ref x, 1); misc\_d.CHKXER(srnamt, infot, nout, lerr, ok); infot = 5; ZTBSV("U", "N", "N", 0, -1, a, 1, ref x, 1); misc\_d.CHKXER(srnamt, infot, nout, lerr, ok); infot = 7; ZTBSV("U", "N", "N", 0, 1, a, 1, ref x, 1); misc\_d.CHKXER(srnamt, infot, nout, lerr, ok); infot = 9; ZTBSV("U", "N", "N", 0, 0, a, 1, ref x, 0); misc\_d.CHKXER(srnamt, infot, nout, lerr, ok); //GO TO 180 break; case 11: infot = 1;<br>ZTPSV("/", "N", "N", "A", 0, get\_zarr2d(0, 0, 0, a), ref x, 1);<br>misc d.CHKXER(srnamt, infot, nout, lerr, ok); infot =  $2$ : ZTPSV("U", "/", "N", 0, get\_zarr2d(0, 0, 0, a), ref x, 1);<br>misc d.CHKXER(srnamt, infot, nout, lerr, ok); infot = 3;<br>ZTPSV("U", "N", "/", 0, get\_zarr2d(0, 0, 0, a), ref x, 1);<br>misc d.CHKXER(srnamt, infot, nout, lerr, ok); infot = 4;<br>ZTPSV("U", "N", "N", -1, get\_zarr2d(0, 0, 0, a), ref x, 1);<br>misc d.CHKXER(srnamt, infot, nout, lerr, ok); infot = 7;<br>ZTPSV("U", "N", "N", 0, get\_zarr2d(0, 0, 0, a), ref x, 0);<br>misc\_d.CHKXER(srnamt, infot, nout, lerr, ok);<br>//GO TO 180<br>break; case 12:  $\int$  infot = 1; ZGERC(-1, 0, alpha, x, 1, y, 1, ref a, 1);<br>misc d.CHKXER(srnamt, infot, nout, lerr, ok); infot = 2; ZGERC(0, -1, alpha, x, 1, y, 1, ref a, 1); misc\_d.CHKXER(srnamt, infot, nout, lerr, ok);  $infot = 5$ ; ZGERC(0, 0, alpha, x, 0, y, 1, ref a, 1); // x, 0, y NOT x, 1, y<br>misc d.CHKXER(srnamt, infot, nout, lerr, ok);  $infot = 7;$ ZGERC(0, 0, alpha, x, 1, y, 0, ref a, 1);<br>misc d.CHKXER(srnamt, infot, nout, lerr, ok);  $in$ fot = 9: ZGERC(2, 0, alpha, x, 1, y, 1, ref a, 1);<br>misc\_d.CHKXER(srnamt, infot, nout, lerr, ok);<br>//GO TO 180<br>break; case 13: infot = 1;

```
ZGERU(-1, 0, alpha, x, 1, y, 1, ref a, 1);<br>misc d.CHKXER(srnamt, infot, nout, lerr, ok);
                                         infot = 2:
ZGERU(0, -1, alpha, x, 1, y, 1, ref a, 1);<br>misc d.CHKXER(srnamt, infot, nout, lerr, ok);
 infot = 5;
ZGERU(0, 0, alpha, x, 0, y, 1, ref a, 1);
misc_d.CHKXER(srnamt, infot, nout, lerr, ok);
 infot = 7;
 ZGERU(0, 0, alpha, x, 1, y, 0, ref a, 1);
 misc_d.CHKXER(srnamt, infot, nout, lerr, ok);
                                         infot = 9;
                                          ZGERU(2, 0, alpha, x, 1, y, 1, ref a, 1);<br>misc_d.CHKXER(srnamt, infot, nout, lerr, ok);<br>//GO TO 180<br>break;
                                case 14:<br>infot = 1:
infot = 1;<br>//tmp2d a = new Complex[,] { a[0, 0] };<br>ZHER("/", 0, ralpha, x, 1, ref a, 1);<br>//a[0, 0] = tmp1d_a[0];<br>//public static void ZHER(string uplo, int n, double alpha, Complex[] x, int incx, ref Complex[,] a, int lda<br>
                                         infot = 2;
//tmp1d_a = new Complex[] { a[0, 0] };<br>ZHER("U", -1, ralpha, x, 1, ref a, 1};<br>//a[0, 0] = tmp1d a[0];
                                         misc_d.CHKXER(srnamt, infot, nout, lerr, ok);
infot = 5;<br>
//tmp1d_a = new Complex[] { a[0, 0] };<br>
ZHER("U", 0, ralpha, x, 0, ref a, 1);<br>
//a[0, 0] = tmp1d_a[0];<br>
misc_d.CHKXER(srnamt, infot, nout, lerr, ok);
infot = 7;<br>
//tmpld_a = new Complex[] { a[0, 0] };<br>
ZHER("U", 2, ralpha, x, 1, ref a, 1);<br>
//a[0, 0] = tmp1d_a[0];<br>
misc_d.CHKXER(srnamt, infot, nout, lerr, ok);<br>
//GO TO 180<br>
break;
                                 case 15:
infot = 1;<br>tmpld_a = new Complex[] { a[0, 0] };<br>ZHPR("/", 0, ralpha, x, 1, ref tmpld_a);<br>a[0, 0] = tmpld_a[0];<br>//public static void ZHPR(string uplo, int n, double alpha, Complex[] x, int incx, ref Complex[] ap<br>misc d.CHKX
infot = 2;<br>
tmp1d_a = new Complex[] { a[0, 0] };<br>
ZHPR("U", -1, ralpha, x, 1, ref tmp1d_a);<br>
a[0, 0] = tmp1d_a[0];<br>
misc_d.CHKXER(srnamt, infot, nout, lerr, ok);
infot = 5;<br>
tmp1d_a = new Complex[] { a[0, 0] };<br>
ZHPR("U", 0, ralpha, x, 0, ref tmp1d_a);<br>
a[0, 0] = tmp1d_a[0];<br>
misc_d.CHKXER(srnamt, infot, nout, lerr, ok);<br>
//GO TO 180
                                          break;
 case 16:
 infot = 1;
                                          //tmp1d_a = new Complex[] {a[0, 0]};<br>ZHER2("/", 0, alpha, x, 1, y, 1, ref a, 1);<br>//public static void ZHER2(string uplo, int n, Complex alpha, Complex[] x, int incx, Complex[] y, int incy, ref Complex[,] a, int 1da
                                          //a[0, 0] = tmpld_a[0];<br>misc d.CHKXER(srnamt, infot, nout, lerr, ok);
infot = 2;<br>//tmp1d_a = new Complex[] { a[0, 0] };<br>ZHER2("U", -1, alpha, x, 1, y, 1, ref a, 1);<br>//a[0, 0] = tmp1d_a[0];<br>misc_d.CHKXER(srnamt, infot, nout, lerr, ok);
infot = 5;<br>//tmp1d_a = new Complex[] { a[0, 0] };<br>ZHER2("U", 0, alpha, x, 0, y, 1, ref a, 1);<br>//a[0, 0] = tmp1d_a[0];<br>misc_d.CHKXER(srnamt, infot, nout, lerr, ok);
                                         infot = 7;
                                          //tmp1d_a = new Complex[] { a[0, 0] };<br>ZHER2("U", 0, alpha, x, 1, y, 0, ref a, 1);<br>//a[0, 0] = tmp1d_a[0];<br>misc d.CHKXER(srnamt, infot, nout, lerr, ok);
                                         infot = 9;//tmp1d_a = new Complex[] { a[0, 0] };<br>ZHER2("U", 2, alpha, x, 1, y, 1, ref a, 1);<br>//a[0, 0] = tmp1d_a[0];<br>misc_d.CHKXER(srnamt, infot, nout, lerr, ok);<br>misc_d.CHKXER(srnamt, infot, nout, lerr, ok);
                                        break;
                                  case 17:
infot = 1;<br>tmp1d_a = new Complex[] { a[0, 0] };<br>ZHPR2("/", 0, alpha, x, 1, y, 1, ref tmp1d_a);<br>a[0, 0] = tmp1d_a[0];<br>misc_d.CHKXER(srnamt, infot, nout, lerr, ok);
                                        inf_{n \in \mathbb{Z}} 2;
```

```
tmp1d_a = new Complex[] { a[0, 0] };<br>ZHPR2("U", -1, alpha, x, 1, y, 1, ref tmp1d_a);<br>a[0, 0] = tmp1d_a[0];<br>misc d.CHKXER(srnamt, infot, nout, lerr, ok);
                             infot = 5:
                             tmp1d_a = new Complex[] { a[0, 0] };
ZHPR2("U", 0, alpha, x, 0, y, 1, ref tmp1d_a);
a[0, 0] = tmp1d_a[0];
                             misc_d.CHKXER(srnamt, infot, nout, lerr, ok);
infot = 7;<br>
tmp1d_a = new Complex[] { a[0, 0] };<br>
ZHPR2("U", 0, alpha, x, 1, y, 0, ref tmp1d_a);<br>
a[0, 0] = tmp1d_a[0];<br>
misc_d.CHKXER(srnamt, infot, nout, lerr, ok);
                             break;
                       default:
                             break;
                  }
                  //180
                  if (ok)
\{ nout.WriteLine(" {0,6} PASSED THE TESTS OF ERROR-EXITS", srnamt);
 }
                  ,<br>else
                  {
                      nout.WriteLine("******* {0,6} FAILED THE TESTS OF ERROR-EXITS *******", srnamt);
 }
                  return;
 }
            public static void XERBLA(string srname, int info)
\left\{ \begin{array}{ccc} 1 & 0 & 0 \\ 0 & 0 & 0 \\ 0 & 0 & 0 \\ 0 & 0 & 0 \\ 0 & 0 & 0 \\ 0 & 0 & 0 \\ 0 & 0 & 0 \\ 0 & 0 & 0 \\ 0 & 0 & 0 \\ 0 & 0 & 0 \\ 0 & 0 & 0 \\ 0 & 0 & 0 \\ 0 & 0 & 0 \\ 0 & 0 & 0 & 0 \\ 0 & 0 & 0 & 0 \\ 0 & 0 & 0 & 0 \\ 0 & 0 & 0 & 0 & 0 \\ 0 & 0 & 0 & 0 & 0 \\ 0 & 0 & 0 & 0 & 0 \\ 0 & 0 & 0 & 0// This is a special version of XERBLA to be used only as part of the test program for testing error exits splan<br>// XERBLA is an error handler for the Level 2 BLAS routines. It is called by the Level 2 BLAS routines if an 
 /* .. Scalars in Common ..
 INTEGER INFOT, NOUT
                          LOGICAL LERR, OK<br>CHARACTER*6 SRNAMT*/
                          DOGICAD<br>CHARACTER*6
                  // Executable Statements
 lerr = true;
 //nout.WriteLine("in:srname={0} info={1} :infot={2} srnamt={3}", srname, info, infot, srnamt); 
                  if (info != infot)
\{ if (infot != 0)
and the state of the state of the state of
                            nout.WriteLine("******* XERBLA WAS CALLED WITH INFO = {0,6:D} INSTEAD OF {1,2:D} *******", info, infot);
provided a series of the series of
                        else
and the state of the state of the state of the state of the state of the state of the state of the state of the
                            nout.WriteLine("******* XERBLA WAS CALLED WITH INFO = {0,6:D} *******", info);
 }
                      ok = false; }
                  if (srname != srnamt)
\{ nout.WriteLine("******* XERBLA WAS CALLED WITH SRNAME = {0,6} INSTEAD OF {1,6} *******", srname, srnamt);
                      ok = false; }
 }
            static void ZMAKE(string type, string uplo, string diag, int m, int n, ref Complex[,] a, int nmax, ref Complex[] aa, int lda, int kl, int ku, ref 
bool reset, Complex transl)
\left\{ \begin{array}{ccc} 1 & 1 & 1 \\ 1 & 1 & 1 \end{array} \right. // Generates values for an M by N matrix A within the bandwidth defined by KL and KU. Stores the values in the array AA in the data structure 
required
                  // by the routine, with unwanted elements set to rogue value.
 //
 // TYPE is 'GE', 'GB', 'HE', 'HB', 'HP', 'TR', 'TB' OR 'TP'.
                  // Parameters
 Complex zero = new Complex(0.0, 0.0);
 Complex one = new Complex(1.0, 0.0);
 Complex rogue = new Complex(-1e10, 1e10);
 const double rzero = 0.0;
 const double rrogue = -1e10;
                  /*// Scalar Arguments
 Complex transl;
 int kl, ku, lda, m, n, nmax;
                  bool reset;
                  string diag, uplo, type;
 // Array Arguments
 //COMPLEX*16 A( NMAX, * ), AA( * )
\star/ \star/
                  */<br>// Local Scalars
 //int i, i1, i2, i3, ibeg, iend, ioff, j, kk;
 int i1, i2, i3, ibeg, iend, ioff, jj, kk;
                  bool gen, lower, sym, tri, unit, upper;
 // Executable Statements
 gen = (type.ToUpper().Substring(0, 1) == "G");
 sym = (type.ToUpper().Substring(0, 1) == "H");
 tri = (type.ToUpper().Substring(0, 1) == "T");
 upper = ((sym || tri) && (uplo.ToUpper().Substring(0, 1) == "U"));
 lower = ((sym || tri) && (uplo.ToUpper().Substring(0, 1) == "L"));
 unit = (tri && (diag == "U"));
                  // Generate data in array A
                  //20
                 for (int j = 1; j <= n; j = j + 1)
\{ //10
//Console.WriteLine("j={0} < {1}", j,n);<br>for (int i = 1; i <= m; i = i + 1)
and the state of the state of the state of
//Console.WriteLine("i=[0] < \{1\}", j, m);<br>if (gen || (upper && (i <= j)) || (lower && (i >= j)))
{<br>
if (((i <= j) && ((j - i) <= ku)) || ((i >= j) && ((i - j) <= kl)))
```

```
{ } } } } } } { } } } } { } } } } { } } } { } } } { } } } { } } } { } } } { } } } { } } } { } } } { } } } { } } } { } } } { } } } { } } } { } } } { } } } { } } } { } } } { } } } { } } } { } } } { } } } { } } } { } } } { } 
                              {a[i - 1, j - 1] = \text{ZBEG}(\text{ref reset}) + \text{transl}; }
                              else
                              {
                                   a[i - 1, j - 1] = zero; }
                              if (i \mid = j){ } } } } } } { } } } } { } } } } { } } } { } } } { } } } { } } } { } } } { } } } { } } } { } } } { } } } { } } } { } } } { } } } { } } } { } } } { } } } { } } } { } } } { } } } { } } } { } } } { } } } { } } } { } } } { } 
 if (sym)
{
                                    a[j - 1, i - 1] = Complex.Conjugate(a[i - 1, j - 1]);
 }
                                    else if (tri)
\{a[j - 1, i - 1] = zero; }
 }
 }
                         }<br>//Console.WriteLine("end i=[0] <{1}", j, m);
 } //10
 if (sym)
                    \{a[j - 1, j - 1] = new Complex(a[j - 1, j - 1]. Real, rzero);
 }
                     if (tri)
and the state of the state of the state of
                    a[j - 1, j - 1] = a[j - 1, j - 1] + one; }
                     if (unit)
and the state of the state of the
                    a[j - 1, j - 1] = one;provided a series of the series of
                      //Console.WriteLine("end j={0} < {1}", j, n);
                } //20
 //Console.WriteLine("done main j");
 // Store elements in array AS in data structure required by routine
 if (type == "GE")
{
//50<br>for (int j = 1; j <= n; j = j + 1)
and the state of the state of the state of the state of the state of the state of the state of the state of the
//Console.WriteLine("j2=[0] \leq {1}", j,n);<br>for (int i = 1; i \leq m; i = i + 1)
{<br>
aa[(i + (j - 1) * 1da) - 1] = a[i - 1, j - 1]; }
                          for (int i = m + 1; i <= 1da; i = i + 1)
                         {
                         \frac{1}{3} aa[(i + (j - 1) * lda) - 1] = rogue;
 }
                     }
 }
               _{\text{else if (type == "GB")}}^{I}\{ //Console.WriteLine("nmax={0}", nmax);
 //90
                    for (int j = 1; j \le n; j = j + 1)
and the state of the state of the state of the state of the state of the state of the state of the state of the
//Console.WriteLine("j = \{0\} < \{1\}",j, n);
                         f(t) = 1; il <= (ku + 1 - j); il = il + 1)<br>f
and the state of the state of the state of the state of the state of the state of the state of the state of the
//Console.WriteLine("i1={0} < {1}", i1, ku+1-j);<br>aa[(i1 + (j - 1) * lda) - 1] = rogue;
 }
//70
//for (int i2 = i1; i2 <= Math.Min(kl + ku + 1, ku + 1 + m -j); i2 = i2 + 1) {
 for (i2 = i1; i2 <= Math.Min(kl + ku + 1, ku + 1 + m - j); i2 = i2 + 1)
and the contract of the contract of the contract of the contract of the contract of the contract of the contract of the contract of the contract of the contract of the contract of the contract of the contract of the contra
//Console.WriteLine("i2=[0] < \{1\}", i2, Math.Min(kl + ku + 1, ku + 1 + m - j));<br>aa[(i2 + (j - 1) * 1da) - 1] = a[(i2 + j - ku - 1) - 1, j - 1];
 }
                          //80
for (i3 = i2; i3 <= lda; i3 = i3 + 1)
                         {
//Console.WriteLine("i3={0} < {1}", i3, lda);<br>aa[(i3 + (j - 1) * lda) - 1] = roque;
 }
provided a series of the series of
 }
 else if ((type == "HE") || (type == "TR"))
\{//130<br>for (int j = 1; j <= n; j = j + 1)
and the state of the state of the
                         if (upper)
                         {
                              ibeg = 1;if (unit)
{\text{iend} = \text{j} - 1; }
                               else
                              \left\{ \right.\frac{1}{1} iend = j;
 }
 }
                         else
                          {
                               if (unit)
                              {
                                 ibeg = j + 1; }
                              else
{<br>
\text{ibeg} = \text{j}; }
                              \begin{cases} \n\text{iend} = \text{n}; }
                          for (int i = 1; i <= (ibeg - 1); i = i + 1)
and the state of the state of the state of the state of the state of the state of the state of the state of the
```

```
aa[(i + (j - 1) * 1da) - 1] = roque; }
                        for (int i = ibeg; i \le iend; i = i + 1)
                        {
                            aa[(i + (j - 1) * 1da) - 1] = a[i - 1, j - 1]; }
                        for (int i = (iend + 1); i <= 1da; i = i + 1)
                        {
                            aa[(i + (j - 1) * 1da) - 1] = roque; }
                         if (sym)
and the state of the state of the state of the state of the state of the state of the state of the state of the
 jj = j + (j - 1) * lda;
 aa[jj - 1] = new Complex(aa[jj - 1].Real, rrogue);
} //130
 }
              else if ((type == "HB") || (type == "TB"))
\{1/170<br>for (int j = 1; j <= n; j = j + 1)
and the state of the state of the state of the state of the state of the state of the state of the state of the
 if (upper)
{
 kk = kl + 1;
 ibeg = Math.Max(1, kl + 2 - j);
 if (unit)
{
 iend = kl;
provided a state of the state of the state of the state of the state of the state of the state of the state of
                             else
                             {
                            \frac{1}{1} iend = k1 + 1;
 }
 }
                        else
{
 kk = 1;
if (unit)
{<br>
\text{ibeg} = 2; }
                             else
                             {
                                ibeg = 1;
 }
                             \int iend = Math.Min(kl + 1, 1 + m - j);
 }
                        for (int i = 1; i <= (ibeg - 1); i = i + 1)
and the contract of the contract of the contract of the contract of the contract of the contract of the contract of the contract of the contract of the contract of the contract of the contract of the contract of the contra
                        \frac{1}{1} aa[(i + (j - 1) * lda) - 1] = rogue;
 }
                        for (int i = ibeg; i \le iend; i = i + 1)
                        {
                           aa[(i + (j - 1) * lda) - 1] = a[(i + j - kk) - 1, j - 1];
 }
                        for (int i = (iend + 1); i <= 1da; i = i + 1)
                        {
                            aa[(i + (j - 1) * 1da) - 1] = roque; }
                         if (sym)
and the state of the state of the state of the state of the state of the state of the state of the state of the
 jj = kk + (j - 1) * lda;
 aa[jj - 1] = new Complex(aa[jj - 1].Real, rrogue);
 }
                    } //170
 }
               else if ((type == "HP") || (type == "TP"))
\{ioff = 0;
                   77190for (int j = 1; j \le n; j = j + 1)
and the state of the state of the state of
                        if (upper)
                        {
\begin{aligned} i \text{beg} &= 1; \\ i \text{end} &= i; \end{aligned} }
                        else
{
 ibeg = j;
iend = n;
 }
                        //180
for (int i = ibeg; i <= iend; i = i + 1)
                        {
                            ioff = ioff + 1;
aa[ioff - 1] = a[i - 1, j - 1];<br>if (i == j){
                                  if (unit)
\{aa[ioff - 1] = roque; }
                                 if (sym)
                                  {
                                 aa[ioff - 1] = new Complex(aa[ioff - 1]. Real, rrogue);
 }
\frac{1}{\sqrt{1-\frac{1}{2}}} }
 }
          static double ABS1(Complex c)
\left\{ \begin{array}{ccc} 1 & 0 & 0 \\ 0 & 0 & 0 \\ 0 & 0 & 0 \\ 0 & 0 & 0 \\ 0 & 0 & 0 \\ 0 & 0 & 0 \\ 0 & 0 & 0 \\ 0 & 0 & 0 \\ 0 & 0 & 0 \\ 0 & 0 & 0 \\ 0 & 0 & 0 \\ 0 & 0 & 0 \\ 0 & 0 & 0 \\ 0 & 0 & 0 & 0 \\ 0 & 0 & 0 & 0 \\ 0 & 0 & 0 & 0 \\ 0 & 0 & 0 & 0 & 0 \\ 0 & 0 & 0 & 0 & 0 \\ 0 & 0 & 0 & 0 & 0 \\ 0 & 0 & 0 & 0 return Math.Abs(c.Real) + Math.Abs(c.Imaginary);
         \mathbf{r}
```
 static void ZMVCH(string trans, int m, int n, Complex alpha, Complex[,] a, int nmax, Complex[] x, int incx, Complex beta, Complex[] y, int incy, ref Complex[] yt, complex[] yy, double eps, ref double err, ref bool fatal, StreamWriter nout, bool mv)<br>{<br>// Checks the results of the computational tests

```
 // Parameters
 Complex zero = new Complex(0.0, 0.0);
 //const Complex one = new Complex(1.0,0.0);
 const double rzero = 0.0;
 const double rone = 1.0;
 // Array Arguments ..
 //DOUBLE PRECISION A( NMAX, * ), G( * ), X( * ), Y( * ), YT( * ), YY( * )
                // Local Scalars
 Complex c;
 double erri;
//int i, incxl, incyl, iy, j, jx, kx, ky, ml, nl;<br>int incxl, incyl, iy, jx, kx, ky, ml, nl;<br>bool ctran, tran;
               //ABS1( C ) = ABS( DBLE( C ) ) + ABS( DIMAG( C ) )
                // Executable Statements
//nout.WriteLine("Rank:{0,4:D} D1:{1,4:D} D2:{2,4:D} NMAX:{3,4:D}", a.Rank, a.GetLength(0), a.GetLength(1), nmax);<br>/*for (int i = 1; i <= nmax; i = i + 1)
 {
 nout.WriteLine("{0,4:D}{1,18:F5}", i,a[i - 1, 0]);
 }*/
//tran = (trans.ToUpper().Substring(0,1) == "T") || (trans.ToUpper().Substring(0,1) == "C");<br>tran = (trans.ToUpper().Substring(0, 1) == "T");<br>ctran = (trans.ToUpper().Substring(0, 1) == "C");<br>if (tran || ctran)
                {
                    ml = n;n1 = m; }
                ,<br>else
{
ml = m;<br>
nl = n; }
                if (incx < 0)
\{kx = n1;<br>
incx1 = -1; }
                else
\{kx = 1;<br>
incx1 = 1; }
                if (incy < 0)
\{ky = ml;invyl = -1; }
                else
\{ky = 1;<br>
invyl = 1; }
// Compute expected result in YT using data in A, X and Y. Compute gauges in G.<br>iy = ky;<br>//30<br>/*nout.WriteLine("DMVCH: {0}",tran);
                nout.WriteLine("DMVCH: {0,4:D}", iy);
\star/
               for (int i = 1; i <= ml; i = i + 1)
\{ yt[iy - 1] = zero;
 g[iy - 1] = rzero;
 jx = kx;
 if (tran)
and the state of the state of the
for (int j = 1; j \le n1; j = j + 1)
yt[iy - 1] = yt[iy - 1] + a[j - 1, i - 1] * x[jx - 1];<br>//g[iy - 1] = g[iy - 1] + Math.Abs(a[j - 1, i - 1] * x[jx - 1]);<br>g[iy - 1] = g[iy - 1] + MBS1(a[j - 1, i - 1]) * MBS1(x[jx - 1]);<br>//nout.WriteLine ("DMVCH: {0,4:D}(1,4
 }
provided a series of the series of
                     else if (ctran)
and the state of the state of the state of the state of the state of the state of the state of the state of the
                         for (int j = 1; j \le n1; j = j + 1)
                          {
 yt[iy - 1] = yt[iy - 1] + Complex.Conjugate(a[j - 1, i - 1]) * x[jx - 1];
 g[iy - 1] = g[iy - 1] + ABS1(a[j - 1, i - 1]) * ABS1(x[jx - 1]);
 jx = jx + incxl;
 }
provided a series of the series of
                      else
and the state of the state of the state of the state of the state of the state of the state of the state of the
                          for (int j = 1; j \iff n1; j = j + 1)
                          {
yt[iy - 1] = yt[iy - 1] + a[i - 1, j - 1] * x[jx - 1];<br>g[iy - 1] = g[iy - 1] + ABS1(a[i - 1, j - 1] * ABS1(x[jx - 1]));<br>//nout.WriteLine("DMVCH: {0,4:D}(1,4:D}(2,18:F5}(3,18:F5}(4,18:F5}(5,18:F5}", i, j, yt[iy - 1], g[iy -
 }
provided a series of the series of
 yt[iy - 1] = alpha * yt[iy - 1] + beta * y[iy - 1];
 g[iy - 1] = ABS1(alpha) * g[iy - 1] + ABS1(beta) * ABS1(y[iy - 1]);
                     iy = iy + incyl;
 }
               //for (int i = 1; i <= ml; i = i + 1)
```
217

```
 //{
 //nout.WriteLine("i={0} yt={1} yy={2}", i, yt[i - 1], yy[i - 1]);
 //}
 //nout.Flush();
 //nout.Close();
 // Environment.Exit(1);
 // Compute the error ratio for this result
 err = rzero; // was zero but is complex
                for (int i = 1; i \le m1; i = i + 1)
\{//erri = Math.Abs(yt[i - 1] - yy[(1 + (i - 1) * Math.Abs(incy)) - 1]) / eps;<br>erri = (yt[i - 1] - yy[(1 + (i - 1) * Math.Abs(incy)) - 1]).Real / eps;<br>//nout.WriteLine("DMVCH: {0,4:D}{1,4:D}{2,18:FS}{3,18:FS}{4,18:FS}{5,18:F
1) * Math.Abs(incy)- 1], g[i - 1]);
 if (misc_z.myflag)
 {
 //nout.WriteLine("DMVCH:{0,7:D} {1,7:D} {2,10:F3} {3,10:F3} {4,10:F3}", i, 1 + (i - 1) * Math.Abs(incy), yt[i - 1], yy[1 + (i - 1) * 
Math.Abs(incy) - 1], erri);
 //WRITE(NOUT,*) 'DMVCH',I,1+(I-1)*ABS(INCY),YT(I),YY(1+(I-1)*ABS(INCY)),ERRI
 nout.WriteLine("{0,10:F3} {1,10:F3}", g[i - 1], erri);
provided a series of the series of
                     if (g[i - 1] != rzero)\left\{ \right.erri = erri / g[i - 1];
 }
                      err = Math.Max(err, erri);
 //if (misc_z.myflag)
 //{
//nout.WriteLine("{0,7:D} {1,10:F3} {2,10:F3} {3,10:F3}", i, err, eps, err * Math.Sqrt(eps));<br>//}
                      if ((err * Math.Sqrt(eps)) >= rone)
and the state of the state of the state of
                          //GO TO 60
// Report fatal error<br>fatal = true;<br>nout.WriteLine("******* FATAL ERROR - COMPUTED RESULT IS LESS THAN HALF ACCURATE *******\n               EXPECTED RESULT   COMPUTED
RESULT");
                          for (int ii = 1; ii \le ml; ii = ii + 1)
                           {
                                if (mv)
                                {
                                      nout.WriteLine(" {0,7:D}, {1,18:G6} {2,18:G6}", ii, yt[ii - 1], yy[(1 + (ii - 1) * Math.Abs(incy)) - 1]);
 }
                               else
                                {
                               nout.WriteLine(" {0,7:D}, {1,18:G6} {2,18:G6}", ii, yy[(1 + (ii - 1) * Math.Abs(incy)) - 1], yt[ii - 1]);<br>}
 }
 }
                          return;
                     }
                }
                 /*if (misc_d.myflag)
\{ nout.Flush();
 nout.Close();
                    Environment.Exit(1);
 }*/
 // If the loop completes, all results are at least half accurate.
 return;
 }
            static bool LZE(Complex[] ri, Complex[] rj, int lr)
{
                // Tests if two arrays are identical
 // Scalar Arguments
 //int lr;
 // Local Scalars
 //int i;
 bool lze;
 // Executable Statements
                for (int i = 1; i \leq 1r; i = i + 1)
\{ if (ri[i - 1] != rj[i - 1])
and the state of the state of the state of the state of the state of the state of the state of the state of the
                           //GO TO 20
                           lze = false;
return lze;
                     }
 }
 lze = true;
 return lze;
 }
 static bool LZERES(string type, string uplo, int m, int n, Complex[,] aa, Complex[,] _as, int lda)
\left\{ \begin{array}{ccc} 1 & 1 & 1 \\ 1 & 1 & 1 \end{array} \right. // DOUBLE PRECISION AA( LDA, * ), AS( LDA, * )
 // Tests if selected elements in two arrays are equal
 // TYPE is 'GE', 'HE' or 'HP'
 // Local Scalars
 //int i, ibeg, iend, j;
 bool lzeres;
 int ibeg, iend;
 bool upper;
 // COMPLEX*16 AA( LDA, * ), AS( LDA, * )
 // Executable Statements
 upper = (uplo == "U");
                upper = (uplo == "U");<br>if (type == "GE")\{for (int j = 1; j \le n; j = j + 1)
and the state of the state of the state of the state of the state of the state of the state of the state of the
                          for (int i = m + 1; i \leq 1da; i = i + 1)
and the state of the state of the state of the state of the state of the state of the state of the state of the
                               if (aa[i - 1, j - 1] != as[i - 1, j - 1]){ } } } } } } { } } } } { } } } } { } } } { } } } { } } } { } } } { } } } { } } } { } } } { } } } { } } } { } } } { } } } { } } } { } } } { } } } { } } } { } } } { } } } { } } } { } } } { } } } { } } } { } } } { } } } { } 
 //GO TO 70
lzeres = false;
```

```
return lzeres;<br>}<br>}
                    }
                    else if (type == "HE")
\{ //50
                           for (int j = 1; j \le n; j = j + 1)
and the state of the state of the state of
 if (upper)
{
ibeg = 1;<br>iend = j;
 }
                                  else
                                  {
 ibeg = j;
iend = n;
 }
                                 }<br>//30
                                  for (int i = 1; i <= ibeg - 1; i = i + 1)
and the contract of the contract of the contract of the contract of the contract of the contract of the contract of the contract of the contract of the contract of the contract of the contract of the contract of the contra
                                       if (aa[i - 1, j - 1] != _as[i - 1, j - 1])
{ } } } } } } { } } } } { } } } } { } } } { } } } { } } } { } } } { } } } { } } } { } } } { } } } { } } } { } } } { } } } { } } } { } } } { } } } { } } } { } } } { } } } { } } } { } } } { } } } { } } } { } } } { } } } { } 
 //GO TO 70
lzeres = false;
return lzeres;
 }
provided the state of the state of the state of
                                  //40
for (int i = iend + 1; i <= lda; i = i + 1)
                                  {
                                        if (aa[i - 1, j - 1] != -as[i - 1, j - 1]){ } } } } } } { } } } } { } } } } { } } } { } } } { } } } { } } } { } } } { } } } { } } } { } } } { } } } { } } } { } } } { } } } { } } } { } } } { } } } { } } } { } } } { } } } { } } } { } } } { } } } { } } } { } } } { } 
 //GO TO 70
lzeres = false;
                                              return lzeres;
provided a state of the state of the state of the state of the state of the state of the state of the state of
} //50
                    }
 lzeres = true;
 return lzeres;
 }
 // duplicate of one in DBLAT2 , access as misc_d.CHKXER
 /*static void CHKXER(string srnamt, int infot, StreamWriter nout, bool lerr, bool ok)
\left\{ \begin{array}{ccc} 1 & 0 & 0 \\ 0 & 0 & 0 \\ 0 & 0 & 0 \\ 0 & 0 & 0 \\ 0 & 0 & 0 \\ 0 & 0 & 0 \\ 0 & 0 & 0 \\ 0 & 0 & 0 \\ 0 & 0 & 0 \\ 0 & 0 & 0 \\ 0 & 0 & 0 \\ 0 & 0 & 0 \\ 0 & 0 & 0 \\ 0 & 0 & 0 & 0 \\ 0 & 0 & 0 & 0 \\ 0 & 0 & 0 & 0 \\ 0 & 0 & 0 & 0 & 0 \\ 0 & 0 & 0 & 0 & 0 \\ 0 & 0 & 0 & 0 & 0 \\ 0 & 0 & 0 & 0 // Tests whether XERBLA has detected an error when it should
                    if (!lerr)
                    {
 nout.WriteLine("***** ILLEGAL VALUE OF PARAMETER NUMBER {0,2:D} NOT DETECTED BY {1,6} *****", infot, srnamt);
 ok = false;
 }
                    lerr = false;
 }*/
 static Complex ZBEG(ref bool reset)
              {
                    // Generates complex random numbers uniformly distributed between -0.5 and 0.5
                    // Local Scalars
                    //static int i, ic, j, mi, mj; see above
 // Executable Statements
 if (reset)
{
// Initialize local variables<br>
m = 891;<br>
m = 457;<br>
i = 7;<br>
j = 7;<br>
i = 0;<br>
i = 0;<br>
i = 0;<br>
i = 0;<br>
i = 0;<br>
i = 0;<br>
i = 0;<br>
i = 0;<br>
i = 0;<br>
i = 0;<br>
i = 0;<br>
i = 0;<br>
i = 0;<br>
i = 0;<br>
i = 0;<br>
i = 0;<br>
i =  }
// The sequence of values of I or J is bounded between 1 and 999.<br>
// If initial I or J = 1,2,3,6,7 or 9, the period will be 50.<br>
// If initial I or J = 4 or 8, the period will be 25.<br>
// If initial I or J = 5, the period
                   ic = ic + 1; do
                   \sum_{i=1}^{n}//Console.WriteLine("in do loop DBEG ic={0}",ic);<br>
i = i * mi;<br>
j = j * mj;<br>
i = i - 1000 * (i / 1000);<br>
j = j - 1000 * (j / 1000);<br>
i = j - 1000 * (j / 1000);<br>
if (ic >= 5)
and the state of the state of the state of
                               ic = 0;continue;
provided a series of the series of
                           else
 {
 break;
 }
 } while (true);
                    return new Complex((i - 500) / 1001.0, (j - 500) / 1001.0);
)<br>
public static void ZGEMV(string trans, int m, int n, Complex alpha, Complex[,] a, int lda, Complex[] x, int incx, Complex beta, ref Complex[] y,<br>
int incy)<br>
{
// SUBROUTINE ZGEMV(TRANS, M, N, ALPHA, A, LDA, X, INCX, BETA, Y, INCY)<br>// COMPLEX*16 A(LDA, *), X(*), Y(*)
                    // ZGEMV performs one of the matrix-vector operations
 //
 // y := alpha*A*x + beta*y, or y := alpha*A**T*x + beta*y, or y := alpha*A**H*x + beta*y,
```

```
219
```

```
 //
 // where alpha and beta are scalars, x and y are vectors and A is an m by n matrix.
 //
 // TRANS is CHARACTER*1
// On entry, TRANS specifies the operation to be performed as follows:<br>
// TRANS = 'N' or 'n' y := alpha*A**T*x + beta*y.<br>
// TRANS = 'T' or 't' y := alpha*A**T*x + beta*y.<br>
// TRANS = 'C' or 'c' y := alpha*A**T*x + beta*y
 // ALPHA is COMPLEX*16
 // On entry, ALPHA specifies the scalar alpha.
              // A is COMPLEX*16 array of DIMENSION ( LDA, n ).
              // Before entry, the leading m by n part of the array A must contain the matrix of coefficients.
              // On entry, LDA specifies the first dimension of A as declared in the calling (sub) program. LDA must be at least max( 1, m ).
             // X is COMPLEX*16 array of DIMENSION at least ( 1 + ( n - 1 )*abs( INCX ) ) when TRANS = 'N' or 'n' and at least ( 1 + ( m - 1 )*abs( INCX ) ) 
otherwise.
             // Before entry, the incremented array X must contain the vector x.
// On entry, INCX specifies the increment for the elements of X. INCX must not be zero.<br>// BETA is COMPLEX*16<br>// On entry, BETA specifies the scalar beta. When BETA is supplied as zero then Y need not be set on input.
 // Y is COMPLEX*16 array of DIMENSION at least ( 1 + ( m - 1 )*abs( INCY ) ) when TRANS = 'N' or 'n' and at least ( 1 + ( n - 1 )*abs( INCY ) ) 
otherwise.
              // Before entry with BETA non-zero, the incremented array Y must contain the vector y. On exit, Y is overwritten by the updated vector y.
              // On entry, INCY specifies the increment for the elements of Y. INCY must not be zero.
 // Level 2 Blas routine.
 // The vector and matrix arguments are not referenced when N = 0, or M = 0
 // Parameters
 Complex one = new Complex(1.0, 0.0);
 Complex zero = new Complex(0.0, 0.0);
              // Local Scalars
 Complex temp;
 //int i, info, ix, iy, j, jx, jy, kx, ky, lenx, leny;
 int info, ix, iy, jx, jy, kx, ky, lenx, leny;
 bool noconj;
              // Test the input parameters
 info = 0;
 if ((!(trans.ToUpper().Substring(0, 1) == "N")) && (!(trans.ToUpper().Substring(0, 1) == "T")) &&
 (!(trans.ToUpper().Substring(0, 1) == "C")))
\{inf_{n=1};
 }
              else if (m < 0)
\{info = 2; }
              else if (n < 0)
\{info = 3; }
              else if (lda < Math.Max(1, m))
\{info = 6;
 }
               else if (incx == 0)
\{info = 8; }
              else if (incy == 0)
\{\text{info} = 11:
 }
             if (info != 0)\{ XERBLA("ZGEMV ", info);
                  return;
 }
 // Quick return if possible
 if ((m == 0) || (n == 0) || ((alpha == zero) && (beta == one)))
\{return;
 }
             \text{noconj} = (trans.Substring(0, 1).ToUpper() == "T");
// Set LENX and LENY, the lengths of the vectors x and y, and set up the start points in X and Y<br>if (trans.Substring(0, 1).ToUpper() == "N")
\{ lenx = n;
                 leny = m; }
              else
\{ lenx = m;
 leny = n;
 }
              if (incx > 0)
\{kx = 1; }
             .<br>else
\{kx = 1 - (lenz - 1) * incx; }
              if (incy > 0)
\{ ky = 1;
 }
             j<br>else
```

```
{<br>
ky = 1 - (\text{leny} - 1) * \text{incy}; }
 // Start the operations. In this version the elements of A are accessed sequentially with one pass through the band part of A.
 // First form y := beta*y.
               %// Start the operations. In<br>
// First form y := beta*y.<br>
if (beta != one)
                {
                   if (incy == 1)and the state of the state of the state of
 if (beta == zero)
{
for (int i = 1; i <= leny; i = i + 1)<br>{
                              \begin{aligned} y[i - 1] &= zero; \\ \end{aligned} }
 }
                          else
{
for (int i = 1; i <= leny; i = i + 1)
                              y[i - 1] = \text{beta} * y[i - 1];provided a state of the state of the state of the state of the state of the state of the state of the state of
}<br>
}<br>
else<br>
{
 iy = ky;
 if (beta == zero)
and the state of the state of the state of the state of the state of the state of the state of the state of the
for (int i = 1; i <= leny; i = i + 1)
y[iy - 1] = zero;<br>iy = iy + incy; }
 }
                         else
                         {
for (int i = 1; i <= leny; i = i + 1)
y[iy - 1] = \text{beta} * y[iy - 1];<br>iy = iy + incy; }
                         }
                  \rightarrow }
               if (alpha == zero) {
                    return;
 }
                if (trans.Substring(0, 1).ToUpper() == "N")
                {
// Form y := \text{alpha} * \text{a} * x + y.<br>
jx = kx;<br>
if (\text{incy} == 1){<br>for (int j = 1; j <= n; j = j + 1)
                         {
                             if (x[jx - 1] != zero)
{ } } } } } } { } } } } { } } } } { } } } { } } } { } } } { } } } { } } } { } } } { } } } { } } } { } } } { } } } { } } } { } } } { } } } { } } } { } } } { } } } { } } } { } } } { } } } { } } } { } } } { } } } { } } } { } 
                                 temp = alpha * x[jx - 1];for (int i = 1; i <= m; i = i + 1)
{<br>
y[i - 1] = y[i - 1] + \text{temp} * a[i - 1, j - 1];produced a state of the state of the state of the state of the state of the state of the state of the state of
 }
                              jx = jx + incx;
 }
 }
 else
and the state of the state of the state of
                         for (int j = 1; j \le n; j = j + 1)
and the state of the state of the state of the state of the state of the state of the state of the state of the
                              if (x[jx - 1] != zero)
and the contract of the contract of the contract of the contract of the contract of the contract of the contract of the contract of the contract of the contract of the contract of the contract of the contract of the contra
temp = alpha * x[jx - 1];<br>iy = ky;for (int i = 1; i \leq m; i = i + 1)
\{y[iy - 1] = y[iy - 1] + temp * a[i - 1, j - 1];<br>
iy = iy + incy; }
provided a state of the state of the state of the state of the state of the state of the state of the state of
                              jx = jx + incx;}
provided a series of the series of
 }
 else
 {
                   // Form y := \text{alpha}^*A^{**}T^*x + y or or y := \text{alpha}^*A^{**}H^*x + y.
jy = ky;<br>if (incx == 1)
and the state of the state of the state of the state of the state of the state of the state of the state of the
for (int j = 1; j \le n; j = j + 1)
 temp = zero;
if (noconj)
                              {
                                   for (int i = 1; i \leq m; i = i + 1)
                                   {
                                   temp = temp + a[i - 1, j - 1] * x[i - 1];
 }
 }
                               else
{
                                   for (int i = 1; i \le m; i = i + 1)
\{
```
temp = temp + Complex.Conjugate(a[i - 1, j - 1]) \*  $x[i - 1]$ ;

```
 }
 }
y[jy - 1] = y[jy - 1] + alpha * temp;<br>jy = jy + incy; }
 }
 else
and the state of the state of the state of
                       for (int j = 1; j \le n; j = j + 1)
                       {
 temp = zero;
ix = kx;
                           ix = kx;<br>if (noconj)
                            {
                                for (int i = 1; i <= m; i = i + 1)
                                {
temp = temp + a[i - 1, j - 1] * x[ix - 1];<br>ix = ix + incx; }
 }
                           else
                            {
                                for (int i = 1; i \le m; i = i + 1)
                                {
temp = temp + Complex.Conjugate(a[i - 1, j - 1]) * x[ix - 1];<br>ix = ix + incx;
 }
 }
y[jy - 1] = y[jy - 1] + alpha * temp;<br>jy = jy + incy; }
                  }
              }
 }
          public static void ZGBMV(string trans, int m, int n, int kl, int ku, Complex alpha, Complex[,] a, int lda, Complex[] x, int incx, Complex beta, ref 
Complex[] y, int incy)
 {
             // COMPLEX*16 A(LDA, *), X(*), Y(*)
 // ZGBMV performs one of the matrix-vector operations
 // y := alpha*A*x + beta*y, or y := alpha*A**T*x + beta*y, or
 // y := alpha*A**H*x + beta*y,
 // where alpha and beta are scalars, x and y are vectors and A is an m by n band matrix, with kl sub-diagonals and ku super-diagonals.
// TRANS is CHARACTER<sup>+1</sup><br>//0 entry, TRANS specifies the operation to be performed as follows:<br>// TRANS = 'N' or 'n' y := alpha*A*x + beta*y.<br>// TRANS = 'T' or 't' y := alpha*A**I*x + beta*y.<br>// TRANS = 'C' or 'c' y := al
 // M is INTEGER
 // On entry, M specifies the number of rows of the matrix A. M must be at least zero.
 // N is INTEGER
 // On entry, N specifies the number of columns of the matrix A. N must be at least zero.
              // KL is INTEGER
               // On entry, KL specifies the number of sub-diagonals of the matrix A. KL must satisfy 0 .le. KL.
 // KU is INTEGER
 // On entry, KU specifies the number of super-diagonals of the matrix A. KU must satisfy 0 .le. KU.
              // ALPHA is COMPLEX*16
              // On entry, ALPHA specifies the scalar alpha.
// A is COMPLEX*16 array of DIMENSION ( LDA, n ).<br>// Before entry, the leading diagonal of the matrix in ( kl + ku + l ) by n part of the array A must contain the matrix of coefficients, supplied column by column, with<br>// 
// Elements in the array A that do not correspond to elements in the band matrix (such as the top left ku by ku triangle) are not referenced.<br>// The following program segment will transfer a band matrix from conventional f
 //
//<br>
// R = KU + 1 - J<br>
DO 10, I = MAX(1, J - KU), MIN(M, J + KL)<br>
// A(K + I, J) = matrix(I, J)
              \frac{1}{10} continue
                                 // 20 CONTINUE
 // LDA is INTEGER
 // On entry, LDA specifies the first dimension of A as declared in the calling (sub) program. LDA must be at least ( kl + ku + 1 ).
              // X is COMPLEX*16 array of DIMENSION at least ( 1 + ( n - 1 )*abs( INCX ) ) when TRANS = 'N' or 'n' and at least ( 1 + ( m - 1 )*abs( INCX ) ) 
otherwise.
              // Before entry, the incremented array X must contain the vector x.
              // INCX is INTEGER
              // On entry, INCX specifies the increment for the elements of X. INCX must not be zero.
              // BETA is COMPLEX*16
               // On entry, BETA specifies the scalar beta. When BETA is supplied as zero then Y need not be set on input.
 // Y is COMPLEX*16 array of DIMENSION at least ( 1 + ( m - 1 )*abs( INCY ) ) when TRANS = 'N' or 'n' and at least ( 1 + ( n - 1 )*abs( INCY ) ) 
otherwise.
              // Before entry, the incremented array Y must contain the vector y. On exit, Y is overwritten by the updated vector y.
 // INCY is INTEGER
 // On entry, INCY specifies the increment for the elements of Y. INCY must not be zero.
 // Parameters
 Complex one = new Complex(1.0, 0.0);
 Complex zero = new Complex(0.0, 0.0);
               // Local Scalars
Complex temp;<br>//int i, info, ix, iy, j, jx, jy, k, kupl, kx, ky, lenx, leny;<br>int info, ix, iy, jx, jy, k, kupl, kx, ky, lenx, leny;
              bool noconj;
 // Test the input parameters
 info = 0;
```

```
if ((!(trans.Substring(0, 1).ToUpper() == "N")) && (!(trans.Substring(0, 1).ToUpper() == "T")) && (!(trans.Substring(0, 1).ToUpper() == "C")))
\{info = 1;
 }
             else if (m < 0)
\{info = 2; }
             else if (n < 0)
\{{<br>info = 3;
 }
             else if (kl < 0)
 {
 info = 4;
 }
             else if (ku < 0)
\{ info = 5;
 }
           else if (\text{lda} < (k1 + ku + 1)){
              info = 8; }
            \text{else if (incx == 0)} {
               info = 10; }
 else if (incy == 0)
\{info = 13; }
 if (info != 0)
 {
                XERBLA("ZGBMV ", info);
            return;
 }
 // Quick return if possible
 if ((m == 0) || (n == 0) || ((alpha == zero) && (beta == one)))
 {
 return;
 }
           \texttt{nocolj}\ =\ \{\texttt{trans.Substring}\, (0,\ 1)\ \texttt{.ToUpper}\,()\ ==\ " \mathbb{T}\texttt{''}\}\,; // Set LENX and LENY, the lengths of the vectors x and y, and set up the start points in X and Y
 if (trans.Substring(0, 1).ToUpper() == "N")
\{ lenx = n;
 leny = m;
 }
             else
            {
\begin{aligned} \text{lenx} &= m; \\ \text{leny} &= n; \end{aligned} }
 if (incx > 0)
\{{<br>kx = 1; }
             else
            {
               kx = 1 - (lenz - 1) * incx; }
            if (incy > 0)
\{ ky = 1;
 }
           else<br>{
\{ky = 1 - (1eny - 1) * invj; }
            // Start the operations. In this version the elements of A are accessed sequentially with one pass through the band part of A.
 // First form y := beta*y.
 if (beta != one)
{
                if (incy == 1)
and the state of the state of the state of the state of the state of the state of the state of the state of the
                    if (beta == zero)
                    {
                       for (int i = 1; i \le leny; i = i + 1)
{<br>y[i - 1] = zero; }
provided the state of the state of the state of
                    else
                    {
                       for (int i = 1; i \le leny; i = i + 1)
{<br>
y[i - 1] = \text{beta} * y[i - 1];}<br>}<br>else<br>{
 iy = ky;
if (beta == zero)
                    {
                       for (int i = 1; i \leq leny; i = i + 1)
                         {
y[iy - 1] = zero;<br>iy = iy + incy; }
 }
                     else
                    {
                       for (int i = 1; i \leq leny; i = i + 1)
{ } } } } } } { } } } } { } } } } { } } } { } } } { } } } { } } } { } } } { } } } { } } } { } } } { } } } { } } } { } } } { } } } { } } } { } } } { } } } { } } } { } } } { } } } { } } } { } } } { } } } { } } } { } } } { }
```

```
y[iy - 1] = \text{beta} * y[iy - 1];<br>iy = iy + incy;}
}
             }
}
 if (alpha == zero)
{
               return;
          }
 kup1 = ku + 1;
 if (trans.Substring(0, 1).ToUpper() == "N")
           {
// Form y := \text{alpha} * \text{a} * x + y.<br>
jx = kx;<br>
if (\text{incy} == 1)for (int j = 1; j \le n; j = j + 1)
if (x[jx - 1] != zero)
                     {
temp = alpha * x[jx - 1];<br>k = kupl - j;<br>for (int i = Math.Max(1, j - ku); i <= Math.Min(m, j + kl); i = i + 1)<br>{
y[i - 1] = y[i - 1] + temp * a[k + i - 1, j - 1];}
                      }
jx = jx + incx;
                  }
}
 else
              {
for (int j = 1; j \le n; j = j + 1)
if (x[jx - 1] != zero)
temp = alpha * x[jx - 1];<br>iy = ky;<br>k = kupl - j;<br>for (int i = Math.Max(1, j - ku); i <= Math.Min(m, j + kl); i = i + 1)
                         {
y[iy - 1] = y[iy - 1] + \text{temp} * a[k + i - 1, j - 1];<br>
iy = iy + incy;}
                      }
jx = jx + incx
;
if (j > ku) {
                         ky = ky + incy;}
                 }
              }
}
 else
          {
              // Form y := alpha*A***T*x + y or y := alpha*A***H*x + y.
jy = ky;<br>if (incx == 1)
               {
                  for (int j = 1; j \le n; j = j + 1)
                  {
temp = zero;<br>
k = kup1 - j;<br>
if (noconj)
                     \left\{ \right.for (int i = Math.Max(1, j - ku); i <= Math.Min(m, j + kl); i = i + 1)
                         {
temp = temp + a[k + i - 1, j - 1] * x[i - 1];}
                      }
                      else {
for (int i = Math.Max(1, j - ku); i <= Math.Min(m, j + kl); i = i + 1)
                         {
temp = temp + Complex.Conjugate(a[k + i - 1, j - 1]) * x[i - 1];
                         }
}
y[jy 
- 1] = y[jy 
- 1] + alpha * temp;
 jy = jy + incy;
                  }
}
 else
              \overline{\mathfrak{f}}for (int j = 1; j \iff n; j = j + 1)
                  {
temp = zero;<br>
ix = kx;<br>
k = kup1 - j;<br>
if (noconj)<br>
{
for (int i = Math.Max(1, j - ku); i <= Math.Min(m, j + kl); i = i + 1)
                         {
temp = temp + a[k + i - 1, j - 1] * x[ix - 1];<br>ix = ix + incx;}
                      }
else
                      \overline{\epsilon}for (int i = Math.Max(1, j - ku); i <= Math.Min(m, j + kl); i = i + 1)
                          {
temp = temp + Complex.Conjugate(a[k + i - 1, j - 1]) * x[ix - 1];<br>ix = i x + i n c x;
                         }
                     }
 y[jy 
- 1] = y[jy 
- 1] + alpha * temp;
 jy = jy + incy;
if (j > ku) {
                         kx = kx + incx;}
```

```
\frac{1}{\sqrt{2}}
```
}

 } public static void ZHEMV(string uplo, int n, Complex alpha, Complex[,] a, int lda, Complex[] x, int incx, Complex beta, ref Complex[] y, int incy)  $\left\{ \begin{array}{ccc} 1 & 1 & 1 \\ 1 & 1 & 1 \end{array} \right.$ // COMPLEX\*16 A(LDA,\*),X(\*),Y(\*)

// ZHEMV performs the matrix-vector operation // y := alpha\*A\*x + beta\*y, // where alpha and beta are scalars, x and y are n element vectors and A is an n by n hermitian matrix.

// UPLO is CHARACTER\*1

// On entry, UPLO specifies whether the upper or lower triangular part of the array A is to be referenced as follows: // UPLO = 'U' or 'u' Only the upper triangular part of A is to be referenced. // UPLO = 'L' or 'l' Only the lower triangular part of A is to be referenced.

// N is INTEGER // On entry, N specifies the order of the matrix A. N must be at least zero.

// ALPHA is COMPLEX\*16

 // On entry, ALPHA specifies the scalar alpha. // A is COMPLEX\*16 array of DIMENSION ( LDA, n ). Before entry with UPLO = 'U' or 'u', the leading n by n upper triangular part of the array A must contain the upper // triangular part of the hermitian matrix and the strictly lower triangular part of A is not referenced. Before entry with UPLO = 'L' or 'l',

the leading n by n<br>// lower triangular part of the array A must contain the lower triangular part of the hermitian matrix and the strictly upper triangular part<br>of A is not referenced. // Note that the imaginary parts of the diagonal elements need not be set and are assumed to be zero.

// LDA is INTEGER // On entry, LDA specifies the first dimension of A as declared in the calling (sub) program. LDA must be at least max( 1, n ).

// X is COMPLEX\*16 array of dimension at least ( 1 + ( n - 1 )\*abs( INCX ) ). // Before entry, the incremented array X must contain the n element vector x.

// INCX is INTEGER

// On entry, INCX specifies the increment for the elements of X. INCX must not be zero.

// BETA is COMPLEX\*16 // On entry, BETA specifies the scalar beta. When BETA is supplied as zero then Y need not be set on input.

// Y is COMPLEX\*16 array of dimension at least ( 1 + ( n - 1 )\*abs( INCY ) ). // Before entry, the incremented array Y must contain the n element vector y. On exit, Y is overwritten by the updated vector y.

// INCY is INTEGER

}

 $\{$ 

else

 $kv = 1 - (n - 1) * incv$ ; // n was leny

// On entry, INCY specifies the increment for the elements of Y. INCY must not be zero.

// The vector and matrix arguments are not referenced when  $N = 0$ , or  $M = 0$ 

 // Parameters Complex one = new Complex(1.0, 0.0); Complex  $\text{One} = \text{new Complex}(1.0, 0.0)$ ;<br>Complex  $\text{zero} = \text{new Complex}(0.0, 0.0)$ ;

```
 // Local Scalars
Complex temp1, temp2;<br>//int i, info, ix, iy, j, jx, jy, kx, ky //, lenx, leny;<br>int info, ix, iy, jx, jy, kx, ky; //, lenx, leny;<br>bool noconj;
 jx = 0; // added
 // Test the input parameters
 info = 0;
 if ((!(uplo.Substring(0, 1).ToUpper() == "U")) && (!(uplo.Substring(0, 1).ToUpper() == "L")))
\{ info = 1;
 }
            else if (n < 0)
\{info = 2; }
            else if (lda < Math.Max(1, n))
\{info = 5:
 }
            else if (incx == 0)
\{info = 7; }
            else if (incy == 0)
\{\int_{1}^{1} info = 10;
 }
           if (info != 0)
\{ XERBLA("ZHEMV ", info);
                return;
 }
 // Quick return if possible
 if ((n == 0) || ((alpha == zero) && (beta == one)))
\{ return;
 }
 // Set up the start points in X and Y.
 if (incx > 0)
\{kx = 1:
 }
            else
\{kx = 1 - (n - 1) * incx; // n was leny
 }
           if (incy > 0)\{ky = 1;
```
 } // Start the operations. In this version the elements of A are accessed sequentially with one pass through the triangular part of A.

```
 // First form y := beta*y.
 if (beta != one)
{
 if (incy == 1)
               {
                    if (beta == zero) {
                       for (int i = 1; i \leq n; i = i + 1)
                        {
y[i - 1] = zero;}
                    }
else {
                       for (int i = 1; i \leq n; i = i + 1)
                        {
y[i - 1] = \text{beta} * y[i - 1];}
                   }
}
 else
{
 iy = ky;
if (beta == zero) {
                       for (int i = 1; i <= n; i = i + 1)
                        {
y[iy - 1] = zero;<br>iy = iy + incy;}
                   }
                    else {
                        for (int i = 1; i <= n; i = i + 1)
                       {
y[iy - 1] = \text{beta} * y[iy - 1];<br>iy = iy + incy;}
                  \rightarrow}
           }
            if (alpha == zero)
            {
                return;
}
 if (uplo.Substring(0, 1).ToUpper() == "U")
{
// Form y when A is stored in upper triangle.<br>
if ((incx == 1) && (incy == 1))<br>
{
for (int j = 1; j \le n; j = j + 1)
templ = alpha * x[j - l];<br>temp2 = zero;<br>for (int i = 1; i <= j - 1; i = i + 1)
                        {
y[i - 1] = y[i - 1] + temp1 * a[i - 1, j - 1];<br>temp2 = temp2 + Complex.Conjugate(a[i - 1, j - 1]) * x[i - 1];
}
y[j 
- 1] = y[j 
- 1] + temp1 * a[j 
- 1, j 
- 1].Real + alpha * temp2;
 jx = jx + incx;
                   }
}
 else
                {
 jx = kx;
jy = ky;
for (int j = 1; j <= n; j = j + 1) {
temp1 = alpha * x[jx - 1];<br>
temp2 = zero;<br>
ix = kx;<br>
iy = ky;<br>
for (int i = 1; i <= j - 1; i = i + 1)
                        {
y[iy - 1] = y[iy - 1] + temp1 * a[i - 1, j - 1];<br>temp2 = temp2 + Complex.Conjugate(a[i - 1, j - 1]) * x[ix - 1];
ix = ix + incx;<br>
iy = iy + incy;}
y[jy 
- 1] = y[jy 
- 1] + temp1 * a[j 
- 1, j 
- 1].Real + alpha * temp2;
 jx = jx + incx;
jy = jy + incy;
                  }
               }
}
 else
{
// Form y when A is stored in lower triangle.<br>if ((\text{incx} == 1) & \& (i) (incy == 1))
                {
for (int j = 1; j \le n; j = j + 1)
temp1 = alpha * x[j - 1];<br>temp2 = zero;
y[j - 1] = y[j - 1] + temp1 * a[j - 1, j - 1].Real;<br>for (int i = j + 1; i <= n; i = i + 1)
                        {
y[i - 1] = y[i - 1] + temp1 * a[i - 1, j - 1];<br>temp2 = temp2 + Complex.Conjugate(a[i - 1, j - 1]) * x[i - 1];
}
 y[j 
- 1] = y[j 
- 1] + alpha * temp2;
                  }
               }
 else
{
jx = kx;<br>jy = ky;for (int j = 1; j \le n; j = j + 1)
```

```
 temp1 = alpha * x[jx - 1];
 temp2 = zero;
y[jy - 1] = y[jy - 1] + temp1 * a[j - 1, j - 1].Real;<br>ix = jx;iy = jy;<br>for (int i = j + 1; i <= n; i = i + 1)
{ } } } } } } { } } } } { } } } } { } } } { } } } { } } } { } } } { } } } { } } } { } } } { } } } { } } } { } } } { } } } { } } } { } } } { } } } { } } } { } } } { } } } { } } } { } } } { } } } { } } } { } } } { } } } { } 
ix = ix + incx;<br>iy = iy + incy;<br>y[iy - 1] = y[iy - 1] + temp1 * a[i - 1, j - 1];<br>temp2 = temp2 + Complex.Conjugate(a[i - 1, j - 1]) * x[ix - 1];
 }
                                 y[jy - 1] = y[jy - 1] + alpha * temp2;jx = jx + incx;<br>jy = jy + incy;\frac{1}{\sqrt{2}} }
 }
            public static void ZHBMV(string uplo, int n, int k, Complex alpha, Complex[,] a, int lda, Complex[] x, int incx, Complex beta, ref Complex[] y, int 
incy)
\left\{ \begin{array}{ccc} 1 & 0 & 0 \\ 0 & 0 & 0 \\ 0 & 0 & 0 \\ 0 & 0 & 0 \\ 0 & 0 & 0 \\ 0 & 0 & 0 \\ 0 & 0 & 0 \\ 0 & 0 & 0 \\ 0 & 0 & 0 \\ 0 & 0 & 0 \\ 0 & 0 & 0 \\ 0 & 0 & 0 \\ 0 & 0 & 0 \\ 0 & 0 & 0 & 0 \\ 0 & 0 & 0 & 0 \\ 0 & 0 & 0 & 0 \\ 0 & 0 & 0 & 0 \\ 0 & 0 & 0 & 0 & 0 \\ 0 & 0 & 0 & 0 & 0 \\ 0 & 0 & 0 & 0 & 0 // COMPLEX*16 A(LDA,*),X(*),Y(*)
// ZHBMV performs the matrix-vector operation<br>// y := alpha*A*x + beta*y,<br>// where alpha and beta are scalars, x and y are n element vectors and A is an n by n hermitian band matrix, with k super-diagonals.
                 // UPLO is CHARACTER*1
 // On entry, UPLO specifies whether the upper or lower triangular part of the band matrix A is being supplied as follows:
 // UPLO = 'U' or 'u' The upper triangular part of A is being supplied.
 // UPLO = 'L' or 'l' The lower triangular part of A is being supplied.
                 // N is INTEGER
                 // On entry, N specifies the order of the matrix A. N must be at least zero.
 // K is INTEGER
 // On entry, K specifies the number of super-diagonals of the matrix A. K must satisfy 0 .le. K.
                // ALPHA is COMPLEX*16<br>// On entry, ALPHA specifies the scalar alpha.
 // On entry, ALPHA specifies the scalar alpha.
// A is COMPLEX*16 array of DIMENSION (LDA, n).<br>
// Before entry with UPLO = 'U' or 'u', the leading (k + 1) by n part of the array A must contain the upper triangular band part of the<br>
// Column, with the leading diagonal
                .<br>// full matrix storage to band storage:
 //
                 // DO 20, J = 1, N<br>// M = K + 1 - // M = K + 1 - J
 // DO 10, I = MAX( 1, J - K ), J
 // A( M + I, J ) = matrix( I, J )
 // 10 CONTINUE
                 // 20 CONTINUE
// Before entry with UPLO = 'L' or 'l', the leading ( k + 1 ) by n part of the array A must contain the lower triangular band part of the<br>hermitian matrix, supplied column by<br>// column, with the leading diagonal of the mat
 // array A is not referenced. The following program segment will transfer the lower triangular part of a hermitian band matrix from 
conventional full matrix storage to band storage:
// DO 20, J = 1, N<br>
// M = 1 - J<br>
// DO 10, I = J, MIN( N, J + K )<br>
// A( M + I, J) = matrix( I, J)
 // 10 CONTINUE
 // 20 CONTINUE
                 // Note that the imaginary parts of the diagonal elements need not be set and are assumed to be zero.
 // LDA is INTEGER
 // On entry, LDA specifies the first dimension of A as declared in the calling (sub) program. LDA must be at least ( k + 1 ).
                 // X is COMPLEX*16 array of DIMENSION at least ( 1 + ( n - 1 )*abs( INCX ) ).
                 // Before entry, the incremented array X must contain the vector x.
 // INCX is INTEGER
 // On entry, INCX specifies the increment for the elements of X. INCX must not be zero.
 // BETA is COMPLEX*16
 // On entry, BETA specifies the scalar beta.
 // Y is COMPLEX*16 array of DIMENSION at least ( 1 + ( n - 1 )*abs( INCY ) ).
 // Before entry, the incremented array Y must contain the vector y. On exit, Y is overwritten by the updated vector y.
 // INCY is INTEGER
 // On entry, INCY specifies the increment for the elements of Y. INCY must not be zero.
 // Parameters
 Complex one = new Complex(1.0, 0.0);
 Complex zero = new Complex(0.0, 0.0);
                 // Local Scalars
Complex temp1, temp2;<br>//int i, info, ix, iy, j, jx, jy, kplus1, kx, ky, 1 //, lenx, leny;<br>int info, ix, iy, jx, jy, kplus1, kx, ky, 1; //, lenx, leny;
                 bool noconj;
                // Test the input parameters<br>info = 0 info = 0;
 if ((!(uplo.Substring(0, 1).ToUpper() == "U")) && (!(uplo.Substring(0, 1).ToUpper() == "L")))
\{ info = 1;
 }
                  else if (n < 0)
\{inf_0 = 2;
```

```
 }
 else if (k < 0)
 {
 info = 3;
 }
            else if (lda < (k + 1))
\{info = 6; }
            else if (incx == 0)
\{ info = 8;
 }
            else if (incy == 0)
\{info = 11; }
            if (info != 0)
\{ XERBLA("ZHBMV ", info);
           return;
 }
 // Quick return if possible
 if ((n == 0) || ((alpha == zero) && (beta == one)))
\{return;
 }
 // Set up the start points in X and Y.
 if (incx > 0)
            {
           kx = 1; }
           ,<br>else
\{kx = 1 - (n - 1) * incx; // n was leny
 }
            if (incy > 0)
\{ky = 1; }
            else
            {
              ky = 1 - (n - 1) * invj; // n was leny
 }
            // Start the operations. In this version the elements of A are accessed sequentially with one pass through the triangular part of A.
 // First form y := beta*y.
 if (beta != one)
\{ if (incy == 1)
 {
                   if (beta == zero)
                   {
                      for (int i = 1; i <= n; i = i + 1)
{<br>y[i - 1] = zero; }
 }
                   else
                   {
                      for (int i = 1; i \leq n; i = i + 1)
                       {
                         y[i - 1] = beta * y[i - 1];\rightarrow }
 }
 else
and the state of the state of the state of the state of the state of the state of the state of the state of the
 iy = ky;
if (beta == zero)
                   {
                       for (int i = 1; i \leq n; i = i + 1)
                       {
y[iy - 1] = zero;<br>iv = iy + incy;provided a state of the state of the state of the state of the state of the state of the state of the state of
 }
                   else
{
                      for (int i = 1; i \le n; i = i + 1)
                       {
y[iy - 1] = \text{beta} * y[iy - 1];<br>iy = iy + incy; }
                 \rightarrow }
            }
            if (alpha == zero)
\{ return;
 }
           if (uplo.Substring(0, 1).ToUpper() == "U")
{
 // Form y when upper triangle of A is stored.
 kplus1 = k + 1;
 if ((incx == 1) && (incy == 1))
 {
                   for (int j = 1; j \le n; j = j + 1)
                   {
temp1 = alpha * x[j - 1];<br>temp2 = zero;
l = kplus1 - j;
 for (int i = Math.Max(1, j - k); i <= j - 1; i = i + 1) //DO 50 I = MAX(1,J-K),J - 1
and the contract of the contract of the contract of the contract of the contract of the contract of the contract of
y[i - 1] = y[i - 1] + \text{temp1} * a[1 + i - 1, j - 1];<br>
\text{temp2} = \text{temp2} + \text{Complex.Conjugate}(a[1 + i - 1, j - 1]) * x[i - 1]; }
                      y[j - 1] = y[j - 1] + temp1 * a[kplus1 - 1, j - 1].Real + alpha * temp2; }
```

```
 }
                       else
and the state of the state of the state of the state of the state of the state of the state of the state of the
                          jx = kx;
jy = ky;<br>for (int j = 1; j <= n; j = j + 1)<br>{
 temp1 = alpha * x[jx - 1];
 temp2 = zero;
ix = kx;<br>iy = ky;<br>1 = kplus1 - j;<br>for (int i = Math.Max(1, j - k); i <= j - 1; i = i + 1) //DO 70 I = MAX(1,J-K),J - 1
and the contract of the contract of the contract of the contract of the contract of the contract of the contract of
y[iy - 1] = y[iy - 1] + temp1 * a[1 + i - 1, j - 1];<br>
temp2 = temp2 + Comp1ex. Conjugate(a[1 + i - 1, j - 1]) * x[ix - 1];<br>
ix = ix + incx;<br>
iy = iy + incy; }
 y[jy - 1] = y[jy - 1] + temp1 * a[kplus1 - 1, j - 1].Real + alpha * temp2;
 jx = jx + incx;
jy = jy + incy;
if (j > k)
{
kx = kx + incx;<br>ky = ky + incy; }
                         \rightarrow }
                }
                 else
\{// Form y when lower triangle of A is stored.<br>
if ((\text{incx} == 1) & \& (i) (incy == 1))
 {
for (int j = 1; j \le n; j = j + 1)
temp1 = alpha * x[j - 1];<br>
temp2 = zero;<br>
y[j - 1] = y[j - 1] + temp1 * a[0, j - 1].Real;<br>
1 = 1 - j;
                                 for (int i = j + 1; i <= Math.Min(n, j + k); i = i + 1)
                                 {
y[i - 1] = y[i - 1] + temp1 * a[1 + i - 1, j - 1];<br>
temp2 = temp2 + Complex Conjugate(a[1 + i - 1, j - 1]) * x[i - 1]; }
                                y[j - 1] = y[j - 1] + alpha * temp2;\longrightarrowprovided a series of the series of
                      else
 {
jx = kx;<br>jy = ky;for (int j = 1; j \iff nj = j + 1)
                            {
temp2 = zero;<br>
temp2 = zero;<br>
y[jy - 1] = y[jy - 1] + temp1 * a[0, j - 1].Real;<br>
1 = 1 - j;<br>
ix = jx;<br>
iy = jy;<br>
for (int i = j + 1; i <= Math.Min(n, j + k); i = i + 1)<br>
{
ix = ix + incx;<br>
iy = iy + incy;<br>
y[iy - 1] + temp1 * a[1 + i - 1, j - 1];<br>
temp2 = temp2 + Complex.Conjugate(a[1 + i - 1, j - 1]) * x[ix - 1];
 }
y(jy - 1) = y(jy - 1) + alpha * temp2;<br>
jx = jy + incx;<br>
jy = jy + incy; }
                    \rightarrow }
 }
            public static void ZHPMV(string uplo, int n, Complex alpha, Complex[] ap, Complex[] x, int incx, Complex beta, ref Complex[] y, int incy)
\left\{ \begin{array}{ccc} 1 & 0 & 0 \\ 0 & 0 & 0 \\ 0 & 0 & 0 \\ 0 & 0 & 0 \\ 0 & 0 & 0 \\ 0 & 0 & 0 \\ 0 & 0 & 0 \\ 0 & 0 & 0 \\ 0 & 0 & 0 \\ 0 & 0 & 0 \\ 0 & 0 & 0 \\ 0 & 0 & 0 \\ 0 & 0 & 0 \\ 0 & 0 & 0 & 0 \\ 0 & 0 & 0 & 0 \\ 0 & 0 & 0 & 0 \\ 0 & 0 & 0 & 0 \\ 0 & 0 & 0 & 0 & 0 \\ 0 & 0 & 0 & 0 & 0 \\ 0 & 0 & 0 & 0 & 0// COMPLEX*16 AP(*), X(*), Y(*)
                 // ZHPMV performs the matrix-vector operation
 // y := alpha*A*x + beta*y,
 // where alpha and beta are scalars, x and y are n element vectors and A is an n by n hermitian matrix, supplied in packed form.
                 // UPLO is CHARACTER*1
 // On entry, UPLO specifies whether the upper or lower triangular part of the matrix A is supplied in the packed array AP as follows:
 // UPLO = 'U' or 'u' The upper triangular part of A is supplied in AP.
 // UPLO = 'L' or 'l' The lower triangular part of A is supplied in AP.
 // N is INTEGER
 // On entry, N specifies the order of the matrix A. N must be at least zero.
 // ALPHA is COMPLEX*16
 // On entry, ALPHA specifies the scalar alpha.
// AP is COMPLEX*16 array of DIMENSION at least ((n*(n + 1 ))/2).<br>// Before entry with UPLO = 'U' or 'u', the array AP must contain the upper triangular part of the hermitian matrix packed sequentially, column<br>by column, 
array AP must – hermit the lower triangular part of the hermitian matrix packed sequentially, column by column, so that AP( 1 ) contains a( 1, 1 ), AP( 2 )
and AP( 3 ) contain a( 2, 1 )<br>// and a( 3, 1 ) respectively, and so on.  Note that the imaginary parts of the diagonal elements need not be set and are assumed to be zero.
               // X is COMPLEX*16 array of dimension at least (1 + ( n - 1 )*abs( INCX )). Before entry, the incremented array X must contain the n element
vector x.
                 // INCX is INTEGER
                 // On entry, INCX specifies the increment for the elements of X. INCX must not be zero.
```

```
 // BETA is COMPLEX*16
 // On entry, BETA specifies the scalar beta. When BETA is supplied as zero then Y need not be set on input.
 // Y is COMPLEX*16 array of dimension at least ( 1 + ( n - 1 )*abs( INCY ) ).
 // Before entry, the incremented array Y must contain the n element vector y. On exit, Y is overwritten by the updated vector y.
             // INCY is INTEGER
             // On entry, INCY specifies the increment for the elements of Y. INCY must not be zero.
 // Parameters
 Complex one = new Complex(1.0, 0.0);
 Complex zero = new Complex(0.0, 0.0);
              // Local Scalars
Complex temp1, temp2;<br>//int i, info, ix, iy, j, jx, jy, k, kk, kx, ky;<br>int info, ix, iy, jx, jy, k, kk, kx, ky;
             // Test the input parameters
 info = 0;
 if ((!(uplo.Substring(0, 1).ToUpper() == "U")) && (!(uplo.Substring(0, 1).ToUpper() == "L")))
\{info = 1; }
              else if (n < 0)
\{ info = 2;
 }
              else if (incx == 0)
{
                info = 6;
 }
            else if (incy == 0)\{info = 9; }
             if (info != 0)
{
                 XERBLA("ZHPMV ", info);
            return;
 }
 // Quick return if possible
 if ((n == 0) || ((alpha == zero) && (beta == one)))
\{return;
 }
 // Set up the start points in X and Y.
 if (incx > 0)
\{kx = 1; }
             ,<br>else
\{kx = 1 - (n - 1) * incx; // n was leny
 }
              if (incy > 0)
\{ ky = 1;
             }
             else
\{ ky = 1 - (n - 1) * inv; // n was leny \} // Start the operations. In this version the elements of AP are accessed sequentially with one pass through AP.
 // First form y := beta*y.
 if (beta != one)
\{ if (incy == 1)
 {
                      if (beta == zero)
                      {
                         for (int i = 1; i \leq n; i = i + 1)
                          {
                         \begin{cases} y[i - 1] = zero; \\ y[i - 1] \end{cases} }
 }
                      else
and the state of the state of the state of the state of the state of the state of the state of the state of the
                         for (int i = 1; i <= n; i = i + 1)
                          {
                         y[i - 1] = beta * y[i - 1];
 }
provided the state of the state of the state of
 }
 else
and the state of the state of the state of the state of the state of the state of the state of the state of the
 iy = ky;
if (beta == zero)
                      {
                         for (int i = 1; i <= n; i = i + 1)
                          {
y[iy - 1] = zero;<br>iy = iy + incy; }
 }
else<br>
{<br>
for (int i = 1; i <= n; i = i + 1)<br>
{<br>
y[iy - 1] = beta * y[iy - 1];<br>
iy = iy + incy;<br>
}<br>
}
```

```
 if (alpha == zero)
                   {
                  return;
 }
                  ;<br>kk = 1;
                  if (uplo.Substring(0, 1).ToUpper() == "U")
\{// Form y when AP contains the upper triangle.<br>if ((\text{incx} == 1) \& (\text{incy} == 1)) {
                              for (int j = 1; j \iff n; j = j + 1)
                              {
 temp1 = alpha * x[j - 1];
 temp2 = zero;
k = kk;
                                    for (int i = 1; i <= j - 1; i = i + 1)
{ } } } } } } { } } } } { } } } } { } } } { } } } { } } } { } } } { } } } { } } } { } } } { } } } { } } } { } } } { } } } { } } } { } } } { } } } { } } } { } } } { } } } { } } } { } } } { } } } { } } } { } } } { } } } { } 
y[i - 1] = y[i - 1] + templ * ap[k - 1];<br>temp2 = temp2 + Complex.Conjugate(ap[k - 1]) * x[i - 1];<br>k = k + 1;
 }
y[j - 1] = y[j - 1] + temp1 * ap[(kk + j - 1) - 1].Real + alpha * temp2;<br>kk = kk + j; }
 }
 else
 {
jx = kx;<br>jy = ky;for (int j = 1; j \le n; j = j + 1)
temp1 = alpha * x[jx - 1];<br>
temp2 = zero;<br>
ix = kx;<br>
iy = ky;<br>
for (k = kk; k <= kk + j - 2; k = k + 1)
{ } } } } } } { } } } } { } } } } { } } } { } } } { } } } { } } } { } } } { } } } { } } } { } } } { } } } { } } } { } } } { } } } { } } } { } } } { } } } { } } } { } } } { } } } { } } } { } } } { } } } { } } } { } } } { } 
y[iy - 1] = y[iy - 1] + temp1 * ap[k - 1];<br>
temp2 = temp2 + Complex. Conjugate(ap[k - 1]) * x[ix - 1];<br>
ix = ix + incx;<br>
iy = iy + incy; }
y[jy - 1] = y[jy - 1] + temp1 * ap[(kk + j - 1) - 1].Real + alpha * temp2;<br>jy = jy + incx;<br>jy = jy + incy;<br>kk = kk + j;
 }
                        }
 }
                   else
\{// Form y when AP contains the lower triangle.<br>if ((\text{incx} == 1) \& (\text{incy} == 1)) {
                              for (int j = 1; j \iff n; j = j + 1)
and the state of the state of the state of the state of the state of the state of the state of the state of the
temp1 = alpha * x[j - 1];<br>
tmp2 = zero;<br>
y[j - 1] = y[j - 1] + temp1 * ap[kk - 1].Real;<br>
k = kk + 1;<br>
for (int i = j + 1; i <= n; i = i + 1)<br>
{
y[i - 1] = y[i - 1] + templ * ap[k - 1];<br>temp2 = temp2 + Complex.Conjugate(ap[k - 1]) * x[i - 1];<br>k = k + 1;
 }
y[j - 1] = y[j - 1] + alpha * temp2;<br>kk = kk + (n - j + 1); }
provided a series of the series of
                        else
 {
jx = kx;<br>jy = ky;for (int j = 1; j \le n; j = j + 1)
                               {
                                    templ = alpha * x[jx - 1];temp2 = zero;<br>
y[jy - 1] = y[jy - 1] + temp1 * ap[kk - 1].Real;<br>
ix = jx;<br>
iy = jy;<br>
for (k = kk + 1; k <= kk + n - j; k = k + 1)
{ } } } } } } { } } } } { } } } } { } } } { } } } { } } } { } } } { } } } { } } } { } } } { } } } { } } } { } } } { } } } { } } } { } } } { } } } { } } } { } } } { } } } { } } } { } } } { } } } { } } } { } } } { } } } { } 
                                          ix = ix + incx; iy = iy + incy;
 y[iy - 1] = y[iy - 1] + temp1 * ap[k - 1];
 temp2 = temp2 + Complex.Conjugate(ap[k - 1]) * x[ix - 1];
 }
y[jy - 1] = y[jy - 1] + \text{alpha * temp2};<br>
jx = jy + incx;<br>
jy = jy + incy;<br>
kk = kk + (n - j + 1); }
                       }
                  }
 }
            public static void ZTRMV(string uplo, string trans, string diag, int n, Complex[,] a, int lda, ref Complex[] x, int incx)
\left\{ \begin{array}{ccc} 1 & 1 & 1 \\ 1 & 1 & 1 \end{array} \right.// COMPLEX*16 A(LDA,*),X(*)<br>// ZTRMV performs one of the matrix-vector operations<br>// x := A*x, or x := A**I**x, or x := A**H*x,<br>// where x is an n element vector and A is an n by n unit, or non-unit, upper or lower triangu
 // UPLO is CHARACTER*1
 // On entry, UPLO specifies whether the matrix is an upper or lower triangular matrix as follows:
 // UPLO = 'U' or 'u' A is an upper triangular matrix.
 // UPLO = 'L' or 'l' A is a lower triangular matrix.
```

```
 // TRANS is CHARACTER*1
```

```
// On entry, TRANS specifies the operation to be performed as follows:<br>
// TRANS = 'N' or 'n' x := A*x.<br>
// TRANS = 'T' or 't' x := A**H*x.<br>
// TRANS = 'C' or 'c' x := A**H*x.
              // DIAG is CHARACTER*1
 // On entry, DIAG specifies whether or not A is unit triangular as follows:
 // DIAG = 'U' or 'u' A is assumed to be unit triangular.
 // DIAG = 'N' or 'n' A is not assumed to be unit triangular.
              // N is INTEGER
               // On entry, N specifies the order of the matrix A. N must be at least zero.
// A is COMPLEX*16 array of DIMENSION ( LDA, n ).<br>// Before entry with  UPLO = 'U' or 'u', the leading n by n upper triangular part of the array A must contain the upper triangular matrix and
\ell Before entry with UPLO<br>the strictly lower triangular part of<br>\ell/\lambda is not referenced. B<br>triangular matrix and the strictly upp
// A is not referenced. Before entry with UPLO = 'L' or 'l', the leading n by n lower triangular part of the array A must contain the lower<br>triangular matrix and the strictly upper triangular part of<br>// A is not referenced
 // LDA is INTEGER
 // On entry, LDA specifies the first dimension of A as declared in the calling (sub) program. LDA must be at least max( 1, n ).
// X is (input/output) COMPLEX*16 array of dimension at least ( l + ( n - l )*abs( INCX ) ).<br>// Before entry, the incremented array X must contain the n element vector x. On exit, X is overwritten with the tranformed vecto
              // INCX is INTEGER
               // On entry, INCX specifies the increment for the elements of X. INCX must not be zero.
 // Parameters
 Complex zero = new Complex(0.0, 0.0);
              // Local Scalars
Complex temp;<br>//int i, info, ix, j, jx, kx;<br>int info, ix, jx, kx;<br>bool noconj, nounit;
 kx = 0;//added
 // Test the input parameters
 info = 0;
 if ((!(uplo.Substring(0, 1).ToUpper() == "U")) && (!(uplo.Substring(0, 1).ToUpper() == "L")))
\{info = 1:
 }
               else if (!(trans.Substring(0, 1).ToUpper() == "N") && !(trans.Substring(0, 1).ToUpper() == "T") && !(trans.Substring(0, 1).ToUpper() == "C"))
\{info = 2; }
               else if (!(diag.Substring(0, 1).ToUpper() == "U") && !(diag.Substring(0, 1).ToUpper() == "N"))
\{info = 3;
 }
               else if (n < 0)
\{ info = 4;
 }
               else if (lda < Math.Max(1, n))
\{info = 6:
 }
               else if (incx == 0)
\{\int_{1}^{1} info = 8;
 }
              if (info != 0)
\{ XERBLA("ZTRMV ", info);
             return;
 }
 // Quick return if possible
 if (n == 0)
\{return;
 }
 noconj = (trans.Substring(0, 1).ToUpper() == "T");
 nounit = (diag.Substring(0, 1).ToUpper() == "N");
               // Set up the start point in X if the increment is not unity. This will be ( N - 1 )*INCX too small for descending loops.
              if (incx \leq 0)
\{kx = 1 - (n - 1) * incx; }
               else if (incx != 1)
\{kx = 1;
 }
 // Start the operations. In this version the elements of A are accessed sequentially with one pass through A.
 if (trans.Substring(0, 1).ToUpper() == "N")
\{// Form x := A * x.
                  if (uplo.Substring(0, 1).ToUpper() == "U")
and the state of the state of the state of the state of the state of the state of the state of the state of the
                      if (incx == 1){
                           for (int j = 1; j \iff n; j = j + 1)
                            {
                                if (x[j - 1] != zero)
\{temp = x[j - 1];<br>for (int i = 1; i <= j - 1; i = i + 1)
{
                                        x[i - 1] = x[i - 1] + temp * a[i - 1, j - 1]; }
                                     if (nounit)
                                     {
                                     x[j - 1] = x[j - 1] * a[j - 1, j - 1];
```
 } }

```
}
                }
else {
jx = kx;<br>for (int j = 1; j \le n; j = j + 1)
                   {
if (x[jx - 1] != zero)
                      {
temp = x[jx - 1];<br>
ix = kx;<br>
for (int i = 1; i <= j - 1; i = i + 1)<br>
{
x[i x - 1] = x[i x - 1] + temp * a[i - 1, j - 1];<br>ix = ix + incx;}
if (nounit) {
x[jx - 1] = x[jx - 1] * a[j - 1, j - 1];}
\begin{aligned} \n\frac{1}{1}x &= \frac{1}{1}x + \text{incx};\n\end{aligned}\rightarrow}
}
 else
{
               if (incx == 1){
for (int j = n; j \ge 1; j = j - 1)
if (x[j - 1] != zero)
                      {
temp = x[j - 1];<br>for (int i = n; i >= j + 1; i = i - 1)
                          {
x[i - 1] = x[i - 1] + \text{temp} * a[i - 1, j - 1];}
if (nounit) {
x[j - 1] = x[j - 1] * a[j - 1, j - 1];
                         }
                      }
                   }
                }
else {
kx = kx + (n - 1) * incx;<br>
jx = kx;<br>
for (int j = n; j >= 1; j = j - 1)<br>
{
if (x[jx - 1] != zero)
temp = x[jx - 1];<br>
ix = kx;<br>
for (int i = n; i >= j + 1; i = i - 1)
                          {
x[i x - 1] = x[i x - 1] + \text{temp} * a[i - 1, j - 1];<br>ix = ix - incx;}
if (nounit) {
x[jx - 1] = x[jx - 1] * a[j - 1, j - 1];}<br>
<br>
}<br>
}<br>
}<br>
}
            }
}
 else
         \overline{(\cdot)}// Form x := A^{**}T^*x or x := A^{**}H^*x.<br>if (uplo.Substring(0, 1).ToUpper() == "U")
            {
               if (incx == 1){
for (int j = n; j \ge 1; j = j - 1)
temp = x[j - 1];<br>if (noconj)<br>{
                          if (nounit) {
temp = temp * a[j - 1, j - 1];}
for (int i = j 
- 1; i >= 1; i = i 
- 1)
{
temp = temp + a[i - 1, j - 1] * x[i - 1];}
}
 else
{
 if (nounit) {
temp = temp * Complex<br>
Complex.Conjugate(a[j - 1, j - 1]);}<br>for (int i = j - 1; i >= 1; i = i - 1)<br>{
temp = temp + Complex. Conjugate(a[i - 1, j - 1]) * x[i - 1];}
}
 x[j 
- 1] = temp;
                   }
                }
                else<br>{
jx = kx + (n - 1) * incx;<br>for (int j = n; j >= 1; j = j - 1){
temp = x[jx - 1];<br>
ix = jx;<br>
if (noconj)<br>
{
```

```
 if (nounit)
{1 \over 2}temp = temp * a[j - 1, j - 1]; }
                              for (int i = j - 1; i >= 1; i = i - 1)
{1 \over 2}ix = ix - incx;temp = temp + a[i - 1, j - 1] * x[ix - 1]; }
 }
                          else
                          {
                              if (nounit)
                              {
                                 temp = temp * Complex.Conjugate(a[j - 1, j - 1]);
 }
                              for (int i = j - 1; i >= 1; i = i - 1)
{1 \over 2} ix = ix - incx;
 temp = temp + Complex.Conjugate(a[i - 1, j - 1]) * x[ix - 1];
 }
produced a state of the state of the state of the state of the state of the state of the state of the state of
x[jx - 1] = temp;<br>
jx = jx - incx; }
{\scriptstyle\{\}} \hspace{-3pt} \underbrace{\scriptstyle\{\}} {
                   if (incx == 1)
and the state of the state of the state of
for (int j = 1; j \le n; j = j + 1)
                         temp = x[j - 1]; if (noconj)
                          {
                              if (nounit)
                              {
                             temp = temp * a[j - 1, j - 1];
produced a state of the state of the state of the state of the state of the state of the state of the state of
                              for (int i = j + 1; i <= n; i = i + 1)
                              {
                             temp = temp + a[i - 1, j - 1] * x[i - 1];
 }
 }
                          else
{
                              if (nounit)
{1 \over 2}temp = temp * Complex.Conjugate(a[j - 1, j - 1]);
 }
                              for (int i = j + 1; i <= n; i = i + 1)<br>{
                             temp = temp + Complex.Conjugate(a[i - 1, j - 1]) * x[i - 1];
 }
 }
                         x[j - 1] = temp;
 }
 }
                  else
                   {
jx = kx;<br>
for (int j = 1; j \le n; j = j + 1)<br>
{
temp = x[jx - 1];<br>
ix = jx;<br>
if (noconj)<br>
{
                             if (nounit)
{<br>temp = temp * a[j - 1, j - 1];
 }
                             for (int i = j + 1; i <= n; i = i + 1)
{1 \over 2}ix = ix + incx;<br>
temp = temp + a[i - 1, j - 1] * x[ix - 1]; }
produced a state of the state of the state of the state of the state of the state of the state of the state of
                          else
{
 if (nounit)
{
                                 temp = temp * Complex.Conjugate(a[j - 1, j - 1]);
 }
                              for (int i = j + 1; i <= n; i = i + 1)<br>{
 ix = ix + incx;
temp = temp + Complex.Conjugate(a[i - 1, j - 1]) * x[ix - 1];
 }
 }
x[jx - 1] = temp;<br>
jx = jx + incx;\}\rightarrow }
        public static void ZTBMV(string uplo, string trans, string diag, int n, int k, Complex[,] a, int lda, ref Complex[] x, int incx)
           // COMPLEX*16 A(LDA,*),X(*)
// ZTBMV performs one of the matrix-vector operations<br>// x := A*x, or x x = A****x, or x := A**H*x,<br>//where x is an n element vector and A is an n by n unit, or non-unit, upper or lower trianqular band matrix, with ( k + 1
           // UPLO is CHARACTER*1
// On entry, UPLO specifies whether the matrix is an upper or lower triangular matrix as follows:<br>// UPLO = 'U' or 'u' A is an upper triangular matrix.<br>// UPLO = 'L' or 'l' A is a lower triangular matrix.
// TRANS is CHARACTER*1<br>
// On entry, TRANS specifies the operation to be performed as follows:<br>
// TRANS = 'N' or 'n' x := A*x.<br>
// TRANS = 'C' or 'c' x := A**H*x.<br>
// TRANS = 'C' or 'c' x := A**H*x.
```
}

 $\left\{ \begin{array}{ccc} 1 & 0 & 0 \\ 0 & 0 & 0 \\ 0 & 0 & 0 \\ 0 & 0 & 0 \\ 0 & 0 & 0 \\ 0 & 0 & 0 \\ 0 & 0 & 0 \\ 0 & 0 & 0 \\ 0 & 0 & 0 \\ 0 & 0 & 0 \\ 0 & 0 & 0 \\ 0 & 0 & 0 \\ 0 & 0 & 0 \\ 0 & 0 & 0 & 0 \\ 0 & 0 & 0 & 0 \\ 0 & 0 & 0 & 0 \\ 0 & 0 & 0 & 0 \\ 0 & 0 & 0 & 0 & 0 \\ 0 & 0 & 0 & 0 & 0 \\ 0 & 0 & 0 & 0 & 0$ 

// DIAG is CHARACTER\*1

// On entry, DIAG specifies whether or not A is unit triangular as follows: // DIAG = 'U' or 'u' A is assumed to be unit triangular. // DIAG = 'N' or 'n' A is not assumed to be unit triangular.

// N is INTEGER

// On entry, N specifies the order of the matrix A. N must be at least zero.

 // K is INTEGER // On entry with UPLO = 'U' or 'u', K specifies the number of super-diagonals of the matrix A. On entry with UPLO = 'L' or 'l', K specifies the number of // sub-diagonals of the matrix A. K must satisfy 0 .le. K.

// A is COMPLEX\*16 array of DIMENSION (LDA, n).<br>
// Before entry with UPLO = 'U' or 'u', the leading ( k + 1 ) by n part of the array A must contain the upper triangular band part of the<br>
matrix of coefficients, supplied c

storage to band storage: //

// <br>
DO 20, J = 1, N<br>
// M = K + 1 - J<br>
DO 10, I = MAX( 1, J - K ), J<br>
// 10 CONTINUE<br>
A( M + I, J) = matrix( I, J) // 20 CONTINUE

 // Before entry with UPLO = 'L' or 'l', the leading ( k + 1 ) by n part of the array A must contain the lower triangular band part of the matrix of coefficients, supplied column by // column, with the leading diagonal of the matrix in row 1 of the array, the first sub-diagonal starting at position 1 in row 2, and so on.<br>The bottom right k by k triangle of the<br>// array A is not referenced. The followi to band storage:

 //  $\begin{array}{ccc} 1/7 & \text{DO } 20, \ J = 1, \ N & \text{M} = 1 - J \end{array}$ // DO 10, I = J, MIN( N, J + K )<br>
// A( M + I, J ) = matrix( I, J )<br>
// 20 CONTINUE<br>
20 CONTINUE

 // Note that when DIAG = 'U' or 'u' the elements of the array A corresponding to the diagonal elements of the matrix are not referenced, but are assumed to be unity.

// LDA is INTEGER

// On entry, LDA specifies the first dimension of A as declared in the calling (sub) program. LDA must be at least ( k + 1 ).

// X is (input/output) COMPLEX\*16 array of dimension at least ( l + ( n - l )\*abs( INCX ) ).<br>// Before entry, the incremented array X must contain the n element vector x. On exit, X is overwritten with the tranformed vecto

// INCX is INTEGER

// On entry, INCX specifies the increment for the elements of X. INCX must not be zero.

// The vector and matrix arguments are not referenced when  $N = 0$ , or  $M = 0$  // Parameters Complex zero = new Complex(0.0, 0.0); // Local Scalars Complex temp; int info, ix, jx, kplus1, kx, l; bool noconj, nounit;  $kx = 0$ ; // added // Test the input parameters info = 0; if (!(uplo.Substring(0, 1).ToUpper() == "U") && !(uplo.Substring(0, 1).ToUpper() == "L")) *{*  info = 1; } else if (!(trans.Substring(0, 1).ToUpper() == "N") && !(trans.Substring(0, 1).ToUpper() == "T") && !(trans.Substring(0, 1).ToUpper() == "C"))  $\{$  $inf_{0} = 2$ ; } else if (!(diag.Substring(0, 1).ToUpper() == "U") && !(diag.Substring(0, 1).ToUpper() == "N"))  $\{$  $\inf$ <sup>o</sup> = 3; } else if (n < 0)  $\{$  $info = 4;$  } else if (k < 0)  $\{$  $info = 5$ : } else if (lda < (k + 1))  $\{$  info = 7; }  $\text{else if (incx == 0)}$  $\{$  $info = 9$ ; } if (info != 0) *{*  XERBLA("ZTBMV ", info); return; } // Quick return if possible if (n == 0) { return; } noconj = (trans.Substring(0, 1).ToUpper() == "T"); nounit = (diag.ToUpper().Substring(0, 1) == "N"); // Set up the start point in X if the increment is not unity. This will be ( N - 1 )\*INCX too small for descending loops. if  $(incx^{\dagger}\leq 0)$  $\{$  $kx = 1 - (n - 1) * incx;$ 

```
 }
 else if (incx != 1)
{kx = 1; }
 // Start the operations. In this version the elements of A are accessed sequentially with one pass through A.
 if (trans.Substring(0, 1).ToUpper() == "N")
\{ // Form x := A*x.
 if (uplo.Substring(0, 1).ToUpper() == "U")
 {
kplus1 = k + 1;<br>if (incx == 1){
for (int j = 1; j \le n; j = j + 1)
                             if (x[j - 1] != zero)
\{temp = x[j - 1];<br>1 = kplus1 - j;<br>for (int i = Math.Max(1, j - k); i <= j - 1; i = i + 1)
{1 \over 2}{<br> x[i - 1] = x[i - 1] + \text{temp} * a[1 + i - 1, j - 1]; }
                                  if (nounit)
                                  {
                                  x[j - 1] = x[j - 1] * a[kplus1 - 1, j - 1]; }
 }
provided a state of the state of the state of the state of the state of the state of the state of the state of
 }
                    else
                     {
jx = kx;<br>for (int j = 1; j \le n; j = j + 1)
{ } } } } } } { } } } } { } } } } { } } } { } } } { } } } { } } } { } } } { } } } { } } } { } } } { } } } { } } } { } } } { } } } { } } } { } } } { } } } { } } } { } } } { } } } { } } } { } } } { } } } { } } } { } } } { } 
                             if (x[jx - 1] != zero)
\{temp = x[jx - 1];<br>
ix = kx;<br>
1 = kplus1 - j;<br>
for (int i = Math.Max(1, j - k); i <= j - 1; i = i + 1)
{1 \over 2}x[ix - 1] = x[ix - 1] + temp * a[1 + i - 1, j - 1];<br>
ix = ix + incx; }
                                  if (nounit)
                                  {
                                 x[jx - 1] = x[jx - 1] * a[kplus1 - 1, j - 1]; }
 }
jx = jx + incx;<br>if (j > k){
                             kx = kx + incx; }
 }
}<br>}<br>else<br>{
                    if (incx == 1){
for (int j = n; j >= 1; j = j - 1)<br>
{ //DO 60 J = N,1,-1<br>
if (x[j - 1] != zero)
\{{<br>temp = x[j - 1];1 = 1 - j;<br>
for (int i = Math.Min(n, j + k); i >= j + 1; i = i - 1)<br>
{//DO 50 I = MIN(N,J+K),J + 1,-1<br>
x[i - 1] = x[i - 1] + temp * a[1 + i - 1, j - 1];
 }
                                  if (nounit)
{1 \over 2}x[j - 1] = x[j - 1] * a[0, j - 1];produced a state of the state of the state of the state of the state of the state of the state of the state of
produced a state of the state of the state of the state of the state of the state of the state of the state of
 }
 }
                    else
                     {
kx = kx + (n - 1) * incx;<br>
jx = kx;<br>
for (int j = n; j >= 1; j = j - 1)<br>
{//DO 80 J = N, 1, -1<br>
if (x[jx - 1] != zero)<br>
{
temp = x[jx - 1];<br>
ix = kx;<br>
1 = 1 - j;<br>
for (int i = Math.Min(n, j + k); i >= j + 1; i = i - 1)<br>
{ //DO 70 I = MIN(N,J+K),J + 1,-1<br>
x[ix - 1] = x[ix - 1] + temp * a[1 + i - 1, j - 1];<br>
ix = ix - incx;
produced a state of the state of the state of the state of the state of the state of the state of the state of
                                  if (nounit)
                                  {
                                  x[jx - 1] = x[jx - 1] * a[0, j - 1]; }
 }
jx = jx - incx;<br>if ((n - j) \ge k)\{ kx = kx - incx;
 }
 }
 }
 }
 }
```

```
 else
```

```
{
// Form x := \lambda^{**}T^*x or x := \lambda^{**}H^*x.<br>if (uplo.Substring(0, 1).ToUpper() == "U")<br>{
kplus1 = k + 1;<br>if (incx == 1)
                     {
for (int j = n; j >= 1; j = j - 1)<br>
{ //DO 100 J = N,1,-1<br>
temp = x[j - 1];<br>
1 = kplus1 - j;<br>
if (noconj)
                              {
                                  if (nounit)
                                   {
temp = temp * a[kplus1 - 1, j - 1];}<br>for (int i = j - 1; i >= Math.Max(1, j - k); i = i - 1)<br>{
 temp = temp + a[1 + i - 1, j - 1] * x[i - 1];}
                              }
                              else<br>{
                                  if (nounit)
                                  {
temp = temp * Complex.Conjugate(a[kplus1 - 1, j - 1]);
}<br>
for (int i = j - 1; i >= Math.Max(1, j - k); i = i - 1)<br>
{ //DO 90 I = J - 1,MAX(1,J-K),-1<br>
temp = temp + Complex.Conjugate(a[l + i - 1, j - 1]) * x[i - 1];
                                  }
                              }
x[j 
- 1] = temp;
                         }
                      }
else \tilde{t}kx = kx + (n - 1) * incx;<br>
jx = kx;<br>
for (int j = n; j >= 1; j = j - 1)<br>
\frac{1}{2}<br>
\frac{1}{2}<br>
\frac{1}{2}<br>
\frac{1}{2}<br>
\frac{1}{2}<br>
\frac{1}{2}<br>
\frac{1}{2}<br>
\frac{1}{2}<br>
\frac{1}{2}<br>
\frac{1}{2}<br>
\frac{1}{2}<br>
\frac{1}{2}<br>
\frac{1}{2}<br>
\frac{1 if (nounit) {
temp = temp * a[kplus1 - 1, j - 1];for (int i = j - 1; i >= Math.Max(1, j - k); i = i - 1)<br>{
temp = temp + a[1 + i - 1, j - 1] * x[ix - 1];<br>ix = ix - incx;}
}
 else {
                                   if (nounit) {
temp = temp * Complex.Conjugate(a[kplus1 - 1, j - 1]);
for (int i = j - 1; i >= Math.Max(1, j - k); i = i - 1)<br>
{ //DO 110 I = J - 1, MAX(1, J-K), -1<br>
temp = temp + Complex.Conjugate(a[1 + i - 1, j - 1]) * x[ix - 1];<br>
ix = ix - incx;
                                  }
}
x[jx 
- 1] = temp;
 jx = jx 
- incx;
                         }
                    \bar{\phantom{a}} }
                }
 else
{
if (incx == 1) (for (int j = 1; j \iff n; j = j + 1)
                          {
temp = x[j - 1];<br>
1 = 1 - j;<br>
if (noconj)
                              {
                                   if (nounit) {
temp = temp * a[0, j - 1];}
for (int i = j + 1; i <= Math.Min(n, j + k); i = i + 1) {
temp = temp + a[1 + i - 1, j - 1] * x[i - 1];}
                              }
else {
                                  if (nounit) {
temp = temp * Complex.Configuration (a [0, j - 1]);
                                   }
for (int i = j + 1; i <= Math.Min(n, j + k); i = i + 1) {
temp = temp + ComplexConjugate(a[1 + i - 1, j - 1]) * x[i - 1];}
                              }
x[j 
- 1] = temp;
                         }
                     }
                     else \{jx = kx;
```

```
for (int j = 1; j \le n; j = j + 1)
                          {
temp = x[jx - 1];<br>kx = kx + incx;ix = kx;<br>
1 = 1 - j;<br>
if (noconj) if (nounit)
                                   {
                                      temp = temp * a[0, j - 1]; }
                                   for (int i = j + 1; i <= Math.Min(n, j + k); i = i + 1)
                                   {
temp = temp + a[1 + i - 1, j - 1] * x[ix - 1];<br>ix = ix + incx; }
 }
                               else
{
                                   if (nounit)
                                   {
                                       temp = temp * Complex.Conjugate(a[0, j - 1]);
 }
                                   for (int i = j + 1; i <= Math.Min(n, j + k); i = i + 1)
temp = temp + Complex.Conjugate(a[1 + i - 1, j - 1]) * x(ix - 1];<br>ix = ix + incx; }
 }
x[jx - 1] = temp;<br>
jx = jx + incx;\frac{1}{\sqrt{2}}\begin{array}{c} \uparrow \\ \downarrow \end{array} }
         public static void ZTPMV(string uplo, string trans, string diag, int n, Complex[] ap, ref Complex[] x, int incx)
{
// COMPLEX*16 AP(*),X(*)<br>// ZTPMV  performs one of the matrix-vector operations<br>// x := A*x,   or   x := A**T*x,   or   x := A**H*x,<br>// where x is an n element vector and  A is an n by n unit, or non-unit, upper or lower t
 // UPLO is CHARACTER*1
 // On entry, UPLO specifies whether the matrix is an upper or lower triangular matrix as follows:
 // UPLO = 'U' or 'u' A is an upper triangular matrix.
 // UPLO = 'L' or 'l' A is a lower triangular matrix.
             // TRANS is CHARACTER*1
// On entry, TRANS specifies the operation to be performed as follows:<br>
// TRANS = 'N' or 'n' x := A*x.<br>
// TRANS = 'T' or 't' x := A**H*x.<br>
// TRANS = 'C' or 'c' x := A**H*x.
             // DIAG is CHARACTER*1
 // On entry, DIAG specifies whether or not A is unit triangular as follows:
 // DIAG = 'U' or 'u' A is assumed to be unit triangular.
 // DIAG = 'N' or 'n' A is not assumed to be unit triangular.
 // N is INTEGER
 // On entry, N specifies the order of the matrix A. N must be at least zero.
// AP is COMPLEX*16 array of DIMENSION at least ((n*(n + 1))/2).<br>// Before entry with UPLO = 'U' or 'u', the array AP must contain the upper triangular matrix packed sequentially, column by column, so that<br>// AP(1) contain
a( 2, 1 ) and a( 3, 1 )<br>// respectively, and so on. Note that when DIAG = 'U' or 'u', the diagonal elements of A are not referenced, but are assumed to be unity.
/// X is (input/output) COMPLEX*16 array of dimension at least ( 1 + ( n – 1 )*abs( INCX ) ).<br>// Before entry, the incremented array X must contain the n element vector x. On exit, X is overwritten with the tranformed vect
             // INCX is INTEGER
             // On entry, INCX specifies the increment for the elements of X. INCX must not be zero.
            // The vector and matrix arguments are not referenced when N = 0, or M = 0 // Parameters
 Complex zero = new Complex(0.0, 0.0);
              // Local Scalars
                plex temp:
 int info, ix, jx, k, kk, kx;
 bool noconj, nounit;
             kx = 0; //added
              // Test the input parameters
             info = 0;if (!(uplo.Substring(0, 1).ToUpper() == "U") && !(uplo.Substring(0, 1).ToUpper() == "L"))
\{info = 1; }
              else if (!(trans.Substring(0, 1).ToUpper() == "N") && !(trans.Substring(0, 1).ToUpper() == "T") && !(trans.Substring(0, 1).ToUpper() == "C"))
{
                info = 2; }
              else if (!(diag.ToUpper().Substring(0, 1) == "U") && !(diag.ToUpper().Substring(0, 1) == "N"))
\{info = 3; }
              else if (n < 0)
\{info = 4;
 }
              else if (incx == 0)
\{info = 7;
 }
              if (info != 0)
\{ XERBLA("ZTPMV ", info);
```

```
 return;
             }
 // Quick return if possible
 if (n == 0)
              {
                  return;
              }
 noconj = (trans.Substring(0, 1).ToUpper() == "T");
 nounit = (diag.Substring(0, 1).ToUpper() == "N");
 // Set up the start point in X if the increment is not unity. This will be ( N - 1 )*INCX too small for descending loops.
 if (incx <= 0)
\{kx = 1 - (n - 1) * incx; }
             \text{else if (incx != 1)}\{kx = 1; }
 // Start the operations. In this version the elements of AP are accessed sequentially with one pass through AP.
 if (trans.Substring(0, 1).ToUpper() == "N")
\{// Form x:= Ax x.
                 if uplo.Substring(0, 1).Tolpper() == "U") {
kk = 1;<br>if (incx == 1)<br>{
                         for (int j = 1; j \le n; j = j + 1)
                          {
                               if (x[j - 1] != zero)
\{temp = x[j - 1];<br>k = kk;for (int i = 1; i <= (j - 1); i = i + 1)
\mathcal{L} = \{x_1, x_2, \ldots, x_n\}x[i - 1] = x[i - 1] + \text{temp} * ap[k - 1];<br>k = k + 1; }
                                   if (nounit)
                                    {
                                   x[j - 1] = x[j - 1] * ap[(kk + j - 1) - 1]; }
 }
                               kk = kk + j; }
 }
                      else
{
jx = kx;<br>
for (int j = 1; j \le n; j = j + 1)<br>
{
                              if (x[jx - 1] != zero)
\{temp = x[jx - 1];<br>ix = kx; k <= (kk + j - 2); k = k + 1)
{
x[i x - 1] = x[i x - 1] + temp * ap[k - 1];<br>
ix = ix + incx; }
                                    if (nounit)
{
                                   x[jx - 1] = x[jx - 1] * ap[(kk + j - 1) - 1];produced a state of the state of the state of the state of the state of the state of the state of the state of
 }
                               jx = jx + incx;<br>kk = kk + j; }
 }
                  }
                  else
and the state of the state of the
kk = (n * (n + 1)) / 2;<br>if (incx == 1)and the contract of the contract of the contract of the contract of the contract of the contract of the contract of the contract of the contract of the contract of the contract of the contract of the contract of the contra
for (int j = n; j >= 1; j = j - 1)<br>{ //D0 60 J = N, 1, -1if (x[j - 1] != zero)
\{temp = x[j - 1];<br>
k = kk;<br>
for (int i = n; i >= (j + 1); i = i - 1)<br>
{//DO 50 I = N,J + 1,-1<br>
x[i - 1] = x[i - 1] + temp * ap[k - 1];<br>
k = k - 1;
 }
                                    if (nounit)
{
                                   x[j - 1] = x[j - 1] * ap[(kk - n + j) - 1]; }
produced a state of the state of the state of the state of the state of the state of the state of the state of
                               k = kk - (n - j + 1); }
 }
                      else
                      {
                          kx = kx + (n - 1) * incx;jx = kx;<br>for (int j = n; j \ge 1; j = j - 1)
{ } } } } } } { } } } } { } } } } { } } } { } } } { } } } { } } } { } } } { } } } { } } } { } } } { } } } { } } } { } } } { } } } { } } } { } } } { } } } { } } } { } } } { } } } { } } } { } } } { } } } { } } } { } } } { } 
                              if (x[jx - 1] != zero)
{1 \over 2}temp = x[jx - 1];<br>
ix = kx; k >= (kk - (n - (j + 1))); k = k - 1)<br>
for (k = kk; k >= (kk - (n - (j + 1))); k = k - 1)<br>
\{//DO 70 K = KK,KK - (N- (J+1)),-1<br>
x[ix - 1] = x[ix - 1] + temp * ap[k - 1];<br>
ix = ix - incx;
```

```
}
if (nounit) {<br>
x[jx - 1] = x[jx - 1] * ap[(kk - n + j) - 1];}
jx = jx 
- incx;
- (n 
- j + 1);
\begin{array}{c} kk = kk \\ \rightarrow \\ \rightarrow \end{array}}
 els
e
              {
// Form x := A^{**}T^*x or x := A^{**}H^*x.<br>if (uplo.Substring(0, 1).ToUpper() == "U")
                   {
kk = (n * (n + 1)) / 2;<br>if (incx == 1){
for (int j = n; j >= 1; j = j - 1)<br>
{//DO 100 J = N,1,-1<br>
temp = x[j - 1];<br>
k = kk - 1;<br>
if (noconj)
{
 if (nounit)
{<br>temp = temp * ap[kk - 1];
)<br>
//k = kk - 1;<br>
for (int i = (j - 1); i >= 1; i = i - 1)<br>
(//DO 90 I = J - 1,1,-1<br>
temp = temp + ap[k - 1] * x[i - 1];<br>
k = k - 1;
                                  }
else {
                                      if (nounit) {
temp = temp * Complex.Conjugate(ap[kk - 1]);
}<br>
//k = kk - 1;<br>
for (int i = (j - 1); i >= 1; i = i - 1)<br>
{ //DO 90 I = J - 1,1,-1<br>
temp = temp + Complex.Conjugate(ap[k - 1]) * x[i - 1];<br>
k = k - 1;
                                     }
}<br>
x[j - 1] = \text{temp};<br>
kk = kk - j;}
                       }
                        else<br>{
jx = kx + (n - 1) * incx;<br>
for (int j = n; j > = 1; j = j - 1)<br>
{//DO 120 J = N,1,-1<br>
temp = x[jx - 1];<br>
ix = jx;<br>
if (noconj)
                                 {
                                      if (nounit)
                                      {
temp = temp * ap[kk - 1];for (k = (kk - 1); k > = (kk - j + 1); k = k - 1)<br>
\{1/100110 \text{ K} = \text{KK} - 1, \text{KK} - J + 1, -1<br>
\text{ix} = i\text{x} - \text{incx};<br>
temp = temp + ap[k - 1] * x[ix - 1];
                                      }
                                  }
else
                                 {
                                       if (nounit) {
 temp = temp * Complex.Conjugate(ap[kk 
- 1]);
}
for (k = (kk - 1); k > = (kk - j + 1); k = k - 1)<br>
\{ //DD 110 K = KK - 1, KK - J + 1, -1<br>
ix = ix - incsx;<br>
temp = temp + Complex.Conjugate(ap[k - 1]) * x[ix - 1];
                                      }
\begin{array}{rcl} \n\text{if } x - 1j = \text{temp}; \\ \n\text{if } x = jx - \text{inc}x; \\ \n\text{if } x = kk - j; \n\end{array}}
                       \rightarrow}
 else
{
kk = 1;<br>if (incx == 1)
                       {
                           for (int j = 1; j \iff n; j = j + 1)
                            {
temp = x[j - 1];<br>k = kk + 1; if (noconj) {
                                      if (nounit) {
temp = temp * ap[kk - 1];
for (int i = (j + 1); i <= n; i = i + 1) {
temp = temp + ap[k - 1] * x[i - 1];<br>k = k + 1;
```

```
 }
 }
                                  else
                                  {
                                       if (nounit)
                                       {
                                           temp = temp * Complex.Conjugate(ap[kk - 1]);
 }
                                       for (int i = (j + 1); i <= n; i = i + 1)
                                       {
temp = temp + Complex. Conjugate(ap[k - 1]) * x[i - 1];<br>k = k + 1; }
 }
x[j - 1] = temp;<br>
kk = kk + (n - j + 1); }
 }
                        else
{
jx = kx;<br>for (int j = 1; j \le n; j = j + 1)
                             {
temp = x[jx - 1];<br>
ix = jx;<br>
if (noconj)<br>
{
 if (nounit)
{
                                         temp = temp * ap[kk - 1];produced a state of the state of the state of the state of the state of the state of the state of the state of
                                       for (k = (kk + 1); k \leq (kk + n - j); k = k + 1){
ix = ix + incx;<br>
temp = temp + ap[k - 1] * x[ix - 1]; }
 }
                                  else
                                  {
                                       if (nounit)
{
                                            temp = temp * Complex.Conjugate(ap[kk - 1]);
 }
                                      for (k = (kk + 1); k \leq (kk + n - j); k = k + 1){1 \over 2} ix = ix + incx;
 temp = temp + Complex.Conjugate(ap[k - 1]) * x[ix - 1];
 }
 }
x[jx - 1] = temp;<br>
jx = jx + inc;<br>
kk = kk + (n - j + 1);\begin{array}{c} \longrightarrow \\ \longrightarrow \\ \longrightarrow \\ \longrightarrow \end{array} }
           public static void ZTRSV(string uplo, string trans, string diag, int n, Complex[,] a, int lda, ref Complex[] x, int incx)
\left\{ \begin{array}{ccc} 1 & 0 & 0 \\ 0 & 0 & 0 \\ 0 & 0 & 0 \\ 0 & 0 & 0 \\ 0 & 0 & 0 \\ 0 & 0 & 0 \\ 0 & 0 & 0 \\ 0 & 0 & 0 \\ 0 & 0 & 0 \\ 0 & 0 & 0 \\ 0 & 0 & 0 \\ 0 & 0 & 0 \\ 0 & 0 & 0 \\ 0 & 0 & 0 & 0 \\ 0 & 0 & 0 & 0 \\ 0 & 0 & 0 & 0 \\ 0 & 0 & 0 & 0 \\ 0 & 0 & 0 & 0 & 0 \\ 0 & 0 & 0 & 0 & 0 \\ 0 & 0 & 0 & 0 & 0//COMPLEX*16 A(LDA,*),X(*)<br>// ZTRSV solves one of the systems of equations<br>// A*x = b, or A**T*x = b, or A**H*x = b,<br>// where b and x are n element vectors and A is an n by n unit, or non-unit, upper or lower triangular ma
 // UPLO is CHARACTER*1
// On entry, UPLO specifies whether the matrix is an upper or lower triangular matrix as follows:<br>// UPLO = 'U' or 'u' A is an upper triangular matrix.<br>// UPLO = 'L' or 'l' A is a lower triangular matrix.
               // TRANS is CHARACTER*1
// On entry, TRANS specifies the equations to be solved as follows:<br>
// TRANS = 'N' or 'n' A*x = b.<br>
// TRANS = 'C' or 'c' A**H*x = b.<br>
// TRANS = 'C' or 'c' A**H*x = b.
               // DIAG is CHARACTER*1
 // On entry, DIAG specifies whether or not A is unit triangular as follows:
 // DIAG = 'U' or 'u' A is assumed to be unit triangular.
 // DIAG = 'N' or 'n' A is not assumed to be unit triangular.
               // N is INTEGER
               // On entry, N specifies the order of the matrix A. N must be at least zero.
// A is COMPLEX*16 array of DIMENSION (LDA, n).<br>
// Before entry with UPIO = 'U' or 'u', the leading n by n upper triangular part of the array A must contain the upper triangular matrix and<br>
the strictly lower triangular 
of
               // A are not referenced either, but are assumed to be unity.
 // LDA is INTEGER
 // On entry, LDA specifies the first dimension of A as declared in the calling (sub) program. LDA must be at least max( 1, n ).
 // X is COMPLEX*16 array of dimension at least ( 1 + ( n - 1 )*abs( INCX ) ).
 // Before entry, the incremented array X must contain the n element right-hand side vector b. On exit, X is overwritten with the solution 
vector x.
 // INCX is INTEGER
 // On entry, INCX specifies the increment for the elements of X. INCX must not be zero.
               //Parameters
               Complex zero = new Complex(0.0, 0.0);
 // Local Scalars
 Complex temp;
 int info, ix, jx, kx;
 bool noconj, nounit;
 kx = 0; //added
 // Test the input parameters
```
```
 info = 0;
 if (!(uplo.Substring(0, 1).ToUpper() == "U") && !(uplo.Substring(0, 1).ToUpper() == "L"))
\{info = 1:
 }
            else if (!(trans.Substring(0, 1).ToUpper() == "N") && !(trans.Substring(0, 1).ToUpper() == "T") && !(trans.Substring(0, 1).ToUpper() == "C"))
\{info = 2; }
            else if (!(diag.Substring(0, 1).ToUpper() == "U") && !(diag.Substring(0, 1).ToUpper() == "N"))
\{info = 3; }
            else if (n < 0)
\{info = 4; }
             else if (lda < Math.Max(1, n))
\{ info = 6;
 }
            else if (incx == 0)
\{info = 8;
 }
           if (info != 0)\{ XERBLA("ZTRSV ", info);
                return;
 }
 // Quick return if possible.
 if (n == 0)
\{return;
 }
 noconj = (trans.Substring(0, 1).ToUpper() == "T");
 nounit = (diag.Substring(0, 1).ToUpper() == "N");
 // Set up the start point in X if the increment is not unity. This will be ( N - 1 )*INCX too small for descending loops.
 if (incx <= 0)
\{kx = 1 - (n - 1) * incx; }
           \text{else if (incx != 1)}\{kx = 1; }
 // Start the operations. In this version the elements of A are accessed sequentially with one pass through A.
 if (trans.Substring(0, 1).ToUpper() == "N")
\{ // Form x := inv( A )*x.
 if (uplo.Substring(0, 1).ToUpper() == "U")
and the state of the state of the state of
                   if (incx == 1)and the state of the state of the state of the state of the state of the state of the state of the state of the
for (int j = n; j >= 1; j = j - 1)<br>
{ //DO 20 J = N,1,-1<br>
if (x[j - 1] != zero)
{1 \over 2} if (nounit)
                                {
                                  x[j - 1] = x[j - 1] / a[j - 1, j - 1]; }
temp = x[j - 1];<br>
for (int i = j - 1; i >= 1; i = i - 1)<br>
{ //DO 10 \equiv J - 1, 1, -1<br>
x[i - 1] = x[i - 1] - temp * a[i - 1, j - 1];
 }
 }
 }
 }
                    else
{
jx = kx + (n - 1) * incx;<br>
for (int j = n; j >= 1; j = j - 1)<br>
\frac{1}{\log 0} = 0 \frac{1}{\log 1},-1<br>
if (x[jx - 1] != zero)
{1 \over 2} if (nounit)
                               {
                               x[jx - 1] = x[jx - 1] / a[j - 1, j - 1]; }
                                temp = x[jx - 1];<br>ix = ix;
ix = jx;<br>
for (int i = j - 1; i >= 1; i = i - 1)<br>
{ //DO 30 I = J - 1,1,-1<br>
ix = ix - incx;<br>
x[ix - 1] = x[ix - 1] - temp * a[i - 1, j - 1];
 }
 }
                           jx = jx - incx;\longrightarrow }
provided a series of the series of
               }<br>else<br>{
and the state of the state of the state of the state of the state of the state of the state of the state of the
                   if (incx == 1){
                        for (int j = 1; j \le n; j = j + 1)
                        {
                            if (x[j - 1] != zero)
\{ if (nounit)
                                {
                               x[j - 1] = x[j - 1] / a[j - 1, j - 1]; }
temp = x[j - 1];<br>for (int i = j + 1; i <= n; i = i + 1)
                                {
                               x[i - 1] = x[i - 1] - temp * a[i - 1, j - 1];
```

```
}
}
                }
else \tilde{f}jx = kx;<br>for (int j = 1; j \le n; j = j + 1)
                   {
if (x[jx - 1] != zero)
                      \{ if (nounit) {<br>
x[jx - 1] = x[jx - 1] / a[j - 1, j - 1];temp = x[jx - 1];<br>ix = jx;for (int i = j + 1; i <= n; i = i + 1) {
ix = ix + incx;<br>x[ix - 1] = x[ix - 1] - temp * a[i - 1, j - 1];}
                   }
jx = jx + incx;
}
               }
            \rightarrow}
 else
{
// Form x := inv(A**T) * x or x := inv(A**H) * x.<br>if (uplo.Substring(0, 1).ToUpper() == "U")
             {
               if (incx == 1){
                   for (int j = 1; j \le n; j = j + 1)
                   {
temp = x[j - 1];<br>if (nocomj){
for (int i = 1; i \le i - 1; i = i + 1)
                         \left\{ \right.temp = temp - a[i - 1, j - 1] * x[i - 1];}
if (nounit) {
temp = temp / a[j - 1, j - 1];}
                       }
else {
for (int i = 1; i <= j - 1; i = i + 1)
temp = temp - Complex.Conjugate(a[i - 1, j - 1]) * x[i - 1];
                          }
if (nounit) {<br>
temp = temp / Complex.Conjugate(a[j - 1, j - 1]);<br>}
                       }
x[j 
- 1] = temp;
                   }
}
 else
                {
jx = kx;<br>for (int j = 1; j \le n; j = j + 1)
                   {
temp = x[jx - 1];<br>
ix = kx;<br>
if (noconj)
{<br>
for (int i = 1; i <= j - 1; i = i + 1)<br>
{
temp = temp - a[i - 1, j - 1] * x[ix - 1];<br>ix = ix + incx;
                          }
if (nounit) {
temp = temp / a[j - 1, j - 1];}
}
 else {
for (int i = 1; i <= j - 1; i = i + 1)<br>{
temp = temp - Complex.Conjugate(a[i - 1, j - 1]) * x[ix - 1];<br>ix = ix + incx;
                          }
if (nounit)
                         {
temp = temp / Complex<br>Complex.Conjugate(a[j - 1, j - 1]);}
}
x[jx 
- 1] = temp;
 jx = jx + incx;
                   }
               \rightarrow}
             else
            {
                if (incx == 1) {
for (int j = n; j >= 1; j = j - 1)<br>
{ //DO 140 J = N, 1, -1<br>
temp = x[j - 1];<br>
if (noconj)
                      {
for (int i = n; i >= j + 1; i = i - 1)<br>
{ //DO 130 I = N,J + 1,-1<br>
temp = temp - a[i - 1, j - 1] * x[i - 1];
```

```
 }
                                       if (nounit)
{
                                      temp = temp / a[j - 1, j - 1];
 }
 }
                                 else
                                  {
for (int i = n; i >= j + 1; i = i - 1)<br>
{ //DO 130 I = N,J + 1,-1<br>
temp = temp - Complex.Conjugate(a[i - 1, j - 1]) * x[i - 1];
 }
                                       if (nounit)
                                       {
                                      temp = temp / Complex.Conjugate(a[j - 1, j - 1]);
 }
 }
                                 x[j - 1] = \text{temp}; }
 }
                        else
{
                            kx = kx + (n - 1) * incx;jx = kx;<br>for (int j = n; j >= 1; j = j - 1)<br>{ //DO 160 J = N,1,-1
temp = x[jx - 1];<br>ix = kx;
                                 if (noconj)
                                  {
for (int i = n; i >= j + 1; i = i - 1)<br>
{ //DO 150 I = N,J + 1,-1<br>
temp = temp - a[i - 1, j - 1] * x[ix - 1];<br>
ix = ix - incx;
 }
                                      if (nounit)
                                       {
                                      temp = temp / a[j - 1, j - 1];produced a state of the state of the state of the state of the state of the state of the state of the state of
 }
                                 else
                                  {
for (int i = n; i >= j + 1; i = i - 1)<br>
{ //DO 150 I = N,J + 1,-1<br>
temp = temp - Complex.Conjugate(a[i - 1, j - 1]) * x[ix - 1];<br>
ix = ix - incx;
 }
                                      if (nounit)
                                       {
                                      temp = temp / Complex.Conjugate(a[j - 1, j - 1]);
 }
 }
x[jx - 1] = temp;<br>
jx = jx - incx;\}\rightarrow }
 }
          public static void ZTBSV(string uplo, string trans, string diag, int n, int k, Complex[,] a, int lda, ref Complex[] x, int incx)
\left\{ \begin{array}{ccc} 1 & 1 & 1 \\ 1 & 1 & 1 \end{array} \right\} //COMPLEX*16 A(LDA,*),X(*)
// ZTBSV solves one of the systems of equations<br>// A*x = b,   or   A**T*x = b,   or   A**H*x = b,<br>// where b and x are n element vectors and A is an n by n unit, or non-unit, upper or lower triangular band matrix, with ( k
               // UPLO is CHARACTER*1
// On entry, UPLO specifies whether the matrix is an upper or lower triangular matrix as follows:<br>// UPLO = 'U' or 'u' A is an upper triangular matrix.<br>// UPLO = 'L' or 'l' A is a lower triangular matrix.
               // TRANS is CHARACTER*1
// On entry, TRANS specifies the equations to be solved as follows:<br>
// TRANS = 'N' or 'n' A*x = b.<br>
// TRANS = 'C' or 'c' A**I*x = b.<br>
// TRANS = 'C' or 'c' A**I*x = b.
               // DIAG is CHARACTER*1
 // On entry, DIAG specifies whether or not A is unit triangular as follows:
 // DIAG = 'U' or 'u' A is assumed to be unit triangular.
 // DIAG = 'N' or 'n' A is not assumed to be unit triangular.
               // N is INTEGER
               // On entry, N specifies the order of the matrix A. N must be at least zero.
// K is INTEGER<br>// On entry with UPLO = 'U' or 'u', K specifies the number of super-diagonals of the matrix A.<br>// On entry with UPLO = 'L' or 'l', K specifies the number of sub-diagonals of the matrix A. K must satisfy  0 
// A is COMPLEX*16 array of DIMENSION ( LDA, n ).<br>// Before entry with UPLO = 'U' or 'u', the leading ( k + 1 ) by n part of the array A must contain the upper triangular band part of the<br>matrix of coefficients, supplied c
// column, with the leading diagonal of the matrix in row (k + 1) of the array, the first super-diagonal starting at position 2 in row k, and<br>so on. The top left k by k triangle<br>storage to band storage: // of the array
// DO 20, J = 1, N<br>
// M = K + 1 - J<br>
// DO 10, I = MAX(1, J - K), J<br>
// A( M + I, J) = matrix(I, J)
              // 10 CONTINUE<br>// 20 CONTINUE
                                 20 CONTINUE
               // Before entry with UPLO = 'L' or 'l', the leading ( k + 1 ) by n part of the array A must contain the lower triangular band part of the
```
matrix of coefficients, supplied column by<br>// column, with the leading diagonal of the matrix in row 1 of the array, the first sub-diagonal starting at position 1 in row 2, and so on.<br>The bottom right k by k triangle of th  $\hat{N}$  array A is not referenced. The following program segment will transfer a lower triangular band matrix from conventional full matrix storage to band storage:

//  $\begin{array}{cc} \text{DO } 20, \ J = 1, \ N \\ \text{M} = 1 - J \\ \text{DO } 10, \ I = J, \end{array}$  // M = 1 - J // DO 10, I = J, MIN( N, J + K ) // A( M + I, J ) = matrix( I, J ) // 10 CONTINUE  $\begin{array}{cc}\n 77 \\
 10 \\
 20 \\
 10 \\
 20 \\
 10\n\end{array}$  // Note that when DIAG = 'U' or 'u' the elements of the array A corresponding to the diagonal elements of the matrix are not referenced, but are assumed to be unity. // LDA is INTEGER // On entry, LDA specifies the first dimension of A as declared in the calling (sub) program. LDA must be at least ( k + 1 ). // X is COMPLEX\*16 array of dimension at least ( 1 + ( n - 1 )\*abs( INCX ) ). // Before entry, the incremented array X must contain the n element right-hand side vector b. On exit, X is overwritten with the solution vector x. // INCX is INTEGER // On entry, INCX specifies the increment for the elements of X. INCX must not be zero. // Parameters Complex zero = new Complex(0.0, 0.0); // Local Scalars Complex temp; int info, ix, jx, kplus1, kx, l; bool noconj, nounit;  $kx = 0$ : //added // Test the input parameters info = 0; if (!(uplo.Substring(0, 1).ToUpper() == "U") && !(uplo.Substring(0, 1).ToUpper() == "L")) {  $info = 1;$  } else if (!(trans.Substring(0, 1).ToUpper() == "N") && !(trans.Substring(0, 1).ToUpper() == "T") && !(trans.Substring(0, 1).ToUpper() == "C"))  $\{$  $info = 2$ ; } else if (!(diag.Substring(0, 1).ToUpper() == "U") && !(diag.Substring(0, 1).ToUpper() == "N"))  $\{$  $info = 3;$  } else if (n < 0)  $\{$  info = 4; } else if (k < 0)  $\{$  $info = 5$ : } else if (lda < (k + 1))  $\{$  info = 7; } else if (incx == 0)  $\{$  info = 9; } if (info != 0)  $\{$  XERBLA("ZTBSV ", info); return;<br>} } // Quick return if possible if (n == 0)  $\{$ return; } noconj = (trans.Substring(0, 1).ToUpper() == "T"); nounit = (diag.Substring(0, 1).ToUpper() == "N"); // Set up the start point in X if the increment is not unity. This will be ( N - 1 )\*INCX too small for descending loops.  $if (incx \leq 0)$  $\{$  $kx = 1 - (n - 1) * incx;$  } else if (incx != 1)  $\{$  $kx = 1$ ; } // Start the operations. In this version the elements of A are accessed by sequentially with one pass through A. if (trans.Substring(0, 1).ToUpper() == "N")  $\{$  // Form x := inv( A )\*x. if (uplo.Substring(0, 1).ToUpper() == "U") and the state of the state of the state of  $k$ plus1 =  $k + 1$ ;<br>if (incx == 1) { for (int j = n; j >= 1; j = j - 1)<br> $\frac{1}{2}$  /DO 20 J = N, 1, -1 if  $(x[j - 1]$  != zero)  ${1 \over 2}$  l = kplus1 - j; if (nounit)  ${1 \over 2}$  $x[j - 1] = x[j - 1] / a[kplus1 - 1, j - 1];$  } temp = x[j - 1];<br>
for (int i = (j - 1); i >= Math.Max(1, j - k); i = i - 1) {  $x[i - 1] = x[i - 1] - \text{temp} * a[(1 + i) - 1, j - 1];$  } } } } else

```
and the state of the state of the state of the state of the state of the state of the state of the state of the
                     kx = kx + (n - 1) * incx;jx = kx;<br>
for (int j = n; j >= 1; j = j - 1)<br>
{ //DO 40 J = N,1,-1<br>
kx = kx - incx;<br>
if (x[jx - 1] != zero)
\{ix = kx;l = kplus1 - j;
 if (nounit)
{<br>x[jx - 1] = x[jx - 1] / a[kplus1 - 1, j - 1]; }
temp = x[jx - 1]; i >= Math.Max(1, j - k); i = i - 1)<br>
for (int i = (j - 1); i >= Math.Max(1, j - k); i = i - 1)<br>
{//DO 30 I = J - 1,MAX(1,J-K),-1<br>
x[ix - 1] - x[ix - 1] - temp * a[(l + i) - 1, j - 1];<br>
ix = ix - incx;
 }
 }
                        jx = jx - incx;\longrightarrow\longrightarrow }
               else
and the state of the state of the state of
                  if (incx == 1)
and the state of the state of the state of
for (int j = 1; j \le n; j = j + 1)
                         if (x[j - 1] != zero)
\{1 = 1 - j; if (nounit)
                              {
                             x[j - 1] = x[j - 1] / a[0, j - 1];produced a state of the state of the state of the state of the state of the state of the state of the state of
temp = x[j - 1];<br>for (int i = (j + 1); i <= Math.Min(n, j + k); i = i + 1)
{
                             x[i - 1] = x[i - 1] - \text{temp} * a[(1 + i) - 1, j - 1]; }
 }
 }
 }
                  else
                  {
                     jx = kx;for (int j = 1; j \le n; j = j + 1)
kx = kx + incx;<br>if (x[jx - 1] != zero)\{ix = kx;<br>
1 = 1 - j;<br>
if (nonnit)<br>
{
                             x[jx - 1] = x[jx - 1] / a[0, j - 1]; }
temp = x[jx - 1];<br>for (int i = (j + 1); i <= Math.Min(n, j + k); i = i + 1)
{1 \over 2}x[i x - 1] = x[i x - 1] - temp * a[(1 + i) - 1, j - 1];<br>ix = ix + incx; }
produced a state of the state of the state of the state of the state of the state of the state of the state of
                     jx = jx + incx; }
                 \rightarrow\rightarrow }
 else
 {
// Form x := inv(A^{**}T) * x or x := inv(A^{**}H) * x.<br>if (uplo.Substring(0, 1).ToUpper() == "U")
and the state of the state of the state of
kplus1 = k + 1;<br>if (incx == 1)
                  {
                     for (int j = 1; j \le n; j = j + 1)
                      {
temp = x[j - 1];<br>
1 = kplus1 - j;<br>
if (noconj)<br>
{
                             for (int i = Math.Max(1, j - k); i <= (j - 1); i = i + 1)
{1 \over 2}temp = temp - a[(1 + i) - 1, j - 1] * x[i - 1]; }
                             if (nounit)
                             {
                             temp = temp / a[kplus1 - 1, j - 1];
 }
 }
                          else
{
                             for (int i = Math.Max(1, j - k); i <= (j - 1); i = i + 1)
{1 \over 2}temp = temp - Complex.Conjugate(a[(l + i) - 1, j - 1]) * x[i - 1];
 }
                             if (nounit)
                              {
                             temp = temp / Complex.Conjugate(a[kplus1 - 1, j - 1]);
 }
 }
```

```
x[j - 1] = temp; }
 }
                         else
                         \frac{1}{3}jx = kx;<br>for (int j = 1; j \le n; j = j + 1)
                              {
temp = x[jx - 1];<br>
ix = kx;<br>
1 = kplus1 - j;<br>
if (noconj)
{1 \over 2}for (int i = Math.Max(1, j - k); i <= (j - 1); i = i + 1)
{1 \over 2}temp = temp - a[(1 + i) - 1, j - 1] * x[ix - 1];<br>
ix = ix + incx; }
                                         if (nounit)
{
                                        temp = temp / a[kplus1 - 1, j - 1];
produced a state of the state of the state of the state of the state of the state of the state of the state of
 }
                                   else
                                   \overline{\mathfrak{f}}for (int i = Math.Max(1, j - k); i <= (j - 1); i = i + 1)
{1 \over 2}temp = temp - Complex.Conjugate(a[(1 + i) - 1, j - 1]) * x[ix - 1];<br>ix = i + incx;
produced a state of the state of the state of the state of the state of the state of the state of the state of
                                        if (nounit)
                                         {
                                        temp = temp / Complex.Conjugate(a[kplus1 - 1, j - 1]);
 }
 }
x[jx - 1] = temp;<br>
jx = jx + incx;<br>
if (j > k)\mathcal{L} = \{x_1, x_2, \ldots, x_n\}kx = kx + incx; }
 }
                        }
                   else<br>{
                        if (incx == 1)and the contract of the contract of the contract of the contract of the contract of the contract of the contract of the contract of the contract of the contract of the contract of the contract of the contract of the contra
for (int j = n; j >= 1; j = j - 1)<br>
{ //DO 140 J = N,1,-1<br>
temp = x[j - 1];<br>
1 = 1 - j;<br>
if (noconj)
\{for (int i = Math.Min(n, j + k); i >= (j + 1); i = i - 1)<br>
{ // Do 130 I = MIT N N (N,J+K), J J = 1,}<br>
temp = temp - a[(l + i) - 1, j - 1] * x[i - 1];
 }
                                        if (nounit)
                                        {
                                        \frac{1}{1} temp = temp / a[0, j - 1];
 }
 }
                                   else
                                   {
for (int i = Math.Min(n, j + k); i >= (j + 1); i = i - 1)<br>
\frac{1}{D} = 10 130 I = MIN(N,J+K),J + 1,-1<br>
temp = temp - Complex.Conjugate(a[(1 + i) - 1, j - 1]) * x[i - 1];
 }
                                        if (nounit)
                                        {
                                        temp = temp / Complex.Conjugate(a[0, j - 1]);
 }
produced a state of the state of the state of the state of the state of the state of the state of the state of
                                   x[j - 1] = temp;
 }
 }
                         else
and the state of the state of the state of the state of the state of the state of the state of the state of the
kx = kx;<br>
jx = kx;<br>
f(x) (int j = n; j >= 1; j = j - 1)<br>
\frac{1}{2}<br>
\frac{1}{2} = 1)<br>
\frac{1}{2} = 1;<br>
\frac{1}{2} = 1;<br>
\frac{1}{2} = 1;<br>
\frac{1}{2} = 1;<br>
\frac{1}{2} = 1;<br>
\frac{1}{2}<br>
\frac{1}{2} = 1;<br>
\frac{1}{2}<br>
\frac{1}{2}<br>
\frac{1}{2for (int i = Math.Min(n, j + k); i >= (j + 1); i = i - 1)<br>
{//DO 150 I = MIN(N,J+K),J + 1,-1<br>
temp = temp - a[(l + i) - 1, j - l] * x[ix - l];<br>
ix = ix - incx;
produced a state of the state of the state of the state of the state of the state of the state of the state of
                                        if (nounit)
                                        {
                                        temp = temp / a[0, j - 1]; }
 }
                                   else
                                   {
for (int i = Math.Min(n, j + k); i >= (j + 1); i = i - 1)<br>
{//DO 150 I = MIN(N,J+K),J + 1,-1<br>
temp = temp - Complex.Conjugate(a[(1 + i) - 1, j - 1]) * x[ix - 1];<br>
ix = ix - incx;
 }
                                        if (nounit)
                                        {
                                        temp = temp / Complex.Conjugate(a[0, j - 1]);
```
}

and the state of the state of the state of

```
 }
                                     ;<br>x[jx - 1] = temp;
jx = jx - incx;<br>if ((n - j) \ge k)\{kx = kx - incx;
\begin{array}{c} \longrightarrow \\ \longrightarrow \\ \longrightarrow \\ \longrightarrow \end{array} }
 }
           public static void ZTPSV(string uplo, string trans, string diag, int n, Complex[] ap, ref Complex[] x, int incx)
\left\{ \begin{array}{ccc} 1 & 0 & 0 \\ 0 & 0 & 0 \\ 0 & 0 & 0 \\ 0 & 0 & 0 \\ 0 & 0 & 0 \\ 0 & 0 & 0 \\ 0 & 0 & 0 \\ 0 & 0 & 0 \\ 0 & 0 & 0 \\ 0 & 0 & 0 \\ 0 & 0 & 0 \\ 0 & 0 & 0 \\ 0 & 0 & 0 \\ 0 & 0 & 0 & 0 \\ 0 & 0 & 0 & 0 \\ 0 & 0 & 0 & 0 \\ 0 & 0 & 0 & 0 \\ 0 & 0 & 0 & 0 & 0 \\ 0 & 0 & 0 & 0 & 0 \\ 0 & 0 & 0 & 0 & 0 // COMPLEX*16 AP(*),X(*)
// ZTPSV solves one of the systems of equations<br>// A*x = b,   or   A**T*x = b,   or   A**H*x = b,<br>// where b and x are n element vectors and A is an n by n unit, or non-unit, upper or lower triangular matrix, supplied in p
 // UPLO is CHARACTER*1
 // On entry, UPLO specifies whether the matrix is an upper or lower triangular matrix as follows:
 // UPLO = 'U' or 'u' A is an upper triangular matrix.
 // UPLO = 'L' or 'l' A is a lower triangular matrix.
// TRANS is CHARACTER*1<br>
// On entry, TRANS specifies the equations to be solved as follows:<br>
// TRANS = 'N' or 'n' A*x = b.<br>
// TRANS = 'C' or 'c' A**H*x = b.
                // DIAG is CHARACTER*1
 // On entry, DIAG specifies whether or not A is unit triangular as follows:
 // DIAG = 'U' or 'u' A is assumed to be unit triangular.
 // DIAG = 'N' or 'n' A is not assumed to be unit triangular.
 // N is INTEGER
 // On entry, N specifies the order of the matrix A. N must be at least zero.
// AP is COMPLEX*16 array of DIMENSION at least ((n*(n + 1 ))/2).<br>// Before entry with UPLO = 'U' or 'u', the array AP must contain the upper triangular matrix packed sequentially, column by column, so that<br>AP(1) contains 
// AP(2) and AP(3) contain a(1, 2) and a(2, 2) respectively, and so on. Before entry with UPLO = 'L' or 'l', the array AP must contain<br>the lower triangular matrix packed sequentially,<br>// column by column, so that AP(1) co
 // X is COMPLEX*16 array of dimension at least ( 1 + ( n - 1 )*abs( INCX ) ).
 // Before entry, the incremented array X must contain the n element right-hand side vector b. On exit, X is overwritten with the solution 
vector x.
 // INCX is INTEGER
 // On entry, INCX specifies the increment for the elements of X. INCX must not be zero.
 // Parameters
 Complex zero = new Complex(0.0, 0.0);
 // Local Scalars
 Complex temp;
 int info, ix, jx, k, kk, kx;
 bool noconj, nounit;
                kx = 0; // added // Test the input parameters
 info = 0;
 if (!(uplo.Substring(0, 1).ToUpper() == "U") && !(uplo.Substring(0, 1).ToUpper() == "L"))
\{info = 1:
 }
                 else if (!(trans.Substring(0, 1).ToUpper() == "N") && !(trans.Substring(0, 1).ToUpper() == "T") && !(trans.Substring(0, 1).ToUpper() == "C"))
\{info = 2;
 }
                 else if (!(diag.Substring(0, 1).ToUpper() == "U") && !(diag.Substring(0, 1).ToUpper() == "N"))
\{info = 3; }
                 else if (n < 0)
\{info = 4; }
                \text{else if (incx == 0)}\{ info = 7;
 }
                 if (info != 0)
{
                     XERBLA("ZTPSV ", info);
                     return;
 }
 // Quick return if possible
 if (n == 0)
\{return;
 }
 noconj = (trans.Substring(0, 1).ToUpper() == "T");
 nounit = (diag.ToUpper().Substring(0, 1) == "N");
 // Set up the start point in X if the increment is not unity. This will be ( N - 1 )*INCX too small for descending loops.
 if (incx <= 0)
\{kx = 1 - (n - 1) * incx; }
                 else if (incx != 1)
\{kx = 1;
 }
 // Start the operations. In this version the elements of AP are accessed sequentially with one pass through AP.
 if (trans.Substring(0, 1).ToUpper() == "N")
\{
```

```
 // Form x := inv( A )*x.
 if (uplo.Substring(0, 1).ToUpper() == "U")
                  {
kk = (n * (n + 1)) / 2;<br>if (incx == 1)for (int j = n; j >= 1; j = j - 1)<br>
\{f/D \ 20 \ J = N, 1, -1<br>
if (x[j - 1] != zero)
{
 if (nounit) {<br>
x[j - 1] = x[j - 1] / ap[kk - 1];
}<br>
\begin{aligned} \text{temp} &= x \{j - 1\}; \\ \text{for } (\text{int } i = j - 1; i > = 1; i = i - 1) \\ & \{ \text{ //Do 10 I } I = J - 1; i > = 1; i = i - 1 \} \\ & x \{i - 1\} &= x \{i - 1\} - \text{temp} * \text{ap}\{k - 1\}; \\ & k = k - 1; \end{aligned}}
kk = kk 
- j;
                           }
}
 else {
jx = kx + (n - 1) * incx;<br>
for (int j = n; j >= 1; j = j - 1)<br>
{//DO 40 J = N,1,-1<br>
if (x[jx - 1] != zero)
{
 if (nounit) {<br>
x[jx - 1] = x[jx - 1] / ap[kk - 1];temp = x[jx - 1];<br>
ix = jx;<br>
for (k = kk - 1; k >= kk - j + 1; k = k - 1)<br>
{//DO 30 K = KK - 1,KK - J + 1,-1<br>
ix = ix - incx;<br>
x[ix - 1] = x[ix - 1] - temp * ap[k - 1];
                                    }
jx = jx - incx;<br>
kk = kk - j;}
                     \rightarrow}
                   else
                  \overline{f}kk = 1:
                       if (incx == 1){
                          for (int j = 1; j \le n; j = j + 1)
{
 if (x[j 
- 1] != zero)
{
                                 if (nounit) {<br>
x[j - 1] = x[j - 1] / ap[kk - 1];
}
temp = x[j 
- 1];
 k = kk + 1;
for (int i = j + 1; i <= n; i = i + 1) {
x[i - 1] = x[i - 1] - \text{temp} * \text{ap}[k - 1];<br>k = k + 1;}
\{kk = kk + (n - j + 1)\};}
                       }
else {
jx = kx;<br>for (int j = 1; j \le n; j = j + 1)<br>{
if (x[jx - 1] != zero)
                                {
                                    if (nounit) {<br>
x[jx - 1] = x[jx - 1] / ap[kk - 1];temp = x[jx - 1];<br>
ix = jx;<br>
for (k = kk + 1; k <= kk + n - j; k = k + 1)<br>
{
ix = ix + incx;<br>x[ix - 1] = x[ix - 1] - temp * ap[k - 1];}
                                 }
jx = jx + incx;
kk = kk + (n 
- j + 1);
                  }
}
}
            }
              else
// Form x := inv(A^{**}T) * x or x := inv(A^{**}H) * x.<br>if (uplo.Substring(0, 1).ToUpper() == "U")
                  {
kk = 1;<br>if (incx == 1)
{<br>
for (int j = 1; j <= n; j = j + 1)
\begin{array}{l} \displaystyle \texttt{temp} = \texttt{x}[j-1] \, ; \\ \texttt{k} = \texttt{k} \, ; \\ \displaystyle \texttt{if} \; \texttt{(nocolj)} \\ \displaystyle \texttt{if} \; \end{array}
```
{

```
for (int i = 1; i <= j - 1; i = i + 1)<br>{
temp = temp - ap[k - 1] * x[i - 1];<br>k = k + 1;}
if (nounit) {
temp = temp / ap[kk + j - 1 - 1];}
                        }
else {
for (int i = 1; i <= j - 1; i = i + 1)
temp = temp - Complex. Conjugate(ap[k - 1]) * x[i - 1];<br>k = k + 1;}
if (nounit) {
temp = temp / ComplexConjugate(ap[kk + j - 1 - 1]);
                           }
}
x[j 
- 1] = temp;
 kk = kk + j;
                    }
                 }
else {
jx = kx;<br>for (int j = 1; j \le n; j = j + 1)<br>{
temp = x[jx - 1];<br>
ix = kx;<br>
if (noconj)
                        {
for (k = kk; k \leq kk + j - 2; k = k + 1)temp = temp - ap[k - 1] * x[ix - 1];<br>ix = ix + incx;
                            }
if (nounit) {
temp = temp / ap[kk + j - 1 - 1];}
}
 else {
for (k = kk; k \leq kk + j - 2; k = k + 1)temp = temp - Complex Conjugate(ap[k - 1]) * x[i x - 1];<br>ix = ix + incx;}
if (nounit) {
temp = temp / ComplexConjugate(ap[kk + j - 1 - 1]);
                           }
\begin{array}{l} \n\text{if } x - 1 \text{ is } = \text{temp};\\ \n\text{if } x = \text{if } x + \text{in} \text{c}x;\\ \n\text{if } x = \text{if } x + \text{if } x \text{ is } \n\end{array}}
                \rightarrow}
              else
              {
kk = (n * (n + 1)) / 2;<br>if (incx == 1)for (int j = n; j >= 1; j = j - 1)<br>
{ //DO 140 J = N,1,-1<br>
temp = x[j - 1];<br>
k = kk;<br>
if (noconj)<br>
{
for (int i = n; i >= j + 1; i = i - 1)
{<br>
temp = temp - ap[k - 1] * x[i - 1];<br>
}
                           if (nounit) {
temp = temp / ap[kk - n + j - 1];
                           }
                        }
                        else
                        {
for (int i = n; i >= j + 1; i = i - 1)<br>{
temp = temp - Complex.Conjugate(ap[k - 1]) * x[i - 1];<br>k = k - 1;}
if (nounit) {
 temp = temp / Complex.Conjugate(ap[kk 
- n + j 
- 1]);
                           }
}<br>
x[j - 1] = temp;<br>
kk = kk - (n - j + 1);
                    }
                 }
else \overline{1}kx = kx + (n - 1) * incx;<br>
jx = kx;<br>
for (int j = n; j >= 1; j = j - 1)<br>
{//DO 160 J = N,1,-1<br>
temp = x[jx - 1];<br>
ix = kx;
```

```
 if (noconj)
                                  {
for (k = kk; k > = kk - (n - (j + 1)); k = k - 1)<br>{//DO 150 K = KK,KK - (N- (J+1)),-1<br>temp = temp - ap[k - 1] * x[ix - 1];<br>ix = ix - incx;
 }
                                      if (nounit)
                                       {
                                      temp = temp / ap[kk - n + j - 1]; }
 }
                                  else
                                  {
for (k = kk; k > = kk - (n - (j + 1)); k = k - 1)<br>
\{ //DD 150 K = KK,K - (N - (J+1)), -1<br>
temp = temp - complex. Conjugate(ap[k - 1]) * x(ix - 1];<br>
ix = ix - incx; }
                                       if (nounit)
                                       {
                                      temp = temp / Complex.Conjugate(ap[kk - n + j - 1]);
 }
 }
x[jx - 1] = temp;<br>
jx = jx - incx;<br>
kk = kk - (n - j + 1);\begin{array}{c} \longrightarrow \\ \longrightarrow \\ \longrightarrow \\ \longrightarrow \end{array} }
           public static void ZGERC(int m, int n, Complex alpha, Complex[] x, int incx, Complex[] y, int incy, ref Complex[,] a, int lda)
\left\{ \begin{array}{ccc} 1 & 0 & 0 \\ 0 & 0 & 0 \\ 0 & 0 & 0 \\ 0 & 0 & 0 \\ 0 & 0 & 0 \\ 0 & 0 & 0 \\ 0 & 0 & 0 \\ 0 & 0 & 0 \\ 0 & 0 & 0 \\ 0 & 0 & 0 \\ 0 & 0 & 0 \\ 0 & 0 & 0 \\ 0 & 0 & 0 \\ 0 & 0 & 0 & 0 \\ 0 & 0 & 0 & 0 \\ 0 & 0 & 0 & 0 \\ 0 & 0 & 0 & 0 \\ 0 & 0 & 0 & 0 & 0 \\ 0 & 0 & 0 & 0 & 0 \\ 0 & 0 & 0 & 0 & 0 //COMPLEX*16 A(LDA,*),X(*),Y(*)
// ZGERC performs the rank 1 operation<br>// A := alpha*x*y**H + A,<br>// where alpha is a scalar, x is an m element vector, y is an n element vector and A is an m by n matrix.
 // M is INTEGER
 // On entry, M specifies the number of rows of the matrix A. M must be at least zero.
               // N is INTEGER
                // On entry, N specifies the number of columns of the matrix A. N must be at least zero.
 // ALPHA is COMPLEX*16
 // On entry, ALPHA specifies the scalar alpha.
 // X is COMPLEX*16 array of dimension at least ( 1 + ( m - 1 )*abs( INCX ) ).
 // Before entry, the incremented array X must contain the m element vector x.
 // INCX is INTEGER
 // On entry, INCX specifies the increment for the elements of X. INCX must not be zero.
 // Y is COMPLEX*16 array of dimension at least ( 1 + ( n - 1 )*abs( INCY ) ).
 // Before entry, the incremented array Y must contain the n element vector y.
 // INCY is INTEGER
 // On entry, INCY specifies the increment for the elements of Y. INCY must not be zero.
 // A is COMPLEX*16 array of DIMENSION ( LDA, n ).
 // Before entry, the leading m by n part of the array A must contain the matrix of coefficients. On exit, A is overwritten by the updated 
matrix.
 // LDA is INTEGER
 // On entry, LDA specifies the first dimension of A as declared in the calling (sub) program. LDA must be at least max( 1, m ).
 // Parameters
 Complex zero = new Complex(0.0, 0.0);
              // Local Scalars<br>Complex temp:
 Complex temp;
 int info, ix, jy, kx;
                // Test the input parameters
info = 0;<br>if (m < 0) {
 info = 1;
 }
                else if (n < 0)
\{info = 2; }
                else if (incx == 0)
\{info = 5; }
              else if (incy == 0)\{ info = 7;
 }
                else if (lda < Math.Max(1, m))
\{ info = 9;
 }
 if (info != 0)
\{ XERBLA("ZGERC ", info);
                  return;
 }
 // Quick return if possible
 if ((m == 0) || (n == 0) || (alpha == zero))
\{return;
 }
 // Start the operations. In this version the elements of A are accessed sequentially with one pass through A.
 if (incy > 0)
\{j_y = 1; }
```

```
 else
\{jy = 1 - (n - 1) * inv; }
                if (incx == 1)
\{for (int j = 1; j \le n; j = j + 1)
and the state of the state of the state of
                        if (y[jy - 1] != zero)
and the state of the state of the state of the state of the state of the state of the state of the state of the
temp = alpha * Complex.Conjugate(y[jy - 1]);<br>for (int i = 1; i <= m; i = i + 1)
{<br>
a[i - 1, j - 1] = a[i - 1, j - 1] + x[i - 1] * temp; }
 }
                        jy = jy + incy; }
 }
 else
\{ if (incx > 0)
and the state of the state of the state of the state of the state of the state of the state of the state of the
                       kx = 1:
 }
                     else
and the state of the state of the state of
                       kx = 1 - (m - 1) * incx; }
                    for (int j = 1; j \le n; j = j + 1)
and the state of the state of the
                        if (y[jy - 1] != zero)
and the contract of the contract of the contract of the contract of the contract of the contract of the contract of the contract of the contract of the contract of the contract of the contract of the contract of the contra
                              temp = alpha * Complex.Conjugate(y[jy - 1]);
ix = kx;<br>for (int i = 1; i <= m; i = i + 1)
                              {
a[i - 1, j - 1] = a[i - 1, j - 1] + x[i x - 1] * temp;<br>ix = ix + incx;provided a state of the state of the state of the state of the state of the state of the state of the state of
 }
                        jy = jy + incy;
particularly the control of the state of
               }
 }
          public static void ZGERU(int m, int n, Complex alpha, Complex[] x, int incx, Complex[] y, int incy, ref Complex[,] a, int lda)
\left\{ \begin{array}{ccc} 1 & 1 & 1 \\ 1 & 1 & 1 \end{array} \right\}// COMPLEX*16 A(LDA,*),X(*),Y(*)<br>// ZGERU performs the rank 1 operation<br>// where alpha is a scalar, x is an m element vector, y is an n element vector and A is an m by n matrix.
 // M is INTEGER
 // On entry, M specifies the number of rows of the matrix A. M must be at least zero.
 // N is INTEGER
 // On entry, N specifies the number of columns of the matrix A. N must be at least zero.
 // ALPHA is COMPLEX*16
 // On entry, ALPHA specifies the scalar alpha. 
 // X is COMPLEX*16 array of dimension at least ( 1 + ( m - 1 )*abs( INCX ) ).
 // Before entry, the incremented array X must contain the m element vector x.
               // INCX is INTEGER
                // On entry, INCX specifies the increment for the elements of X. INCX must not be zero.
 // Y is COMPLEX*16 array of dimension at least ( 1 + ( n - 1 )*abs( INCY ) ).
 // Before entry, the incremented array Y must contain the n element vector y.
               // INCY is INTEGER
                // On entry, INCY specifies the increment for the elements of Y. INCY must not be zero.
 // A is COMPLEX*16 array of DIMENSION ( LDA, n ).
 // Before entry, the leading m by n part of the array A must contain the matrix of coefficients. On exit, A is overwritten by the updated 
matrix.
               // LDA is INTEGER
               // On entry, LDA specifies the first dimension of A as declared in the calling (sub) program. LDA must be at least max( 1, m ).
 // Parameters
 Complex zero = new Complex(0.0, 0.0);
               // Local Scalars
 Complex temp;
 int info, ix, jy, kx;
 // Test the input parameters
 info = 0;
 if (m < 0)
\{info = 1;
 }
                else if (n < 0)
\{info = 2; }
                else if (incx == 0)
\{info = 5:
 }
                else if (incy == 0)
\{ info = 7;
 }
                else if (lda < Math.Max(1, m))
\{info = 9;
 }
               if (info != 0)
\{ XERBLA("ZGERU ", info);
                    return;
 }
```

```
 // Quick return if possible
 if ((m == 0) || (n == 0) || (alpha == zero))
\{ return;
 }
 // Start the operations. In this version the elements of A are accessed sequentially with one pass through A.
 if (incy > 0)
\{ jy = 1;
 }
               else
               {
                 jy = 1 - (n - 1) * inv; }
              if (incx == 1)\{for (int j = 1; j \le n; j = j + 1)
and the state of the state of the state of
                        if (y[jy - 1] != zero)
and the state of the state of the state of
temp = alpha * y[jy - 1];<br>for (int i = 1; i <= m; i = i + 1)
                             {
                             a[i - 1, j - 1] = a[i - 1, j - 1] + x[i - 1] * temp;
 }
 }
                       jy = jy + incy; }
 }
               else
\{ if (incx > 0)
and the state of the state of the state of
                       kx = 1;
 }
                   \frac{e}{1}and the state of the state of the state of
                       kx = 1 - (m - 1) * incx;provided a series of the series of
                   for (int j = 1; j \le n; j = j + 1)
and the state of the state of the state of the state of the state of the state of the state of the state of the
                       if (y[jy - 1] != zero)
and the state of the state of the state of the state of the state of the state of the state of the state of the
temp = alpha * y[jy - 1];<br>ix = kx;
                             for (int i = 1; i <= m; i = i + 1)
                             {
a[i - 1, j - 1] = a[i - 1, j - 1] + x[ix - 1] * temp;<br>ix = ix + incx; }
 }
                       jy = jy + incy; }
              }
 }
          public static void ZHER(string uplo, int n, double alpha, Complex[] x, int incx, ref Complex[,] a, int lda)
\left\{ \begin{array}{ccc} 1 & 1 & 1 \\ 1 & 1 & 1 \end{array} \right\} //COMPLEX*16 A(LDA,*),X(*)
// ZHER performs the hermitian rank 1 operation<br>
// A := alpha*x*x**H + A,
               // where alpha is a real scalar, x is an n element vector and A is an n by n hermitian matrix.
               // UPLO is CHARACTER*1
 // On entry, UPLO specifies whether the upper or lower triangular part of the array A is to be referenced as follows:
 // UPLO = 'U' or 'u' Only the upper triangular part of A is to be referenced.
 // UPLO = 'L' or 'l' Only the lower triangular part of A is to be referenced.
 // N is INTEGER
 // On entry, N specifies the order of the matrix A. N must be at least zero.
               // ALPHA is DOUBLE PRECISION.
               // On entry, ALPHA specifies the scalar alpha.
 // X is COMPLEX*16 array of dimension at least ( 1 + ( n - 1 )*abs( INCX ) ).
 // Before entry, the incremented array X must contain the n element vector x.
 // INCX is INTEGER
 // On entry, INCX specifies the increment for the elements of X. INCX must not be zero.
// A is COMPLEX*16 array of DIMENSION ( LDA, n ).<br>// Before entry with UPLO = 'U' or 'u', the leading n by n upper triangular part of the array A must contain the upper triangular part of the<br>hermitian matrix and the stric
of the updated matrix.<br>// Before entry with UPLO = 'L' or 'l', the leading n by n lower triangular part of the array A must contain the lower triangular part of the<br>hermitian matrix and the strictly<br>// upper triangular par
of the updated matrix.<br>// Note that the imaginary parts of the diagonal elements need not be set, they are assumed to be zero, and on exit they are set to zero.
 // LDA is INTEGER
 // On entry, LDA specifies the first dimension of A as declared in the calling (sub) program. LDA must be at least max( 1, n ).
 // Parameters
 Complex zero = new Complex(0.0, 0.0);
// Local Scalars<br>Complex temp;<br>int info, ix, jx, kx;<br>kx = 0; // added<br>// Test the input parameters
              info = 0; if (!(uplo.Substring(0, 1).ToUpper() == "U") && !(uplo.Substring(0, 1).ToUpper() == "L"))
\{info = 1:
 }
               else if (n < 0)
\{info = 2; }
               else if (incx == 0)
\{
```

```
info = 5; }
               else if (lda < Math.Max(1, n))
\{\int_{1}^{1} info = 7;
 }
              if (info != 0)
\{ XERBLA("ZHER ", info);
              return;<br>}
 }
 // Quick return if possible
 if ((n == 0) || (alpha == zero.Real))
\{return; }
               // Set the start point in X if the increment is not unity.
              if (incx \leq 0)
\{kx = 1 - (n - 1) * incx; }
              \text{else if (incx != 1)}\{kx = 1; }
               // Start the operations. In this version the elements of A are accessed sequentially with one pass through the triangular part of A.
              if (uplo.Substring(0, 1).Tolpper() == "U")\{ // Form A when A is stored in upper triangle.
                   if (incx == 1)and the state of the state of the state of
for (int j = 1; j \le n; j = j + 1)
                             if (x[j - 1] != zero)
and the contract of the contract of the contract of the contract of the contract of the contract of the contract of
temp = alpha * Complex.Conjugate(x[j - 1]);<br>for (int i = 1; i <= j - 1; i = i + 1)
\{a[i - 1, j - 1] = a[i - 1, j - 1] + x[i - 1] * temp;
 }
                                  a[j - 1, j - 1] = a[j - 1, j - 1].Real + Complex.Multiply(x[j - 1], temp).Real;
 }
                              else
{
                             a[j - 1, j - 1] = a[j - 1, j - 1].Real;
 }
 }
 }
                   }<br>else<br>{
and the state of the state of the state of
jx = kx;<br>
for (int j = 1; j <= n; j = j + 1)<br>
{
                             if (x[jx - 1] != zero)
and the contract of the contract of the contract of the contract of the contract of the contract of the contract of
temp = alpha * Complex.Conjugate(x[jx - 1]);<br>ix = kx;
                                  for (int i = 1; i <= j - 1; i = i + 1)
\{a[i - 1, j - 1] = a[i - 1, j - 1] + x[i x - 1] * temp;<br>ix = ix + incx;produced a state of the state of the state of the state of the state of the state of the state of the state of
                                  a[j - 1, j - 1] = a[j - 1, j - 1].Real + Complex.Multiply(x[jx - 1], temp).Real;
 }
                              else
{
                                  a[j - 1, j - 1] = a[j - 1, j - 1].Real; }
                             jx = jx + incx; }
}<br>}<br>else<br>{
// Form A when A is stored in lower triangle.<br>if (incx == 1)and the state of the state of the state of
for (int j = 1; j \le n; j = j + 1)
                             if (x[j - 1] != zero)
and the contract of the contract of the contract of the contract of the contract of the contract of the contract of the contract of the contract of the contract of the contract of the contract of the contract of the contra
temp = alpha * Complex.Conjugate(x[j - 1]);<br>
a[j - 1, j - 1] = a[j - 1, j - 1].Real + (temp * x[j - 1]).Real;<br>
for (int i = j + 1; i <= n; i = i + 1)<br>
{
                                  a[i - 1, j - 1] = a[i - 1, j - 1] + x[i - 1] * temp;
 }
 }
                             else<br>{
and the contract of the contract of the contract of the contract of the contract of the contract of the contract of
                             a[j - 1, j - 1] = a[j - 1, j - 1].Real;
 }
 }
 }
                   }<br>else<br>{
and the state of the state of the state of
                        ix = kx;
                        for (int j = 1; j <= n; j = j + 1)
and the contract of the contract of the contract of the contract of the contract of the contract of the contract of the contract of the contract of the contract of the contract of the contract of the contract of the contra
                             if (x[jx - 1] != zero)
and the contract of the contract of the contract of the contract of the contract of the contract of the contract of
temp = alpha * Complex.Conjugate(x[jx - 1]);<br>
a[j - 1, j - 1] = a[j - 1, j - 1].Real + (temp * x[jx - 1]).Real;<br>
ix = jx;<br>
for (int i = j + 1; i <= n; i = i + 1)<br>
{
```

```
ix = ix + incx;<br>
a[i - 1, j - 1] = a[i - 1, j - 1] + x(ix - 1) * temp; }
 }
                           else
                            {
                               a[j - 1, j - 1] = a[j - 1, j - 1]. Real;
 }
                           jx = jx + incx; }
                   }
              }
 }
         public static void ZHPR(string uplo, int n, double alpha, Complex[] x, int incx, ref Complex[] ap)
\left\{ \begin{array}{ccc} 1 & 1 & 1 \\ 1 & 1 & 1 \end{array} \right\}// COMPLEX*16 AP(*),X(*)<br>// ZHPR performs the hermitian rank 1 operation<br>// Where alpha is a real scalar, x is an n element vector and A is an n by n hermitian matrix, supplied in packed form.<br>// where alpha is a real scal
              // UPLO is CHARACTER*1
 // On entry, UPLO specifies whether the upper or lower triangular part of the matrix A is supplied in the packed array AP as follows:
 // UPLO = 'U' or 'u' The upper triangular part of A is supplied in AP.
 // UPLO = 'L' or 'l' The lower triangular part of A is supplied in AP.
              // N is INTEGER
              // On entry, N specifies the order of the matrix A. N must be at least zero.
 // ALPHA is DOUBLE PRECISION.
 // On entry, ALPHA specifies the scalar alpha.
 // X is COMPLEX*16 array of dimension at least ( 1 + ( n - 1 )*abs( INCX ) ).
 // Before entry, the incremented array X must contain the n element vector x.
 // INCX is INTEGER
 // On entry, INCX specifies the increment for the elements of X. INCX must not be zero.
             )/ AP is COMPLEX*16 array of DIMENSION at least ( ( n*( n + 1 ) )/2 ).<br>// Before entry with UPLO = 'U' or 'u', the array AP must contain the upper triangular part of the hermitian matrix packed sequentially,
// Before entry with UPLO = 'U' or 'u', the array AP must contain the upper triangular part of the hermitian matrix packed sequentially,<br>column by column, so that AP(1)<br>// contains a(1, 1), AP(2) and AP(3) contain a(1, 2) 
upper triangular part of the<br>// updated matrix. Before entry with UPLO = 'L' or 'l', the array AP must contain the lower triangular part of the hermitian matrix<br>// packed sequentially, column by column, so that AP( 1 ) con
and so on. On exit, the array<br>// AP is overwritten by the lower triangular part of the updated matrix. Note that the imaginary parts of the diagonal elements need not be
set, they are assumed to be zero,<br>// and on exit they are set to zero.
 // Parameters
 Complex zero = new Complex(0.0, 0.0);
              // Local Scalars
 Complex temp;
 int info, ix, jx, k, kk, kx;
 kx = 0; // added
              // Test the input parameters
 info = 0;
 if (!(uplo.Substring(0, 1).ToUpper() == "U") && !(uplo.Substring(0, 1).ToUpper() == "L"))
\{ info = 1;
 }
               else if (n < 0)
\{info = 2; }
               else if (incx == 0)
\{info = 5:
 }
              if (info != 0)
\{ XERBLA("ZHPR ", info);
                   return;
 }
 // Quick return if possible
 if ((n == 0) || (alpha == zero.Real))
\{return;
 }
 // Set the start point in X if the increment is not unity
 if (incx <= 0)
\{kx = 1 - (n - 1) * incx; }
             \text{else if (incx != 1)}\{kx = 1;
              }
              // Start the operations. In this version the elements of the array AP are accessed sequentially with one pass through AP.
 kk = 1;
 if (uplo.Substring(0, 1).ToUpper() == "U")
\{// Form A when upper triangle is stored in AP.<br>if (incx == 1)and the state of the state of the state of
                       for (int j = 1; j \le n; j = j + 1)
                       {
                           if (x[j - 1] != zero)
and the contract of the contract of the contract of the contract of the contract of the contract of the contract of
temp = alpha * Complex.Configuration(<math>x[j - 1]</math>);<br><math>k = kk;</math>for (int i = 1; i <= j - 1; i = i + 1)
\{ap[k - 1] = ap[k - 1] + x[i - 1] * temp;k = k + 1:
 }
```

```
ap[kk + j - 1 - 1] = ap[kk + j - 1 - 1].Real + Complex.Multiply(x[j - 1], temp).Real;
 }
                                 else
{
                                      ap[kk + j - 1 - 1] = ap[kk + j - 1 - 1].Real;
 }
                                 kk = kk + j; }
 }
                     }<br>else<br>{
and the state of the state of the state of
jx = kx;<br>for (int j = 1; j \le n; j = j + 1)
and the contract of the contract of the contract of the contract of the contract of the contract of the contract of the contract of the contract of the contract of the contract of the contract of the contract of the contra
                                if (x[jx - 1] != zero)
{ } } } } } } { } } } } { } } } } { } } } { } } } { } } } { } } } { } } } { } } } { } } } { } } } { } } } { } } } { } } } { } } } { } } } { } } } { } } } { } } } { } } } { } } } { } } } { } } } { } } } { } } } { } } } { } 
temp = alpha * Complex.Conjugate(x[jx - 1]);<br>ix = kx;
                                      for (k = kk; k \leq (kk + j - 2); k = k + 1)\{ap[k - 1] = ap[k - 1] + x[ix - 1] * temp;<br>ix = ix + incx; }
                                      ap[kk + j - 1 - 1] = ap[kk + j - 1 - 1].Real + Complex.Multiply(x[jx - 1], temp).Real;
 }
                                else
                                 {
                                      ap[kk + j - 1 - 1] = ap[kk + j - 1 - 1].Real;
 }
                                 jx = jx + incx;
kk = kk + j;
 }
                      }
                }
                 else
\{// Form A when lower triangle is stored in AP.<br>if (incx == 1)and the state of the state of the state of the state of the state of the state of the state of the state of the
                          for (int j = 1; j \le n; j = j + 1)
                           {
                                if (x[j - 1] != zero)
{ } } } } } } { } } } } { } } } } { } } } { } } } { } } } { } } } { } } } { } } } { } } } { } } } { } } } { } } } { } } } { } } } { } } } { } } } { } } } { } } } { } } } { } } } { } } } { } } } { } } } { } } } { } } } { } 
 temp = alpha * Complex.Conjugate(x[j - 1]);
 ap[kk - 1] = ap[kk - 1].Real + Complex.Multiply(temp, x[j - 1]).Real;
k = kk + 1;<br>for (int i = j + 1; i <= n; i = i + 1)<br>{
ap[k - 1] = ap[k - 1] + x[i - 1] * temp;<br>k = k + 1; }
 }
                                else
                                {
                                     ap[kk - 1] = ap[kk - 1]. Real;
 }
                                }<br> kk = kk + n - j + 1; }
 }
 else
and the state of the state of the state of
jx = kx;<br>for (int j = 1; j <= n; j = j + 1)<br>{
                                 if (x[jx - 1] != zero)
and the contract of the contract of the contract of the contract of the contract of the contract of the contract of the contract of the contract of the contract of the contract of the contract of the contract of the contra
 temp = alpha * Complex.Conjugate(x[jx - 1]);
 ap[kk - 1] = ap[kk - 1].Real + Complex.Multiply(temp, x[jx - 1]).Real;
ix = jx;<br>
for (k = kk + 1; k <= (kk + n - j); k = k + 1)
\{ix = ix + incx;<br>
ap[k - 1] = ap[k - 1] + x(ix - 1] * temp;produced a state of the state of the state of the state of the state of the state of the state of the state of
provided a state of the state of the state of the state of the state of the state of the state of the state of
                                else
                                 {
                                     ap[kk - 1] = ap[kk - 1]. Real;
 }
                                 jx = jx + incx;
kk = kk + n - j + 1;
                          }
                     }
                 }
           public static void ZHPR2(string uplo, int n, Complex alpha, Complex[] x, int incx, Complex[] y, int incy, ref Complex[] ap)
// COMPLEX*16 AP(*),X(*),Y(*)<br>// ZHPR2 performs the hermitian rank 2 operation<br>// A := alpha*x*y**H + conjg( alpha )*y*x**H + A,<br>// where alpha is a scalar, x and y are n element vectors and A is an n by n hermitian matrix
                 // UPLO is CHARACTER*1
 // On entry, UPLO specifies whether the upper or lower triangular part of the matrix A is supplied in the packed array AP as follows:
 // UPLO = 'U' or 'u' The upper triangular part of A is supplied in AP.
 // UPLO = 'L' or 'l' The lower triangular part of A is supplied in AP.
 // N is INTEGER
 // On entry, N specifies the order of the matrix A. N must be at least zero.
 // ALPHA is COMPLEX*16
 // On entry, ALPHA specifies the scalar alpha.
 // X is COMPLEX*16 array of dimension at least ( 1 + ( n - 1 )*abs( INCX ) ).
 // Before entry, the incremented array X must contain the n element vector x.
                 // INCX is INTEGER
                 // On entry, INCX specifies the increment for the elements of X. INCX must not be zero.
```
 $\left\{ \begin{array}{ccc} 1 & 1 & 1 \\ 1 & 1 & 1 \end{array} \right\}$ 

// Y is COMPLEX\*16 array of dimension at least ( 1 + ( n - 1 )\*abs( INCY ) ). // Before entry, the incremented array Y must contain the n element vector y.

// INCY is INTEGER

// On entry, INCY specifies the increment for the elements of Y. INCY must not be zero.

// AP is COMPLEX\*16 array of DIMENSION at least ( ( n\*( n + 1 ) )/2 ).<br>// Before entry with UPLO = 'U' or 'u', the array AP must contain the upper triangular part of the hermitian matrix packed sequentially,<br>column by colu

// contains a(1, 1), AP(2) and AP(3) contain a(1, 2) and a(2, 2) respectively, and so on. On exit, the array AP is overwritten by the<br>// upper triangular part of the<br>// updated matrix. Before entry with UPLO = 'L' or 'l',

and so on. On exit, the array<br>// AP is overwritten by the lower triangular part of the updated matrix. Note that the imaginary parts of the diagonal elements need<br>// not be set, they are assumed to be zero, and on exit the

 // Parameters Complex zero = new Complex(0.0, 0.0); // Local Scalars Complex temp1, temp2;<br>
int info, ix, iy, jy, iy, k, kk, ky;<br>
kx = 0; // added<br>
y = 0; // added<br>
jx = 0; // added<br>
jy = 0; // added // Test the input parameters<br>info =  $0$ :  $inso$  if (!(uplo.Substring(0, 1).ToUpper() == "U") && !(uplo.Substring(0, 1).ToUpper() == "L"))  $\{$  $info = 1;$  } else if (n < 0)  $\{$  info = 2; } else if (incx == 0)  $\{$  $info = 5;$  } else if (incy == 0)  $\{$  info = 7; } if (info != 0)  $\{$  XERBLA("ZHPR2 ", info); return; }

 // Quick return if possible  $if (n == 0) || (alpha == zero)$  $\{$ 

return; }

 $\{$ 

// Set up the start points in X and Y if the increments are not both unity if ((incx != 1) || (incy != 1))

if (incx  $> 0$ ) and the state of the state of the state of  $kx = 1;$  } else and the state of the state of the  $kx = 1 - (n - 1) * incx;$ provided a series of the series of if (incy > 0) and the state of the state of the state of ky = 1; }

 else and the state of the state of the  $ky = 1 - (n - 1) * inv;$ provided a series of the series of

// Start the operations. In this version the elements of the array AP are accessed sequentially with one pass through AP.

```
jx = kx;<br>jy = ky; }
 kk = 1;
 if (uplo.Substring(0, 1).ToUpper() == "U")
\{// Form A when upper triangle is stored in AP if ((inc x == 1) & 6 & (inc y == 1))and the state of the state of the state of
for (int j = 1; j \le n; j = j + 1)
                         if ((x[j - 1] != zero) || (y[j - 1] != zero)){ } } } } } } { } } } } { } } } } { } } } { } } } { } } } { } } } { } } } { } } } { } } } { } } } { } } } { } } } { } } } { } } } { } } } { } } } { } } } { } } } { } } } { } } } { } } } { } } } { } } } { } } } { } } } { } 
 temp1 = alpha * Complex.Conjugate(y[j - 1]);
 temp2 = Complex.Conjugate(alpha * x[j - 1]);
                               k = kk;
                              k = kk;<br>for (int i = 1; i <= j - 1; i = i + 1)
\{ap[k - 1] = ap[k - 1] + x[i - 1] * temp1 + y[i - 1] * temp2;<br>k = k + 1; }
                              ap[kk + j - 1 - 1] = ap[kk + j - 1 - 1].Real + (x[j - 1] * temp1 + y[j - 1] * temp2).Real;
 }
                          else
                          {
                              ap[kk + j - 1 - 1] = ap[kk + j - 1 - 1].Real;
 }
                          k = kk + j; }
 }
                  else
```

```
and the state of the state of the state of
                            for (int j = 1; j \le n; j = j + 1)
                             {
                                 if ((x[jx - 1] != zero) || (y[jy - 1] != zero)){ } } } } } } { } } } } { } } } } { } } } { } } } { } } } { } } } { } } } { } } } { } } } { } } } { } } } { } } } { } } } { } } } { } } } { } } } { } } } { } } } { } } } { } } } { } } } { } } } { } } } { } } } { } } } { } 
temp1 = alpha * Complex.Conjugate(y[jy - l]);<br>temp2 = Complex.Conjugate(alpha * x[jx - l]);<br>ix = kx;<br>iy = ky;
                                        for (k = kk; k \leq (kk + j - 2); k = k + 1)\{ap[k-1] = ap[k-1] + x[ix-1] * temp1 + y[iy-1] * temp2;<br>
ix = ix + incx;<br>
iy = iy + incy; }
                                        ap[kk + j - 1 - 1] = ap[kk + j - 1 - 1].Real + (x[jx - 1] * temp1 + y[jy - 1] * temp2).Real;
 }
                                  else
{ } } } } } } { } } } } { } } } } { } } } { } } } { } } } { } } } { } } } { } } } { } } } { } } } { } } } { } } } { } } } { } } } { } } } { } } } { } } } { } } } { } } } { } } } { } } } { } } } { } } } { } } } { } } } { } 
                                        ap[kk + j - 1 - 1] = ap[kk + j - 1 - 1].Real;
 }
                                  jx = jx + incx;jy = jy + incy;<br>kk = kk + j;
 }
                     \rightarrow }
                 else
\{// Form A when lower triangle is stored in AP if ((inc x == 1) 66 (inc y == 1))and the state of the state of the state of the state of the state of the state of the state of the state of the
                            for (int j = 1; j \le n; j = j + 1)
and the state of the state of the state of the state of the state of the state of the state of the state of the
                                 if ((x[j - 1] != zero) || (y[j - 1] != zero)){ } } } } } } { } } } } { } } } } { } } } { } } } { } } } { } } } { } } } { } } } { } } } { } } } { } } } { } } } { } } } { } } } { } } } { } } } { } } } { } } } { } } } { } } } { } } } { } } } { } } } { } } } { } } } { } 
temp1 = alpha * Complex.Conjugate(y[j - 1]);<br>
temp2 = Complex.Conjugate(alpha * x[j - 1]);<br>
ap[kk - 1] = ap[kk - 1].Real + (x[j - 1] * temp1 + y[j - 1] * temp2).Real;<br>
k = kk + 1;<br>
for (int i = j + 1; i <= n; i = i + 1)
                                        {
                                             ap[k - 1] = ap[k - 1] + x[i - 1] * temp1 + y[i - 1] * temp2;k = k + 1;
 }
 }
                                 else
                                  {
                                       ap[kk - 1] = ap[kk - 1]. Real;
 }
                                  kk = kk + n - j + 1; }
 }
 else
 {
for (int j = 1; j \le n; j = j + 1)
                                 if ((x[jx - 1] != zero) || (y[jy - 1] != zero))and the contract of the contract of the contract of the contract of the contract of the contract of the contract of
temp1 = alpha * Complex.Conjugate(y[jy - 1]);<br>temp2 = Complex.Conjugate(alpha * x[jx - 1]);<br>ap[kk - 1] = ap[kk - 1].Real + (x[jx - 1] * temp1 + y[jy - 1] * temp2).Real;<br>ix = jx;
                                        iy = jy;<br>for (k = kk + 1; k <= (kk + n - j); k = k + 1)
\{ ix = ix + incx;
iy = iy + incy;
ap[k - 1] = ap[k - 1] + x[ix - 1] * temp1 + y[iy - 1] * temp2;
 }
                                  }
                                  else
                                  {
                                       ap[kk - 1] = ap[kk - 1].Real; }
                                  jx = jx + incx;
jy = jy + incy;<br>kk = kk + n - j + 1; }
                     \rightarrow }
            public static void ZHER2(string uplo, int n, Complex alpha, Complex[] x, int incx, Complex[] y, int incy, ref Complex[,] a, int lda)
// COMPLEX*16 A(LDA,*),X(*),Y(*)<br>// ZHER2 performs the hermitian rank 2 operation<br>// A := alpha*x*y**H + conjg( alpha )*y*x**H + A,<br>// where alpha is a scalar, x and y are n element vectors and A is an n by n hermitian mat
                 // UPLO is CHARACTER*1
 // On entry, UPLO specifies whether the upper or lower triangular part of the array A is to be referenced as follows:
 // UPLO = 'U' or 'u' Only the upper triangular part of A is to be referenced.
 // UPLO = 'L' or 'l' Only the lower triangular part of A is to be referenced.
 // N is INTEGER
 // On entry, N specifies the order of the matrix A. N must be at least zero.
                 // ALPHA is COMPLEX*16
                  // On entry, ALPHA specifies the scalar alpha.
                  // X is COMPLEX*16 array of dimension at least ( 1 + ( n - 1 )*abs( INCX ) ).
                 // Before entry, the incremented array X must contain the n element vector x.
 // INCX is INTEGER
 // On entry, INCX specifies the increment for the elements of X. INCX must not be zero.
 // Y is COMPLEX*16 array of dimension at least ( 1 + ( n - 1 )*abs( INCY ) ).
 // Before entry, the incremented array Y must contain the n element vector y.
                 // INCY is INTEGER
                  // On entry, INCY specifies the increment for the elements of Y. INCY must not be zero.
```
 $\left\{ \begin{array}{ccc} 1 & 1 & 1 \\ 1 & 1 & 1 \end{array} \right\}$ 

```
// A is COMPLEX*16 array of DIMENSION ( LDA, n ).<br>// Before entry with UPLO = 'U' or 'u', the leading n by n upper triangular part of the array A must contain the upper triangular part of the<br>hermitian matrix and the stric
of the updated matrix.<br>// Before entry with UPLO = 'L' or 'l', the leading n by n lower triangular part of the array A must contain the lower triangular part of the<br>hermitian matrix and the strictly
 // upper triangular part of A is not referenced. On exit, the lower triangular part of the array A is overwritten by the lower triangular part 
of the updated matrix.
               // Note that the imaginary parts of the diagonal elements need not be set, they are assumed to be zero, and on exit they are set to zero.
 // LDA is INTEGER
 // On entry, LDA specifies the first dimension of A as declared in the calling (sub) program. LDA must be at least max( 1, n ).
               // Parameters
              \text{Complex zero} = \text{new Complex}(0.0, 0.0); // Local Scalars
Complex temp1, temp2;<br>
int info, ix, iy, jx, jy, kx, ky;<br>
jx = jy = kx = ky = 0; // added<br>
// Test the input parameters
                info = 0;
               if (!(uplo.Substring(0, 1).ToUpper() == "U") && !(uplo.Substring(0, 1).ToUpper() == "L"))
```

```
 else if (incx == 0)
                     info = 5;\text{else if (inv == 0)} info = 7;
                  else if (lda < Math.Max(1, n))
                \int_{1}^{1} info = 9;
                if (info != 0) XERBLA("ZHER2 ", info);
                       return;
 // Quick return if possible
 if ((n == 0) || (alpha == zero))
                       return;
                 // Set the start point in X and Y if the increment is not both unity.
                 if ((incx != 1) || (incy != 1))
                       if (incx > 0)
and the state of the state of the state of the state of the state of the state of the state of the state of the
                           kx = 1; }
                      else<br>{
and the state of the state of the state of
                          kx = 1 - (n - 1) * incx; }
                       if (incy > 0)
and the state of the state of the state of the state of the state of the state of the state of the state of the
                          kv = 1:
provided a series of the series of
                       else
and the state of the state of the state of
                           ky = 1 - (n - 1) * inv; }
jx = kx;<br>jy = ky;
```
 $\{$ 

}

 $\{$ 

}

 $\{$ 

}

 $\{$ 

}

 $\{$ 

}

 $\{$ 

}

 $\{$ 

 $\{$ 

}

 $\{$ 

}

info = 1;

 $\text{else if } (n < 0)$ 

 $info = 2;$ 

 // Start the operations. In this version the elements of A are accessed sequentially with one pass through the triangular part of A. if (uplo.Substring(0, 1).ToUpper() == "U")

```
 // Form A when A is stored in upper triangle.
                      if ((incx == 1) \&\& (incy == 1))
and the state of the state of the
                             for (int j = 1; j \le n; j = j + 1)
 and the contract of the contract of the contract of the contract of the contract of the contract of the contract of the contract of the contract of the contract of the contract of the contract of the contract of the contra
                                 if ((x[j - 1] != zero) || (y[j - 1] != zero)){ } } } } } } { } } } } { } } } } { } } } { } } } { } } } { } } } { } } } { } } } { } } } { } } } { } } } { } } } { } } } { } } } { } } } { } } } { } } } { } } } { } } } { } } } { } } } { } } } { } } } { } } } { } } } { } 
temp1 = alpha * Complex.Conjugate(y[j - 1]);<br>temp2 = Complex.Conjugate(alpha * x[j - 1]);<br>for (int i = 1; i <= j - 1; i = i + 1)
\{a[i - 1, j - 1] = a[i - 1, j - 1] + x[i - 1] * temp1 + y[i - 1] * temp2; }
                                   a[j - 1, j - 1] = a[j - 1, j - 1].Real + (x[j - 1] * temp1 + y[j - 1] * temp2).Real;
 }
                                   else
                                   {
                                   a[j - 1, j - 1] = a[j - 1, j - 1]. Real;
 }
 }
 }
                        else
and the state of the state of the state of
                             for (int j = 1; j \le n; j = j + 1)
                             {
                                  if ((x[jx - 1] != zero) || (y[jy - 1] != zero))
```

```
{ } } } } } } { } } } } { } } } } { } } } { } } } { } } } { } } } { } } } { } } } { } } } { } } } { } } } { } } } { } } } { } } } { } } } { } } } { } } } { } } } { } } } { } } } { } } } { } } } { } } } { } } } { } } } { } 
 temp1 = alpha * Complex.Conjugate(y[jy - 1]);
 temp2 = Complex.Conjugate(alpha * x[jx - 1]);
 ix = kx;
iy = ky;<br>for (int i = 1; i <= j - 1; i = i + 1)
\{a[i - 1, j - 1] = a[i - 1, j - 1] + x[ix - 1] * temp1 + y[iy - 1] * temp2;<br>ix = ix + incx;iy = iy + incy; }
                                           a[j - 1, j - 1] = a[j - 1, j - 1].Real + (x[jx - 1] * temp1 + y[jy - 1] * temp2).Real;
 }
                                    else<br>{
{ } } } } } } { } } } } { } } } } { } } } { } } } { } } } { } } } { } } } { } } } { } } } { } } } { } } } { } } } { } } } { } } } { } } } { } } } { } } } { } } } { } } } { } } } { } } } { } } } { } } } { } } } { } } } { } 
                                           a[j - 1, j - 1] = a[j - 1, j - 1].Real;
 }
                                      jx = jx + incx;
jy = jy + incy;
 }
                       }
                  }
                   else
\{// Form A when A is stored in lower triangle.<br>if ((inc x == 1) & (i nc y == 1))and the state of the state of the state of
                              for (int j = 1; j \le n; j = j + 1)
                               {
                                    if ((x[j - 1] != zero) || (y[j - 1] != zero))and the contract of the contract of the contract of the contract of the contract of the contract of the contract of
 temp1 = alpha * Complex.Conjugate(y[j - 1]);
 temp2 = Complex.Conjugate(alpha * x[j - 1]);
a[j - 1, j - 1] = a[j - 1, j - 1].Real + (x[j - 1] * temp1 + y[j - 1] * temp2).Real;<br>for (int i = j + 1; i <= n; i = i + 1)<br>{
                                           a[i - 1, j - 1] = a[i - 1, j - 1] + x[i - 1] * temp1 + y[i - 1] * temp2;
 }
 }
                                     else
                                     \overline{\mathfrak{f}}a[j - 1, j - 1] = a[j - 1, j - 1].Real;
 }
 }
 }
                        \frac{e}{l}and the state of the state of the state of the state of the state of the state of the state of the state of the
for (int j = 1; j \le n; j = j + 1)
                                    if ((x[jx - 1] != zero) || (y[jy - 1] != zero)){ } } } } } } { } } } } { } } } } { } } } { } } } { } } } { } } } { } } } { } } } { } } } { } } } { } } } { } } } { } } } { } } } { } } } { } } } { } } } { } } } { } } } { } } } { } } } { } } } { } } } { } } } { } } } { } 
temp1 = alpha * Complex.Conjugate(y[jy - 1]);<br>temp2 = Complex.Conjugate(alpha * x[jx - 1]);<br>a[j - 1, j - 1] = a[j - 1, j - 1].Real + (x[jx - 1] * temp1 + y[jy - 1] * temp2).Real;<br>ix = jx;
                                            iy = jy;<br>for (int i = j + 1; i <= n; i = i + 1)
                                            {
                                                 ix = ix + incx; iy = iy + incy;
 a[i - 1, j - 1] = a[i - 1, j - 1] + x[ix - 1] * temp1 + y[iy - 1] * temp2;
 }
 }
                                     else
                                     {
                                          a[j - 1, j - 1] = a[j - 1, j - 1].Real;
 }
                                      jx = jx + incx;
jy = jy + incy;
                              }
                       \rightarrow }
            }
            public static void ZBLAT3() //???STEST uses misc_d.eps, DLAMCH/ first
\left\{ \begin{array}{ccc} 1 & 1 & 1 \\ 1 & 1 & 1 \end{array} \right. /*
                   // C# version of Test program for the COMPLEX*16 Level 3 Blas.
/* The program must be driven by a short data file. The first 14 records<br>of the file are read using list-directed input, the last 9 records<br>are read using the format (A6, L2). An annotated example of a data<br>file can be obt
following 23 lines:<br>'zblat3.out' NZ
 'zblat3.out' NAME OF SUMMARY OUTPUT FILE<br>
"CELAT3.SNAP' NAME OF SNAPSHOT OUTPUT FILE<br>
"CELAT3.SNAP' NAME OF SNAPSHOT OUTPUT FILE<br>
THE UNIT NUMBER OF SNAPSHOT FILE (NOT USED IF .LT. 0)<br>
F LOGICAL FLAG, T TO SEWIND SNAPSHOT 
 (0.0,0.0) (1.0,0.0) (0.7,-0.9) VALUES OF ALPHA
3 NUMBER OF VALUES OF BETA
 (0.6,0.0) (1.0,0.0) (1.3,-1.1) VALUES OF BETA<br>ZGEMM T PUT F FOR NO TEST. SAME COLUMNS.<br>ZHEMM T PUT F FOR NO TEST. SAME COLUMNS.<br>ZHEMM T PUT F FOR NO TEST. SAME COLUMNS.<br>ZTRAM T PUT F FOR NO TEST. SAME COLUMNS.<br>ZHEKM T PUT
```

```
ZSYR2K T PUT F FOR NO TEST. SAME COLUMNS.
*/
 // Parameters
 //const int nin = 5;
 const int nsubs = 9;
 Complex zero = new Complex(0.0, 0.0);
 Complex one = new Complex(1.0, 0.0);
 const double rzero = 0.0;
const int nmax = 65;<br>//const int incmax = 2;
                      //const int ninmax = 7;
const int nidmax = 9;<br>//const int nkbmax = 7;
const int nalmax = 7;<br>const int nbemax = 7;
 // Local Scalars
 double eps, err, thresh;
 int n, nalf, nbet, nidim, nout, ntra;
 //i, isnum, j, n, nalf, nbet, nidim, nout, ntra;
 bool fatal = false, ltestt, rewi, same, sfatal, trace, tsterr;
                       string transa, transb, snamet, snaps, summry;
//Loonlex(1) a = new Complex(nmax,nmax);<br>
//Complex(1) a = new Complex(nmax * nmax);<br>
Complex(1) ab = new Complex(nmax * nmax);<br>
Complex(1) ab = new Complex(nmax, 2 * nmax);<br>
Complex(1) aif = new Complex(nmax * nmax);<br>
Com
double[] g = new double[nmax];<br>int[] idim = new int[nidmax];<br>//int[] inc = new int[ninmax];<br>//int[] kb = new int[nkbmax];
bool[] ltest = new bool[nsubs];<br>string[] snames = {<br>"ZGEMM ",<br>"ZEMM ",<br>"ZSYMM ",<br>"ZTRSM ",<br>"ZTRSM ",<br>"ZEREK ",
 "ZHER2K",
 "ZSYR2K" };
// Sting fin = @".\dblat3.in";<br>
//String fin = @"STDIN";<br>
RrrayList tmp = new ArrayList();<br>
ArrayList tmp = new ArrayList();<br>
String[] stmp_1d;<br>
String stmp;<br>
String stmp;
                      StreamWriter fout1, fout2;
Complex[,] tmp2d_ab1, tmp2d_ab2;<br>Complex[] tmp1d_ab;<br>err = 0; //added<br>// Common blocks<br>//COMMON /INFOC/INFOT, NOUTC, OK, LERR
                      // COMMON DIOCKS<br>//COMMON /INFOC/INFOT, NOUTC, OK, LERR<br>//COMMON /SRNAMC/SRNAMT
 // Executable Statements
 // read input file
 try
\{tmp.Clear();<br>//using (StreamReader infile = new StreamReader(fin))<br>using (StreamReader infile = new StreamReader(Console.OpenStandardInput()))
and the state of the state of the state of
                                      string line;<br>int i = 0;
                                      int i = 0;
while ((line = infile.ReadLine()) != null)
and the contract of the contract of the contract of the contract of the contract of the contract of the contract of the contract of the contract of the contract of the contract of the contract of the contract of the contra
                                             tmp.Add(line.Trim());
                                                  nsole.WriteLine("Read:{0}", line.Trim());
 }
 }
                               findata = (String[])tmp.ToArray(typeof(string));
 }
                       catch (Exception e)
                       {
                              Console.WriteLine("Error Reading {0}", fin);
                      Environment.Exit(1);
 }
                       // Read name and unit number for summary output file and open file.
 summry = findata[0].Split(new char[] { ' ' }, StringSplitOptions.RemoveEmptyEntries)[0].Replace("'", "");
 nout = int.Parse(findata[1].Split(new char[] { ' ' }, StringSplitOptions.RemoveEmptyEntries)[0]);
fout1 = new StreamWriter(summry, false); // true = append<br>
/misc_d.nout = fout1; // for XERBLA<br>
misc_z.nout = fout1; // for XERBLA<br>
fout2 = null;<br>
noutc = nout;
```
// Read name and unit number for snapshot output file and open file.

 $\{$ 

snaps = findata[2].Split(new char[] { ' ' }, StringSplitOptions.RemoveEmptyEntries)[0].Replace("'", ""); ntra = int.Parse(findata[3].Split(new char[] { ' ' }, StringSplitOptions.RemoveEmptyEntries)[0]);

```
trace = (ntra >= 0): //Console.WriteLine("ntra: {0}, trace: {1}", ntra, trace);
                 if (trace)
\{ fout2 = new StreamWriter(snaps, true); // true = append
)<br>// Read the flag that directs rewinding of the snapshot file.<br>//Console.WriteLine("4052: {0)", findata[4], Split(new char[] {''}, StringSplitOptions.RemoveEmptyEntries)[0]);<br>//Console.WriteLine("4052: {0)", findata[4].Sp
\{ rewi = true;
 }
                 else
{
                     rewi = false;
 }
                 //Console.WriteLine("4052: {0}", rewi);
                rewi = rewi & trace;
// Read the flag that directs stopping on any failure.<br>//sfatal = bool.Parse(findata[5].Split(new char[] { ' ' }, StringSplitOptions.RemoveEmptyEntries)[O]);<br>if (findata[5].Split(new char[] { ' ' }, StringSplitOptions.Remo
{
                     sfatal = true;
 }
                 else
\{ sfatal = false;
 }
// Read the flag that indicates whether error exits are to be tested.<br>//tsterr = bool.Parse(findata[6].Split(new char[] { ' ' ), StringSplitOptions.RemoveEmptyEntries)[0]);<br>if (findata[6].Split(new char[] { ' ' ), StringSp
\{ tsterr = true;
 }
                ,<br>else
\{ tsterr = false;
 }
 // Read the threshold value of the test ratio
 thresh = double.Parse(findata[7].Split(new char[] { ' ' }, StringSplitOptions.RemoveEmptyEntries)[0]);
                 // Read and check the parameter values for the tests.
 // Values of N
 nidim = int.Parse(findata[8].Split(new char[] { ' ' }, StringSplitOptions.RemoveEmptyEntries)[0]);
                if ((nidim < 1) || nidim > nidmax)
\{ fout1.WriteLine("NUMBER OF VALUES OF {0} IS LESS THAN 1 OR GREATER THAN {1,2:D}", "N", nidmax);
 fout1.WriteLine("AMEND DATA FILE OR INCREASE ARRAY SIZES IN PROGRAM\n******* TESTS ABANDONED *******"); // 230
                      if (trace)
and the state of the state of the state of the state of the state of the state of the state of the state of the
 fout1.Flush();
fout1.Close();
 }
                      Console.WriteLine("4095:");
                     Environment.Exit(1);
 }
                for (int i = 1; i \leq n idim; i = i + 1)
{
 idim[i - 1] = int.Parse(findata[9].Split(new char[] { ' ' }, StringSplitOptions.RemoveEmptyEntries)[i - 1]);
 if ((idim[i - 1] < 0) || (idim[i - 1] > nmax))
and the state of the state of the state of the state of the state of the state of the state of the state of the
fout1.WriteLine("VALUE OF N IS LESS THAN 0 OR GREATER THAN {0,2:D}", nmax);<br>fout1.WriteLine("AMEND DATA FILE OR INCREASE ARRAY SIZES IN PROGRAM\n****** TESTS ABANDONED *******"); // 230<br>if (trace)
and the state of the state of the state of the state of the state of the state of the state of the state of the
                                 fout1.Flush();
                               fout1.Close();
provided the state of the state of the state of
                           ;<br>Console.WriteLine("4111:");
                          Environment.Exit(1);
particularly the control of the state of
 }
                // Values of ALPHA
 nalf = int.Parse(findata[10].Split(new char[] { ' ' }, StringSplitOptions.RemoveEmptyEntries)[0]);
 if ((nalf < 1) || (nalf > nalmax))
{
 fout1.WriteLine("NUMBER OF VALUES OF {0} IS LESS THAN 1 OR GREATER THAN {1,2:D}", "ALPHA", nalmax);
 fout1.WriteLine("AMEND DATA FILE OR INCREASE ARRAY SIZES IN PROGRAM\n******* TESTS ABANDONED *******"); // 230
                      if (trace)
and the state of the state of the state of
 fout1.Flush();
fout1.Close();
 }
                       Console.WriteLine("4191:");
                     Environment.Exit(1);
 }
                for (int i = 1; i \leq nalf; i = i + 1)
\{//alf[i - 1] = Complex.Parse(findata[15].Split(new char[] (''), StringSplitOptions.RemoveEmptyEntries)[i - 1]);<br>stmp = findata[11].Split(new char[] (''), StringSplitOptions.RemoveEmptyEntries)[i - 1];<br>//Console.WriteLine("
 }
 // Values of BETA
 nbet = int.Parse(findata[12].Split(new char[] { ' ' }, StringSplitOptions.RemoveEmptyEntries)[0]);
 if ((nbet < 1) || (nbet > nbemax))
```
fout1.WriteLine("NUMBER OF VALUES OF {0} IS LESS THAN 1 OR GREATER THAN {1,2:D}", "BETA", nbemax);

```
262
```

```
 fout1.WriteLine("AMEND DATA FILE OR INCREASE ARRAY SIZES IN PROGRAM\n******* TESTS ABANDONED *******"); // 230
                     if (trace)
and the state of the state of the state of the state of the state of the state of the state of the state of the
                          fout1.Flush();
                         fout1.Close();
 }
                     Console.WriteLine("4210:");
               Environment.Exit(1);
 }
               for (int i = 1; i \le nbet; i = i + 1)
\{//bet[i - 1] = double.Parse(findata[17].Split(new char[] { ' ' ), StringSplitOptions.RemoveEmptyEntries)[i - 1]);<br>stmp = findata[13].Split(new char[] { ' ' ), StringSplitOptions.RemoveEmptyEntries)[i - 1];<br>stmp 1d = stmp.
 }
// Report values of parameters<br>fout1.WriteLine("TESTS OF THE COMPLEX LEVEL 3 BLAS \r\n\r\n THE FOLLOWING PARAMETER VALUES WILL BE USED:");<br>fout (int i = 1; i <= nidim; i = i + 1)
\{fout1.Write("\{0, 6: D\}", idim[i - 1]\};
 }
                fout1.WriteLine();
foutl.Write(" FOR ALPHA ");<br>for (int i = 1; i <= nalf; i = i + 1)
{
 fout1.Write("{0}", alf[i - 1].ToString("F1"));
 //7( '(', F4.1, ',', F4.1, ') ', : ) )
 }
               )<br>fout1.WriteLine();<br>fout1.Write(" FOR BETA
foutl.Write(" FOR BETA ");<br>for (int i = 1; i <= nbet; i = i + 1)
\{ fout1.Write("{0}", bet[i - 1].ToString("F1"));
 //7( '(', F4.1, ',', F4.1, ') ', : ) )
 }
                if (!tsterr)
\{ fout1.WriteLine();
 fout1.WriteLine("ERROR-EXITS WILL NOT BE TESTED");
 }
 fout1.WriteLine();
 fout1.WriteLine("ROUTINES PASS COMPUTATIONAL TESTS IF TEST RATIO IS LESS THAN {0,8:F2}", thresh);
                fout1.WriteLine();
// Read names of subroutines and flags which indicate whether they are to be tested.<br>for (int i = 1; i <= nsubs; i = i + 1)
\{ ltest[i - 1] = false;
 }
               for (int i = 1; i \le nsubs; i = i + 1)
\{snamet = findata[14 + i - 1].Substring(0, 6);<br>//ltestt = bool.Parse(findata[18 + i - 1].Substring(6, 2).Trim());<br>if (findata[14 + i - 1].Substring(6, 2).Trim().ToUpper() == "T")
and the state of the state of the state of the state of the state of the state of the state of the state of the
                         ltestt = true;
 }
                     else
 {
                         ltestt = false;
 }
                     if (snamet == snames[i - 1])
and the state of the state of the state of the state of the state of the state of the state of the state of the
                        \text{ltest}[i - 1] = \text{ltest};provided a series of the series of
                     else
 {
 fout1.WriteLine("SUBPROGRAM NAME {0} NOT RECOGNIZED\n******* TESTS ABANDONED *******", snamet);
fout1.Flush();
                          fout1.Close();
Console.WriteLine("4276:");
                        Environment.Exit(1);
                    }
                }
// Compute EPS (the machine precision).<br>
//uses misc_d.eps, call DLAMCH first<br>
//eps = misc_d.eps;<br>
eps = misc_d.eps;<br>
eps = misc_d.eps;<br>
foutl.WriteLine ("RELATIVE MACHINE PRECISION IS TAKEN TO BE (0,9:El)", eps);<br>
//Cons
                // Check the reliability of ZMMCH using exact data.
n = Math.Min(32, nmax);<br>for (int j = 1; j <= n; j = j + 1)
\{for (int i = 1; i \leq n; i = i + 1)
and the state of the state of the
                        ab[i - 1, j - 1] = Math Max(i - j + 1, 0);provided a series of the series of
ab[j - 1, (nmax + 1) - 1] = j;<br>
ab[0, (nmax + j) - 1] = j;<br>
c[j - 1, 0] = zero; }
               for (int j = 1; j \iff n; j = j + 1)
\{cc[j - 1] = j * ((j + 1) * j) / 2 - ((j + 1) * j * (j - 1)) / 3;
 }
                 // CC holds the exact result. On exit from ZMMCH CT holds the result computed by ZMMCH
 transa = "N";
 transb = "N";
//ZMMCH( TRANSA, TRANSB, N, 1, N, ONE, AB, NMAX, AB( 1, NMAX + 1 ), NMAX, 1/ ZERO, C, NMAX, CT, G,
```

```
// CC, NMAX, EPS, ERR, FATAL, NOUT, .TRUE. )<br>ZMMCH(transa, transb, n, 1, n, one, ab, nmax, zget 2dfrom1d(nmax * nmax, 0, nmax, zget 1dfrom2d starti full(nmax, 0, 2 * nmax, nmax + 1 - 1,
ab)), nmax,
                       zero, c, nmax, ref ct, ref g, zget_2dfrom1d(nmax * nmax, 0, nmax, cc), nmax, eps, ref err, ref fatal, fout1, true);
 same = LZE(cc, ct, n);
 if ((!same) || (err != rzero))
\{foutl.WriteLine ("ERROR IN ZMMCH - IN-LINE DOT PRODUCTS ARE BEING EVALUATED WRONGLY.");<br>foutl.WriteLine ("ZMMCH WAS CALLED NITH TRANSA = {0} AND TRANSB = {1}", transa, transb);<br>foutl.WriteLine ("AMD RETURNED SAME = (0) AND
 }
                transb = "C";<br>// zww.cu/ mps
// ZMMCH( TRANSA, TRANSB, N, 1, N, ONE, AB, NMAX, AB( 1, NMAX + 1 ), NMAX,<br>// ZERO, C, NMAX, CT, G,<br>// CC, NMAX, EPS, ERR, FATAL, NOUT, .TRUE. )
                 ZMMCH(transa, transb, n, 1, n, one, ab, nmax, zget_2dfrom1d(nmax * nmax, 0, nmax, zget_1dfrom2d_starti_full(nmax, 0, 2 * nmax, nmax + 1 - 1, 
ab)), nmax,
                       zero, c, nmax, ref ct, ref g, zget_2dfrom1d(nmax * nmax, 0, nmax, cc), nmax, eps, ref err, ref fatal, fout1, true);
 same = LZE(cc, ct, n);
 if ((!same) || (err != rzero))
\{foutl.WriteLine ("ERROR IN 2MMCH - IN-LINE DOT PRODUCTS ARE BEING EVALUATED WRONGLY.");<br>foutl.WriteLine ("2MMCH WAS CALLED NITH TRANSA = {0} AND TRANSB = {1}", transa, transb);<br>foutl.WriteLine ("AMD RETURNED SAME = (0) AND
 }
                for (int j = 1; j \le n; j = j + 1)
\{ab[j - 1, (nmax + 1) - 1] = n - j + 1;<br>ab[0, (nmax + j) - 1] = n - j + 1;
 }
                for (int j = 1; j \le n; j = j + 1)
\{cc[(n - j + 1) - 1] = j * ((j + 1) * j) / 2 - ((j + 1) * j * (j - 1)) / 3;
 }
 transa = "C";
 transb = "N";
// ZMMCH( TRANSA, TRANSB, N, 1, N, ONE, AB, NMAX,AB( 1, NMAX + 1 ), NMAX,<br>// ZERO, C, NMAX, CT, G,<br>// CC, NMAX, EPS, ERR, FATAL, NOUT, .TRUE. )<br>ZMMCH(transa, transb, n, 1, n, one, ab, nmax, zget 2dfromld(nmax * nmax, 0, nm
ab)), nmax,
                      zero, c, nmax, ref ct, ref g, zget_2dfrom1d(nmax * nmax, 0, nmax, cc), nmax, eps, ref err, ref fatal, fout1, true);
 same = LZE(cc, ct, n);
 if ((!same) || (err != rzero))
\{foutl.WriteLine ("ERROR IN ZMACH - IN-LINE DOT PRODUCTS ARE BEING EVALUATED WRONGLY.");<br>foutl.WriteLine ("ZMMCH WAS CALLED WITH TRANSA = (0) AND TRANSB = (1)", transa, transb);<br>foutl.WriteLine ("AND RETURNED SAME = (0) AND
                      Environment.Exit(1);
 }
                 transb = "C";
// ZMMCH( TRANSA, TRANSB, N, 1, N, ONE, AB, NMAX,AB( 1, NMAX + 1 ), NMAX,<br>// ZERO, C, NMAX, CT, G,<br>// CC, NMAX, EPS, ERR, FATAL, NOUT, .TRUE. )<br>ZMMCH(transa, transb, n, 1, n, one, ab, nmax, zqet 2dfromld(nmax * nmax, 0, nm
ab)), nmax,
                     zero, c, nmax, ref ct, ref g, zget_2dfrom1d(nmax * nmax, 0, nmax, cc), nmax, eps, ref err, ref fatal, fout1, true);
 same = LZE(cc, ct, n);
 if ((!same) || (err != rzero))
\{foutl.WriteLine ("ERROR IN ZMACH - IN-LINE DOT PRODUCTS ARE BEING EVALUATED WRONGLY.");<br>foutl.WriteLine ("ZMMCH WAS CALLED WITH TRANSA = (0) AND TRANSB = (1)", transa, transb);<br>foutl.WriteLine ("AND RETURNED SAME = (0) AND
                      Environment.Exit(1);
 }
 // Test each subroutine in turn
 for (int isnum = 1; isnum <= nsubs; isnum = isnum + 1)
\{//fout1.WriteLine("***SNAME={0} {1}", snames[isnum - 1], isnum);
 fout1.WriteLine();
 if (!ltest[isnum - 1])
and the state of the state of the state of the state of the state of the state of the state of the state of the
 // Subprogram is not to be tested
fout1.WriteLine(" {0,6} WAS NOT TESTED", snames[isnum - 1]);
 }
                       .<br>else
 {
                           srnamt = snames[isnum - 1];
 // Test error exits
if (tsterr)
                            {
ZBLAT3_ZCHKE(isnum, snames[isnum - 1], fout1);<br>//fout1.WriteLine("end DCHKE in ZBLAT3");<br>fout1.WriteLine();
 }
                           //Console.WriteLine("H777");
                            // Test computations<br>infot = 0;<br>ok = true;<br>fatal = false;<br>//fout1.Flush();<br>//fout1.WriteLine("^^^isnum={0}", isnum);
                            switch (isnum)
                           //switch (isnum+50)
and the state of the state of the state of the state of the state of the state of the state of the state of the
```
 //!!!!CHECK ARRAYS .<br>/// case 1-5 ab in as [nmax.nmax] case 1: // Test ZGEMM, 01<br>// ZCHK1( SNAMES( ISNUM ), EPS, THRESH, NOUT, NTRA, TRACE, REWI, FATAL, NIDIM, IDIM,<br>// NALF, ALF, NBET, BET, NMAX, // AB, // AA, AS, // AB(1, NMAX + 1), BB, BS, C, CC, CS, CT, G)<br>ZBLAT3\_ZCHK1(snames[isnum - 1], eps, thresh, fout1, fout2, trace, rewi, ref fatal, nidim, idim,<br>nalf, alf, nbet, bet, mmax, 0, nmax, zget ldfrom2d(nmax \* 2 \* nmax, 0, nmax, ab) aa, \_as,<br>zget\_2dfromld(nmax \* nmax, 0, nmax, zget\_ldfrom2d\_starti\_full(nmax, 0, 2 \* nmax, nmax + 1 - 1, ab)), bb, bs, c, cc, cs, ct, g); break;<br>case 2:<br>case 3:<br>// Test ZHEMM, 02, ZSYMM, 03.<br>// ZCHK2( SNAMES( ISNUM ), EPS, THRESH, NOUT, NTRA, TRACE, REWI, FATAL, NIDIM, IDIM,<br>// NALF, ALF, NBET, BET, NMAX,  $// AB,$ <br> $// AA, AS,$ // AA ( 1, NMAX + 1 ), BB, BS, C, CC, CS, CT, G)<br>
(mp2d\_ab1 = zget\_2dfromld(nmax \* nmax, 0, nmax, zget\_1dfrom2d(nmax \* 2 \* nmax, 0, nmax, ab));<br>
tmp2d\_ab1 = zget\_2dfrom1d(nmax \* nmax, 0, nmax, zget\_1dfrom2d(nmax \* 2 \* nmax for (int  $j = 1$ ;  $j \le m$  max;  $j = j + 1$ ) {  $ab[i - 1, j - 1] = \text{tmp2d}_ab1[i - 1, j - 1];$ <br>  $ab[i - 1, nmax + j - 1] = \text{tmp2d}_ab2[i - 1, j - 1];$ produced a state of the state of the state of the state of the state of the state of the state of the state of ) static void ZBLAT3\_ZCHK2(string sname, double eps, double thresh, StreamWriter nout, StreamWriter ntra,<br>
hool trace, bool rewi, ref bool fatal, int nidim, int[] idim,<br>
int nalf, Complex[] a, ref Complex[] a, ref Complex[ break; case 4: case 5: // Test ZTRMM, 04, ZTRSM, 05.<br>// ZCHK3( SNAMES( ISNUM ), EPS, THRESH, NOUT, NTRA, TRACE, REWI, FATAL, NIDIM, IDIM,<br>// NALF, ALF, NMAX, // AB, // AA, AS, // AB( 1, NMAX + 1 ), BB, BS, CT, G, C ) tmp2d\_abl = zget\_2dfromld(nmax \* nmax, 0, nmax, zget\_ldfrom2d(nmax \* 2 \* nmax, 0, nmax, ab));<br>tmp2d\_ab2 = zget\_2dfromld(nmax \* nmax, 0, nmax, zget\_ldfrom2d\_starti\_full(nmax, 0, 2 \* nmax, nmax + 1 - 1, ab));<br>2BLAT3 ZCHR3(sn nalf, alf, nmax,<br>
ref tmp2d\_abl,<br>
ref aa, ref ba, ct, g, ref c);<br>
rewi, ref bool fatal, int nidim, int[] idim,<br>
static void ZBLAT3\_ZCHK3(string sname, double eps, double thresh, StreamWriter nout, StreamWriter ntra, bool t \* ref Complex[] aa, ref Complex[] \_as, \* ref Complex[,] b, ref Complex[] bb, ref Complex[] bs, Complex[] ct, double[] g, ref Complex[,] c)  $\star$ /  $\star$  /  $\star$  /  $\star$  /  $\star$  /  $\star$  /  $\star$  /  $\star$  / //may not be needed<br>for (int i = 1; i  $\leq$  nmax; i = i + 1) { for (int  $j = 1$ ;  $j \le m$  max;  $j = j + 1$ )  $ab[i - 1, j - 1] = \text{tmp2d}_ab1[i - 1, j - 1];$ <br>  $ab[i - 1, nmax + j - 1] = \text{tmp2d}_ab2[i - 1, j - 1];$  } } break; case 6: case 7: // Test ZHERK, 06, ZSYRK, 07.<br>
// ZCHK4(SNAMES(ISNUM), EPS, THRESH, NOUT, NTRA, TRACE, REWI, FATAL, NIDIM, IDIM,<br>
// NALF, ALF, NBET, BET, NMAX,<br>
// AB,<br>
// AA, AS,<br>
// AA, AS,<br>
// AB, I, NMAX + 1 ), BB, BS, C, CC, CS, CT, tmp2d\_ab2 = zget\_2dfrom1d(nmax \* nmax, 0, nmax, zget\_1dfrom2d\_starti\_full(nmax, 0, 2 \* nmax, nmax + 1 - 1, ab)); ZBLAT3\_ZCHK4(snames[isnum - 1], eps, thresh, fout1, fout2, trace, rewi, ref fatal, nidim, idim, nalf, alf, nbet, bet, nmax,<br>ref tmp2d ab1, ref aa, ref ba, ref bb, ref bs, ref c, ref cc, ref cs, ct, g);<br>/\*static void ZBLAT3\_ZCHK4(string sname, double eps, double thresh, StreamWriter nout, StreamWriter ntra, bool trace, bool<br>/\*static void ZBLAT3\_ZCHK4(string sn cs, Complex[] ct, double[] g \* \*/ //may not be needed<br>for (int i = 1; i  $\leq$  nmax; i = i + 1) { for (int  $j = 1$ ;  $j \le m$  max;  $j = j + 1$ ) {  $ab[i - 1, j - 1] = \text{tmp2d}_ab1[i - 1, j - 1];$ <br>  $ab[i - 1, nmax + j - 1] = \text{tmp2d}_ab2[i - 1, j - 1];$ 

}

```
 }
                                          break;
  case 8:
case 9:
 // Test ZHERZK, 08, ZSYRZK, 09.<br>
// ZCHK5( SNAMES( ISNUM ), EPS, THRESH, NOUT, NTRA, TRACE, REWI, FATAL, NIDIM, IDIM,<br>
// NALF, ALF, NBET, BET, NMAX,<br>
// AB, AA, AS, BB, BS, C.C. CS, CT, G, W )<br>
tmpld ab = zget_ldfrom2d_st
                                           /* static void ZBLAT3_ZCHK5(string sname, double eps, double thresh, StreamWriter nout, StreamWriter ntra, bool trace, bool 
 rewi, ref bool fatal, int nidim, int[] idim,<br>int nalf, Complex[] alf, int nbet, Complex[] bet, int nmax,<br>* / sef Complex[] al, ref Complex[] aa, Complex[] _as, ref Complex[] bb, Complex[] bs, ref Complex[,] c, ref Complex[
                                    default:
                                          break;
  }
                               fout1.Flush();
if (fatal || sfatal)
                              {
                                    fout1.WriteLine("\n******* FATAL ERROR - TESTS ABANDONED *******");
                                     if (trace)
                                     {
  fout1.Flush();
fout1.Close();
  }
                                    fout1.Flush();
                                    fout1.Close();
                                    Environment.Exit(1);
                             }
                        }
  }
                   fout1.WriteLine("\nEND OF TESTS");
                   if (trace)
 \{ fout2.Flush();
                        fout2.Close();
  }
                   Console.WriteLine("end.");
  fout1.Flush();
 fout1.Close();
  }
 static void ZBLAT3_ZCHKl(string sname, double eps, double thresh, StreamWriter nout, StreamWriter ntra, bool trace, bool rewi,<br>ref bool fatal, int nidim, int[] idim, int nalf, Complex[] alf, int nbet, Complex[] bet, int nm
double[] g)
 \left\{ \begin{array}{ccc} 1 & 1 & 1 \\ 1 & 1 & 1 \end{array} \right. // Tests ZGEMM
 //SUBROUTINE ZCHK1( SNAME, EPS, THRESH, NOUT, NTRA, TRACE, REWI,&<br>// FATAL, NIDIM, IDIM, NALF, ALF, NBET, BET, NMAX,&<br>// // FATAL, NIDA, AS, B, BB, BS, C, CC, CS, CT, G )
  // Parameters
 Complex zero = new Complex(0.0, 0.0);
 const double rzero = 0.0;
            ^{\star}* .. Scalar Arguments ..<br>DOUBLE PRECISION EPS, THRESH<br>INTEGER NALF, NBET, NIDIM, NMAX, NOUT, NTRA<br>LOGICAL FATAL, REWI, TRACE<br>CHARACTER*6 SNAME<br>...Array Arguments ..
 COMPLEX*16 A (NMAX, NMAX), AA (NMAX*NMAX), ALF (NALF),<br>
\begin{array}{lll} \texttt{S} & \texttt{A} & \texttt{NMAX} & \texttt{NMAX} & \texttt{NMAX} & \texttt{N} & \texttt{NMAX} & \texttt{N} \\ \texttt{S} & \texttt{A} & \texttt{S} & \texttt{NMAX} & \texttt{NMAX} & \texttt{NMAX} & \texttt{NMAX} & \texttt{NMAX} & \texttt{NMAX} \\ \texttt{S} & \texttt{B} & \texttt{NMAX} & \texttt{NMAX INTEGER IDIM( NIDIM )*/
                   // Local Scalars
  Complex alpha, als, beta, bls;
 double err, errmax;
 //int i, ia, ib, ica, icb, ik, im, _in<br>int k, ks, laa, lbb, lcc, lda, ldas, ldb, ldbs, ldc, ldcs, m, ma, mb, ms, n, na, nargs, nb, nc, ns;<br>bool _null, reset, same, trana, tranb;<br>string tranas, tranbs, transa, transb, ich;
                   // Local Arrays
                  bool[] isame = new bool[13];
 //COMMON /INFOC/INFOT, NOUTC, OK, LERR<br>Complex[,] tmp_bet, tmp2d_aa, tmp2d_bb, tmp2d_cc;<br>err = 0.0; //added<br>ich = "NTC";
                   // Executable Statements
 nargs = 13;<br>nc = 0; reset = true;
 errmax = rzero;
 //added
 //ma = 0;
                   //110
                  for (int im = 1; im \leq nidim; im = im + 1)
 \{m = idim[im - 1];\frac{1}{100}<br>for (int in = 1; in <= nidim; in = in + 1)
  {
  n = idim[_in - 1];
 // Set LDC to 1 more than minimum value if room
```

```
ldc = m;<br>if (ldc < nmax){<br>
1dc = 1dc + 1; }
 // Skip tests if not enough room
if (ldc > nmax)
                   {
                       goto Loop100;
 }
                   lcc = ldc * n;<br>
null = (n \leq 0) || (m \leq 0); //90
                   for (int ik = 1; ik \le nidim; ik = ik + 1)
                   {
                      k = idim[ik - 1]; //80
                       for (int ica = 1; ica \leq 3; ica = ica + 1)
                       {
 transa = ich.Substring(ica - 1, 1).ToUpper();
 trana = (transa == "T") || (transa == "C");
                           if (trana)
                           {
ma = k;<br>
na = m; }
                           ,<br>else
                          {
ma = m;<br>
na = k; }
 // Set LDA to 1 more than minimum value if room
lda = ma;
if (lda < nmax)
{
                              lda = lda + 1;
 }
 // Skip tests if not enough room
if (lda > nmax)
                           {
 //GO TO 80
goto Loop80;
 }
                          laa = 1da * na;
// Generate the matrix A<br>// ZMAKE("GE", ''', '', MA, NA, A, NMAX, AA, LDA, RESET, ZERO )<br>ZBLAT3 ZMAKE("GE", " ", " ", ma, na, ref a, nmax, ref aa, lda, ref reset, zero);
                           //70
                          for (int icb = 1; icb \leq 3; icb = icb + 1)
                           {
transb = ich.Substring(icb - 1, 1).ToUpper();<br>
tranb = (transb == "T") || (transb == "C");<br>
if (tranb)<br>
{
mb = n;<br>
nb = k; }
                               else
{
mb = k;<br>
nb = n; }
 // Set LDB to 1 more than minimum value if room
ldb = mb;
if (ldb < nmax)
{
                              1db = 1db + 1;
 }
                               // Skip tests if not enough room
if (ldb > nmax)
                              {
 //GO TO 70
goto Loop70;
 }
                              1bb = 1db * nb;
                               // Generate the matrix B<br>//ZMAKE('GE', '',','', MB, NB, B, NMAX, BB, LDB, RESET, ZERO )<br>//tmp_bet = get_2dfromld(nbet, 0, nmax, bet);<br>//bet = get_1dfrom2d(nbet, 0, nmax, tmp_bet);<br>//bet= get_1dfrom2d(nbet, 0, nmax, tmp_bet
int lda, ref bool reset, double transl)
 //DBLAT3_DMAKE("GE", " ", " ", m, n, ref c, nmax, ref cc, ldc, ref reset, zero);
                                //60
                              for (int ia = 1; ia \leq nalf; ia = ia + 1)
                               {
alpha = alf[ia - 1];<br>\frac{1}{50}for (int ib = 1; ib \le nbet; ib = ib + 1)
                                   {
                                     beta = bet[ib - 1];// Generate the matrix C<br>//ZMAKE( 'GE', ' '', ' ', M, N, C, NMAX,CC, LDC, RESET, ZERO )<br>ZBLAT3 ZMAKE("GE", " ", " ", m, n, ref c, nmax, ref cc, ldc, ref reset, zero);
                                      nc = nc + 1;
                                       // Save every datum before calling the subroutine
tranas = transa;
tranbs = transb;
                                       ms = m;<br>ns = n;
```
 $ks = k;$ <br>als = alpha; for (int  $i = 1$ ;  $i \leq 1$ aa;  $i = i + 1$ ) {  $\lfloor \text{as}[i - 1] \rfloor = \text{aa}[i - 1];$  }  $ldas = 1da;$ for (int i = 1; i  $\le$  1bb; i = i + 1) {  $bs[i - 1] = bb[i - 1];$  } ldbs = ldb; bls = beta; for (int i = 1; i <= lcc; i = i + 1) {  $cs[i - 1] = cc[i - 1];$  } ldcs = ldc; // Call the subroutine if (trace) (<br>//NC, SNAME, TRANSA, TRANSB, M, N, K, ALPHA, LDA, LDB, BETA, LDC)<br>ntra.WriteLine(" (0,6:D): (1,-6) ((2,1), (3,1), (4,3:D), (5,3:D), (6,3:D), (7}, A (8,3:D), B (9,3:D), (10), C,<br>(11,3:D)).", nc, sname, transa, transb, m, B,', I3,& //',(', $F4.1,$ ',', $F4.1,$ '),  $C,$ ', $I3,$ ').' ) } if (rewi) {  $\frac{1}{3}$  //REWIND NTRA } //ZGEMM( TRANSA, TRANSB, M, N, K, ALPHA,AA, LDA, BB, LDB, BETA, CC, LDC ) //nout.WriteLine("(0) {1) {2) {3) {4) {5) {6}", im, n, ik, ica, icb, ia, ib);<br>// nout.WriteLine("(0) {1) {2) {3) {4}", transa, transb, m, n, k);<br>tmp2d\_cc = zget\_2dfromld(mmax \* nmax, 0, ldc, cc);<br>2GEMM(transa, transb, m, n ldb, bb), ldb, beta, ref tmp2d\_cc, ldc); cc = zget\_1dfrom2d(nmax \* nmax, 0, ldc, tmp2d\_cc); // Check if error-exit was taken incorrectly if (!ok) { nout.WriteLine("\*\*\*\*\*\*\* FATAL ERROR - ERROR-EXIT TAKEN ON VALID CALL \*\*\*\*\*\*\*"); fatal = true; //GO TO 120 nout.WriteLine("\*\*\*\*\*\*\* {0,6} FAILED ON CALL NUMBER:", sname); nout.WriteLine(" {0,6:D}: {1,6} ({2,1}, {3,1}, {4,3:D}, {5,3:D}, {6,3:D}, {7}, A {8,3:D}, B {9,3:D}, {10}, C, {11,3:D}).", nc, sname, transa, transb, m, n, k, alpha.ToString("F1"), lda, ldb, beta.ToString("F1"), ldc);<br>// 9996 FORMAT( ' \*\*\*\*\*\* ', A6, ' FAILED ON CALL NUMBER:' )<br>//9995 FORMAT( 1X, I6, ': ', A6, '(''', A1, ''','', A1, ''',', 3( I I3, ', B,', I3,& //',(', F4.1, ',', F4.1, '), C,', I3, ').' )<br>nout.Flush();<br>return; } // See what data changed inside subroutines isame [0] = (transa = tranas);<br>
isame [1] = (transb = tranbs);<br>
isame [2] = (ms = m);<br>
isame [3] = (ns = m);<br>
isame [3] = (ns = m);<br>
isame [5] = (als = m lpha);<br>
isame [6] = (als = m lpha);<br>
isame [6] = LZE (as, aa, laa);  $isame[11] = LZE(cs, cc, loc);$ produced a state of the state of the state of the state of the state of the state of the state of the state of ,<br>eleo { isame[11] = LZERES("GE", " ", m, n, zget\_2dfrom1d(nmax \* nmax, 0, ldc, cs), zget\_2dfrom1d(nmax \* nmax, 0, ldc, cc), ldc); }  $\sin^2(12) = (\text{ldcs} == \text{ldc});$ // If data was incorrectly changed, report and return same = true; for (int i = 1; i <= nargs; i = i + 1) { same = (same  $\&$  isame[i - 1]);<br>if (!isame[i - 1])  ${ }$ nout.WriteLine("\*\*\*\*\*\*\* FATAL ERROR - PARAMETER NUMBER  $(0, 2: D)$  WAS CHANGED INCORRECTLY \*\*\*\*\*\*\*", i); } } if (!same) and the contract of the contract of the contract of the contract of the contract of the contract of the contract of the contract of the contract of the contract of the contract of the contract of the contract of the contra fatal = true; //GO TO 120 nout.WriteLine("\*\*\*\*\*\*\* {0,6} FAILED ON CALL NUMBER:", sname); nout.WriteLine(" {0,6:D}: {1,6} ({2,1}, {3,1}, {4,3:D}, {5,3:D}, {6,3:D}, {7}, A {8,3:D}, B {9,3:D}, {10}, C, {11,3:D}).", nc, sname, transa, transb, m, n, k, alpha.ToString("F1"), lda, ldb, beta.ToString("F1"), ldc); nout.Flush(); return; }  $if (!_null)$ { // Check the result //ZMMCH( TRANSA, TRANSB, M, N, K,ALPHA, A, NMAX, B, NMAX, BETA, C, NMAX, CT, G, CC, LDC, EPS, ERR, FATAL, NOUT,

.TRUE. )<br>ZMMCH(transa, transb, m, k, alpha, a, nmax, b, nmax, beta, c, nmax, ref ct, ref g, zget\_2dfromld(nmax \*<br>nmax, 0, ldc, cc), ldc, eps, ref err, ref fatal, nout, true);

 errmax = Math.Max(errmax, err); // If got really bad answer, report and return if (fatal)  ${ }$  //GO TO 120 nout.WriteLine("\*\*\*\*\*\*\* {0,6} FAILED ON CALL NUMBER:", sname); nout.WriteLine(" {0,6:D}: {1,6} ({2,1}, {3,1}, {4,3:D}, {5,3:D}, {6,3:D}, {7}, A {8,3:D}, B {9,3:D}, {10}, C, {11,3:D}).", nc, sname, transa, transb, m, n, k, alpha.ToString("F1"), lda, ldb, beta.ToString("F1"), ldc); nout.Flush(); return; } } } //50 } //60 Loop70: ; } //70 Loop80: ; } //80 } //90 Loop100: ; } //100 } //110 // Report result if (errmax < thresh) *{* nout.WriteLine("{0,6} PASSED THE COMPUTATIONAL TESTS ({1,6:D} CALLS)", sname, nc); } else { nout.WriteLine("{0,6} COMPLETED THE COMPUTATIONAL TESTS ({1,6:D} CALLS)\n\*\*\*\*\*\*\* BUT WITH MAXIMUM TEST RATIO {2,8:F2} - SUSPECT \*\*\*\*\*\*\*", sname, nc, errmax); } } ,<br>static void ZBLAT3 ZCHK2(string sname, double eps, double thresh, StreamWriter nout, StreamWriter ntra, bool trace, bool rewi, ref bool fatal, int nidim, int[] idim,<br>int nalf, Complex[] alf, int nbet, Complex[] bet, int nmax,<br>ref Complex[,] a, ref Complex[] aa, Complex[] as, ref Complex[,] a, ref Complex[] aa, Complex[] as,<br>ref Complex[,] b, ref Complex[] bb, Complex[] bs, ref Complex[,] c, ref Complex[] cc, Complex[] cs, Complex[] ct, double[] g)  $\left\{ \begin{array}{ccc} 1 & 1 & 1 \\ 1 & 1 & 1 \end{array} \right.$  // Tests ZHEMM and ZSYMM // Parameters Complex zero = new Complex(0.0, 0.0); //Complex half = new Complex(0.5,0.0); const double rzero = 0.0; // Scalar Arguments /\*double eps, thresh; int nalf, nbet, nidim, nmax; // nout, ntra; StringWriter nout, ntra; bool fatal, rewi, trace; string sname; // Array Arguments<br>
Complex (, ) a = new Complex [nmax, nmax];<br>
Complex () a a = new Complex [nmax\*nmax];<br>
Complex () ad = new Complex [nmax\*nmax];<br>
Complex () as = new Complex [nmax\*nmax];<br>
Complex (, ) b = new Complex [n Complex[,] c = new Complex[nmax,nmax];<br>Complex[] cc = new Complex[nmax\*nmax];<br>Complex[] cs = new Complex[nmax\*nmax];<br>Complex[] ct = new Complex[nmax]; double[]  $g = new double[nmax]$ ;<br>int[] idim = new int[nidim]; //int[] inc = new int[ninc]; //int[] kb = new int[nkb];\*/ // Local Scalars<br>Complex alpha, als, beta, bls;<br>double err, errmax;<br>//int i, ia, ib, ics, icu, im, \_in, laa, lbb, lcc, lda, ldas, ldb, ldbs, ldc, ldcs, m, ms, n, na, nargs, nc, ns;<br>//int i, ia, ibb, lcc, lda, ldas, ldb, ld // Local Arrays bool[] isame = new bool[13]; /\* External Functions LOGICAL LZE, LZERES EXTERNAL LZE, LZERES \*/ Complex[,] tmp2d\_x;<br>Complex[,] tmp2d\_v;<br>Complex[,] tmp2d\_cc;<br>\* \* .. Scalars in Common .. INTEGER INFOT, NOUTC LOGICAL LERR, OK \* .. Common blocks .. COMMON /INFOC/INFOT, NOUTC, OK, LERR \*/ err =  $0.0$ ; // added ichs = "LR"; ichu = "UL"; // Executable Statements conj =  $(sname.Substring(1, 2).Tolpper() == "HE");$ nargs =  $12$ ;

```
nc = 0;<br>
reset = true;\text{errmax} = \text{rzero};\frac{1}{100}<br>for (int im = 1; im <= nidim; im = im + 1)
                m = idim(im - 1];//90<br>for (int in = 1; in \leq min; in = in + 1)
                      n = idim[ in - 1]; // Set LDA to 1 more than minimum value if room
                      1dc = m;
                       if (ldc < nmax)
 and the state of the state of the state of the state of the state of the state of the state of the state of the
                          ldc = ldc + 1;
 }
                       // Skip tests if not enough room
                       if (\text{Idc} > \text{nnax}){
                           //GO TO 90
                          continue;
 }
                       lcc = ldc * n;<br>
null = ((n \le 0) || (m \le 0)); // Set LDB to 1 more than minimum value if room.
                       ldb = m;
if (ldb < nmax)
                       {
                          1db = 1db + 1; }
                       // Skip tests if not enough room.
if (ldb > nmax)
{
 //GO TO 90
continue;
 }
                      l<br>lbb = 1db * n;// Generate the matrix B.<br>// ZMAKE('GE', ''','', '', M, N, B, NMAX, BB, LDB, RESET, ZERO )<br>ZBLAT3 ZMAKE("GE", " ", " ", m, n, ref b, nmax, ref bb, ldb, ref reset, zero);
                        //80
                       for (int ics = 1; ics \leq 2; ics = ics + 1)
                       {
side = ichs.Substring(ics - 1, 1).ToUpper();<br>left = (side == "L");
                            if (left)
                            {
                           na = m; }
                           else
                            {
                           n = n; }
                            // Set LDA to 1 more than minimum value if room.
                            lda = na;
if (lda < nmax)
                            {
                               lda = lda + 1;
provided a state of the state of the state of the state of the state of the state of the state of the state of
 // Skip tests if not enough room.
 if (lda > nmax)
{
 //GO TO 80
continue;
 }
                           laa = lda * nalf;
                            //70
                            for (int icu = 1; icu <= 2; icu = icu + 1)
uplo = ichu.Substring(icu - 1, 1).ToUpper();<br>// Generate the hermitian or symmetric matrix A.<br>// ZMAKE( SNAME(2: 3 ), UPLO, ' ', NA, NA, A, NMAX,AA, LDA, RESET, ZERO )<br>ZBLAT3 ZMAKE(sname.Substring(1, 2), uplo, " ", na, na,
//60<br>for (int ia = 1; ia <= nalf; ia = ia + 1)
                                {
alpha = alf[ia - 1];<br>//50<br>for (int ib = 1; ib <= nbet; ib = ib + 1)
                                    {
 beta = bet[ib - 1];
 // Generate the matrix C.
//ZMAKE( 'GE', ' ', ' ', M, N, C, NMAX, CC,LDC, RESET, ZERO )
ZBLAT3_ZMAKE("GE", " ", " ", m, n, ref c, nmax, ref cc, ldc, ref reset, zero);
                                          nc = nc + 1;<br>
\alpha sides every datum before calling the subroutine.<br>
sides = side;<br>
ms = m;<br>
ms = m;<br>
ns = n;<br>
als = alpha;<br>
for (int i = 1; i <= laa; i = i + 1)
{<br>
as[i - 1] = aa[i - 1]; }
ldas = 1da;<br>for (int i = 1; i \leq 1bb; i = i + 1)
{<br>
bs[i - 1] = bb[i - 1]; }
                                          ldbs = ldb;
bls = beta;
```
 $\{$ 

{

for (int i = 1; i <= lcc; i = i + 1) {  $cs[i - 1] = cc[i - 1];$  }  $1$ dcs =  $1$ dc; // Call the subroutine if (trace) { //ntra.WriteLine(" {0,6:D}: {1,6} ({2,1}, {3,1}, {4,3:D}, {5,3:D}, {6,4:Fl}, A {7,3:D}, {8,4:Fl}, C {9,3:D}).",<br>ntra.WriteLine(" {0,6:D}: {1,6} ({2,1}, {3,1}, {4,3:D}, {5,3:D}, {6, A {7,3:D}, B {8,3:D}, {9}, C {10,3:D}).", } if (rewi)  ${1 \over 2}$  //REWIND NTRA } if (conj) { tmp2d\_cc = zget\_2dfrom1d(nmax \* nmax, 0, 1dc, cc);<br>//DSYMM(side, uplo, m, n, alpha, get 2dfrom1d(nmax\*nmax,0,lda,aa), lda, get 2dfrom1d(nmax\*nmax,0,ldb,bb), ldb, beta, ref tmp2d\_cc, ldc); //CALL ZHEMM (SIDE, UPLO, M, N, ALPHA, AA, LDA, BB, LDB, BETA, CC, LDC)<br>ZHEMM (side, uplo, m, n, alpha, zget 2dfromld(nmax\*nmax, 0, lda, aa), lda,<br> $zget\_2d$ fromld(nmax\*nmax, 0, ldb, bbl), ldb, beta, ref tmp2d\_cc, ldc);<br>cc = // } ,<br>else { tmp2d\_cc = zget\_2dfrom1d(nmax \* nmax, 0, 1dc, cc);<br>//DSYMM(side, uplo, m, n, alpha, get 2dfrom1d(nmax\*nmax,0,lda,aa), lda, get 2dfrom1d(nmax\*nmax,0,ldb,bb), ldb, beta, ref tmp2d\_cc, ldc); //CALL ZSYMM( SIDE, UPLO, M, N, ALPHA, AA, LDA,BB, LDB, BETA, CC, LDC)<br>ZSYMM(side, uplo, m, n, alpha, zget\_2dfromld(nmax\*nmax,0,1da,aa), 1da,<br>zget\_2dfromld(nmax\*nmax,0,1db,bb), ldb, beta, ref tmp2d\_cc, 1dc);<br>zget\_1dfrom2d( } // Check if error-exit was taken incorrectly  $if$   $(!ok)$ { nout.WriteLine("\*\*\*\*\*\*\* FATAL ERROR - ERROR-EXIT TAKEN ON VALID CALL \*\*\*\*\*\*\*"); fatal = true; //GO TO 110 nout.WriteLine("\*\*\*\*\*\*\* {0,6} FAILED ON CALL NUMBER:", sname); nout.WriteLine(" (0,6:D): {1,6} ({2,1}, {3,1}, {4,3:D}), {5,3:D}, {5,3:D}, {5,3:D}, {9}, C {10,3:D}).",<br>nc, sname, side, uplo, m, n, alpha.ToString("F1"), lda, ldb, beta.ToString("F1"), ldc); } // See what data changed inside subroutines<br>
isame[0] = (sides == side);<br>
isame[1] = (uplos == uplo);<br>
isame[2] = (ms == m);  $\lim_{x \to \infty} \frac{1}{1} = \lim_{x \to \infty} \frac{1}{1} = \lim_{x \to \infty} \frac{1}{1}$ isame[4] = (als == alpha); isame[5] = LZE(\_as, aa, laa); isame[6] = (ldas == lda); isame[7] = LZE(bs, bb, lbb); isame[8] = (ldbs == ldb); isame[9] = (bls == beta);  $if (m11)$ {  $isame[10] = LZE(cs, cc, loc);$  } else  ${f}$  isame[10] = LZERES("GE", " ", m, n, zget\_2dfrom1d(nmax \* nmax, 0, ldc, cs), zget\_2dfrom1d(nmax \* nmax, 0, ldc, cc),  $1$ dc) $\cdot$  }  $i$ same $[11] = (ldcs == 1dc)$ ; // If data was incorrectly changed, report and return. true; for (int  $i = 1$ ;  $i \leq$  nargs;  $i = i + 1$ ) {  $same = (same & is same[i - 1]);$ <br>if  $(!isame[i - 1])$ { nout.WriteLine("\*\*\*\*\*\*\* FATAL ERROR - PARAMETER NUMBER  $\{0,2:D\}$  WAS CHANGED INCORRECTLY \*\*\*\*\*\*\*", i); } } if (!same)  ${1 \over 2}$  fatal = true; //GO TO 110 nout.WriteLine("\*\*\*\*\*\*\* {0,6} FAILED ON CALL NUMBER:", sname); nout.WriteLine(" {0,6:D}: {1,6} ({2,1}, {3,1}, {4,3:D}, {5,3:D}, {6,4:F1}, A {7,3:D}, B {8,3:D}, {9,4:F1}, C {10,3:D}).", //nout.WriteLine(" {0,6:D): {1,6} ({2,1}, {3,1}, {4,3:D}), {5,3:D}, {6}, A {7,3:D}, (8}, C {9,3:D}).",<br>nc, sname, side, uplo, m, n, alpha.ToString("F1"), lda, ldb, beta.ToString("F1"), ldc); }  $if (!_null)$  ${1 \over 2}$  // Check the result if (left) { //CALL DMMCH( 'N', 'N', M, N, M, ALPHA, A,NMAX, B, NMAX, BETA, C, NMAX, CT, G, CC, LDC, EPS, ERR, FATAL, NOUT, .TRUE. ) //DMMCH("N", "N", m, n, m, alpha, a, nmax, b, nmax, beta, c, nmax, ref ct, ref g,<br>get\_2dfromld(nmax\*nmax,0,ldc,cc), ldc, eps, ref err, ref fatal, nout, true);<br>(2MMCH( 'N', 'N', M, N, M, ALPHA, A,NMAX, B, NMAX, CT, G, CC,  $\lambda$ 

 ZMMCH("N", "N", m, n, m, alpha, a, nmax, b, nmax, beta, c, nmax, ref ct, ref g, zget\_2dfrom1d(nmax \* nmax, 0, ldc, cc), ldc, eps, ref err, ref fatal, nout, true); } ,<br>else { // DMMCH( 'N', 'N', M, N, N, ALPHA, B, NMAX, A, NMAX, BETA, C, NMAX, CT, G, CC, LDC, EPS, ERR, FATAL, NOUT, .TRUE. ) //DMMCH("N", "N", m, n, n, alpha, b, nmax, a, nmax, beta, c, nmax, ref ct, ref g, get\_2dfrom1d(nmax\*nmax,0,ldc,cc), ldc, eps, ref err, ref fatal, nout, true); // ZMMCH( 'N', 'N', M, N, N, ALPHA, B, NMAX, A, NMAX, BETA, C, NMAX, CT, G, CC, LDC, EPS, ERR,FATAL, NOUT, .TRUE. ) ZMMCH("N", "N", m, n, n, alpha, b, nmax, a, nmax, beta, c, nmax, ref ct, ref g, zget\_2dfrom1d(nmax \* nmax, 0, ldc, cc), ldc, eps, ref err, ref fatal, nout, true); } errmax = Math.Max(errmax, err); // If got really bad answer, report and return if (fatal) { //GO TO 110 nout.WriteLine("\*\*\*\*\*\*\* {0,6} FAILED ON CALL NUMBER:", sname); nout.WriteLine(" {0,6:D}: {1,6} ({2,1}, {3,1}, {4,3:D}, {5,3:D}, {6,4:F1}, A {7,3:D}, B {8,3:D}, {9,4:F1}, C {10,3:D}).", //nout.WriteLine(" {0,6:D}: {1,6} ({2,1}, {3,1}, {4,3:D}, {5,3:D}, {6}, A {7,3:D}, {8,4:F1}, C {9,3:D}).", nc, sname, side, uplo, m, n, alpha.ToString("F1"), lda, ldb, beta.ToString("F1"), ldc); } } } //50 } //60 } //70 Loop80: ; } //80 Loop90: ; } //90 } //100 // Report result if (errmax < thresh) *{*  nout.WriteLine(" {0,6} PASSED THE COMPUTATIONAL TESTS ({1,6:D} CALLS)", sname, nc); } else  $\{$  nout.WriteLine(" {0,6} COMPLETED THE COMPUTATIONAL TESTS ({1,6:D} CALLS)\n\*\*\*\*\*\*\* BUT WITH MAXIMUM TEST RATIO {2,8:F2} - SUSPECT \*\*\*\*\*\*\*", sname, nc, errmax); } } static void ZBLAT3\_ZCHK3(string sname, double eps, double thresh, StreamWriter nout, StreamWriter ntra, bool trace, bool rewi, ref bool fatal, int nidim, int[] idim, int nalf, Complex[] alf, int nmax, ref Complex[,] a, ref Complex[] aa, ref Complex[] \_as, ref Complex[,] b, ref Complex[] bb, ref Complex[] bs, Complex[] ct, double[] g, ref Complex[,] c) { // Tests ZTRMM and ZTRSM<br>// Parameters // Parameters Complex zero = new Complex(0.0, 0.0); Complex one = new Complex(1.0, 0.0); const double rzero = 0; /\*<br>
COMPLEX\*16 A( NMAX, NMAX ), AA( NMAX\*NMAX ), ALF( NALF ),<br>
\$ AS( NMAX\*NMAX ), B( NMAX ),<br>
\$ BB( NMAX ), CT( NMAX ),<br>
C( NMAX ), CT( NMAX ),<br>
DOUBLE PRECISION G( NMAX )\*/ // Local Scalars Complex alpha, als; double err, errmax;<br>//int i,ia,icd,ics,ict,icu,im,\_in,j,laa,lbb,lda,ldas,ldb,ldbs,m,ms,n,na,nargs,nc,ns;<br>int laa, lbb, lda, ldas, ldb, ldbs, m, ms, n, na, nargs, nc, ns;<br>bool left, \_null, reset, same;<br>string diag, diags, s // Local Arrays  $bool[13]$ ; // COMMON /INFOC/INFOT, NOUTC, OK, LERR ichu = "UL";<br>icht = "NTC";<br>ichd = "UN";<br>ichs = "LR"; Complex[,] tmp2d\_bb; //======================= /\*double[,] t2 = {{1.5,3.5,5.5,7.5},{2.5,4.5,6.5,8.5}}; double[,] t3 = get\_2dfrom1d(2\*2,0,2,get\_1dfrom2d\_starti(2,0,4,3-1,t2)); for (int i = 1; i <= 2; i = i + 1)  $\{$ for (int  $j = 1$ ;  $j \le 2$ ;  $j = j + 1$ ) { Console.WriteLine(" ${0}$ } {1} = {2}", i, j, t3[i-1, j-1]); } } \*/ //=============================================== // Executable Statements  $nargs = 11;$ <br>  $nc = 0;$ <br>  $reset = true;$  errmax = rzero; err = 0; //added // Set up zero matrix for ZMMCH.<br>for (int j = 1; j <= nmax; j = j + 1)  $\{$ for (int i = 1; i <=  $nmax; i = i + 1$ ) { c[i - 1, j - 1] = zero; } }

```
 //140
              for (int im = 1; im \leq nidim; im = im + 1)
m = i \text{dim} [im - 1];<br>//130
                   for (int _in = 1; _in \leq nil, \text{ and } j) = _in + 1 {
n = idim[_in - 1];<br>
// Set LDB to 1 more than minimum value if room<br>
ldb = m;<br>
if (ldb < nmax)<br>
{
                           1db = 1db + 1; }
                        // Skip tests if not enough room
if (ldb > nmax)
                        {
 //GO TO 130
goto Loop130;
 }
                       l<br>lbb = 1db * n;\frac{\text{null}}{\frac{7}{120}} = (\text{m} \leq 0) \mid |\quad (\text{n} \leq 0);//ichs="LR"
                        for (int ics = 1; ics \leq 2; ics = ics + 1)
                        {
side = ichs.Substring(ics - 1, 1).ToUpper();<br>left = (side == "L");
                            if (left)
                             {
                            na = m; }
                            \frac{e}{1}se
{ } } } } } } { } } } } { } } } } { } } } { } } } { } } } { } } } { } } } { } } } { } } } { } } } { } } } { } } } { } } } { } } } { } } } { } } } { } } } { } } } { } } } { } } } { } } } { } } } { } } } { } } } { } } } { } 
                               na = n }
                            // Set LDA to 1 more than minimum value if room
                             lda = na;
if (lda < nmax)
                            {
                                 lda = lda + 1;
 }
                             // Skip tests if not enough room
if (lda > nmax)
{
                                 //GO TO 130
                                 goto Loop130;
                             }
laa = lda * na;
//110
                             //ichu="UL"
for (int icu = 1; icu <= 2; icu = icu + 1)
                             {
uplo = ichu.Substring(icu - 1, 1).ToUpper();<br>//100//icht = "NTC";
for (int ict = 1; ict <= 3; ict = ict + 1)
                                  {
                                     transa = icht.Substring(ict - 1, 1).ToUpper();
 //90
//ichd = "UN";
for (int icd = 1; icd <= 2; icd = icd + 1)
                                       {
                                          diag = ichd.Substring(icd - 1, 1).ToUpper();
1/80<br>for (int ia = 1; ia <= nalf; ia = ia + 1)
                                           {
                                               alpha = \text{alf}[ia - 1];
// Generate the matrix A.<br>// DBLAT3_DMAKE("TR", uplo, diag, na, na, ref a, nmax, ref aa, lda, ref reset, zero);<br>// DBLAT3_DMAKE("GE", " ", " ", m, n, ref b, nmax, ref bb, ldb, ref reset, zero);<br>//ZMAKE("TR", UPLO, DIAG, NA
                                                 // Generate the matrix B.
                                                //ZMAKE( 'GE', ' ', ' ', M, N, B, NMAX,BB, LDB, RESET, ZERO )<br>ZBLAT3 ZMAKE("GE", " ", " ", m, n, ref b, nmax, ref bb, ldb, ref reset, zero);
                                               no = no + 1;
// Save every datum before calling the subroutine<br>
sides = side;<br>
uplos = uplo;<br>
tranas = transa;<br>
diags = diag;<br>
ms = n;<br>
ns = n;<br>
als = alpha;<br>
for (int i = 1; i <= laa; i = i + 1)<br>
{
                                                   \Boxas[i - 1] = aa[i - 1];
 }
                                                ldas = lda;
for (int i = 1; i <= lbb; i = i + 1)
                                                {
                                                   bs[i - 1] = bb[i - 1]; }
                                                idbs = 1db;
                                                // Call the subroutine
if (sname.Substring(3, 2).ToUpper() == "MM")
                                                {
                                                     if (trace)
                                                     {
                                                         ntra.WriteLine(" {0,6:D}: {1,6} ({2,1}, {3,1}, {4,1}, {5,1}, {6,3:D}, {7,3:D}, {8}, A {9,3:D}, B {10,3:D}) 
                                                         nc, sname, side, uplo, transa, diag, m, n, alpha.ToString("F1"), lda, ldb);
 }
                                                     if (rewi)
                                                     {
                                                         //REWIND NTRA
 }
                                                     \text{tmp2d}_bb = \text{zget}_2\text{dfrom1d}(\text{nnax} * \text{nnax}, 0, \text{1db}, \text{bb});
```
 $\{$ 

.",

```
273
```
//DTRMM(side,uplo, transa, diag, m, n, alpha, get\_2dfromld(nmax\*nmax,0,lda,aa), lda, ref tmp2d\_bb, ldb);<br>//ZTRMM(SIDE, UPLO, TRANSA, DIAG, M,N, ALPHA, AA, LDA, BB, LDB )<br>ZTRMM(side, uplo, transa, diag, m, n, alpha, zget\_2d lda, ref Complex[,] b, int ldb bb = zget\_1dfrom2d(nmax \* nmax, 0, ldb, tmp2d\_bb); } else if (sname.Substring(3, 2).ToUpper() == "SM") { if (trace) { ntra.WriteLine(" {0,6:D}: {1,6} ({2,1}, {3,1}, {4,1}, {5,1}, {6,3:D}, {7,3:D}, {8}, A {9,3:D}, B {10,3:D}) .", nc, sname, side, uplo, transa, diag, m, n, alpha.ToString("F1"), lda, ldb); } if (rewi)  ${ }$  //REWIND NTRA } tmp2d bb = zget 2dfrom1d(nmax \* nmax, 0, 1db, bb); //DTRSM(side,uplo, transa, diag, m, n, alpha, get\_2dfromld(nmax\*nmax,0,1da,aa), 1da, ref tmp2d\_bb, 1db);<br>//ZTRSM(SIDE, UPLO, TRANSA, DIAG, M,N, ALPHA, AA, LDA, BB, LDB )<br>ZTRSM(side, uplo, transa, diag, m, n, alpha, zget\_2d } // Check if error-exit was taken incorrectly. if (!ok) { nout.WriteLine("\*\*\*\*\*\*\* FATAL ERROR - ERROR-EXIT TAKEN ON VALID CALL \*\*\*\*\*\*\*");<br>fatal = true;<br>//GO TO 150 nout.WriteLine("\*\*\*\*\*\*\* {0,6} FAILED ON CALL NUMBER:", sname); nout.WriteLine(" {0,6:D}: {1,6} ({2,1}, {3,1}, {4,1}, {5,1}, {6,3:D}, {7,3:D}, {8}, A {9,3:D}, B {10,3:D}) .", nc, sname, side, uplo, transa, diag, m, n, alpha.ToString("F1"), lda, ldb); } // See what data changed inside subroutines isame[0] = (sides == side); isame[1] = (uplos == uplo); isame[2] = (tranas == transa); isame[3] = (diags == diag);<br>isame[4] = (ms == m);<br>isame[5] = (ns == n);<br>isame[6] = (als == alpha);<br>isame[7] = LZE(\_as, aa, laa);<br>isame[8] = (ldas == lda); if (\_null) {  $isame[9] = LZE(bs, bb, 1bb);$  } else  ${1 \over 2}$  isame[9] = LZERES("GE", " ", m, n, zget\_2dfrom1d(nmax \* nmax, 0, ldb, bs), zget\_2dfrom1d(nmax \* nmax, 0, ldb, bb), ldb); }  $i$ same $[10] = (1$ dbs ==  $1$ db); // If data was incorrectly changed, report and return same = true;<br>
for (int i = 1; i <= nargs; i = i + 1)  ${1 \over 2}$ same = (same  $\&$  isame[i - 1]);<br>if (!isame[i - 1]) and the contract of the contract of the contract of the contract of the contract of the contract of the contract of the contract of the contract of the contract of the contract of the contract of the contract of the contra nout.WriteLine("\*\*\*\*\*\*\* FATAL ERROR - PARAMETER NUMBER {0,2:D} WAS CHANGED INCORRECTLY \*\*\*\*\*\*\*", i); } } if (!same) { fatal = true; //GO TO 150 nout.WriteLine("\*\*\*\*\*\*\* {0,6} FAILED ON CALL NUMBER:", sname); nout.WriteLine(" {0,6:D}: {1,6} ({2,1}, {3,1}, {4,1}, {5,1}, {6,3:D}, {7,3:D}, {8}, A {9,3:D}, B {10,3:D}) .", nc, sname, side, uplo, transa, diag, m, n, alpha.ToString("F1"), lda, ldb); } if (!\_null)  ${1 \over 2}$ if (sname.Substring(3, 2).ToUpper() ==  $MM"$ ) { // Check the result if (left) and the contract of the contract of the contract of the contract of the contract of the contract of the contract of //DMMCH(transa, "N", m, n, m, alpha, a, nmax, b, nmax, zero, c, nmax, ref ct, ref g, get\_2dfrom1d(nmax\*nmax,0,ldb,bb), ldb, eps, ref err, ref fatal, nout,true); //ZMMCH( TRANSA, 'N', M, N, M,ALPHA, A, NMAX, B, NMAX,ZERO, C, NMAX, CT, G,BB, LDB, EPS, ERR, FATAL, NOUT, .TRUE. ) ZMMCH(transa, "N", m, n, m, alpha, a, nmax, b, nmax, zero, c, nmax, ref ct, ref q, zget 2dfrom1d(nmax \* nmax, 0, ldb, bb), ldb, eps, ref err, ref fatal, nout, true); } else { //DMMCH("M", rana, n, n, n, n, n, n, n, n, n, n, n, n, max, a, mmax, a, mmax, eero, c, nmax, ref ct, ref g,<br>get\_2dfromld(nmax\*nmax,0,ldb,bb), ldb, eps, ref err, ref fatal, nout, true);<br>//ZMMCH( "TRNSAR), N, N, N, N, N, N, NOUT, .TRUE. ) ZMMCH("N", transa, m, n, n, alpha, b, nmax, a, nmax, zero, c, nmax, ref ct, ref g, zget 2dfrom1d(nmax \* nmax, 0, 1db, bb), 1db, eps, ref err, ref fatal, nout, true); } else if (sname.Substring(3, 2).ToUpper() == "SM") { // Compute approximation to original matrix.<br>
for (int  $j = 1$ ;  $j \le n$ ;  $j = j + 1$ )

 ${1 \over 2}$ for (int i = 1; i  $\leq m$ ; i = i + 1) {  $c[i - 1, j - 1] = bb[(i + (j - 1) * 1db) - 1];$ <br>  $bb[(i + (j - 1) * 1db) - 1] = alpha * b[i - 1, j - 1];$  } } if (left)  ${1 \over 2}$  #region comment #endregion "N", m, n, m, alpha, a, mmax, b, nmax, zero, c, nmax, ref ct, ref g,<br>//--DMMCH(transa, "N", m, n, m, alpha, a, nmax, b, nmax, zero, c, nmax, ref ct, ref g,<br>get\_2dfromld(nmax\*nmax,0,ldb,bb),ldb, eps, ref err, ref ZMMCH(transa, "N", m, n, m, one, a, nmax, c, nmax, zero, b, nmax, ref ct, ref g, zget\_2dfrom1d(nmax \* nmax, 0, ldb, bb), ldb, eps, ref err, ref fatal, nout, false); } else { //nout.WriteLine("Right SM "); //DMMCH( 'N', TRANSA, M, N, N, ONE, C, NMAX, A, NMAX, ZERO, B, NMAX, CT, G, BB, LDB, EPS, ERR, FATAL, NOUT, .FALSE. ) //--DMMCH("N", transa, m, n, n, alpha, b, nmax, a, nmax, zero, c, nmax, ref ct, ref g, get\_2dfromld(nmax \* nmax, 0, ldb, bb), ldb, eps, ref err, ref fatal, nout, true);<br>//DMMCH("N", transa, m, n, n, one, c, nmax, a, nmax, zero, b, nmax, ref ct, ref g,<br>get\_2dfromld(nmax\*nmax,0,ldb,bb), ldb, eps, ref err, ref .FALSE. ) nmax, 0, ldb, bb), ldb, eps, ref err, ref fatal, nout("N", transa, m, n, n, one, c, nmax, a, nmax, zero, b, nmax, ref ct, ref g, zget\_2dfromld(nmax \*<br>nmax, 0, ldb, bb), ldb, eps, ref err, ref fatal, nout, false); } } errmax = Math.Max(errmax, err); // If got really bad answer, report and return if (fatal) {<br>} // GO TO 150 // Report result if (errmax < thresh) { nout.WriteLine(" {0,6} PASSED THE COMPUTATIONAL TESTS ({1,6:D} CALLS)", sname, nc); } else and the contract of the contract of the contract of the contract of the contract of the contract of the contract of nout.WriteLine(" {0,6} COMPLETED THE COMPUTATIONAL TESTS ({1,6:D} CALLS)\n\*\*\*\*\*\*\* BUT WITH MAXIMUM TEST RATIO  $\{2, 8: F2\}$  - SUSPECT \*\*\*\*\*\*\*", sname, nc, errmax); return; }<br>
} //80 ia<br>
} //100<br>
} //1100<br>
} //1100<br>
} //1100<br>
} //110<br>
} //110<br>
} //120 } //130 } //140 // Report result if (errmax < thresh)  $\{$  nout.WriteLine(" {0,6} PASSED THE COMPUTATIONAL TESTS ({1,6:D} CALLS)", sname, nc); } else  $\{$  nout.WriteLine(" {0,6} COMPLETED THE COMPUTATIONAL TESTS ({1,6:D} CALLS)\n\*\*\*\*\*\*\* BUT WITH MAXIMUM TEST RATIO {2,8:F2} - SUSPECT \*\*\*\*\*\*\*", sname, nc, errmax); } .<br>static void ZBLAT3 ZCHK4(string sname, double eps, double thresh, StreamWriter nout, StreamWriter ntra, bool trace, bool rewi, ref bool fatal, int nidim, int[] idim, int nalf, Complex[] alf, int nbet, Complex[] bet, int nmax, ref Complex[,] a, ref Complex[] aa, ref Complex[] \_as, ref Complex[,] b, ref<br>Complex[] bb, ref Complex[] bs, ref Complex[,] c, ref Complex[] cc, ref Complex[] cs,  $\left\{ \begin{array}{ccc} 1 & 0 & 0 \\ 0 & 0 & 0 \\ 0 & 0 & 0 \\ 0 & 0 & 0 \\ 0 & 0 & 0 \\ 0 & 0 & 0 \\ 0 & 0 & 0 \\ 0 & 0 & 0 \\ 0 & 0 & 0 \\ 0 & 0 & 0 \\ 0 & 0 & 0 \\ 0 & 0 & 0 \\ 0 & 0 & 0 \\ 0 & 0 & 0 & 0 \\ 0 & 0 & 0 & 0 \\ 0 & 0 & 0 & 0 \\ 0 & 0 & 0 & 0 \\ 0 & 0 & 0 & 0 & 0 \\ 0 & 0 & 0 & 0 & 0 \\ 0 & 0 & 0 & 0 & 0$  // Tests ZHERK and ZSYRK. // Parameters Complex zero = new Complex(0.0, 0.0); const double rone = 1.0; const double rzero = 0.0; /\* ... Array Arguments ..<br>
\* ... Array Arguments ..<br>
COMPLEX\*16 A ( NMAX, NMAX ), AA ( NMAX\*NMAX ), ALF ( NALF ), S<br>
5 AS ( NMAX\*NMAX ), BET ( NBET ), BS ( NMAX\*NMAX ), C<br>
5 C ( NMAX, NMAX ), CC ( NMAX\*NMAX ), CO<br>
5 CS ( N // Local Scalars Complex alpha, als, beta, bets;<br>double err, errmax, ralpha, rals, rbeta, rbets;<br>//int i, ia, ib, ict, icu, ik, \_in, j, jc, jj, k, ks, laa, lcc, lda, ldas, ldc, ldcs, lj, ma, n, na, nargs, nc, ns;<br>int k, \_in, jc, jj, ks, la bool conj, \_null, reset, same, tran, upper; string trans, transs,transt, uplo, uplos, ichu, icht;  $bool[1 isame = new bond[13]:$ Complex[,] tmp2d\_cc; //COMMON /INFOC/INFOT, NOUTC, OK, LERR

icht = "NC"; ichu = "UL";

// Executable Statements

```
conj = (sname.Substring(1, 2) == "HE");nargs = 10;<br>nc = 0; reset = true;
 errmax = rzero;
err = 0; //added<br>
ralpha = 0; //added<br>
rals = 0; //added<br>
als = new Complex(0, 0); //added<br>
rbets = 0; //added<br>
bets = new Complex(0, 0); //added<br>
ets = new Complex(0, 0); //added
             for (\underline{\text{in}} = 1; \underline{\text{in}} \le \text{nidim}; \underline{\text{in}} = \underline{\text{in}} + 1) n = idim[_in - 1];
 // Set LDC to 1 more than minimum value if room
1dc = n;<br>if (1dc < nmax)1dc = 1dc + 1; // Skip tests if not enough room
 if (ldc > nmax)
                      goto Loop100;
lcc = ldc * n;<br>
// null = (n \le 0);<br>
//\overline{90}for (int ik = 1; ik <= nidim; ik = ik + 1)<br>{
                     k = idim[ik - 1];1/80<br>for (int ict = 1; ict <= 2; ict = ict + 1)
                      {
trans = icht.Substring(ict - 1, 1).ToUpper();<br>tran = (trans == "C");<br>if (tran && !conj)
{
 trans = "T";
 }
                          if (tran)
                           {
ma = k;<br>
na = n; }
                            else
                          {
ma = n;<br>
na = k; }
                           // Set LDA to 1 more than minimum value if room
                           lda = ma;
if (lda < nmax)
                           {
                               lda = lda + 1;
 }
                           // Skip tests if not enough room
if (lda > nmax)
                          {
 //GO TO 80
goto Loop80;
 }
                           laa = lda * na;
                           // Generate the matrix A
                           //DMAKE( 'GE', ' ', ' ', MA, NA, A, NMAX, AA, LDA, RESET, ZERO )<br>//DELAT3_DMAKE("GE", " ", " ", ma, na, ref a, nmax, ref aa, lda, ref reset, zero);<br>// ZMAKE( 'GE', ' ', ', 'MA, NA, A, NMAX, AA, LDA,RESET, ZERO )<br>ZELAT3 ZMA
                           //70
                           for (int icu = 1; icu \leq 2; icu = icu + 1)
                           {
uplo = ichu.Substring(icu - 1, 1).ToUpper();<br>
upper = (uplo == "U");<br>
//60<br>
for (int ia = 1; ia <= nalf; ia = ia + 1)
                               {
alpha = \text{alf}[\text{ia} - 1];<br>if (\text{conj}){
 ralpha = alpha.Real;
alpha = new Complex(ralpha, rzero);
 }
                                    //50
for (int ib = 1; ib <= nbet; ib = ib + 1)
                                    {
 beta = bet[ib - 1];
 if (conj)
{1 \over 2} rbeta = beta.Real;
beta = new Complex(rbeta, rzero);
 }
\frac{\text{null}}{\text{if (conj)}}{
//NULL = NULL.OR.( ( K.LE.0.OR.RALPHA.EQ.RZERO ).AND.RBETA.EQ.RONE )<br>null = ( null || (((k <= 0) || (ralpha == rzero)) && (rbeta == rone)));
 }
// Generate the matrix C<br>//DMAKE( 'SY', UPLO, ' ', N, N, C, NMAX, CC, LDC, RESET, ZERO )<br>//DBLAT3_DMAKE("SY", uplo, " ", n, n, ref c, nmax, ref cc, ldc, ref reset, zero);<br>//ZMAKE("SNAME("SY", uplo, ' ", N, N, C, NMAX, CC,
```
 $nc = nc + 1;$ 

//100

 $\left\{ \right.$ 

 $\{$ 

and the state of the state of the state of the state of the state of the state of the state of the state of the

}

}

{

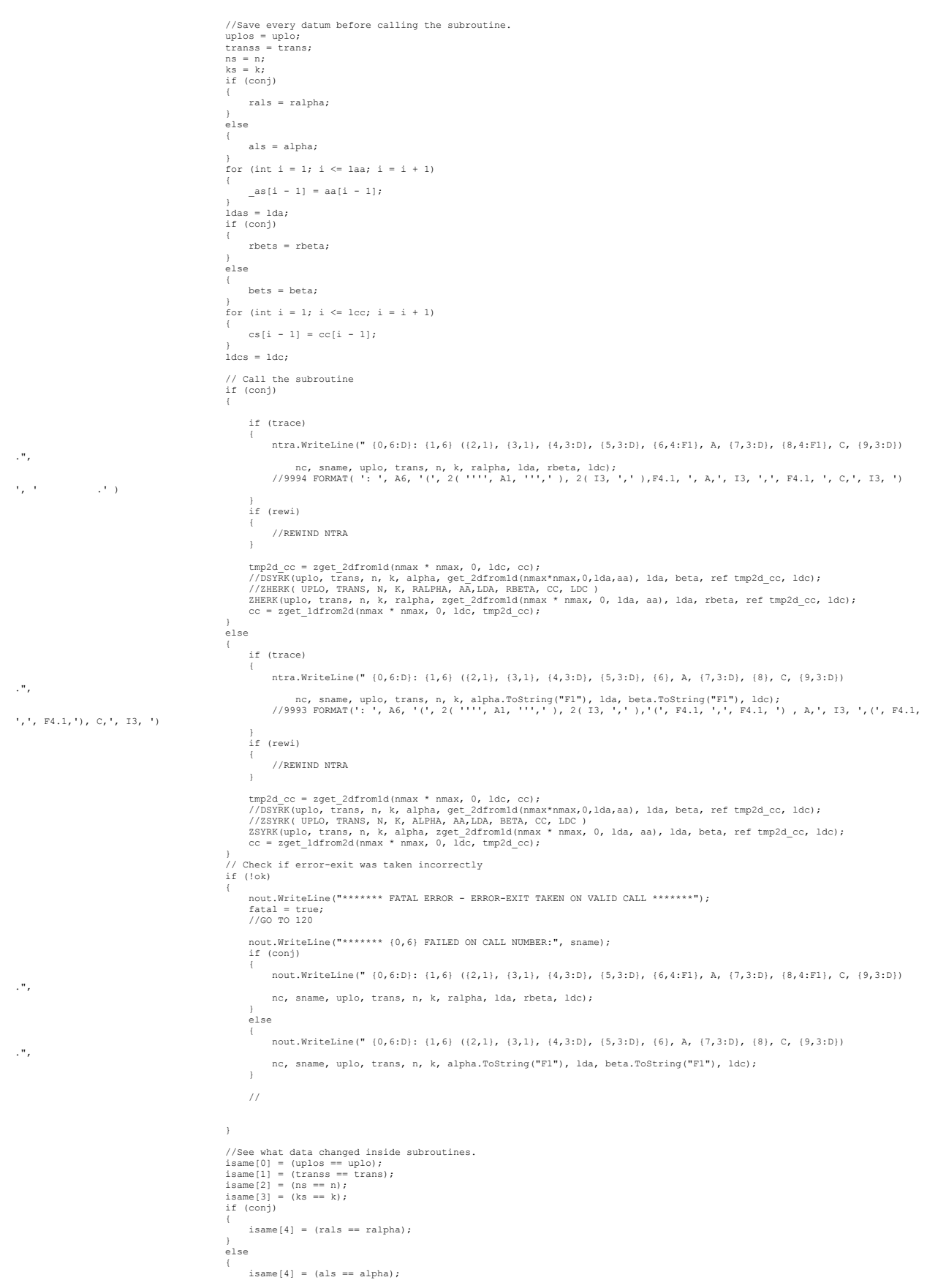
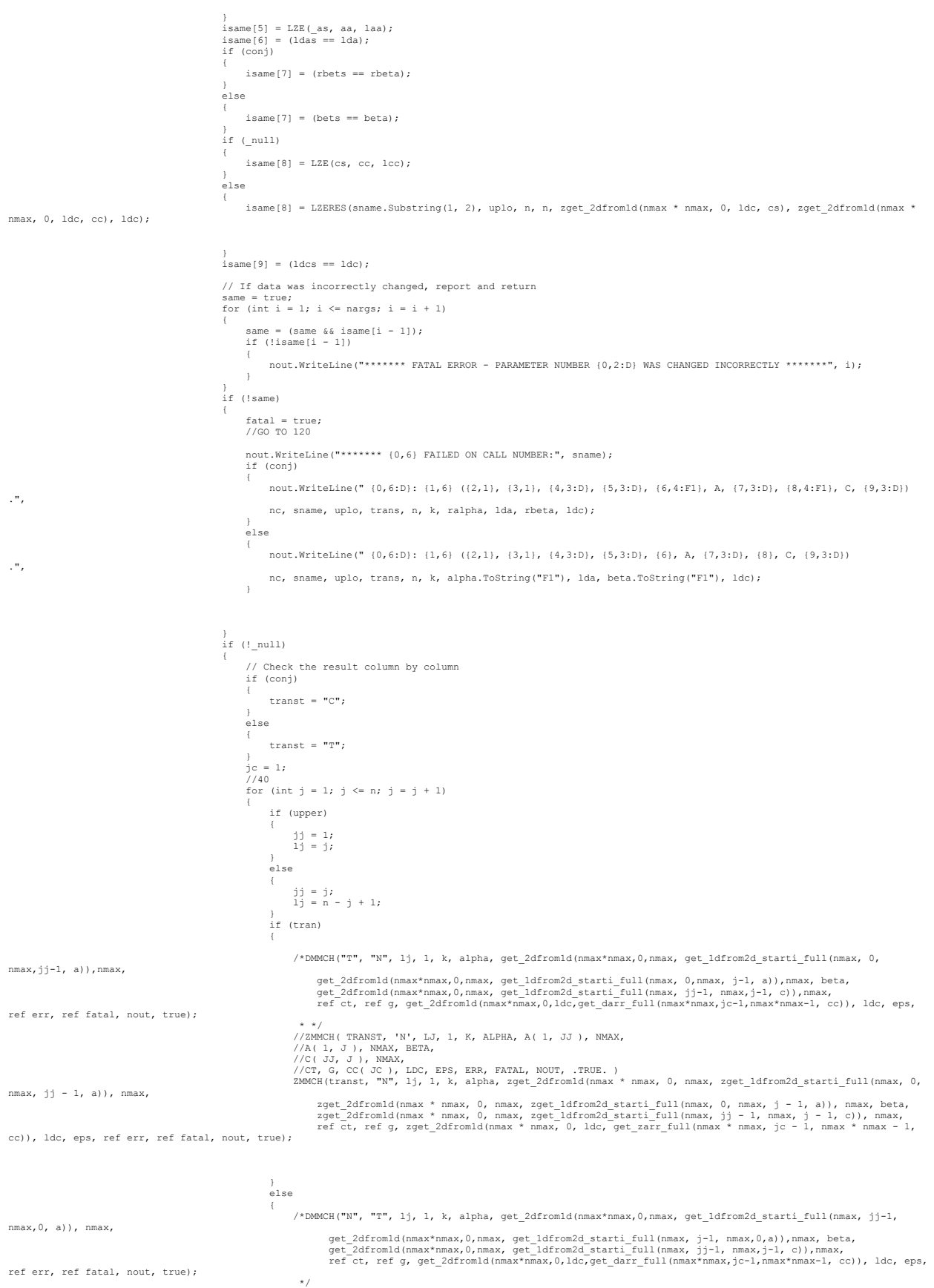

278

//ZMMCH('N', TRANST, LJ, 1, K, ALPHA, A( JJ, 1 ), NMAX,<br>// A( J, 1 ), NMAX, BETA,<br>// CT, G, CC( JC ), LDC, EPS, ERR, FATAL, NOUT, .TRUE. )<br>// CT, G, CC( JC ), LDC, EPS, ERR, FATAL, NOUT, .TRUE. )<br>ZMMCH("N", transt, 1j, 1, - 1, nmax, 0, a)), nmax, zget\_2dfromld(nmax \* nmax, 0, nmax, zget\_ldfrom2d\_starti\_full(nmax, j - 1, nmax, 0, a)), nmax, beta,<br>zget\_2dfromld(nmax \* nmax, 0, nmax, zget\_ldfrom2d\_starti\_full(nmax, jj - 1, nmax, j - 1, c)), nmax<br>ref ct, ref q, zget 2d cc)), ldc, eps, ref err, ref fatal, nout, true); } if (upper) { jc = jc + ldc; } else { jc = jc + ldc + 1; } errmax = Math.Max(errmax, err); // If got really bad answer, report and return if (fatal) { //GO TO 110 if (n > 1)  ${1 \over 2}$ nout.WriteLine(" THESE ARE THE RESULTS FOR COLUMN  $\{0,3:D\}$ ", j); } out.WriteLine("\*\*\*\*\*\*\* {0,6} FAILED ON CALL NUMBER:", sname); if (conj) { nout.WriteLine(" {0,6:D}: {1,6} ({2,1}, {3,1}, {4,3:D}, {5,3:D}, {6,4:F1}, A, {7,3:D}, {8,4:F1}, C,<br>",  ${9, 3:}$   $)$ nc, sname, uplo, trans, n, k, ralpha, lda, rbeta, ldc); } else  ${1 \over 2}$  nout.WriteLine(" {0,6:D}: {1,6} ({2,1}, {3,1}, {4,3:D}, {5,3:D}, {6}, A, {7,3:D}, {8}, C, {9,3:D}) .", nc, sname, uplo, trans, n, k, alpha.ToString("F1"), lda, beta.ToString("F1"), ldc); }  $\begin{array}{c}\n \begin{array}{c}\n \end{array} {\begin{array}{c} \text{)} \\
 \end{array}} \\
 \begin{array}{c} \text{)} \\
 \end{array} {\begin{array}{c} \text{)}\end{array}}\n \end{array}} \\
 \begin{array}{c} \text{)}\end{array} {\begin{array}{c} \text{)}\end{array}}\n \end{array}}\n \begin{array}{c} \text{)}\end{array} \end{array}$  } //80 } //90 Loop100: ; } //100 // Report result if (errmax < thresh)  $\{$  nout.WriteLine(" {0,6} PASSED THE COMPUTATIONAL TESTS ({1,6:D} CALLS)", sname, nc); } else<br>{<br>nout.WriteLine(" {0,6} COMPLETED THE COMPUTATIONAL TESTS ({1,6:D} CALLS)\n\*\*\*\*\*\*\* BUT WITH MAXIMUM TEST RATIO {2,8:F2} - SUSPECT \*\*\*\*\*\*\*",<br>\$name, nc, errmax); } static void ZBLAT3\_ZCHK5(string sname, double eps, double thresh, StreamWriter nout, StreamWriter ntra, bool trace, bool rewi, ref bool fatal, int nidim, int[] idim,<br>int nalf, Complex[] alf, int nbet, Complex[] bet, int nmax, ref Complex[] ab, ref Complex[] aa, Complex[] \_as, ref Complex[] bb, Complex[] bs,<br>ref Complex[,] c, ref Complex[] cc, Complex[] cs, Complex[] // Tests ZHER2K and ZSYR2K. // Parameters Complex zero = new Complex(0.0, 0.0); Complex one = new Complex(1.0, 0.0); const double rone = 1.0; const double rzero = 0.0; /\*<br>
Complex AA( NMAX\*NMAX ), AB( 2\*NMAX\*NMAX ), BB( NMAX\*NMAX ),<br>
\$ ALF( NBET ), BS( NMAX\*NMAX ), C( NMAX, NMAX ),<br>  $\begin{array}{ccc} \text{SET WAX+NMAX} & \text{S} & \text{C} \\ \text{S} & \text{C} & \text{NMAX+NMAX} & \text{S} & \text{C} \end{array}$  double G( NMAX )\*/ // Local Scalars Complex alpha, als, beta, bets; double err, errmax, rbeta, rbets; //int i, ia, ib, ict, icu, ik, \_in, j, jc, jj, jjab, k, ks, laa, lbb, lcc, lda, ldas, ldb, ldbs, ldc, ldcs, lj, ma, n, na, nargs, nc, ns;<br>int jc, jj, jjab, k, ks, laa, lbb, lcc, lda, ldas, ldb, ldbs, ldc, ldcs, lj, ma, n, // Local Arrays bool[] isame = new bool[13]; //COMMON /INFOC/INFOT, NOUTC, OK, LERR //COMMON<br>Complex[,] tmp\_ab; Complex[] tmp\_ab\_1d; icht = "NC"; ichu = "UL"; Complex[,] tmp2d\_cc; // Executable Statements conj = (sname.Substring(1, 2) == "HE");

```
nargs = 12;<br>nc = 0; reset = true;
 errmax = rzero;
 err = 0; //added
 bets = new Complex(0, 0); //added
 rbeta = 0; //added
 rbets = 0; //added
              //130
             for (int _in = 1; _in \leq nil = 1)
\{n = idim[_in - 1];<br>// Set LDC to 1 more than minimum value if room<br>ldc = n;<br>if (ldc < nmax)
and the state of the state of the state of
                     1dc = 1dc + 1; }
 // Skip tests if not enough room
 if (ldc > nmax)
and the state of the state of the
 //GO TO 130
goto Loop130;
 }
lcc = ldc * n;<br>
// null = (n \le 0); //120
                  for (int ik = 1; ik \le nidim; ik = ik + 1)
and the state of the state of the
                      k = idim[ik - 1];7/110for (int ict = 1; ict \leq 2; ict = ict + 1)
                      {
                           trans = icht.Substring(ict - 1, 1).ToUpper();
 tran = (trans == "C");
if (tran && !conj)
{
 trans = "T";
 }
                          if (tran)
                          {
                              ma = k:
                              na = n; }
                           else
                          {
ma = n;<br>
na = k; }
                           // Set LDA to 1 more than minimum value if room
lda = ma;
if (lda < nmax)
{
                               lda = lda + 1;
 }
                           // Skip tests if not enough room
if (lda > nmax)
{
 //GO TO 110
goto Loop110;
 }
                          laa = 1da * na;
 // Generate the matrix A
if (tran)
                          {
tmp_ab = zget_2dfromld(2 * nmax * nmax, 0, 2 * nmax, ab);<br>//DBLAT3_DMAKE("GE", " ", " m", ma, na, ref tmp_ab, 2 *nmax, ref aa, lda, ref reset, zero);<br>// ZMAKE("GE", " ", ", MA, NA, AB, 2 *NMAX, AA, LDA, RESET, ZERO )<br>ZBLAT
 }
                          else
                           {
tmp_ab = zget_2dfromld(2 * nmax * nmax, 0, nmax, ab);<br>//DBLAT3_DMAKE("GE", " ", ", ma, na, ref hmp_ab, nmax, ref aa, lda, ref reset, zero);<br>// ZMAKE("GE", ' ', ', ', Ma, NA, AB, NMAX, AA, LDA,RESET, ZERO )<br>2BLAT3_ZMAKE("GE
int lda, ref bool reset, Complex transl
 //
 }
 // Generate the matrix B
ldb = lda;
lbb = laa;
                          if (tran)
                           {
tmp_ab = zget_2dfromld(2 * nmax * nmax, 0, 2 * nmax, get_zarr_full(2 * nmax * nmax, k + 1 - 1, 2 * nmax * nmax - 1, ab));<br>//DBLAT3_DMAKE("GE", " ", ", "M, ma, na, ref tmp_ab, 2*nmax, ref bb, ldb, ref reset, zero);<br>//ZMAKE
 }
                            else
                           {
tmp_ab = zget_2dfromld(2 * nmax * nmax, 0, nmax, get_zarr_full(2 * nmax * nmax, k * nmax + 1 - 1, 2 * nmax * nmax - 1, ab));<br>//DBLAT3_DMAKE("GE", " ", ", ", mA, na, na; ref tmp_ab , nmax, ref bb, ldb, ref reset, zero);<br>//Z
 }
                           //100
                           for (int icu = 1; icu \leq 2; icu = icu + 1)
                           {
```

```
uplo = ichu.Substring(icu - 1, 1).ToUpper();<br>upper = (uplo == "U");
                           //90
                           for (int ia = 1; ia <= nalf; ia = ia + 1)
                           {
                              alpha = \text{alf}[ia - 1];
                               //80
                              for (int ib = 1; ib \le nbet; ib = ib + 1)
                               {
                                 bata = bat[ib - 1]: if (conj)
{
                                      rbeta = beta.Real;
                                     beta = new Complex(rbeta, rzero);
 }
                                   null = (n \le 0);if (conj)
{
//NULL = NULL.OR.( ( K.LE.O.OR.ALPHA.EQ.ZERO ).AND.RBETA.EQ.RONE )<br>null = ( null || (((k <= 0) || (alpha == zero)) && (rbeta == rone)));
 }
                                  // Generate the matrix C
                                  //DBLAT3_DMAKE("SY", uplo, " ", n, n, ref c, nmax, ref cc, ldc, ref reset, zero);<br>//ZMAKE( SNAME( 2: 3 ), UPLO, ' ', N, N, C,NMAX, CC, LDC, RESET, ZERO )<br>ZBLAT3 ZMAKE(sname.Substring(1, 2), uplo, " ", n, n, ref c, nmax, re
                                  nc = nc + 1; // Save every datum before calling the subroutine
uplos = uplo;
transs = trans;
ns = n;<br>ks = k;als = alpha;
for (int i = 1; i <= laa; i = i + 1)
                                  {
                                     as[i - 1] = aa[i - 1]; }
                                  ldas = lda;
for (int i = 1; i <= lbb; i = i + 1)
                                  {
                                     bs[i - 1] = bb[i - 1]; }
                                  \frac{1}{1}dbs = 1db;
                                  if (conj)
                                  {
                                      rbets = rbeta;
 }
                                  ,<br>else
                                  {
                                      bets = beta;
 }
                                  for (int i = 1; i <= lcc; i = i + 1)
{1 \over 2}cs[i - 1] = cc[i - 1]; }
                                  \int des = 1de;
                                   // Call the subroutine
                                   if (conj)
                                  {
                                      if (trace)
                                      {
           ntra.WriteLine(" {0,6:D}: {1,6} ({2,1}, {3,1}, {4,3:D}, {5,3:D}, {6}, A, {7,3:D}, B, {8,3:D}, {9,4:F1}, C,
\{10,3:D\})
                                              nc, sname, uplo, trans, n, k, alpha.ToString("F1"), lda, ldb, rbeta, ldc);
 }
                                      if (rewi)
{
 //REWIND NTRA
 }
                                      tmp2d_cc = zget_2dfrom1d(nmax * nmax, 0, ldc, cc);
//DSYR2K(uplo, trans, n, k, alpha, get_2dfrom1d(nmax*nmax,0,lda,aa), lda, get_2dfrom1d(nmax*nmax,0,ldb,bb), ldb, 
beta, ref tmp2d_cc, ldc);
                                      //ZHER2K( UPLO, TRANS, N, K, ALPHA, AA,LDA, BB, LDB, RBETA, CC, LDC )<br>ZHER2K(uplo, trans, n, k, alpha, zget 2dfromld(nmax * nmax, 0, lda, aa), lda, zget 2dfromld(nmax * nmax, 0, ldb,
bb), ldb, rbeta, ref tmp2d_cc, ldc);
                                      cc = zget ldfrom2d(nmax * nmax, 0, ldc, tmp2d cc);
 }
                                  else
{1 \over 2} if (trace)
                                      {
                                          ntra.WriteLine(" {0,6:D}: {1,6} ({2,1}, {3,1}, {4,3:D}, {5,3:D}, {6}, A, {7,3:D}, B, {8,3:D}, {9}, C, {10,3:D}) 
.",
                                              nc, sname, uplo, trans, n, k, alpha.ToString("F1"), lda, ldb, beta.ToString("F1"), ldc);
 }
                                      if (rewi)
{1 \over 2}\frac{1}{2} //REWIND NTRA
produced a state of the state of the state of the state of the state of the state of the state of the state of
tmp2d_cc = zget_2dfrom1d(nmax * nmax, 0, ldc, cc);
 //DSYR2K(uplo, trans, n, k, alpha, get_2dfrom1d(nmax*nmax,0,lda,aa), lda, get_2dfrom1d(nmax*nmax,0,ldb,bb), ldb, 
beta, ref tmp2d_cc, ldc);
 //ZSYR2K( UPLO, TRANS, N, K, ALPHA, AA,LDA, BB, LDB, BETA, CC, LDC )
 ZSYR2K(uplo, trans, n, k, alpha, zget_2dfrom1d(nmax * nmax, 0, lda, aa), lda, zget_2dfrom1d(nmax * nmax, 0, ldb, 
bb), ldb, beta, ref tmp2d_cc, ldc);
                                  cc = zget\_ldfrom2d(nmax * nmax, 0, 1dc, tmp2d_cc); }
                                  // Check if error-exit was taken incorrectly
if (!ok)
                                  {
                                      nout.WriteLine("******* FATAL ERROR - ERROR-EXIT TAKEN ON VALID CALL *******");
                                       fatal = true;
```
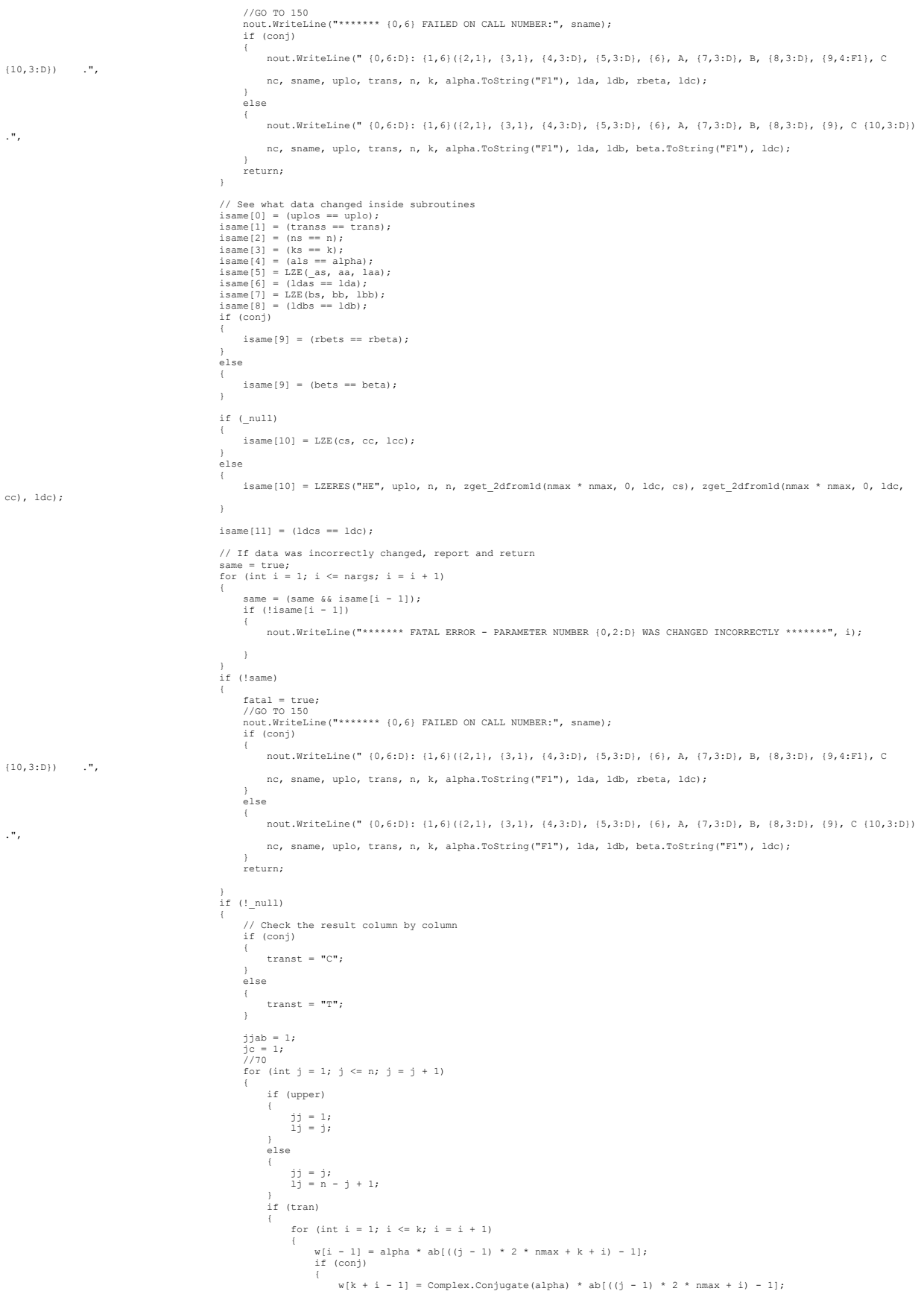

 } else  ${1 \over 2}$  $W[k + i - 1] = \text{alpha} * \text{ab}[(j - 1) * 2 * \text{max} + i) - 1];$  } } /\*DMMCH("T", "N", lj, l, 2\*k, alpha, get\_2dfromld( 2\*nmax\*nmax,jjab-l, 2\*nmax, ab), 2\*nmax,<br>get\_2dfromld(2\*nmax,0,2\*nmax,w), 2\*nmax, beta;<br>get\_2dfromld(max,0, ldc, get\_ldfrom2d\_starti\_full(nmax,jj-l,nmax,j-l, c)), nmax,<br>re eps, ref err, ref fatal, nout, true);\*/ //ZMMCH(TRANST, 'N', LJ, 1, 2\*K, ONE, AB( JJAB ), 2\*NMAX,<br>
//W, 2\*NMAX, BETA, C( JJ, LDC, EPS, ERR, FATAL, NOUT, TRUE.)<br>
//CT, G, CC( JJ, J), NMAX,<br>
//CT, G, CC( JJ, J), NAX,<br>
//CT, G, CC( JJ, J), 1, 2 \* k, one, zget\_2dfr cc)), ldc, eps, ref err, ref fatal, nout, true); } else { for (int i = 1; i <= k; i = i + 1) if (conj)  ${1 \over 2}$ w[i - 1] = alpha \* Complex.Conjugate(ab[((k + i - 1) \* nmax + j) - 1]);<br>w[k + i - 1] = Complex.Conjugate(alpha \* ab[((i - 1) \* nmax + j) - 1]); } else {  $w[i - 1] = \text{alpha} * \text{ab}((k + i - 1) * \text{nmax} + j) - 1;$ <br> $w[(k + i) - 1] = \text{alpha} * \text{ab}(((i - 1) * \text{nmax} + j) - 1];$  } } /\*DMMCH("N", "N", lj, l, 2\*k, alpha, get\_2dfromld(2\*nmax\*nmax,jj-l, nmax, ab), nmax,<br>get\_2dfromld(2\*nmax,0,2\*nmax,w), 2\*nmax, beta,<br>get\_2dfromld(nmax,0, ldc, get\_ldfrom2d\_starti\_full(nmax, jj-l, nmax,j-l, c)), nmax,<br>ref ct err, ref fatal, nout, true);\*/ //ZMMCH( 'N', 'N', LJ, 1, 2\*K, ONE, AB( JJ ), NMAX, /  $N$ , 2\*NNAX, BETA, D. NAX,<br>
// CT, G, CC( JJ, LDC, EPS, ERR, FATAL, NOUT, TRUE.)<br>
// CT, G, CC( JJ, LDC, EPS, ERR, FATAL, NOUT, TRUE.)<br>
2MMCH("N", "N", 1j, 1 \* \* k, one, zget\_2dfrom1d(2 \* nmax \* nmax, jj - 1, nmax, ab), cc)), ldc, eps, ref err, ref fatal, nout, true); } if (upper) {  $jc = jc + 1dc;$  } .<br>else {  $jc = jc + 1dc + 1;$ <br>if  $(tran)$ { jjab = jjab + 2 \* nmax; } } errmax = Math.Max(errmax, err); // If got really bad answer, report and return if (fatal) { //GO TO 140 if (n > 1) { nout.WriteLine(" THESE ARE THE RESULTS FOR COLUMN {0,3:D}", j); } nout.WriteLine("\*\*\*\*\*\*\* {0,6} FAILED ON CALL NUMBER:", sname); if (conj)  ${A}$  nout.WriteLine(" {0,6:D}: {1,6}({2,1}, {3,1}, {4,3:D}, {5,3:D}, {6}, A, {7,3:D}, B, {8,3:D}, {9,4:F1},  $C$   $\{10, 3:D\}$ ) nc, sname, uplo, trans, n, k, alpha.ToString("F1"), lda, ldb, rbeta, ldc); } else { nout.WriteLine(" {0,6:D}: {1,6}({2,1}, {3,1}, {4,3:D}, {5,3:D}, {6}, A, {7,3:D}, B, {8,3:D}, {9}, C {10,3:D}) .", nc, sname, uplo, trans, n, k, alpha.ToString("F1"), lda, ldb, beta.ToString("F1"), ldc); } return;  $}$  //70 )<br>
} //90<br>
} //100<br>
} //110<br>
Loop110: ;<br>
} //110<br>
Loop130: ;<br>
} //130 // Report result if (errmax < thresh)  $\{$ nout.WriteLine(" {0,6} PASSED THE COMPUTATIONAL TESTS ({1,6:D} CALLS)", sname, nc); } ,<br>else  $\{$  nout.WriteLine(" {0,6} COMPLETED THE COMPUTATIONAL TESTS ({1,6:D} CALLS)\n\*\*\*\*\*\*\* BUT WITH MAXIMUM TEST RATIO {2,8:F2} - SUSPECT \*\*\*\*\*\*\*", sname, nc, errmax); } }

,<br>static void

ZBLAT3\_ZCHKE(int isnum, string srnamt, StreamWriter nout)

// Tests the error exits from the Level 3 Blas. Requires a special version of the error-handling routine XERBLA. // A, B and C should not need to be defined.

 // Parameters const double one = 1.0; const double two = 2.0;

{

*{* 

// Local Scalars Complex alpha, beta; double ralpha, rbeta;

// Local Arrays Complex[,] a = new Complex[2, 1]; Complex[,] b = new Complex[2, 1]; Complex[,] c = new Complex[2, 1];

// COMMON /INFOC/INFOT, NOUTC, OK, LERR

double[] tmp1d\_a;

alpha = 0.0; //added beta = 0.0; // added

 // Executable Statements // OK is set to .FALSE. by the special version of XERBLA or by CHKXER if anything is wrong. ok = true; // LERR is set to .TRUE. by the special version of XERBLA each time it is called, and is then tested and re-set by CHKXER lerr = false; // Initialize ALPHA, BETA, RALPHA, and RBETA. alpha = new Complex(one, -one); beta = new Complex(two, -two); ralpha = one;  $rbeta = 2;$  switch (isnum) case 1: infot = 1; /\* static void ZGEMM(string transa, string transb, int m, int n, int k, Complex alpha, Complex[,] a, int lda, Complex[,] b, int ldb, Complex beta, ref Complex[,] c, int ldc)  $\star$ /  $\star$ /  $\star$ /  $\star$ /  $\star$ /  $\star$ /  $\star$ ZGEMM("/", "N", 0, 0, 0, alpha, a, 1, b, 1, beta, ref c, 1);<br>misc d.CHKXER(srnamt, infot, nout, lerr, ok); infot = 1;<br>
ZGEMM("/", "C", 0, 0, 0, alpha, a, 1, b, 1, beta, ref c, 1);<br>
misc\_d.CHKXER(srnamt, infot, nout, lerr, ok);<br>
infot = 1;<br>  $ZGEMM('''', "T", 0, 0, 0, alpha, a, 1, b, 1, beta, ref c, 1);$ <br>  $ZGEMM('''', "T", 0, 0, 0, alpha, a, 1, b, 1, beta, ref c, 1);$ <br>
misc infot = 2;<br>SGEMM("C", "/", 0, 0, 0, alpha, a, 1, b, 1, beta, ref c, 1);<br>misc\_d.CHKXER(srnamt, infot, nout, lerr, ok);<br>infot = 2;<br>SGEMM("T", "/", 0, 0, 0, alpha, a, 1, b, 1, beta, ref c, 1);<br>SGEMM("T", "/", 0, 0, 0, alpha, infot = 3;<br>
ZGEMM("N", "N", -1, 0, 0, alpha, a, 1, b, 1, beta, ref c, 1);<br>
misc\_d.CHKXER(srnamt, infot, nout, lerr, ok);<br>
infot = 3;<br>
ZGEMM("N", "C", -1, 0, 0, alpha, a, 1, b, 1, beta, ref c, 1);<br>
misc\_d.CHKXER(srnamt, inf ZGEMM("N", "T", -1, 0, 0, alpha, a, 1, b, 1, beta, ref c, 1);<br>misc d.CHKXER(srnamt, infot, nout, lerr, ok); infot = 3;<br>ZGEMM("C", "N", -1, 0, 0, alpha, a, 1, b, 1, beta, ref c, 1);<br>misc d.CHKXER(srnamt, infot, nout, lerr, ok); infot = 3;<br>
ZGEMM("C", "C", -1, 0, 0, alpha, a, 1, b, 1, beta, ref c, 1);<br>
misc\_d.CHKXER(srnamt, infot, nout, lerr, ok);<br>
infot = 3;<br>
ZGEMM("C", "T", -1, 0, 0, alpha, a, 1, b, 1, beta, ref c, 1);<br>
misc\_d.CHKXER(srnamt, in infot = 3;<br>
ZGEMM ("T", "C", -1, 0, 0, alpha, a, 1, b, 1, beta, ref c, 1);<br>
misc\_d.CHKXER(srnamt, infot, nout, lerr, ok);<br>
infot = 3;<br>
ZGEMM ("T", "T", -1, 0, 0, alpha, a, 1, b, 1, beta, ref c, 1);<br>
misc\_d.CHKXER(srnamt, infot = 4; ZGEMM("N", "N", 0, -1, 0, alpha, a, 1, b, 1, beta, ref c, 1); misc\_d.CHKXER(srnamt, infot, nout, lerr, ok); infot = 4;<br>
ZGEMM("N", "C", 0, -1, 0, alpha, a, 1, b, 1, beta, ref c, 1);<br>
misc\_d.CHKXER(srnamt, infot, nout, lerr, ok);<br>
infot = 4;<br>
ZGEMM("N", "T", 0, -1, 0, alpha, a, 1, b, 1, beta, ref c, 1);<br>
misc\_d.CHKXER(srnamt, in infot = 4;<br>ZGEMM("C", "N", 0, -1, 0, alpha, a, 1, b, 1, beta, ref c, 1);<br>misc d.CHKXER(srnamt, infot, nout, lerr, ok); infot = 4;<br>
ZGEMM ("C", "C", 0, -1, 0, alpha, a, 1, b, 1, beta, ref c, 1);<br>
misc\_d.CHKXER(srnamt, infot, nout, lerr, ok);<br>
infot = 4;<br>
ZGEMM ("C", "T", 0, -1, 0, alpha, a, 1, b, 1, beta, ref c, 1);<br>
misc\_d.CHKXER(srnamt, infot = 4; ZGEMM("T", "N", 0, -1, 0, alpha, a, 1, b, 1, beta, ref c, 1); misc\_d.CHKXER(srnamt, infot, nout, lerr, ok); infot = 4; ZGEMM("T", "C", 0, -1, 0, alpha, a, 1, b, 1, beta, ref c, 1);<br>misc\_d.CHKXER(srnamt, infot, nout, lerr, ok);<br>infot = 4;

ZGEMM("T", "T", 0, -1, 0, alpha, a, 1, b, 1, beta, ref c, 1);<br>misc d.CHKXER(srnamt, infot, nout, lerr, ok); infot = 5; ZGEMM("N", "N", 0, 0, -1, alpha, a, 1, b, 1, beta, ref c, 1); mise  $d.CHKXRR(srnamt, infot, nout, lerr, ok);$ <br>  $infot = 5;$ <br>  $zGEMM("N", "C", 0, 0, -1, alpha, a, 1, b, 1, beta, ref c, 1);$ <br>  $misc d.CHKXR, (simmt, 1, not, lerr, ok);$ <br>  $distot = 5;$ <br>  $zGEMM("N", "T", 0, 0, -1, alpha, a, 1, b, 1, beta, ref c, 1);$ <br>  $distod.CHKXRR(srnamt, infot, nout, lerr, ok);$ <br>  $infot = 5;$ <br>  $GEMM("C", "N", 0, 0, -1, alpha, a,$ ZGEMM("C", "C", 0, 0, -1, alpha, a, 1, b, 1, beta, ref c, 1);<br>misc\_d.CHKXER(srnamt, infot, nout, lerr, ok);<br>infot = 5;<br>ZGEMM("C", "T", 0, 0, -1, alpha, a, 1, b, 1, beta, ref c, 1);<br>misc d.CHKXER(srnamt, infot, nout, lerr, infot = 5; ZGEMM("T", "N", 0, 0, -1, alpha, a, 1, b, 1, beta, ref c, 1); mise d.CHKXER(srnamt, infot, nout, lerr, ok);<br>
infot = 5;<br>
ZGEMM("T", "C", 0, 0, -1, alpha, a, 1, b, 1, beta, ref c, 1);<br>
mise d.CHKXER(srnamt, infot, nout, lerr, ok);<br>
infot = 5;<br>
ZGEMM("T", "T", 0, 0, -1, alpha, a, 1, b, infot = 8;<br>
ZGEMM("N", "N", 2, 0, 0, alpha, a, 1, b, 1, beta, ref c, 2);<br>
misc\_d.CHKXER(srnamt, infot, nout, lerr, ok);<br>
infot = 8;<br>
ZGEMM("N", "C", 2, 0, 0, alpha, a, 1, b, 1, beta, ref c, 2);<br>
misc\_d.CHKXER(srnamt, infot infot = 8; ZGEMM("C", "N", 0, 0, 2, alpha, a, 1, b, 2, beta, ref c, 1); misc\_d.CHKXER(srnamt, infot, nout, lerr, ok); infot = 8; ZGEMM("C", "C", 0, 0, 2, alpha, a, 1, b, 1, beta, ref c, 1); misc\_d.CHKXER(srnamt, infot, nout, lerr, ok); infot = 8; ZGEMM("C", "T", 0, 0, 2, alpha, a, 1, b, 1, beta, ref c, 1); misc\_d.CHKXER(srnamt, infot, nout, lerr, ok); infot = 8;<br>
ZGEMM("T", "N", 0, 0, 2, alpha, a, 1, b, 2, beta, ref c, 1);<br>
misc\_d.CHKXER(srnamt, infot, nout, lerr, ok);<br>
infot = 8;<br>
ZGEMM("T", "C", 0, 0, 2, alpha, a, 1, b, 1, beta, ref c, 1);<br>
misc\_d.CHKXER(srnamt, infot infot = 10;<br>ZGEMM("W", 0, 0, 2, alpha, a, 1, b, 1, beta, ref c, 1);<br>misc\_d.CHKXER(srnamt, infot, nout, lerr, ok);<br>infot = 10;<br>ZGEMM("C", "N", 0, 0, 2, alpha, a, 2, b, 1, beta, ref c, 1);<br>misc\_d.CHKXER(srnamt, infot, nout, infot = 10; ZGEMM("T", "N", 0, 0, 2, alpha, a, 2, b, 1, beta, ref c, 1); misc\_d.CHKXER(srnamt, infot, nout, lerr, ok); infot = 10; ZGEMM("N", "C", 0, 2, 0, alpha, a, 1, b, 1, beta, ref c, 1); misc\_d.CHKXER(srnamt, infot, nout, lerr, ok); infot = 10; ZGEMM("C", "C", 0, 2, 0, alpha, a, 1, b, 1, beta, ref c, 1);<br>misc d.CHKXER(srnamt, infot, nout, lerr, ok); infot = 10;<br>ZGEMM("T", "C", O, 2, O, alpha, a, 1, b, 1, beta, ref c, 1);<br>misc d.CHKXER(srnamt, infot, nout, lerr, ok); infot = 10; ZGEMM("N", "T", 0, 2, 0, alpha, a, 1, b, 1, beta, ref c, 1); misc\_d.CHKXER(srnamt, infot, nout, lerr, ok);<br>infot = 10;<br>ZGEMM("C", "T", 0, 2, 0, alpha, a, 1, b, 1, beta, ref c, 1);<br>misc d.CHKXER(srnamt, infot, nout, lerr, ok); infot = 10;<br>ZGEMM("T", "T", O, 2, O, alpha, a, 1, b, 1, beta, ref c, 1);<br>misc d.CHKXER(srnamt, infot, nout, lerr, ok); infot = 13;<br>SGEMM("N", "N", 2, 0, 0, alpha, a, 2, b, 1, beta, ref c, 1);<br>misc\_d.CHKXER(srnamt, infot, nout, lerr, ok);<br>infot = 13;<br>SGEMM("N", "C", 2, 0, 0, alpha, a, 2, b, 1, beta, ref c, 1);<br>SGEMM("N", "C", 2, 0, 0, alpha infot = 13; ZGEMM("N", "T", 2, 0, 0, alpha, a, 2, b, 1, beta, ref c, 1); misc\_d.CHKXER(srnamt, infot, nout, lerr, ok); infot = 13;<br>SGEMM("C", "N", 2, 0, 0, alpha, a, 1, b, 1, beta, ref c, 1);<br>misc\_d.CHKXER(srnamt, infot, nout, lerr, ok);<br>infot = 13;<br>SGEMM("C", "C", 2, 0, 0, alpha, a, 1, b, 1, beta, ref c, 1);<br>SGEMM("C", "C", 2, 0, 0, alpha infot = 13;<br>ZGEMM("C", "T", 2, 0, 0, alpha, a, 1, b, 1, beta, ref c, 1);<br>misc d.CHKXER(srnamt, infot, nout, lerr, ok); infot = 13;<br>SGEMM("T", "N", 2, 0, 0, alpha, a, 1, b, 1, beta, ref c, 1);<br>misc\_d.CHKXER(srnamt, infot, nout, lerr, ok);<br>infot = 13;<br>SGEMM("T", "C", 2, 0, 0, alpha, a, 1, b, 1, beta, ref c, 1);<br>SGEMM("T", "C", 2, 0, 0, alpha infot = 13; ZGEMM("T", "T", 2, 0, 0, alpha, a, 1, b, 1, beta, ref c, 1); misc\_d.CHKXER(srnamt, infot, nout, lerr, ok); break; case 2:<br>infot: infot = 1; ZHEMM("/", "U", 0, 0, alpha, a, 1, b, 1, beta, ref c, 1);

misc\_d.CHKXER(srnamt, infot, nout, lerr, ok);<br>infot = 2; ZHEMM("L", "/", 0, 0, alpha, a, 1, b, 1, beta, ref c, 1);<br>misc\_d.CHKXER(srnamt, infot, nout, lerr, ok);<br>infot = 3;<br>ZHEMM("L", "U", -1, 0, alpha, a, 1, b, 1, beta, ref c, 1); misc\_d.CHKKER(srnamt, infot, nout, lerr, ok);<br>
infot = 3;<br>
ZHEMM("R", "U", -1, 0, alpha, a, 1, b, 1, beta, ref c, 1);<br>
misc\_d.CHKKER(srnamt, infot, nout, lerr, ok);<br>
infot = 3;<br>
ZHEMM("L", "L", -1, 0, alpha, a, 1, b, 1, be ZHEMM("R", "L", -1, 0, alpha, a, 1, b, 1, beta, ref c, 1);<br>misc\_d.CHKXER(srnamt, infot, nout, lerr, ok);<br>infot = 4; ZHEMM("L", "U", 0, -1, alpha, a, 1, b, 1, beta, ref c, 1);<br>misc d.CHKXER(srnamt, infot, nout, lerr, ok); infot = 4; ZHEMM("R", "U", 0, -1, alpha, a, 1, b, 1, beta, ref c, 1); misc\_d.CHEXER(srnamt, infot, nout, lerr, ok);<br>infot = 4;<br>ZHEMM("L", "L", 0, -1, alpha, a, 1, b, 1, beta, ref c, 1);<br>misc\_d.CHEXER(srnamt, infot, nout, lerr, ok);<br>infot = 4;<br>ZHEMM("R", "L", 0, -1, alpha, a, 1, b, 1, beta, r infot = 7;<br>ZHEMM("L", "U", 2, 0, alpha, a, 1, b, 2, beta, ref c, 2);<br>misc d.CHKXER(srnamt, infot, nout, lerr, ok); infot = 7;<br>
ZHEMM("R", "U", 0, 2, alpha, a, 1, b, 1, beta, ref c, 1);<br>
misc\_d.CHKXER(srnamt, infot, nout, lerr, ok);<br>
infot = 7;<br>
ZHEMM("L", 2, 0, alpha, a, 1, b, 2, beta, ref c, 2);<br>
misc\_d.CHKXER(srnamt, infot, nout, le infot = 7;<br>ZHEMM("R", "L", 0, 2, alpha, a, 1, b, 1, beta, ref c, 1);<br>misc d.CHKXER(srnamt, infot, nout, lerr, ok); infot = 9;<br>
ZHEMM("L", "U", 2, 0, alpha, a, 2, b, 1, beta, ref c, 2);<br>
misc\_d.CHKXER(srnamt, infot, nout, lerr, ok);<br>
infot = 9;<br>
ZHEMM("R", "U", 2, 0, alpha, a, 1, b, 1, beta, ref c, 2);<br>
misc\_d.CHKXER(srnamt, infot, nou infot = 9;<br>ZHEMM("L", "L", 2, 0, alpha, a, 2, b, 1, beta, ref c, 2);<br>misc\_d.CHKXER(srnamt, infot, nout, lerr, ok);<br>infot = 9;<br>ZHEMM("R", "L", 2, 0, alpha, a, 1, b, 1, beta, ref c, 2);<br>nifot = 12;<br>infot = 12;<br>misc\_d.CHKXER( infot = 12;<br>
ZHEMM("R", "U", 2, 0, alpha, a, 1, b, 2, beta, ref c, 1);<br>
misc\_d.CHKXER(srnamt, infot, nout, lerr, ok);<br>
infot = 12;<br>
ZHEMM("L", "L", 2, 0, alpha, a, 2, b, 2, beta, ref c, 1);<br>
misc\_d.CHKXER(srnamt, infot, n infot = 12;<br>ZHEMM("R", "L", 2, 0, alpha, a, 1, b, 2, beta, ref c, 1);<br>misc d.CHKXER(srnamt, infot, nout, lerr, ok); break;<br>
case 3:<br>
infot = 1;<br>
ZSYMM("/", "U", 0, 0, alpha, a, 1, b, 1, beta, ref c, 1);<br>
misc\_d.CHKXER(srnamt, infot, nout, lerr, ok);<br>
infot = 2;<br>
ZSYMM("L", "/", 0, 0, alpha, a, 1, b, 1, beta, ref c, 1); misc\_a.CHKXER(srnamt, infot, nout, lerr, ok);<br>infot = 2;<br>ZSYMM("L", "/", 0, 0, alpha, a, 1, b, 1, beta, ref c, 1);<br>misc\_d.CHKXER(srnamt, infot, nout, lerr, ok);<br>i.e. - 2 infot = 3; ZSYMM("L", "U", -1, 0, alpha, a, 1, b, 1, beta, ref c, 1); misc\_d.CHKXER(srnamt, infot, nout, lerr, ok);<br>
infot = 3;<br>
ZSYMM("R", "U", -1, 0, alpha, a, 1, b, 1, beta, ref c, 1);<br>
misc\_d.CHKXER(srnamt, infot, nout, lerr, ok);<br>
infot = 3;<br>
ZSYMM("E", "L", -1, 0, alpha, a, 1, b, 1, be infot = 3;<br>
ZSYMM("R", "L", -1, 0, alpha, a, 1, b, 1, beta, ref c, 1);<br>
misc\_d.CHKXER(srnamt, infot, nout, lerr, ok);<br>
infot = 4;<br>
ZSYMM("L", "U", 0, -1, alpha, a, 1, b, 1, beta, ref c, 1);<br>
misc\_d.CHKXER(srnamt, infot, n infot = 4; ZSYMM("R", "U", 0, -1, alpha, a, 1, b, 1, beta, ref c, 1); misc\_d.CHKXER(srnamt, infot, nout, lerr, ok); infot = 4;<br>
ZSYMM("L", "L", 0, -1, alpha, a, 1, b, 1, beta, ref c, 1);<br>
misc\_d.CHKXER(srnamt, infot, nout, lerr, ok);<br>
infot = 4;<br>
ZSYMM("R", "L", 0, -1, alpha, a, 1, b, 1, beta, ref c, 1);<br>
misc\_d.CHKXER(srnamt, infot, n infot = 7;<br>ZSYMM("L", "U", 2, 0, alpha, a, 1, b, 2, beta, ref c, 2);<br>misc d.CHKXER(srnamt, infot, nout, lerr, ok); infot = 7; ZSYMM("R", "U", 0, 2, alpha, a, 1, b, 1, beta, ref c, 1); misc\_d.CHKXER(srnamt, infot, nout, lerr, ok); infot = 7; ZSYMM("L", "L", 2, 0, alpha, a, 1, b, 2, beta, ref c, 2);<br>misc d.CHKXER(srnamt, infot, nout, lerr, ok); infot = 7;<br>ZSYMM("R", "L", 0,2, alpha, a, 1, b, 1, beta, ref c, 1);<br>misc\_d.CHKXER(srnamt, infot, nout, lerr, ok);<br>infot = 9; ZSYMM("L", "U", 2, 0, alpha, a, 2, b, 1, beta, ref c, 2);<br>misc\_d.CHKXER(srnamt, infot, nout, lerr, ok);<br>infot = 9;

ZSYMM("R", "U", 2, 0, alpha, a, 1, b, 1, beta, ref c, 2);<br>misc d.CHKXER(srnamt, infot, nout, lerr, ok); infot = 9; ZSYMM("L", "L", 2, 0, alpha, a, 2, b, 1, beta, ref c, 2); misc\_d.CHKXER(srnamt, infot, nout, lerr, ok); infot = 9;<br>
ZSYMM("R", "L", 2, 0, alpha, a, 1, b, 1, beta, ref c, 2);<br>
misc\_d.CHKXER(srnamt, infot, nout, lerr, ok);<br>
infot = 12;<br>
2SYMM("L", "U", 2, 0, alpha, a, 2, b, 2, beta, ref c, 1);<br>
2SYMM("L", "U", 2, 0, alpha, a, ZSYMM("L", "L", 2, 0, alpha, a, 2, b, 2, beta, ref c, 1);<br>misc\_d.CHKXER(srnamt, infot, nout, lerr, ok);<br>infot = 12;<br>ZSYMM("R", "L", 2, 0, alpha, a, 1, b, 2, beta, ref c, 1);<br>misc d.CHKXER(srnamt, infot, nout, lerr, ok); break; case 4: infot = 1;<br>
ZTRM("/", "U", "N", "N", 0, 0, alpha, a, 1, ref b, 1);<br>
misc\_d.CHKXER(srnamt, infot, nout, lerr, ok);<br>
infot = 2;<br>
ZTRM("L",",","N", "N", 0, 0, alpha, a, 1, ref b, 1);<br>
misc\_d.CHKXER(srnamt, infot, nout, lerr, infot = 3;<br>  $2TRMM("L", "U", "N", "N", 0, 0, alpha, a, l, ref b, l);$ <br>  $misc_d.CHKXER(srnamt, infot, nout, lerr, ok);$ <br>  $infot = 4$ ;<br>  $2TRMM("L", "U", "N", "N", 0, 0, alpha, a, l, ref b, l);$ <br>  $2TRMM("L", "U", "N", "N", 0, 0, alpha, a, l, ref b, l);$ <br>  $2TRMM("L", "U", "N", "N", -l, 0, alpha, a, l, ref b, l);$ <br>  $inct = 5;$ <br>  $2TRMM("L", "U", "N", "N",$ infot = 5;<br>ZTRMM("L", "U", "C", "N", -1, 0, alpha, a, 1, ref b, 1);<br>misc d.CHKXER(srnamt, infot, nout, lerr, ok); infot = 5;<br>
ZTRMM("L", "U", "T", "N", -1, 0, alpha, a, 1, ref b, 1);<br>
misc\_d.CHKXER(srnamt, infot, nout, lerr, ok);<br>
infot = 5;<br>
ZTRMM("R", "U", "N", "N", -1, 0, alpha, a, 1, ref b, 1);<br>
misc\_d.CHKXER(srnamt, infot, nout, infot = 5;<br>
ZTRMM("R", "U", "C", "N", -1, 0, alpha, a, 1, ref b, 1);<br>
misc\_d.CHKXER(srnamt, infot, nout, lerr, ok);<br>
infot = 5;<br>
ZTRMM("R", "U", "T", "N", -1, 0, alpha, a, 1, ref b, 1);<br>
misc\_d.CHKXER(srnamt, infot, nout, infot = 5;<br>
gramM("L", "L", "C", "N", -1, 0, alpha, a, 1, ref b, 1);<br>
misc\_d.CHKXER(srnamt, infot, nout, lerr, ok);<br>
infot = 5;<br>
gramM("L", "L", "T", "N", -1, 0, alpha, a, 1, ref b, 1);<br>
gramM("L","L", "T", "N", -1, 0, alp infot = 5; ZTRMM("R", "L", "N", "N", -1, 0, alpha, a, 1, ref b, 1); misc\_d.CHKXER(srnamt, infot, nout, lerr, ok); infot = 5; ZTRMM("R", "L", "C", "N", -1, 0, alpha, a, 1, ref b, 1);<br>misc\_d.CHKXER(srnamt, infot, nout, lerr, ok);<br>infot = 5; ZTRMM("R", "L", "T", "N", -1, 0, alpha, a, 1, ref b, 1);<br>misc d.CHKXER(srnamt, infot, nout, lerr, ok); infot = 6;<br>ZTRMM("L", "U", "N", "N", 0, -1, alpha, a, 1, ref b, 1);<br>misc d.CHKXER(srnamt, infot, nout, lerr, ok); infot = 6;<br>  $2TRMM(T^m, T^m, T^m, T^m, 0, -1, alpha, a, 1, ref b, 1);$ <br>  $misc_d.CHKXER(srnamt, infot, nout, lerr, ok);$ <br>  $infc1 = 6;$ <br>  $2TRMM(T^m, T^m, T^m, T^m, N^m, 0, -1, alpha, a, 1, ref b, 1);$ <br>  $misc_d.CHKXER(srnamt, infot, nout, lerr, ok);$ <br>  $infc1 = 6;$ <br>  $2TRMM(T^m, T^m, T^m, N^m, 0, -1, alpha, a, 1, ref b, 1);$ <br> infot = 6;<br>
ZTRMM("R", "U", "C", "N", 0, -1, alpha, a, 1, ref b, 1);<br>
misc\_d.CHKXER(srnamt, infot, nout, lerr, ok);<br>
infot = 6;<br>
ZTRMM("R", "U", "T", "N", 0, -1, alpha, a, 1, ref b, 1);<br>
misc\_d.CHKXER(srnamt, infot, nout, infot = 6; ZTRMM("L", "L", "N", "N", 0, -1, alpha, a, 1, ref b, 1); misc d.CHKXER(srnamt, infot, nout, lerr, ok); infot = 6;<br>
ZTRMM("L", "C", "N", 0, -1, alpha, a, 1, ref b, 1);<br>
misc\_d.CHKXER(srnamt, infot, nout, lerr, ok);<br>
infot = 6;<br>
ZTRMM("L", "T", "N", 0, -1, alpha, a, 1, ref b, 1);<br>
misc\_d.CHKXER(srnamt, infot, nout, lerr, ok) infot = 6;<br>ZTRMM("R", "L", "N", "N", 0, -1, alpha, a, 1, ref b, 1);<br>misc d.CHKXER(srnamt, infot, nout, lerr, ok); infot = 6;<br>
ZTRMM("R", "L", "C", "N", 0, -1, alpha, a, 1, ref b, 1);<br>
misc\_d.CHKXER(srnamt, infot, nout, lerr, ok);<br>
infot = 6;<br>
ZTRMM("R", "L", "T", "N", 0, -1, alpha, a, 1, ref b, 1);<br>
misc\_d.CHKXER(srnamt, infot, nout, infot = 9; ZTRMM("L", "U", "N", "N", 2, 0, alpha, a, 1, ref b, 2); misc\_d.CHKXER(srnamt, infot, nout, lerr, ok); infot = 9; ZTRMM("L", "U", "C", "N", 2, 0, alpha, a, 1, ref b, 2);<br>misc\_d.CHKXER(srnamt, infot, nout, lerr, ok);<br>infot = 9;

ZTRMM("L", "U", "T", "N", 2, 0, alpha, a, 1, ref b, 2);<br>misc d.CHKXER(srnamt, infot, nout, lerr, ok); infot = 9;<br>ZTRMM("R", "U", "N", "N", 0, 2, alpha, a, 1, ref b, 1);<br>misc d.CHKXER(srnamt, infot, nout, lerr, ok); infot = 9;<br>
"ETRMM("R", "U", "C", "N", 0, 2, alpha, a, 1, ref b, 1);<br>
"ETRMM("R", "U", "C", "N", 0, 2, alpha, a, 1, ref b, 1);<br>
infot = 9;<br>
"ETRMM("R", "U", "T", "N", 0, 2, alpha, a, 1, ref b, 1);<br>
"ETRMM("R", "U", "T", "N ZTRMM("L", "L", "C", "N", 2, 0, alpha, a, 1, ref b, 2); misc\_d.CHKXER(srnamt, infot, nout, lerr, ok); infot = 9; ZTRMM("L", "L", "T", "N", 2,0, alpha, a, 1, ref b, 2); misc\_d.CHKXER(srnamt, infot, nout, lerr, ok); infot = 9; ZTRMM("R", "L", "N", "N", 0, 2, alpha, a, 1, ref b, 1); misc\_d.CHKKER(srnamt, infot, nout, lerr, ok);<br>infot = 9;<br>ZTRAM("R", "L", "C", "N", 0, 2, alpha, a, 1, ref b, 1);<br>misc\_d.CHKKER(srnamt, infot, nout, lerr, ok);<br>infot = 9;<br>ZTRAM("R", "L", "R", "N", 0, 2, alpha, a, 1, ref b, infot = 11;<br>
ZTRMM("L", "U", "N", "N", 2, 0, alpha, a, 2, ref b, 1);<br>
misc\_d.CHKXER(srnamt, infot, nout, lerr, ok);<br>
infot = 11;<br>  $T$ RMM("L", "U", "C", "N", 2, 0, alpha, a, 2, ref b, 1);<br>  $ZTRMM$ ("L", "U", "C", "N", 2, 0, a infot = 11; ZTRMM("R", "U", "N", "N", 2, 0, alpha, a, 1, ref b, 1); misc\_d.CHKXER(srnamt, infot, nout, lerr, ok); infot = 11; ZTRMM("R", "U", "C", "N", 2, 0, alpha, a, 1, ref b, 1); misc\_d.CHKXER(srnamt, infot, nout, lerr, ok); infot = 11; ZTRMM("R", "U", "T", "N", 2, 0, alpha, a, 1, ref b, 1); misc\_d.CHKXER(srnamt, infot, nout, lerr, ok); infot = 11; "L", "N", "N", 2, 0, alpha, a, 2, ref b, 1);<br>
ZTRMM("L", "L", "N", "N", 2, 0, alpha, a, 2, ref b, 1);<br>
misc\_d.CHKXER(srnamt, infot, nout, lerr, ok);<br>
infot = 11; "L", "C", "N", 2, 0, alpha, a, 2, ref b, 1);<br>
z infot = 11;<br>
grapM("R", "L", "N", "N", 2, 0, alpha, a, 1, ref b, 1);<br>
grapM("R", "L", "N", "N", 2, 0, alpha, a, 1, ref b, 1);<br>
infot = 11;<br>
grapM("R", "L", "C", "N", 2, 0, alpha, a, 1, ref b, 1);<br>
grapM("R", "L", "C", "N", infot = 11;<br>ZTRMM("R", "L", "T", "N", 2, 0, alpha, a, 1, ref b, 1);<br>misc d.CHKXER(srnamt, infot, nout, lerr, ok); break;<br>
case 5:<br>
infot = 1;<br>
ZTRSM("/", "U", "N", "N", 0, 0, alpha, a, 1, ref b, 1);<br>
misc\_d.CHKXER(srnamt, infot, nout, lerr, ok);<br>
infot = 2;<br>
ZTRSM("L", "/", "N", "N", 0, 0, alpha, a, 1, ref b, 1); misc\_q.ChRARK(srnamt, infot, nout, lerr, ok);<br>infot = 2;<br>ZTRSM("L", "/", "N", "N", 0, 0, alpha, a, 1, ref b, 1);<br>misc\_d.CHKXER(srnamt, infot, nout, lerr, ok);<br>i.e. infot = 3;<br>  $2$ TRSM("L", "U", "/", "N", 0, 0, alpha, a, 1, ref b, 1);<br>
misc\_d.CHKXER(srnamt, infot, nout, lerr, ok);<br>
infot = 4;<br>  $2$ TRSM("L", "U", "N", "/", 0, 0, alpha, a, 1, ref b, 1);<br>  $2$ TRSM("L", "U", "N", "/", 0, 0 infot = 5;<br>
ZTRSM("L", "U", "C", "N", -1, 0, alpha, a, 1, ref b, 1);<br>
misc\_d.CHKXER(srnamt, infot, nout, lerr, ok);<br>
infot = 5;<br>
ZTRSM("L", "U", "T", "N", -1, 0, alpha, a, 1, ref b, 1);<br>
misc\_d.CHKXER(srnamt, infot, nout, infot = 5; ZTRSM("R", "U", "N", "N", -1, 0, alpha, a, 1, ref b, 1); misc d.CHKXER(srnamt, infot, nout, lerr, ok); infot = 5;<br>
ZTRSM("R", "U", "C", "N", -1, 0, alpha, a, 1, ref b, 1);<br>
misc\_d.CHKXER(srnamt, infot, nout, lerr, ok);<br>
infot = 5;<br>
ZTRSM("R", "U", "T", "N", -1, 0, alpha, a, 1, ref b, 1);<br>
misc\_d.CHKXER(srnamt, infot, nout, infot = 5;<br>ZTRSM("L", "L", "N", "N", -1, 0, alpha, a, 1, ref b, 1);<br>misc d.CHKXER(srnamt, infot, nout, lerr, ok); infot = 5;<br>
ZTRSM("L", "C", "N", -1, 0, alpha, a, 1, ref b, 1);<br>
misc\_d.CHKXER(srnamt, infot, nout, lerr, ok);<br>
infot = 5;<br>
ZTRSM("L", "I", "N", -1, 0, alpha, a, 1, ref b, 1);<br>
misc\_d.CHKXER(srnamt, infot, nout, lerr, ok); infot = 5;<br>ZTRSM("R", "L", "N", "N", -1, 0, alpha, a, 1, ref b, 1);<br>misc\_d.CHKXER(srnamt, infot, nout, lerr, ok);<br>infot = 5; ZTRSM("R", "L", "C", "N", -1, 0, alpha, a, 1, ref b, 1);<br>misc\_d.CHKXER(srnamt, infot, nout, lerr, ok);<br>infot = 5;  ZTRSM("R", "L", "T", "N", -1, 0, alpha, a, 1, ref b, 1); misc\_d.CHKXER(srnamt, infot, nout, lerr, ok);<br>
infot = 6:<br>
ZTRSM("L", "U", "N", "N", 0, -l, alpha, a, l, ref b, l);<br>
misc\_d.CHKXER(srnamt, infot, nout, lerr, ok);<br>
anisc\_d.CHKXER(srnamt, infot, nout, lerr, ok);<br>
ZTRSM("L", ZTRSM("R", "U", "C", "N", 0, -1, alpha, a, 1, ref b, 1);<br>misc\_d.CHKXER(srnamt, infot, nout, lerr, ok);<br>infot = 6; ZTRSM("R", "U", "T", "N", 0, -1, alpha, a, 1, ref b, 1);<br>misc d.CHKXER(srnamt, infot, nout, lerr, ok); infot = 6; ZTRSM("L", "L", "N", "N", 0, -1, alpha, a, 1, ref b, 1); misc\_d.CHKXER(srnamt, infot, nout, lerr, ok);<br>infot =  $6$ ; infot = 6;<br>
ZTRSM("L", "C", "N", 0, -1, alpha, a, 1, ref b, 1);<br>
misc\_d.CHKXER(srnamt, infot, nout, lerr, ok);<br>
infot = 6;<br>
ZTRSM("L", "T", "N", 0, -1, alpha, a, 1, ref b, 1);<br>
misc\_d.CHKXER(srnamt, infot, nout, lerr, ok) infot = 6; ZTRSM("R", "L", "N", "N", 0, -1, alpha, a, 1, ref b, 1); misc\_d.CHKXER(srnamt, infot, nout, lerr, ok);  $\overline{\text{infot}} = 6;$ ZTRSM("R", "L", "C", "N", 0, -1, alpha, a, 1, ref b, 1);<br>misc\_d.CHKXER(srnamt, infot, nout, lerr, ok);<br>infot = 6;<br>ZTRSM("R", "L", "R", "N", 0, -1, alpha, a, 1, ref b, 1);<br>misc d.CHKXER(srnamt, infot, nout, lerr, ok); infot = 9; ZTRSM("L", "U", "N", "N", 2, 0, alpha, a, 1, ref b, 2); misc\_d.CHKXER(srnamt, infot, nout, lerr, ok); infot = 9; ZTRSM("L", "U", "C", "N", 2, 0, alpha, a, 1, ref b, 2); misc\_d.CHKXER(srnamt, infot, nout, lerr, ok); infot = 9; ZTRSM("L", "U", "T", "N", 2, 0, alpha, a, 1, ref b, 2); misc\_d.CHKXER(srnamt, infot, nout, lerr, ok); infot = 9;<br>
ZTRSM("R", "U", "N", "N", O, 2, alpha, a, 1 ,ref b, 1);<br>
zTRSM("R", "U", "N", "O, 2, alpha, a, 1, ref b, 1);<br>
infot = 9;<br>
ZTRSM("R", "U", "C", "N", O, 2, alpha, a, 1, ref b, 1);<br>
xIRSM("R", "U", "C", "N", O, 2, infot = 9;<br>
grsps("L", "L", "N", "N", 2, 0, alpha, a, 1, ref b, 2);<br>
grsps("L", "L", "N", "N", 2, 0, alpha, a, 1, ref b, 2);<br>
infot = 9;<br>
grsps("L", "L", "C", "N", 2, 0, alpha, a, 1, ref b, 2);<br>
grsps("L", "L", "C", "N", 2 infot = 9; ZTRSM("L", "L", "T", "N", 2, 0, alpha, a, 1, ref b, 2); misc\_d.CHKXER(srnamt, infot, nout, lerr, ok); infot = 9; ZTRSM("R", "L", "N", "N", 0, 2, alpha, a, 1, ref b, 1);<br>misc\_d.CHKXER(srnamt, infot, nout, lerr, ok);<br>infot = 9; ZTRSM("R", "L", "C", "N", 0, 2, alpha, a, 1, ref b, 1);<br>misc d.CHKXER(srnamt, infot, nout, lerr, ok); infot = 9;<br>ZTRSM("R", "L", "T", "N", 0, 2, alpha, a, 1, ref b, 1);<br>misc d.CHKXER(srnamt, infot, nout, lerr, ok); infot = 11;<br>  $2\text{TRSM}("L", "U", "N", "N", 2, 0, alpha, a, 2, ref b, 1);$ <br>  $\text{missd}.\text{CHXKER}(\text{srnamt, infot, nout, lerr, ok});$ <br>  $\text{infot} = 11; "U", "U", "C", "N", 2, 0, alpha, a, 2, ref b, 1);$ <br>  $\text{STRSM}("L", "U", "C", "N", 2, 0, alpha, a, 2, ref b, 1);$ <br>  $\text{STRSM}("L", "U", "T", "N", 2, 0, alpha, a, 2, ref b, 1);$ <br> infot = 11;<br>
grsps("R", "D", "N", "N", 2, 0, alpha, a, 1, ref b, 1);<br>
grsps("R", "U", "N", "N", 2, 0, alpha, a, 1, ref b, 1);<br>
grsps("R", "U", "C", "N", 2, 0, alpha, a, 1, ref b, 1);<br>
grsps("R", "U", "C", "N", 2, 0, alpha, infot = 11; ZTRSM("R", "U", "T", "N", 2, 0, alpha, a, 1, ref b, 1); misc\_d.CHKXER(srnamt, infot, nout, lerr, ok); infot = 11;<br>
ZTRSM ("L", "L", "N", "N", 2, 0, alpha, a, 2, ref b, 1);<br>
misc\_d.CHKXER(srnamt, infot, nout, lerr, ok);<br>
infot = 11;<br>
ZTRSM ("L", "C", "N", 2, 0, alpha, a, 2, ref b, 1);<br>
misc\_d.CHKXER(srnamt, infot, nout, le infot = 11;<br>ZTRSM("L", "L", "T", "N", 2, 0, alpha, a, 2, ref b, 1);<br>misc d.CHKXER(srnamt, infot, nout, lerr, ok); infot = 11;<br>
ersem (R, "L", "N", "N", 2, 0, alpha, a, 1, ref b, 1);<br>
ersem (R, "L", "N", "N", 2, 0, alpha, a, 1, ref b, 1);<br>
misc d.CHKXER(srnamt, infot, nout, lerr, ok);<br>
ersem (R, "L", "C", "N", 2, 0, alpha, a, 1, ref b, break;

case 6: infot = 1;

ZHERK("/", "N", 0, 0, ralpha, a, 1, rbeta, ref c, 1);<br>misc d.CHKXER(srnamt, infot, nout, lerr, ok); infot = 2;<br>ZHERK("U", "T", 0, 0, ralpha, a, 1, rbeta, ref c, 1);<br>misc\_d.CHKXER(srnamt, infot, nout, lerr, ok);<br>infot = 3;<br>ZHERK("U", "N", -1, 0, ralpha, a, 1, rbeta, ref c, 1); misc d.CHKXER(srnamt, infot, nout, lerr, ok);<br>
infot = 3;<br>
ZHERK("U", "C", -1, 0, ralpha, a, 1, rbeta, ref c, 1);<br>
misc d.CHKXER(srnamt, infot, nout, lerr, ok);<br>
infot = 3;<br>
ZHERK("L", "N", -1, 0, ralpha, a, 1, rbeta, ref ZHERK("L", "C", -1, 0, ralpha, a, 1, rbeta, ref c, 1);<br>misc\_d.CHKXER(srnamt, infot, nout, lerr, ok);<br>infot = 4;<br>ZHERK("U", "N", 0, -1, ralpha, a, 1, rbeta, ref c, 1);<br>misc d.CHKXER(srnamt, infot, nout, lerr, ok); infot = 4; ZHERK("U", "C", 0, -1, ralpha, a, 1, rbeta, ref c, 1); misc\_d.CHKXER(srnamt, infot, nout, lerr, ok);<br>
infot = 4;<br>
ZHERK("L", "N", 0, -1, ralpha, a, 1, rbeta, ref c, 1);<br>
misc\_d.CHKXER(srnamt, infot, nout, lerr, ok);<br>
infot = 4;<br>
ZHERK("L", "C", 0, -1, ralpha, a, 1, rbeta, ref infot = 7;<br>
ZHERK("U", "N", 2, 0, ralpha, a, 1, rbeta, ref c, 2);<br>
misc\_d.CHKXER(srnamt, infot, nout, lerr, ok);<br>
infot = 7;<br>
ZHERK("U", "C", 0, 2, ralpha, a, 1, rbeta, ref c, 1);<br>
misc\_d.CHKXER(srnamt, infot, nout, lerr, ZHERK("L", "N", 2, 0, ralpha, a, 1, rbeta, ref c, 2);<br>misc d.CHKXER(srnamt, infot, nout, lerr, ok); infot = 7;<br>
ZHERK("L", "C", 0, 2, ralpha, a, 1, rbeta, ref c, 1);<br>
misc\_d.CHKXER(srnamt, infot, nout, lerr, ok);<br>
infot = 10;<br>
ZHERK("U", "N", 2, 0, ralpha, a, 2, rbeta, ref c, 1);<br>
ZHERK("U", "N", 2, 0, ralpha, a, 2, rbet infot = 10;<br>ZHERK("L", "N", 2, 0, ralpha, a, 2, rbeta, ref c, 1);<br>misc\_d.CHKXER(srnamt, infot, nout, lerr, ok);<br>infot = 10;<br>ZHERK("L", "C", 2, 0, ralpha, a, 1, rbeta, ref c, 1);<br>misc\_d.CHKXER(srnamt, infot, nout, lerr, ok) break;

case 7:

infot = 1;<br>
ZSYRK("/", "N", 0, 0, alpha, a, 1, beta, ref c, 1);<br>
misc\_d.CHKXER(srnamt, infot, nout, lerr, ok);<br>
infot = 2;<br>
ZSYRK("U", "C", 0, 0, alpha, a, 1, beta, ref c, 1);<br>
misc\_d.CHKXER(srnamt, infot, nout, lerr, ok); infot = 3; ZSYRK("U", "N", -1, 0, alpha, a, 1, beta, ref c, 1); misc\_d.CHKXER(srnamt, infot, nout, lerr, ok); infot = 3; ZSYRK("U", "T", -1, 0, alpha, a, 1, beta, ref c, 1);<br>misc\_d.CHKXER(srnamt, infot, nout, lerr, ok);<br>infot = 3; ZSYRK("L", "N", -1, 0, alpha, a, 1,beta, ref c, 1);<br>misc d.CHKXER(srnamt, infot, nout, lerr, ok); infot = 3;<br>ZSYRK("L", "T", -1, O, alpha, a, 1, beta, ref c, 1);<br>misc d.CHKXER(srnamt, infot, nout, lerr, ok); infot = 4; ZSYRK("U", "N", 0, -1, alpha, a, 1, beta, ref c, 1); misc\_d.CHKXER(srnamt, infot, nout, lerr, ok);<br>infot = 4;<br>ZSYRK("U", "T", 0, -1, alpha, a, 1, beta, ref c, 1);<br>misc\_d.CHKXER(srnamt, infot, nout, lerr, ok);<br>infot = 4;<br>ZSYRK("L", "N", 0, -1, alpha, a, 1, beta, ref c, 1);<br>ZS infot = 4;<br>
ZSYRK("L", "T", 0, -1, alpha, a, 1, beta, ref c, 1);<br>
misc\_d.CHKXER(srnamt, infot, nout, lerr, ok);<br>
infot = 7;<br>
ZSYRK("U", "N", 2, 0, alpha, a, 1, beta, ref c, 2);<br>
misc\_d.CHKXER(srnamt, infot, nout, lerr, ok) infot = 7;<br>ZSYRK("U", "T", 0, 2, alpha, a, 1, beta, ref c, 1); misc\_d.CHKXER(srnamt, infot, nout, lerr, ok); infot = 7;<br>
ZSYRK("L", "N", 2, 0, alpha, a, 1, beta, ref c, 2);<br>
misc\_d.CHKXER(srnamt, infot, nout, lerr, ok);<br>
infot = 7;<br>
ZSYRK("L", "T", 0, 2, alpha, a, 1, beta, ref c, 1);<br>
misc\_d.CHKXER(srnamt, infot, nout, lerr, ok); infot = 10; ZSYRK("U", "N", 2, 0, alpha, a, 2, beta, ref c, 1); misc\_d.CHKXER(srnamt, infot, nout, lerr, ok); infot = 10; ZSYRK("U", "T", 2, 0, alpha, a, 1, beta, ref c, 1); misc\_d.CHKXER(srnamt, infot, nout, lerr, ok); infot = 10; ZSYRK("L", "N", 2, 0, alpha, a, 2, beta, ref c, 1);<br>misc\_d.CHKXER(srnamt, infot, nout, lerr, ok);<br>infot = 10;<br>ZSYRK("L", "T", 2, 0, alpha, a, 1, beta, ref c, 1);<br>misc d.CHKXER(srnamt, infot, nout, lerr, ok);

break;

case 8: infot = 1;

ZHER2K("/", "N", 0, 0, alpha, a, 1, b, 1, rbeta, ref c, 1);<br>misc\_d.CHKXER(srnamt, infot, nout, lerr, ok);<br>infot = 2;<br>ZHER2K("U", "T", 0, 0, alpha, a, 1, b, 1, rbeta, ref c, 1); miscon, v , v , v, v, aipna, a, 1, b, 1, rbe<br>misc\_d.CHKXER(srnamt, infot, nout, lerr, ok);<br>infot = 3. infot = 3; ZHER2K("U", "N", -1, 0, alpha, a, 1, b, 1, rbeta, ref c, 1); misc\_d.CHKXER(srnamt, infot, nout, lerr, ok);<br>infot, = 3;<br>ZHERZK("U", "C", -1, 0, alpha, a, 1, b, 1, rbeta, ref c, 1);<br>ZHERZK("U", "C", -1, 0, alpha, a, 1, b, 1, rbeta, ref c, 1);<br>infot = 3;<br>infot, nout, lerr, ok);<br>ZHERZK( misc\_d.CHKXER(srnamt, infot, nout, lerr, ok); infot = 3; ZHERZK("L", "C", -1, 0, alpha, a, 1, b, 1, rbeta, ref c, 1);<br>misc\_d.CHKXER(srnamt, infot, nout, lerr, ok);<br>infot = 4;<br>ZHERZK("U", "N", 0, -1, alpha, a, 1, b, 1, rbeta, ref c, 1);<br>misc\_d.CHKXER(srnamt, infot, nout, lerr, ok infot = 4; ZHER2K("U", "C", 0, -1, alpha, a, 1, b, 1, rbeta, ref c, 1); misc\_d.CHKXER(srnamt, infot, nout, lerr, ok);<br>infot = 4; infot = 4;<br>
ZHERZK("L", "N", 0, -1, alpha, a, 1, b, 1, rbeta, ref c, 1);<br>
misc\_d.CHKXER(srnamt, infot, nout, lerr, ok);<br>
infot = 4;<br>
ZHERZK("L", "C", 0, -1, alpha, a, 1, b, 1, rbeta, ref c, 1);<br>
misc\_d.CHKXER(srnamt, info infot = 7; ZHER2K("U", "N", 2, 0, alpha, a, 1, b, 1, rbeta, ref c, 2); misc\_d.CHKXER(srnamt, infot, nout, lerr, ok);<br>infot = 7;<br>ZHERZK("U", "C", 0, 2, alpha, a, 1, b, 1, rbeta, ref c, 1);<br>misc\_d.CHKXER(srnamt, infot, nout, lerr, ok);<br>infot = 7; ZHER2K("L", "N", 2, 0, alpha, a, 1, b, 1, rbeta, ref c, 2);<br>misc\_d.CHKXER(srnamt, infot, nout, lerr, ok);<br>infot = 7; ZHER2K("L", "C", 0, 2, alpha, a, 1, b, 1, rbeta, ref c, 1);<br>misc\_d.CHKXER(srnamt, infot, nout, lerr, ok);<br>infot = 9; ZHER2K("U", "N", 2, 0, alpha, a, 2, b, 1, rbeta, ref c, 2);<br>misc\_d.CHKXER(srnamt, infot, nout, lerr, ok);<br>infot = 9;<br>ZHER2K("U", "C", 0, 2, alpha, a, 2, b, 1, rbeta, ref c, 1);<br>misc d.CHKXER(srnamt, infot, nout, lerr, ok); infot = 9;<br>
ZHERZK("L", "N", 2, 0, alpha, a, 2, b, 1, rbeta, ref c, 2);<br>
misc\_d.CHKXER(srnamt, infot, nout, lerr, ok);<br>
hinfot = 9;<br>
ZHERZK("L", "C", 0, 2, alpha, a, 2, b, 1, rbeta, ref c, 1);<br>
ZHERZK("L", "C", 0, 2, alpha infot = 12;<br>ZHERZK("U", "C", 2, 0, alpha, a, 1, b, 1,rbeta, ref c, 1);<br>misc\_d.CHKXER(srnamt, infot, nout, lerr, ok);<br>infot = 12;<br>ZHERZK("L", "N", 2, 0, alpha, a, 2, b, 2, rbeta, ref c, 1);<br>ZHERZK("L", "N", 2, 0, alpha, a, infot = 12;<br>ZHER2K("L", "C", 2, 0, alpha, a, 1, b, 1, rbeta, ref c, 1);<br>misc d.CHKXER(srnamt, infot, nout, lerr, ok); break;<br>
orses 9:<br>
infot = 1;<br>
zSYRZK("/", "N", 0, 0, alpha, a, 1, b, 1, beta, ref c, 1);<br>
misc\_d.CHKKER(srnamt, infot, nout, lerr, ok);<br>
infot = 2;<br>
zSYRZK("U", "C", 0, 0, alpha, a, 1, b, 1, beta, ref c, 1);<br>
misc\_d.CHKKER infot = 3;<br>ZSYR2K("U", "N", -1, 0, alpha, a, 1, b, 1, beta, ref c, 1); misc\_d.CHKXER(srnamt, infot, nout, lerr, ok);<br>infot = 3;<br>ZSYRZK("U", "T", -1, 0, alpha, a, 1, b, 1, beta, ref c, 1);<br>misc\_d.CHKXER(srnamt, infot, nout, lerr, ok);<br>infot = 3;<br>ZSYRZK("L", "N", -1, 0, alpha, a, 1, b, 1, beta, misc\_d.CHKXER(srnamt, infot, nout, lerr, ok); infot = 3;<br>
ZSYRZK("L", "T", -1, 0, alpha, a, 1, b, 1, beta, ref c, 1);<br>
misc\_d.CHKXER(srnamt, infot, nout, lerr, ok);<br>
infot = 4;<br>
ZSYRZK("U", "N", 0, -1, alpha, a, 1, b, 1, beta, ref c, 1);<br>
misc\_d.CHKXER(srnamt, infot, infot = 4; ZSYR2K("U", "T", 0, -1, alpha, a, 1, b, 1, beta, ref c, 1); misc\_d.CHKXER(srnamt, infot, nout, lerr, ok); infot = 4;<br>
ZSYRZK("L", "N", 0, -1, alpha, a, 1, b, 1, beta, ref c, 1);<br>
misc\_d.CHKXER(srnamt, infot, nout, lerr, ok);<br>
infot = 4;<br>
ZSYRZK("L", "T", 0, -1, alpha, a, 1, b, 1, beta, ref c, 1);<br>
misc\_d.CHKXER(srnamt, infot, infot = 7;<br>ZSYR2K("U", "N", 2, 0, alpha, a, 1, b, 1, beta, ref c, 2);<br>misc d.CHKXER(srnamt, infot, nout, lerr, ok); infot = 7;<br>
ZSYRZK("U", "T", 0, 2, alpha, a, 1, b, 1, beta, ref c, 1);<br>
misc\_d.CHKXER(srnamt, infot, nout, lerr, ok);<br>
infot = 7;<br>
ZSYRZK("L", "N", 2, 0, alpha, a, 1, b, 1, beta, ref c, 2);<br>
misc\_d.CHKXER(srnamt, infot, n infot = 7;<br>ZSYR2K("L", "T", 0, 2, alpha, a, 1, b, 1, beta, ref c, 1);<br>misc\_d.CHKXER(srnamt, infot, nout, lerr, ok);<br>infot = 9;

ZSYR2K("U", "N", 2, 0, alpha, a, 2, b, 1, beta, ref c, 2);<br>misc\_d.CHKXER(srnamt, infot, nout, lerr, ok);<br>infot = 9;

```
ZSYRZK("U", "T", 0, 2, alpha, a, 2, b, 1, beta, ref c, 1);<br>misc_d.CHKXER(srnamt, infot, nout, lerr, ok);<br>infot = 9;<br>ZSYRZK("L", "N", 2, 0, alpha, a, 2, b, 1, beta, ref c, 2);<br>misc_d.CHKXER(srnamt, infot, nout, lerr, ok);<br>i
                                 ESYRER("L", "T", 0, 2, alpha, a, 2, b, 1, beta, ref c, 1);<br>misc_d.CHKXER(srnamt, infot, nout, lerr, ok);<br>infot = 12;<br>infot = 12;<br>SINZK("U", "N", 2, 0, alpha, a, 2, b, 2, beta, ref c, 1);<br>misc_d.CHKXER(srnamt, infot, nou
ZSYR2K("L", "N", 2, 0, alpha, a, 2, b, 2, beta, ref c, 1);
misc_d.CHKXER(srnamt, infot, nout, lerr, ok);
 infot = 12;
 ZSYR2K("L", "T", 2, 0, alpha, a, 1, b, 1, beta, ref c, 1);
misc_d.CHKXER(srnamt, infot, nout, lerr, ok);
                                break;
 default:
 break;
 }
 //100
 if (ok)
                    {
                         nout.WriteLine(" {0,6} PASSED THE TESTS OF ERROR-EXITS", srnamt);
 }
                    else
\{ nout.WriteLine("******* {0,6} FAILED THE TESTS OF ERROR-EXITS *******", srnamt);
 }
                    return;
 }
              static void ZBLAT3_ZMAKE(string type, string uplo, string diag, int m, int n, ref Complex[,] a, int nmax, ref Complex[] aa, int lda, ref bool 
reset, Complex transl)
\left\{ \begin{array}{ccc} 1 & 1 & 1 \\ 1 & 1 & 1 \end{array} \right.// Generates values for an M by N matrix A.  Stores the values in the array AA in the data structure required<br>// by the routine, with unwanted elements set to rogue value.<br>// TYPE is 'GE', 'HE', 'SY' or 'TR'.
                    // Parameters
Complex zero = new Complex(0.0, 0.0);<br>Complex one = new Complex(1.0, 0.0);<br>Complex rogue = new Complex(-1.0e10, 1.0e10);<br>const double rzero = 0.0;<br>const double rrogue = -1.0e10;
                   // Complex A( NMAX, * ), AA(*) // Local Scalars
 //int i, ibeg, iend, j, jj
 int ibeg, iend, jj;
 bool gen, her, lower, sym, tri, unit, upper;
                    // Executable Statements
 gen = (type.Substring(0, 2).ToUpper() == "GE");
 her = (type.Substring(0, 2).ToUpper() == "HE");
 sym = (type.Substring(0, 2).ToUpper() == "SY");
 tri = (type.Substring(0, 2).ToUpper() == "TR");
upper = ((her || sym || tri) && (uplo.Substring(0, 1).ToUpper() == "U"));<br>lower = ((her || sym || tri) && (uplo.Substring(0, 1).ToUpper() == "L"));<br>unit = tri && (diag.Substring(0, 1).ToUpper() == "U");
                    // Generate data in array A
                    //20
                   for (int j = 1; j \le n; j = j + 1)
\{1/10<br>for (int i = 1; i <= m; i = i + 1)
and the state of the state of the state of
                                if (gen || (upper && (i <= j)) || (lower && (i >= j)))
and the state of the state of the state of the state of the state of the state of the state of the state of the
a[i - 1, j - 1] = \text{ZBEG}(\text{ref reset}) + \text{transl};<br>if (i \neq j){
// Set some elements to zero<br>if ((n > 3) && (j == n / 2)){1 \over 2}a[i - 1, j - 1] = zero; }
                                             if (her)
                                             {
                                                 a[j - 1, i - 1] = Complex.Conjugate(a[i - 1, j - 1]);
produced a state of the state of the state of the state of the state of the state of the state of the state of
                                             else if (sym)
                                             {
                                                 a[j - 1, i - 1] = a[i - 1, j - 1]; }
                                             else if (tri)
\{a[j - 1, i - 1] = zero; }
provided a state of the state of the state of the state of the state of the state of the state of the state of
 }
 } //10
 if (her)
and the state of the state of the state of
                               a[j - 1, j - 1] = new Complex(a[j - 1, j - 1]. Real, rzero);
 }
                           if (tri)
and the state of the state of the state of
                               a[j - 1, j - 1] = a[j - 1, j - 1] + one;
particularly the control of the state of
                           if (unit)
and the state of the state of the state of the state of the state of the state of the state of the state of the
                              a[j - 1, j - 1] = one; }
                    } //20
 // Store elements in array AS in data structure required by routine
 if (type.Substring(0, 2).ToUpper() == "GE")
```

```
 {
                //50
//Console.WriteLine("3_DMAKE GE");<br>for (int j = 1; j <= n; j = j + 1)
and the state of the state of the state of
                     //30
                    for (int i = 1; i <= m; i = i + 1)
                    {
                       aa[(i + (j - 1) * 1da) - 1] = a[i - 1, j - 1]; }
                     for (int i = m + 1; i <= lda; i = i + 1)
                     {
                        aa[(i + (j - 1) * 1da) - 1] = roque;} //50
```
}

 $\left\{ \right.$ 

 } else if ((type.Substring(0, 2).ToUpper() == "HE") || (type.Substring(0, 2).ToUpper() == "SY") || (type.Substring(0, 2).ToUpper() == "TR"))  $\{$ 

```
//90<br>for (int j = 1; j <= n; j = j + 1)
and the state of the state of the state of
                    if (upper)
                    {
                        ibeg = 1:
                        if (unit)
                        {
                           iend = j - 1; }
                        else
                        {
                        iend = j;<br>}
 }
 }
                    else
{
                         if (unit)
                        {
                           ibeg = j + 1;
 }
                        else
                        {
                            ibeg = j;
 }
                        \}<br>iend = n;
 }
                    for (int i = 1; i <= ibeg - 1; i = i + 1)
and the state of the state of the state of the state of the state of the state of the state of the state of the
                        aa[(i + (j - 1) * 1da) - 1] = roque; }
                    for (int i = ibeg; i \le iend; i = i + 1)
                    {
                       aa[(i + (j - 1) * lda) - 1] = a[i - 1, j - 1];
 }
                    for (int i = iend + 1; i <= 1da; i = i + 1)
                    {
                       aa[(i + (j - 1) * 1da) - 1] = roque; }
                     if (her)
and the state of the state of the state of the state of the state of the state of the state of the state of the
 jj = j + (j - 1) * lda;
 aa[jj - 1] = new Complex(aa[jj - 1].Real, rrogue);
} //90
```
 } .<br>static void ZMMCH(string transa, string transb, int m, int n, int kk, Complex alpha, Complex[,] a, int lda, Complex[,] b, int ldb, Complex beta, Complex[,] c, int ldc, ref Complex[] ct, ref double[] g, Complex[,] cc, int ldcc, double eps, ref double err, ref bool fatal, StreamWriter nout, bool mv)

```
 // Checks the results of the computational tests.
 // Parameters
 Complex zero = new Complex(0.0, 0.0);
 //Complex one = new Complex(1.0,0.0);
 const double rzero = 0.0;
 const double rone = 1.0;
                  // Local Scalars
 Complex cl;
 double erri;
                  bool ctrana, ctranb, trana, tranb;
// COMPLEX*16 A(LDA, * ), B(LDB, * ), C(LDC, * ), CC(LDCC, * ), CT( * ),<br>// DOUBLE PRECISION G( * )
                  // Executable Statements
trana = (transa.Substring(0, 1).ToUpper() == "T") || (transa.Substring(0, 1).ToUpper() == "C");<br>tranb = (transb.Substring(0, 1).ToUpper() == "T") || (transb.Substring(0, 1).ToUpper() == "C");<br>ctrana = (transb.Substring(0,
                  // Compute expected result, one column at a time, in CT using data in A, B and C. Compute gauges in G.
//220<br>for (int j = 1; j <= n; j = j + 1)
\{for (int i = 1; i \leq m; i = i + 1)
and the state of the state of the
                            ct[i - 1] = zero;g[i - 1] = rzero;
provided a series of the series of
                        if (!trana && !tranb)
and the state of the state of the state of
                             for (int k = 1; k \leq k; k = k + 1)
                             {
                                  for (int i = 1; i \leq m; i = i + 1)
{ } } } } } } { } } } } { } } } } { } } } { } } } { } } } { } } } { } } } { } } } { } } } { } } } { } } } { } } } { } } } { } } } { } } } { } } } { } } } { } } } { } } } { } } } { } } } { } } } { } } } { } } } { } } } { } 
ct[i - 1] = ct[i - 1] + a[i - 1, k - 1] * b[k - 1, j - 1];<br>g[i - 1] = g[i - 1] + ABS1(a[i - 1, k - 1]) * ABS1(b[k - 1, j - 1]);
 }
 }
 }
                        else if (trana && !tranb)
and the state of the state of the state of
                            if (ctrana)
```

```
and the state of the state of the state of the state of the state of the state of the state of the state of the
                          for (int k = 1; k \leq k; k = k + 1)
                           {
                               for (int i = 1; i \leq m; i = i + 1)
                               {
ct[i - 1] = ct[i - 1] + Complex.Conjugate(a[k - 1, i - 1]) * b[k - 1, j - 1];<br>
q[i - 1] = q[i - 1] + \text{ABS1}(a[k - 1, i - 1]) + \text{ABS1}(b[k - 1, j - 1]); }
 }
 }
                      else
                      {
                          for (int k = 1; k \leq k; k = k + 1)
                           {
                               for (int i = 1; i \leq m; i = i + 1)
                               {
ct[i - 1] = ct[i - 1] + a[k - 1, i - 1] * b[k - 1, j - 1];<br>g[i - 1] = g[i - 1] + ABS1(a[k - 1, i - 1]) * ABS1(b[k - 1, j - 1]);
 }
 }
 }
provided a series of the series of
                  else if (!trana && tranb)
and the state of the state of the state of
                      if (ctranb)
                      {
                          for (int k = 1; k \leq k; k = k + 1)
{ } } } } } } { } } } } { } } } } { } } } { } } } { } } } { } } } { } } } { } } } { } } } { } } } { } } } { } } } { } } } { } } } { } } } { } } } { } } } { } } } { } } } { } } } { } } } { } } } { } } } { } } } { } } } { } 
                               for (int i = 1; i \leq m; i = i + 1)
                               {
ct[i - 1] = ct[i - 1] + a[i - 1, k - 1] * Complex.Conjugate(b[j - 1, k - 1]);<br>g[i - 1] = g[i - 1] + ABS1(a[i - 1, k - 1]) * ABS1(b[j - 1, k - 1]);
 }
 }
 }
                      else
                      {
                          for (int k = 1; k \leq k; k = k + 1)
                           {
                               for (int i = 1; i \leq m; i = i + 1)
                               {
ct[i - 1] = ct[i - 1] + a[i - 1, k - 1] * b[j - 1, k - 1];<br>g[i - 1] = g[i - 1] + ABS1(a[i - 1, k - 1]) * ABS1(b[j - 1, k - 1]);
 }
 }
 }
 }
                  else if (trana && tranb)
and the state of the state of the state of the state of the state of the state of the state of the state of the
 if (ctrana)
{
                           if (ctranb)
                          {
                              for (int k = 1; k \le k k = k + 1)
                               {
                                   for (int i = 1; i <= m; i = i + 1)
                                    {
ct[i - 1] = ct[i - 1] + Complex.Conjugate(a[k - 1, i - 1]) * Complex.Conjugate(b[j - 1, k - 1]);<br>q[i - 1] = q[i - 1] + ABSI(a[k - 1, i - 1]) * ABSI(b[j - 1, k - 1]); }
 }
 }
                          else
                           {
                               for (int k = 1; k \leq k ) k = k + 1)
                               {
                                   for (int i = 1; i \leq m; i = i + 1)
                                    {
ct[i - 1] = ct[i - 1] + Complex.Conjugate(a[k - 1, i - 1]) * b[j - 1, k - 1];<br>g[i - 1] = g[i - 1] + ABS1(a[k - 1, i - 1]) * ABS1(b[j - 1, k - 1]);
 }
 }
 }
 }
                      else
and the state of the state of the state of
                           if (ctranb)
                           {
                               for (int k = 1; k \le k; k = k + 1)
                               {
                                   for (int i = 1; i \leq m; i = i + 1)
{1 \over 2}ct[i - 1] = ct[i - 1] + a[k - 1, i - 1] * Complex.Conjugate(b[j - 1, k - 1]);<br>q[i - 1] = q[i - 1] + ABS1(a[k - 1, i - 1]) * ABS1(b[j - 1, k - 1]);
produced a state of the state of the state of the state of the state of the state of the state of the state of
 }
 }
                          else
                          {
                               for (int k = 1; k <= kk; k = k + 1)
                               {
                                   for (int i = 1; i <= m; i = i + 1)
                                    {
ct[i - 1] = ct[i - 1] + a[k - 1, i - 1] * b[j - 1, k - 1];<br>
q[i - 1] = q[i - 1] + \text{ABS1}(a[k - 1, i - 1]) + \text{ABS1}(b[j - 1, k - 1]); }
 }
 }
 }
 }
                 for (int i = 1; i <= m; i = i + 1)
and the state of the state of the state of the state of the state of the state of the state of the state of the
 ct[i - 1] = alpha * ct[i - 1] + beta * c[i - 1, j - 1];
 g[i - 1] = ABS1(alpha) * g[i - 1] + ABS1(beta) * ABS1(c[i - 1, j - 1]);
 }
 // Compute the error ratio for this result
 err = rzero; //corrected from zero
 //210
```

```
for (int i = 1; i \leq m; i = i + 1)
and the state of the state of the state of
 erri = ABS1(ct[i - 1] - cc[i - 1, j - 1]) / eps;
 if (g[i - 1] != rzero)
\{erri = erri / \sigma[i - 11;
 }
                          err = Math.Max(err, erri);
if (err * Math.Sqrt(eps) >= rone)
                          {
                                //GO TO 230
                                // Report fatal error
fatal = true;
                               nout.WriteLine("******* FATAL ERROR - COMPUTED RESULT IS LESS THAN HALF ACCURATE *******\n EXPECTED RESULT COMPUTED 
RESULT");
                               for (int ii = 1; ii \leq m; ii = ii + 1)
{ } } } } } } { } } } } { } } } } { } } } { } } } { } } } { } } } { } } } { } } } { } } } { } } } { } } } { } } } { } } } { } } } { } } } { } } } { } } } { } } } { } } } { } } } { } } } { } } } { } } } { } } } { } } } { } 
                                   i \in \{m\nu\}{
                                         n_{\text{out}}.WriteLine(" {0,7:D} {1,18} {2,18}", ii, ct[ii - 1].ToString("F6"), cc[ii - 1, j - 1].ToString("F6"));
 }
                                    else
                                     {
                                    nout.WriteLine(" {0,7:D} {1,18} {2,18}", ii, cc[ii - 1, j - 1].ToString("F6"), ct[ii - 1].ToString("F6"));<br>}
 }
 }
                               if (n > 1){
                                    nout.WriteLine(" THESE ARE THE RESULTS FOR COLUMN {0,3:D}", j);
 }
                               ,<br>return:
}<br>} //210<br>} //220
 // If the loop completes, all results are at least half accurate
 //GO TO 250
 }
 public static void ZGEMM(string transa, string transb, int m, int n, int k, Complex alpha, Complex[,] a, int lda, Complex[,] b, int ldb, Complex 
beta, ref Complex[,] c, int ldc)
\left\{ \begin{array}{ccc} 1 & 0 & 0 \\ 0 & 0 & 0 \\ 0 & 0 & 0 \\ 0 & 0 & 0 \\ 0 & 0 & 0 \\ 0 & 0 & 0 \\ 0 & 0 & 0 \\ 0 & 0 & 0 \\ 0 & 0 & 0 \\ 0 & 0 & 0 \\ 0 & 0 & 0 \\ 0 & 0 & 0 \\ 0 & 0 & 0 \\ 0 & 0 & 0 & 0 \\ 0 & 0 & 0 & 0 \\ 0 & 0 & 0 & 0 \\ 0 & 0 & 0 & 0 \\ 0 & 0 & 0 & 0 & 0 \\ 0 & 0 & 0 & 0 & 0 \\ 0 & 0 & 0 & 0 & 0// ZGEMM(TRANSA,TRANSB,M,N,K,ALPHA,A,LDA,B,LDB,BETA,C,LDC)<br>// COMPLEX*16 A(LDA,*),B(LDB,*),C(LDC,*)
//ZGEMM performs one of the matrix-matrix operations<br>//C:= alpha*op(A)*op(B) + beta*C,<br>//where op(X) is one of<br>//op(X) = X or op(X) = X**H,<br>//alpha and beta are scalars, and A, B and C are matrices, with op(A) an m by k ma
                 // TRANSA is CHARACTER*1
// On entry, TRANSA specifies the form of op( A ) to be used in the matrix multiplication as follows:<br>// TRANSA = 'N' or 'n', op( A ) = A.<br>// TRANSA = 'C' or 't', op( A ) = A**H.<br>// TRANSA = 'C' or 'c', op( A ) = A**H.
                // TRANSB is CHARACTER*1
// On entry, TRANSB specifies the form of op( B ) to be used in the matrix multiplication as follows:<br>// TRANSB = 'N' or 'n', op( B ) = B.<br>// TRANSB = 'C' or 't', op( B ) = B**H.<br>// TRANSB = 'C' or 'c', op( B ) = B**H.
                // M is INTEGER
                // On entry, M specifies the number of rows of the matrix op( A ) and of the matrix C. M must be at least zero.
 // N is INTEGER
 // On entry, N specifies the number of columns of the matrix op( B ) and the number of columns of the matrix C. N must be at least zero.
 // K is INTEGER
 // On entry, K specifies the number of columns of the matrix op( A ) and the number of rows of the matrix op( B ). K must be at least zero.
                // ALPHA is COMPLEX*16
                 // On entry, ALPHA specifies the scalar alpha.
                // A is COMPLEX*16 array of DIMENSION ( LDA, ka ), where ka is k when TRANSA = 'N' or 'n', and is m otherwise. Before entry with TRANSA = 
'N' or 'n', the leading m by k
 // part of the array A must contain the matrix A, otherwise the leading k by m part of the array A must contain the matrix A.
// LDA is INTEGER<br>// On entry, LDA specifies the first dimension of A as declared in the calling (sub) program. When TRANSA = 'N' or 'n' then LDA must be at<br>least max(1, m), otherwise LDA must be at<br>// least max(1, k).
// B is COMPLEX*16 array of DIMENSION (LDB, kb), where kb is n when TRANSB = 'N' or 'n', and is k otherwise.<br>// Before entry with TRANSB = 'N' or 'n', the leading k by n part of the array B must contain the matrix B, other
// LDB is INTEGER<br>// On entry, LDB specifies the first dimension of B as declared in the calling (sub) program. When TRANSB = 'N' or 'n' then LDB must be at<br>least max(1, h). cherwise LDB must be at<br>// least max(1, h).
 // BETA is COMPLEX*16
 // On entry, BETA specifies the scalar beta. When BETA is supplied as zero then C need not be set on input.
                // C is COMPLEX*16 array of DIMENSION ( LDC, n ).
                 // Before entry, the leading m by n part of the array C must contain the matrix C, except when beta is zero, in which case C need not be 
set on entry.<br>
// On exit, the array C is overwritten by the m by n matrix (alpha*op(A)*op(B) + beta*C).
                 // LDC is INTEGER
                // On entry, LDC specifies the first dimension of C as declared in the calling (sub) program. LDC must be at least max( 1, m ).
                // Local Scalars
 Complex temp;
 int info, ncola, nrowa, nrowb;
 bool conja, conjb, nota, notb;
 // Parameters
 Complex one = new Complex(1.0, 0.0);
               Complex zero = new Complex(0.0, 0.0);
```

```
// Set NOTA and NOTB as true if A and B respectively are not conjugated or transposed, set CONJA and CONJB as true if A and B<br>respectively are to be transposed but not conjugated and set<br>\frac{1}{100} (NROWA) NCOLA and NROWB
\{nrowa = m;<br>ncola = k; }
          else
          {
            nrowa = k;
            ncola = m;
 }
          if (notb)
          {
            nrowb = k;
 }
 else
\{nrowb = n:
          }
          // Test the input parameters
 info = 0;
 if (!nota && !conja && !(transa.Substring(0, 1).ToUpper() == "T"))
\{ info = 1;
 }
          else if (!notb && !conjb && !(transb.Substring(0, 1).ToUpper() == "T"))
\{ info = 2;
 }
          else if (m < 0)
\{ info = 3;
 }
         \frac{1}{2}else if (n < 0)
\{info = 4; }
          else if (k < 0)
          {
            info = 5;
 }
          else if (lda < Math.Max(1, nrowa))
          {
           info = 8; }
          else if (ldb < Math.Max(1, nrowb))
          {
           \verb|info = 10; }
          else if (ldc < Math.Max(1, m))
\{info = 13;
 }
         if (info != 0)\{ XERBLA("ZGEMM ", info);
            return;
 }
 // Quick return if possible
 if ((m == 0) || (n == 0) || (((alpha == zero) || (k == 0)) && (beta == one)))
{
            return;
 }
 // And when alpha.eq.zero.
 if (alpha == zero)
\{ if (beta == zero)
 {
for (int j = 1; j \le n; j = j + 1)
                  for (int i = 1; i <= m; i = i + 1)
{<br>
c[i - 1, j - 1] = zero; }
 }
 }
             else
 {
               for (int j = 1; j \iff n; j = j + 1)
                {
                  for (int i = 1; i \le m; i = i + 1)
                  {
                  (<br> c[i - 1, j - 1] = beta * c[i - 1, j - 1];<br>}
 }
            \rightarrow }
             return;
 }
 // Start the operations.
 if (notb)
\{ if (nota)
 {
// Form C := alpha*A*B + beta*C<br>for (int j = 1; j <= n; j = j + 1)
{
 if (beta == zero)
                   {
                     for (int i = 1; i \leq m; i = i + 1)
{<br>
c[i - 1, j - 1] = zero; }
 }
                  else if (beta != one)
{<br>
for (int i = 1; i <= m; i = i + 1)
```

```
{
c[i - 1, j - 1] = \text{beta} * c[i - 1, j - 1];
                     }
                   }
                   for (int 1 = 1; 1 \le k; 1 = 1 + 1)
if (b[1 - 1, j - 1] != zero)
                      {
temp = alpha * b[1 - 1, j - 1];<br>
for (int i = 1; i <= m; i = i + 1)<br>
{
c[i - 1, j - 1] = c[i - 1, j - 1] + temp * a[i - 1, 1 - 1];}
                     }
                  }
               }
}
 else if (conja)
{
// Form C := \text{alpha}^*A^{**}H^*B + \text{beta}^*C.<br>for (int j = 1; j <= n; j = j + 1)
               {
for (int i = 1; i <= m; i = i + 1)
temp = zero;<br>
for (int l = 1; l \le k; l = l + 1)
                      {
temp = temp + Complex.Conjugate(a[1 - 1, i - 1]) * b[1 - 1, j - 1];
}
 if (beta == zero) {
c[i - 1, j - 1] = alpha * temp;}
else {
c[i - 1, j - 1] = alpha * temp + beta * c[i - 1, j - 1];
                     }
                  }
               }
}
 else
{
// Form C := alpha*A**T*B + beta*C<br>for (int j = 1; j <= n; j = j + 1)<br>{
for (int i = 1; i <= m; i = i + 1) {
temp = zero;<br>
for (int l = 1; l \le k; l = l + 1)
                      {
temp = temp + a[1 - 1, i - 1] * b[1 - 1, j - 1];}
if (beta == zero)
                      {
c[i - 1, j - 1] = alpha * temp;}
                      else<br>{
c[i - 1, j - 1] = alpha * temp + beta * c[i - 1, j - 1];
                     \rightarrow}
               }
           }
 else if (nota)
{
            if (conjb)
            {
// Form C := \text{alpha}^*A^*B^{**}H + \text{beta}^*C.<br>
for (int j = 1; j <= n; j = j + 1)
               {
if (beta == zero) {
                     for (int i = 1; i <= m; i = i + 1)
                      {
c[i - 1, j - 1] = zero;}
                   }
else if (beta != one) {
for (int i = 1; i <= m; i = i + 1) {
c[i - 1, j - 1] = \text{beta} * c[i - 1, j - 1];
                     }
                  }
for (int 1 = 1; 1 <= k; 1 = 1 + 1)
if (b[j - 1, 1 - 1] != zero)
                      {
temp = alpha * Complex.Conjugate(b[j - 1, 1 - 1]);<br>
for (int i = 1; i <= m; i = i + 1)<br>
{
c[i - 1, j - 1] = c[i - 1, j - 1] + temp * a[i - 1, 1 - 1];}
                     }
                  }
               }
}
 else
{
// Form C := alpha*A*B**T + beta*C<br>for (int j = 1; j <= n; j = j + 1)
               {
                   if (beta == zero) {
                     for (int i = 1; i \le m; i = i + 1)
{<br>
c[i - 1, j - 1] = zero;}
else if (beta != one)
```
}

```
{ } } } } } } { } } } } { } } } } { } } } { } } } { } } } { } } } { } } } { } } } { } } } { } } } { } } } { } } } { } } } { } } } { } } } { } } } { } } } { } } } { } } } { } } } { } } } { } } } { } } } { } } } { } } } { } 
                                 for (int i = 1; i \leq m; i = i + 1)
                                  {
                                 c[i - 1, j - 1] = \text{beta} * c[i - 1, j - 1]; }
 }
                             for (int 1 = 1; 1 \le k; 1 = 1 + 1)
{ } } } } } } { } } } } { } } } } { } } } { } } } { } } } { } } } { } } } { } } } { } } } { } } } { } } } { } } } { } } } { } } } { } } } { } } } { } } } { } } } { } } } { } } } { } } } { } } } { } } } { } } } { } } } { } 
                                 if (b[j - 1, 1 - 1] != zero)
\{temp = alpha * b[j - 1, 1 - 1];<br>
for (int i = 1; i <= m; i = i + 1)<br>
{
                                      \begin{cases} \nc[i - 1, j - 1] = c[i - 1, j - 1] + \text{temp} * a[i - 1, 1 - 1];\n\end{cases} }
 }
\frac{1}{\sqrt{1-\frac{1}{2}}} }
 else if (conja)
{
                   if (conjb)
and the state of the state of the state of the state of the state of the state of the state of the state of the
// Form C := \text{alpha}^*A^{**}H^*B^{**}H + \text{beta}^*C.<br>for (int j = 1; j <= n; j = j + 1)
{<br>
for (int i = 1; i <= m; i = i + 1)<br>
{
temp = zero;<br>for (int l = 1; l \le k; l = l + 1)
{1 \over 2}temp = temp + Complex.Conjugate(a[1 - 1, i - 1]) * Complex.Conjugate(b[j - 1, 1 - 1]);
 }
                                 if (beta == zero)
                                 {
                                     c[i - 1, j - 1] = alpha * temp; }
                                 else
                                 {
                                 c[i - 1, j - 1] = alpha * temp + beta * c[i - 1, j - 1];
 }
 }
 }
 }
 else
 {
// Form C := alpha*A**H*B**T + beta*C<br>for (int j = 1; j <= n; j = j + 1)
and the contract of the contract of the contract of the contract of the contract of the contract of the contract of the contract of the contract of the contract of the contract of the contract of the contract of the contra
for (int i = 1; i <= m; i = i + 1)
temp = zero;<br>
for (int l = 1; l \le k; l = l + 1)
                                  {
                                 temp = temp + Complex.Conjugate(a[1 - 1, i - 1]) * b[j - 1, 1 - 1];
 }
                                 if (beta == zero)
                                  {
                                     c[i - 1, j - 1] = alpha * temp; }
                                 else
                                  {
                                 c[i - 1, j - 1] = alpha * temp + beta * c[i - 1, j - 1];
 }
 }
                       }
                   }
 }
 else
              \bar{t} if (conjb)
 {
//! Form C := \text{alpha} * A * * T * B * * H + \text{beta} * C<br>for (int j = 1; j <= n; j = j + 1)
                        {
                            for (int i = 1; i \leq m; i = i + 1)
and the contract of the contract of the contract of the contract of the contract of the contract of the contract of the contract of the contract of the contract of the contract of the contract of the contract of the contra
temp = zero;<br>
for (int 1 = 1; 1 <= k; 1 = 1 + 1)<br>
{
                                      temp = temp + a[1 - 1, i - 1] * Complex.Conjugate(b[j - 1, 1 - 1]);
 }
                                 if (beta == zero)
                                  {
                                     c[i - 1, j - 1] = alpha * temp;produced a state of the state of the state of the state of the state of the state of the state of the state of
                                  else
                                 {
                                 c[i - 1, j - 1] = alpha * temp + beta * c[i - 1, j - 1];
 }
 }
 }
 }
                   }<br>else<br>{
and the state of the state of the
                         // Form C := alpha*A**T*B**T + beta*C
                        for (int j = 1; j \le n; j = j + 1)
                            for (int i = 1; i \leq m; i = i + 1)
{ } } } } } } { } } } } { } } } } { } } } { } } } { } } } { } } } { } } } { } } } { } } } { } } } { } } } { } } } { } } } { } } } { } } } { } } } { } } } { } } } { } } } { } } } { } } } { } } } { } } } { } } } { } } } { } 
temp = zero;<br>
for (int l = 1; l \le k; l = l + 1)
                                  {
                                     temp = temp + a[1 - 1, i - 1] * b[j - 1, 1 - 1]; }
                                   if (beta == zero)
{1 \over 2}c[i - 1, j - 1] = alpha * temp;
 }
                                 else
{<br>
c[i - 1, j - 1] = alpha * temp + beta * c[i - 1, j - 1];
```
 $\begin{array}{c} \longrightarrow \\ \longrightarrow \\ \longrightarrow \\ \longrightarrow \end{array}$ 

 } public static void ZHEMM(string side, string uplo, int m, int n, Complex alpha, Complex[,] a, int lda, Complex[,] b, int ldb, Complex beta, ref Complex[,] c, int ldc) {

//  $COMPLEX*16 A(LDA, *)$ , B(LDB, \*), C(LDC, \*)

// ZHEMM performs one of the matrix-matrix operations // C := alpha\*A\*B + beta\*C,

// or

// C := alpha\*B\*A + beta\*C, // where alpha and beta are scalars, A is an hermitian matrix and B and C are m by n matrices.

// SIDE is CHARACTER\*1 // On entry, SIDE specifies whether the hermitian matrix A appears on the left or right in the operation as follows: // SIDE = 'L' or 'l' C := alpha\*A\*B + beta\*C, // SIDE = 'R' or 'r' C := alpha\*B\*A + beta\*C,

// UPLO is CHARACTER\*1

 // On entry, UPLO specifies whether the upper or lower triangular part of the hermitian matrix A is to be referenced as follows:

// UPLO = 'U' or 'u' Only the upper triangular part of the hermitian matrix is to be referenced. // UPLO = 'L' or 'l' Only the lower triangular part of the hermitian matrix is to be referenced.

// M is INTEGER

// On entry, M specifies the number of rows of the matrix C. M must be at least zero.

// N is INTEGER

// On entry, N specifies the number of columns of the matrix C. N must be at least zero.

// ALPHA is COMPLEX\*16<br>// On entry, ALPHA specifies the scalar alpha.<br>// A is COMPLEX\*16 array of DIMENSION (LDA, ka ), where ka is m when SIDE = 'L' or 'l' and is n otherwise. Before entry with SIDE = 'L'<br>or 'l', the mby // the array A must contain the hermitian matrix, such that when UPLO = 'U' or 'u', the leading m by m upper triangular part of the array A must contain the upper triangular part

// of the hermitian matrix and the strictly lower triangular part of A is not referenced, and when UPLO = 'L' or 'l', the leading m by<br>m lower triangular part of the array A must contain the lower triangular part of the he

strictly upper triangular part of A is not // referenced. Note that the imaginary parts of the diagonal elements need not be set, they are assumed to be zero.

// LDA is INTEGER<br>// On entry, LDA specifies the first dimension of A as declared in the calling (sub) program. When SIDE = 'L' or 'l' then LDA must be at<br>least max( 1, m ), otherwise LDA must be at<br>// least max( 1, n ).

// B is COMPLEX\*16 array of DIMENSION ( LDB, n ). // Before entry, the leading m by n part of the array B must contain the matrix B.

// LDB is INTEGER

// On entry, LDB specifies the first dimension of B as declared in the calling (sub) program. LDB must be at least max( 1, m ).

// BETA is COMPLEX\*16

// On entry, BETA specifies the scalar beta. When BETA is supplied as zero then C need not be set on input.

 // C is COMPLEX\*16 array of DIMENSION ( LDC, n ). // Before entry, the leading m by n part of the array C must contain the matrix C, except when beta is zero, in which case C need not be set on entry.<br>// On exit, the array C is overwritten by the m by n updated matrix.

// LDC is INTEGER

// On entry, LDC specifies the first dimension of C as declared in the calling (sub) program. LDC must be at least max( 1, m ).

 // Local Scalars Complex temp1, temp2; int info, nrowa; bool upper;  $\frac{1}{2}$  Parameters<br>  $\frac{1}{2}$  Parameters<br>  $\frac{1}{2}$  Parameters<br>  $\frac{1}{2}$  Parameters<br>  $\frac{1}{2}$  Parameters Complex one = new Complex(1.0, 0.0); Complex zero = new Complex(0.0, 0.0); // Set NROWA as the number of rows of A if (side.Substring(0, 1).ToUpper() == "L")  $\{$  nrowa = m; } else  $\{$  nrowa = n; }  $upper = (uplo.Substring(0, 1).TOUpper() == "U");$  // Test the input parameters info = 0; if (!(side.Substring(0, 1).ToUpper() == "L") && !(side.Substring(0, 1).ToUpper() == "R"))  $\{$  $info = 1$ ; } else if (!upper && !(uplo.Substring(0, 1).ToUpper() == "L"))  $\{$  $info = 2;$  } else if (m < 0)  $\{$  info = 3; } else if (n < 0)  $\{$  $info = 4;$  } else if (lda < Math.Max(1, nrowa))

```
{<br>
\inf_{t \to 0} = 7; else if (ldb < Math.Max(1, m))
             {
                info = 9:
 }
            else if (\text{ldc} < \text{Math.max}(1, m))\{info = 12; }
              if (info != 0)
\{ XERBLA("ZHEMM ", info);
            return;
 }
 // Quick return if possible
 if ((m == 0) || (n == 0) || ((alpha == zero) && (beta == one)))
\{ return;
 }
 // And when alpha.eq.zero
 if (alpha == zero)
\{ if (beta == zero)
 {
                    for (int j = 1; j \iff n; j = j + 1)
                     {
                         for (int i = 1; i \le m; i = i + 1)
                          {
                         c[i - 1, j - 1] = zero;
 }
 }
 }
                 }<br>else<br>{
 {
for (int j = 1; j \le n; j = j + 1)
                         for (int i = 1; i <= m; i = i + 1)
                          {
                         c[i - 1, j - 1] = beta * c[i - 1, j - 1];
 }
 }
 }
                  return;
 }
 // Start the operations
 if (side.Substring(0, 1).ToUpper() == "L")
 {
                  // Form C := alpha*A*B + beta*C
                  if (upper)
 {
                      //70
                     for (int j = 1; j \iff n; j = j + 1)
                      {
                         for (int i = 1; i <= m; i = i + 1)
 {1 \over 2} and {1 \over 2} and {1 \over 2} and {1 \over 2} and {1 \over 2} and {1 \over 2}temp1 = alpha * b[i - 1, j - 1];<br>temp2 = zero;<br>for (int k = 1; k <= i - 1; k = k + 1)
{1 \over 2}c[k - 1, j - 1] = c[k - 1, j - 1] + temp1 * a[k - 1, i - 1];<br>temp2 = temp2 + b[k - 1, j - 1] * Complex.Conjugate(a[k - 1, i - 1]);
 }
                              if (beta == zero)
\{c[i - 1, j - 1] = temp1 * a[i - 1, i - 1].Real + alpha * temp2;produced a state of the state of the state of the state of the state of the state of the state of the state of
                              else
                              {
                              c[i - 1, j - 1] = beta * c[i - 1, j - 1] + temp1 * a[i - 1, i - 1]. Real + alpha * temp2;
 }
} } //70
 }
 else
and the state of the state of the
//100<br>for (int j = 1; j <= n; j = j + 1)
                      {
for (int i = in; i = i - 1)<br>
{//DO 90 I = M, 1,-1<br>
temp1 = alpha * b[i - 1, j - 1];<br>
temp1 = alpha * b[i - 1, j - 1];<br>
for (int k = i + 1; k <= m; k = k + 1)<br>
{//DO 90 Y = I + 1, k<br>
for (int k = i + 1; k <= m; k = k + 1)<br>
                              if (beta == zero)
                              {
                              c[i - 1, j - 1] = templ * a[i - 1, i - 1]. Real + alpha * temp2;
 }
                              else
                               {
                              c[i - 1, j - 1] = beta * c[i - 1, j - 1] + temp1 * a[i - 1, i - 1]. Real + alpha * temp2;
 }
\frac{1}{\sqrt{1-\frac{1}{2}}} }
 else
\{ // Form C := alpha*B*A + beta*C
1/170<br>for (int j = 1; j <= n; j = j + 1)
and the state of the state of the state of the state of the state of the state of the state of the state of the
templ = alpha * a[j - 1, j - 1].Real;<br>if (beta == zero)
                      {
                         for (int i = 1; i <= m; i = i + 1)
{ } } } } } } { } } } } { } } } } { } } } { } } } { } } } { } } } { } } } { } } } { } } } { } } } { } } } { } } } { } } } { } } } { } } } { } } } { } } } { } } } { } } } { } } } { } } } { } } } { } } } { } } } { } } } { } 
                             c[i - 1, j - 1] = temp1 * b[i - 1, j - 1];
```

```
 }
 }
                       else
                       {
                           for (int i = 1; i <= m; i = i + 1)
{ } } } } } } { } } } } { } } } } { } } } { } } } { } } } { } } } { } } } { } } } { } } } { } } } { } } } { } } } { } } } { } } } { } } } { } } } { } } } { } } } { } } } { } } } { } } } { } } } { } } } { } } } { } } } { } 
                           c[i - 1, j - 1] = beta * c[i - 1, j - 1] + temp1 * b[i - 1, j - 1];
 }
 }
                       for (int k = 1; k \le j - 1; k = k + 1)
\{ if (upper)
and the contract of the contract of the contract of the contract of the contract of the contract of the contract of
                                temp1 = alpha * a[k - 1, j - 1];
 }
                           else
                            {
                                temp1 = alpha * Complex.Conjugate(a[j - 1, k - 1]);
 }
                            for (int i = 1; i <= m; i = i + 1)
                            {
                           c[i - 1, j - 1] = c[i - 1, j - 1] + temp1 * b[i - 1, k - 1];
 }
 }
                       for (int k = j + 1; k \le n; k = k + 1)
                            if (upper)
                            {
                                temp1 = alpha * Complex.Conjugate(a[j - 1, k - 1]);
 }
                           else
                            {
                               templ = alpha * a[k - 1, j - 1];
 }
                           for (int i = 1; i \leq m; i = i + 1)
                            {
                           c[i - 1, j - 1] = c[i - 1, j - 1] + templ * b[i - 1, k - 1];
 }
 }
                  }
              }
 }
 public static void ZSYMM(string side, string uplo, int m, int n, Complex alpha, Complex[,] a, int lda, Complex[,] b, int ldb, Complex beta, ref 
Complex[,] c, int ldc)
\left\{ \begin{array}{ccc} 1 & 1 & 1 \\ 1 & 1 & 1 \end{array} \right.// \, COMPLEX*16 \, A (LDA, *), B (LDB, *), C (LDC, *)
 // ZSYMM performs one of the matrix-matrix operations
 // C := alpha*A*B + beta*C,
 // or
 // C := alpha*B*A + beta*C,
               // where alpha and beta are scalars, A is a symmetric matrix and B and C are m by n matrices.
              // SIDE is CHARACTER*1
// On entry, SIDE specifies whether the symmetric matrix A appears on the left or right in the operation as follows:<br>// SIDE = 'R' or 'l' C := alpha*A*B + beta*C,<br>// SIDE = 'R' or 'r' C := alpha*B*A + beta*C,
 // UPLO is CHARACTER*1
 // On entry, UPLO specifies whether the upper or lower triangular part of the symmetric matrix A is to be referenced as 
follows:
 // UPLO = 'U' or 'u' Only the upper triangular part of the symmetric matrix is to be referenced.
 // UPLO = 'L' or 'l' Only the lower triangular part of the symmetric matrix is to be referenced.
              // M is INTEGER
              // On entry, M specifies the number of rows of the matrix C. M must be at least zero.
 // N is INTEGER
 // On entry, N specifies the number of columns of the matrix C. N must be at least zero.
              // ALPHA is COMPLEX*16
               // On entry, ALPHA specifies the scalar alpha. 
// A is COMPLEX*16 array of DIMENSION (LDA, ka), where ka is m when SIDE = 'L' or 'l' and is n otherwise.<br>// Before entry with SIDE = 'L' or 'l', the m by m part of the array A must contain the symmetric matrix, such that 
 // part of the array A must contain the upper triangular part of the symmetric matrix and the strictly lower triangular part of A is not 
referenced, and when UPLO = 'L' or 'l',
// the leading m by m lower triangular part of the array A must contain the lower triangular part of the symmetric matrix and the<br>
// referenced. Before entry with SIDE = 'R' or 'r', the n by n part of the array A must con
 // LDA is INTEGER
 // On entry, LDA specifies the first dimension of A as declared in the calling (sub) program. When SIDE = 'L' or 'l' then LDA must be at 
least max( 1, m ), otherwise LDA must be at // least max( 1, n).
 // B is COMPLEX*16 array of DIMENSION ( LDB, n ).
 // Before entry, the leading m by n part of the array B must contain the matrix B.
              // LDB is INTEGER
              // On entry, LDB specifies the first dimension of B as declared in the calling (sub) program. LDB must be at least max( 1, m ).
 // BETA is COMPLEX*16
 // On entry, BETA specifies the scalar beta. When BETA is supplied as zero then C need not be set on input. 
 // C is COMPLEX*16 array of DIMENSION ( LDC, n ).
 // Before entry, the leading m by n part of the array C must contain the matrix C, except when beta is zero, in which case C need not be 
set on entry.
 // On exit, the array C is overwritten by the m by n updated matrix.
               // LDC is INTEGER
               // On entry, LDC specifies the first dimension of C as declared in the calling (sub) program. LDC must be at least max( 1, m ).
               // Local Scalars
              Complex temp1, temp2;
 int info, nrowa;
 bool upper;
```

```
 // Parameters
 Complex one = new Complex(1.0, 0.0);
             Complex zero = new Complex(0.0, 0.0);
 // Set NROWA as the number of rows of A
 if (side.Substring(0, 1).ToUpper() == "L")
\{nrowa = m; }
              else
\{\frac{1}{1} nrowa = n;
 }
             upper = (uplo.Substring(0, 1).Tolpper() == "U");
              // Test the input parameters
 info = 0;
 if (!(side.Substring(0, 1).ToUpper() == "L") && !(side.Substring(0, 1).ToUpper() == "R"))
              {
                 info = 1;
 }
              else if (!upper && !(uplo.Substring(0, 1).ToUpper() == "L"))
\{info = 2; }
              else if (m < 0)
\{ info = 3;
 }
             \epsilonlse if (n < 0)
{
                 info = 4;
 }
              else if (lda < Math.Max(1, nrowa))
              {
                info = 7; }
              else if (ldb < Math.Max(1, m))
              {
                 info = 9;
 }
              else if (ldc < Math.Max(1, m))
\{info = 12:
 }
             if (info != 0)\{ XERBLA("ZSYMM ", info);
                  return;
 }
 // Quick return if possible
 if ((m == 0) || (n == 0) || ((alpha == zero) && (beta == one)))
\{ return;
              }
 // And when alpha.eq.zero
 if (alpha == zero)
\{ if (beta == zero)
and the state of the state of the state of the state of the state of the state of the state of the state of the
for (int j = 1; j \le n; j = j + 1)
                          for (int i = 1; i <= m; i = i + 1)
{ } } } } } } { } } } } { } } } } { } } } { } } } { } } } { } } } { } } } { } } } { } } } { } } } { } } } { } } } { } } } { } } } { } } } { } } } { } } } { } } } { } } } { } } } { } } } { } } } { } } } { } } } { } } } { } 
                           c[i - 1, j - 1] = zero;
 }
provided the state of the state of the
provided a series of the series of
                  }<br>else<br>{
and the state of the state of the state of the state of the state of the state of the state of the state of the
                      for (int j = 1; j \le n; j = j + 1)
\{for (int i = 1; i \leq m; i = i + 1)
                           {
                           c[i - 1, j - 1] = beta * c[i - 1, j - 1];
provided a state of the state of the state of the state of the state of the state of the state of the state of
provided the state of the state of the
provided a series of the series of
                   return;
              }
 // Start the operations
 if (side.Substring(0, 1).ToUpper() == "L")
\{// Form C := \text{alpha} * A * B + \text{beta} * C if (upper)
and the state of the state of the state of the state of the state of the state of the state of the state of the
1/70<br>for (int j = 1; j <= n; j = j + 1)
                      {
for (int i = 1; i <= m; i = i + 1)
temp1 = alpha * b[i - 1, j - 1];<br>temp2 = zero;<br>for (int k = 1; k <= i - 1; k = k + 1)
{1 \over 2}c[k - 1, j - 1] = c[k - 1, j - 1] + temp1 * a[k - 1, i - 1];<br>temp2 = temp2 + b[k - 1, j - 1] * a[k - 1, i - 1];
 }
                               if (beta == zero)
                                {
                               c[i - 1, j - 1] = templ * a[i - 1, i - 1] + alpha * temp2;
 }
                               else
                                {
                               c[i - 1, j - 1] = beta * c[i - 1, j - 1] + temp1 * a[i - 1, i - 1] + alpha * temp2;
 }
} } //70
 }
 else
 {
```

```
//100<br>for (int j = 1; j <= n; j = j + 1)
                       {
                           for (int i = m; i \ge 1; i = i - 1)
{( // Do 90 I = M, 1, -1)}<br>temp1 = alpha * b[i - 1, j - 1];<br>temp2 = zero;
for (int k = i + 1; k \le m; k = k + 1)<br>{ // DO 80 K = I + 1, M
c[k - 1, j - 1] = c[k - 1, j - 1] + temp1 * a[k - 1, i - 1];<br>temp2 = temp2 + b[k - 1, j - 1] * a[k - 1, i - 1];
 }
                                if (beta == zero)
                                {
                                (<br> c[i - 1, j - 1] = temp1 * a[i - 1, i - 1] + alpha * temp2;<br> }
 }
                                 else
\{c[i - 1, j - 1] = beta * c[i - 1, j - 1] + temp1 * a[i - 1, i - 1] + alpha * temp2;
 }
 }
                    \rightarrow }
 }
              else
\{ // Form C := alpha*B*A + beta*C
1/170<br>for (int j = 1; j <= n; j = j + 1)
 {
                      templ = alpha * a[j - 1, j - 1];
                        if (beta == zero)
                       {
                           for (int i = 1; i <= m; i = i + 1)
                           {
                           c[i - 1, j - 1] = templ * b[i - 1, j - 1];
 }
 }
                       ,<br>else
                       {
                           for (int i = 1; i <= m; i = i + 1)
                            {
                           c[i - 1, j - 1] = beta * c[i - 1, j - 1] + temp1 * b[i - 1, j - 1];
 }
                       }
for (int k = 1; k <= j - 1; k = k + 1)
\{ if (upper)
                            {
                               templ = alpha * a[k - 1, j - 1];
 }
                            ,<br>else
                            {
                               temp1 = alpha * a[j - 1, k - 1]; }
                           for (int i = 1; i <= m; i = i + 1)
                            {
                           c[i - 1, j - 1] = c[i - 1, j - 1] + temp1 * b[i - 1, k - 1];
 }
 }
                       for (int k = j + 1; k \le n; k = k + 1)
                       {
                            if (upper)
                           {
                               temp1 = alpha * a[j - 1, k - 1]; }
                            ,<br>else
                           {
                              temp1 = alpha * a[k - 1, j - 1]; }
                           for (int i = 1; i \leq m; i = i + 1)
                            {
                           c[i - 1, j - 1] = c[i - 1, j - 1] + temp1 * b[i - 1, k - 1];
 }
                      }
                  }
        \longrightarrow }
 public static void ZTRMM(string side, string uplo, string transa, string diag, int m, int n, Complex alpha, Complex[,] a, int lda, ref Complex[,] 
b, int ldb)
\left\{ \begin{array}{ccc} 1 & 0 & 0 \\ 0 & 0 & 0 \\ 0 & 0 & 0 \\ 0 & 0 & 0 \\ 0 & 0 & 0 \\ 0 & 0 & 0 \\ 0 & 0 & 0 \\ 0 & 0 & 0 \\ 0 & 0 & 0 \\ 0 & 0 & 0 \\ 0 & 0 & 0 \\ 0 & 0 & 0 \\ 0 & 0 & 0 \\ 0 & 0 & 0 & 0 \\ 0 & 0 & 0 & 0 \\ 0 & 0 & 0 & 0 \\ 0 & 0 & 0 & 0 \\ 0 & 0 & 0 & 0 & 0 \\ 0 & 0 & 0 & 0 & 0 \\ 0 & 0 & 0 & 0 & 0// COMPLEX*16 A(LDA, *), B(LDB, *)
// ZTRMM performs one of the matrix-matrix operations<br>// B := alpha*op( A )*B, or B := alpha*B*op( A )<br>// where alpha is a scalar, B is an mby n matrix, A is a unit, or non-unit, upper or lower triangular matrix and op( A 
              // SIDE is CHARACTER*1
// On entry, SIDE specifies whether op( A ) multiplies B from the left or right as follows:<br>// SIDE = 'L' or 'l' B := alpha*B*op( A )*B.<br>// SIDE = 'R' or 'r' B := alpha*B*op( A ).
              // UPLO is CHARACTER*1
 // On entry, UPLO specifies whether the matrix A is an upper or lower triangular matrix as follows:
 // UPLO = 'U' or 'u' A is an upper triangular matrix.
 // UPLO = 'L' or 'l' A is a lower triangular matrix.
              // TRANSA is CHARACTER*1
// On entry, TRANSA specifies the form of op( A ) to be used in the matrix multiplication as follows:<br>
// TRANSA = 'N' or 'n' op( A ) = A.**T.<br>
// TRANSA = 'C' or 't' op( A ) = A**H.
              // DIAG is CHARACTER*1
 // On entry, DIAG specifies whether or not A is unit triangular as follows:
 // DIAG = 'U' or 'u' A is assumed to be unit triangular.
 // DIAG = 'N' or 'n' A is not assumed to be unit triangular.
 // M is INTEGER
 // On entry, M specifies the number of rows of B. M must be at least zero.
 // N is INTEGER
 // On entry, N specifies the number of columns of B. N must be at least zero.
```

```
 // ALPHA is COMPLEX*16
              // On entry, ALPHA specifies the scalar alpha. When alpha is zero then A is not referenced and B need not be set before entry.
// A is COMPLEX*16 array of DIMENSION (LDA, k), where k is m when SIDE = 'L' or 'l' and is n when SIDE = 'R' or 'r'.<br>// Before entry with UPLO = 'U' or 'u', the leading k by kupper triangular part of the array A must conta
lower
             // triangular matrix and the strictly upper triangular part of A is not referenced. Note that when DIAG = 'U' or 'u', the diagonal elements 
of
              // A are not referenced either, but are assumed to be unity.
// LDA is INTEGER<br>// On entry, LDA specifies the first dimension of A as declared in the calling (sub) program. When SIDE = 'L' or 'l' then LDA must be at<br>least max(1, m), when SIDE = 'R' or 'r'<br>// then LDA must be at leas
 // B is (input/output) COMPLEX*16 array of DIMENSION ( LDB, n ).
 // Before entry, the leading m by n part of the array B must contain the matrix B, and on exit is overwritten by the transformed 
matrix.
 // LDB is INTEGER
 // On entry, LDB specifies the first dimension of B as declared in the calling (sub) program. LDB must be at least max( 1, m ).
 // Parameters
 Complex zero = new Complex(0.0, 0.0);
 Complex one = new Complex(1.0, 0.0);
              // Local Scalars
 Complex temp;
 int info, nrowa; //i,j,k
 bool lside, noconj, nounit, upper;
             //kx = 0; // added // Test the input parameters
 lside = (side.Substring(0, 1).ToUpper() == "L");
              if (lside)
{
                 nrowa = m;
 }
              else
\{ nrowa = n;
 }
noconj = (transa.Substring(0, 1).ToUpper() == "T");<br>nounit = (diag.Substring(0, 1).ToUpper() == "N");<br>upper = (uplo.Substring(0, 1).ToUpper() == "U");
 //
 info = 0;
 if (!lside && !(side.Substring(0, 1).ToUpper() == "R"))
\{info = 1; }
             else if (!upper && !(uplo.Substring(0, 1).ToUpper() == "L"))
\{info = 2; }
              else if (!(transa.Substring(0, 1).ToUpper() == "N") && !(transa.Substring(0, 1).ToUpper() == "T") && !(transa.Substring(0, 1).ToUpper() == 
"C"))
             {
                info = 3:
 }
              else if (!(diag.Substring(0, 1).ToUpper() == "U") && !(diag.Substring(0, 1).ToUpper() == "N"))
\{info = 4; }
              else if (m < 0)
\{ info = 5;
 }
              else if (n < 0)
\{info = 6;
 }
              else if (lda < Math.Max(1, nrowa))
{
                inf_{0} = 9;
 }
              .<br>else if (1db < Math.Max(1, m))
\{info = 11;
 }
             if (info != 0){
                 XERBLA("ZTRMM ", info);
                 return;
 }
 // Quick return if possible
 if (m == 0 || n == 0)
              {
                 return;
 }
 // And when alpha.eq.zero.
 if (alpha == zero)
\{for (int j = 1; j \iff n; j = j + 1)
 {
                    for (int i = 1; i \leq m; i = i + 1)
                     {
                     b[i - 1, j - 1] = zero;<br>}
 }
provided a series of the series of
                  return;
              }
              // Start the operations.
              if (lside)
\{if (transa.Substring(0, 1).Tolpper() == "N")
```

```
\{// Form B := \alpha \Delta^* A^* B.
                  if (upper)
{
                     for (int j = 1; j \iff n; j = j + 1)
{ } } } } } } { } } } } { } } } } { } } } { } } } { } } } { } } } { } } } { } } } { } } } { } } } { } } } { } } } { } } } { } } } { } } } { } } } { } } } { } } } { } } } { } } } { } } } { } } } { } } } { } } } { } } } { } 
                         for (int k = 1; k \le m; k = k + 1)
                         {
                             if (b[k - 1, j - 1] != zero)
{1 \over 2}temp = alpha * b[k - 1, j - 1];<br>
for (int i = 1; i <= k - 1; i = i + 1)
{
                                    \texttt{b[i - 1, j - 1] = b[i - 1, j - 1] + temp * a[i - 1, k - 1];} }
                                 if (nounit)
                                 {
                                   temp = temp * a[k - 1, k - 1]; }
                            b[k - 1, j - 1] = temp; }
produced a state of the state of the state of the state of the state of the state of the state of the state of
 }
 }
                  else
{
for (int j = 1; j \le n; j = j + 1)
                         for (int {\bf k} = m; {\bf k} >= 1; {\bf k} = {\bf k} - 1)
\{if (b[k - 1, j - 1] != zero)
{
temp = alpha * b[k - 1, j - 1];<br>b[k - 1, j - 1] = temp;
                                 if (nounit)
                                 \{b[k - 1, j - 1] = b[k - 1, j - 1] * a[k - 1, k - 1];
 }
                                 for (int i = k + 1; i <= m; i = i + 1)
                                 b[i - 1, j - 1] = b[i - 1, j - 1] + temp * a[i - 1, k - 1];
 }
\frac{1}{\sqrt{2}}}<br>}<br>else<br>{
                            \texttt{Form} \quad \texttt{B} \; := \; \texttt{alpha}^* \texttt{A}^{**} \texttt{T}^* \texttt{B} \quad \texttt{or} \quad \texttt{B} \; := \; \texttt{alpha}^* \texttt{A}^{**} \texttt{H}^* \texttt{B} \,.if (upper)
{
                     for (int j = 1; j \le n; j = j + 1)
                      {
                         for (int i = m; i >= 1; i = i - 1)
\{temp = b[i - 1, j - 1];<br>
if (noconj) if (nounit)
                                 {
                                   temp = temp * a[i - 1, i - 1]; }
                                 for (int k = 1; k \le i - 1; k = k + 1)
{1 \over 2}temp = temp + a[k - 1, i - 1] * b[k - 1, j - 1];
 }
 }
                             else
                             {
                                 if (nounit)
{
                                 temp = temp * Complex.Conjugate(a[i - 1, i - 1]);
 }
                                 for (int k = 1; k \le i - 1; k = k + 1)
{1 \over 2}temp = temp + Complex.Conjugate(a[k - 1, i - 1]) * b[k - 1, j - 1];
}<br>}<br>}
produced a state of the state of the state of the state of the state of the state of the state of the state of
                             b[i - 1, j - 1] = alpha * temp;
 }
 }
 }
                  else
{
                     for (int j = 1; j <= n; j = j + 1) {
{ } } } } } } { } } } } { } } } } { } } } { } } } { } } } { } } } { } } } { } } } { } } } { } } } { } } } { } } } { } } } { } } } { } } } { } } } { } } } { } } } { } } } { } } } { } } } { } } } { } } } { } } } { } } } { } 
for (int i = 1; i <= m; i = i + 1)
temp = b[i - 1, j - 1];<br>if (noconj){
                                 if (nounit)
{1 \over 2}\mathtt{temp} = \mathtt{temp} * a[i - 1, i - 1]; }
                                 for (int k = i + 1; k \le m; k = k + 1)
                                 {
                                 temp = temp + a[k - 1, i - 1] * b[k - 1, j - 1];
 }
 }
                             \begin{array}{c} \n \downarrow \\
 \text{else} \\
 \leftarrow \\
 \end{array}{1 \over 2} if (nounit)
                                 {
                                    temp = temp * Complex.Conjugate(a[i - 1, i - 1]);
 }
                                 for (int k = i + 1; k \le m; k = k + 1)
                                 temp = temp + Complex.Conjugate(a[k - 1, i - 1]) * b[k - 1, j - 1]; }
 }
                             b[i - 1, j - 1] = alpha * temp; }
```

```
}
}
           }
 else
{
            if (transa.Substring(0, 1).Tolpper() == "N"){
               // Form B := \alpha 1pha*B*A.
               if (upper) {
for (int j = n; j \ge 1; j = j - 1)
 temp = alpha;
 if (nounit) \{temp = temp * a[j - 1, j - 1];}<br>for (int i = 1; i <= m; i = i + 1)
                     {
b[i - 1, j - 1] = temp * b[i - 1, j - 1];}<br>for (int k = 1; k <= j - 1; k = k + 1)<br>{
if (a[k - 1, j - 1] != zero)
temp = alpha * a[k - 1, j - 1];<br>for (int i = 1; i <= m; i = i + 1)
                            {
b[i - 1, j - 1] = b[i - 1, j - 1] + temp * b[i - 1, k - 1];
                           }
                        }
                     }
                  }
               }
else {
for (int j = 1; j \le n; j = j + 1)
 temp = alpha;
if (nounit) {
temp = temp * a[j - 1, j - 1];}<br>for (int i = 1; i <= m; i = i + 1)
                     {
b[i - 1, j - 1] = temp * b[i - 1, j - 1];}
for (int k = j + 1; k <= n; k = k + 1) {
if (a[k - 1, j - 1] != zero)
temp = alpha * a[k - 1, j - 1];<br>
for (int i = 1; i <= m; i = i + 1)<br>
{
b[i - 1, j - 1] = b[i - 1, j - 1] + temp * b[i - 1, k - 1];
                           }
                        }
               }
}
}
}
 else
{
                          \texttt{Form } B \ := \ \texttt{alpha}^* \mathbb{B}^* \mathbb{A}^{**} \mathbb{T} \quad \texttt{or} \quad \mathbb{B} \ := \ \texttt{alpha}^* \mathbb{B}^* \mathbb{A}^{**} \mathbb{H} \,.if (upper) {
                  for (int k = 1; k \le n; k = k + 1)
                  {
for (int j = 1; j \le k - 1; j = j + 1)
if (a[j - 1, k - 1] != zero)
                            if (noconj) {
temp = alpha * a[j - 1, k - 1];}
else {
temp = alpha * Complex.Conjugate(a[j - 1, k - 1]);
                           }
                           for (int i = 1; i \leq m; i = i + 1)
                            {
b[i - 1, j - 1] = b[i - 1, j - 1] + temp * b[i - 1, k - 1];
                           }
                        }
                      }
temp = alpha;
                     if (nounit) {
                         if (noconj) \{temp = temp * a[k - 1, k - 1];}
else {
temp = temp * Complex Conjugate(a[k - 1, k - 1]);
                        }
                      }
if (temp != one) {
                        for (int i = 1; i <= m; i = i + 1)
                         {
b[i - 1, k - 1] = temp * b[i - 1, k - 1];
                        }
                     }
                  }
               }
else {
for (int k = n; k > = 1; k = k - 1)
```
}

```
for (int j = k + 1; j \le n; j = j + 1)
                                      if (a[j - 1, k - 1] != zero)
{1 \over 2} if (noconj)
                                           {
                                              temp = alpha * a[j - 1, k - 1]; }
                                           ,<br>else
{1 \over 2}temp = alpha * Complex.Conjugate(a[j - 1, k - 1]);
 }
                                           for (int i = 1; i <= m; i = i + 1)
{1 \over 2}b[i - 1, j - 1] = b[i - 1, j - 1] + temp * b[i - 1, k - 1];
 }
 }
 }
                                  <sup>}</sup><br>temp = alpha;
                                 if (nounit)
                                  {
                                       if (noconj)
                                       {
                                          temp = temp * a[k - 1, k - 1]; }
                                       ,<br>else
{1 \over 2}temp = temp * Complex.Conjugate(a[k - 1, k - 1]);
 }
 }
                                 if (temp != one)
                                  {
                                      for (int i = 1; i \leq m; i = i + 1)
                                       {
                                      b[i - 1, k - 1] = temp * b[i - 1, k - 1];
\begin{array}{c} \longrightarrow \\ \longrightarrow \\ \longrightarrow \\ \longrightarrow \\ \longrightarrow \end{array} }
 public static void ZTRSM(string side, string uplo, string transa, string diag, int m, int n, Complex alpha, Complex[,] a, int lda, ref Complex[,] 
b, int ldb)
\left\{ \begin{array}{ccc} 1 & 1 & 1 \\ 1 & 1 & 1 \end{array} \right.// COMPLEX*16 A(LDA,*),B(LDB,*)
// ZTRSM solves one of the matrix equations<br>// op(A)*X = alpha*B, or X*op(A) = alpha*B,<br>// where alpha is a scalar, X and B are m by n matrices, A is a unit, or non-unit, upper or lower triangular matrix and op(A) is one o
               // SIDE is CHARACTER*1
// On entry, SIDE specifies whether op( A ) appears on the left or right of X as follows:<br>// SIDE = 'L' or 'l' op( A )*X = alpha*B.<br>// SIDE = 'R' or 'r' X*op( A ) = alpha*B.
 // UPLO is CHARACTER*1
 // On entry, UPLO specifies whether the matrix A is an upper or lower triangular matrix as follows:
 // UPLO = 'U' or 'u' A is an upper triangular matrix.
 // UPLO = 'L' or 'l' A is a lower triangular matrix.
              // TRANSA is CHARACTER*1<br>// On entry, TRANSA spectrum
// On entry, TRANSA specifies the form of op( A ) to be used in the matrix multiplication as follows:<br>// TRANSA = 'N' or 'n' op( A ) = A.<br>// TRANSA = 'C' or 't' op( A ) = A**H.<br>// TRANSA = 'C' or 'c' op( A ) = A**H.
               // DIAG is CHARACTER*1
 // On entry, DIAG specifies whether or not A is unit triangular as follows:
 // DIAG = 'U' or 'u' A is assumed to be unit triangular.
 // DIAG = 'N' or 'n' A is not assumed to be unit triangular.
 // M is INTEGER
 // On entry, M specifies the number of rows of B. M must be at least zero.
               // N is INTEGER
               // On entry, N specifies the number of columns of B. N must be at least zero.
               // ALPHA is COMPLEX*16
               // On entry, ALPHA specifies the scalar alpha. When alpha is zero then A is not referenced and B need not be set before entry.
               // A is COMPLEX*16 array of DIMENSION ( LDA, k ), where k is m when SIDE = 'L' or 'l' and k is n when SIDE = 'R' or 'r'.
// Before entry with UPLO = 'U' or 'u', the leading k by k upper triangular part of the array A must contain the upper triangular matrix<br>and the strictly lower triangular part of<br>// A is not referenced. Before entry with U
lower
               // triangular matrix and the strictly upper triangular part of A is not referenced. Note that when DIAG = 'U' or 'u', the diagonal elements 
of
               // A are not referenced either, but are assumed to be unity.
// LDA is INTEGER<br>
// On entry, LDA specifies the first dimension of A as declared in the calling (sub) program. When SIDE = 'L' or 'l' then LDA must be at<br>least max(1, m), when SIDE = 'R' or 'r'<br>
// then LDA must be at le
 // B is COMPLEX*16 array of DIMENSION ( LDB, n ).
 // Before entry, the leading m by n part of the array B must contain the right-hand side matrix B, and on exit is overwritten by the 
solution matrix X.
// LDB is INTEGER<br>// On entry, LDB specifies the first dimension of B as declared in the calling (sub) program. LDB must be at least max( 1, m ).<br>// Parameters<br>Complex 2ero = new Complex(0.0, 0.0);<br>Complex one = new Comple
               // Local Scalars
                Complex temp;
 int info, nrowa; //i,j,k
 bool lside, noconj, nounit, upper;
```

```
//kx = 0; // added// Test the input parameters<br>
lside = (side.Substring(0, 1).ToUpper() == "L");
           if (lside)
\{ nrowa = m;
 }
           else
 {
 nrowa = n;
 }
noconj = (transa.Substring(0, 1).ToUpper() == "T");<br>nounit = (diag.Substring(0, 1).ToUpper() == "N");<br>upper = (uplo.Substring(0, 1).ToUpper() == "U");
           //
 info = 0;
 if (!lside && !(side.Substring(0, 1).ToUpper() == "R"))
\{ info = 1;
 }
          else if (!upper && !(uplo.Substring(0, 1).ToUpper() == "L"))
\{info = 2; }
           else if (!(transa.Substring(0, 1).ToUpper() == "N") && !(transa.Substring(0, 1).ToUpper() == "T") && !(transa.Substring(0, 1).ToUpper() == 
"C"))
{<br>
\inf_0 = 3;else if (!(diag.Substring(0, 1).ToUpper() == "U") && !(diag.Substring(0, 1).ToUpper() == "N"))
\{info = 4; }
           else if (m < 0)
\{ info = 5;
 }
           else if (n < 0)
\{info = 6; }
           else if (lda < Math.Max(1, nrowa))
\{ info = 9;
 }
           else if (ldb < Math.Max(1, m))
\{\int info = 11;
 }
           if (info != 0)
           {
              XERBLA("ZTRSM ", info);
              return;
           }
 // Quick return if possible
 if (m == 0 || n == 0)
           {
              return;
 }
 // And when alpha.eq.zero.
 if (alpha == zero)
 {
            for (int j = 1; j \iff n; j = j + 1)
 {
                for (int i = 1; i \leq m; i = i + 1)
{<br>
b[i - 1, j - 1] = zero;}
 }
              return;
           }
 // Start the operations.
 if (lside)
{
             if (transa.Substring(0, 1).TOUpper() == "N")and the state of the state of the state of the state of the state of the state of the state of the state of the
 // Form B := alpha*inv( A )*B.
if (upper)
                 {
for (int j = 1; j \le n; j = j + 1)
                        if (alpha != one)
\mathcal{L} = \{x_1, x_2, \ldots, x_n\}for (int i = 1; i <= m; i = i + 1)
                            {
                           b[i - 1, j - 1] = alpha * b[i - 1, j - 1];
 }
 }
                        for (int k = m; k \ge 1; k = k - 1)
\{ if (b[k - 1, j - 1] != zero)
\mathcal{L} = \{x_1, x_2, \ldots, x_n\} if (nounit)
{
                               b[k - 1, j - 1] = b[k - 1, j - 1] / a[k - 1, k - 1];
 }
                               for (int i = 1; i <= k - 1; i = i + 1)
{1 \over 2}b[i - 1, j - 1] = b[i - 1, j - 1] - b[k - 1, j - 1] * a[i - 1, k - 1];
 }
 }
 }
 }
                    // Console.WriteLine("out m=1, n=1, side=L, uplo=U, transa=N, diag=N, alpha=1");
 }
                 else
{
```

```
for (int j = 1; j \le n; j = j + 1)
{ } } } } } } { } } } } { } } } } { } } } { } } } { } } } { } } } { } } } { } } } { } } } { } } } { } } } { } } } { } } } { } } } { } } } { } } } { } } } { } } } { } } } { } } } { } } } { } } } { } } } { } } } { } } } { } 
 if (alpha != one)
{
for (int i = 1; i \leq m; i = i + 1)
                         b[i - 1, j - 1] = alpha * b[i - 1, j - 1];
 }
 }
                      for (int k = 1; k \le m; k = k + 1)
                         if (b[k - 1, j - 1] != zero)
{1 \over 2} if (nounit)
                             {
                               \mathbf{b}[k-1,~j-1] \; = \; \mathbf{b}[k-1,~j-1] \; \; / \; \; \mathbf{a}[k-1,~k-1] \, ; }
                             for (int i = k + 1; i <= m; i = i + 1)<br>{
                            b[i - 1, j - 1] = b[i - 1, j - 1] - b[k - 1, j - 1] * a[i - 1, k - 1];
 }
\frac{1}{\sqrt{2}}}<br>}<br>else<br>{
 // Form B := alpha*inv( A**T )*B
// or B := alpha*inv( A**H )*B.
                if (upper)
and the contract of the contract of the contract of the contract of the contract of the contract of the contract of the contract of the contract of the contract of the contract of the contract of the contract of the contra
                  for (int j = 1; j \iff n; j = j + 1)
                  {
                     for (int i = 1; i <= m; i = i + 1)
                      {
                        temp = alpha * b[i - 1, j - 1]; if (noconj)
{
                            for (int k = 1; k <= i - 1; k = k + 1)
{
                              temp = temp - a[k - 1, i - 1] * b[k - 1, j - 1];
 }
                            if (nounit)
                            {
                            temp = temp / a[i - 1, i - 1]; }
 }
                         else
{
                            for (int k = 1; k \le i - 1; k = k + 1)
{1 \over 2}temp = temp - Complex.Conjugate(a[k - 1, i - 1]) * b[k - 1, j - 1];
 }
                            if (nounit)
                             {
                            temp = temp / Complex.Conjugate(a[i - 1, i - 1]);
 }
 }
                         b[i - 1, j - 1] = temp; }
 }
 }
 else
{
for (int j = 1; j \le n; j = j + 1)
                      for (int i = m; i >= 1; i = i - 1)
{1 \over 2}temp = alpha * b[i - 1, j - 1];<br>if (noconj)
                         {
                            for (int k = i + 1; k \le m; k = k + 1)
                            {
                               temp = temp - a[k - 1, i - 1] * b[k - 1, j - 1];}<br>}<br>}
                             if (nounit)
{
                            temp = temp / a[i - 1, i - 1]; }
 }
                         else
{
                            for (int k = i + 1; k \le m; k = k + 1)
{1 \over 2}temp = temp - Complex.Conjugate(a[k - 1, i - 1]) * b[k - 1, j - 1];
 }
                            if (nounit)
{
                            temp = temp / Complex.Conjugate(a[i - 1, i - 1]);
 }
 }
                        b[i - 1, j - 1] = temp;\rightarrow\}}<br>}<br>else<br>{
            if (transa.Substring(0, 1).TOUpper() == "N") {
 // Form B := alpha*B*inv( A ).
if (upper)
                {
                  for (int j = 1; j \le n; j = j + 1)
                   {
                      if (alpha != one)
                      {
for (int i = 1; i \leq m; i = i + 1)
```

```
b[i - 1, j - 1] = alpha * b[i - 1, j - 1]; }
 }
                      for (int k = 1; k <= j - 1; k = k + 1)
\{if (a[k - 1, j - 1] != zero)
{1 \over 2}for (int i = 1; i <= m; i = i + 1)
                             {
                             b[i - 1, j - 1] = b[i - 1, j - 1] - a[k - 1, j - 1] * b[i - 1, k - 1];
 }
 }
 }
                       if (nounit)
\{temp = one / a[j - 1, j - 1];<br>
for (int i = 1; i <= m; i = i + 1)<br>
{
                         b[i - 1, j - 1] = temp * b[i - 1, j - 1];
produced a state of the state of the state of the state of the state of the state of the state of the state of
 }
 }
 }
               else
                {
                   for (int j = n; j \ge 1; j = j - 1)<br>{
{ } } } } } } { } } } } { } } } } { } } } { } } } { } } } { } } } { } } } { } } } { } } } { } } } { } } } { } } } { } } } { } } } { } } } { } } } { } } } { } } } { } } } { } } } { } } } { } } } { } } } { } } } { } } } { } 
                       if (alpha != one)
                       {
                         for (int i = 1; i <= m; i = i + 1)
                          {
                         b[i - 1, j - 1] = alpha * b[i - 1, j - 1];
 }
 }
                       for (int k = j + 1; k \le n; k = k + 1)
                          if (a[k - 1, j - 1] != zero)
{
for (int i = 1; i <= m; i = i + 1)
                             b[i - 1, j - 1] = b[i - 1, j - 1] - a[k - 1, j - 1] * b[i - 1, k - 1];
 }
 }
 }
                      if (nounit)
                      {
temp = one / a[j - 1, j - 1];<br>
for (int i = 1; i <= m; i = i + 1)
{<br>
b[i - 1, j - 1] = temp * b[i - 1, j - 1]; }
 }
               \rightarrow }
 }
 else
// Form B := \text{alpha} * B * \text{inv}(\lambda * * T)<br>// or B := \text{alpha} * B * \text{inv}(\lambda * * H).
                if (upper)
                {
                  for (int {\bf k} = n; {\bf k} >= 1; {\bf k} = {\bf k} - 1)
{ } } } } } } { } } } } { } } } } { } } } { } } } { } } } { } } } { } } } { } } } { } } } { } } } { } } } { } } } { } } } { } } } { } } } { } } } { } } } { } } } { } } } { } } } { } } } { } } } { } } } { } } } { } } } { } 
                       if (nounit)
                      {
                          if (noconj)
{<br>
temp = one / a[k - 1, k - 1]; }
                          else
                         \left\{ \right.temp = one / Complex.Conjugate(a[k - 1, k - 1]);
 }
                         for (int i = 1; i <= m; i = i + 1)
                          {
                         b[i - 1, k - 1] = temp * b[i - 1, k - 1];
 }
 }
                      for (int j = 1; j \le k - 1; j = j + 1)
\{if (a[j - 1, k - 1] != zero)
{
                              if (noconj)
                             {
                               temp = a[j - 1, k - 1]; }
else belgische belgische Statistike else
{1 \over 2}\begin{array}{lcl} \{ & \text{temp} = \text{Complex}. \text{Conjugate(a[j - 1, k - 1])}; \\ \} \end{array}}<br>}<br>}
                             for (int i = 1; i \leq m; i = i + 1)
{
                             \frac{1}{b[i - 1, j - 1]} = b[i - 1, j - 1] - \text{temp} * b[i - 1, k - 1]; }
 }
 }
                      if (alpha != one)
                      {
                         for (int i = 1; i <= m; i = i + 1)
{<br>
b[i - 1, k - 1] = alpha * b[i - 1, k - 1]; }
 }
 }
 }
                else
```
and the state of the state of the state of the state of the state of the state of the state of the state of the

and the state of the state of the state of the state of the state of the state of the state of the state of the for (int  $k = 1$ ;  $k \le n$ ;  $k = k + 1$ ) { if (nounit)  $\{$  if (noconj) { temp = one /  $a[k - 1, k - 1]$ ; } else ble delse ble delse ble delse ble delse  ${1 \over 2}$ temp = one / Complex.Conjugate(a[k - 1, k - 1]); } for (int i = 1; i  $\leq m$ ; i = i + 1) { b[i - 1, k - 1] = temp \* b[i - 1, k - 1]; } } for (int j = k + 1; j <= n; j = j + 1)  $\{$ if  $(a[j - 1, k - 1]$  != zero)  ${1 \over 2}$  if (noconj) { temp = a[j - 1, k - 1]; } else { temp = Complex.Conjugate(a[j - 1, k - 1]); }<br>}<br>} for (int  $i = 1$ ;  $i \le m$ ;  $i = i + 1$ ) {  $b[i - 1, j - 1] = b[i - 1, j - 1] - temp * b[i - 1, k - 1];$  } } } if (alpha != one) { for (int  $i = 1$ ;  $i \le m$ ;  $i = i + 1$ ) { b[i - 1, k - 1] = alpha \* b[i - 1, k - 1];  $\begin{array}{c} \longrightarrow \\ \longrightarrow \\ \longrightarrow \\ \longrightarrow \end{array}$  $\begin{array}{c} \longrightarrow \\ \longrightarrow \\ \longrightarrow \end{array}$  public static void ZHERK(string uplo, string trans, int n, int k, double alpha, Complex[,] a, int lda, double beta, ref Complex[,] c, int ldc)  $\left\{ \begin{array}{ccc} 1 & 1 & 1 \\ 1 & 1 & 1 \end{array} \right.$  //COMPLEX\*16 A(LDA,\*),C(LDC,\*) // ZHERK performs one of the hermitian rank k operations // C := alpha\*A\*A\*\*H + beta\*C,  $\begin{array}{lcl} // & \texttt{c} & = \texttt{alpha}^* \Delta^* \Delta^{*+H} + \texttt{beta}^* C_r\\ & // \texttt{or} \\ & // \texttt{where} & \texttt{alpha}^* \Delta^{**} H^* \Delta + \texttt{beta}^* C_r\\ & // & \texttt{c} & := \texttt{alpha}^* \Delta^{**} H^* \Delta + \texttt{beta}^* C_r\\ & // & \texttt{c} & := \texttt{alpha}^* \Delta^{**} H^* \Delta + \texttt{beta}^* \Delta^{**} \Delta^{**} \Delta^{**} \Delta^{**} \$  // UPLO is CHARACTER\*1 // On entry, UPLO specifies whether the upper or lower triangular part of the array C is to be referenced as follows: // UPLO = 'U' or 'u' Only the upper triangular part of C is to be referenced. // UPLO = 'L' or 'l' Only the lower triangular part of C is to be referenced. // TRANS is CHARACTER\*1<br>// On entry, TRANS s // On entry, TRANS specifies the operation to be performed as follows:<br>// TRANS = 'N' or 'n' C := alpha\*A\*\*\*H\*A + beta\*C.<br>// TRANS = 'C' or 'c' C := alpha\*A\*\*H\*A + beta\*C. // N is INTEGER // On entry, N specifies the order of the matrix C. N must be at least zero. // K is INTEGER // On entry with TRANS = 'N' or 'n', K specifies the number of columns of the matrix A, and on entry with TRANS = 'C' or 'c', K specifies the number of rows of the // matrix A. K must be at least zero. //ALPHA is DOUBLE PRECISION .<br>// On entry, ALPHA specifies the scalar alpha.<br>// A is COMPLEX\*16 array of DIMENSION (LDA, ka), where ka is k when TRANS = 'N' or 'n', and is notherwise. Before entry with TRANS = 'N' or 'n', // LDA is INTEGER<br>// On entry, LDA specifies the first dimension of A as declared in the calling (sub) program. When TRANS = 'N' or 'n' then LDA must be<br>// be at least max( 1, k ).<br>// be at least max( 1, k ). // BETA is DOUBLE PRECISION. // On entry, BETA specifies the scalar beta. // C is COMPLEX\*16 array of DIMENSION ( LDC, n ). // Before entry with UPLO = 'U' or 'u', the leading n by n upper triangular part of the array C must contain the upper triangular part of<br>the hermitian matrix and the strictly<br>// lower triangular part of C is not reference part of the updated matrix.<br>// Before entry with UPLO = 'L' or 'l', the leading n by n lower triangular part of the array C must contain the lower triangular part of<br>the hermitian matrix and the strictly // upper triangular part of C is not referenced. On exit, the lower triangular part of the array C is overwritten by the lower triangular part of the updated matrix. // Note that the imaginary parts of the diagonal elements need not be set, they are assumed to be zero, and on exit they are set to zero. // LDC is INTEGER // On entry, LDC specifies the first dimension of C as declared in the calling (sub) program. LDC must be at least max( 1, n ). // Local Scalars Complex temp; double rtemp;

```
 int info, nrowa;
 bool upper;
             // Parameters
 const double one = 1.0;
 const double zero = 0.0;
 // Test the input parameters
 if (trans.Substring(0, 1).ToUpper() == "N")
\{ nrowa = n;
 }
             else
             {
            \frac{1}{1} nrowa = k;
 }
            upper = (uplo.Substring(0, 1).Tolpper() == "U");
 info = 0;
 if (!upper && !(uplo.Substring(0, 1).ToUpper() == "L"))
             {
              info = 1; }
             else if (!(trans.Substring(0, 1).ToUpper() == "N") && !(trans.Substring(0, 1).ToUpper() == "C"))
\{ info = 2;
 }
            else if (n < 0)\{\int_{1}^{1} info = 3;
 }
            \text{else if } (k < 0)\{ info = 4;
 }
             else if (lda < Math.Max(1, nrowa))
\{info = 7; }
             else if (ldc < Math.Max(1, n))
\{info = 10; }
 if (info != 0)
\{ XERBLA("ZHERK ", info);
 return;
 }
 // Quick return if possible.
 if ((n == 0) || (((alpha == zero) || (k == 0)) && (beta == one)))
\{ return;
 }
 // And when alpha.eq.zero.
 if (alpha == zero)
\{ //Console.WriteLine("a=0");
                  if (upper)
and the state of the state of the state of the state of the state of the state of the state of the state of the
 //Console.WriteLine("a=0 1");
if (beta == zero)
                     {
                       for (int j = 1; j \le n; j = j + 1)
                         {
                             for (int i = 1; i <= j; i = i + 1)
\{c[i - 1, j - 1] = zero;
produced a state of the state of the state of the state of the state of the state of the state of the state of
 }
 }
                    }<br>else<br>{
and the state of the state of the state of the state of the state of the state of the state of the state of the
for (int j = 1; j \le n; j = j + 1)
                             for (int i = 1; i <= j - 1; i = i + 1)
\{c[i - 1, j - 1] = beta * c[i - 1, j - 1];
produced a state of the state of the state of the state of the state of the state of the state of the state of
                             c[j - 1, j - 1] = \text{beta} * c[j - 1, j - 1].\text{Real}; }
\begin{array}{c} \n} \\ \n} \\ \nelse \end{array}and the state of the state of the state of
 //Console.WriteLine("a=0 2");
if (beta == zero)
                     {
                        for (int j = 1; j \le n; j = j + 1)
                         {
                             for (int i = j; i <= n; i = i + 1)
                              {
                             c[i - 1, j - 1] = zero;
 }
 }
 }
                     else
{
                         for (int j = 1; j \iff n; j = j + 1)
and the contract of the contract of the contract of the contract of the contract of the contract of the contract of
c[j - 1, j - 1] = beta * c[j - 1, j - 1].Real;<br>for (int i = j + 1; i <= n; i = i + 1)<br>{
                             c[i - 1, j - 1] = beta * c[i - 1, j - 1];
 }
 }
 }
particularly the control of the state of
                 return;
             }
 // Start the operations.
 if (trans.Substring(0, 1).ToUpper() == "N")
\{
```

```
 // Form C := alpha*A*A**H + beta*C.
 if (upper)
and the state of the state of the state of the state of the state of the state of the state of the state of the
//Console.WriteLine("bef dsyrk 1");<br>for (int j = 1; j <= n; j = j + 1)<br>{
                         if (beta == zero)
                        {
for (int i = 1; i <= j; i = i + 1)
                            c[i - 1, j - 1] = zero;
 }
 }
                        else if (beta != one)
                        {
                            for (int i = 1; i <= j - 1; i = i + 1)
\{c[i - 1, j - 1] = beta * c[i - 1, j - 1]; }
                            c[j - 1, j - 1] = beta * c[j - 1, j - 1]. Real;
 }
                        else
                        {
                            c[j - 1, j - 1] = c[j - 1, j - 1].Real;
 }
                        for (int 1 = 1; 1 \le k; 1 = 1 + 1)
                        {
 if (a[j - 1, l - 1] != new Complex(zero, zero))
 { //DCMPLX(ZERO)
temp = alpha * Complex.Conjugate(a[j - 1, 1 - 1]);<br>for (int i = 1; i <= j - 1; i = i + 1)
{1 \over 2}c[i - 1, j - 1] = c[i - 1, j - 1] + temp * a[i - 1, 1 - 1];
 }
                                c(j-1, j-1] = c(j-1, j-1].Real + (temp * a[j - 1, l - 1]).Real; // changed a[i-1 to a[j-1...tested and I=J here
 }
                       \rightarrow }
 }
                 else
and the state of the state of the state of the state of the state of the state of the state of the state of the
                     //Console.WriteLine("bef dsyrk 2");
                    for (int j = 1; j \le n; j = j + 1)
and the state of the state of the state of the state of the state of the state of the state of the state of the
                         if (beta == zero)
                        {
                            for (int i = j; i <= n; i = i + 1)
                            {
                            c[i - 1, j - 1] = zero;
 }
 }
                        else if (beta != one)
{
c[j - 1, j - 1] = beta * c[j - 1, j - 1].Real;<br>for (int i = j + 1; i <= n; i = i + 1)<br>{
                            c[i - 1, j - 1] = beta * c[i - 1, j - 1];
 }
 }
                        else
                        {
                            c[j - 1, j - 1] = c[j - 1, j - 1].Real;
 }
                        }<br>for (int 1 = 1; 1 <= k; 1 = 1 + 1)
                        {
                            if (a[j - 1, 1 - 1] != new Complex(zero, zero))
\{temp = alpha * Complex.Conjugate(a[j - 1, 1 - 1]);<br>
c[j - 1, j - 1] = c[j - 1, j - 1].Real + (temp * a[j - 1, 1 - 1]).Real;<br>
for (int i = j + 1; i <= n; i = i + 1)<br>
{
                                c[i - 1, j - 1] = c[i - 1, j - 1] + temp * a[i - 1, 1 - 1];
 }
\frac{1}{1} }
 }
           \frac{1}{2}se
\{ // Form C := alpha*A**H*A + beta*C.
 if (upper)
and the state of the state of the state of
//Console.WriteLine("bef dsyrk 3");<br>for (int j = 1; j <= n; j = j + 1)<br>{
                        for (int i = 1; i <= j - 1; i = i + 1)
and the contract of the contract of the contract of the contract of the contract of the contract of the contract of the contract of the contract of the contract of the contract of the contract of the contract of the contra
temp = zero;<br>for (int l = 1; l \le k; l = l + 1)
{1 \over 2}temp = temp + Complex.Conjugate(a[1 - 1, i - 1]) * a[1 - 1, j - 1];
 }
                            if (beta == zero)
                            {
                                c[i - 1, j - 1] = alpha * temp;
produced a state of the state of the state of the state of the state of the state of the state of the state of
                            else
                            {
                            c[i - 1, j - 1] = alpha * temp + beta * c[i - 1, j - 1];
 }
 }
                        rtemp = zero;
                        for (int 1 = 1; 1 \le k; 1 = 1 + 1)
                            rtemp = rtemp + (Complex.Conjugate(a[l - 1, j - 1]) * a[l - 1, j - 1]).Real; //added .Real
 }
                        if (beta == zero)
                        {
                           c[j - 1, j - 1] = alpha * rtemp;
 }
                        else
                        \{c[j - 1, j - 1] = alpha * rtemp + beta * c[j - 1, j - 1].Real;
```
```
 }
 }
                         //Console.WriteLine("dsyrk 3");
provided a series of the series of
                     else
 {
                          //Console.WriteLine("bef dsyrk 4");
                         for (int j = 1; j \iff n; j = j + 1)
                         {
 rtemp = zero;
for (int l = 1; l <= k; l = l + 1)
{
                                  rtemp = rtemp + (Complex.Conjugate(a[l - 1, j - 1]) * a[l - 1, j - 1]).Real; //added .Real
 }
                              if (beta == zero)
                              {
                                  c[j - 1, j - 1] = alpha * rtemp; }
                              else
                              {
                                  c[j - 1, j - 1] = alpha * rtemp + beta * c[j - 1, j - 1]. Real;
provided a state of the state of the state of the state of the state of the state of the state of the state of
                              for (int i = j + 1; i <= n; i = i + 1)
                              {
temp = zero;<br>
for (int l = 1; l \le k; l = l + 1)
                                   {
                                       temp = temp + Complex.Conjugate(a[l - 1, i - 1]) * a[l - 1, j - 1]; //added .Real
 }
                                   if (beta == zero)
                                   {
                                       c[i - 1, j - 1] = alpha * temp; }
                                   else
                                   {
                                       c[i - 1, j - 1] = alpha * temp + beta * c[i - 1, j - 1];
\frac{1}{1}\begin{array}{c} \longrightarrow \\ \longrightarrow \\ \longrightarrow \end{array} public static void ZSYRK(string uplo, string trans, int n, int k, Complex alpha, Complex[,] a, int lda, Complex beta, ref Complex[,] c, int ldc)
\left\{ \begin{array}{ccc} 1 & 1 & 1 \\ 1 & 1 & 1 \end{array} \right.// COMPLEX*16 A(LDA, *), C(LDC, *)
// ZSYRK performs one of the symmetric rank k operations<br>// C := alpha*A*A**T + beta*C,<br>// C := alpha*A**T*A + beta*C,<br>// where alpha and beta are scalars, C is an n by n symmetric matrix and A is an n by k matrix in the f
in the second case.
                // UPLO is CHARACTER*1
 // On entry, UPLO specifies whether the upper or lower triangular part of the array C is to be referenced as follows:
 // UPLO = 'U' or 'u' Only the upper triangular part of C is to be referenced.
 // UPLO = 'L' or 'l' Only the lower triangular part of C is to be referenced.
// TRANS is CHARACTER*1<br>// On entry, TRANS specifies the operation to be performed as follows:<br>// TRANS = 'N' or 'n' C := alpha*A**T*A + beta*C.<br>// TRANS = 'T' or 't' C := alpha*A**T*A + beta*C.
 // N is INTEGER
 // On entry, N specifies the order of the matrix C. N must be at least zero.
 // K is INTEGER
 // On entry with TRANS = 'N' or 'n', K specifies the number of columns of the matrix A, and on entry with TRANS = 'T' or 
't', K specifies the number of rows of the
 // matrix A. K must be at least zero.
                // ALPHA is COMPLEX*16
 // On entry, ALPHA specifies the scalar alpha. 
 // A is COMPLEX*16 array of DIMENSION ( LDA, ka ), where ka is k when TRANS = 'N' or 'n', and is n otherwise. Before entry with TRANS = 
'N' or 'n', the leading n by k
 // part of the array A must contain the matrix A, otherwise the leading k by n part of the array A must contain the matrix A.
// LDA is INTEGER<br>// On entry, LDA specifies the first dimension of A as declared in the calling (sub) program. When TRANS = 'N' or 'n' then LDA must be<br>// be at least max( 1, k ).<br>// be at least max( 1, k ).
                // BETA is COMPLEX*16
                // On entry, BETA specifies the scalar beta.
// C is COMPLEX*16 array of DIMENSION (LDC, n ).<br>// Before entry with UPLO = 'U' or 'u', the leading nby nupper triangular part of the array C must contain the upper triangular part of<br>the symmetric matrix and the strictly
part of the updated matrix.<br>the symmetric matrix and the strictly<br>//Before entry with UPLO = 'L' or 'l', the leading n by n lower triangular part of the array C must contain the lower triangular part of<br>//upper triangular 
                // LDC is INTEGER
                // On entry, LDC specifies the first dimension of C as declared in the calling (sub) program. LDC must be at least max( 1, n ).
                // Local Scalars
 Complex temp;
 int info, nrowa;
                bool upper;
 // Parameters
 Complex one = new Complex(1.0, 0.0);
               Complex one = new Complex(1.0, 0.0);<br>Complex zero = new Complex(0.0, 0.0);
 // Test the input parameters
 if (trans.Substring(0, 1).ToUpper() == "N")
\{nrowa = n;
 }
```

```
 else
 {
         nrowa = k; }
         upper = (uplo.Substring(0, 1).Tolpper() == "U");info = 0;if (!upper \&\& !(uplo.Substring(0, 1).ToUpper() == "L"))
{<br>
\inf_0 = 1; else if (!(trans.Substring(0, 1).ToUpper() == "N") && !(trans.Substring(0, 1).ToUpper() == "T"))
{\ln f \circ = 2 ;
 }
 else if (n < 0)
 {
             info = 3;
 }
         else if (k < 0) {
            info = 4; }
           else if (lda < Math.Max(1, nrowa))
          {
             info = 7;
 }
 else if (ldc < Math.Max(1, n))
\{info = 10; }
 if (info != 0)
 {
             XERBLA("ZSYRK ", info);
              return;
          }
 // Quick return if possible.
 if ((n == 0) || (((alpha == zero) || (k == 0)) && (beta == one)))
          {
             return;
 }
 // And when alpha.eq.zero.
 if (alpha == zero)
 {
              if (upper)
 {
                if (beta == zero)
                {
for (int j = 1; j \le n; j = j + 1)
                      for (int i = 1; i <= j; i = i + 1)
                       {
                       c[i - 1, j - 1] = zero;
 }
 }
 }
                 else
{
                    for (int j = 1; j \le n; j = j + 1)
and the contract of the contract of the contract of the contract of the contract of the contract of the contract of
                       for (int i = 1; i <= j; i = i + 1)
                       {
                       c[i - 1, j - 1] = beta * c[i - 1, j - 1];<br>}
 }
 }
}<br>}<br>else<br>{
 if (beta == zero)
{
                    for (int j = 1; j \le n; j = j + 1)
                    {
                       for (int i = j; i <= n; i = i + 1)
                       {
                       c[i - 1, j - 1] = zero;<br>}
produced a state of the state of the state of the state of the state of the state of the state of the state of
 }
 }
                 else
{
for (int j = 1; j \le n; j = j + 1)
for (int i = j; i <= n; i = i + 1)
                          c[i - 1, j - 1] = beta * c[i - 1, j - 1]; }
 }
                }
 }
              return;
          }
 // Start the operations.
 if (trans.Substring(0, 1).ToUpper() == "N")
\{// Form C := \text{alpha}^*A^*A^*A^*T + \text{beta}^*C.<br>if (upper)
 {
                for (int j = 1; j \le n; j = j + 1)
                 {
                    if (beta == zero)
                    {
                       for (int i = 1; i <= j; i = i + 1)
{<br>
c[i - 1, j - 1] = zero; }
 }
                    else if (beta != one)
                    {
for (int i = 1; i <= j; i = i + 1)
```

```
c[i - 1, j - 1] = beta * c[i - 1, j - 1];
 }
 }
                   for (int l = 1; l \le k; l = 1 + 1)
                    {
                      if (a[j - 1, 1 - 1] != zero)
\{temp = alpha * a[j - 1, 1 - 1];<br>for (int i = 1; i <= j; i = i + 1)
                          {
                         c[i - 1, j - 1] = c[i - 1, j - 1] + temp * a[i - 1, l - 1];<br>}
 }
 }
               \rightarrow }
 }
            d<br>else<br>{
 {
for (int j = 1; j \le n; j = j + 1)
                    if (beta == zero)
                    {
for (int i = j; i <= n; i = i + 1)
                      c[i - 1, j - 1] = zero;<br>}
 }
 }
                   else if (beta != one)
                    {
                      for (int i = j; i \leq n; i = i + 1)
\mathcal{L} = \{x_1, x_2, \ldots, x_n\}c[i - 1, j - 1] = beta * c[i - 1, j - 1];
 }
 }
                   for (int 1 = 1; 1 \le k; 1 = 1 + 1)
                    {
                      if (a[j - 1, 1 - 1] != zero)
\{temp = alpha * a[j - 1, 1 - 1];<br>for (int i = j; i <= n; i = i + 1)
{1 \over 2}c[i - 1, j - 1] = c[i - 1, j - 1] + temp * a[i - 1, 1 - 1];
\begin{array}{c} \longrightarrow \\ \longrightarrow \\ \longrightarrow \\ \longrightarrow \end{array} }
 else
\{ // Form C := alpha*A**T*A + beta*C.
             if (upper)
 {
                for (int j = 1; j \iff n; j = j + 1)
                {
                  for (int i = 1; i <= j; i = i + 1)
                    {
temp = zero;<br>
for (int l = 1; l \le k; l = l + 1)
                       {
                         temp = temp + a[1 - 1, i - 1] * a[1 - 1, j - 1];
 }
                      if (beta == zero)
                       {
                         c[i - 1, j - 1] = alpha * temp; }
                      else
\{c[i - 1, j - 1] = alpha * temp + beta * c[i - 1, j - 1];
 }
 }
 }
 }
 else
 {
                for (int j = 1; j \le n; j = j + 1)
                {
                   for (int i = j; i \le n; i = i + 1)
                    {
temp = zero;<br>
for (int 1 = 1; 1 <= k; 1 = 1 + 1)<br>
{
                         temp = temp + a[1 - 1, i - 1] * a[1 - 1, j - 1];
 }
                      if (beta == zero)
                       {
                         c[i - 1, j - 1] = alpha * temp;produced a state of the state of the state of the state of the state of the state of the state of the state of
                      else
                       {
                      c[i - 1, j - 1] = alpha * temp + beta * c[i - 1, j - 1];
 }
                   }
                }
            \rightarrow }
       public static void ZHER2K(string uplo, string trans, int n, int k, Complex alpha, Complex[,] a, int lda, Complex[,] b, int ldb, double beta, ref 
Complex[,] c, int ldc)
```
- // COMPLEX\*16 A(LDA, \*), B(LDB, \*), C(LDC, \*)
- 
- 
- 

// ZHERZK performs one of the hermitian rank 2k operations<br>
// C := alpha\*A\*B\*\*H + conjg(alpha )\*B\*A\*\*H + beta\*C,<br>
// or<br>
// where alpha and beta are scalars with beta real, C is an n by n hermitian matrix and A and B are

}

 $\left\{ \begin{array}{ccc} 1 & 0 & 0 \\ 0 & 0 & 0 \\ 0 & 0 & 0 \\ 0 & 0 & 0 \\ 0 & 0 & 0 \\ 0 & 0 & 0 \\ 0 & 0 & 0 \\ 0 & 0 & 0 \\ 0 & 0 & 0 \\ 0 & 0 & 0 \\ 0 & 0 & 0 \\ 0 & 0 & 0 \\ 0 & 0 & 0 \\ 0 & 0 & 0 & 0 \\ 0 & 0 & 0 & 0 \\ 0 & 0 & 0 & 0 \\ 0 & 0 & 0 & 0 & 0 \\ 0 & 0 & 0 & 0 & 0 \\ 0 & 0 & 0 & 0 & 0 \\ 0 & 0 & 0 & 0$ 

- // UPLO is CHARACTER\*1 // On entry, UPLO specifies whether the upper or lower triangular part of the array C is to be referenced as follows: // UPLO = 'U' or 'u' Only the upper triangular part of C is to be referenced. // UPLO = 'L' or 'l' Only the lower triangular part of C is to be referenced.
	-

// TRANS is CHARACTER<sup>1</sup> (1)<br>
1) On entry, TRANS specifies the operation to be performed as follows:<br>
1)<br>
1) TRANS = 'N' or 'n' c := alpha\*A\*B\*\*H<br>
2)<br>
2)<br>
2)<br>
2)<br>
TRANS = 'C' or 'c' c := alpha\*A\*H\*B<br>
2)<br>
2)<br>
2)<br>
2)<br>
2)<br>
2  $\begin{array}{lll} \textit{11} & \textit{12} & \textit{22} \\ \textit{23} & \textit{24} & \textit{25} \\ \textit{26} & \textit{27} & \textit{28} \\ \textit{18} & \textit{19} & \textit{10} \\ \textit{19} & \textit{10} & \textit{10} \\ \textit{10} & \textit{11} & \textit{10} \\ \textit{11} & \textit{10} & \textit{10} \\ \textit{12} & \textit{11} & \textit{10} \\ \textit{13} & \textit{10} & \textit{$  // N is INTEGER // On entry, N specifies the order of the matrix C. N must be at least zero. // K is INTEGER<br>// On entry with TRANS = 'N' or 'n', K specifies the number of columns of the matrices A and B, and on entry with TRANS = 'C' or<br>'c', K specifies the mumber of rows of the<br>// matrices A and B. K must be at // ALPHA is COMPLEX\*16 // On entry, ALPHA specifies the scalar alpha. // A is COMPLEX\*16 array of DIMENSION ( LDA, ka ), where ka is k when TRANS = 'N' or 'n', and is n otherwise.<br>// Before entry with TRANS = 'N' or 'n', the leading n by k part of the array A must contain the matrix A, othe n part of the array A must contain the // matrix A. // LDA is INTEGER<br>// On entry, LDA specifies the first dimension of A as declared in the calling (sub) program. When TRANS = 'N' or 'n' then LDA must be<br>// be at least max( 1, k ).<br>// be at least max( 1, k ). // B is COMPLEX\*16 array of DIMENSION (LDB, kb), where kb is k when TRANS = 'N' or 'n', and is n otherwise.<br>// Before entry with TRANS = 'N' or 'n', the leading n by k part of the array B must contain the matrix B, otherwi // LDB is INTEGER<br>// On entry, LDB specifies the first dimension of B as declared in the calling (sub) program. When TRANS = 'N' or 'n' then LDB must be<br>// be at least max( 1, k ).<br>// be at least max( 1, k ). // BETA is DOUBLE PRECISION . // On entry, BETA specifies the scalar beta. // C is COMPLEX\*16 array of DIMENSION ( LDC, n ).<br>// Before entry with UPLO = 'U' or 'u', the leading nby nupper triangular part of the array C must contain the upper triangular part of<br>the hermitian matrix and the strictl part of the updated matrix.<br>// Before entry with UPLO = 'L' or 'l', the leading n by n lower triangular part of the array C must contain the lower triangular part of<br>the hermitian matrix and the strictly // upper triangular part of C is not referenced. On exit, the lower triangular part of the array C is overwritten by the lower triangular  $\frac{1}{2}$  // upper triangular part of C is not referenced. On exit, the lower triang part of the updated matrix. // Note that the imaginary parts of the diagonal elements need not be set, they are assumed to be zero, and on exit they are set to zero. // LDC is INTEGER // On entry, LDC specifies the first dimension of C as declared in the calling (sub) program. LDC must be at least max( 1, n ). // Local Scalars Complex temp1, temp2; int info, nrowa; bool upper; // Parameters const double one = 1.0; Complex zero = new Complex(0.0, 0.0); // Test the input parameters if (trans.Substring(0, 1).ToUpper() == "N") *{*  nrowa = n; } ,<br>else  $\{$  nrowa = k; }  $upper = (uplo.Substring(0, 1).TOUpper() == "U");$  $info = 0$ ; if (!upper  $\&\&$  !(uplo.Substring(0, 1).ToUpper() == "L"))  $\{$  $info = 1$ : } else if (!(trans.Substring(0, 1).ToUpper() == "N") && !(trans.Substring(0, 1).ToUpper() == "C"))  $\{$  $info = 2$ ; } else if (n < 0)  $\{$  info = 3; } else if (k < 0)  $\{$  info = 4; } else if (lda < Math.Max(1, nrowa)) *{*  $info = 7;$  } else if (ldb < Math.Max(1, nrowa))  $\{$  $info = 9;$  } else if (ldc < Math.Max(1, n))  $\{$  info = 12; } if (info != 0)  $\{$  XERBLA("ZHER2K", info); return;

}

```
 // Quick return if possible.
 if ((n == 0) || (((alpha == zero) || (k == 0)) && (beta == one)))
\{return;
 }
 // And when alpha.eq.zero.
 if (alpha == zero)
\{ if (upper)
 {
 if (beta == zero.Real)
{
                      for (int j = 1; j \le n; j = j + 1)
                      {
                         for (int i = 1; i <= j; i = i + 1)
\{c[i - 1, j - 1] = zero; }
 }
 }
                  else
                  {
                      for (int j = 1; j \iff n; j = j + 1)
                      {
                          for (int i = 1; i <= j - 1; i = i + 1)
\{c[i - 1, j - 1] = beta * c[i - 1, j - 1];
 }
                          c[j - 1, j - 1] = beta * c[j - 1, j - 1]. Real;
provided a state of the state of the state of the state of the state of the state of the state of the state of
 }
 }
 else
 {
                   if (beta == zero.Real)
                  {
for (int j = 1; j \le n; j = j + 1)
                         for (int i = j; i <= n; i = i + 1)
                          {
                          c[i - 1, j - 1] = zero;
 }
 }
 }
                  else
{
for (int j = 1; j \le n; j = j + 1)
c[j - 1, j - 1] = beta * c[j - 1, j - 1]. Real;<br>for (int i = j + 1; i <= n; i = i + 1)
                          {
                          c[i - 1, j - 1] = beta * c[i - 1, j - 1];
 }
 }
 }
 }
               return;
           }
 // Start the operations.
 if (trans.Substring(0, 1).ToUpper() == "N")
\{ //! Form C := alpha*A*B**H + conjg( alpha )*B*A**H + C.
               if (upper)
 {
                  for (int j = 1; j \iff n; j = j + 1)
                  {
                     if (beta == zero.Real)
and the contract of the contract of the contract of the contract of the contract of the contract of the contract of
                         for (int i = 1; i \le j; i = i + 1)
                          {
                          c[i - 1, j - 1] = zero;
 }
 }
                      else if (beta != one)
{
                          for (int i = 1; i <= j - 1; i = i + 1)
\mathcal{L} = \{x_1, x_2, \ldots, x_n\}c[i - 1, j - 1] = beta * c[i - 1, j - 1]; }
                          c[j - 1, j - 1] = beta * c[j - 1, j - 1]. Real;
 }
                      else
{
                         c[j - 1, j - 1] = c[j - 1, j - 1].\texttt{Real}; }
                      for (int 1 = 1; 1 \le k; 1 = 1 + 1)
                         if ((a[j - 1, 1 - 1)] := zero) || (b[j - 1, 1 - 1] := zero))
{1 \over 2}templ = alpha * Complex.Conjugate(b[j - 1, 1 - 1]);<br>temp2 = Complex.Conjugate(alpha * a[j - 1, 1 - 1]);<br>for (int i = 1; i <= j - 1; i = i + 1)
{1 \over 2}c[i - 1, j - 1] = c[i - 1, j - 1] + a[i - 1, 1 - 1] * temp1 + b[i - 1, 1 - 1] * temp2;
produced a state of the state of the state of the state of the state of the state of the state of the state of
                             c[j - 1, j - 1] = c[j - 1, j - 1].Real + (a[j - 1, l - 1] * temp1 + b[j - 1, l - 1] * temp2).Real;
 }
                  \longrightarrow }
 }
              }<br>else<br>{
 {
for (int j = 1; j \le n; j = j + 1)
                       if (beta == zero.Real)
and the contract of the contract of the contract of the contract of the contract of the contract of the contract of the contract of the contract of the contract of the contract of the contract of the contract of the contra
                         for (int i = j; i <= n; i = i + 1)
                          {
                         c[i - 1, j - 1] = zero;
 }
 }
                      else if (beta != one)
```

```
{ } } } } } } { } } } } { } } } } { } } } { } } } { } } } { } } } { } } } { } } } { } } } { } } } { } } } { } } } { } } } { } } } { } } } { } } } { } } } { } } } { } } } { } } } { } } } { } } } { } } } { } } } { } } } { } 
                            for (int i = j + 1; i \leq n; i = i + 1)
                            {
                               c[i - 1, j - 1] = beta * c[i - 1, j - 1];
 }
                            c[j - 1, j - 1] = \text{beta} * c[j - 1, j - 1].\text{Real}; }
                       else
                       {
                           c[j - 1, j - 1] = c[j - 1, j - 1].\texttt{Real}; }
for (int 1 = 1; 1 <= k; 1 = 1 + 1)
                            if ((a[j - 1, 1 - 1)] := zero) || (b[j - 1, 1 - 1] := zero))
\{temp1 = alpha * Complex.Conjugate(b[j - 1, 1 - 1]);<br>
temp2 = Complex.Conjugate(alpha * a[j - 1, 1 - 1]);<br>
for (int i = j + 1; i <= n; i = i + 1)<br>
{
                                   c[i - 1, j - 1] = c[i - 1, j - 1] + a[i - 1, 1 - 1] * temp1 + b[i - 1, 1 - 1] * temp2;
 }
                               c[j - 1, j - 1] = c[j - 1, j - 1].Real + (a[j - 1, 1 - 1] * temp1 + b[j - 1, 1 - 1] * temp2).Real;
 }
 }
               \rightarrow }
 }
 else
                          Form C := \text{alpha} * A * * H * B + \text{conj}( \text{alpha} ) * B * * H * A + C. if (upper)
 {
                   for (int j = 1; j \iff n; j = j + 1)
                    {
                       for (int i = 1; i <= j; i = i + 1)
                        {
                             temp1 = zero;
                            temp2 = zero;
for (int l = 1; l <= k; l = l + 1)
                            {
temp1 = temp1 + Complex.Conjugate(a[1 - 1, i - 1]) * b[1 - 1, j - 1];<br>temp2 = temp2 + Complex.Conjugate(b[1 - 1, i - 1]) * a[1 - 1, j - 1];
 }
                           if (i == j)
                            {
                                if (beta == zero.Real)
                                {
                                    c[i - 1, j - 1] = (alpha * temp1 + Complex.Conjugate(alpha) * temp2).Real;
 }
                                else
                                {
                               c[i - 1, j - 1] = beta * c[i - 1, j - 1].Real + (alpha * temp1 + Complex.Conjugate(alpha) * temp2).Real;
 }
 }
                            else
                            {
                                if (beta == zero.Real)
                                {
                                    c[i - 1, j - 1] = alpha * temp1 + Complex.Conjugate(alpha) * temp2;
 }
                                 else
{1 \over 2}c[i - 1, j - 1] = beta * c[i - 1, j - 1] + alpha * temp1 + Complex.Conjugate(alpha) * temp2;
 }
 }
 }
 }
 }
 else
and the state of the state of the state of the state of the state of the state of the state of the state of the
for (int j = 1; j \le n; j = j + 1)
                        for (int i = j; i <= n; i = i + 1)
                        {
temp1 = zero;<br>
temp2 = zero;<br>
for (int 1 = 1; 1 <= k; 1 = 1 + 1)<br>
{
temp1 = temp1 + Complex.Conjugate(a[1 - 1, i - 1]) * b[1 - 1, j - 1];<br>temp2 = temp2 + Complex.Conjugate(b[1 - 1, i - 1]) * a[1 - 1, j - 1];
 }
                            \begin{array}{c} i \text{ } \text{ } \text{ } i \text{ } \text{ } \text{ } = \text{ } \text{ } \text{ } j \text{ } \text{ } \text{ } \end{array}{
                                if (beta == zero.Real)
                                {
                                    c[j - 1, j - 1] = (alpha * templ + Complex.Conjugate(alpha) * temp2).Real;
produced a state of the state of the state of the state of the state of the state of the state of the state of
                                 else
{1 \over 2} c[j - 1, j - 1] = beta * c[i - 1, j - 1].Real + (alpha * temp1 + Complex.Conjugate(alpha) * temp2).Real;
 }
 }
                             else
\{ if (beta == zero.Real)
                                {
                                    c[i - 1, j - 1] = alpha * temp1 + Complex.Conjugate(alpha) * temp2;
 }
                                 else
                                {
                                    c[i - 1, j - 1] = beta * c[i - 1, j - 1] + alpha * temp1 + Complex.Conjugate(alpha) * temp2;
 }
 }
                      \rightarrow\rightarrow }
```
 } public static void ZSYR2K(string uplo, string trans, int n, int k, Complex alpha, Complex[,] a, int lda, Complex[,] b, int ldb, Complex beta, ref Complex[,] c, int ldc)  $\left\{ \begin{array}{ccc} 1 & 1 & 1 \\ 1 & 1 & 1 \end{array} \right.$ 

//COMPLEX\*16 A(LDA,\*),B(LDB,\*),C(LDC,\*)

 // ZSYR2K performs one of the symmetric rank 2k operations // C := alpha\*A\*B\*\*T + alpha\*B\*A\*\*T + beta\*C, // or<br>// C := alpha\*A\*\*T\*B + alpha\*B\*\*T\*A + beta\*C,<br>// where alpha and beta are scalars, C is an n by n symmetric matrix and A and B are n by k matrices in the first case and k by n<br>matrices in the second case. // UPLO is CHARACTER\*1<br>// On entry. [IPLO] // On entry, UPLO specifies whether the upper or lower triangular part of the array C is to be referenced as follows: // UPLO = 'U' or 'u' Only the upper triangular part of C is to be referenced. // UPLO = 'L' or 'l' Only the lower triangular part of C is to be referenced. // TRANS is CHARACTER\*1 // On entry, TRANS specifies the operation to be performed as follows:<br>// TRANS = 'N' or 'n' C := alpha\*A\*\*T\*B + alpha\*B\*\*T\*A + beta\*C.<br>// TRANS = 'T' or 't' C := alpha\*A\*\*T\*B + alpha\*B\*\*T\*A + beta\*C. // N is INTEGER // On entry, N specifies the order of the matrix C. N must be at least zero. // K is INTEGER<br>// On entry with TRANS = 'N' or 'n', K specifies the number of columns of the matrices A and B, and on entry with TRANS = 'T' or<br>'t', K specifies the number of rows of the // ALPHA is COMPLEX\*16 // On entry, ALPHA specifies the scalar alpha. // A is COMPLEX\*16 array of DIMENSION ( LDA, ka ), where ka is k when TRANS = 'N' or 'n', and is n otherwise. Before entry with TRANS = 'N' or 'n', the leading n by k // part of the array A must contain the matrix A, otherwise the leading k by n part of the array A must contain the matrix A. // LDA is INTEGER<br>// On entry, LDA specifies the first dimension of A as declared in the calling (sub) program. When TRANS = 'N' or 'n' then LDA must be<br>// be at least max( 1, k ).<br>// be at least max( 1, k ). // B is COMPLEX\*16 array of DIMENSION ( LDB, kb ), where kb is k when "RANS = 'N' or 'n', and is n otherwise. Before entry with "RANS =<br>מ' מ' the leading n by k<br>// part of the array B must contain the matrix B, otherwise // LDB is INTEGER<br>// On entry, LDB specifies the first dimension of B as declared in the calling (sub) program. When TRANS = 'N' or 'n' then LDB must be<br>// be at least max( 1, k ).<br>// be at least max( 1, k ). // BETA is COMPLEX\*16 // On entry, BETA specifies the scalar beta. // C is COMPLEX\*16 array of DIMENSION (LDC, n ).<br>// Before entry with UPLO = 'U' or 'u', the leading n by n upper triangular part of the array C must contain the upper triangular part of<br>// Defore entry with UPLO = 'U' or // Before entry with UPLO = 'L' or 'l', the leading n by n lower triangular part of the array C must contain the lower triangular part of<br>the symmetric matrix and the strictly<br>// upper triangular part of C is not reference // LDC is INTEGER // On entry, LDC specifies the first dimension of C as declared in the calling (sub) program. LDC must be at least max( 1, n ). // Local Scalars<br>Complex templ, temp2; Complex temp1, temp2; int info, nrowa; bool upper; // Parameters Complex one = new Complex(1.0,0.0); Complex zero = new Complex(0.0, 0.0); // Test the input parameters if (trans.Substring(0, 1).ToUpper() == "N")  $\{$  nrowa = n; } ,<br>else  $\{$  nrowa = k; } upper =  $(uplo.Substring(0, 1).Tolpper() == "U")$ ; info = 0; if (!upper  $\&\&$  !(uplo.Substring(0, 1).ToUpper() == "L")) *{*  $info = 1$ : } else if (!(trans.Substring(0, 1).ToUpper() == "N") && !(trans.Substring(0, 1).ToUpper() == "T"))  $\{$  $info = 2;$  } else if (n < 0)  $\{$  $info = 3;$  } else if (k < 0)  $\{$  $info = 4$ ; } else if (lda < Math.Max(1, nrowa))  $\{$  info = 7; } else if (ldb < Math.Max(1, nrowa))  $\{$  $info = 9$ : } else if (ldc < Math.Max(1, n))  $\{$ 

```
 }
 if (info != 0)
\{ XERBLA("ZSYR2K", info);
               return;
 }
 // Quick return if possible.
 if ((n == 0) || (((alpha == zero) || (k == 0)) && (beta == one)))
\{ return;
           }
 // And when alpha.eq.zero.
 if (alpha == zero)
\{ if (upper)
and the state of the state of the state of
                  if (beta == zero.Real)
                  {
for (int j = 1; j \le n; j = j + 1)
                         for (int i = 1; i <= j; i = i + 1)
                          {
                         c[i - 1, j - 1] = zero;
 }
 }
 }
                  else
{
                     for (int j = 1; j \iff n; j = j + 1)
and the contract of the contract of the contract of the contract of the contract of the contract of the contract of
                         for (int i = 1; i \le j; i = i + 1)
                         {
                             c[i - 1, j - 1] = \text{beta} * c[i - 1, j - 1]; }
                         \frac{1}{16} //c[j - 1, j - 1] = beta * c[j - 1, j - 1].Real;
 }
}<br>
}<br>
else<br>
{
                  if (beta == zero)
                  {
                      for (int j = 1; j \iff n; j = j + 1)
{ } } } } } } { } } } } { } } } } { } } } { } } } { } } } { } } } { } } } { } } } { } } } { } } } { } } } { } } } { } } } { } } } { } } } { } } } { } } } { } } } { } } } { } } } { } } } { } } } { } } } { } } } { } } } { } 
for (int i = j; i <= n; i = i + 1)
                         c[i - 1, j - 1] = zero;
 }
 }
 }
                  else
                  {
for (int j = 1; j \le n; j = j + 1)
//c[j - 1, j - 1] = beta * c[j - 1, j - 1].Real;<br>for (int i = j; i <= n; i = i + 1)
{1 \over 2}c[i - 1, j - 1] = beta * c[i - 1, j - 1];
 }
 }
 }
 }
               return;
           }
 // Start the operations.
 if (trans.Substring(0, 1).ToUpper() == "N")
\{//* Form C := \text{alpha} * A * B * * T + \text{alpha} * B * A * * T + C.
               if (upper)
and the state of the state of the state of
                  for (int j = 1; j \iff n; j = j + 1)
                  {
                      if (beta == zero)
                      {
for (int i = 1; i <= j; i = i + 1)
                         c[i - 1, j - 1] = zero;
 }
 }
                      else if (beta != one)
                      {
                         for (int i = 1; i <= j ; i = i + 1)
                          {
                             c[i - 1, j - 1] = beta * c[i - 1, j - 1]; }
                     // c[j - 1, j - 1] = beta * c[j - 1, j - 1].Real;
 }
                     for (int 1 = 1; 1 <= k; 1 = 1 + 1)
                      {
                         if ((a[j - 1, 1 - 1] != zero) || (b[j - 1, 1 - 1] != zero))
\mathcal{L} = \{x_1, x_2, \ldots, x_n\}temp1 = alpha * b[j - 1, 1 - 1];<br>
temp2 = alpha * a[j - 1, 1 - 1];<br>
for (int i = 1; i <= j; i = i + 1)<br>
{
                                c[i - 1, j - 1] = c[i - 1, j - 1] + a[i - 1, 1 - 1] * temp1 + b[i - 1, 1 - 1] * temp2;
 }
                             //c[j - 1, j - 1] = c[j - 1, j - 1].Real + (a[j - 1, l - 1] * temp1 + b[j - 1, l - 1] * temp2).Real;
 }
 }
                  }
               }
 else
 {
for (int j = 1; j \le n; j = j + 1)
```

```
 if (beta == zero)
{ } } } } } } { } } } } { } } } } { } } } { } } } { } } } { } } } { } } } { } } } { } } } { } } } { } } } { } } } { } } } { } } } { } } } { } } } { } } } { } } } { } } } { } } } { } } } { } } } { } } } { } } } { } } } { } 
for (int i = j; i <= n; i = i + 1)
                          c[i - 1, j - 1] = zero;
 }
 }
                       else if (beta != one)
{
for (int i = j ; i <= n; i = i + 1)
                          c[i - 1, j - 1] = beta * c[i - 1, j - 1];
 }
 }
for (int 1 = 1; 1 <= k; 1 = 1 + 1)
                          if ((a[j - 1, 1 - 1] != zero) || (b[j - 1, 1 - 1] != zero))
\{temp1 = alpha * b[j - 1, 1 - 1];<br>
temp2 = alpha * a[j - 1, 1 - 1];<br>
for (int i = j; i <= n; i = i + 1)<br>
{
                              c[i - 1, j - 1] = c[i - 1, j - 1] + a[i - 1, l - 1] * temp1 + b[i - 1, l - 1] * temp2;
 }
\begin{array}{c} \\ \hline \\ \\ \\ \end{array} else
 //Form C := alpha*A**T*B + alpha*B**T*A + C.
               if (upper)
and the state of the state of the state of
for (int j = 1; j \le n; j = j + 1)
                     for (int i = 1; i <= j; i = i + 1)
                       {
 temp1 = zero;
temp2 = zero;
                          for (int 1 = 1; 1 \le k; 1 = 1 + 1)
\{temp1 = temp1 + a[1 - 1, i - 1] * b[1 - 1, j - 1];<br>temp2 = temp2 + b[1 - 1, i - 1] * a[1 - 1, j - 1];
 }
                          if (beta == zero)
                          {
                          c[i - 1, j - 1] = alpha * temp1 + alpha * temp2;
 }
                           else
\{c[i - 1, j - 1] = beta * c[i - 1, j - 1] + alpha * temp1 + alpha * temp2;
 }
 }
              \longrightarrow }
                else
and the state of the state of the
for (int j = 1; j \le n; j = j + 1)
for (int i = j; i <= n; i = i + 1)
 temp1 = zero;
temp2 = zero;
for (int l = 1; l <= k; l = l + 1)
                          {
temp1 = temp1 + a[1 - 1, i - 1] * b[1 - 1, j - 1];<br>temp2 = temp2 + b[1 - 1, i - 1] * a[1 - 1, j - 1];
 }
                          if (beta == zero)
                          {
                          c[i - 1, j - 1] = alpha * temp1 + alpha * temp2;
 }
                           else
                           {
                          c[i - 1, j - 1] = beta * c[i - 1, j - 1] + alpha * temp1 + alpha * temp2;
 }
\frac{1}{\sqrt{1-\frac{1}{2}}} }
    public static class misc_s {
// SLAMCH<br>static bool slamch first = true;<br>public static float _base, emax, emin, eps, prec, rmax, rmin, rnd, sfmin, t;<br>// SLAMC1<br>static bool slamcl first = true, lieeel, lrnd;<br>static int slamcl_lbeta, slamcl_lt;<br>// SLAMC2
```
}

 public static float SLAMCH(string cmach)  $\left\{ \begin{array}{ccc} 1 & 1 & 1 \\ 1 & 1 & 1 \end{array} \right.$ 

```
 // C# LAPACK auxiliary routine (version 1.1) of LAPACK SLAMCH
//<br>// SLAMCH determines float precision machine parameters.<br>* Arguments<br>* ========
*************
\begin{array}{rcl} \star\quad\text{cmach} & = & \text{Specificis the value to be returned by SLANCH};\\ \star\quad\quad& = & \text{?c }\text{or }\text{1e} \ , \quad\text{SLAMCH} := \text{eps}\\ \star\quad\quad& = & \text{?s }\text{or }\text{1e} \ , \quad\text{SLAMCH} := \text{ems}\\ \star\quad\quad& = & \text{?s }\text{or }\text{1p} \ , \quad\text{SLAMCH} := \text{ebs}^2\text{base}\\ \star\quad& = & \text{?s }\text{or }\text{1p} \ , \quad\text{SLAMCH} := \text{ebs}^2\text{base}\\ \star\**************
                                       where
**************
* eps = relative machine precision<br>
* sfmin = safe minimum, such that 1/sfmin does not overflow<br>
* prec = eps*base<br>
* prec = eps*base<br>
* t = number of (base) digits in the mantissa
* rnd = 1.0 when rounding occurs in addition, 0.0 otherwise<br>* emin = minimum exponent before (gradual) underflow<br>* rmin = underflow threshold - base**(emin-1)<br>* emax = largest exponent before overflow<br>* rmax = overflow thr
*************
 * =====================================================================
                      */
 // Parameters
 const float one = 1.0F;
 const float zero = 0.0F;
 // Local Scalars
 //static bool first = true;
bool lrnd = false;<br>int beta = 0, imax = 0, imin = 0, it = 0;<br>//static float _base, emax, emin, eps, prec, rmax, rmin, rnd, sfmin, t;<br>float rmach = 0.0F, small = 0.0F;
                    if (slamch_first)
\{slamch_first = false;<br>SLAMC2(ref beta, ref it, ref lrnd, ref eps, ref imin, ref rmin, ref imax, ref rmax);<br>//Console.Write("{0} {1} {2} {3} {4} {5} {6} {7}", beta, it, lrnd, eps, imin, rmin, imax, rmax);
 //Console.ReadKey();
 //Environment.Exit(1);
\frac{\text{base}}{\text{t}} = \text{ite}; if (lrnd)
                          {
 rnd = one;
eps = (float)Math.Pow(_base, 1 - it) / 2;
 }
                           else
{<br>
eps = (float)Math.Pow(_base, 1 - it);<br>}
 prec = eps * _base;
 emin = imin;
 emax = imax;
 sfmin = rmin;
 small = one / rmax;
                           if (small >= sfmin)
and the state of the state of the
 /*
 * Use SMALL plus a bit, to avoid the possibility of rounding
* causing overflow when computing 1/sfmin.
*/
                               sfmin = small * (one + eps);
                         }
                   }
                    switch (cmach.ToUpper().Substring(0,1))
{
                         case "E":
 rmach = eps;
break;
 case "S":
rmach = sfmin;<br>
break;<br>
case "B":<br>
rmach = base;
break;
 case "P":
rmach = prec;<br>
break;<br>
case "N":<br>
rmach = t;<br>
break;<br>
case "R":<br>
rmach = rnd;
break;
 case "M":
rmach = emin;<br>
break;<br>
case "U":<br>
rmach = rmin;
                            break;
 case "L":
 rmach = emax;
```

```
 break;
 case "O":
 rmach = rmax;
break;
                    //default:
              }
               return rmach;
          static void SLAMC1(ref int beta, ref int t, ref bool rnd, ref bool ieee1)
               // C# LAPACK auxiliary routine (version 1.1) of the original BLAS SLAMC1
 //
 // SLAMC1 determines the machine parameters given by BETA, T, RND, and IEEE1
 /*
                 * Arguments
* =========
*************
 * BETA (output) INTEGER
 * The base of the machine.
*************
                    * T (output) INTEGER
                             The number of ( BETA ) digits in the mantissa.
**************
                   {\small \texttt{RND} \hspace{1.2cm} {\small \texttt{(output)}} \hspace{1.2cm} {\small \texttt{LOGICAL}} } * Specifies whether proper rounding ( RND = .TRUE. ) or
 * chopping ( RND = .FALSE. ) occurs in addition. This may not
 * be a reliable guide to the way in which the machine performs
 * its arithmetic.
*************
                  IEEE1 (output) LOGICAL
 * Specifies whether rounding appears to be done in the IEEE
 * 'round to nearest' style.
**************
                   Further Details
* =================
*************
 * The routine is based on the routine ENVRON by Malcolm and
 * incorporates suggestions by Gentleman and Marovich. See
**************
 * Malcolm M. A. (1972) Algorithms to reveal properties of
 * floating-point arithmetic. Comms. of the ACM, 15, 949-951.
**************
                      Gentleman W. M. and Marovich S. B. (1974) More on algorithms
 * that reveal properties of floating point arithmetic units.
 * Comms. of the ACM, 17, 276-277.
*************
 * =====================================================================
 */
               // Local Scalars
 //static bool first=true, lieee1, lrnd;
 //static int lbeta, lt;
 float a, b, c, f, one, qtr, savec, t1, t2;
               if (slamc1_first)
\{slamcl_first = false;<br>one = \overline{1};
                    /*
 * LBETA, LIEEE1, LT and LRND are the local values of BETA,
* IEEE1, T and RND.
                     *
 * Throughout this routine we use the function SLAMC3 to ensure
 * that relevant values are stored and not held in registers, or
* are not affected by optimizers.
                     *
* Compute a = 2.0**m with the smallest positive integer m such * that
                     *
                                  f1(a + 1.0) = a.*/
a = 1;<br>
c = 1; while (c == one)
and the state of the state of the
a = 2 * a;<br>
c = SLAMC3(a, one);<br>
c = SLAMC3(c, -a); }
                   /*
 * Now compute b = 2.0**m with the smallest positive integer m
 * such that
******************
                               fl(a + b).gt. a.
                    */
b = 1;<br>
c = SLAMC3(a, b);
                    while (c == a)
and the state of the state of the state of
b = 2 * b;<br>
c = \text{SLAMC3}(a, b);provided a series of the series of
                   / \underset{\star}{^{\star}}* Now compute the base. a and c are neighbouring floating point<br>* numbers in the interval (beta**t, beta**(t+1)) and so<br>* their difference is beta. Adding 0.25 to c is to ensure that it<br>* is truncated to beta and not (beta
*/**/**/**/**/**/**/
                     //Console.WriteLine("{0} {1} {2}", a, b, c);
//Console.ReadKey();<br>//Environment.Exit(1);<br>qtr = one / 4;<br>savec = c;
                    savec = c;<br>c = SLAMC3(c, -a);
//Console.WriteLine("c,qtr={0} {1}",c,qtr);<br>slamc1_lbeta = (int)(c + qtr);
```
}

 $\left\{ \begin{array}{ccc} 1 & 1 & 1 \\ 1 & 1 & 1 \end{array} \right.$ 

```
 //Console.WriteLine("lbeta={0}", slamc1_lbeta);
                      / \underset{\star}{^{\star}} * Now determine whether rounding or chopping occurs, by adding a
* bit less than beta/2 and a bit more than beta/2 to a.
                        \ddot{\bullet} b = slamc1_lbeta;
 f = SLAMC3(b / 2, -b / 100);
 c = SLAMC3(f, a);
                      if (c == a)and the state of the state of the state of the state of the state of the state of the state of the state of the
                            lrnd = true;
 }
                        else
and the state of the state of the state of
                       |<br>| lrnd = false;
 }
f = SLAMC3(b / 2, b / 100);<br>c = SLAMC3(f, a);
//Console.WriteLine("{0} {1:E20} {2:E20} {3} {4:E20} {5} {6}", lrnd, c, a,qtr,savec,b,f);<br>//Console.ReadKey();<br>// Environment.Exit(1);<br>//Console.WriteLine("lrnd, c, a {0} {1:E20} {2:E20}", lrnd, c, a};
                      if (1rnd) & (c == a))and the state of the state of the state of
                            lrnd = false;
provided a series of the series of
                        //Console.WriteLine("lrnd = false");
/* /* /* /* /* /* /*
                                    Try and decide whether rounding is done in the IEEE 'round to
                        * nearest' style. B/2 is half a unit in the last place of the two<br>* numbers A and SAVEC. Furthermore, A is even, i.e. has last bit<br>* zero, and SAVEC is odd. Thus adding B/2 to A should not change<br>* A, but adding B/2 to SAV
                        */
 t1 = SLAMC3(b / 2, a);
 t2 = SLAMC3(b / 2, savec);
 lieee1 = (t1 == a) & (t2 > savec) & lrnd;
 /*
 * Now find the mantissa, t. It should be the integer part of
* log to the base beta of a, however it is safer to determine t
* by powering. So we find t as the smallest positive integer for
* which
                        *
                                        fl( beta**t + 1.0 ) = 1.0.
                       */
                       \texttt{slamcl}\_ \texttt{lt} \ = \ 0a = 1.0F;<br>
c = 1.0F;
                      while (c == one)and the state of the state of the state of
slamc1_1t = slamc1_1t + 1;<br>
a = a * slamc1_beta;<br>
c = SLAMC3(a, one);<br>
c = SLAMC3(c, -a);
 }
beta = slamc1_lbeta;<br>t = slamc1_lt;<br>rnd = lrnd;<br>ieee1 = lieee1;
//Console.WriteLine("{0} {1} {2} {3}", beta, t2, rnd, ieeel);<br>//Console.ReadKey();
                        //Environment.Exit(1);
            static void SLAMC2(ref int beta, ref int t, ref bool rnd, ref float eps, ref int emin, ref float rmin, ref int emax, ref float rmax)
                 // C# LAPACK auxiliary routine (version 1.1) of the original BLAS SLAMC2
 //
 // SLAMC2 determines the machine parameters specified in its argument list.
 /*
 * Arguments
 * =========
 * BETA (output) INTEGER
 * The base of the machine.
 * T (output) INTEGER
 * The number of ( BETA ) digits in the mantissa.
                      RND (output) LOGICAL
 * Specifies whether proper rounding ( RND = .TRUE. ) or
 * chopping ( RND = .FALSE. ) occurs in addition. This may not
 * be a reliable guide to the way in which the machine performs
                                  its arithmetic.
 * EPS (output) float PRECISION
 * The smallest positive number such that
                                     f1( 1.0 - RPS) .LT. 1.0,
                                  where fl denotes the computed value.
                     EMIN (output) INTEGER
                                   * The minimum exponent before (gradual) underflow occurs.
 * RMIN (output) float PRECISION
 * The smallest normalized number for the machine, given by
 * BASE**( EMIN - 1 ), where BASE is the floating point value
 * of BETA.
                     EMAX (output) INTEGER
                                  The maximum exponent before overflow occurs.
```
 } }

\*\*\*\*\*\*\*\*\*\*\*\*\*

\*\*\*\*\*\*\*\*\*\*\*\*\*

\*\*\*\*\*\*\*\*\*\*\*\*\*\*

\*\*\*\*\*\*\*\*\*\*\*\*\*

\*\*\*\*\*\*\*\*\*\*\*\*\*\*

\*\*\*\*\*\*\*\*\*\*\*\*\*

\*\*\*\*\*\*\*\*\*\*\*\*\*

\*\*\*\*\*\*\*\*\*\*\*\*\*

\*\*\*\*\*\*\*\*\*\*\*\*\*

\*\*\*\*\*\*\*\*\*\*\*\*\*

 $\left\{ \begin{array}{ccc} 1 & 1 & 1 \\ 1 & 1 & 1 \end{array} \right.$ 

```
* RMAX (output) float PRECISION<br>
* The largest positive number for the machine, given by<br>
* BASE**EMAX * ( 1 - EPS ), where BASE is the floating point<br>
* value of BETA.
*************
                         * Further Details
* =================
*************
 * The computation of EPS is based on a routine PARANOIA by
 * W. Kahan of the University of California at Berkeley.
*************
 * =====================================================================
\star/ // Local Scalars
//static bool first=true, iwarn=false;<br>
bool ieee = false, lieeel = false, lrnd = false;<br>
//static int lbeta, lemax, lemin, lt;<br>
int gnmin = 0, gpmin = 0, i, ngnmin = 0;<br>
//static float leps, lrmax, lrmin;
 float a, b, c, half, one, rbase, sixth, small, third, two, zero;
WARNING. The value EMIN may be incorrect: EMIN = (0)<br>If, after inspection, the value EMIN looks acceptable please comment out<br>the IF block as marked within the code of routine SLAMC2<br>otherwise supply EMIN explicitly.<br>"i if
\{slamc2_first = false;<br>
zero = 0.0F;<br>
one = 1.0F;<br>
two = 2.0F;
                           /*
 * LBETA, LT, LRND, LEPS, LEMIN and LRMIN are the local values of
* BETA, T, RND, EPS, EMIN and RMIN.
                             *
                             * Throughout this routine we use the function SLAMC3 to ensure
* that relevant values are stored and not held in registers, or
* are not affected by optimizers.
                             *
                                           SLAMC1 returns the parameters LBETA, LT, LRND and LIEEE1.
                             */
SLAMC1(ref slamc2_lbeta, ref slamc2_lt, ref lrnd, ref lieeel);<br>//Console.WriteLine("{0} {1} {2} {3}", slamc2_lbeta, slamc2_lt, lrnd, lieeel);<br>//Console.ReadKey();
                            //Environment.Exit(1);
                          / \underset{\star}{^{\star}}Start to find EPS.
                            */
                           b = slamc2_lbeta;
//Console.WriteLine("b.1={0}", b);<br>
//Console.WriteLine("slamc2_lt={0}",slamc2_lt);<br>
a = (float)Math.Pow(b, -slamc2_lt);<br>
//Console.WriteLine("a={0}", a);<br>
leps = a;
 /*
                                           Try some tricks to see whether or not this is the correct EPS.
                             */
b = two / 3.0F;<br>
//Console.WriteLine("b.2={0}", b);<br>
half = one / 2.0F;<br>
sixth = SLAMC3(b, -half);<br>
bird = SLAMC3(sixth, sixth);<br>
b = SLAMC3(sixth, sixth);<br>
b = SLAMC3(third, -half);<br>
//Console.WriteLine("b.3={0}", b);
 b = SLAMC3(b, sixth);
 //Console.WriteLine("b.4={0}", b);
 b = Math.Abs(b);
 //Console.WriteLine("b.5={0}", b);
 //Console.WriteLine("b,leps={0} {1}", b, leps);
                            if (b < leps)
and the state of the state of the state of the state of the state of the state of the state of the state of the
 b = leps;
// Console.WriteLine("b=leps {0}", leps);
 }
                           leps = 1.0F;
 /* Console.WriteLine("b={0}", b);
 Console.WriteLine("half={0}", half);
Console.WriteLine("sixth={0}", sixth);
Console.WriteLine("third={0}", third);
Console.WriteLine("leps={0}", leps);
                                                  Console.ReadKey();<br>Environment.Exit(1);
                                                  */
                            while ((leps > b) & (b > zero))
and the state of the state of the state of
                                 leps = b;
c = SLAMC3(half * leps, (float)(Math.Pow(two, 5) * Math.Pow(leps, 2)));<br>c = SLAMC3(half, -c);<br>b = SLAMC3(half, c);<br>c = SLAMC3(half, -b);
                           b = \text{SLAMC3}(\text{half}, c); }
                           if (a < leps)
and the state of the state of the state of
                          leps = a;
provided a series of the series of
                            /*
                                           Computation of EPS complete.
                             *
* Now find EMIN. Let A = + or - 1, and + or - (1 + BASE**(-3)).<br>* Keep dividing A by BETA until (gradual) underflow occurs. This<br>* is detected when we cannot recover the previous A.
```

```
 */
 rbase = one / slamc2_lbeta;
 small = one;
                      for (i = 1; i \le 3; i = i + 1)and the state of the state of the state of
                      \frac{1}{1} small = SLAMC3(small * rbase, zero);
 }
a = SLAMC3(one, small);<br>SLAMC4(ref ngpmin, one, slamc2_lbeta);<br>SLAMC4(ref ngnmin, -one, slamc2_lbeta);<br>SLAMC4(ref gpmin, a, slamc2_lbeta);<br>SLAMC4(ref gpmin, -a, slamc2_lbeta);
                      ieee = false;
                     \begin{array}{lcl} \texttt{if} & (\texttt{negmin} == \texttt{negmin}) & \texttt{if} & (\texttt{spmin} == \texttt{gmin}) \end{array}and the state of the state of the state of
 if (ngpmin == gpmin)
{
                                 lemin = ngpmin;
/* (Non twos-complement machines, no gradual underflow;<br>
* (e.g., VAX )
                                  */
 }
                            else if ((gpmin - ngpmin) == 3)
and the state of the state of the state of the state of the state of the state of the state of the state of the
 lemin = ngpmin - 1 + slamc2_lt;
 ieee = true;
 /* ( Non twos-complement machines, with gradual underflow;
 * e.g., IEEE standard followers )
\star/ \star/ \star / \star / \star / \star / \star /
 }
                           else
                            {
 lemin = Math.Min(ngpmin, gpmin);
//* ( A guess; no known machine )
iwarn = true;
 }
 }
                      else if ((nqpmin == qpmin) & (nqnmin == qnmin))and the state of the state of the state of
                           if (Math. Abs(ngpmin - ngnmin) == 1)and the state of the state of the state of the state of the state of the state of the state of the state of the
                                  lemin = Math.Max(ngpmin, ngnmin);
 /* ( Twos-complement machines, no gradual underflow;
 * e.g., CYBER 205 )
                                  */
 }
                           else
                            {
lemin = Math.Min(ngpmin, ngnmin);<br>//* ( A guess; no known machine )<br>iwarn = true;
 }
provided a series of the series of
                       else if ((Math.Abs(ngpmin - ngnmin) == 1) & (gpmin == gnmin))
and the state of the state of the state of
                            if ((gpmin - Math.Min(ngpmin, ngnmin)) == 3)
and the state of the state of the state of the state of the state of the state of the state of the state of the
                                lemin = Math.Max(ngpmin, ngnmin) - 1 + slamc2_lt;
 /* ( Twos-complement machines with gradual underflow;
 * no known machine )
                                 /* <br>*/ <br>*/ <br>*/ <br>*/ <br>*/ <br><br/> <br>\label{eq:3} }
                           else
and the state of the state of the state of the state of the state of the state of the state of the state of the
lemin = Math.Min(ngpmin, ngnmin);<br>//* ( A guess; no known machine )<br>iwarn = true;
provided the state of the state of the
provided the control of the pro-
                       else
and the state of the state of the state of the state of the state of the state of the state of the state of the
                            lemin = Math.Min(Math.Min(Math.Min(ngpmin, ngnmin), gpmin), gnmin);
                            //* ( A guess; no known machine )
iwarn = true;
 }
 //* Comment out this if block if EMIN is ok
 if (iwarn)
and the state of the state of the state of the state of the state of the state of the state of the state of the
                           slamc2 first = true;
                           Console.WriteLine(hstr, lemin);
 }
                       //* Comment out this if block if EMIN is ok
                       /* Assume IEEE arithmetic if we found denormalised numbers above,
 * or if arithmetic seems to round in the IEEE style, determined
* in routine SLAMC1. A true IEEE machine should have both things
* true; however, faulty machines may have one or the other.
                       */
                       ieee = ieee | lieee1;
                      \frac{1}{x} * Compute RMIN by successive division by BETA. We could compute
* RMIN as BASE**( EMIN - 1 ), but some machines underflow during
 * this computation.
                       */
1rmin = 1.0F;<br>for (i = 1; i \le 1 - 1emin; i = i + 1) {
                      l 1rmin = SLAMC3(1rmin * rbase, zero);
 }
```

```
Finally, call SLAMC5 to compute EMAX and RMAX.
 */
                 SLAMC5(slamc2_lbeta, slamc2_lt, lemin, ieee, ref lemax, ref lrmax);
 }
                  beta = slamc2_lbeta;
                  t = \text{slame2\_lt};<br>
rnd = \text{lrnd};
rnd = lrnd;<br>
eps = leps;<br>
emin = lemin;<br>
rmin = lrmin;<br>
emax = lemax;<br>
rmax = lrmax;
/* Console.WriteLine("beta=(0)", beta);<br>Console.WriteLine("t=(0)", t);<br>Console.WriteLine("rnd=(0)", rnd);<br>Console.WriteLine("rnd=(0)", rnd);<br>Console.WriteLine("ens=(0)", ensin);<br>Console.WriteLine("ensin=(0)", 
 Console.ReadKey();
 Environment.Exit(1);
                                  */
 }
           static float SLAMC3(float a, float b)
{ }
// C# LAPACK auxiliary routine (version 1.1) of original BLAS SLAMC3<br>/* SLAMC3 is intended to force A and B to be stored prior to doing<br>* the addition of A and B , for use in situations where optimizers<br>* might hold one of
                    */
                  /*
 * Arguments
 * =========
**************
                    * A, B (input) float PRECISION
                                   The values A and B.
*************
                    * =====================================================================
 */
                  return (a + b); }
            static void SLAMC4(ref int emin, float start, int _base)
\left\{ \begin{array}{ccc} 1 & 0 & 0 \\ 0 & 0 & 0 \\ 0 & 0 & 0 \\ 0 & 0 & 0 \\ 0 & 0 & 0 \\ 0 & 0 & 0 \\ 0 & 0 & 0 \\ 0 & 0 & 0 \\ 0 & 0 & 0 \\ 0 & 0 & 0 \\ 0 & 0 & 0 \\ 0 & 0 & 0 \\ 0 & 0 & 0 \\ 0 & 0 & 0 & 0 \\ 0 & 0 & 0 & 0 \\ 0 & 0 & 0 & 0 \\ 0 & 0 & 0 & 0 \\ 0 & 0 & 0 & 0 & 0 \\ 0 & 0 & 0 & 0 & 0 \\ 0 & 0 & 0 & 0 & 0 // C# LAPACK auxiliary routine (version 1.1) of original BLAS SLAMC4
 //
 // SLAMC4 is a service routine for SLAMC2.
 /*
 * Arguments
 * =========
*************
                    * EMIN (output) EMIN
 * The minimum exponent before (gradual) underflow, computed by
 * setting A = START and dividing by BASE until the previous A
 * can not be recovered.
**************
 * START (input) float PRECISION
 * The starting point for determining EMIN.
*************
 * BASE (input) INTEGER
 * The base of the machine.
*************
                    * =====================================================================
                    */
                  // Local Scalars
                   int i;
                  float a, b1, b2, c1, c2, d1, d2, one, rbase, zero;
                  a = start;
one = 1.0F;<br>
rbase = one / base;zero = 0.0F;<br>
emin = 1;<br>
b1 = SLAMC3(a * rbase, zero);<br>
c1 = a;<br>
c2 = a;<br>
d1 = a;<br>
d2 = a;
                 while ((c1 == a) & (c2 == a) & (d1 == a) & (d2 == a))
{
                     emin = emin - 1; a = b1;
 b1 = SLAMC3(a / _base, zero);
 c1 = SLAMC3(b1 * _base, zero);
 d1 = zero;
                       for (i = 1; i \le \text{base}; i = i + 1){<br>d1 = d1 + b1;<br>}
b2 = SLAMC3(a * rbase, zero);<br>c2 = SLAMC3(b2 / rbase, zero);<br>d2 = zero;
                       for (i = 1; i \le \text{base}; i = i + 1) {
                       d2 = d2 + b2;provided a series of the series of
                  }
 }
            static void SLAMC5(int beta, int p, int emin, bool ieee, ref int emax, ref float rmax)
\left\{ \begin{array}{ccc} 1 & 1 & 1 \\ 1 & 1 & 1 \end{array} \right.
```
/\*

```
 // C# LAPACK auxiliary routine (version 1.1) of original BLAS SLAMC5
```

```
 //
 /* SLAMC5 attempts to compute RMAX, the largest machine floating-point
```

```
* number, without overflow. It assumes that EMAX + abs(EMIN) sum<br>* approximately to a power of 2. It will fail on machines where this<br>* assumption does not hold, for example, the Cyber 205 (EMIN = -28625,<br>* EMAX = 28718). 
               /* Arguments
* =========
*************
 * BETA (input) INTEGER
 * The base of floating-point arithmetic.
*************
                   P (input) INTEGER
 * The number of base BETA digits in the mantissa of a
 * floating-point value.
*************
 * EMIN (input) INTEGER
 * The minimum exponent before (gradual) underflow.
*************
                    IEEE (input) LOGICAL
 * A logical flag specifying whether or not the arithmetic
 * system is thought to comply with the IEEE standard.
**************
                   EMAX (output) INTEGER
                               The largest exponent before overflow
*************
                    RMAX (output) float PRECISION
                              The largest machine floating-point number.
 *
 * =====================================================================
 */
 // Parameters
 const float zero = 0.0F, one = 1.0F;
                // Local Scalars
 int exbits, expsum, i, lexp, nbits, _try, uexp;
 float oldy = 0.0F, recbas, y, z;
/* First compute LEXP and UEXP, two powers of 2 that bound<br>* abs(EMIN). We then assume that EMAX + abs(EMIN) will sum<br>* approximately to the bound that is closest to abs(EMIN).<br>* (EMAX is the exponent of the required numb
                 */
lexp = 1;<br>exbits = 1;
               /* 10 CONTINUE
 TRY = LEXP*2
IF( TRY.LE.( -EMIN ) ) THEN
LEXP = TRY<br>
EXBITS = EXBITS + 1<br>
GO TO 10<br>
END IF<br>
*/
try = \text{lexp} * 2;<br>while ( try \leq (--emin))
\{lexp = _{\text{c}x}<br>exbits = exbits + 1;<br>try = lexp * 2;
 }
                if (lexp == -emin)
\{ uexp = lexp;
 }
                else
\{uexp = try;<br>exbits = exbits + 1; }
 /* Now -LEXP is less than or equal to EMIN, and -UEXP is greater
 * than or equal to EMIN. EXBITS is the number of bits needed to
 * store the exponent.
                 */
                if ((uexp + emin) > (-lexp - emin))
\{ expsum = 2 * lexp;
 }
                else
\{expsum = 2 * uexp; }
 /* EXPSUM is the exponent range, approximately equal to
 * EMAX - EMIN + 1 .
                \ddot{\cdot}emax = expsum + emin - 1;<br>
nbits = 1 + exbits + p; /* NBITS is the total number of bits needed to store a
 * floating-point number.
              \prime^\star_{\underset{\star}{\star}}if (((nbits \S 2) == 1) & (beta == 2))
\{* Einder there are an odd number of bits used to store a<br>
* floating-point number, which is unlikely, or some bits are<br>
* not used in the representation of numbers, which is possible,<br>
* (e.g. Cray machines) or the mantiss
                      */
```

```
emax = emax - 1; }
                  if (ieee)
\{ /* Assume we are on an IEEE machine which reserves one exponent
 * for infinity and NaN.
                      \frac{1}{\pi} */
                        emax = emax - 1;
                  }
 /* Now create RMAX, the largest machine number, which should
 * be equal to (1.0 - BETA**(-P)) * BETA**EMAX .
*************
 * First compute 1.0 - BETA**(-P), being careful that the
 * result is less than 1.0 .
                  \frac{1}{\pi} recbas = one / beta;
z = \text{beta} - \text{one};<br>
y = \text{zero};<br>
for (i = 1; i \le p; i = i + 1)\{z = z * \text{rechas};<br>if (y < \text{one})\begin{aligned} \text{d} \text{d}y &= y; \end{aligned}\dot{y} = SLAMC3(y, z); }
                 if (y \geq 0 one)
{<br>y = oldy; /* Now multiply by BETA**EMAX to get RMAX.
 */
                 for (i = 1; i \leq 1) (i = 1; i \leq 1)\{y = SLAMC3(y * beta, zero);
                  }
                 rmax = y; }
 //
 public static long SECOND()
\left\{ \begin{array}{ccc} 1 & 0 & 0 \\ 0 & 0 & 0 \\ 0 & 0 & 0 \\ 0 & 0 & 0 \\ 0 & 0 & 0 \\ 0 & 0 & 0 \\ 0 & 0 & 0 \\ 0 & 0 & 0 \\ 0 & 0 & 0 \\ 0 & 0 & 0 \\ 0 & 0 & 0 \\ 0 & 0 & 0 \\ 0 & 0 & 0 \\ 0 & 0 & 0 & 0 \\ 0 & 0 & 0 & 0 \\ 0 & 0 & 0 & 0 \\ 0 & 0 & 0 & 0 \\ 0 & 0 & 0 & 0 & 0 \\ 0 & 0 & 0 & 0 & 0 \\ 0 & 0 & 0 & 0 & 0 // C# of LAPACK auxiliary routine DSECND returns the user time for a process in seconds.
 //long gg = DateTimeOffset.UtcNow.UtcTicks;
                  return DateTimeOffset.UtcNow.UtcTicks;
 }
            public static void SECONDTSTError! Bookmark not defined.()
\left\{ \begin{array}{ccc} 1 & 1 & 1 \\ 1 & 1 & 1 \end{array} \right. // C# of LAPACK test routine 
 // Parameters
 const int nmax = 1000;
 const int its = 50000;
                  // Local Scalars
 int i, j;
 float alpha, avg, tnosec, total;
 long t1, t2;
 float tnosec2;
                  float tnosecm, tnosec2m, avgm;
 // Local Arrays
 float[] x = new float[nmax];
 float[] y = new float[nmax];
 //Console.WriteLine("{0}", y.Length);
 //return;
 // Figure TOTAL flops ..
 total = (float)nmax * (float)its * 2.0F;
// Initialize X and Y<br>for (i = 0; i < mmax; i = i + 1)\{ //Console.WriteLine("i={0}", i);
 x[i] = 1.0F / ((float)i);
 y[i] = (float)(nmax - i) / ((float)nmax);
 }
                 '_{\text{alpha}} = 0.315 \text{F};
 // Time TOTAL SAXPY operations
 t1 = SECOND();
                 for (j = 0; j < its; j = j + 1)\{for (i = 0; i < max; i = i + 1) {
                            y[i] = y[i] + alpha * x[i];provided the control of the pro-
                 \frac{1}{\text{alpha}} = -\text{alpha}; }
tl = SECOND();<br>
thosec = (float)(new TimeSpan(t2 - tl)).TotalSeconds;<br>
//===tnosecm = (float)(new TimeSpan(t2 - tl)).TotalMilliseconds;<br>
//Console.WriteLine("Time for (0,10:G3) SAXPY ops = (1,10:G3) seconds", total, tnose
Console.WriteLine("SAXPY performance rate = {0,10:G3} mflops", (total / 1.0e6) / tnosec);<br>//Console.WriteLine("SAXPY performance rate = {0,10:G3} mflops", (total / 1.0e3) / tnosecm);
 }
                  else
```
 $\{$ 

```
 Console.WriteLine("*** Warning: Time for operations was less or equal than zero => timing in TESTING might be dubious");
 }
```

```
 // Time TOTAL SAXPY operations with DSECND in the outer loop
 t1 = SECOND();
               for (j = 0; j < its; j = j + 1)\{for (i = 0; i < nmax; i = i + 1) {
 y[i] = y[i] + alpha * x[i];
 }
alpha = -\text{alpha};<br>
t2 = \text{SECOND}(); }
thosec2 = (float)(new TimeSpan(t2 - tl).TotalSeconds;<br>
//===thosec2m = (float)(new TimeSpan(t2 - tl).TotalMilliseconds;<br>
// Compute the time used in milliseconds used by an average call to DSECND.<br>
Console.WriteLine ("Incl
 Console.WriteLine("Average time for SECOND = {0,10:G3} milliseconds", avg);
 //Console.WriteLine("Average time for SECOND = {0,10:G3} milliseconds", avgm);
                }
                // Compute the equivalent number of floating point operations used by an average call to DSECND.
 if ((avg > 0.0) & (tnosec > 0.0))
 //if ((avgm > 0.0) & (tnosecm > 0.0))
                {
 Console.WriteLine("Equivalent floating point ops = {0,10:G3} ops", (avg / 1000) * total / tnosec);
 //Console.WriteLine("Equivalent floating point ops = {0,10:G3} ops", (avgm ) * total / tnosecm);
 }
               MYSUB(nmax, x, y); }
 public static void MYSUB(int nmax, float[] x, float[] y)
               return;
         \overline{ }
```
 $\left\{ \begin{array}{ccc} 1 & 0 & 0 \\ 0 & 0 & 0 \\ 0 & 0 & 0 \\ 0 & 0 & 0 \\ 0 & 0 & 0 \\ 0 & 0 & 0 \\ 0 & 0 & 0 \\ 0 & 0 & 0 \\ 0 & 0 & 0 \\ 0 & 0 & 0 \\ 0 & 0 & 0 \\ 0 & 0 & 0 \\ 0 & 0 & 0 \\ 0 & 0 & 0 & 0 \\ 0 & 0 & 0 & 0 \\ 0 & 0 & 0 & 0 \\ 0 & 0 & 0 & 0 & 0 \\ 0 & 0 & 0 & 0 & 0 \\ 0 & 0 & 0 & 0 & 0 \\ 0 & 0 & 0 & 0$ 

 } }

## **APPENDIX A. 2 – DBLAT1.f90**

program testdblat1 implicit none ! Variables<br>CHARACTER :: kin<br>DOUBLE PRECISION X(9), Y(5) CHARACTER : Kin (181)<br>
politic PRECISION X(9), Y(5)<br>
print \*, 'Base minimum = ',DLAMCH('E')<br>
print \*, 'Safe minimum = ',DLAMCH('E')<br>
print \*, 'Namber of digits in mantissa = ',DLAMCH('E')<br>
print \*, 'Namber of digits in ma CALL DSECNDTST() CALL DSECNDTST()<br>print \*,'======== CALL SECONDTST() print \*,'==========' CALL TSTIEE() print \*,'TSTIEE Done.' CALL DBLAT1 print \*,'DBLAT1 Done.' !https://software.intel.com/en -us/node/522288 DO 10 I=1,5 X((I -1)\*ABS(2)+1) = 2.0D0 Y((I -1)\*ABS(1)+1) = 1.0D0 10 CONTINUE print \*, DDOT(6,X,2,Y,1) read(\*,'(A1)'),kin STOP ! Specifies the value to be returned by DLAMCH: ! = 'E' or 'e', DLAMCH := eps ! = 'S' or 's , DLAMCH := sfmin ! = 'B' or 'b', DLAMCH := base ! = 'P' or 'p', DLAMCH := eps\*base ! = 'N' or 'n', DLAMCH := t ! = 'R' or 'r', DLAMCH := rnd ! = 'M' or 'm', DLAMCH := emin ! = 'U' or 'u', DLAMCH := rmin ! = 'L' or 'l', DLAMCH := emax ! = 'O' or 'o', DLAMCH := rmax ! ! where ! ! eps = relative machine precision ! sfmin = safe minimum, such that 1/sfmin does not overflow ! base = base of the machine ! prec = eps\*base ! t = number of (base) digits in the mantissa ? That all the monoming occurs in addition, 0.0 otherwise<br>
! emin = minimum exponent before (gradual) underflow<br>
? min = underflow threshold - base\*\*(emin-1)<br>
emax = largest exponent before overflow<br>
? max = overflow thres CONTAINS LOGICAL FUNCTION LSAME(CA,CB) ! ! -- LAPACK auxiliary routine (version 3.1) -- ! Univ. of Tennessee, Univ. of California Berkeley and NAG Ltd.. ! November 2006 ! ! .. Scalar Arguments .. CHARACTER CA,CB ! . . . . . . !! Purpose ! ======= ! ! LSAME returns .TRUE. if CA is the same letter as CB regardless of ! case. ! **Arguments** ! ========= ! CA (input) CHARACTER\*1 ! ! CB (input) CHARACTER\*1 ! CA and CB specify the single characters to be compared. ! ! ===================================================================== ! ! .. Intrinsic Functions .. INTRINSIC ICHAR ! .. ! .. Local Scalars .. INTEGER INTA,INTB,ZCODE ! . . . . . . ! Test if the characters are equal !

```
 LSAME = CA .EQ. CB
 IF (LSAME) RETURN
!
         ! Now test for equivalence if both characters are alphabetic.
!
         ZCODE = TCHAR('Z')!
! Use 'Z' rather than 'A' so that ASCII can be detected on Prime
! machines, on which ICHAR returns a value with bit 8 set.
! ICHAR('A') on Prime machines returns 193 which is the same as
! ICHAR('A') on an EBCDIC machine.
!
 INTA = ICHAR(CA)
 INTB = ICHAR(CB)
!
          IF (ZCODE.EQ.90 .OR. ZCODE.EQ.122) THEN
!
              ! ASCII is assumed - ZCODE is the ASCII code of either lower or
               ! upper case 'Z'.
!
 IF (INTA.GE.97 .AND. INTA.LE.122) INTA = INTA - 32
 IF (INTB.GE.97 .AND. INTB.LE.122) INTB = INTB - 32
!
          ELSE IF (ZCODE.EQ.233 .OR. ZCODE.EQ.169) THEN
!
! EBCDIC is assumed - ZCODE is the EBCDIC code of either lower or
! upper case 'Z'.
!
                 IF (INTA.GE.129 .AND. INTA.LE.137 .OR. &
 INTA.GE.145 .AND. INTA.LE.153 .OR. &
 INTA.GE.162 .AND. INTA.LE.169) INTA = INTA + 64
 IF (INTB.GE.129 .AND. INTB.LE.137 .OR. &
 INTB.GE.145 .AND. INTB.LE.153 .OR. &
 INTB.GE.162 .AND. INTB.LE.169) INTB = INTB + 64
!
          ELSE IF (ZCODE.EQ.218 .OR. ZCODE.EQ.250) THEN
!
! ASCII is assumed, on Prime machines - ZCODE is the ASCII code
! plus 128 of either lower or upper case 'Z'.
!
 IF (INTA.GE.225 .AND. INTA.LE.250) INTA = INTA - 32
 IF (INTB.GE.225 .AND. INTB.LE.250) INTB = INTB - 32
 END IF
 LSAME = INTA .EQ. INTB
!
         ! RETURN
!
        ! End of LSAME
!
          END FUNCTION
DOUBLE PRECISION FUNCTION DLAMCH ( CMACH )<br>!!!DEC$ ATTRIBUTES DLLEXPORT :: DLAMCH_1
!
! -- LAPACK auxiliary routine (version 1.1) --
! Univ. of Tennessee, Univ. of California Berkeley, NAG Ltd.,
! Courant Institute, Argonne National Lab, and Rice University
          October 31, 1992
!
! .. Scalar Arguments ..
 CHARACTER CMACH
          . . .
!
    ! Purpose
! =======
!
    ! DLAMCH determines double precision machine parameters.
!
    Arguments
! =========
!
CMACH (input) CHARACTER*1<br>
\frac{1}{2} (input) CHARACHER*1<br>
\frac{1}{2} = [E] or 'e', DLAMCH := eps<br>
\frac{1}{2} = [E] or 'e', DLAMCH := stm<br>
\frac{1}{2} = [E] or 'b', DLAMCH := base<br>
\frac{1}{2} = [P] or 'b', DLAMCH := base<br>
\frac{1!
                   ! where
!
! eps = relative machine precision
! sfmin = safe minimum, such that 1/sfmin does not overflow
! base = base of the machine
! prec = eps*base
                             = epo 2000<br>= number of (base) digits in the mantissa
? That = 1.0 when rounding occurs in addition, 0.0 otherwise<br>
! emin = minimum exponent before (gradual) underflow<br>
? min = underflow threshold - base**(emin-1)<br>
emax = largest exponent before overflow<br>
? max = overflow th
!
  ! =====================================================================
!
            ! .. Parameters ..
 DOUBLE PRECISION ONE, ZERO
 PARAMETER ( ONE = 1.0D+0, ZERO = 0.0D+0 )
! ..Local Scalars ..<br>
LOGICAL FIRST, LRND<br>
INTEGER BETA, IMAX, IMIN, IT<br>
INDIBLE PRECISION BASE, EMAX, EMIN, EPS, PREC, RMACH, RMAX, RMIN,<br>
! ... External Functions ...<br>! ... External Functions ...<br>! LOGICAL LSAME
          {\begin{tabular}{l} \bf{LOGICAL} \\ \bf{EXTERNAL} \end{tabular}} {\begin{tabular}{l} \bf{L}\rm{SAME} \end{tabular}}! ..
! .. External Subroutines ..
```
333

```
! EXTERNAL DLAMC2
! ..
! .. Save statement ..
 SAVE FIRST, EPS, SFMIN, BASE, T, RND, EMIN, RMIN, EMAX, RMAX, PREC
! ..
! .. Data statements ..
 DATA FIRST / .TRUE. /
! ..
! .. Executable Statements ..
!
IF(FIRST) THEN<br>FIRST = .FALSE.<br>CALL DLAMC2( BETA, IT, LRND, EPS, IMIN, RMIN, IMAX, RMAX )<br>! print *,BETA,IT,LRND,EPS,IMIN,RMIN,IMAX,RMAX<br>! STOP<br>BASE = BETA<br>BASE = BETA
T = IT<br>IF( LRND ) THEN
 RND = ONE
 EPS = ( BASE**( 1-IT ) ) / 2
 ELSE
 RND = ZERO
 EPS = BASE**( 1-IT )
 END IF
 PREC = EPS*BASE
 EMIN = IMIN
 EMAX = IMAX
 SFMIN = RMIN
 SMALL = ONE / RMAX
               IF( SMALL.GE.SFMIN ) THEN
!
! Use SMALL plus a bit, to avoid the possibility of rounding
! causing overflow when computing 1/sfmin.
!
 SFMIN = SMALL*( ONE+EPS )
 END IF
         END IF
!
IF( LSAME( CMACH, 'E' ) ) THEN<br>
RMACH = EPS<br>
ELSE IF( LSAME( CMACH, 'S' ) ) THEN<br>
RMACH = SFMIN<br>
ELSE IF( LSAME( CMACH, 'B' ) ) THEN<br>
ELSE IF( LSAME( CMACH, 'B' ) ) THEN<br>
RMACH = BASE
 ELSE IF( LSAME( CMACH, 'P' ) ) THEN
 RMACH = PREC
 ELSE IF( LSAME( CMACH, 'N' ) ) THEN
 RMACH = T
 ELSE IF( LSAME( CMACH, 'R' ) ) THEN
 RMACH = RND
 ELSE IF( LSAME( CMACH, 'M' ) ) THEN
RMACH = EMIN<br>
ELSE IF( LSAME( CMACH, 'U' ) ) THEN<br>
RMACH = RMIN<br>
ELSE IF( LSAME( CMACH, 'L' ) ) THEN<br>
RMACH = EMAX<br>
ELSE IF( LSAME( CMACH, 'O' ) ) THEN<br>
RMACH = RMAX<br>
RMACH = RMAX
          END IF
!
 DLAMCH = RMACH
 RETURN
!
         ! End of DLAMCH
!
          END FUNCTION
!
!***********************************************************************
!
          SUBROUTINE DLAMC1( BETA, T, RND, IEEE1 )
!
! -- LAPACK auxiliary routine (version 1.1) --
! Univ. of Tennessee, Univ. of California Berkeley, NAG Ltd.,
! Courant Institute, Argonne National Lab, and Rice University
! October 31, 1992
!
! .. Scalar Arguments ..
 LOGICAL IEEE1, RND
 INTEGER BETA, T
! ..
!
    ! Purpose
! =======
!
! DLAMC1 determines the machine parameters given by BETA, T, RND, and
! IEEE1.
!
    Arguments
! =========
!
! BETA (output) INTEGER
! The base of the machine.
!
! T (output) INTEGER
! The number of ( BETA ) digits in the mantissa.
!
    ! RND (output) LOGICAL
! Specifies whether proper rounding ( RND = .TRUE. ) or
! chopping ( RND = .FALSE. ) occurs in addition. This may not
! be a reliable guide to the way in which the machine performs
! its arithmetic.
!
! IEEE1 (output) LOGICAL
! Specifies whether rounding appears to be done in the IEEE
! 'round to nearest' style.
!
    Further Details
! ===============
!
    The routine is based on the routine ENVRON by Malcolm and
    incorporates suggestions by Gentleman and Marovich. See
!
        Malcolm M. A. (1972) Algorithms to reveal properties of
```

```
! floating
-point arithmetic. Comms. of the ACM, 15, 949
-951.
  !
  ! Gentleman W. M. and Marovich S. B. (1974) More on algorithms
! that reveal properties of floating point arithmetic units.
! Comms. of the ACM, 17, 276
-277.
  !
  ! ===================================================================== !
  ! .. Local Scalars ..
 LOGICAL FIRST, LIEEE1, LRND
 INTEGER LBETA, LT
 DOUBLE PRECISION A, B, C, F, ONE, QTR, SAVEC, T1, T2
  ! ..<br>! DOUBLE PRECISION DLAMC3<br>! EXTERNAL DLAMC3
  ! ..
! .. Save statement ..
 SAVE FIRST, LIEEE1, LBETA, LRND, LT
           . .
  ! .. Data statements ..
 DATA FIRST / .TRUE.
/
  ! ..
! .. Executable Statements .. !
   IF( FIRST ) THEN
 FIRST = .FALSE.
 ONE = 1 !
  ! LBETA, LIEEE1, LT and LRND are the local values of BETA,
! IEEE1, T and RND. !
  ! Throughout this routine we use the function DLAMC3 to ensure
! that relevant values are stored and not held in registers, or
! are not affected by optimizers. !
  ! Compute a = 2.0***m with the smallest positive integer m such<br>! that
  !
                 fl(a + 1.0) = a.
  !
  A = 1<br>
C = 1\frac{1}{1+1}WHILE( C.EQ.ONE ) LOOP<br>10 CONTINUE
   10 CONTINUE
 IF( C.EQ.ONE ) THEN
   A = 2*A
 C = DLAMC3( A, ONE )
 C = DLAMC3( C, 
-A )
 GO TO 10
   END IF
!+ END WHILE !
  ! Now compute b = 2.0**m with the smallest positive integer m
! such that !
                    fl(a + b) .gt. a.
  !
  B = 1<br>
C = DLAMC3 (A, B)\begin{array}{c} 1\\ 1+\\ 20 \end{array}WHILE( C.EQ.A )LOOP
                CONTINUE
                IF( C.EQ.A ) THEN
  B = 2*B<br>
C = DLAND3 (A, B) GO TO 20
 END IF
 !+ END WHILE !
  Now compute the base. a and c are neighbouring floating point<br>
1 numbers in the interval (beta*t, beta*t(t+1)) and so<br>
1 their difference is beta. Adding 0.25 to c is to ensure that it<br>
1 is truncated to beta and not (beta
  !
                print *, A, B, CQTR = ONE / 4<br>
SAVEC = C<br>
C = DLAMC3( C, -A )<br>
print *,'C,QTR=',C,QTR<br>
LBETA = C + QTR<br>
print *,'LBETA=',LBETA<br>
!
  !
  ! Now determine whether rounding or chopping occurs, by adding a
! bit less than beta/2 and a bit more than beta/2 to a. !
  B = LBETA<br>
F = DLAMC3( B / 2, -B / 100 )<br>
C = DLAMC3( F, A )<br>
IF( C.EQ.A ) THEN<br>
LRND = .TRUE.<br>
ELSE
   LRND = .FALSE.
 END IF
   F = DLAMC3( B / 2, B / 100 )
 C = DLAMC3( F, A )
! print *, LRND, C,A,QTR,SAVEC,B,F
 \bar{1}! print *,'C,A',C,A
 IF( ( LRND ) .AND. ( C.EQ.A ) ) LRND = .FALSE.
! print *, 'LRND = FALSE' !
               ! Try and decide whether rounding is done in the IEEE 'round to
  nearest' style. B/2 is half a unit in the last place of the two<br>numbers A and SAVEC. Furthermore, A is even, i.e. has last bit<br>? zero, and SAVEC is odd. Thus adding B/2 to A should not change<br>? A, but adding B/2 to SAVEC s
  !
  T1 = DLAMC3( B / 2, A )<br>T2 = DLAMC3( B / 2, SAVEC )<br>LIEEE1 = ( T1.EQ.A ) .AND. ( T2.GT.SAVEC ) .AND. LRND
 !
```

```
! Now find the mantissa, t. It should be the integer part of
! log to the base beta of a, however it is safer to determine t
! by powering. So we find t as the smallest positive integer for
! which
 !
                   fl( beta**t + 1.0 ) = 1.0.!
 LT = 0<br>
A = 1<br>
C = 1\begin{array}{c} 1 \ 1 \end{array}<br>\begin{array}{c} 1 \end{array}!+ WHILE( C.EQ.ONE )LOOP
 30 CONTINUE
 IF( C.EQ.ONE ) THEN
 LT = LT + 1
 A = A*LBETA
 C = DLAMC3( A, ONE )
 C = DLAMC3( C, -A )
  GO TO 30
 END IF
!+ END WHILE
!
          END IF
 !
           BETA = LBETA
 T = LT<br>
RND = LRND<br>
IEEE1 = LIEEE1<br>
! print *,BETA,T,RND,IEEE1<br>! STOP
         RETURN
!
         ! End of DLAMC1
 !
          END SUBROUTINE
 !
!***********************************************************************
 !
           SUBROUTINE DLAMC2( BETA, T, RND, EPS, EMIN, RMIN, EMAX, RMAX )
 !
 ! -- LAPACK auxiliary routine (version 1.1) --
! Univ. of Tennessee, Univ. of California Berkeley, NAG Ltd.,
! Courant Institute, Argonne National Lab, and Rice University
! October 31, 1992
 !
 ! .. Scalar Arguments ..<br>LOGICAL RND<br>INTEGER BETA, EMAX, EMIN, T<br>DOUBLE PRECISION EPS, RMAX, RMIN
          . . .
 !
 ! Purpose
! =======
 !
    DLAMC2 determines the machine parameters specified in its argument
     list.
 !
    Arguments
 ! =========
 !
 ! BETA (output) INTEGER
! The base of the machine.
 !
    ! T (output) INTEGER
                 The number of ( BETA ) digits in the mantissa.
 !
    ! RND (output) LOGICAL
 ! Specifies whether proper rounding ( RND = .TRUE. ) or
! chopping ( RND = .FALSE. ) occurs in addition. This may not
! be a reliable guide to the way in which the machine performs
! its arithmetic.
 !
 ! EPS (output) DOUBLE PRECISION
! The smallest positive number such that
 !
                    ! fl( 1.0 - EPS ) .LT. 1.0,
 !
                 where fl denotes the computed value.
 !
    EMIN (output) INTEGER
                  (output) INIBOER<br>The minimum exponent before (gradual) underflow occurs.
 !
    ! RMIN (output) DOUBLE PRECISION
 ! The smallest normalized number for the machine, given by
! BASE**( EMIN - 1 ), where BASE is the floating point value
                  ! of BETA.
 !
 ! EMAX (output) INTEGER
! The maximum exponent before overflow occurs.
 !
    ! RMAX (output) DOUBLE PRECISION
 ! The largest positive number for the machine, given by
! BASE**EMAX * ( 1 - EPS ), where BASE is the floating point
! value of BETA.
 !
     Further Details
 ! ===============
 !
 ! The computation of EPS is based on a routine PARANOIA by
! W. Kahan of the University of California at Berkeley.
 !
 ! =====================================================================
 !
 ! .. Local Scalars ..
 LOGICAL FIRST, IEEE, IWARN, LIEEE1, LRND
  INTEGER GNMIN, GPMIN, I, LBETA, LEMAX, LEMIN, LT, NGNMIN, NGPMIN
 DOUBLE PRECISION A, B, C, HALF, LEPS, LRMAX, LRMIN, ONE, RBASE, SIXTH, SMALL, THIRD, TWO, ZERO
 ! .. External Functions ..<br>! DOUBLE PRECISION DLAMC3<br>! EXTERNAL DLAMC3<br>! ..
 ! .. External Subroutines ..
! EXTERNAL DLAMC1, DLAMC4, DLAMC5
```

```
! ..
! .. Intrinsic Functions ..
 INTRINSIC ABS, MAX, MIN
! ..
! .. Save statement ..
 SAVE FIRST, IWARN, LBETA, LEMAX, LEMIN, LEPS, LRMAX, LRMIN, LT
! ..
! .. Data statements ..
 DATA FIRST / .TRUE. / , IWARN / .FALSE. /
! ..
! .. Executable Statements ..
               IF( FIRST ) THEN
 FIRST = .FALSE.
 ZERO = 0
                    ONE = 1TWO = 2! LBETA, LT, LRND, LEPS, LEMIN and LRMIN are the local values of
! BETA, T, RND, EPS, EMIN and RMIN.
! Throughout this routine we use the function DLAMC3 to ensure
! that relevant values are stored and not held in registers, or
! are not affected by optimizers.
                    ! DLAMC1 returns the parameters LBETA, LT, LRND and LIEEE1.
CALL DLAMC1( LBETA, LT, LRND, LIEEE1)<br>! print *,LBETA,LT,LRND,LIEEE1<br>! STOP
                    Start to find EPS.
B = LBETA<br>
! print *,'B.1=',B<br>
! print *,'LT=',LT<br>
A = B**( -LT )<br>
! print *,'A=',A<br>
! LEPS = A
                    ! Try some tricks to see whether or not this is the correct EPS.
P = TWO / 3<br>
print *,'B.2=',B<br>
HALF = ONE / 2<br>
SIXTH = DLAMC3( B, -HALF )<br>
THIRD = DLAMC3( SIXTH, SIXTH )<br>
B = DLAMC3( THIRD, -HALF )<br>
! print *,'B.3=',B<br>
print *,'B.3=',B
\begin{aligned} \text{B} &= \text{DLAMCS} \text{ (B, SINTB)} \\ \text{P} &= \text{ABS} \text{ (B)} \\ \text{P} &= \text{ARS} \text{ (B)} \\ \text{1} &= \text{print} \cdot \text{A} \cdot \text{Bs} \cdot \text{B} \cdot \text{,} \\ \text{1} &= \text{print} \cdot \text{A} \cdot \text{s} \cdot \text{LB} \cdot \text{B} \cdot \text{S} \cdot \text{.} \\ \text{1} &= \text{I} \cdot \text{B} \cdot \text{IF} \text{ (B, LT, LERS)} \text{ print } \cdot \text{A} \cdot \text{B} = \text{ LLEPS = 1<br>! print *,'B=',B<br>! print *,'HALF=',HALF<br>! print *,'THIRD=',THIRD<br>! print *,'LEPS=',THIRD<br>!
                    ! STOP
\frac{1}{1+}{\small \begin{array}{ccc} \tt{WHILE} \end{array}} \begin{array}{ccc} \tt{WHILE} \end{array}} \begin{array}{ccc} \tt{(} & \tt{LEPS.GT.B} \end{array} \begin{array}{ccc} \tt{,} \tt{AND}. \end{array} \begin{array}{ccc} \tt{B.GT. ZERO} \end{array} \begin{array}{ccc} \tt{) \end{array}} \begin{array}{ccc} \tt{LOOP} \end{array} 10 CONTINUE
 IF( ( LEPS.GT.B ) .AND. ( B.GT.ZERO ) ) THEN
LEPS = B<br>
C = DLAMC3( HALF*LEPS, ( TWO**5 )*( LEPS**2 ) )<br>
C = DLAMC3( HALF, -C )<br>
B = DLAMC3( HALF, C )<br>
C = DLAMC3( HALF, C )<br>
B = DLAMC3( HALF, C )<br>
GO TO 10<br>
C TO 10
 END IF
!+ END WHILE
                    IF( A. LT.LEPS ) LEPS = A
                    Computation of EPS complete.
! Now find EMIN. Let A = + or - 1, and + or - (1 + BASE**(-3)).<br>! Keep dividing A by BETA until (gradual) underflow occurs. This<br>! is detected when we cannot recover the previous A.
RBASE = ONE / LBETA<br>SMALL = ONE = 1, 3<br>DO 20 I = 1, 3<br>SMALL = DLAMC3( SMALL*RBASE, ZERO )
20 CONTINUE<br>
A = DLAMC3( ONE, SMALL )<br>
CALL DLAMC4( NGNMIN, -ONE, LBETA )<br>
CALL DLAMC4( GRMIN, -ONE, LBETA )<br>
CALL DLAMC4( GRMIN, -A, LBETA )<br>
CALL DLAMC4( GRMIN, -A, LBETA )<br>
IEEE = .FALSE.
IF( ( NGPMIN.EQ.NGNMIN ) .AND. ( GPMIN.EQ.GNMIN ) ) THEN<br>IF( NGPMIN.EQ.GPMIN ) THEN<br>LEMIN = NGPMIN<br>( Non twos-complement machines, no gradual underflow;
!<br>
ELSE IF( ( GPMIN-NGPMIN ).EQ.3 ) THEN<br>
LEMIN = NGPMIN - 1 + LT<br>
IEEE = .TRUE.<br>
( Non twos-complement machines, with gradual underflow;<br>
! ELSE Standard followers )<br>
ELSE Standard followers )<br>
LEMIN = MIN( NGPMIN, GPMIN 
! ( A guess; no known machine )
 IWARN = .TRUE.
 END IF
```
!

!

!

!

!

!

!

!

!

Ţ.

!

!

!

!

```
ELSE IF( ( NGPMIN.EQ.GPMIN ) .AND. ( NGNMIN.EQ.GNMIN ) ) THEN<br>
IF( ABS ( NGPMIN-NGNMIN ).EQ.1 ) THEN<br>
LEMIN = MAX ( NGPMIN, NGNMIN )<br>
( Twos-complement machines, no gradual underflow;<br>
e.g., CYBER 205 )<br>
ELSE
 LEMIN = MIN( NGPMIN, NGNMIN )<br>
( A guess; no known machine )<br>
IWARN = .TRUE.<br>
END IF
!
 ELSE IF ( ABS ( NGPMIN-NGNMIN ) .EQ.1 ) .AND. ( GPMIN.EQ.GNMIN ) ) THEN IF ( GPMIN-MIN ) NGPMIN, NGNMIN ) - 1 + LT<br>IF ( CPMIN-MIN ) NGPMIN, NGNMIN ) - 1 + LT<br>( Twos-complement machines with gradual underflow;<br>BLSE BLSE
 LEMIN = MIN( NGPMIN, NGNMIN )<br>
( A guess; no known machine )<br>
IWARN = .TRUE.<br>
END IF
!
                    ELSE
LEMIN = MIN( NGPMIN, NGNMIN, GPMIN, GNMIN)<br>( A quess; no known machine )
 ! ( A guess; no known machine )
 IWARN = .TRUE.
                    END IF
 ! Comment out this if block if EMIN is ok<br>
IF( IWARN ) THEN<br>
FIRST = .TRUE.<br>
WRITE( 6, FMT = 9999 )LEMIN<br>
WRITE( 6, FMT = 9999 )LEMIN
!**
 !
 Assume IEEE arithmetic if we found denormalised numbers above,<br>1 or if arithmetic seems to round in the IEEE style, determined<br>2 in routine DLAMCI. A true IEEE machine should have both things<br>2 true; however, faulty machin
 !
                    IEEE = IEEE .OR. LIEEE1
 !
 ! Compute RMIN by successive division by BETA. We could compute
! RMIN as BASE**( EMIN - 1 ), but some machines underflow during
! this computation.
 !
 LRMIN = 1<br>
DO 30 I = 1, 1 - LEMIN<br>
LRMIN = DLAMC3( LRMIN*RBASE, ZERO )<br>
30 CONTINUE
 !
                  Finally, call DLAMC5 to compute EMAX and RMAX.
 !
  CALL DLAMC5( LBETA, LT, LEMIN, IEEE, LEMAX, LRMAX )
 END IF
!
 BETA = LBETA<br>
T = LT<br>
RND = LRND<br>
EPS = LEPS<br>
EMIN = LRMIN<br>
RMAX = LRMAX<br>
RMAX = LRMAX
 ! print *,'T=',T=',BETA<br>! print *,'T=',T<br>! print *,'END=',RND<br>! print *,'EMIN=',EMIN<br>! print *,'RMIN=',RMAX<br>! print *,'EMAX=',RMAX<br>! print *,'RMAX=',RMAX
              ! STOP
 !
             RETURN
 ? 9999 FORMAT( / / 'WARNING. The value EMIN may be incorrect:-', ' EMIN = ', I8, / &<br>' If, after inspection, the value EMIN looks', 'acceptable please comment out ', / &<br>' the IF block as marked within the code of routine'
           ! End of DLAMC2
 !
            END SUBROUTINE
 !
!***********************************************************************
 !
             DOUBLE PRECISION FUNCTION DLAMC3( A, B )
 !
 ! -- LAPACK auxiliary routine (version 1.1) --
! Univ. of Tennessee, Univ. of California Berkeley, NAG Ltd.,
! Courant Institute, Argonne National Lab, and Rice University
! October 31, 1992
 !
 ! .. Scalar Arguments ..
 DOUBLE PRECISION A, B
             ! ..
 !
     ! Purpose
 ! =======
 !
 ! DLAMC3 is intended to force A and B to be stored prior to doing
! the addition of A and B , for use in situations where optimizers
! might hold one of these in a register.
 !
 ! Arguments
! =========
 !
 ! A, B (input) DOUBLE PRECISION
! The values A and B.
 !
    ! =====================================================================
```

```
!
         .. Executable Statements ..
!
        DI.AMC3 = A + B!
         RETURN
!
        ! End of DLAMC3
!
          END FUNCTION
!
!***********************************************************************
!
          SUBROUTINE DLAMC4( EMIN, START, BASE )
!
! -- LAPACK auxiliary routine (version 1.1) --
! Univ. of Tennessee, Univ. of California Berkeley, NAG Ltd.,
! Courant Institute, Argonne National Lab, and Rice University
! October 31, 1992
!
! .. Scalar Arguments ..
 INTEGER BASE, EMIN
 DOUBLE PRECISION START
! ..
!
    ! Purpose
! =======
!
    ! DLAMC4 is a service routine for DLAMC2.
!
    Arguments
! =========
!
    EMIN (output) EMIN
! The minimum exponent before (gradual) underflow, computed by<br>! setting A = START and dividing by BASE until the previous A<br>! can not be recovered.
!
! START (input) DOUBLE PRECISION
! The starting point for determining EMIN.
!
    ! BASE (input) INTEGER
                  The base of the machine.
!
  ! =====================================================================
!
            ! .. Local Scalars ..
 INTEGER I
 DOUBLE PRECISION A, B1, B2, C1, C2, D1, D2, ONE, RBASE, ZERO
! ..
! .. External Functions ..
! DOUBLE PRECISION DLAMC3
! EXTERNAL DLAMC3
! ..
! .. Executable Statements ..
!
A = START<br>
ONE = 1<br>
RBASE = ONE / BASE<br>
ZERO = 0<br>
EMIN = 1<br>
B1 = DLAMC3( A*RBASE, ZERO )<br>
C1 = A<br>
C2 = A
          D1 = A<br>D2 = AD2 = A<br>
! WHILE( ( C1.EQ.A ).AND.( C2.EQ.A ).AND.<br>
! $ ( D1.EQ.A ).AND.( D2.EQ.A ) )LOOP<br>
10 CONTINUE<br>
IF( ( C1.EQ.A ) .AND. ( C2.EQ.A ) .AND. ( D1.EQ.A ) .AND. ( D2.EQ.A ) ) THEN<br>
EMIN = EMIN - 1
A = B1<br>
B1 = DLAMC3( A / BASE, ZERO )<br>
C1 = DLAMC3( B1*BASE, ZERO )<br>
D1 = ZERO<br>
DO 20 I = 1, BASE<br>
20 CONTINUE<br>
CONTINUE
 B2 = DLAMC3( A*RBASE, ZERO )
 C2 = DLAMC3( B2 / RBASE, ZERO )
 D2 = ZERO
 DO 30 I = 1, BASE
 D2 = D2 + B2
 30 CONTINUE
 GO TO 10
 END IF
!+ END WHILE
!
          RETURN
!
        ! End of DLAMC4
!
          END SUBROUTINE
!
!***********************************************************************
!
          SUBROUTINE DLAMC5( BETA, P, EMIN, IEEE, EMAX, RMAX )
!
! -- LAPACK auxiliary routine (version 1.1) --
! Univ. of Tennessee, Univ. of California Berkeley, NAG Ltd.,
! Courant Institute, Argonne National Lab, and Rice University
! October 31, 1992
!
! .. Scalar Arguments ..<br>LOGICAL<br>INTEGER BETA, EMAX, EMIN, P<br>DOUBLE PRECISION RMAX
          ! ..
!
     ! Purpose
! =======
!
! DLAMC5 attempts to compute RMAX, the largest machine floating-point
! number, without overflow. It assumes that EMAX + abs(EMIN) sum
```

```
! approximately to a power of 2. It will fail on machines where this<br>! assumption does not hold, for example, the Cyber 205 (EMIN = -28625,<br>! EMAX = 28718). It will also fail if the value supplied for EMIN is<br>! too large (
   Arguments
! ========= ! BETA (input) INTEGER
! The base of floating
-point arithmetic.
! P (input) INTEGER
! The number of base BETA digits in the mantissa of a
! floating
-point value.
   ! EMIN (input) INTEGER The minimum exponent before (gradual) underflow.
! IEEE (input) LOGICAL
! A logical flag specifying whether or not the arithmetic
! system is thought to comply with the IEEE standard. ! EMAX (output) INTEGER
! The largest exponent before overflow ! RMAX (output) DOUBLE PRECISION
! The largest machine floating
-point number.
! ===================================================================== ! .. Parameters ..
 DOUBLE PRECISION ZERO, ONE
 PARAMETER ( ZERO = 0.0D0, ONE = 1.0D0 )
         ! ..
! .. Local Scalars ..
 INTEGER EXBITS, EXPSUM, I, LEXP, NBITS, TRY, UEXP
 DOUBLE PRECISION OLDY, RECBAS, Y, Z
! ..
! .. External Functions ..
! DOUBLE PRECISION DLAMC3
! EXTERNAL DLAMC3
        ! ..
! .. Intrinsic Functions ..
 INTRINSIC MOD
! ..
! .. Executable Statements .. ! First compute LEXP and UEXP, two powers of 2 that bound<br>abs(EMIN). We then assume that EMAX + abs(EMIN) will sum<br>! approximately to the bound that is closest to abs(EMIN).<br>! (EMAX is the exponent of the required number R
        LEXP = 1EXBITS = 1 10 CONTINUE
 TRY = LEXP*2
 IF( TRY.LE.( 
-EMIN ) ) THEN
 LEXP = TRY
EXBITS = EXBITS + 1<br>GO TO 10<br>END IF<br>IF( LEXP.EQ.-EMIN ) THEN
               UEXP = LEXP
         ELSE
             UEXP = TRY
 EXBITS = EXBITS + 1
 END I
F
! Now 
-LEXP is less than or equal to EMIN, and 
-UEXP is greater
! than or equal to EMIN. EXBITS is the number of bits needed to
! store the exponent. IF( ( UEXP+EMIN ) . GT. ( -LEXP-EMIN ) ) THEN
               EXPSUM = 2*LEXP
 ELSE
 EXPSUM = 2*UEXP
 END IF ! EXPSUM is the exponent range, approximately equal to
! EMAX 
- EMIN + 1 .
EMAX = EXPSUM + EMIN - 1<br>NBITS = 1 + EXBITS + PNBITS is the total number of bits needed to store a
! floating
-point number.
        IF( ( MOD( NBITS, 2 ).EQ.1 ) .AND. ( BETA.EQ.2 ) ) THEN
! Either there are an odd number of bits used to store a<br>
! floating-point number, which is unlikely, or some bits are<br>
not used in the representation of numbers, which is possible,<br>
(e.g. Cray machines) or the mantisa has
              system. on meer
EMAX = EMAX - 1 END IF  IF( IEEE ) THEN ! Assume we are on an IEEE machine which reserves one exponent
! for infinity and NaN. EMAX = EMAX - 1 END IF ! Now create RMAX, the largest machine number, which should<br>! be equal to (1.0 - BETA**(-P)) * BETA**EMAX.
```
!

!

!

!

!

!

!

!

!

!

!

!

!

!

!

!

!

!

!

!

!

!

```
! First compute 1.0 - BETA**(-P), being careful that the
! result is less than 1.0 .
!
          RECBAS = ONE / BETA
Z = BETA - ONE<br>
Y = ZEBX<br>
DQ 20 I = 1, P<br>
Z = Z*RECBAS<br>
IF(Y I, LT.OKC3 (Y, Z))<br>
Y = DLMC3 (Y, Z) 20 CONTINUE
 IF( Y.GE.ONE ) Y = OLDY
!
        ! Now multiply by BETA**EMAX to get RMAX.
!
 DO 30 I = 1, EMAX
 Y = DLAMC3( Y*BETA, ZERO )
 30 CONTINUE
!
         RMAX = Y RETURN
!
       ! End of DLAMC5
!<br>
DOUBLE PRECISION FUNCTION DSECND()<br>!> \brief \b DSECND Using ETIME<br>!
                  === DOCUMENTATION ==!<br>! Online html documentation available at<br>! http://www.netlib.org/lapack/explore-html/<br>!
   Definition:
! ===========
!
         ! DOUBLE PRECISION FUNCTION DSECND( )
! 
!<br>!> \par Purpose:
! =============
\frac{1}{1}!> \verbatim
!>
!> DSECND returns the user time for a process in seconds.<br>!> This version gets the time from the EXTERNAL system function ETIME.<br>!> \endverbatim<br>!
    Authors:
! ========
!> \author Univ. of Tennessee<br>!> \author Univ. of California Berkeley<br>!> \author Univ. of Colorado Denver<br>!> \author NAG Ltd.<br>!
.<br>!> \date November 2011
!<br>!> \ingroup auxOTHERauxiliary
!
! =====================================================================
!
! -- LAPACK auxiliary routine (version 3.4.0) --<br>! -- LAPACK is a software package provided by Univ. of Tennessee,   --<br>! -- Univ. of California Berkeley, Univ. of Colorado Denver and NAG Ltd..--<br>! November 2011
!
!
! =====================================================================
!
! .. Local Scalars ..
 REAL T1
! ..
! .. Local Arrays ..
 REAL TARRAY( 2 )
! ..
! .. External Functions ..
 REAL ETIME
! EXTERNAL ETIME
! ..
! .. Executable Statements ..
!
 T1 = ETIME( TARRAY )
 DSECND = TARRAY( 1 )
 RETURN
!
        ! End of DSECND
!<br>END FUNCTION<br>SUBROUTINE DSECNDTST<br>!><br>!
    ! =========== DOCUMENTATION ===========
!
! Online html documentation available at 
! http://www.netlib.org/lapack/explore-html/ 
!
! Definition:
! ===========
!
          ! PROGRAM DSECNDTST
!<br>! Authors:<br>! =======
!> \author Univ. of Tennessee<br>!> \author Univ. of California Berkeley<br>!> \author Univ. of Colorado Denver<br>!> \author NAG Ltd.
!<br>!> \date November 2011
!<br>!> \ingroup auxOTHERauxiliary
```

```
! ===================================================================== PROGRAM DSECNDTST
!
    ! -- LAPACK test routine (version 3.4.0) --
!
! -- LAPACK computational routine (version 3.4.0) --
! -- LAPACK is a software package provided by Univ. of Tennessee, --
! -- Univ. of California Berkeley, Univ. of Colorado Denver and NAG Ltd..--
! November 2011
!
! =====================================================================
!
          .. Parameters ..<br>INTEGER<br>PARAMETER
 INTEGER NMAX, ITS
 PARAMETER ( NMAX = 1000, ITS = 50000 )
! ..
! .. Local Scalars ..
 INTEGER I, J
 DOUBLE PRECISION ALPHA, AVG, T1, T2, TNOSEC, TOTAL
          \cdot .
! .. Local Arrays ..
 DOUBLE PRECISION X( NMAX ), Y( NMAX )
! ..
! .. External Functions ..
! DOUBLE PRECISION DSECND
! EXTERNAL DSECND
! ..
! .. Intrinsic Functions ..
 INTRINSIC DBLE
! ..
! .. Executable Statements ..
!
! .. Figure TOTAL flops ..
 TOTAL = DBLE(NMAX) * DBLE(ITS) * 2.0
!
         ! Initialize X and Y
!
DO 10 I = 1, NMAX<br>
X( I ) = DBLE( 1 ) / DBLE( I )<br>
Y( I ) = DBLE( NMAX-I ) / DBLE( NMAX )<br>
10 CONTINUE<br>
ALPHA = 0.315D0
!
         Time TOTAL SAXPY operations
!
T1 = DSECND( )<br>
DO 30 J = 1, ITS<br>
DO 20 I = 1, NMAX<br>
Y( I ) = Y( I ) + ALPHA*X( I )
 20 CONTINUE
 ALPHA = -ALPHA
 30 CONTINUE
 T2 = DSECND( )
TNOSEC = T2 - T1<br>WRITE( 6, 9999 )TOTAL, TNOSEC<br>IF( TNOSEC.GT.0.0 ) THEN<br>WRITE( 6, 9998 )(TOTAL/1.0D6)/TNOSEC
         wr<br>ELSE
 WRITE( 6, 9994 )
 END IF
!
         Time TOTAL DAXPY operations with DSECND in the outer loop
!
           T1 = DSECND( )
DO 50 J = 1, NMAX<br>
DO 40 I = 1, NMAX<br>
Y( I ) = Y( I ) + ALPHA*X( I )<br>
CONTINUE<br>
ALPHA = -ALPHA
T2 = DSECND( )<br>50 CONTINUE
!
         ! Compute the time used in milliseconds used by an average call
          ! to DSECND.
!
WRITE( 6, 9997 )T2 - T1<br>AVG = ( ( T2-T1 ) - TNOSEC ) * 1000.0D+00/DBLE( ITS )<br>IF( AVG.GT.0.0)   WRITE( 6, 9996 )AVG
!
! Compute the equivalent number of floating point operations used
! by an average call to DSECND.
!
 IF(( AVG.GT.0.0 ).AND.( TNOSEC.GT.0.0 )) &
 WRITE( 6, 9995 )(AVG/1000) * TOTAL / TNOSEC
!<br>9999 FORMAT('Time for ', G10.3,'DAXPY ops = ', G10.3, 'seconds')<br>9998 FORMAT('DAXPY performance rate = ', G10.3, 'mflops')<br>9997 FORMAT('Tncluding DSECND, time = ', G10.3, 'seconds')<br>9996 FORMAT('Average time for DSECND =
' milliseconds' )<br>
' milliseconds' )<br>
9995 FORMAT(' Equivalent floating point ops = ', G10.3, ' ops' )<br>
9994 FORMAT(' *** Warning: Time for operations was less or equal', &<br>
CALL MYSUB D(NMAX,X,Y)<br>
END SUBROUTINE MYSUB D(N
          REIURN<br>END SUBROUTINE
 REAL FUNCTION SLAMCH( CMACH )
!!!!DEC$ ATTRIBUTES DLLEXPORT :: SLAMCH_1
!
! -- LAPACK auxiliary routine (version 1.1) --
! Univ. of Tennessee, Univ. of California Berkeley, NAG Ltd.,
! Courant Institute, Argonne National Lab, and Rice University
! October 31, 1992 
!
! .. Scalar Arguments ..
 CHARACTER CMACH
! . . . . . .
!
! Purpose
! =======
```

```
SLAMCH determines single precision machine parameters.
 !
     Arguments
 ! ========= !
     ! CMACH (input) CHARACTER*1
 \begin{array}{ll} \text{Specifics the value to be returned by SLANCE:} \\ \text{!} & = \text{!F} \text{ or } \text{!e}', \quad \text{SLAMCH} := \text{eps} \\ & = \text{!S} \text{ or } \text{!s}', \quad \text{SLAMCH} := \text{ps} \\ & = \text{!S} \text{ or } \text{!s}', \quad \text{SLAMCH} := \text{base} \\ \\ \text{!} & = \text{!B} \text{ or } \text{!b}' \text{,} \quad \text{SLAMCH} := \text{base} \\ \\ \text{!} & = \text{!N} \text{ or } \text{!r}', \quad \text{SLAMCH} := \text{!t}!
                      where
 !
 9ps = relative machine precision<br>
1 smin = safe minimum, such that 1/sfmin does not overflow<br>
1 smale = base of the machine<br>
prec = eps<sup>t</sup>base<br>
1 c = mumber of (base) digits in the mantissa<br>
1 d = 1.0 when rounding occurs 
 !
 ! ===================================================================== !
 ! .. Parameters ..
 REAL ONE, ZERO
 PARAMETER ( ONE = 1.0E+0, ZERO = 0.0E+0 )
 ! ..
! .. Local Scalars ..
 LOGICAL FIRST, LRND
 INTEGER BETA, IMAX, IMIN, IT
 REAL BASE, EMAX, EMIN, EPS, PREC, RMACH, RMAX, RMIN, &<br>RND, SFMIN, SMALL, T
 ! ..
! .. External Functions ..
! LOGICAL LSAME
! EXTERNAL LSAME
 ! ..
! .. External Subroutines ..
             EXTERNAL SLAMC2
 ! ..
 ! .. Save statement ..
 SAVE FIRST, EPS, SFMIN, BASE, T, RND, EMIN, RMIN, &
 EMAX, RMAX, PREC
            ! ..
 ! .. Data statements ..
 DATA FIRST / .TRUE. /
 ! ..
! .. Executable Statements .. !
  IF( FIRST ) THEN
 FIRST = .FALSE.
 CALL SLAMC2( BETA, IT, LRND, EPS, IMIN, RMIN, IMAX, RMAX )
 BASE = BETA
 T = IT<br>
IF( LRND ) THEN<br>
RND = ONE<br>
EPS = ( BASE**( 1-IT ) ) / 2<br>
ELSE<br>
RND = ZERO<br>
RND = ZERO<br>
EPS = BASE**( 1-IT )
 END IF<br>
PREC = EPS*BASE<br>
EMIN = IMIN<br>
EMAX = IMAX<br>
SFMIN = RMIN<br>
SMALL = ONE / RMAX<br>
IF( SMALL = OE SESMIN ) THEN
 !
 ! Use SMALL plus a bit, to avoid the possibility of rounding
! causing overflow when computing 1/sfmin. !
                      {\tt SFMIN} = {\tt SMALL*} ( {\tt ONE+EPS} ) END IF
 END IF !
  IF( LSAME( CMACH, 'E' ) ) THEN
 RMACH = EPS
 ELSE IF( LSAME( CMACH, 'S' ) ) THEN
            RMACH = SFMIN
 ELSE IT (LSAME (CMACH, 'B' ) ) THEN<br>
RAKH (ERASE CMACH, 'P' ) ) THEN<br>
ELSE IT (LSAME (CMACH, 'P' ) ) THEN<br>
RAKH = PREC<br>
ELSE IT (LSAME (CMACH, 'N' ) ) THEN<br>
RAKH = T<br>
ELSE IT (LSAME (CMACH, 'R' ) ) THEN<br>
RAKH = RND<br>
ELSE I
  ELSE IF( LSAME( CMACH, 'U' ) ) THEN
 RMACH = RMIN
 ELSE IF( LSAME( CMACH, 'L' ) ) THEN
  RMACH = EMAX
 ELSE IF( LSAME( CMACH, 'O' ) ) THEN
  RMACH = RMAX
 END IF !
  SLAMCH = RMACH
 RETURN !
           ! End of SLAMCH !
            END FUNCTION
```

```
!
!***********************************************************************
 !
          SUBROUTINE SLAMC1( BETA, T, RND, IEEE1 )
 !
 ! -- LAPACK auxiliary routine (version 1.1) --
! Univ. of Tennessee, Univ. of California Berkeley, NAG Ltd.,
! Courant Institute, Argonne National Lab, and Rice University
! October 31, 1992
 !
 ! .. Scalar Arguments ..
 LOGICAL IEEE1, RND
 INTEGER BETA, T
         ! ..
 !
     ! Purpose
 ! =======
 !
 ! SLAMC1 determines the machine parameters given by BETA, T, RND, and
! IEEE1.
 !
     Arquments
 ! =========
 !
 ! BETA (output) INTEGER
! The base of the machine.
 !
 ! T (output) INTEGER
! The number of ( BETA ) digits in the mantissa.
 !
     ! RND (output) LOGICAL
 ! Specifies whether proper rounding ( RND = .TRUE. ) or
! chopping ( RND = .FALSE. ) occurs in addition. This may not
! be a reliable guide to the way in which the machine performs
                 its arithmetic.
 !
 ! IEEE1 (output) LOGICAL
! Specifies whether rounding appears to be done in the IEEE
! 'round to nearest' style.
 !
     Further Details
 ! ===============
 !
 ! The routine is based on the routine ENVRON by Malcolm and
! incorporates suggestions by Gentleman and Marovich. See
 !
 ! Malcolm M. A. (1972) Algorithms to reveal properties of
! floating-point arithmetic. Comms. of the ACM, 15, 949-951.
 !
 ! Gentleman W. M. and Marovich S. B. (1974) More on algorithms
! that reveal properties of floating point arithmetic units.
! Comms. of the ACM, 17, 276-277.
 !
 ! =====================================================================
 !
 ! .. Local Scalars ..<br>
LOGICAL FIRST, LIEEE1, LRND<br>
INTEGER LBETA, LT<br>
REAL A, B, C, F, ONE, QTR, SAVEC, T1, T2<br>
! ..<br>
.. External Functions ..
 ! REAL SLAMC3
! EXTERNAL SLAMC3
 ! ..
! .. Save statement ..
 SAVE FIRST, LIEEE1, LBETA, LRND, LT
 ! ..
! .. Data statements ..
 DATA FIRST / .TRUE. /
 ! ..
! .. Executable Statements ..
 !
           IF( FIRST ) THEN
  FIRST = .FALSE.
 ONE = 1
 !
 ! LBETA, LIEEE1, LT and LRND are the local values of BETA,
! IEEE1, T and RND.
 !
 ! Throughout this routine we use the function SLAMC3 to ensure
! that relevant values are stored and not held in registers, or
! are not affected by optimizers.
 !
 ! Compute a = 2.0***m with the smallest positive integer m such<br>! that
 !
                  fl(a + 1.0) = a.
 !
 A = 1<br>
C = 1!
:<br>!+ WHILE( C.EQ.ONE )LOOP<br>10 CONTINUE
 10 CONTINUE<br>
IF( C.EQ.ONE) THEN<br>
A = 2*A<br>
C = SLAMC3( A, ONE)<br>
C = SLAMC3( C, -A )<br>
GO TO 10
  END IF
!+ END WHILE
 !
 ! Now compute b = 2.0**m with the smallest positive integer m
! such that
 !
                  fl(a + b) .gt. a.
 !
 B = 1<br>
C = SLAMC3(A, B)\begin{array}{c} 1 \\ 1 + \\ 20 \end{array}WHILE( C.EQ.A )LOOP
              CONTINUE
               IF( C.EQ.A ) THEN
 B = 2*B<br>
C = SLAMC3(A, B)
```

```
 GO TO 20
 END IF
!+ END WHILE
 !
 Now compute the base. a and c are neighbouring floating point<br>1. numbers in the interval (beta**t, beta**(t+1)) and so<br>1. their difference is beta. Adding 0.25 to c is to ensure that it<br>1. is truncated to beta and not (bet
 !
  QTR = ONE / 4
 SAVEC = C
 C = SLAMC3( C, -A )
 LBETA = C + QTR
 !
 ! Now determine whether rounding or chopping occurs, by adding a
! bit less than beta/2 and a bit more than beta/2 to a.
 !
                 B = LBETAF = SLAMC3( B / 2, -B / 100 )<br>
C = SLAMC3( F, A )<br>
IF( C.EQ.A ) THEN<br>
LRND = .TRUE.
  ELSE
 LRND = .FALSE.
 END IF<br>
F = SLAMC3( B / 2, B / 100 )<br>
C = SLAMC3( F, A )<br>
IF( ( LRND ) .AND. ( C.EQ.A ) ) &<br>
LRND = .FALSE.
 !
 ? Try and decide whether rounding is done in the IEEE 'round to<br>nearest'style. B/2 is half a unit in the last place of the two<br>numbers A and SAVEC. Furthermore, A is even, i.e. has last bit<br>2 \text{er} \alpha, and SAVEC is odd. Th
 !
 T1 = SLAMC3( B / 2, A )<br>T2 = SLAMC3( B / 2, SAVEC )<br>LIEEE1 = ( T1.EQ.A ) .AND. ( T2.GT.SAVEC ) .AND. LRND
 !
 ! Now find the mantissa, t. It should be the integer part of
! log to the base beta of a, however it is safer to determine t
! by powering. So we find t as the smallest positive integer for
! which
 !
                       fl( beta**t + 1.0 ) = 1.0.
 !
 LT = 0<br>
A = 1<br>
C = 1\begin{array}{c} 1 \\ + \\ 30 \end{array}WHILE( C.EQ.ONE )LOOP
  30 CONTINUE
 IF( C.EQ.ONE ) THEN
 \begin{array}{ll} \text{LT} & = \ \text{LT} \ + \ 1 \\ \text{A} & = \ \text{A*} \text{LETA} \\ \text{C} & = \ \text{SLAMC3} \ (\text{ A,} \ \text{ONE } ) \\ \text{C} & = \ \text{SLAMC3} \ (\text{ C, -A } ) \end{array}GO TO 30<br>
END IF<br>
!+ END WHILE
\mathop{!}\nolimits + END IF
 !
            BETA = LBETA
  T = LT
 RND = LRND
 IEEE1 = LIEEE1
 RETURN
 !
          ! End of SLAMC1
 !
            END SUBROUTINE
 !
!***********************************************************************
 !
            SUBROUTINE SLAMC2( BETA, T, RND, EPS, EMIN, RMIN, EMAX, RMAX )
 !
 ! -- LAPACK auxiliary routine (version 1.1) --
! Univ. of Tennessee, Univ. of California Berkeley, NAG Ltd.,
! Courant Institute, Argonne National Lab, and Rice University
! October 31, 1992
 !
 ! .. Scalar Arguments ..
 LOGICAL RND
  INTEGER BETA, EMAX, EMIN, T
 REAL EPS, RMAX, RMIN
            ! ..
 !
     ! Purpose
 ! =======
 !
     SLAMC2 determines the machine parameters specified in its argument
 ! list.
 !
     Arguments
 ! =========
 !
 ! BETA (output) INTEGER
! The base of the machine.
 !
 ! T (output) INTEGER
! The number of ( BETA ) digits in the mantissa.
 !
     ! RND (output) LOGICAL
 ! Specifies whether proper rounding ( RND = .TRUE. ) or
! chopping ( RND = .FALSE. ) occurs in addition. This may not
! be a reliable guide to the way in which the machine performs
! its arithmetic.
 !
     EPS (output) REAL
                     The smallest positive number such that
 !
                         fl( 1.0 - EPS ) .LT. 1.0,
```

```
where fl denotes the computed value.
!
! EMIN (output) INTEGER
! The minimum exponent before (gradual) underflow occurs.
!
    RMIN (output) REAL
! The smallest normalized number for the machine, given by
! BASE**( EMIN - 1 ), where BASE is the floating point value
                  ! of BETA.
!
! EMAX (output) INTEGER
! The maximum exponent before overflow occurs.
!
! RMAX (output) REAL
! The largest positive number for the machine, given by
! BASE**EMAX * ( 1 - EPS ), where BASE is the floating point
! value of BETA.
!
    Further Details
! ===============
!
! The computation of EPS is based on a routine PARANOIA by
! W. Kahan of the University of California at Berkeley.
!
! =====================================================================
!
! .. Local Scalars ..
 LOGICAL FIRST, IEEE, IWARN, LIEEE1, LRND
INTEGER GNMIN, GPMIN, I, LBETA, LEMAX, LEMIN, LT, &<br>NGNMIN, NGPMIN, ERIC, LRMAX, LRMIN, ONE, RBASE, &<br>A, B, C, HALF, LEPS, LRMAX, LRMIN, ONE, RBASE, &<br>SIXTH, SMALL, THIRD, TWO, ZERO
! .. External Functions ..<br>! REAL SLAMC3<br>! EXTERNAL SLAMC3<br>! ..
! .. External Subroutines ..
! EXTERNAL SLAMC1, SLAMC4, SLAMC5
! ..
! .. Intrinsic Functions ..
 INTRINSIC ABS, MAX, MIN
! ..
! .. Save statement ..
 SAVE FIRST, IWARN, LBETA, LEMAX, LEMIN, LEPS, LRMAX, &
 LRMIN, LT
! ..
! .. Data statements ..
 DATA FIRST / .TRUE. / , IWARN / .FALSE. /
! ..
          ..<br>.. Executable Statements ..
!
           IF( FIRST ) THEN
 FIRST = .FALSE.
 ZERO = 0
ONE = 1<br>TWO = 2!
! LBETA, LT, LRND, LEPS, LEMIN and LRMIN are the local values of
! BETA, T, RND, EPS, EMIN and RMIN.
!
! Throughout this routine we use the function SLAMC3 to ensure
! that relevant values are stored and not held in registers, or
               are not affected by optimizers.
!
               SLAMC1 returns the parameters LBETA, LT, LRND and LIEEE1.
!
                CALL SLAMC1( LBETA, LT, LRND, LIEEE1 )
!
               Start to find EPS.
!
\begin{array}{rcl} \mathbf{B} & = & \text{LBERTA} \\ \mathbf{A} & = & \mathbf{B}^{**}\left(~-\mathbf{L}\mathbf{T}~~\right) \\ \mathbf{LEPS} & = & \mathbf{A} \end{array}!
               ! Try some tricks to see whether or not this is the correct EPS.
!
B = TWO / 3<br>
SIXTH = SLAMC3( B, -HALF )<br>
THIRD = SLAMC3( SIXTH, SIXTH )<br>
B = SLAMC3( THIRD, -HALF )<br>
B = SLAMC3( B, SIXTH )<br>
B = SLAMC3( B, SIXTH )<br>
TF( B.LT.LEPS ) &<br>
TF( B.LT.LEPS ) &<br>
B = LEPS
!
               LEPS = 1\frac{1}{1+\ }WHILE( ( LEPS.GT.B ).AND.( B.GT.ZERO ) )LOOP<br>10 CONTINUE
10 CONTINUE<br>
IF( ( LEPS.GT.B ) .AND. ( B.GT.ZERO ) ) THEN<br>
LEPS = B<br>
C = SLAMC3( HALF*LEPS, ( TWO**5 )*( LEPS**2 ) )<br>
C = SLAMC3( HALF, -C )<br>
C = SLAMC3( HALF, C )<br>
B = SLAMC3( HALF, C )<br>
GO TO 10<br>
C TO 10
 END IF
!+ END WHILE
!
 IF( A.LT.LEPS ) &
 LEPS = A
!
               ! Computation of EPS complete.
!
! Now find EMIN. Let A = + or - 1, and + or - (1 + BASE**(-3)).<br>! Keep dividing A by BETA until (gradual) underflow occurs. This<br>! is detected when we cannot recover the previous A.
!
 RBASE = ONE / LBETA
 SMALL = ONE
```

```
DO 20 I = 1, 3<br>SMALL = SLAMC3( SMALL*RBASE, ZERO )
     20 CONTINUE<br>A = SIAMC3 (ONF, SMAIJ, )A = SLAMC3( ONE, SMALL )<br>CALL SLAMC4( NGPMIN, ONE, LBETA )<br>CALL SLAMC4( NGNMIN, -ONE, LBETA )<br>CALL SLAMC4( GPMIN, A, LBETA )<br>CALL SLAMC4( GNMIN, -A, LBETA )<br>CALL SLAMC4( GNMIN, -A, LBETA )<br>IEEE = .FALSE.
 !
  IF( ( NGPMIN.EQ.NGNMIN ) .AND. ( GPMIN.EQ.GNMIN ) ) THEN
 IF( NGPMIN.EQ.GPMIN ) THE
N
 LEMIN = NGPMIN
! ( Non twos
-complement machines, no gradual underflow;
! e.g., VAX )
 ELSE IF( ( GPMIN
-NGPMIN ).EQ.3 ) THEN
 LEMIN = NGPMIN 
- 1 + LT
 IEEE = .TRUE.
! ( Non twos
-complement machines, with gradual underflow;
! e.g., IEEE standard followers )
 ELSE
                        ELSE<br>
LEMIN = MIN( NGPMIN, GPMIN)
 ! ( A guess; no known machine )
 IWARN = .TRUE.
                         END IF !
 ELSE IF( ( NGPMIN.EQ.GPMIN ) .AND. ( NGNMIN.EQ.GNMIN ) ) THEN<br>
IF( ABS( NGPMIN-NGNMIN ) .EQ.1 ) THEN<br>
LEMIN = MAX( NGPMIN, NGNMIN )<br>
( Twos-complement machines, no gradual underflow;<br>
! e.g., CYBER 205 )
 ELSE<br>
LEMIN = MIN( NGPMIN, NGNMIN )<br>
( A guess; no known machine )<br>
IWARN = .TRUE.<br>
END IF
 !
 ELSE IF (ABS (NSPMIN-NGMMIN) ). EQ.1 ) .AND. 6<br>
IF ( (GPMIN-RO, GNMIN) ) THEN<br>
IF ( (GPMIN-MIN (NGPMIN, NGNMIN) ) . EQ.3 ) THEN<br>
LEMIN = MAX (NGPMIN, NGNMIN) - 1 + LT<br>
(Twos-complement machines with gradual underflow;<br>
no 
 LEMIN = MIN( NGPMIN, NGNMIN )<br>
( A guess; no known machine )<br>
IWARN = .TRUE.
                          END IF !
                   ELSE
ELSE<br>LEMIN = MIN( NGPMIN, NGNMIN, GPMIN, GNMIN )<br>Leminon in the therm problem )
 ! ( A guess; no known machine )
 IWARN = .TRUE.
                   END IF
 !**
! Comment out this if block if EMIN is ok
  IF( IWARN ) THEN
 FIRST = .TRUE.
 WRITE( 6, FMT = 9999 )LEMIN
 END IF
!** !
 Assume IEEE arithmetic if we found denormalised numbers above,<br>? or if arithmetic seems to round in the IEEE style, determined<br>? in routine SLAMCI. A true IEEE machine should have both things<br>? true; however, faulty machin
 !
                   IEEE = IEEE .OR. LIEEE1 !
 ! Compute RMIN by successive division by BETA. We could compute
! RMIN as BASE**( EMIN 
- 1 ), but some machines underflow during
                  this computation.
 !
  LRMIN = 1
 DO 30 I = 1, 1 
- LEMIN
 LRMIN = SLAMC3( LRMIN*RBASE, ZERO )
     30 CONTINUE
 !
                  Finally, call SLAMC5 to compute EMAX and RMAX.
 !
  CALL SLAMC5( LBETA, LT, LEMIN, IEEE, LEMAX, LRMAX )
 END IF !
  BETA = LBETA
 T = LT
  RND = LRND
 EPS = LEPS
  EMIN = LEMIN
 RMIN = LRMIN
 EMAX = LEMAX
 RMAX = LRMAX !
            RETURN ? 9999 FORMAT( / / 'WARNING. The value EMIN may be incorrect:-', &<br>
' EMIN = ', I8, / &<br>
'If, after inspection, the value EMIN looks', &<br>
'acceptable please comment out ', &<br>
' the IF block as marked within the code of ro
            End of SLAMC2
 !
            END SUBROUTINE !
!*********************************************************************** !
            REAL FUNCTION SLAMC3(A, B)
 !
 ! -- LAPACK auxiliary routine (version 1.1) --
! Univ. of Tennessee, Univ. of California Berkeley, NAG Ltd.,
! Courant Institute, Argonne National Lab, and Rice University
! October 31, 1992
```

```
! .. Scalar Arguments ..
 REAL A, B
! ..
 !
 ! Purpose
! =======
 !
 ! SLAMC3 is intended to force A and B to be stored prior to doing
! the addition of A and B , for use in situations where optimizers
! might hold one of these in a register.
 !
 ! Arguments
! =========
 !
 ! A, B (input) REAL
! The values A and B.
 !
   ! =====================================================================
 !
          .. Executable Statements ..
 !
        SLAMC3 = A + B!
         RETURN
 !
        End of SLAMC3
 !
          END FUNCTION
 !
!***********************************************************************
 !
           SUBROUTINE SLAMC4( EMIN, START, BASE )
 !
 ! -- LAPACK auxiliary routine (version 1.1) --
! Univ. of Tennessee, Univ. of California Berkeley, NAG Ltd.,
! Courant Institute, Argonne National Lab, and Rice University
! October 31, 1992
 !
 ! .. Scalar Arguments ..
 INTEGER BASE, EMIN
 REAL START
          . . . .
 !
     ! Purpose
 ! =======
 !
    SLAMC4 is a service routine for SLAMC2.
 !
     Arguments
 ! =========
 !
 ! EMIN (output) EMIN
! The minimum exponent before (gradual) underflow, computed by
! setting A = START and dividing by BASE until the previous A
! can not be recovered.
 !
 ! START (input) REAL
! The starting point for determining EMIN.
 !
 ! BASE (input) INTEGER
! The base of the machine.
 !
 ! =====================================================================
 !
 ! .. Local Scalars ..
 INTEGER I
 REAL A, B1, B2, C1, C2, D1, D2, ONE, RBASE, ZERO
 ! ..<br>! REAL Functions ..<br>! EXTERNAL SLAMC3
 ! ..
! .. Executable Statements ..
 !
          A = \text{START}<br>\text{ONE} = 1 ONE = 1
 RBASE = ONE / BASE
 ZERO = 0
 EMIN = 1
 B1 = SLAMC3( A*RBASE, ZERO )
 CL = A<br>
C2 = A<br>
D1 = AD2 = A<br>!+ WHILE( ( Cl.EQ.A ).AND.( C2.EQ.A ).AND.<br>!$ ( D1.EQ.A ).AND.( D2.EQ.A ) )LOOP<br>!0 CONTINUE
 IF( ( C1.EQ.A ) .AND. ( C2.EQ.A ) .AND. ( D1.EQ.A ) .AND. &<br>
( D2.EQ.A ) ) THEN<br>
EMIN = EMIN - 1<br>
A = B1<br>
B1 = SLAMC3( A / BASE, ZERO )<br>
C1 = SLAMC3( B1*BASE, ZERO )<br>
D1 = ZERO )<br>
D2 0 I = 1, BASE
 1 = D1 + B1<br>
20 CONTINUE<br>
B2 = SLAMC3( A*RBASE, ZERO )<br>
C2 = SLAMC3( B2 / RBASE, ZERO )<br>
D2 = ZERO<br>
DO 30 I = 1, BASE<br>
D2 = D2 + B2<br>
30 CONTINUE<br>
GO TO 10<br>
CO TO 10
GO TO 10<br>END IF<br>!+ END WHILE
        END WHILE
 !
           RETURN
 !
         ! End of SLAMC4
 !
           END SUBROUTINE
 !
!***********************************************************************
```

```
 SUBROUTINE SLAMC5( BETA, P, EMIN, IEEE, EMAX, RMAX ) !
! -- LAPACK auxiliary routine (version 1.1) --
! Univ. of Tennessee, Univ. of California Berkeley, NAG Ltd.,
! Courant Institute, Argonne National Lab, and Rice University
! October 31, 1992 !
        .. Scalar Arguments .<br>LOGICAL TE
 LOGICAL IEEE
 INTEGER BETA, EMAX, EMIN, P
        NOGICAL<br>INTEGER<br>REAL
         ! .. !
    ! Purpose
! ======= !
! SLAMC5 attempts to compute RMAX, the largest machine floating-point<br>! number, without overflow. It assumes that EMAX + abs(EMIN) sum<br>! approximately to a power of 2. It will fail on machines where this<br>! assumption does 
!
! Arguments
! ========= !
! BETA (input) INTEGER
! The base of floating
-point arithmetic.
!
   P (input) INTEGER
! The number of base BETA digits in the mantissa of a
! floating
-point value.
!
! EMIN (input) INTEGER
! The minimum exponent before (gradual) underflow. !
   ! IEEE (input) LOGICAL
! A logical flag specifying whether or not the arithmetic
! system is thought to comply with the IEEE standard. !
   ! EMAX (output) INTEGER
                The largest exponent before overflow
!
! RMAX (output) REAL
! The largest machine floating
-point number.
!
! ===================================================================== !
! .. Parameters ..
 REAL ZERO, ONE
 PARAMETER ( ZERO = 0.0E0, ONE = 1.0E0 )
! ..
! .. Local Scalars ..
 INTEGER EXBITS, EXPSUM, I, LEXP, NBITS, TRY, UEXP
 REAL OLDY, RECBAS, Y, Z
! ..
! .. External Functions ..
! REAL SLAMC3
         ! EXTERNAL SLAMC3
! ..
! .. Intrinsic Functions ..
 INTRINSIC MOD
! . . . . . .
         ..<br>.. Executable Statements ..
!
! First compute LEXP and UEXP, two powers of 2 that bound<br>abs(EMIN). We then assume that EMAX + abs(EMIN) will sum<br>! approximately to the bound that is closest to abs(EMIN).<br>! (EMAX is the exponent of the required number R
!
 LEXP = 1
 EXBITS = 1
     10 CONTINUE
 TRY = LEXP*2
 IF( TRY.LE.( 
-EMIN ) ) THEN
 LEXP = TRY
 EXBITS = EXBITS + 1
        GO TO 10<br>END IF
 END IF
 IF( LEXP.EQ.
-EMIN ) THEN
 UEXP = LEXP
 ELSE
 UEXP = TRY
 EXBITS = EXBITS + 1
         END IF !
! Now 
-LEXP is less than or equal to EMIN, and 
-UEXP is greater
! than or equal to EMIN. EXBITS is the number of bits needed to
! store the exponent. !
IF( ( UEXP+EMIN ) . GT. ( -LEXP-EMIN ) ) THEN
              EXPSUM = 2*LEXP ELSE
 EXPSUM = 2*UEXP
 END IF !
        EXPSUM is the exponent range, approximately equal to
! EMAX 
- EMIN + 1 .
!
EMAX = EXPSUM + EMIN - 1<br>NBITS = 1 + EXBITS + P!
        NBITS is the total number of bits needed to store a
! floating
-point number.
!
         IF( ( MOD( NBITS, 2 ).EQ.1 ) .AND. ( BETA.EQ.2 ) ) THEN !
             Either there are an odd number of bits used to store a
! floating-point number, which is unlikely, or some bits are<br>
! not used in the representation of numbers, which is possible,<br>
(e.g. Cray machines) or the mantissa has an implicit bit,<br>
(e.g. IEEB machines, hec Vax machines), which is perhaps the<br>
! most
```
```
! If this is true, then we need to reduce EMAX by one because
! there must be some way of representing zero in an implicit-bit
! system. On machines like Cray, we are reducing EMAX by one
! unnecessarily.
!
              EMAX = EMAX - 1 END IF
!
          IF( IEEE ) THEN
!
! Assume we are on an IEEE machine which reserves one exponent
! for infinity and NaN.
!
\begin{array}{rcl} \texttt{EMAX} & = \texttt{EMAX} & - & 1 \\ \texttt{END IF} & & \end{array}!
! Now create RMAX, the largest machine number, which should
! be equal to (1.0 - BETA**(-P)) * BETA**EMAX .
!
! First compute 1.0 - BETA**(-P), being careful that the
! result is less than 1.0 .
!
RECBAS = ONE / BETA<br>
Z = BETA - ONE<br>
Y = ZERO<br>
DO 20 I = 1, P<br>
Z = Z*RECBAS<br>
IF( Y.LT.ONE ) & OLDY = Y<br>
Y = SLAMC3( Y, Z )<br>
20 CONTINUE<br>
IF( Y.GE.ONE ) &<br>
Y = OLDY
!
        ! Now multiply by BETA**EMAX to get RMAX.
!
         DO 30 I = 1, EMAX
Y = SLAMC3 (Y*BETA, ZERO)<br>30 CONTINUE
!
 RMAX = Y
 RETURN
!
       ! End of SLAMC5
!
          END SUBROUTINE
REAL FUNCTION SECOND( )<br>!> \brief \b SECOND Using ETIME<br>!
                    ==== DOCUMENTATION ===
!<br>! Online html documentation available at<br>! http://www.netlib.org/lapack/explore-html/<br>!
! Definition:
! ===========
!
          REAL FUNCTION SECOND( )
! 
!<br>!> \par Purpose:
! =============<br>!><br>!> \verbatim<br>!>
!> SECOND returns the user time for a process in seconds.<br>!> This version gets the time from the EXTERNAL system function ETIME.<br>!> \endverbatim<br>!
    Authors:
! ========
!> \author Univ. of Tennessee<br>!> \author Univ. of California Berkeley<br>!> \author Univ. of Colorado Denver<br>!> \author NAG Ltd.
!<br>!> \date November 2011
!<br>!> \ingroup auxOTHERauxiliary
!
! =====================================================================
!
! -- LAPACK auxiliary routine (version 3.4.0) --<br>! -- LAPACK is a software package provided by Univ. of Tennessee,   --<br>! -- Univ. of California Berkeley, Univ. of Colorado Denver and NAG Ltd..--<br>! November 2011
!
! =====================================================================
!
! .. Local Scalars ..
 REAL T1
! ..
! .. Local Arrays ..
 REAL TARRAY( 2 )
! .. External Functions ..<br>REAL ETIME<br>! EXTERNAL ETIME<br>! ..
          ! .. Executable Statements ..
!
 T1 = ETIME( TARRAY )
 SECOND = TARRAY( 1 )
 RETURN
!
        ! End of SECOND
!
          END FUNCTION
           SUBROUTINE SECONDTST
!> \brief \b SECONDTST
!<br>! ============ DOCUMENTATION ===========
```

```
!<br>! Online html documentation available at<br>! http://www.netlib.org/lapack/explore-html/<br>!
!
   Authors:
! ========
!> \author Univ. of Tennessee<br>!> \author Univ. of California Berkeley<br>!> \author Univ. of Colorado Denver<br>!> \author NAG Ltd.
!<br>!> \date November 2011
!
!> \ingroup auxOTHERcomputational
!
  ! ===================================================================== PROGRAM SECONDTST
!
   -- LAPACK test routine (version 3.4.0) --
!
   -- LAPACK computational routine (version 3.4.0) --
! -- LAPACK is a software package provided by Univ. of Tennessee, --<br>! -- Univ. of California Berkeley, Univ. of Colorado Denver and NAG Ltd..--
        November 2011
!
! =====================================================================
!
        .. Parameters ..<br>INTEGER
 INTEGER NMAX, ITS
 PARAMETER ( NMAX = 1000, ITS = 50000 )
! ..
! .. Local Scalars ..
 INTEGER I, J
        TNTEGER<br>REAL ALPHA, AVG, T1, T2, TNOSEC, TOTAL
! . . . . . .
! .. Local Arrays ..
 REAL X( NMAX ), Y( NMAX )
! ..
! .. External Functions ..
! REAL SECOND
! EXTERNAL SECOND
! ..
! .. Intrinsic Functions ..
 INTRINSIC REAL
! ..
! .. Executable Statements ..
!
! .. Figure TOTAL flops ..
 TOTAL = REAL(NMAX) * REAL(ITS) * 2.0
!
       ! Initialize X and Y
!
 DO 10 I = 1, NMAX
 X( I ) = REAL( 1 ) / REAL( I )
 Y( I ) = REAL( NMAX-I ) / REAL( NMAX )
    10 CONTINUE
        ALPHA = 0.315!
       Time TOTAL SAXPY operations
!
         T1 = SECOND( )
 DO 30 J = 1, ITS
 DO 20 I = 1, NMAX
Y(I) = Y(I) + ALPHA*X(I)<br>
20 CONTINUE<br>
ALPHA = -ALPHA<br>
30 CONTINUE<br>
T2 = SECOND()<br>
TNOSEC = T2 - T1<br>
WRITE(6, 9999 )TOTAL, TNOSEC<br>
IF( TNOSEC.GT.0.0 ) THEN<br>
WRITE(6, 9998 )(TOTAL/1.0E6)/TNOSEC<br>
ELSE
 WRITE( 6, 9994 )
 END IF
!
       ! Time TOTAL SAXPY operations with SECOND in the outer loop
!
        T1 = SECOND() DO 50 J = 1, ITS
 DO 40 I = 1, NMAX
 Y( I ) = Y( I ) + ALPHA*X( I )
 40 CONTINUE
 ALPHA = -ALPHA
T2 = SECOND()<br>50 CONTINUE
!
       Compute the time used in milliseconds used by an average call
        to SECOND.
!
WRITE( 6, 9997 )T2 - T1<br>AVG = ( ( T2-T1 ) - TNOSEC ) * 1000.0E+00/REAL( ITS )<br>IF( AVG.GT.0.0) & WRITE( 6, 9996 )AVG
!
! Compute the equivalent number of floating point operations used
! by an average call to SECOND.
!
 IF(( AVG.GT.0.0 ).AND.( TNOSEC.GT.0.0 )) &
 WRITE( 6, 9995 )(AVG/1000) * TOTAL / TNOSEC
9999 FORMAT( 'Time for ', G10.3,' SAXPY ops = ', G10.3, ' seconds' )<br>9998 FORMAT( ' Including SECOND, time = ', G10.3, ' mflops' )<br>9997 FORMAT( ' Including SECOND = ', G10.3, ' seconds' )<br>9996 FORMAT( ' Average time for S
         SUBROUTINE MYSUB_S(N,X,Y)
```

```
 INTEGER, INTENT(IN):: N
 REAL X(N), Y(N)
 RETURN
 END SUBROUTINE
SUBROUTINE TSTIEE<br>!> \brief \b TSTIEE
!
                       == DOCUMENTATION =====
!
! Online html documentation available at 
! http://www.netlib.org/lapack/explore-html/ 
!
    Authors:
! ========
!> \author Univ. of Tennessee<br>!> \author Univ. of California Berkeley<br>!> \author Univ. of Colorado Denver<br>!> \author NAG Ltd.
!<br>!> \date November 2011
!<br>!> \ingroup auxOTHERauxiliary
!
! =====================================================================
             PROGRAM TSTIEE
!
! -- LAPACK test routine (version 3.4.0) --
! Univ. of Tennessee, Univ. of California Berkeley and NAG Ltd..
          November 2006
!
! .. External Functions ..
! INTEGER ILAENV
! EXTERNAL ILAENV
! ..
! .. Local Scalars ..
 INTEGER IEEEOK
! ..
! .. Executable Statements ..
!
WRITE( 6, FMT = * ) 'We are about to check whether infinity arithmetic'<br>WRITE( 6, FMT = * )'can be trusted. If this test hangs, set'<br>WRITE( 6, FMT = * ) 'ILAENV = 0 for ISPEC = 10 in LAPACK/SRC/ilaenv.f'
!
 IEEEOK = ILAENV( 10, 'ILAENV', 'N', 1, 2, 3, 4 )
 WRITE( 6, FMT = * )
!
           \begin{array}{rcl} \text{IF}\left( & \text{IEEEOK.EQ.0} \right) & \text{THEN} \\ \text{WRITE}\left( & \text{6}\right) & \text{FMT} \;=\;^{\star} \;\text{)} \end{array}'Infinity arithmetic did not perform per the ieee spec'
           ELSE<br>
WRITE( 6, FMT = * )
WRITE( 6, FMT = * )    'Infinity arithmetic performed as per the ieee spec.'<br>WRITE( 6, FMT = * )    'However, this is not an exhaustive test and does not'<br>WRITE( 6, FMT = * )    'quarantee that infinity arithmetic meets th
           END IF
!
WRITE( 6, FMT = * )<br>WRITE( 6, FMT = * ) 'We are about to check whether NaN arithmetic'<br>WRITE( 6, FMT = * )'can be trusted. If this test hangs, set'<br>WRITE( 6, FMT = * )'ILAENV', 'N', 1, 2, 3, 4 )<br>IEEEOK = ILAENV( 11, 'ILAEN
!
            WRITE( 6, FMT = * )
           IF( IEEEOK.EQ.0 ) THEN<br>
WRITE( 6, FMT = * )
            WRITE( 6, FMT = * ) 'NaN arithmetic did not perform per the ieee spec'
ELSE<br>
WRITE( 6, FMT = * )'NaN arithmetic performed as per the ieee', ' spec.'<br>
WRITE( 6, FMT = * ) 'However, this is not an exhaustive test and does not'<br>
NRITE( 6, FMT = * )'guarantee that NaN arithmetic meets the', ' iee
!
           END SUBROUTINE
            INTEGER FUNCTION ILAENV( ISPEC, NAME, OPTS, N1, N2, N3, N4 )
!
! -- LAPACK auxiliary routine (version 3.4.0) --
! Univ. of Tennessee, Univ. of California Berkeley and NAG Ltd..
           November 2006
!
! .. Scalar Arguments ..
 CHARACTER*( * ) NAME, OPTS
 INTEGER ISPEC, N1, N2, N3, N4
! . . . . . .
!
! Purpose
! =======
!
! ILAENV is called from the LAPACK routines to choose problem-dependent
! parameters for the local environment. See ISPEC for a description of
! the parameters.
!
! This version provides a set of parameters which should give good,<br>! but not optimal, performance on many of the currently available<br>! computers. Users are encouraged to modify this subroutine to set<br>! the tuning paramete
!
! This routine will not function correctly if it is converted to all
! lower case. Converting it to all upper case is allowed.
!
     Arguments:
! ==========
!
     ! ISPEC (input) INTEGER
?<br>
Precifies the parameter to be returned as the value of<br>
PLAENV.<br>
ILAENV.<br>
ILAENV.<br>
ILAENV.<br>
2. Interpreting will give the best performance.<br>
2. It is minimum block size for which the block routine<br>
2. It is minimum bloc
```

```
9 = 4: the number of shifts, used in the nonsymmetric<br>
1 = sigenvalue routines<br>
5: the minimum column dimension for blocking to be used,<br>
1 = 5: the minimum column dimension at least k by m,<br>
where k is given by ILAENV(2,
                           this value, a QR factorization is used first to reduce<br>the matrix to a triangular form.)
! the matrix to a triangular form.)<br>
I = 7: the number of processors<br>
= 8: the crossover point for the multishift QR and QZ methods<br>
1 = 5: the crossover point for the multishift QR and QZ methods<br>
1 = 9: maximum size of 
!
! NAME (input) CHARACTER*(*)
! The name of the calling subroutine, in either upper case or
! lower case.
!
9 (input) CHARACTER*(*)<br>
The character options to the subroutine NAME, concatenated<br>
1 into a single character string. For example, UPLO = 'U',<br>
TRANS = 'T', and DIAG = 'N' for a triangular routine would<br>
1 be specified as
!
    N1 (input) INTEGER<br>N2 (input) INTEGER
! N2 (input) INTEGER
! N3 (input) INTEGER
! N4 (input) INTEGER
! Problem dimensions for the subroutine NAME; these may not all
! be required.
!
   ! (ILAENV) (output) INTEGER
! >= 0: the value of the parameter specified by ISPEC
! < 0: if ILAENV = -k, the k-th argument had an illegal value.
!
   ! Further Details
! ===============
!
    The following conventions have been used when calling ILAENV from the LAPACK routines:
! LAPACK routines:<br>
1. LAPACK routines:<br>
1. LAPACK routine NAME, in the same order that they appear in the<br>
1. OPTS is a concatenation of all of the area not used in determining<br>
1. 2) The problem dimensions N1, N2, N3, N4
!
! NB = ILAENV( 1, 'STRTRI', UPLO // DIAG, N, -1, -1, -1 )
! IF( NB.LE.1 ) NB = MAX( 1, N )
!
! =====================================================================
!
           ! .. Local Scalars ..
                                         CNAME, SNAME<br>C1<br>C2, C4
         LOGICAL<br>CHARACTER*1
         CHARACTER*2
 CHARACTER*3 C3
 CHARACTER*6 SUBNAM
                                         CZ, C4<br>C3<br>SUBNAM<br>I, IC, IZ, NB, NBMIN, NX
          ! ..
! .. Intrinsic Functions ..
 INTRINSIC CHAR, ICHAR, INT, MIN, REAL
! ..
! .. External Functions ..
! INTEGER IEEECK
          ! EXTERNAL IEEECK
! . . . . . .
          ..<br>.. Executable Statements ..
!
 GO TO ( 100, 100, 100, 400, 500, 600, 700, 800, 900, 1000, &
 1100 ) ISPEC
!
         ! Invalid value for ISPEC
!
          ILAENV = -1 RETURN
!
   100 CONTINUE
!
         Convert NAME to upper case if the first character is lower case.
!
          ILAENV = 1
           SUBNAM = NAME
 IC = ICHAR( SUBNAM( 1:1 ) )
 IZ = ICHAR( 'Z' )
 IF( IZ.EQ.90 .OR. IZ.EQ.122 ) THEN
!
              ! ASCII character set
!
IF( IC.GE.97 .AND. IC.LE.122 ) THEN<br>
SUBNAM( 1:1 ) = CHAR( IC-32 )<br>
DO 10 I = 2, 6<br>
IC = ICHAR( SUBNAM( I:I ) )<br>
IF( IC.GE.97 .AND. IC.LE.122 ) SUBNAM( I:I ) = CHAR( IC-32 )
 10 CONTINUE
 END IF
!
          ELSE IF( IZ.EQ.233 .OR. IZ.EQ.169 ) THEN
!
              ! EBCDIC character set
!
              IF( IC.GE.129 .AND. IC.LE.137 ) .OR. & (IC.GE.145 \ .AND. IC.LE.153) .OR. &
( IC.GE.145 .AND. IC.LE.153 ) .OR. &
( IC.GE.162 .AND. IC.LE.169 ) ) THEN
 SUBNAM( 1:1 ) = CHAR( IC+64 )
```

```
DO 20 I = 2, 6<br>
IC = ICHAR( SUBNAM( I:I ) )<br>
IF( ( IC.GE.129 .AND. IC.LE.137 ) .OR. &<br>
( IC.GE.145 .AND. IC.LE.159 ) ) &<br>
SUBNAM( I:I ) = CHAR( IC+64 )<br>
20 CONTINUE
                       END IF
!
                ELSE IF( IZ.EQ.218 .OR. IZ.EQ.250 ) THEN !
                        ! Prime machines: ASCII+128 !
  IF( IC.GE.225 .AND. IC.LE.250 ) THEN<br>
DO 30 I = 2, 6<br>
IC = ICHAR( SUBNAM( I:I )<br>
IF( IC.GE.225 .AND. IC.LE.250 ) &<br>
IF( IC.GE.225 .AND. IC.LE.250 ) &<br>
SUBNAM( I:I ) = CHAR( IC-32 )<br>
AND IF<br>
END IF
!
   C1 = SUBNAM( 1:1 )
 SNAME = C1.EQ.'S' .OR. C1.EQ.'D'
 CNAME = C1.EQ.'C' .OR. C1.EQ.'Z'
 IF( .NOT.( CNAME .OR. SNAME ) ) &
   RETURN
 C2 = SUBNAM( 2:3 )
 C3 = SUBNAM( 4:6 )
 C4 = C3( 2:3 ) !
                GO TO ( 110, 200, 300 ) ISPEC !
     110 CONTINUE !
              ! ISPEC = 1: block size !
  ! In these examples, separate code is provided for setting NB for
! real and complex. We assume that NB will take the same value in
! single or double precision. !
               NB = 1!
  IF( C3.EQ.'TRF' ) THEN<br>
IF( C3.EQ.'TRF' ) THEN<br>
IF( SNAME ) THEN<br>
NB = 64<br>
NB = 64<br>
NB IF
  ELSE IF( C3.EQ.'QLF' .OR. C3.EQ.'RQF' .OR. C3.EQ.'LQF' .OR. &<br>
IF( SNAME ) THEN<br>
NB = 32<br>
ELSE<br>
NB = 32<br>
ELSE<br>
ND IF
  ELSE IF( C3.EQ.'HRD' ) THEN<br>
IF( SNAME ) THEN<br>
NB = 32<br>
ELSE
                               NB = 32<br>END IFEND IF<br>
END IF( C3.EQ.'BRD' ) THEN<br>
IF( SNAME ) THEN<br>
NB = 32<br>
ELSE<br>
NB = 32<br>
END IF( C3.EQ.'TRI' ) THEN<br>
END IF( C3.EQ.'TRI' ) THEN<br>
IF( SNAME ) THEN<br>
NB = 64<br>
NB = 64
                               \stackrel{\text{...}}{\text{ELSE}}NB = 64<br>END IF
  END IF<br>
END IF<br>
ELSE IF( C2.EQ.'PO') THEN<br>
IF( C3.EQ.'TRF' ) THEN<br>
INB = 64<br>
ELSE<br>
NB = 64<br>
END IF<br>
END IF
  ELSE IF( C2.EQ.'SY' ) THEN<br>
IF( C3.EQ.'TRF' ) THEN<br>
IF( SNAME ) THEN<br>
NB = 64<br>
ELSE<br>
NB = 64<br>

  END IT<br>
ELSE IF (SNAME .AND. C3.EQ.'TRD') THEN<br>
NB = 32<br>
ELSE IF (SNAME .AND. C3.EQ.'GST') THEN<br>
ELSE IF (SNAME .AND. C2.EQ.'HE') THEN<br>
END IF (CALME .AND. C2.EQ.'HE') THEN<br>
IF (C3.EQ.'TRP') THEN<br>
NB = 64<br>
ELSE IF (C3.EQ.'
  END IF<br>
ELSE IF( SNAME .AND. C2.EQ.'OR' ) THEN<br>
IF( C3( 1:1 ).EQ.'G' ) THEN<br>
IF( C4.EQ.'QR' .OR. C4.EQ.'RQ' .OR. C4.EQ.'LQ' .OR. &<br>
C4.EQ.'QL' .OR. C4.EQ.'HR' .OR. C4.EQ.'TR' .OR. &<br>
NB = 32<br>
END IF<br>
END IF
   ELSE IF( C3( 1:1 ).EQ.'M' ) THEN
 IF( C4.EQ.'QR' .OR. C4.EQ.'RQ' .OR. C4.EQ.'LQ' .OR. &
```

```
 C4.EQ.'QL' .OR. C4.EQ.'HR' .OR. C4.EQ.'TR' .OR. &
 C4.EQ.'BR' ) THEN
NB = 32<br>
ELSE IF (CNAME .AND, C2, EQ, 'UN' ) THEN<br>
ELSE IF (CNAME .AND, C2, EQ, 'UN' ) THEN<br>
IF (C3 (1:1) , EQ, 'G, 'OR, C4, EQ, 'RQ' , OR, C4, EQ, 'LQ' , OR, &<br>
C4, EQ, 'BR' ) THEN<br>
C4, EQ, 'BR' ) THEN<br>
ELSE IF (C3 (1:1)
\begin{array}{ll} \mbox{I\bf F}\;(\mbox{N4}.\mathrm{LE},64) \mbox{ THEN} \\ \mbox{NB = 1} \\ \mbox{RDE} \\ \mbox{END IF} \\ \mbox{ELD IF} \\ \mbox{ELE} \\ \mbox{Ff}\;(\mbox{C3.EQ. 'TRF' } ) \mbox{ THEN} \\ \mbox{IF}\;(\mbox{SNAME } ) \mbox{ THEN} \\ \mbox{IF}( \mbox{SNAME } ) \mbox{ THEN} \\ \mbox{IF}( \mbox{N2.LE},64) \mbox{ THEN} \\ \mbox{NB = 1} \\ \mbox{ELE} \\ \mbox{NB = 32} \\ \mbox{ELEIF( N2.LE. 64 ) THEN NB = 1 ELSE
 NB = 32
 END IF
                       END IF<br>END IF
ELSE IF( C2.EQ.'TR' ) THEN<br>
IF( C3.EQ.'TRI' ) THEN<br>
IF( C3ME ) THEN<br>
IF( SNAME ) THEN<br>
RUSE<br>
NB = 64<br>
NB = 64<br>
END IF
ENSE IF(C2.EQ.'LA') THEN<br>
IF(C3.EQ.'UUM') THEN<br>
IF(C3NAME) THEN<br>
IF(SNAME) THEN<br>
NB = 64<br>
ELSE<br>
NB = 64
END IF<br>END IF<br>ELSE IF( SNAME .AND. C2.EQ.'ST' ) THEN<br>IF( C3.EQ.'EBZ' ) THEN
\begin{array}{rcl} \text{NB} & = & 1 \\ \text{END} & \text{IF} \end{array} END IF
 ILAENV = NB
                RETURN  200 CONTINUE ! ISPEC = 2: minimum block size NBMIN = 2<br>
IF( C2.EQ.'GE' ) THEN<br>
IF( C3.EQ.'QRF' .OR. C3.EQ.'RQF' .OR. C3.EQ.'LQF' .OR. &<br>
C3.EQ.'QLF' ) THEN<br>
IF( SNAME) THEN<br>
NBMIN = 2
                              ELSE
NBMIN = 2<br>
END IF<br>
ELSE IF(C3.EQ.'HRD') THEN<br>
IF(SNAME) THEN<br>
NBMIN = 2<br>
NBLSE<br>
ELSE
NBMIN = 2<br>
END IF<br>
ELSE IF( C3.EQ.'BRD' ) THEN<br>
IF( SNAME ) THEN<br>
NBMIN = 2<br>
ELSE<br>
NBMIN = 2<br>
NBMIN = 2
ELSE IF( C3.EQ.'TRI' ) THEN<br>
IF( SNAME ) THEN<br>
NBMIN = 2<br>
ELSE<br>
NBMIN = 2
END IF<br>
END IF<br>
ELSE IF( C2.EQ.'SY' ) THEN<br>
IF( C3.EQ.'TRF' ) THEN<br>
IF( C3.EQ.'TRF' )<br>
NBMIN = 8<br>
NBMIN = 8<br>
ELSE
 NBMIN = 8
 END IF
```
!

!

```
ELSE IF (SMAME .AND. C3.EQ.'TRD') THEN<br>
NEWIN = 2<br>
END IF<br>
ELSE IF (CMAME .AND. C2.EQ.'HE') THEN<br>
IF (C3.EQ.'TRD') THEN<br>
NEWIN = 2<br>
END IF<br>
ELSE IF (S3.EQ.'TRD') THEN<br>
END IF<br>
ELSE IF (S4.EQ.'QR') OR. C4.EQ.'RQ' .OR. C4.E
 ELSE IF (CNAME .AND. C2.EQ.'UN') THEN<br>
IF (C3(1:1).EQ.'G') THEN<br>
IF (C4.EQ.'QR'.OR. C4.EQ.'RQ'.OR. C4.EQ.'LQ'.OR. &<br>
C4.EQ.'QR'.OR. C4.EQ.'HR'.OR. C4.EQ.'TR'.OR. &<br>
C4.EQ.'QR'.OR. THEN<br>
END IF<br>
NEMIN = 2<br>
ELSE IF (C3(1:1)
  IF( C4.EQ.'QR' .OR. C4.EQ.'RQ' .OR. C4.EQ.'LQ' .OR. &
 C4.EQ.'QL' .OR. C4.EQ.'HR' .OR. C4.EQ.'TR' .OR. &
 C4.EQ.'BR' ) THEN
 NBMIN = 2
  END IF
 END IF
 END IF
              ILAENV = NBMIN
               RETURN !
     300 CONTINUE !
             ! ISPEC = 3: crossover point !
 NX = 0<br>
IF( C2.EQ.'GE' ) THEN<br>
IF( C3.EQ.'QRF' .OR. C3.EQ.'RQF' .OR. C3.EQ.'LQF' .OR. &<br>
C3.EQ.'QLF' ) THEN<br>
IF( SNAME ) THEN<br>
NX = 128
                         ELSE<br>NX = 128NX = 128<br>
END IF<br>
ELSE IF( C3.EQ.'HRD' ) THEN<br>
IF( SNAME ) THEN<br>
NX = 128<br>
ELSE
                          NX = 128<br>END IFEND IF<br>
ELSE IF( C3.EQ.'BRD' ) THEN<br>
IF( SNAME ) THEN<br>
NX = 128<br>
ELSE
 \begin{array}{rcl} \text{NX} & = & 128 \\ \text{END IF} & \end{array}END IF<br>
IF( C2.EQ.'SY' ) THEN<br>
IF( SNAME .AND. C3.EQ.'TRD' ) THEN<br>
NX = 32<br>
END IF<br>
ELSE IF( CNAME .AND. C2.EQ.'HE' ) THEN<br>
IF( C3.EQ.'TRD' ) THEN<br>
IF( C3.EQ.'TRD' ) THEN<br>
NX = 32
 END IF<br>
ELSE IF( SNAME .AND. C2.EQ.'OR' ) THEN<br>
IF( C3( 1:1 ).EQ.'G' ) THEN<br>
IF( C4.EQ.'QR' .OR. C4.EQ.'RQ' .OR. C4.EQ.'LQ' .OR. 6<br>
C4.EQ.'QL' .OR. C4.EQ.'HR' .OR. C4.EQ.'TR' .OR. 6<br>
OX. EQ.'BR' ) THEN<br>
NX = 128<br>
END IF
 ELSE IF (CNAME .AND, C2.EQ.UN') THEN<br>
IF (C3 (1:1).EQ.'G') THEN<br>
IF (C3 (2.1).EQ.'G') THEN<br>
IF (C4 EQ.'RQ' .OR. C4.EQ.'RQ' .OR. C4.EQ.'LQ' .OR. 6<br>
C4.EQ.'QL' .OR. C4.EQ.'HR' .OR. C4.EQ.'TR' .OR. 6<br>
C4.EQ.'BR') THEN<br>
END I
  END IF
 ILAENV = NX
              RETURN !
     400 CONTINUE !
           ! ISPEC = 4: number of shifts (used by xHSEQR) !
              ILAENV = 6
              RETURN !
     500 CONTINUE !
          ! ISPEC = 5: minimum column dimension (not used) !
              ILAENV = 2
              RETURN !
     600 CONTINUE !
          ! ISPEC = 6: crossover point for SVD (used by xGELSS and xGESVD) !
            ILAENV = INT( REAL( MIN( N1, N2 ) )*1.6E0 )
             RETURN !
```

```
!
       ! ISPEC = 7: number of processors (not used)
!
 ILAENV = 1
 RETURN
!
   800 CONTINUE
!
        ! ISPEC = 8: crossover point for multishift (used by xHSEQR)
!
 ILAENV = 50
 RETURN
!
   900 CONTINUE
!
! ISPEC = 9: maximum size of the subproblems at the bottom of the
! computation tree in the divide-and-conquer algorithm
! (used by xGELSD and xGESDD)
!
          ILAENV = 25
         RETURN
!
1000 CONTINUE
!
         ! ISPEC = 10: ieee NaN arithmetic can be trusted not to trap
!
 ILAENV = 1
 IF (ILAENV .EQ. 1) THEN
 ILAENV = IEEECK( 0, 0.0, 1.0 ) 
          ENDIF
         RETURN
!
1100 CONTINUE
!
        ! ISPEC = 11: infinity arithmetic can be trusted not to trap
!
          ILAENV = 1
 IF (ILAENV .EQ. 1) THEN
 ILAENV = IEEECK( 1, 0.0, 1.0 ) 
 ENDIF
 RETURN
!
       End of ILAENV
!
         END FUNCTION
         INTEGER FUNCTION IEEECK( ISPEC, ZERO, ONE ) 
!
! -- LAPACK auxiliary routine (version 3.4.0) --
! Univ. of Tennessee, Univ. of California Berkeley and NAG Ltd..
         November 2006
!
! .. Scalar Arguments ..
 INTEGER ISPEC
 REAL ZERO, ONE
        ! ..
!
! Purpose
! =======
!
! IEEECK is called from the ILAENV to verify that Inifinity and 
! possibly NaN arithmetic is safe (i.e. will not trap).
!
   Arguments:
! ==========
!
! Specifies whether to test just for inifinity arithmetic<br>! Specifies whether to test for infinity and NaN arithmetic.<br>! = 0: Verify infinity arithmetic only.<br>! = 1: Verify infinity and NaN arithmetic.
!
! ZERO (input) REAL
! Must contain the value 0.0
! This is passed to prevent the compiler from optimizing 
! away this code.
!
! ONE (input) REAL
! Must contain the value 1.0
! This is passed to prevent the compiler from optimizing 
! away this code.
!
! RETURN VALUE: INTEGER
! = 0: Arithmetic failed to produce the correct answers
! = 1: Arithmetic produced the correct answers
!
! ..Local Scalars ..<br>REAL POSINF, NEGINF, NAN1, NAN2, NAN3, NAN4, NAN5, NAN6, NEGZRO, &<br>NEWZRO
         ! ..
          ..<br>.. Executable Statements ..
          IEEECK = 1
POSINF = ONE /ZERO<br>IF ( POSINF .LE. ONE ) THEN<br>IEEECK = 0<br>RETURN
          ENDIF
 NEGINF = -ONE / ZERO
 IF ( NEGINF .GE. ZERO ) THEN
 IEEECK = 0
              RETURN
          ENDIF
NEGZRO = ONE / ( NEGINF + ONE )<br>
IF ( NEGZRO .NE. ZERO ) THEN<br>
IEEECK = 0<br>
RETURN<br>
ENDIF
 NEGINF = ONE / NEGZRO 
 IF ( NEGINF .GE. ZERO ) THEN
```
700 CONTINUE

```
358
```

```
 NEWZRO = NEGZRO + ZERO
 IF ( NEWZRO .NE. ZERO ) THEN
 IEEECK = 0
               RETURN
          ENDIF
 POSINF = ONE / NEWZRO
 IF ( POSINF .LE. ONE ) THEN
 IEEECK = 0
 RETURN
 ENDIF
NEGINF = NEGINF * POSINF<br>IF ( NEGINF .GE. ZERO ) THEN<br>IEEECK = 0<br>RETURN
          ENDIF
 POSINF = POSINF * POSINF 
 IF ( POSINF .LE. ONE ) THEN
 IEEECK = 0
 RETURN
 ENDIF
        Return if we were only asked to check infinity arithmetic
          IF (ISPEC .EQ. 0 ) RETURN
         NAN1 = POSINF + NEGINF
         NAN2 = POSINF / NEGINF
         NAN3 = POSINF / POSINF
         NAN4 = POSINF * ZERO
        NAN5 = NEGINF * NEGZRONAN6 = NAN5 * 0.0 IF ( NAN1 .EQ. NAN1 ) THEN
 IEEECK = 0
               RETURN
          ENDIF
 IF ( NAN2 .EQ. NAN2 ) THEN
 IEEECK = 0
 RETURN
 ENDIF
 IF ( NAN3 .EQ. NAN3 ) THEN
 IEEECK = 0
 RETURN
 ENDIF
 IF ( NAN4 .EQ. NAN4 ) THEN
 IEEECK = 0
              RETURN
          ENDIF
 IF ( NAN5 .EQ. NAN5 ) THEN
 IEEECK = 0
               RETURN
         ENDIF<sup>1</sup>
 IF ( NAN6 .EQ. NAN6 ) THEN
 IEEECK = 0
 RETURN
 ENDIF
          RETURN
         END FUNCTION
 SUBROUTINE DBLAT1
! *> \brief \b DBLAT1
    ! =========== DOCUMENTATION ===========
!<br>! Online html documentation available at<br>! http://www.netlib.org/lapack/explore-html/<br>!
   Definition:
! ===========
          ! PROGRAM DBLAT1
!<br>!> \par Purpose:<br>! =============
!>
!> \verbatim
!>
!> Test program for the DOUBLE PRECISION Level 1 BLAS.
!>
!> Based upon the original BLAS test routine together with:
!> F06EAF Example Program Text
!> \endverbatim
!<br>! Authors:<br>! =======
!> \author Univ. of Tennessee<br>!> \author Univ. of California Berkeley<br>!> \author Univ. of Colorado Denver<br>!> \author NAG Ltd.
!<br>!> \date April 2012
```
 IEEECK = 0 RETURN ENDIF

!

!

!

!

```
!<br>!> \ingroup double blas testing
!
   ! ===================================================================== !
! -- Reference BLAS test routine (version 3.4.1) --<br>! -- Reference BLAS is a software package provided by Univ. of Tennessee,   --<br>! -- Univ. of California Berkeley, Univ. of Colorado Denver and NAG Ltd..--
          April 2012
!
! ===================================================================== !
! .. Parameters ..
 INTEGER NOUT
 PARAMETER (NOUT=6)
! .. Scalars in Common ..<br>INTEGER ICASE, INCX, INCY, N<br>LOGICAL PASS<br>! ..Local Scalars ..<br>DOUBLE PRECISION SFAC
 INTEGER IC
! .. External Subroutines ..
! EXTERNAL CHECK0, CHECK1, CHECK2, CHECK3, HEADER
! ...Common blocks ..<br>
COMMON<br>
! ...Data statements ..<br>
! ...DATA statements ...<br>
DATA<br>
...Executable Statements ...<br>
! ...Executable Statements ..
 WRITE (NOUT,99999)
 DO 20 IC = 1, 13
 ICASE = IC
 CALL HEADER !
! .. Initialize PASS, INCX, and INCY for a new case. ..
! .. the value 9999 for INCX or INCY will appear in the ..
! .. detailed output, if any, for cases that do not involve ..
! .. these parameters .. !
                 PASS = .TRUE. INCX = 9999
 INCY = 9999
 IF (ICASE.EQ.3 .OR. ICASE.EQ.11) THEN
 CALL CHECK0(SFAC) STOP IF (ICASE.EQ.7 .OR. ICASE.EQ.8 .OR. ICASE.EQ.9 .OR. &<br>
ICASE.EQ.10) THEN<br>
CALL CHECKI(SFAC)<br>
ELSE IF (ICASE.EQ.1 .OR. ICASE.EQ.2 .OR. ICASE.EQ.5 .OR. &<br>
ELSE IF (ICASE.EQ.1 .OR. ICASE.EQ.2 .OR. ICASE.EQ.5 .OR. &<br>
ICAS
 ELSE IF (ICASE.EQ.4) THEN
 CALL CHECK3(SFAC)
 END IF
! -- Print
 IF (PASS) WRITE (NOUT,99998)
     20 CONTINUE
                                      ! from STOP
!<br>99999 FORMAT (' Real BLAS Test Program Results',/1X)<br>99998 FORMAT ('<br>END SUBROUTINE HEADER<br>SUBROUTINE HEADER
! .. Parameters ..
 INTEGER NOUT
PARAMETER (NOUT=6)<br>! ..Scalars in Common ..<br>INTEGER ICASE, INCX, INCY, N<br>LOGICAL PASS
! .. Local Arrays ..
 CHARACTER*6 L(13)
! .. Common blocks ..
 COMMON /COMBLA/ICASE, N, INCX, INCY, PASS
! .. Data statements ..
 DATA L(1)/' DDOT '/
 DATA L(2)/'DAXPY '/
 DATA L(3)/'DROTG '/
 DATA L(4)/' DROT '/
 DATA L(5)/'DCOPY '/
 DATA L(6)/'DSWAP '/
 DATA L(7)/'DNRM2 '/
 DATA L(8)/'DASUM '/
 DATA L(9)/'DSCAL '/
 DATA L(10)/'IDAMAX'/
 DATA L(11)/'DROTMG'/
           \begin{array}{lll} \texttt{DATA} & \texttt{L(11)} & \texttt{DACING} \\ \texttt{DATA} & \texttt{L(12) / 'DROTM} & \texttt{1/} \\ \texttt{DATA} & \texttt{L(13) / 'DSDOT} & \texttt{1/} \end{array} DATA L(13)/'DSDOT '/
! .. Executable Statements ..
 WRITE (NOUT,99999) ICASE, L(ICASE)
            RETURN !
99999 FORMAT (/' Test of subprogram number',I3,12X,A6)
END SUBROUTINE<br>SUBROUTINE CHECKO(SFAC)<br>! .. Parameters ..<br>INTEGER NOUT
PARAMETER (NOUT=6)<br>
.. Scalar Arguments ..<br>
DOUBLE PRECISION SFAC<br>
! ..Scalars in Common ..<br>
INTEGER<br>
LOGICAL PASS<br>
..Local Scalars ..<br>
..DOUBLE PRECISION SA, SB, SC, SS, D12<br>
...DOUBLE PRECISION SA, SB, SC, SS, D12
INTEGER<br>
...Local Arrays ..<br>
...Document DS1(8), DATRUE(8), DB1(8), DBTRUE(8), DC1(8), &<br>
...External Subroutines ..<br>
...External Subroutines ..<br>
...External Subroutines ..<br>
...EXTERNAL DROTG, DROTMG, STEST1<br>
...COMMON ...
! .. Data statements ..
 DATA DA1/0.3D0, 0.4D0, 
-0.3D0, 
-0.4D0, 
-0.3D0, 0.0D0, &
```
0.0D0, 1.0D0/<br>
DATA DB1/0.4D0, 0.3D0, 0.4D0, 0.3D0, -0.4D0, 0.0D0, &<br>
1.0D0, 0.0D0/<br>
DC1/0.6D0, 0.8D0, -0.6D0, 0.8D0, 0.6D0, 1.0D0, &<br>
0.0D0, 1.0D0/<br>
DATA DC1/0.8D0, 0.6D0, 0.8D0, -0.6D0, 0.8D0, 0.0D0, & DATA DS1/0.8D0, 0.6D0, 0.8D0, 1.0D0, 0.0D0/ DATA DATRUE/0.5D0, 0.5D0, 0.5D0, -0.5D0, -0.5D0, & 0.0D0, 1.0D0, 1.0D0/ DATA DBTRUE/0.0D0, 0.6D0, 0.0D0, -0.6D0, 0.0D0, & 0.0D0, 1.0D0, 0.0D0/ ! INPUT FOR MODIFIED GIVENS DATA DAB/ .1D0,.3D0,1.2D0,.2D0, & .7D0, .2D0, .6D0, 4.2D0, & 0.D0,0.D0,0.D0,0.D0, & -1.D0, 2.D0, 4.D0, & 4.D0, -1.D0, 2.D-2, 1.D-5, 10.D0, &<br>4.D10, 2.D-2, 1.D-5, 10.D0, &<br>4.D10, 2.D-2, 1.D-5, 10.D0, &<br>2.D-10, 4.D-2, 1.D-5, 10.D0, &<br>2.D10, 4.D-2, 1.D-5, 10.D0, &<br>4.D0, -2.D0, 8.D0, 8.D0, 4.D0<br>2.D0, 8.D0, 2.D0, 8.D0, 4.D0<br>2.D10, DATA DTRUE/0.00,0.00, 1.300, .200, 0.00,0.00,0.00, .500, 0.00, 6<br>0.00,0.00, 4.500, 4.500, 4.500, 1.00, .500, 0.00,00.00,000<br>0.00,0.00,0.00,0.00, -2.00, 0.00,0.00,00.00,0.00, 6<br>0.00,0.00,0.00, 4.00, -1.00, 0.00,0.00,000,000 0.D0, 1.D0, & -5, 10.D0, -1.D0, 4096.D0, -1.D6, & 0.D0,0.D0, 6144.D-5, 10.D0, -1.D0, 4096.D0, -1.D6, &<br>0.D0,0.D0,15.D0,10.D0,-1.D0, 5.D-5, 0.D0,1.D0,0.D0, &<br>0.D0,0.D0, 15.D0, 10.D0, -1.D0, 5.D5, -4096.D0, &<br>1.D0, 4096.D-6, &<br>0.D0,0.D0, 7.D0, 4.D0, 0.D0,0.D0, -.5D0, -.25D0 ! 4096 = 2 \*\* 12 DATA D12 /4096.D0/ DTRUE(1,1) = 12.D0 / 130.D0 DTRUE(2,1) = 36.D0 / 130.D0 DTRUE(7,1) = -1.D0 / 6.D0 DTRUE(1,2) = 14.D0 / 75.D0 DTRUE(2,2) = 49.D0 / 75.D0 DTRUE(9,2) = 1.D0 / 7.D0 DTRUE(1,5) = 45.D -11 \* (D12 \* D12) DTRUE(3,5) = 4.D5 / (3.D0 \* D12) DTRUE(6,5) = 1.D0 / D12 DTRUE(8,5) = 1.D4 / (3.D0 \* D12) DTRUE(1,6) = 4.D10 / (1.5D0 \* D12 \* D12) DTRUE(2,6) = 2.D -2 / 1.5D0 DTRUE(8,6) = 5.D -7 \* D12 DTRUE(1,7) = 4.D0 / 150.D0 DTRUE(2,7) = (2.D -10 / 1.5D0) \* (D12 \* D12) DTRUE(7,7) = -DTRUE(6,5) DTRUE(9,7) = 1.D4 / D12 DTRUE(1,8) = DTRUE(1,7) DTRUE(2,8) = 2.D10 / (1.5D0 \* D12 \* D12) DTRUE(1,9) = 32.D0 / 7.D0 DTRUE(2,9) = -16.D0 / 7.D0 ! .. Executable Statements .. ! Compute true values which cannot be prestored ! in decimal notation DBTRUE(1) = 1.0D0/0.6D0 DBTRUE(3) = -1.0D0/0.6D0 DBTRUE(5) = 1.0D0/0.6D0 DO 20 K = 1, 8<br>
: Set N=K for identification in output if any ..<br>
N = K<br>
IF (ICASE.EQ.3) THEN ! .. DROTG .. IF (K.GT.8) GO TO 40 SA = DA1(K)  $\frac{1}{2}$  print  $\ast$ , sa  $SB = DB1(K)$ print \*,sa,sb,sc,ss<br>CALL DROTG(SA,SB,SC,SS) CALL DROTG (SA, SB, SC, SS)<br>
1 print \*, sa, sb, sc, ss<br>
1 coll STEST1 (SA, DATRUE (K), DATRUE (K), SFAC)<br>
CALL STEST1 (SB, DATRUE (K), DATRUE (K), SFAC)<br>
CALL STEST1 (SS, DBTRUE (K), DETRUE (K), SFAC)<br>
CALL STEST1 (SC, DC1 !<br>
DO I=1,4<br>
DTEMP(I)= DAB(I,K)<br>
DTEMP(I+4) = 0.0  $END DO$ <br> $DTEMP(9) = 0.0$  $\begin{split} \texttt{DTEMP(9)} = 0.0 \\ \texttt{print *}, \texttt{DTEMP(1)} \\ \texttt{print *}, \texttt{DTEMP(2)} \\ \texttt{print *}, \texttt{DTEMP(4)} \\ \texttt{print *}, \texttt{DTEMP(5)} \\ \texttt{print *}, \texttt{DTEMP(6)} \\ \texttt{print *}, \texttt{DTEMP(8)} \\ \texttt{1} \end{split}$ CALL DROTMG(DTEMP(1),DTEMP(2),DTEMP(3),DTEMP(4),DTEMP(5))<br>! print \*,DTEMP(1)<br>! print \*,DTEMP(2)<br>! print \*,DTEMP(3) ! print \*,DTEMP(4)<br>! print \*,DTEMP(5)<br>! print \*,DTEMP(6)<br>! print \*,DTEMP(7)<br>! print \*,DTEMP(8)  $\overline{\text{STOP}}$ CALL STEST(9, DTEMP, DTRUE(1, K), DTRUE(1, K), SFAC)<br>ELSE

!

!

```
 WRITE (NOUT,*) ' Shouldn''t be here in CHECK0'
                     STOP
               END IF
     20 CONTINUE
 40 RETURN
 END SUBROUTINE
 SUBROUTINE CHECK1(SFAC)
! .. Parameters ..
 INTEGER NOUT
 PARAMETER (NOUT=6)
! .. Scalar Arguments ..
 DOUBLE PRECISION SFAC
! .. Scalars in Common ..
INTEGER TOSE, INCY, N<br>
LOGICAL<br>
1. Local Scalars .<br>
INTEGER ...<br>
INTEGER ...<br>
INCYCLE PASS ...<br>
INCRETE PRECISION DERUISES ...<br>
DOUBLE PRECISION DRIVER ...<br>
SA(10), STEMP(1), STRUE(6), SX(8)<br>
INTEGER ...<br>
INTEGER ...<br>
INCR
! .. Intrinsic Functions ..
 INTRINSIC MAX
: COMMON . (COMBLA/ICASE, N, INCX, INCY, PASS<br>
.. Data statements ... 0001 .1.00, 0.000, 1.000, 0.300, 0.300, 6<br>
DATA 20.300, 0.300, 0.300, 0.300, 0.300, 0.300, 0.300, 6<br>
0.300, 0.300, 0.300, 0.300, 0.300, 2.000, 2.000, 2
2.000, 2.000, 2.000, 0.300, 3.000, 3.000, 3.000, 4<br>3.000, 3.000, 3.000, 3.000, 3.000, 0.000, 0.000, 6<br>4.000, 4.000, 4.000, 4.000, 4.000, 4.000, 6.000, 6<br>5.000, 5.000, 0.0300, 5.000, 5.000, 5.000, 5.000, 6<br>5.000, 5.000, 0.
           .. Executable Statements ..
 DO 80 INCX = 1, 2
 DO 60 NP1 = 1, 5
 N = NP1 
-
1
 LEN = 2*MAX(N,1)
! .. Set vector arguments ..<br>
DO 20 I = 1, LEN<br>
SX(I) = DV(I,NP1,INCX)<br>
20 CONTINUE
!
                     IF (ICASE.EQ.7) THEN
!<br>
STEMP(1) = DTRUE1(NP1)<br>
CALL STEST1(DNRM2(N,SX,INCX),STEMP(1),STEMP,SFAC)<br>
ELSE IF (ICASE.EQ.8) THEN<br>
!<br>
.. DASUM ..
STEMP(1) = DTRUE3(NP1)<br>CALL STEST1(DASUM(N,SX,INCX),STEMP(1),STEMP,SFAC)<br>ELSE IF (ICASE.EQ.9) THEN
! .. DSCAL ..
 CALL DSCAL(N,SA((INCX
-1)*5+NP1),SX,INCX)
DO 4O I = 1, LEN<br>STRUE(I) = DTRUE5(I,NP1,INCX)
 40 CONTINUE
 CALL STEST(LEN,SX,STRUE,STRUE,SFAC)
                     ELSE IF (ICASE.EQ.10) THEN
! .. IDAMAX ..
 CALL ITEST1(IDAMAX(N,SX,INCX),ITRUE2(NP1))
 ELSE
 WRITE (NOUT,*) ' Shouldn''t be here in CHECK1'
 STOP
 END IF
 60 CONTINUE
 80 CONTINUE
 RETURN
 END SUBROUTINE
 SUBROUTINE CHECK2(SFAC)
! .. Parameters ..
 INTEGER NOUT
 PARAMETER (NOUT=6)
! .. Scalar Arguments ..
 DOUBLE PRECISION SFAC
! .. Scalars in Common ..
 INTEGER ICASE, INCX, INCY, N
 LOGICAL PASS
! .. Local Scalars ..
 DOUBLE PRECISION SA
 INTEGER I, J, KI, KN, KNI, KPAR, KSIZE, LENX, LENY, &
 MX, MY 
! .. Local Arrays ..
```
 $\begin{array}{ll} \texttt{DOUELE} \texttt{ FRECISION} & \texttt{PT1}(7,4,4), \texttt{DT}(7,4,4), \texttt{DT}(4,4), \texttt{s} \\ & \texttt{DPB}\left(7,4,4\right), \texttt{DXI}(7), \texttt{s} \\ & \texttt{DY1}(7), \texttt{SSIZE}(14), \texttt{SSIZE}(14,2), \texttt{SSIZE}(7), \texttt{s} \\ & \texttt{SYX}(7), \texttt{SYX}(7), \texttt{SXY}(7), \texttt{SXY}(7), \texttt{SXY}(7), \texttt{s} \\ & \texttt{DPAR}(5,4), \texttt{DT19X}(7$ ! ..External Functions ..<br>! DOUBLE PRECISION DDOT, DSDOT<br>! EXTERNAL DDOT, DSDOT<br>! ..External Subroutines ..<br>! EXTERNAL DAXPY, DCOPY, DROTM, DSWAP, STEST, STEST1<br>! ..Intrinsic Functions ..<br>INTRINSIC ABS, MIN ! .. Common blocks .. COMMON /COMBLA/ICASE, N, INCX, INCY, PASS . Data statements ..<br>EQUIVALENCE (DT19X(1,1,1),DT19XA(1,1,1)),(DT19X(1,1,5), DT19XB(1,1,1)),(DT19X(1,1,9),DT19XC(1,1,1)), (DT19X(1,1,13),DT19XD(1,1,1))<br>EQUIVALENCE (DT19Y(1,1,1),DT19YA(1,1,1)),(DT19Y(1,1,5), DT19YB(1,1,1)) DATA SA/0.3D0/<br>DATA INCXS/1, 2, -2, 1, -2/<br>DATA INCXS/1, -2, 1, -2/<br>DATA INCXS/1, -2, 4, 1, 3, 7/<br>DATA INS/0, 1, 2, 4/<br>DATA DXI/0.5D0, 0.3D0, 0.5D0, 0.5D0, 0.9D0, -0.3D0,<br>DATA DXI/0.5D0, -0.9D0, 0.3D0, 0.7D0, -0.6D0, 0.2D DATA DT8/0.5D0, 0.0D0, 0.0D0, 0.0D0, 0.0D0, 0.0D0, & 0.0D0, 0.68D0, 0.0D0, 0.0D0, 0.0D0, 0.0D0, & 0.0D0, 0.0D0, 0.68D0, -0.87D0, 0.0D0, 0.0D0, & 0.0D0, 0.0D0, 0.0D0, 0.68D0, -0.87D0, 0.15D0, &  $\begin{array}{l} 0.9400,\ 0.000,\ 0.000,\ 0.000,\ 0.000,\ 0.000,\ 0.000,\ 0.000,\ 0.000,\ 0.000,\ 0.000,\\ 0.000,\ 0.000,\ 0.000,\ 0.000,\ 0.000,\ 0.000,\ 0.000,\ 0.000,\ 0.000,\\ 0.3500,\ -0.990,\ 0.4800,\ 0.000,\ 0.000,\ 0.000,\ 0.000,\ 0.000,\ 0.000,\\ 0.0$  DATA DT10X/0.6D0, 0.0D0, 0.0D0, 0.0D0, 0.0D0, 0.0D0, & 0.0D0, 0.5D0, 0.0D0, 0.0D0, 0.0D0, 0.0D0, 0.0D0, & 0.0D0, 0.5D0, -0.9D0, 0.0D0, 0.0D0, 0.0D0, & 0.0D0, 0.0D0, 0.5D0, -0.9D0, 0.3D0, 0.7D0, & 0.0D0, 0.0D0, 0.0D0, 0.6D0, 0.0D0, 0.0D0, 0.0D0, & 0.0D0, 0.0D0, 0.0D0, 0.5D0, 0.0D0, 0.0D0, 0.0D0, &  $\begin{array}{cccc} 0.0\,00\,0 & 0.0\,00 & 0.0\,00 & 0.3\,00 & 0.1\,00 & 0.1\,00 & 0.5\,00 & 0.0\,00 & 6 \\ 0.0\,00 & 0.0\,00 & 0.0\,00 & 0.0\,00 & 0.8\,00 & 0.1\,00 & -0.6\,00 & 0.6\,00 & 6 \\ 0.0\,00 & 0.0\,00 & 0.0\,00 & 0.0\,00 & 0.0\,00 & 0.6\,00 & 0.0\,$  $\begin{array}{cccc} 0.1\, \text{D0}, & 0.3\, \text{D0}, & 0.6\, \text{D0}, & 0.6\, \text{D0}, & -0.9\, \text{D0}, & -0.3\, \text{D0}, & 0.0\, \text{D0}, & 0.0\, \text{D0}, \\ 0.6\, \text{D0}, & 0.0\, \text{D0}, & 0.0\, \text{D0}, & 0.0\, \text{D0}, & 0.0\, \text{D0}, & 0.0\, \text{D0}, & 0.0\, \text{D0}, & 0.0\, \text{D0}, \\ 0.5\$  0.0D0, 0.6D0, 0.0D0, 0.0D0, 0.0D0, 0.0D0, 0.0D0, & 0.0D0, 0.6D0, 0.1D0, 0.0D0, 0.0D0, 0.0D0, 0.0D0, &  $\begin{array}{cccc} 0.0\,00\,, & 0.6\,00\,, & 0.1\,00\,, & -0.5\,00\,, & 0.8\,00\,, & 0.0\,00\,, & 5\, \\ 0.0\,00\,, & 0.0\,00\,, & 0.5\,00\,, & 0.0\,00\,, & 0.0\,00\,, & 0.0\,00\,, & 0.0\,00\,, \\ 0.0\,00\,, & 0.0\,00\,, & 0.6\,00\,, & 0.0\,00\,, & 0.0\,00\,, & 0.0\,00\,,$  $\begin{array}{cccc} 0.700,-& 0.500,\quad 0.200,\quad 0.600,\quad 0.500,\quad 0.600,\ s. & \\ 0.0100,\quad 0.010,\quad 0.010,\quad 0.010,\quad 0.010,\quad 0.610,\quad 0.0100,\ s. & \\ 0.0100,\quad 0.010,\quad 0.010,\quad 0.010,\quad 0.010,\quad 0.010,\ s. & \\ 0.610,\quad 0.010,\quad 0.010,\quad 0.010,\quad 0.010,\ 0.010,\ s. &$  $0.000, 0.600, -0.900, -0.900, 0.100, 0.070, s  
\n0.000, 0.000, 0.600, -0.900, 0.100, 0.700, s  
\n-0.500, 0.200, 0.800/\\ SIST2E1/0.000, 0.300, 1.600, 3.200/\\ DATA  
\nSIST2E1/0.000, 0.300, 0.000, 0.000, 0.000, 0.000, 0.000, s  
\n0.000, 0.00$ ! ! FOR DROTM ! DATA DPAR/-2.D0, 0.D0,0.D0,0.D0,0.D0, & -1.D0, 2.D0, -3.D0, -4.D0, 5.D0, & 0.D0, 0.D0, 2.D0, -3.D0, 0.D0, & 1.D0, 5.D0, 2.D0, 0.D0, -4.D0/ ! TRUE X RESULTS F0R ROTATIONS DROTM DATA DT19XA/.6D0, 0.D0,0.D0,0.D0,0.D0,0.D0,0.D0, & .6D0, 0.D0,0.D0,0.D0,0.D0,0.D0,0.D0, & .6D0, 0.D0,0.D0,0.D0,0.D0,0.D0,0.D0, & .6D0, 0.D0,0.D0,0.D0,0.D0,0.D0,0.D0, & .6D0, 0.D0,0.D0,0.D0,0.D0,0.D0,0.D0, & -.8D0, 0.D0,0.D0,0.D0,0.D0,0.D0,0.D0, & -.9D0, 0.D0,0.D0,0.D0,0.D0,0.D0,0.D0, & 3.5D0, 0.D0,0.D0,0.D0,0.D0,0.D0,0.D0, & .6D0, .1D0, 0.D0,0.D0,0.D0,0.D0,0.D0, & -.8D0, 3.8D0, 0.D0,0.D0,0.D0,0.D0,0.D0, & -.9D0, 2.8D0, 0.D0,0.D0,0.D0,0.D0,0.D0, & 3.5D0, -.4D0, 0.D0,0.D0,0.D0,0.D0,0.D0, &

.6D0, .1D0, -.5D0, .8D0, 0.D0,0.D0,0.D0, &<br>-.8D0, 3.8D0, -2.2D0, -1.2D0, 0.D0,0.D0,0.D0, &

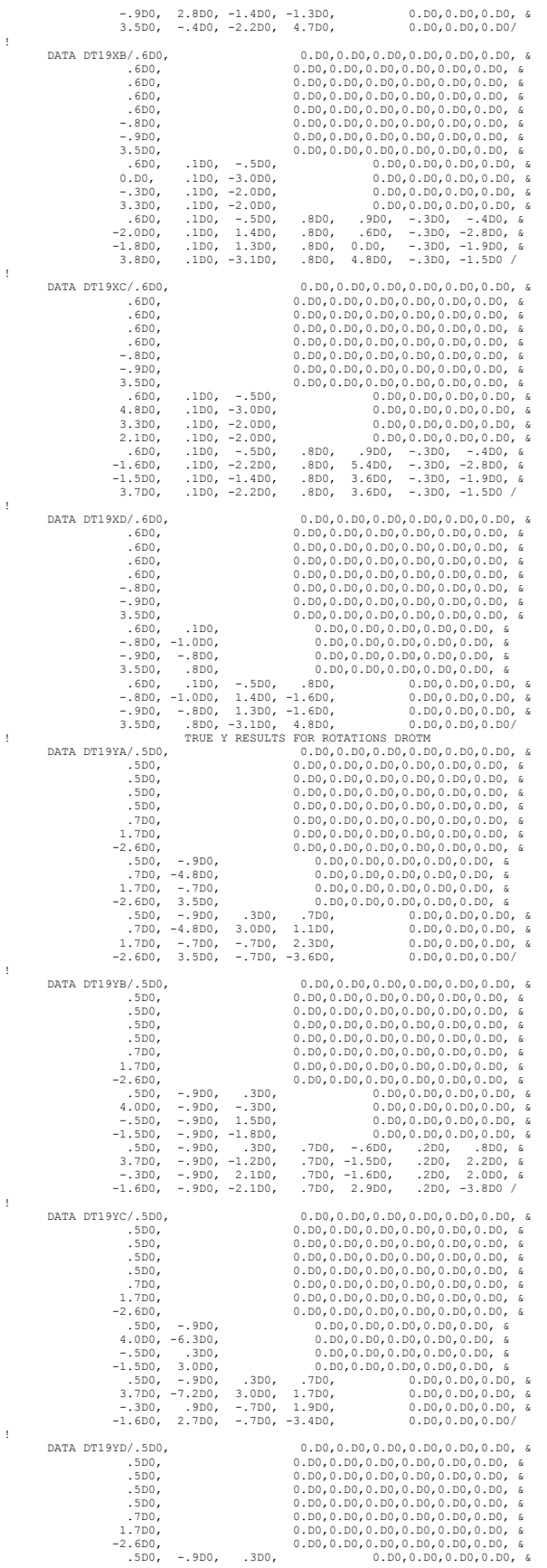

1700, -1900, 1200, 0.00, 0.00, 0.00, 0.00, 0.00, 0.00, 0.00, 0.00, 0.00, 0.00, 0.00, 0.00, 0.00, 0.00, 0.00, 0.00, 0.00, 0.00, 0.00, 0.00, 0.00, 0.00, 0.00, 0.00, 0.00, 0.00, 0.00, 0.00, 0.00, 0.00, 0.00, 0.00, 0.00, 0.00 ! .. Executable Statements .. ! INTEGER II,JJ,KK DO II=1,7 DO JJ=1,4 DO KK=1,4 ! write(6,1017) II,JJ,KK,DT19X(II,JJ,KK),DT19Y(II,JJ,KK) END DO END DO ENDDO<br>! STOP<br>1017 FORMAT (I3,I3,I3,2F12.3)<br>DO 120 KI = 1,4<br>INCY = INCXS(KI)<br>INCY = INCYS(KI)<br>MX = ABS(INCY)<br>MY = ABS(INCY) ! DO 100 KN = 1, 4 N = NS(KN)<br>
KSIZE = MIN(2,KN)<br>
LENX = LENS(KN,MX)<br>
LENY = LENS(KN,MY)<br>
.. Initialize all argument arrays ..<br>
DO 20 I = 1, 7<br>
SX(I) = DX1(I)<br>
20 CONTINUE<br>
20 CONTINUE ! IF (ICASE.EQ.1) THEN  $\ldots$  DDOT  $\ldots$ ! .. DDOT .. DOT .<br>
CALL STEST1(DDOT(N, SX, INCX, SY, INCY), DT7(KN, KI), SSIZE1(KN) , SFAC)<br>
ELSE IF (ICASE.EQ.2) THEN<br>
.. DAXPY .. DAXPY (N, SA, SX, INCX, SY, INCY) DO 40  $J = 1$ , LENY<br>STY(J) = DT8(J, KN, KI) STY(J) = DT8(J,KN,KI)<br>
CONTINUE<br>
CALL STEST(LENY,SY,STY,SSIZE2(1,KSIZE),SFAC)<br>
ELSE IF (ICASE.EQ.5) THEN<br>
.. DCOPY ..<br>
DO 60 I = 1, 7<br>
STY(I) = DT10Y(I,KN,KI) 60 CONTINUE<br>
CALL DCOPY(N,SX,INCX,SY,INCY)<br>
CALL STEST(LENY,SY,STY,SSIZE2(1,1),1.0D0)<br>
ELSE IF (ICASE.EQ.6) THEN<br>
..DSWAP ...<br>
CALL DSWAP (N,SX,INCX,SY,INCY) DO 80 I = 1, 7 STX(I) = DT10X(I,KN,KI) STY(I) = DT10Y(I,KN,KI) 80 CONTINUE CALL STEST(LENX,SX,STX,SSIZE2(1,1),1.0D0) CALL STEST(LENY, SY, STY, SSIZE2(1,1), 1.0D0)<br>ELSE IF (ICASE.EQ.12) THEN ! ROTM ..<br>
KNI=KN+4\*(KI-1)<br>
! KNI=KN+4\*(KI-1)<br>
print \*,'start kpar 1,4 I=1,7'<br>
DO KPAR=1,4<br>
DO I=1,7<br>
SX(I) = DX1(I) SY(I) = DY1(I) STX(I)= DT19X(I,KPAR,KNI) STY(I)= DT19Y(I,KPAR,KNI) END DO ! DO I=1,5 DTEMP(I) = DPAR(I,KPAR) END DO ! DO I=1,LENX<br>SSIZE(I)=STX(I)<br>END DO<br>! SEE REMARK ABOVE ABOUT DT11X(1,2,7) ! AND DT11X(5,3,8). IF ((KPAR .EQ. 2) .AND. (KNI .EQ. 7)) SSIZE(1) = 2.4D0 IF ((KPAR .EQ. 3) .AND. (KNI .EQ. 8)) SSIZE(5) = 1.8D0 ! !<br>
po I=1,7<br>
print \*,I,SX(I),SY(I)<br>
END DO<br>
CALL DROTM(N,SX,INCX,SY,INCY,DTEMP) ! print \*,'aft' DO I=1,7 ! print \*,I,SX(I),SY(I) END DO ! STOP DO I=1,LENX ! write(\*,1018)KPAR, I, SX(I), STX(I), SSIZE(I), SFAC END DO CALL STEST(LENX,SX,STX,SSIZE,SFAC) CALL STEST(LENY,SY,STY,STY,SFAC) ! END DO ! STOP ELSE IF (ICASE.EQ.13) THEN ! .. DSDOT .. CALL TESTDSDOT(REAL(DSDOT(N,REAL(SX),INCX,REAL(SY),INCY)), REAL(DT7(KN,KI)),REAL(SSIZE1(KN)), .3125E-1) ELSE WRITE (NOUT,\*) ' Shouldn''t be here in CHECK2' STOP

END IF 100 CONTINUE

```
 120 CONTINUE
 1018 FORMAT (2I3,4F12.3)
  RETURN
 END SUBROUTINE
  SUBROUTINE CHECK3(SFAC)
! .. Parameters ..
 INTEGER NOUT
  PARAMETER (NOUT=6)
! .. Scalar Arguments ..
  DOUBLE PRECISION SFAC
! .. Scalars in Common ..
                                                                ICASE, INCX, INCY, N<br>PASS
                LOGICAL PROPERTY OF STREET PASSAGE
                ENSS<br>.. Local Scalars ..<br>DOUBLE PRECISION SC, SS
 IOUBLE PRECISION SC, SS<br>
INTEGER<br>
1, K, KI, KN, KSIZE, LENX, LENY, MX, MY<br>
...Local Arrays ...<br>
DOUBLE PRECISION COPYX(5), COPYY(5), DT9X(7,4,4), DT9Y(7,4,4), &<br>
DOUBLE PRECISION (7), DY1(7), MWPC(11), MWPSTY(5), &<br>
MWPSTY
 MWPINY(11), MWPN(11), NS(4)<br>! EXTERNAL<br>! ..Thtrinsic Functions ..<br>!..Therissic Functions ..<br>INTRINSIC ABS, MIN<br>!..Common blocks ..<br>!...Common blocks ...<br>COMMON /COMBLA/ICASE, N, INCX, INCY, PASS
 ! .. Data statements ..
 DATA INCXS/1, 2, 
 DATA INCYS/1, 
 -2, 
-1/
-2, 1, 
-2/
 DATA LENS/1, 1, 2, 4, 1, 1, 3, 7/
 DATA NS/0, 1, 2, 4/
 DATA DX1/0.6D0, 0.1D0, 
-0.5D0, 0.8D0, 0.9D0, 
-0.3D0, 
 DATA DY1/0.5D0, 
-0.9D0, 0.3D0, 0.7D0, 
-0.6D0, 0.2D0, 0.8D0/
 DATA SC, SS/0.8D0, 0.6D0/
 DATA DT9X/0.6D0, 0.0D0, 0.0D0, 0.0D0, 0.0D0, 0.0D0, &
 0.0D0, 0.78D0, 0.0D0, 0.0D0, 0.0D0, 0.0D0, &
0.0D0, 0.0D0, 0.78D0, 
-0.46D0, 0.0D0, 0.0D0, &
0.0D0, 0.0D0, 0.0D0, 0.78D0, 
-0.46D0, 
-0.22D0, &
 1.06D0, 0.0D0, 0.0D0, 0.0D0, 0.6D0, 0.0D0, &
 0.0D0, 0.0D0, 0.0D0, 0.0D0, 0.0D0, 0.78D0, &
0.0D0, 0.0D0, 0.0D0, 0.0D0, 0.0D0, 0.0D0, &
0.66D0, 0.1D0, 
-0.1D0, 0.0D0, 0.0D0, 0.0D0, &
 0.0D0, 0.96D0, 0.1D0, 
-0.76D0, 0.8D0, 0.90D0, &
-0.3D0, 
-0.02D0, 0.6D0, 0.0D0, 0.0D0, 0.0D0, &
 0.0D0, 0.0D0, 0.0D0, 0.78D0, 0.0D0, 0.0D0, &
0.0D0, 0.0D0, 0.0D0, 0.0D0, 
-0.06D0, 0.1D0, &
-0.1D0, 0.0D0, 0.0D0, 0.0D0, 0.0D0, 0.90D0, &
0.1D0, 
-0.22D0, 0.8D0, 0.18D0, 
-0.3D0, 
-0.02D0, &
 0.6D0, 0.0D0, 0.0D0, 0.0D0, 0.0D0, 0.0D0, 0.0D0, &
 \begin{array}{cccc} 0.7800, & 0.000, & 0.000, & 0.000, & 0.000, & 0.000, & 0.000, & 0.000, & 0.000, & 0.000, & 0.000, & 0.000, & 0.000, & 0.000, & 0.000, & 0.000, & 0.000, & 0.000, & 0.000, & 0.000, & 0.000, & 0.000, & 0.000, & 0.000, & 0.000, & 0.000, & 0.00.0D0, 0.0D0, 0.0D0, 0.0D0, 0.0D0, 0.04D0, &
0.0D0, 0.0D0, 0.0D0, 0.0D0, 0.0D0, 0.0D0, 0.7D0, & \begin{array}{l} -0.900,\ -0.1200,\ 0.0100,\ 0.000,\ 0.000,\ 0.000,\ 0.000,\\ 0.6400,\ -0.900,\ -0.3000,\ 0.700,\ -0.1800,\ 0.000,\ 6\\ 0.2800,\ 0.500,\ 0.000,\ 0.000,\ 0.000,\ 0.000,\ 6\\ 0.000,\ 0.000,\ 0.000,0.000,\ 0.000,\ 0.000,\ 6\\ 0.000,\ 0.000,\ 0.000,\ 0DATA SSIZE2/0.0D0, 0.0D0, 0.0D0, 0.0D0, 0.0D0, 0.0D0, 0.0D0, 0.0D0, 0.0D0, 0.0D0, 0.0D0, 0.0D0, 0.0D0, 0.0D0, 0.0D0, 0.0D0, 0.0D0, 0.0D0, 0.0D0, 0.0D0, 0.0D0, 0.0D0, 0.0D0, 0.0D0, 0.0D0, 0.0D0, 0.0D0, 0.0D0, 0.117D0, 1.17
 !
                 DO 60 KI = 1, 4
  INCX = INCXS(KI)
 INCY = INCYS(KI)
 MX = ABS(INCX)
 MY = ABS(INCY) !
                       DO 40 KN = 1, 4 N = NS(KN)
 KSIZE = MIN(2,KN)
  LENX = LENS(KN,MX)
 LENY = LENS(KN,MY) !
 IF (ICASE.EQ.4) THEN
 ! .. DROT ..
 DO 20 I = 1, 7
 SX(I) = DXI(I)<br>SY(I) = DY1(I)STX(I) = DT9X(I,KN,KI)
STY(I) = DT9Y(I,KN,KI)
         20 CONTINUE
  CALL DROT(N,SX,INCX,SY,INCY,SC,SS)
 CALL STEST(LENX,SX,STX,SSIZE2(1,KSIZE),SFAC)
                                         CALL STEST(LENY,SY,STY,SSIZE2(1,KSIZE),SFAC)
                                 ELSE
                                         WRITE (NOUT,*) ' Shouldn''t be here in CHECK3'
  STOP
 END IF
                       CONTINUE
 !
       60 CONTINUE
              MWPC(1) = 1
```
 $-0.4D0/$ <br>0.8D0/

365

```
DO 80 I = 2, 11<br>
MWPC(I) = 0<br>
80 CONTINUE<br>
MWPS(I) = 0<br>
DO 100 I = 2, 6<br>
MWPS(I) = 1<br>
100 CONTINUE<br>
DO 120 I = 7, 11<br>
MWPS(I) = -1
 120 CONTINUE
 MWPINX(1) = 1
\begin{split} &\text{MPIPINKZ(2)} = 1 \\ &\text{MPIPINKZ(3)} = 1 \\ &\text{MPIPINKX(4)} = -1 \\ &\text{MPIPINKX(5)} = 1 \\ &\text{MPIPINKX(6)} = -1 \\ &\text{MPIPINKX(7)} = 1 \\ &\text{MPIPINKX(9)} = 1 \\ &\text{MPIPINKX(10)} = 1 \\ &\text{MPIPINKX(11)} = -1 \\ &\text{MPIPINKY(2)} = 1 \\ &\text{MPIPINKY(4)} = -1 \\ &\text{MPIPINKY(5)} = 2 \\ &\text{MPIPINKY(6)} = 1 \\ &\text{MPIPINKY(7)} = 1 \\ &\textDO 140 I = 1, 11<br>MWPN(I) = 5
 140 CONTINUE
 MWPN(5) = 3
MPP(10) = 3<br>
DO 160 I = 1, 5<br>
MPPX(I) = 1<br>
MPPY(I) = 1<br>
MPPY(1, 1) = 1<br>
MPPY(1, 1) = 1<br>
MPPTY(2, 1) = 1<br>
MPPTY(2, 1) = 1<br>
MPPTY(2, 1) = 1<br>
MPPTY(3, 1) = 1 = 6<br>
MPPTY(4, 1) = 1<br>
MPPTY(6, 1) = 1 = 6<br>
MPPTY(6, 1) = 1 = 6<br>
MP
\begin{array}{rl} \text{MWPTY (9,1) = I} & \text{MWPTY (11,1) = I} \\ \text{MWPTY (11,1) = I} & \text{1} \\ \text{160 CONTING} & \text{MWPTX (5,2) = 3} \\ \text{MWPTX (5,2) = 5} & \text{MWPTX (5,3) = 5} \\ \text{MWPTX (5,3) = 5} & \text{MWPTY (5,2) = -1} \\ \text{MWPTY (5,2) = -1} & \text{MWPTY (5,2) = -2} \\ \text{MWPTY (5,3) = -1} & \text{MWPTY (5,4-
6
                                                                                                      -
I
DO 200 I = 1, 11<br>
INCX = MWPINX(I)<br>
DO 180 K = 1, 5<br>
COPYX(K) = MWPK(K)<br>
COPYX(K) = MWPX(K)<br>
COPYX(K) = MWPX(K)<br>
MWPSTY(K) = MWPTX(I,K)<br>
MWPSTY(K) = MWPTY(I,K)<br>
CONITUNE<br>
CALL STEST(5, COPYX, MNRSTY, MWPSTY, SFAC)<br>
CALL ST
      200 CONTINUE
 RETURN
 END SUBROUTINE
 SUBROUTINE STEST(LEN,SCOMP,STRUE,SSIZE,SFAC)
! ********************************* STEST ************************** !
! THIS SUBR COMPARES ARRAYS SCOMP() AND STRUE() OF LENGTH LEN TO<br>! SEE IF THE TERM BY TERM DIFFERENCES, MULTIPLIED BY SFAC, ARE<br>! NEGLIGIBLE.
!
                      C. L. LAWSON, JPL, 1974 DEC 10
!
                      .. Parameters ..<br>INTEGER NOUT
INTEGER<br>
DOUBLE PRECISION ZERO<br>
9 PARAMETER (NOUT=6, ZERO=0.0D0)<br>
! .. Scalar Arguments ..<br>
DOUBLE PRECISION SFAC<br>
INTEGER LEN<br>
.. Array Arguments ..<br>
! .. Array Arguments ..<br>
DOUBLE PRECISION SCOMP(LEN), SSIZE(LEN), STRUE
! .. Scalars in Common ..
 INTEGER ICASE, INCX, INCY, N
```

```
 LOGICAL PASS
! .. Local Scalars ..
 DOUBLE PRECISION SD
I ... External Functions ...<br>2. External Functions ...<br>200BLE PRECISION SDIFF<br>2. Intrinsic Functions ...<br>3. Intrinsic Functions ...<br>INTRINSIC ABS
! .. Common blocks ..
 COMMON /COMBLA/ICASE, N, INCX, INCY, PASS
         ! .. Executable Statements ..
!
       DO I=1,LEN
! write(*,1021),I,SCOMP(I),STRUE(I),SSIZE(I),SFAC,LEN
            END DO
 DO 40 I = 1, LEN
 SD = SCOMP(I) - STRUE(I)
 IF (ABS(SFAC*SD) .LE. ABS(SSIZE(I))*EPSILON(ZERO)) GO TO 40
!
                                            ! HERE SCOMP(I) IS NOT CLOSE TO STRUE(I).
!
IF ( .NOT. PASS) GO TO 20<br>! PRINT
                                              ! PRINT FAIL MESSAGE AND HEADER.
              PASS = .FALSE.
 WRITE (NOUT,99999)
 WRITE (NOUT,99998)
             WRITE (NOUT, 99997) ICASE, N, INCX, INCY, I, SCOMP(I), STRUE(I), SD, SSIZE(I)
     40 CONTINUE
          RETURN
!<br>1021 FORMAT (I3,4F12.3,I3)
99999 FORMAT (' CASE N INCX INCY I FAIL')<br>
99998 FORMAT (/' CASE N INCX INCY I 19998 FORMAT (' COMP(I)<br>
' SIZE(I)',/1X)
99997 FORMAT (1X,I4,I3,2I5,I3,2D36.8,2D12.4)
 END SUBROUTINE
 SUBROUTINE TESTDSDOT(SCOMP,STRUE,SSIZE,SFAC)
! ********************************* STEST **************************
!
         ! THIS SUBR COMPARES ARRAYS SCOMP() AND STRUE() OF LENGTH LEN TO
! SEE IF THE TERM BY TERM DIFFERENCES, MULTIPLIED BY SFAC, ARE
! NEGLIGIBLE.
!
        C. L. LAWSON, JPL, 1974 DEC 10
!
! .. Parameters ..
 INTEGER NOUT
         INTEGER<br>REAL ZERO<br>PARAMETER (NOUT=6, ZERO=0.0E0)
 PARAMETER (NOUT=6, ZERO=0.0E0)
! .. Scalar Arguments ..
 REAL SFAC, SCOMP, SSIZE, STRUE
! .. Scalars in Common ..
 INTEGER ICASE, INCX, INCY, N
 LOGICAL PASS
! .. Local Scalars ..
 REAL SD
! .. Intrinsic Functions ..<br>INTRINSIC ABS<br>! ..Common blocks ..<br>COMMON /COMBLA/ICASE, N, INCX, INCY, PASS
         ! .. Executable Statements ..
!
             SD = SCOMP - STRUE IF (ABS(SFAC*SD) .LE. ABS(SSIZE) * EPSILON(ZERO)) GO TO 40
!
                                             ! HERE SCOMP(I) IS NOT CLOSE TO STRUE(I).
!
 IF ( .NOT. PASS) GO TO 20
! PRINT FAIL MESSAGE AND HEADER.
              PASS = .FALSE.
 WRITE (NOUT,99999)
 WRITE (NOUT,99998)
 20 WRITE (NOUT,99997) ICASE, N, INCX, INCY, SCOMP, STRUE, SD, SSIZE
     40 CONTINUE
          RETURN
!<br>99999 FORMAT (' CASE N INCX INCY "FAIL')<br>19998 FORMAT (/' CASE N INCX INCY "TRUE(I) DIFFERENCE', &<br>99997 FORMAT (1X,I4,I3,1I5,I3,2E36.8,2E12.4)
END SUBROUTINE<br>SUBROUTINE STEST1(SCOMP1,STRUE1,SSIZE,SFAC)<br>! ********************** STEST1 ****************************
!
! THIS IS AN INTERFACE SUBROUTINE TO ACCOMODATE THE FORTRAN<br>! REQUIREMENT THAT WHEN A DUMMY ARGUMENT IS AN ARRAY, THE<br>! ACTUAL ARGUMENT MUST ALSO BE AN ARRAY OR AN ARRAY ELEMENT.
!
         ! C.L. LAWSON, JPL, 1978 DEC 6
!
! DOUBLE PRECISION SCOMP1, SFAC, STRUE1<br>! ... Array Arguments ..<br>DOUBLE PRECISION SSIZE(*)<br>... Local Arrays ...<br>DOUBLE PRECISION SCOMP(1), STRUE(1)<br>... External Subroutines ..<br>! EXTERNAL STEST
         ! .. Executable Statements ..
!
 SCOMP(1) = SCOMP1
 STRUE(1) = STRUE1
         CALL STEST(1, SCOMP, STRUE, SSIZE, SFAC)
!
 RETURN
 END SUBROUTINE
          DOUBLE PRECISION FUNCTION SDIFF(SA,SB)
! ********************************* SDIFF **************************
! COMPUTES DIFFERENCE OF TWO NUMBERS. C. L. LAWSON, JPL 1974 FEB 15
```

```
!
         .. Scalar Arguments ..
 DOUBLE PRECISION SA, SB
! .. Executable Statements ..
 SDIFF = SA 
- SB
 RETURN
         SDIFF<br>RETURN<br>END FUNCTION
 SUBROUTINE ITEST1(ICOMP,ITRUE)
! ********************************* ITEST1 ************************* !
         ! THIS SUBROUTINE COMPARES THE VARIABLES ICOMP AND ITRUE FOR
! EQUALITY.
! C. L. LAWSON, JPL, 1974 DEC 10 !
! .. Parameters ..
 INTEGER NOUT
 PARAMETER (NOUT=6)
! .. Scalar Arguments ..
 INTEGER ICOMP, ITRUE
! .. Scalars in Common ..
 INTEGER ICASE, INCX, INCY, N
 LOGICAL PASS
! .. Local Scalars ..
 INTEGER ID
! .. Common blocks ..
 COMMON /COMBLA/ICASE, N, INCX, INCY, PASS
         ! .. Executable Statements .. !
         IF (ICOMP.EQ.ITRUE) GO TO 40 !
                                            ! HERE ICOMP IS NOT EQUAL TO ITRUE. !
IF ( .NOT. PASS) GO TO 20<br>!
                                             ! PRINT FAIL MESSAGE AND HEADER.
          PASS = .FALSE.
WRITE (NOUT,99999)<br>WRITE (NOUT,99998)<br>20 ID = ICOMP - ITRUE<br>WRITE (NOUT,99997) ICASE, N, INCX, INCY, ICOMP, ITRUE, ID<br>40 CONTINUE<br>RETURN
!<br>99999 FORMAT (' CASE N INCX INCY ', & '<br>99998 FORMAT (/' CASE N INCX INCY ' TRUE DIFFERENCE', &<br>99997 FORMAT (1X,14,13,215,2136,112)<br>END SUBROUTINE
 !!!!!!!!!!!!!!!!!!!!!!!!!!!!!!!!!!!!!!!!!!!!!!!!!!!!!!!!!!!!!!!
! DATA L(1)/' DDOT '/
! DATA L(2)/'DAXPY '/
! DATA L(3)/'DROTG '/
! DATA L(4)/' DROT '/
! DATA L(5)/'DCOPY '/
! DATA L(6)/'DSWAP '/
! DATA L(7)/'DNRM2 '/
! DATA L(8)/'DASUM '/
! DATA L(9)/'DSCAL '/
! DATA L(10)/'IDAMAX'/
! DATA L(11)/'DROTMG'/
! DATA L(12)/'DROTM '/
! DATA L(13)/'DSDOT '/
!!!!!!!!!!!!!!!!!!!!!!!!!!!!!!!!!!!!!!!!!!!!!!!!!!!!!!!!!!!!!!
    DOUBLE PRECISION FUNCTION DDOT(N,DX,INCX,DY,INCY) 
!> 
\brief 
\b DDOT
!
   ! =========== DOCUMENTATION =========== !
! Online html documentation available at 
! http://www.netlib.org/lapack/explore
-html/ 
!
   Definition:
! =========== !
          ! DOUBLE PRECISION FUNCTION DDOT(N,DX,INCX,DY,INCY)
! 
! .. Scalar Arguments ..
! INTEGER INCX,INCY,N
! ..
! .. Array Arguments ..
! DOUBLE PRECISION DX(*),DY(*)
! ..
! !
!> 
\par Purpose:
! =============
!>
!> 
\verbatim
!>
!> DDOT forms the dot product of two vectors.
!> uses unrolled loops for increments equal to one.
!> 
\endverbatim
!
   Authors:
! ======== !> \author Univ. of Tennessee<br>!> \author Univ. of California Berkeley<br>!> \author Univ. of Colorado Denver<br>!> \author NAG Ltd.
!<br>!> \date November 2011
!<br>!> \ingroup double blas level1
!
!> 
\par Further Details:
! =====================
!>
!> 
\verbatim
!>
       jack dongarra, linpack, 3/11/78.
```

```
!> modified 12/3/93, array(1) declarations changed to array(*)
!> \endverbatim
!>
     ! =====================================================================
 !
 ! -- Reference BLAS levell routine (version 3.4.0) --<br>! -- Reference BLAS is a software package provided by Univ. of Tennessee,   --<br>! -- Univ. of California Berkeley, Univ. of Colorado Denver and NAG Ltd..--
           November 2011
 !
 ! .. Scalar Arguments ..
 INTEGER INCX,INCY,N
 ! ..
! .. Array Arguments ..
 DOUBLE PRECISION DX(*),DY(*)
           \cdot .
 !
 ! =====================================================================
 !
 ! .. Local Scalars ..
 DOUBLE PRECISION DTEMP
            INTEGER I,IX,IY,M,MP1
 ! .. Intrinsic Functions ..<br>INTRINSIC MOD<br>! ..
            \begin{array}{rcl} \texttt{.} \\ \texttt{DDOT} & = & 0 \texttt{.0d0} \end{array}DTEMP = 0.0d0 IF (N.LE.0) RETURN
 IF (INCX.EQ.1 .AND. INCY.EQ.1) THEN
 !
                 code for both increments equal to 1
 !
 !
                 ! clean-up loop
 !
 \begin{aligned} \mathbf{M} & = \mathbf{M}\text{OD}\left(\mathbf{N},\mathbf{5}\right) \\ \mathbf{I} & \mathbf{F} \left(\mathbf{M},\mathbf{N}\mathbf{E},\mathbf{0}\right) \text{ THEN} \\ \mathbf{D}\text{O} & \mathbf{I} &= \mathbf{1},\mathbf{M} \\ \text{DND} & \mathbf{D}\text{O} \\ \mathbf{I} & \mathbf{F} \left(\mathbf{N},\mathbf{L}\mathbf{T},\mathbf{5}\right) \text{ THEN} \\ \mathbf{D}\text{D}\mathbf{O}\mathbf{T} &= \mathbf{D}\mathbf{T}\mathbf{B}\mathbf{N}\mathRETURN<br>
END IF<br>
MP1 = M + 1<br>
DO I = MP1,N,5<br>
DTEMP = DTEMP + DX(I)*DY(I) + DX(I+1)*DY(I+1) + &<br>
DTEMP = DTEMP + DX(I)*DY(I+2) + DX(I+3)*DY(I+3) + DX(I+4)*DY(I+4)
                  END DO
           ם<br>ספות
 !
 ! code for unequal increments or equal increments
! not equal to 1
 !
 IX = 1<br>
IF (INCX.LT.0) IX = (-N+1)*INCX + 1<br>
IF (INCY.LT.0) IY = (-N+1)*INCY + 1<br>
DO I = 1,N<br>
DTEMP = DTEMP + DX(IX)*DY(IY)<br>
IX = IX + INCX<br>
IV = IY + INCY
  END DO
 END IF
 DDOT = DTEMP
 RETURN
  END FUNCTION
 SUBROUTINE DAXPY(N,DA,DX,INCX,DY,INCY)
!> \brief \b DAXPY
 !
     ! =========== DOCUMENTATION ===========
 !
 ! Online html documentation available at 
! http://www.netlib.org/lapack/explore-html/ 
 !
 ! Definition:
! ===========
 !
               SUBROUTINE DAXPY(N, DA, DX, INCX, DY, INCY)
 ! 
 ! .. Scalar Arguments ..
! DOUBLE PRECISION DA
! INTEGER INCX,INCY,N
                ! ..
 ! .. Array Arguments ..
! DOUBLE PRECISION DX(*),DY(*)
                ! ..
 ! 
 !<br>!> \par Purpose:<br>! =============
 !>
!> \verbatim
!>
 !> DAXPY constant times a vector plus a vector.
!> uses unrolled loops for increments equal to one.
!> \endverbatim
 !
! Authors:
 ! ========
 !> \author Univ. of Tennessee<br>!> \author Univ. of California Berkeley<br>!> \author Univ. of Colorado Denver<br>!> \author NAG Ltd.
 !<br>!> \date November 2011
 !<br>!> \ingroup double blas level1
 !<br>!> \par Further Details:
```

```
! =====================
\frac{1}{12}!> \verbatim<br>!> jack dongarra, linpack, 3/11/78.<br>!> modified 12/3/93, array(1) declarations changed to array(*)<br>!> \endverbatim
!>
! =====================================================================
!
! -- Reference BLAS levell routine (version 3.4.0) --<br>! -- Reference BLAS is a software package provided by Univ. of Tennessee,   --<br>! -- Univ. of California Berkeley, Univ. of Colorado Denver and NAG Ltd..--<br>! November 20
!
! .. Scalar Arguments ..
 DOUBLE PRECISION DA
 INTEGER INCX,INCY,N
           ! ..
! .. Array Arguments ..
 DOUBLE PRECISION DX(*),DY(*)
           ! ..
!
! =====================================================================
!
! .. Local Scalars ..
 INTEGER I,IX,IY,M,MP1
! ..
! .. Intrinsic Functions ..
 INTRINSIC MOD
! ..<br>IF (N.LE.0) RETURN<br>IF (DA.EQ.0.0d0) RETURN<br>IF (INCX.EQ.1 .AND. INCY.EQ.1) THEN
!
               code for both increments equal to 1
!
!
               ! clean-up loop
!
               M = MOD(N, 4)IF (M.NE.0) THEN<br>DO I = 1, M
DY(I) = DY(I) + DA*DX(I)<br>
END DF<br>
IF (N.LT.4) RETURN<br>
MP1 = M + 1<br>
DO I = MP1,N,4<br>
DY(I) = DY(I+1) + DA*DX(I+1)<br>
DY(I+2) = DY(I+2) + DA*DX(I+2)<br>
DY(I+3) = DY(I+3) + DA*DX(I+2)<br>
DY(I+2) = DY(I+3) + DA*DX(I+3)
 END DO
 ELSE
!
! code for unequal increments or equal increments
! not equal to 1
!
IX = 1<br>
IF (INCX.LT.0) IX = (-N+1)*INCX + 1<br>
IF (INCY.LT.0) IY = (-N+1)*INCY + 1<br>
DO I = 1,N<br>
DY(IY) = DY(IY) + DA*DX(IX)<br>
IX = IX + INCX<br>
IY = IY + INCY<br>
END DO
          END IF<br>RETURN
RETURN<br>
END SUBROUTINE<br>
SUBROUTINE DROTG(DA,DB,C,S)<br>
!> \brief \b DROTG
    ! =========== DOCUMENTATION ===========
!
! Online html documentation available at 
                      ! http://www.netlib.org/lapack/explore-html/ 
!
! Definition:
! ===========
!
             SUBROUTINE DROTG(DA, DB, C, S)
! 
! .. Scalar Arguments ..
! DOUBLE PRECISION C,DA,DB,S
             ! ..
! 
!<br>!> \par Purpose:
! =============
!>
!> \verbatim
!>
      DROTG construct givens plane rotation.
!> \endverbatim
!
! Authors:
! ========
!> \author Univ. of Tennessee<br>!> \author Univ. of California Berkeley<br>!> \author Univ. of Colorado Denver<br>!> \author NAG Ltd.
!<br>!> \date November 2011
!<br>!> \ingroup double blas level1
!<br>!> \par Further Details:
! =====================
!>
!> \verbatim
```

```
\genfrac{}{}{0pt}{}{!}{!}{!}jack dongarra, linpack, 3/11/78.
!> \endverbatim
!>
! =====================================================================
!
! -- Reference BLAS levell routine (version 3.4.0) --<br>! -- Reference BLAS is a software package provided by Univ. of Tennessee,   --<br>! -- Univ. of California Berkeley, Univ. of Colorado Denver and NAG Ltd..--<br>! November 20
!
! .. Scalar Arguments ..
 DOUBLE PRECISION C,DA,DB,S
          ! ..
!
! =====================================================================
!
! .. Local Scalars ..
 DOUBLE PRECISION R,ROE,SCALE,Z
! ..
! .. Intrinsic Functions ..
           INTRINSIC DABS,DSIGN,DSQRT
! ..
 ROE = DB
 IF (DABS(DA).GT.DABS(DB)) ROE = DA
 SCALE = DABS(DA) + DABS(DB)
IF (SCALE EQ.0.0d0) THEN<br>
C = 1.0d0<br>
R = 0.0d0<br>
R = 0.0d0<br>
R = 0.0d0<br>
E = 0.0d0<br>
E = 0.0d0<br>
E = 0.0d0<br>
E = 0.0d0<br>
R = 0.0d0<br>
R = 0.0d0<br>
R = 0.0d0<br>
R = 0.0d0<br>
R = 0.0d0<br>
C = 0.0d<br>
C = 0.0d0<br>
T = (DABS(DA) .GT.DABS DA = R
 DB = Z
 RETURN
          END SUBROUTINE
SUBROUTINE DROT(N,DX,INCX,DY,INCY,C,S)<br>!> \brief \b DROT
                    ==== DOCUMENTATION ===========
!<br>! Online html documentation available at<br>! http://www.netlib.org/lapack/explore-html/<br>!
! Definition:
! ===========
!
            SUBROUTINE DROT(N, DX, INCX, DY, INCY, C, S)
! 
! .. Scalar Arguments ..
! DOUBLE PRECISION C,S
! INTEGER INCX,INCY,N
              ! ..
! .. Array Arguments ..
! DOUBLE PRECISION DX(*),DY(*)
              ! ..
! 
!<br>!> \par Purpose:<br>! =============
!>
!> \verbatim
\frac{1}{1}!> DROT applies a plane rotation.
!> \endverbatim
!
    Authors:
    =!> \author Univ. of Tennessee<br>!> \author Univ. of California Berkeley<br>!> \author Univ. of Colorado Denver<br>!> \author NAG Ltd.
!<br>!> \date November 2011
!<br>!> \ingroup double blas level1
!<br>!> \par Further Details:<br>! ====================
!>
!> \verbatim
!>
!> jack dongarra, linpack, 3/11/78.
!> modified 12/3/93, array(1) declarations changed to array(*)
!> \endverbatim
!>
! =====================================================================
!
! -- Reference BLAS levell routine (version 3.4.0) --<br>! -- Reference BLAS is a software package provided by Univ. of Tennessee, --<br>! -- Univ. of California Berkeley, Univ. of Colorado Denver and NAG Ltd..--<br>! November 2011
!
           .. Scalar Arguments
 DOUBLE PRECISION C,S
 INTEGER INCX,INCY,N
! ..
! .. Array Arguments ..
 DOUBLE PRECISION DX(*),DY(*)
          ! ..
!
! =====================================================================
!
```

```
! .. Local Scalars ..
 DOUBLE PRECISION DTEMP
           INTEGER I,IX,IY
! ..
 IF (N.LE.0) RETURN
 IF (INCX.EQ.1 .AND. INCY.EQ.1) THEN
!
             code for both increments equal to 1
!
\begin{aligned} \text{DO I} &= 1, \text{N} \\ \text{DTEMP} &= \text{C*DX}(1) + \text{S*DY}(1) \\ \text{DY}(1) &= \text{C*DY}(1) - \text{S*DX}(1) \\ \text{DX}(1) &= \text{DTEMP} \\ \text{END DO} \\ \text{ELES} \end{aligned}!
! code for unequal increments or equal increments not equal
! to 1
!
IX = 1<br>
IF (INCX.LT.0) IX = (-N+1)*INCX + 1<br>
IF (INCY.LT.0) IY = (-N+1)*INCY + 1<br>
DO I = 1,N<br>
DTEMP = C*DX(IX) + S*DY(IY)<br>
DY(IY) = C*DY(IY) - S*DX(IX)<br>
DX(IX) = DTEMP<br>
IX = IX + INCY<br>
IV = IY + INCY
END DO<br>END IF<br>RETURN<br>END SUBROUTINE<br>SUBROUTINE DCOPY(N,DX,INCX,DY,INCY)
!> \brief \b DCOPY
!
    ! =========== DOCUMENTATION ===========
!
! Online html documentation available at 
! http://www.netlib.org/lapack/explore-html/ 
!
    Definition:
! ===========
!
             SUBROUTINE DCOPY(N, DX, INCX, DY, INCY)
! 
! .. Scalar Arguments ..
! INTEGER INCX,INCY,N
              ! ..
! .. Array Arguments ..
! DOUBLE PRECISION DX(*),DY(*)
              ! ..
! 
!<br>!> \par Purpose:<br>! =============
!>
!> \verbatim
!> DCOPY copies a vector, x, to a vector, y.<br>!> uses unrolled loops for increments equal to one.<br>!> \endverbatim<br>!
! Authors:
    ! ========
!> \author Univ. of Tennessee<br>!> \author Univ. of California Berkeley<br>!> \author Univ. of Colorado Denver<br>!> \author NAG Ltd.
!<br>!> \date November 2011
!<br>!> \ingroup double blas level1
!<br>!> \par Further Details:
! =====================
\frac{1}{1}!> \verbatim
!>
!> jack dongarra, linpack, 3/11/78.
!> modified 12/3/93, array(1) declarations changed to array(*)
!> \endverbatim
!>
! =====================================================================
!
! -- Reference BLAS levell routine (version 3.4.0) --<br>! -- Reference BLAS is a software package provided by Univ. of Tennessee, --<br>! -- Univ. of California Berkeley, Univ. of Colorado Denver and NAG Ltd..--<br>! November 2011
!
! .. Scalar Arguments ..
 INTEGER INCX,INCY,N
! ..
! .. Array Arguments ..
 DOUBLE PRECISION DX(*),DY(*)
          ! ..
!
    ! =====================================================================
!
! .. Local Scalars ..
 INTEGER I,IX,IY,M,MP1
! ..
! .. Intrinsic Functions ..
          INTRINSIC MOD
! ..
 IF (N.LE.0) RETURN
 IF (INCX.EQ.1 .AND. INCY.EQ.1) THEN
!
               code for both increments equal to 1
!
!
               ! clean-up loop
```

```
M = MOD(N, 7)IF (M.NE.0) THEN<br>
DJ(I) = DX(I)<br>
DY(I) = DX(I)<br>
END DO<br>
IF (N.LT.7) RETURN
END IF M<br>
DO I = MP1,N,7<br>
DY(I) = DX(I)<br>
DY(I+1) = DX(I+1)<br>
DY(I+2) = DX(I+2)<br>
DY(I+3) = DX(I+2)<br>
DY(I+3) = DX(I+4)<br>
DY(I+5) = DX(I+5)<br>
DV(I+6) = DX(I+6)<br>
DDV(I+6) = DX(I+6)
           ELSE 
!
! code for unequal increments or equal increments
! not equal to 1
!
IX = 1<br>
IF (INCX.LT.0) IX = (-N+1)*INCX + 1<br>
IF (INCX.LT.0) IY = (-N+1)*INCY + 1<br>
DO I = 1,N<br>
DY(IY) = DX(IX)<br>
IX = IX + INCX<br>
IV = IY + INCY
 END DO
 END IF
 RETURN
           END SUBROUTINE
        SUBROUTINE DSWAP(N,DX,INCX,DY,INCY)
!> \brief \b DSWAP
!
    ! =========== DOCUMENTATION ===========
!
! Online html documentation available at 
! http://www.netlib.org/lapack/explore-html/ 
!
    Definition:
! ===========
!
            SUBROUTINE DSWAP(N, DX, INCX, DY, INCY)
! 
! .. Scalar Arguments ..
! INTEGER INCX,INCY,N
! .. Array Arguments ..<br>! DOUBLE PRECISION DX(*),DY(*)<br>! ..
! 
!<br>!> \par Purpose:
! =============
!>
!> \verbatim
!>
!> interchanges two vectors.
!> uses unrolled loops for increments equal one.
!> \endverbatim
!
   Authors:
! ========
!> \author Univ. of Tennessee<br>!> \author Univ. of California Berkeley<br>!> \author Univ. of Colorado Denver<br>!> \author NAG Ltd.
!<br>!> \date November 2011
!<br>!> \ingroup double blas level1
!<br>!> \par Further Details:<br>! ====================
!>
!> \verbatim
!>
!> jack dongarra, linpack, 3/11/78.
!> modified 12/3/93, array(1) declarations changed to array(*)
!> \endverbatim
!>
! =====================================================================
!
! -- Reference BLAS levell routine (version 3.4.0) --<br>! -- Reference BLAS is a software package provided by Univ. of Tennessee, --<br>! -- Univ. of California Berkeley, Univ. of Colorado Denver and NAG Ltd..--<br>! November 2011
!
! .. Scalar Arguments ..
 INTEGER INCX,INCY,N
! ... ...
! .. Array Arguments ..
 DOUBLE PRECISION DX(*),DY(*)
! ..
!
! =====================================================================
!
! .. Local Scalars ..
 DOUBLE PRECISION DTEMP
 INTEGER I,IX,IY,M,MP1
! ..
! .. Intrinsic Functions ..
 INTRINSIC MOD
! ..
 IF (N.LE.0) RETURN
 IF (INCX.EQ.1 .AND. INCY.EQ.1) THEN
!
```

```
code for both increments equal to 1
 !
 !
                   ! clean-up loop
 !
                    \begin{aligned} \mathtt{M} \, &= \, \mathtt{MOD}\,(\mathtt{N},3) \\ \mathtt{IF} \quad & (\mathtt{M}.\mathtt{NE}.\mathtt{0}) \quad \mathtt{THEN} \\ & \mathtt{DO} \, \, \mathtt{I} \, &= \, \, \mathtt{1}\, , \mathtt{M} \\ & \mathtt{DTEMP} \, = \, \, \mathtt{DX}\,(\mathtt{I}) \end{aligned}\begin{array}{l} \mbox{IF} \quad (M \, \mathrm{NS}, 0) \quad \mbox{THEN} \\ \mbox{D0 I = 1, M} \\ \mbox{DTEMP = DX(I) \\ \mbox{DX(I) = DY(L)} \\ \mbox{DX(I) = DTEMP \\ \mbox{END DO} \\ \mbox{END = M + 1} \\ \mbox{MPL = M + 1} \\ \mbox{D0 I = MP1, N, 3} \\ \mbox{DTEMP = N(I) \\ \mbox{DY(L) = DY(I)} \\ \mbox{DY(I) = DY(L)} \\ \mbox{DY(I) = DTEMP \\ \mbox{DY(L) = DY(L+1)} \\ \mbox{DX(I+1) = D!
                   code for unequal increments or equal increments not equal to 1
 ! to 1
 !
 IX = 1<br>
IF (INCX.LT.0) IX = (-N+1)*INCX + 1<br>
IF (INCX.LT.0) IY = (-N+1)*INCY + 1<br>
DO I = 1,N<br>
DDEMP = DX(IX)<br>
DX(IX) = DY(IY)<br>
DY(IY) = DTEMP<br>
IX = IX + INCX<br>
IIX = IX + INCX<br>
END DO
              END<br>END IF<br>RETURN
 RETURN<br>
END SUBROUTINE<br>
DOUBLE PRECISION FUNCTION DNRM2(N,X,INCX)<br>!> \brief \b DNRM2
                      ! =========== DOCUMENTATION ===========
 !<br>! Online html documentation available at<br>! http://www.netlib.org/lapack/explore-html/<br>!
 ! Definition:
! ===========
 !
                 DOUBLE PRECISION FUNCTION DNRM2(N, X, INCX)
 ! 
 ! .. Scalar Arguments ..
! INTEGER INCX,N
 ! ..
! .. Array Arguments ..
! DOUBLE PRECISION X(*)
                   . . . .
 ! 
 !<br>!> \par Purpose:
 ! =============
!>
!> \verbatim
!>
 !> DNRM2 returns the euclidean norm of a vector via the function
!> name, so that
!>
!> DNRM2 := sqrt( x'*x )
!> \endverbatim
 !<br>! Authors:<br>! ========
 !> \author Univ. of Tennessee<br>!> \author Univ. of California Berkeley<br>!> \author Univ. of Colorado Denver<br>!> \author NAG Ltd.
 !<br>!> \date November 2011
 !<br>!> \ingroup double blas level1
 !<br>!> \par Further Details:<br>! =====================
!>
 !> \verbatim<br>!> -- This version written on 25-October-1982.<br>!> Modified on 14-October-1993 to inline the call to DLASSQ.<br>!> Sven Hammarling, Nag Ltd.<br>!> \endverbatim
!><br>!><br>! =======
                                         ! =====================================================================
 !
      -- Reference BLAS levell routine (version 3.4.0) --
 ! -- Reference BLAS is a software package provided by Univ. of Tennessee, --
! -- Univ. of California Berkeley, Univ. of Colorado Denver and NAG Ltd..--
             November 2011
 !
 ! .. Scalar Arguments ..
 INTEGER INCX,N
 ! ..
! .. Array Arguments ..
 DOUBLE PRECISION X(*)
! ..
 !
```

```
! =====================================================================
!
! .. Parameters ..
 DOUBLE PRECISION ONE,ZERO
 PARAMETER (ONE=1.0D+0,ZERO=0.0D+0)
! ... Local Scalars ..<br>DOUBLE PRECISION ABSXI,NORM,SCALE,SSQ<br>INTEGER IX
! .. Intrinsic Functions ..<br>! .. Intrinsic ABS, SQRT
!<br>
IF (N.LT.1 .OR. INCX.LT.1) THEN<br>
NORM = ZERO<br>
ELSE IF (N.EQ.1) THEN<br>
NORM = ABS(X(1))<br>
ELSE
 SCALE = ZERO
 SSQ = ONE
! The following loop is equivalent to this call to the LAPACK
! auxiliary routine:
! CALL DLASSQ( N, X, INCX, SCALE, SSQ )
!
DO 10 IX = 1,1 + (N-1)*INCX,INCX<br>
IF (X(IX).NE.ZERO) THEN<br>
ABSXI = ABS(X(IX))<br>
IF (SCALE.LT.ABSXI) THEN<br>
SSQ = ONE + SSQ* (SCALE/ABSXI)**2<br>
SCALE = ABSXI<br>
ELSE
SSQ = SSQ + (ABSXI/SCALE)**2 END IF
    END IF<br>IO CONTINUE
 10 CONTINUE
 NORM = SCALE*SQRT(SSQ)
         END IF
!
 DNRM2 = NORM
 RETURN
!
         ! End of DNRM2.
!
          END FUNCTION
DOUBLE PRECISION FUNCTION DASUM(N,DX,INCX)<br>!> \brief \b DASUM<br>!
                   === DOCUMENTATION ==!
! Online html documentation available at 
! http://www.netlib.org/lapack/explore-html/ 
!
    Definition:
! ===========
!
             ! DOUBLE PRECISION FUNCTION DASUM(N,DX,INCX)
! 
! .. Scalar Arguments ..
! INTEGER INCX,N
! .. Array Arguments ..<br>! DOUBLE PRECISION DX(*)<br>! ..
! 
!<br>!> \par Purpose:<br>! =============
!>
!> \verbatim
!>
       DASUM takes the sum of the absolute values.
!> \endverbatim
!
! Authors:
! ========
!> \author Univ. of Tennessee<br>!> \author Univ. of California Berkeley<br>!> \author Univ. of Colorado Denver<br>!> \author NAG Ltd.
!<br>!> \date November 2011
!<br>!> \ingroup double_blas_level1<br>!
!> \par Further Details:
! =====================
!>
!> \verbatim
!>
!> jack dongarra, linpack, 3/11/78.
!> modified 3/93 to return if incx .le. 0.
!> modified 12/3/93, array(1) declarations changed to array(*)
!> \endverbatim
!>
! =====================================================================
!
! -- Reference BLAS levell routine (version 3.4.0) --<br>! -- Reference BLAS is a software package provided by Univ. of Tennessee, --<br>! -- Univ. of California Berkeley, Univ. of Colorado Denver and NAG Ltd..--<br>! November 2011
!
! .. Scalar Arguments ..
 INTEGER INCX,N
! .. Array Arguments ..<br>DOUBLE PRECISION DX(*)<br>! ..
!
! =====================================================================
!
! .. Local Scalars ..
 DOUBLE PRECISION DTEMP
```

```
 INTEGER I,M,MP1,NINCX
! ..
 ! .. Intrinsic Functions ..
 INTRINSIC DABS,MOD
            ..<br>Dasim = 0.040
 DASUM = 0.0d0<br>DTEMP = 0.0d0<br>IF (N.LE.0 .OR. INCX.LE.0) RETURN<br>IF (INCX.EQ.1) THEN<br>! code for increment equal to 1
 !
 !
                 ! clean-up loop
 !
 M = MOD(N,6)<br>
IF (M.NE.0) THEN<br>
DO I = 1, M<br>
DTEMP = DTEMP + DABS(DX(I))<br>
DND DO
  IF (N.LT.6) THEN
 DASUM = DTEMP
 RETURN
 \begin{array}{ll} \text{END IP} \\ \text{ND I} = \text{M} + 1 \\ \text{DO I} = \text{MP1}, \text{N}, 6 \\ \text{DFEMP} = \text{DTEMP} + \text{DABS}(\text{DX}(\text{I})) + \text{DABS}(\text{DX}(\text{I}+1)) + \text{G} \\ \text{DABS}(\text{DX}(\text{I}+2)) + \text{DABS}(\text{DX}(\text{I}+3)) + \text{G} \\ \text{DABS}(\text{DX}(\text{I}+4)) + \text{DABS}(\text{DX}(\text{I}+5)) \end{array} END DO
 ELSE
 !
                 code for increment not equal to 1
 !
 NINCX = N*INCX<br>
DO I = 1,NINCX,INCX<br>
DTEMP = DTEMP + DABS(DX(I))
 END DO<br>
END IF<br>
DASUM = DTEMP<br>
RETURN<br>
RETURN<br>
END FUNCTION<br>
SUBROUTINE DSCAL(N,DA,DX,INCX)<br>
!> \brief \b DSCAL
     ! =========== DOCUMENTATION ===========
 !
! Online html documentation available at 
! http://www.netlib.org/lapack/explore-html/ 
 !
     Definition:
 ! ===========
 !
                SUBROUTINE DSCAL (\mathbb{N},\mathbb{D}\mathbb{A},\mathbb{D}\mathbb{X},\mathbb{I}\mathbb{N}\mathbb{C}\mathbb{X})! 
                .. Scalar Arguments ..
 ! DOUBLE PRECISION DA
! INTEGER INCX,N
 ! .. Array Arguments ..<br>! DOUBLE PRECISION DX(*)<br>! ..
 ! 
 !<br>!> \par Purpose:
 ! =============
!>
!> \verbatim
!>
 !> DSCAL scales a vector by a constant.
!> uses unrolled loops for increment equal to one.
!> \endverbatim
 !
! Authors:
 ! ========
 !> \author Univ. of Tennessee<br>!> \author Univ. of California Berkeley<br>!> \author Univ. of Colorado Denver<br>!> \author NAG Ltd.
 !<br>!> \date November 2011
 !<br>!> \ingroup double blas level1
 !<br>!> \par Further Details:<br>! ====================
 !>
!> \verbatim
!>
 !> jack dongarra, linpack, 3/11/78.
!> modified 3/93 to return if incx .le. 0.
!> modified 12/3/93, array(1) declarations changed to array(*)
!> \endverbatim
 !>
! =====================================================================
 !
 ! -- Reference BLAS levell routine (version 3.4.0) --<br>! -- Reference BLAS is a software package provided by Univ. of Tennessee, --<br>! -- Univ. of California Berkeley, Univ. of Colorado Denver and NAG Ltd..--<br>! November 2011
 !
 ! .. Scalar Arguments ..
 DOUBLE PRECISION DA
            INTEGER INCX,N
 ! ..
! .. Array Arguments ..
 DOUBLE PRECISION DX(*)
           ! ..
 !
 ! =====================================================================
 !
           .. Local Scalars ..
```

```
INTEGER I, M, MP1, NINCX
 ! ..
! .. Intrinsic Functions ..
 INTRINSIC MOD
 ! ..
 IF (N.LE.0 .OR. INCX.LE.0) RETURN
 IF (INCX.EQ.1) THEN
 !
                  code for increment equal to 1
 !
 !
                  ! clean-up loop
 !
 \begin{aligned} \mathbf{M} &= \mathbf{M} \mathbf{O} \left( \mathbf{N}, \mathbf{5} \right) \\ \mathbf{IF} & \mathbf{M} \mathbf{O} \left( \mathbf{N}, \mathbf{S} \right) \\ \mathbf{DF} & \mathbf{I} \mathbf{M} \mathbf{N} \\ \mathbf{D} & \mathbf{O} & \mathbf{I} = \mathbf{I}, \mathbf{M} \\ \mathbf{D} & \mathbf{M} \mathbf{N} \mathbf{D} \end{aligned} \begin{aligned} \mathbf{D} & \mathbf{N} \mathbf{I} \mathbf{N} \\ \mathbf{N} & \mathbf{N} \math!
                  code for increment not equal to 1
 !
 NINCX = N*INCX<br>DO I = 1,NINCX,INCX<br>DX(I) = DA*DX(I)
 END DO<br>
END IF<br>
RETURN<br>
END SUBROUTINE<br>
INTEGER FUNCTION IDAMAX(N,DX,INCX)<br>!> \brief \b IDAMAX
     ! =========== DOCUMENTATION ===========
 !
 ! Online html documentation available at 
! http://www.netlib.org/lapack/explore-html/ 
 !
     Definition:
 ! ===========
 !
              ! INTEGER FUNCTION IDAMAX(N,DX,INCX)
 ! 
 ! .. Scalar Arguments ..
! INTEGER INCX,N
 ! .. Array Arguments ..<br>! DOUBLE PRECISION DX(*)<br>! ..
 ! 
 !<br>!> \par Purpose:<br>! =============
 !>
!> \verbatim
!>
 !> IDAMAX finds the index of element having max. absolute value.
!> \endverbatim
 !
     Authors:
     ! ========
 !> \author Univ. of Tennessee<br>!> \author Univ. of California Berkeley<br>!> \author Univ. of Colorado Denver<br>!> \author NAG Ltd.
 !<br>!> \date November 2011
 !<br>!> \ingroup aux blas
 !<br>!> \par Further Details:<br>! ====================
 !>
!> \verbatim
!>
 !> jack dongarra, linpack, 3/11/78.
!> modified 3/93 to return if incx .le. 0.
!> modified 12/3/93, array(1) declarations changed to array(*)
!> \endverbatim
\begin{array}{c} |> \\ | \end{array} =! =====================================================================
 !
 ! -- Reference BLAS levell routine (version 3.4.0) --<br>! -- Reference BLAS is a software package provided by Univ. of Tennessee,   --<br>! -- Univ. of California Berkeley, Univ. of Colorado Denver and NAG Ltd..--<br>! November 20
 !
 ! .. Scalar Arguments ..
 INTEGER INCX,N
 ! .. Array Arguments ..<br>DOUBLE PRECISION DX(*)<br>! ..
 !
     ! =====================================================================
 !
 ! .. Local Scalars ..
 DOUBLE PRECISION DMAX
 INTEGER I,IX
 ! .. Intrinsic Functions ..<br>INTRINSIC DABS<br>! ..
```

```
 IDAMAX = 0
 IF (N.LT.1 .OR. INCX.LE.0) RETURN
 IDAMAX = 1
 IF (N.EQ.1) RETURN
 IF (INCX.EQ.1) THEN
!
                code for increment equal to 1
!
                DMAX = DABS(DX(1))DO I = 2, N<br>
IF (DABS(DX(I)).GT.DMAX) THEN<br>
IDAMAX = I<br>
DMAX = DABS(DX(I))<br>
END DO<br>
END DO
          ELSE
!
                code for increment not equal to 1
!
 IX = 1
 DMAX = DABS(DX(1))
 IX = IX + INCX
 DO I = 2,N
 IF (DABS(DX(IX)).GT.DMAX) THEN
IDAMAX = I<br>DMAX = DABS(DX(IX)) END IF
 IX = IX + INCX
 END DO
          END IF<br>RETURN
RETURN<br>END FUNCTION<br>SUBROUTINE DROTMG(DD1,DD2,DX1,DY1,DPARAM)<br>!> \brief \b DROTMG
                      == DOCUMENTATION ==!
! Online html documentation available at 
! http://www.netlib.org/lapack/explore-html/ 
!
    Definition:
! ===========
!
             ! SUBROUTINE DROTMG(DD1,DD2,DX1,DY1,DPARAM)
! 
! .. Scalar Arguments ..
! DOUBLE PRECISION DD1,DD2,DX1,DY1
! ...<br>! .. Array Arguments ..<br>! DOUBLE PRECISION DPARAM(5)
! ..
! 
!<br>!> \par Purpose:<br>! =============
!>
!> \verbatim
!>
!> CONSTRUCT THE MODIFIED GIVENS TRANSFORMATION MATRIX H WHICH ZEROS<br>!> THE SECOND COMPONENT OF THE 2-VECTOR (DSQRT(DD1)*DX1,DSQRT(DD2)*> DY2)**T.<br>!> WITH DPARAM(1)=DFLAG, H HAS ONE OF THE FOLLOWING FORMS..
!!!!!!!!!!
        !> DFLAG=-1.D0 DFLAG=0.D0 DFLAG=1.D0 DFLAG=-2.D0
!>
% (DH11 DH12) (1.00 DH12) (DH11 1.00) (1.00 0.00)<br>
H = (1000 \text{ m})<br>
(1000 \text{ m})<br>
(1000 \text{ m})<br>
(1000 \text{ m})<br>
(1000 \text{ m})<br>
(1000 \text{ m})<br>
(1000 \text{ m})<br>
(1000 \text{ m})<br>
(1000 \text{ m})<br>
(1000 \text{ m})<br>
(1000 \text{ m})<br>
(1000 \text{ m})<br>
!>
!> THE VALUES OF GAMSQ AND RGAMSQ SET IN THE DATA STATEMENT MAY BE
!> INEXACT. THIS IS OK AS THEY ARE ONLY USED FOR TESTING THE SIZE
!> OF DD1 AND DD2. ALL ACTUAL SCALING OF DATA IS DONE USING GAM.
!>
!> \endverbatim
!
! Arguments:
! ==========<br>!> \param[in,out] DD1<br>!> \verbatim<br>!> \endverbatim<br>!> \endverbatim<br>!>
!> \param[in,out] DD2
!> \verbatim
!> DD2 is DOUBLE PRECISION
!> \endverbatim
!>
!> \param[in,out] DX1
!> \verbatim<br>!> DX1 is DOUBLE PRECISION<br>!> \endverbatim<br>!> \param[in] DY1<br>!> \verbatim<br>!> DY1 is DOUBLE PRECISION
!> \endverbatim
!>
!> \param[in,out] DPARAM<br>!> \verbatim<br>!> \verbatim DPARAM is DOUBLE PRECISION array, dimension 5
!> DPARAM(1)=DFLAG
!> DPARAM(2)=DH11
!> DPARAM(3)=DH21
!> DPARAM(4)=DH12
!> DPARAM(5)=DH22
!> \endverbatim
!
! Authors:
! ========
!
!> \author Univ. of Tennessee
```

```
!> \author Univ. of California Berkeley 
!> \author Univ. of Colorado Denver 
!> \author NAG Ltd. 
 !<br>!> \date November 2011
 !<br>!> \ingroup double blas level1
 !
 ! =====================================================================
 !
 ! -- Reference BLAS levell routine (version 3.4.0) --<br>! -- Reference BLAS is a software package provided by Univ. of Tennessee,   --<br>! -- Univ. of California Berkeley, Univ. of Colorado Denver and NAG Ltd..--<br>! November 20
 !
 ! .. Scalar Arguments ..
 DOUBLE PRECISION DD1,DD2,DX1,DY1
 ! ..
! .. Array Arguments ..
 DOUBLE PRECISION DPARAM(5)
            ! ..
 !
 ! =====================================================================
 !
 . Local Scalars ..<br>DOUBLE PRECISION DFLAG,DH11,DH12,DH21,DH22,DP1,DP2,DQ1,DQ2,DTEMP, &<br>DU,GAM,GAMSQ,ONE,RGAMSQ,TWO,ZERO<br>!
 ! .. Intrinsic Functions ..
 INTRINSIC DABS
 ! ..
! .. Data statements ..
 !
  DATA ZERO,ONE,TWO/0.D0,1.D0,2.D0/
 DATA GAM,GAMSQ,RGAMSQ/4096.D0,16777216.D0,5.9604645D-8/
\mathbf{r}IF (DD1.LT.ZERO) THEN<br>
\begin{split} \text{OP} & \text{Q} & \text{ZERO-H-D-AND-DX1} \dots \ \text{DPLAG} & = -\text{ONE} \ \text{DH11} & = \text{ZERO} \ \text{DB12} & = \text{ZERO} \ \text{DB13} & = \text{ZERO} \ \text{DB21} & = \text{ZERO} \end{split}!
  DD1 = ZERO
 DD2 = ZERO
 DX1 = ZERO
  ELSE
! CASE-DD1-NONNEGATIVE
  DP2 = DD2*DY1
 IF (DP2.EQ.ZERO) THEN
 DFLAG = -TWO
 DPARAM(1) = DFLAG
                         RETURN
  END IF 
! REGULAR-CASE..
  DP1 = DD1*DX1
 DQ2 = DP2*DY1
 DQ1 = DP1*DX1
 !
  IF (DABS(DQ1).GT.DABS(DQ2)) THEN
 DH21 = -DY1/DX1
 DH12 = DP2/DP1
!
                      DU = ONE - DH12*DH21!
                       IF (DU.GT.ZERO) THEN
  DFLAG = ZERO
 DD1 = DD1/DU
 DD2 = DD2/DU
 DX1 = DX1*DU
  END IF
 ELSE
 IF (DQ2.LT.ZERO) THEN \overline{O} CO ZERO-H-D-AND-DX1..<br>
DFLAG = -ONE<br>
DH11 = ZERO<br>
DH12 = ZERO<br>
DH21 = ZERO<br>
DH21 = ZERO<br>
DH21 = ZERO<br>
DH21 = ZERO
!
  DD1 = ZERO
 DD2 = ZERO
  DX1 = ZERO
 ELSE
 DFLAG = ONE
 DH11 = DP1/DP2
 DH22 = DX1/DY1<br>
DU = ONE + DH11*DH22<br>
DTEMP = DD2/DU<br>
DD2 = DD1/DU<br>
DD1 = DTEMP<br>
DX1 = DY1*DU
  END IF
 END IF
 ! PROCEDURE..SCALE-CHECK<br>
IF (DD1.NE.ZERO) THEN<br>
DO WHILE ((DD1.LE.RGAMSQ) .OR. (DD1.GE.GAMSQ))<br>
IF (DFLAG.EQ.ZERO) THEN
  DH11 = ONE
DH22 = ONE
                              \begin{array}{rcl} \texttt{DFLAG} & = & -\texttt{ONE} \\ \texttt{EIAG} & = & -\texttt{ONE} \\ \end{array}ELSE<br>
DH21 = -ONE<br>
DH12 = ONE<br>
DFLAG = -ONE<br>
END IF<br>
IF (DD1.LE.RGAMSQ) THEN<br>
DD1 = DD1*GAM**2<br>
DX1 = DX1/GAM
```

```
 DH11 = DH11/GAM
 DH12 = DH12/GAM
ELSE<br>
DD1 = DD1/GAM**2
                                 DX1 = DX1*GAM
DH11 = DH11*GAM
DH12 = DH12*GAM
                           END IF
                     ENDDO
                END IF
IF (DD2.NE.ZERO) THEN<br>
DO WHILE ( (DABS(DD2).LE.RGAMSQ) .OR. (DABS(DD2).GE.GAMSQ) )<br>
IF (DFLAG.EQ.ZERO) THEN<br>
DH11 = ONE<br>
DH22 = ONE
                                 DFLAG = -ONE ELSE
 DH21 = 
-ONE
DH12 = ONE
DFLAG = 
-ONE
 END IF
                           IF (DABS(DD2).LE.RGAMSQ) THEN
\begin{array}{l} \text{DD2 = DD2*GAM}*2\\ \text{DE32 = DD2/GAM}\\ \text{BLS2 = DD2*GAM**2}\\ \text{DRL1 = DRL1*GAM**2}\\ \text{DRL2 = DRL2*GAM} \end{array}END IF
 END DO
 END IF
          END IF
IF (DFLAG.LT.ZERO) THEN<br>
DPARAM(2) = DH11<br>
DPARAM(4) = DH21<br>
DPARAM(4) = DH12<br>
DPARAM(4) = DH12<br>
ELSE IF (DFLAG.EQ.ZERO) THEN<br>
DPARAM(3) = DH21<br>
DPARAM(4) = DH12
 ELSE
 DPARAM(2) = DH11
 DPARAM(5) = DH22
 END IF
          DPARAM(1) = DFLAGRETURN<br>END SUBROUTINE<br>SUBROUTINE DROTM(N,DX,INCX,DY,INCY,DPARAM)<br>!> \brief \b DROTM
                       \equiv DOCUMENTATION =! Online html documentation available at 
! http://www.netlib.org/lapack/explore
-html/ 
    Definition:
! =========== SUBROUTINE DROTM(N, DX, INCX, DY, INCY, DPARAM)
! 
! .. Scalar Arguments ..
! INTEGER INCX,INCY,N
! ..<br>! .. Array Arguments ..<br>! DOUBLE PRECISION DPARAM(5),DX(*),DY(*)
              ! ..
!<br>!> \par Purpose:<br>! =============
!>
!> 
\verbatim
!>
        APPLY THE MODIFIED GIVENS TRANSFORMATION, H, TO THE 2 BY N MATRIX
!><br>!>
!> (DX**T) , WHERE **T INDICATES TRANSPOSE. THE ELEMENTS OF DX ARE IN
!> (DY**T)
!<br>! : : : : : : : :
!> DX(LX+I*INCX), I = 0 TO N-1, WHERE LX = 1 IF INCX .GE. 0, ELSE<br>!> LX = (-INCX)*N, AND SIMILARLY FOR SY USING LY AND INCY.<br>!> WITH DPARAM(1)=DFLAG, H HAS ONE OF THE FOLLOWING FORMS..
!>
         {\tt DFLAG=-1. D0} {\tt DFLAG=0. D0}-1.D0 DFLAG=0.D0 DFLAG=1.D0 DFLAG=
-2.D0
!>
!> (DH11 DH12) (1.D0 DH12) (DH11 1.D0) (1.D0 0.D0)<br>!> H=( )<br>!> (DH21 DH22), (DH21 1.D0), (-1.D0 DH22), (0.D0 1.D0).<br>!> SEE DROTMG FOR A DESCRIPTION OF DATA STORAGE IN DPARAM.<br>!> \endverbatim
!<br>! Arguments:<br>! ==========
!<br>!> \param[in] N<br>!> \verbatim<br>!> N is INTEGER<br>!> \endverbatim<br>!> \endverbatim
!>
!> 
\param[in,out] DX
!> 
\verbatim
!> DX is DOUBLE PRECISION array, dimension N
!> double precision vector with N elements
!> 
\endverbatim
!>
!> 
\param[in] INCX
!> 
\verbatim
!> INCX is INTEGER
!> storage spacing between elements of DX
```
!

!

```
!> 
\endverbatim
!>
 !> \param[in,out] DY<br>!> \verbatim<br>!> DY is DOUBLE PRECISION array, dimension N<br>!> double precision vector with N elements<br>!> \endverbatim
 !>
!> 
\param[in] INCY
 !> 
\verbatim
!> INCY is INTEGER
!> storage spacing between elements of DY
!> 
\endverbatim
 !>
!> 
\param[in,out] DPARAM
!> 
\verbatim
 !> DPARAM is DOUBLE PRECISION array, dimension 5
!> DPARAM(1)=DFLAG
!> DPARAM(2)=DH11
!> DPARAM(3)=DH21
 !> DPARAM(4)=DH12
!> DPARAM(5)=DH22
 !> 
\endverbatim
 !
! Authors:
 ! ======== !> \author Univ. of Tennessee<br>!> \author Univ. of California Berkeley<br>!> \author Univ. of Colorado Denver<br>!> \author NAG Ltd.
 !<br>!> \date November 2011
 !<br>!> \ingroup double blas level1
 !
! ===================================================================== !
 ! -- Reference BLAS levell routine (version 3.4.0) --<br>! -- Reference BLAS is a software package provided by Univ. of Tennessee, --<br>! -- Univ. of California Berkeley, Univ. of Colorado Denver and NAG Ltd..--<br>! November 2011
 !
 ! .. Scalar Arguments ..
 INTEGER INCX,INCY,N
 ! .. Array Arguments ..<br>DOUBLE PRECISION DPARAM(5),DX(*),DY(*)<br>! ..
 !
 ! ===================================================================== !
 ! . Local Scalars ..<br>DOUBLE PRECISION DFLAG,DH11,DH12,DH21,DH22,TWO,W,Z,ZERO<br>INTEGER I,KX,KY,NSTEPS
 ! ..
! .. Data statements ..
DATA ZERO, TWO/0.D0, 2.D0/
 ! .. !
  DFLAG = DPARAM(1)
 IF (N.LE.0 .OR. (DFLAG+TWO.EQ.ZERO)) RETURN
 IF (INCX.EQ.INCY.AND.INCX.GT.0) THEN !
 NSTEPS = N*INCX<br>
IF (DFLAG.LT.ZERO) THEN<br>
DH11 = DPARAM(2)<br>
DH12 = DPARAM(3)<br>
DH22 = DPARAM(5)<br>
DD I = 1,NSTEPS,INCX<br>
W = DX(I)<br>
Z = DY(I)<br>
Z (I) = W*DH11 + Z*DH12<br>
DY(I) = W*DH21 + Z*DH22<br>
DD(D)
                     END DO<br>ELSE IF (DFLAG.EQ.ZERO) THEN
 DH12 = DPARAM(4)<br>
DH21 = DPARAM(3)<br>
DO I = 1,NSTEPS,INCX<br>
W = DX(I)<br>
DX(I) = W + Z*DH12<br>
DX(I) = W*DH21 + Z
 END DO<br>
ENSE<br>
DH22 = DPARAM(2)<br>
DH22 = DPARAM(5)<br>
DO I = 1,NSTEPS,INCX<br>
W = DX(I)<br>
Z = DY(I)<br>
DX(I) = W*DH11 + Z<br>
DY(I) = -W + DH22*Z<br>
END DO
 END IF<br>
ELSE<br>
KX = 1<br>
KY = 1
 1
 IF (INCX.LT.0) KX = 1 + (1
-N)*INCX
 IF (INCY.LT.0) KY = 1 + (1
-N)*INCY
 !
                      IF (DFLAG.LT.ZERO) THEN
  DH11 = DPARAM(2)
 DH12 = DPARAM(4)
  DH21 = DPARAM(3)
 DH22 = DPARAM(5)
 \begin{aligned} \text{DO} & \quad \mathbb{I} = \mathbb{I} \times \mathbb{N} \\ \text{W} & = \text{DX}\left(\text{K} \text{X}\right) \\ \text{DX}\left(\text{K} \text{X}\right) & = \text{W}^{\text{D}} \text{D} \text{H} \mathbb{1} \mathbb{1} + \text{Z}^{\text{*}} \text{D} \text{H} \mathbb{1} \mathbb{2} \\ \text{DX}\left(\text{K} \text{X}\right) & = \text{W}^{\text{*}} \text{D} \text{H} \mathbb{2} \mathbb{1} + \text{Z}^{\text{*}} \\begin{array}{rcl} \mathbb{K}\mathbb{X} & = & \mathbb{K}\mathbb{X} & + & \mathbb{INC}\mathbb{X} \\ \mathbb{K}\mathbb{Y} & = & \mathbb{K}\mathbb{Y} & + & \mathbb{INC}\mathbb{Y} \end{array}
```

```
 END DO
 ELSE IF (DFLAG.EQ.ZERO) THEN
 DH12 = DPARAM(4)
 DH21 = DPARAM(3)
 DO I = 1, N<br>
W = DX (KX)<br>
Z = DY (KY)DX(KX) = W + 2*DH12<br>DY(KY) = W*DH21 + Z\begin{array}{rcl} \mathtt{K}\mathtt{X} & = & \mathtt{K}\mathtt{X} & + & \mathtt{INCX} \\ \mathtt{K}\mathtt{Y} & = & \mathtt{K}\mathtt{Y} & + & \mathtt{INCY} \end{array}\begin{array}{ll} \text{END} & \text{ENY} \\ \text{END} & \text{DD} \\ \text{DH11} & = \text{DPARAM}(2) \\ \text{DD2} & = \text{DPARAM}(5) \\ \text{DO} & = 1, \text{N} \\ \text{W} & = \text{DK}(K\text{X}) \\ \text{W} & \text{DX}(K\text{X}) = \text{W}^* \text{D}\text{H} \text{11} + \text{Z} \\ \text{DK}(K\text{Y}) & = -\text{W}^* \text{D}\text{H} \text{22}^* \text{Z} \\ \text{RX} & = \text{KY} + \text{INCX} \\ \text{END DO<br>END IF
 END IF<br>
END IF<br>
RETURN<br>
END SUBROUTINE<br>
DOUBLE PRECISION FUNCTION DSDOT(N,SX,INCX,SY,INCY)<br>
!> \brief \b DSDOT
       ! =========== DOCUMENTATION =========== !
! Online html documentation available at 
! http://www.netlib.org/lapack/explore
-html/ 
 !
      Definition:
 ! =========== !
                    DOUBLE PRECISION FUNCTION DSDOT(N, SX, INCX, SY, INCY)
 ! 
 ! .. Scalar Arguments ..
! INTEGER INCX,INCY,N
 ! .. Array Arguments ..<br>! REAL SX(*),SY(*)<br>! ..
 ! 
            ! AUTHORS
 !    =======<br>!    Lawson, C. L., (JPL), Hanson, R. J., (SNLA),<br>!   Kincaid, D. R., (U. of Texas), Krogh, F. T., (JPL)
 !<br>!> \par Purpose:<br>! =============
!>
 !> 
\verbatim
!>
 !> Compute the inner product of two vectors with extended
!> precision accumulation and result.
!>
!> Returns D.P. dot product accumulated in D.P., for S.P. SX and SY
 !> DSDOT = sum for I = 0 to N
-1 of SX(LX+I*INCX) * SY(LY+I*INCY),
!> where LX = 1 if INCX .GE. 0, else LX = 1+(1
-N)*INCX, and LY is
!> defined in a similar way using INCY.
!> 
\endverbatim
 !<br>! Arguments:<br>! ==========
 !<br>!> \param[in] N
 !> \verbatim<br>!> N is INTEGER<br>!> number of elements in input vector(s)<br>!> \endverbatim
 : \param[in] SX<br>
2> \verbatim<br>
2> \verbatim<br>
2> SX is REAL array, dimension(N)<br>
2> \endverbatim<br>
2> \endverbatim<br>
2> \param[in] INCX<br>
2> \verbatim<br>
2> \verbatim<br>
2> INCX is INTEGER<br>
2> theorage spacing between elements of 
 !> \param[in] SY<br>!> \verbatim<br>!> sy is REAL array, dimension(N)<br>!> single precision vector with N elements<br>!> \endverbatim<br>!> \param[in] INCY
 !> 
\verbatim
!> INCY is INTEGER
!> storage spacing between elements of SY
 !> 
\endverbatim
!>
 !> \result DSDOT<br>!> \verbatim<br>!><br>!> DSDOT double precision dot product (zero if N.LE.0)<br>!> \endverbatim
 !<br>! Authors:<br>! =======
 !> \author Univ. of Tennessee<br>!> \author Univ. of California Berkeley<br>!> \author Univ. of Colorado Denver<br>!> \author NAG Ltd.<br>!
```

```
!> \date November 2011
 !<br>!> \ingroup double blas level1
 !<br>!> \par Further Details:<br>! =====================
 !>
 !> \verbatim
!> \endverbatim
 !<br>!> \par References:
 ! ================<br>!><br>!> \verbatim<br>!>
 !> 
!> C. L. Lawson, R. J. Hanson, D. R. Kincaid and F. T.
!> Krogh, Basic linear algebra subprograms for Fortran
!> usage, Algorithm No. 539, Transactions on Mathematical
!> Software 5, 3 (September 1979), pp. 308-323.
 !>
!> REVISION HISTORY (YYMMDD)
 !> 791001 DATE WRITTEN<br>1> 890831 Modified array declarations. (WRB)<br>1> 890831 Nodified array declarations. (WRB)<br>1> 891214 Prologue converted to Version 4.0 format. (BAB)<br>1> 920310 Corrected definition of LX in DESCRIPTION
 !
 ! -- Reference BLAS levell routine (version 3.4.0) --<br>! -- Reference BLAS is a software package provided by Univ. of Tennessee,   --<br>! -- Univ. of California Berkeley, Univ. of Colorado Denver and NAG Ltd..--<br>! November 20
 !
 ! .. Scalar Arguments ..
 INTEGER INCX,INCY,N
 ! .. Array Arguments ..<br>REAL SX(*),SY(*)<br>! ..
 !
     Authors:
 ! ========<br>! Lawson, C. L., (JPL), Hanson, R. J., (SNLA),<br>! Kincaid, D. R., (U. of Texas), Krogh, F. T., (JPL)
 !
 ! =====================================================================
 !
 ! .. Local Scalars ..
 INTEGER I,KX,KY,NS
 ! .. Intrinsic Functions ..<br>INTRINSIC DBLE<br>! ..
  DSDOT = 0.0D0
 IF (N.LE.0) RETURN
 IF (INCX.EQ.INCY .AND. INCX.GT.0) THEN
 !
           Code for equal, positive, non-unit increments.
 !
 NS = N*INCX<br>
DO I = 1,NS,INCX<br>
DSDOT = DSDOT + DBLE(SX(I))*DBLE(SY(I))<br>
END DO<br>
ELSE
 !
           Code for unequal or nonpositive increments.
 !
 KX = 1<br>
IF (INCX.LT.0) KX = 1 + (1-N)*INCX<br>
IF (INCY.LT.0) KY = 1 + (1-N)*INCY<br>
DO I = 1,N<br>
DSDOT = DSDOT + DBLE(SX(KX))*DBLE(SY(KY))<br>
KX = KX + INCX<br>
KX = KY + INCY<br>
END DO
  END IF
 RETURN
             END FUNCTION
```

```
end program
```
## **APPENDIX A.3 – DBLAT2.f90**

```
program testdblat2
implicit none
! Variables
        CHARACTER :: kin
DOUBLE PRECISION AA(9), X(10), Y(10)
       INTEGER LDA
      CALL DBLAT2
       print *,'DBLAT2 Done.'
 !https://software.intel.com/en-us/node/522288
DO 10 I=1,10
X(I) = 1.0D0
Y(I) = 1.0D0
10 CONTINUE
       LDA = 3 ! Row major
        DO 11 I= 1, 2
DO 12 J=1,3
        AA(((I-1)+(J-1)*LDA)+1) = (J-1)+1
12 CONTINUE
11 CONTINUE
       CALL DGER(2,3,0.5D0,X,2,Y,1,AA,LDA)
       DO 13 I= 1, 2
        DO 14 J=1,3
print *,( (I-1)+(J-1)*LDA)+1,AA(((I-1)+(J-1)*LDA)+1)
14 CONTINUE
13 CONTINUE
        read(*,'(A1)'),kin
STOP
CONTAINS
 !> \brief \b LSAME
 !
         ! =========== DOCUMENTATION ===========
 !
 ! Online html documentation available at 
! http://www.netlib.org/lapack/explore-html/ 
 !
 ! Definition:
! ===========
 !
           ! LOGICAL FUNCTION LSAME(CA,CB)
 ! 
 ! .. Scalar Arguments ..
! CHARACTER CA,CB
            ! ..
 ! 
 !<br>!> \par Purpose:
 ! =============<br>!>
!> \verbatim
 !>
!> LSAME returns .TRUE. if CA is the same letter as CB regardless of
 !> case.
!> \endverbatim
 !<br>! Arguments:<br>! ==========
 !<br>!> \verbatim<br>!> \crbatim<br>!> \endverbatim<br>!>
 !> \param[in] CB
!> \verbatim
!> CB is CHARACTER*1
!> CA and CB specify the single characters to be compared.
!> \endverbatim
 !
! Authors:
 ! ========
 !> \author Univ. of Tennessee<br>!> \author Univ. of California Berkeley<br>!> \author Univ. of Colorado Denver<br>!> \author NAG Ltd.
 !<br>!> \date November 2011
 !<br>!> \ingroup aux blas
!
 ! =====================================================================
 LOGICAL FUNCTION LSAME(CA,CB)
 !
 ! -- Reference BLAS levell routine (version 3.1) --<br>! -- Reference BLAS is a software package provided by Univ. of Tennessee, ---<br>! -- Univ. of California Berkeley, Univ. of Colorado Denver and NAG Ltd..--<br>! November 2011
 !
 ! .. Scalar Arguments ..
 CHARACTER CA,CB
! ..
 !
   ! =====================================================================
 !
         .. Intrinsic Functions ..
         INTRINSIC ICHAR
 ! ..<br>! .. Local Scalars ..<br>INTEGER INTA,INTB,ZCODE
 ! . . . . . .
 !
        Test if the characters are equal
 !
         LSAME = CA .EQ. CB
```

```
 IF (LSAME) RETURN
!
        Now test for equivalence if both characters are alphabetic.
!
        ZCODE = ICHAR('Z')
!
         Use 'Z' rather than 'A' so that ASCII can be detected on Prime
! machines, on which ICHAR returns a value with bit 8 set.
! ICHAR('A') on Prime machines returns 193 which is the same as
          ! ICHAR('A') on an EBCDIC machine.
!
 INTA = ICHAR(CA)
 INTB = ICHAR(CB)
!
          IF (ZCODE.EQ.90 .OR. ZCODE.EQ.122) THEN
!
! ASCII is assumed - ZCODE is the ASCII code of either lower or
! upper case 'Z'.
!
 IF (INTA.GE.97 .AND. INTA.LE.122) INTA = INTA - 32
 IF (INTB.GE.97 .AND. INTB.LE.122) INTB = INTB - 32
!
        ELSE IF (ZCODE.EO.233 .OR. ZCODE.EO.169) THEN
!
! EBCDIC is assumed - ZCODE is the EBCDIC code of either lower or
! upper case 'Z'.
!
IF (INTA.GE.129 .AND. INTA.LE.137 .OR.&<br>INTA.GE.145 .AND. INTA.LE.153 .OR.&<br>INTA.GE.162 .AND. INTA.LE.169 INTA = INTA + 64<br>IF (INTB.GE.129 .AND. INTB.LE.137 .OR.&
 INTB.GE.145 .AND. INTB.LE.153 .OR.&
 INTB.GE.162 .AND. INTB.LE.169) INTB = INTB + 64
!
         ELSE IF (ZCODE.EQ.218 .OR. ZCODE.EQ.250) THEN
!
! ASCII is assumed, on Prime machines - ZCODE is the ASCII code
! plus 128 of either lower or upper case 'Z'.
!
 IF (INTA.GE.225 .AND. INTA.LE.250) INTA = INTA - 32
 IF (INTB.GE.225 .AND. INTB.LE.250) INTB = INTB - 32
 END IF
          LSAME = INTA .EQ. INTB
!
        ! RETURN
!
        ! End of LSAME
!
         END FUNCTION
           ! PROGRAM DBLAT2
! 
!
! \par Purpose:
! =============
!
! \verbatim
!
 Test program for the DOUBLE PRECISION Level 2 Blas.
!
! The program must be driven by a short data file. The first 18 records<br>! of the file are read using list-directed input, the last 16 records<br>! are read using the format (A6, L2). An annotated example of a data<br>! file can 
  following 34 lines:<br>'dblat2.out' NZ
! 'dblat2.out' NAME OF SUMMARY OUTPUT FILE<br>! 6<br>! 'DBLAT2.SNAP' NAME OF SNAPSHOT OUTPUT FILE<br>! 'DBLAT2.SNAP' NAME OF SNAPSHOT OUTPUT FILE<br>! F LOGICAL FLAG, T TO REWIND SNAPSHOT FILE AFTER EACH RECORD.<br>! F LOGICAL FLAG, T TO
! T LOGICAL FLAG, T TO TEST ERROR EXITS.
! 16.0 THRESHOLD VALUE OF TEST RATIO
! 6 NUMBER OF VALUES OF N
  0 1 2 3 5 9! 4 NUMBER OF VALUES OF K
! 0 1 2 4 VALUES OF K
! 4 NUMBER OF VALUES OF INCX AND INCY
! 1 2 -1 -2 VALUES OF INCX AND INCY
! 3 NUMBER OF VALUES OF ALPHA
! 0.0 1.0 0.7 VALUES OF ALPHA
! 3 NUMBER OF VALUES OF BETA
! O.O 1.0 0.9<br>
I DGEMV T PUT F FOR NO TEST. SAME COLUMNS.<br>
! DGEMV T PUT F FOR NO TEST. SAME COLUMNS.<br>
! DGEMV T PUT F FOR NO TEST. SAME COLUMNS.<br>
! DSEMV T PUT F FOR NO TEST. SAME COLUMNS.<br>
! DSEMV T PUT F FOR NO TEST. SA
! DTRSV T PUT F FOR NO TEST. SAME COLUMNS.<br>! DTPSV T PUT F FOR NO TEST. SAME COLUMNS.<br>! DTPSV T PUT F FOR NO TEST. SAME COLUMNS.<br>! DGER T PUT F FOR NO TEST. SAME COLUMNS.<br>! DSPR T PUT F FOR NO TEST. SAME COLUMNS.<br>! DSPR2 T
  Further Details
! ===============
!
       ! See:
!
! Dongarra J. J., Du Croz J. J., Hammarling S. and Hanson R. J..
! An extended set of Fortran Basic Linear Algebra Subprograms.
!
! Technical Memoranda Nos. 41 (revision 3) and 81, Mathematics
! and Computer Science Division, Argonne National Laboratory,
! 9700 South Cass Avenue, Argonne, Illinois 60439, US.
!
```
! Or
```
NAG Technical Reports TR3/87 and TR4/87, Numerical Algorithms<br>? Group Ltd., NAG Central Office, 256 Banbury Road, Oxford<br>? OX2 7DE, UK, and Numerical Algorithms Group Inc., 1101 31st<br>? Street, Suite 100, Downers Grove, Ill
 !
 !
   -- Written on 10-August-1987.
 ! Richard Hanson, Sandia National Labs.
! Jeremy Du Croz, NAG Central Office.
 !
 ! 10-9-00: Change STATUS='NEW' to 'UNKNOWN' so that the testers
! can be run multiple times without deleting generated
! output files (susan)
    \end{math}!
     Authors:
 ! ========
 !
 ! \author Univ. of Tennessee 
! \author Univ. of California Berkeley 
! \author Univ. of Colorado Denver 
! \author NAG Ltd. 
 !
   ! \date April 2012
 !
    \ingroup double_blas_testing
 !
 ! =====================================================================
 SUBROUTINE DBLAT2
 !
 ! -- Reference BLAS test routine (version 3.4.1) --<br>! -- Reference BLAS is a software package provided by Univ. of Tennessee, ---<br>! -- Univ. of California Berkeley, Univ. of Colorado Denver and NAG Ltd..--<br>! April 2012
 !
 ! =====================================================================
 !
              ! .. Parameters ..
  INTEGER NIN
                                                 NIN<br>( NIN = 5 )<br>NSUBS<br>( NSUBS = 16 )
  INTEGER NSUBS
 PARAMETER ( NSUBS = 16 )<br>DOUBLE PRECISION ZERO, ONE 0.0D0, ONE = 1.0D0 )<br>PARAMETER ( ZERO = 0.0D0, ONE = 1.0D0 )<br>INTEGER
  PARAMETER ( NMAX = 65, INCMAX = 2 )
 INTEGER NINMAX, NIDMAX, NKBMAX, NALMAX, NBEMAX
 PARAMETER ( NINMAX = 7, NIDMAX = 9, NKBMAX = 7,&
 NALMAX = 7, NBEMAX = 7)<br>
.. Local Scalars<br>
.. DOUBLE PRECISION EPS, ERR, THRESH<br>
INTEGER I, ISNUM, J, N, NALF, NBET, NIDIM, NINC, NKB, &<br>
LOGICAL HATAL, LTESTT, REWI, SAME, SFATAL, TRACE, &<br>
CHARACTER*1 TRANS<br>
TRANS
  CHARACTER*6 SNAMET
 CHARACTER*32 SNAPS, SUMMRY
! .. Local Arrays ..<br>DOUBLE PRECISION
 DOUBLE PRECISION A (NACK ), ARA (NACK "NACK"), A<br>
ALF (NALMAX ), AS (NAAX "NACK ), BET (NEEMAX ), \delta G (NAAX ), X (NAAX ), X (NAAX ), X (NAAX 1NCMAX ), \delta X (NAAX ), X (NAAX ), X (NAAX ), \delta X (NAAX 1NCMAX ), T (NAA
  LOGICAL LTEST( NSUBS )
 CHARACTER*6 SNAMES( NSUBS )
! .. External Functions ..
 DOUBLE PRECISION DDIFF
           \begin{tabular}{lllllll} \multicolumn{2}{l}{{\small\tt LOGICAL}} & $\hspace{1.5mm}{{\small\tt LDE}}\\ {{\small\tt EXTERNAL}} & $\hspace{1.5mm}{{\small\tt DDFF}}$, $\hspace{1.5mm}{{\small\tt LDE}}$ \end{tabular}! EXTERNAL DDIFF, LDE<br>! .. External Subroutines ..<br>! EXTERNAL DCHK1, DCHK2, DCHK3, DCHK4, DCHK5, DCHK6,
 ! $ DCHKE, DMVCH
! .. Intrinsic Functions ..
 INTRINSIC ABS, MAX, MIN
            INTRINSIC ABS<br>
.. Scalars in Common .<br>
INTEGER INF<br>
LOGICAL LER
  INTEGER INFOT, NOUTC
 LOGICAL LERR, OK
            CHARACTER*6
           LOGICAL MYFLAG
 ! .. Common blocks ..
 COMMON /INFOC/INFOT, NOUTC, OK, LERR
         COMMON /SRNAMC/SRNAMT<br>
COMMON /MYSTUFF/MYFLAG
 COMMON<br>
: ..Data statements ..<br>
DATA SNAMES/'DGEMV ', 'DGBMV ', 'DSYMV ', 'DSBMV ', &<br>
DATA 'DSPMV ', 'DTRMV ', 'DTRMV ', 'DTPMV ', SPNV ', 'DSPNY ', &<br>
'DTRSV ', 'DSYR ', 'DTRSV ', 'DGER ', &<br>
..Executable Statements ..<br>

 !
            Read name and unit number for summary output file and open file.
 !
 MYFLAG = .FALSE.<br>
READ( NIN, FMT = * )SUMMRY<br>
READ( NIN, FMT = * )NOUT<br>
Print *,SUMMRY<br>
! print *,NOUT
             OPEN( NOUT, FILE = SUMMRY, STATUS = 'UNKNOWN' )
             NOUTC = NOUT
 !
           Read name and unit number for snapshot output file and open file.
 !
  READ( NIN, FMT = * )SNAPS
 READ( NIN, FMT = * )NTRA
 ! print *,snaps
! print *,ntra
  TRACE = NTRA.GE.0
 IF( TRACE )THEN
```

```
OPEN( NTRA, FILE = SNAPS, STATUS = 'UNKNOWN' ) END IF
 END IF<br>
Read the flag that directs rewinding of the snapshot file.<br>
READ ( NIN, FMT = * ) REWI<br>
READ ( NIN, FMT = * ) SEWI<br>
! Read the flag that directs stopping on any failure.<br>
READ ( NIN, FMT = * ) SFATAL<br>
! Read the fl
 ! Read the threshold value of the test ratio
 READ( NIN, FMT = * )THRESH !
              Read and check the parameter values for the tests.
 !
 ! Values of N<br>
READ( NIN, FMT = * )NIDIM<br>
IF( NIDIM.LT.1.OR.NIDIM.GT.NIDMAX )THEN<br>
WRITE( NOUT, FMT = 9997 )'N', NIDMAX<br>
GO TO 230<br>
END IF<br>
READ( NIN, FMT = * )( IDIM( I ), I = 1, NIDIM )
 DO 10 I = 1, NIDIM IF( IDIM( I ).LT.0.OR.IDIM( I ).GT.NMAX )THEN
 WHITE (NOUT, FMT = 9996 )NMAX<br>
WHITE (NO TO 230<br>
END IF<br>
10 CONTINUE<br>
! youther *, "got to val k"<br>
! Values of K<br>
READ (NIN, FMT = * )NKB<br>
FF (NEALITI.OR.NES.CT.NEMAX )THEN<br>
WHITE (NOT , FMT = * )(KB(AI) N, FMT = * )<br>
END 
  IF( KB( I ).LT.0 )THEN
 WRITE( NOUT, FMT = 9995 )
  GO TO 230
 END IF
  20 CONTINUE
! Values of INCX and INCY
 READ(NIN, FMT = *)NINC<br>
IF(NINC.LT.1.OR.NINC.GT.NINMAX)THEN<br>
WRITE(NOUT, FMT = 9997)'INCX AND INCY', NINMAX<br>
GO TO 230<br>
END IF<br>
READ(NIN, FMT = *)(INC(I), I = 1, NINC)<br>
DO 30 T = 1, NINC<br>
IF(INC(I).EQ.O.OR.ABS(INC(I)).GT.I
 WRITE( NOUT, FMT = 9994 )INCMAX<br>
END IF<br>
20 CONTINUE<br>
: Values of ALPHA<br>
: Values of ALPHA<br>
READ( NIN, FMT = * )NALF<br>
IF( NALF.LT.1.OR.NALF.GT.NALMAX )THEN<br>
IF( NALF.LT.1.OR.NALF.GT.NALMAX )THEN<br>
WRITE( NOUT, FMT = 9997 )'
 END IF<br>
READ( NIN, FMT = * ) NBET<br>
! Values of BETA<br>
READ( NIN, FMT = * )NBET<br>
READ( NIN, FMT = * )NBET<br>
IF( NBET.LT.1.OR.NBET.GT.NBEMAX )THEN<br>
WRITE( NOUT, FMT = 9997 )'BETA', NBEMAX<br>
GO TO 230
              GO TO 230<br>END IF
              READ( NIN, FMT = * )( BET( I ), I = 1, NBET)
 !
             Report values of parameters.
 !
 WRITE (NOUT, PMT = 9992) (IDIM (I ), I = 1, NIDIM )<br>WRITE (NOUT, PMT = 9992) (IDIM (I ), I = 1, NKB )<br>WRITE (NOUT, PMT = 9990 ) (KB (I ), I = 1, NKB )<br>WRITE (NOUT, PMT = 9990 ) (ALF (I ), I = 1, NALF )<br>WRITE (NOUT, PMT = 
  WRITE( NOUT, FMT = * )
 WRITE( NOUT, FMT = 9980 )
  END IF
 WRITE( NOUT, FMT = * )
 WRITE( NOUT, FMT = 9999 )THRESH
 WRITE( NOUT, FMT = * ) !
 ! Read names of subroutines and flags which indicate
! whether they are to be tested. !
 DO 40 I = 1, NSUBS<br>
LTEST( I ) = .FALSE.<br>40 CONTINUE
 50 READ( NIN, FMT = 9984, END = 80 )SNAMET, LTESTT<br>
DO 60 I = 1, NSUBS<br>
IF( SNAMET.EQ.SNAMES( I ) )&<br>
GO TO 70<br>
60 CONTINUE<br>
WRITE( NOUT, FMT = 9986 )SNAMET
  STOP
 70 LTEST( I ) = LTESTT
 GO TO 50 !
  80 CONTINUE
 CLOSE ( NIN ) !
             Compute EPS (the machine precision).
 !
              EPS = EPSTLON(ZERO) WRITE( NOUT, FMT = 9998 )EPS !
             Check the reliability of DMVCH using exact data.
 !
  N = MIN( 32, NMAX )
 DO 120 J = 1, N
 DO 110 I = 1, N
```

```
A(T, J) = MAX(T - J + 1, 0)<br>110 CONTINUE
                X(\overline{J}) = \overline{J}<br>Y(\overline{J}) = \overline{Z}ERO Y( J ) = ZERO
 120 CONTINUE
 DO 130 J = 1, N
 YY( J ) = J*( ( J + 1 )*J )/2 
- ( ( J + 1 )*J*( J 
- 1 ) )/3
 130 CONTINUE
! YY holds the exact result. On exit from DMVCH YT holds
! the result computed by DMVCH.
 TRANS = 'N'
CALL DMVCH( TRANS, N, N, ONE, A, NMAX, X, 1, ZERO, Y, 1, YT, G,&<br>YY, EPS, ERR, FATAL, NOUT, .TRUE. )<br>SAME = LDE( YY, YT, N<br>IF( .NOT.SAME.OR.ERR.NE.ZERO )THEN
                 WRITE( NOUT, FMT = 9985 )TRANS, SAME, ERR
 STOP
 END IF
TRANS = 'T'<br>! WRITE(NOUT,*) '2nd DMVCH'<br>CALL DMVCH( TRANS, N, N, ONE, A, NMAX, X, -1, ZERO, Y, -1, YT, G,&<br>YY, EPS, ERR, FATAL, NOUT, .TRUE. )

 SAME = LDE( YY, YT, N )
 IF( .NOT.SAME.OR.ERR.NE.ZERO )THEN
 WRITE( NOUT, FMT = 9985 )TRANS, SAME, ERR
 STOP
            END IF !
          Test each subroutine in turn.
!
 DO 210 ISNUM = 1, NSUBS
 WRITE( NOUT, FMT = * )
 IF( .NOT.LTEST( ISNUM ) )THEN
! Subprogram is not to be tested.
 WRITE( NOUT, FMT = 9983 )SNAMES( ISNUM )
 ELSE
 SRNAMT = SNAMES( ISNUM )
! Test error exits.
 IF( TSTERR )THEN
CALL DCHE( ISNUM, SNAMES( ISNUM ), NOUT )<br>
WRITE( NOUT, FMT = * )<br>
Test computations.<br>
Test computations.<br>
TET THUE.<br>
TET IND IF<br>
TET INDIE TRIBE.<br>
CATAL = .TRIBE.<br>
CO TO (140, 140, 150, 150, 150, 160, 160, 6<br>
160, 160, 1
REWI, FATAL, NIDIM, IDIM, NKB, KB, NALF, ALF,&<br>NBET, BET, NINC, INC, NMAX, INCMAX, A, AA, AS,&<br>X, XX, XS, Y, YY, YS, YT, G )
                        GO TO 200
! Test DTRMV, 06, DTBMV, 07, DTPMV, 08,<br>! DTRSV, 09, DTBSV, 10, and DTPSV, 11.<br>! 160 FATAL = .FALSE.<br>! 160 CALL DCHK3( SNAMES( ISNUM ), EPS, THRESH, NOUT, NTRA, TRACE,&
 REWI, FATAL, NIDIM, IDIM, NKB, KB, NINC, INC,&
 NMAX, INCMAX, A, AA, AS, Y, YY, YS, YT, G, Z )
GO TO 200<br>! Test DGER, 12.<br>! 170 FATAL = .FALSE.<br>170 CALL DCHK4( SNAMES( ISNUM ), EPS, THRESH, NOUT, NTRA, TRACE,&<br>REWI, FATAL, NIDIM, IDIM, NALF, ALF, NINC, INC,&<br>NMAX, INCMAX, A, AA, AS, X, XX, XS, Y, YY, YS,&<br>YT, G, Z )
CO TO 200 CO TO 200 CO TO 200 CO TO 200 CO TO 200 CO TO 200 CO TO 200 CO TO 200 CO TO 200 CO TO 200 CO TO 200 CO TO 200 CO TO 200 CO TO 200 CO TO 200 CO TO 200 CO TO 200 CO TO 200 CO TO 200 CO TO 200 CO TO 200 CO TO 200 C
! Test DSYR2, 15, and DSPR2, 16.<br>
190 CALL DCHK6( SNAMES( ISNUM ), EPS, THRESH, NOUT, NTRA, TRACE, &<br>
REWI, FATAL, NIDIM, IDIM, NALF, ALF, NINC, INC,&<br>
NMAX, INCAX, A, AA, AS, X, XX, XS, Y, YY, YS,&<br>
YT, G, Z )
!
   200 IF( FATAL.AND.SFATAL )&
 GO TO 220
 END IF
 210 CONTINUE
 WRITE( NOUT, FMT = 9982 )
           GO TO 240 !
   220 CONTINUE
 WRITE( NOUT, FMT = 9981 )
 GO TO 240 !
   230 CONTINUE
           WRITE( NOUT, FMT = 9987 )
!
240 CONTINUE<br>
IF( TRACE ) &<br>
CLOSE ( NTRA )<br>
CLOSE ( NOUT )<br>
RETURN ! replace STOP
!
9999 FORMAT( ' ROUTINES PASS COMPUTATIONAL TESTS IF TEST RATIO IS LES',&
```
'S THAN', F8.2 ) 9998 FORMAT( ' RELATIVE MACHINE PRECISION IS TAKEN TO BE', 1P, D9.1 )

```
THAN ', I2 )<br>9996 FORMAT( ' VALUE OF N IS LESS THAN 0 OR GREATER THAN ', I2 )<br>9995 FORMAT( ' VALUE OF K IS LESS THAN 0' )<br>9994 FORMAT( ' ABSOLUTE VALUE OF INCX OR INCY IS 0 OR GREATER THAN ',&<br>I2 )
  9993 FORMAT( ' TESTS OF THE DOUBLE PRECISION LEVEL 2 BLAS', //' THE F',&
 9992 FORMAT(* PRAMETER VALUES WILL BE USED:<br>
9992 FORMAT(* FOR N<br>
9992 FORMAT(* FOR NAMETER VALUES WILL BE USED:<br>
9992 FORMAT(* FOR NAMET * 7716)<br>
9988 FORMAT(* FOR ALFHA<br>
9987 FORMAT(* FOR BETA * 7756.1)<br>
9986 FORMAT(* N
 9983 FORMAT( 1X, A6, ' WAS NOT TESTED' )<br>9982 FORMAT( /' END OF TESTS' )<br>9981 FORMAT( /' ****** FATAL ERROR - TESTS ABANDONED *******' )<br>9980 FORMAT( ' ERROR-EXITS WILL NOT BE TESTED' )<br>!
           End of DBLAT2.
 !
             END SUBROUTINE
 SUBROUTINE DCHK1( SNAME, EPS, THRESH, NOUT, NTRA, TRACE, REWI,&<br>FATAL, NIDIM, IDIM, NKB, KB, NALF, ALF, NBET,&<br>BET, NINC, INC, NMAX, INCMAX, A, AA, AS, X, XX,&<br>XS, Y, YY, YS, YT, G )
 !
     Tests DGEMV and DGBMV.
 !
     Auxiliary routine for test program for Level 2 Blas.
 !
 ! -- Written on 10
-August
-1987.
! Richard Hanson, Sandia National Labs.
! Jeremy Du Croz, NAG Central Office. !
 ! .. Parameters ..
 DOUBLE PRECISION ZERO, HALF
 PARAMETER ( ZERO = 0.0D0, HALF = 0.5D0 )
 ! .. Scalar Arguments ..
 DOUBLE PRECISION EPS, THRESH
             INTEGER INCMAX, NALF, NBET, NIDIM, NINC, NKB, NMAX,&
 LOGICAL NOT, TTAL, RENI, TRACE<br>
CHARACTER*6 SNAME<br>
...Array Arguments ...<br>
DOUBLE PRECISION A ( NMAX, NMAX ), AA ( NMAX*NMAX ), ALF ( NALF ), &<br>
DOUBLE PRECISION A ( NMAX*NMAX ), BET ( NBET ), G ( NMAX ), &<br>
X ( NMAX*NMAX 
 INTEGER I, IA, IB, IC, IKU, IM, IN, INCX, INCXS, INCY, &<br>INCYS, IX, IY, KL, KLS, KU, KUS, LAA, LDA, &<br>LDAS, LX, LY, M, ML, MS, N, NRRGS, NC, ND, NK, &<br>ML, NS<br>LOGICAL BANDED, FULL, NULL, RESET, SAME, TRAN<br>CHARACTER*1 TRANS,
            LOGICAL NAP, P<br>CHARACTER*1 TRAN<br>CHARACTER*3 ICH<br>...Local Arrays
 ! ..Local Arrays ..<br>
LOGICAL ISAME(13)<br>! ..External Functions ..<br>
LOGICAL LDE, LDERES<br>! EXTERNAL LDE, LDERES
 ! .. External Subroutines ..
! EXTERNAL DGBMV, DGEMV, DMAKE, DMVCH
 ! .. Intrinsic Functions ..
 INTRINSIC ABS, MAX, MIN
 ! .. Scalars in Common ..<br>
INTEGER INFOT, NOUTC<br>
LOGICAL LERR, OK<br>
! ..Common blocks ..<br>
COMMON /INFOC/INFOT, NOUTC, OK, LERR<br>
! ..Data statements ..<br>
DATA ICH/'NTC'/
 !<br>
FULL = SNAME( 3: 3 ).EQ.'E'<br>
BANDED = SNAME( 3: 3 ).EQ.'E'<br>
! Define the number of arguments.<br>
IF( FULL )THEN<br>
NARGS = 11
  ELSE IF( BANDED )THEN
 NARGS = 13
             END IF !
 NC = 0<br>RESET = .TRUE.
             ERRMAX = ZERO !
 DO 120 IN = 1, NIDIM<br>
N = IDIM( IN )<br>
ND = N/2 + 1!
                   DO 110 IM = 1, 2
  IF( IM.EQ.1 )&
 M = MAX( N 
- ND, 0 )
 IF( IM.EQ.2 ) &<br>
M = MIN(N + ND, NMAX)!
                         IF( BANDED )THEN
                                NK = NKB ELSE
 NK = 1
```
9997 FORMAT( ' NUMBER OF VALUES OF ', A, ' IS LESS THAN 1 OR GREATER ',&

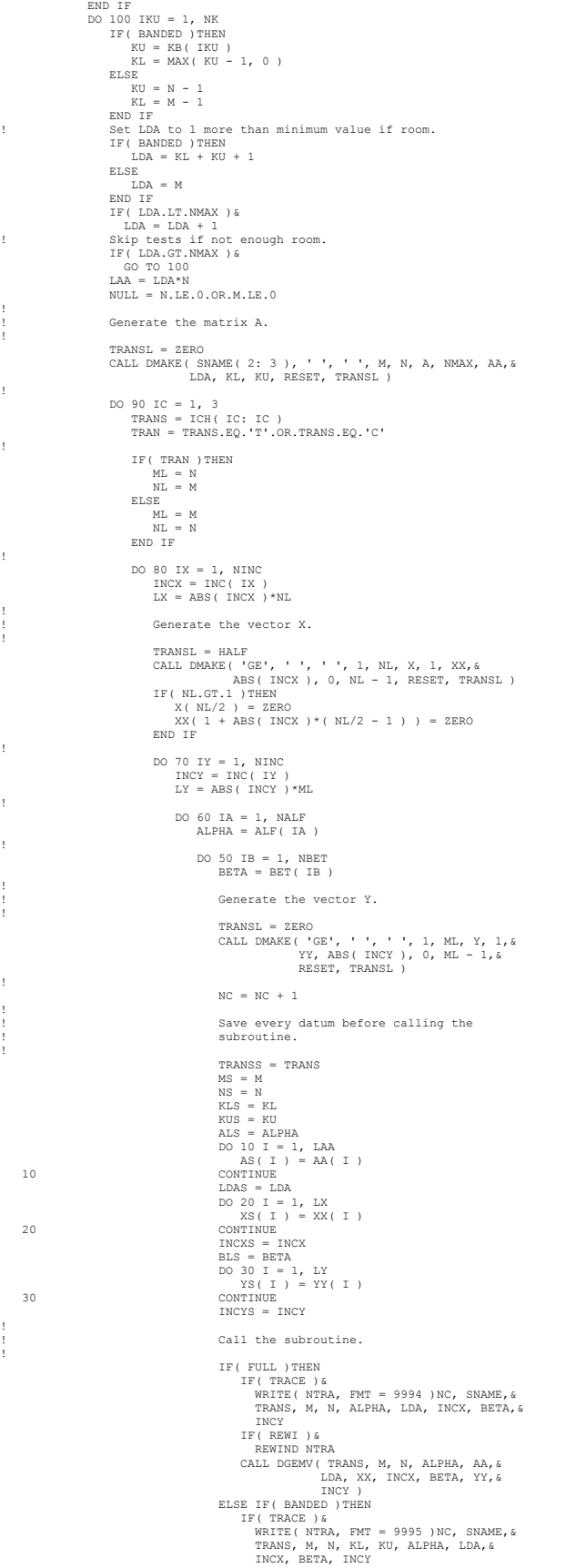

!

!

!

!

!

!

!

!

!

!

!

!

!

!

!

!

!

```
 IF( REWI )&
 REWIND NTRA
 CALL DGBMV( TRANS, M, N, KL, KU, ALPHA, &<br>AA, LDA, XX, INCX, BETA, &<br>YY, INCY )
                                              END IF
 !
                                             Check if error-exit was taken incorrectly.
 !
 IF( . NOT.OK )THEN<br>
WRITE( NOUT, FMT = 9993 )<br>
FATAL = .TRUE.<br>
GO TO 130<br>
END IF
 !
                                             See what data changed inside subroutines.
 !
 ISAME (1) = TRANS.EQ.TRANSS<br>
ISAME (2) = MS.EQ.TRANSS<br>
ISAME (3) = NS.EQ.N<br>
IF (FULL )THEN<br>
ISAME (4) = ALS.EQ.ALPHA<br>
ISAME (5) = LDE (AS, AA, LAA )<br>
ISAME (5) = LDE (AS, AX, LX)<br>
ISAME (7) = LDE (XS, XX, LX)<br>
ISAME (8) =
  ISAME( 10 ) = LDERES( 'GE', ' ', 1,&
 ML, YS, YY,&
 ABS ( INCY ) )<br>
ISAME ( 11 ) = INCYS. EQ. INCY<br>
ELSE IF ( BANDED ) THEN<br>
ISAME ( 4 ) = KLS. EQ. KL<br>
ISAME ( 4 ) = KLS. EQ. KU<br>
ISAME ( 5 ) = KUS. EQ. KU<br>
ISAME ( 5 ) = LDE ( AS, AA, LAA )<br>
ISAME ( 7 ) = LDE ( AS, AQ, LAA )
 IF( NULL )THEN<br>
ISAME( 12 ) = LDE( YS, YY, LY )<br>
ELSE<br>
ISAME( 12 ) = LDERES( 'GE', ' ', 1,&<br>
ML, YS, YY,&<br>
ABS( INCY ) )<br>
RND IF
 ISAME( 13 ) = INCYS.EQ.INCY<br>END IF
 !
 ! If data was incorrectly changed, report
! and return.
 !
 SAME = .TRUE.<br>DO 40 I = 1, NARGS<br>SAME = SAME.AND.ISAME( I )<br>IF( .NOT.ISAME( I )<br>WRITE( NOUT, FMT = 9998 )I
  40 CONTINUE
 IF( .NOT.SAME )THEN
 FATAL = .TRUE.<br>
GO TO 130<br>
END IF
!
                                              IF( .NOT.NULL )THEN
!
 PER CHECK THE RESULT (NOUT, *) "DMVCH IN DCHK1"<br>
CALL DMVCH (TRANS, M, N, ALPHA, A,&<br>
CALL DMVCH (TRANS, M, N, ALPHA, Y, Y,<br>
NMAX, X, INCX, YT, G, YY, EPS, ERR,&<br>
NCY, YT, G, YY, EPS, ERR,&<br>
FATAL, NOUT, .TRUE.
 ERRMAX = MAX( ERRMAX, ERR )<br>
If got really bad answer, report and<br>
return.<br>
IF( FATAL )&<br>
GO TO 130<br>
ELSE
 !<br>! Notal repeating tests with M.le.0 or<br>
GO TO 110<br>END IF
 !
     50 CONTINUE
!
     60 CONTINUE
!
     70 CONTINUE
!
     80 CONTINUE
!
    90 CONTINUE
!
   100 CONTINUE
!
    110 CONTINUE
 !
    120 CONTINUE
 !
       Report result.
 !
 IF( ERRMAX.LT.THRESH )THEN<br>
WRITE( NOUT, FMT = 9999 )SNAME, NC<br>
ELSE<br>
WRITE( NOUT, FMT = 9997 )SNAME, NC, ERRMAX<br>END IF<br>
END IF( 140
!
    130 CONTINUE
```

```
 WRITE( NOUT, FMT = 9996 )SNAME
 IF( FULL )THEN
 WRITE( NOUT, FMT = 9994 )NC, SNAME, TRANS, M, N, ALPHA, LDA,&<br>
INCX, BETA, INCY<br>
ELSE IF( BANDED )THEN<br>
WRITE( NOUT, FMT = 9995 )NC, SNAME, TRANS, M, N, KL, KU,&<br>
ALPHA, LDA, INCY, BETA, INCY
              END IF !
   140 CONTINUE
               RETURN \begin{minipage}[t]{.0999\textwidth} {\small 9999\textwidth} {\small 10999\textwidth} {\small 10999\textwidthEnd of DCHK1.
 !
              END SUBROUTINE
 SUBROUTINE DCHK2( SNAME, EPS, THRESH, NOUT, NTRA, TRACE, REWI,&<br>FATAL, NIDIM, IDIM, NKB, KB, NALF, ALF, NBET,&<br>BET, NINC, INC, NMAX, INCMAX, A, AA, AS, X, XX,&<br>XS, Y, YY, YS, YT, G )
 !
     Tests DSYMV, DSBMV and DSPMV.
 !
      Auxiliary routine for test program for Level 2 Blas.
 !
 ! -- Written on 10
-August
-1987.
! Richard Hanson, Sandia National Labs.
! Jeremy Du Croz, NAG Central Office. !
 ! .. Parameters ..
 DOUBLE PRECISION ZERO, HALF
 PARAMETER ( ZERO = 0.0D0, HALF = 0.5D0 )
 ! .. Scalar Arguments ..
 DOUBLE PRECISION EPS, THRESH
  INTEGER INCMAX, NALF, NBET, NIDIM, NINC, NKB, NMAX,&
 NOUT, NTRA
 LOGICAL FATAL, REWI, TRACE
             LOGICAL MYFLAG
COMMON /MYSTUFF/MYFLAG
 CHARACTER*6<br>
.. Array Arguments ..<br>
DOUBLE PRECISION A ( NMAX, NMAX ), BA( NMAX*NMAX ), ALF( NALF ), &<br>
\begin{array}{r} \text{ACF} \\ \text{DOUELE} \end{array} PRECISION A ( NMAX*NMAX ), BET( NEET ), G( NMAX ), &<br>
\begin{array}{r} X(\text{ NMAX*NNMAX}) \end{array} XX ( NMAX*
 INTEGER<br>
I CALL SCALISTS<br>
...LOCAL SCALISTS<br>
...DOCIL SCALISTS<br>
...DOUBLE PRECISION ALPHA, ALS, BETA, BLS, ERR, ERRMAX, TRANSL<br>
INTEGER<br>
INCYS, IX, IX, K, KS, LAA, LDA, LDAS, IX, LY, &<br>
INCYS, IX, IX, IX, KS, LAA, LDA, LDA
  LOGICAL ISAME( 13 )
! .. External Functions ..
! LOGICAL LDE, LDERES
! EXTERNAL LDE, LDERES
 ! .. External Subroutines ..
! EXTERNAL DMAKE, DMVCH, DSBMV, DSPMV, DSYMV
 ! .. Intrinsic Functions ..
 INTRINSIC ABS, MAX
 ! .. Scalars in Common ..
 INTEGER INFOT, NOUTC
 LOGICAL LERR, OK
 ! .. Common blocks ..
 COMMON /INFOC/INFOT, NOUTC, OK, LERR
! .. Data statements ..
  DATA ICH/'UL'/
! .. Executable Statements ..
 FULL = SNAME( 3: 3 ).EQ.'Y'
 BANDED = SNAME( 3: 3 ).EQ.'B'
 PACKED = SNAME( 3: 3 ).EQ.'P'
              Define the number of arguments.
 IF( FULL )THEN<br>
NARGS = 10<br>
ELSE IF( BANDED )THEN<br>
NARGS = 11<br>
ELSE IF( PACKED )THEN<br>
NARGS = 9
             END IF
!
             NC = 0 RESET = .TRUE.
 ERRMAX = ZERO !
  DO 110 IN = 1, NIDIM
 N = IDIM( IN ) !
                     IF( BANDED )THEN
 NK = NKB<br>
ELSE<br>
NK = 1<br>
END IF<br>
DO 100 IK = 1, NK<br>
IF( BANDED )THEN
```

```
\mathbb{K} \; = \; \mathbb{KB} \; (\; \; \mathbb{IK} \; )ELSE
 K = N - 1 END IF
 ! Set LDA to 1 more than minimum value if room.<br>
IF( BANDED )THEN<br>
LDA = K + 1
                      \begin{array}{rcl} \texttt{ELSE} \\ \texttt{LDA} \; = \; \texttt{N} \\ \; & \; \displaystyle \end{array}LDA = N<br>
END IF<br>
IF( LDA.LT.NMAX )&<br>
1DA = LDA + 1<br>
Skip tests if not enough room.<br>
IF( PACKED )THAX )&<br>
GO TO 100<br>
IF( PACKED )THEN<br>
LAA = ( N*( N + 1 ) )/2<br>
ELSE<br>
LAA = LDA*N<br>
END IF<br>
NULL = N.LE.0
!
 DO 90 IC = 1, 2<br>UPLO = ICH(JIC: IC))!
                            Generate the matrix A.
 !
  TRANSL = ZERO
 CALL DMAKE( SNAME( 2: 3 ), UPLO, ' ', N, N, A, NMAX, AA,&
 LDA, K, K, RESET, TRANSL )
!
 DO 80 IX = 1, NINC<br>INCX = INC (IX)<br>LX = ABS (INCX) *N!
 ! Generate the vector X.
 !
 TANSL = HALF<br>
CALL DMAKE( 'GE', ' ', ' ', 1, N, X, 1, XX, &<br>
ABS( INCX ), 0, N - 1, RESET, TRANSL )<br>
IF( N.GT.1 )THEN<br>
X( N/2 ) = ZERO<br>
X( II + ABS( INCX )*( N/2 - 1 ) ) = ZERO<br>
END IF
!
 DO 70 IY = 1, NINC<br>INCY = INC( IY )<br>LY = ABS ( INCY ) *N!
 DO 60 IA = 1, NALE<br>ALPHA = ALF (IA)!
 DO 50 IB = 1, NBET<br>BETA = BET(IB)!
                                                   Generate the vector Y.
 !
                                                     TRANSL = ZERO
 CALL DMAKE( 'GE', ' ', ' ', 1, N, Y, 1, YY, &<br>ABS( INCY), 0, N - 1, RESET, &<br>TRANSL )
!
                                                   NC = NC + 1!
 ! Save every datum before calling the
! subroutine.
 !
                                                     UPLOS = UPLO
 NS = N<br>KS = K<br>ALS = ALPHA<br>DO 10 I = 1, LAA<br>AS( I ) = AA( I )
 10 CONTINUE<br>
LDAS = LDA<br>
DO 20 I = 1, LX<br>
XS( I ) = XX( I )<br>
XS( I ) = XX( I )<br>
CONTINUE
 \begin{array}{lll} {\rm INCXS} & = {\rm INCX} \\ {\rm BLS} & = {\rm BETA} \\ {\rm DO \ 30} & {\rm I} &= 1, \ {\rm LY} \\ {\rm YS( & I)} & = {\rm YY( }{\rm I} \ \end{array}30 CONTINUE
                                                     INCYS = INCY
 !
                                                   Call the subroutine.
 !
 IF( FULL )THEN<br>
IF( TRACE )&<br>
WRITE( NTRA, FMT = 9993 )NC, SNAME, &<br>
UPLO, N, ALPHA, LDA, INCX, BETA, INCY<br>
IF( REWI )&<br>
REWIND NTRA<br>
REWIND NTRA, NA, LDA, XX, &<br>
ELSE IF( BANDED )THEN<br>
INCX, BETA, YY, INCY )
  IF( TRACE )&
 WRITE( NTRA, FMT = 9994 )NC, SNAME,&
UPLO, N, K, ALPHA, LDA, INCX, BETA,&
INCY
  IF( REWI )&
 REWIND NTRA
 CALL DSBMV( UPLO, N, K, ALPHA, AA, LDA,&
 XX, INCX, BETA, YY, INCY )
 ELSE IF ( PACKE ) \frac{1}{2}<br>
IF ( TRACE ) &<br>
WRITE ( NTRA, FMT = 9995 ) NC, SNAME, &<br>
UPLO, N, ALPHA, INCX, BETA, INCY<br>
IF ( REWI ) &<br>
FE (REWI ) &<br>
REWIND NTRA<br>
REWIND NTRA<br>
REWIND NTRA<br>
PRICE (NOUL, 'ALPHA, INCX, BETA,
```

```
! DO 160 I=1,NMAX*NMAX ! write(NOUT,'(F18.5)')AA(I)
!160 CONTINUE ! write(NOUT,*)'^^^XX' ! DO 170 I=1,NMAX*INCMAX<br>! write (NOUT,'(F18.5)')XX(I)<br>! CONTINUE<br>! write(NOUT,*)'^^^YY'<br>! DO 180 I=1,NMAX*INCMAX<br>! DO 180 I=1,NMAX*INCMAX<br>! write(NOUT,'(F18.5)')YY(I)<br>!180 CONTINUE
                                      !! STOP
 CALL DSPMV( UPLO, N, ALPHA, AA, XX, INCX,&<br>BETA, YY, INCY )<br>! write(NOUT,*)'^^^OUT YY'
 ! DO 190 I=1,NMAX*INCMAX<br>! write(NOUT,'(F18.5)')YY(I)<br>! 190 CONTINUE
 !
 ! Check if error
-exit was taken incorrectly.
 !
                                                      IF( .NOT.OK )THEN
 WRITE( NOUT, FMT = 9992 )<br>FATAL = .TRUE.<br>GO TO 120<br>END IF
 !
                                                     See what data changed inside subroutines.
 !
 \begin{tabular}{r|c|c} \texttt{ISAME( 1)} = \texttt{UED}.\texttt{EQ}, \texttt{UEDOS} \\ \texttt{ISAME( 2)} = \texttt{NS}.\texttt{EQ}, \texttt{NP} \\ \texttt{IF( FULL )} \texttt{THEN} \\ \texttt{ISAME( 3)} = \texttt{ALS}.\texttt{EQ}, \texttt{APHA} \\ \texttt{ISAME( 4)} = \texttt{LDE( AS, AA, LAA)} \\ \texttt{ISAME( 5)} = \texttt{LDB, SEQ}, \texttt{LDA} \\ \texttt{ISAME( 6)} = \texttt{LDE( XS, XX, LX)} \\ \texttt{ISAME( ISAME( 9 ) = LDERES( 'GE', ' ', 1, N,&<br>
ISAME( 9 ) = LDERES( 'GE', ' ', 1, N,&<br>
YS, YY, ABS( INCY ) )
 \begin{array}{ll} \text{END IF} & \text{YS, YY, ABS ( INC )}) \\ \text{EMDE (10)} = \text{INCYS, EQ, INCY} \\ \text{ELSE IF (BANDED) THEN} \\ \text{ISAME (3)} = \text{KS, EQ, K} \\ \text{ISAME (4)} = \text{ALS, EQ, ALPIA} \\ \text{ISAME (5)} = \text{LDS, SE, AR, LAR)} \\ \text{ISAME (5)} = \text{LDS (AS, RA, LAR)} \\ \text{ISAME (6)} = \text{LDAS, EQ, LDA} \\ \text{ISAME (7)} = \text{LDS (XS, XX, LX)} \\ \text{ISAME (8)} = \text{BLS, EQ, INCX} ISAME( 10 ) = LDERES( 'GE', ' ', 1, N,&
 YS, YY, ABS( INCY ) )
  END IF
ISAME( 11 ) = INCYS.EQ.INCY
 ELSE IF( PACKED )THEN<br>
ISAME( 3 ) = ALS.EQ.ALPHA<br>
ISAME( 4 ) = LDE( AS, AA, LAA )<br>
ISAME( 5 ) = LDE( XS, XX, LX )<br>
ISAME( 5 ) = LDE( XS, XX, LX )<br>
IF( NULL )THEN<br>
IF( NULL )THEN<br>
ISAME( 3 ) = LDE( YS, YY, LY )<br>
ISLES
  ISAME( 8 ) = LDERES( 'GE', ' ', 1, N,&
 YS, YY, ABS( INCY ) )
 END IF<br>ISAME( 9 ) = INCYS.EQ.INCY<br>END IF
 !
                                                      If data was incorrectly changed, report and
                                                      ! return. !
  SAME = .TRUE.
 DO 40 I = 1, NARGS
 SAME = SAME.AND.ISAME( I )
 IF( .NOT.ISAME( I ) )&
 WRITE( NOUT, FMT = 9998 )I
 40 CONTINUE IT (IN SAME ) THEN FATAL = .TRUE.<br>
FATAL = .TRUE.<br>
GO TO 120<br>
END IF
!
                                                      IF( .NOT.NULL )THEN !
                                                          Check the result.
                                      WRITE(NOUT,*)'DCHK2 replace below N$ with N'
 ! MYFLAG = .TRUE.<br>
CALL DMVCH( 'N$', N, N, ALPHA, A, NMAX, X, &<br>
INCX, BETA, Y, INCY, YT, G, &<br>
YY, EPS, ERR, FATAL, NOUT, &<br>
.TRUE. )<br>
MYFLAG = .FALSE.
                                     MYELAG = .FALSE.<br>
ERMAX = MAX( ERRMAX, ERR)<br>
T = (MNL)NLMAA and WPT. RIf got really bad answer, report and<br>return.
 !<br>
IF( FATAL )&<br>
GO TO 120<br>
ELSE<br>
Rovid repeating tests with N.le.0<br>
GO TO 110<br>
GO TO 110<br>
END IF
!
     50 CONTINUE !
```

```
 60 CONTINUE !
      70 CONTINUE !
      80 CONTINUE !
      90 CONTINUE !
    100 CONTINUE !
     110 CONTINUE !
            ! Report result. !
             IF( ERRMAX.LT.THRESH )THEN
                    WRITE( NOUT, FMT = 9999 )SNAME, NC
  ELSE
 WRITE( NOUT, FMT = 9997 )SNAME, NC, ERRMAX
  END IF
 GO TO 130 !
    120 CONTINUE
              WRITE( NOUT, FMT = 9996 )SNAME
              IF( FULL )THEN
 WRITE( NOUT, FMT = 9993 )NC, SNAME, UPLO, N, ALPHA, LDA, INCX,&<br>BETA, INCY<br>ELSE IF( BANDED )THEN
  WRITE( NOUT, FMT = 9994 )NC, SNAME, UPLO, N, K, ALPHA, LDA,&
 INCX, BETA, INCY
 ELSE IF( PACKED )THEN<br>WRITE( NOUT, FMT = 9995 )NC, SNAME, UPLO, N, ALPHA, INCX,&<br>BETA, INCY<br>END IF
 !
   130 CONTINUE
               RETURN !
9999 FORMAT( ' ', A6, ' PASSED THE COMPUTATIONAL TESTS (', I6, ' CALL',&
 'S)' )
9998 FORMAT( ' ******* FATAL ERROR 
- PARAMETER NUMBER ', I2, ' WAS CH',&
 'ANGED INCORRECTLY *******' )
9997 FORMAT( ' ', A6, ' COMPLETED THE COMPUTATIONAL TESTS (', I6, ' C',&
 'ALLS)', /' ******* BUT WITH MAXIMUM TEST RATIO', F8.2,&
 ' 
- SUSPECT *******' )
9996 FORMAT( ' ******* ', A6, ' FAILED ON CALL NUMBER:' )
9995 FORMAT( 1X, I6, ': ', A6, '(''', A1, ''',', I3, ',', F4.1, ', AP',&
 ', X,', I2, ',', F4.1, ', Y,', I2, ') .' )
9994 FORMAT( 1X, I6, ': ', A6, '(''', A1, ''',', 2( I3, ',' ), F4.1,&
 ', A,', I3, ', X,', I2, ',', F4.1, ', Y,', I2,&
 ') .' )
9993 FORMAT( 1X, I6, ': ', A6, '(''', A1, ''',', I3, ',', F4.1, ', A,',&
 I3, ', X,', I2, ',', F4.1, ', Y,', I2, ') .' )
9992 FORMAT( ' ******* FATAL ERROR 
- ERROR
-EXIT TAKEN ON VALID CALL *',&
 '******' ) !
            End of DCHK2.
 !
             END SUBROUTINE
 SUBROUTINE DCHK3( SNAME, EPS, THRESH, NOUT, NTRA, TRACE, REWI,&<br>FATAL, NIDIM, IDIM, IDIM, NKB, KB, NINC, INC,<br>INCMAX, A, AA, AS, X, XX, XS, XT, G, Z)
 !
     ! Tests DTRMV, DTBMV, DTPMV, DTRSV, DTBSV and DTPSV. !
     Auxiliary routine for test program for Level 2 Blas.
 !
 ! -- Written on 10
-August
-1987.
! Richard Hanson, Sandia National Labs.
! Jeremy Du Croz, NAG Central Office. !
              ! .. Parameters ..
  DOUBLE PRECISION ZERO, HALF, ONE
 PARAMETER ( ZERO = 0.0D0, HALF = 0.5D0, ONE = 1.0D0 )
 ! .. Scalar Arguments ..
 DOUBLE PRECISION EPS, THRESH
 INTEGER INCMAX, NIDIM, NINC, NKB, NMAX, NOUT, NTRA
 LOGICAL FATAL, REWI, TRACE
 CHARACTER*6 SNAME
 .. Array Arguments ..<br>
DOUBLE PRECISION A( NMAX, NMAX ), G( NMAX*NMAX ), &<br>
AS( NMAX*NMAX ), G( NMAX ), XT( NMAX ),&<br>
XS( NMAX*INCMAX ), XT( NMAX ),&<br>
XX( NMAX*INCMAX ), Z( NMAX )
 INTEGER IDIM(NIDIM), INC(NINC), KB(NKB)<br>
...Local Scalars ...<br>
DOUBLE PRECISION ERR, ERNAN, TRANSL<br>
INTEGER I, ICD, ICT, ICU, IK, IN, INCX, INCXS, IX, K, K<br>
INTEGER 5<br>
S. LAA, LDA, LDAS, LX, N, NARGS, NC, NK, NS<br>
INTEGER 5
              CHARACTER*1 DIAG, DIAGS, TRANS, TRANSS, UPLO, UPLOS
 CHARACTER*3 ICHD, ICHU<br>! ..Local Arrays .<br>! ..Cocal Arrays ...<br>ISAME(13 )<br>! ...External Functions ..<br>! LOGICAL ...LDE, LDERES<br>! EXTERNAL ...LDE, LDERES
              .. External Subroutines<br>EXTERNAL ... DMA
                                     ! Subroutines ..<br>DMAKE, DMVCH, DTBMV, DTBSV, DTPMV, DTPSV, DTRMV, DTRSV
 ! .. Intrinsic Functions ..<br>! ... Intrinsic Common ..<br>! ... Scalars in Common ..<br>INTEGER ... INTEGER ... INTEGER ...<br>LOGICAL ... INTEGER, OK
 ! .. Common blocks ..
 COMMON /INFOC/INFOT, NOUTC, OK, LERR
! .. Data statements .
.
 DATA ICHU/'UL'/, ICHT/'NTC'/, ICHD/'UN'/
 ! .. Executable Statements ..
 FULL = SNAME( 3: 3 ).EQ.'R'
  BANDED = SNAME( 3: 3 ).EQ.'B'
 PACKED = SNAME( 3: 3 ).EQ.'P'
```

```
! Define the number of arguments.<br>IF( FULL )THEN<br>NARGS = 8<br>ELSE IF( BANDED )THEN
  NARGS = 9
 ELSE IF( PACKED )THEN
 NARGS = 7
 END IF !
 NC = 0<br>
RESET = .TRUE.<br>
ERRMAX = ZERO<br>
! Set up zero vector for DMVCH.<br>
DO 10 I = 1, NMAX<br>
2( I ) = ZERO
     10 CONTINUE
!
  DO 110 IN = 1, NIDIM
 N = IDIM( IN ) !
  IF( BANDED )THEN
 NK = NKB
 ELSE
 NK = 1
 END IF<br>
DO 100 IK = 1, NK<br>
IF( BANDED )THEN<br>
K = KB( IK )<br>
ELSE<br>
K = N - 1<br>
END IF
 ! Set LDA to 1 more than minimum value if room.<br>
IF( BANDED )THEN<br>
LDA = K + 1<br>
ELSE<br>
LDA = N
  END IF
 IF( LDA.LT.NMAX )&
  LDA = LDA + 1
! Skip tests if not enough room.
 IF( LDA.GT.NMAX )&
 GO TO 100
 IF( PACKED )THEN
 LAA = ( N*( N + 1 ) )/2
  ELSE
 LAA = LDA*N
 END IF
 NULL = N.LE.0 !
  DO 90 ICU = 1, 2
 UPLO = ICHU( ICU: ICU ) !
  DO 80 ICT = 1, 3
 TRANS = ICHT( ICT: ICT ) !
 DO 70  ICD = 1, 2<br>DIAG = ICHD ( ICD: ICD)!
                                          Generate the matrix A.
 !
  TRANSL = ZERO
CALL DMAKE( SNAME( 2: 3 ), UPLO, DIAG, N, N, A,&
 NMAX, AA, LDA, K, K, RESET, TRANSL ) !
 DO 60 IX = 1, NINC<br>INCX = INC( IX )<br>LX = ABS( INCX ) *N
 !
                                                 Generate the vector X.
 !
 TRANSL = HALF<br>
CALL DMAKE( 'GE', ' ', ', ', 1, N, X, 1, XX, &<br>
TRANSL)<br>
TRANSL)<br>
TRANSL)<br>
IF( N.GT.1 )THEN<br>
X( N/2 ) = ZERO<br>
XX( 1 + ABS( INCX )*( N/2 - 1 ) ) = ZERO<br>
ND IF
!
                                                 NC = NC + 1!
                                                 Save every datum before calling the subroutine.
 !
 UPLOS = UPLOS = UPLOS = DIAGNS = TRANSS = TRANS<br>
DIAGS = DIAGNS<br>
NS = N<br>
NS = N<br>
NS = N<br>
DO 20 I = 1, LAA<br>
20 20 I = AA( I )<br>
CONTINUE = LDA<br>
DO 30 I = 1, LX<br>
XS( I ) = XX( I )<br>
CONTINUE = INCX<br>
INCXS = INCX
 !
                                                 Call the subroutine.
 !
 IF ( SNAME ( 4 : 5 ). EQ. 'MV' ) THEN<br>
IF ( FULL ) THEN<br>
IF ( TRACE ) 6<br>
WRITE ( NTRA, FMT = 9993 ) NC, SNAME, 6<br>
UPLO, TRANS, DIAG, N, LDA, INCX<br>
IF ( REWI ) 6<br>
ERINDE NTRA<br>
CALL DTRMV ( UPLO, TRANS, DIAG, N, AA, LDA, 6<br>
```
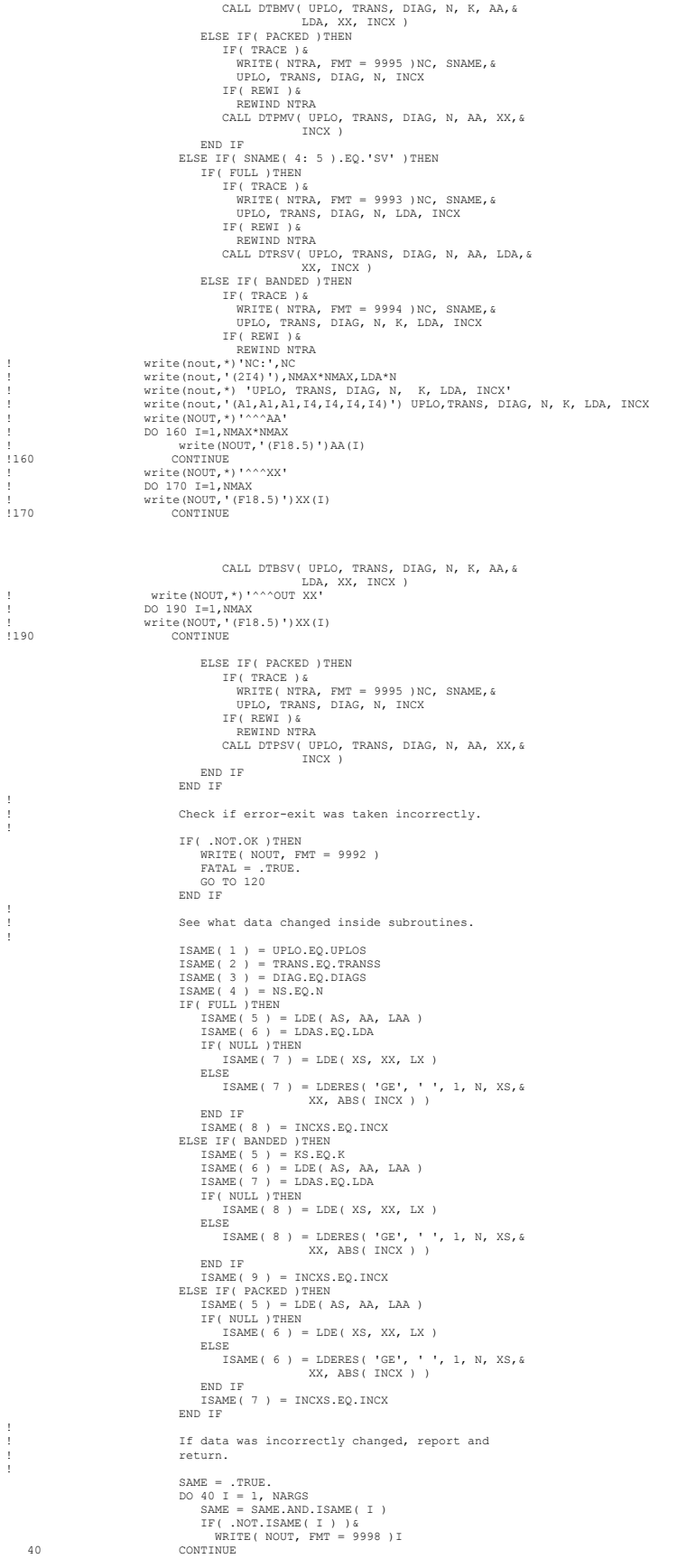

```
 IF( .NOT.SAME )THEN
  FATAL = .TRUE.
GO TO 120
 END IF
 !
  IF( .NOT.NULL )THEN
 IF( SNAME( 4: 5 ).EQ.'MV' )THEN
 !
                                              Check the result.
 !
 CALL DMVCH( TRANS, N, N, ONE, A, NMAX, X,&<br>INCX, ZERO, Z, INCX, XX, E.<br>XX, EPS, ERR, FATAL, NOUT,&
 .TRUE. )
 ELSE IF( SNAME( 4: 5 ).EQ.'SV' )THEN
 !
                                              Compute approximation to original vector.
 !
 DO 50 I = 1, N<br>
2( I ) = XX( 1 + ( I - 1 )*&<br>
ABS( INCX ) )<br>
XX( 1 + ( I - 1 )*ABS( INCX ) )&<br>
= X( I )
     50 CONTINUE
 CALL DMVCH( TRANS, N, N, ONE, A, NMAX, 2, &<br>INCX, ZERO, X, INCX, XT, G, &<br>XX, EPS, ERR, FATAL, NOUT, &<br>FALSE. )
 END IF<br>ERRMAX = MAX( ERRMAX, ERR )<br>If got really bad answer, report and return.<br>IF( FATAL )&<br>GO TO 120
                                      ELSE
 ! Avoid repeating tests with N.le.0.
 GO TO 110
                                      END IF
!
     60 CONTINUE
!
     70 CONTINUE
!
     80 CONTINUE
!
     90 CONTINUE
!
    100 CONTINUE
 !
    110 CONTINUE
 !
       ! Report result.
 !
  IF( ERRMAX.LT.THRESH )THEN
 WRITE( NOUT, FMT = 9999 )SNAME, NC
  ELSE
 WRITE( NOUT, FMT = 9997 )SNAME, NC, ERRMAX
  END IF
 GO TO 130
 !
    120 CONTINUE
  WRITE( NOUT, FMT = 9996 )SNAME
 IF( FULL )THEN
               WRITE( NOUT, FMT = 9993 )NC, SNAME, UPLO, TRANS, DIAG, N, LDA,&
         INCX<br>ELSE IF( BANDED ) THEN
 ELSE IF( BANDED )THEN<br>
WRITE( NOUT, FMT = 9994 )NC, SNAME, UPLO, TRANS, DIAG, N, K,&<br>
LDA, INCX<br>
ELSE IF( PACKED )THEN<br>
WRITE( NOUT, FMT = 9995 )NC, SNAME, UPLO, TRANS, DIAG, N, INCX<br>
WRITE( NOUT, FMT = 9995 )NC, SNAME, UP
!
   130 CONTINUE
 RETURN (* 1, 26, 1 PASSED THE COMPUTATIONAL TESTS (* 16, 1 CALL', 2<br>
9999 FORMAT(* 11111 PRACK – PARAMETER NUMBER ', I2, ' WAS CH', 2<br>
9998 FORMAT(* 111111 PRACK – PARAMETER NUMBER ', I2, ' WAS CH', 2<br>
9997 FORMAT(* 11112)
         End of DCHK3.
 !
          END SUBROUTINE
 SUBROUTINE DCHK4( SNAME, EPS, THRESH, NOUT, NTRA, TRACE, REWI,&<br>FATAL, NIDIM, IDIM, IDIM, NALF, ALF, NINC, INC, NMAX,&<br>INCMAX, A, AA, AS, X, XX, Y, Y, Y, YS, YT, G,&
                                    2<sub>1</sub>!
! Tests DGER.
!
    Auxiliary routine for test program for Level 2 Blas.
 !
 ! -- Written on 10-August-1987.
! Richard Hanson, Sandia National Labs.
! Jeremy Du Croz, NAG Central Office.
 !
 . Parameters ..<br>
DOUBLE PRECISION ZERO, HALF, ONE<br>
PARAMETER (ZERO = 0.0D0, HALF = 0.5D0, ONE = 1.0D0)<br>
...Scalar Arguments ...<br>
MOUBLE PRECISION EPS, THRESH<br>
INTEGER INCHAX, NALF, NIDIM, NINC, NMAX, NOUT, NTRA<br>
LOGICAL FA
```
CHARACTER\*6<br>
...Array Arguments ..<br>
DOUBLE PRECISION A( NMAX, NMAX ), AA( NMAX\*NMAX ), ALF( NALF ), &<br>
DOUBLE PRECISION A( NMAX\*NMAX ), G( NMAX\*NCMAX ), &<br>
XS( NMAX\*NCMAX ), XX( NMAX\*NCMAX ), &<br>
Y( NMAX\*NCMAX ), XS( NMAX\*N INTEGER<br>
IN MIDIM (NIDIM ), INC ( NINC )<br>
1. Local Scalars<br>
DOUBLE PRECISION ALPHA, ALS, ERR, ERRMAX, TRANSL<br>
INTEGER<br>
IV, J, LAA, LDA, LDA, LOA, LX, INCY, INCYS, IX, &<br>
IV, J, LAA, LDA, LDA, LX, LX, N, MS, N, NARGS, &<br>
LO LOGICAL ISAME( 13 ) ! .. External Functions .. ! LOGICAL LDE, LDERES ! EXTERNAL LDE, LDERES ! .. External Subroutines ..<br>! EXTERNAL DGER, DMAKE, DMVCH<br>! .. Intrinsic Functions ..<br>INTRINSIC ABS, MAX, MIN INTRINSIC ABS, MAX, MIN:<br>
.. Scalars in Common<br>
INTEGER INFOT, NOUTC<br>
LOGICAL LERR, OK INTEGER INFOT, NOUTC<br>
1. Common blocks ...<br>
2. Common blocks ...<br>
2. COMMON ...<br>
2. Executable Statements ..<br>
1. Executable Statements ..<br>
1. Define the number of arguments.<br>
NARGS = 9 ! NC = 0 RESET = .TRUE. ERRMAX = ZERO ! DO 120 IN = 1, NIDIM<br>  $N = IDIM( IN )$ <br>  $ND = N/2 + 1$ ! DO 110 IM = 1, 2 IF( IM.EQ.1 ) &<br>  $M = MAX( N - ND, 0 )$ IF(  $IM.EQ.2$  ) &<br>  $M = MIN(N + ND, NMAX)$ ! ! Set LDA to 1 more than minimum value if room. LDA = M IF( LDA.LT.NMAX )& LDA = LDA + 1 !<br>
IF( LDA.GT.NMAX )&<br>
IF( LDA.GT.NMAX )&<br>
GO TO 110<br>
LAA = LDA\*N<br>
NULL = N.LE.O.OR.M.LE.O ! DO 100 IX = 1, NINC INCX = INC( IX ) LX = ABS( INCX )\*M ! Generate the vector X. ! TRANSL = HALF<br>
CALL DMAKE( 'GE', ' ', ' ', 1, M, X, 1, XX, ABS( INCX ), &<br>  $\begin{array}{l} \text{I} \text{F} \left( M, \text{G} \text{T.1} \right) \text{TFEN} \\ \text{M} \left( M, \text{T.2} \right) \text{F} \text{F} \text{F} \text{F} \text{F} \text{F} \text{F} \text{R} \text{N} \text{S} \text{L} \end{array}$ <br>  $\begin{array}{l} \text{X} \left( M/2 \$ !  $DO 90 IY = 1$ , NINC<br> $INCY = INC (IY)$ <br> $LY = ABS (INCY) *N$ ! Generate the vector Y. ! TRANSL = ZERO<br>
CALL DMAKE( 'GE', ' ', ' ', 1, N, Y, 1, YY, &<br>
IF( N.GT.1 )THEN<br>
Y( N/2 ) = ZERO<br>
Y( N/2 ) = ZERO<br>
Y( N/4 + ABS( INCY )\*( N/2 - 1 ) ) = ZERO<br>
YU 1 + ABS( INCY )\*( N/2 - 1 ) ) = ZERO<br>
FID IF !  $DO 80 IA = 1$ ,  $NALF$ <br> $ALPHA = ALF (IA)$ ! Generate the matrix A. ! TRANSL = ZERO CALL DMAKE( SNAME( 2: 3 ), ' ', ' ', M, N, A, NMAX,& AA, LDA, M - 1, N - 1, RESET, TRANSL ) !  $NC = NC + 1$ ! Save every datum before calling the subroutine. !  $MS = M$ <br> $NS = M$  $\begin{align} \text{ALS} &= \text{ALPHA} \\ \text{DO 10 I} &= 1, \text{ LAA} \\ \text{AS}(\text{I}) &= \text{AA}(\text{I}) \end{align}$  10 CONTINUE LDAS = LDA  $\begin{array}{rcl} \text{DO} & 20 \text{ I} & = & 1, \text{ LX} \\ \text{XS} & \text{I} & ) & = & \text{XX} \left( \text{ I} \right) \end{array}$ 20 CONTINUE<br>
INCXS = INCX<br>
DO 30 I = 1, LY<br>
YS( I ) = YY( I ) 30 CONTINUE INCYS = INCY !

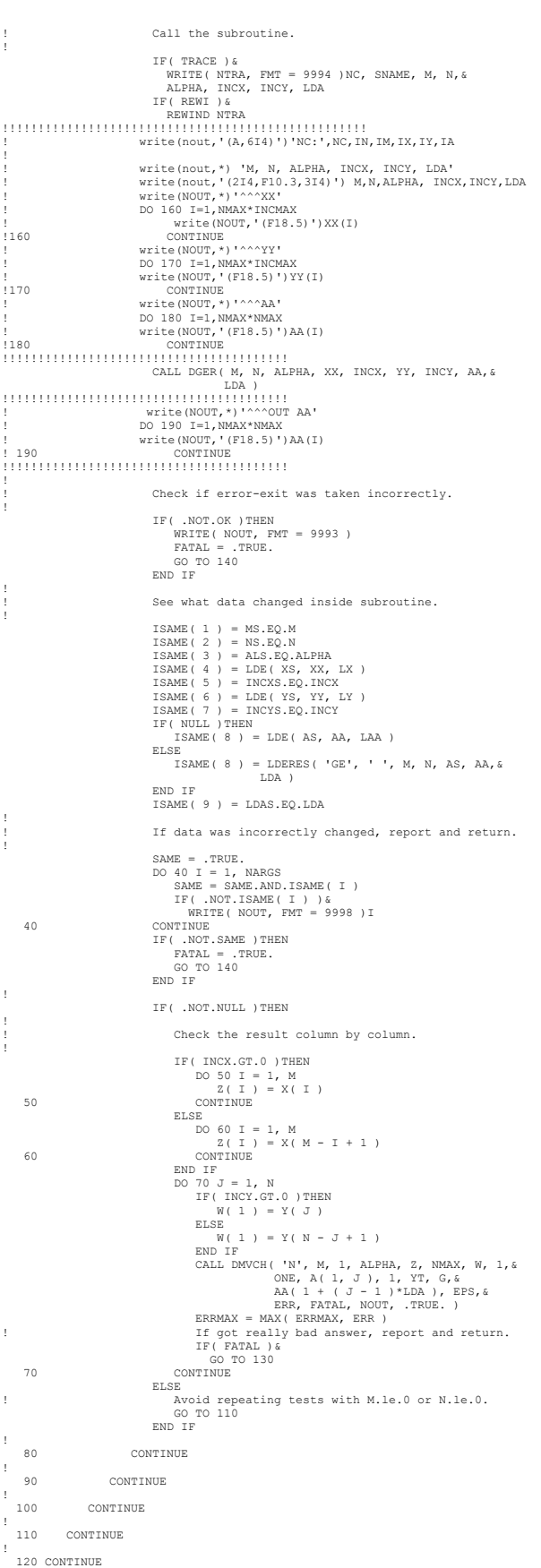

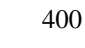

! Report result. ! IF( ERRMAX.LT.THRESH )THEN WRITE( NOUT, FMT = 9999 )SNAME, NC n<br>Tren WRITE( NOUT, FMT = 9997 )SNAME, NC, ERRMAX END IF GO TO 150 ! 130 CONTINUE WRITE( NOUT, FMT = 9995 )J ! 140 CONTINUE WRITE( NOUT, FMT = 9996 )SNAME WRITE( NOUT, FMT = 9994 )NC, SNAME, M, N, ALPHA, INCX, INCY, LDA ! 150 CONTINUE RETURN (\* 1, 26, 1 PASSED THE COMPUTATIONAL TESTS (\* 16, 1 CALL', 2009)<br>
1999 FORMAT(\* 1888)<br>
1999 FORMAT(\* 1888)<br>
1999 FORMAT(\* 1888)<br>
1999 FORMAT(\* 1888)<br>
1999 FORMAT(\* 1888)<br>
1997 FORMAT(\* 1, 26, 1 COMPLETED THE COMPUTA End of DCHK4. ! END SUBROUTINE SUBROUTINE DCHK5( SNAME, EPS, THRESH, NOUT, NTRA, TRACE, REWI,&<br>FATAL, NIDIM, IDIM, NALF, ALF, NINC, INC, NMAX,&<br>INCMAX, A, AA, AS, X, XX, XS, Y, YY, YS, YT, G,&<br>Z ) ! ! Tests DSYR and DSPR. ! Auxiliary routine for test program for Level 2 Blas. ! ! -- Written on 10 -August -1987. ! Richard Hanson, Sandia National Labs. ! Jeremy Du Croz, NAG Central Office. ! ! .. Parameters .. DOUBLE PRECISION ZERO, HALF, ONE PARAMETER (ZERO = 0.0DO, HALF = 0.5DO, ONE = 1.0DO)<br>
...Scalar Arguments ...<br>
DOUBLE PRECISION EPS, THRESH<br>
INTEGER INCHAN, NAIP, NIDIM, NINC, NMAX, NOUT, NTRA<br>
LOGICAL CHARACTER\*6 SNAME<br>
CHARACTER\*6 SNAME<br>
:...Array Argu DOUBLE PRECISION A( NMAX, NMAX ), AA( NMAX\*NMAX ), ALF( NALF ),& AS( NMAX\*NMAX ), G( NMAX ), X( NMAX ),& XS( NMAX\*INCMAX ), XX( NMAX\*INCMAX ), &<br>Y( NMAX ), YS( NMAX\*INCMAX ), YT( NMAX ), &<br>YY( NMAX\*INCMAX ), Z( NMAX ), INTEGER<br>IDIM( NIDIM ), INC( NINC )<br>... Local Scalars .. DOUBLE PRECISION ALPHA, ALS, ERR, ERRMAX, TRANSL INTEGER I, IA, IC, IN, INCX, INCXS, IX, J, JA, JJ, LAA,& LDA, LDAS, LJ, LX, N, NARGS, NC, NS LOGICAL FULL, NULL, PACKED, RESET, SAME, UPPER CHARACTER\*1 UPLO, UPLOS<br>
CHARACTER\*2 ICH<br>
! ...Local Arrays ..<br>
DOUBLE PRECISION W( 1 )<br>
LOGICAL ISAME( 13 )<br>
! ...External Functions .. ! LOGICAL LDE, LDERES ! EXTERNAL LDE, LDERES ! .. External Subroutines .. ! EXTERNAL DMAKE, DMVCH, DSPR, DSYR ! .. Intrinsic Functions .. INTRINSIC ABS, MAX ! ... Scalars in Common ...<br>
INTEGER II INFOT, NOUTC<br>
INTEGER II LERR, OK<br>
...Common blocks ...<br>
... Nata statements ...<br>
... Data statements ...<br>
... Data statements ...<br>
... Data statements ...<br>
... Executable Statements !  $NC = 0$  RESET = .TRUE. ERRMAX = ZERO ! DO 100 IN = 1, NIDIM N = IDIM( IN ) ! Set LDA to 1 more than minimum value if room. LDA = N IF( LDA.LT.NMAX )& LDA = LDA + 1 ! Skip tests if not enough room. IF( LDA.GT.NMAX )& GO TO 100 IF( PACKED )THEN

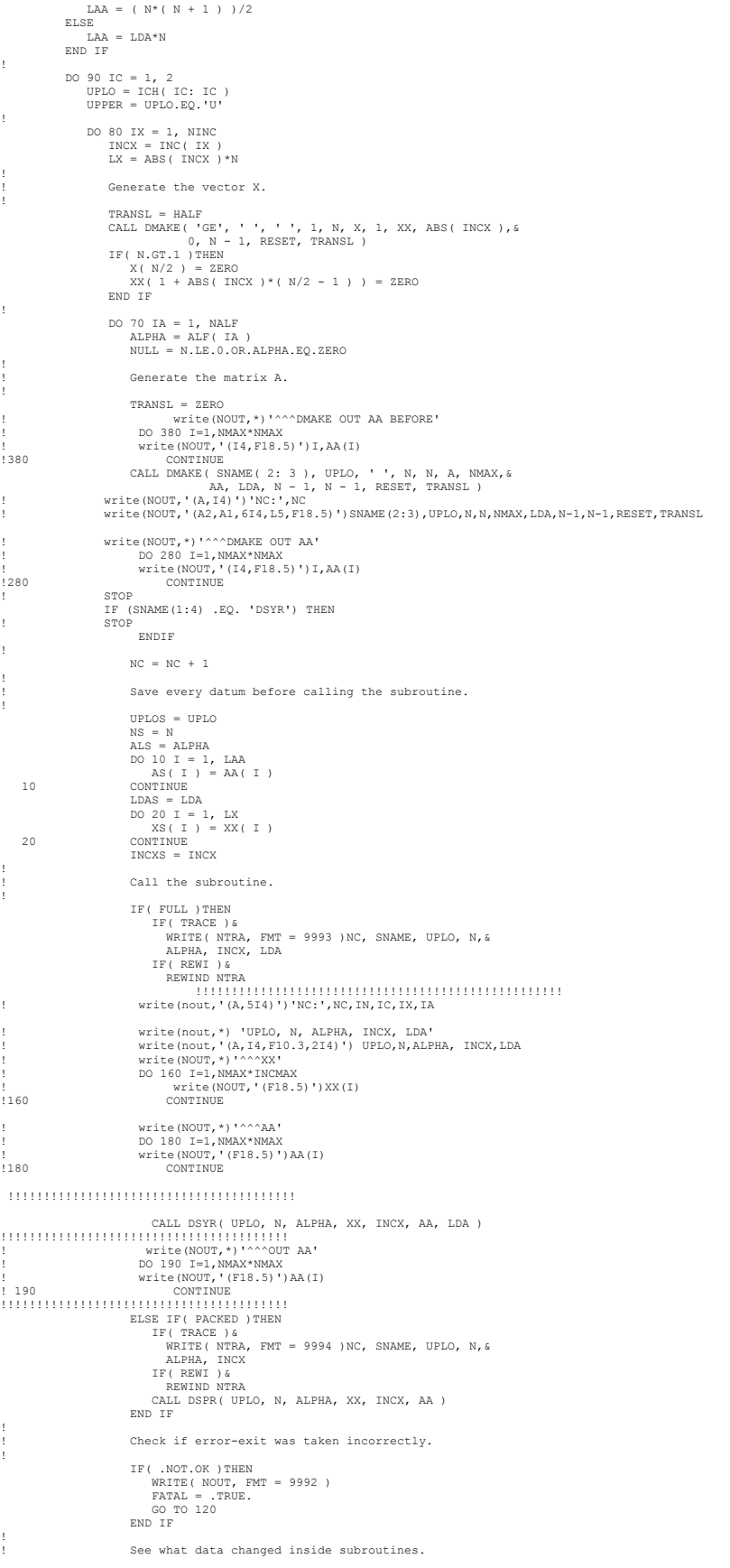

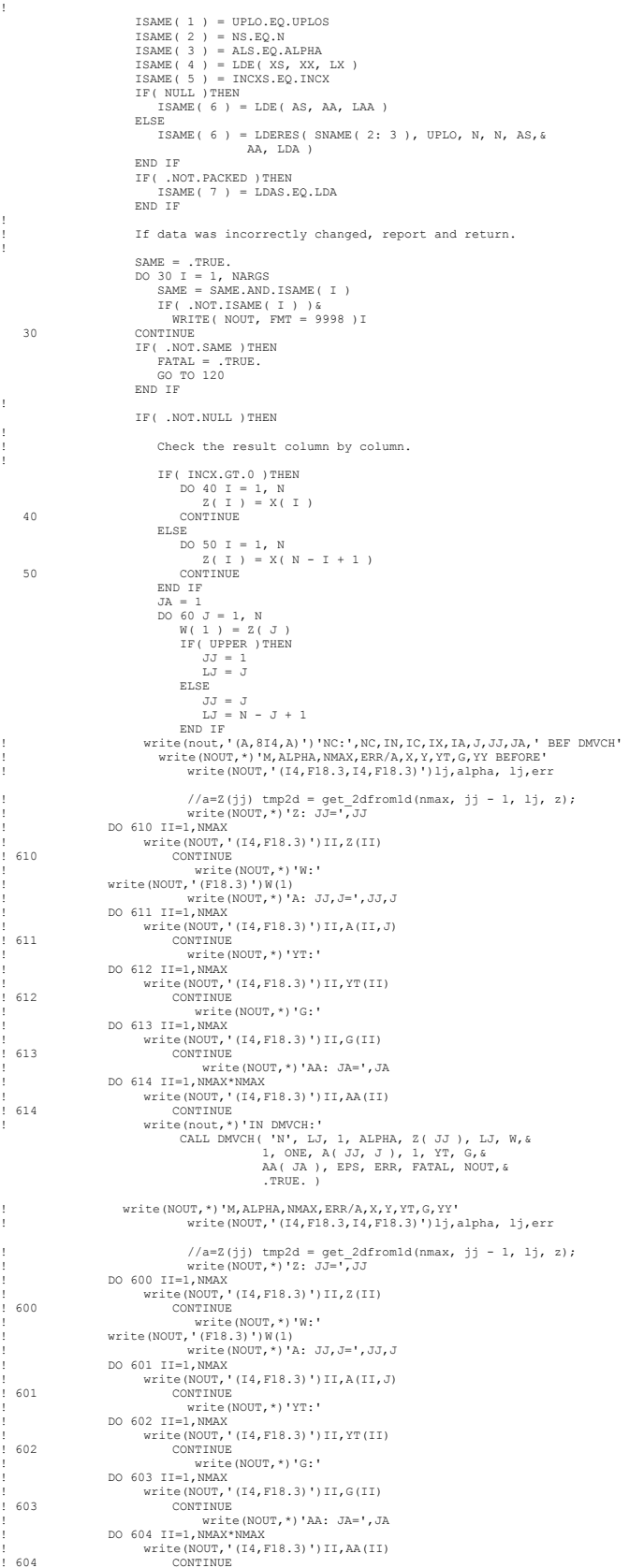

```
 IF( FULL )THEN
  IF( UPPER )THEN
 JA = JA + LDA
 \begin{array}{rcl} \text{ELSE} \\ \text{JA} = \text{JA} + \text{LDA} + 1 \end{array} END IF
                                                    \begin{array}{rcl} \begin{array}{ccc} \text{ELSE} \\ \text{JA} & = & \text{JA} + \text{LJ} \end{array} \end{array}JA = JA + LJ<br>
END IF<br>
ERRMAX = MAX( ERRMAX, ERR )<br>
: write(NOUT,'(L5,F18.5)')FATAL,ERRMAX<br>
! If got really bad answer, report and return.<br>
IF(FATAL)&<br>
GO TO 110<br>
GO TO 110
 60 CONTINUE<br>
ELSE<br>
2 Avoid repeating tests if N.le.O.<br>
IF( N.LE.O )&<br>
GO TO 100<br>
FRD IF
 !
      70 CONTINUE !
       80 CONTINUE !
      90 CONTINUE !
     100 CONTINUE !
           Report result.
 !
  IF( ERRMAX.LT.THRESH )THEN
 WRITE( NOUT, FMT = 9999 )SNAME, NC
  ELSE
 WRITE( NOUT, FMT = 9997 )SNAME, NC, ERRMAX
 END IF
            END IF<br>GO TO 130
 !
 110 CONTINUE
             WRITE( NOUT, FMT = 9995 )J
 !
    120 CONTINUE<br>WRITE( NOUT, FMT = 9996 )SNAME
 WRITE( NOUT, FMT = 9996 )SNAME<br>IF( FULL )THEN<br>WRITE( NOUT, FMT = 9993 )NC, SNAME, UPLO, N, ALPHA, INCX, LDA<br>ELSE IF( PACKED )THEN<br>WRITE( NOUT, FMT = 9994 )NC, SNAME, UPLO, N, ALPHA, INCX<br>END IF
 !
 130 CONTINUE
              RETURN !<br>
9999 FORMAT('', A6, 'PASSED THE COMPUTATIONAL TESTS (', I6, 'CALL', &<br>
9998 FORMAT('', A6, 'CALC', ERROR - PARAMETER NUMBER ', I2, 'WAS CH', &<br>
9997 FORMAT('', A6, 'COMPERTITY THE COMPUTATIONAL TESTS (', I6, 'C', &<br>
'AN
            End of DCHK5.
 !
              END SUBROUTINE
 SUBROUTINE DCHK6( SNAME, EPS, THRESH, NOUT, NTRA, TRACE, REWI,&<br>FATAL, NIDIM, IDIM, NALF, ALF, NINC, INC, NMAX,&<br>INCMAX, A, AA, AS, X, XX, XS, Y, YY, YS, YT, G,&<br>Z )
 !
     ! Tests DSYR2 and DSPR2. !
      Auxiliary routine for test program for Level 2 Blas.
 !
 ! -- Written on 10
-August
-1987.
! Richard Hanson, Sandia National Labs.
! Jeremy Du Croz, NAG Central Office. !
 1 ... Parameters ..<br>
DOUBLE PRECISION ZERO, HALF, ONE<br>
PARAMETER ( ZERO = 0.0D0, HALF = 0.5D0, ONE = 1.0D0 )<br>
.. Scalar Arguments ..<br>
DOUBLE PRECISION EPS, THRESH<br>
INTEGER<br>
INTEGER INCMAX, NALF, NIDIM, NINC, NMAX, NOUT, NT
 LOGICAL FRAME, REWI, TRACE<br>
CHARACTER*6 SNAME<br>
.. Array Arguments ..<br>
DOUBLE PRECISION A (NMAX, NMAX ), AA (NMAX*NMAX ), ALF (NALF ), &<br>
NS (NMAX*NMAX ), G (NMAX ), X (NMAX 1, K<br>
XS (NMAX*NNAX ), X (NMAX ), X (NMAX 1, K<br>
X
 INTEGER I, IA, IC, IN, INCX, INCXS, INCY, INCYS, IX, 6<br>IY, J, JA, JJ, LAA, LDA, LDAS, LJ, LX, LY, N, 6<br>NARGS, NC, NS<br>LOGICAL FULL, NULL, PACKED, RESET, SAME, UPPER
  CHARACTER*1 UPLO, UPLOS
 CHARACTER*2 ICH
! .. Local Arrays ..
 DOUBLE PRECISION W( 2 )
 LOGICAL ISAME( 13 )
              \begin{tabular}{ll} \bf LUGICAL & \bf I SAME \\ . & \bf External \, Functions & \bf . \\ LOGICAL & \bf LDE \\ \bf EXTERNAL & \bf LDE. \end{tabular}! LOGICAL LDE, LDERES
! EXTERNAL LDE, LDERES
```

```
! .. External Subroutines ..
! EXTERNAL DMAKE, DMVCH, DSPR2, DSYR2
          EXTERNAL DMAKE, I<br>.. Intrinsic Functions ..<br>INTRINSIC ... ABS. MAX
INTRINSIC ABS, MAX<br>! ..Scalars in Common ..<br>INTEGER INFOT, NOUTC<br>LOGICAL LERR, OK
! .. Common blocks ..
 COMMON /INFOC/INFOT, NOUTC, OK, LERR ! .. Data statements ..<br>DATA ICH/'UL'/
DATA<br>
.. Executable Statements ..<br>
FULL = SNAME(3:3).EQ.'Y'<br>
PACKED = SNAME(3:3).EQ.'P'<br>
! Define the number of arguments.<br>
IF( FULL )THEN<br>
NARGS = 9<br>
ELSE IF( PACKED )THEN<br>
NARGS = 8<br>
NARGS = 8<br>
NARGS = 8
!
 NC = 0
 RESET = .TRUE.
 ERRMAX = ZERO !
DO 140 IN = 1, NIDIM<br>
N = IDIM ( IN )<br>
Set LDA to 1 more than minimum value if room.<br>
LDA = N<br>
IE ( LDA, LT.NMAX ) &<br>
LDA = LDA + 1<br>
Skip tests if not enough room.<br>
IF ( LDA, CT.NMAX ) &<br>
GO TO 140<br>
IF ( PACKED ) THEN<br>
IE 
                \begin{array}{rcl} \texttt{ELSE} \\ \texttt{LAA} \ = \ \texttt{LDA*N} \end{array}END IF
!
 DO 130 IC = 1,
2
 UPLO = ICH( IC: IC )
 UPPER = UPLO.EQ.'U' !
 DO 120 IX = 1, NINC
 INCX = INC( IX )
 LX = ABS( INCX )*N !
                           Generate the vector X.
!
TRANSL = HALF<br>CALL DMAKE( 'GE', ' ', ' ', 1, N, X, 1, XX, ABS( INCX ),&<br>0, N - 1, RESET, TRANSL )<br>IF( N.GT.1 )THEN
 X( N/2 ) = ZERO
XX( 1 + ABS( INCX )*( N/2 
- 1 ) ) = ZERO
                            END IF !
 DO 110 IY = 1, NINC
 INCY = INC( IY )
LY = ABS( INCY )*N
!
                                Generate the vector Y.
!
TRANSL = ZERO<br>
CALL DMAKE( 'GE', ' ', ' ', 1, N, Y, 1, YY, &<br>
ABS( INCY ), 0, N - 1, RESET, TRANSL )<br>
IF( N.GT.1 )THEN<br>
Y( N/2 ) = ZERO<br>
YV( 1+ ABS( INCY )*( N/2 - 1 ) ) = ZERO<br>
YU IF
!
                                 DO 100 IA = 1, NALF
 ALPHA = ALF( IA )
NULL = N.LE.0.OR.ALPHA.EQ.ZERO
!
                                      Generate the matrix A.
!
TRANSL = ZERO<br>CALL DMAKE( SNAME( 2: 3 ), UPLO, ' ', N, N, A,&<br>NMAX, AA, LDA, N - 1, N - 1, RESET,&<br>TRANSL )
!<br>! write(NOUT,*)'NC:',NC<br>NC = NC + 1
!
                                      Save every datum before calling the subroutine.
!
                                        UPLOS = UPLO
NS = N<br>
ALS = ALPHA<br>
DO 10 I = 1, LAA<br>
DO 10 I = 1, LAA<br>
CONTINUE<br>
LDAS = LDA ( I )<br>
LDAS = LDA ( I )<br>
DO 20 I = 1, LX<br>
XS( I ) = XX( I )<br>
CONTINUE
 INCXS = INCX
DO 30 I = 1, LY
 YS( I ) = YY( I )
 30 CONTINUE
 INCYS = INCY !
                                      Call the subroutine.
!
                                        IF( FULL )THEN
 IF( TRACE )&
 WRITE( NTRA, FMT = 9993 )NC, SNAME, UPLO, N,&
ALPHA, INCX, INCY, LDA
 IF( REWI )&
REWIND NTRA<br>! write(NOUT,*)'BEF DSYR2'<br>CALL DSYR2( UPLO, N, ALPHA, XX, INCX, YY, INCY,&
```

```
 AA, LDA ) ! write(NOUT,*)'OUT DSYR2'
 ELSE IF( PACKED )THEN<br>IF( TRACE )&<br>WRITE( NTRA, FMT = 9994 )NC, SNAME, UPLO, N,&<br>ALPHA, INCX, INCY
 IF(REWI)&<br>
REWIND NTRA<br>
2 write(NOUT,*)'BEF DSPR2<br>
CALL DSPR2(UPLO, N, ALPHA, XX, INCX, YY, INCY,&<br>
2 write(NOUT,*)'OUT DSPR2'<br>
PEND IF
 !
 ! Check if error
-exit was taken incorrectly.
 !
 IF( .NOT.OK )THEN<br>
WRITE( NOUT, FMT = 9992 )<br>FATAL = .TRUE.<br>GO TO 160<br>END IF
 !
                                          See what data changed inside subroutines.
 !
 ISAME ( 1) = UPLO.EQ.UPLOS<br>
ISAME ( 2) = NS.EQ.N.PHA<br>
ISAME ( 3) = ALS.EQ.ALPHA<br>
ISAME ( 3) = ALS.EQ.ALPHA<br>
ISAME ( 5) = INCXS.EQ.INCX<br>
ISAME ( 5) = INCXS.EQ.INCX<br>
ISAME ( 7) = INCYS.EQ.INCY<br>
IF ( NULL )THEN<br>
IF ( NULL )TH
                                           ELSE
  ISAME( 8 ) = LDERES( SNAME( 2: 3 ), UPLO, N, N,&
 AS, AA, LDA )
 END IF<br>IF ( .NOT.PACKED )THEN<br>ISAME( 9 ) = LDAS.EQ.LDA<br>END IF
 !
                                          If data was incorrectly changed, report and return.
!
 SAME = .TRUE.<br>
DO 40 I = 1, NARGS<br>
SAME = SAME.AND.ISAME( I )<br>
IF( .NOT.ISAME( I ) )&<br>
WRITE( NOUT, FMT = 9998 )I<br>
CONTINUE<br>
IF( .NOT.SAME )THEN<br>
IF( .NOT.SAME )THEN<br>
FATAL = .TRUE.
 GO TO 160
 END IF !
                                          IF( .<br>NOT.NULL ) THEN % \mathcal{N}!
                                                Check the result column by column.
 !
 IF( INCX.GT.0 ) THEN<br>
DO 5O I = 1, N<br>
Z(I, 1) = X(I)50 CONTINUE<br>
\begin{array}{lcl} \text{EDSE} & & & \\ \text{D6 0 I} & = & 1, \text{ N} \\ \text{D6 1 I}, & 1 \text{ } & = \text{ } \text{X ( N - I + 1 )} \\ \text{CNOT INUB} & & \\ \text{END 1F} & & \\ \text{ID 0 70 I} & = & 1, \text{ N} \\ \text{D 0 70 I} & = & 1, \text{ N} \\ \text{D 1 1 1 2  } & = & \text{ Y ( I )} \end{array}70 CONTINUE<br>
ELSE<br>
DO 80 I = 1, N<br>
20 2 ( I, 2 ) = Y( N - I + 1 )<br>
80 CONTINUE<br>
END 1F<br>
DO 90 J = J, N<br>
DA = 1<br>
M( 1 ) = Z( J, 2 )<br>
W( 2 ) = Z( J, 1 )<br>
IF( UPPER )THEN<br>
JJ = 1<br>
LJ = J<br>
ELSE
 \begin{array}{rcl}JJ&=&J\\ \text{L}J&=&\text{N}\ -\ J\ +\ 1\\ \text{END}\ \text{IF} \end{array}CALL DMVCH( 'N', LJ, 2, ALPHA, 2( JJ, 1 ),&<br>
NMAX, W, 1, ONE, A( JJ, J), 1,&<br>
YT, G, AA( JA ), EPS, ERR, FATAL,&<br>
YT, (TRUE. )
                                                        IF( FULL )THEN
 IF( UPPER ) THEN<br>
IA = JA + LDA<br>
ELSE<br>
JA = JA + LDA + 1<br>
JA = JA + LDA + 1<br>
DN IF
 ELSE<br>
IN TREET HAX( ERRMAX, ERR )<br>
ERRMAX = MAX( ERRMAX, ERR )<br>
If got really bad answer, report and return.<br>
IF( FATAL )&<br>
GONTINUE<br>
ON TINUE CO TO 150
 ELSE<br>
Avoid repeating tests with N.le.0.<br>
IF( N.LE.0 )&<br>
GO TO 140<br>
END IF
\begin{array}{c} 1 \\ 100 \end{array} 100 CONTINUE !
    110 CONTINUE
```

```
\begin{array}{c} 1 \\ 120 \end{array}CONTINUE
!
    130 CONTINUE !
     140 CONTINUE Report result.
 !
  IF( ERRMAX.LT.THRESH )THEN
 WRITE( NOUT, FMT = 9999 )SNAME, NC
  ELSE
 WRITE( NOUT, FMT = 9997 )SNAME, NC, ERRMAX
 END IF
           END IF<br>GO TO 170
!
  150 CONTINUE
 WRITE( NOUT, FMT = 9995 )J !
     160 CONTINUE
  WRITE( NOUT, FMT = 9996 )SNAME
 IF( FULL )THEN
 WRITE( NOUT, FMT = 9993 )NC, SNAME, UPLO, N, ALPHA, INCX,&<br>INCY, LDA
  ELSE IF( PACKED )THEN
 WRITE( NOUT, FMT = 9994 )NC, SNAME, UPLO, N, ALPHA, INCX, INCY
 END IF !
    170 CONTINUE
 RETURN (* 1, 26, 1 PASSED THE COMPUTATIONAL TESTS (* 16, 1 CALL', 2<br>
9999 FORMAT(* 19998 FORMAT)<br>
19998 FORMAT(* 19998 FORMAT)<br>
19998 FORMAT(* 19998 FORMAT)<br>
19998 FORMAT(* 19998 FORMAT)<br>
19997 FORMAT(* 19996 FORMAT)<br>
1999
          End of DCHK6.
 !
            END SUBROUTINE
             SUBROUTINE DCHKE( ISNUM, SRNAMT, NOUT ) !
 ! Tests the error exits from the Level 2 Blas.<br>! Requires a special version of the error-handling routine XERBLA.<br>! ALPHA, BETA, A, X and Y should not need to be defined.
 !
    Auxiliary routine for test program for Level 2 Blas.
 !
 ! -- Written on 10
-August
-1987.
! Richard Hanson, Sandia National Labs.
! Jeremy Du Croz, NAG Central Office. !
 ! .. Scalar Arguments ..
 INTEGER ISNUM, NOUT
 CHARACTER* 6 SRNAM<br>
1. Scalars in Common ...<br>
LOGICAL LOGICAL IERR, OK<br>
1. LOGI Scalars ...<br>
2. LOGI Scalars ...<br>
2. LOGI SCALA ...<br>
2. LOGI Arrays ...<br>
2. LOGI Arrays ...<br>
2. LOGI Arrays ...<br>
2. LOGI Arrays ...<br>
2. LEXETE
           COMMON<br>
COMMON COMENTIFY THEOCYNET COMPONERS<br>
OK is set to .FALSE. by the special version of XERBLA or by CHKXER<br>
if anything is wrong.<br>
DERR is set to .TRUE. by the special version of XERBLA each time<br>
LERR is set to .TRU
 ! it is called, and is then tested and re
-set by CHKXER.
 LERR = .FALSE.<br>
GO TO ( 10, 20, 30, 40, 50, 60, 70, 80, 6<br>
90, 100, 110, 120, 130, 140, 150, 6<br>
160 )ISNUM<br>
10 INFOT = 1
  CALL DGEMV( '/', 0, 0, ALPHA, A, 1, X, 1, BETA, Y, 1 )
 CALL CHKXER( SRNAMT, INFOT, NOUT, LERR, OK )
              INFOT = 2
  CALL DGEMV( 'N', 
-1, 0, ALPHA, A, 1, X, 1, BETA, Y, 1 )
 CALL CHKXER( SRNAMT, INFOT, NOUT, LERR, OK )
  INFOT = 3
 CALL DGEMV( 'N', 0, 
-1, ALPHA, A, 1, X, 1, BETA, Y, 1 )
 CALL CHKXER( SRNAMT, INFOT, NOUT, LERR, OK )
  INFOT = 6
 CALL DGEMV( 'N', 2, 0, ALPHA, A, 1, X, 1, BETA, Y, 1 )
 CALL CHKXER( SRNAMT, INFOT, NOUT, LERR, OK )
              INFOT = 8
  CALL DGEMV( 'N', 0, 0, ALPHA, A, 1, X, 0, BETA, Y, 1 )
 CALL CHKXER( SRNAMT, INFOT, NOUT, LERR, OK )
 INFOT = 11<br>CALL DGEMV('N', 0, 0, ALPHA, A, 1, X, 1, BETA, Y, 0 )<br>CALL CHKXER( SRNAMT, INFOT, NOUT, LERR, OK )<br>CO TO 170<br>20 INFOT = 1<br>CALL DGEMV(''', 0, 0, 0, 0, 0, ALPHA, A, 1, X, 1, BETA, Y, 1 )<br>CALL DGEMV(''', 0, 0, 0, 0
  INFOT = 2
 CALL DGBMV( 'N', 
-1, 0, 0, 0, ALPHA, A, 1, X, 1, BETA, Y, 1 )
 CALL CHKXER( SRNAMT, INFOT, NOUT, LERR, OK )
 INFOT = 3
```
 CALL DGBMV( 'N', 0, -1, 0, 0, ALPHA, A, 1, X, 1, BETA, Y, 1 ) CALL CHKXER( SRNAMT, INFOT, NOUT, LERR, OK ) INFOT = 4 CALL DGBMV( 'N', 0, 0, -1, 0, ALPHA, A, 1, X, 1, BETA, Y, 1 ) CALL CHKXER( SRNAMT, INFOT, NOUT, LERR, OK ) INFOT = 5 CALL DGBMV( 'N', 2, 0, 0, -1, ALPHA, A, 1, X, 1, BETA, Y, 1 )<br>CALL CHKXER( SRNAMT, INFOT, NOUT, LERR, OK ) INFOT = 8 CALL DGBMV( 'N', 0, 0, 1, 0, ALPHA, A, 1, X, 1, BETA, Y, 1 ) CALL CHKXER( SRNAMT, INFOT, NOUT, LERR, OK ) INFOT = 10 CALL DGBMV( 'N', 0, 0, 0, 0, ALPHA, A, 1, X, 0, BETA, Y, 1 ) CALL CHKXER( SRNAMT, INFOT, NOUT, LERR, OK ) INFOT = 13 CALL DGBMV( 'N', 0, 0, 0, 0, ALPHA, A, 1, X, 1, BETA, Y, 0 ) CALL CHKXER( SRNAMT, INFOT, NOUT, LERR, OK ) GO TO 170 30 INFOT = 1 CALL DSYMV( '/', 0, ALPHA, A, 1, X, 1, BETA, Y, 1 ) CALL CHKXER( SRNAMT, INFOT, NOUT, LERR, OK ) INFOT = 2 CALL DSYMV( 'U', -1, ALPHA, A, 1, X, 1, BETA, Y, 1 ) CALL CHKXER( SRNAMT, INFOT, NOUT, LERR, OK ) INFOT = 5 CALL DSYMV( 'U', 2, ALPHA, A, 1, X, 1, BETA, Y, 1 ) CALL CHKXER( SRNAMT, INFOT, NOUT, LERR, OK ) INFOT = 7 CALL DSYMV( 'U', 0, ALPHA, A, 1, X, 0, BETA, Y, 1 ) CALL CHKXER( SRNAMT, INFOT, NOUT, LERR, OK ) INFOT = 10 CALL DSYMV( 'U', 0, ALPHA, A, 1, X, 1, BETA, Y, 0 ) CALL CHKXER( SRNAMT, INFOT, NOUT, LERR, OK ) GO TO 170 40 INFOT = 1 CALL DSBMV( '/', 0, 0, ALPHA, A, 1, X, 1, BETA, Y, 1 ) CALL CHKXER( SRNAMT, INFOT, NOUT, LERR, OK ) INFOT = 2 CALL DSBMV( 'U', -1, 0, ALPHA, A, 1, X, 1, BETA, Y, 1 ) CALL CHKXER( SRNAMT, INFOT, NOUT, LERR, OK ) INFOT = 3 CALL DSBMV( 'U', 0, -1, ALPHA, A, 1, X, 1, BETA, Y, 1 ) CALL CHKXER( SRNAMT, INFOT, NOUT, LERR, OK ) INFOT = 6 CALL DSBMV( 'U', 0, 1, ALPHA, A, 1, X, 1, BETA, Y, 1 ) CALL CHKXER( SRNAMT, INFOT, NOUT, LERR, OK ) INFOT = 8 CALL DSBMV( 'U', 0, 0, ALPHA, A, 1, X, 0, BETA, Y, 1 ) CALL CHKXER( SRNAMT, INFOT, NOUT, LERR, OK ) INFOT = 11<br>
CALL DSBMV( 'U', 0, 0, ALPHA, A, 1, X, 1, BETA, Y, 0 )<br>
CALL CHKXER( SRNAMT, INFOT, NOUT, LERR, OK )<br>
GO TO 170<br>
50 INFOT = 1 CALL DSPMV( '/', 0, ALPHA, A, X, 1, BETA, Y, 1 ) CALL CHKXER( SRNAMT, INFOT, NOUT, LERR, OK ) INFOT = 2 CALL DSPMV( 'U', -1, ALPHA, A, X, 1, BETA, Y, 1 ) CALL CHKXER( SRNAMT, INFOT, NOUT, LERR, OK ) INFOT = 6 CALL DSPMV( 'U', 0, ALPHA, A, X, 0, BETA, Y, 1 ) CALL CHKXER( SRNAMT, INFOT, NOUT, LERR, OK ) INFOT = 9 CALL DSPMV( 'U', 0, ALPHA, A, X, 1, BETA, Y, 0 ) CALL CHKXER( SRNAMT, INFOT, NOUT, LERR, OK ) GO TO 170 60 INFOT = 1 CALL DTRMV( '/', 'N', 'N', 0, A, 1, X, 1 ) CALL CHKXER( SRNAMT, INFOT, NOUT, LERR, OK ) INFOT = 2 CALL DTRMV( 'U', '/', 'N', 0, A, 1, X, 1 ) CALL CHKXER( SRNAMT, INFOT, NOUT, LERR, OK ) INFOT = 3 CALL DTRMV( 'U', 'N', '/', 0, A, 1, X, 1 ) CALL CHKXER( SRNAMT, INFOT, NOUT, LERR, OK ) INFOT = 4 CALL DTRMV( 'U', 'N', 'N', -1, A, 1, X, 1 ) CALL CHKXER( SRNAMT, INFOT, NOUT, LERR, OK ) INFOT = 6 CALL DTRMV( 'U', 'N', 'N', 2, A, 1, X, 1 ) CALL CHKXER( SRNAMT, INFOT, NOUT, LERR, OK ) INFOT = 8 CALL DTRMV( 'U', 'N', 'N', 0, A, 1, X, 0 ) CALL CHKXER( SRNAMT, INFOT, NOUT, LERR, OK ) GO TO  $170$ <br> $70$  TNFOT = 1 70 INFOT = 1<br>
CALL DTBMV( '/', 'N', 'N', 0, 0, A, 1, X, 1 )<br>
CALL CHKXER( SRNAMT, INFOT, NOUT, LERR, OK )<br>
INFOT = 2<br>
CALL DTBMV( 'U', '/', 'N', 0, 0, A, 1, X, 1 )<br>
CALL DTBMV( 'U', '/', 'N', 0, 0, A, 1, X, 1 ) INFOT = 3 CALL DTBMV( 'U', 'N', '/', 0, 0, A, 1, X, 1 ) CALL CHKXER( SRNAMT, INFOT, NOUT, LERR, OK ) INFOT = 4 CALL DTBMV( 'U', 'N', 'N', -1, 0, A, 1, X, 1 ) CALL CHKXER( SRNAMT, INFOT, NOUT, LERR, OK ) INFOT = 5 CALL DTBMV( 'U', 'N', 'N', 0, -1, A, 1, X, 1 ) CALL CHKXER( SRNAMT, INFOT, NOUT, LERR, OK )  $INFORM = 7$  CALL DTBMV( 'U', 'N', 'N', 0, 1, A, 1, X, 1 ) CALL CHKXER( SRNAMT, INFOT, NOUT, LERR, OK ) INFOT = 9 CALL DTBMV( 'U', 'N', 'N', 0, 0, A, 1, X, 0 ) CALL CHKXER( SRNAMT, INFOT, NOUT, LERR, OK ) GO TO 170 80 INFOT = 1 CALL DTPMV( '/', 'N', 'N', 0, A, X, 1 ) CALL CHKXER( SRNAMT, INFOT, NOUT, LERR, OK )<br>INFOT = 2<br>CALL DTPMV( 'U', '/', 'N', 0, A, X, 1 )<br>CALL CHKXER( SRNAMT, INFOT, NOUT, LERR, OK )<br>INFOT = 3

 CALL DTPMV( 'U', 'N', '/', 0, A, X, 1 ) CALL CHKXER( SRNAMT, INFOT, NOUT, LERR, OK ) INFOT = 4 CALL DTPMV( 'U', 'N', 'N', -1, A, X, 1 ) CALL CHKXER( SRNAMT, INFOT, NOUT, LERR, OK )<br>CALL CHKXER( SRNAMT, INFOT, NOUT, LERR, OK ) INFOT = 7 CALL DTPMV( 'U', 'N', 'N', 0, A, X, 0 ) CALL CHKXER( SRNAMT, INFOT, NOUT, LERR, OK ) GO TO  $170$ <br>90 INFOT = 1 90 INFOT = 1<br>
CALL DTRSV( '/', 'N', 'N', 0, A, 1, X, 1 )<br>
CALL CHKXER( SRNAMT, INFOT, NOUT, LERR, OK )<br>
INFOT = 2<br>
CALL DTRSV( 'U', '/', 'N', 0, A, 1, X, 1 )<br>
CALL DTRSVE( SRNAMT, INFOT, NOUT, LERR, OK ) INFOT = 3<br>
CALL DTRSV( 'U', 'N', '/', 0, A, 1, X, 1 )<br>
CALL CHKXER( SRNAMT, INFOT, NOUT, LERR, OK )<br>
INFOT = 4<br>
CALL DTRSV( 'U', 'N', 'N', -1, A, 1, X, 1 )<br>
CALL DTRSVE( SRNAMT, INFOT, NOUT, LERR, OK ) INFOT = 6 CALL DTRSV( 'U', 'N', 'N', 2, A, 1, X, 1 ) CALL CHKXER( SRNAMT, INFOT, NOUT, LERR, OK ) INFOT = 8 CALL DTRSV( 'U', 'N', 'N', 0, A, 1, X, 0 ) CALL CHKXER( SRNAMT, INFOT, NOUT, LERR, OK ) GO TO 170 100 INFOT = 1 CALL DTBSV( '/', 'N', 'N', 0, 0, A, 1, X, 1 ) CALL CHKXER( SRNAMT, INFOT, NOUT, LERR, OK ) INFOT = 2 CALL DTBSV( 'U', '/', 'N', 0, 0, A, 1, X, 1 ) CALL CHKXER( SRNAMT, INFOT, NOUT, LERR, OK ) INFOT = 3 CALL DTBSV( 'U', 'N', '/', 0, 0, A, 1, X, 1 ) CALL CHKXER( SRNAMT, INFOT, NOUT, LERR, OK ) INFOT = 4 CALL DTBSV( 'U', 'N', 'N', -1, 0, A, 1, X, 1 ) CALL CHKXER( SRNAMT, INFOT, NOUT, LERR, OK ) INFOT = 5 CALL DTBSV( 'U', 'N', 'N', 0, -1, A, 1, X, 1 ) CALL CHKXER( SRNAMT, INFOT, NOUT, LERR, OK ) INFOT = 7 CALL DTBSV( 'U', 'N', 'N', 0, 1, A, 1, X, 1 ) CALL CHKXER( SRNAMT, INFOT, NOUT, LERR, OK ) INFOT = 9 CALL DTBSV( 'U', 'N', 'N', 0, 0, A, 1, X, 0 ) CALL CHKXER( SRNAMT, INFOT, NOUT, LERR, OK ) GO TO 170 110 INFOT = 1 CALL DTPSV( '/', 'N', 'N', 'O, A, X, 1 )<br>CALL CHKXER( SRNAMT, INFOT, NOUT, LERR, OK )<br>INFOT = 2<br>CALL DTPSV( 'U', '/', 'N', 0, A, X, 1 )<br>CALL CHKXER( SRNAMT, INFOT, NOUT, LERR, OK ) INFOT = 3 CALL DTPSV( 'U', 'N', '/', 0, A, X, 1 ) CALL CHKXER( SRNAMT, INFOT, NOUT, LERR, OK ) INFOT =  $4$  INFOT = 4 CALL DTPSV( 'U', 'N', 'N', -1, A, X, 1 ) CALL CHKXER( SRNAMT, INFOT, NOUT, LERR, OK ) INFOT = 7 CALL DTPSV( 'U', 'N', 'N', 0, A, X, 0 ) CALL CHKXER( SRNAMT, INFOT, NOUT, LERR, OK ) GO TO 170 120 INFOT = 1 CALL DGER( -1, 0, ALPHA, X, 1, Y, 1, A, 1 ) CALL CHKXER( SRNAMT, INFOT, NOUT, LERR, OK ) INFOT = 2 CALL DGER( 0, -1, ALPHA, X, 1, Y, 1, A, 1 ) CALL CHKXER( SRNAMT, INFOT, NOUT, LERR, OK)<br>INFOT = 5 INFOT = 5 CALL DGER( 0, 0, ALPHA, X, 0, Y, 1, A, 1 ) CALL CHKXER( SRNAMT, INFOT, NOUT, LERR, OK ) INFOT = 7 CALL DGER( 0, 0, ALPHA, X, 1, Y, 0, A, 1 ) CALL CHKXER( SRNAMT, INFOT, NOUT, LERR, OK ) INFOT = 9<br>
CALL DGER( 2, 0, ALPHA, X, 1, Y, 1, A, 1 )<br>
CALL CHKXER( SRNAMT, INFOT, NOUT, LERR, OK )<br>
GO TO 170<br>
130 INFOT = 1 CALL DSYR( '/', 0, ALPHA, X, 1, A, 1 ) CALL CHKXER( SRNAMT, INFOT, NOUT, LERR, OK ) INFOT = 2 CALL DSYR( 'U', -1, ALPHA, X, 1, A, 1 ) CALL CHKXER( SRNAMT, INFOT, NOUT, LERR, OK ) INFOT = 5 CALL DSYR( 'U', 0, ALPHA, X, 0, A, 1 ) CALL CHKXER( SRNAMT, INFOT, NOUT, LERR, OK ) INFOT = 7 CALL DSYR( 'U', 2, ALPHA, X, 1, A, 1 ) CALL CHKXER( SRNAMT, INFOT, NOUT, LERR, OK ) GO TO 170 60 TO 170<br>140 INFOT = 1 CALL DSPR( '/', 0, ALPHA, X, 1, A ) CALL CHKXER( SRNAMT, INFOT, NOUT, LERR, OK ) INFOT = 2 CALL DSPR( 'U', -1, ALPHA, X, 1, A ) CALL CHKXER( SRNAMT, INFOT, NOUT, LERR, OK ) INFOT = 5 CALL DSPR( 'U', 0, ALPHA, X, 0, A ) CALL CHKXER( SRNAMT, INFOT, NOUT, LERR, OK ) GO TO 170 150 INFOT = 1 CALL DSYR2( '/', O, ALPHA, X, 1, Y, 1, A, 1)<br>CALL CHKXER( SRNAMT, INFOT, NOUT, LERR, OK )<br>INFOT = 2<br>CALL DSYR2( 'U', -1, ALPHA, X, 1, Y, 1, A, 1)<br>CALL CHKXER( SRNAMT, INFOT, NOUT, LERR, OK ) INFOT = 5 CALL DSYR2( 'U', 0, ALPHA, X, 0, Y, 1, A, 1 ) CALL CHKXER( SRNAMT, INFOT, NOUT, LERR, OK )

```
 INFOT = 7
 CALL DSYR2( 'U', 0, ALPHA, X, 1, Y, 0, A, 1 )
 CALL CHKXER( SRNAMT, INFOT, NOUT, LERR, OK )
 INFOT = 9
 CALL DSYR2( 'U', 2, ALPHA, X, 1, Y, 1, A, 1 )
 CALL CHKXER( SRNAMT, INFOT, NOUT, LERR, OK )
 GO TO 170
 160 INFOT = 1
 CALL DSPR2( '/', 0, ALPHA, X, 1, Y, 1, A )
 CALL CHKXER( SRNAMT, INFOT, NOUT, LERR, OK )
 INFOT = 2
 CALL DSPR2( 'U', 
-1, ALPHA, X, 1, Y, 1, A )
 CALL CHKXER( SRNAMT, INFOT, NOUT, LERR, OK )
 INFOT = 5
 CALL DSPR2( 'U', 0, ALPHA, X, 0, Y, 1, A )
 CALL CHKXER( SRNAMT, INFOT, NOUT, LERR, OK )
 INFOT = 7
 CALL DSPR2( 'U', 0, ALPHA, X, 1, Y, 0, A )
 CALL CHKXER( SRNAMT, INFOT, NOUT, LERR, OK ) !
 170 IF( OK )THEN
 WRITE( NOUT, FMT = 9999 )SRNAMT
 ELSE
 WRITE( NOUT, FMT = 9998 )SRNAMT
 END IF
            RETURN !
9999 FORMAT( ' ', A6, ' PASSED THE TESTS OF ERROR
-EXITS' )
9998 FORMAT( ' ******* ', A6, ' FAILED THE TESTS OF ERROR
-EXITS *****',&
 '**' ) !
          End of DCHKE.
!
            END SUBROUTINE
 SUBROUTINE DMAKE( TYPE, UPLO, DIAG, M, N, A, NMAX, AA, LDA, KL,&
 KU, RESET, TRANSL ) !
! Generates values for an M by N matrix A within the bandwidth
! defined by KL and KU.
! Stores the values in the array AA in the data structure required
! by the routine, with unwanted elements set to rogue value. !
    ! TYPE is 'GE', 'GB', 'SY', 'SB', 'SP', 'TR', 'TB' OR 'TP'. !
    Auxiliary routine for test program for Level 2 Blas.
!
! -- Written on 10
-August
-1987.
! Richard Hanson, Sandia National Labs.
! Jeremy Du Croz, NAG Central Office. !
! .. Parameters ..
 DOUBLE PRECISION ZERO, ONE
 PARAMETER ( ZERO = 0.0D0, ONE = 1.0D0 )
DOUBLE PRECISION ROGUE = -1.0D10)<br>
! ..Scalar Arguments ...<br>
DOUBLE PRECISION TRANSL<br>
DOUBLE PRECISION TRANSL<br>
INTEGER KL, KU, LDA, M, N, NMAX<br>
LOGICAL RESET<br>
CHARACTER*1 DIAG, UPLO<br>
CHARACTER*2 TYPE<br>
! ..RTAY Arguments ..
                                                                  -1.0D10 )
          ! .. Local Scalars ..
INTEGER I, I1, I2, I3, IBEG, IEND, IOFF, J, KK<br>
1 LOGICAL GEN, LOWER, SYM, TRI, UNIT, UPPER<br>
! COMMON<br>
! COMMON /INFOC/NOUTC<br>
! ... External Functions ..<br>
! DOUBLE PRECISION DBEG<br>
! EXTERNAL DBEG
          EXTERNAL DBEG<br>1. Intrinsic Functions ..<br>INTRINSIC MAX. MIN
INTERINSIC STATES ... MAY, MIN<br>
CEN = TYPE(1:1).EQ.'G'<br>
SYM = TYPE(1:1).EQ.'G'<br>
SYM = TYPE(1:1).EQ.'S'<br>
TRI = TYPE(1:1).EQ.'S'<br>
UPPER = (SYM.OR.TRI).AND.UPLO.EQ.'U'<br>
LOWER = (SYM.OR.TRI).AND.UPLO.EQ.'L'<br>
UNIT = TRIAND.DIRA
!
          ! Generate data in array A. !
 DO 20 J = 1, N
 DO 10 I = 1, M
 IF( GEN.OR.( UPPER.AND.I.LE.J ).OR.( LOWER.AND.I.GE.J ) )&
THEN ( I.LE.J.AND.J - I.LE.KU ).OR.&<br>
( I.GE.J.AND.I - J.LE.KL ) )THEN<br>
A( I, J ) = DBEG( RESET ) + TRANSL<br>
ELSE
A(T, J) = ZERO<br>
END IF
! write(noutc,'(2I4,F18.5)')I,J,A(I,J)<br>IF( I.NE.J )THEN
IF( SYM )THEN<br>
A( J, I ) = A( I, J)<br>
ELSE IF( TRI )THEN<br>
A( J, I ) = ZERO<br>
A( J, I ) = ZERO<br>
END IF
! write(noutc,'(2I4,F18.5)')I,J,A(J,I)
                            END IF
     END IF<br>10 CONTINUE
                CONTINUE
IF( TRI )&<br>
A( J, J ) = A( J, J ) + ONE<br>
IF( UNIT ) &<br>
A( J, J ) = ONE
     20 CONTINUE !
```
Store elements in array AS in data structure required by routine.

```
IF( TYPE.EQ.'GE' )THEN
 \begin{align} \text{D0 50 J = 1, N} \\ \text{D0 30 I = 1, M} \\ \text{A( I + ( J - 1 ) * LDA ) = A( I, J )} \\ \text{CONTINUE} \\ \text{DO 40 I = M + 1, LDA} \\ \text{A( I + ( J - 1 ) * LDA ) = ROGUE} \end{align}40 CONTINUE<br>
50 CONTINUE<br>
ELSE IT (TYPE.EQ.'GB') THEN<br>
DO 90 J = 1, N<br>
DO 60 I1 = 1, KU + 1 - J<br>
CAN(I1 + (J - 1) *LDA) = ROGUE<br>
60 CONTINUE<br>
DO 70 I2 = 11, MIN(KL + KU + 1, KU + 1 + M - J)<br>
70 CONTINUE<br>
DO 73 = 12, LDA<br>

 90 CONTINUE<br>
ELSE IF( TYPE.EQ.'SY'.OR.TYPE.EQ.'TR' ) THEN<br>
DO 130 J = 1, N<br>
IF( UPPER )THEN<br>
IBEG = 1<br>
IF( UNIT )THEN<br>
IBEG = 1<br>
IF( UNIT )THEN<br>
ELSE<br>
ELSE<br>
ELSE<br>
ELSE<br>
BLESE
 IF( UNIT )THEN<br>
IBEG = J + 1<br>
IBEG = J<br>
IBEG = J<br>
END IF<br>
IEND = N
 END IF<br>
DO 100 I = 1, IBEG - 1<br>
AA( I + ( J - 1 )*LDA) = ROGUE<br>
DO 110 I = IBEG, IEND<br>
AA( I + ( J - 1 )*LDA) = A( I, J)
 110 CONTINUE<br>
DO 120 I = IEND + 1, LDA<br>
AA( I + ( J - 1 ) *LDA ) = ROGUE<br>
120 CONTINUE
 130 CONTINUE<br>
ELSE IF( TYPE.EQ.'SB'.OR.TYPE.EQ.'TB' )THEN<br>
DO 170 J = 1, N<br>
IF( UPPER )THEN<br>
KK = KL + 1<br>
IBEG = MAX( 1, KL + 2 - J)<br>
IF( UNIT )THEN<br>
IFLUSD = KL<br>
IEND = KL<br>
ELSE
                                    ELSE<br>IEND = KL + 1END IF
 ELSE<br>
IF( UNIT ) THEN<br>
IBEG = 2<br>
IBEG = 1<br>
END IF<br>
IEND = MIN( KL + 1, 1 + M - J )<br>
ND 140 I = 1, IBEG - 1<br>
DO 140 I = 1, IBEG - 1<br>
AA( I + ( J - 1 )*LDA ) = ROGUE<br>
AA( I + ( J - 1 )*LDA ) = ROGUE<br>
140
 DO 150 I = IBEG, IEND<br>AA( I + ( J - 1 ) *LDA ) = A( I + J - KK, J )
 150 CONTINUE<br>
DO 160 I = IEND + 1, LDA<br>
AA( I + ( J - 1 ) *LDA ) = ROGUE
     160 CONTINUE<br>170 CONTINUE
 170 CONTINUE<br>
ELSE IF( TYPE.EQ.'SP'.OR.TYPE.EQ.'TP' ) THEN<br>
10FF = 0<br>
DO 190 J = 1, N<br>
IF( UPPER )THEN<br>
IBEG = 1<br>
IEND = J<br>
ELSE<br>
ELSE
 IEND = J<br>
IEND = N<br>
DO 180 I = IBEG, IEND<br>
IOFF = IOFF + 1<br>
AA( IOFF ) = A( I, J)<br>
IF( I.EQ.J )THEN<br>
IF( UNIT )&<br>
AA( IOFF ) = ROGUE<br>
AA( IOFF ) = ROGUE<br>
PAD IF
  180 CONTINUE
 190 CONTINUE
 END IF
               RETURN !
            ! End of DMAKE. !
                END SUBROUTINE
  SUBROUTINE DMVCH( TRANS, M, N, ALPHA, A, NMAX, X, INCX, BETA, Y,&
 INCY, YT, G, YY, EPS, ERR, FATAL, NOUT, MV ) !<br>! Checks the results of the computational tests.<br>!
      Auxiliary routine for test program for Level 2 Blas.
 !
 ! -- Written on 10-August-1987.
 ! Richard Hanson, Sandia National Labs.
! Jeremy Du Croz, NAG Central Office.
```
!

!

! .. Parameters .. DOUBLE PRECISION ZERO, ONE PARAMETER ( ZERO = 0.0D0, ONE = 1.0D0 )<br>.. Scalar Arguments ...<br>DOUBLE PRECISION ALPHA, BETA, EPS, ERR<br>INTEGER INCX, INCY, M, N, NMAX, NOUT<br>LOGICAL FATAL, MV, V, N, NMAX, NOUT CHARACTER\*1 TRANS<br>CHARACTER\*2 TRANS : CHARACTER\*2<br>
... Array Arguments ..<br>
DOUBLE PRECISION A( NMAX, \* ), G( \* ), X( \* ), Y( \* ), YT( \* ), &<br>
... Local Scalars ...<br>
DOUBLE PRECISION ERRI<br>
INTEGER I, INCXL, INCYL, IY, J, JX, KX, KY, ML, NL<br>
LOGICAL TRAN LOGICAL MYFLAG<br>
: COMMON /MYSTUFF/MYFLAG<br>! ..Intrinsic Functions ..<br>INTRINSIC ABS, MAX, SQRT<br>! ..Executable Statements ..<br>! write (NOUT,'(A,I4,A,I4,A,I4,A,I4)')'Rank:',2,' D1:',M,' D2:',N,' NMAX:',NMAX ! DO 655 I=1,NMAX ! write(NOUT,'(I4,F18.5)')I,A(I,1)<br>!655 CONTINUE<br>TRAN = TRANS.EQ.'T'.OR.TRANS.EQ.'C'<br>IF( TRAN )THEN  $\begin{array}{rcl} \texttt{ML} & = & \texttt{N} \\ \texttt{NL} & = & \texttt{M} \end{array}$ ELSE<br>  $ML = M$ <br>
NL = N<br>
END IF<br>
IF( INCX.LT.0 ) THEN  $KX = NL$  $INCKL = -1$  ELSE  $\begin{array}{rcl} \tt{KX} &=& 1 \tt{INCXL} &=& 1 \tt{END} & \tt{IF} \tt{I} \tt{F} \tt{I} & \tt{IVCY} \tt{.LT} \tt{.0} & \tt{J} \tt{THEN} \end{array}$  $KY = ML$ <br> $INCYL = -1$  ELSE KY = 1 INCYL = 1 END IF ! ! Compute expected result in YT using data in A, X and Y. ! Compute gauges in G. !  $\begin{array}{rl} & Y = & K \\[1mm] & \text{WRTE (NOT, '}(A, L6)')^\dagger\text{DMVCH: ', TRAN} \\[1mm] & \text{WRTE (NOT)}, \ (A, I4)^\dagger\text{)^\dagger\text{DMVCH: ', TY}} \\[2mm] & \text{D0 30 I = 1, ML} \\[2mm] & \text{YT ( IY)} = \text{ZERO} \\[2mm] & \text{G ( IY)} = \text{ZERO} \\[2mm] & \text{JY = KX} \\[2mm] & \text{D1 0 J = 1, NL} \\[2mm] & \text{C ( IY)} = \text{S (IY)} + \text{$ CONTINUE 10 CONTINUE ELSE DO 20 J = 1, NL  $\begin{aligned} \mathbb{Y}^{\mathbb{T}}(\mathbb{T} Y) \; &= \; \mathbb{Y}^{\mathbb{T}}(\mathbb{T} Y) \; + \; \mathbb{A}(\mathbb{T},\mathbb{J}) \; * \mathbb{X}(\mathbb{J} X \,) \\ \mathbb{G}(\mathbb{T} Y) \; &= \; \mathbb{G}(\mathbb{T} Y) \; + \; \mathbb{A} \mathbb{B} \mathbb{S}(\mathbb{A} \mathbb{C} \mathbb{T},\mathbb{J} \; * \mathbb{X}(\mathbb{J} X \,) \; ) \\ \mathbb{G}(\mathbb{T} Y) \; &= \; \mathbb{G}(\mathbb{T} Y) \$  $JX = JX + INCKL$  20 CONTINUE END IF<br>YT( IY ) = ALPHA\*YT( IY ) + BETA\*Y( IY )<br>G( IY ) = ABS( ALPHA )\*G( IY ) + ABS( BETA\*Y( IY ) )<br>! WRITE(NOUT,'(A,2F18.5)')'DMVCH: ',YT(IY),G(IY)  $TV = TV + TMCVI$  30 CONTINUE ! Compute the error ratio for this result. ! ERR = ZERO ! !WRITE(NOUT,\*) 'LEN TRANS:',LEN(TRANS),TRANS DO 40 I = 1, ML ERRI = ABS( YT( I ) - YY( 1 + ( I - 1 )\*ABS( INCY ) ) )/EPS<br>
! write(NOUT,'(A,2I4,4F18.5)') 'DMVCH:',I,1+(I-1)\*ABS(INCY),ERRI,YT(I),YY(1+(I-1)\*ABS(INCY)),G(I)<br>
IF (MYFLAG) THEN WRITE(NOUT,9997) 'DMVCH:',I,1+(I-1)\*ABS(INCY),YT(I),YY(1+(I-1)\*ABS(INCY)),ERRI WRITE(NOUT,9995) G(I),ERRI END IF IF( G( I ).NE.ZERO )& ERRI = ERRI/G( I ) ERR = MAX( ERR, ERRI ) IF (MYFLAG) THEN WRITE(NOUT,9996) i,err,eps,err\*sqrt(eps) END IF IF( ERR\*SQRT( EPS ).GE.ONE )& GO TO 50 40 CONTINUE ! If the loop completes, all results are at least half accurate. GO TO 70 ! Report fatal error.

```
!
 50 FATAL = .TRUE.
 WRITE( NOUT, FMT = 9999 )<br>
DO 60 I = 1, ML<br>
IF( MV )THEN<br>
WRITE( NOUT, FMT = 9998 )I, YT( I ),&<br>
YY( 1 + ( I - 1 )*ABS( INCY ) )<br>
ELSE<br>
WRITE( NOUT, FMT = 9998 )I,&<br>
YY( 1 + ( I - 1 )*ABS( INCY ) ), YT( I )<br>
FMD IF
      60 CONTINUE !
 70 CONTINUE ! STOP
             RETURN !<br>
9999 FORMAT( '******* FATAL ERROR - COMPUTED RESULT IS LESS THAN HAL', &<br>
'TED RESULT' )<br>
9998 FORMAT( 1X, 17, 2G18.6)<br>
9999 FORMAT( 1X, 17, 2G18.6)<br>
9997 FORMAT( A, 217, 3F10.3)<br>
9995 FORMAT( 17, 3F10.3)<br>
9995 FORMAT(
           End of DMVCH.
 !
  END SUBROUTINE
 LOGICAL FUNCTION LDE( RI, RJ, LR ) !<br>! Tests if two arrays are identical.<br>!
    ! Auxiliary routine for test program for Level 2 Blas. !
 ! -- Written on 10
-August
-1987.
! Richard Hanson, Sandia National Labs.
! Jeremy Du Croz, NAG Central Office. !
 ! .. Scalar Arguments ..<br>
INTEGER<br>! .. Array Arguments ..<br>
DOUBLE PRECISION RI( * ), RJ( * )<br>! .. Local Scalars ..
 I .. Executable Statements ..<br>
DO 10 I = 1, LR<br>
DO 10 I = 1, LR<br>
IF( RI( I ).NE.RJ( I ) )&<br>
GO TO 20<br>
10 CONTINUE
  LDE = .TRUE.
 GO TO 30
  20 CONTINUE
 LDE = .FALSE.
 30 RETURN !
            End of LDE.
 !
              END FUNCTION
              LOGICAL FUNCTION LDERES( TYPE, UPLO, M, N, AA, AS, LDA ) !
     Tests if selected elements in two arrays are equal.
 !
     ! TYPE is 'GE', 'SY' or 'SP'. !
     Auxiliary routine for test program for Level 2 Blas.
 !
 ! -- Written on 10
-August
-1987.
! Richard Hanson, Sandia National Labs.
! Jeremy Du Croz, NAG Central Office. !
             .. Scalar Arguments ..
 INTEGER LOA, M, N<br>
CHARACTER*1 UPLO<br>
CHARACTER*2 TYPE<br>
...Array Arguments ..<br>
DOUBLE PRECISION AA(LDA, * ), AS(LDA, * )<br>
...Local Scalars ..<br>
! ...Vicolal Scalars ..<br>
INTEGER ...
  LOGICAL UPPER
! .. Executable Statements .. ! print *,'LDERES',m,n,lda,65*65/lda
 UPPER = UPLO.EQ.'U'
 IF( TYPE.EQ.'GE' )THEN
 DO 20 J = 1, N
 DO 10 I = M + 1, LDA
 IF( AA( I, J ).NE.AS( I, J ) )&
 GO TO 70
 10 CONTINUE
 20 CONTINUE
 ELSE IF( TYPE.EQ.'SY' )THEN
 DO 50 J = 1, N
 IF( UPPER )THEN
 IBEG = 1
 IEND = J
 ELSE
 IBEG = J
 IEND = N
 END IF
 1, IBEG - 1<br>
IF( AA( I, J).NE.AS( I, J) )&<br>
CONTINUE<br>
DO 40 I = IEND + 1, LDA<br>
IF( AA( I, J).NE.AS( I, J) )&<br>
40 CONTINUE<br>
COPTINUE
  50 CONTINUE
 END IF !
             LDERES = .TRUE.
             GO TO 80
  70 CONTINUE
 LDERES = .FALSE.
```

```
 80 RETURN
!
        End of LDERES.
!
 END FUNCTION
 DOUBLE PRECISION FUNCTION DBEG( RESET )
!
! Generates random numbers uniformly distributed between -0.5 and 0.5.
!
   Auxiliary routine for test program for Level 2 Blas.
!
! -- Written on 10-August-1987.
! Richard Hanson, Sandia National Labs.
! Jeremy Du Croz, NAG Central Office.
!
! .. Scalar Arguments ..<br>
lOGICAL RESET<br>
.. Local Scalars ...<br>
INTEGER<br>
!... Save statement ...<br>
SAVE<br>
!... IC, MI<br>
!... Intrinsic Functions ...
INTRINSIC DBLE<br>! . Executable Statements .
! ... Executable Statements ..<br>
IF( RESET )THEN<br>
! Initialize local variables.<br>
M I = 891<br>
I = 7<br>
IC = 0
                RESET = .FALSE.
         END IF
!
The sequence of values of I is bounded between 1 and 999.<br>
If initial I = 1,2,3,6,7 or 9, the period will be 50.<br>
I If initial I = 4 or 8, the period will be 25.<br>
I If initial I = 5, the period will be 10.<br>
I IC is used to
!
IC = IC + 1<br>
10 I = I*MI<br>
I = I - 1000*( I/1000 )<br>
IF( IC.GE.5 )THEN
 IC = 0
 GO TO 10
 END IF
 DBEG = DBLE( I - 500 )/1001.0D0
 RETURN
!
        ! End of DBEG.
!
          END FUNCTION
          DOUBLE PRECISION FUNCTION DDIFF( X, Y )
!
    Auxiliary routine for test program for Level 2 Blas.
!
! -- Written on 10-August-1987.
! Richard Hanson, Sandia National Labs.
!
! .. Scalar Arguments ..<br>
DOUBLE PRECISION X, Y<br>
! .. Executable Statements ..<br>
DDIFF = X - Y
          RETURN
!
       ! End of DDIFF.
!
          END FUNCTION
          SUBROUTINE CHKXER( SRNAMT, INFOT, NOUT, LERR, OK )
!
    Tests whether XERBLA has detected an error when it should.
!
   ! Auxiliary routine for test program for Level 2 Blas.
!
   -- Written on 10-August-1987.
! Richard Hanson, Sandia National Labs.
! Jeremy Du Croz, NAG Central Office.
!
! . Scalar Arguments ..<br>
INTEGER ... LERR, OK<br>
CHARACTER*6 SERNAMT<br>
! ... Executable Statements ..<br>
IF( .NOT.LER )THEN<br>
WRITE( NOT.LER )THEN<br>
OK = .FALSE.<br>
ON T<br>
END IF<br>
LERR = .FALSE.<br>
RETURN<br>
RETURN
!<br>9999 FORMAT( ' ***** ILLEGAL VALUE OF PARAMETER NUMBER ', I2, ' NOT D',&<br>'ETECTED BY ', A6, ' *****' )
!
         End of CHKXER.
!
 END SUBROUTINE
 SUBROUTINE XERBLA( SRNAME, INFO )
!
! This is a special version of XERBLA to be used only as part of
! the test program for testing error exits from the Level 2 BLAS
! routines.
!
    ! XERBLA is an error handler for the Level 2 BLAS routines.
!
! It is called by the Level 2 BLAS routines if an input parameter is
! invalid.
!
    Auxiliary routine for test program for Level 2 Blas.
!
! -- Written on 10-August-1987.
! Richard Hanson, Sandia National Labs.
! Jeremy Du Croz, NAG Central Office.
!
! .. Scalar Arguments ..
 INTEGER INFO
```

```
CHARACTER*6 SRNAME<br>! .. Scalars in Common ..<br>INTEGER INFOT, NOUT<br>LOGICAL LERR, OK<br>CHARACTER*6 SRNAMT
! .. Common blocks ..
 COMMON /INFOC/INFOT, NOUT, OK, LERR
 COMMON /SRNAMC/SRNAMT
! ... Executable Statements ..<br>
LERR = .TRUE.<br>
IF( INFO.NE.INFOT )THEN<br>
IF( INFOT.NE.0 )THEN<br>
WRITE( NOUT, FMT = 9999 )INFO, INFOT<br>
WRITE( NOUT, FMT = 9999 )INFO, INFOT<br>
ELSE
WRITE( NOUT, FMT = 9997 )INFO<br>
OK = .FALSE.<br>
DND IF<br>
IF( SRNAME.NE.SRNAMT )THEN<br>
WRITE( NOUT, FMT = 9998 )SRNAME, SRNAMT<br>
WRITE( NOUT, FMT = 9998 )SRNAME, SRNAMT<br>
DRD IF<br>
END IF<br>
RETURN<br>
RETURN
!<br>9999 FORMAT( ' ******* XERBLA WAS CALLED WITH INFO = ', I6, ' INSTEAD', &<br>9998 FORMAT( ' ****** XERBLA WAS CALLED WITH SRNAME = ', A6, ' INSTE', &<br>AD OF ', A6, ' ******' XERBLA WAS CALLED WITH INFO = ', I6, &<br>9997 FORMAT
        END SUBROUTINE
!
         ! End of XERBLA !<br>!> \brief \b DGEMV
!
   ! =========== DOCUMENTATION =========== !
! Online html documentation available at 
! http://www.netlib.org/lapack/explore
-html/ 
!
    Definition:
! =========== !
              SUBROUTINE DGEMV(TRANS, M, N, ALPHA, A, LDA, X, INCX, BETA, Y, INCY)
! 
! .. Scalar Arguments ..
! DOUBLE PRECISION ALPHA,BETA
! INTEGER INCX,INCY,LDA,M,N
              ! CHARACTER TRANS
! ..
! .. Array Arguments ..
! DOUBLE PRECISION A(LDA,*),X(*),Y(*)
! ..
! !
!> 
\par Purpose:
! =============
!>
!> 
\verbatim
!>
!> DGEMV performs one of the matrix
-vector operations
!>
!> y := alpha*A*x + beta*y, or y := alpha*A**T*x + beta*y,
!>
!> where alpha and beta are scalars, x and y are vectors and A is an<br>!> m by n matrix.<br>!> \endverbatim<br>!
! Arguments:
! ========== :<br>!> \param[in] TRANS
!> \param[in] TRANS<br>!> \param[in] TRANS is CHARACTER*1<br>!> On entry, TRANS specifies the operation to be performed as<br>!> follows:<br>!> TRANS = 'N' or 'n' y := alpha*A*x + beta*y.
!><br>!>
                          \texttt{TRANS} = \texttt{`T' or 't'} \quad y \texttt{ := alpha*A**T*}x + \texttt{beta*}y.!<br>!<br>!<br>!<br>!
                             TRANS = 'C' or 'c' y := alpha*A**T*x + beta*y.
!> 
\endverbatim
!>
!> 
\param[in] M
!> 
\verbatim
!> M is INTEGER
!> On entry, M specifies the number of rows of the matrix A.
!> M must be at least zero.
!> 
\endverbatim
!>
!> 
\param[in] N
!> \verbatim<br>!> N is INTEGER<br>!> On entry, N specifies the number of columns of the matrix A.<br>!> \endverbatim<br>!> \endverbatim
!><br>!> \param[in] ALPHA
!> 
\verbatim
!> ALPHA is DOUBLE PRECISION.
!> On entry, ALPHA specifies the scalar alpha.
!> 
\endverbatim
!> \param[in] A<br>!> \verbatim<br>!> A is DOUBLE PRECISION array of DIMENSION ( LDA, n ).<br>!> Before entry, the leading m by n part of the array A must<br>!> \endverbatim<br>!> \endverbatim
!>
!> 
\param[in] LDA
!> 
\verbatim
```

```
!> LDA is INTEGER
!> On entry, LDA specifies the first dimension of A as declared
!> in the calling (sub) program. LDA must be at least
!> max( 1, m ).
 !> 
\endverbatim
!>
!> 
\param[in] X
 !> 
\verbatim
 :<br>
\begin{array}{lll} \text{N} & \text{N} & \text{DUDEERCISTON array of DIMENSTON at least} \\ \text{N} & \text{N} & \text{N} & \text{N} \\ \text{M} & \text{M} & \text{N} & \text{N} \\ \text{M} & \text{M} & \text{M} & \text{N} \\ \text{M} & \text{M} & \text{M} & \text{N} \\ \text{M} & \text{M} & \text{M} & \text{N} \\ \text{M} & \text{M} & \text{M} & \text{N} \\ \text{M} & \text{M} & \text{M} & \text{N} \\ \text{M} & \text!>
 !> 
\param[in] INCX
!> 
\verbatim
!> INCX is INTEGER
!> On entry, INCX specifies the increment for the elements of
!> X. INCX must not be zero.
 !> 
\endverbatim
 !><br>!> \param[in] BETA
 !> \verbatim<br>!> BETA is DOUBLE PRECISION.<br>!> On entry, BETA specifies the scalar beta. When BETA is<br>!> supplied as zero then Y need not be set on input.<br>!> \endverbatim
 !>
 !> 
\param[in,out] Y
 !> 
\verbatim
!> Y is DOUBLE PRECISION array of DIMENSION at least
!> ( 1 + ( m 
- 1 )*abs( INCY ) ) when TRANS = 'N' or 'n'
 !> and at least
!> ( 1 + ( n 
- 1 )*abs( INCY ) ) otherwise.
!> Before entry with BETA non
-zero, the incremented array Y
!> must contain the vector y. On exit, Y is overwritten by the
 !> updated vector y.
!> 
\endverbatim
 !><br>!> \param[in] INCY
 !> 
\verbatim
!> INCY is INTEGER
 !> On entry, INCY specifies the increment for the elements of
!> Y. INCY must not be zero.
!> 
\endverbatim
 !
     Authors:
 ! ======== !> \author Univ. of Tennessee<br>!> \author Univ. of California Berkeley<br>!> \author Univ. of Colorado Denver<br>!> \author NAG Ltd.<br>!
 !> 
\date November 2011
 !<br>!> \ingroup double blas level2
 !<br>!> \par Further Details:
 ! =====================
 !>
!> 
\verbatim
 !>
 !> Level 2 Blas routine.
!> The vector and matrix arguments are not referenced when N = 0, or M = 0
 !>
!> -- Written on 22
-October
-1986.
 !> Jack Dongarra, Argonne National Lab.
!> Jeremy Du Croz, Nag Central Office.
!> Sven Hammarling, Nag Central Office.
!> Richard Hanson, Sandia National Labs.
 !> 
\endverbatim
!>
 ! =====================================================================
 SUBROUTINE DGEMV(TRANS,M,N,ALPHA,A,LDA,X,INCX,BETA,Y,INCY) !
 ! -- Reference BLAS level2 routine (version 3.4.0) --<br>! -- Reference BLAS is a software package provided by Univ. of Tennessee, --<br>! -- Univ. of California Berkeley, Univ. of Colorado Denver and NAG Ltd..--<br>! November 2011
 !
 ! .. Scalar Arguments ..
 DOUBLE PRECISION ALPHA,BETA
  INTEGER INCX,INCY,LDA,M,N
 CHARACTER TRANS
 ! ..
! .. Array Arguments ..
 DOUBLE PRECISION A(LDA,*),X(*),Y(*)
             ! .. !
                                                                                                  ! ===================================================================== !
 ! .. Parameters ..
 DOUBLE PRECISION ONE,ZERO
 PARAMETER (ONE=1.0D+0,ZERO=0.0D+0)
 ! ..
! .. Local Scalars ..
 DOUBLE PRECISION TEMP
             INTEGER I,INFO,IX,IY,J,JX,JY,KX,KY,LENX,LENY
 ! ..
! .. External Functions ..
 ! LOGICAL LSAME
! EXTERNAL LSAME
 ! ..
! .. External Subroutines ..
            .. EACCINGI SUD
             ! ..
 ! .. Intrinsic Functions ..
 INTRINSIC MAX
 ! . . . . . .
 !
            Test the input parameters.
```

```
IF (.NOT.LSAME(TRANS,'N') .AND. .NOT.LSAME(TRANS,'T') .AND.&<br>NOT.LSAME(TRANS,'C')) THEN
 \begin{array}{rl} &\text{NOT}, \text{LSMR} \left(\text{TRANS}\,,\,{}^t\text{C}^+\right) ) & \text{THEN} \\ \text{RLSB} \text{ IF} & (\text{M}, \text{LT}, 0) & \text{THEN} \\ \text{RLSB} \text{ IF} & (\text{M}, \text{LT}, 0) & \text{THEN} \\ \text{RNS} \text{ IF} \text{O} = 2 \\ & \text{INFO} = 2 \\ & \text{INFO} = 6 \\ & \text{INFO} = 6 \\ & \text{ENSE} \text{ IF} \left(\text{LDA}, \text{LT}, \text{MAX}\left(1, M\right)\right) & \text{THEN} \\ \text{ IF (INFO.NE.0) THEN
 CALL XERBLA('DGEMV ',INFO)
 RETURN
 END IF !
            Quick return if possible.
 !
  IF ((M.EQ.0) .OR. (N.EQ.0) .OR.&
 ((ALPHA.EQ.ZERO).AND. (BETA.EQ.ONE))) RETURN !
 ! Set LENX and LENY, the lengths of the vectors x and y, and set
! up the start points in X and Y. !
              IF (LSAME(TRANS,'N')) THEN
  LENX = N
 LENY = M
  ELSE
 LENX = M
 LENY = N
 END IF
  IF (INCX.GT.0) THEN
 KX = 1
  ELSE
 KX = 1 
- (LENX
-1)*INCX
 END IF
 IF (INCY.GT.0) THEN
 \begin{array}{rcl} \tt KY & = & 1 \\ \tt{ELSE} \tt & \tt KY & = & 1 - (LENY-1)*INCY \end{array} END IF !
 ! Start the operations. In this version the elements of A are
! accessed sequentially with one pass through A. !
            First form y := \text{beta*}y.
 !
 IF (INCY.EQ.1) THEN<br>
IF (INCY.EQ.1) THEN<br>
IF (BETA.EQ.ZERO) THEN<br>
DO 10 I = 1,LENY<br>
Y(I) = ZERO<br>
Y(I) = ZERO<br>
Y(I) CONTINUE
 ELSE<br>
DO 20 I = 1, LENY<br>
Y(I) = BETA*Y(I)<br>
20 CONTINUE
  END IF
 ELSE
                               IY = KY
 IF (BETA.EQ.ZERO) THEN<br>
DO 30 I = 1,LENY<br>
IY = IY + INCY<br>
30 CONTINUE<br>
ELSE
 DO 40 I = 1,LENY<br>
Y(IY) = BETA*Y(IY)<br>
Y(IY) = IY + INCY<br>
CONTINUE<br>
END IF
  END IF
 END IF
 IF (ALPHA.EQ.ZERO) RETURN
 IF (LSAME(TRANS,'N')) THEN !
                    Form y := alpha*Ax*x + y.
 !
 JX = KX<br>
IF (INCY.EQ.1) THEN<br>
DO 60 J = 1, N<br>
IF (X(JX).NE.ZERO) THEN<br>
IF (X(JX)<br>
DO 50 I = 1, M<br>
DO 50 I = 1, M<br>
CONTINUE<br>
SO<br>
CONTINUE<br>
END IF<br>
JX = JX + INCX60 CONTINUE<br>
DO 80 J = 1, N<br>
IF (XJX).NE.ZERO) THEN<br>
THE = ALPHA*X(JX)<br>
IY = KY<br>
DO 70 I = 1, M<br>
Y(IY) = Y(IY) + TEMP*A(I,J)<br>
Y(IY) = Y(IY) + TEMP*A(I,J)<br>
TV = IY + INCY<br>
END IF<br>
SO CONTINUE<br>
END IF
             ELSE !
                    Form y := \text{alpha} * A * * T * x + y.
 !
                      JY = KY IF (INCX.EQ.1) THEN
 DO 100 J = 1,N
```
!

INFO = 0

```
\begin{array}{lcl} \texttt{TEMP} & = & \texttt{ZERO} \\ \texttt{DO} & \texttt{90 I} & = & \texttt{1, M} \\ & & \texttt{TEMP} & = & \texttt{TEMP} \; + \; \texttt{A(I, J)} * \texttt{X (I)} \end{array} 90 CONTINUE
 Y(JY) = Y(JY) + ALPHA*TEMP
JY = JY + INCY
 100 CONTINUE<br>
DO 120 J = 1, N<br>
TEMP = ZERO<br>
IX = KX<br>
DO 110 I = 1, M<br>
TEMP = TEMP + A(I,J) *X(IX)<br>
IX = IX + INCX<br>
(ONTINUE = TEMP + ALPHA*TEMP<br>
120 CONTINUE<br>
CONTINUE
  END IF
 END IF !
           RETURN !
         ! End of DGEMV . !
            END SUBROUTINE
 !> 
\brief 
\b DGBMV
 !
    ! =========== DOCUMENTATION =========== !
 ! Online html documentation available at 
! http://www.netlib.org/lapack/explore
-html/ 
 !
     Definition:
 ! =========== !
                SUBROUTINE DGBMV(TRANS, M, N, KL, KU, ALPHA, A, LDA, X, INCX, BETA, Y, INCY)
 ! 
 ! .. Scalar Arguments ..<br>! DOUBLE PRECISION ALPHA,BETA<br>! INTEGER INCX,INCY,KL,KU,LDA,M,N<br>! CHARACTER TRANS
                  ! ..
 ! .. Array Arguments ..
! DOUBLE PRECISION A(LDA,*),X(*),Y(*)
 ! ..
 ! !
 !> 
\par Purpose:
! =============
 !>
!> 
\verbatim
 !>
!> DGBMV performs one of the matrix
-vector operations
!>
         \texttt{y} \texttt{ := } \texttt{alpha}^* \texttt{A}^* \texttt{x} \texttt{ + } \texttt{beta}^* \texttt{y}, \quad \texttt{or} \quad \texttt{y} \texttt{ := } \texttt{alpha}^* \texttt{A}^{**} \texttt{T}^* \texttt{x} \texttt{ + } \texttt{beta}^* \texttt{y},!>
 !> where alpha and beta are scalars, x and y are vectors and A is an<br>!> m by n band matrix, with kl sub-diagonals and ku super-diagonals.<br>!> \endverbatim<br>!
! Arguments:
 ! ========== !> \param[in] TRANS<br>!> \verbatim<br>!> TRANS is CHARACTER*1<br>!> On entry, TRANS specifies the operation to be performed as<br>!> follows:
!><br>!>
                              \texttt{TRANS} \ = \ \texttt{^{\texttt{t}}N'} \ \ \texttt{or} \ \ \texttt{^{\texttt{t}}n'} \qquad \texttt{y} \ := \ \texttt{alpha}^*A^*x \ + \ \texttt{beta}^*y \texttt{.}!><br>!>
                            \texttt{Trans} = \texttt{`T' or 't'} \quad \texttt{y := alpha*A**T*x + beta*y.}!<br>2012 10
                               TRANS = 'C' or 'c' y := alpha*A**T*x + beta*y.
 !> 
\endverbatim
 !>
!> 
\param[in] M
!> 
\verbatim
!> M is INTEGER
!> On entry, M specifies the number of rows of the matrix A.
!> M must be at least zero.
 !> 
\endverbatim
!>
 !> 
\param[in] N
!> 
\verbatim
!> N is INTEGER
!> On entry, N specifies the number of columns of the matrix A.
!> N must be at least zero.
 !> 
\endverbatim
!>
 !> \param[in] KL<br>!> \verbatim<br>!> KL is INTEGER<br>!> On entry, KL specifies the number of sub-diagonals of the<br>!> matrix A. KL must satisfy 0 .le. KL.<br>!> \endverbatim
 !> \param[in] KU<br>!> \param[in] KU<br>!> WEDGER<br>!> On entry, KU specifies the number of super-diagonals of the<br>!> \endverbatim<br>!> \param[in] ALPHA<br>!> \param[in] ALPHA<br>!> \param[in] ALPHA
 !> ALPHA is DOUBLE PRECISION.<br>!> On entry, ALPHA specifies the scalar alpha.<br>!> \endverbatim
!>
 !> 
\param[in] A
!> 
\verbatim
```

```
2) A is DOUBLE PRECISION array of DIMENSION (LDA, n).<br>
A Enforce entry, the leading (k1 + ku + 1 ) by n part of the<br>
2) and the matrix of coefficients, supplied<br>
column by column, with the leading diagonal of the matrix<br>
2
!> are not referenced.
!> The following program segment will transfer a band matrix
!> from conventional full matrix storage to band storage:
!>
1> DO 20, J = 1, N<br>
\begin{array}{lll} \text{D0 20, J = 1, N} \\ \text{N} & \text{K} = \text{KU} + 1 - \text{J} \\ \text{DO 10, I = MAX( 1, J - \text{KU }), MIN( M, J + \text{KL } ) \\ \text{N} & \text{A ( K + I, J ) = matrix( I, J )} \end{array}!> 10 CONTINUE
!> 20 CONTINUE
!> 
\endverbatim
!><br>!> \param[in] LDA
!> 
\verbatim
!> LDA is INTEGER
!> On entry, LDA specifies the first dimension of A as declared
!> in the calling (sub) program. LDA must be at least
!> ( kl + ku + 1 ).
!> 
\endverbatim
!>
!> 
\param[in] X
!> 
\verbatim
% X is DOUBLE PRECISION array of DIMENSION at least<br>
(1 + (n - 1) *abs (INCX ) ) when TRANS = 'N' or 'n'<br>
(1 + (n - 1) *abs (INCX ) ) otherwise.<br>
(1 + (n - 1) *abs (INCX ) otherwise.<br>
(2 + (n - 1) *abs (INCX ) otherwise.<br>

!> vector x.
!> 
\endverbatim
!><br>!> \param[in] INCX<br>!> \verbatim<br>!> INCX is INTEGER
!> On entry, INCX specifies the increment for the elements of
!> X. INCX must not be zero.
!> 
\endverbatim
!> \param[in] BETA<br>!> \verbatim<br>!> Nerbatim BETA is DOUBLE PRECISION.
!> On entry, BETA specifies the scalar beta. When BETA is
!> supplied as zero then Y need not be set on input.
!> 
\endverbatim
!>
!> 
\param[in,out] Y
!> 
\verbatim
!> Y is DOUBLE PRECISION array of DIMENSION at least
!> ( 1 + ( m - 1 )*abs( INCY ) ) when TRANS = 'N' or 'n'<br>
!> and at least<br>
!> ( 1 + ( n - 1 )*abs( INCY ) ) otherwise.<br>
!> Before entry, the incremented array Y must contain the<br>
!> vector y. On exit, Y is overwritten by t
                        (1 + (m - 1) * abs( INCY)) ) when TRANS = 'N' or 'n' and at least
!>
!> 
\param[in] INCY
!> \verbatim<br>
!> INCY is INTEGER<br>
!> On entry, INCY specifies the increment for the elements of<br>
!> Y. INCY must not be zero.<br>
!<br>
!<br>
!
    Authors:
! ======== !> \author Univ. of Tennessee<br>!> \author Univ. of California Berkeley<br>!> \author Univ. of Colorado Denver<br>!> \author NAG Ltd.
!<br>!> \date November 2011
!<br>!> \ingroup double blas level2
!
!> 
\par Further Details:
! =====================
\frac{1}{1}!> 
\verbatim
!>
!> Level 2 Blas routine.
!> The vector and matrix arguments are not referenced when N = 0, or M = 0
!>
!> -- Written on 22
-October
-1986.
!> Jack Dongarra, Argonne National Lab.
!> Jeremy Du Croz, Nag Central Office.
!> Sven Hammarling, Nag Central Office.
!> Richard Hanson, Sandia National Labs.
!> 
\endverbatim
!>
! =====================================================================
          SUBROUTINE DGBMV(TRANS,M,N,KL,KU,ALPHA,A,LDA,X,INCX,BETA,Y,INCY) !
! -- Reference BLAS level2 routine (version 3.4.0) --<br>! -- Reference BLAS is a software package provided by Univ. of Tennessee,   --<br>! -- Univ. of California Berkeley, Univ. of Colorado Denver and NAG Ltd..--
          November 2011
!
! .. Scalar Arguments ..
 DOUBLE PRECISION ALPHA,BETA
INTEGER INCX,INCY,KL,KU,LDA,M,N<br>CHARACTER TRANS
! ..
! .. Array Arguments ..
 DOUBLE PRECISION A(LDA,*),X(*),Y(*)
! . . . . . .
!
```

```
! .. Parameters ..
 DOUBLE PRECISION ONE,ZERO
 PARAMETER (ONE=1.0D+0,ZERO=0.0D+0)
! .. Local Scalars ..<br>DOUBLE PRECISION TEMP<br>INTEGER I,INFO,IX,IY,J,JX,JY,K,KUP1,KX,KY,LENX,LENY
! ..
! .. External Functions ..
! LOGICAL LSAME
! EXTERNAL LSAME
! ..
! .. External Subroutines ..
! EXTERNAL XERBLA
! ..
! .. Intrinsic Functions ..
INTRINSIC MAX, MIN
<br>! ..
!
            Test the input parameters.
!
INFO = 0<br>
FF (,NOT,LSAME (TRANS,'N') .AND. .NOT.LSAME (TRANS,'T') .AND.&<br>
.NOT,LSAME (TRANS,'C')) THEN<br>
INFO = 1<br>
INFO = 2<br>
ELSE IF (N.LT.O) THEN<br>
ELSE IF (N.LT.O) THEN<br>
ELSE IF (N.LT.O) THEN<br>
ELSE IF (N.LT.O) THEN<br>
ELSE 
            \begin{array}{lcl} \text{INFO} & = & 5 \\ \text{ELSE IF (LDA.LT. (KL+KU+1)) THEN} \end{array}INFO = 8<br>
INFO = 10<br>
ELSE IF (INCY.EQ.0) THEN<br>
INFO = 13<br>
END IF<br>
IF (INFO.NE.0) THEN<br>
IF (INFO.NE.0) THEN<br>
IF (INFO.NE.0) THEN<br>
RETURN<br>
RETURN<br>
RETURN
            END IF !
           Quick return if possible.
!
 IF ((M.EQ.0) .OR. (N.EQ.0) .OR.&
 ((ALPHA.EQ.ZERO).AND. (BETA.EQ.ONE))) RETURN !
! Set LENX and LENY, the lengths of the vectors x and y, and set
! up the start points in X and Y. !
             IF (LSAME(TRANS,'N')) THEN
                    \begin{array}{rcl} \text{LENX} & = & \text{N} \\ \text{LENY} & = & \text{M} \end{array}\begin{array}{rcl} \text{LENY} & = & \text{M} \\ \text{ELES} & & \\ \text{LENX} & = & \text{M} \\ \text{LENY} & = & \text{N} \\ \text{END IF} & & \\ \text{IF} & & \\ \text{IKX} & = & 1 \end{array}ELSE<br>
KX = 1 - (LENX-1)*INCX<br>
END IF<br>
IF (INCY.GT.0) THEN<br>
KY = 1<br>
ELSE<br>
ELSE<br>
END IF
!
! Start the operations. In this version the elements of A are
! accessed sequentially with one pass through the band part of A. !
           First form y := \text{beta*}y.
!
\begin{array}{ll} \text{IF } (\text{INCY. EQ}, 1) \text{ THEN} \\ \text{IF } (\text{INCY. EQ}, 1) \text{ THEN} \\ \text{IP } (\text{BERT. EQ. ZERO)} \text{ THEN} \\ \text{DO } 1 \text{ I} = 1, \text{LEN} \\ \text{CONTINUE} \\ \text{ELEE} \end{array}\begin{array}{rcl} \text{DO} & \text{2O} & \text{I} & = & \text{1, LENY} \\ & & \text{Y (I)} & = & \text{BERTA*Y (I)} \\ \text{CONTINUE} & & & \end{array} END IF
 ELSE
 IY = KY
IF (BETA.EQ.ZERO) THEN<br>
DO 30 I = 1, LENY<br>
Y(IY) = ZERO<br>
IY = IY + INCY
30 CONTINUE<br>
ELSE<br>
DO 40 I = 1, LENY<br>
Y(IY) = BETA*Y(IY)<br>
Y(IY) = FA*Y(IY)<br>
IY = IY + INCY<br>
END IF<br>
END IF
 END IF
 IF (ALPHA.EQ.ZERO) RETURN
 KUP1 = KU + 1
 IF (LSAME(TRANS,'N')) THEN !
                   Form y := alpha*Ax*x + y.
!
 JX = KX
 IF (INCY.EQ.1) THEN
DO 60 J = 1, N<br>IF (X(JX), NE.ZERO) THEN
```
! =====================================================================

!

```
TEMP = ALPHA*X(JX)\begin{array}{lcl} \mathbb{K} = \hspace{0.1cm} \mathbb{K} \mathbb{U} \mathbb{P} 1 & - \hspace{0.1cm} \mathbb{J} \\ \mathbb{D} \mathbb{O} \hspace{0.1cm} \mathbb{S} \mathbb{O} \hspace{0.1cm} \mathbb{I} = \hspace{0.1cm} \mathbb{M} \mathbb{N} \left( \mathbb{I}, J \text{-} \mathbb{K} \mathbb{U} \right) \hspace{0.1cm}, \mathbb{M} \mathbb{N} \left( \mathbb{M}, J \text{+} \mathbb{K} \mathbb{L} \right) \\ \mathbb{Y} \ 50 CONTINUE
 END IF
                                     JX = JX + INCX 60 CONTINUE
 ELSE
DO 80 J = 1,N<br>
IF (X,JX).NE.ZERO) THEN<br>
TEMP = ALPHA*X(JX)<br>
IY = KY<br>
K = KUP1 - J<br>
DO 70 I = MAX(1,J-KU),MIN(M,J+KL)<br>
Y(IY) = Y(IY) + TEMP*A(K+I,J)<br>
IY = IY + INCY<br>
CONTINUE
 END IF
JX = JX + INCX
IF (J.GT.KU) KY = KY + INCY
 80 CONTINUE
 END IF
 ELSE !
                 Form y := \text{alpha} * A * * T * x + y.
!
 JY = KY
 IF (INCX.EQ.1) THEN
DO 100 J = 1, N<br>TEMP = ZERO
 K = KUP1 
-
J
 DO 90 I = MAX(1,J
-KU),MIN(M,J+KL)
 TEMP = TEMP + A(K+I,J)*X(I)
 90 CONTINUE
 Y(JY) = Y(JY) + ALPHA*TEMP
                           \mathbf{JY} = \mathbf{JY} + \mathbf{INCY} CONTINUE
\begin{array}{rcl} 100 & \text{CONTINUE} \\ \text{ELSE} & & \text{DD 120 J} = 1, \text{N} \\ & & \text{TEMS} \\ & & \text{TEMS} \\ & & \text{K} = \text{KUR} \\ & & \text{K} = \text{KUR} \\ & & \text{DD 110 J} = \text{MAX} \left( 1, \text{J-KU} \right), \text{MIN} \left( \text{M, J+KL} \right) \\ & & \text{TEMP} = \text{TEMP} + \text{A} \left( \text{K+I}, \text{J} \right) * \text{X} \left( \text{IX} \right) \\ & & \text{TX} = \text END IF
 END IF !
           RETURN !
         ! End of DGBMV . !
           END SUBROUTINE
!> 
\brief 
\b DSBMV
!
    ! =========== DOCUMENTATION =========== !
  Online html documentation available at
! http://www.netlib.org/lapack/explore
-html/ 
!
     Definition:
! =========== !
               SUBROUTINE DSBMV(UPLO, N, K, ALPHA, A, LDA, X, INCX, BETA, Y, INCY)
! 
! .. Scalar Arguments ..<br>! DOUBLE PRECISION ALPHA,BETA<br>! INTEGER INCX,INCY,K,LDA,N<br>! CHARACTER UPLO
! .. Array Arguments ..<br>! DOUBLE PRECISION A(LDA,*),X(*),Y(*)<br>! ..
!<br>!<br>!> \par Purpose:
! =============
!>
!> 
\verbatim
!>
!> DSBMV performs the matrix-vector operation<br>!><br>!> y := alpha*A*x + beta*y,<br>!>
!> where alpha and beta are scalars, x and y are n element vectors and <br>!> A is an n by n symmetric band matrix, with k super-diagonals.<br>!> \endverbatim
!<br>! Arguments:<br>! ==========
!> \param[in] UPLO<br>!> \verbatim<br>!> UPLO is CHARACTER*1<br>!> On entry, UPLO specifies whether the upper or lower<br>!> triangular part of the band matrix A is being supplied as<br>!> follows:
!> UPLO = 'U' or 'u' The upper triangular part of A is
!> being supplied.
:><br>!><br>!>
!> UPLO = 'L' or 'l' The lower triangular part of A is
!> being supplied.
!> 
\endverbatim
!>
!> 
\param[in] N
!> 
\verbatim
```
```
!> N is INTEGER
!> On entry, N specifies the order of the matrix A.
!> N must be at least zero.
!> \endverbatim<br>!> \param[in] K<br>!> \verbatim<br>!> Werbatim<br>!> On entry, K specifies the number of super-diagonals of the<br>!> On entry, K must satisfy 0 .le. K.<br>!> \endverbatim<br>!> \endverbatim<br>!> \param[in] ALPHA<br>!> \param[in]
!> ALPHA is DOUBLE PRECISION.
                        On entry, ALPHA specifies the scalar alpha.
!> 
\endverbatim
!> \endverbatim
!> 
\param[in] A
!> 
\verbatim
As houstle PRECISION array of DIMENSION (LDA, n),<br>
\frac{1}{2} and \frac{1}{2} are not the energy with UPLO = 'U' or 'u', the leading (k+1)<br>
by n part of the array A must contain the upper triangular<br>
band part of the symmetr
!>
1> DO 20, J = 1, N<br>
M = K + 1 - J<br>
D \cup 10, I = MAX(1, J - K), J<br>
A(M + I, J) = matrix(I, J)!> 10 CONTINUE<br>!> 20 CONTINUE
                              20 CONTINUE
!>
1> Before entry with UPLO = 'L' or 'l', the leading (k + 1)<br>
by n part of the array A must contain the lower triangular<br>
2> band part of the symmetric matrix, supplied column by<br>
column, with the leading diagonal of the ma
!>
1> DO 20, J = 1, N<br>
20 DO 10, I = J, MIN( N, J + K )<br>
20 DO 10, I = J, MIN( N, J + K )<br>
20 A( M + I, J ) = matrix( I, J )
!> 10 CONTINUE
!> 20 CONTINUE
!> 
\endverbatim
!>
!> 
\param[in] LDA
!> 
\verbatim
!> LDA is INTEGER
!> On entry, LDA specifies the first dimension of A as declared
!> in the calling (sub) program. LDA must be at least
!> ( k + 1 ).
!> 
\endverbatim
!><br>!> \param[in] X<br>!> \verbatim<br>!>              X is DOUBLE PRECISION array of DIMENSION at least
!> ( 1 + ( n 
- 1 )*abs( INCX ) ).
!> Before entry, the incremented array X must contain the
!> vector x.
!> 
\endverbatim
!>
!> 
\param[in] INCX
!> 
\verbatim
!> INCX is INTEGER
!> On entry, INCX specifies the increment for the elements of
!> X. INCX must not be zero.
!> 
\endverbatim
!> \param[in] BETA<br>!> \verbatim<br>!> BETA is DOUBLE PRECISION.<br>!> On entry, BETA specifies the scalar beta.<br>!> \endverbatim<br>!>
: \param[in,out] Y<br>
: \verbatim<br>
" is DOUBLE PRECISION array of DIMENSION at least<br>
" is DOUBLE PRECISION array of DIMENSION at least<br>
"> elefore entry, the incremented array Y must contain the<br>
"> vector y. On exit, Y is 
!>
!> 
\param[in] INCY
!> 
\verbatim
!> INCY is INTEGER
!> On entry, INCY specifies the increment for the elements of
!> Y. INCY must not be zero.
!> 
\endverbatim
!
   Authors:
! ======== !> \author Univ. of Tennessee<br>!> \author Univ. of California Berkeley<br>!> \author Univ. of Colorado Denver<br>!> \author NAG Ltd.
!<br>!> \date November 2011
!<br>!> \ingroup double_blas_level2<br>!
```

```
! ======================<br>!><br>!> \verbatim
!>
!> Level 2 Blas routine.
!> The vector and matrix arguments are not referenced when N = 0, or M = 0
:<br>
> - Written on 22-October-1986.<br>
> Jack Dongarra, Argonne National Lab.<br>
> Jeremy Du Croz, Nag Central Office.<br>
> Sven Hammarling, Nag Central Office.<br>
> Richard Hanson, Sandia National Labs.<br>
:> \endverbatim<br>
: -------
         SUBROUTINE DSBMV(UPLO, N, K, ALPHA, A, LDA, X, INCX, BETA, Y, INCY)
!
! -- Reference BLAS level2 routine (version 3.4.0) --<br>! -- Reference BLAS is a software package provided by Univ. of Tennessee,   --<br>! -- Univ. of California Berkeley, Univ. of Colorado Denver and NAG Ltd..--<br>! November 20
!
! .. Scalar Arguments ..<br>DOUBLE PRECISION ALPHA,BETA<br>INTEGER INCX,INCY,K,LDA,N<br>CHARACTER UPLO
! ..
! .. Array Arguments ..
          DOUBLE PRECISION A(LDA,*),X(*),Y(*)
! ...
!
! ===================================================================== !
! .. Parameters ..
 DOUBLE PRECISION ONE,ZERO
           PARAMETER (ONE=1.0D+0,ZERO=0.0D+0)
! .. Local Scalars ..<br>! ..DOUBLE PRECISION TEMP1,TEMP2<br>INTEGER I,INFO,IX,IY,J,JX,JY,KPLUS1,KX,KY,L
           ! ..
! .. External Functions ..
! LOGICAL LSAME
          ! EXTERNAL LSAME
! ..
! .. External Subroutines ..
! EXTERNAL XERBLA
! .. Intrinsic Functions ..<br>! .. Intrinsic MAX,MIN
           ! .. !
          Test the input parameters.
!
INFO = 0<br>
IF (.NOT.LSAME(UPLO,'U') .AND. .NOT.LSAME(UPLO,'L')) THEN<br>
INFO = 1<br>
ELSE IF (N.LT.0) THEN<br>
INFO = 2<br>
ELSE IF (K.LT.0) THEN<br>
INFO = 3<br>
INFO = 3<br>
INFO = 3<br>
INFO = 3<br>
INFO = 3<br>
ELSE IF (LDA.LT. (K+1)) THEN
INFO = 6<br>ELSE IF (INCX.EQ.0) THEN
INFO = 8<br>
ELSE IF (INCY.EQ.0) THEN<br>
INFO = 11<br>
END IF<br>
IF (INFO.NE.0) THEN<br>
CALL XERBLA('DSBMV ',INFO)
 RETURN
 END IF !
         Quick return if possible.
!
          IF ((N.EQ.0) .OR. ((ALPHA.EQ.ZERO).AND. (BETA.EQ.ONE))) RETURN !
          Set up the start points in X and Y.
!
IF (INCX.GT.0) THEN<br>
KX = 1<br>
ELSE<br>
KX = 1 - (N-1)*INCX<br>
END IF
 IF (INCY.GT.0) THEN
 KY = 
1
ELSE<br>
KY = 1 - (N-1)*INCY END IF !
! Start the operations. In this version the elements of the array A
! are accessed sequentially with one pass through A. !
          First form y := \text{beta*}y.
!
\begin{array}{ll} \text{IF (BERT, RICY, EQ, 1) THEN} \\ \text{IF (INCY, EQ, 1) THEN} \\ \text{ID (BITA, EQ, ZERO) THEN} \\ \text{ID (CONTINUE)} \\ \text{ELE} \\ \text{ELE} \\ \text{D (2011-1,N)} \\ \text{Y(1) = BETA*Y(1)} \\ \end{array}20 CONTINUE<br>
END \overrightarrow{r}ELSE<br>
IY = KY<br>
IF (BETA.EQ.ZERO) THEN<br>
DO 30 I = 1, N<br>
Y(IY) = ZERO<br>
30 CONTINUE
```
!> \par Further Details:

```
ELSE<br>
DO 40 I = 1, N<br>
Y(IY) = BETA*Y(IY)<br>
IY = IY + INCY<br>
40 CONTINUE<br>
END IF<br>
END IF
END IF<br>IF (ALPHA.EQ.ZERO) RETURN<br>IF (LSAME(UPLO,'U')) THEN
!
                  Form y when upper triangle of A is stored.
!
 KPLUS1 = K + 1
 IF ((INCX.EQ.1) .AND. (INCY.EQ.1)) THEN
 DO 60 J = 1,N
 TEMP1 = ALPHA*X(J)
TEMP2 = ZERO
L = KPLUS1 
-
J
-K),J 
-
1
DO 50 I = MAX(1, J-K), J - 1<br>Y(I) = Y(I) + TEMPI*A(L+I, J)TEMP2 = TEMP2 + A(L+I,J) * X(I)50<br>
CONTINUE<br>
CONTINUE<br>
ELSE<br>
X = Y<br>
Y = Y<br>
Y = Y<br>
DO 80 J = 1, N<br>
DO 80 J = 1, N<br>
TEMPI = ALPHA*X (JX)<br>
TEMPI = ALPHA*X (JX)<br>
TEMPI = ALPHA*X (JX)<br>
TEMPI = ALPHA*X (JX)<br>
IV = XY<br>
IV = XY<br>
L = KPLUS1 - J<br>
Y(IY) = Y(IY) + 
            ELSE !
                  Form y when lower triangle of A is stored.
!
                      IF ((INCX.EQ.1) .AND. (INCY.EQ.1)) THEN
\begin{aligned} \text{DO 100 J} &= 1,\text{N}\\ \text{TEMPI} &= \text{LEDHA*X(J)}\\ \text{TEMPI} &= 2\text{ ERO}\\ \text{Y(J)} &= \text{Y(J)} + \text{TEMPI*A}(1,\text{J})\\ \text{L} &= 1-\text{J}\\ \text{DO 90 I} &= \text{J} + 1,\text{MIN(N, J+K)} \end{aligned}Y(I) = Y(I) + \text{TEMPI*A}(L+I, J)\texttt{TEMP2} = \texttt{TEMP2} + \texttt{A(L+I, J)} * \texttt{X(I)}90 CONTINUE \begin{array}{rl} \text{X(3)} & = \text{Y(3)} + \text{ALPIA*TEMP2} \\ \text{COMTIME} & \text{X(4)} & = \text{Y(4)} \\ \text{SUS} & = \text{XY} \\ \text{JY = KY} \\ \text{D1 20 J = 1, N} \\ \text{TRMP1 = ALPIA*X (JX)} \\ \text{TRMP2 = ZERO} \\ \text{Y(JY)} & = \text{Y(3Y)} + \text{TRMP1*A(1, J)} \\ \text{L = 1 - J} \\ \text{IY = JX} \\ \text{IY = JY} \\ \text{D1 10 I = J + 1, MIN ( END IF
 END IF !
            RETURN !
          ! End of DSBMV . !
            END SUBROUTINE
!> 
\brief 
\b DSPMV
!
     =========== DOCUMENTATION ===
!<br>! Online html documentation available at<br>! http://www.netlib.org/lapack/explore-html/<br>!
    Definition:
! =========== !
                 SUBROUTINE DSPMV(UPLO, N, ALPHA, AP, X, INCX, BETA, Y, INCY)
! 
! .. Scalar Arguments ..<br>! DOUBLE PRECISION ALPHA,BETA<br>! INTEGER INCX,INCY,N<br>! CHARACTER UPLO
                  ! ..
! .. Array Arguments ..
! DOUBLE PRECISION AP(*),X(*),Y(*)
```

```
! ..
!<br>!<br>!> \par Purpose:
! =============<br>!><br>!> \verbatim
!>
!> DSPMV performs the matrix
-vector operation
!>
!> y := alpha*A*x + beta*y,
!>
!> where alpha and beta are scalars, x and y are n element vectors and
!> A is an n by n symmetric matrix, supplied in packed form.
!> 
\endverbatim
!
! Arguments:
! ========== !<br>!> \param[in] UPLO<br>!> \verbatim<br>!> UPLO is CHARACTER*1
!> On entry, UPLO specifies whether the upper or lower
!> triangular part of the matrix A is supplied in the packed
!> array AP as follows:
!<br>!> !! > !
!> UPLO = 'U' or 'u' The upper triangular part of A is
!> supplied in AP.
!>
!> UPLO = 'L' or 'l' The lower triangular part of A is
!> supplied in AP.
!> 
\endverbatim
!>
!> 
\param[in] N
!> 
\verbatim
!> N is INTEGER
!> On entry, N specifies the order of the matrix A.
!> N must be at least zero.
!> 
\endverbatim
!><br>!> \param[in] ALPHA<br>!> \verbatim<br>!> ALPHA is DOUBLE PRECISION.<br>!> \endverbatim<br>!> \endverbatim
!>
!> 
\param[in] AP
!> 
\verbatim
!> AP is DOUBLE PRECISION array of DIMENSION at least
?> ( n+1 )/2) .<br>
( n+1 )/2) .<br>
( n+1 )/2) .<br>
effore entry with UPLO = 'U' or 'u', the army approached esquentially, column by column, so that AP(1)<br>
2) contains a(1,1), AP(2) and AP(3) contain a(1,2)<br>
and a(2,2) res
!> 
\endverbatim
!>
!> 
\param[in] X
!> 
\verbatim
!> X is DOUBLE PRECISION array of dimension at least<br>!> (1 + ( n - 1 )*abs( INCX ) ).<br>!> Before entry, the incremented array X must contain the n<br>!> element vector x.<br>!> \endverbatim
!>
!> 
\param[in] INCX
!> 
\verbatim
!> INCX is INTEGER
!> On entry, INCX specifies the increment for the elements of
!> X. INCX must not be zero.
!> 
\endverbatim
!>
!> 
\param[in] BETA
!> 
\verbatim
!> BETA is DOUBLE PRECISION.
!> On entry, BETA specifies the scalar beta. When BETA is
!> supplied as zero then Y need not be set on input.
!> 
\endverbatim
!>
!> 
\param[in,out] Y
:> \verbatim<br>
:> Y is DOUBLE PRECISION array of dimension at least<br>
:> 1 + ( n - 1 )*abs( INCY ) ).<br>
:> Before entry, the incremented array Y must contain the n<br>
:> element vector y. On exit, Y is overwritten by the update
!> \endverbatim<br>!> \endumin] INCY<br>!> \verbatim<br>!> V. INCY is INTEGER<br>!> On entry, INCY specifies the increment for the elements of<br>!> \endverbatim<br>! Authors:<br>!<br>! Authors:<br>!<br>! ========
!> \author Univ. of Tennessee<br>!> \author Univ. of California Berkeley<br>!> \author Univ. of Colorado Denver<br>!> \author NAG Ltd.
!<br>!> \date November 2011
!<br>!> \ingroup double blas level2
!<br>!> \par Further Details:<br>! ====================
```

```
!>
!> Level 2 Blas routine.
    Level 2 Blas routine.<br>The vector and matrix arguments are not referenced when N = 0, or M = 0
!>
!> -- Written on 22-October-1986.
!> Jack Dongarra, Argonne National Lab.
!> Jeremy Du Croz, Nag Central Office.
!> Sven Hammarling, Nag Central Office.
!> Richard Hanson, Sandia National Labs.
!> \endverbatim
!>
! =====================================================================
          SUBROUTINE DSPMV(UPLO,N,ALPHA,AP,X,INCX,BETA,Y,INCY)
!
! -- Reference BLAS level2 routine (version 3.4.0) --<br>! -- Reference BLAS is a software package provided by Univ. of Tennessee,   --<br>! -- Univ. of California Berkeley, Univ. of Colorado Denver and NAG Ltd..--<br>! November 20
!
! .. Scalar Arguments ..
 DOUBLE PRECISION ALPHA,BETA
 INTEGER INCX,INCY,N
          CHARACTER UPLO
! ..
! .. Array Arguments ..
 DOUBLE PRECISION AP(*),X(*),Y(*)
          ! ..
!
   ! =====================================================================
!
! .. Parameters ..
 DOUBLE PRECISION ONE,ZERO
 PARAMETER (ONE=1.0D+0,ZERO=0.0D+0)
! ..
! .. Local Scalars ..
 DOUBLE PRECISION TEMP1,TEMP2
           INTEGER I,INFO,IX,IY,J,JX,JY,K,KK,KX,KY
! ..
! .. External Functions ..
! LOGICAL LSAME
         EXTERNAL LSAME
! ..
! .. External Subroutines ..
          .. EXTERNAL SUDI
! . . . . . .
!
         Test the input parameters.
!
          INFO = 0IF (.NOT.LSAME(UPLO,'U') .AND. .NOT.LSAME(UPLO,'L')) THEN<br>INFO = 1<br>ELSE IF (N.LT.O) THEN
 INFO = 2
 ELSE IF (INCX.EQ.0) THEN
INFO = 6<br>ELSE IF (INCY.EQ.0) THEN
 INFO = 9
 END IF
 IF (INFO.NE.0) THEN
 CALL XERBLA('DSPMV ',INFO)
 RETURN
 END IF
!
        Quick return if possible.
!
          IF ((N.EQ.0) .OR. ((ALPHA.EQ.ZERO).AND. (BETA.EQ.ONE))) RETURN
!
         Set up the start points in X and Y.
!
 IF (INCX.GT.0) THEN
 KX = 1
           ELSE
\begin{aligned} \text{KX} & = 1 - (\text{N-1}) * \text{INCX} \\ \text{END IF} & & & & \text{IFC} \\ \text{IF} & & & & \text{INCY} = 1 \end{aligned} ELSE
                 KY = 1 - (N-1)*INCY END IF
!
! Start the operations. In this version the elements of the array AP
! are accessed sequentially with one pass through AP.
!
         \texttt{First form} \quad \texttt{y} \; \texttt{:=} \; \texttt{beta*y}.!
IF (BETA.NE.ONE) THEN<br>
IF (INCY.EQ.1) THEN<br>
IF (BETA.EQ.ZERO) THEN<br>
DO 10 I = 1, N<br>
Y(I) = ZERO
     10 CONTINUE
                      ELSE
\begin{array}{rcl} \text{DO} & \text{2O} & \text{I} & = & \text{1, N} \\ \text{Y (I)} & = & \text{BERTA*Y (I)} \\ \text{CONTINUE} \end{array} END IF
 ELSE
 IY = KY
IF (BETA.EQ.ZERO) THEN<br>
DO 30 I = 1, N<br>
Y(IY) = ZERO<br>
IY = IY + INCY
30 CONTINUE<br>
\begin{array}{lcl} \text{ELSE} & & & \\ \text{D0 40 I} &=& 1, \text{N} \\ & & \text{Y(IV)} &=& \text{BETA*Y(IV)} \\ & & \text{Y(IV)} &=& \text{IY + INCY} \\ & & \text{END IF} \\ & & \text{END IF} \\ & & \text{END IF} \end{array} END IF
 IF (ALPHA.EQ.ZERO) RETURN
```
!> !> \verbatim

```
 KK = 1
IF (LSAME(UPLO,'U')) THEN
 !
                             Form y when AP contains the upper triangle.
 !
 IF ((INCX, EQ, 1) , AND. (INCY, EQ, 1)) THEN<br>
DO 60 J = 1, N<br>
TEMP1 = ALPHA*X(J)<br>
TEMP2 = ZERO\begin{array}{lcl} \texttt{K} & = & \texttt{KK} \\ \texttt{DO} & \texttt{I} & \texttt{I} & \texttt{J} & \texttt{I} \\ & \texttt{Y(I)} & = & \texttt{Y(I)} & + \texttt{TEMP1*AP(K)} \\ & & \texttt{TEMP2} & + \texttt{AP(K)} \times \texttt{X(I)} \\ & & \texttt{K} & = & \texttt{K} + 1 \\ & & \texttt{CONTINUE} \\ \texttt{S0} & & & \texttt{CONTINUE} \\ & \texttt{Y(J)} & = & \texttt{Y(J)} & + \texttt{TEMP1*AP(KK+J-1)} & + \texttt{ALPHA*TEMP2\begin{array}{ll} \mathbb{Y}\left( \mathbb{J} \right) &= \mathbb{Y}\left( \mathbb{J} \right) + \text{ TEMPI} \ast \mathbb{AP}\left( \mathbb{K} \mathbb{K} + \mathbb{J} - 1 \right) \\ \mathbb{K} \mathbb{K} &= \mathbb{K} \mathbb{K} + \mathbb{J} \\ \text{CONTING} \\ \mathbb{I} \mathbb{X} &= \mathbb{K} \\ \mathbb{J} \mathbb{X} &= \mathbb{K} \\ \mathbb{J} \mathbb{Y} &= \mathbb{K} \\ \mathbb{S} & \mathbb{I} \mathbb{X} & \mathbb{I} \mathbb{X} \math\begin{array}{lll} \text{TY} & = \text{IY} + \text{INCY} \\ \text{CONTING} & & \\ \text{Y}\left(\text{JY}\right) & = \text{Y}\left(\text{JY}\right) & + \text{ TEMP1*AP} \left(\text{KK+J-1}\right) & + \text{ ALPHA*TEMP2} \\ \text{JX} & = \text{JX} + \text{INCX} \\ \text{JX} & = \text{JY} + \text{INCY} \\ \text{KK} & = \text{KK} + \text{J} \end{array}CONTINUE<br>END IF
                    ELSE !
                             Form y when AP contains the lower triangle.
 !
 IF ((INCX.EQ.1) .AND. (INCY.EQ.1)) THEN<br>
DO 100 J = 1, NP<br>
TEMP2 = ZERO<br>
TEMP2 = ZERO<br>
\mathbf{Y}(J) = \mathbf{Y}(J) + \mathbf{T}EMP1 * \mathbf{AP}(\mathbf{KK})<br>
\mathbf{X}(J) = \mathbf{Y}(J) + \mathbf{T}EMP1 * \mathbf{AP}(\mathbf{KK})<br>
\mathbf{X} = \mathbf{KK} + 1<br>
\mathbf{Y}(I) = \mathbf{Y}(I) + \mathbf{T}EMP1 *\begin{array}{rcl} \text{JX} & = & \text{KX} \\ \text{JY} & = & \text{KY} \end{array}DO 120 J = 1,NPHA*X(JX)<br>
TEMP2 = ZERO<br>
Y(JY) = Y(JY) + TEMP1*AP(KK)<br>
IX = JX<br>
IY = JY<br>
DO 110 K = KK + 1,KK + N - J<br>
IX = IX + INCY<br>
Y = IY + INCY<br>
Y(IY) = Y[1Y] + TEMP1*AP(K)<br>
TEMP2 = TEMP2 + AP(K)*X(IX)
 \begin{array}{lll} 110 & \textrm{CONTING} \\ & Y\left(JY\right)\;\;=\;\; Y\left(JY\right)\;\;+\;\; \textrm{ALPHA*TEMP2} \\ & JX\;=\; JX\;\;+\;\; \textrm{INCX} \\ & JY\;=\;\; JY\;\;+\;\; \textrm{INCY} \\ & \textrm{KK}\;\;=\;\; \textrm{KK} \;\;+\;\; \left(\textrm{N-J+1}\right) \\ & \textrm{CONTING} & \end{array} END IF
 END IF !
                  RETURN !
                 ! End of DSPMV . !
 END SUBROUTINE
!> 
\brief 
\b DTRMV
 !
       ! =========== DOCUMENTATION =========== !
 ! Online html documentation available at 
! http://www.netlib.org/lapack/explore
-html/ 
 !
        Definition:
 ! =========== !
                           SUBROUTINE DTRMV(UPLO, TRANS, DIAG, N, A, LDA, X, INCX)
 ! 
 ! .. Scalar Arguments ..
! INTEGER INCX,LDA,N
! CHARACTER DIAG,TRANS,UPLO
 ! .. Array Arguments ..<br>! DOUBLE PRECISION A(LDA,*),X(*)<br>! ..
 ! !
 !> 
\par Purpose:
! =============
 !>
!> 
\verbatim
 !>
!> DTRMV performs one of the matrix
-vector operations
!>
                \mathbf{x} \ \mathbf{:=} \ \mathbb{A}^\star \mathbf{x}, \qquad \texttt{or} \qquad \mathbf{x} \ \mathbf{:=} \ \mathbb{A}^{\star \star} \mathbb{T}^\star \mathbf{x},\frac{1}{1}
```

```
!> where x is an n element vector and A is an n by n unit, or non
-unit,
!> upper or lower triangular matrix.
!> 
\endverbatim
!
! Arguments:
! ========== !<br>!> \param[in] UPLO<br>!> \verbatim
!> UPLO is CHARACTER*1
!> On entry, UPLO specifies whether the matrix is an upper or
!> lower triangular matrix as follows:
!>
                           UPDO = 'U' or 'u' A is an upper triangular matrix.
\begin{array}{c} \n 1 > \\
 1 > \\
 1 > \n \end{array}UPLO = 'L' or 'l' A is a lower triangular matrix.
!> 
\endverbatim
!>
!> 
\param[in] TRANS
!> 
\verbatim
!> TRANS is CHARACTER*1
!> On entry, TRANS specifies the operation to be performed as
                    !> follows:
!>
                           \texttt{TRANS} = \texttt{'N'} \texttt{ or } \texttt{'n'} \texttt{ x } := \texttt{A*x}.!<br>!><br>!>
                           \texttt{TRANS = 'T' or 't'} \quad x \ := \ \texttt{A**T*x.}!>
                            \mbox{Trans} \ = \ \mbox{`C' or \ 'c'} \qquad \mbox{$\tt x$} \ := \ \mbox{$\tt A^{\star * T \star x$}}.!> 
\endverbatim
!>
!> 
\param[in] DIAG
!> 
\verbatim
!> DIAG is CHARACTER*1
!> On entry, DIAG specifies whether or not A is unit
!> triangular as follows:
!><br>!>
                           DIAG = 'U' or 'u' A is assumed to be unit triangular.
!><br>!>
                           \texttt{DIAG} = \texttt{'N'} \texttt{ or } \texttt{'n'} A is not assumed to be unit triangular.
!> triangular.
!> 
\endverbatim
!>
!> 
\param[in] N
!> 
\verbatim
!> N is INTEGER
!> On entry, N specifies the order of the matrix A.
!> N must be at least zero.
!> 
\endverbatim
!><br>!> \param[in] A
!> 
\param[in] A
!> 
\verbatim
!> A is DOUBLE PRECISION array of DIMENSION ( LDA, n ).
!> Before entry with UPLO = 'U' or 'u', the leading n by n
!> upper triangular part of the array A must contain the upper
!> triangular matrix and the strictly lower triangular part of
!> A is not referenced.
1> Before entry with UPLO = 'L' or 'l', the leading n by n<br>
100 = lower triangular part of the array A must contain the lower<br>
12 triangular matrix and the strictly upper triangular part of<br>
13 is not referenced.<br>
22 Note 
!> 
\endverbatim
!>
!> 
\param[in] LDA
!> 
\verbatim
!> LDA is INTEGER
!> On entry, LDA specifies the first dimension of A as declared
!> in the calling (sub) program. LDA must be at least
!> max( 1, n ).
!> 
\endverbatim
:><br>
2> \param[in,out] X<br>
2> \terbatim<br>
2> x is DOUBLE PRECISION array of dimension at least<br>
2> (1 + (n - 1 )*abs(INCX )).<br>
2> Before entry, the incremented array X must contain the n<br>
2> element vector x. On exit, X is ov
!> 
\endverbatim
!>
!> 
\param[in] INCX
!> 
\verbatim
!> INCX is INTEGER
!> On entry, INCX specifies the increment for the elements of<br>!> X. INCX must not be zero.<br>!<br>!
! Authors:
! ======== !> \author Univ. of Tennessee<br>!> \author Univ. of California Berkeley<br>!> \author Univ. of Colorado Denver<br>!> \author NAG Ltd.
!<br>!> \date November 2011
!<br>!> \ingroup double blas level2
!<br>!> \par Further Details:
! =====================
!>
!> 
\verbatim
!>
!> Level 2 Blas routine.
       The vector and matrix arguments are not referenced when N = 0, or M = 0!> -- Written on 22-October-1986.<br>!> Jack Dongarra, Argonne National Lab.<br>!> Jeremy Du Croz, Nag Central Office.<br>!> Sven Hammarling, Nag Central Office.<br>!> Richard Hanson, Sandia National Labs.
```

```
!> \endverbatim
!>
! =====================================================================
 SUBROUTINE DTRMV(UPLO,TRANS,DIAG,N,A,LDA,X,INCX)
! -- Reference BLAS level2 routine (version 3.4.0) --<br>! -- Reference BLAS is a software package provided by Univ. of Tennessee,   --<br>! -- Univ. of California Berkeley, Univ. of Colorado Denver and NAG Ltd..--<br>! November 20
! .. Scalar Arguments ..
 INTEGER INCX,LDA,N
 CHARACTER DIAG,TRANS,UPLO
! ..
! .. Array Arguments ..
 DOUBLE PRECISION A(LDA,*),X(*)
          \cdot .
! =====================================================================
! .. Parameters ..
 DOUBLE PRECISION ZERO
           PARAMETER (ZERO=0.0D+0)
! ... Local Scalars ..<br>DOUBLE PRECISION TEMP<br>INTEGER I,INFO,IX,J,JX,KX<br>LOGICAL NOUNIT
           ! ..
! .. External Functions ..
! LOGICAL LSAME
! EXTERNAL LSAME
! ..
! .. External Subroutines ..
! EXTERNAL XERBLA
           . . .
! .. Intrinsic Functions ..
 INTRINSIC MAX
! . . . . . .
          Test the input parameters.
 INFO = 0
 IF (.NOT.LSAME(UPLO,'U') .AND. .NOT.LSAME(UPLO,'L')) THEN
INFO = 1<br>
ELSE IF (.NOT.LSAME(TRANS,'N') .AND. .NOT.LSAME(TRANS,'T') .AND.&<br>
INFO = 2<br>
INFO = 2<br>
ELSE IF (.NOT.LSAME(DIAG,'U') .AND. .NOT.LSAME(DIAG,'N')) THEN<br>
ELSE IF (.NOT.LSAME(DIAG,'U') .AND. .NOT.LSAME(DIAG,'N')) THE
 INFO = 3
 ELSE IF (N.LT.0) THEN
 INFO = 4
 ELSE IF (LDA.LT.MAX(1,N)) THEN
 INFO = 6
 ELSE IF (INCX.EQ.0) THEN
 INFO = 8
END IF<br>IF (INFO.NE.O) THEN<br>CALL XERBLA('DTRMV ',INFO)<br>RETURN<br>END IF
         Quick return if possible.
           IF (N.EQ.0) RETURN
!
           NOUNIT = LSAME(DIAG,'N')
! Set up the start point in X if the increment is not unity. This
! will be ( N - 1 )*INCX too small for descending loops.
\begin{array}{rl} \text{IF} & (\text{INCX.LE.0}) & \text{THEN} \\ & \text{KX = 1 - (N-1)*INCX} \\ & \text{ELSE IF} & (\text{INCX.NE.1}) & \text{THEN} \\ & \text{KX = 1} \\ & \text{END IF} \end{array}! Start the operations. In this version the elements of A are
! accessed sequentially with one pass through A.
           IF (LSAME(TRANS,'N')) THEN
                Form x := A * x.
                  IF (LSAME(UPLO,'U')) THEN
IF (INCX.EQ.1) THEN<br>
DO 20 J = 1,N<br>
IF (X(J).NE.ZERO) THEN<br>
TEMP = X(J)<br>
DO 10 I = 1,J - 1<br>
X(I) = X(I) + TEMP*A(I,J)
10 CONTINUE <br>
IF (NOUNIT) X(J) = X(J)*A(J,J)<br>
END IF
 20 CONTINUE
 ELSE
JX = KX<br>DO 40 J = 1, NIF (X(JX).NE.ZERO) THEN \begin{array}{lll} \text{TF (X)}\xspace & \text{TEMP = } X \text{ (JX)} \\ \text{TX = EX} & & \\ \text{D3 0 I = 1, J - 1} & & \\ \text{X (IX) = X (IX) + TENP*A(I,J)} \\ & & \\ \text{TX = IX + INCX} & & \\ \text{S0} & & \\ \text{CONTING} & & \\ \end{array}IF (NOUNIT) X(JX) = X(JX) * A(J,J)<br>END IF
                                JX = JX + INCX<br>CONTINUE
 40 CONTINUE
 END IF
 ELSE
                         E<br>IF (INCX.EQ.1) THEN
DO 60 J = N, 1, -1<br>IF (X(J) . NE . ZERO) THEN
```
!

!

!

!

!

!

!

!

!

!

!

!

!

!

```
TEMP = X(J)<br>DO 50 I = N, J + 1, -1
 \begin{array}{rcl} \mathbb{X}(I) & = \mathbb{X}(I) + \texttt{TEMP*A}(I,J) \\ \texttt{CONTIVE} \\ \texttt{IF (NOUNIT)} \; \; \mathbb{X}(J) & = \; \mathbb{X}(J) * \mathbb{A}(J,J) \\ \texttt{END IIF} \\ \texttt{F} \; \; & \; \end{array} ELSE
 KX = KX + (N
-1)*INCX
 JX = KX
DO 80 J = N,1,
-
1
 IF (X(JX).NE.ZERO) THEN
 TEMP = X(JX)IX = KX
DO 70 I = N,J + 1,
-
1
  X(IX) = X(IX) + TEMP*A(I,J)
 IX = IX 
- INCX
 70 CONTINUE
 IF (NOUNIT) X(JX) = X(JX)*A(J,J)
 END IF
JX = JX 
- INCX
 80 CONTINUE
  END IF
 END IF
               ELSE !
                     Form x := A^{**}T^*x.
!
                        IF (LSAME(UPLO,'U')) THEN
 \begin{aligned} \text{IF} &\quad \text{(INCX. EQ.1)} \quad \text{THEN} = \text{I},\text{I},\text{-1} \\ &\quad \text{D} &\quad \text{TEMP} = \text{X(J)} \\ &\quad \text{IF} &\quad \text{(NOUNI)T} \quad \text{TERP} = \text{TERMP*A}(J,J) \\ &\quad \text{D} &\quad \text{D} &\quad \text{I} = J - 1,1,-1 \\ &\quad \text{TEMP} = \text{TRMP} + \text{A(I, J)} * \text{X(I)} \\ &\quad \text{COMI'INUE} \end{aligned}X(J) = TEMP<br>100 CONTINUE
 100 CONTINUE<br>
ELSE<br>
\text{D}X = \text{K}X + (\text{N}-1)*\text{INC}X<br>
\text{D}X = \text{N}, 1, -1<br>
\text{TRM} = \text{X}(JX)<br>
IF (NOUNIT) TEMP = TEMP*A(J,J)<br>
DO 110 I = J - 1,1,-1<br>
\text{N}X = \text{IN} - \text{INC}X<br>
110 CONTINUE<br>
\text{X}(JX) = \text{TRM}<br>
X(JX)
 \text{JX = JX - INCX}120 CONTINUE
                                 END IF
                        ELSE
 IF (INCX.EQ.1) THEN<br>DO 140 J = 1, N<br>TEMP = X(J)
 \begin{aligned} \text{IF (NOUNIT)} \quad & \text{TEMP} = \text{TEMP} * \text{A}(J,J) \\ \text{D0 130} \quad & \text{I = J + 1,N} \\ \text{TRMP} = \text{TEMP} + \text{A}(I,J) * \text{X}(I) \\ \text{CONTINUE} \\ \text{X(J)} = \text{TEMP} \\ \text{CONTING} \\ \end{aligned}\text{ELSE}<br>\text{JX} = \text{KX}\begin{aligned} \text{JX} & = \text{KX} \\ \text{D0 I0 J} & = \text{1, N} \\ \text{TX} & = \text{JX} \\ \text{IX} & = \text{JX} \\ \text{IF} \quad \text{(NOJITP)} \quad \text{TEMP} & = \text{TEMP*A(J,J)} \\ \text{D0 I50 I} & = \text{J} + \text{1, N} \end{aligned}IX = IX + INCXTEMP = TEMP + A(I,J) * X(IX)\begin{array}{rcl} \text{CONTINUE} \\ \text{X (JX)} & = \text{TEMP} \\ \text{JX} = \text{JX + INCX} \\ \text{160} & \text{CONTINUE} \\ \text{END IF} \end{array} END IF
 END IF !
              RETURN !
             ! End of DTRMV . !
 END SUBROUTINE
!> 
\brief 
\b DTBMV
 !
     ! =========== DOCUMENTATION =========== !
 ! Online html documentation available at 
! http://www.netlib.org/lapack/explore
-html/ 
 !
     Definition:
 ! =========== !
                   SUBROUTINE DTBMV(UPLO, TRANS, DIAG, N, K, A, LDA, X, INCX)
 ! 
 ! .. Scalar Arguments ..
! INTEGER INCX,K,LDA,N
! CHARACTER DIAG,TRANS,UPLO
 ! .. Array Arguments ..<br>! DOUBLE PRECISION A(LDA,*),X(*)<br>! ..
 ! !
 !> 
\par Purpose:
! =============
 !>
!> 
\verbatim
 !>
!> DTBMV performs one of the matrix
-vector operations
!>
           \mathbf{x} \ \mathbf{:=} \ \mathbb{A}^\star \mathbf{x}, \qquad \texttt{or} \qquad \mathbf{x} \ \mathbf{:=} \ \mathbb{A}^{\star \star} \mathbb{T}^\star \mathbf{x},\frac{1}{1}
```

```
!> where x is an n element vector and A is an n by n unit, or non
-unit,
!> upper or lower triangular band matrix, with ( k + 1 ) diagonals.
!> 
\endverbatim
!
    Arguments:
! ========== !<br>!> \param[in] UPLO<br>!> \verbatim
!> UPLO is CHARACTER*1
!> On entry, UPLO specifies whether the matrix is an upper or
!> lower triangular matrix as follows:
!>
                           UPLO = 'U' or 'u' A is an upper triangular matrix.
!>
                          UPLO = 'L' or 'l' A is a lower triangular matrix.
!> 
\endverbatim
!>
!> 
\param[in] TRANS
!> 
\verbatim
!> TRANS is CHARACTER*1
!> On entry, TRANS specifies the operation to be performed as
                    !> follows:
!>
                          \texttt{TRANS} = \texttt{'N'} \texttt{ or } \texttt{'n'} \texttt{ x } := \texttt{A*x.}!<br>!><br>!>
                          \texttt{TRANS = 'T' or 't'} \quad x \ := \ \texttt{A**T*x.}!>
                           \mbox{Trans} \ = \ \mbox{`C' or \ 'c'} \qquad \mbox{$\tt x$} \ := \ \mbox{$\tt A^{\star * T \star x$}}.!> 
\endverbatim
!>
!> 
\param[in] DIAG
!> 
\verbatim
!> DIAG is CHARACTER*1
!> On entry, DIAG specifies whether or not A is unit
!> triangular as follows:
!><br>!>
                           DIAG = 'U' or 'u' A is assumed to be unit triangular.
!><br>!>
                          \texttt{DIAG} = \texttt{'N'} \texttt{ or } \texttt{'n'} A is not assumed to be unit triangular.
!> triangular.
!> 
\endverbatim
!>
!> 
\param[in] N
!> 
\verbatim
!> N is INTEGER
!> On entry, N specifies the order of the matrix A.
!> N must be at least zero.
!> 
\endverbatim
!><br>!> \param[in] K
!> 
\verbatim
!> K is INTEGER
!> On entry with UPLO = 'U' or 'u', K specifies the number of
!> super
-diagonals of the matrix A.
!> On entry with UPLO = 'L' or 'l', K specifies the number of
!> sub
-diagonals of the matrix A.
!> K must satisfy 0 .le. K.
!> 
\endverbatim
!>
!> 
\param[in] A
!> 
\verbatim
2> A is DODELE PRECISION array of DIMENSION (LDA, n),<br>
and the Dender C of the array A must continue the upper triangular<br>
2> by n part of the array A must contain the upper triangular<br>
2> band part of the matrix of coeffi
!>
1> DO 20, J = 1, N<br>
1> M = K + 1 - J<br>
DO 10, I = MAX(1, J - K), J<br>
1> A( M + I, J) = matrix(I, J)
                            10 CONTINUE
                            20 CONTINUE
!>
1> Before entry with UPLO = 'L' or 'l', the leading (k + 1)<br>
by n part of the array A must contain the lower triangular<br>
1> band part of the matrix of coefficients, supplied column by<br>
column, with the leading diagonal of 
!>
1> DO 20, J = 1, N<br>
1> M = 1 - J<br>
DO 10, I = J, MIN( N, J + K )<br>
1> A( M + I, J) = matrix( I, J)
!> 10 CONTINUE
!> 20 CONTINUE
!>
%!> Note that when DIAG = 'U' or 'u' the elements of the array A<br>!> corresponding to the diagonal elements of the matrix are not<br>!> referenced, but are assumed to be unity.<br>!> \endverbatim
!><br>!> \param[in] LDA
!> 
\param[in] LDA
!> 
\verbatim
!> LDA is INTEGER
!> On entry, LDA specifies the first dimension of A as declared
!> in the calling (sub) program. LDA must be at least
!> ( k + 1 ).
!> 
\endverbatim
!>
!> 
\param[in,out] X
!> 
\verbatim
```

```
:> X is DOUBLE PRECISION array of dimension at least<br>
:> (1 + (n - 1 ) *bs) (INCX )).<br>
Exponent vector x. On exit, X is overwritten with the<br>
:> element vector x. On exit, X is overwritten with the<br>
:> tranformed vector x.
:> \param[in] INCX<br>!> \verbatim
!> INCX is INTEGER<br>!> On entry, INCX specifies the increment for the elements of<br>!> \endverbatim<br>!<br>!
    Authors:
! ========
!> \author Univ. of Tennessee<br>!> \author Univ. of California Berkeley<br>!> \author Univ. of Colorado Denver<br>!> \author NAG Ltd.
!<br>!> \date November 2011
!<br>!> \ingroup double blas level2
!<br>!> \par Further Details:
! =====================
!>
!> \verbatim
!>
!> Level 2 Blas routine.<br>!> The vector and matrix arguments are not referenced when N = 0, or M = 0<br>!>
|-<br>|> -- Written on 22-October-1986.<br>|> Jack Dongarra Argentine
1988 - The Control of the Control Congarra, Argonne National Lab.<br>1988 - Jack Dongarra, Argonne National Office.<br>1988 - Sven Hammarling, Nag Central Office.
!> Jeremy Du Croz, Nag Central Office.
!> Sven Hammarling, Nag Central Office.
!> Richard Hanson, Sandia National Labs.
!> \endverbatim
!>
! =====================================================================
 SUBROUTINE DTBMV(UPLO,TRANS,DIAG,N,K,A,LDA,X,INCX)
!
! -- Reference BLAS level2 routine (version 3.4.0) --<br>! -- Reference BLAS is a software package provided by Univ. of Tennessee,   --<br>! -- Univ. of California Berkeley, Univ. of Colorado Denver and NAG Ltd..--<br>! November 20
!
! .. Scalar Arguments ..
 INTEGER INCX,K,LDA,N
          CHARACTER DIAG, TRANS, UPLO
! ..
! .. Array Arguments ..
 DOUBLE PRECISION A(LDA,*),X(*)
          ! ..
!
! =====================================================================
!
           ! .. Parameters ..
 DOUBLE PRECISION ZERO
 PARAMETER (ZERO=0.0D+0)
! ..
! .. Local Scalars ..
DOUBLE PRECISION TEMP<br>INTEGER I,INFO,IX,J,JX,KPLUS1,KX,L<br>LOGICAL NOUNIT
! ..
! .. External Functions ..
! LOGICAL LSAME
! EXTERNAL LSAME
! ..
! .. External Subroutines ..
          .. EALTLUAL JUD<br>EXTERNAL XERBLA
! .. Intrinsic Functions ..<br>INTRINSIC MAX,MIN
! ...
!
          Test the input parameters.
!
 INFO = 0
 IF (.NOT.LSAME(UPLO,'U') .AND. .NOT.LSAME(UPLO,'L')) THEN
INFO = 1<br>
ELSE IF (.NOT.LSAME(TRANS,'N') .AND. .NOT.LSAME(TRANS,'T') .AND.&<br>
INFO = 2<br>
INFO = 2<br>
ELSE IF (.NOT.LSAME(DIAG,'U') .AND. .NOT.LSAME(DIAG,'N')) THEN<br>
INFO = 3<br>
ELSE IF (N.LT.0) THEN<br>
INFO = 4
          ELSE IF (K.LT.0) THEN
 INFO = 5
 ELSE IF (LDA.LT. (K+1)) THEN
INFO = 7<br>ELSE IF (INCX.EQ.0) THEN
 INFO = 9
 END IF
 IF (INFO.NE.0) THEN
 CALL XERBLA('DTBMV ',INFO)
                  RETURN
          END II
!
         Quick return if possible.
!
           IF (N.EQ.0) RETURN
!
          \texttt{NOWLED} = \texttt{LSAME}(\texttt{DIAG}, \texttt{'N'})!
! Set up the start point in X if the increment is not unity. This
! will be ( N - 1 )*INCX too small for descending loops.
!
 IF (INCX.LE.0) THEN
 KX = 1 - (N-1)*INCX
```

```
ELSE IF (INCX.NE.1) THEN<br>KX = 1
                     END IF !
 ! Start the operations. In this version the elements of A are
! accessed sequentially with one pass through A. !
                      IF (LSAME(TRANS,'N')) THEN !
                                    Form x := A * x.
 !
 IF (ISAME (UPLO, 'UU')) THEN<br>
F (INCX.EQ.1) THEN<br>
DO 20 J = 1, N<br>
IF (INCX.EQ.1) THEN<br>
DO 20 J = 1, N<br>
IF (X(J), NE. ZERO) THEN<br>
IF (X(J), NE. ZERO) THEN<br>
L = KPLUS1 - J<br>
DO 10 I = MAX(1, J-K), J - 1<br>
X(I) = X(I) + TEMP*A
  20 CONTINUE
                                                    ELSE
 JX = KX<br>
DO 40 J = 1, N<br>
IF (X.(JX). NE. ZERO) THEN<br>
IF (X.(JX) = KK<br>
L = KELUS1 - J<br>
DO 30 J = MAX(1, J-K), J - 1<br>
NG X(IX) = X(IX) + TEMP*A(L+I, J)<br>
30<br>
CONNTINUE<br>
IF (NOUNIT) X(JX) = X(JX)*A(KPLUS1, J)<br>
END IF<br>
NG J = 
                                                                   \begin{aligned} \text{END IF} \\ \text{JX} &= \text{JX} + \text{INCX} \\ \text{IF} \quad (\text{J.GT.K}) \quad \text{KX} &= \text{KX} + \text{INCX} \\ \text{CONTINUE} \end{aligned} 40 CONTINUE
 END IF
 ELSE
 IF (INCX.EQ.1) THEN<br>
DO 60 J = N,1,-1<br>
IF (X(J).NE.ZERO) THEN<br>
TEMP = X(J).NE.ZERO)<br>
\begin{array}{r} \text{TEIN} \\ \text{L} = 1 - J \\ \text{D} \text{O} \text{ } 50 \text{ I} \text{ } = \text{MIN(N, J+K)}, J + 1, -1 \\ \text{CNTNUE} \text{ } \text{N}(1) \text{ } = \text{X(1)} + \text{TEMP*A(L+1, J)} \end{array}CONTINUE<br>IF (NOUNIT) X(J) = X(J) * A(1,J)END IF
                                                                   CONTINUE
                                                    ELSE
 \begin{split} \text{KX} & = \text{KK} \\ \text{JX} & = \text{KX} \\ \text{DO 80 J} & = \text{N}_1,1 \\ \text{IF} & \quad (\text{JX}), \text{NE.} \text{ZERO} \text{ THEN} \\ & & \quad \text{TEMP} = \text{X} \text{ (JX)} \\ & & \quad \text{IZ} = 1 \\ & & \quad \text{IZ} = 1 \\ & & \quad \text{DO 70 I} = \text{MIN} \text{(N}_i \text{J+K)} \text{ } \text{J} + \text{1}_i - \text{1}_i \\ & & \quad \text{X} \text{(IX)} = \text{X} \text{(IX)} +\begin{array}{rl} \text{IF} & (\text{NOUNIT}) \times (JX) = X(JX)*A(1,J) \\ \text{END IF} & \\ JX = JX - \text{INCX} \\ \text{IF} & ((N-J) \text{ .GE.K}) \text{ KX} = \text{KX} - \text{INCX} \end{array} IF ((N
 80 CONTINUE
  END IF
 END IF
 ELSE !
                                  Form x := A^{**}T^*x.
 !
                                     IF (LSAME(UPLO,'U')) THEN
 \begin{aligned} \text{KPLUS1} & = \text{K} + 1 \\ \text{IF} & \quad \text{INCNX}.\text{EQ,1} \text{ THEN} \\ & \quad \text{D} & \quad \text{100 J} = \text{N}_r \text{1}_r -1 \\ & \quad \quad \text{TERU} & \quad \text{I} \\ & \quad \text{L} & = \text{KPLUS1} - \text{J} \\ & \quad \text{IF} & \quad \text{INOMIT1} \text{ THEN} = \text{TEMP*A}(\text{KPLUS1},\text{J}) \\ & \quad \text{D} & \quad \text{QI} & \quad \text{I} = \text{J} - \text{J} \text{MAX}90 CONTINUE<br>
X(J) = \text{TEMP}<br>
100 CONTINUE<br>
ELSE
 \begin{array}{lllllll} &\text{Kx = Kx + (N-1)*INGX} \\ &\text{JX = KX} \\ &\text{D0 120 J = N, 1, -1} \\ &\text{TEMP = X (JX)} \\ &\text{KX = KX - INCX} \\ &\text{KX = KX - INCX} \\ &\text{Ix = KYLUS1 - J} \\ &\text{IF (NOUNIT) TEMP = TEMP*A (KPLUS1, J)} \\ &\text{ID 110} &\text{I = J - 1, MAX (1, J - K), -1} \\ &\text{TEMP = TEMP + A (L+I, J) * X (IX)} \\ &\text{CONTINUE} \\ &\text{CONTINUE} \end{ELSE\begin{aligned} \text{EUSE} \\ \text{IESE} \\ \text{IP} \quad \text{IN} \quad 1 \text{N} \\ \text{DO 140 J} &= 1, \text{N} \\ \text{I} &= 1 - \text{J} \\ \text{IF} \quad \text{IN} \\ \text{IP} \quad \text{IN} \\ \text{D 130 I} &= \text{J} + 1, \text{MIN}(\text{N}, \text{J} + \text{K}) \\ \text{D 130 I} &= \text{J} + 1, \text{MIN}(\text{N}, \text{J} + \text{K}) \\ \text{N} \\ \text{CONTINUE} \\ \text{CONTINUE} \end{aligned}
```

```
\begin{array}{rcl} \mathrm{X}\left( \mathrm{J}\right) & = & \mathrm{TEMP} \\ \mathrm{CONTINUE} & & \\ \end{array}ELSE<br>JX = KXJX = KX<br>DO 160 J = 1, N\begin{array}{rcl} \text{TEMP} & = & X \: (JX) \\ \text{KX} & = & \text{KX} + \text{ INCX} \\ \text{IX} & = & \text{KX} \end{array}L = 1 - J\begin{split} \text{IP (NOUNIT D} & \text{ TEMP} = \text{TEMP}*\text{A}(1,\text{J})\\ \text{D0 150 I} = \text{J} + \text{1,MN1N}(N,\text{J+K})\\ \text{TRMP} = \text{TRMP }+\text{A}\left(\text{L+I},\text{J}\right)*\text{X}\left(\text{IX}\right)\\ \text{CNTINIDE}\\ \text{X(X) = \text{TRNP}}\\ \text{J60} & \text{JX = \text{JX + INCX}\\ \text{END IF} \end{split} END IF
 END IF !
          RETURN !
! End of DTBMV
.
!
           END SUBROUTINE
!> 
\brief 
\b DTPMV
!
    ! =========== DOCUMENTATION =========== !
! Online html documentation available at 
! http://www.netlib.org/lapack/explore
-html/ 
!
    Definition:
! =========== !
             SUBROUTINE DTPMV (UPLO, TRANS, DIAG, N.AP, X, INCX)
! 
! .. Scalar Arguments ..
! INTEGER INCX,N
! CHARACTER DIAG,TRANS,UPLO
! .. Array Arguments ..<br>! DOUBLE PRECISION AP(*),X(*)<br>! ..
!<br>!<br>!> \par Purpose:
! =============
\frac{1}{1}!> 
\verbatim
!>
!> DTPMV performs one of the matrix
-vector operations
!>
     \mathtt{x} \ := \ \mathtt{A} \ast \mathtt{x}, \qquad \mathtt{or} \qquad \mathtt{x} \ := \ \mathtt{A} \ast \ast \mathtt{T} \ast \mathtt{x},!>
!> where x is an n element vector and A is an n by n unit, or non
-unit,
!> upper or lower triangular matrix, supplied in packed form.
!> 
\endverbatim
!
    Arguments:
! ========== !<br>!> \param[in] UPLO
!> 
\verbatim
!> UPLO is CHARACTER*1
!> On entry, UPLO specifies whether the matrix is an upper or
!> lower triangular matrix as follows:
!>
                           UPLO = 'U' or 'u' A is an upper triangular matrix.
!><br>!>
                          UPLO = 'L' or 'l' A is a lower triangular matrix.
!> 
\endverbatim
!>
!> 
\param[in] TRANS
!> 
\verbatim
!> TRANS is CHARACTER*1
!> On entry, TRANS specifies the operation to be performed as
!> follows:
!>
                          \texttt{TRANS} \ = \ \texttt{'N'} \ \ \texttt{or} \ \ \texttt{'n'} \qquad \texttt{x} \ \ := \ \texttt{A*x.}!>
                          \texttt{TRANS} \ = \ \texttt{^\texttt{TT} \ or \ \texttt{'t'}} \quad \texttt{x} \ := \ \texttt{A}^{\star\star}\texttt{T}^{\star}\texttt{x}\,.!>
!> TRANS = 'C' or 'c' x := A**T*x.
!> 
\endverbatim
!>
!> 
\param[in] DIAG
!> 
\verbatim
!> DIAG is CHARACTER*1
!> On entry, DIAG specifies whether or not A is unit
!> triangular as follows:
!>
                         DIAG = 'U' or 'u' A is assumed to be unit triangular.
!>
!> DIAG = 'N' or 'n' A is not assumed to be unit
!> triangular.
!> 
\endverbatim
!>
!> 
\param[in] N
!> 
\verbatim
!> N is INTEGER
!> On entry, N specifies the order of the matrix A.
!> N must be at least zero.
!> 
\endverbatim
?><br>
?> \param[in] AP<br>
?> \verbatim<br>
?> AP is DOUBLE PRECISION array of DIMENSION at least<br>
?> AP is DOUBLE PRECISION array of DIMENSION at least<br>
?> Gotiman the upper triangular matrix packed sequentially,<br>
?> column by co
```

```
?>
AP(2) and AP(3) contain a(1, 2) and a(2, 2)<br>
\frac{1}{2} are \frac{1}{2} contain a(1, 2) and a(2, 2)<br>
Pefore entry with UPLO = 'L' or 'l', the array AP must<br>
contain the lower triangular matrix packed sequentially,<br>
column
!> 
\endverbatim
:> \param[in,out] X<br>
2> \param[in,out] X<br>
2> X as DOUBLE PRECISION array of dimension at least<br>
2> (1 + ( n - 1 )*abs( INCX ) ).<br>
2> Before entry, the incremented array X must contain the n<br>
2> element vector x. On exit, X
!>
!> 
\param[in] INCX
!> 
\verbatim
!> INCX is INTEGER
!> On entry, INCX specifies the increment for the elements of
!> X. INCX must not be zero.
!> 
\endverbatim
!
   Authors:
! ======== !> \author Univ. of Tennessee<br>!> \author Univ. of California Berkeley<br>!> \author Univ. of Colorado Denver<br>!> \author NAG Ltd.
!<br>!> \date November 2011
!<br>!> \ingroup double blas level2
!<br>!> \par Further Details:
! =====================
!>
!> 
\verbatim
!>
!> Level 2 Blas routine.<br>!> The vector and matrix arguments are not referenced when N = 0, or M = 0<br>!> -- Written on 22-October-1986.<br>!> Jack Dongarra, Argonne National Lab.
!> Jeremy Du Croz, Nag Central Office.
!> Sven Hammarling, Nag Central Office.
!> Richard Hanson, Sandia National Labs.
!> 
\endverbatim
!>
! =====================================================================
 SUBROUTINE DTPMV(UPLO,TRANS,DIAG,N,AP,X,INCX) !
    ! -- Reference BLAS level2 routine (version 3.4.0) --
! -- Reference BLAS is a software package provided by Univ. of Tennessee,   --<br>! -- Univ. of California Berkeley, Univ. of Colorado Denver and NAG Ltd..--<br>!     November 2011
!
! .. Scalar Arguments ..
 INTEGER INCX,N
          CHARACTER DIAG,TRANS,UPLO
! .. Array Arguments ..<br>DOUBLE PRECISION AP(*),X(*)<br>! ..
!
! ===================================================================== !
          ! .. Parameters ..
 DOUBLE PRECISION ZERO
 PARAMETER (ZERO=0.0D+0)
          ! ..
! .. Local Scalars ..
 DOUBLE PRECISION TEMP
INTEGER I,INFO,IX,J,JX,K,KK,KX<br>LOGICAL NOUNIT
! ..
! .. External Functions ..
          LOGICAL LSAME
          EXTERNAL LSAME
! . . . . . .
! .. External Subroutines ..
! EXTERNAL XERBLA
! ...
!
          Test the input parameters.
!
          INFO = 0
IF (.NOT.LSAME(UPLO,'U') .AND. .NOT.LSAME(UPLO,'L')) THEN<br>
INFO = 1<br>
ELSE IF (.NOT.LSAME(TRANS,'N') .AND. .NOT.LSAME(TRANS,'T') .AND.&<br>
.NOT.LSAME(TRANS,'C')) THEN
 INFO = 2
 ELSE IF (.NOT.LSAME(DIAG,'U') .AND. .NOT.LSAME(DIAG,'N')) THEN
 INFO = 3
 ELSE IF (N.LT.0) THEN
 INFO = 4
 ELSE IF (INCX.EQ.0) THEN
 INFO = 7
 END IF
 IF (INFO.NE.0) THEN
                  CALL XERBLA('DTPMV ',INFO)
                   RETURN
           END IF !
         Quick return if possible.
!
           IF (N.EQ.0) RETURN !
          NOUNIT = LSAME(DIAG,'N')
```

```
! Set up the start point in X if the increment is not unity. This
! will be ( N 
- 1 )*INCX too small for descending loops.
 !
 IF (INCX.LE.0) THEN<br>
KX = 1 - (N-1)*INCX<br>
ELSE IF (INCX.NE.1) THEN<br>
KX = 1<br>
END IF
 !
 ! Start the operations. In this version the elements of AP are
! accessed sequentially with one pass through AP. !
                  IF (LSAME(TRANS,'N')) THEN !
                           Form x:= A^*x.
 !
                               IF (LSAME(UPLO,'U')) THEN
 \begin{aligned} \text{KK} & = 1\\ \text{IF (INCK, EQ.1) THEN} \\ \text{DQ 1J = 1, N}\\ \text{IF (KJ), NE, ZERO) THEN} \\ \text{TEMP = X(J) \\ \text{K = KK 1} \\ \text{M (I) = X(I) + TEMP*AP(K)} \\ \text{K = K + 1} \\ \text{CONTT (NOUNIT) X(J) = X(J)*AP(KK+J-1)} \\ \text{END} \\ \text{K = KK + J} \\ \text{KK = KK + J} \end{aligned}\begin{array}{c} \text{E1D IF} \\ \text{E2D IF} \\ \text{K} = \text{K} + J \\ \text{CONTINUE} \end{array} ELSE
 JX = KX<br>
DO 40 J = 1, N<br>
IF (X(JX).NE.ZERO) THEN<br>
TEMP = X(JX)<br>
IX = KX<br>
DO 30 K = KK,KK + J - 2
 X(IX) = X(IX) + \text{TEMP*AP}(K)IX = IX + INCX30 CONTINUE \text{IND} \quad \text{IF} \quad (\text{NOUNIT}) \quad \text{X}(J\text{X}) = \text{X}(J\text{X}) * \text{AP}(\text{KK}+J-1)<br>
\text{IND} \quad \text{IK} = \text{UK} + \text{J}<br>
40 CONTINUE END IF<br>
ELSE \text{END} \quad \text{IK} = (\text{N}^* \quad (\text{N}+1))/2IF (INKX.EQ.1) THEN<br>DO 60 J = N, 1, -1
 IF (X(J).NE.ZERO) THEN<br>TEMP = X(J)K = KK
DO 50 I = N,J + 1,
-
1
 \begin{array}{lcl} &\mathbb{X}\left(1\right) &\mathbb{X}\left(1\right) &\mathbb{X}\left(1\right) \\ &\mathbb{X}\left(1\right) &\mathbb{X}\left(1\right) &\mathbb{X}\left(1\right) &\mathbb{X}\left(1\right) \\ &\mathbb{X}\left(1\right) &\mathbb{X}\left(1\right) &\mathbb{X}\left(1\right) &\mathbb{X}\left(1\right) &\mathbb{X}\left(1\right) &\mathbb{X}\left(1\right) \\ &\mathbb{E}\left(1\right) &\mathbb{E}\left(1\right) &\mathbb{E}\left(1\right) &\begin{array}{lll} \text{JX} & = & \text{KX} \\ \text{D8 0 J} & = & \text{N}_1 \, \text{I}_7 - 1 \\ & & \text{IF } \, \left(\text{X (JX)}, \text{NE}, \text{ZERO}\right) \end{array} \text{ THEN } \\ & & \text{TEM} = & \text{X (JX)} \\ & & \text{IX = KK} \\ & & \text{D5 7 K} = & \text{KK} \\ & & \text{X (IX)} = & \text{X (IX)} + \text{TEMP*AP} \, \text{(K)} \\ & & \text{X (IX)} = & \text{X (IX)} + \text{TEMP*AP} \, \text{(K)} \\ & & \text KK = KK 
 80 CONTINUE
                                                                                              - (N-J+1)
  END IF
 END IF
 ELSE !
                           Form x := A^{**}T^*x.
 !
 IF (LSAME (UPLO, 'U')) THEN<br>
KK = (N* (N+1)) /2<br>
IF (INCX.EQ.1) THEN<br>
DO 10 J = N, 1, -1<br>
TE (NOONTT) TEMP = X(J)<br>
IF (NOONTT) TEMP = X(J)<br>
K = KK - 1<br>
DO 90 I = J - 1, 1, -1<br>
TEMP + RE(K) *X(I)<br>
K = K - 1<br>
CONTINUE<br>
X(J)
 JX = KX + (N-1)*INCX<br>DO 120 J = N,1,-1<br>TEMP = X(JX)<br>IX = JX<br>IF (NOUNIT) TEMP = TEMP*AP(KK)
 \begin{array}{lllllll} \text{D0 110} & \text{K} = \text{KK} - \text{J} + \text{K} - \text{J} + \text{I} \text{,} \\ & & \text{TX} = \text{IK} - \text{INKX} \\ & & \text{TEMP} \\ & & \text{COMTIME} \\ & & \text{X (JX)} = \text{TEMP} \\ & & \text{JX} = \text{JX} - \text{INCX} \\ & & \text{KK} = \text{KK} - \text{J} \\ & & & \text{K} \text{,} \end{array} 120 CONTINUE
 END IF
```
!

```
 ELSE
 KK = 1
IF (INCX.EQ.1) THEN<br>
\begin{aligned} \text{DD 10 J} &= 1,\text{N} \\ \text{TEMP} &= \text{X(J)} \\ \text{TF (NOOUTT) TEMP} &= \text{TEMP*AP (KK)} \\ \text{K} &= \text{KK} + 1 \end{aligned}DO 130 I = J + 1, N\text{TEMP} = \text{TEMP} + \text{AP}(K) * X(I)\begin{array}{ll} \text{K} = \text{K} + 1 \\ \text{K} \left( \text{J} \right) = \text{TEMP} \\ \text{K}(J) = \text{TEMP} \\ \text{KK} = \text{KK} + \left( \text{N} - J + 1 \right) \\ \text{ELES} \\ \text{LSE} \\ \text{JX} = \text{KX} \end{array}\begin{array}{rl} \text{DD 16 0 J = 1, N} \\ \text{TEMP = X(JX)} \\ \text{IX = JX} \\ \text{ID 150 K = KK + 1, KK + N - J} \\ \text{D X = IX + INCX \\ \text{ID 150 K = KK + 1, KIX} \\ \text{TEMP = TEMP + AP(K) *X (IX)} \end{array}\begin{array}{lll} \text{CONTING} & \text{CONTING} \\ \text{X (JX)} = \text{TEMP} \\ \text{JX = JX + INCX} \\ \text{KK = KK + (N-J+1)} \\ \text{CONTING} & \text{CONTING} \\ \text{END IF} & \end{array} END IF
 END IF !
          RETURN !
         ! End of DTPMV . !
 END SUBROUTINE
!> 
\brief 
\b DTBSV
!
    ! =========== DOCUMENTATION =========== !
! Online html documentation available at 
! http://www.netlib.org/lapack/explore
-html/ 
!
    Definition:
! =========== !
             SUBROUTINE DTBSV(UPLO, TRANS, DIAG, N, K, A, LDA, X, INCX)
! 
! .. Scalar Arguments ..
! INTEGER INCX,K,LDA,N
              CHARACTER DIAG, TRANS, UPLO
! ..<br>! .. Array Arguments ..<br>! DOUBLE PRECISION A(LDA,*),X(*)
               . . .
! !
!> 
\par Purpose:
! =============
!>
!> 
\verbatim
!>
!> DTBSV solves one of the systems of equations
\begin{array}{c} \n 1 > \\
 1 > \\
 1 > \n \end{array}\mathbb{A}^{\star}\mathbb{x} \ = \ \mathbb{b}_t \qquad \text{or} \qquad \mathbb{A}^{\star\star}\mathbb{T}^{\star}\mathbb{x} \ = \ \mathbb{b}_t!>
!> where b and x are n element vectors and A is an n by n unit, or
!> non
-unit, upper or lower triangular band matrix, with ( k + 1 )
!> diagonals.
.<br>1>
!> No test for singularity or near
-singularity is included in this
!> routine. Such tests must be performed before calling this routine.
!> 
\endverbatim
!
   Arguments:
! ========== !<br>!> \param[in] UPLO<br>!> \verbatim<br>!> UPLO is CHARACTER*1<br>!> On entry, UPLO specifies whether the matrix is an upper or<br>!> lower triangular matrix as follows:
!>
                           UPLO = 'U' or 'u' A is an upper triangular matrix.
!>
                           UPLO = 'L' or 'l' A is a lower triangular matrix.
!> 
\endverbatim
!>
!> 
\param[in] TRANS
!> 
\verbatim
!> TRANS is CHARACTER*1
!> On entry, TRANS specifies the equations to be solved as
!> follows:
!>
                          \texttt{Trans} \ = \ \texttt{'N'} \ \texttt{or} \ \texttt{'n'} \qquad \mathbb{A}^{\star}\mathbb{x} \ = \ \mathbb{b} \, .!>
                           \texttt{TRANS = 'T' or 't'} \quad \texttt{A**T*x = b.}!>
                            TRANS = 'C' or 'C' A**T*x = b.
!> 
\endverbatim
!>
!> 
\param[in] DIAG
!> 
\verbatim
!> DIAG is CHARACTER*1
!> On entry, DIAG specifies whether or not A is unit
!> triangular as follows:
!>
                           DIAG = 'U' or 'u' A is assumed to be unit triangular.
!>
!> DIAG = 'N' or 'n' A is not assumed to be unit
!> triangular.
!> 
\endverbatim
!>
```

```
!> \param[in] N<br>!> \verbatim<br>!> N is INTEGER<br>!> On entry, N specifies the order of the matrix A.<br>!> N must be at least zero.<br>!> \endverbatim<br>!>
!>
\param[in] K
!> 
\verbatim
% INTEGER<br>
20 on entry with UPLO = 'U' or 'u', K specifies the number of<br>
20 on entry with UPLO = 'L' or '1', K specifies the number of<br>
20 on entry with UPLO = 'L' or '1', K specifies the number of<br>
20 sub-diagonals of th
!> 
\endverbatim
!><br>!> \param[in] A
!> 
\verbatim
!> A is DOUBLE PRECISION array of DIMENSION ( LDA, n ).
!> Before entry with UPLO = 'U' or 'u', the leading ( k + 1 ) !> by n part of the array A must contain the upper triangular
!> band part of the matrix of coefficients, supplied column by
% column, with the leading diagonal of the matrix in row<br>
(k + 1) of the array, the first super-diagonal starting at<br>
(by the same position 2 in row k, and so on. The top left k by k triangle<br>
(b) of the array A is not ref
                               to band storage:
!>
!> DO 20, J = 1, N<br>
M = K + 1 - J<br>
\implies M = K + 1 - J<br>
\implies A(M + I, J) = \text{max}(I, J)<br>
2)<br>
2) CONTINUE
                                      20 CONTINUE
!>
1> Before entry with UPLO = 'L' or 'l', the leading (k + 1)<br>
by n part of the array A must contain the lower triangular<br>
1> band part of the matrix of coefficients, supplied column by<br>
column, with the leading diagonal of 
!>
\begin{array}{lll} \text{!} & \text{!} & \text{!} \\ \text{!} & \text{!} & \text{!} & \text{!} \\ \text{!} & \text{!} & \text{!} & \text{!} \\ \text{!} & \text{!} & \text{!} & \text{!} & \text{!} \\ \text{!} & \text{!} & \text{!} & \text{!} & \text{!} \\ \text{!} & \text{!} & \text{!} & \text{!} & \text{!} \\ \text{!} & \text{!} & \text{!} & \text{!} & \text{!} \\ \text{!} & \text{!} & \text{!} & \text{!} & \text!> 20 DO 10,<br>
!> A(<br>
20 CONTINUE<br>
!> 20 CONTINUE
!>
!> Note that when DIAG = 'U' or 'u' the elements of the array A
!> corresponding to the diagonal elements of the matrix are not
!> referenced, but are assumed to be unity.
!> 
\endverbatim
!><br>!> \param[in] LDA
!> 
\verbatim
!> LDA is INTEGER
!> On entry, LDA specifies the first dimension of A as declared
!> in the calling (sub) program. LDA must be at least
!> ( k + 1 ).<br>!> \endverbatim<br>!>
!> 
\param[in,out] X
!> 
\verbatim
% X is DOUBLE PRECISION array of dimension at least<br>
1> (1 + (n - 1 ) *abs ( NCX ) ).<br>
Exerce entry, the incremented array X must contain the n<br>
2> element right-hand side vector b. On exit, X is overwritten<br>
1> with the s
!> 
\endverbatim
!><br>!> \param[in] INCX<br>!> \verbatim<br>!> INCX is INTEGER<br>!> On entry, INCX specifies the increment for the elements of<br>!> X. INCX must not be zero.
!> 
\endverbatim
!
     Authors:
! ======== !<br>!> \author Univ. of Tennessee<br>!> \author Univ. of Colorado Denver<br>!> \author Univ. of Colorado Denver
!> 
\author NAG Ltd. 
!<br>!> \date November 2011
!<br>!> \ingroup double blas level2
!<br>!> \par Further Details:
! =====================
\frac{1}{1}!> 
\verbatim
!>
!> Level 2 Blas routine.
!>
!> -- Written on 22
-October
-1986.
!> Jack Dongarra, Argonne National Lab.
!> Jeremy Du Croz, Nag Central Office.
!> Sven Hammarling, Nag Central Office.
!> Richard Hanson, Sandia National Labs.
!> 
\endverbatim
!>
! =====================================================================
 SUBROUTINE DTBSV(UPLO,TRANS,DIAG,N,K,A,LDA,X,INCX) !
```

```
! -- Reference BLAS level2 routine (version 3.4.0) --<br>! -- Reference BLAS is a software package provided by Univ. of Tennessee,   --<br>! -- Univ. of California Berkeley, Univ. of Colorado Denver and NAG Ltd..--<br>! November 20
 !
                 .. Scalar Arguments
  INTEGER INCX,K,LDA,N
 CHARACTER DIAG,TRANS,UPLO
 ! . . . . . .
 ! .. Array Arguments ..
 DOUBLE PRECISION A(LDA,*),X(*)
               . .
 !
 ! =====================================================================
 !
 ! .. Parameters ..
 DOUBLE PRECISION ZERO
 PARAMETER (ZERO=0.0D+0)
 ! .. Local Scalars ..<br>DOUBLE PRECISION TEMP<br>INTEGER I,INFO,IX,J,JX,KPLUS1,KX,L<br>LOGICAL NOUNIT
 ! ..<br>! LOGICAL LSAME<br>! EXTERNAL LSAME<br>! EXTERNAL LSAME
 ! ..
! .. External Subroutines ..
! EXTERNAL XERBLA
 ! .. Intrinsic Functions ..<br>INTRINSIC MAX,MIN<br>! ..
 !
             Test the input parameters.
 !
                INFO = 0
 IF (.NOT.LSAME(UPLO,'U') .AND. .NOT.LSAME(UPLO,'L')) THEN<br>
INFO = 1<br>
ELSE IF (.NOT.LSAME(TRANS,'N') .AND. .NOT.LSAME(TRANS,'T') .AND.&<br>
.NOT.LSAME(TRANS,'C')) THEN
 INFO = 2<br>
INFO = 2<br>
INFO = 3<br>
ELSE IF (.NOT.LSAME(DIAG,'U') .AND. .NOT.LSAME(DIAG,'N')) THEN<br>
ELSE IF (N.LT.0) THEN<br>
INFO = 4<br>
ELSE IF (K.LT.0) THEN<br>
INFO = 5<br>
INFO = 5
 ELSE IF (LDA.LT. (K+1)) THEN<br>
INFO = 7<br>
ELSE IF (INCX.EQ.0) THEN<br>
INFO = 9<br>
END IF<br>
IF (INFO.NE.0) THEN<br>
CALL XERBLA('DTBSV ',INFO)
                          RETURN
               END IF
 !
             Quick return if possible.
 !
              IF (N.EQ.0) RETURN
!
             NOUNIT = LSAME(DIAG, 'N')!
 ! Set up the start point in X if the increment is not unity. This
! will be ( N - 1 )*INCX too small for descending loops.
 !
               IF (INCX.LE.0) THEN
 \begin{array}{lcl} \text{KX} & = & 1 & - & (\text{N}-1) * \text{INCX} \\ \text{ELSE} & \text{IF} & (\text{INCX, NE.1}) & \text{THEN} \\ & \text{KX} & = & 1 \\ \text{END} & \text{IF} & & \end{array}!
 ! Start the operations. In this version the elements of A are
! accessed by sequentially with one pass through A.
 !
              IF (LSAME(TRANS,'N')) THEN
 !
 ! Form x := inv(A) * x.
 !
                         IF (LSAME(UPLO,'U')) THEN
 \begin{array}{ll} \text{KPLUS1 = K } +1 \\ \text{IF (IMCX .EQ.1)} \text{ THEN} \\ \text{D0 20 J = N, 1, -1} \\ \text{IF (X(J. NE, 2, ER)) THEN} \\ \text{I = (RUOUS1 - J)} \\ \text{IF (NONITY)} \\ \text{IF (NONITY)} \\ \text{TEMP = X (J)} \\ \text{TEMP = X (J)} \\ \text{C01 I = J - 1, MAX (1, J -K), -1} \\ \text{X (I) = X (I) - TEMP*A(L+I, J)} \\ \text{E01 II = X (I) - TEMP*A(L+I, J)} \\ \text{ENTIWE} \\ \text{EJX = KX
DO 40 J = N,1,-1
 KX = KX - INCX
 IF (X(JX).NE.ZERO) THEN
 IX = KX
 \begin{aligned} \text{L} & = \text{R} \text{E} \text{U} \text{S} 1 - \text{J} \\ \text{I} \text{F} & \text{(NOMMT)} & \text{X (JX)} & = \text{X (JX) / A (KPLUS1, J)} \\ \text{T} \text{EMP} & = \text{X (JX)} \\ \text{D0 30 I} & = \text{J} - \text{J} \text{, MAX (1, J-K) / -1} \\ & \text{X (IX) = X (IX) - TEMP*A(L+I, J)} \end{aligned}\begin{array}{lll} & & & \text{IX} = \text{IN} - \text{INCX} \\ & & & \text{CONTINUE} \\ \text{END} & & & \text{IN} \\ \text{AD} & & & \text{IX} = \text{JX} - \text{INCX} \\ \text{40} & & & \text{CONTINUE} \\ & & & \text{END} & \text{IF} \\ & & & & \text{END} & \text{IF} \end{array} ELSE
 IF (INCX.EQ.1) THEN
```

```
DO 60 J = 1, N<br>IF (X(J) . NE.ZERO) THEN
 L = 1 - J<br>IF (NOUNIT) X(J) = X(J) / A(1, J)\begin{array}{rcl} \mathbb{TEMP} & = \; \mathsf{X}\,(\mathsf{J}) \\ \mathsf{DO} \;\;\mathsf{S}\; \mathsf{I} \; = \; \mathsf{J} \; + \; \mathsf{1}\,, \mathsf{MIN}\,(\mathsf{N}, \mathsf{J} + \mathsf{K}) \\ \; \mathsf{X}\,(\mathsf{I}\,) \; = \; \mathsf{X}\,(\mathsf{I}\,) \; - \; \mathsf{TEMP}^*\mathsf{A}\,(\mathsf{L} + \mathsf{I}\,, \mathsf{J}) \end{array}50 CONTINUE<br>END IF
  END IF
 60 CONTINUE
 ELSE
  JX = KX
DO 80 J = 1,N
 KX = KX + INCX
IF (X(JX).NE.ZERO) THEN
 IX = KX<br>
L = 1 - J<br>
IF (NOUNIT) X(JX) = X(JX)/A(1,J)<br>
TEMP = X(JX)<br>
DO 70 I = J + 1,MIN(N,J+K)<br>
X(IX) = X(IX) - TEMP*A(L+I,J)
  X(IX) = X(IX) 
 IX = IX + INCX
 70 CONTINUE
 END IF
JX = JX + INCX
 80 CONTINUE
 END IF
 END IF
 ELSE !
                      Form x := inv(A^{**}T) * x.
 !
 IF (LSAME (UPLO, 'UP') THEN<br>
IF (INCX, EQ.1) THEN<br>
IF (INCX, EQ.1) THEN<br>
DO 100 J = 1, N<br>
TEMP = X(J)<br>
L = KPLDS1 - J<br>
DO 90 I = MAX(1, J-K), J - 1<br>
TEMP = TEMP - A(L+I, J) *X(I)<br>
ONTINUE<br>
TEMP - A(L+I, J) *X(I)<br>
IF (NONN
 \begin{aligned} \text{JX} & = \text{KX} \\ \text{D} & \text{120 J} = 1, \text{N} \\ \text{TEMP} & = \text{X (JX)} \\ \text{IX} & = \text{KY} \\ \text{IX} & = \text{KY} \\ \text{D} & \text{110 J} & = \text{KX} \\ \text{D} & \text{110 J} & = \text{HAX} (1, J - \text{K}) \text{, } J - 1 \\ \text{TEMP} & = \text{TEMP} - \text{A (L+I, J)} * \text{X (IX)} \\ \text{TX} & = \text{IX} + \text{INCX} \\ \text{IY} & \text{N120 CONTINUE \begin{array}{lcl} \text{END IF} & & \\ \text{END IF} & & \\ \text{END IF} & & \\ \text{INC} & & \\ \text{INC} & & \\ \text{D} & & \\ \text{D} & & \\ \text{D} & & \\ \text{M} & & \\ \text{M} & & \\ \text{M} & & \\ \text{M} & & \\ \text{M} & & \\ \text{M} & & \\ \text{M} & & \\ \text{M} & & \\ \text{M} & & \\ \text{M} & & \\ \text{M} & & \\ \text{M} & & \\ \text{M} & & \\ \text{M} & & \\ \text{M} & & \\ \text{M} & & \\ \JX = KX<br>
DO 160 J = N,1,-1<br>
TEMP = X(JX)<br>
IX = KX<br>
L = 1 - J<br>
DO 150 I = MIN(N,J+K),J + 1,-1<br>
DO 150 I = MIN(N,J+K),J + 1,-1<br>
TEMP = TEMP - A(L+I,J)*X(IX)<br>
ONTINUE<br>
CONTINUE
 IF (NOUNIT) TEMP = TEMP/A(1, J)
                                                          X(JX) = TEMPJX = JX - INCX<br>IF ((N-J).GE.K) KX = KX - INCX
 IF ((N$\tt EP) CONTINUE $\tt END IF $\tt END IF $\tt END!
  RETURN !
              ! End of DTBSV . !
                END SUBROUTINE
 !> 
\brief 
\b DTPSV
 !
      ! =========== DOCUMENTATION =========== !
 ! Online html documentation available at 
! http://www.netlib.org/lapack/explore
-html/ 
 !
      Definition:
 ! =========== !
                    SUBROUTINE DTPSV(UPLO, TRANS, DIAG, N, AP, X, INCX)
 ! 
 ! .. Scalar Arguments ..
! INTEGER INCX,
N
! CHARACTER DIAG,TRANS,UPLO
                     ! ..
 ! .. Array Arguments ..
! DOUBLE PRECISION AP(*),X(*)
```

```
! ..
!<br>!<br>!> \par Purpose:
! =============<br>!><br>!> \verbatim
!>
!> DTPSV solves one of the systems of equations
!><br>
! A*x = b, or A**T*x = b,
!>
!> where b and x are n element vectors and A is an n by n unit, or
!> non
-unit, upper or lower triangular matrix, supplied in packed form.
!>
!> No test for singularity or near
-singularity is included in this
!> routine. Such tests must be performed before calling this routine.
!> 
\endverbatim
!
   Arguments:
! ========== !
!> 
\param[in] UPLO
!> 
\verbatim
                    ...<br>UPLO is CHARACTER*1
!> On entry, UPLO specifies whether the matrix is an upper or
!> lower triangular matrix as follows:
!>
                          !> UPLO = 'U' or 'u' A is an upper triangular matrix.
!>
                          UPLO = 'L' or 'l' A is a lower triangular matrix.
!> 
\endverbatim
!>
!> 
\param[in] TRANS
!> 
\verbatim
!> TRANS is CHARACTER*1
!> On entry, TRANS specifies the equations to be solved as
!> follows:
!>
                          \texttt{TRANS} = \texttt{'N'} \texttt{ or } \texttt{'n'} \texttt{ A*x = b.}!>
                          \texttt{TRANS = 'T' or 't'} \quad \texttt{A**T*x = b.}!>
                           TRANS = 'C' or 'c' A^{**}T^*x = b.
!> 
\endverbatim
!>
!> 
\
param[in] DIAG
!> 
\verbatim
!> DIAG is CHARACTER*1
!> On entry, DIAG specifies whether or not A is unit
!> triangular as follows:
:<br>:>
                          DIAG = 'U' or 'u' A is assumed to be unit triangular.
!>
!> DIAG = 'N' or 'n' A is not assumed to be unit
!> triangular.
!> 
\endverbatim
!> \param[in] N<br>!> \verbatim<br>!> 0n entry, N specifies the order of the matrix A.<br>!> 0n entry, N specifies the order of the matrix A.<br>!> N must be at least zero.
!> 
\endverbatim
:<br>
\frac{1}{2}<br>
\frac{1}{2}<br>
\frac{1}{2}<br>
\frac{1}{2}<br>
\frac{1}{2}<br>
\frac{1}{2}<br>
\frac{1}{2}<br>
\frac{1}{2}<br>
\frac{1}{2}<br>
\frac{1}{2}<br>
\frac{1}{2}<br>
\frac{1}{2}<br>
\frac{1}{2}<br>
\frac{1}{2}<br>
\frac{1}{2}<br>
\frac{1}{2}<br>
\frac{1}{2}<br>
\frac{1}{2}<br>
\frac{1}{2}<br>
\frac{1}{2}!> respectively, and so on.
!> Before entry with UPLO = 'L' or 'l', the array AP must
!> contain the lower triangular matrix packed sequentially,
!> column by column, so that AP( 1 ) contains a( 1, 1 ),
!> AP( 2 ) and AP( 3 ) contain a( 2, 1 ) and a( 3, 1 )
!> respectively, and so on.
!> Note that when DIAG = 'U' or 'u', the diagonal elements of
!> A are not referenced, but are assumed to be unity.
!> 
\endverbatim
!>
!> 
\param[in,out] X
!> 
\verbatim
!> X is DOUBLE PRECISION array of dimension at least
!> ( 1 + ( n 
- 1 )*abs( INCX ) ).
!> Before entry, the incremented array X must contain the n
!> element right
-hand side vector b. On exit, X is overwritten
                       with the solution vector x.
!> 
\endverbatim
!>
!> 
\param[in] INCX
!> \verbatim<br>
!> INCX is INTEGER<br>
!> On entry, INCX specifies the increment for the elements of<br>
!> X. INCX must not be zero.<br>
!<br>
!<br>
!
! Authors:
! ======== !
!> 
\author Univ. of Tennessee 
!> 
\author Univ. of California Berkeley 
!> 
\author Univ. of Colorado Denver 
!> 
\author NAG Ltd. 
!<br>!> \date November 2011
!<br>!> \ingroup double blas level2
!<br>!> \par Further Details:
! =====================
\frac{1}{12}
```

```
!> 
\verbatim
!>
 !> Level 2 Blas routine.
!>
 !> -- Written on 22
-October
-1986.
!> Jack Dongarra, Argonne National Lab.
!> Jeremy Du Croz, Nag Central Office.
!> Sven Hammarling, Nag Central Office.
!> Richard Hanson, Sandia National Labs.
 !> 
\endverbatim
!>
 ! =====================================================================
 SUBROUTINE DTPSV(UPLO,TRANS,DIAG,N,AP,X,INCX) !
     -- Reference BLAS level2 routine (version 3.4.0) --
 ! -- Reference BLAS is a software package provided by Univ. of Tennessee,   --<br>! -- Univ. of California Berkeley, Univ. of Colorado Denver and NAG Ltd..--<br>!     November 2011
 !
                . Scalar Arguments ..
  INTEGER INCX,N
 CHARACTER DIAG,TRANS,UPLO
 ! .. Array Arguments ..<br>DOUBLE PRECISION AP(*),X(*)<br>! ..
 !
 ! ===================================================================== !
 ! .. Parameters ..
 DOUBLE PRECISION ZERO
 PARAMETER (ZERO=0.0D+0)
 ! ... Local Scalars ..<br>DOUBLE PRECISION TEMP<br>INTEGER I,INFO,IX,J,JX,K,KK,KX<br>LOGICAL NOUNIT
 ! ..<br>! LOGICAL LSAME<br>! LOGICAL LSAME<br>! EXTERNAL LSAME
             ! ..
 ! .. External Subroutines ..
! EXTERNAL XERBLA
 ! . . . . . .
 !
            Test the input parameters.
 !
             INFO = 0
            INF ( - 0<br>IF (.NOT.LSAME(UPLO, 'U') .AND. .NOT.LSAME(UPLO, 'L')) THEN<br>NEO = 1
 INFO = 1<br>
ELSE IF (.NOT.LSAME(TRANS,'N') .AND. .NOT.LSAME(TRANS,'T') .AND.&<br>
INFO = 2<br>
INFO = 2<br>
ELSE IF (.NOT.LSAME(DIAG,'U') .AND. .NOT.LSAME(DIAG,'N')) THEN<br>
INFO = 3<br>
ELSE IF (N.LT.0) THEN<br>
INFO = 4
 ELSE IF (INCX.EQ.0) THEN<br>
INFO = 7<br>END IF<br>IF (INFO.NE.0) THEN<br>
CALL XERBLA('DTPSV ',INFO)
                      RETURN
             END IF !
           Quick return if possible.
 !
            IF (N.EQ.0) RETURN !
           NOUNIT = LSAME(DIAG, 'N')!
 ! Set up the start point in X if the increment is not unity. This
! will be ( N 
- 1 )*INCX too small for descending loops.
 !
             IF (INCX.LE.0) THEN
 \text{KX} = 1 - (\text{N}-1) * \text{INCX}<br>ELSE IF (INCX.NE.1) THEN
 \text{KND} = 1!
 ! Start the operations. In this version the elements of AP are
! accessed sequentially with one pass through AP. !
            IF (LSAME(TRANS,'N')) THEN !
                 Form x := inv(A) * x.
 !
                    IF (LSAME(UPLO,'U')) THEN
 KK = (N* (N+1))/2<br>
IF (INCX.EQ.1) THEN<br>
DO 20 J = N, 1, -
 \begin{array}{ll} \text{D0 20 3} & \text{J} = \text{N}_1, -1 \\ \text{IF (X(J), NE, ZERO)} & \text{THEN} \\ & \text{TF (NOUNIT)} & X(J) = X(J) / \text{AP (KK)} \\ & \text{TEMP = X(J)} \\ & \text{K = KK - 1} \\ & \text{D0 10 1 = J - 1, 1, -1} \\ & X(I) = X(I) - \text{TEMP*AP (K)} \\ & \text{K = K - 1} \\ & \text{CONITINE} \\ \end{array}END IF<br>
KK = KK - J<br>
20 CONTINUE
                              ELSE
 \begin{aligned} \text{JX} & = \text{K}X + (\text{N}-1)*\text{TICX} \\ \text{D0 40 J} & = \text{N}_11,-1 \\ \text{IF (X(JX), NE. ZERO)} \text{ THEN} \\ & & \text{IF (N(ONIT) X (JX) = X (JX) / AP (KK)} \\ & & \text{TEMP = X (JX) \\ \text{D3 0} & & \text{N} = \text{KK} - 1, \text{KK} - \text{J} + 1, -1 \\ & & \text{IX = JX} - \text{TNC} \\ & & \text{X (IX) = X (IX) - \text{TEMP*AP (K)} \\ & & \text{CONT INDE} \end{aligned}.<br>JX = KX + (N-1)*INCX
```

```
END IF<br>
JX = JX - INCX<br>
KK = KK - J<br>
40 CONTINUE
  END IF
 ELSE
 KK = 1
 IF (INCX.EQ.1) THEN<br>
DO 60 J = 1, N<br>
IF (X(J).NE.ZERO) THEN<br>
IF (NOUNIT) X(J) = X(J)/AP(KK)<br>
TEMP = X(J)<br>
K = KK + 1<br>
DO 50 I = J(I) - TEMP*AP(K)<br>
K = K + 1<br>
SO CONTINUE<br>
CONTINUE
 \begin{array}{ll} \text{END} & \text{IF} \\ \text{K1} & \text{K2} & \text{K1} \\ \text{CONTINUE} \\ \text{ELES} \\ \text{JX} & \text{KX} \\ \text{DO} & \text{SO} & \text{J} = 1, \text{N} \\ \text{IF} & (\text{X}(\text{JX}), \text{NE}.\text{ZERO}) \text{ THEN} \\ \text{IF} & (\text{X}(\text{JX}), \text{NE}.\text{ZERO}) \text{ THEN} \\ \text{IF} & (\text{N}(\text{JX}), \text{NE}.\text{ZERO}) \text{ THEN} \\ \text{TEM P} & \text{X}(\text{JX}) & \text\begin{array}{lcl} \text{END IF} \\ \text{JX} & = & \text{JX} + \text{INCX} \\ \text{KK} & = & \text{KK} + \text{ (N-J+1)} \end{array} 80 CONTINUE
 END IF
  END IF
 ELSE !
                            Form x := inv(A**T) * x.
 !
                                IF (LSAME(UPLO,'U')) THEN
  KK = 1
 IF (INCX.EQ.1) THEN
 DO 100 J = 1, N<br>
TEMP = X(J)<br>
K = KK<br>
DO 90 I = 1, J - 1<br>
TEMP = TEMP - AP(K) *X(I)
 \begin{array}{ll} \text{TEMP} = \text{TEMP} - \text{AP}(\text{K}) * \text{X} \left( \text{I} \right) \\ \text{SVD} & \text{K} = \text{K} + 1 \\ \text{CONTING} & \text{I} \left( \text{NOUNITY} \right) & \text{TEMP} = \text{TEMP} / \text{AP} \left( \text{KK} + \text{J} - 1 \right) \\ \text{K} \left( \text{J} \right) & = \text{TEMP} \\ \text{KK} = \text{KK} \\ \text{ELES} & \text{K} + \text{J} \\ \text{SUSE} & \text{JX} = \text{KK} \end{array}DO 120 J = 1, NTEMP = X(JX)IX = KX
DO 110 K = KK,KK + J 
-
2
- AP(K)*X(IX)
  TEMP = TEMP 
 IX = IX + INCX
 110 CONTINUE
 IF (NOUNIT) TEMP = TEMP/AP(KK+J
-
1
)
 X(JX) = TEMP
JX = JX + INCX
KK = KK + J
 120 CONTINUE
 END IF
 ELSE
 KK = (N* (N+1))/2
 IF (INCX.EQ.1) THEN<br>
DO 140 J = N, J,-1<br>
\begin{array}{r} K = KK\\ \hline \text{D0 130 I} = \text{N}, \text{J} + 1, -1\\ \text{D0 130 I} = \text{N}, \text{J} + 1, -1\\ \text{TEMP} = \text{TEMP} - \text{AP}(\text{K}) * \text{X (I)}\\ \text{K} = \text{K} - 1\\ \text{NUMINUE} \end{array}\begin{aligned} \text{IF (NOUNITT)} \quad & \text{TEMP} = \text{TEMP} / \text{AP (KK-N+J)} \\ & \text{X(J)} = \text{TEMP} \\ & \text{KK} = \text{KK} - (\text{N-J+1}) \\ \text{CONTINUE} \end{aligned} ELSE
 \begin{aligned} \text{KX} &= \text{KX} + (\text{N-1}) * \text{INCX} \\ \text{JX} &= \text{KX} \\ \text{DO 16 } J &= \text{N}, 1, -1 \\ \text{TX} &= \text{KX} \\ \text{DO 16 } \text{N} &= \text{K(X)} \\ \text{DO 16 } \text{N} &= \text{KX} \text{, KK} - (\text{N- (J+1)}) \text{, -1} \\ \text{TEMP} &= \text{TEMP} - \text{AP (K)} * \text{X (IX)} \\ \text{TX} &= \text{IX} - \text{INCX} \\ \text{CONTING} \\ \text{IF (NOONIT) TEMP} &= 160 CONTINUE
 END IF
  END I
F
 END IF !
                 RETURN !
                 ! End of DTPSV . !
 END SUBROUTINE
!> 
\brief 
\b DGER
 !
        ! =========== DOCUMENTATION =========== !
! Online html documentation available at 
! http://www.netlib.org/lapack/explore
-html/
```

```
Definition:
! =========== !
             SUBROUTINE DGER(M, N, ALPHA, X, INCX, Y, INCY, A, LDA)
! 
! .. Scalar Arguments ..
! DOUBLE PRECISION ALPHA
! INTEGER INCX,INCY,LDA,M,N
! .. Array Arguments ..<br>! DOUBLE PRECISION A(LDA,*),X(*),Y(*)<br>! ..
!<br>!<br>!> \par Purpose:
! =============
\frac{1}{12}!> 
\verbatim
!>
!> DGER performs the rank 1 operation
!>
:> A := alpha*x*y**T + A,
\mathbf{1}!> where alpha is a scalar, x is an m element vector, y is an n element<br>!> vector and A is an m by n matrix.<br>!> \endverbatim<br>!
! Arguments:
! ========== !<br>!> \param[in] M<br>!> Werbatim<br>!> M is INTEGER
!> On entry, M specifies the number of rows of the matrix A.
!> M must be at least zero.
!> 
\endverbatim
!> \param[in] N<br>!> \verbatim<br>!> N is INTEGER<br>!> On entry, N specifies the number of columns of the matrix A.<br>!> N must be at least zero.<br>!> \endverbatim
\dddot{\phantom{1}}!> 
\param[in] ALPHA
!> 
\verbatim
!> ALPHA is DOUBLE PRECISION.
!> On entry, ALPHA specifies the scalar alpha.
!> 
\endverbatim
!> \param[in] X<br>!> \verbatim<br>!> ( 1 + ( m - 1 )*abs( INCX ) ).<br>!> ( 1 + ( m - 1 )*abs( INCX ) ).<br>!> Before entry, the incremented array X must contain the m<br>!> element vector x.
!> 
\endverbatim
!><br>!> \param[in] INCX<br>!> \verbatim<br>!> INCX is INTEGER<br>!> On entry, INCX specifies the increment for the elements of<br>!> X. INCX must not be zero.
:> \endverbatim<br>
:> \param[in] Y<br>
:> \verbatim<br>
2 \verbatim<br>
2 \verbatim<br>
2 \text Y is DOUBLE PRECISION array of dimension at least<br>
1> \text Y is lefore entry, the incremented array Y must contain the n<br>
1> \endverbatim<br>

!> \verbatim<br>
!> INCY is INTEGER<br>
!> On entry, INCY specifies the increment for the elements of<br>
!> Yendverbatim<br>
!> Yendverbatim<br>
!> \param[in,out] A
!> 
\verbatim
%!> A is DOUBLE PRECISION array of DIMENSION ( LDA, n ).<br>
2 Before entry, the leading m by n part of the array A must<br>
\frac{1}{2} contain the matrix of coefficients. On exit, A is<br>
\frac{1}{2} contain by the updated matrix.
!> 
!>
!> 
\param[in] LDA
!> 
\verbatim
!> LDA is INTEGER
!> On entry, LDA specifies the first dimension of A as declared
!> in the calling (sub) program. LDA must be at least
!> max( 1, m ).
!> 
\endverbatim
!
! Authors:
    ! ======== !> \author Univ. of Tennessee<br>!> \author Univ. of California Berkeley<br>!> \author Univ. of Colorado Denver<br>!> \author NAG Ltd.
!<br>!> \date November 2011
!<br>!> \ingroup double blas level2
!<br>!> \par Further Details:<br>! =====================
!>
!> 
\verbatim
!>
```
!

```
!> Level 2 Blas routine.
!>
!> -- Written on 22-October-1986.
!> Jack Dongarra, Argonne National Lab.
!> Jeremy Du Croz, Nag Central Office.
!> Sven Hammarling, Nag Central Office.
!> Richard Hanson, Sandia National Labs.
!> Jack Dong<br>!> Jeremy Di<br>!> Sven Hamm<br>!> \endverbatim
!>
! =====================================================================
 SUBROUTINE DGER(M,N,ALPHA,X,INCX,Y,INCY,A,LDA)
!
! -- Reference BLAS level2 routine (version 3.4.0) --<br>! -- Reference BLAS is a software package provided by Univ. of Tennessee, --<br>! -- Univ. of California Berkeley, Univ. of Colorado Denver and NAG Ltd..--<br>! November 2011
!
! .. Scalar Arguments ..
 DOUBLE PRECISION ALPHA
 INTEGER INCX,INCY,LDA,M,N
! ..
! .. Array Arguments ..
 DOUBLE PRECISION A(LDA,*),X(*),Y(*)
! ..
!
! =====================================================================
!
! .. Parameters ..
 DOUBLE PRECISION ZERO
            PARAMETER (ZERO=0.0D+0)
! .. Local Scalars ..<br>DOUBLE PRECISION TEMP<br>INTEGER I,INFO,IX,J,JY,KX
! ..
! .. External Subroutines ..
           .. ENCORNAL CODE
! ..
! .. Intrinsic Functions ..
 INTRINSIC MAX
           ! ..
!
          Test the input parameters.
!
INFO = 0<br>
IF (M.LT.0) THEN<br>
INFO = 1<br>
ELSE IF (N.LT.0) THEN<br>
INFO = 2<br>
ELSE IF (INCX.EQ.0) THEN<br>
INFO = 5<br>
ELSE IF (INCX.EQ.0) THEN<br>
INFO = 7<br>
ELSE IF (LDA.LT.NAX(1,M)) THEN<br>
INFO = 9<br>
INFO = 9<br>
INFO = 9<br>
INCO.NE.0) THEN<br>

 RETURN
 END IF
!
          Quick return if possible.
!
           IF ((M.EQ.0) .OR. (N.EQ.0) .OR. (ALPHA.EQ.ZERO)) RETURN
!
! Start the operations. In this version the elements of A are
! accessed sequentially with one pass through A.
!
            IF (INCY.GT.0) THEN
\texttt{JY = 1}JY = 1 - (N-1)*INCY<br>FND IF
END IF<br>
IF (INCX.EQ.1) THEN<br>
DO 20 J = 1, N<br>
IF (Y(JY).NE.ZERO) THEN<br>
IF (Y(JY).<br>
TEMP = ALPHA*Y(JY)<br>
DO 10 I = 1, M<br>
A(I,J) = A(I,J) + X(I)*TEMP<br>
10 CONTINUE
END IF<br>
JY = JY + INCY<br>
20 CONTINUE
 ELSE
 IF (INCX.GT.0) THEN
 KX = 1
ELSE<br>
END IF<br>
DO 40 J = 1, N<br>
IF (Y(JY).NE.ZERO) THEN<br>
IF (Y(JY).NE.ZERO) THEN<br>
TEMP = ALPHA*Y(JY)<br>
IX = KX<br>
DO 30 I = 1, M<br>
A(I,J) = A(I,J) + X(IX)*TEMP<br>
X = IX + INCX<br>
DONTINUE<br>
CONTINUE
END IF<br>
JY = JY + INCY<br>
40 CONTINUE
           END IF
!
          RETURN
!
        ! End of DGER .
!
            END SUBROUTINE
!> \brief \b DSYR
!
    ! =========== DOCUMENTATION ===========
!<br>! Online html documentation available at<br>! http://www.netlib.org/lapack/explore-html/<br>!
```

```
! Definition:
! =========== !
             SUBROUTINE DSYR(UPLO, N, ALPHA, X, INCX, A, LDA)
! 
! .. Scalar Arguments ..
! DOUBLE PRECISION ALPHA
! INTEGER INCX,LDA,N
! CHARACTER UPLO
! .. Array Arguments ..<br>! DOUBLE PRECISION A(LDA,*),X(*)<br>! ..
! !
!> 
\par Purpose:
! =============
\frac{1}{12}!> 
\verbatim
!>
!> DSYR performs the symmetric rank 1 operation
!>
\overrightarrow{A} := alpha*x*x**T + A.
!>
!> where alpha is a real scalar, x is an n element vector and A is an
!> n by n symmetric matrix.
!> 
\endverbatim
!
! Arguments:
! ========== !<br>!> \param[in] UPLO<br>!> \verbatim<br>!> UPLO is CHARACTER*1
!> On entry, UPLO specifies whether the upper or lower
!> triangular part of the array A is to be referenced as
                      follows:
!><br>!>
!> UPLO = 'U' or 'u' Only the upper triangular part of A
!> is to be referenced.
!><br>!> !> !><br>!>
!> UPLO = 'L' or 'l' Only the lower triangular part of A
!> is to be referenced.
!> 
\endverbatim
!>
!> 
\param[in] N
!> 
\verbatim
!> N is INTEGER
!> On entry, N specifies the order of the matrix A.
!> N must be at least zero.
!> 
\endverbatim
!> \param[in] ALPHA<br>!> \verbatim<br>!> ALPHA is DOUBLE PRECISION.<br>!> On entry, ALPHA specifies the scalar alpha.<br>!> \endverbatim<br>!>
!> \param[in] X<br>!> \verbatim<br>!> X is DOUBLE PRECISION array of dimension at least<br>!> (1 + ( n - 1 )*abs( INCX ) ).<br>!> Before entry, the incremented array X must contain the n<br>!> element vector x.
!> 
\endverbatim
!><br>!> \param[in] INCX<br>!> \verbatim<br>!> INCX is INTEGER
!> On entry, INCX specifies the increment for the elements of
!> X. INCX must not be zero.
!> 
\endverbatim
!> \param[in,out] A<br>
2) \param[in,out] A<br>
2) \param[in,out] A<br>
2) Newthatim<br>
2) Before entry with UPLO = 'U' or 'u', the leading n by n<br>
2) upper triangular part of the array A must contain the upper<br>
1) triangular part of
!> 
\param[in] LDA
!> 
\verbatim
!> LDA is INTEGER
!> On entry, LDA specifies the first dimension of A as declared
!> in the calling (sub) program. LDA must be at least
!> max( 1, n ).
!> 
\endverbatim
!
! Authors:
! ======== !> \author Univ. of Tennessee<br>!> \author Univ. of California Berkeley<br>!> \author Univ. of Colorado Denver<br>!> \author NAG Ltd.
!<br>!> \date November 2011
!<br>!> \ingroup double blas level2
!<br>!> \par Further Details:
! =====================
!>
!> 
\verbatim
```

```
!>
!> Level 2 Blas routine.
\begin{array}{l} \hline \sim \sim \sim \sim \sim \sim \\ \sim \sim \sim \sim \end{array}-- Written on 22-October-1986.
 !> Jack Dongarra, Argonne National Lab.
!> Jeremy Du Croz, Nag Central Office.
!> Sven Hammarling, Nag Central Office.
!> Richard Hanson, Sandia National Labs.
!> Richard P<br>!> \endverbatim
!>
 ! =====================================================================
 SUBROUTINE DSYR(UPLO,N,ALPHA,X,INCX,A,LDA)
 !
 ! -- Reference BLAS level2 routine (version 3.4.0) --<br>! -- Reference BLAS is a software package provided by Univ. of Tennessee, --<br>! -- Univ. of California Berkeley, Univ. of Colorado Denver and NAG Ltd..--<br>! November 2011
 !
 ! .. Scalar Arguments ..
 DOUBLE PRECISION ALPHA
 INTEGER INCX,LDA,N
 CHARACTER UPLO
 ! .. Array Arguments ..<br>DOUBLE PRECISION A(LDA,*),X(*)<br>! ..
 !
 ! =====================================================================
 !
 ! .. Parameters ..
 DOUBLE PRECISION ZERO
 PARAMETER (ZERO=0.0D+0)
 ! .. Local Scalars ..<br>DOUBLE PRECISION TEMP<br>INTEGER I,INFO,IX,J,JX,KX
 ! ..
! .. External Functions ..
 ! LOGICAL LSAME
! EXTERNAL LSAME
 ! ..
! .. External Subroutines ..
            .. External Subi<br>EXTERNAL XERBLA
 ! ..
! .. Intrinsic Functions ..
  INTRINSIC MAX
! ..
 !
            Test the input parameters.
 !
            INFO = 0IF (.NOT.LSAME(UPLO,'U') .AND. .NOT.LSAME(UPLO,'L')) THEN<br>INFO = 1<br>ELSE IF (N.LT.O) THEN
 INFO = 2<br>ELSE IF (INCX.EQ.0) THEN
  INFO = 5
 ELSE IF (LDA.LT.MAX(1,N)) THEN
  INFO = 7
 END IF
 IF (INFO.NE.0) THEN
 CALL XERBLA('DSYR ',INFO)
  RETURN
 END IF
 !
          Quick return if possible.
 !
            IF ((N.EQ.0) .OR. (ALPHA.EQ.ZERO)) RETURN
 !
           Set the start point in X if the increment is not unity.
 !
 \begin{array}{rl} \text{IF} & (\text{INCX.LE.0}) & \text{THEN} \\ & \text{KX = 1 - (N-1)*INCX} \\ & \text{ELSE IF} & (\text{INCX.NE.1}) & \text{THEN} \\ & \text{KX = 1} \\ & \text{END IF} \end{array}!
 ! Start the operations. In this version the elements of A are
! accessed sequentially with one pass through the triangular part
! of A.
 !
             IF (LSAME(UPLO,'U')) THEN
 !
                  Form A when A is stored in upper triangle.
 !
 IF (INCX.EQ.1) THEN<br>
DO 20 J = 1, N<br>
IF (X(J).NE.ZERO) THEN<br>
TEMP = ALPHA*X(J)<br>
DO 10 I = 1, J<br>
DO 10 I = 1, J<br>
A(I,J) = A(I,J) + X(I)*TEMP<br>
A(I,J) = A(I,J) + X(I)*TEMP
     END IF <br/> \begin{array}{lll} \texttt{END IF} \end{array} 20 <br/> CONTINUE 
 20 CONTINUE<br>
ELSE<br>
\text{JX} = \text{KX}<br>
DO 40 J = 1, N<br>
IF (X(JX).NE.ZERO) THEN<br>
TEMP = ALPHA*X(JX)<br>
IX = KX<br>
DO 30 I = 1, J
 \begin{array}{rcl} \mathbf{A}\left(\mathbf{I},\mathbf{J}\right)&=\mathbf{A}\left(\mathbf{I},\mathbf{J}\right)\ +\ \mathbf{X}\left(\mathbf{I}\mathbf{X}\right)\ \ast\mathbf{TEMP} \\ \mathbf{I}\mathbf{X}&=\ \mathbf{I}\mathbf{X}\ +\ \mathbf{I}\mathbf{NCK} \\ \mathbf{30} &\qquad\qquad\qquad\qquad\text{CONTINUE} \\ \mathbf{END}\ \mathbf{IF} \end{array}JX = JX + INCX CONTINUE
  40 CONTINUE
 END IF
 ELSE
 !
                  Form A when A is stored in lower triangle.
 !
 IF (INCX.EQ.1) THEN<br>DO 60 J = 1, N
```

```
IF (X(J) . NE . ZERO) THEN<br>TEMP = ALPHA*X(J)
DO 50 I = J, N<br>A(I, J) = A(I, J) + X(I) * \text{TEMP} 50 CONTINUE
 END IF
      60 CONTINUE
               LSE<br>JX = KXJX = KX<br>
DO 80 J = 1, N<br>
IF (X(JX).NE.ZERO) THEN<br>
TEMP = ALPHA*X(JX)<br>
IX = JX<br>
DO 70 I = J, N<br>
A(I,J) = A(I,J) + X(IX)*TEMP<br>
IX = IX + INCX
70 CONTINUE<br>
END IF<br>
30 CONTINUE<br>
END IF<br>
END IF
!
         RETURN !
        End of DSYR .
!
 END SUBROUTINE
!> 
\brief 
\b DSPR
!
    ! =========== DOCUMENTATION =========== !
! Online html documentation available at 
! http://www.netlib.org/lapack/explore
-html/ 
!
    Definition:
! =========== !
             SUBROUTINE DSPR (UPLO, N, ALPHA, X, INCX, AP)
! 
! .. Scalar Arguments ..
! DOUBLE PRECISION ALPHA
! INTEGER INCX,N
! CHARACTER UPLO
! ..
! .. Array Arguments ..
! DOUBLE PRECISION AP(*),X(*)
             ! ..
!<br>!<br>!> \par Purpose:
! =============
\frac{1}{12}!> 
\verbatim
!>
!> DSPR performs the symmetric rank 1 operation
!>
       A := \text{alpha*}x*x**T + A,
!><br>!> where alpha is a real scalar, x is an n element vector and A is an<br>!> n by n symmetric matrix, supplied in packed form.<br>!<br>!
! Arguments:
! ========== !<br>!> \param[in] UPLO<br>!> \verbatim<br>!> UPLO is CHARACTER*1
!> On entry, UPLO specifies whether the upper or lower
!> triangular part of the matrix A is supplied in the packed
!> array AP as follows:
!>
!> UPLO = 'U' or 'u' The upper triangular part of A is
!> supplied in AP.
!>
!> UPLO = 'L' or 'l' The lower triangular part of A is
!> supplied in AP.
!> 
\endverbatim
!>
!> 
\param[in] N
!> 
\verbatim
!> N is INTEGER
!> On entry, N specifies the order of the matrix A.
!> N must be at least zero.
!> 
\endverbatim
!> \param[in] ALPHA<br>!> \verbatim<br>!> ALPHA is DOUBLE PRECISION.<br>!> On entry, ALPHA specifies the scalar alpha.<br>!> \endverbatim
:> \param[in] X<br>
2> \param[in] X<br>
2> \verbatim<br>
2> x is DOUBLE PRECISION array of dimension at least<br>
2> (1+(n-1)*abs(INCX)).<br>
2> Before entry, the incremented array X must contain the n<br>
2> \endverbatim<br>
2> \endverbatim<br>

!> \verbatim<br>!> INCX is INTEGER<br>!> On entry, INCX specifies the increment for the elements of<br>!> X. INCX must not be zero.<br>!> \endverbatim
!><br>!> \param[in,out] AP<br>!> \verbatim<br>!> AP is DOUBLE PRECISION array of DIMENSION at least
!> ( ( n*( n + 1 ) )/2 ).
!> Before entry with UPLO = 'U' or 'u', the array AP must
!> contain the upper triangular part of the symmetric matrix
```

```
!> packed sequentially, column by column, so that AP( 1 )<br>
contains a(1, 1 ), AP( 2 ) and AP( 3 ) contain a(1, 2 )<br>
and a(2, 2 ) respectively, and so on. On exit, the array<br>
!> AP is overwritten by the upper triangular par
?>
contains a (1, 1, ), AP(2) and AP(3) contain a (1, 2)<br>
and a (2, 2) respectively, and as on. On exit, the array<br>
\frac{1}{2} and a (2, 2) respectively, and so on. On exit, the array<br>
\frac{1}{2} and a (2, 2) respectively t
     Authors:
! ========
!> \author Univ. of Tennessee<br>!> \author Univ. of California Berkeley<br>!> \author Univ. of Colorado Denver<br>!> \author NAG Ltd.
!<br>!> \date November 2011
!<br>!> \ingroup double blas level2
!<br>!> \par Further Details:
! =====================
!>
!> \verbatim
!>
!> Level 2 Blas routine.
!>
:> -- Written on 22-October-1986.<br>!> Jack Dongarra, Argonne Nati<br>!> Jeremy Du Croz, Nag Central
!> Jack Dongarra, Argonne National Lab.
!> Jeremy Du Croz, Nag Central Office.
!> Sven Hammarling, Nag Central Office.
!> Richard Hanson, Sandia National Labs.
!> \endverbatim
!>
! =====================================================================
 SUBROUTINE DSPR(UPLO,N,ALPHA,X,INCX,AP)
!
! -- Reference BLAS level2 routine (version 3.4.0) --<br>! -- Reference BLAS is a software package provided by Univ. of Tennessee,   --<br>! -- Univ. of California Berkeley, Univ. of Colorado Denver and NAG Ltd..--<br>! November 20
!
           .. Scalar Arguments
 DOUBLE PRECISION ALPHA
 INTEGER INCX,N
           CHARACTER UPLO
! ..
! .. Array Arguments ..
 DOUBLE PRECISION AP(*),X(*)
           ! ..
!
! =====================================================================
!
           ! .. Parameters ..
 DOUBLE PRECISION ZERO
 PARAMETER (ZERO=0.0D+0)
! ..
! .. Local Scalars ..
            DOUBLE PRECISION TEMP
            INTEGER I,INFO,IX,J,JX,K,KK,KX
! ..<br>! LOGICAL LSAME<br>! LOGICAL LSAME<br>! EXTERNAL LSAME
           ! ..
! .. External Subroutines ..
! EXTERNAL XERBLA
! . . . . . .
!
           Test the input parameters.
!
INFO = 0<br>
IF (.NOT.LSAME(UPLO,'U') .AND. .NOT.LSAME(UPLO,'L')) THEN<br>
INFO = 1<br>
ELSE IF (N.LT.0) THEN<br>
INFO = 2<br>
INFO = 2<br>
INFO = 2<br>
ELSE IF (INCX.EQ.0) THEN
           \begin{array}{rcl} \texttt{INFO} & = & 5 \\ \texttt{END IF} & \end{array}END IF<br>IF (INFO.NE.O) THEN<br>CALL XERBLA('DSPR ',INFO)<br>RETURN<br>END IF
!
         Quick return if possible.
!
           IF ((N.EQ.0) .OR. (ALPHA.EQ.ZERO)) RETURN
!
          Set the start point in X if the increment is not unity.
!
IF (INCX.LE.O) THEN<br>
KX = 1 - (N-1)*INCX<br>
ELSE IF (INCX.NE.1) THEN<br>
KX = 1
           END IF
!
           Start the operations. In this version the elements of the array AP
          are accessed sequentially with one pass through AP.
!
 KK = 1
 IF (LSAME(UPLO,'U')) THEN
!
                Form A when upper triangle is stored in AP.
!
                  IF (INCX.EQ.1) THEN
DO 20 J = 1, N<br>
IF (X(J) .NE.ZERO) THEN<br/>\nTEMP = ALPHA*X(J)
```

```
K = KK<br>DO 10 I = 1, JAP(K) = AP(K) + X(I) * TEMP<br>
K = K + 1 10 CONTINUE
 END IF
KK = KK + J
  20 CONTINUE
 ELSE
 \begin{array}{ll} \text{JX} = \text{K} \text{X} \\ \text{D0 40 J = 1, N} \\ & \text{TFM} = \text{ALPHA*X (JX)} \\ & \text{TEMP} = \text{ALK} \\ & \text{D3 0 K} = \text{K} \text{K}, \text{KK} + \text{J} - 1 \\ & \text{AP (K)} = \text{AF}(\text{K}) + \text{X (IX)} * \text{TEMP} \\ & \text{IX} = \text{IX} + \text{INCX} \\ & \text{O} \text{CONTINUE} \end{array}END IF<br>
JX = JX + INCX<br>
KK = KK + J<br>
40 CONTINUE
  END IF
 ELSE !
                 Form A when lower triangle is stored in AP.
 !
 IF (INCX.EQ.1) THEN<br>
DO 60 J = 1, N<br>
IF (X(J).NE.ZERO) THEN<br>
TEMP = ALPHA*X(J)<br>
K = KK<br>
DO 50 I = J,N<br>
AP(K) = AP(K) + X(I)*TEMP<br>
AP(K) = AP(K) + X(I)*TEMP<br>
K = K + 1<br>
SO<br>
CONTINUE
 KK = KK + N - J + 1 60 CONTINUE
 ELSE
 \begin{array}{llll} \text{JX} & = \text{KX} \\ \text{D0 80 J = 1, N} \\ & \text{TF (X (JX). NE. ZERO)} \text{ THEN} \\ & \text{TEMP = ALPAR+X (JX)} \\ & \text{IX = JX} \\ & \text{D7 0 K = KK, KK + N - J} \\ & \text{IX = IT + INCX} \\ & \text{CONTINUE} \end{array}END IF<br>
JK = JX + INCX<br>
KK = KK + N - J + 1<br>
80 CONTINUE
  END IF
 END IF !
           RETURN !
          ! End of DSPR . !
 END SUBROUTINE
!> 
\brief 
\b DSYR2
 !
                       ==== DOCUMENTATION =======
 !
 ! Online html documentation available at 
! http://www.netlib.org/lapack/explore
-html/ 
 !
     Definition:
 ! =========== !
               ! SUBROUTINE DSYR2(UPLO,N,ALPHA,X,INCX,Y,INCY,A,LDA)
 ! 
 ! ..Scalar Arguments ..<br>! DOUBLE PRECISION ALPHA<br>! INTEGER INCX,INCY,LDA,N<br>! CHARACTER UPLO
 ! ..
 ! .. Array Arguments ..
! DOUBLE PRECISION A(LDA,*),X(*),Y(*)
                ! ..
 ! !
 !> 
\par Purpose:
! =============
 !><br>!> \verbatim<br>!> DSYR2  performs the symmetric rank 2 operation
 !>
!> A := alpha*x*y**T + alpha*y*x**T + A,
!>
 !> where alpha is a scalar, x and y are n element vectors and A is an n<br>!> by n symmetric matrix.<br>!> \endverbatim<br>!
! Arguments:
 ! ========== !<br>
!> \param[in] UPLO<br>
!> UPLO is CHARACTER*1<br>
!> On entry, UPLO specifies whether the upper or lower<br>
!> triangular part of the array A is to be referenced as<br>
!> follows:<br>
!> UPLO = 'U' or 'u' Only the upper triangular p
                              \begin{minipage}[c]{0.9\linewidth} \textbf{UPLO} = \texttt{"U"} \texttt{ or "u"} \texttt{ Only the upper triangular part of A} \\ \texttt{is to be referenced.} \end{minipage}!<br>!<br>!<br>!<br><br><br><br><br><br><br><br><br><br>
 !> UPLO = 'L' or 'l' Only the lower triangular part of A
!> is to be referenced.
 !> 
\endverbatim
 !><br>!> \param[in] N
```
!> \verbatim !> N is INTEGER !> On entry, N specifies the order of the matrix A. !> N must be at least zero. !> \endverbatim !> !> \param[in] ALPHA !> \verbatim !> ALPHA is DOUBLE PRECISION.  $\begin{array}{lll} \multicolumn{2}{l} & \multicolumn{2}{l}{\multicolumn{2}{l}{\multicolumn{$ :> \endverbatim<br>
:> \param[in] X<br>
:> \verbatim<br>
2 \verbatim<br>
2 \verbatim<br>
2 \cdot X is DOUBLE PRECISION array of dimension at least<br>
1> (1 + (n - 1 )\*abs( INCX )).<br>
Is before entry, the incremented array X must contain the !> \verbatim !> INCX is INTEGER !> On entry, INCX specifies the increment for the elements of !> X. INCX must not be zero. !> \endverbatim !> !> \param[in] Y !> \verbatim !> Y is DOUBLE PRECISION array of dimension at least !> ( 1 + ( n - 1 )\*abs( INCY ) ). !> Before entry, the incremented array Y must contain the n !> element vector y. !> \endverbatim !><br>!> \param[in] INCY !> \param[in] INCY !> \verbatim !> INCY is INTEGER !> On entry, INCY specifies the increment for the elements of !> Y. INCY must not be zero. !> \endverbatim !> !> \param[in,out] A !> \verbatim % A is DOUBLE PRECISION array of DIMENSION (LDA, n).<br>
Before entry with UPLO = 'U' or 'u', the leading n by n<br>
12 upper triangular part of the array A must contain the upper<br>
triangular part of the symmetric matrix and the 1> upper triangular part of the array A is overwritten by the upper triangular part of the updated matrix.<br>
1> upper triangular part of the updated matrix.<br>
1> Lower triangular part of the array A must contain the lower<br>
1 !> \endverbatim !> !> \param[in] LDA !> \verbatim !> LDA is INTEGER !> On entry, LDA specifies the first dimension of A as declared !> in the calling (sub) program. LDA must be at least !> max( 1, n ). !> \endverbatim ! ! Authors: ! ======== ! !> \author Univ. of Tennessee !> \author Univ. of California Berkeley !> \author Univ. of Colorado Denver !> \author NAG Ltd. !<br>!> \date November 2011 !<br>!> \ingroup double blas level2 ! !> \par Further Details: ! ===================== !> !> \verbatim !> !> Level 2 Blas routine. !> !> -- Written on 22 -October -1986. !> Jack Dongarra, Argonne National Lab. !> Jeremy Du Croz, Nag Central Office. !> Sven Hammarling, Nag Central Office. !> Richard Hanson, Sandia National Labs. !> \endverbatim !> ! ===================================================================== SUBROUTINE DSYR2(UPLO,N,ALPHA,X,INCX,Y,INCY,A,LDA) ! ! -- Reference BLAS level2 routine (version 3.4.0) --<br>! -- Reference BLAS is a software package provided by Univ. of Tennessee, --<br>! -- Univ. of California Berkeley, Univ. of Colorado Denver and NAG Ltd..--<br>! November 2011 ! ! .. Scalar Arguments .. DOUBLE PRECISION ALPHA INTEGER INCX,INCY,LDA,N CHARACTER UPLO ! .<mark>.</mark><br>! .. Array Arguments .. DOUBLE PRECISION A(LDA,\*),X(\*),Y(\*) ! .. ! ! ===================================================================== ! ! .. Parameters .. DOUBLE PRECISION ZERO

```
PARAMETER (ZERO=0.0D+0)<br>! . .
 ! .. Local Scalars .<br>DOUBLE PRECISION TEMP1,TEMP2<br>INTEGER I,INFO,IX,IY,J,JX,JY,KX,KY<br>! ..
            \ldots External Functions \ldots! LOGICAL LSAME
! EXTERNAL LSAME
 ! ..
! .. External Subroutines ..
            EXTERNAL XERBLA
             ! ..
 ! .. Intrinsic Functions ..
 INTRINSIC MAX
 ! . . . . . .
 !
            Test the input parameters.
 !
  INFO = 0
 IF (.NOT.LSAME(UPLO,'U') .AND. .NOT.LSAME(UPLO,'L')) THEN
 INFO = 1<br>
ELSE IF (N.LT.0) THEN<br>
INFO = 2<br>
ELSE IF (INCX.EQ.0) THEN<br>
INFO = 5<br>
ELSE IF (INCY.EQ.0) THEN<br>
INFO = 7<br>
INFO = 7<br>
ELSE IF (LDA.LT.MAX(1,N)) THEN
  INFO = 9
 END IF
  IF (INFO.NE.0) THEN
 CALL XERBLA('DSYR2 ',INFO)
 RETURN
             END IF !
           Quick return if possible.
 !
             IF ((N.EQ.0) .OR. (ALPHA.EQ.ZERO)) RETURN !
 ! Set up the start points in X and Y if the increments are not both
! unity. !
 IF ((INCX.NE.1) .OR. (INCY.NE.1)) THEN<br>
IF (INCX.GT.0) THEN<br>
KX = 1<br>
ELSE
 \text{KN} = 1 - (\text{N}-1)*\text{INCX} END IF
 IF (INCY . GT . 0) THEN<br>KY = 1ELSE<br>
KY = 1 - (N-1)*INCY<br>
END IF
 \begin{array}{rcl} \text{JX} & = & \text{KX} \\ \text{JY} & = & \text{KY} \\ \text{END IF} \end{array}!
 ! Start the operations. In this version the elements of A are
! accessed sequentially with one pass through the triangular part
! of A. !
             IF (LSAME(UPLO,'U')) THEN !
                  Form A when A is stored in the upper triangle.
 !
 IF ((INCX.EQ.1)) THEN<br>
DO 20 J = 1,N<br>
IF ((X(J).NE.ZERO) .OR. (Y(J).NE.ZERO)) THEN<br>
TEMP1 = ALPHA*X(J)<br>
DO 10 I = 1,J<br>
A(I,J) = A(I,J) + X(I)*TEMP1 + Y(I)*TEMP2<br>
OO 10 I = 1,J<br>
CONTINUE<br>
END IF
     \begin{array}{ccccc} & & & & \text{COT} \\ & & & & \text{END IF} \\ \text{20} & & & & \text{CONTINUE} \end{array} ELSE
 DO 40 J = 1,N
 IF ((X(JX).NE.ZERO) .OR. (Y(JY).NE.ZERO)) THEN<br>
TEMP1 = ALPHA*X(JY)<br>
TEMP2 = ALPHA*X(JX)<br>
IX = KX<br>
IY = KY
 \begin{array}{llll} \texttt{DO} & 30 & \texttt{I} & = & 1\,,\texttt{J} \\ \texttt{A(I, J)} & = & \texttt{A(I, J)} + \texttt{X(IX)} * \texttt{TEMP1} + \texttt{Y(IY)} * \texttt{TEMP2} \\ & \texttt{IX} & = & \texttt{IY} + \texttt{INCY} \\ & \texttt{IY} & = & \texttt{IY} + \texttt{INCY} \end{array}30 CONTINUE<br>
END IE JX<br>
JX = JX + INCX<br>
JY = JY + INCY 40 CONTINUE
                     END IF
             ELSE !
                  Form A when A is stored in the lower triangle.
 !
                     IF ((INCX.EQ.1) .AND. (INCY.EQ.1)) THEN
 \begin{aligned} \text{D6 6J J = 1, N} \\ \text{IF } &\left((X(J),\text{NE. ZERO}) \text{ .OR. } (Y(J),\text{NE. ZERO})\right) \text{ THEN} \\ &\text{TEMP1 = ALPHA*Y(J)} \\ &\text{D} &\text{50 I = J, N} \\ &\text{D} &\text{5I = J, N} \\ &\text{A} &\text{I, J} &\text{B} &\text{I, J} + \text{X(I)*TEMP1 + Y(I)*TEMP2} \\ &\text{S0} \\ \text{CONTING} \end{aligned}END IF<br>60 CONTINUE
 60 CONTINUE<br>
\begin{array}{lll} \text{ELSE} & & & \\ \text{D0 80 J = 1,N} & & \\ \text{DF } & & \\ \text{IF } & & \\ \text{TF (1011)} & & \\ \text{TEMP1 = ALPHA*X (JY)} & & \\ \text{TEMP2 = ALPHA*X (JX)} & & \\ \text{IX = JX} & & \\ \text{IY = JY} & & \\ \end{array}
```

```
\begin{array}{llll} \texttt{DO} & \texttt{70} & \texttt{I} & = \texttt{J}, \texttt{N} \\ \texttt{A(I, J)} & = \texttt{A(I, J)} + \texttt{X(IX)} * \texttt{TEMP1} + \texttt{Y(IY)} * \texttt{TEMP2} \\ & \texttt{IX} & = \texttt{IX} + \texttt{INCY} \\ & \texttt{IY} & = \texttt{IY} + \texttt{INCY} \end{array}70 CONTINUE<br>
END IF<br>
JX = JX + INCX<br>
JY = JY + INCY 80 CONTINUE
 END IF
 END IF !
          RETURN !
         ! End of DSYR2 . !
 END SUBROUTINE
!> 
\brief 
\b DSPR2
!
    ! =========== DOCUMENTATION =========== !
! Online html documentation available at 
! http://www.netlib.org/lapack/explore
-html/ 
!
    Definition:
! =========== !
              SUBROUTINE DSPR2(UPLO, N, ALPHA, X, INCX, Y, INCY, AP)
! 
! .. Scalar Arguments ..<br>! DOUBLE PRECISION ALPHA<br>! INTEGER INCX,INCY,N<br>! CHARACTER UPLO
              ! ..
! .. Array Arguments ..
! DOUBLE PRECISION AP(*),X(*),Y(*)
               ! ..
!<br>!<br>!> \par Purpose:
! =============
!>
!> 
\verbatim
!>
!> DSPR2 performs the symmetric rank 2 operation
!>
!> A := alpha*x*y**T + alpha*y*x**T + A,
!>
!> where alpha is a scalar, x and y are n element vectors and A is an
!> n by n symmetric matrix, supplied in packed form.
!> 
\endverbatim
!
! Arguments:
! ========== !<br>!> \param[in] UPLO
!> 
\verbatim
!> UPLO is CHARACTER*1
!> On entry, UPLO specifies whether the upper or lower
!> triangular part of the matrix A is supplied in the packed
!> array AP as follows:
! 12 12 12 12 12 12
!> UPLO = 'U' or 'u' The upper triangular part of A is
!> supplied in AP.
!>
!> UPLO = 'L' or 'l' The lower triangular part of A is
!> supplied in AP.
!> 
\endverbatim
!>
!> 
\param[in] N
!> 
\verbatim
!> N is INTEGER
!> On entry, N specifies the order of the matrix A.
!> N must be at least zero.
!> 
\endverbatim
!>
!> \param[in] ALPHA<br>!> \verbatim<br>!> ALPHA is DOUBLE PRECISION.<br>!> On entry, ALPHA specifies the scalar alpha.<br>!> \endverbatim<br>!> \param[in] X
!> \verbatim<br>
!> X is DOUBLE PRECISION array of dimension at least<br>
!> (1 + ( n - 1 )*abs( INCX ) ).<br>
!> Before entry, the incremented array X must contain the n<br>
!> element vector x.<br>
!> \endverbatim
!><br>!> \param[in] INCX
!> \verbatim<br>!> INCX is INTEGER<br>!> On entry, INCX specifies the increment for the elements of<br>!> X. INCX must not be zero.<br>!> \endverbatim
!><br>!> \param[in] Y
!> \verbatim<br>
!> Y is DOUBLE PRECISION array of dimension at least<br>
!> (1 + ( n - 1 )*abs( INCY ) ).<br>
<br>
2> Before entry, the incremented array Y must contain the n<br>
2> element vector y.<br>
2> \endverbatim
!> \param[in] INCY<br>!> \verbatim<br>!> INCY is INTEGER<br>!> On entry, INCY specifies the increment for the elements of<br>!> Y. INCY must not be zero.<br>!> \endverbatim
!>
!> 
\param[in,out] AP
!> 
\verbatim
```

```
AP is DOUBLE PRECISION array of DIMENSION at least<br>
\frac{1}{2} (n*(n + 1))/2).<br>
Before entry with UPLO = 'U' or 'u', the array AP must<br>
contain the upper triangular part of the symmetric matrix<br>
\frac{1}{2} column by column,
1> Before entry with UPLO = 'L' or 'l', the array AP must<br>
contain the lower triangular part of the symmetric matrix<br>
contains a(1, 1), AP(2) and AP(3) contain a(2, 1)<br>
and a(3, 1) and AP(3) contain a(2, 1)<br>
and a(3, 1) re
!> updated matrix.
!> 
\endverbatim
!
! Authors:
! ======== !> \author Univ. of Tennessee<br>!> \author Univ. of California Berkeley<br>!> \author Univ. of Colorado Denver<br>!> \author NAG Ltd.
!<br>!> \date November 2011
!<br>!> \ingroup double blas level2
!<br>!> \par Further Details:
! =====================
!>
!> 
\verbatim
!>
!> Level 2 Blas routine.
!>
!> -- Written on 22
-October
-1986.
!> Jack Dongarra, Argonne National Lab. !> Jeremy Du Croz, Nag Central Office.
!> Sven Hammarling, Nag Central Office.
!> Richard Hanson, Sandia National Labs.
!> 
\endverbatim
!>
! =====================================================================
 SUBROUTINE DSPR2(UPLO,N,ALPHA,X,INCX,Y,INCY,AP) !
! -- Reference BLAS level2 routine (version 3.4.0) --<br>! -- Reference BLAS is a software package provided by Univ. of Tennessee, --<br>! -- Univ. of California Berkeley, Univ. of Colorado Denver and NAG Ltd..--<br>! November 2011
!
! .. Scalar Arguments ..
 DOUBLE PRECISION ALPHA
 INTEGER INCX,INCY,N
 CHARACTER UPLO
! .. Array Arguments ..<br>DOUBLE PRECISION AP(*),X(*),Y(*)<br>! ..
!
! ===================================================================== !
           .. Parameters ..
           DOUBLE PRECISION ZERO
           PARAMETER (ZERO=0.0D+0)
! .. Local Scalars ..<br>DOUBLE PRECISION TEMP1,TEMP2<br>INTEGER I,INFO,IX,IY,J,JX,JY,K,KK,KX,KY
! ..
! .. External Functions ..
! LOGICAL LSAME
          EXTERNAL LSAME
! ..
! .. External Subroutines ..
          EXTERNAL XERBLA
! ...
!
          Test the input parameters.
!
 INFO = 0
 IF (.NOT.LSAME(UPLO,'U') .AND. .NOT.LSAME(UPLO,'L')) THEN
INFO = 1<br>ELSE IF (N.LT.O) THEN<br>INFO = 2<br>ELSE IF (INCX.EQ.O) THEN
INFO = 5<br>ELSE IF (INCY.EQ.0) THEN
 INFO = 7
 END IF
           IF (INFO.NE.0) THEN
                  CALL XERBLA('DSPR2 ',INFO)
                  RETURN
           END IF !
         Quick return if possible.
!
          IF ((N.EQ.0) .OR. (ALPHA.EQ.ZERO)) RETURN !
! Set up the start points in X and Y if the increments are not both
! unity. !
 IF ((INCX.NE.1) .OR. (INCY.NE.1)) THEN
 IF (INCX.GT.0) THEN
                 \text{KX = 1}ELSE
ELSE<br>
KX = 1 - (N-1)*INCX<br>
END IF
                 END IF<br>IF (INCY.GT.0) THEN
                        KY = 1 ELSE
KY = 1 - (N-1)*INCY<br>END IF
```

```
JX = KX<br>JY = KY END I
F
!
 ! Start the operations. In this version the elements of the array AP
! are accessed sequentially with one pass through AP. !
  KK = 1
 IF (LSAME(UPLO,'U')) THEN !
                 Form A when upper triangle is stored in AP.
 !
 IF ((INCX.EQ.1) .AND. (INCY.EQ.1)) THEN<br>DO 20 J = 1,N<br>IF ((X(J).NE.ZERO) .OR. (Y(J).NE.ZERO)) THEN
 TEMP1 = ALPHA*Y(J)<br>
TEMP2 = ALPHA*X(J)<br>
K = KK<br>
DO 10 I = 1,J<br>
R (K) = AP(K) + X(I)*TEMP1 + Y(I)*TEMP2<br>
K = K + 1<br>
CONTINUE<br>
CONTINUE
  END IF
KK = KK + J
 \begin{array}{ll} \text{20} & \text{CONTINUIE} \\ \text{ELES} & \text{DO 40 J = 1,N} \\ & \text{IF } \left( \begin{smallmatrix} X(X) X NE, ZERO & \text{OR.} & \text{Y (JY) . NE. ZERO)} \text{)} \text{ THEN}} \\ \text{TRMP1 = ALPHA*Y (JY)} \\ & \text{TEMPI = ALPHA*X (JX)} \\ & \text{TEMPI = KX} \\ & \text{IX = KX} \\ & \text{IY = KX} \\ & \text{DO 30 K = KK,KK + J - 1} \\ & \text{AP (K) = AP (K) + X (IX)*TEMPI + Y (IY)*TEMP2} \\30 CONTINUE<br>
END IT<br>
JX = JX + INCX<br>
JY = JY + INCY<br>
JY = JY + INCY<br>
KK = KK + J<br>
END IF<br>
ELSE<br>
ELSE
!
                 Form A when lower triangle is stored in AP.
 !
 IF ((INCX, EQ, 1) , AND. (INCY, EQ, 1)) THEN<br>
DO 60 J = 1, N<br>
IF ((X(J), NE, ZERO) . OR. (Y(J), NE, ZERO)) THEN<br>
TEMP1 = ALPHA*Y(J)<br>
K = KK<br>
DO J = J, N<br>
AP (K) = AP (K) + X(I)*TEMP1 + Y(I)*TEMP2<br>
SO<br>
CONTINUE<br>
END IF<br>
EN
                                      KK = KK + N - J + 1 60 CONTINUE
 ELSE
 DO 80 J = 1,N
 IF ((X(JX).NE.ZERO)) THEN<br>
TEMP1 = ALPHA*X(JX)<br>
TEMP2 = ALPHA*X(JX)<br>
IX = JX<br>
DO 70 K = KK,KK + N - J<br>
DO 70 K = KK,KK + N - J<br>
DO 70 K = KK,KK + N - J<br>
IX = IX + INCX<br>
IX = IY + INCY
  70 CONTINUE
 END IF
                                      JX = JX + INCX
JY = JY + INCY
KK = KK + N 
- J + 1
  80 CONTINUE
 END IF
           END IF
!
             RETURN !
           ! End of DSPR2 . !
            END SUBROUTINE
 !> 
\brief 
\b DSYMV
 !
     ! =========== DOCUMENTATION =========== !
 ! Online html documentation available at 
! http://www.netlib.org/lapack/explore
-html/ 
 !
     Definition:
 ! =========== !
               SUBROUTINE DSYMV(UPLO, N, ALPHA, A, LDA, X, INCX, BETA, Y, INCY)
 ! 
 ! .. Scalar Arguments ..<br>! DOUBLE PRECISION ALPHA,BETA<br>! INTEGER INCX,INCY,LDA,N<br>! CHARACTER UPLO
                . .
 ! .. Array Arguments ..
! DOUBLE PRECISION A(LDA,*),X(*),Y(*)
                ! ..
 !<br>!<br>!> \par Purpose:
 ! =============
 !>
!> 
\verbatim
```

```
!>
!> DSYMV performs the matrix
-vector operation
!>
      y := \text{alpha} * A * x + \text{beta} * y,!>
!> where alpha and beta are scalars, x and y are n element vectors and
!> A is an n by n symmetric matrix.
!> 
\endverbatim
!
! Arguments:
! ========== !<br>!> \param[in] UPLO
!> 
\verbatim
!> UPLO is CHARACTER*1
!> On entry, UPLO specifies whether the upper or lower
!> triangular part of the array A is to be referenced as
!> follows:
\begin{array}{c} \circled{1} \\ \circled{1} \\ \circled{1} \end{array}!> UPLO = 'U' or 'u' Only the upper triangular part of A
!> is to be referenced.
\begin{array}{c} | > \\ | > \\ | > \\ | > \end{array}!> UPLO = 'L' or 'l' Only the lower triangular part of A
!> is to be referenced.
!> 
\endverbatim
!><br>!> \param[in] N
!> 
\verbatim
!> N is INTEGER
!> On entry, N specifies the order of the matrix A.
!> N must be at least zero.
!> 
\endverbatim
!>
!> 
\param[in] ALPHA
!> 
\verbatim
!> ALPHA is DOUBLE PRECISION.
!> On entry, ALPHA specifies the scalar alpha.<br>!> \endverbatim
!> 
\endverbatim
!>
!> 
\param[in] A
!> 
\verbatim
!> A is DOUBLE PRECISION array of DIMENSION ( LDA, n ).
!> Before entry with UPLO = 'U' or 'u', the leading n by n
!> upper triangular part of the array A must contain the upper
!> triangular part of the symmetric matrix and the strictly
!> lower triangular part of A is not referenced.
!> Before entry with UPLO = 'L' or 'l', the leading n by n
!> lower triangular part of the array A must contain the lower !> triangular part of the symmetric matrix and the strictly
!> upper triangular part of A is not referenced.
!> 
\endverbatim
!><br>!> \param[in] LDA
!> \verbatim<br>
!> LDA is INTEGER<br>
!> On entry, LDA specifies the first dimension of A as declared<br>
!> in the calling (sub) program. LDA must be at least<br>
!> \endverbatim<br>
!> \endverbatim<br>
!>
!> 
\param[in] X
!> 
\verbatim
!> X is DOUBLE PRECISION array of dimension at least
!> ( 1 + ( n 
- 1 )*abs( INCX ) ).
!> Before entry, the incremented array X must contain the n
!> element vector x.
!> 
\endverbatim
!>
!> 
\param[in] INCX
!> 
\verbatim
!> INCX is INTEGER
!> On entry, INCX specifies the increment for the elements of
!> X. INCX must not be zero.
!> 
\endverbatim
!>
!> 
\param[in] BETA
!> 
\verbatim
!> BETA is DOUBLE PRECISION.
!> On entry, BETA specifies the scalar beta. When BETA is
!> supplied as zero then Y need not be set on input.
!> 
\endverbatim
!>
!> 
\param[in,out] Y
:> \verbatim<br>
:> Y is DOUBLE PRECISION array of dimension at least<br>
:> (1+(n-1)*abs(INCY)).<br>
Before entry, the incremented array Y must contain the n<br>
:> element vector y. On exit, Y is overwritten by the updated<br>
:> \endv
!> 
\param[in] INCY
!> 
\verbatim
!> INCY is INTEGER
!> On entry, INCY specifies the increment for the elements of
!> Y. INCY must not be zero.
!> 
\endverbatim
!
! Authors:
! ======== !> \author Univ. of Tennessee<br>!> \author Univ. of California Berkeley<br>!> \author Univ. of Colorado Denver<br>!> \author NAG Ltd.
!<br>!> \date November 2011
!<br>!> \ingroup double blas level2
!<br>!> \par Further Details:
! =====================
!>
!> 
\verbatim
```

```
Level 2 Blas routine.
      The vector and matrix arguments are not referenced when N = 0, or M = 0!>
!> -- Written on 22
-October
-1986.
!> Jack Dongarra, Argonne National Lab.
!> Jeremy Du Croz, Nag Central Office.
!> Sven Hammarling, Nag Central Office.
!> Richard Hanson, Sandia National Labs.
!> 
\endverbatim
!><br>!><br>! ===
! =====================================================================
 SUBROUTINE DSYMV(UPLO,N,ALPHA,A,LDA,X,INCX,BETA,Y,INCY) !
     -- Reference BLAS level2 routine (version 3.4.0) --
! -- Reference BLAS is a software package provided by Univ. of Tennessee,   --<br>! -- Univ. of California Berkeley, Univ. of Colorado Denver and NAG Ltd..--<br>!     November 2011
!
! .. Scalar Arguments ..
 DOUBLE PRECISION ALPHA,BETA
 INTEGER INCX,INCY,LDA,N
           CHARACTER UPLO
! .. Array Arguments ..<br>DOUBLE PRECISION A(LDA,*),X(*),Y(*)<br>! ..
!
! ===================================================================== !
! .. Parameters ..
 DOUBLE PRECISION ONE,ZERO
 PARAMETER (ONE=1.0D+0,ZERO=0.0D+0)
! ..<br>! .. Local Scalars ..<br>DOUBLE PRECISION TEMP1,TEMP2
           INTEGER I,INFO,IX,IY,J,JX,JY,KX,KY
! ..<br>! LOGICAL LSAME<br>! LOGICAL LSAME<br>! EXTERNAL LSAME
           ! ..
! .. External Subroutines ..
! EXTERNAL XERBLA
! .. Intrinsic Functions ..<br>INTRINSIC MAX<br>! ..
!
          Test the input parameters.
!
INFO = 0
 IF (.NOT.LSAME(UPLO,'U') .AND. .NOT.LSAME(UPLO,'L')) THEN
INFO = 1<br>
INFO = 2<br>
INFO = 2<br>
ELSE IF (LDA.LT.MAX(1,N)) THEN<br>
INFO = 5<br>
ELSE IF (INCX.EQ.0) THEN<br>
ELSE IF (INCX.EQ.0) THEN<br>
INFO = 7<br>
ELSE IF (INCY.EQ.0) THEN<br>
INFO = 10
 END IF
 IF (INFO.NE.0) THEN
                  CALL XERBLA('DSYMV ',INFO)
 RETURN
 END IF !
         Quick return if possible.
!
           IF ((N.EQ.0) .OR. ((ALPHA.EQ.ZERO).AND. (BETA.EQ.ONE))) RETURN !
          Set up the start points in X and Y.
!
            IF (INCX.GT.0) THEN
 KX = 1
 ELSE
 KX = 1 
- (N
-1)*INCX
 END IF
 IF (INCY.GT.0) THEN
 KY = 1
 ELSE
KY = 1 - (N-1)*INCY<br>END IF
!
! Start the operations. In this version the elements of A are
! accessed sequentially with one pass through the triangular part
          access<br>of A.
!
          First form y := \text{beta*}y.
!
            IF (BETA.NE.ONE) THEN
\begin{array}{lll} \text{IF } & (\text{INCY}.EQ.1) & \text{THEN} \\ & \text{IF } & (\text{BERT} .EQ. ZERO) & \text{THEN} \\ & \text{D 0 10 I = 1, N} \\ & \text{Y (I)} = \text{ZERO} \\ & \text{CONTINUE} \\ & \text{ELES} \end{array}DO 20 I = 1, N<br>
Y(I) = BETA*Y(I) 20 CONTINUE
 END IF
 ELSE
 IY = KY
 IF (BETA.EQ.ZERO) THEN
\begin{array}{rcl} \text{DO} & 30 & \text{I} & = & 1\,,\text{N} \\ & \text{Y (IY)} & = & \text{ZERO} \\ & \text{IY} & = & \text{IY + INCY} \end{array}30 CONTINUE<br>
\begin{array}{rcl} \text{ELSE} & & & \\ \text{ELSE} & & & \\ \text{D0 40 I = 1,N} & & \\ & & Y \text{ (IY) = EETA*Y (IY)} \\ & & & Y = \text{IY + INCY} \\ & & & \\ \text{CONTING} & & & \end{array}
```
!>
```
 END IF
 END IF
  END IF
 IF (ALPHA.EQ.ZERO) RETURN
 IF (LSAME(UPLO,'U')) THEN !
                  Form y when A is stored in upper triangle.
 !
                      IF ((INCX.EQ.1) .AND. (INCY.EQ.1)) THEN
 DO 60 J = 1,N<br>
TEMP1 = ALPHA*X(J)<br>
TEMP2 = ZERO<br>
DO 50 I = 1,J - 1<br>
Y(I) = Y(I) + TEMP1*A(I,J)<br>
TEMP2 = TEMP2 + A(I,J)*X(I)
 50<br>
CONTINUE<br>
CONTINUE<br>
\begin{array}{rcl} &\mathbb{X}(J) &= \mathbb{Y}(J) + \text{TEMP1}*\mathbf{A}(J,J) + \text{ALPHA*TEMP2} \\ \text{SLS} & & & & & \\ \text{SLS} & & & & \\ \text{SLS} & & & & \\ \text{SLS} & & & & \\ \text{SLS} & & & & \\ \text{DOS } J &= 1, \text{N} \\ & & & & & \\ \text{TSMP1} &= \text{ALPHA*X}(J\mathbf{X}) \\ & & & & & \\ \text{TSMP2} &= \text{EER} \\ & & & & & \\ \text{TSMP2} &= \ ELSE !
                  Form y when A is stored in lower triangle.
 !
                      IF ((INCX.EQ.1) .AND. (INCY.EQ.1)) THEN
 DO 10 J = 1,N<br>
TEMP1 = ALPHA*X(J)<br>
TEMP2 = ZERO<br>
Y(J) = Y(J) + TEMP1*A(J,J)<br>
DO 90 I = J + 1,N<br>
Y(I) = Y(I) + TEMP1*A(I,J)<br>
Y(I) = Y(I) + TEMP2 + A(I,J)*X(I)<br>
TEMP2 = TEMP2 + A(I,J)*X(I)
  90 CONTINUE
 Y(J) = Y(J) + ALPHA*TEMP2
     100 CONTINUE
                      ELSE
 \begin{array}{rcl} \text{JX} & = & \text{KX} \\ \text{JY} & = & \text{KY} \end{array} DO 120 J = 1,N
 TEMP1 = ALPHA*X(JX)
TEMP2 = ZERO
Y(JY) = Y(JY) + TEMP1*A(J,J)
IX = JX
IY = JY
DO 110 I = J + 1,N
 IX = IX + INCX
IY = IY + INCY
Y(IY) = Y(IY) + TEMP1*A(I,J)
TEMP2 = TEMP2 + A(I,J)*X(IX)
 110 CONTINUE
 Y(JY) = Y(JY) + ALPHA*TEMP2
 JX = JX + INCX
JY = JY + INCY
 120 CONTINUE
  END IF
 END IF !
             RETURN !
          ! End of DSYMV . !
            END SUBROUTINE
 !> 
\brief 
\b DTRSV
 !
                        === DOCUMENTATION ==!<br>! Online html documentation available at<br>! http://www.netlib.org/lapack/explore-html/<br>!
 ! Definition:
! =========== !
                SUBROUTINE DTRSV(UPLO, TRANS, DIAG, N, A, LDA, X, INCX)
 ! 
 ! .. Scalar Arguments ..
! INTEGER INCX,LDA,N
! CHARACTER DIAG,TRANS,UPLO
                 ! ..
 ! .. Array Arguments ..
! DOUBLE PRECISION A(LDA,*),X(*)
                 ! ..
 !<br>!> \par Purpose:<br>! =============
 !>
!> 
\verbatim
 !>
!> DTRSV solves one of the systems of equations
 !>!> A*x = b, or A**T*x = b,
!>
!> where b and x are n element vectors and A is an n by n unit, or
!> non
-unit, upper or lower triangular matrix.
!>
 !> No test for singularity or near
-singularity is included in this
```

```
!> routine. Such tests must be performed before calling this routine.
!> 
\endverbatim
!
    ! Arguments:
! ========== !<br>!> \param[in] UPLO
!> 
\verbatim
!> UPLO is CHARACTER*1
!> On entry, UPLO specifies whether the matrix is an upper or
!> lower triangular matrix as follows:
!>
!> UPLO = 'U' or 'u' A is an upper triangular matrix.
!>
!> UPLO = 'L' or 'l' A is a lower triangular matrix.
!> 
\endverbatim
!>
!> 
\param[in] TRANS
!> 
\verbatim
!> TRANS is CHARACTER*1
!> On entry, TRANS specifies the equations to be solved as
!> follows:
!>
!> TRANS = 'N' or 'n' A*x = b.
..<br>!>
                            \label{eq:TRANS} \texttt{TRANS = 'T' or 't'} \quad \texttt{A}^{**}T^*x = b\,.!>
!> TRANS = 'C' or 'c' A**T*x = b.
!> 
\endverbatim
!>
!> 
\param[in] DIAG
!> 
\verbatim
!> DIAG is CHARACTER*1
!> On entry, DIAG specifies whether or not A is unit
!> triangular as follows:
!>
                           \texttt{DIAG} = \texttt{'U'} \texttt{ or 'u'} A is assumed to be unit triangular.
!><br>!>
!> DIAG = 'N' or 'n' A is not assumed to be unit
!> triangular.
!> 
\endverbatim
!>
!> 
\param[in] N
!> 
\verbatim
!> N is INTEGER
!> On entry, N specifies the order of the matrix A.
!> N must be at least zero.
!> 
\endverbatim
!>
!> 
\param[in] A
!> 
\verbatim
% A is DOUBLE PRECISION array of DIMENSION (LDA, n).<br>
1> Before entry with UPIO = 'U' or 'u', the leading n by n<br>
1> upper triangular part of the array A must contain the upper<br>
triangular matrix and the strictly lower tri
1> Before entry with UPLO = 'L' or 'l', the leading n by n<br>
1> lower triangular part of the array A must contain the lower<br>
1> triangular matrix and the strictly upper triangular part of<br>
1> A is not referenced.<br>
2> Note t
!> \endverbatim
!>
!> 
\param[in] LDA
!<br>2. 2. 2. 2. 2.
\verbatim
!> LDA is INTEGER
!> On entry, LDA specifies the first dimension of A as declared
!> in the calling (sub) program. LDA must be at least
!> max( 1, n ).
!> 
\endverbatim
!>
!> 
\param[in,out] X
:> \verbatim<br>
\begin{array}{lll} \text{1: } & \text{1: } & \text{2: } & \text{3: } & \text{3: } & \text{4: } & \text{5: } & \text{5: } & \text{6: } & \text{7: } & \text{7: } & \text{8: } & \text{8: } & \text{9: } & \text{1: } & \text{1: } & \text{1: } & \text{1: } & \text{1: } & \text{1: } & \text{1: } & \text{1: } & \text{1: } & \text{1: } & \text{1: } & \text{1: } & \text{1: } & \text{1: } & \text{!> \endverbatim<br>!> \param[in] INCX<br>!> \verbatim<br>!> INCX is INTEGER<br>!> On entry, INCX specifies the increment for the elements of<br>!> On entry, INCX must not be zero.<br>!> Level 2 Blas routine.<br>!>
!> -- Written on 22
-October
-1986.
!> Jack Dongarra, Argonne National Lab.
!> Jeremy Du Croz, Nag Central Office.
!> Sven Hammarling, Nag Central Office.
!> Richard Hanson, Sandia National Labs.
!> 
\endverbatim
!
    Authors:
! ======== !
!> 
\author Univ. of Tennessee 
!> 
\author Univ. of California Berkeley 
!> 
\author Univ. of Colorado Denver 
!> 
\author NAG Ltd. 
!<br>!> \date November 2011
!<br>!> \ingroup double blas level1
:<br>: --
! =====================================================================
 SUBROUTINE DTRSV(UPLO,TRANS,DIAG,N,A,LDA,X,INCX) !
   ! -- Reference BLAS level1 routine (version 3.4.0) --
! -- Reference BLAS is a software package provided by Univ. of Tennessee, --
! -- Univ. of California Berkeley, Univ. of Colorado Denver and NAG Ltd..--
```

```
! November 2011 !
 ! .. Scalar Arguments ..
 INTEGER INCX,LDA,N
 CHARACTER DIAG,TRANS,UPLO
 ! ..
! .. Array Arguments ..
 DOUBLE PRECISION A(LDA,*),X(*)
             . . .
 !
 ! ===================================================================== !
 ! .. Parameters ..
 DOUBLE PRECISION ZERO
 PARAMETER (ZERO=0.0D+0)
 ! .. Local Scalars ..<br>DOUBLE PRECISION TEMP<br>INTEGER I,INFO,IX,J,JX,KX<br>LOGICAL NOUNIT
 ! ..
! .. External Functions ..
 ! LOGICAL LSAME
! EXTERNAL LSAME
             ! ..
 ! .. External Subroutines ..
! EXTERNAL XERBLA
 ! ..
! .. Intrinsic Functions ..
              INTRINSIC MAX
 ! ...
 !
            Test the input parameters.
 !
  INFO = 0
 IF (.NOT.LSAME(UPLO,'U') .AND. .NOT.LSAME(UPLO,'L')) THEN
 INFO = 1<br>
ELSE IF (.NOT.LSAME(TRANS,'N') .AND. .NOT.LSAME(TRANS,'T') .AND.&<br>
INFO = 2<br>
INFO = 2<br>
ELSE IF (.NOT.LSAME(DIAG,'U') .AND. .NOT.LSAME(DIAG,'N')) THEN<br>
INFO = 3<br>
ELSE IF (.N.LT.0) THEN<br>
INFO = 4<br>
INFO = 4
             ELSE IF (LDA.LT.MAX(1,N)) THEN
 INFO = 6<br>
ELSE IF (INCX.EQ.0) THEN<br>
INFO = 8<br>
END IF<br>
IF (INFO.NE.0) THEN<br>
CALL XERBLA('DTRSV ',INFO)
  RETURN
 END IF !
           Quick return if possible.
 !
             IF (N.EQ.0) RETURN !
            NOUNIT = LSAME(DIAG, 'N')!
 ! Set up the start point in X if the increment is not unity. This
! will be ( N 
- 1 )*INCX too small for descending loops.
 !
             IF (INCX.LE.0) THEN
 \begin{array}{lcl} \text{KX} & = & 1 \ - & (\text{N}-1) \times \text{INCX} \\ \text{ELSE} & \text{IF} & (\text{INCX} , \text{NE}, 1) \quad \text{THEN} \\ \text{KX} & = & 1 \\ \text{END} & \text{IF} & \end{array}!
 ! Start the operations. In this version the elements of A are ! accessed sequentially with one pass through A. !
             IF (LSAME(TRANS,'N')) THEN !
                   Form x := inv(A) * x.
 !
 IF (INCX.EQ.1) THEN<br>
IF (INCX.EQ.1) THEN<br>
DO 20 J = N,1,-1<br>
IF (NOUNIT) X(J) = X(J)/A(J,J)<br>
TEMP = X(J)<br>
IF (NOUNIT) X(J) = X(J)/A(J,J)<br>
NO 1 = J = 1,1,-1<br>
X(I) = X(I) - TEMP*A(I,J)<br>
CONTINUE<br>
X(I) = X(I) - TEMP*A(I,J)
 \begin{array}{ll} \text{ELSE} & \text{END IF} \\ \text{ELSE} & \text{JX = KX + (N-1)*INCX} \\ \text{DO 40 J = N,1,-1} & \text{I.F (X(JX),NE . ZERO)} \text{ THEN} \\ & \text{IF (K(JX),NE . ZERO)} \text{ THEN} \\ & \text{IY = (NOUNIT) X (JX) = X (JX) / A (J,J) } \\ & \text{TEMP = X (JX) } \\ & \text{D 30 I = J - 1,1,-1} \\ & \text{IX = IX - TERP * A (I,J) } \\ & \text{X (IX) = X (IX) - TERP * A (I,J)IX = IX 30 CONTINUE
 END IF
                                                 JX = JX - INCX40 CONTINUE<br>END IF<br>ELSE IF (INCX.EQ.1) THEN
 \begin{array}{lll} \text{DO 60 J = 1, N} \\ \text{IF (X(J), NE. ZERO) THEN} \\ \text{I: (NODIIT)} \; \; X(J) = X(J)/A(J,J) \\ \text{I: EMP = X(J) \\ \text{D: 50 I = J + 1, N} \\ \text{D: 51 II = X(I) - TEMP*A(I,J)} \\ \text{CONTINUE} \\ \text{END I: FURMPE} \end{array}CONTINUE<br>ELSE
```

```
\begin{aligned} \text{JX} &= \text{KX} \\ \text{D8 0 J} &= 1, \text{N} \\ \text{IF} & \text{ (X(JX) . NE. ZERO) } \text{ THEN} \\ & \text{IF} & \text{ (NONNIT)} \\ & \text{TKMP} = \text{ X (JX)} \\ & \text{IX = JX} \\ \text{D0 J I} &= J + 1, \text{N} \end{aligned}IX = IX + INCXX(IX) = X(IX) - TEMP^*A(I,J)\begin{tabular}{ll} 70 & & & \text{CONTINUE} \\ & \text{END IF} \\ 30 & & \text{JX = JX + INCX} \\ \text{80} & & \text{CONTINUE} \\ & & \text{END IF} \\ & \text{END IF} \\ & & \text{END IF} \end{tabular} ELSE
!
                               Form x := inv(A^{**}T) * x.
 !
 IF (ISAME(UPLO,'U')) THEN<br>
IF (INCX.EQ.1) THEN<br>
DO 100 J = 1,N<br>
DO 90 I = 1,J - 1<br>
DO 90 I = 1,J - 1<br>
TEMP = TEMP - A(I,J)*X(I)<br>
CONTINUE = TEMP - REMP/A(J,J)<br>
IF (NOUNIT) TEMP = TEMP/A(J,J)
 100 <br>
X(J) = TEMP<br>
ELSE<br>
JX = KX<br>
DO 120 J = 1, N<br>
TEMP = X(JX)<br>
IX = KX<br>
DO 110 I = 1, J - 1<br>
TEMP = TEMP – A(I, J) *X(IX)<br>
IX = IX = EMP – A(I, J) *X(IX)<br>
IIO<br>
ONTINUE<br>
TE (NOUNIT) TEMP = TEMP/A(J, J)<br>
X(JX) = TEMP = TE
 140 CONTINUE \begin{array}{l} \mbox{ELS} \\ \mbox{ELS} \\ \mbox{ELS} \\ \mbox{X = EX} \\ \mbox{X = EX} \\ \mbox{D1 60 J = N, 1, -1} \\ \mbox{EME} \\ \mbox{X = EX} \\ \mbox{D2 160 J = N, 1, -1} \\ \mbox{EME = X (JX) \\ \mbox{I X = IX} \\ \mbox{D3 0 I = N, J + 1, -1} \\ \mbox{I X = IX \\ \mbox{FEMP = TEMP - A(I, J) *X (IX)} \\ \mbox{I X = JX - INCX} \\ \mbox{CONTINUE} \\ \!
                    RETURN
 !
                   ! End of DTRSV .
 !
                    END SUBROUTINE
               end program
```
## **APPENDIX A.4 – DBLAT3.f90**

```
program testdblat3
implicit none
! Variables
      CHARACTER :: kin
        DOUBLE PRECISION AA(12), BB(8), CC(8)
INTEGER LDA, LDB, LDC, I, J
        CALL DBLAT3
print *,'DBLAT3 Done.'
!https://software.intel.com/en-us/node/522288
        LDA = 4
LDB = 4
LDC = 4
        DO 11 I= 1, 3
DO 12 J=1,3
AA(((I-1)+(J-1)*LDA)+1) = 1.0
        12 CONTINUE
11 CONTINUE
        DO 13 I= 1, 3
DO 14 J=1,2
CC( ((I-1) + (J-1)*LDC)+1 ) = 1.0
BB( ((I-1) + (J-1)*LDB)+1 ) = 2.0
14 CONTINUE
       14 CONTINUE<br>13 CONTINUE
       CALL DSYMM('L', 'U', 3, 2, 0.5D0, AA, LDA, BB, LDB, 2.0D0, CC, LDC)
        DO 15 I= 1, 3
DO 16 J=1,2
print *,( (I-1)+(J-1)*LDC)+1,CC(((I-1)+(J-1)*LDC)+1)
16 CONTINUE
15 CONTINUE
read(*,'(A1)'),kin
       STOP
CONTAINS
!> \brief \b LSAME
!
    ! =========== DOCUMENTATION ===========
!
! Online html documentation available at 
! http://www.netlib.org/lapack/explore-html/ 
!
   Definition:
! ===========
!
           LOGICAL FUNCTION LSAME (CA, CB)
! 
! .. Scalar Arguments ..
! CHARACTER CA,CB
            ! ..
! 
!<br>!> \par Purpose:<br>! =============
!>
!> \verbatim
!><br>!> LSAME returns .TRUE. if CA is the same letter as CB regardless of<br>!> case.<br>!<br>!
! Arguments:
! ==========
!<br>!> \param[in] CA<br>!> \verbatim<br>!> \endverbatim
!> \param[in] CB<br>!> \verbatim<br>!> CB is CHARACTER*1<br>!> CA and CB specify the single characters to be compared.<br>!> \endverbatim<br>!
:<br>! Authors:
! ========
!> \author Univ. of Tennessee<br>!> \author Univ. of California Berkeley<br>!> \author Univ. of Colorado Denver<br>!> \author NAG Ltd.
!<br>!> \date November 2011
!<br>!> \ingroup aux blas
! ===
! =====================================================================
         LOGICAL FUNCTION LSAME(CA,CB)
!
! -- Reference BLAS levell routine (version 3.1) --<br>! -- Reference BLAS is a software package provided by Univ. of Tennessee,   --<br>! -- Univ. of California Berkeley, Univ. of Colorado Denver and NAG Ltd..--<br>! November 2011
!
          ! .. Scalar Arguments ..
         CHARACTER CA,CB
! . . . . . .
!
! =====================================================================
!
! .. Intrinsic Functions ..
 INTRINSIC ICHAR
! ..
! .. Local Scalars ..
```

```
 INTEGER INTA,INTB,ZCODE
! . . . . . .
!
        ! Test if the characters are equal
!
 LSAME = CA .EQ. CB
 IF (LSAME) RETURN
!
        Now test for equivalence if both characters are alphabetic.
!
        ZCODE = ICHAR('Z')
!
! Use 'Z' rather than 'A' so that ASCII can be detected on Prime
! machines, on which ICHAR returns a value with bit 8 set.
! ICHAR('A') on Prime machines returns 193 which is the same as
! ICHAR('A') on an EBCDIC machine.
!
 INTA = ICHAR(CA)
 INTB = ICHAR(CB)
!
         IF (ZCODE.EQ.90 .OR. ZCODE.EQ.122) THEN
!
! ASCII is assumed - ZCODE is the ASCII code of either lower or
! upper case 'Z'.
!
 IF (INTA.GE.97 .AND. INTA.LE.122) INTA = INTA - 32
 IF (INTB.GE.97 .AND. INTB.LE.122) INTB = INTB - 32
!
         ELSE IF (ZCODE.EQ.233 .OR. ZCODE.EQ.169) THEN
!
              ! EBCDIC is assumed - ZCODE is the EBCDIC code of either lower or
              ! upper case 'Z'.
!
               IF (INTA.GE.129 .AND. INTA.LE.137 .OR.&
 INTA.GE.145 .AND. INTA.LE.153 .OR.&
 INTA.GE.162 .AND. INTA.LE.169) INTA = INTA + 64
 IF (INTB.GE.129 .AND. INTB.LE.137 .OR.&
 INTB.GE.145 .AND. INTB.LE.153 .OR.&
 INTB.GE.162 .AND. INTB.LE.169) INTB = INTB + 64
!
          ELSE IF (ZCODE.EQ.218 .OR. ZCODE.EQ.250) THEN
!
! ASCII is assumed, on Prime machines - ZCODE is the ASCII code
! plus 128 of either lower or upper case 'Z'.
!
 IF (INTA.GE.225 .AND. INTA.LE.250) INTA = INTA - 32
 IF (INTB.GE.225 .AND. INTB.LE.250) INTB = INTB - 32
 END IF
 LSAME = INTA .EQ. INTB
!
        ! RETURN
!
        ! End of LSAME
!
         END FUNCTION
! \brief \b DBLAT3
!
   ! =========== DOCUMENTATION ===========
!
! Online html documentation available at 
! http://www.netlib.org/lapack/explore-html/ 
!
   Definition:
! ===========
!
           ! PROGRAM DBLAT3
! 
!<br>! \par Purpose:<br>! =============
!
  ! \verbatim
!
  Test program for the DOUBLE PRECISION Level 3 Blas.
! The program must be driven by a short data file. The first 14 records<br>
! The program must be dremat (A6, L2). An annotated example of a data<br>
! ser read using the format (A6, L2). An annotated example of a data<br>
! follow
! 0.0 1.0 0.7<br>
I MUMBER OF VALUES OF BETA<br>
! 3.0 1.0 1.3<br>
! WHERE OF NET TO NOTEST. SAME COLUMNS.<br>
! DGEMM T PUT F FOR NO TEST. SAME COLUMNS.<br>
! DEYMM T PUT F FOR NO TEST. SAME COLUMNS.<br>
! DTRSM T PUT F FOR NO TEST. SAME C
  Further Details
! ===============
!
  ! See:
!
! Dongarra J. J., Du Croz J. J., Duff I. S. and Hammarling S.
! A Set of Level 3 Basic Linear Algebra Subprograms.
!
       ! Technical Memorandum No.88 (Revision 1), Mathematics and
! Computer Science Division, Argonne National Laboratory, 9700
! South Cass Avenue, Argonne, Illinois 60439, US.
!
```
! -- Written on 8-February-1989.<br>! Jack Dongarra, Argonne National Laboratory.<br>! Iain Duff, AERE Harwell.<br>! Jeremy Du Croz, Numerical Algorithms Group Ltd.<br>! Sven Hammarling, Numerical Algorithms Group Ltd.<br>! ! 10 - 9 -00: Change STATUS='NEW' to 'UNKNOWN' so that the testers ! can be run multiple times without deleting generated ! output files (susan) ! \endverbatim ! Authors: ! ======== ! ! \author Univ. of Tennessee<br>! \author Univ. of California Berkeley<br>! \author Univ. of Colorado Denver<br>! \author NAG Ltd. ! ! \date April 2012 ! ! \ingroup double blas testing ! ! ===================================================================== SUBROUTINE DBLAT3 ! ! -- Reference BLAS test routine (version 3.4.1) --<br>! -- Reference BLAS is a software package provided by Univ. of Tennessee, ---<br>! -- Univ. of California Berkeley, Univ. of Colorado Denver and NAG Ltd..--<br>! April 2012 ! ! ===================================================================== ! ! .. Parameters .. INTEGER<br>PARAMETER NIN<br>( NIN = 5 )<br>NSUBS<br>( NSUBS = 6 ) INTEGER<br>PARAMETER PARAMETER ( NSUBS = 6 )<br>DOUBLE PRECISION ZERO, ONE<br>PARAMETER ( ZERO = 0.0D0, ONE = 1.0D0 )<br>INTEGER ( NMAX = 65 )<br>PARAMETER ( NMAX = 65 ) FARAMEIER (NEAL= 00 )<br>INTEGER NIDMAX, NALMAX, NBEMAX<br>PARAMETER (NIDMAX = 9, NALMAX = 7, NBEMAX = 7) PARAMETER<br>
1. LOCAL SCALARS (NIDMAX = 9, NALMAX = 7, NBENAX = 7)<br>
1. LOCAL SCALARS (NIDMA), J, N. NALF, NBET, NIDIM, NOUT, NTRA<br>
1. ISBNDM, J, N, NALF, NBET, NIDIM, NOUT, NTRA<br>
1. PATAL, LTESTT, REWI, SAME, SFATAL, TRACE, CHARACTER\*6 SNAMET<br>CHARACTER\*32 SNAPS, SUMMRY<br>!..Local Arrays ..<br>DOUBLE PRECISION AA(NMAX\*NMAX), AB(NMAX, 2\*NMAX),& ALF(NALMAX), AS(NMAX\*NMAX), &<br>BB(NMAX\*NMAX), BET(NBEMAX), AS(ABSAN), &<br>ES(NMAX\*NMAX), C(NMAX, NMAX), &<br>CC(NMAX\*NMAX), CS(NMAX\*NMAX), CT(NMAX), &<br>C(NMAX\*NMAX), CS(NMAX\*NMAX), CT(NMAX), &<br>TRTEGER IDH(NIDMAX), AS(ABS)<br>INTEGER CHARACTER\*6 SNAMES( NSUBS ) ! .. External Functions .. DOUBLE PRECISION DDIFF<br>LOGICAL LDE<br>EXTERNAL DDIFF, LDE ! LOGICAL LDE<br>! EXTERNAL DDIFF, LDE<br>! ..External Subroutines ..<br>! EXTERNAL DCHK1, DCHK2, DCHK3, DCHK4, DCHK5, DCHKE, DMMCH ! .. Intrinsic Functions .. INTRINSIC MAX, MIN ! .. Scalars in Common .. INTEGER INFOT, NOUTC  $\begin{tabular}{lllllllllllll} \multicolumn{4}{l} \multicolumn{4}{l}$ CHARACTER\*6 SRNAMT<br>! ..Common blocks ..<br>COMMON /INFOC/INFOT, NOUTC, OK, LERR<br>COMMON /SRNAMC/SRNAMT ! .. Data statements .. DATA SNAMES/'DGEMM ', 'DSYMM ', 'DTRMM ', 'DTRSM ',& 'DSYRK ', 'DSYR2K'/ ! .. Executable Statements .. ! Read name and unit number for summary output file and open file. ! READ( NIN, FMT = \* )SUMMRY<br>READ( NIN, FMT = \* )NOUT<br>OPEN( NOUT, FILE = SUMMRY, STATUS = 'UNKNOWN' )<br>NOUTC = NOUT ! Read name and unit number for snapshot output file and open file. ! READ( NIN, FMT = \* )SNAPS<br>READ( NIN, FMT = \* )NTRA<br>TRACE = NTRA.GE.0 IF( TRACE ) THEN<br>OPEN( NTRA, FILE = SNAPS, STATUS = 'UNKNOWN' )<br>END IF ! Read the flag that directs rewinding of the snapshot file.<br>READ( NIN, FMT = \* )REWI<br>REWI = REWI.AND.TRACE<br>! Read the flag that directs stopping on any failure.<br>READ( NIN, FMT = \* )SFATAL ! Read the flag that indicates whether error exits are to be tested. READ( NIN, FMT = \* )TSTERR ! Read the threshold value of the test ratio READ( NIN, FMT = \* )THRESH ! Read and check the parameter values for the tests. ! ! Values of N READ( NIN, FMT = \* )NIDIM IF( NIDIM.LT.1.OR.NIDIM.GT.NIDMAX )THEN WRITE( NOUT, FMT = 9997 )'N', NIDMAX

```
GO TO 220<br>END IF
 END IF<br>
READ( NIN, FMT = * )( IDIM( I ), I = 1, NIDIM )<br>
DO 10 I = 1, NIDIM<br>
IF( IDIM( I ).LT.0.OR.IDIM( I ).GT.NMAX )THEN<br>
WRITE( NOUT, FMT = 9996 )NMAX<br>
GO TO 220
                     END IF
10 CONTINUE<br>1 Values of
 ! Values of ALPHA<br>
READ( NIN, FMT = * )NALF<br>
IF( NALF.LT.1.OR.NALF.GT.NALMAX )THEN<br>
WRITE( NOUT, FMT = 9997 )'ALPHA', NALMAX<br>
GO TO 220<br>
END IF<br>
END IF
READ( NIN, FMT = * )( ALF( I ), I = 1, NALF )<br>Values of BETA
 ! Values of BETA<br>
READ( NIN, FMT = * )NBET<br>
IF( NBET.LT.1.OR.NBET.GT.NBEMAX )THEN<br>
WRITE( NOUT, FMT = 9997 )'BETA', NBEMAX<br>
GO TO 220<br>
END IF
             READ( NIN, FMT = * )( BET( I ), I = 1, NBET )
 !
             Report values of parameters.
 !
 WRITE( NOUT, FMT = 9995 ) ( IDIM ( I ), I = 1, NIDIM )<br>WRITE( NOUT, FMT = 9993 ) ( IDIM ( I ), I = 1, NIDIM )<br>WRITE( NOUT, FMT = 9993 ) ( ALF ( I ), I = 1, NALF )<br>WRITE( NOUT, FMT = 9993 ) ( BET ( I ), I = 1, NBET )<br>IF ( N
 !
 ! Read names of subroutines and flags which indicate
! whether they are to be tested. !
 DO 2O I = 1, NSUBS<br>LTEST( I ) = .FALSE.
 20 CONTINUE<br>
30 READ( NIN, FMT = 9988, END = 60 )SNAMET, LTESTT<br>
DO 40 I = 1, NSUBS<br>
IF( SNAMET.EQ.SNAMES( I ) )&<br>
GO TO 50<br>
40 CONTINUE<br>
\frac{1}{2}WRITE( NOUT, FMT = 9990 ) SNAMET<br>STOP
  STOP
 50 LTEST( I ) = LTESTT
 GO TO 30 !
       60 CONTINUE
              CLOSE ( NIN ) !
            ! Compute EPS (the machine precision). !
  EPS = EPSILON(ZERO)
 WRITE( NOUT, FMT = 9998 )EPS !
            Check the reliability of DMMCH using exact data.
 !
 N = MIN( 32, NMAX )<br>
DO 100 J = 1, N<br>
DO 90 I = 1, N<br>
AB( I, J ) = MAX( I - J + 1, 0 )
 90 CONTINUE<br>
AB( J, NMAX + 1 ) = J<br>
AB( 1, NMAX + J ) = J<br>
C( J, 1) = ZERO<br>
100 CONTINUE
 \begin{array}{rl} \text{DO 110 J = 1, N} \\ \text{CC(} \text{J 1}) &= \text{J} * ( ( \text{ J + 1 } ) * \text{J } ) / 2 - ( ( \text{ J + 1 } ) * \text{J} * ( \text{ J - 1 } ) ) / 3 \\ \text{110 CONTING} \end{array}! CC holds the exact result. On exit from DMMCH CT holds
! the result computed by DMMCH.
              TRANSA = 'N'<br>TRANSB = 'N'
 TRANSB = 'N'<br>
CALL DMMCH (TRANSA, TRANSB, N, 1, N, ONE, AB, NMAX, &<br>
AB(1, NMAX + 1), NMAX, ZERO, C, NMAX, CT, G, CC, &<br>
NMAX, EPS, ERR, FATAL, NOUT, .TRUE.)<br>
NMAX, EPS, ERR, FATAL, NOUT, .TRUE.)<br>
SAME = LDE (CC, CT, N)<br>
IF(
 CALL DMMCH (TRANSA, TRANSB, N, 1, N, ONE, AB, NMAX, &<br>
AB (1, NMAX + 1), NMAX, ZERO, C, NMAX, CT, G, CC, &<br>
NMAX, EPS, ERR, FATAL, NOUT, .TRUE.)<br>
SAME = LDE( CC, CT, N)<br>
FIF( .NOT.SAME.OR. CT, N)<br>
IF( .NOT.SAME.OR. ERR, NE
             END IF<br>DO 120 J = 1, N
 AB( J, NMAX + 1 ) = N - J + 1
 120 CONTINUE<br>
120 CONTINUE<br>
DO 130 J = 1, N<br>
CC( N - J + 1 ) = J*( ( J + 1 )*J )/2 -&<br>
30 CONTINUE<br>
TRANSA = 'T'<br>
TRANSA = 'T'
 TRANSB = 'N'<br>
CALL DMMCH( TRANSA, TRANSB, N, 1, N, ONE, AB, NMAX,&<br>
NB( 1, NMAX + 1 ), NMAX, ZERO, C, NMAX, CT, G, CC,&<br>
NMAX, EPS, ERR, FATAL, NOUT, .TRUE. )<br>
SAME = LDE( CC, CT, N<br>
IF( .NOT.SAME.OR.ERR.NE.ZERO )THEN<br>
IF(
  WRITE( NOUT, FMT = 9989 )TRANSA, TRANSB, SAME, ERR
 STOP
```
 END IF TRANSB = 'T' CALL DMACH (TRANSA, TRANSB, N, 1, N, N, N, R, R, NMAX, &<br>
MB(1, NMAX + 1), NMAX, &<br>
NMAX, EPS, ERR, FATAL, NOUT, .TRUE.)<br>
SAME = LDE(CC, CT, N<br>
SAME = LDE(CC, CT, N<br>
IF(.NOT.SAME.OR.ERR, NE.2ERO )THEN<br>
WRITE(NOUT, FMT = 99 END IF ! Test each subroutine in turn. ! DO 200 ISNUM = 1, NSUBS<br>
WRITE( NOUT, FMT = \* )<br>IF( .NOT.LTEST( ISNUM ) )THEN<br>! Subprogram is not to be tested.<br>! Subprogram is not to be tested.<br>WRITE( NOUT, FMT = 9987 )SNAMES( ISNUM ) ELSE SRNAMT = SNAMES( ISNUM ) ! Test error exits. IF( TSTERR )THEN CALL DCHKE( ISNUM, SNAMES( ISNUM ), NOUT ) WRITE( NOUT, FMT = \* ) END IF<br>! END IF<br>! Test con ! Test computations. INFOT = 0 OK = .TRUE. FATAL = .FALSE. GO TO ( 140, 150, 160, 160, 170, 180 )ISNUM ! Test DGEMM, 01. 140 CALL DCHK1( SNAMES( ISNUM ), EPS, THRESH, NOUT, NTRA, TRACE, &<br>REWI, FATAL, NIDIM, IDIM, NALF, ALF, NBET, BET, &<br>NMAX, AB, AB, AB( 1, NMAX + 1 ), BB, BS, C,&<br>CC, CS, CT, G ) GO TO 190<br>
! Test DSYMM<br>
150 CALL DCHK2 ! Test DSYMM, 02.<br>
150 CALL DCHK2( SNAMES( ISNUM ), EPS, THRESH, NOUT, NTRA, TRACE, &<br>
REWI, FATAL, NIDIM, IDIM, NALF, ALF, NBET, BET, &<br>
NMAX, AB, AB, AB( 1, NMAX + 1 ), BB, BS, C,&<br>
CC, CS, CT, G ) GO TO 190<br>"Test DTRMM, 03, DTRSM, 04.<br>160 CALL DCHK3( SNAMES( ISNUM ), EPS, THRESH, NOUT, NTRA, TRACE,&<br>REWI, FATAL, NIDIM, IDIM, IDI, BS, CT, G, C )<br>AA, AS, AB( 1, NMAX + 1 ), BB, BS, CT, G, C ) GO TO 190 ! Test DSYRK, 05. 170 CALL DCHK4( SNAMES( ISNUM ), EPS, THRESH, NOUT, NTRA, TRACE,& REWI, FATAL, NIDIM, IDIM, NALF, ALF, NBET, BET,& NMAX, AB, AA, AS, AB( 1, NMAX + 1 ), BB, BS, C,& CC, CS, CT, G ) GO TO 190<br>
! Test DSYR2<br>
180 CALL DCHK5 ! Test DSYR2K, 06. 180 CALL DCHK5( SNAMES( ISNUM ), EPS, THRESH, NOUT, NTRA, TRACE,& REWI, FATAL, NIDIM, IDIM, NALF, ALF, NBET, BET,& NMAX, AB, AA, AS, BB, BS, C, CC, CS, CT, G, W ) GO TO 190 ! 190 IF( FATAL, AND. SFATAL ) & GO TO 210 END IF 200 CONTINUE WRITE( NOUT, FMT = 9986 ) GO TO 230 ! 210 CONTINUE WRITE( NOUT, FMT = 9985 ) GO TO 230 ! 220 CONTINUE  $WRTTR / NOHP$ ,  $FMP = 9991$ ! 230 CONTINUE IF( TRACE )& CLOSE ( NTRA ) CLOSE ( NOUT ) RETURN ! replace STOP ! 9999 FORMAT( ' ROUTINES PASS COMPUTATIONAL TESTS IF TEST RATIO IS LES',& 'S THAN', F8.2 ) 9998 FORMAT( ' RELATIVE MACHINE PRECISION IS TAKEN TO BE', 1P, D9.1 ) 9997 FORMAT (' NUMBER OF VALUES OF ', A, ' IS LESS THAN 1 OR GREATER ',  $\epsilon$ <br>
9996 FORMAT (' VALUE OF N IS LESS THAN 0 OR GREATER THAN ', I2 )<br>
9995 FORMAT (' TESTS OF THE DOUBLE PRECISION LEVEL 3 BLAS', //' THE F',  $\epsilon$ <br> 9987 FORMAT( 1X, A6, ' WAS NOT TESTED' )<br>9986 FORMAT( /' END OF TESTS' )<br>9985 FORMAT( /' \*\*\*\*\*\*\* FATAL ERROR - TESTS ABANDONED \*\*\*\*\*\*\*' )<br>9984 FORMAT( ' ERROR-EXITS WILL NOT BE TESTED' )<br>! ! End of DBLAT3. ! END SUBROUTINE SUBROUTINE DCHK1( SNAME, EPS, THRESH, NOUT, NTRA, TRACE, REWI,&<br>FATAL, NIDIM, IDIM, IDIM, NALF, ALF, NBET, BET, NMAX,&<br>A, AA, AS, B, BB, BS, C, CC, CS, CT, G )

```
! Tests DGEMM. !
     Auxiliary routine for test program for Level 3 Blas.
 !
 ! -- Written on 8-February-1989.<br>! Jack Dongarra, Argonne National Laboratory.<br>! Iain Duff, AERE Harwell.<br>! Jeremy Du Croz, Numerical Algorithms Group Ltd.<br>! Sven Hammarling, Numerical Algorithms Group Ltd.
 !
 ! ..Parameters ..<br>DOUBLE PRECISION ZERO<br>PARAMETER ( ZERO = 0.0D0 )<br>! ..Scalar Arguments ..<br>DOUBLE PRECISION EPS, THRESH
 INTEGER<br>
INDIM, NNAK, NOUT, NTRA<br>
LOGICAL<br>
CHARACTER*6 SNAME<br>
.. Array Arguments ..<br>
.. Array Arguments ..<br>
.. Array Arguments ..<br>
2000BLE PRECISION A ( NNAX, NNAX ), AA ( NNAX*NNAX ), ALF ( NALF ), &<br>
2000BLE PRECISION A 
  INTEGER I, IA, IB, ICA, ICB, IK, IM, IN, K, KS, LAA,&
 LBB, LCC, LDA, LDAS, LDB, LDBS, LDC, LDCS, M,&
MA, MB, MS, N, NA, NARGS, NB, NC, NS
 LOGICAL NULL, RESET, SAME, TRANA, TRANB
 CHARACTER*1 TRANAS, TRANBS, TRANSA, TRANSB
 CHARACTER*3 ICH
! .. Local Arrays ..
 LOGICAL ISANE (13 )<br>
1 ... External Functions ...<br>
1 ... External Functions ...<br>
1 ... EXERENCIAL LOGICAL LOGICAL LOGICAL DERES<br>
1 ... External Subroutines ...<br>
EXTERNAL DEREN ... NAXE, DANCH<br>
1 ... Intrinsic Functions ...
            CONTRON / INFOC/INFO\ldotsData statements ..<br>DATA ICH/'NTC'/
             ......<br>.. Executable Statements ..
 !
  NARGS = 13
 NC = 0
 RESET = .TRUE.
 ERRMAX = ZERO !
  DO 110 IM = 1, NIDIM
 M = IDIM( IM ) !
                    DO 100 IN = 1, NIDIM
  N = IDIM( IN )
! Set LDC to 1 more than minimum value if room.
  LDC = M
 IF( LDC.LT.NMAX )&
 LDC = LDC + 1<br>
Skip tests if not enough room.<br>
IF(LDC.GT.NMAX )&<br>
GO TO 100<br>
LCC = LDC*N<br>
NULL = N.LE.O.OR.M.LE.O
!
 DO 90 IK = 1, NIDIM<br>K = IDIM(IK)!
  DO 80 ICA = 1, 3
 TRANSA = ICH( ICA: ICA )
 TRANA = TRANSA.EQ.'T'.OR.TRANSA.EQ.'C' !
                                        IF( TRANA )THEN
 \begin{array}{rcl} \mathsf{MA} & = & \mathsf{K} \\ \mathsf{NA} & = & \mathsf{MA} \\ \mathsf{ELSE} & & \\ \mathsf{MA} & = & \mathsf{MA} \\ \mathsf{NA} & = & \mathsf{K} \\ \mathsf{END} & \mathsf{IF} & & \end{array}9 Set LDA to 1 more than minimum value if room.<br>
LDA = MA<br>
IF( LDA.LT.NMAX )&<br>
LDA = LDA + 1<br>
Skip tests if not enough room.<br>
IF( LDA.GT.NMAX )&<br>
IF( LDA.GT.NMAX )&
  GO TO 80
 LAA = LDA*NA !
                                      Generate the matrix A.
 !
 CALL DMAKE( 'GE', ' ', ' ', MA, NA, A, NMAX, AA, LDA,&<br>RESET, ZERO )
!
 DO 70 ICB = 1, 3<br>TRANSB = ICH( ICB: ICB)<br>TRANB = TRANSB.EQ.'T'.OR.TRANSB.EQ.'C'
 !
                                               IF( TRANB )THEN
 \begin{array}{rcl} \text{MB} & = & \text{N} \\ \text{NB} & = & \text{K} \end{array} ELSE
 MB = K<br>
NB = N<br>
END I F<br>
Set LDB to 1 more than minimum value if room.LDB = MBIF( LDB.LT.NMAX )&
 LDB = LDB + 1
```
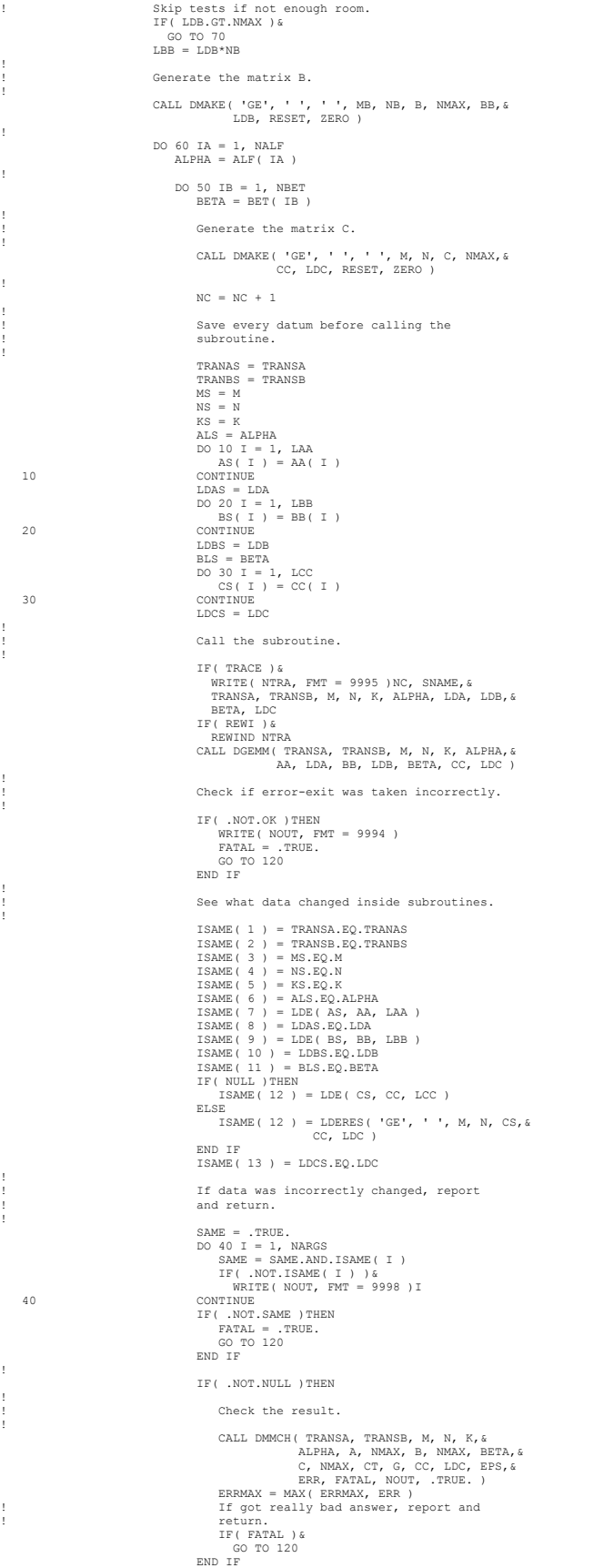

```
!
     50 CONTINUE !
      60 CONTINUE !
      70 CONTINUE !
      80 CONTINUE !
      90 CONTINUE !
     100 CONTINUE !
    110 CONTINUE !
          Report result.
 !
  IF( ERRMAX.LT.THRESH )THEN
 WRITE( NOUT, FMT = 9999 )SNAME, NC
 ELSE
  WRITE( NOUT, FMT = 9997 )SNAME, NC, ERRMAX
 END IF
          GO TO 130
 !
    120 CONTINUE
 WRITE( NOUT, FMT = 9996 )SNAME<br>WRITE( NOUT, FMT = 9995 )NC, SNAME, TRANSA, TRANSB, M, N, K,&<br>ALPHA, LDA, LDB, BETA, LDC
 !
   130 CONTINUE
            RETURN !
9999 FORMAT( ' ', A6, ' PASSED THE COMPUTATIONAL TESTS (', I6, ' CALL',&
  'S)' )
9998 FORMAT( ' ******* FATAL ERROR 
- PARAMETER NUMBER ', I2, ' WAS CH',&
 'ANGED INCORRECTLY *******' )
 9997 FORMAT( ' ANGED INCORRECTLY *******' )<br>9997 FORMAT( ' ', A6, ' COMPLETED THE COMPUTATIONAL TESTS (', I6, ' C',&<br>'ALLS)', /' ******* BUT WITH MAXIMUM TEST RATIO', F8.2,&
 . 'ALLS)', /'******* BUT WITH MAXIMUM TEST RATIO', F8.2,5<br>
9996 FORMAT('*******', A6, 'FAILED ON CALL NUMBER:')<br>
9995 FORMAT('******', A6, ''C'', A1, '','', A1, '','', A1, '','', A1, '', 3<br>
3(13, ','), F4.1, ', A,', 13, '
           End of DCHK1.
 !
            END SUBROUTINE
 SUBROUTINE DCHK2( SNAME, EPS, THRESH, NOUT, NTRA, TRACE, REWI,&<br>FATAL, NIDIM, IDIM, IDH, NALF, ALF, NBET, BET, NMAX,&<br>A, AA, AS, B, BB, BS, C, CC, CS, CT, G )
 !
     ! Tests DSYMM. !
     Auxiliary routine for test program for Level 3 Blas.
 !
 ! -- Written on 8-February-1989.
 ! Jack Dongarra, Argonne National Laboratory.
! Iain Duff, AERE Harwell.
! Jeremy Du Croz, Numerical Algorithms Group Ltd.
! Sven Hammarling, Numerical Algorithms Group Ltd. !
           .. Parameters ..
            DOUBLE PRECISION ZERO
 PARAMETER<br>
..Scalar Arguments .<br>
DOUBLE PRECISION EPS, THRESH<br>
INTEGER NALF, NEET, NIDIM, NMAX, NOUT, NTRA<br>
INTEGER NALF, REWI, TRACE<br>
LOGICAL FATAL, REWI, TRACE
 CHARACTER*6 SNAME<br>
... Array Arguments ..<br>
DOUBLE PRECISION A ( NMAX, NMAX ), AA ( NMAX,*NMAX ), ALF ( NALF ), &<br>
DOUBLE PRECISION A ( NMAX,*NMAX ), B( NMAX,*NMAX ), &<br>
BE ( NMAX,*NMAX ), DET ( NBET ), BS ( NMAX*NMAX ), &<br>
 INTEGER<br>
1. Local Scalars ...<br>
DOUBLE PRECISION ALPHA, ALS, BETA, BLS, ERR, ERRMAX<br>
INTEGER<br>
INTEGER<br>
1. LA, LDAS, LDB, LDB, LDC, LOCS, M, MS, N, NA, &<br>
1. LA, LDAS, LDB, LDB, LDC, LDCS, M, MS, N, NA, &<br>
COCICAL NARGS, NC,
 ! .. Intrinsic Functions ..<br>
INTRINSIC MAX<br>
! .. Scalars in Common ..<br>
INTEGER INFOT, NOUTC<br>
LOGICAL LERR, OK
 ! .. Common blocks ..
 COMMON /INFOC/INFOT, NOUTC, OK, LERR
 ! .. Data statements ..
 DATA ICHS/'LR'/, ICHU/'UL'/
! .. Executable Statements .. !
           NARGS = 12 NC = 0
 RESET = .TRUE.
 ERRMAX = ZERO !
  DO 100 IM = 1, NIDIM
 M = IDIM( IM ) !
  DO 90 IN = 1, NIDIM
 N = IDIM( IN )
```
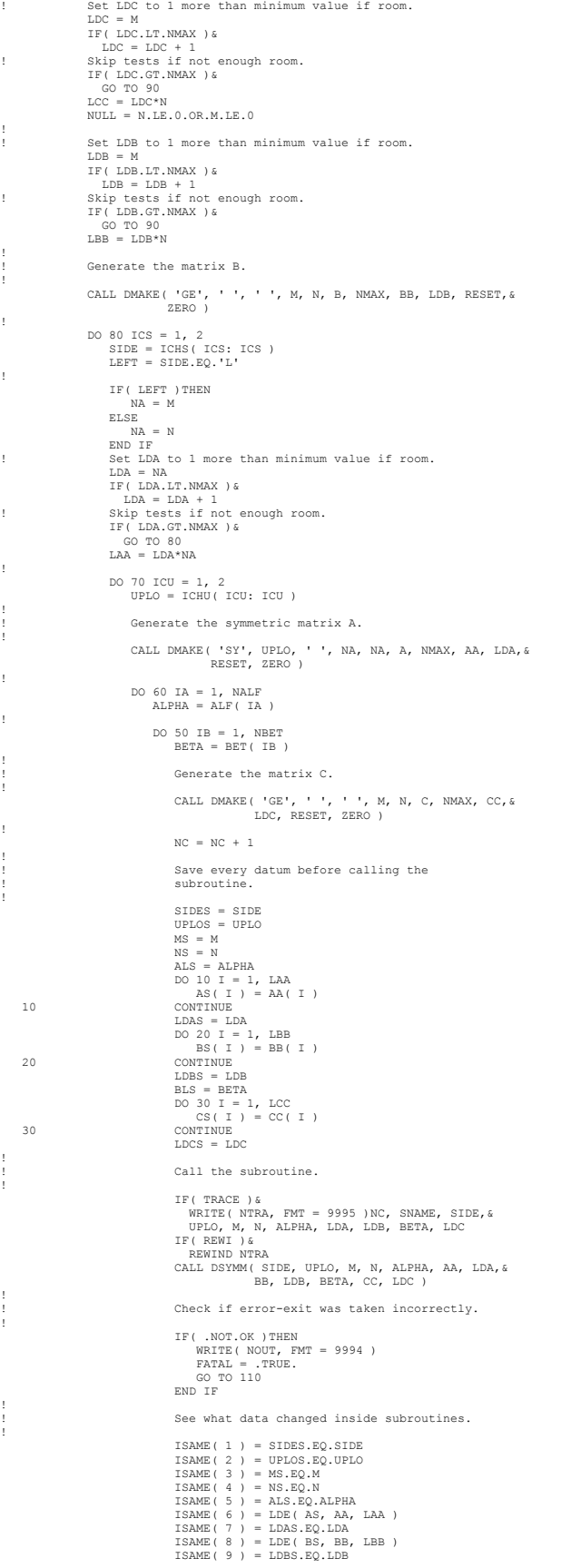

```
ISAME( 10 ) = BLS.EQ.BETA<br>IF( NULL )THEN<br>ISAME( 11 ) = LDE( CS, CC, LCC )
                                          ELSE
ISAME( 11 ) = LDERES( 'GE', ' ', M, N, CS, &<br>CC, LDC )
                                           END IF
                                         ISBND IF<br>
ISBNE( 12 ) = LDCS.EQ.LDC!
! If data was incorrectly changed, report and
! return.
!
 SAME = .TRUE.
DO 40 I = 1, NARGS
 SAME = SAME.AND.ISAME( I )
IF( .NOT.ISAME( I ) )&
 WRITE( NOUT, FMT = 9998 )I
40 CONTINUE<br>
IF( .NOT. SAME ) THEN<br>
FATAL = .TRUE.<br>
GO TO 110<br>
END IF
!
                                          IF( .NOT.NULL )THEN
!
                                              Check the result.
!
IF( LEFT )THEN<br>
CALL DMMCH( 'N', 'N', M, N, M, ALPHA, A, &<br>
NMAX, B, NMAX, BETA, C, NMAX, &<br>
CT, G, CC, LDC, EPS, ERR, &<br>
FATAL, NOUT, .TRUE. )<br>
ELSE
                                                    CALL DMMCH( 'N', 'N', M, N, N, ALPHA, B,&
NMAX, A, NMAX, BETA, C, NMAX,&<br>CT, G, CC, LDC, LDC, EPS, ERR,&<br>FATAL, NOUT, .TRUE.)
                                                END IF
ERRMAX = MAX( ERRMAX, ERR )
! If got really bad answer, report and
! return.
 IF( FATAL )&
 GO TO 110
 END IF
!
     50 CONTINUE
!
      60 CONTINUE
!
     70 CONTINUE
!
     80 CONTINUE
!
     90 CONTINUE
!
    100 CONTINUE
!
        Report result.
!
 IF( ERRMAX.LT.THRESH )THEN
 WRITE( NOUT, FMT = 9999 )SNAME, NC
 ELSE
 WRITE( NOUT, FMT = 9997 )SNAME, NC, ERRMAX
 END IF
          GO TO 120
!
 110 CONTINUE
WRITE( NOUT, FMT = 9996 )SNAME<br>WRITE( NOUT, FMT = 9995 )NC, SNAME, SIDE, UPLO, M, N, ALPHA, LDA,&<br>LDB, BETA, LDC
!
 120 CONTINUE
 RETURN
!
9999 FORMAT( ' ', A6, ' PASSED THE COMPUTATIONAL TESTS (', I6, ' CALL',&
 'S)' )
9998 FORMAT( ' ******* FATAL ERROR - PARAMETER NUMBER ', I2, ' WAS CH',&
 'ANGED INCORRECTLY *******' )
9997 FORMAT( ' ', A6, ' COMPLETED THE COMPUTATIONAL TESTS (', I6, ' C',&
 'ALLS)', /' ******* BUT WITH MAXIMUM TEST RATIO', F8.2,&
 ' - SUSPECT *******' )
9996 FORMAT( ' ******* ', A6, ' FAILED ON CALL NUMBER:' )
9995 FORMAT( 1X, I6, ': ', A6, '(', 2( '''', A1, ''',' ), 2( I3, ',' ),&
 F4.1, ', A,', I3, ', B,', I3, ',', F4.1, ', C,', I3, ') ',&
 ' .' )
9994 FORMAT( ' ******* FATAL ERROR - ERROR-EXIT TAKEN ON VALID CALL *',&
 '******' )
!
         End of DCHK2.
!
           END SUBROUTINE
 SUBROUTINE DCHK3( SNAME, EPS, THRESH, NOUT, NTRA, TRACE, REWI,&
 FATAL, NIDIM, IDIM, NALF, ALF, NMAX, A, AA, AS,&
B, BB, BS, CT, G, C )
!
    Tests DTRMM and DTRSM.
!
    Auxiliary routine for test program for Level 3 Blas.
!
    -- Written on 8-February-1989.
! Jack Dongarra, Argonne National Laboratory.
! Iain Duff, AERE Harwell.
! Jeremy Du Croz, Numerical Algorithms Group Ltd.
! Sven Hammarling, Numerical Algorithms Group Ltd.
!
: . Parameters ..<br>
DOUBLE PRECISION ZERO, ONE<br>
PARAMETER (2ERO = 0.0D0, ONE = 1.0D0)<br>
:.. Scalar Arguments ..<br>
DOUBLE PRECISION EPS, THRESH<br>
INTEGER<br>
INTEGER NALF, NIDIM, NMAX, NOUT, NTRA<br>
LOGICAL FATAL, REW1, TRACE<br>
CHARA
ENTAL, CHARACTER*6 SNAME<br>! .. Array Arguments ..
```

```
DOUBLE PRECISION A( NMAX, NMAX ), AA( NMAX*NMAX ), ALF( NALF ), &<br>
AS( NMAX*NMAX ), B( NMAX, NMAX ), &<br>
BB( NMAX*NMAX ), BS( NMAX*NMAX ), &<br>
C( NMAX, NMAX ), CT( NMAX ), G( NMAX )<br>
IDIM( NIDIM )
 : Local Scalars ..<br>
DOUBLE PRECISION ALPHA, ALS, ERR, ERRMAX<br>
INTEGER I, IA, ICD, ICS, ICT, ICU, IM, IN, J, LAA, LBB, &<br>
LOGICAL MS<br>
LOGICAL HET, NULL, RESET, SAME<br>
CHARACTER*1 DIAG, DIAGS, SIDE, SIDES, TRANAS, TRANSA, UPL
             CHARACTER*1<br>CHARACTER*2<br>CHARACTER*3
                                                  LDA, LDA, LDB, LDB, M, MS, N, NA, NARGS, NC, 6<br>NS<br>LEFT, NULL, RESET, SAME<br>LEFT, NULL, RESET, SAME<br>URAG, DIAGS, SIDE, SIDES, TRANAS, TRANSA, UPLO, 6<br>UCHD, ICHS, ICHU<br>ICHD, ICHS, ICHU
 CHARACTER*3 ICHT<br>
..Local Arrays ..<br>
1905 ICAL ISAME(13)<br>
.. External Functions ..<br>
1005ICAL LDE, LDERES<br>
! LOGICAL LDE, LDERES<br>
! EXTERNAL LDE, LDERES
 ! .. External Subroutines ..
! EXTERNAL DMAKE, DMMCH, DTRMM, DTRSM
             EXTERNAL DMAKE<br>.. Intrinsic Functions ..<br>INTRINSIC MAX
 INTRINSIC MAX<br>
.. Scalars in Common ..<br>
INTEGER INFOT, NOUTC, 22,221<br>
LOGICAL LERR, OK<br>
...Common blocks ..<br>
...Common blocks ...<br>
...COMMON /INFOC/INFOT, NOUTC, OK, LERR
 ! .. Data statements ..
 DATA ICHU/'UL'/, ICHT/'NTC'/, ICHD/'UN'/, ICHS/'LR'/
! .. Executable Statements ..
 !
              NARGS = 11NC = 0<br>
RESET = .TRUE.<br>
ERRMAX = ZERO<br>
! Set up zero matrix for DMMCH.<br>
DO 20 J = 1, NMAX<br>
DO 10 I = 1, NMAX<br>
C(I, J) = ZERO<br>
(C(I, J) = ZERO<br>
CONTINUE
       20 CONTINUE
!
  DO 140 IM = 1, NIDIM
 M = IDIM( IM )
!
  DO 130 IN = 1, NIDIM
 N = IDIM( IN )
! Set LDB to 1 more than minimum value if room.<br>
LDB = M
 LDB = M<br>
IF( LDB.LT.NMAX )&<br>
LDB = LDB + 1<br>
Skip tests if not enough room.<br>
IF( LDB.GT.NMAX )&<br>
GO TO 130
 \begin{aligned} \text{LBB} \; & = \; \text{LDB}^* \text{N} \\ \text{NULL} \; & = \; \text{M.LE. 0. OR. N. LE. 0} \end{aligned}!
 DO 120 ICS = 1, 2<br>
SIDE = ICHS( ICS: ICS )<br>
LEFT = SIDE.EQ.'L'<br>
IF( LEFT )THEN<br>
NA = M
 ELSE<br>
NA = N<br>
END IF<br>
Set LDA to 1 more than minimum value if room.<br>
LDA = NA<br>
IF( LDA.LT.NMAX )&
 LDA = LDA + 1<br>
! Skip tests if not enough room.<br>
IF(LDA.GT.NMAX)&
  GO TO 130
 LAA = LDA*NA
 !
 DO 110 1CU = 1, 2<br>UPLO = ICHU (ICU: ICU)!
 DO 100 ICT = 1, 3<br>TRANSA = ICHT(ICT: ICT)
 !
 DO 90  ICD = 1, 2<br>DIAG = ICHD( ICD: ICD)!
  DO 80 IA = 1, NALF
 ALPHA = ALF( IA )
 !
                                                          Generate the matrix A.
 !
 CALL DMAKE ( 'TR', UPLO, DIAG, NA, NA, A, B, A)<br>
! IF ((ICD.EQ.2).AND.(IA.EQ.2)) THEN<br>
WRITE( NOUT, *)'a='<br>
! DO 711 ZZ = 1, NMAX<br>
DO 721 ZZ1 = 1, NMAX<br>
DO 721 ZZ1 = 1, NMAX<br>
! WRITE( NOUT, *)ZZ,',','ZZ1,':',A(ZZ,ZZ1)
         ! 721 CONTINUE
         ! 711 CONTINUE
 ! WRITE( NOUT, *)'aa='
! DO 731 ZZ = 1, NMAX*NMAX
 ! 
                                                                                      ! WRITE( NOUT, *)ZZ,': ',AA(ZZ)
 ! 
        ! 731 CONTINUE
 ! 
                                                                                ! ENDIF
 !
 ! IF (.TRUE.) THEN !SNAME(1:5).EQ.'DTRSM' .AND. NC .GT. 502) THEN \begin{array}{r} \mathsf{NIST} \setminus \mathsf{NOTE} \ \mathsf{NOUT} \ \ \mathsf{P} \ \ \mathsf{D} \ \ \mathsf{7} \ \ \mathsf{3} \ \ \mathsf{D} \ \ \mathsf{3} \ \ \mathsf{D} \ \ \mathsf{1} \ \ \mathsf{3} \ \ \mathsf{D} \ \ \mathsf{3} \ \ \mathsf{D} \ \ \mathsf{3} \ \ \mathsf{D} \ \ \mathsf{3} \ \ \math
```

```
! 723 CONTINUE
```

```
! 713 CONTINUE
! WRITE( NOUT, *)'aa='
! DO 733 ZZ = 1, NMAX*NMAX
! 
                                                                    \texttt{WRTTE}\left(\begin{array}{ccc} \texttt{NOUT,} & \star\end{array}\right) \texttt{ZZ, '}: \texttt{ ' , AA (ZZ)}! 
      ! 733 CONTINUE
! 
                                                             ! ENDIF
                                             Generate the matrix B.
!
 CALL DMAKE( 'GE', ' ', ' ', M, N, B, NMAX,&
 BB, LDB, RESET, ZERO )
! IF (.TRUE.) THEN !SNAME(1:5).EQ.'DTRSM' .AND. NC .GT. 502) THEN
! WRITE( NOUT, *)'b='
! DO 712 ZZ = 1, NMAX
! DO 722 ZZ1 = 1, NMAX
! WRITE( NOUT, *)ZZ,', ',ZZ1,': ',B(ZZ,ZZ1)
! 722 CONTINUE
! 712 CONTINUE
! WRITE( NOUT, *)'bb='
! DO 732 ZZ = 1, NMAX*NMAX
! 
                                                                    ! WRITE( NOUT, *)ZZ,': ',BB(ZZ)
! 
      ! 732 CONTINUE
                                                              ! STOP
                                                             ! ENDIF
!!
                                               !STOP
!write(nout, *) 'nc=', nc<br>NC = NC + 1
!
                                             Save every datum before calling the
                                             subroutine.
!
SIDES = SIDE<br>UPLOS = UPLO<br>TRANAS = TRANSA<br>DIAGS = DIAG<br>MS = M<br>ALS = ALPHA<br>DO 30 I = 1, LAA<br>AS( I ) = AA( I )
30 CONTINUE<br>
LDAS = LDA<br>
DO 40 I = 1, LBB<br>
BS(I) = BB(I)
 40 CONTINUE
 LDBS = LDB
!
                                             Call the subroutine.
!
IF ( SNAME ( 4: 5 ).EQ. 'MM' ) THEN<br>
IF ( TRACE ) &<br>
WRITE ( NTRA, FMT = 9995 )NC, SNAME, &<br>
SIDE, UPLO, TRANSA, DIAG, M, N, ALPHA, &<br>
LDA, LDB<br>
IF ( RENTI) ATRA<br>
CALL DTRAM ( SIDE, UPLO, TRANSA, DIAG, M, &<br>
N, ALPHA, AA,
WRITE( NTRA, FMT = 9995 )NC, SNAME,&<br>SIDE, UPLO, TRANSA, DIAG, M, N, ALPHA,&<br>LDA, LDB<br>IF( REWI )&
REWIND NTRA<br>CALL DTRSM( SIDE, UPLO, TRANSA, DIAG, M,&<br>N, ALPHA, AA, LDA, BB, LDB )
                                              END IF
!
                                             Check if error-exit was taken incorrectly.
!
IF( .NOT.OK )THEN<br>
WRITE( NOUT, FMT = 9994 )<br>
FATAL = .TRUE.<br>
GO TO 150
                                              END IF
!
                                             See what data changed inside subroutines.
!
\begin{tabular}{l|c|c|c} \multicolumn{4}{c}{\text{ISAME}}\left( \begin{array}{c}{2}\right) &=&\text{SIDEs.} \text{E}\odot,\text{UDE}\\ \text{ISAME}\left( \begin{array}{c}{2}\right) &=&\text{UPLOS. E}\odot,\text{UPLO}\\ \text{ISAME}\left( \begin{array}{c}{3}\right) &=&\text{TRANAS. E}\odot,\text{TRANSA}\\ \text{ISAME}\left( \begin{array}{c}{4}\right) &=&\text{DING. E}\odot,\text{DING}\\ \text{ISAME}\left( \begin{array}{c}{6}\right) &=&\text{MS. E}\odot,\text{MISAME( 10 ) = LDERES( 'GE', ' ', M, N, BS, &<br>BB, LDB )
 END IF
ISAME( 11 ) = LDBS.EQ.LDB
!
                                             If data was incorrectly changed, report and
                                              return.
!
                                              SAME = .TRUE.
DO 50 I = 1, NARGS<br>SAME = SAME.AND.ISAME(I)
IF( .NOT.ISAME( I ) ) &<br>
WRITE ( NOUT, FMT = 9998 ) I<br>
CONTINUE<br>
IF( .NOT.SAME ) THEN
 FATAL = .TRUE.
GO TO 150
 END IF
```
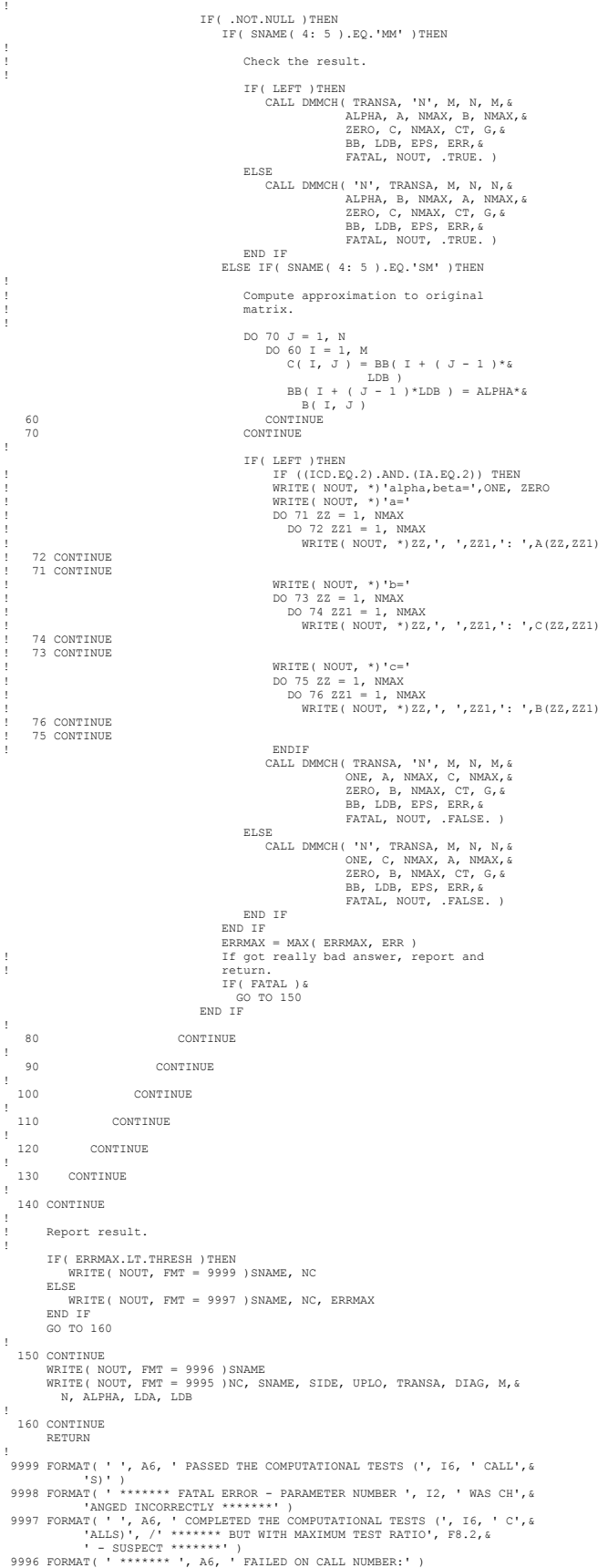

```
9995 FORMAT( 1X, I6, ': ', A6, '(', 4( '''', A1, ''',' ), 2( I3, ',' ), &<br>
F4.1, ', A,', I3, ', B,', I3, ') ...')<br>
9994 FORMAT(' ******* FATAL ERROR - ERROR-EXIT TAKEN ON VALID CALL *',&<br>
**********************************
 !
            ! End of DCHK3. !
 END SUBROUTINE DCHK4( SNAME, EPS, THRESH, NOUT, NTRA, TRACE, REWI,&<br>FATAL, NIDIM, IDIM, NALF, ALF, NBET, BET, NMAX,&<br>A, AA, AS, B, BB, BS, C, CC, CS, CT, G )
 !
    ! Tests DSYRK. !
     Auxiliary routine for test program for Level 3 Blas.
 !
 ! -- Written on 8-February-1989.<br>! Jack Dongarra, Argonne National Laboratory.<br>! Iain Duff, AERE Harwell.<br>! Jeremy Du Croz, Numerical Algorithms Group Ltd.<br>! Sven Hammarling, Numerical Algorithms Group Ltd.
 !
 ! .. Parameters ..
 DOUBLE PRECISION ZERO
 PARAMETER<br>
..Scalar Arguments .<br>
DOUBLE PRECISION EPS, THRESH<br>
INTEGER NALF, NEWI, NINA, NOUT, NTRA<br>
INTEGER NALF, NEWI, TRACE<br>
LOGICAL FATAL, REWI, TRACE
 CHARACTER*6<br>
...Array Arguments ..<br>
DOUBLE PRECISION A ( NMAX, NMAX ), AA ( NMAX, NMAX ), ALF ( NALF ), &<br>
DOUBLE PRECISION A ( NMAX, NMAX ), B( NMAX, NMAX ), &<br>
BE ( NMAX, NMAX ), BET ( NBET ), BS ( NMAX*NMAX ), &<br>
C ( NM
 INTEGER<br>
...Local Scalars<br>
...Local Scalars<br>
...Local Scalars<br>
...Local Scalars<br>
...Local Scalars<br>
...Local ALPHA, ALS, BETA, TGP, ITC, IT, IT, J, JC, JC, JC, K, KS, G<br>
...LAA, LCC, LDA, LDAS, LDC, LDCS, LJ, MA, N, NA, &<br>

 ! ... Local Arrays ..<br>
1 LOGICAL ISBNE (13 )<br>
! ... External Functions ..<br>
! LOGICAL LDE, LDERES<br>
EXTERNAL LDE, LDERES<br>
! ... External Subroutines ...
 ! EXTERNAL DMAKE, DMMCH, DSYRK<br>! .. Intrinsic Functions ..<br>INTRINSIC<br>! .. Scalars in Common ..
  INTEGER INFOT, NOUTC
 LOGICAL LERR, OK
 ! .. Common blocks ..
 COMMON /INFOC/INFOT, NOUTC, OK, LERR
 ! .. Data statements ..
 DATA ICHT/'NTC'/, ICHU/'UL'/
! .. Executable Statements .. !
            NARGS = 10 NC = 0
 RESET = .TRUE.
 ERRMAX = ZERO !
 DO 100 IN = 1, NIDIM<br>
N = IDIM( IN )<br>
Set LDC to 1 more than minimum value if room.<br>
LDC = N
                  \overline{\texttt{IF}} ( <code>LDC.LT.NMAX</code> ) &
  LDC = LDC + 1
! Skip tests if not enough room.
  IF( LDC.GT.NMAX )&
 GO TO 100
 LCC = LDC*N
 NULL = N.LE.0 !
  DO 90 IK = 1, NIDIM
 K = IDIM( IK ) !
                         DO 80 ICT = 1, 3
 TRANS = ICHT( ICT: ICT)<br>TRAN = TRANS.EQ.'T'.OR.TRANS.EQ.'C'<br>IF( TRAN )THEN<br>MA = K<br>NA = N
                               ELSE<br>MA = N
 MA = N<br>
NA = K<br>
END IF<br>
END IF<br>
Set LDA to 1 more than minimum value if room.<br>
LDA = MA<br>
IF( LDA,LT.NMAX )&
 LDA = LDA + 1<br>
! Skip tests if not enough room.<br>
IF(LDA.GT.NMAX)&
  GO TO 80
 LAA = LDA*NA !
                              Generate the matrix A.
 !
  CALL DMAKE( 'GE', ' ', ' ', MA, NA, A, NMAX, AA, LDA,&
 RESET, ZERO ) !
  DO 70 ICU = 1, 2
 UPLO = ICHU( ICU: ICU )
UPPER = UPLO.EQ.'U'
!
 DO 60 IA = 1, NALF<br>ALPHA = ALF (IA)
```
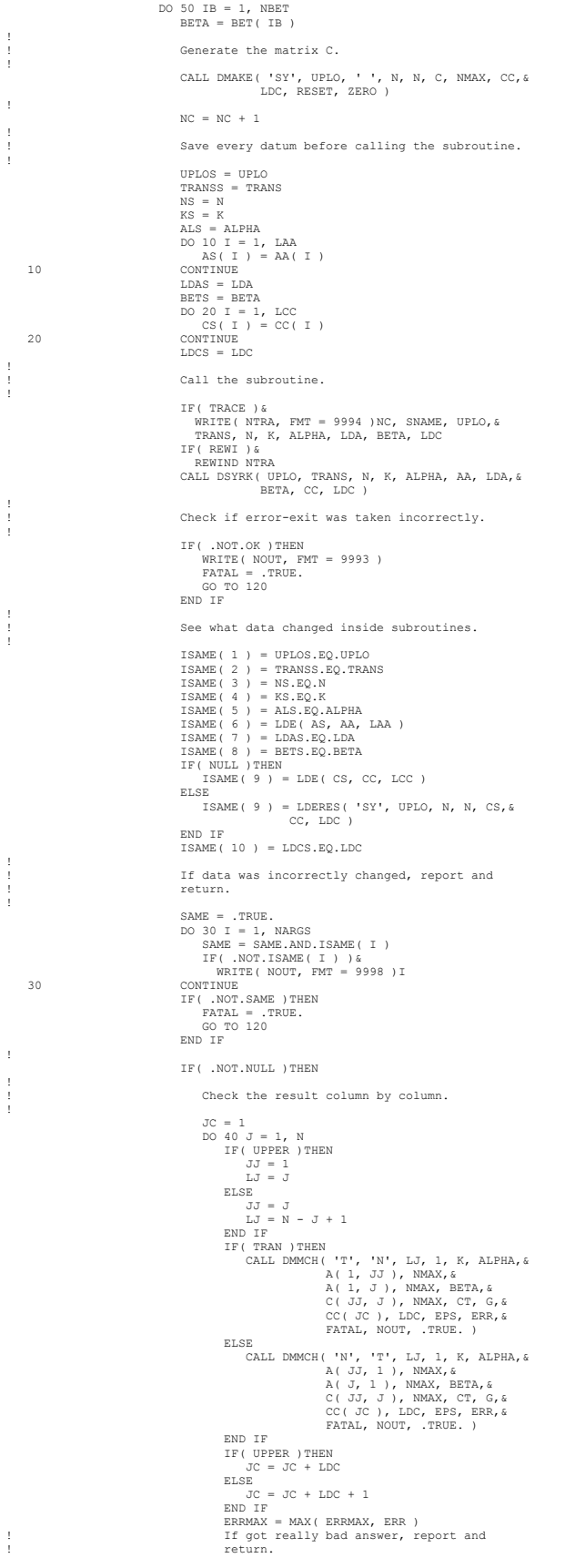

 IF( FATAL )& GO TO 110 40 CONTINUE END IF ! 50 CONTINUE ! 60 CONTINUE ! 70 CONTINUE ! 80 CONTINUE ! 90 CONTINUE ! 100 CONTINUE ! Report result. ! IF( ERRMAX.LT.THRESH )THEN WRITE( NOUT, FMT = 9999 )SNAME, NC ELSE WRITE( NOUT, FMT = 9997 )SNAME, NC, ERRMAX END IF GO TO 130 ! 110 CONTINUE IF( N.GT.1 )& WRITE( NOUT, FMT = 9995 )J ! 120 CONTINUE WRITE( NOUT, FMT = 9996 )SNAME WRITE( NOUT, FMT = 9994 )NC, SNAME, UPLO, TRANS, N, K, ALPHA,& LDA, BETA, LDC ! 130 CONTINUE RETURN  $\begin{minipage}[t]{.0999\textwidth} {\small 9999\textwidth} {\small 19999\textwidth} {\small 19999\textwidth} {\small 19999\textwidth} {\small 19999\textwidth} {\small 19999\textwidth} {\small 19998\textwidth} {\small 19998\textwidth} {\small 19998\textwidth} {\small 19998\textwidth} {\small 19998\textwidth} {\small 19998\textwidth} {\small 19998\textwidth} {\small 19998\textwidth} {\small 1998\textwidth} {\small 1998\textwidth} {\small 1998\textwidth} {\small$ ! End of DCHK4. ! END SUBROUTINE SUBROUTINE DCHK5( SNAME, EPS, THRESH, NOUT, NTRA, TRACE, REWI,& FATAL, NIDIM, IDIM, NALF, ALF, NBET, BET, NMAX,& AB, AA, AS, BB, BS, C, CC, CS, CT, G, W ) ! ! Tests DSYR2K. ! Auxiliary routine for test program for Level 3 Blas. ! ! -- Written on 8-February-1989. ! Jack Dongarra, Argonne National Laboratory.<br>! Iain Duff, AERE Harwell.<br>! Jeremy Du Croz, Numerical Algorithms Group Ltd.<br>! Sven Hammarling, Numerical Algorithms Group Ltd. ! ! .. Parameters .. DOUBLE PRECISION ZERO PARAMETER<br>
..Scalar Arguments ..<br>
DOUBLE PRECISION EPS, THRESH<br>
INTEGER NALF, NEET, NIDIM, NMAX, NOUT, NTRA<br>
INTEGER<br>
LOGICAL FATAL, REWI, TRACE CHARACTER\* SNAME<br>
.. Array Arguments ..<br>
DOUBLE PRECISION AA ( NMAX\*NMAX ), AB ( 2\*NMAX\*NMAX ), &<br>
DOUBLE PRECISION AA ( NMAX\*NMAX ), AS ( NMAX\*NMAX ), BB ( NMAX\*NMAX ), G<br>
BET ( NBET ), BS ( NMAX\*NMAX ), CS ( NMAX\*NMAX ), INTEGER<br>
...Local Scalars<br>
...Local Scalars<br>
...Local Scalars<br>
...Local Scalars<br>
...Local Scalars<br>
...Local Scalars<br>
...Local Scalars<br>
...Local Scalars<br>
...Local K. K. S., Lab, Leb, LCC, LDA, LDAS, LDB, LDBS, &<br>
...LOC, LD ! .. Local Arrays .. LOGICAL ISAME( 13 ) ! .. External Functions .. ! LOGICAL LDE, LDERES ! EXTERNAL LDE, LDERES ! .. External Subroutines .. ! .. Intrinsic Functions ..<br>! .. Intrinsic Functions ..<br>INTRINSIC MAX<br>! .. Scalars in Common ..<br>INTEGER ... INFOT, NOUTC<br>LOGICAL LERR, OK : ...Common blocks ..<br>
COMMON<br>
: ..Data statements ..<br>
1 DATA<br>
DATA<br>
...Executable Statements ..<br>
! ...Executable Statements .. ! NARGS = 12 NC = 0

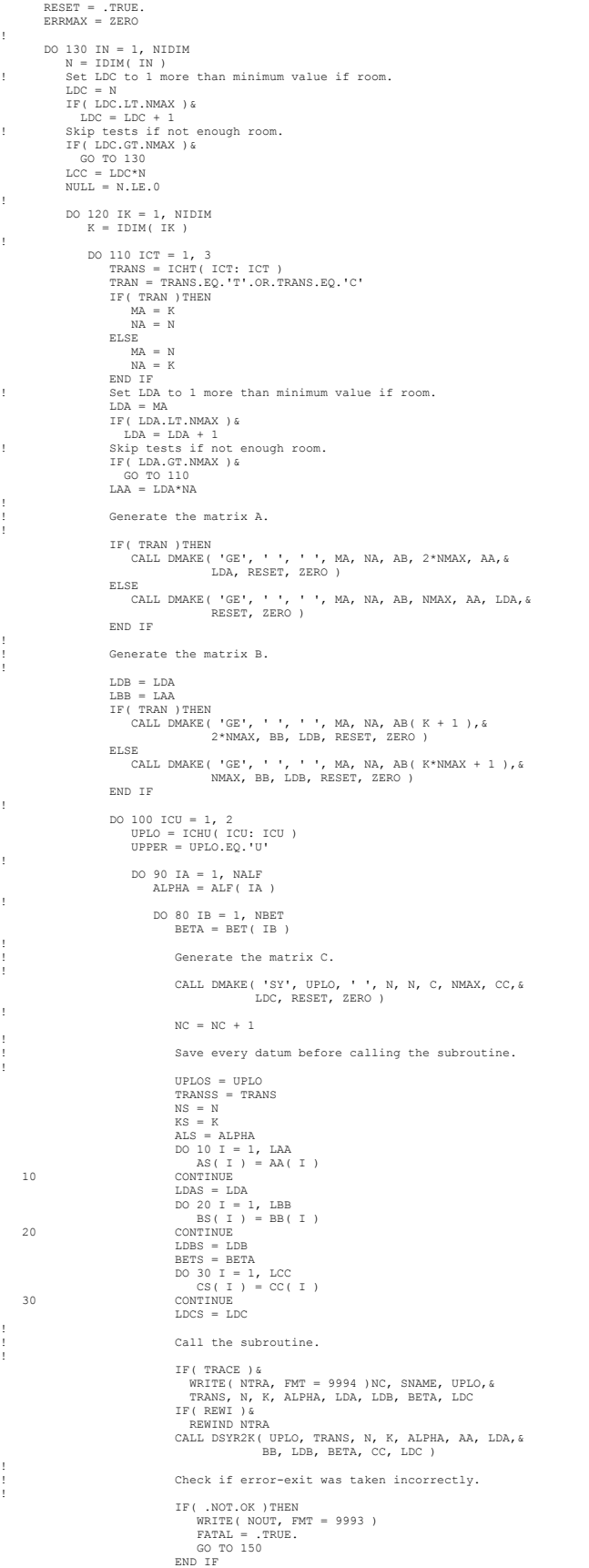

```
!
                                               See what data changed inside subroutines.
 !
 ISAME(1) = UPLOS.EQ.UPLO<br>
ISAME(2) = TRANSS.EQ.TRANS<br>
ISAME(3) = NS.EQ.N<br>
ISAME(4) = KS.EQ.K<br>
ISAME(4) = KS.EQ.K<br>
ISAME(6) = LDE(AS, AA, LAA)<br>
ISAME(7) = LDE(AS, AA, LAA)<br>
ISAME(7) = LDE(BS, BB, LBB)<br>
ISAME(7) = LDE(BS, B
 ISAME( 11 ) = LDERES( 'SY', UPLO, N, N, CS, &
 END IF<br>ISAME( 12 ) = LDCS.EQ.LDC
 !
                                               If data was incorrectly changed, report and
                                               return.
 !
 SAME = .TRUE.<br>DO 40 I = 1, NARGS<br>SAME = SAME.AND.ISAME( I )<br>IF( .NOT.ISAME( I ) )&<br>WRITE( NOUT, FMT = 9998 )I
 40 CONTINUE THEN IT AND THE SAME PART OF THEN FATAL = .TRUE.<br>
FATAL = .TRUE.<br>
GO TO 150<br>
END IF
!
                                                IF( .NOT.NULL )THEN !
                                                    Check the result column by column.
 !
 \begin{array}{c} \text{JJAB = 1} \\ \text{JC = 1} \\ \text{DO 7O J = 1, N} \\ \text{IF ( UPER ) THEN} \\ \text{JJ = 1} \\ \text{LJ = J} \end{array}ELSE<br>
JJ = J<br>
LJ = N - J + 1<br>
END IF<br>
IF (TRAN )THEN<br>
IF (TRAN )THEN<br>
M (I) = AB ( (J - 1)^* 2^* M M A X + K + 6<br>
N ( K + I ) = AB ( (J - 1)^* 2^* M M A X + K + 6<br>
I<br>
M ( K + I ) = AB ( (J - 1)^* 2^* M M A X + K + 6<br>
I<br>
CONTINUE<br>
CALL DMMCH ('T', 'N', LJ, 1, 2*K, 6<br>
ALPH
                                                                                       CC( JC ), LDC, EPS, ERR,&
FATAL, NOUT, .TRUE. )
 ELSE<br>
DO 60 I = 1, K<br>
W( I ) = AB( ( K + I - 1 ) *NMAX +&<br>
W( K + I ) = AB( ( I - 1 ) *NMAX +&<br>
W( K + I ) = AB( ( I - 1 ) *NMAX +&<br>
J
 CALL DMMCH( 'N', 'N', LJ, 1, 2*K, &<br>
ALPHA, AB( JJ ), NMAX, W, &<br>
2*NMAX, BETA, C( JJ, J), &<br>
NMAX, CT, G, CC( JC ), LDC, &<br>
EPS, ERR, FATAL, NOUT, &<br>
EPS, ERR, FATAL, NOUT, &
  END IF
 IF( UPPER )THEN
 JC = JC + LDC
 ELSE
 JC = JC + LDC + 1
IF( TRAN )&
 JJAB = JJAB + 2*NMAX
 END IF
ERRMAX = MAX( ERRMAX, ERR )
! If got really bad answer, report and
! return.
 IF( FATAL )&
 GO TO 140
 70 CONTINUE
 END IF !
  80 CONTINUE !
      90 CONTINUE !
     100 CONTINUE !
    110 CONTINUE !
    120 CONTINUE !
    130 CONTINUE !
         Report result.
 !
  IF( ERRMAX.LT.THRESH )THEN
 WRITE( NOUT, FMT = 9999 )SNAME, NC
  ELSE
 WRITE( NOUT, FMT = 9997 )SNAME, NC, ERRMAX
 END IF
 GO TO 160 !
  140 CONTINUE
 IF( N.GT.1 )&
```

```
WRITE( NOUT, FMT = 9995 )J
!
    150 CONTINUE
            WRITE( NOUT, FMT = 9996 )SNAME
  WRITE( NOUT, FMT = 9994 )NC, SNAME, UPLO, TRANS, N, K, ALPHA,&
 LDA, LDB, BETA, LDC !
 160 CONTINUE
            RETURN !
9999 FORMAT( ' ', A6, ' PASSED THE COMPUTATIONAL TESTS (', I6, ' CALL',&
 9998 FORMAT(* 1998)<br>
1999 FORMAT(* 19998 FORMAT (* 19998 FORMAT (* 19997 FORMAT (* 19997 FORMAT (* 19997 FORMAT (* 19997 FORMAT (* 1999)<br>
1999 FORMAT (* 1985)<br>
1999 FORMAT (* 1985)<br>
1999 FORMAT (* 1999 FORMAT (* 1999 FORM
 9993 FORMAT( ' ******* FATAL ERROR – ERROR-EXIT TAKEN ON VALID CALL *', &
 !
          End of DCHK5.
 !
  END SUBROUTINE
 SUBROUTINE DCHKE( ISNUM, SRNAMT, NOUT ) !
 ! Tests the error exits from the Level 3 Blas.
! Requires a special version of the error
-handling routine XERBLA.
! A, B and C should not need to be defined. !
    Auxiliary routine for test program for Level 3 Blas.
 !
 ! -- Written on 8-February-1989.<br>! Jack Dongarra, Argonne National Laboratory.<br>! Iain Duff, AERE Harwell.<br>! Jeremy Du Croz, Numerical Algorithms Group Ltd.<br>! Sven Hammarling, Numerical Algorithms Group Ltd.
 !
 ! 3
-19
-92: Initialize ALPHA and BETA (eca)
! 3
-19
-92: Fix argument 12 in calls to SSYMM with INFOT = 9 (eca)
 !
 ! .. Scalar Arguments ..
 INTEGER ISNUM, NOUT
           CHARACTER*6 SRNAMT
           ! .. Scalars in Common ..
           INTEGER<br>LOGICAL
 LOGICAL LERR, OK<br>! ..Parameters ..<br>DOUBLE PRECISION ONE, TWO<br>PARAMETER (ONE = 1.0D0, TWO = 2.0D0)
 ! .. Local Scalars ..
 DOUBLE PRECISION ALPHA, BETA
 ! .. Local Arrays ..
 DOUBLE PRECISION A( 2, 1 ), B( 2, 1 ), C( 2, 1 )
 ! .. External Subroutines ..
! EXTERNAL CHKXER, DGEMM, DSYMM, DSYR2K, DSYRK, DTRMM,&
 ! DTRSM
! .. Common blocks ..
 COMMON /INFOC/INFOT, NOUTC, OK, LERR
 ! . Executable Statements ..<br>
. Executable Statements .<br>
I OK is set to .PALSE, by the special version of XERBLA or by CHKXER<br>
! if anything is wrong,<br>
LERR is set to .TRUE. by the special version of XERBLA each time<br>
! it
 !
         Initialize ALPHA and BETA.
 !
          \DeltaLPH\Delta = ONE
           BETA = TWO !
  GO TO ( 10, 20, 30, 40, 50, 60 )ISNUM
 10 INFOT = 1
 CALL DGEMM( '/', 'N', 0, 0, 0, ALPHA, A, 1, B, 1, BETA, C, 1 )<br>CALL CHKXER( SRNAMT, INFOT, NOUT, LERR, OK )
  INFOT = 1
 CALL DGEMM( '/', 'T', 0, 0, 0, ALPHA, A, 1, B, 1, BETA, C, 1 )
 CALL CHKXER( SRNAMT, INFOT, NOUT, LERR, OK )
  INFOT = 2
 CALL DGEMM( 'N', '/', 0, 0, 0, ALPHA, A, 1, B, 1, BETA, C, 1 )
 CALL CHKXER( SRNAMT, INFOT, NOUT, LERR, OK )
 INFOT = 2
 CALL DGEMM( 'T', '/', 0, 0, 0, ALPHA, A, 1, B, 1, BETA, C, 1 )<br>CALL CHKXER( SRNAMT, INFOT, NOUT, LERR, OK )
           INFOT = 3
 CALL DGEMM( 'N', 'N', -1, 0, 0, ALPHA, A, 1, B, 1, BETA, C, 1 )<br>CALL CHKXER( SRNAMT, INFOT, NOUT, LERR, OK )
  INFOT = 3
 CALL DGEMM( 'N', 'T', 
-1, 0, 0, ALPHA, A, 1, B, 1, BETA, C, 1 )
 CALL CHKXER( SRNAMT, INFOT, NOUT, LERR, OK )
  INFOT = 3
 CALL DGEMM( 'T', 'N', 
-1, 0, 0, ALPHA, A, 1, B, 1, BETA, C, 1 )
 CALL CHKXER( SRNAMT, INFOT, NOUT, LERR, OK )
  INFOT = 3
 CALL DGEMM( 'T', 'T', 
-1, 0, 0, ALPHA, A, 1, B, 1, BETA, C, 1 )
 CALL CHKXER( SRNAMT, INFOT, NOUT, LERR, OK )
 INFOT = 4
 CALL DGEMM( 'N', 'N', 0, -1, 0, ALPHA, A, 1, B, 1, BETA, C, 1 )<br>CALL CHKXER( SRNAMT, INFOT, NOUT, LERR, OK )
  INFOT = 4
 CALL DGEMM( 'N', 'T', 0, 
-1, 0, ALPHA, A, 1, B, 1, BETA, C, 1 )
 CALL CHKXER( SRNAMT, INFOT, NOUT, LERR, OK )
  INFOT = 4
 CALL DGEMM( 'T', 'N', 0, 
-1, 0, ALPHA, A, 1, B, 1, BETA, C, 1 )
 CALL CHKXER( SRNAMT, INFOT, NOUT, LERR, OK 
)
  INFOT = 4
 CALL DGEMM( 'T', 'T', 0, 
-1, 0, ALPHA, A, 1, B, 1, BETA, C, 1 )
 CALL CHKXER( SRNAMT, INFOT, NOUT, LERR, OK )
 INFOT = 5
```
CALL DGEMM( 'N', 'N', 0, 0, -1, ALPHA, A, 1, B, 1, BETA, C, 1 )<br>CALL CHKXER( SRNAMT, INFOT, NOUT, LERR, OK ) INFOT = 5 CALL DGEMM( 'N', 'T', 0, 0, -1, ALPHA, A, 1, B, 1, BETA, C, 1 ) CALL CHKXER( SRNAMT, INFOT, NOUT, LERR, OK INFOT = 5 CALL DGEMM( 'T', 'N', 0, 0, -1, ALPHA, A, 1, B, 1, BETA, C, 1 ) CALL CHKXER( SRNAMT, INFOT, NOUT, LERR, OK ) INFOT = 5 CALL DGEMM( 'T', 'T', 0, 0, -1, ALPHA, A, 1, B, 1, BETA, C, 1 ) CALL CHKXER( SRNAMT, INFOT, NOUT, LERR, OK ) INFOT = 8 CALL DGEMM( 'N', 'N', 2, 0, 0, ALPHA, A, 1, B, 1, BETA, C, 2 ) CALL CHKXER( SRNAMT, INFOT, NOUT, LERR, OK ) INFOT = 8 CALL DGEMM( 'N', 'T', 2, 0, 0, ALPHA, A, 1, B, 1, BETA, C, 2 ) CALL CHER( SRNAMT, INFOT, NOUT, LERR, OK )<br>CALL CHKXER( SRNAMT, INFOT, NOUT, LERR, OK ) INFOT = 8 CALL DGEMM( 'T', 'N', 0, 0, 2, ALPHA, A, 1, B, 2, BETA, C, 1 ) CALL CHKXER( SRNAMT, INFOT, NOUT, LERR, OK ) INFOT = 8 CALL DGEMM( 'T', 'T', 0, 0, 2, ALPHA, A, 1, B, 1, BETA, C, 1 ) CALL CHKXER( SRNAMT, INFOT, NOUT, LERR, OK )  $INFOT = 10$  CALL DGEMM( 'N', 'N', 0, 0, 2, ALPHA, A, 1, B, 1, BETA, C, 1 ) CALL CHKXER( SRNAMT, INFOT, NOUT, LERR, OK ) INFOT = 10 CALL DGEMM( 'T', 'N', 0, 0, 2, ALPHA, A, 2, B, 1, BETA, C, 1 ) CALL CHKXER( SRNAMT, INFOT, NOUT, LERR, OK ) INFOT = 10 CALL DGEMM( 'N', 'T', 0, 2, 0, ALPHA, A, 1, B, 1, BETA, C, 1 ) CALL CHKXER( SRNAMT, INFOT, NOUT, LERR, OK ) INFOT = 10 CALL DGEMM( 'T', 'T', 0, 2, 0, ALPHA, A, 1, B, 1, BETA, C, 1 )<br>CALL CHKXER( SRNAMT, INFOT, NOUT, LERR, OK ) INFOT = 13 CALL DGEMM( 'N', 'N', 2, 0, 0, ALPHA, A, 2, B, 1, BETA, C, 1 ) CALL CHKXER( SRNAMT, INFOT, NOUT, LERR, OK ) INFOT = 13 CALL DGEMM( 'N', 'T', 2, 0, 0, ALPHA, A, 2, B, 1, BETA, C, 1 ) CALL CHKXER( SRNAMT, INFOT, NOUT, LERR, OK ) INFOT = 13 CALL DGEMM( 'T', 'N', 2, 0, 0, ALPHA, A, 1, B, 1, BETA, C, 1 ) CALL CHKXER( SRNAMT, INFOT, NOUT, LERR, OK )  $INFOR = 13$  CALL DGEMM( 'T', 'T', 2, 0, 0, ALPHA, A, 1, B, 1, BETA, C, 1 ) CALL CHKXER( SRNAMT, INFOT, NOUT, LERR, OK ) GO TO 70 20 INFOT = 1 CALL DSYMM( '/', 'U', 0, 0, ALPHA, A, 1, B, 1, BETA, C, 1 ) CALL CHKXER( SRNAMT, INFOT, NOUT, LERR, OK ) INFOT = 2 CALL DSYMM( 'L', '/', 0, 0, ALPHA, A, 1, B, 1, BETA, C, 1 ) CALL CHKXER( SRNAMT, INFOT, NOUT, LERR, OK ) INFOT = 3 CALL DSYMM( 'L', 'U', -1, 0, ALPHA, A, 1, B, 1, BETA, C, 1 ) CALL CHKXER( SRNAMT, INFOT, NOUT, LERR, OK ) INFOT = 3 CALL DSYMM( 'R', 'U', -1, 0, ALPHA, A, 1, B, 1, BETA, C, 1 ) CALL CHKXER( SRNAMT, INFOT, NOUT, LERR, OK ) INFOT = 3 CALL DSYMM( 'L', 'L', -1, 0, ALPHA, A, 1, B, 1, BETA, C, 1 ) CALL CHKXER( SRNAMT, INFOT, NOUT, LERR, OK ) INFOT = 3 CALL DSYMM( 'R', 'L', -1, 0, ALPHA, A, 1, B, 1, BETA, C, 1 ) CALL CHKXER( SRNAMT, INFOT, NOUT, LERR, OK ) INFOT = 4 CALL DSYMM( 'L', 'U', 0, -1, ALPHA, A, 1, B, 1, BETA, C, 1 ) CALL CHKXER( SRNAMT, INFOT, NOUT, LERR, OK ) INFOT = 4 CALL DSYMM( 'R', 'U', 0, -1, ALPHA, A, 1, B, 1, BETA, C, 1 ) CALL CHKXER( SRNAMT, INFOT, NOUT, LERR, OK ) INFOT = 4 CALL DSYMM( 'L', 'L', 0, -1, ALPHA, A, 1, B, 1, BETA, C, 1 ) CALL CHKXER( SRNAMT, INFOT, NOUT, LERR, OK ) INFOT = 4 CALL DSYMM( 'R', 'L', 0, -1, ALPHA, A, 1, B, 1, BETA, C, 1 ) CALL CHKXER( SRNAMT, INFOT, NOUT, LERR, OK ) INFOT = 7 CALL DSYMM( 'L', 'U', 2, 0, ALPHA, A, 1, B, 2, BETA, C, 2 ) CALL CHKXER( SRNAMT, INFOT, NOUT, LERR, OK ) INFOT = 7 CALL DSYMM( 'R', 'U', 0, 2, ALPHA, A, 1, B, 1, BETA, C, 1 ) CALL CHKXER( SRNAMT, INFOT, NOUT, LERR, OK ) INFOT = 7 CALL DSYMM( 'L', 'L', 2, 0, ALPHA, A, 1, B, 2, BETA, C, 2 ) CALL CHKXER( SRNAMT, INFOT, NOUT, LERR, OK ) INFOT = 7 CALL DSYMM( 'R', 'L', 0, 2, ALPHA, A, 1, B, 1, BETA, C, 1 ) CALL CHKXER( SRNAMT, INFOT, NOUT, LERR, OK ) INFOT = 9 CALL DSYMM( 'L', 'U', 2, 0, ALPHA, A, 2, B, 1, BETA, C, 2 ) CALL CHKXER( SRNAMT, INFOT, NOUT, LERR, OK ) INFOT = 9 CALL DSYMM( 'R', 'U', 2, 0, ALPHA, A, 1, B, 1, BETA, C, 2 ) CALL CHKXER( SRNAMT, INFOT, NOUT, LERR, OK ) INFOT = 9 CALL DSYMM( 'L', 'L', 2, 0, ALPHA, A, 2, B, 1, BETA, C, 2 ) CALL CHKXER( SRNAMT, INFOT, NOUT, LERR, OK )  $INFOT = 9$ CALL DSYMM( 'R', 'L', 2, 0, ALPHA, A, 1, B, 1, BETA, C, 2 )<br>CALL CHKXER( SRNAMT, INFOT, NOUT, LERR, OK )<br>INFOT = 12 CALL DSYMM( 'L', 'U', 2, 0, ALPHA, A, 2, B, 2, BETA, C, 1 ) CALL CHKXER( SRNAMT, INFOT, NOUT, LERR, OK ) INFOT = 12<br>CALL DSYMM( 'R', 'U', 2, 0, ALPHA, A, 1, B, 2, BETA, C, 1 )<br>CALL CHKXER( SRNAMT, INFOT, NOUT, LERR, OK )<br>INFOT = 12<br>CALL DSYMM( 'L', 'L', 2, 0, ALPHA, A, 2, B, 2, BETA, C, 1 )<br>CALL DSYMM( 'ERRAMT, INFOT, NOUT, L INFOT = 12 CALL DSYMM( 'R', 'L', 2, 0, ALPHA, A, 1, B, 2, BETA, C, 1 ) CALL CHKXER( SRNAMT, INFOT, NOUT, LERR, OK )

 GO TO 70 30 INFOT = 1 CALL DTRMM( '/', 'U', 'N', 'N', 0, 0, ALPHA, A, 1, B, 1 ) CALL CHKXER( SRNAMT, INFOT, NOUT, LERR, OK ) INFOT = 2 CALL DTRMM( 'L', '/', 'N', 'N', 0, 0, ALPHA, A, 1, B, 1 ) CALL CHKXER( SRNAMT, INFOT, NOUT, LERR, OK ) INFOT = 3 CALL DTRMM( 'L', 'U', '/', 'N', 0, 0, ALPHA, A, 1, B, 1 ) CALL CHKXER( SRNAMT, INFOT, NOUT, LERR, OK ) INFOT = 4 CALL DTRMM( 'L', 'U', 'N', '/', 0, 0, ALPHA, A, 1, B, 1 ) CALL CHKXER( SRNAMT, INFOT, NOUT, LERR, OK ) INFOT = 5 CALL DTRMM( 'L', 'U', 'N', 'N', -1, 0, ALPHA, A, 1, B, 1 ) CALL CHKXER( SRNAMT, INFOT, NOUT, LERR, OK ) INFOT = 5 CALL DTRMM( 'L', 'U', 'T', 'N', -1, 0, ALPHA, A, 1, B, 1 ) CALL CHKXER( SRNAMT, INFOT, NOUT, LERR, OK ) INFOT = 5 CALL DTRMM( 'R', 'U', 'N', 'N', -1, 0, ALPHA, A, 1, B, 1 )<br>CALL CHKXER( SRNAMT, INFOT, NOUT, LERR, OK ) INFOT = 5 CALL DTRMM( 'R', 'U', 'T', 'N', -1, 0, ALPHA, A, 1, B, 1 ) CALL CHKXER( SRNAMT, INFOT, NOUT, LERR, OK INFOT = 5 CALL DTRMM( 'L', 'L', 'N', 'N', -1, 0, ALPHA, A, 1, B, 1 ) CALL CHKXER( SRNAMT, INFOT, NOUT, LERR, OK ) INFOT = 5 CALL DTRMM( 'L', 'L', 'T', 'N', -1, 0, ALPHA, A, 1, B, 1 )<br>CALL CHKXER( SRNAMT, INFOT, NOUT, LERR, OK ) INFOT = 5 CALL DTRMM( 'R', 'L', 'N', 'N', -1, 0, ALPHA, A, 1, B, 1 ) CALL CHKXER( SRNAMT, INFOT, NOUT, LERR, OK ) INFOT = 5 CALL DTRMM( 'R', 'L', 'T', 'N', -1, 0, ALPHA, A, 1, B, 1 ) CALL CHKXER( SRNAMT, INFOT, NOUT, LERR, OK ) INFOT = 6 CALL DTRMM( 'L', 'U', 'N', 'N', 0, -1, ALPHA, A, 1, B, 1 ) CALL CHKXER( SRNAMT, INFOT, NOUT, LERR, OK ) INFOT = 6 CALL DTRMM( 'L', 'U', 'T', 'N', 0, -1, ALPHA, A, 1, B, 1 ) CALL CHKXER( SRNAMT, INFOT, NOUT, LERR, OK ) INFOT = 6 CALL DTRMM( 'R', 'U', 'N', 'N', 0, -1, ALPHA, A, 1, B, 1 ) CALL CHKXER( SRNAMT, INFOT, NOUT, LERR, OK ) INFOT = 6 CALL DTRMM( 'R', 'U', 'T', 'N', 0, -1, ALPHA, A, 1, B, 1 ) CALL CHKXER( SRNAMT, INFOT, NOUT, LERR, OK ) INFOT = 6 CALL DTRMM( 'L', 'L', 'N', 'N', 0, -1, ALPHA, A, 1, B, 1 ) CALL CHKXER( SRNAMT, INFOT, NOUT, LERR, OK ) INFOT = 6 CALL DTRMM( 'L', 'L', 'T', 'N', 0, -1, ALPHA, A, 1, B, 1 ) CALL CHKXER( SRNAMT, INFOT, NOUT, LERR, OK ) INFOT = 6 CALL DTRMM( 'R', 'L', 'N', 'N', 0, -1, ALPHA, A, 1, B, 1 ) CALL CHKXER( SRNAMT, INFOT, NOUT, LERR, OK )<br>INFOT = 6<br>CALL DTRMM( 'R', 'L', 'T', 'N', 0, -1, ALPHA, A, 1, B, 1 )<br>CALL CHKXER( SRNAMT, INFOT, NOUT, LERR, OK )<br>INFOT = 9 CALL DTRMM( 'L', 'U', 'N', 'N', 2, 0, ALPHA, A, 1, B, 2 ) CALL CHKXER( SRNAMT, INFOT, NOUT, LERR, OK ) INFOT = 9 CALL DTRMM( 'L', 'U', 'T', 'N', 2, 0, ALPHA, A, 1, B, 2 ) CALL CHKXER( SRNAMT, INFOT, NOUT, LERR, OK ) INFOT = 9 CALL DTRMM( 'R', 'U', 'N', 'N', 0, 2, ALPHA, A, 1, B, 1 ) CALL CHKXER( SRNAMT, INFOT, NOUT, LERR, OK ) INFOT = 9 CALL DTRMM( 'R', 'U', 'T', 'N', 0, 2, ALPHA, A, 1, B, 1 ) CALL CHKXER( SRNAMT, INFOT, NOUT, LERR, OK )  $MED$   $CMM$  CALL DTRMM( 'L', 'L', 'N', 'N', 2, 0, ALPHA, A, 1, B, 2 ) CALL CHKXER( SRNAMT, INFOT, NOUT, LERR, OK ) INFOT = 9 CALL DTRMM( 'L', 'L', 'T', 'N', 2, 0, ALPHA, A, 1, B, 2 ) CALL CHKXER( SRNAMT, INFOT, NOUT, LERR, OK ) INFOT = 9 CALL DTRMM( 'R', 'L', 'N', 'N', 0, 2, ALPHA, A, 1, B, 1 ) CALL CHKXER( SRNAMT, INFOT, NOUT, LERR, OK ) INFOT = 9 CALL DTRMM( 'R', 'L', 'T', 'N', 0, 2, ALPHA, A, 1, B, 1 ) CALL CHKXER( SRNAMT, INFOT, NOUT, LERR, OK ) INFOT = 11 CALL DTRMM( 'L', 'U', 'N', 'N', 2, 0, ALPHA, A, 2, B, 1 ) CALL CHKXER( SRNAMT, INFOT, NOUT, LERR, OK ) INFOT = 11 CALL DTRMM( 'L', 'U', 'T', 'N', 2, 0, ALPHA, A, 2, B, 1 ) CALL CHKXER( SRNAMT, INFOT, NOUT, LERR, OK ) INFOT = 11 CALL DTRMM( 'R', 'U', 'N', 'N', 2, 0, ALPHA, A, 1, B, 1 ) CALL CHKXER( SRNAMT, INFOT, NOUT, LERR, OK ) INFOT = 11 CALL DTRMM( 'R', 'U', 'T', 'N', 2, 0, ALPHA, A, 1, B, 1 ) CALL CHKXER( SRNAMT, INFOT, NOUT, LERR, OK ) INFOT = 11 CALL DTRMM( 'L', 'L', 'N', 'N', 2, 0, ALPHA, A, 2, B, 1 ) CALL CHKXER( SRNAMT, INFOT, NOUT, LERR, OK ) INFOT = 11 CALL DTRMM( 'L', 'L', 'T', 'N', 2, 0, ALPHA, A, 2, B, 1 ) CALL CHKXER( SRNAMT, INFOT, NOUT, LERR, OK ) INFOT = 11 CALL DTRMM( 'R', 'L', 'N', 'N', 2, 0, ALPHA, A, 1, B, 1 ) CALL CHKXER( SRNAMT, INFOT, NOUT, LERR, OK ) INFOT = 11 CALL DTRMM( 'R', 'L', 'T', 'N', 2, 0, ALPHA, A, 1, B, 1 ) CALL CHKXER( SRNAMT, INFOT, NOUT, LERR, OK ) GO TO 70<br>INFOT = 1 40 INFOT = 1 CALL DTRSM( '/', 'U', 'N', 'N', 0, 0, ALPHA, A, 1, B, 1 ) CALL CHKXER( SRNAMT, INFOT, NOUT, LERR, OK ) INFOT = 2

 CALL DTRSM( 'L', '/', 'N', 'N', 0, 0, ALPHA, A, 1, B, 1 ) CALL CHKXER( SRNAMT, INFOT, NOUT, LERR, OK ) INFOT = 3 CALL DTRSM( 'L', 'U', '/', 'N', 0, 0, ALPHA, A, 1, B, 1 ) CALL CHKXER( SRNAMT, INFOT, NOUT, LERR, OK THEOR + 4 INFOT = 4 CALL DTRSM( 'L', 'U', 'N', '/', 0, 0, ALPHA, A, 1, B, 1 ) CALL CHKXER( SRNAMT, INFOT, NOUT, LERR, OK ) INFOT = 5 CALL DTRSM( 'L', 'U', 'N', 'N', -1, 0, ALPHA, A, 1, B, 1 )<br>CALL CHKXER( SRNAMT, INFOT, NOUT, LERR, OK ) INFOT = 5 CALL DTRSM( 'L', 'U', 'T', 'N', -1, 0, ALPHA, A, 1, B, 1 ) CALL CHKXER( SRNAMT, INFOT, NOUT, LERR, OK ) INFOT = 5 CALL DTRSM( 'R', 'U', 'N', 'N', -1, 0, ALPHA, A, 1, B, 1 ) CALL CHKXER( SRNAMT, INFOT, NOUT, LERR, OK ) INFOT = 5 CALL DTRSM( 'R', 'U', 'T', 'N', -1, 0, ALPHA, A, 1, B, 1 ) CALL CHKXER( SRNAMT, INFOT, NOUT, LERR, OK ) INFOT = 5 CALL DTRSM( 'L', 'L', 'N', 'N', -1, 0, ALPHA, A, 1, B, 1 ) CALL CHKXER( SRNAMT, INFOT, NOUT, LERR, OK ) INFOT = 5 CALL DTRSM( 'L', 'L', 'T', 'N', -1, 0, ALPHA, A, 1, B, 1 ) CALL CHKXER( SRNAMT, INFOT, NOUT, LERR, OK ) INFOT = 5 CALL DTRSM( 'R', 'L', 'N', 'N', -1, 0, ALPHA, A, 1, B, 1 ) CALL CHKXER( SRNAMT, INFOT, NOUT, LERR, OK ) INFOT = 5 CALL DTRSM( 'R', 'L', 'T', 'N', -1, 0, ALPHA, A, 1, B, 1 ) CALL CHKXER( SRNAMT, INFOT, NOUT, LERR, OK ) INFOT = 6 CALL DTRSM( 'L', 'U', 'N', 'N', 0, -1, ALPHA, A, 1, B, 1 ) CALL CHKXER( SRNAMT, INFOT, NOUT, LERR, OK ) INFOT = 6 CALL DTRSM( 'L', 'U', 'T', 'N', 0, -1, ALPHA, A, 1, B, 1 ) CALL CHKXER( SRNAMT, INFOT, NOUT, LERR, OK ) INFOT = 6 CALL DTRSM( 'R', 'U', 'N', 'N', 0, -1, ALPHA, A, 1, B, 1 ) CALL CHKXER( SRNAMT, INFOT, NOUT, LERR, OK ) INFOT = 6 CALL DTRSM( 'R', 'U', 'T', 'N', 0, -1, ALPHA, A, 1, B, 1 ) CALL CHKXER( SRNAMT, INFOT, NOUT, LERR, OK ) INFOT = 6 CALL DTRSM( 'L', 'L', 'N', 'N', 0, -1, ALPHA, A, 1, B, 1 ) CALL CHKXER( SRNAMT, INFOT, NOUT, LERR, OK ) INFOT = 6 CALL DTRSM( 'L', 'L', 'T', 'N', 0, -1, ALPHA, A, 1, B, 1 ) CALL CHKXER( SRNAMT, INFOT, NOUT, LERR, OK ) INFOT = 6 CALL DTRSM( 'R', 'L', 'N', 'N', 0, -1, ALPHA, A, 1, B, 1 ) CALL CHKXER( SRNAMT, INFOT, NOUT, LERR, OK )  $INFOT = 6$  CALL DTRSM( 'R', 'L', 'T', 'N', 0, -1, ALPHA, A, 1, B, 1 ) CALL CHKXER( SRNAMT, INFOT, NOUT, LERR, OK ) INFOT = 9 CALL DTRSM( 'L', 'U', 'N', 'N', 2, 0, ALPHA, A, 1, B, 2 ) CALL CHKXER( SRNAMT, INFOT, NOUT, LERR, OK ) INFOT = 9 CALL DTRSM( 'L', 'U', 'T', 'N', 2, 0, ALPHA, A, 1, B, 2 ) CALL CHKXER( SRNAMT, INFOT, NOUT, LERR, OK ) INFOT = 9 CALL DTRSM( 'R', 'U', 'N', 'N', 0, 2, ALPHA, A, 1, B, 1 ) CALL CHKXER( SRNAMT, INFOT, NOUT, LERR, OK ) INFOT = 9 CALL DTRSM( 'R', 'U', 'T', 'N', 0, 2, ALPHA, A, 1, B, 1 ) CALL CHKXER( SRNAMT, INFOT, NOUT, LERR, OK ) INFOT = 9 CALL DTRSM( 'L', 'L', 'N', 'N', 2, 0, ALPHA, A, 1, B, 2 ) CALL CHKXER( SRNAMT, INFOT, NOUT, LERR, OK ) INFOT = 9 CALL DTRSM( 'L', 'L', 'T', 'N', 2, 0, ALPHA, A, 1, B, 2 ) CALL CHKXER( SRNAMT, INFOT, NOUT, LERR, OK ) INFOT = 9 CALL DTRSM( 'R', 'L', 'N', 'N', 0, 2, ALPHA, A, 1, B, 1 ) CALL CHKXER( SRNAMT, INFOT, NOUT, LERR, OK )  $INFOT = 9$  CALL DTRSM( 'R', 'L', 'T', 'N', 0, 2, ALPHA, A, 1, B, 1 ) CALL CHKXER( SRNAMT, INFOT, NOUT, LERR, OK ) INFOT = 11 CALL DTRSM( 'L', 'U', 'N', 'N', 2, 0, ALPHA, A, 2, B, 1 ) CALL CHKXER( SRNAMT, INFOT, NOUT, LERR, OK ) INFOT = 11 CALL DTRSM( 'L', 'U', 'T', 'N', 2, 0, ALPHA, A, 2, B, 1 ) CALL CHKXER( SRNAMT, INFOT, NOUT, LERR, OK ) INFOT = 11 CALL DTRSM( 'R', 'U', 'N', 'N', 2, 0, ALPHA, A, 1, B, 1 ) CALL CHKXER( SRNAMT, INFOT, NOUT, LERR, OK ) INFOT = 11 CALL DTRSM( 'R', 'U', 'T', 'N', 2, 0, ALPHA, A, 1, B, 1 ) CALL CHKXER( SRNAMT, INFOT, NOUT, LERR, OK ) INFOT = 11 CALL DTRSM( 'L', 'L', 'N', 'N', 2, 0, ALPHA, A, 2, B, 1 ) CALL CHKXER( SRNAMT, INFOT, NOUT, LERR, OK ) INFOT = 11 CALL DTRSM( 'L', 'L', 'T', 'N', 2, 0, ALPHA, A, 2, B, 1 ) CALL CHKXER( SRNAMT, INFOT, NOUT, LERR, OK ) INFOT = 11 CALL DTRSM( 'R', 'L', 'N', 'N', 2, 0, ALPHA, A, 1, B, 1 ) CALL CHKXER( SRNAMT, INFOT, NOUT, LERR, OK ) INFOT = 11 CALL DTRSM( 'R', 'L', 'T', 'N', 2, 0, ALPHA, A, 1, B, 1 ) CALL CHKXER( SRNAMT, INFOT, NOUT, LERR, OK ) GO TO 70  $50$  INFOT = 1 CALL DSYRK( '/', 'N', 0, 0, ALPHA, A, 1, BETA, C, 1 ) CALL CHKXER( SRNAMT, INFOT, NOUT, LERR, OK ) INFOT = 2 CALL DSYRK( 'U', '/', 0, 0, ALPHA, A, 1, BETA, C, 1 ) CALL CHKXER( SRNAMT, INFOT, NOUT, LERR, OK ) INFOT = 3 CALL DSYRK( 'U', 'N', -1, 0, ALPHA, A, 1, BETA, C, 1 ) CALL CHKXER( SRNAMT, INFOT, NOUT, LERR, OK )

INFOT = CALL DSYRK( 'U', 'T', -1, 0, ALPHA, A, 1, BETA, C, 1 ) CALL CHKXER( SRNAMT, INFOT, NOUT, LERR, OK )<br>INFOT = 3<br>CALL DSYRK( 'L', 'N', -1, 0, ALPHA, A, 1, BETA, C, 1 )<br>CALL CHKXER( SRNAMT, INFOT, NOUT, LERR, OK )<br>INFOT = 3 CALL DSYRK( 'L', 'T', -1, 0, ALPHA, A, 1, BETA, C, 1 ) CALL CHKXER( SRNAMT, INFOT, NOUT, LERR, OK ) INFOT = 4 CALL DSYRK( 'U', 'N', 0, -1, ALPHA, A, 1, BETA, C, 1 ) CALL CHKXER( SRNAMT, INFOT, NOUT, LERR, OK ) INFOT = 4 CALL DSYRK( 'U', 'T', 0, -1, ALPHA, A, 1, BETA, C, 1 )<br>CALL CHKXER( SRNAMT, INFOT, NOUT, LERR, OK ) INFOT = 4 CALL DSYRK( 'L', 'N', 0, -1, ALPHA, A, 1, BETA, C, 1 ) CALL CHKXER( SRNAMT, INFOT, NOUT, LERR, OK ) INFOT = 4 CALL DSYRK( 'L', 'T', 0, -1, ALPHA, A, 1, BETA, C, 1 ) CALL CHKXER( SRNAMT, INFOT, NOUT, LERR, OK ) INFOT = 7 CALL DSYRK( 'U', 'N', 2, 0, ALPHA, A, 1, BETA, C, 2 ) CALL CHKXER( SRNAMT, INFOT, NOUT, LERR, OK )  $INFORM = 7$  CALL DSYRK( 'U', 'T', 0, 2, ALPHA, A, 1, BETA, C, 1 ) CALL CHKXER( SRNAMT, INFOT, NOUT, LERR, OK ) INFOT = 7 CALL DSYRK( 'L', 'N', 2, 0, ALPHA, A, 1, BETA, C, 2 ) CALL CHKXER( SRNAMT, INFOT, NOUT, LERR, OK ) INFOT = 7<br>
CALL DSYRK( 'L', 'T', 0, 2, ALPHA, A, 1, BETA, C, 1 )<br>
CALL CHKXER( SRNAMT, INFOT, NOUT, LERR, OK )<br>
INFOT = 10<br>
CALL DSYRK( 'U', 'N', 2, 0, ALPHA, A, 2, BETA, C, 1 )<br>
CALL DSYRK( SRNAMT, INFOT, NOUT, LERR, OK ) INFOT = 10<br>
CALL DSYRK( 'U', 'T', 2, 0, ALPHA, A, 1, BETA, C, 1 )<br>
CALL CHKXER( SRNAMT, INFOT, NOUT, LERR, OK )<br>
INFOT = 10<br>
CALL DSYRK( 'L', 'N', 2, 0, ALPHA, A, 2, BETA, C, 1 )<br>
CALL DSYRK( SRNAMT, INFOT, NOUT, LERR, OK INFOT = 10 CALL DSYRK( 'L', 'T', 2, 0, ALPHA, A, 1, BETA, C, 1 ) CALL CHKXER( SRNAMT, INFOT, NOUT, LERR, OK ) GO TO 70 60 INFOT = 1 CALL DSYR2K( '/', 'N', 0, 0, ALPHA, A, 1, B, 1, BETA, C, 1 ) CALL CHKXER( SRNAMT, INFOT, NOUT, LERR, OK ) INFOT = 2 CALL DSYR2K( 'U', '/', 0, 0, ALPHA, A, 1, B, 1, BETA, C, 1 ) CALL CHKXER( SRNAMT, INFOT, NOUT, LERR, OK ) INFOT = 3 CALL DSYR2K( 'U', 'N', -1, 0, ALPHA, A, 1, B, 1, BETA, C, 1 ) CALL CHKXER( SRNAMT, INFOT, NOUT, LERR, OK ) INFOT = 3 CALL DSYR2K( 'U', 'T', -1, 0, ALPHA, A, 1, B, 1, BETA, C, 1 ) CALL CHKXER( SRNAMT, INFOT, NOUT, LERR, OK ) INFOT = 3 CALL DSYR2K( 'L', 'N', -1, 0, ALPHA, A, 1, B, 1, BETA, C, 1 ) CALL CHKXER( SRNAMT, INFOT, NOUT, LERR, OK ) INFOT = 3 CALL DSYR2K( 'L', 'T', -1, 0, ALPHA, A, 1, B, 1, BETA, C, 1 ) CALL CHKXER( SRNAMT, INFOT, NOUT, LERR, OK ) INFOT = 4<br>CALL DSYR2K( 'U', 'N', 0, -1, ALPHA, A, 1, B, 1, BETA, C, 1 )<br>CALL DSYR2K( 'U', 'T', 0, -1, ALPHA, A, 1, B, 1, BETA, C, 1 )<br>INFOT = 4<br>CALL DSYR2K( 'U', 'T', 0, -1, ALPHA, A, 1, B, 1, BETA, C, 1 )<br>CALL DSYR2K( SRN INFOT = 4 CALL DSYR2K( 'L', 'N', 0, -1, ALPHA, A, 1, B, 1, BETA, C, 1 ) CALL CHKXER( SRNAMT, INFOT, NOUT, LERR, OK )  $MRT = 4$  CALL DSYR2K( 'L', 'T', 0, -1, ALPHA, A, 1, B, 1, BETA, C, 1 ) CALL CHKXER( SRNAMT, INFOT, NOUT, LERR, OK ) INFOT = 7 CALL DSYR2K( 'U', 'N', 2, 0, ALPHA, A, 1, B, 1, BETA, C, 2 ) CALL CHKXER( SRNAMT, INFOT, NOUT, LERR, OK ) INFOT = 7 CALL DSYR2K( 'U', 'T', 0, 2, ALPHA, A, 1, B, 1, BETA, C, 1 ) CALL CHKXER( SRNAMT, INFOT, NOUT, LERR, OK ) INFOT = 7 INFOT = /<br>CALL DSYR2K( 'L', 'N', 2, 0, ALPHA, A, 1, B, 1, BETA, C, 2 )<br>CALL CHKXER( SRNAMT, INFOT, NOUT, LERR, OK ) CALL CHKXER( SRNAMT, INFOT, NOUT, LERR, OK )<br>INFOT = 7<br>CALL DSYR2K( 'L', 'T', 0, 2, ALPHA, A, 1, B, 1, BETA, C, 1 )<br>CALL CHXXER( SRNAMT, INFOT, NOUT, LERR, OK )<br>INFOT = 9 CALL DSYR2K( 'U', 'N', 2, 0, ALPHA, A, 2, B, 1, BETA, C, 2 ) CALL CHKXER( SRNAMT, INFOT, NOUT, LERR, OK ) INFOT = 9 CALL DSYR2K( 'U', 'T', 0, 2, ALPHA, A, 2, B, 1, BETA, C, 1 ) CALL CHKXER( SRNAMT, INFOT, NOUT, LERR, OK ) INFOT = 9 CALL DSYR2K( 'L', 'N', 2, 0, ALPHA, A, 2, B, 1, BETA, C, 2 ) CALL CHKXER( SRNAMT, INFOT, NOUT, LERR, OK ) INFOT = 9 CALL DSYR2K( 'L', 'T', 0, 2, ALPHA, A, 2, B, 1, BETA, C, 1 ) CALL CHKXER( SRNAMT, INFOT, NOUT, LERR, OK )  $INFOR = 12$  CALL DSYR2K( 'U', 'N', 2, 0, ALPHA, A, 2, B, 2, BETA, C, 1 ) CALL CHKXER( SRNAMT, INFOT, NOUT, LERR, OK ) INFOT = 12 CALL DSYR2K( 'U', 'T', 2, 0, ALPHA, A, 1, B, 1, BETA, C, 1 ) CALL CHKXER( SRNAMT, INFOT, NOUT, LERR, OK ) INFOT = 12 CALL DSYR2K( 'L', 'N', 2, 0, ALPHA, A, 2, B, 2, BETA, C, 1 ) CALL CHKXER( SRNAMT, INFOT, NOUT, LERR, OK ) INFOT = 12 CALL DSYR2K( 'L', 'T', 2, 0, ALPHA, A, 1, B, 1, BETA, C, 1 ) CALL CHKXER( SRNAMT, INFOT, NOUT, LERR, OK )

70 IF( OK )THEN

```
 WRITE( NOUT, FMT = 9999 )SRNAMT
 ELSE
 WRITE( NOUT, FMT = 9998 )SRNAMT
 END IF
           RETURN !
9999 FORMAT( ' ', A6, ' PASSED THE TESTS OF ERROR
-EXITS' )
9998 FORMAT( ' ******* ', A6, ' FAILED THE TESTS OF ERROR
-EXITS *****',&
 '**' ) !
         ! End of DCHKE. !
           END SUBROUTINE
 SUBROUTINE DMAKE( TYPE, UPLO, DIAG, M, N, A, NMAX, AA, LDA, RESET,&
 TRANSL ) !
! Generates values for an M by N matrix A.<br>! Stores the values in the array AA in the data structure required<br>! by the routine, with unwanted elements set to roque value.
!
   ! TYPE is 'GE', 'SY' or 'TR'. !
   Auxiliary routine for test program for Level 3 Blas.
!
! -- Written on 8-February-1989.
! Jack Dongarra, Argonne National Laboratory.
! Iain Duff, AERE Harwell.
! Jeremy Du Croz, Numerical Algorithms Group Ltd.
! Sven Hammarling, Numerical Algorithms Group Ltd. !
! .. Parameters ..
 DOUBLE PRECISION ZERO, ONE
 PARAMETER ( ZERO = 0.0D0, ONE = 1.0D0 )
DOUBLE PRECISION ROGUE = -1.0D10 )<br>
1. Scalar Arguments .<br>
DOUBLE PRECISION TRANSI<br>
DOUBLE PRECISION TRANSI<br>
INTEGER DAB, M, N, NNAX<br>
LOGICAL RESET DAB, M, N, NNAX<br>
CHARACTER*1 DIAG, UPLO<br>
CHARACTER*2 TYPE<br>
1. DOUBLE PRECI
                                                                    -1.0D10 )
 TRI = TYPE.EQ.'TR'
 UPPER = ( SYM.OR.TRI ).AND.UPLO.EQ.'U'
 LOWER = ( SYM.OR.TRI ).AND.UPLO.EQ.'L'
 UNIT = TRI.AND.DIAG.EQ.'U' !
         ! Generate data in array A. !
 DO 20 J = 1, N
 DO 10 I = 1, M
 IF( GEN.OR.( UPPER.AND.I.LE.J ).OR.( LOWER.AND.I.GE.J ) )&
 THEN
 A( I, J ) = DBEG( RESET ) + TRANSL
IF( I.NE.J )THEN<br>
IF( N.GT.3.AND.J.EQ.N/2 )&<br>
IF( N.GT.3.AND.J.EQ.N/2 )&<br>
A(T, J) = 2ERO<br>
IF( SYM )THEN<br>
A( J, I ) = A( I, J)<br>
ELSE IF( TRI )THEN<br>
A( J, I ) = ZERO<br>
END IF
                            END IF
 END IF
 10 CONTINUE
IF( TRI ) &<br>
A( J, J ) = A( J, J ) + ONE
IF( UNIT ) &<br>
A(\bigcup \limits_{i=1}^{n} J_i = 0)NE
     20 CONTINUE !
          Store elements in array AS in data structure required by routine.
!
           IF( TYPE.EQ.'GE' )THEN
\begin{align} \text{D0 50 J = 1, N} \\ \text{D0 30 I = 1, M} \\ \text{A( I + ( J - 1 ) * LDA ) = A ( I, J )} \\ \text{CONTINUE} \\ \text{DO 40 I = M + 1, LDA} \\ \text{A( I + ( J - 1 ) * LDA ) = ROGUE} \end{align}AA(1)<br>40 CONTINUE<br>50 CONTINUE
50 CONTINUE<br>ELSE IF( TYPE.EQ.'SY'.OR.TYPE.EQ.'TR')THEN<br>DO 90 J = 1, N<br>IF( UPPER )THEN
 IBEG = 1
 IF( UNIT )THEN
IEND = J - 1ELSE<br>
IEND IF<br>
END IF<br>
ELSE<br>
IF( UNIT ) THEN<br>
IBEG = J + 1
                          \begin{aligned} \mathtt{ELSE} \\ \mathtt{IEEG} \ = \ \mathtt{J} \end{aligned}IBEG = J<br>
END IF<br>
IEND = N<br>
END IF<br>
DO 60 I = 1, IBEG - 1<br>
AA( I + ( J - 1 )*LDA ) = ROGUE
 60 CONTINUE
 DO 70 I = IBEG, IEND
```

```
AA( I + ( J - 1 ) * LDA ) = A( I, J )70 CONTINUE<br>DO 80 I = IEND + 1, LDA<br>AA( I + ( J - 1 ) *LDA ) = ROGUE
AA( I + ( J)<br>
80 CONTINUE<br>
90 CONTINUE<br>
END IF<br>
RETURN
!
          End of DMAKE.
!
 END SUBROUTINE
 SUBROUTINE DMMCH( TRANSA, TRANSB, M, N, KK, ALPHA, A, LDA, B, LDB,&
 BETA, C, LDC, CT, G, CC, LDCC, EPS, ERR, FATAL,&
NOUT, MV )
!
! Checks the results of the computational tests. !
     ! Auxiliary routine for test program for Level 3 Blas. !
! -- Written on 8-February-1989.<br>! Jack Dongarra, Argonne National Laboratory.<br>! Iain Duff, AERE Harwell.<br>! Jeremy Du Croz, Numerical Algorithms Group Ltd.<br>! Sven Hammarling, Numerical Algorithms Group Ltd.
!
: Parameters .. (2ERO, ONE<br>
PARAMETER (2ERO = 0.0D0, ONE = 1.0D0)<br>
.. Scalar Arguments ...<br>
MOUBLE PRECISION ALPHA, BETA, EPS, ERR<br>
NOUBLE PRECISION ALPHA, BETA, EPS, ERR<br>
INTEGER<br>
CHOUGER (K, LDB, LDC, LDCC, M, N, NOUT<br>
C
 DOUBLE PRECISION A( LDA, * ), B( LDB, * ), C( LDC, * ),&
CC( LDCC, * ), CT( * ), G( * )
: Local Scalars .<br>
DOUBLE PRECISION ERRI<br>
INTEGER I, J, K<br>
LOGICAL TRANA, TRANB<br>
: ...Intrinsic Functions ...<br>
INTENSIC LOCAL TRANG ...<br>
INTENSIC LABS, NAX, SQRT<br>
: ...Executable Statements ..<br>
TRANA = TRANSB.EQ.'T'.OR.TRA
!
! Compute expected result, one column at a time, in CT using data
! in A, B and C.
          ! Compute gauges in G. !
           DO 120 J = 1, N !
               DO 10 I = 1, M<br>CT(I) = ZERO
CT( I ) = ZERO<br>G( I ) = ZERO 10 CONTINUE
                IF( .NOT.TRANA.AND..NOT.TRANB )THEN
DO 30 K = 1, KK<br>
DO 20 I = 1, M<br>
CT( I ) = CT( I ) + A( I, K ) *B( K, J )<br>
G( I ) = G( I ) + ABS( A( I, K ) ) *ABS( B( K, J ) )
     20 CONTINUE
30 CONTINUE<br>
ELSE IF( TRANA.AND..NOT.TRANB )THEN<br>
DO 50 K = 1, KK<br>
DO 40 I = 1, M<br>
CT( I ) = CT( I ) + A( K, I )*B( K, J )<br>
G( I ) = G( I ) + ABS( A( K, I ) )*ABS( B( K, J ))
     40 CONTINUE
50 CONTINUE<br>
ELSE IF( .NOT.TRANA.AND.TRANB )THEN<br>
DO 70 K = 1, KK<br>
DO 60 I = 1, M<br>
CT( I ) = CT( I ) + A( I, K )*B( J, K )<br>
G( I ) = G( I ) + ABS( A( I, K ) )*ABS( B( J, K ))
     60 CONTINUE
70 CONTINUE<br>
ELSE IF( TRANA.AND.TRANB ) THEN<br>
DO 90 K = 1, KK<br>
DO 80 I = 1, M<br>
CT( I ) = CT( I ) + A( K, I ) *B( J, K )<br>
G( I ) = G( I ) + ABS( A( K, I ) ) *ABS( B( J, K ))
     80 CONTINUE
                    CONTINUE
END IF<br>DO 100 I = 1, M<br>CT( I ) = ABS( ALPHA )*G( I ) + ABS( BETA )*ABS( C( I, J ) )<br>G( I ) = ABS( ALPHA )*G( I ) + ABS( BETA )*ABS( C( I, J ) )
    100 CONTINUE !
               Compute the error ratio for this result.
!
                ERR = ZERO
DO 110 I = 1, M<br>
ERRI = ABS(CT(TI) - CC(T, J)) / EPSIF( G( I ).NE.ZERO )&<br>
ERR = ERRI/G( I )<br>
ERR = MAX( ERR, ERRI )<br>
IF( ERR*SQRT( EPS ).GE.ONE )&<br>
110 CONTINUE<br>
!
    120 CONTINUE !
! If the loop completes, all results are at least half accurate.
 GO TO 150 !
          Report fatal error.
!
    130 FATAL = .TRUE.
           WRITE( NOUT, FMT = 9999 )
 DO 140 I = 1, M
 IF( MV )THEN
```

```
 WRITE( NOUT, FMT = 9998 )I, CT( I ), CC( I, J )
 ELSE
 WRITE( NOUT, FMT = 9998 )I, CC( I, J ), CT( I )
 END IF<br>140 CONTINUE<br>IF( N.GT.1 )&<br>WRITE( NOUT, FMT = 9997 )J
!
   150 CONTINUE
            RETURN !<br>
9999 FORMAT(' ******* FATAL ERROR - COMPUTED RESULT IS LESS THAN HAL', &<br>
"FACCURATE *******', /'<br>
EXPECTED RESULT OOMPU', &<br>
9998 FORMAT(IX, I7, 2G18.6)<br>
9997 FORMAT(' THESE ARE THE RESULTS FOR COLUMN ', I3)<br>
9997 FORM
         ! End of DMMCH. !
  END SUBROUTINE
 LOGICAL FUNCTION LDE( RI, RJ, LR ) !<br>! Tests if two arrays are identical.
 !
     Auxiliary routine for test program for Level 3 Blas.
 !
 ! -- Written on 8-February-1989.
 ! Jack Dongarra, Argonne National Laboratory.
! Iain Duff, AERE Harwell.
! Jeremy Du Croz, Numerical Algorithms Group Ltd.
! Sven Hammarling, Numerical Algorithms Group Ltd. !
 ! .. Scalar Arguments ..
 INTEGER LR
! .. Array Arguments ..
 DOUBLE PRECISION RI( * ), RJ( * )
! .. Local Scalars ..
 I ... Executable Statements ..<br>
DO 10 I = 1, LR<br>
DO 10 I = 1, LR<br>
IF( RI( I ).NE.RJ( I ) )&<br>
GO TO 20<br>
10 CONTINUE
  LDE = .TRUE.
 GO TO 30
  20 CONTINUE
 LDE = .FALSE.
 30 RETURN !
           End of LDE.
 !
  END FUNCTION
 LOGICAL FUNCTION LDERES( TYPE, UPLO, M, N, AA, AS, LDA ) !
     Tests if selected elements in two arrays are equal.
 !
     ! TYPE is 'GE' or 'SY'. !
     Auxiliary routine for test program for Level 3 Blas.
 !
 ! -- Written on 8-February-1989.<br>! Jack Dongarra, Argonne National Laboratory.<br>! Ieremy Du Croz, Numerical Algorithms Group Ltd.<br>! Sven Hammarling, Numerical Algorithms Group Ltd.<br>! Sven Hammarling, Numerical Algorithms Gr
 !
 ! .. Scalar Arguments ..
 INTEGER LDA, M, N
 CHARACTER*1 UPLO
 CHARACTER*2 TYPE<br>
... Array Arguments ..<br>
DOUBLE PRECISION AA(LDA, * ), AS(LDA, * )<br>
... Local Scalars ..<br>
INTEGER ... I, IBEG, IEND, J<br>
LOGICAL UPPER<br>
LOGICAL UPPER
 ! ... Executable Statements ..<br>
UPPER = UPLO.EQ.'U'<br>
IF( TYPE.EQ.'GE' )THEN<br>
DO 20 J = 1, N<br>
DO 10 I = M + 1, LDA<br>
IF( AA( I, J).NE.AS( I, J) )&<br>
GO TO 70
 10 CONTINUE<br>
20 CONTINUE<br>
ELSE IF( TYPE.EQ.'SY' )THEN<br>
DO 50 J = 1, N<br>
IF( UPPER )THEN<br>
IBEG = 1<br>
ELSE<br>
IBEG = J<br>
IBEG = J
 IEND I = 1<br>
END I = 1, IBEG - 1<br>
IF( AA( I, J).NE.AS( I, J))&<br>
COTO 70<br>
CONTINUE<br>
DO 40 I = IEND + 1, LDA
  IF( AA( I, J ).NE.AS( I, J ) )&
 GO TO 70
       40 CONTINUE
  50 CONTINUE
 END IF !
            LDERES = .TRUE.
  GO TO 80
 70 CONTINUE
 LDERES = .FALSE.
 80 RETURN !
           End of LDERES.
 !
  END FUNCTION
 DOUBLE PRECISION FUNCTION DBEG( RESET )
```

```
Generates random numbers uniformly distributed between -0.5 and 0.5.
!
   Auxiliary routine for test program for Level 3 Blas.
!
   -- Written on 8-February-1989.
! Jack Dongarra, Argonne National Laboratory.
! Iain Duff, AERE Harwell.
! Jeremy Du Croz, Numerical Algorithms Group Ltd.
! Sven Hammarling, Numerical Algorithms Group Ltd.
!
! .. Scalar Arguments ..
 LOGICAL RESET
! .. Local Scalars ..
 INTEGER I, IC, MI
! .. Save statement ..
 SAVE I, IC, MI
! .. Executable Statements ..
 IF( RESET )THEN
! Initialize local variables.
 MI = 891
I = 7<br>IC = 0RESET = RATSE. END IF
!
? The sequence of values of I is bounded between 1 and 999.<br>
! If initial I = 1,2,3,6,7 or 9, the period will be 50.<br>
! If initial I = 4 or 8, the period will be 25.<br>
! If initial I = 5, the period will be 10.<br>
! If initia
!
IC = IC + 1<br>
10 I = I*MI<br>
I = I - 1000*(I/1000)<br>
IF(IC.GE.5) THEN IC = 0
 GO TO 10
 END IF
 DBEG = ( I - 500 )/1001.0D0
 RETURN
!
        ! End of DBEG.
!
          END FUNCTION
          DOUBLE PRECISION FUNCTION DDIFF( X, Y )
!
   Auxiliary routine for test program for Level 3 Blas.
!
! -- Written on 8-February-1989.<br>! Jack Dongarra, Argonne National Laboratory.<br>! Iain Duff, AERE Harwell.<br>! Jeremy Du Croz, Numerical Algorithms Group Ltd.<br>! Sven Hammarling, Numerical Algorithms Group Ltd.
!
         .. Scalar Arguments ..
DOUBLE PRECISION X, Y<br>! .. Executable Statements ..<br>DDIFF = X - Y<br>RETURN
!
        ! End of DDIFF.
!
         END FUNCTION
          SUBROUTINE CHKXER( SRNAMT, INFOT, NOUT, LERR, OK )
!
   Tests whether XERBLA has detected an error when it should.
!
   Auxiliary routine for test program for Level 3 Blas.
!
   -- Written on 8-February-1989.
! Jack Dongarra, Argonne National Laboratory.
! Iain Duff, AERE Harwell.
! Jeremy Du Croz, Numerical Algorithms Group Ltd.
! Sven Hammarling, Numerical Algorithms Group Ltd.
!
! .. Scalar Arguments ..
 INTEGER INFOT, NOUT
LOGICAL LERR, OK<br>
CHARACTER*6 SRNAMT<br>! .. Executable Statements ..<br>
IF( .NOT.LERR )THEN<br>
WRITE( NOUT, FMT = 9999 )INFOT, SRNAMT
 OK = .FALSE.
 END IF
 LERR = .FALSE.
 RETURN
!<br>9999 FORMAT( ' ***** ILLEGAL VALUE OF PARAMETER NUMBER ', I2, ' NOT D',&<br>'ETECTED BY ', A6, ' *****' )
!
        End of CHKXER.
!
          END SUBROUTINE
          SUBROUTINE XERBLA( SRNAME, INFO )
!
! This is a special version of XERBLA to be used only as part of
! the test program for testing error exits from the Level 3 BLAS
   routines.
!
   ! XERBLA is an error handler for the Level 3 BLAS routines.
!
   It is called by the Level 3 BLAS routines if an input parameter is
   invalid.
!
   Auxiliary routine for test program for Level 3 Blas.
!
! -- Written on 8-February-1989.<br>! Jack Dongarra, Argonne National Laboratory.<br>! Iain Duff, AERE Harwell.<br>! Jeremy Du Croz, Numerical Algorithms Group Ltd.<br>! Sven Hammarling, Numerical Algorithms Group Ltd.
!
        .. Scalar Arguments ..
```

```
 INTEGER INFO
 CHARACTER*6 SRNAME
! .. Scalars in Common .
.
 INTEGER INFOT, NOUT
         LOGICAL LERR, OK<br>CHARACTER*6 SRNAMT
 CHARACTER*6 SRNAMT
! .. Common blocks ..
 COMMON /INFOC/INFOT, NOUT, OK, LERR
 COMMON /SRNAMC/SRNAMT
! ... Executable Statements ..<br>
LERR = .TRUE.<br>
IF( INFO.NE.INFOT )THEN<br>
IF( INFOT.NE.0 )THEN<br>
WRITE( NOUT, FMT = 9999 )INFO, INFOT<br>
WRITE( NOUT, FMT = 9999 )INFO, INFOT<br>
ELSE
                  WRITE( NOUT, FMT = 9997 )INFO
 END IF
 OK = .FALSE.
 END IF
 IF( SRNAME.NE.SRNAMT )THEN
 WRITE( NOUT, FMT = 9998 )SRNAME, SRNAMT
 OK = .FALSE.
          END IF
          RETURN !<br>
9999 FORMAT(' ******* XERBLA WAS CALLED WITH INFO = ', I6, ' INSTEAD', &<br>
9998 FORMAT(' ****** XERBLA WAS CALLED WITH SRNAME = ', A6, ' INSTE', &<br>
9997 FORMAT(' ****** XERBLA WAS CALLED WITH INFO = ', I6, &<br>
9997 FORMAT
       ! End of XERBLA !
 END SUBROUTINE
!!> 
\brief 
\b DGEMM
!!!!<br>! ============ DOCUMENTATION ===========<br>!
! Online html documentation available at 
! http://www.netlib.org/lapack/explore
-html/ 
!
   Definition:
! =========== !
            SUBROUTINE DGEMM(TRANSA,TRANSB, M, N, K, ALPHA, A, LDA, B, LDB, BETA, C, LDC)
! 
! .. Scalar Arguments ..
! DOUBLE PRECISION ALPHA,BETA
! INTEGER K,LDA,LDB,LDC,M,N
! CHARACTER TRANSA,TRANSB
!<br>! ...Array Arguments ..<br>! DOUBLE PRECISION A(LDA,*),B(LDB,*),C(LDC,*)
! ..
! !
!> 
\par Purpose:
! =============
\ddot{\phantom{1}}!> 
\verbatim
!>
!> DGEMM performs one of the matrix
-matrix operations
!>
!> C := alpha*op( A )*op( B ) + beta*C,
!>
!> where op( X ) is one of
!>
     op(X) = X or op(X) = X^{**}T,
!>
!> alpha and beta are scalars, and A, B and C are matrices, with op( A )<br>!> an m by k matrix, op( B ) a k by n matrix and C an m by n matrix.<br>!> \endverbatim
!
! Arguments:
! ========== !<br>!> \param[in] TRANSA
!> 
\verbatim
!> TRANSA is CHARACTER*1
!> On entry, TRANSA specifies the form of op( A ) to be used in
!> the matrix multiplication as follows:
!<br>!<br>!<br>!<br><br><br><br><br><br><br><br><br><br><br>
                       \mbox{TRANSA = 'N' or 'n', op(A) = A.}!>
                       \texttt{TRANSA = 'T' or 't', op(A) = A**T.}!><br>!>
                        \texttt{TRANSA = 'C' or 'c', op(A) = A**T.}!> 
\endverbatim
!><br>!> \param[in] TRANSB
!> 
\verbatim
!> TRANSB is CHARACTER*1
!> On entry, TRANSB specifies the form of op( B ) to be used in
!> the matrix multiplication as follows:
!>
!> TRANSB = 'N' or 'n', op( B ) = B.
!>
                       \texttt{TRANSB = 'T' or 't', op( B ) = B**T.}!>
!> \endverbatim<br>!> \endverbatim<br>!>
!> 
\param[in] M
!> 
\verbatim
!> M is INTEGER
!> On entry, M specifies the number of rows of the matrix
!> op( A ) and of the matrix C. M must be at least zero.
!> 
\endverbatim
!><br>!> \param[in] N
!> 
\verbatim
!> N is INTEGER
!> On entry, N specifies the number of columns of the matrix
```
!> op( B ) and the number of columns of the matrix C. N must be !> at least zero. !> \endverbatim !> !> \param[in] K !> \verbatim !> K is INTEGER !> On entry, K specifies the number of columns of the matrix !> op( A ) and the number of rows of the matrix op( B ). K must !> be at least zero. !> \endverbatim !> !> \param[in] ALPHA !> \verbatim !> ALPHA is DOUBLE PRECISION. On entry, ALPHA specifies the scalar alpha. !> \endverbatim !> \endverbatim !> \param[in] A !> \verbatim % A is DOUBLE PRECISION array of DIMENSION (LDA, ka), where kais<br>
1> k when TRANSA = 'N' or 'n', and is motherwise.<br>
2> Before entry with TRANSA = 'N' or 'n', the leading m by k<br>
part of the array A must contain the matrix !> matrix A. !> \endverbatim !> !> \param[in] LDA !> \verbatim !> LDA is INTEGER !> On entry, LDA specifies the first dimension of A as declared !> in the calling (sub) program. When TRANSA = 'N' or 'n' then !> LDA must be at least max( 1, m ), otherwise LDA must be at least max(  $1$ ,  $k$  ). !> \endverbatim !><br>!> \param[in] B<br>!> \verbatim :> \verbatim<br>
2. Dependent DN 2012<br>
2. Bis DOUBLE PRECISION array of DIMENSION (LDB, kb), where kb is<br>
2. Before entry with TRANSB = 'N' or 'n', the leading k by n<br>
2. Before entry with TRANSB = 'N' or 'n', the leading k b !> \endverbatim !> !> \param[in] LDB !> \verbatim % LDB is INTEGER<br>
2> Conentry, LDB specifies the first dimension of B as declared<br>
2> in the calling (sub) program. When TRANSB = 'N' or 'n' then<br>
2> LDB must be at least max(1, k), otherwise LDB must be at<br>
2> least max(1 !> \endverbatim ! > !> \param[in] BETA !> \verbatim !> BETA is DOUBLE PRECISION. !> On entry, BETA specifies the scalar beta. When BETA is !> supplied as zero then C need not be set on input. !> \endverbatim !> !> \param[in,out] C : /> Verbatim<br>
(1)<br>
2) Cis DOUBLE PRECISION array of DIMENSION (LDC, n).<br>
2) Contain the matrix C, except when beta is zero, in which<br>
2) coase C need not be set on entry.<br>
(2) case C need not be set on entry.<br>
(2) on exit !> \endverbatim !> !> \param[in] LDC !> \verbatim !> LDC is INTEGER !> On entry, LDC specifies the first dimension of C as declared !> in the calling (sub) program. LDC must be at least !> max( 1, m ).<br>!> \endverbatim<br>! Authors: ! ======== ! !> \author Univ. of Tennessee !> \author Univ. of California Berkeley !> \author Univ. of Colorado Denver !> \author NAG Ltd. !<br>!> \date November 2011 !<br>!> \ingroup double blas level3 !<br>!> \par Further Details: ! ===================== !> !> \verbatim !> !> Level 3 Blas routine. !> !> -- Written on 8-February-1989. !> Jack Dongarra, Argonne National Laboratory. !> Iain Duff, AERE Harwell. !> Jeremy Du Croz, Numerical Algorithms Group Ltd. !> Sven Hammarling, Numerical Algorithms Group Ltd. !> \endverbatim !> ! ===================================================================== SUBROUTINE DGEMM(TRANSA,TRANSB,M,N,K,ALPHA,A,LDA,B,LDB,BETA,C,LDC) ! -- Reference BLAS level3 routine (version 3.4.0) --

<sup>! --</sup> Reference BLAS is a software package provided by Univ. of Tennessee, --<br>! -- Univ. of California Berkeley, Univ. of Colorado Denver and NAG Ltd..--<br>! November 2011

```
!
            .. Scalar Arguments ..
DOUBLE PRECISION ALPHA,BETA<br>INTEGER K,LDA,LDB,LDC,M,N<br>CHARACTER TRANSA,TRANSB
! ..
! .. Array Arguments ..
 DOUBLE PRECISION A(LDA,*),B(LDB,*),C(LDC,*)
            . . .
!
    ! ===================================================================== !
           .. External Functions ..
! LOGICAL LSAME
! EXTERNAL LSAME
            . . .
! .. External Subroutines ..
! EXTERNAL XERBLA
! ..
! .. Intrinsic Functions ..
 INTRINSIC MAX
! ..
! .. Local Scalars ..
 DOUBLE PRECISION TEMP
INTEGER I,INFO,J,L,NCOLA,NROWA,NROWB<br>LOGICAL NOTA,NOTB
! ..
! .. Parameters ..
 DOUBLE PRECISION ONE,ZERO
            PARAMETER (ONE=1.0D+0,ZERO=0.0D+0)
! ...
!
! Set NOTA and NOTB as true if A and B respectively are not
! transposed and set NROWA, NCOLA and NROWB as the number of rows
! and columns of A and the number of rows of B respectively. !
 NOTA = LSAME(TRANSA,'N')
 NOTB = LSAME(TRANSB,'N')
 IF (NOTA) THEN
 NROWA = M
 NCOLA = K
 ELSE
 NROWA = K
 NCOLA = M
           END IF
 IF (NOTB) THEN
 NROWB = K
 ELSE
 NROWB = N
           END IF !
          Test the input parameters.
!
 INFO = 0
 IF ((.NOT.NOTA) .AND. (.NOT.LSAME(TRANSA,'C')) .AND.&
 (.NOT.LSAME(TRANSA,'T'))) THEN
INFO = 1<br>
INFO = 1<br>
(.NOT.LSAME(TRANSB,'T'))) THEN<br>
INFO = 2<br>
INFO = 2<br>
INFO = 3<br>
INFO = 3<br>
INFO = 3<br>
INFO = 3<br>
INFO = 4<br>
INFO = 4<br>
INFO = 4<br>
INFO = 4<br>
INFO = 4<br>
INFO = 4<br>
INFO = 4<br>
INFO = 4<br>
INFO = 4<br>
INFO = 4<br>
INFO = 4<br>

 INFO = 5
ELSE IF (LDA.LT.MAX(1,NROWA)) THEN
 INFO = 8
 ELSE IF (LDB.LT.MAX(1,NROWB)) THEN
 INFO = 10
 ELSE IF (LDC.LT.MAX(1,M)) THEN
 INFO = 13
 END IF
 IF (INFO.NE.0) THEN
 CALL XERBLA('DGEMM ',INFO)
 RETURN
            END IF !
          Quick return if possible.
!
 IF ((M.EQ.0) .OR. (N.EQ.0) .OR.&
 (((ALPHA.EQ.ZERO).OR. (K.EQ.0)).AND. (BETA.EQ.ONE))) RETURN !
          And if alpha.eq.zero.
!
IF (ALPHA.EQ.ZERO) THEN<br>
IF (BETA.EQ.ZERO) THEN<br>
DO 20 J = 1, N<br>
DO 10 I = 1, M<br>
C(I,J) = ZERO<br>
C(I,J) = ZERO<br>
CONTINUE
\begin{array}{ll} \text{CONF} \\ \text{ELSE} & \text{DO 40 J = 1,N} \\ \text{DO 30 I = 1,N} \\ \text{CO 31 HULE} \\ \text{ECRA+C(I,J)} \\ \text{ECRA+C(I,J)} \\ \text{ECRA-C(I,J)} \\ \text{ECRA-C(I,J)} \\ \text{ECRA-C(I,J)} \\ \text{ECRA-C(I,J)} \\ \text{ECRA-C(I,J)} \\ \text{ECRA-C(I,J)} \\ \text{ECRA-C(I,J)} \\ \text{ECRA-C(I,J)} \\ \text{ECRA-C(I,J)} \\ \text{ECRA-C(I,J)} \\ \text{ECRA-C(I,J)} \\ \text{ECRA-C(I,J)} \\ \text{ECRA END IF
                    RETURN
           END IF !
          Start the operations.
!
           IF (NOTB) THEN
                    IF (NOTA) THEN !
                     Form C := \text{alpha} * A * B + \text{beta} * C.
!
DO 90 J = 1,N<br>
IF (BETA.EQ.ZERO) THEN<br>
DO 50 I = 1,M<br>
CONTINUE<br>
CONTINUE
```

```
ELSE IF (BETA.NE.ONE) THEN<br>
DO 60 I = 1, M<br>
C(I,J) = BETA*C(I,J)60 CONTINUE<br>
DO 80 L = 1, K<br>
IF (B(L,J).NE.ZERO) THEN<br>
IF (B(L,J).NE.ZERO) THEN<br>
TEMP = ALPHA*B(L,J)<br>
DO 70 I = 1,M<br>
C(I,J) = C(I,J) + TEMP*A(I,L)
  70 CONTINUE
 END IF
 80 CONTINUE
 90 CONTINUE
 ELSE !
                         Form C := \text{alpha}^*A^{**}T^*B + \text{beta}^*C!
 \begin{array}{ll} \text{DO} & \text{120} & \text{J} = \text{1, N} \\ \text{DO} & \text{110} & \text{I} = \text{1, M} \\ \text{TEMP} & = \text{ZERO} \\ \text{DO} & \text{100} & \text{L} = \text{1, K} \\ \text{TRMP} & = \text{TRMP} + \text{A(L, I)} * \text{B(L, J)} \\ \text{CONTNUE} \end{array}IF (BETA.EQ.ZERO) THEN<br>
ELSE<br>
ELSE<br>
C(I,J) = ALPHA*TEMP + BETA*C(I,J)<br>
C(I,J) = ALPHA*TEMP + BETA*C(I,J)<br>
END IF
    110 CONTINUE 120 CONTINUE
                            CONTINUE
                    END IF
  ELSE
IF (NOTA) THEN
 !
                        ! Form C := alpha*A*B**T + beta*C !
 \begin{tabular}{lllllllllll} \text{DD I J} & \text{J} & \text{J} & \text{J} & \text{J} \\ \text{D} & \text{I} & \text{J} & \text{J} & \text{J} & \text{N} \\ \text{IF} & \text{[BETA}, \text{EQ}, \text{ZERO}) & \text{TEEN} \\ & \text{D} & \text{I30} & \text{I} & \text{I} & \text{A} \\ & \text{COT, J)} & \text{E-} & \text{E-} \\ & \text{ELSE} & \text{I} & \text{BETA} & \text{N} \\ & \text{D} & \text{I40} & \text{I} 160 CONTINUE
 170 CONTINUE
                     ELSE !
                        Form C := \text{alpha} * A * * T * B * * T + \text{beta} * C!
 \begin{array}{ll} \text{DO 200 J = 1, N} \\ \text{DO 190 I = 1, M} \\ \text{TEMP = ZERO} \\ \text{DO 180 L = 1, K} \\ \text{TCMP = TEMP + A(L,I)*B(J,L)} \\ \text{CONTNUE} \\ \end{array} IF (BETA.EQ.ZERO) THEN
 C(I,J) = ALPHA*TEMP
 ELSE
 C(T, J) = ALPHA*TEMP + BETA*C(T, J)<br>END IF
  190 CONTINUE
 200 CONTINUE
  END IF
 END IF !
            RETURN !
           End of DGEMM .
 !
             END SUBROUTINE
 !> 
\brief 
\b DSYMM
 !
     ! =========== DOCUMENTATION =========== !<br>! Online html documentation available at<br>! http://www.netlib.org/lapack/explore-html/<br>!
     Definition:
 ! =========== !
                SUBROUTINE DSYMM(SIDE, UPLO, M, N, ALPHA, A, LDA, B, LDB, BETA, C, LDC)
 ! 
 ! .. Scalar Arguments ..<br>! DOUBLE PRECISION ALPHA,BETA<br>! INTEGER LDA,LDB,LDC,M,N<br>! CHARACTER SIDE,UPLO
 ! .. Array Arguments ..<br>! DOUBLE PRECISION A(LDA,*),B(LDB,*),C(LDC,*)<br>! ..
 !<br>!<br>!> \par Purpose:
 !<br>!> \verbatim<br>!> NSYMM performs one of the matrix-matrix operations<br>!> C := alpha*A*B + beta*C,
 !>
!> or
```

```
\begin{array}{l} \text{!>}\\ \text{!>} \end{array}C := \text{alpha*B*A} + \text{beta*C}!>
!> where alpha and beta are scalars, A is a symmetric matrix and B and
 !> C are m by n matrices.
!> 
\endverbatim
 !
! Arguments:
 ! ========== !<br>!> \param[in] SIDE
 !> 
\verbatim
!> SIDE is CHARACTER*1
 !> On entry, SIDE specifies whether the symmetric matrix A
!> appears on the left or right in the operation as follows:
!>
                               \texttt{SIDE = 'L' or 'l'} \quad \texttt{C := alpha*A*B + beta*C,}!>
!> SIDE = 'R' or 'r' C := alpha*B*A + beta*C,
!> 
\endverbatim
 !>
!> 
\param[in] UPLO
 !> 
\verbatim
!> UPLO is CHARACTER*1
 !> On entry, UPLO specifies whether the upper or lower
!> triangular part of the symmetric matrix A is to be
!> referenced as follows:
\begin{array}{l} !> \\ !> \\ !> \end{array}!> UPLO = 'U' or 'u' Only the upper triangular part of the
!> symmetric matrix is to be referenced.
!>
 !> UPLO = 'L' or 'l' Only the lower triangular part of the
!> symmetric matrix is to be referenced.
 !> 
\endverbatim
!><br>!> \param[in] M
 !> 
\param[in] M
!> 
\verbatim
!> M is INTEGER
 !> On entry, M specifies the number of rows of the matrix C.
!> M must be at least zero.
 !> 
\endverbatim
!>
 !> 
\param[in] N
!> 
\verbatim
\begin{tabular}{ll} \multicolumn{2}{c}{\text{\hspace{-2mm}{{\rm\hspace{-1mm}{{\rm\hspace{-1mm}{{\rm\hs!> On entry, N specifies the number of columns of the matrix C.
!> N must be at least zero.
 !> 
\endverbatim
!>
 !> 
\param[in] ALPHA
!> 
\verbatim
 !> ALPHA is DOUBLE PRECISION.
!> On entry, ALPHA specifies the scalar alpha.
!> 
\endverbatim
 !><br>!> \param[in] A
 : /> /> /> /> A is DOUBLE PRECISION array of DIMENSION (LDA, ka), where kais<br>
/> a is nother sides to the self of the self of the mass of the self of the self of the self of the self of the self of the self of the self of 
 % of the symmetric matrix and the strictly lower triangular<br>
\frac{1}{2} part of A is not referenced, and when UPLO = 'L' or 'l',<br>
the leading m by m lower triangular part of the array A<br>
must contain the lower triangular pa
 1> referenced.<br>
2> referenced.<br>
2> Before entry with SIDE = 'R' or 'r', the n by n part of<br>
2> the array A must contain the symmetric matrix, such that<br>
1> when UELO = 'U' or 'u', the leading n by n upper triangular<br>
2> pa
 !> referenced.
!> 
\endverbatim
 !><br>!> \param[in] LDA
 :> \verbatim<br>
1> LDA is INTEGER<br>
1> On entry, LDA specifies the first dimension of A as declared<br>
1> On entry, LDA specifies the first dimension of A as declared<br>
1> in the caliler max (1, m), otherwise LDA must be at<br>
1> 
 !><br>!> \param[in] B
 !> 
\verbatim
 !> B is DOUBLE PRECISION array of DIMENSION ( LDB, n ).
!> Before entry, the leading m by n part of the array B must
!> contain the matrix B.
!> 
\endverbatim
!>
 !> 
\param[in] LDB
 !> 
\verbatim
!> LDB is INTEGER
 !> On entry, LDB specifies the first dimension of B as declared
!> in the calling (sub) program. LDB must be at least
!> max( 1, m ).
 !> 
\endverbatim
 !>
 !> 
     \param[in] BETA
 !> \verbatim<br>!> BETA is DOUBLE PRECISION.<br>!> On entry, BETA specifies the scalar beta. When BETA is<br>!> supplied as zero then C need not be set on input.<br>!> \endverbatim
        \r<br>verbatim
!>
 !> 
\param[in,out] C
!> 
\verbatim
```
```
% C is DOUBLE PRECISION array of DIMENSION (LDC, n).<br>
Before entry, the leading m by n part of the array C must<br>
2> contain the matrix C, except when beta is zero, in which<br>
2> case C need not be set on entry.<br>
2> On exit,
!> matrix.
!> 
\endverbatim
!>
!> 
\param[in] LDC
!> 
\verbatim
!> LDC is INTEGER
!> On entry, LDC specifies the first dimension of C as declared<br>!> in the calling (sub) program. LDC must be at least<br>!> \endverbatim<br>!
! Authors:
! ======== !<br>!> \author Univ. of Tennessee<br>!> \author Univ. of California Berkeley<br>!> \author Univ. of Colorado Denver
!> 
\author NAG Ltd. 
!<br>!> \date November 2011
!<br>!> \ingroup double blas level3
!<br>!> \par Further Details:
! =====================
\frac{1}{12}!> 
\verbatim
!>
!> Level 3 Blas routine.
!> - Written on 8-February-1989.<br>
1> Jack Dongarra, Argonne National Laboratory.<br>
1> Iain Duff, ARRE Harvell.<br>
1> Jeremy Du Croz, Numerical Algorithms Group Ltd.<br>
1> Sven Hammarling, Numerical Algorithms Group Ltd.<br>
1> Nen
         SUBROUTINE DSYMM(SIDE,UPLO,M,N,ALPHA,A,LDA,B,LDB,BETA,C,LDC) !
! -- Reference BLAS level3 routine (version 3.4.0) --<br>! -- Reference BLAS is a software package provided by Univ. of Tennessee,   --<br>! -- Univ. of California Berkeley, Univ. of Colorado Denver and NAG Ltd..--<br>! November 20
!
! .. Scalar Arguments ..<br>DOUBLE PRECISION ALPHA,BETA<br>INTEGER LDA,LDB,LDC,M,N<br>CHARACTER SIDE,UPLO
! ..
! .. Array Arguments ..
 DOUBLE PRECISION A(LDA,*),B(LDB,*),C(LDC,*)
! . . . . . .
!
! ===================================================================== !
          .. External Functions ..
! LOGICAL LSAME
! EXTERNAL LSAME
! . . . . . .
! .. External Subroutines ..
! EXTERNAL XERBLA
! ..
! .. Intrinsic Functions ..
         .. Intrinsic B<br>INTRINSIC MAX<br>..
! ... Local Scalars ..<br>DOUBLE PRECISION TEMP1,TEMP2<br>INTEGER I,INFO,J,K,NROWA<br>LOGICAL UPPER<br>! ..
! .. Parameters ..
 DOUBLE PRECISION ONE,ZERO
           PARAMETER (ONE=1.0D+0,ZERO=0.0D+0)
! .. !
          Set NROWA as the number of rows of A.
!
          IF (LSAME(SIDE, 'L')) THEN
                  NROWA = M
 ELSE
 NROWA = N
 END IF
 UPPER = LSAME(UPLO,'U') !
         Test the input parameters.
!
 INFO = 0
 IF ((.NOT.LSAME(SIDE,'L')) .AND. (.NOT.LSAME(SIDE,'R'))) THEN
INFO = 1<br>
ELSE IF ((.NOT.UPPER) .AND. (.NOT.LSAME(UPLO,'L'))) THEN<br>
INFO = 2<br>
ELSE IF (M.LT.0) THEN
 INFO = 3
 ELSE IF (N.LT.0) THEN
 INFO = 4
 ELSE IF (LDA.LT.MAX(1,NROWA)) THEN
INFO = 7<br>ELSE IF (LDB.LT.MAX(1,M)) THEN
 INFO = 9
 ELSE IF (LDC.LT.MAX(1,M)) THEN
 INFO = 12
 END IF
 IF (INFO.NE.0) THEN
 CALL XERBLA('DSYMM ',INFO)
                 .<br>RETURN
          END IF !
         Quick return if possible.
```

```
 IF ((M.EQ.0) .OR. (N.EQ.0) .OR.&
 ((ALPHA.EQ.ZERO).AND. (BETA.EQ.ONE))) RETURN !
          And when alpha.eq.zero.
!
            IF (ALPHA.EQ.ZERO) THEN
 IF (BETA.EQ.ZERO) THEN
 DO 20 J = 1,N
 DO 10 I = 1,M
 C(I,J) = ZERO
 10 CONTINUE
 20 CONTINUE
 ELSE
 DO 40 J = 1,N
 DO 30 I = 1,M
 C(I,J) = BETA*C(I,J)
 30 CONTINUE
 40 CONTINUE
 END IF
 RETURN
 END IF !
         Start the operations.
!
            IF (LSAME(SIDE,'L')) THEN !
                Form C := \text{alpha} * A * B + \text{beta} * C.
!
IF (UPPER) THEN<br>
DO 60 I = 1, M<br>
TEMP1 = ALPHA*B(I,J)<br>
TEMP2 = ZERO<br>
DO 50 K = 1,I - 1<br>
C(K,J) = C(K,J) + TEMP1*A(K,I)<br>
TEMP2 = TEMP2 = TEMP2 + B(K,J)*A(K,I)<br>
TEMP2 = TEMP2 + B(K,J)*A(K,I)<br>
SO CONTINUE
 IF (BETA.EQ.ZERO) THEN
 C(I,J) = TEMP1*A(I,I) + ALPHA*TEMP2
ELSE<br>
C(I,J) = BETA*C(I,J) + TEMP1*A(I,I) +&<br>
ALPHA*TEMP2<br>
END IF
     60 CONTINUE<br>70 CONTINUE
 70 CONTINUE
 ELSE
DO 100 J = 1, N<br>
DO 90 I = M,1,-1<br>
TEMP2 = ZERO<br>
DO 80 K = I + 1, M<br>
C(K,J) = C(K,J) + TEMP1*A(K,I)<br>
TEMP2 = TEMP2 + B(K,J) *A(K,I)<br>
80 CONTINUE<br>
TEMP2 + B(K,J)*A(K,I)
 IF (BETA.EQ.ZERO) THEN
 C(I,J) = TEMP1*A(I,I) + ALPHA*TEMP2
 ELSE
C(I, J) = BETA*C(I,J) + TEMP1*A(I,I) +&<br>ALPHA*TEMP2
 END IF
 90 CONTINUE
 100 CONTINUE
 END IF
           ELSE !
                Form C := \text{alpha*}B*A + \text{beta*}C.
!
DO 170 J = 1,N<br>
TEMP1 = ALPHA*A(J,J)<br>
IF (BETA.EQ.ZERO) THEN<br>
DO 110 I = 1,M<br>
C(I,J) = TEMP1*B(I,J)<br>
DONTINUE<br>
ELSE
DO 120 I = 1, M<br>
C(I,J) = BETA*C(I,J) + TEMP1*B(I,J)
120 CONTINUE THE METHOD IS THE MANUSCRIP OF THE MANUSCRIP (UPPER) THEN THE THAN THE MANUSCRIP OF THE MANUSCRIP OF THE MANUSCRIP OF THE MANUSCRIP OF THE MANUSCRIP OF THE MANUSCRIP OF THE MANUSCRIP OF THE MANUSCRIP OF THE M
\text{TEMP1} = \text{ALPHA*A} (K, J)\begin{array}{lll} \text{DO} & \text{I50} & \text{I} & = & 1,\text{M} \\ \text{C} & \text{C} & \text{I},\text{J} & \text{J} & = & \text{C}\left(\text{I},\text{J}\right) & + & \text{TEMP1*B}\left(\text{I},\text{K}\right) \\ \text{CONTING} & & & & \\ \end{array}160 CONTINUE<br>170 CONTINUE
                 CONTINUE
           END IF !
           RETURN !
        ! End of DSYMM . !
           END SUBROUTINE
!> 
\brief 
\b DTRMM
!
    ! =========== DOCUMENTATION =========== !<br>! Online html documentation available at<br>! http://www.netlib.org/lapack/explore-html/<br>!
```
!

```
! Definition:
! =========== !
           SUBROUTINE DTRMM(SIDE, UPLO, TRANSA, DIAG, M, N, ALPHA, A, LDA, B, LDB)
! 
! .. Scalar Arguments ..
! DOUBLE PRECISION ALPHA
! INTEGER LDA,LDB,M,N
! CHARACTER DIAG,SIDE,TRANSA,UPLO
! ..
! .. Array Arguments ..
           ! DOUBLE PRECISION A(LDA,*),B(LDB,*)
! ..
! !
!> 
\par Purpose:
! =============
!>
!> 
\verbatim
!>
!> DTRMM performs one of the matrix
-matrix operations
!>
!> B := alpha*op( A )*B, or B := alpha*B*op( A ),
!><br>!> where alpha is a scalar, B is an m by n matrix, A is a unit, or<br>!> non-unit, upper or lower triangular matrix and op(A) is one of<br>!>
!> op(A) = A or op(A) = A**T.<br>!> \endverbatim
! Arguments:
! ========== !<br>!> \param[in] SIDE
!> 
\verbatim
!> SIDE is CHARACTER*1
!> On entry, SIDE specifies whether op( A ) multiplies B from
!> the left or right as follows:
!>
                    SIDE = 'L' or 'l' B := alpha*op(A)*B.
!>
                      SIDE = 'R' or 'r' B := alpha*B*op(A).
!> 
\endverbatim
!><br>!> \param[in] UPLO
!> \param[in] UPLO<br>!> \verbatim<br>!> UPLO is CHARACTER*1<br>!> On entry, UPLO specifies whether the matrix A is an upper or<br>!> lower triangular matrix as follows:<br>!> UPLO = 'U' or 'u' A is an upper triangular matrix.<br>!>
                     UPLO = 'L' or 'l' A is a lower triangular matrix.
!> 
\endverbatim
!>
!> 
\param[in] TRANSA
!> 
\verbatim
!> TRANSA is CHARACTER*1
!> On entry, TRANSA specifies the form of op( A ) to be used in
!> the matrix multiplication as follows:
!><br>!>
                   \texttt{TRANSA = 'N' or 'n'} \quad \texttt{op(A)} = A.!>
                   TRANSA = 'T' or 't' op( A ) = A^{**}T.
!>
                      \texttt{TRANSA = 'C' or 'c'} \quad \texttt{op( A ) = A**T.}!> 
\endverbatim
!>
!> 
\param[in] DIAG
!> 
\verbatim
!> DIAG is CHARACTER*1
!> On entry, DIAG specifies whether or not A is unit triangular
!> as follows:
!>
                     DIAG = 'U' or 'u' A is assumed to be unit triangular.
!>
!> DIAG = 'N' or 'n' A is not assumed to be unit
!> triangular.
!> 
\endverbatim
!>
!> 
\param[in] M
!> 
\verbatim
!> M is INTEGER
!> On entry, M specifies the number of rows of B. M must be at
!> least zero.
!> 
\endverbatim
!>
!> 
\param[in] N
!> 
\verbatim
!> N is INTEGER
!> On entry, N specifies the number of columns of B. N must be
!> at least zero.
!> 
\endverbatim
!>
!> 
\param[in] ALPHA
!> 
!> \verbatim<br>!> ALPHA is DOUBLE PRECISION.<br>!> On entry, ALPHA specifies the scalar alpha. When alpha is<br>!> zero then A is not referenced and B need not be set before<br>!> \endverbatim<br>!> \endverbatim
!> \endverbatim
!><br>!> \param[in] A
% /><br>
1> Verbatim A is DOUBLE PRECISION array of DIMENSION (LDA, k), where k is mean<br>
1> when SIDE = "L' or 'l' and is no when SIDE = "R' or 'r'.<br>
2> Before entry with UPLO = 'U' or 'u', the leading k by k<br>
1> upper triang
```

```
!> Note that when DIAG = 'U' or 'u', the diagonal elements of
!> A are not referenced either, but are assumed to be unity.
 !> 
\endverbatim
!>
 !> 
\param[in] LDA
!> 
\verbatim
!> LDA is INTEGER
 % On entry, LDA specifies the first dimension of A as declared<br>
1> IDA must be at least max(1, m), when SIDE = 'L' or 'l' then<br>
1> IDA must be at least max(1, m), when SIDE = 'R' or 'r'<br>
then LDA must be at least max(1, n)
 !> 
\endverbatim
 !>
!> 
\param[in,out] B
!> 
\verbatim
 !> B is DOUBLE PRECISION array of DIMENSION ( LDB, n ).<br>
2> Before entry, the leading m by n part of the array B must<br>
!> contain the matrix B, and on exit is overwritten by the<br>
!> \endverbatim<br>
!> \endverbatim
 !><br>!> \param[in] LDB
 !> 
\verbatim
!> LDB is INTEGER
 !> On entry, LDB specifies the first dimension of B as declared
!> in the calling (sub) program. LDB must be at least
!> max( 1, m ).
 !> 
\endverbatim
 !
! Authors:
 ! ======== !> \author Univ. of Tennessee<br>!> \author Univ. of California Berkeley<br>!> \author Univ. of Colorado Denver<br>!> \author NAG Ltd.
 !<br>!> \date November 2011
 !<br>!> \ingroup double blas level3
 !
!> 
\par Further Details:
 ! =====================
\frac{1}{12}!> 
\verbatim
!>
!> Level 3 Blas routine.
 !>
!> -- Written on 8
-February
-1989.
 !> Jack Dongarra, Argonne National Laboratory.
!> Iain Duff, AERE Harwell.
!> Jeremy Du Croz, Numerical Algorithms Group Ltd.
!> Sven Hammarling, Numerical Algorithms Group Ltd.
 !> 
\endverbatim
!<br>!<br>!
 ! =====================================================================
          SUBROUTINE DTRMM(SIDE,UPLO,TRANSA,DIAG,M,N,ALPHA,A,LDA,B,LDB) !
 ! -- Reference BLAS level3 routine (version 3.4.0) --<br>! -- Reference BLAS is a software package provided by Univ. of Tennessee,   --<br>! -- Univ. of California Berkeley, Univ. of Colorado Denver and NAG Ltd..--<br>! November 20
 !
           .. Scalar Arguments
 .
 DOUBLE PRECISION ALPHA
  INTEGER LDA,LDB,M,N
 CHARACTER DIAG,SIDE,TRANSA,UPLO
 ! ..
! .. Array Arguments ..
 DOUBLE PRECISION A(LDA,*),B(LDB,*)
           ! .. !
 ! ===================================================================== !
 ! .. External Functions ..
! LOGICAL LSAME
           EXTERNAL LSAME
 ! ...
 ! .. External Subroutines ..
! EXTERNAL XERBLA
 ! ..
! .. Intrinsic Functions ..
          .. Intrinsic B.<br>INTRINSIC MAX
 ! ..
! .. Local Scalars ..
  DOUBLE PRECISION TEMP
 INTEGER I,INFO,J,K,NROWA
 LOGICAL LSIDE,NOUNIT,UPPER
           ! ..
 ! .. Parameters ..
 DOUBLE PRECISION ONE,ZERO
            PARAMETER (ONE=1.0D+0,ZERO=0.0D+0)
 ! . . . . . .
 !
           Test the input parameters.
 !
  LSIDE = LSAME(SIDE,'L')
 IF (LSIDE) THEN
 NROWA = M
           \text{ELSE}<br>\text{NROMA} = \text{N}NROWA = N<br>END IF<br>NOUNIT = LSAME(DIAG,'N')<br>UPPER = LSAME(UPLO,'U')
 !
  INFO = 0
 IF ((.NOT.LSIDE) .AND. (.NOT.LSAME(SIDE,'R'))) THEN
 INFO = 1<br>
ELSE IF ((.NOT.UPPER) .AND. (.NOT.LSAME(UPLO,'L'))) THEN<br>
INFO = 2<br>
ELSE IF ((.NOT.LSAME(TRANSA,'N')) .AND.&
  (.NOT.LSAME(TRANSA,'T')) .AND.&
 (.NOT.LSAME(TRANSA,'C'))) THEN
 INFO = 3
```

```
ELSE IF ((.NOT.LSAME(DIAG,'U')) .AND. (.NOT.LSAME(DIAG,'N'))) THEN<br>
INFO = 4<br>
ELSE IF (M.LT.0) THEN<br>
INFO = 5<br>
INFO = 6<br>
INFO = 6<br>
INFO = 6<br>
INFO = 6<br>
INFO = 6<br>
INFO = 6<br>
INFO = 6<br>
INFO = 6<br>
INFO = 6<br>
INFO = 6<br>
INFO = 6<br>
I
  INFO = 9
 ELSE IF (LDB.LT.MAX(1,M)) THEN
                   \begin{array}{rcl} \texttt{INFO} & = & 11 \\ \texttt{END IF} & \end{array}END IF<br>IF (INFO.NE.O) THEN<br>CALL XERBLA('DTRMM ',INFO)<br>RETURN<br>END IF
 !
                 Quick return if possible.
 !
                   IF (M.EQ.0 .OR. N.EQ.0) RETURN !
                   And when alpha.eq.zero.
 !
 \begin{array}{ll} \text{IF (ALPHA, EQ. ZERO)} & \text{THEN} \\ \text{DO 20 J = 1, N} \\ \text{DO 10 I = 1, M} \\ \text{B (I, J) = ZERO} \\ \text{10} & \text{CONTINUE} \end{array} 20 CONTINUE
                                RETURN
                   END IF !
                 Start the operations.
 !
  IF (LSIDE) THEN
 IF (LSAME(TRANSA,'N')) THEN !
                                     Form B := alpha * A * B.
 !
 IF (UPPER) THEN \begin{array}{lll} \text{DD} & \text{D} & \text{D} & \text{J} & \text{N} \\ \text{DD} & \text{D} & \text{I},\text{N} & \text{I},\text{N} \\ & \text{I} & \text{I},\text{N} & \text{I},\text{N} \\ & \text{I},\text{I},\text{J},\text{N} & \text{I},\text{E},\text{I},\text{I} \\ & \text{I},\text{I},\text{J},\text{I},\text{I},\text{I},\text{I},\text{I} \\ & \text{I},\text{I},\text{J},\text50 CONTINUE \begin{array}{lcl} \texttt{ELSE} & \texttt{CONTINGE} \\ & \texttt{ELSE} \\ & \texttt{DO 30 J = 1,N} \\ & \texttt{IF (B (K, J), NE. ZERO)} \texttt{THEN} \\ & \texttt{IF (B (K, J), NE. ZERO)} \texttt{THEN} \\ & \texttt{R (K, J)} = \texttt{EINAP} \texttt{R (K, J)} \\ & \texttt{R (K, J)} = \texttt{TIME} \\ & \texttt{IF (NOUNIT)} \texttt{B (K, J)} = \texttt{B (K, J)} * \texttt{A (K, K)} \\ & \texttt{DO 0 I = K + ELSE !
 ! Form B := alpha*A**T*B. !
 IF (UPPER) THEN<br>
DO 100 I = M,1,-1<br>
TEMP = TEMP*A(I,I)<br>
IF (NOUNIT) TEMP = TEMP*A(I,I)<br>
DO 90 K = 1,I - 1<br>
TEMP = TEMP + A(K,I)*B(K,J)<br>
90 CONTINUE<br>
B(I,J) = ALPHA*TEMP<br>
100 CONTINUE<br>
BLSE<br>
ELSE
 \begin{array}{c} \text{D0 140 J = 1,N}\\ \text{D0 130 J = 1,M}\\ \text{TE (NOUNIT) TEMP = TEMP*A(I,I)\\ \text{IF (NOUNIT) TEMP = TEMP+A(K,I)*B(K,J)\\ \text{D0 120 K = I + 1,M}\\ \text{COMT INUE}\\ \text{CONTINUE}\\ \text{CONTINUE}\\ \text{130}\\ \text{CONTINUE}\\ \text{END IF}\\ \text{END} \end{array} END IF
                    ELSE
                                 IF (LSAME(TRANSA,'N')) THEN !
                                     Form B := alpha*B*A.
 !
 \begin{array}{l} \mbox{IF (UPER) THEN}\\ \mbox{D0 180 J = N,1,-1}\\ \mbox{TEMP = ALPIA}\\ \mbox{IF (NOMIT) TENP = TEMP*B(J,J) }\\ \mbox{D0 150 I = 1, M}\\ \mbox{B(I,J) = TEMP*B(I,J) }\\ \mbox{D(TING}\\ \mbox{CONTING}\\ \mbox{D0 170 K = 1, J -1}\\ \mbox{IF (A(K,J). NE. 2ERO) THEN}\\ \mbox{TEMP = ALPIA*A (K,J) }\\ \mbox{D1 10 J = 1, M}\\ \mbox{RIMP = ALPIA*A(K,J) }\\ \mbox{D1 10 170 CONTINUE
 180 CONTINUE
```

```
\begin{array}{rcll} \text{ELES} & & & \\ \text{DO 22O J = 1,N} & & \\ \text{TEMP = ALPHA} & & \\ \text{IF (NOUNIT)} & & \\ \text{DO 190 I = 1,M} & & \\ \text{B(1,J) = TEMP*B(I,J)} & & \\ \text{B(1,J) = TEMP*B(I,J)} & & \\ \text{CONTING} & & \\ \text{DO 210 K = J +1,N} & & \\ \text{IF (A(K,J).NE. ZERO) THEN} & & \\ \text{TEMP = ALPAR*A(K,J)} & & \\ \text{DO 20 I = 1,M} & & \\ \text{CONTINUE} & & \\ \text{CONTINUE} & & END IF
 ELSE !
                        Form B := \text{alpha*}B*A**T.
!
                              IF (UPPER) THEN
 DO 260 K = 1,N
 DO 240 J = 1,K 
-
1
 IF (A(J,K).NE.ZERO) THEN
 TEMP = ALPHA*A(J,K)
 DO 230 I = 1,M
 B(I,J) = B(I,J) + TEMP*B(I,K)
 230 CONTINUE
END IF<br>
TEMP = ALPHA<br>
IF (NOUNIT) TEMP = TEMP*A(K,K)<br>
IF (NOUNIT) TEMP = TEMP*A(K,K)<br>
IF (TEMP.NE.ONE) THEN<br>
DO 250 I = 1,M<br>
B(I,K) = TEMP*B(I,K)
 250 CONTINUE
 END IF
260 CONTINUE
 ELSE
 DO 300 K = N,1,
-
1
 DO 280 J = K + 1,N
 IF (A(J,K).NE.ZERO) THEN
 TEMP = ALPHA*A(J,K)
DO 270 I = 1,M
 B(I,J) = B(I,J) + TEMP*B(I,K)
 270 CONTINUE
 END IF
 280 CONTINUE
 TEMP = ALPHA
IF (NOUNIT) TEMP = TEMP*A(K,K)
IF (TEMP.NE.ONE) THEN
 DO 290 I = 1,M
 B(I,K) = TEMP*B(I,K)
 290 CONTINUE
 END IF
 300 CONTINUE
 END IF
 END IF
 END IF !
             RETURN !
           ! End of DTRMM . !
             END SUBROUTINE
!> 
\brief 
\b DTRSM
!
    ! =========== DOCUMENTATION =========== !
! Online html documentation available at 
! http://www.netlib.org/lapack/explore
-html/ 
!
    Definition:
! =========== !
               ! SUBROUTINE DTRSM (SIDE,UPLO,TRANSA,DIAG,M,N,ALPHA,A,LDA,B,LDB)
! 
! .. Scalar Arguments ..<br>! DOUBLE PRECISION ALPHA<br>! INTEGER LDA,LDB,M,N<br>! CHARACTER DIAG,SIDE,TRANSA,UPLO
! .. Array Arguments ..<br>! DOUBLE PRECISION A(LDA,*),B(LDB,*)<br>! ..
!<br>!> \par Purpose:<br>! =============
!>
!> 
\verbatim
!>
!> DTRSM solves one of the matrix equations
!>
       op( A ) *X = alpha *B, or X * op(A) = alpha *B,
!>
!> where alpha is a scalar, X and B are m by n matrices, A is a unit, or<br>
\begin{array}{ll}\n1> \text{ non-unit, upper or lower triangular matrix and op(A) is one of} \\
\begin{array}{ll}\n1> \text{ op(A)} = \text{A} & \text{or} \text{ op(A)} = \text{A} \ast \text{T}.\n\end{array}!> The matrix X is overwritten on B.
!> 
\endverbatim
!<br>! Arguments:<br>! ==========
!<br>!> \param[in] SIDE<br>!> \verbatim<br>!> SIDE is CHARACTER*1
!> On entry, SIDE specifies whether op( A ) appears on the left
!> or right of X as follows:
```

```
\genfrac{}{}{0pt}{}{!}{!}{!}\texttt{SIDE = 'L' or 'l'} \quad \texttt{op(A) *X = alpha *B}.!>
                         SIDE = 'R' or 'r' X*on(A) = alpha*B.
!> 
\endverbatim
!>
!> 
\param[in] UPLO
!> 
\verbatim
!> UPLO is CHARACTER*1
!> On entry, UPLO specifies whether the matrix A is an upper or
!> lower triangular matrix as follows: !>
!> UPLO = 'U' or 'u' A is an upper triangular matrix.
!>
!> UPLO = 'L' or 'l' A is a lower triangular matrix.
!> 
\endverbatim
!><br>!> \param[in] TRANSA
!> 
\verbatim
!> TRANSA is CHARACTER*1
!> On entry, TRANSA specifies the form of op( A ) to be used in
!> the matrix multiplication as follows:
!>
                       \text{TRANSA} = \text{'N'} \text{ or } \text{'n'} \text{ op(A)} = A...<br>!>
                         \texttt{TRANSA = 'T' or 't'} \quad \texttt{op(A)} \ = \ \texttt{A**T}.!>
!> TRANSA = 'C' or 'c' op( A ) = A**T.
!> 
\endverbatim
!>
!> 
\param[in] DIAG
!> 
\verbatim
!> DIAG is CHARACTER*1
!> On entry, DIAG specifies whether or not A is unit triangular
!> as follows:
!>
                         DIAG = 'U' or 'u' A is assumed to be unit triangular.
!><br>!>
!> DIAG = 'N' or 'n' A is not assumed to be unit
!> triangular.
!> 
\endverbatim
!>
!> 
\param[in] M
!> 
\verbatim
!> M is INTEGER
                   On entry, M specifies the number of rows of B. M must be at least zero.<br>least zero.
!> least zero.
!> 
\endverbatim
!>
!> 
\param[in] N
!> 
\verbatim
!> N is INTEGER
!> On entry, N specifies the number of columns of B. N must be
!> at least zero.
!> 
\endverbatim
!>
!> 
\param[in] ALPHA
!> 
\verbatim
!> ALPHA is DOUBLE PRECISION.
!> On entry, ALPHA specifies the scalar alpha. When alpha is
!> zero then A is not referenced and B need not be set before
!> on enci<br>!> zero th<br>!> entry.
!> 
\endverbatim
!>
!> 
\param[in] A
!> 
: /> /> /> A is DOUBLE PRECISION array of DIMENSION (LDA, k),<br>
1> and k is m when SIDE = 'L' or 'l'.<br>
2> and k is n when SIDE = 'R' or 'r'.<br>
2> aefore entry with UPLO = 'U' or 'u', the leading k by k<br>
1> upper triangular p
!> lower triangular part of the array A must contain the lower
!> triangular matrix and the strictly upper triangular part of
!> A is not referenced.
!> Note that when DIAG = 'U' or 'u', the diagonal elements of
!> A are not referenced either, but are assumed to be unity.
!> 
\endverbatim
!><br>!> \param[in] LDA
!> 
\verbatim
:> LDA is INTEGER<br>
.> On entry, LDA specifies the first dimension of A as declared<br>
.> in the calling (sub) program. When SIDE = 'L' or 'l' then<br>
.> LDA must be at least max( 1, m ), when SIDE = 'R' or 'r'<br>
.> then LDA mus
!><br>!> \param[in,out] B
!> 
\verbatim
!> B is DOUBLE PRECISION array of DIMENSION ( LDB, n ).
!> Before entry, the leading m by n part of the array B must
!> contain the right
-hand side matrix B, and on exit is
!> overwritten by the solution matrix X.
!> 
\endverbatim
.<br>1>
!> 
\param[in] LDB
!> 
\verbatim
!> \Verbatim<br>!> LDB is INTEGER<br>!> On entry, LDB<br>!> in the call
!> On entry, LDB specifies the first dimension of B as declared
!> in the calling (sub) program. LDB must be at least
!> max( 1, m ).
!> 
\endverbatim
!
! Authors:
! ======== !> \author Univ. of Tennessee<br>!> \author Univ. of California Berkeley<br>!> \author Univ. of Colorado Denver<br>!> \author NAG Ltd.<br>!
```

```
!<br>!> \ingroup double blas level3
!
!> \par Further Details:
! =====================
!>
!> \verbatim
!>
!> Level 3 Blas routine.
!>
!>
!> -- Written on 8-February-1989.
!> Jack Dongarra, Argonne National Laboratory.
!> Iain Duff, AERE Harwell.
!> Jeremy Du Croz, Numerical Algorithms Group Ltd.
!> Sven Hammarling, Numerical Algorithms Group Ltd.
!> \endverbatim
!<br>!><br>! ===
! =====================================================================
 SUBROUTINE DTRSM(SIDE,UPLO,TRANSA,DIAG,M,N,ALPHA,A,LDA,B,LDB)
!
! -- Reference BLAS level3 routine (version 3.4.0) --<br>! -- Reference BLAS is a software package provided by Univ. of Tennessee, --<br>! -- Univ. of California Berkeley, Univ. of Colorado Denver and NAG Ltd..--<br>! November 2011
!
! .. Scalar Arguments ..
 DOUBLE PRECISION ALPHA
 INTEGER LDA,LDB,M,N
 CHARACTER DIAG,SIDE,TRANSA,UPLO
! .. Array Arguments ..<br>DOUBLE PRECISION A(LDA,*),B(LDB,*)<br>! ..
!
    ! =====================================================================
!
! .. External Functions ..
! LOGICAL LSAME
! EXTERNAL LSAME
! ..
! .. External Subroutines ..
! EXTERNAL XERBLA
! ..
! .. Intrinsic Functions ..
 INTRINSIC MAX
! ..
! .. Local Scalars ..
 DOUBLE PRECISION TEMP
 INTEGER I,INFO,J,K,NROWA
 LOGICAL LSIDE,NOUNIT,UPPER
! .. Parameters ..<br>DOUBLE PRECISION ONE,ZERO<br>PARAMETER (ONE=1.0D+0,ZERO=0.0D+0)
! . . . . . .
!
          Test the input parameters.
!
 LSIDE = LSAME(SIDE,'L')
 IF (LSIDE) THEN
 NROWA = M
 ELSE
                 NROWA = N
 END IF
 NOUNIT = LSAME(DIAG,'N')
 UPPER = LSAME(UPLO,'U')
!
 INFO = 0
 IF ((.NOT.LSIDE) .AND. (.NOT.LSAME(SIDE,'R'))) THEN
INFO = 1<br>
INFO = 2<br>
INFO = 2<br>
INFO = 2<br>
INFO = 2<br>
ELSE IF ((.NOT.LSAME(TRANSA,'N')) .AND.&<br>
ELSE IF ((.NOT.LSAME(TRANSA,'N')) .AND.&<br>
(.NOT.LSAME(TRANSA,'C'))) .<br>
INFO = 3<br>
INFO = 3
ELSE IF ((.NOT.LSAME(DIAG,'U')) .AND. (.NOT.LSAME(DIAG,'N'))) THEN<br>
INFO = 4<br>
INFO = 5<br>
INFO = 5<br>
INFO = 5<br>
INFO = 5<br>
INFO = 5<br>
INFO = 5<br>
INFO = 5<br>
INFO = 5<br>
INFO = 5<br>
INFO = FIRICAL OUTHEN
 INFO = 6
 ELSE IF (LDA.LT.MAX(1,NROWA)) THEN
INFO = 9<br>
ELSE IF (LDB.LT.MAX(1,M)) THEN<br>
INFO = 11<br>
END IF<br>
IF (INFO.NE.0) THEN<br>
CALL XERBLA('DTRSM ',INFO)
                  RETURN
           END IF
!
         Quick return if possible.
!
           IF (M.EQ.0 .OR. N.EQ.0) RETURN
!
          And when alpha.eq.zero.
!
           IF (ALPHA.EQ.ZERO) THEN
\begin{array}{lll} \text{DO 2O} & J = 1 \text{, N} \\ \text{DO 1O I = 1 \text{, M}} \\ \text{B (I, J) = 2ERO} \\ \text{10} & \text{CONTING} \end{array} 20 CONTINUE
                   RETURN
           END IF
!
         Start the operations.
!
 IF (LSIDE) THEN
 IF (LSAME(TRANSA,'N')) THEN
!
```
!> \date November 2011

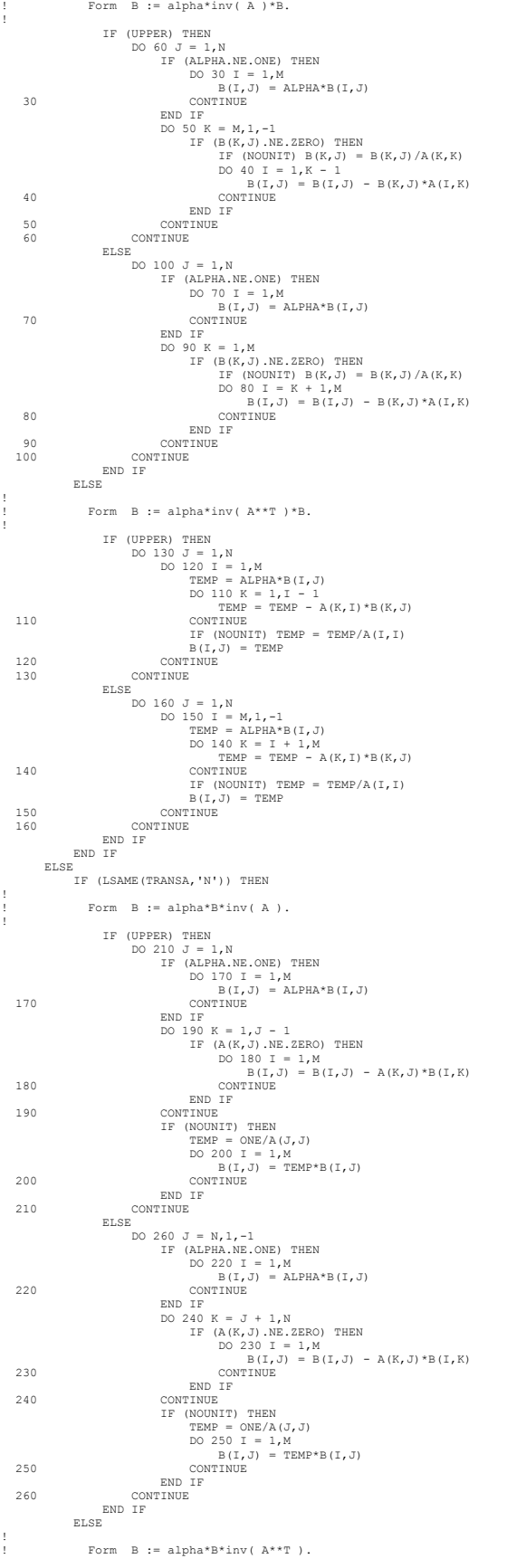

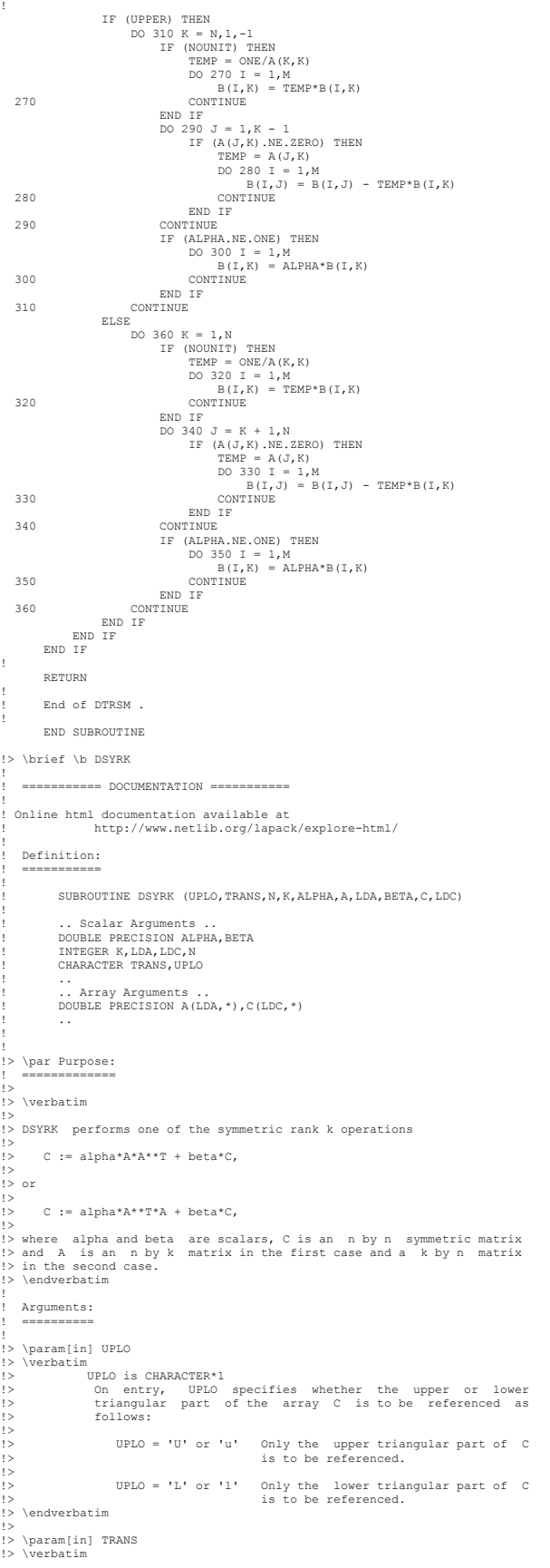

```
TRANS is CHARACTER*1
                        On entry, TRANS specifies the operation to be performed as
                      follows:
!>
                            \texttt{TRANS = 'N' or 'n'} \quad \texttt{C := alpha*A*A**T + beta*C.}!>
                          \texttt{TRANS} = \texttt{'}\texttt{T'} \texttt{ or } \texttt{'t'} \texttt{ C := alpha*A**T*A + beta*C.}!>
                            TRANS = °C' or 'c' C := alpha*A**T*A + beta*C.
!> 
\endverbatim
!> \param[in] N<br>!> \param[in] N<br>!> N is INTEGER<br>!> On entry, N specifies the order of the matrix C. N must be<br>!> at least zero.
!> 
\endverbatim
!>
!> 
\param[in] K
!> 
\verbatim
% X is INTEGER<br>
1> On entry with TRANS = 'N' or 'n', K specifies the number<br>
1> of columns of the matrix A, and on entry with<br>
1> TRANS = 'T' or 't' or 'C' or 'c', K specifies the number<br>
1> of rows of the matrix A. K must
!> 
\endverbatim
!>
!> 
\param[in] ALPHA
!> 
\verbatim
!> ALPHA is DOUBLE PRECISION.<br>!> On entry, ALPHA specifies the scalar alpha.<br>!> \endverbatim
!> 
\param[in] A
:> \verbatim<br>
:> A is DOUBLE PRECISION array of DIMENSION (LDA, ka), where ka is<br>
:> k when TRANS = 'N' or 'n', and is n otherwise.<br>
:> Before entry with TRANS = 'N' or 'n', the leading n by k<br>
:> part of the array A must 
!>
!> 
\param[in] LDA
!> 
\verbatim
% 1> LDA is INTEGER<br>
2> On entry, LDA specifies the first dimension of A as declared<br>
2> in the calling (sub) program. When TRANS = 'N' or 'n'<br>
2> then LDA must be at least max(1, n), otherwise LDA must<br>
2> be at least max
!> 
\endverbatim
!><br>!> \param[in] BETA
!> \verbatim<br>!> BETA is DOUBLE PRECISION.<br>!> On entry, BETA specifies the scalar beta.<br>!> \endverbatim
: /> \param{in,out] C<br>
2: \param{in,out] C<br>
2: \param{in,out] C<br>
2: \param{in,out] C<br>
is DOUBLE PRECISION array of DIMENSION (LDC, n).<br>
Performance of the array C must contain the upper<br>
1:> upper triangular part of the ar
!> 
\param[in] LDC
!> 
\verbatim
!> LDC is INTEGER
!> On entry, LDC specifies the first dimension of C as declared<br>!> in the calling (sub) program. LDC must be at least<br>!> \endverbatim<br>!
! Authors:
! ======== !> \author Univ. of Tennessee<br>!> \author Univ. of California Berkeley<br>!> \author Univ. of Colorado Denver<br>!> \author NAG Ltd.<br>!
!> 
\date November 2011
!<br>!> \ingroup double blas level3
!<br>!> \par Further Details:
! =====================
.<br>!>
!> 
\verbatim
!>
!> Level 3 Blas routine.
!>
!> -- Written on 8-February-1989.
!> Jack Dongarra, Argonne National Laboratory.
!> Iain Duff, AERE Harwell.
!> Jeremy Du Croz, Numerical Algorithms Group Ltd.
!> Sven Hammarling, Numerical Algorithms Group Ltd.
!> 
\endverbatim
!>
! =====================================================================
 SUBROUTINE DSYRK(UPLO,TRANS,N,K,ALPHA,A,LDA,BETA,C,LDC) !<br>! -- Reference BLAS level3 routine (version 3.4.0) --<br>! -- Reference BLAS is a software package provided by Univ. of Tennessee,   --
```

```
! -- Univ. of California Berkeley, Univ. of Colorado Denver and NAG Ltd..--
! November 2011
 !
 ! .. Scalar Arguments ..<br>DOUBLE PRECISION ALPHA,BETA<br>INTEGER K,LDA,LDC,N<br>CHARACTER TRANS,UPLO
 ! .. Array Arguments ..<br>DOUBLE PRECISION A(LDA,*),C(LDC,*)<br>! ..
 !
 ! =====================================================================
 !
           .. External Functions ..
 ! LOGICAL LSAME
! EXTERNAL LSAME
 ! ..<br>! EXTERNAL XERBLA<br>! EXTERNAL XERBLA<br>! ..
           ..<br>.. Intrinsic Functions ..
           INTRINSIC MAX
 ! ... Local Scalars ...<br>DOUBLE PRECISION TEMP<br>INTEGER I,INFO,J,L,NROWA<br>LOGICAL UPPER
           ! ..
 ! .. Parameters ..<br>DOUBLE PRECISION ONE,ZERO<br>PARAMETER (ONE=1.0D+0,ZERO=0.0D+0)<br>! ..
 !
          Test the input parameters.
 !
          IF (LSAME(TRANS, 'N')) THEN<br>NROWA = N
  NROWA = N
 ELSE
 NROWA = K
  END IF
 UPPER = LSAME(UPLO,'U')
!
          INFO = 0 IF ((.NOT.UPPER) .AND. (.NOT.LSAME(UPLO,'L'))) THEN
  INFO = 1
 ELSE IF ((.NOT.LSAME(TRANS,'N')) .AND.&
 (.NOT.LSAME(TRANS,'T')) .AND.&
 (.NOT.LSAME(TRANS,'C'))) THEN
 INFO = 2<br>
INFO = 3<br>
INFO = 3<br>
ELSE IF (K.LT.0) THEN<br>
INFO = 4<br>
ELSE IF (LDA.LT.MAX(1,NROWA)) THEN<br>
INFO = 7<br>
ELSE IF (LDC.LT.MAX(1,N)) THEN<br>
INFO = 10<br>
INFO = 10
 END IF<br>IF (INFO.NE.O) THEN<br>CALL XERBLA('DSYRK ',INFO)<br>RETURN<br>END IF
 !
         Quick return if possible.
 !
  IF ((N.EQ.0) .OR. (((ALPHA.EQ.ZERO).OR.&
 (K.EQ.0)).AND. (BETA.EQ.ONE))) RETURN
 !
         And when alpha.eq.zero.
 !
 IF (ALPHA.EQ.ZERO) THEN<br>
IF (UPPER) THEN<br>
DO 20 J = 1,N<br>
DO 20 J = 1,N<br>
DO 10 I = 1,J<br>
C(I,J) = ZERO<br>
CONTINUE
  20 CONTINUE
 ELSE
 DO 40 J = 1, N<br>DO 30 I = 1, J<br>C(I, J) = BETA*C(I, J)
     \begin{array}{ccc} & & & \texttt{C (I, G)}\\ 30 && & & \texttt{CONTINUE}\\ 40 && & & \texttt{CONTINUE} \end{array}CONTINUE
                        END IF
                 ELSE
 IF (BETA.EQ.ZERO) THEN<br>
DO 60 J = 1, N<br>
DO 50 I = J, N<br>
C(I, J) = ZERO
     50 CONTINUE<br>60 CONTINUE
  60 CONTINUE
 ELSE
 DO 80 J = 1, N<br>DO 70 I = J, N<br>C(I, J) = BETA*C(I, J)
  70 CONTINUE
 80 CONTINUE
 END IF
 END IF
  RETURN
 END IF
 !
         Start the operations.
 !
          IF (LSAME(TRANS,'N')) THEN
!
               Form C := \text{alpha}^*A^*A^*A^*T + \text{beta}^*C.
 !
 IF (UPPER) THEN<br>
DO 130 J = 1, N<br>
IF (BETA.EQ.ZERO) THEN<br>
DO 90 I = 1, J
```

```
\begin{array}{ll} \texttt{C}(\texttt{I},\texttt{J})\;=\;\texttt{ZERO} \\ \texttt{CONTINUE} \\ \texttt{ELSE IF (BETA, NE. ONE)} \texttt{THEN} \\ \texttt{D0 100 I = 1, J} \\ \texttt{C}(\texttt{I},\texttt{J})\;=\;\texttt{BETA}^{\star}\texttt{C}(\texttt{I},\texttt{J}) \\ \texttt{CONTINUE} \end{array}END IF<br>
DO 120 L = 1, K<br>
IF (A(J,L).NE.ZERO) THEN<br>
TEMP = ALPHA*A(J,L)<br>
DO 110 I = 1,J<br>
C(I,J) = C(I,J) + TEMP*A(I,L)<br>
CONTINUE<br>
CONTINUE
 130 CONTINUE <br>
BLSE<br>
DO 180 J = 1, N<br>
IF (BETA, EQ, ZERO) THEN<br>
DO 140 J = 1, N<br>
CONTINUE <br>
CONTINUE CONTINUE <br>
ELSE IF (BETA, NE, ONE) THEN<br>
DO 150 J = J, N<br>
C(I, J) = BETA*C(I, J)<br>
CONTINUE PO 170 L = 1, N<br>
IF (AJ, L), 
                      END IF
             ELSE !
                   Form C := \text{alpha}^*A^{**}T^*A + \text{beta}^*C.
 !
                      IF (UPPER) THEN
 \begin{array}{ll} \text{DO 210 J = 1, N} \\ \text{DO 20 I = 1, J} \\ \text{TEMP = ZERO} \\ \text{DO 190 L = 1, K} \\ \text{TCMP = TEMP + A(L, I)*A(L, J)} \\ \text{CONTNUE} \\ \end{array}IF (BETA.EQ.ZERO) THEN<br>
C(I,J) = ALPHA*TEMPELSE<br>
C(I,J) = ALPHA*TEMP + BETA*C(I,J)END IF<br>
200 CONTINUE<br>
210 CONTINUE<br>
ELSE<br>
DO 240 J = 1, N
 \begin{array}{ll} \text{DO 230 I} = J,N \\ \text{TRMP} = \text{ZERO} \\ \text{DO 220 L} = 1,K \\ \text{CONTINUE} = \text{TEMP} + \text{A(L,I)} * \text{A(L,J)} \\ \text{CONTINUE} \\ \text{IF (BETA, EQ, ZERO) THEN} \\ \text{C(I,J)} = \text{ALPAR} * \text{TEMP} \\ \text{ELSE} \end{array}\texttt{C(I,J)} \ = \ \texttt{ALPHA*TEMP} \ + \ \texttt{BETA*C(I,J)} <br> END \texttt{IF} END IF
 230 CONTINUE
 240 CONTINUE
  END IF
 END IF !
            RETURN !
            ! End of DSYRK . !
 END SUBROUTINE
!> 
\brief 
\b DSYR2K
 !
    ! =========== DOCUMENTATION =========== !
 ! Online html documentation available at 
! http://www.netlib.org/lapack/explore
-html/ 
 !
     Definition:
 ! =========== !
                 SUBROUTINE DSYR2K (UPLO, TRANS, N, K, ALPHA, A, LDA, B, LDB, BETA, C, LDC)
 ! 
 ! .. Scalar Arguments ..
! DOUBLE PRECISION ALPHA,BETA
 ! INTEGER K,LDA,LDB,LDC,N
! CHARACTER TRANS,UPLO
                  ! ..
 ! .. Array Arguments ..
! DOUBLE PRECISION A(LDA,*),B(LDB,*),C(LDC,*)
                 ! ..
 ! !
 !> 
\par Purpose:
 ! =============<br>!><br>!> \verbatim
 !>
!> DSYR2K performs one of the symmetric rank 2k operations
!>
           \mathtt{C} \texttt{ := } \mathtt{alpha}^* \mathtt{A}^* \mathtt{B}^{**} \mathtt{T} \texttt{ + } \mathtt{alpha}^* \mathtt{B}^* \mathtt{A}^{**} \mathtt{T} \texttt{ + } \mathtt{beta}^* \mathtt{C}.!>
!> or
!>
       C := \text{alpha}^*A^{**}T^*B + \text{alpha}^*B^{**}T^*A + \text{beta}^*C,!>
 !> where alpha and beta are scalars, C is an n by n symmetric matrix
!> and A and B are n by k matrices in the first case and k by n
```

```
!> matrices in the second case.
!> 
\endverbatim
!
    ! Arguments:
! ========== !<br>!> \param[in] UPLO
!> 
\verbatim
!> UPLO is CHARACTER*1
!> On entry, UPLO specifies whether the upper or lower
!> triangular part of the array C is to be referenced as
!> follows:
!>
!> UPLO = 'U' or 'u' Only the upper triangular part of C
!> is to be referenced.
!>
!> UPLO = 'L' or 'l' Only the lower triangular part of C
!> is to be referenced.
!> 
\endverbatim
!>
!> 
\param[in] TRANS
!> 
\verbatim
!> TRANS is CHARACTER*1
!> On entry, TRANS specifies the operation to be performed as
!> follows:
!<br>!><br>!>
                           \texttt{TRANS = 'N' or 'n'} \quad \texttt{C := alpha*A*B**T + alpha*B*AA*T + }beta*C.
!>
!> TRANS = 'T' or 't' C := alpha*A**T*B + alpha*B**T*A +
!> beta*C.
!<br>! > ! > ! :
!> TRANS = 'C' or 'c' C := alpha*A**T*B + alpha*B**T*A +
!> beta*C.
!> 
\endverbatim
!> \param[in] N<br>!> \verbatim<br>!> N is INTEGER<br>!> On entry, N specifies the order of the matrix C. N must be<br>!> \endverbatim<br>!> \endverbatim<br>!>
: \param[in] R<br>
2) \verbatim<br>
2) \verbatim<br>
2) The Summar of the matrices A and B, and on entry with<br>
2) of columns of the matrices A and B, and on entry with<br>
2) TRANS = 'T' or 't' or 'C' or 'c', K specifies the number<br>
2
!> 
\param[in] ALPHA
!> 
\verbatim
!> ALPHA is DOUBLE PRECISION.
                       On entry, ALPHA specifies the scalar alpha.
!> 
\endverbatim
!>
!> 
\param[in] A
!> 
\verbatim
A is DOUBLE PRECISION array of DIMENSION (LDA, ka), where kais<br>
1> k when TRANS = 'N' or 'n', and is no therwise.<br>
2> Before entry with TRANS = 'N' or 'n', the leading n by k<br>
part of the array A must contain the matrix A,
!> matrix A.
!> 
\endverbatim
!><br>!> \param[in] LDA
!> 
\verbatim
!> LDA is INTEGER
!> On entry, LDA specifies the first dimension of A as declared
!> in the calling (sub) program. When TRANS = 'N' or 'n'
!> then LDA must be at least max( 1, n ), otherwise LDA must
!> be at least max( 1, k ).
!> 
\endverbatim
!><br>!> \param[in] B
?> \param{in} B<br>
2> \verbatim<br>
2> B is DOUBLE PRECISION array of DIMENSION (LDB, kb), where kb is<br>
2> B is when TRANS = 'N' or 'n', the leading n by k<br>
2> Before entry with TRANS = 'N' or 'n', the leading n by k<br>
2> part o
!> 
\endverbatim
!>
!> 
\param[in] LDB
!> 
\verbatim
!> LDB is INTEGER
!> On entry, LDB specifies the first dimension of B as declared
!> in the calling (sub) program. When TRANS = 'N' or 'n'
!> then LDB must be at least max( 1, n ), otherwise LDB must
!> be at least max( 1, k ).
!> 
\endverbatim
!>
!> 
\param[in] BETA
!> 
\verbatim
!> BETA is DOUBLE PRECISION.<br>!> On entry, BETA specifies the scalar beta.<br>!> \endverbatim
!>
!> 
\param[in,out] C
% /><br>
1> Verbatim<br>
1> C is DOUBLE PRECISION array of DIMENSION (LDC, n).<br>
1> Eefore entry with UPLO = 'U' or 'u', the leading n by n<br>
1> upper triangular part of the array C must contain the upper<br>
1> lower triangular part
```

```
!> upper triangular part of C is not referenced. On exit, the
!> lower triangular part of the array C is overwritten by the
!> lower triangular part of the updated matrix.
!> \endverbatim
!> \param[in] LDC<br>
1> \verbatim<br>
1> \verbatim<br>
2> LDC is INTEGER<br>
2> On entry, LDC specifies the first dimension of C as declared<br>
2> in the calling (sub) program. LDC must be at least<br>
2> \endverbatim<br>
21 Authors:<br>
1: Aut
!> \author Univ. of Tennessee<br>!> \author Univ. of California Berkeley<br>!> \author Univ. of Colorado Denver<br>!> \author NAG Ltd.
!<br>!> \date November 2011
!<br>!> \ingroup double blas level3
!<br>!> \par Further Details:
! =====================
!>
!> \verbatim
!>
!> Level 3 Blas routine.
!>
!>
!> -- Written on 8-February-1989.
!> Jack Dongarra, Argonne National Laboratory.
!> Iain Duff, AERE Harwell.
!> Jeremy Du Croz, Numerical Algorithms Group Ltd.
!> Sven Hammarling, Numerical Algorithms Group Ltd.
!> \endverbatim
!>
! =====================================================================
 SUBROUTINE DSYR2K(UPLO,TRANS,N,K,ALPHA,A,LDA,B,LDB,BETA,C,LDC)
!
    ! -- Reference BLAS level3 routine (version 3.4.0) --
! -- Reference BLAS is a software package provided by Univ. of Tennessee,   --<br>! -- Univ. of California Berkeley, Univ. of Colorado Denver and NAG Ltd..--<br>!     November 2011
!
           .. Scalar Arguments .
 DOUBLE PRECISION ALPHA,BETA
 INTEGER K,LDA,LDB,LDC,N
 CHARACTER TRANS,UPLO
! ..
! .. Array Arguments ..
 DOUBLE PRECISION A(LDA,*),B(LDB,*),C(LDC,*)
           ! ..
!
     ! =====================================================================
!
           .. External Functions ..
! LOGICAL LSAME
! EXTERNAL LSAME
! ..
! .. External Subroutines ..
          EXTERNAL XERBLA
! ..
! .. Intrinsic Functions ..
 INTRINSIC MAX
! ..<br>! .. Local Scalars ..<br>DOUBLE PRECISION TEMP1,TEMP2
 INTEGER I,INFO,J,L,NROWA
 LOGICAL UPPER
           ! ..
! .. Parameters ..
 DOUBLE PRECISION ONE,ZERO
 PARAMETER (ONE=1.0D+0,ZERO=0.0D+0)
! ...
!
          Test the input parameters.
!
          IF (LSAME(TRANS, 'N')) THEN<br>NROWA = N
NROWA = N<br>ELSE<br>NROWA = K<br>END IF
          END IF<br>UPPER = LSAME(UPLO, 'U')
!
INFO = 0<br>
IF ((,NOT,UPPER) ,AND, (,NOT,LSAME(UPLO,'L'))) THEN<br>
INFO = 1<br>
ELSE IF ((,NOT,LSAME(TRANS,'N')) ,AND,&<br>
(,NOT,LSAME(TRANS,'T')) ,AND,&<br>
(,NOT,LSAME(TRANS,'T')) ,AND,&<br>
(,NOT,LSAME(TRANS,'C'))) THEN<br>
INFO = 3<br>
EL
 INFO = 4
 ELSE IF (LDA.LT.MAX(1,NROWA)) THEN
 INFO = 7
 ELSE IF (LDB.LT.MAX(1,NROWA)) THEN
 INFO = 9
ELSE IF (LDC.LT.MAX(1,N)) THEN<br>INFO = 12
 END IF
 IF (INFO.NE.0) THEN
 CALL XERBLA('DSYR2K',INFO)
 RETURN
            END IF
!
          Ouick return if possible.
!
           IF ((N.EQ.0) .OR. (((ALPHA.EQ.ZERO).OR.&
```

```
 (K.EQ.0)).AND. (BETA.EQ.ONE))) RETURN !
               And when alpha.eq.zero.
 !
  IF (ALPHA.EQ.ZERO) THEN
 IF (UPPER) THEN
 IF (BETA.EQ.ZERO) THEN
                                                    DO 20 J = 1, N<br>DO 10 I = 1, J\begin{array}{ccccc} \text{D0 10 I} & \text{I},J & \text{O10 I} \\ \text{C11, J)} & = \text{ZERO} \\ \text{CONTINUE} & & \text{CONTINUE} \\ \text{ELES} & & \text{D0 40 J} = 1, J \\ & & \text{D0 30 I} = 1, J \\ & & \text{C(I, J)} = \text{ BETA} * \text{C(I, J)} \\ \end{array}\begin{tabular}{ll} 30 & \begin{tabular}{ll} \multicolumn{1}{l}{{\small\bf CONTIME}}\\ 40 & \begin{tabular}{ll} {\small\bf CDFTNUE}\\ {\small\bf ELES} \\ {\small\bf I} & {\small\bf F} & {\small\bf (BETA}, EQ, {\small\bf ZERO}) & {\small\bf THEN\\ & {\small\bf DO} & {\small\bf I}, {\small\bf N}\\ & {\small\bf SO} & {\small\bf I} & {\small\bf J} \\ {\small\bf SO} & {\small\bf SO} & {\small\bf J} & {\small\bf I} & {\small\bf J} \\ {\small\bf SO} & {\small\bf CO} & {\small\bf TO} & {\small\bf J} & {\small\bf I} \\ {\smallDO 70 I = J<sub>f</sub>N<br>
C(I<sub>f</sub>J) = BETA * C(I<sub>f</sub>J) 70 CONTINUE
 80 CONTINUE
 END IF
 END IF
  RETURN
 END IF !
                Start the operations.
 !
                  IF (LSAME(TRANS,'N')) THEN !
                          Form C := \text{alpha*A*B**T} + \text{alpha*B*A**T} + C.
!
 IF (UPPER) THEN<br>
DO 130 J = 1, N<br>
IF (BETA.EQ.ZERO) THEN<br>
DO 90 I = 1, J<br>
C(I,J) = ZERO<br>
CONTINUE<br>
CONTINUE
 \begin{array}{lll} \text{ELSE IF (BETA, NE. ONE) THEN} \\ \text{DO 100 I = 1, J} \\ \text{C(IVITINE)} \\ \text{CONTINE} \end{array}END IF<br>DO 120 L = 1,K<br>IF ((A(J,L).NE.ZERO) .OR. (B(J,L).NE.ZERO)) THEN
 \begin{aligned} \text{TEMPI} & = \text{ALPIA*B}(J, L) \\ \text{TEMPI} & = \text{ALPIA*A}(J, L) \\ \text{D0 110 I} & = 1, J \\ \text{C(I, J)} & = \text{C(I, J)} + \text{A(I, L)} * \text{TEMPI} + \text{A} \\ \text{B(I, L)} * \text{TEMPI} & \text{PERPI} \end{aligned} END IF
 120 CONTINUE
 130 CONTINUE<br>
DO 180 J = 1, N<br>
IF (BETA.EQ.ZERO) THEN<br>
DO 140 I = J, N<br>
C(I,J) = ZERO<br>
C(I,J) = ZERO<br>
ELSE IF (BETA.NE.ONE) THEN<br>
ELSE IF (BETA.NE.ONE) THEN<br>
ELSE IF (ETA.NE.ONE) THEN<br>
DO 150 I = J, N
 150 \text{CONTING}<br>
\text{CONTING}<br>
\text{END IF}<br>
\text{DD T F}<br>
\text{DD T F}<br>
\text{D 17}<br>
\text{F (A(J, L) . NE. ZERO)} \cdot \text{OR. (B(J, L) . NE. ZERO))}<br>
\text{TFMPL} = \text{ALPARA-B}(J, L)<br>
\text{TRMPL} = \text{ALPARA-B(J, L)}<br>
\text{D (B (I = J, N) + A(I, L) * TEMP1 + E}<br>
\text{C (I, J) = C(I, J) + A(I, L) * TEMP1 + E}<br>
16
      170 CONTINUE<br>180 CONTINUE
  180 CONTINUE
 END IF
 ELSE !
 ! Form C := alpha*A**T*B + alpha*B**T*A + C. !
 IF (UPPER) THEM<br>
DO 210 J = 1, N<br>
DO 200 I = 1, J<br>
TEMP1 = ZERO<br>
TEMP2 = ZERO<br>
DO 16 = 1, K<br>
TEMP2 = TEMP1 + A(L, I) *B(L, J)<br>
TEMP2 = TEMP2 + B(L, I) *B(L, J)<br>
TEMP2 = TEMP2 + B(L, I) *B(L, J)<br>
ONTIVUE<br>
ELSE<br>
C(I, J) = A
      200 CONTINUE
 \begin{array}{ll} \text{CONTINUE} \\ \text{ELES} \\ \text{DO 240 J = 1,N} \\ \text{DO 230 I = J,N} \\ \text{TRMP1 = ZERO} \\ \text{TRMP2 = ZERO} \end{array}
```
DO 220 L = 1,K<br>
TEMP1 = TEMP1 + A(L,I)\*B(L,J)<br>
TEMP2 = TEMP2 + B(L,I)\*A(L,J)<br>
CONTINUE<br>
IF (BETA.EQ.ZERO) THEN<br>
C(I,J) = ALPHA\*TEMP1 + ALPHA\*TEMP2<br>
ELSE<br>
C(I,J) = BETA\*C(I,J) + ALPHA\*TEMP1 +& ALPHA\*TEMP2 END IF 230 CONTINUE 240 CONTINUE END IF END IF ! RETURN ! End of DSYR2K. ! END SUBROUTINE end program

## **APPENDIX A.5 – ZBLAT1.f90**

program testzblat1 implicit none ! Variables CHARACTER :: kin CALL ZBLAT1 print \*,'ZBLAT1 Done.' read(\*,'(A1)'),kin STOP CONTAINS !> \brief \b LSAME ! ! =========== DOCUMENTATION =========== ! ! Online html documentation available at ! http://www.netlib.org/lapack/explore-html/ ! Definition: ! =========== ! LOGICAL FUNCTION LSAME (CA, CB) ! ! .. Scalar Arguments .. ! CHARACTER CA,CB ! .. ! !<br>!> \par Purpose:<br>! ============= !> !> \verbatim !> !> LSAME returns .TRUE. if CA is the same letter as CB regardless of !> case. !> \endverbatim ! ! Arguments: ! ========== !<br>!> \verbatim<br>!> \crbatim<br>!> \cndverbatim<br>!> !> \param[in] CB !> \verbatim<br>!> CB is CHARACTER\*1<br>!> CA and CB specify the single characters to be compared.<br>!> \endverbatim Authors: ! ======== !> \author Univ. of Tennessee<br>!> \author Univ. of California Berkeley<br>!> \author Univ. of Colorado Denver<br>!> \author NAG Ltd. !<br>!> \date November 2011 !<br>!> \ingroup aux blas ! == ! ===================================================================== LOGICAL FUNCTION LSAME(CA,CB) ! ! -- Reference BLAS levell routine (version 3.1) --<br>! -- Reference BLAS is a software package provided by Univ. of Tennessee, --<br>! -- Univ. of California Berkeley, Univ. of Colorado Denver and NAG Ltd..--<br>! November 2011 ! ! .. Scalar Arguments .. CHARACTER CA,CB ! .. ! ! ===================================================================== ! ! .. Intrinsic Functions .. INTRINSIC ICHAR ! .. ! .. Local Scalars .. INTEGER INTA, INTB, ZCODE ! .. ! Test if the characters are equal ! LSAME = CA .EQ. CB IF (LSAME) RETURN ! Now test for equivalence if both characters are alphabetic. !  $ZCODE = ICHAR('Z')$ ! ! Use 'Z' rather than 'A' so that ASCII can be detected on Prime ! machines, on which ICHAR returns a value with bit 8 set. ! ICHAR('A') on Prime machines returns 193 which is the same as ! ICHAR('A') on an EBCDIC machine. ! INTA = ICHAR(CA) INTB = ICHAR(CB) ! IF (ZCODE.EQ.90 .OR. ZCODE.EQ.122) THEN ! ! ASCII is assumed - ZCODE is the ASCII code of either lower or ! upper case 'Z'. ! IF (INTA.GE.97 .AND. INTA.LE.122) INTA = INTA - 32 IF (INTB.GE.97 .AND. INTB.LE.122) INTB = INTB - 32 ! ELSE IF (ZCODE.EQ.233 .OR. ZCODE.EQ.169) THEN

```
! EBCDIC is assumed - ZCODE is the EBCDIC code of either lower or
                upper case 'Z'.
!
IF (INTA.GE.129 .AND. INTA.LE.137 .OR.6<br>INTA.GE.145 .AND. INTA.LE.153 .OR.6<br>INTA.GE.145 .AND. INTA.LE.159) INTA = INTA + 64<br>INTA.GE.142 .AND. INTB.LE.137 .OR.6<br>INTB.GE.145 .AND. INTB.LE.137 .OR.6<br>INTB.GE.145 .AND. INTB.LE.
!
           ELSE IF (ZCODE.EQ.218 .OR. ZCODE.EQ.250) THEN
!
! ASCII is assumed, on Prime machines - ZCODE is the ASCII code
! plus 128 of either lower or upper case 'Z'.
!
 IF (INTA.GE.225 .AND. INTA.LE.250) INTA = INTA - 32
 IF (INTB.GE.225 .AND. INTB.LE.250) INTB = INTB - 32
 END IF
 LSAME = INTA .EQ. INTB
!
          ! RETURN
!
         ! End of LSAME
!
           END FUNCTION
SUBROUTINE ZBLAT1
            *> \brief \b ZBLAT2
!
     ! =========== DOCUMENTATION ===========
!
! Online html documentation available at 
! http://www.netlib.org/lapack/explore-html/ 
!
! Definition:
! ===========
!
            ! PROGRAM ZBLAT1
! 
!<br>!> \par Purpose:<br>! =============
\frac{1}{12}!> \verbatim
!>
        Test program for the COMPLEX*16 Level 1 BLAS.
\begin{array}{c} \n 1 > \\ \n 1 > \\ \n 1 > \n \end{array}!> Based upon the original BLAS test routine together with:
!> F06GAF Example Program Text
!> \endverbatim
!
    Authors:
! ========
!> \author Univ. of Tennessee<br>!> \author Univ. of California Berkeley<br>!> \author Univ. of Colorado Denver<br>!> \author NAG Ltd.
!<br>!> \date April 2012
!
!> \ingroup complex16_blas_testing
!
! =====================================================================
           SUBROUTINE ZBLAT1
!
! -- Reference BLAS test routine (version 3.4.1) --<br>! -- Reference BLAS is a software package provided by Univ. of Tennessee, ---<br>! -- Univ. of California Berkeley, Univ. of Colorado Denver and NAG Ltd..--<br>! April 2012
!
! =====================================================================
!
! .. Parameters ..
 INTEGER NOUT
 PARAMETER (NOUT=6)
! .. Scalars in Common ..
 INTEGER ICASE, INCX, INCY, MODE, N
 LOGICAL PASS
! .. Local Scalars ..
 DOUBLE PRECISION SFAC
INTEGER IC<br>! .External Subroutines ..<br>! EXTERNAL CHECK1, CHECK2, HEADER<br>! ..Common blocks ..<br>..Data statements ...<br>DATA STAC/9.765625D-4/<br>! ..Executable Statements ...<br>! ..Executable Statements ..
 WRITE (NOUT,99999)
 DO 20 IC = 1, 10
 ICASE = IC
 CALL HEADER
!
! Initialize PASS, INCX, INCY, and MODE for a new case.
! The value 9999 for INCX, INCY or MODE will appear in the
! detailed output, if any, for cases that do not involve
! these parameters.
!
 PASS = .TRUE.
 INCX = 9999
 INCY = 9999
 MODE = 9999
IF (ICASE.LE.5) THEN<br>
CALL CHECK2(SFAC)<br>
ELSE IF (ICASE.GE.6) THEN<br>
CALL CHECK1(SFAC)<br>
THE THE CHECKING CONT<br>
IF (PASS) WRITE (NOUT,99998)
    20 CONTINUE
!
```
!

99999 FORMAT (' Complex BLAS Test Program Results',/1X) 99998 FORMAT (' ----- PASS -----') END SUBROUTINE SUBROUTINE HEADER ! .. Parameters .. INTEGER NOUT PARAMETER (NOUT=6) ! .. Scalars in Common .. INTEGER ICASE, INCX, INCY, MODE, N LOGICAL PASS<br>! ..Local Arrays ..<br>CHARACTER\*6 L(10)<br>! ..Common blocks ..<br>! ...Common blocks .. ! .. Data statements .. DATA L(1)/'ZDOTC '/ DATA L(2)/'ZDOTU '/ DATA L(3)/'ZAXPY '/ DATA L(4)/'ZCOPY '/ DATA L(5)/'ZSWAP '/ DATA L(6)/'DZNRM2'/ DATA L(7)/'DZASUM'/ DATA L(8)/'ZSCAL '/ DATA L(9)/'ZDSCAL'/ DATA L(10)/'IZAMAX'/ ! .. Executable Statements .. WRITE (NOUT,99999) ICASE, L(ICASE) RETURN ! 99999 FORMAT (/' Test of subprogram number',I3,12X,A6) END SUBROUTINE<br>
SUBROUTINE CHECK1 (SFAC)<br>
:.. Parameters ..<br>
INTEGER NOUT<br>
PARAMETER (NOUT=6) ............<br>.. Scalar Arguments .. DOUBLE PRECISION SFAC<br>! . . Scalars in Common .. ! INTEGER ICASE, INCX, INCY, MODE, N,ii<br>
INTEGER ICASE, INCX, INCY, MODE, N,ii<br>
...Local Scalars ..<br>
COMPLEX\*16 CA<br>
DOUBLE PRECISION SA<br>
INTEGER PRECISION SA<br>
INTEGER I, J, LEN, NP1<br>
! ...Local Arrays .. COMPLEX\*16 CTRUE5(8,5,2), CTRUE6(8,5,2), CV(8,5,2), CX(8), MWPCS(5), MWPCT(5) DOUBLE PRECISION STRUE2(5), STRUE4(5) INTEGER ITRUE3(5) ! .. External Functions .. ! DOUBLE PRECISION DZASUM, DZNRM2 ! INTEGER IZAMAX ! EXTERNAL DZASUM, DZNRM2, IZAMAX ! .. External Subroutines .. Ilnes ..<br>ZSCAL, ZDSCAL, CTEST, ITEST1, STEST1 ! .. Intrinsic Functions .. INTRINSIC MAX INTRINSIC MAX<br>!..Common blocks ..<br>COMMON (COMBLA/ICASE, N, INCX, INCY, MODE, PASS COMMON (COMBLA/ICASE, N, INCX, INCY, MODE, PASS<br>
.. Data statements ..<br>
2A, CA/0.3D0, (0.4D0,-0.7D0)/<br>
DATA ((CV(I,J,1),I=1,8),J=1,5)/(0.1D0,0.1D0,0.1D0), &<br>
(1.0D0,2.0D0), (1.0D0,2.0D0), (1.0D0,2.0D0), &<br>
(1.0D0,2.0D0), (3.000/4.000), (3.000/4.000), (3.000/4.000),  $\hat{u} = (0.00, 4.000)$ ,  $(\hat{u} = 0.00, 6.000)$ , (5.000),  $(\hat{u} = 0.000, 6.000)$ , (5.000, 6.000), (5.000, 6.000), (5.000, 6.000), (6.500, 6.000), (6.000, 6.000), (6.000, 6.000), (  $\begin{array}{l} (1.0\,00,\,2\cdot0\,00),\quad (-0.1\,600,\,-0.3700)\,,\quad (3.000\,,\,4\cdot000)\,,\quad (5.000\,,\,4\cdot000)\,,\\ (3.000\,,\,4\cdot000)\,,\quad (3.000\,,\,4\cdot000)\,,\quad (3.000\,,\,4\cdot000)\,,\quad (3.000\,,\,4\cdot000)\,,\quad (3.000\,,\,5\cdot000)\,,\quad (3.000\,,\,5\cdot000)\,,\quad (4.000\,,\,5\$  $(2.0D0, 3.0D0) /$ <br>DATA  $((\text{CTRUE5}(I,J,2),I=1,8),J=1,5)/(0.1D0,0.1D0), \&$  $(4.000, 5.000)$ ,  $(4.000, 5.000)$ ,  $(4.000, 5.000)$ ,  $(4.000, 5.000)$ ,  $(4.000, 5.000)$ ,  $(4.000, 5.000)$ ,  $(5.000, 7.000)$ ,  $(6.000, 7.000)$ ,  $(6.000, 7.000)$ ,  $(6.000, 7.000)$ ,  $(6.000, 7.000)$ ,  $(6.000, 7.000)$ ,  $(6.0$ 

(2.000,5.000), (2.000,5.000), (2.000,5.000), (2.000,5.000), (7.000,5.000), (7.000,2.000), (7.000,2.000), (7.000,2.000), (7.000,2.000), (7.000,2.000), (7.000,2.000), (7.000,2.000), (7.000,2.000), (7.000,2.000), (6.000,000) DATA  $((\text{CTR} \cup 5, 100), (4.000, 5.000), (4.000, 0.100)), 6$ <br>  $(4.000, 5.000), (4.000, 5.000), (4.000, 5.000), 6$ <br>  $(4.000, 5.000), (4.000, 5.000), (4.000, 5.000), 6$ <br>  $(4.000, 5.000), (0.090, -0.1200), (6.000, 7.000), (6.000, 7.000), (6.000, 7.0$ (7.0D0,2.0D0), (0.09D0,0.03D0), (5.0D0,8.0D0), & (0.15D0,0.00D0), (6.0D0,9.0D0), (0.00D0,0.15D0), & (8.0D0,3.0D0), (0.00D0,0.06D0), (9.0D0,4.0D0)/ DATA ITRUE3/0, 1, 2, 2, 2/ ! .. Executable Statements .. DO I = 1,8 DO J = 1,5 ! print \*,I,J ! print \*,CTRUE5(I,J,1) !<br>! print \*,CTRUE6(I,J,1)<br>print \*,CTRUE6(I,J,1)<br>! print \*,CV(I,J,1)<br>! print \*,CV(I,J,2) 72 END DO 71 END DO ! STOP<br>
DO 60 INCX = 1, 2<br>
DO 40 NP1 = 1, 5<br>
N = NP1 - 1<br>
LEN = 2\*MAX(N,1) !<br>  $\therefore$  Set vector arguments ..<br>  $\therefore$  DO  $I = 1$ , LEN<br>  $\therefore$  CX(I) = CV(I,NP1,INCX)<br>
20 CONTINUE IF (ICASE.EQ.6) THEN<br>! ..DZNRM2 ..<br>! print \*,n,incx ! DO 22 ii=1,8<br>
! print \*, CK(ii)<br>
! PINE \*, DZNRM2 (N, CX, INCX)<br>
! print \*, DZNRM2 (N, CX, INCX)<br>
! CALL STESTI (DZNRM2\*\*\*'<br>
CALL STETI (DZNRM2' N, CX, INCX), STRUE2 (NP1), STRUE2 (NP1),<br>
ELE IF (ICASE.EQ.7) THEN<br>
! DI 1 ! .. ZSCAL ..<br>
CALL ZSCAL(N,CA,CX,INCX)<br>
CALL CTEST(LEN,CX,CTRUE5(1,NP1,INCX),CTRUE5(1,NP1,INCX),<br>
ELSE IF (ICASE.EQ.9) THEN<br>
THEN ! .. ZDSCAL .. CALL ZDSCAL(N,SA,CX,INCX) CALL CTEST(LEN,CX,CTRUE6(1,NP1,INCX),CTRUE6(1,NP1,INCX),<br>ELSE IF (ICASE.EQ.10) THEN ! .. IZAMAX .. CALL ITEST1(IZAMAX(N,CX,INCX),ITRUE3(NP1)) ELSE WRITE (NOUT,\*) ' Shouldn''t be here in CHECK1' STOP END IF ! 40 CONTINUE 60 CONTINUE !  $INCX = 1$  IF (ICASE.EQ.8) THEN ZSCAL ! Add a test for alpha equal to zero. CA = (0.0D0,0.0D0)<br>
DO 80 I = 1, 5<br>
MWPCT(I) = (0.0D0,0.0D0)<br>
MWPCS(I) = (1.0D0,1.0D0) 80 CONTINUE<br>CALL ZSCAL (5. CA. CX. TNCX) CALL ZSCAL(5,CA,CX,INCX)<br>
CALL CTEST(5,CX,MWPCT,MWPCS,SFAC)<br>
ELSE IF (ICASE.EQ.9) THEN<br>
! ZDSCAL<br>
Add a test for alpha equal to zero.<br>
SA = 0.0D0<br>
DO 100 I = 1, 5<br>
MWPCT(I) = (0.0D0,0.0D0)

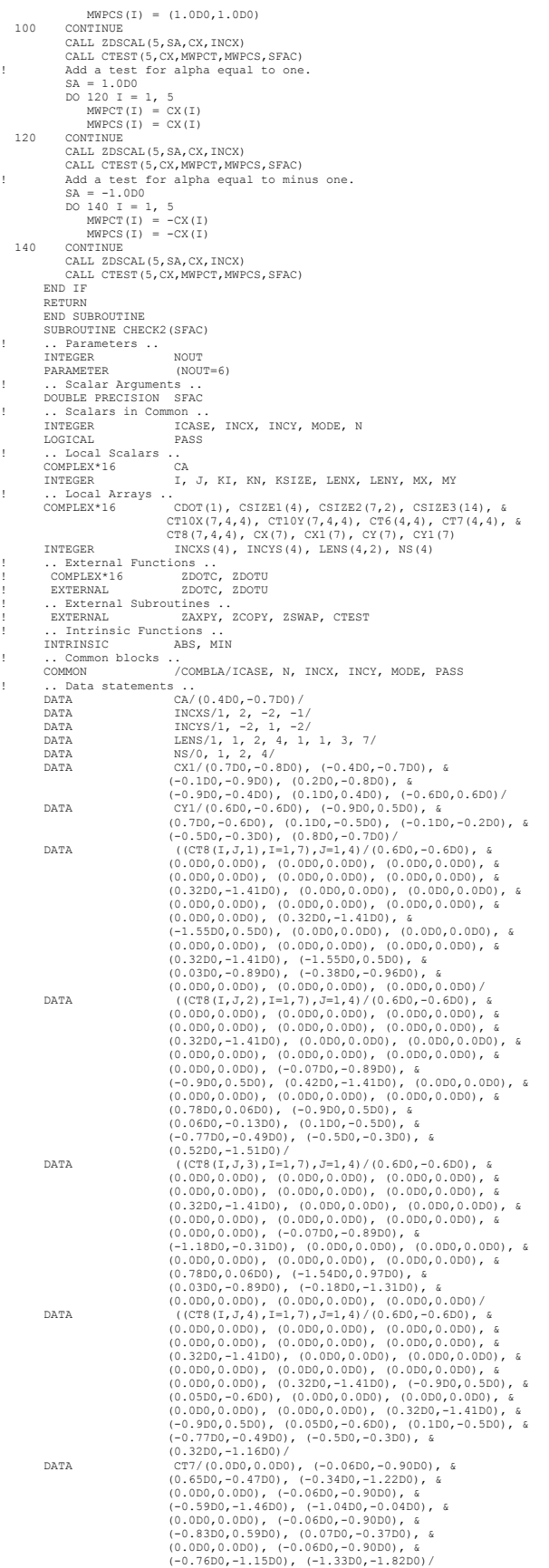

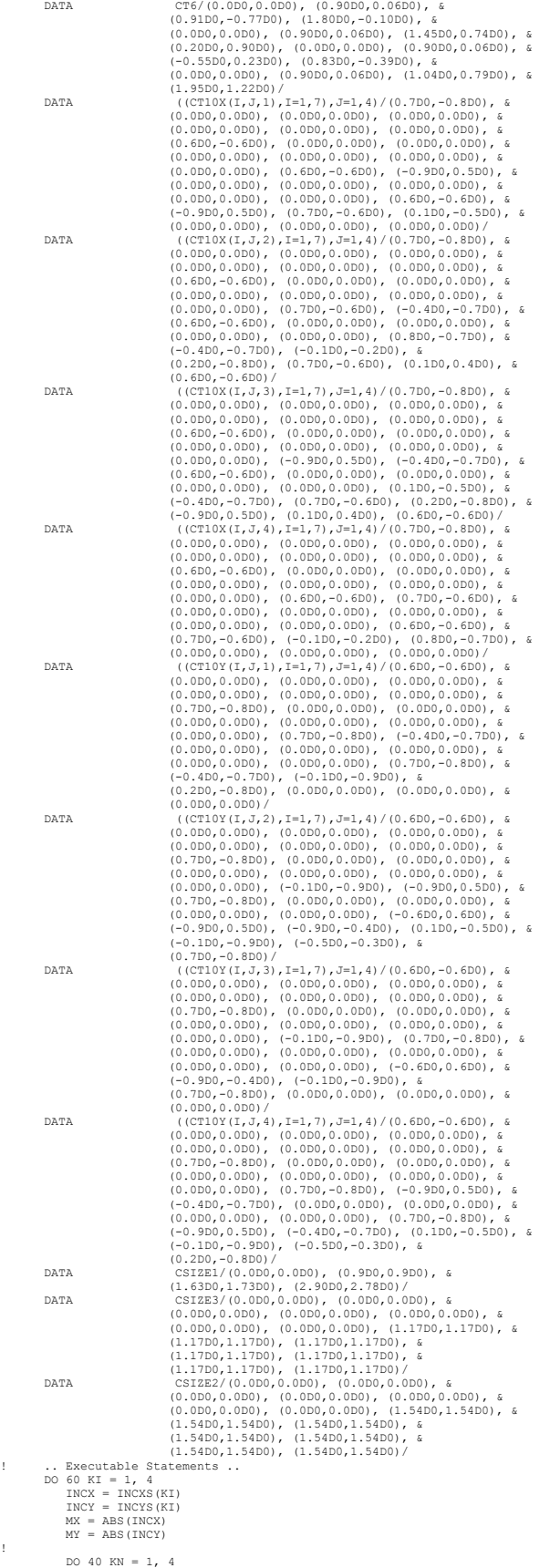

N = NS(KN)<br>
KSIZE = MIN(2,KN)<br>
LENX = LENS(KN,MX)<br>
LENY = LENS(KN,MX)<br>
.. initialize all argument arrays ..<br>
DO 20 I = 1, 7<br>
CX(I) = CY1(I)<br>
20 CONTINUE<br>
CONTINUE IF (ICASE.EQ.1) THEN<br>
: CDOT(1) = ZDOTC(N,CX,INCX,CY,INCY)<br>
CDOT(1) = ZDOTC(N,CX,INCX,CY,INCY)<br>
CLAL CTEST(1,CDOT,CT6(KN,KI),CSIZE1(KN),SFAC)<br>
ELSE IF (ICASE.EQ.2) THEN<br>
: . ZDOTU .<br>
COT(1) = ZDOTU(N,CX,INCX,CY,INCY)<br>
CAL CALL ZAXPY(N,CA,CX,INCX,CY,INCY)<br>CALL CTEST(LENY,CY,CT8(1,KN,KI),CSIZE2(1,KSIZE),SFAC)<br>ELSE IF (ICASE.EQ.4) THEN .. ZCOPY ..<br>CALL ZCOPY (N, CX, INCX, CY, INCY) CALL ZOOY (N, CX, INCX, CY, INCY)<br>CALL CTEST (LENY, CY, CT1OY (1, KN, KI), CSIZE3, 1.0D0)<br>ELSE IF (ICASE.EQ.5) THEN<br>CALL ZSWAP ...<br>CALL CTEST (LENY, CX, INCX, CY, INCY)<br>CALL CTEST (LENY, CX, CT1OX (1, KN, KI), CSIZE3, 1.0D ELSE WRITE (NOUT,\*) ' Shouldn''t be here in CHECK2' STOP END IF ! 40 CONTINUE 60 CONTINUE RETURN END SUBROUTINE SUBROUTINE STEST(LEN,SCOMP,STRUE,SSIZE,SFAC) ! \*\*\*\*\*\*\*\*\*\*\*\*\*\*\*\*\*\*\*\*\*\*\*\*\*\*\*\*\*\*\*\*\* STEST \*\*\*\*\*\*\*\*\*\*\*\*\*\*\*\*\*\*\*\*\*\*\*\*\*\* ! ! THIS SUBR COMPARES ARRAYS SCOMP() AND STRUE() OF LENGTH LEN TO ! SEE IF THE TERM BY TERM DIFFERENCES, MULTIPLIED BY SFAC, ARE NEGLIGIBLE ! C. L. LAWSON, JPL, 1974 DEC 10 ! .. Parameters .. INTEGER NOUT DOUBLE PRECISION ZERO PARAMETER (NOUT=6, ZERO=0.0D0) ! .. Scalar Arguments .. DOUBLE PRECISION SFAC INTEGER<br>
! ... Array Arguments .<br>
DOUBLE PRECISION SCOMP(LEN), SSIZE(LEN), STRUE(LEN)<br>
!... Scalars in Common ..<br>
INTEGER ICASE, INCX, INCY, MODE, N<br>
LOGICAL BEARS ...<br>
... Local Scalars ..<br>
DOUBLE PRECISION SD<br>
INTEGER<br>
I INTEGER I<br>.. External Functions .. ! DOUBLE PRECISION SDIFF ! .. Intrinsic Functions ..<br>! .. Intrinsic Functions ..<br>INTRINSIC ABS<br>! ..Common blocks ..<br>COMMON / COMBLA/ICASE, N, INCX, INCY, MODE, PASS<br>! .. Executable Statements .. !  $\begin{array}{c} \text{DO} & \text{I=1, LEN} \\ \text{Write}(x, 1) \end{array}$ ! write(\*,1021),I,SCOMP(I),STRUE(I),SSIZE(I),SFAC,LEN END DO ! DO 40 I = 1, LEN SD = SCOMP(I) - STRUE(I) IF (ABS(SFAC\*SD) .LE. ABS(SSIZE(I))\*EPSILON(ZERO)) & GO TO 40 ! ! HERE SCOMP(I) IS NOT CLOSE TO STRUE(I). ! IF ( .NOT. PASS) GO TO 20 ! PRINT FAIL MESSAGE AND HEADER. PASS = .FALSE. WRITE (NOUT,99999) WRITE (NOUT,99998) 20 WRITE (NOUT,99997) ICASE, N, INCX, INCY, MODE, I, SCOMP(I), STRUE(I), SD, SSIZE(I) 40 CONTINUE RETURN !<br>
1021 FORMAT (13,4F12.3,I3)<br>
99999 FORMAT (' CASE N INCX INCY MODE I FAIL')<br>
"COMP(I) TRUE(I) DIFFERENCE', &<br>
"COMP(I) (2X,I4,I3,3I5,I3,2D36.8,2D12.4)<br>
99997 FORMAT (1X,I4,I3,3I5,I3,2D36.8,2D12.4) END SUBROUTINE SUBROUTINE STEST1(SCOMP1,STRUE1,SSIZE,SFAC) ! \*\*\*\*\*\*\*\*\*\*\*\*\*\*\*\*\*\*\*\*\*\*\*\*\* STEST1 \*\*\*\*\*\*\*\*\*\*\*\*\*\*\*\*\*\*\*\*\*\*\*\*\*\*\*\*\* ! ! THIS IS AN INTERFACE SUBROUTINE TO ACCOMODATE THE FORTRAN ! REQUIREMENT THAT WHEN A DUMMY ARGUMENT IS AN ARRAY, THE ! ACTUAL ARGUMENT MUST ALSO BE AN ARRAY OR AN ARRAY ELEMENT. ! C.L. LAWSON, JPL, 1978 DEC 6 ! ! .. Scalar Arguments .. DOUBLE PRECISION SCOMP1, SFAC, STRUE1 ! .. Array Arguments .. DOUBLE PRECISION SSIZE(\*) ! .. Local Arrays .. DOUBLE PRECISION SCOMP(1), STRUE(1)

```
! .. External Subroutines ..
! EXTERNAL STEST
            ! .. Executable Statements .. !
  SCOMP(1) = SCOMP1
 STRUE(1) = STRUE1
 CALL STEST(1,SCOMP,STRUE,SSIZE,SFAC) !
             RETURN
  END SUBROUTINE
 DOUBLE PRECISION FUNCTION SDIFF(SA,SB)
! ********************************* SDIFF **************************
! COMPUTES DIFFERENCE OF TWO NUMBERS. C. L. LAWSON, JPL 1974 FEB 15 !
            .. Scalar Arguments ..<br>DOUBLE PRECISION
 DOUBLE PRECISION SA, SB<br>! .. Executable Statements ..<br>SDIFF = SA - SB
  RETURN
 END FUNCTION
  SUBROUTINE CTEST(LEN,CCOMP,CTRUE,CSIZE,SFAC)
! **************************** CTEST ***************************** !
            C.L. LAWSON, JPL, 1978 DEC 6
 !
 ! .. Scalar Arguments ..
 DOUBLE PRECISION SFAC
 INTEGER LEN<br>! ..Array Arguments .<br>COMPLEX*16 CCOMP(LEN), CSIZE(LEN), CTRUE(LEN)<br>! ..Local Scalars ..<br>INTEGER I
 ! .. Local Arrays .<br>DOUBLE PRECISION SCOMP(20), SSIZE(20), STRUE(20)<br>! .. External Subroutines ..
             .. External Subroutines ..<br>EXTERNAL STEST
            ... Intrinsic Functions ..<br>INTRINSIC DIMAG. DBLE
 \begin{array}{rl} \text{INTRIST} & \text{INRAG, DBLE} \\ \text{1.~} \text{EXECUTE} & \text{D} \\ \text{1.~} \text{E} & \text{N} \\ \text{2.~} \text{C} & \text{N} \\ \text{2.~} \text{C} & \text{N} \\ \text{2.~} \text{C} & \text{N} \\ \text{2.~} \text{C} & \text{N} \\ \text{2.~} \text{C} & \text{N} \\ \text{2.~} \text{C} & \text{N} \\ \text{3.~} \text{C} & \text{N} \\ \text{4.~} \text{C} & \text{N} \\ \text{!
            CALL STEST(2*LEN, SCOMP, STRUE, SSIZE, SFAC)
  RETURN
 END SUBROUTINE
  SUBROUTINE ITEST1(ICOMP,ITRUE)
! ********************************* ITEST1 ************************* !
            ! THIS SUBROUTINE COMPARES THE VARIABLES ICOMP AND ITRUE FOR
           EQUALITY.<br>C. L. LAWSON, JPL, 1974 DEC 10
 ! C. L. LAWSON, JPL, 1974 DEC 10 !
 ! ..Parameters ..<br>
INTEGER NOUT<br>
PARAMETER (NOUT=6)<br>
! ..Scalar Arguments ..<br>
INTEGER ..Scalars in Common ..<br>
INTEGER ..CASE, INCX, INCY, MODE, N<br>
LOGICAL PASS<br>
! ..Local Scalars ..<br>
! ...CASE ...<br>
INTEGER ...<br>
INTEGER ...
 ! ..Common blocks ..<br>
COMMON /COMBLA/ICASE, N, INCX, INCY, MODE, PASS<br>
! .. Executable Statements ..<br>
IF (ICOMP.EQ.ITRUE) GO TO 40
!
                                                          HERE ICOMP IS NOT EQUAL TO ITRUE.
 !
  IF ( .NOT. PASS) GO TO 20
! PRINT FAIL MESSAGE AND HEADER.
 PASS = .FALSE.<br>WRITE (NOUT,99999)<br>WRITE (NOUT,99998)<br>20 ID = ICOMP - ITRUE<br>WRITE (NOUT,99997) ICASE, N, INCX, INCY, MODE, ICOMP, ITRUE, ID<br>WRITE (NOUTINUE)
            RETURN !<br>99999 FORMAT (' CASE N INCX INCY MODE ' FAIL')<br>19998 FORMAT (/' CASE N INCX INCY MODE ' TRUE DIFFERENCE', &<br>19997 FORMAT (1X,14,13,3I5,2I36,I12)<br>END SUBROUTINE<br>END SUBROUTINE
 ! DATA L(1)/'2DOTC' /<br>! DATA L(2)/'2DOTU' /<br>! DATA L(3)/'2XAP' /<br>! DATA L(5)/'2SMP' /<br>! DATA L(5)/'2SMP' /<br>! DATA L(6)/'DCAB1<br>! DATA L(7)/'DZASUM' /! DATA L(8)/'ZSCAL '/
! DATA L(9)/'ZDSCAL'/
! DATA L(10)/'IZAMAX'/
 COMPLEX*16 FUNCTION ZDOTC(N,ZX,INCX,ZY,INCY)
 !> 
\brief 
\
b ZDOTC
 !
     ! =========== DOCUMENTATION =========== !
 ! Online html documentation available at 
! http://www.netlib.org/lapack/explore
-html/ 
 !
     Definition:
 ! ===========
```

```
! COMPLEX*16 FUNCTION ZDOTC(N,ZX,INCX,ZY,INCY)
! 
! .. Scalar Arguments ..
! INTEGER INCX,INCY,N
! ..
! .. Array Arguments ..
! COMPLEX*16 ZX(*),ZY(*)
! ..
! 
!<br>!> \par Purpose:<br>! =============
!>
!> \verbatim
!>
!> ZDOTC forms the dot product of a vector.
!> \endverbatim
!
    Authors:
! ========
!> \author Univ. of Tennessee<br>!> \author Univ. of California Berkeley<br>!> \author Univ. of Colorado Denver<br>!> \author NAG Ltd.<br>!
!> \date November 2011
!<br>!> \ingroup complex16_blas_level1<br>!
!> \par Further Details:
! =====================
!>
!> \verbatim
!>
!> jack dongarra, 3/11/78.
!> modified 12/3/93, array(1) declarations changed to array(*)
!> \endverbatim
!>
! =====================================================================
! COMPLEX*16 FUNCTION ZDOTC(N,ZX,INCX,ZY,INCY)
!
! -- Reference BLAS levell routine (version 3.4.0) --<br>! -- Reference BLAS is a software package provided by Univ. of Tennessee,   --<br>! -- Univ. of California Berkeley, Univ. of Colorado Denver and NAG Ltd..--<br>! November 20
!
! .. Scalar Arguments ..
 INTEGER INCX,INCY,N
! .. Array Arguments ..<br>
COMPLEX*16 ZX(*),ZY(*)<br>! ..
!
! =====================================================================
!
         ! .. Local Scalars ..
 COMPLEX*16 ZTEMP
 INTEGER I,IX,IY
! ..
! .. Intrinsic Functions ..
 INTRINSIC DCONJG
! ..<br>ZTEMP = (0.0d0,0.0d0)<br>ZDOTC = (0.0d0,0.0d0)<br>IF (N.CX.EQ.1 .AND. INCY.EQ.1) THEN<br>IF (INCX.EQ.1 .AND. INCY.EQ.1) THEN
!
              code for both increments equal to 1
!
DO I = 1, N<br>ZTEMP = ZTEMP + DCONJG(ZX(I)) * ZY(I)
              END DO
          ELSE
!
! code for unequal increments or equal increments
! not equal to 1
!
IX = 1<br>
IF (INCX.LT.0) IX = (-N+1)*INCX + 1<br>
IF (INCY.LT.0) IY = (-N+1)*INCY + 1<br>
DO I = 1,N<br>
ZTEMP = ZTEMP + DCONJG(ZX(IX))*ZY(IY)<br>
IX = IX + INCY<br>
IY = IY + INCY
 END DO
 END IF
 ZDOTC = ZTEMP
 RETURN
         END FUNCTION
 COMPLEX*16 FUNCTION ZDOTU(N,ZX,INCX,ZY,INCY)
! *> \brief \b ZDOTU
!
                  ===== DOCUMENTATION ========
!
! Online html documentation available at 
                    ! http://www.netlib.org/lapack/explore-html/ 
!
    Definition:
! ===========
!
           ! COMPLEX*16 FUNCTION ZDOTU(N,ZX,INCX,ZY,INCY)
! 
! .. Scalar Arguments ..
! INTEGER INCX,INCY,N
! ..
! .. Array Arguments ..
! COMPLEX*16 ZX(*),ZY(*)
! ..
! 
!<br>!> \par Purpose:
```
!

```
! =============
!>
!> \verbatim
!>
!> ZDOTU forms the dot product of two vectors.
!> \endverbatim
!<br>! Authors:<br>! =======
!> \author Univ. of Tennessee<br>!> \author Univ. of California Berkeley<br>!> \author Univ. of Colorado Denver<br>!> \author NAG Ltd.
!<br>!> \date November 2011
!<br>!> \ingroup complex16 blas level1
!<br>!> \par Further Details:<br>! ====================
!<br>!>
!> \verbatim
!>
!> jack dongarra, 3/11/78.
!> modified 12/3/93, array(1) declarations changed to array(*)
!> \endverbatim
!>
! =====================================================================
! COMPLEX*16 FUNCTION ZDOTU(N,ZX,INCX,ZY,INCY)
!
! -- Reference BLAS levell routine (version 3.4.0) --<br>! -- Reference BLAS is a software package provided by Univ. of Tennessee, --<br>! -- Univ. of California Berkeley, Univ. of Colorado Denver and NAG Ltd..--<br>! November 2011
!
! .. Scalar Arguments ..
 INTEGER INCX,INCY,N
! ..
! .. Array Arguments ..
 COMPLEX*16 ZX(*),ZY(*)
          ! ..
!
! =====================================================================
!
! .. Local Scalars ..
 COMPLEX*16 ZTEMP
 INTEGER I,IX,IY
! ..
 ZTEMP = (0.0d0,0.0d0)
 ZDOTU = (0.0d0,0.0d0)
 IF (N.LE.0) RETURN
 IF (INCX.EQ.1 .AND. INCY.EQ.1) THEN
!
              code for both increments equal to 1
!
DO I = 1, N<br>
ZTEMP = ZTEMP + ZX (I) * ZY (I) END DO
 ELSE
!
! code for unequal increments or equal increments
! not equal to 1
!
IX = 1<br>
IF (INCX.LT.0) IX = (-N+1)*INCX + 1<br>
IF (INCY.LT.0) IY = (-N+1)*INCY + 1<br>
DO I = 1,N<br>
ZTEMP = ZTEMP + ZX(IX)*ZY(IY)<br>
IX = IX + INCX<br>
IV = IY + INCY<br>
END DO
 END IF
 ZDOTU = ZTEMP
 RETURN
 END FUNCTION
 SUBROUTINE ZAXPY(N,ZA,ZX,INCX,ZY,INCY)
!*> \brief \b ZAXPY
!
                     ==== DOCUMENTATION ============
!<br>! Online html documentation available at<br>! http://www.netlib.org/lapack/explore-html/<br>!
! Definition:
! ===========
!
           SUBROUTINE ZAXPY(N, ZA, ZX, INCX, ZY, INCY)
! 
              .. Scalar Arguments ..
             COMPLEX*16 ZA
             INTEGER INCX, INCY, N
! ..
! .. Array Arguments ..
! COMPLEX*16 ZX(*),ZY(*)
             ! ..
! 
!<br>!> \par Purpose:
! =============
!>
!> \verbatim
!>
       ZAXPY constant times a vector plus a vector.
!> \endverbatim
!
! Authors:
! ========
!> \author Univ. of Tennessee<br>!> \author Univ. of California Berkeley<br>!> \author Univ. of Colorado Denver<br>!> \author NAG Ltd.
```

```
!<br>!> \date November 2011
!<br>!> \ingroup complex16 blas level1
!<br>!> \par Further Details:
! =====================
!>
!> \verbatim
!>
!> jack dongarra, 3/11/78.
!> modified 12/3/93, array(1) declarations changed to array(*)
!> \endverbatim
!>
! =====================================================================
! SUBROUTINE ZAXPY (N,ZA,ZX,INCX,ZY,INCY)
!
! -- Reference BLAS levell routine (version 3.4.0) --<br>! -- Reference BLAS is a software package provided by Univ. of Tennessee,   --<br>! -- Univ. of California Berkeley, Univ. of Colorado Denver and NAG Ltd..--<br>! November 20
!
! .. Scalar Arguments ..
 COMPLEX*16 ZA
 INTEGER INCX,INCY,N
! ..
! .. Array Arguments ..
 COMPLEX*16 ZX(*),ZY(*)
           ! ..
!
    ! =====================================================================
!
! .. Local Scalars ..
 INTEGER I,IX,IY
! ..
! .. External Functions ..
! DOUBLE PRECISION DCABS1
! EXTERNAL DCABS1
! ..<br>IF (N.LE.0) RETURN<br>IF (DCABS1(ZA).EQ.0.0d0) RETURN<br>IF (INCX.EQ.1 .AND. INCY.EQ.1) THEN
!
               code for both increments equal to 1
!
\begin{aligned} \text{DO I} &= 1, \text{N} \\ \text{ZY(I)} &= \text{ZY(I)} + \text{ZA*ZX(I)} \\ \text{END DO} \\ \text{ELSE} \end{aligned}!
! code for unequal increments or equal increments
! not equal to 1
!
IX = 1<br>
IF (INCX.LT.0) IX = (-N+1)*INCX + 1<br>
IF (INCY.LT.0) IY = (-N+1)*INCY + 1<br>
DO I = 1,N<br>
ZY(IY) = ZY(IY) + ZA*ZX(IX)<br>
IX = IX + INCX<br>
IY = IY + INCY<br>
END DO<br>
END IF
!
           RETURN
 END SUBROUTINE
 SUBROUTINE ZCOPY(N,ZX,INCX,ZY,INCY)
! *> \brief \b ZCOPY
!
                       ==  DOCUMENTATION  == !
! Online html documentation available at 
! http://www.netlib.org/lapack/explore-html/ 
!
    Definition:
! ===========
!
            SUBROUTINE ZCOPY(N, ZX, INCX, ZY, INCY)
! 
! .. Scalar Arguments ..
! INTEGER INCX,INCY,N
! ..
! .. Array Arguments ..
! COMPLEX*16 ZX(*),ZY(*)
! ..
! 
!<br>!> \par Purpose:<br>! =============
!>
!> \verbatim
!>
!> ZCOPY copies a vector, x, to a vector, y.
!> \endverbatim
!
    Authors:
! ========
!> \author Univ. of Tennessee<br>!> \author Univ. of California Berkeley<br>!> \author Univ. of Colorado Denver<br>!> \author NAG Ltd.<br>!
!> \date November 2011
!<br>!> \ingroup complex16 blas level1
!<br>!> \par Further Details:<br>! ====================
!>
!> \verbatim
!><br>!><br>!>
!> jack dongarra, linpack, 4/11/78.
!> modified 12/3/93, array(1) declarations changed to array(*)
```

```
!> \endverbatim
!>
 ! =====================================================================
! SUBROUTINE ZCOPY(N,ZX,INCX,ZY,INCY)
 !
 ! -- Reference BLAS levell routine (version 3.4.0) --<br>! -- Reference BLAS is a software package provided by Univ. of Tennessee,   --<br>! -- Univ. of California Berkeley, Univ. of Colorado Denver and NAG Ltd..--<br>! November 20
 !
 ! .. Scalar Arguments ..
 INTEGER INCX,INCY,N
           ! ..
 ! .. Array Arguments ..
 COMPLEX*16 ZX(*),ZY(*)
          ! ..
 !
 ! =====================================================================
 !
 ! .. Local Scalars ..
 INTEGER I,IX,IY
 ! ..
 IF (N.LE.0) RETURN
 IF (INCX.EQ.1 .AND. INCY.EQ.1) THEN
 !
              code for both increments equal to 1
 !
 DO I = 1, N<br>ZY(I) = ZX(I) END DO
 ELSE
 !
 ! code for unequal increments or equal increments
! not equal to 1
 !
 IX = 1<br>
IF (INCX.LT.0) IX = (-N+1)*INCX + 1<br>
IF (INCX.LT.0) IY = (-N+1)*INCY + 1<br>
DO I = 1,N<br>
ZY(IY) = ZX(IX)<br>
IX = IX + INCX<br>
IV = IY + INCY
 END DO<br>END IF<br>RETURN<br>END SUBROUTINE<br>SUBROUTINE ZSWAP (N,ZX,INCX,ZY,INCY)<br>! *> \brief \b ZSWAP
 !
     ! =========== DOCUMENTATION ===========
 !
 ! Online html documentation available at 
! http://www.netlib.org/lapack/explore-html/ 
 !
    Definition:
 ! ===========
 !
           SUBROUTINE ZSWAP (N, ZX, INCX, ZY, INCY)
 ! 
 ! .. Scalar Arguments ..
! INTEGER INCX,INCY,N
 ! ..
! .. Array Arguments ..
! COMPLEX*16 ZX(*),ZY(*)
 ! ..
 ! 
 !<br>!> \par Purpose:
 ! =============
\frac{1}{1}!> \verbatim
!>
        2SWAP interchanges two vectors.
:><br>!> ZSWAP inte<br>!> \endverbatim
 !
 ! Authors:
! ========
 !> \author Univ. of Tennessee<br>!> \author Univ. of California Berkeley<br>!> \author Univ. of Colorado Denver<br>!> \author NAG Ltd.
 !<br>!> \date November 2011
 !<br>!> \ingroup complex16 blas level1
 !<br>!> \par Further Details:
 ! =====================
!<br>!>
!> \verbatim
 !><br>!> jack dongarra, 3/11/78.<br>!> modified 12/3/93, array(1) declarations changed to array(*)<br>!> \endverbatim<br>!
           SUBROUTINE ZSWAP(N, ZX, INCX, ZY, INCY)
 !
 ! -- Reference BLAS levell routine (version 3.4.0) --<br>! -- Reference BLAS is a software package provided by Univ. of Tennessee,   --<br>! -- Univ. of California Berkeley, Univ. of Colorado Denver and NAG Ltd..--<br>! November 20
 !
 ! .. Scalar Arguments ..
 INTEGER INCX,INCY,N
 ! ..
! .. Array Arguments ..
 COMPLEX*16 ZX(*),ZY(*)
 ! . . . . . .
 !
 ! =====================================================================
 !
```

```
! .. Local Scalars ..
 COMPLEX*16 ZTEMP
           INTEGER I,IX,IY
! ..
 IF (N.LE.0) RETURN
 IF (INCX.EQ.1 .AND. INCY.EQ.1) THEN
!
! code for both increments equal to 1<br>
D0 I = 1, M<br>
ZTEMP = 2X(I)<br>
2X(I) = 2Y(I)<br>
2Y(I) = 2TEMP<br>
END DO ELSE
!
              code for unequal increments or equal increments not equal
                  to 1
!
 IX = 1
 IY = 1
 IF (INCX.LT.0) IX = (-N+1)*INCX + 1
 IF (INCY.LT.0) IY = (-N+1)*INCY + 1
DO I = 1, N<br>ZTEMP = ZX(IX)
\begin{array}{rcl} \mathbb{Z}\text{X (IX)} & = & \mathbb{Z}\text{Y (IY)} \\ \mathbb{Z}\text{Y (IY)} & = & \mathbb{Z}\text{TEMP} \\ \text{IX} & = & \text{IX} + & \text{INCX} \\ \text{IY} & = & \text{IY} + & \text{INCY} \\ \text{END} & \text{DO} \end{array} END IF
 RETURN
END SUBROUTINE<br>DOUBLE PRECISION FUNCTION DZNRM2(N,X,INCX)<br>! *> \brief \b DZNRM2
!
                       ==  DOCUMENTATION  == !
! Online html documentation available at 
! http://www.netlib.org/lapack/explore-html/ 
!
    Definition:
! ===========
!
             ! DOUBLE PRECISION FUNCTION DZNRM2(N,X,INCX)
! 
! .. Scalar Arguments ..
! INTEGER INCX,N
! ..
! .. Array Arguments ..
! COMPLEX*16 X(*)
! ..
! 
!<br>!> \par Purpose:<br>! =============
!<br>!>
!> \verbatim
!>
!> DZNRM2 returns the euclidean norm of a vector via the function<br>!> name, so that<br>!> DZNRM2 := sqrt( x**H*x )<br>!> \endverbatim<br>!
:<br>! Authors:
! ========
!> \author Univ. of Tennessee<br>!> \author Univ. of California Berkeley<br>!> \author Univ. of Colorado Denver<br>!> \author NAG Ltd.
!<br>!> \date November 2011
!<br>!> \ingroup double blas level1
!<br>!> \par Further Details:<br>! ====================
!>
!> \verbatim
!> -- This version written on 25-October-1982.<br>!> Modified on 14-October-1993 to inline the call to ZLASSQ.<br>!> Sven Hammarling, Nag Ltd.<br>!> \endverbatim
!>
! =====================================================================
! DOUBLE PRECISION FUNCTION DZNRM2(N,X,INCX)
!
! -- Reference BLAS levell routine (version 3.4.0) --<br>! -- Reference BLAS is a software package provided by Univ. of Tennessee, --<br>! -- Univ. of California Berkeley, Univ. of Colorado Denver and NAG Ltd..--<br>! November 2011
!
! .. Scalar Arguments ..
 INTEGER INCX,N
! ..
! .. Array Arguments ..
 COMPLEX*16 X(*)
! ..
!
! =====================================================================
!
! .. Parameters ..
 DOUBLE PRECISION ONE,ZERO
          PARAMETER (ONE=1.0D+0,ZERO=0.0D+0)
! .. Local Scalars ..<br>DOUBLE PRECISION NORM,SCALE,SSQ,TEMP<br>INTEGER IX
! ... Intrinsic Functions ..<br>INTRINSIC ABS,DBLE,DIMAG,SQRT<br>! ..
```

```
! print *,'DZNRM2===IN'
 IF (N.LT.1 .OR. INCX.LT.1) THEN
 NORM = ZERO
           ELSE
 SCALE = ZERO
 SSQ = ONE
! The following loop is equivalent to this call to the LAPACK
! auxiliary routine:
! CALL ZLASSQ( N, X, INCX, SCALE, SSQ )
!
                DO 10 IX = 1, 1 + (N-1) * INCX, INCXIF (DBLE(X(IX)).NE.ZERO) THEN<br>
print *,'xinr',X(IX)<br>
TEMP = ABS(DBLE(X(IX)))<br>
IF (SCALE.LT.TEMP) THEN<br>
SSQ = ONE + SSQ* (SCALE/TEMP)**2<br>
SCALE = TEMP<br>
ELSE
                              SSQ = SSQ + (TEMP/SCALE)**2<br>END IFEND IF<br>
IND IF<br>
print *,'R',SSQ<br>
IF (DIMAG(X(IX)).NE.ZERO) THEN<br>
! print *,'xini',X(IX)<br>
TEMP = ABS(DIMAG(X(IX)))<br>
IF (SCALE.LT.TEMP) THEN<br>
SCALE = TEMP<br>
SCALE = TEMP<br>
ELSE<br>
ELSE
                              SSQ = SSQ + (TEMP/SCALE) **2 END IF
 END IF
 END IF
! print *,'I',SSQ
 10 CONTINUE
 NORM = SCALE*SQRT(SSQ)
 END IF
!
! print *,'DZNRM2===OUT'
 DZNRM2 = NORM
 RETURN
!
         ! End of DZNRM2.
!
           END FUNCTION
 DOUBLE PRECISION FUNCTION DCABS1(Z)
! *> \brief \b DCABS1
!
                    === DOCUMENTATION ==!
! Online html documentation available at 
! http://www.netlib.org/lapack/explore-html/ 
!
    Definition:
! ===========
!
             ! DOUBLE PRECISION FUNCTION DCABS1(Z)
! 
! .. Scalar Arguments ..
! COMPLEX*16 Z
!<br>!<br>!
! 
!<br>!> \par Purpose:
!<br>!> \verbatim<br>!> \verbatim<br>!> DCABS1 computes absolute value of a double complex number<br>!> \endverbatim
! Authors:
! ========
!> \author Univ. of Tennessee<br>!> \author Univ. of California Berkeley<br>!> \author Univ. of Colorado Denver<br>!> \author NAG Ltd.
!<br>!> \date November 2011
!<br>!> \ingroup double_blas_level1<br>!
! =====================================================================
! DOUBLE PRECISION FUNCTION DCABS1(Z)
!
! -- Reference BLAS levell routine (version 3.4.0) --<br>! -- Reference BLAS is a software package provided by Univ. of Tennessee,   --<br>! -- Univ. of California Berkeley, Univ. of Colorado Denver and NAG Ltd..--<br>! November 20
!
           .. Scalar Arguments ..
           COMPLEX*16 Z
! . . . . . .
    . . .<br>========
                                                                     ! =====================================================================
!
          .. Intrinsic Functions ..
          INTRINSIC ABS, DBLE, DIMAG
!
          \texttt{DCABS1} \ = \ \texttt{ABS} \ (\texttt{DBLE} \ (2)) \ + \ \texttt{ABS} \ (\texttt{DIMAG} \ (2))RETURN<br>END FUNCTION
END FUNCTION<br>DOUBLE PRECISION FUNCTION DZASUM(N,ZX,INCX)<br>!> \brief \b DZASUM
    ! =========== DOCUMENTATION ===========
!
! Online html documentation available at 
! http://www.netlib.org/lapack/explore-html/ 
!
    Definition:
! ===========
!
```

```
DOUBLE PRECISION FUNCTION DZASUM(N, ZX, INCX)
 ! 
 ! .. Scalar Arguments ..
! INTEGER INCX,N
 ! ..
! .. Array Arguments ..
! COMPLEX*16 ZX(*)
              ! ..
 ! 
 !<br>!> \par Purpose:
 ! =============
!>
!> \verbatim
!>
         DZASUM takes the sum of the absolute values.
!> DZASUM tak<br>!> \endverbatim
 !<br>! Authors:<br>! =======
 !> \author Univ. of Tennessee<br>!> \author Univ. of California Berkeley<br>!> \author Univ. of Colorado Denver<br>!> \author NAG Ltd.
 !<br>!> \date November 2011
 !<br>!> \ingroup double blas level1
 !<br>!> \par Further Details:
 ! =====================
!>
!> \verbatim
\genfrac{}{}{0pt}{}{!}{!}{!}!> jack dongarra, 3/11/78.
!> modified 3/93 to return if incx .le. 0.
!> modified 12/3/93, array(1) declarations changed to array(*)
 !> \endverbatim
!>
 ! =====================================================================
! DOUBLE PRECISION FUNCTION DZASUM(N,ZX,INCX)
 !
 ! -- Reference BLAS levell routine (version 3.4.0) --<br>! -- Reference BLAS is a software package provided by Univ. of Tennessee,   --<br>! -- Univ. of California Berkeley, Univ. of Colorado Denver and NAG Ltd..--<br>! November 20
 !
 ! .. Scalar Arguments ..
 INTEGER INCX,N
 ! .. Array Arguments ..<br>
COMPLEX*16 ZX(*)<br>! ..
 !
 ! =====================================================================
 !
           ! .. Local Scalars ..
  DOUBLE PRECISION STEMP
 INTEGER I,NINCX
          ..<br>.. External Functions
 ! .. External Functions ..<br>! DOUBLE PRECISION DCABS1<br>! EXTERNAL DCABS1<br>! ..
 DZASUM = 0.0d0<br>STEMP = 0.0d0<br>IF (N.LE.0 .OR. INCX.LE.0) RETURN<br>IF (INCX.EQ.1) THEN
 !
               code for increment equal to 1
 !
 DO I = 1, N<br>
STEMP = STEMP + DCABS1(ZX(I))<br>
END DO<br>
ELSE
 !
               ! code for increment not equal to 1
 !
 NINCX = N*INCX<br>DO I = 1,NINCX,INCX<br>STEMP = STEMP + DCABS1(ZX(I))<br>END DO
  END IF
 DZASUM = STEMP
 RETURN<br>END FUNCTION<br>SUBROUTINE ZSCAL(N,ZA,ZX,INCX)<br>! *> \brief \b ZSCAL
 !
    ! =========== DOCUMENTATION ===========
 !
 ! Online html documentation available at 
! http://www.netlib.org/lapack/explore-html/ 
 !
    Definition:
 ! ===========
 !
             SUBROUTINE ZSCAL(N.ZA, ZX, INCX)
 ! 
 ! .. Scalar Arguments ..
! COMPLEX*16 ZA
! INTEGER INCX,N
 ! .. Array Arguments ..<br>! COMPLEX*16 ZX(*)<br>! ..
 ! 
 !<br>!> \par Purpose:<br>! =============
!>
 !> \verbatim
!>
```

```
!> ZSCAL scales a vector by a constant.
!> \endverbatim
!
    Authors:
! ========
!> \author Univ. of Tennessee<br>!> \author Univ. of California Berkeley<br>!> \author Univ. of Colorado Denver<br>!> \author NAG Ltd.
!<br>!> \date November 2011
!<br>!> \ingroup complex16 blas level1
!<br>!> \par Further Details:
! =====================
!>
!> \verbatim
!>
!> jack dongarra, 3/11/78.
!> modified 3/93 to return if incx .le. 0.
!> modified 12/3/93, array(1) declarations changed to array(*)
!> modified<br>!> \endverbatim
!>
! =====================================================================
! SUBROUTINE ZSCAL(N,ZA,ZX,INCX)
!
! -- Reference BLAS levell routine (version 3.4.0) --<br>! -- Reference BLAS is a software package provided by Univ. of Tennessee,   --<br>! -- Univ. of California Berkeley, Univ. of Colorado Denver and NAG Ltd..--<br>! November 20
!
          .. Scalar Arguments ..
 COMPLEX*16 ZA
 INTEGER INCX,N
! .. Array Arguments ..<br>
COMPLEX*16 ZX(*)<br>! ..
!
! =====================================================================
!
          ! .. Local Scalars ..
INTEGER I, NINCX
! ..
 IF (N.LE.0 .OR. INCX.LE.0) RETURN
 IF (INCX.EQ.1) THEN
!
              code for increment equal to 1
!
DO I = 1, N<br>ZX(I) = ZA*ZX(I) END DO
 ELSE
!
              code for increment not equal to 1
!
NINCX = N*INCX<br>DO I = 1,NINCX,INCX<br>ZX(I) = ZA*ZX(I)<br>END DO
          END IF
          RETURN
          END SUBROUTINE
 SUBROUTINE ZDSCAL(N,DA,ZX,INCX)
! *> \brief \b ZDSCAL
!
    ! =========== DOCUMENTATION ===========
!
! Online html documentation available at 
! http://www.netlib.org/lapack/explore-html/ 
!
    Definition:
! ===========
!
            SUBROUTINE ZDSCAL(N, DA, ZX, INCX)
! 
! .. Scalar Arguments ..
! DOUBLE PRECISION DA
! INTEGER INCX,N
! ..
! .. Array Arguments ..
! COMPLEX*16 ZX(*)
! ..
! 
!<br>!> \par Purpose:<br>! =============
!>
!> \verbatim
!>
!> ZDSCAL scales a vector by a constant.
!> \endverbatim
!
    Authors:
! ========
!> \author Univ. of Tennessee<br>!> \author Univ. of California Berkeley<br>!> \author Univ. of Colorado Denver<br>!> \author NAG Ltd.<br>!
!> \date November 2011
!<br>!> \ingroup complex16 blas level1
!<br>!> \par Further Details:<br>! ====================
!>
!> \verbatim
\begin{array}{c} \n 1 \rightarrow \\ \n 1 \rightarrow \\ \n 1 \rightarrow \n \end{array}!> jack dongarra, 3/11/78.
!> modified 3/93 to return if incx .le. 0.
```

```
!> modified 12/3/93, array(1) declarations changed to array(*)
!> \endverbatim
!>
   ! =====================================================================
          SUBROUTINE ZDSCAL(N, DA, ZX, INCX)
!
    -- Reference BLAS levell routine (version 3.4.0) --
! -- Reference BLAS is a software package provided by Univ. of Tennessee, --
! -- Univ. of California Berkeley, Univ. of Colorado Denver and NAG Ltd..--
        November 2011
!
! .. Scalar Arguments ..
 DOUBLE PRECISION DA
 INTEGER INCX,N
! ..
! .. Array Arguments ..
 COMPLEX*16 ZX(*)
! . . . . . .
!
    ! =====================================================================
!
         ! .. Local Scalars ..
         INTEGER I,NINCX
! .. Intrinsic Functions ..<br>INTRINSIC DCMPLX<br>! ..
 IF (N.LE.0 .OR. INCX.LE.0) RETURN
 IF (INCX.EQ.1) THEN
!
             code for increment equal to 1
!
\begin{aligned} \text{DO I} & = 1, \text{N} \\ \text{ZX(I)} & = \text{DCMPLX(DA, 0.0d0)} * \text{ZX(I)} \\ \text{END DO} \\ \text{ELSE} \end{aligned}!
             code for increment not equal to 1
!
NINCX = N*INCX<br>DO I = 1,NINCX,INCX<br>ZX(I) = DCMPLX(DA,0.0d0)*ZX(I)<br>END DO
         END IF
         RETURN
 END SUBROUTINE
 INTEGER FUNCTION IZAMAX(N,ZX,INCX)
! *> \brief \b IZAMAX
!
    ! =========== DOCUMENTATION ===========
!
! Online html documentation available at 
! http://www.netlib.org/lapack/explore-html/ 
!
   Definition:
! ===========
!
            ! INTEGER FUNCTION IZAMAX(N,ZX,INCX)
! 
! .. Scalar Arguments ..
! INTEGER INCX,N
! ..
! .. Array Arguments ..
! COMPLEX*16 ZX(*)
! ..
! 
!<br>!> \par Purpose:<br>! =============
!>
!> \verbatim
!><br>!>
      IZAMAX finds the index of element having max. absolute value.
!> \endverbatim
!
   Authors:
! ========
!> \author Univ. of Tennessee<br>!> \author Univ. of California Berkeley<br>!> \author Univ. of Colorado Denver<br>!> \author NAG Ltd.
!<br>!> \date November 2011
!<br>!> \ingroup aux blas
!<br>!> \par Further Details:<br>! ====================
!>
!> \verbatim
!>
!> jack dongarra, 1/15/85.
!> modified 3/93 to return if incx .le. 0.
!> modified 12/3/93, array(1) declarations changed to array(*)
!> \endverbatim
!>
! =====================================================================
         ! INTEGER FUNCTION IZAMAX(N,ZX,INCX)
!
! -- Reference BLAS levell routine (version 3.4.0) --<br>! -- Reference BLAS is a software package provided by Univ. of Tennessee,   --<br>! -- Univ. of California Berkeley, Univ. of Colorado Denver and NAG Ltd..--
       ! November 2011
!
! .. Scalar Arguments ..
 INTEGER INCX,N
! ..
! .. Array Arguments ..
 COMPLEX*16 ZX(*)
! . . . . . .
!
! =====================================================================
!
```

```
! .. Local Scalars ..
 DOUBLE PRECISION DMAX
 INTEGER I,IX
 ! .. External Functions ..<br>! DOUBLE PRECISION DCABS1<br>! EXTERNAL DCABS1
 !<br>
IZAMAX = 0<br>
IF (N.LT.1 .OR. INCX.LE.0) RETURN<br>
IZAMAX = 1<br>
IF (N.CX.EQ.1) THEN<br>
IF (INCX.EQ.1) THEN
!
 ! code for increment equal to 1
 !
 DMAX = DCABS1(ZX(1))<br>
DO I = 2, N<br>
IF (DCABS1(ZX(I)).GT.DMAX) THEN<br>
IZAMAX = I<br>
DMAX = DCABS1(ZX(I))<br>
END IF<br>
END DO<br>
ELSE
 !
                       code for increment not equal to 1
 !
 IX = 1<br>
DMAX = DCABS1(ZX(I))<br>
IX = IX + INCX<br>
DO I = 2, N<br>
IF (DCABS1(ZX(IX)).GT.DMAX) THEN<br>
IZAMAX = I<br>
DMAX = DCABS1(ZX(IX))<br>
END IF<br>
END IF<br>
RETURN DO<br>
END IF<br>
RETURN<br>
END FUNCTION
```
END PROGRAM

## **APPENDIX A.6 – ZBLAT2.f90**

```
program testzblat2
implicit none
! Variables
CHARACTER :: kin
        CALL ZBLAT2
print *,'ZBLAT2 Done.'
CONTAINS
!> \brief \b LSAME
!
   ! =========== DOCUMENTATION ===========
!
! Online html documentation available at 
! http://www.netlib.org/lapack/explore-html/ 
!
   Definition:
! ===========
!
           LOGICAL FUNCTION LSAME(CA, CB)
! 
! .. Scalar Arguments ..
! CHARACTER CA,CB
           . . .
! 
!<br>!> \par Purpose:<br>! =============
!>
!> \verbatim
!>
!> LSAME returns .TRUE. if CA is the same letter as CB regardless of
!> case.
!> \endverbatim
!
! Arguments:
! ==========
!<br>!> \param[in] CA
!> \verbatim
!> CA is CHARACTER*1
!> \endverbatim
!>
!> \param[in] CB
!> \verbatim
!> CB is CHARACTER*1
!> CA and CB specify the single characters to be compared.
!> \endverbatim
!
   Authors:
! ========
!> \author Univ. of Tennessee<br>!> \author Univ. of California Berkeley<br>!> \author Univ. of Colorado Denver<br>!> \author NAG Ltd.<br>!
!> \date November 2011
!<br>!> \ingroup aux blas
! ==
! =====================================================================
 LOGICAL FUNCTION LSAME(CA,CB)
!
! -- Reference BLAS levell routine (version 3.1) --<br>! -- Reference BLAS is a software package provided by Univ. of Tennessee,   --<br>! -- Univ. of California Berkeley, Univ. of Colorado Denver and NAG Ltd..--<br>! November 2011
!
! .. Scalar Arguments ..
 CHARACTER CA,CB
! ..
!
! =====================================================================
!
! .. Intrinsic Functions ..
 INTRINSIC ICHAR
! ..
! .. Local Scalars ..
        INTEGER INTA, INTB, ZCODE
! ..
!
       Test if the characters are equal
!
 LSAME = CA .EQ. CB
 IF (LSAME) RETURN
!
       Now test for equivalence if both characters are alphabetic.
!
        ZCODE = TCHAR('Z')!
! Use 'Z' rather than 'A' so that ASCII can be detected on Prime
! machines, on which ICHAR returns a value with bit 8 set.
! ICHAR('A') on Prime machines returns 193 which is the same as
! ICHAR('A') on an EBCDIC machine.
!
 INTA = ICHAR(CA)
 INTB = ICHAR(CB)
!
         IF (ZCODE.EQ.90 .OR. ZCODE.EQ.122) THEN
!
! ASCII is assumed - ZCODE is the ASCII code of either lower or
! upper case 'Z'.
!
 IF (INTA.GE.97 .AND. INTA.LE.122) INTA = INTA - 32
 IF (INTB.GE.97 .AND. INTB.LE.122) INTB = INTB - 32
!
         ELSE IF (ZCODE.EQ.233 .OR. ZCODE.EQ.169) THEN
!
            ! EBCDIC is assumed - ZCODE is the EBCDIC code of either lower or
```
```
upper case 'Z'.
!
 IF (INTA.GE.129 .AND. INTA.LE.137 .OR.&<br>INTA.GE.145 .AND. INTA.LE.153 .OR.&<br>INTA.GE.145 .AND. INTA.LE.159) INTA = INTA + 64<br>INTA.GE.142 .AND. INTB.LE.137 .OR.&<br>INTB.GE.145 .AND. INTB.LE.137 .OR.&<br>INTB.GE.145 .AND. INTB.LE
 !
              ELSE IF (ZCODE.EQ.218 .OR. ZCODE.EQ.250) THEN !
 ! ASCII is assumed, on Prime machines 
- ZCODE is the ASCII code
! plus 128 of either lower or upper case 'Z'. !
 IF (INTA.GE.225 .AND. INTA.LE.250) INTA = INTA - 32<br>IF (INTB.GE.225 .AND. INTB.LE.250) INTB = INTB - 32
               END IF
             END IF<br>LSAME = INTA .EQ. INTB
 !
             ! RETURN !
            ! End of LSAME !
              END FUNCTION
 !> 
\brief 
\b ZBLAT2
 !
                      \text{DOCUMENTATION} == \text{I}!
! Online html documentation available at 
 ! http://www.netlib.org/lapack/explore
-html/ 
 !
      Definition:
 ! =========== !
                 ! PROGRAM ZBLAT2
 !<br>!<br>!> \par Purpose:
 ! =============
!>
!> 
\verbatim
!
>
..<br>!> Test program for the COMPLEX*16 Level 2 Blas.<br>!>
 ?><br>2> The program must be driven by a short data file. The first 18 records<br>2> of the file are read using list-directed input, the last 17 records<br>2> are read using the format (A6, L2). An annotated example of a data<br>2> fi
 1> 'zblat2.out' NME OF SUMMARY OUTEVT FILE<br>
1> 6<br>
1> G<br>
1> CBLA2T.SNAP' NAME OF SUARSHOT OUTEUT FILE<br>
1> -1<br>
1> F<br>
1> E LOGICAL FILAG, T TO REWIND SNAPSHOT FILE (NOT USED IF , LT. 0)<br>
1> F LOGICAL FILAG, T TO REWIND SNAPS
 !> 0 1 2 3 5 9 VALUES OF N
!> 4 NUMBER OF VALUES OF K
!> 0 1 2 4 VALUES OF K
!> 4 NUMBER OF VALUES OF INCX AND INCY
!> 1 2 
-1 
-2 VALUES OF INCX AND INCY
!> 3 NUMBER OF VALUES OF ALPHA
!> (0.0,0.0) (1.0,0.0) (0.7,
-0.9) VALUES OF ALPHA
 !> 3<br>
1> 0.0,0.0) (1.0,0.0) UI.3,-1.1) VALUES OF BETA<br>
1> 2GEMV T PUT F FOR NO TEST. SAME COLUMNS.<br>
1> 2GEMV T PUT F FOR NO TEST. SAME COLUMNS.<br>
1> 2HEMV T PUT F FOR NO TEST. SAME COLUMNS.<br>
1> 2HEMV T PUT F FOR NO TEST. SA
 !> ZHPMV T PUT F FOR NO TEST. SAME COLUMNS.
!> ZTRMV T PUT F FOR NO TEST. SAME COLUMNS.
!> ZTBMV T PUT F FOR NO TEST. SAME COLUMNS.
!> ZTPMV T PUT F FOR NO TEST. SAME COLUMNS.
!> ZTRSV T PUT F FOR NO TEST. SAME COLUMNS.
 !> ZTBSV T PUT F FOR NO TEST. SAME COLUMNS.
!> ZTPSV T PUT F FOR NO TEST. SAME COLUMNS.
 1> ZGERC T PUT F FOR NO TEST. SAME COLUMNS.<br>1> ZGERU T PUT F FOR NO TEST. SAME COLUMNS.<br>1> ZHER T PUT F FOR NO TEST. SAME COLUMNS.<br>1> ZHER T PUT F FOR NO TEST. SAME COLUMNS.<br>1> ZHER2 T PUT F FOR NO TEST. SAME COLUMNS.<br>1> 
 !> Further Details
!> ===============
!>
              !> See:
!>
 !> Dongarra J. J., Du Croz J. J., Hammarling S. and Hanson R. J..
!> An extended set of Fortran Basic Linear Algebra Subprograms.
 !<br>! > ! ><br>! >
 !> Technical Memoranda Nos. 41 (revision 3) and 81, Mathematic
s
!> and Computer Science Division, Argonne National Laboratory,
!> 9700 South Cass Avenue, Argonne, Illinois 60439, US.
!>
                     !> Or
 !>
 NAG Technical Reports TR3/87 and TR4/87, Numerical Algorithms<br>1> Group Ltd., NAG Central Office, 256 Banbury Road, Oxford<br>1> OX2 7DE, UK, and Numerical Algorithms Group Inc., 1101 31st<br>1> Street, Suite 100, Downers Grove, 
!>
 !>
 !> -- Written on 10
-August
-1987.
!> Richard Hanson, Sandia National Labs.
!> Jeremy Du Croz, NAG Central Office.
 !><br>!>
 !> 10-9-00: Change STATUS='NEW' to 'UNKNOWN' so that the testers<br>!> can be run multiple times without deleting generated<br>!> \endverbatim<br>!
```

```
! Authors:
 ! ======== !> \author Univ. of Tennessee<br>!> \author Univ. of California Berkeley<br>!> \author Univ. of Colorado Denver<br>!> \author NAG Ltd.
 !<br>!> \date April 2012
 !
!> 
\ingroup complex16_blas_testing
!
 ! =====================================================================
 SUBROUTINE ZBLAT2 !
 ! -- Reference BLAS test routine (version 3.4.1) --<br>! -- Reference BLAS is a software package provided by Univ. of Tennessee, ---<br>! -- Univ. of California Berkeley, Univ. of Colorado Denver and NAG Ltd..--<br>! April 2012
 !
 ! ===================================================================== !
               ! .. Parameters ..
            INTEGER NIN<br>PARAMETER (NI
                                                  (NIN = 5)FARAMEIER<br>INTEGER<br>PARAMETER
                                                 \begin{array}{rcl} \texttt{NSUBS} & & \texttt{?} \\ \texttt{ (NSUBS & = 17 )} & & \end{array}COMPLEX*16 PARAMETER ( ZERO = ( 0.0D0, 0.0D0 ),ONE = ( 1.0D0, 0.0D0 ) )
            DOUBLE PRECISION RZERO<br>PARAMETER (RZER
            DOUBLE PRECISION RZERO = 0.0D0)<br>PARAMETER (RZERO = 0.0D0)<br>INTEGER NMAX, INCMAX<br>PARAMETER (NMAX = 65, INCM
  INTEGER NMAX, INCMAX
 PARAMETER ( NMAX = 65, INCMAX = 2 )
 INTEGER NINMAX, NIDMAX, NKBMAX, NALMAX, NBEMAX
 PARAMETER ( NINMAX = 7, NIDMAX = 9, NKBMAX = 7,&
  NALMAX = 7, NBEMAX = 7 )
! .. Local Scalars ..
 DOUBLE PRECISION EPS, ERR, THRESH
 INTEGER I, ISNUM, J, N, NALF, NBET, NIDIM, NINC, NKB,&
 NOUT, NTRA
 LOGICAL FATAL, LTESTT, REWI, SAME, SFATAL, TRACE, TSTERR
 CHARACTER*1 TRANS
 CHARACTER*6 SNAMET
 CHARACTER*32 SNAPS, SUMMRY
! .. Local Arrays ..<br>COMPLEX*16
 COMPLEX*16 A( NMAX, NMAX ), AA( NMAX*NMAX ), &<br>
ALF( NALMAX ), AS( NMAX*NMAX ), BET( NBEMAX ), &<br>
X( NMAX*INCMAX ), Y( NMAX*), &<br>
YS( NMAX*INCMAX ), YT( NMAX ), &<br>
YS( NMAX*INCMAX ), YT( NMAX ), &<br>
YY( NMAX*INCMAX ), Z( 2*
            DOUBLE PRECISION<br>INTEGER<br>LOGICAL
 INTEGER               IDIM( NIDMAX ), INC( NINMAX ), KB( NKBMAX )<br>LOGICAL               LTEST( NSUBS )
  CHARACTER*6 SNAMES( NSUBS )
! .. External Functions ..
 ! DOUBLE PRECISION DDIFF
! LOGICAL LZE
 ! EXTERNAL DDIFF, LZE
! .. External Subroutines ..
! EXTERNAL ZCHK1, ZCHK2, ZCHK3, ZCHK4, ZCHK5, ZCHK6,
! $ ZCHKE, ZMVCH
 ! .. Intrinsic Functions ..
 INTRINSIC ABS, MAX, MIN
 ! ..Scalars in Common ..<br>INTEGER INFOT, NOUTC<br>LOGICAL LERR, OK<br>CHARACTER*6 SRNAMT
           .. Scalars in Common<br>INTEGER<br>CHARACTER*6<br>CHARACTER*6<br>...Common blocks ...<br>COMMON
            .. Common blocks ..<br>COMMON /INFOC/INFOT, NOUTC, OK, LERR<br>COMMON /SRNAMC/SRNAMT
 COMMON<br>
: ..Data statements ..<br>
DATA SNAMES/'ZGEMV ', 'ZGBMV ', 'ZHEMV ', 'ZHEMV ', &<br>
DATA SNAMES/'ZGEMV ', 'ZTEMV ', 'ZTPMV ', 'ZTPMV ', &<br>
'ZHEMV ', 'ZTEMV ', 'ZTEMV ', 'ZGERC ', &<br>
'ZGERC ', 'ZHER ', 'ZHER ', 'ZHER ', 
            ! .. Executable Statements .. !
            Read name and unit number for summary output file and open file.
 !
 READ( NIN, FMT = * )SUMMRY<br>READ( NIN, FMT = * )NOUT<br>OPEN( NOUT, FILE = SUMMRY, STATUS = 'UNKNOWN' )<br>NOUTC = NOUT
 !
            Read name and unit number for snapshot output file and open file.
 !
 READ( NIN, FMT = * )SNAPS<br>READ( NIN, FMT = * )NTRA<br>TRACE = NTRA.GE.0
  IF( TRACE )THE
N
            OPEN( NTRA, FILE = SNAPS, STATUS = 'UNKNOWN' ) END IF
 END IF<br>
Read the flag that directs rewinding of the snapshot file.<br>
READ( NIN, FMT = * ) REWI<br>
REWI = REWI.AND.TRACE<br>
Read the flag that directs stopping on any failure.<br>
READ( NIN, FMT = * ) SFATAL<br>
! Read the flag that i
 !
            Read and check the parameter values for the tests.
 !
            ! Values of N
 READ( NIN, FMT = * )NIDIM<br>IF( NIDIM.LT.1.OR.NIDIM.GT.NIDMAX )THEN<br>WRITE( NOUT, FMT = 9997 )'N', NIDMAX<br>GO TO 230
             END IF
 READ( NIN, FMT = * )( IDIM( I ), I = 1, NIDIM )<br>DO 10 I = 1, NIDIM
```

```
 IF( IDIM( I ).LT.0.OR.IDIM( I ).GT.NMAX )THEN
 WRITE( NOUT, FMT = 9996 )NMAX
                   GO TO 230<br>END IF
 END IF<br>
10 CONTINUE<br>
! Values of K<br>
READ( NIN, FMT = * )NKB<br>
IF( NKB.LT.1.OR.NKB.GT.NKBMAX )THEN<br>
WRITE( NOUT, FMT = 9997 )'K', NKBMAX
             GO TO 230<br>END IF
 END IF<br>
READ( NIN, FMT = * )( KB( I ), I = 1, NKB )<br>
DO 20 I = 1, NKB<br>
IF( KB( I ).LT.0 )THEN<br>
WRITE( NOUT, FMT = 9995 )<br>
GO TO 230<br>
GO TO 230
 END IF<br>
20 CONTINUE<br>
! Values of INCX and INCY<br>
READ( NIN, FMT = * )NINC<br>
IF( NINC.LT.1.OR.NINC.GT.NINMAX )THEN<br>
WRITE( NOUT, FMT = 9997 )'INCX AND INCY', NINMAX<br>
WRITE( NOUT, FMT = 9997 )'INCX AND INCY', NINMAX
             GO TO 230<br>END IF
 END IF<br>
READ( NIN, FMT = * )( INC( I ), I = 1, NINC )<br>
DO 30 I = 1, NINC<br>
IF( INC( I ).EQ.0.OR.ABS( INC( I ) ).GT.INCMAX )THEN<br>
WRITE( NOUT, FMT = 9994 )INCMAX<br>
GO TO 230
 END IF<br>
20 CONTINUE<br>
! Values of ALPHA<br>
READ( NIN, FMT = * )NALF<br>
IF( NALF.LT.1.OR.NALF.GT.NALMAX )THEN<br>
WRITE( NOUT, FMT = 9997 )'ALPHA', NALMAX<br>
GO TO 230<br>
.
               END IF
             READ( NIN, FMT = * )( ALF( I ), I = 1, NALF )
 ! Values of BETA<br>
READ( NIN, FMT = * )NBET<br>
IF( NBET.LT.1.OR.NBET.GT.NBEMAX )THEN<br>
WRITE( NOUT, FMT = 9997 )'BETA', NBEMAX<br>
GO TO 230<br>
END IF<br>
END IF
            READ( NIN, FMT = * )( BET( I ), I = 1, NBET )
 !
            Report values of parameters.
 !
 WRITE (NOUT, FMT = 9992) (IDIM(I), I = 1, NIDIM)<br>WRITE (NOUT, FMT = 9992) (IDIM(I), I = 1, NKB)<br>WRITE (NOUT, FMT = 9990) (INC (I), I = 1, NKB)<br>WRITE (NOUT, FMT = 9990) (INC (I), I = 1, NKR )<br>WRITE (NOUT, FMT = 9989) (ALF 
              END IF
  WRITE( NOUT, FMT = * )
 WRITE( NOUT, FMT = 9999 )THRESH
 WRITE( NOUT, FMT = * ) !
 ! Read names of subroutines and flags which indicate
! whether they are to be tested. !
 DO 40 I = 1, NSUBS<br>LTEST( I ) = .FALSE.<br>40 CONTINUE<br>50 READ( NIN, FMT = 9984, END = 80 )SNAMET, LTESTT
  DO 60 I = 1, NSUBS
 IF( SNAMET.EQ.SNAMES( I ) )&
  GO TO 70
 60 CONTINUE
               WRITE( NOUT, FMT = 9986 )SNAMET
  STOP
 70 LTEST( I ) = LTESTT
           GO TO 50 !
  80 CONTINUE
 CLOSE ( NIN ) !
            Compute EPS (the machine precision).
 !
  EPS = EPSILON(RZERO)
 WRITE( NOUT, FMT = 9998 )EPS !
           Check the reliability of ZMVCH using exact data.
 !
  N = MIN( 32, NMAX )
 DO 120 J = 1, N
 DO 110 I = 1, N<br>
A( I, J ) = MAX( I - J + 1, 0 )<br>
T( J ) = J<br>
Y( J ) = JERO<br>
120 CONTINUE<br>
DO 130 J = 1, N<br>
YY( J ) = J*( ( J + 1 )*J )/2 - ( ( J + 1 )*J*( J - 1 ) )/3
  130 CONTINUE
! YY holds the exact result. On exit from ZMVCH YT holds
 ! the result computed by ZMVCH.<br>TRANS = 'N'<br>CALL ZMVCH ( TRANS, N, N, ONE, A, NMAX, X, 1, ZERO, Y, 1, YT, G, &<br>CALL ZMVCH ( TRANS, RRR, FATAL, NOUT, .TRUE. )<br>SAME = LZE ( YY, YT, N )<br>IF ( NOUT, FAME.OR.ERR, NE.RERR) THEN W
 STOP<br>
END IF<br>
TRANS = 'T'<br>
CALL ZMVCH( TRANS, N, N, ONE, A, NMAX, X, -1, ZERO, Y, -1, YT, G,&<br>
SAME = LZE( YY, YT, N)<br>
SAME DERR.NE.RZERO )THEN<br>
IF( .NOT.SAME.OR.ERR.NE.RZERO )THEN
```
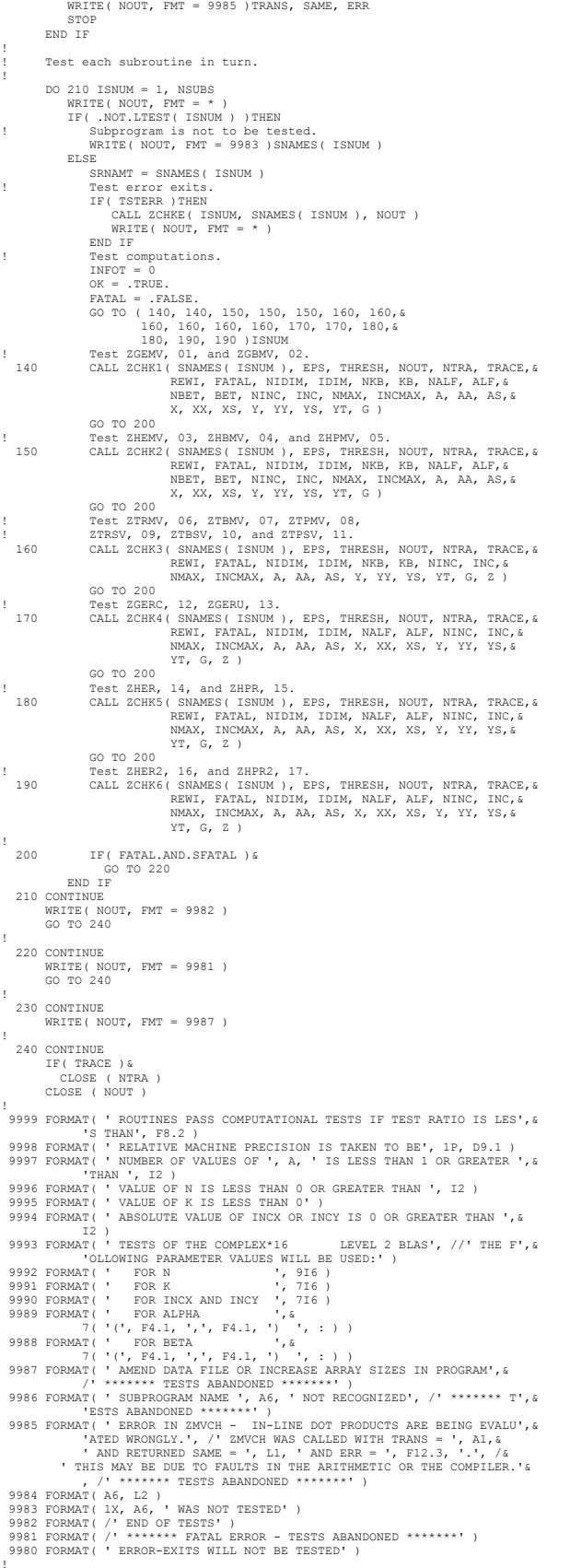

! ! End of ZBLAT2.

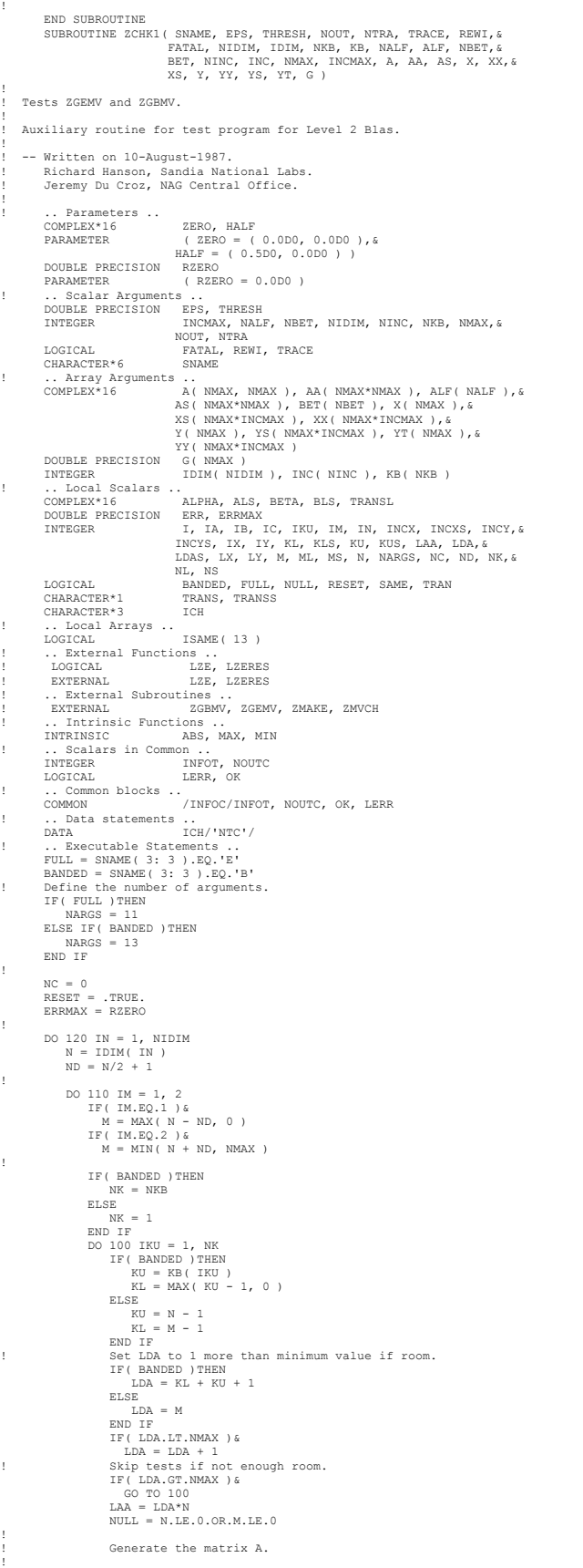

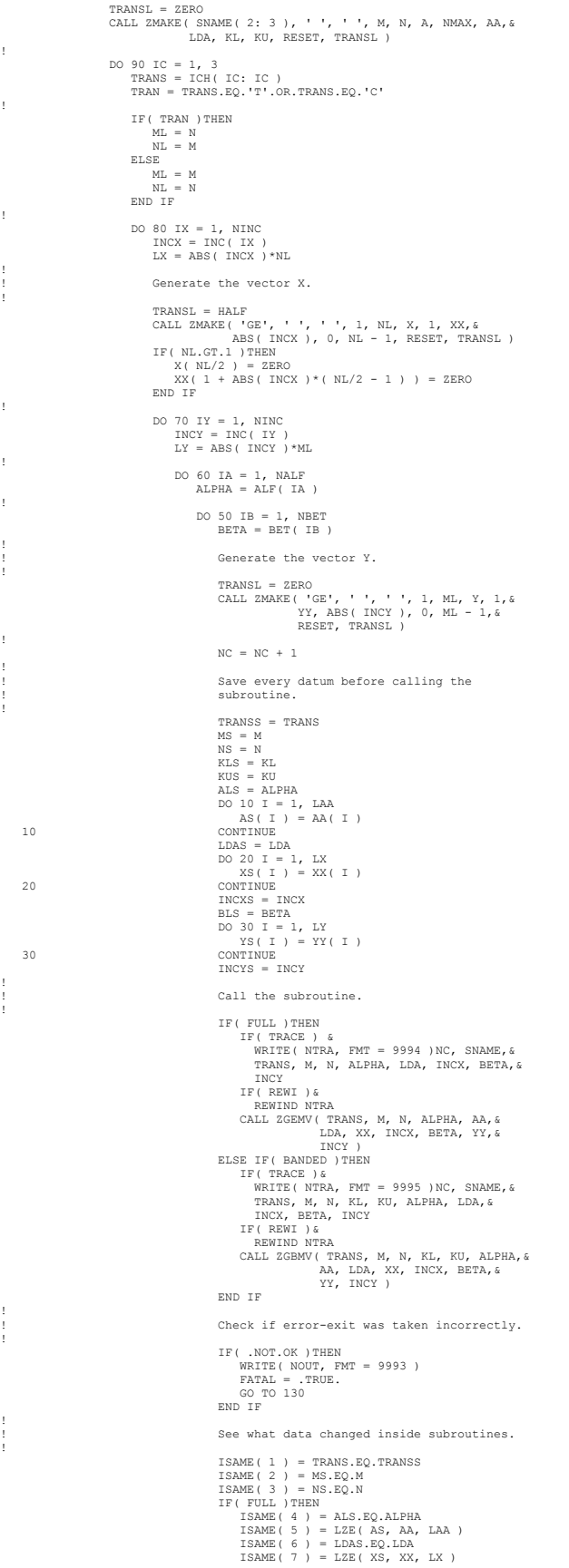

 $\pm$ 

!

!

!

!

!

!

!

!

!

!

!

!

!

!

!

!

!

```
 ISAME( 8 ) = INCXS.EQ.INCX
ISAME( 9 ) = BLS.EQ.BETA
 IF( NULL )THEN
 ISAME( 10 ) = LZE( YS, YY, LY )
  ELSE
 ISAME( 10 ) = LZERES( 'GE', ' ', 1,&
 ML, YS, YY,&
                                                                        ML, YS, YY, &<br>ABS( INCY ) )
                                                   END IF
  ISAME( 11 ) = INCYS.EQ.INCY
 ELSE IF( BANDED )THEN
  ISAME( 4 ) = KLS.EQ.KL
ISAME( 5 ) = KUS.EQ.KU
ISAME( 6 ) = ALS.EQ.ALPHA ISAME( 7 ) = LZE( AS, AA, LAA )
ISAME( 8 ) = LDAS.EQ.LDA
ISAME( 9 ) = LZE( XS, XX, LX )
ISAME( 10 ) = INCXS.EQ.INCX
ISAME( 11 ) = BLS.EQ.BETA
IF( NULL )THEN
 ISAME( 12 ) = LZE( YS, YY, LY )
                                                   ELSE
                                                        ISAME( 12 ) = LZERES( 'GE', ' ', 1,&
 ML, YS, YY, &<br>ABS( INCY ) )
 END IF<br>ISAME( 13 ) = INCYS.EQ.INCY
                                               END IF !
 ! If data was incorrectly changed, report
! and return. !
 SAME = .TRUE.<br>
DO 40 I = 1, NARGS<br>
SAME = SAME.AND.ISAME( I )<br>
IF( .NOT.ISAME( I ) )&<br>
WRITE( NOUT, FMT = 9998 )I<br>
WRITE( NOUT, FMT = 9998 )I<br>
OONTINUE
  IF( .NOT.SAME )THEN
 FATAL = .TRUE.
GO TO 130
 END IF !
                                              IF( .NOT.NULL )THEN !
                                                  Check the result.
 !
 CALL ZMVCH( TRANS, M, N, A, ALPHA, A, & THO, Y, Y, A, ALPHA, A, ALPHA, Y, ALPHA, INCY, YT, G, YY, EPS, ERR, &<br>
FATAL, NOUT, .TRUE. )<br>
!<br>
!<br>
!<br>
!<br>
!<br>
!<br>
1f got really bad answer, report and<br>
!<br>
If gothern.<br>
IF( FATAL )&<br>
GO
                                               ELSE
! Avoid repeating tests with M.le.0 or
 ! N.le.0.
 GO TO 110
 END IF !
     50 CONTINUE !
     60 CONTINUE !
     70 CONTINUE !
     80 CONTINUE !
     90 CONTINUE !
    100 CONTINUE !
   110 CONTINUE !
    120 CONTINUE !
        Report result.
 !
  IF( ERRMAX.LT.THRESH )THEN
 WRITE( NOUT, FMT = 9999 )SNAME, NC
  ELSE
 WRITE( NOUT, FMT = 9997 )SNAME, NC, ERRMAX
 END IF
          GO TO 140 !
  130 CONTINUE
 WRITE( NOUT, FMT = 9996 )SNAME
  IF( FULL )THEN
 WRITE( NOUT, FMT = 9994 )NC, SNAME, TRANS, M, N, ALPHA, LDA,&
 INCX, BETA, INCY<br>ELSE IF( BANDED )THEN<br>WRITE( NOUT, FMT = 9995 )NC, SNAME, TRANS, M, N, KL, KU,&<br>ALPHA, LDA, INCX, BETA, INCY<br>END IF
 !
 140 CONTINUE
 RETURN \begin{minipage}[t]{.3cm} {\small \textbf{3999 FORMAT( } l \text{ } , \text{ } A6, \text{ } , \text{ } PASED \text{ THE COMPUTATIONAL TESTS ( } , \text{ } 16, \text{ } , \text{ } CALL \text{, } 6 \\ \textbf{9998 FORMAT( } l \text{ } ' \text{ } MMCED \text{ INCORECTIONL} \text{ FARADEN RUNDER VIMBER }, \text{ } 12, \text{ } ' MAS CH', 6 \\ \textbf{9997 FORMAT( } l \text{ } ' \text{ } A6, \text{ } ' COMPLETED THE CONPUTATIONAL TESTS ( } , \text{ } 16, \text{ }
```
9993 FORMAT( ' \*\*\*\*\*\*\* FATAL ERROR - ERROR-EXIT TAKEN ON VALID CALL \*', & ! End of ZCHK1. ! END SUBROUTINE<br>
SUBROUTINE ZCHK2( SNAME, EPS, THRESH, NOUT, NTRA, TRACE, REWI,&<br>
FATAL, NIDIM, IDIM, NKB, KB, NALF, ALF, NBET,&<br>
BET, NINC, INC, NMAX, INCMAX, A, AA, AS, X, XX,&<br>
XS, Y, YY, YS, YT, G ) ! ! Tests ZHEMV, ZHBMV and ZHPMV. ! Auxiliary routine for test program for Level 2 Blas. ! ! -- Written on 10 -August -1987. ! Richard Hanson, Sandia National Labs. ! Jeremy Du Croz, NAG Central Office. ! ! .. Parameters .. COMPLEX\*16 ZERO, HALF PARAMETER ( ZERO = ( 0.0D0, 0.0D0 ),& HALF = ( 0.5D0, 0.0D0 ) ) DOUBLE PRECISION RZERO = 0.0D0)<br>
!..Scalar Arguments .<br>
DOUBLE PRECISION EPS, THRESH<br>
INTEGER ERECISION EPS, THRESH<br>
INTEGER<br>
INTEGER INCMAX, NALF, NBET, NIDIM, NINC, NKB, NMAX, &<br>
CHARACTER\*6 SNAME<br>
CHARACTER\*6 SNAME<br>
CHA COMPLEX\*16 A( NMAX, NMAX ), AA( NMAX\*NMAX ), ALF( NALF ), & AS( NMAX\*NMAX ), BET( NBET ), X( NMAX ),& XS( NMAX\*INCMAX ), XX( NMAX\*INCMAX ),&<br>Y( NMAX ), YS( NMAX\*INCMAX ), YT( NMAX ),&<br>YY( NMAX\*INCMAX ) DOUBLE PRECISION G (NAAX)<br>
INTEGER<br>
: Local Scalars<br>
COMPLEX\*16<br>
COMPLEX\*16<br>
DOUBLE PRECISION ERR, ERRMAX IC, IK, IN, INCX, INCXS, INCY, &<br>
INTEGER<br>
INTEGER<br>
INCYS, IX, IY, K, KS, LAA, LDA, LDAS, LX, LY, &<br>
LOGICAL<br>
MARGAR ! LOGICAL LOGICAL LZE, LZERES<br>! EXTERNAL LZE, LZERES<br>! EXTERNAL LZE, LZERES<br>! ..External Subroutines ..<br>! EXTERNAL ZHBMV, ZHEMV, ZHPMV, ZMAKE, ZMVCH<br>! ..Intrinsic Functions ..<br>! ...Scalars in Common .. INTEGER INFOT, NOUTC<br>
LOGICAL<br>
...Common blocks ..<br>
COMMON (INFOC/INFOT, NOUTC, OK, LERR COMMON /INFOC/IN:<br>! ..Data statements ..<br>DATA ICH/'UL'/ To Max II (TH) IT<br>
1971 - SNAME(3:3 ) EQ! (TH)<br>
FULL = SNAME(3:3 ) EQ.'E<br>
PACKED = SNAME(3:3 ) EQ.'B<br>
PACKED = SNAME(3:3 ) EQ.'B<br>
1961 - DERE the number of arguments.<br>
IF (FULL )THEN<br>
INAGS = 10<br>
NARGS = 10<br>
NARGS = 11<br>
EL !  $NC = 0$  RESET = .TRUE. ERRMAX = RZERO ! DO 110 IN = 1, NIDIM N = IDIM( IN ) ! IF( BANDED )THEN  $\begin{array}{rcl} \text{NK} & = & \text{NKB} \\ \text{ELSE} \end{array}$ ELSE<br>
NK = 1<br>END IF<br>DO 100 IK = 1, NK<br>
IF( BANDED )THEN  $\begin{array}{rcl} \mathbb{K} & = & \mathbb{KB} \left( \begin{array}{c} \mathbb{IK} \end{array} \right) \\ & \\ \mathbb{ELSE} \\ & \\ \mathbb{K} & = & \mathbb{N} \end{array} \end{array}$  END IF ! Set LDA to 1 more than minimum value if room. IF( BANDED )THEN LDA = K + 1 ELSE LDA = N END IF<br>
IF( LDA.LT.NMAX )&<br>
LDA = LDA + 1<br>
Skip tests if not enough room.<br>
IF( LDA.GT.NMAX )& GO TO 100<br>IF( PACKED )THEN LAA = ( N\*( N + 1 ) )/2<br>
ELSE<br>
LAA = LDA\*N<br>
END IF  $NULL = N.LE.0$ !  $0.90$  IC = 1, 2

```
 UPLO = ICH( IC: IC ) Generate the matrix A.
 TRANSL = ZERO
 CALL ZMAKE( SNAME( 2: 3 ), UPLO, ' ', N, N, A, NMAX, AA,&
 LDA, K, K, RESET, TRANSL ) DO 80 IX = 1, NINC<br>INCX = INC (IX)<br>LX = ABS ( INCX) *NGenerate the vector X.
TRANSL = HALF<br>
CALL ZMAKE( 'GE', ' ', ' ', 1, N, X, 1, XX, &<br>
ABS( INCX ), 0, N - 1, RESET, TRANSL )<br>
IF( N.GT.1 )THEN<br>
X( N/2 ) = ZERO<br>
XX( 1+ ABS( INCX )*( N/2 - 1 ) ) = ZERO<br>
END IF
DO 70 IY = 1, NINC<br>
INCY = INC( IY )<br>
LY = ABS( INCY ) *N
DO 60 IA = 1, NALF<br>ALPHA = ALF (IA)DO 50 IB = 1, NBET<br>BETA = BET(IB)Generate the vector Y.
 TRANSL = ZERO
CALL ZMAKE( 'GE', ' ', ' ', 1, N, Y, 1, YY,&
 ABS( INCY ), 0, N 
- 1, RESET,&
 TRANSL ) NC = NC + 1Save every datum before calling the
                                                     subroutine.
\begin{array}{lcl} \text{UPLOS} & = \text{UPLO} \\ \text{NS} & = \text{N} \\ \text{KS} & = \text{ALE} \\ \text{ALS} & = \text{ALEHA} \\ \text{D0 10 I} & = \text{1, LAA} \\ \text{A0 (I)} & = \text{AA (I)} \\ \text{CONTNUE} \\ \end{array} LDAS = LDA
DO 20 I = 1, LX
 XS( I ) = XX( I )
 20 CONTINUE
 INCXS = INCX
 BLS = BETA
 DO 30 I = 1, LY
 YS( I ) = YY( I )
 30 CONTINUE
 INCYS = INCY Call the subroutine.
                                                     IF( FULL )THEN
IF( TRACE )&<br>
WRITE( NTRA, FMT = 9993 )NC, SNAME,&<br>
UPLO, N, ALPHA, LDA, INCX, BETA, INCY<br>
IF( REWI )&<br>
REWIND NTRA<br>
CALL ZHEMV( UPLO, N, ALPHA, AA, LDA, XX,&
INCX, BETA, YY, INCY)<br>
ELSE IF( BANDED )THEN<br>
IF( TRACE )&<br>
WRITE( NTRA, FMT = 9994 )NC, SNAME, &<br>
UPLO, N, K, ALPHA, LDA, INCX, BETA,&
                                                          INCY<br>IF(REWI)&
IF (REW ) & REWIND NTRA<br>
CALL ZHBMV (UPLO, N, K, ALPHA, AA, LDA, & X, INCX ) XX, INCX, BETA, YY, INCY )<br>
ELSE IF ( PACKED ) THEN<br>
IF (TRACE ) & WRITE ( NTRA, FMT = 9995 ) NC, SNAME, &<br>
UPLO, N, ALPHA, INCX, BETA, INCY<br>
UP
! Check if error
-exit was taken incorrectly.
 IF( .NOT.OK )THEN
 WRITE( NOUT, FMT = 9992 )
FATAL = .TRUE.
GO TO 120
 END IF See what data changed inside subroutines.
 ISAME( 1 ) = UPLO.EQ.UPLOS
 ISAME( 2 ) = NS.EQ.N
\begin{array}{l} \mbox{IF ( FULL) THEN} \\ \mbox{TSAME ( 3 ) = ALS .EQ.ALPHA} \\ \mbox{TSAME ( 4 ) = LZE ( AS, AA, LAA )} \\ \mbox{TSAME ( 5 ) = LDRS . EQL, LDA} \\ \mbox{TSAME ( 6 ) = LZE ( XS, XX, LX )} \\ \mbox{TSAME ( 7 ) = INCXS .EQ .INKZ} \\ \mbox{TSAME ( 7 ) = INCS .EQ . BETA} \\ \mbox{IF ( NULL ) THEN} \\ \mbox{IEME ( 9 ) = LZE ( YS, YY, LY )} \\ \mbox{ESAE} \\ \mbox{ELES} \end{array}ELSE<br>ISAME( 9 ) = LZERES( 'GE', ' ', 1, N,&
```
!

!

!

!

!

!

!

!

!

!

!

!

!

!

!

!

!

```
\verb|YS, YY, ABS(|INCY|) |) END IF
END IF<br>
ISAME( 10 ) = INCYS.EQ.INCY<br>
ELSE IF( BANDED )THEN<br>
ISAME( 3 ) = KS.EQ.R.<br>
ISAME( 4 ) = ALS.EQ.ALPHA<br>
ISAME( 5 ) = LZE( AS, AA, LAA )<br>
ISAME( 6 ) = LDAS.EQ.LDA<br>
ISAME( 7 ) = LZE( XS, XX, LX )
                                                ISAME( 8 ) = INCXS.EQ.INCX
ISAME( 9 ) = BLS.EQ.BETA
IF( NULL )THEN
 ISAME( 10 ) = LZE( YS, YY, LY )
ELSE<br>
ISAME( 10 ) = LZERES( 'GE', ' ', 1, N,&<br>
YS, YY, ABS( INCY ) )
END IF<br>
ISAME( 11 ) = INCYS.EQ.INCY<br>
ELSE IF( PACKED )THEN<br>
ISAME( 3 ) = ALS.EQ.ALPHA<br>
ISAME( 4 ) = LZE( AS, AA, LAA )<br>
ISAME( 5 ) = LZE( XS, XX, LX )
                                                ISAME( 6 ) = INCXS.EQ.INCX
ISAME( 7 ) = BLS.EQ.BETA
IF( NULL )THEN<br>
ISAME( 8 ) = LZE( YS, YY, LY )<br>
ELSE<br>
ISAME( 8 ) = LZERES( 'GE', ' ', 1, N,&<br>
YS, YY, ABS( INCY ) )
END IF<br>ISAME( 9 ) = INCYS.EQ.INCY<br>END IF
!
                                           If data was incorrectly changed, report and
                                           return.
!
SAME = .TRUE.<br>
DO 40 I = 1, NARGS<br>
SAME = SAME.AND.ISAME(I)<br>
IF( .NOT.ISAME(I) )&<br>
WRITE( NOUT, FMT = 9998 )I<br>
WRITE( NOUT, FMT = 9998 )I<br>
CONTINUE<br>
IF( .NOT.SAME )THEN<br>
GATAL = .TRUE.<br>
GO TO 120<br>
OUT O 120<br>
FATAL = .TRUE.
!
                                           IF( .NOT.NULL )THEN !
                                               Check the result.
!
CALL ZMVCH( 'N', N, N, ALPHA, A, NMAX, X,&<br>INCX, BETA, Y, INCY, YT, INCY, YT, G,&<br>YY, EPS, ERR, FATAL, NOUT,&
 .TRUE. )
 ERRMAX = MAX( ERRMAX, ERR )
! If got really bad answer, report and
! return.
 IF( FATAL )&
 GO TO 120
ELSE<br>
Avoid repeating tests with N.1e.0<br>
GO TO 110<br>
END IF
!
    50 CONTINUE !
     60 CONTINUE !
     70 CONTINUE !
    80 CONTINUE !
    90 CONTINUE !
    100 CONTINUE !
   110 CONTINUE !
        ! Report result. !
 IF( ERRMAX.LT.THRESH )THEN
 WRITE( NOUT, FMT = 9999 )SNAME, NC
 ELSE
 WRITE( NOUT, FMT = 9997 )SNAME, NC, ERRMAX
 END IF
        END IF<br>GO TO 130
!
   120 CONTINUE
 WRITE( NOUT, FMT = 9996 )SNAME
 IF( FULL )THEN
WRITE (NOUT, FMT = 9993 )NC, SNAME, UPLO, N, ALPHA, LDA, INCX, &<br>ELSE IF (BANDED )THEN<br>WRITE (NOUT, FMT = 9994 )NC, SNAME, UPLO, N, K, ALPHA, LDA, &<br>WRITE (NOUT, FMT = 9994 )NC, SNAME, UPLO, N, K, ALPHA, LDA, &<br>ELSE IF (PA
!
 130 CONTINUE
 RETURN :<br>9999 FORMAT( ' ', A6, ' PASSED THE COMPUTATIONAL TESTS (', I6, ' CALL',&
9999 FORMAT('', A6, 'PASSED THE COMPUTATIONAL TESTS (', I6, 'CALL', &<br>
9998 FORMAT(''******* FATAL ERROR - PARAMETER NUMBER ', I2, 'WAS CH', &<br>
9997 FORMAT(''******* EATAL ERROR - PARAMETER NUMBER ', I2, 'WAS CH', &<br>
9997
```
9994 FORMAT(IX, I6, ': ', A6, '(''', A1, ''',', 2(I3, ',' ), '(', & F4.1, ',', F4.1, '), A,', I3, ', X,', I2, ',(', F4.1, ',', & F4.1, ',', F4.1, '), A,', I3, ', X,', I2, ',(', F4.1, ',', & P993 FORMAT(IX, I6, ': ', A6, ' ! End of ZCHK2. ! END SUBROUTINE ZCHK3( SNAME, EPS, THRESH, NOUT, NTRA, TRACE, REWI, &<br>FATAL, NIDIM, IDIM, NEB, KB, NINC, INC, NMAX, &<br>INCMAX, A, AA, AS, X, XX, XS, XT, G, Z ) !<br>! Tests ZTRMV, ZTBMV, ZTPMV, ZTRSV, ZTBSV and ZTPSV.<br>! Auxiliary routine for test program for Level 2 Blas. ! ! -- Written on 10-August-1987. ! Richard Hanson, Sandia National Labs. ! Jeremy Du Croz, NAG Central Office. ! ! .. Parameters .. COMPLEX\*16 ZERO, HALF, ONE PARAMETER ( ZERO = ( 0.0D0, 0.0D0 ),& HALF = ( 0.5D0, 0.0D0 ),& ONE = ( 1.0D0, 0.0D0 ) ) DOUBLE PRECISION RZERO PARAMETER ( RZERO = 0.0D0 ) ! .. Scalar Arguments .. DOUBLE PRECISION EPS, THRESH INTEGER INCMAX, NIDIM, NINC, NKB, NMAX, NOUT, NTRA LOGICAL FATAL, REWI, TRACE CHARACTER\* SNAME<br>
... Array Arguments ...<br>
... Array Arguments ...<br>
... Array Arguments ...<br>
A ( NMAX ), XA ( NMAX ), XS ( NMAX \*INCMAX ), &<br>
A ( NMAX ), XX ( NMAX \*INCMAX ), Z ( NMAX )<br>
DOUBLE PRECISION 6 ( NMAX ), XX ( N DOUBLE PRECISION ERR, ERRANAY (10, IC, IC, IC, IN, INCX, INCX, IX, K, & INTEGER I, ICD, ICD, ICT, ICU, IK, N, NARGS, NC, NK, NS<br>
LOGICAL BANDED, FULL, NULL, PACKED, RESET, SAME<br>
CHARACTER\*1 DIAG, DIAGS, TRANS, TRANSS, UPLO ! .. Local Arrays .. LOGICAL ISAME( 13 ) ! .. External Functions .. ! LOGICAL LZE, LZERES ! EXTERNAL LZE, LZERES  ${\tt EXTERNAL}\qquad {\tt LZE},\ {\tt LZERES}\ .\nonumber\\ {\tt EXTERNAL}\qquad {\tt 2MAKE},\ {\tt ZMKE},\ {\tt ZMVEI}\qquad {\tt 2MAKE}$ ! EXTERNAL ZMAKE, ZMVCH, ZTBMV, ZTBSV, ZTPMV, ZTPSV,& INTRINSIC PURMV, ZTRSV<br>
1. Intrinsic Functions ..<br>
1. Scalars in Common ...<br>
INTEGER ... INFOT, NOUTC<br>
INTEGER ... INTEGER<br>
LOGICAL LERR, OK ! .. Common blocks .. COMMON /INFOC/INFOT, NOUTC, OK, LERR ! .. Data statements .. DATA ICHU/'UL'/, ICHT/'NTC'/, ICHD/'UN'/ ! ... Executable Statements ..<br>
FULL = SNAME( 3: 3 ).EQ.'R'<br>
BANDED = SNAME( 3: 3 ).EQ.'P'<br>
PACKED = SNAME( 3: 3 ).EQ.'P'<br>
! Define the number of arguments.<br>
IF( FULL )THEN<br>
NARGS = 8 ELSE IF( BANDED )THEN NARGS = 9 ELSE IF( PACKED )THEN NARGS = 7 END IF !  $NC = 0$  RESET = .TRUE. ERRMAX = RZERO ! Set up zero vector for ZMVCH.<br>
DO 10 I = 1, NMAX<br>
Z( I ) = ZERO<br>
10 CONTINUE ! DO 110 IN = 1, NIDIM N = IDIM( IN ) !  $\begin{array}{lcl} \text{IF}&\text{BANDED}&\text{THEN}\\ \text{ELES}&\text{INK}=&1\\ \text{RND} &\text{IF}&1\\ \text{DO 1001 K}=&1,\text{ NK}\\ \text{IF}&\text{BANDED}&\text{THEN}\\ &\text{K}=\text{KBE} &\text{IFK}\\ &\text{ELES}&\text{ESE}\\ &\text{ESE}\\ &\text{EMD} &\text{IF} &\text{N} &\text{N} \end{array}$ END IF<br>Set LDA to 1 more than minimum value if room. IF( BANDED )THEN LDA = K + 1 ELSE LDA = N END IF IF( LDA.LT.NMAX )& LDA = LDA + 1 ! Skip tests if not enough room. IF( LDA.GT.NMAX )&

```
 GO TO 100
 IF( PACKED )THEN
 LAA = ( N*( N + 1 ) )/2
 ELSE
\begin{aligned} \text{LAA} &= \text{LDA*N} \\ \text{END IF} \\ \text{NULL} &= \text{N.LE.0} \end{aligned} DO 90 ICU = 1, 2
 UPLO = ICHU( ICU: ICU )  DO 80 ICT = 1, 3
 TRANS = ICHT( ICT: ICT ) DO 70  ICD = 1, 2<br>DIAG = ICHD ( ICD: ICD)Generate the matrix A.
 TRANSL = ZERO
CALL ZMAKE( SNAME( 2: 3 ), UPLO, DIAG, N, N, A,&
 NMAX, AA, LDA, K, K, RESET, TRANSL ) DO 60 IX = 1, NINC<br>INCX = INC( IX )<br>LX = ABS( INCX ) *N
                                       Generate the vector X.
TRANSL = HALF<br>
CALL ZMAKE( 'GE', ' ', ' ', 1, N, X, 1, XX, &<br>
ABS( INCX ), 0, N - 1, RESET,&<br>
TR( N.GT.1 )THEN<br>
IF( N.GT.1 )THEN
X( N/2 ) = ZERO<br>XX( 1 + ABS( INCX )*( N/2 - 1 ) ) = ZERO
                                       END IF
                                       NC = NC + 1Save every datum before calling the subroutine.
 UPLOS = UPLO
TRANSS = TRANS
DIAGS = DIAG
NS = N
KS = K
DO 20 I = 1, LAA
 AS( I ) = AA( I )
 20 CONTINUE
 LDAS = LDA
\begin{array}{lll} \text{DO 30 I = 1, LX} \\ \text{XS( I ) = XX(I )} \\ \text{CONTIME} \\ \text{CONTIME} \\ \text{INCKS = INCK} \end{array}Call the subroutine.
IF( SNAME( 4: 5 ).EQ.'MV' )THEN<br>
IF( TULL )THEN<br>
IF( TRACE )&<br>
WRITE( NTRA, FMT = 9993 )NC, SNAME,&<br>
UPLO, TRANS, DIAG, N, LDA, INCX<br>
IF( REWIND NTRA<br>
REWIND NTRA
CALL ZTRMV( UPLO, TRANS, DIAG, N, AA, LDA, &<br>
ELSE IF( BANDED )THEN<br>
IF( TRACE )&<br>
IF( TRACE )&<br>
WRITE( NTRA, FMT = 9994 )NC, SNAME, &<br>
UPLO, TRANS, DIAG, N, K, LDA, INCX<br>
IF( REWIND NTRA<br>
REWIND NTRA
CALL ZTBMV( UPLO, TRANS, DIAG, N, K, AA,&<br>LDA, XX, INCX )<br>ELSE IF( PACKED )THEN
IF( TRACE )&<br>
WRITE( NTRA , FMT = 9995 )NC, SNAME,&<br>
UPLO, TRANS, DIAG, N, INCX<br>
IF( REWI )&<br>
REWIND NTRA<br>
REWIND NTRA<br>
CALL ZTPMV( UPLO, TRANS, DIAG, N, AA, XX,&
INCX )<br>
END IF<br>
IF( SNAME ( 4: 5 ).EQ.'SV' )THEN<br>
IF( FULL )THEN<br>
IF( TRACE )&<br>
WRITE( NTRA, FMT = 9993 )NC, SNAME, &<br>
WRITE( NTRA, DIAG, N, LDA, INCX<br>
IF( REWIND NTRA<br>
REWIND NTRA
CALL ZTRSV( UPLO, TRANS, DIAG, N, AA, LDA, &<br>
ELSE IF( BANDED )THEN<br>
IF( TRACE )&<br>
IF( TRACE )&<br>
WRITE( NTRA, FMT = 9994 )NC, SNAME, &<br>
UPLO, TRANS, DIAG, N, K, LDA, INCX<br>
IF( REWIND NTRA<br>
REWIND NTRA
CALL ZTBSV( UPLO, TRANS, DIAG, N, K, AA,&<br>
ELSE IF( PACKED )THEN<br>
IF( TRACE )&<br>
WRITE( NTRACE )&<br>
WRITE( NTRA, FMT = 9995 )NC, SNAME,&<br>
UPLO, TRANS, DIAG, N, INCX
 IF( REWI )&
 REWIND NTRA
CALL ZTPSV( UPLO, TRANS, DIAG, N, AA, XX, &
 END IF
 END IF ! Check if error
-exit was taken incorrectly.
```
!

!

!

!

!

!

!

!

!

!

!

!

!

```
 IF( .NOT.OK )THEN
 WRITE( NOUT, FMT = 9992 )
FATAL = .TRUE.
GO TO 120
 END IF See what data changed inside subroutines.
                                         ISAME( 1 ) = UPLO.EQ.UPLOS
 ISAME( 2 ) = TRANS.EQ.TRANSS<br>
ISAME( 3 ) = DIAG.EQ.DIAGS<br>
ISAME( 4 ) = NS.EQ.N<br>
IF( FULL )THEN<br>
ISAME( 5 ) = LZE( AS, AA, LAA )<br>
ISAME( 6 ) = LDAS.EQ.LDA
                                             IF( NULL )THEN
 \begin{array}{rcl} \texttt{ISAME} & (7) & = \texttt{LZE} & (\texttt{XS}, \texttt{XX}, \texttt{LX}) \\ \texttt{ELSE} & & & \\ \end{array} ISAME( 7 ) = LZERES( 'GE', ' ', 1, N, XS,&
 XX, ABS( INCX ) )
  END IF
ISAME( 8 ) = INCXS.EQ.INCX
 ELSE IF( BANDE) )THEN<br>
ISAME( 6 ) = LZE( AS, AA, LAA )<br>
ISAME( 6 ) = LZE( AS, AA, LAA )<br>
ISAME( 7 ) = LDAS.EQ.LDA<br>
IF( NULL )THEN<br>
ISAME( 8 ) = LZE( XS, XX, LX )<br>
ELSE
 \texttt{ISAME}(\begin{array}{c} 8 \end{array}) = \texttt{LZERES}(\begin{array}{c} \texttt{'GE'} \end{array}, \begin{array}{c} \texttt{'} \end{array}, \begin{array}{c} \texttt{1}, \end{array} \texttt{N}, \end{array} \texttt{XS}, \texttt{A}END IF<br>
ISAME( 9 ) = INCXS.EQ.INCX<br>
ELSE IF( PACKED )THEN<br>
ISAME( 5 ) = LZE( AS, AA, LAA )<br>
IF( NULL )THEN<br>
ISAME( 6 ) = LZE( XS, XX, LX )<br>
ELSE<br>
ELSE
 \texttt{ISAME}(\begin{array}{c} 6 \end{array}) = \texttt{LZERES}(\begin{array}{c} \texttt{'GE'} \end{array}, \begin{array}{c} \texttt{'} \end{array}, \begin{array}{c} \texttt{1}, \end{array} \texttt{N}, \end{array} \texttt{XS}, \texttt{A}END IF<br>ISAME( 7 ) = INCXS.EQ.INCX<br>END IF
                                        If data was incorrectly changed, report and
                                        return.
 SAME = .TRUE.<br>
DO 40 I = 1, NARGS<br>
SAME = SAME.AND.ISAME(I)<br>
IF(.NOT.ISAME(I) )&<br>
WRITE(NOUT, FMT = 9998 )I<br>
CONTINUE<br>
IF(.NOT.SAME)THEN<br>
IF(.NOT.SAME)THEN
  FATAL = .TRUE.
GO TO 120
 END IF !
  IF( .NOT.NULL )THEN
 IF( SNAME( 4: 5 ).EQ.'MV' )THEN Check the result.
                                                  CALL ZMVCH( TRANS, N, N, ONE, A, NMAX, X,&
 INCX, ZERO, Z, INCX, XT, G,&<br>XX, EPS, ERR, FATAL, NOUT, &<br>ELSE IF( SNAME( 4: 5 ).EQ.'SV' )THEN
                                                 Compute approximation to original vector.
 \begin{array}{ll} \text{D0 50 I = 1,} \\ \text{Z( I )} & \text{XX( l + ( I - 1)*& & \text{A}} \\ & \text{ABS( INCX )} & \text{A} \\ & \text{XX( l + ( I - 1)*ABS( INCX )} & \text{A} \\ & = & \text{X( I )} \end{array}50 CONTINUE<br>
CALL ZMVCH( TRANS, N, N, ONE, A, NMAX, Z, &<br>
INCX, ZERO, X, INCX, XT, G, &<br>
XX, EPS, ERR, FATAL, NOUT, &<br>
FALSE. )
  END IF
ERRMAX = MAX( ERRMAX, ERR )
 ! If got really bad answer, report and return.
 IF( FATAL )&
 GO TO 120<br>
ELSE<br>
2 Avoid repeating tests with N.le.0.<br>
GO TO 110<br>
END IF
     60 CONTINUE !
      70 CONTINUE !
     80 CONTINUE !
     90 CONTINUE !
    100 CONTINUE  110 CONTINUE ! Report result.  IF( ERRMAX.LT.THRESH )THEN
 WRITE( NOUT, FMT = 9999 )SNAME, NC
  ELSE
 WRITE( NOUT, FMT = 9997 )SNAME, NC, ERRMAX
 END IF
 GO TO 130 !
  120 CONTINUE
 WRITE( NOUT, FMT = 9996 )SNAME
```
!

!

!

!

!

!

!

!

!

!

```
 WRITE( NOUT, FMT = 9993 )NC, SNAME, UPLO, TRANS, DIAG, N, LDA,&
  INCX
 ELSE IF( BANDED )THEN
 WRITE( NOUT, FMT = 9994 )NC, SNAME, UPLO, TRANS, DIAG, N, K,&<br>LDA, INCX<br>ELSE IF( PACKED )THEN<br>WRITE( NOUT, FMT = 9995 )NC, SNAME, UPLO, TRANS, DIAG, N, INCX<br>WRITET<br>END IF
 !
 130 CONTINUE
 RETURN (* 1, A6, 'PASSED THE COMPUTATIONAL TESTS (* 16, 'CALL', 2<br>
9999 FORMAT(* 1887)<br>
1998 FORMAT(* 1888)<br>
1998 FORMAT(* 1888)<br>
1998 FORMAT(* 1888)<br>
1997 FORMAT(* 1886, 'COMPLETED THE COMPUTATIONAL TESTS (* 16, 'C', 2<br>
1
             ! End of ZCHK3. !
 END SUBROUTINE<br>SUBROUTINE ZCHK4( SNAME, EPS, THRESH, NOUT, NTRA, TRACE, REWI,&<br>FATAL, NIDIM, IDIM, NALF, ALF, NINC, NNAX, A<br>INCMAX, A, AA, AS, X, XX, XS, Y, YY, YS, YT, G,&
                                                      2<sub>1</sub>!
     ! Tests ZGERC and ZGERU. !
      Auxiliary routine for test program for Level 2 Blas.
 !
 ! -- Written on 10
-August
-1987.
! Richard Hanson, Sandia National Labs.
! Jeremy Du Croz, NAG Central Office. !
              .. Parameters ..<br>COMPLEX*16<br>PARAMETER
  COMPLEX*16 ZERO, HALF, ONE
 PARAMETER ( ZERO = ( 0.0D0, 0.0D0 ),&
 HALF = ( 0.5D0, 0.0D0 ),&
ONE = ( 1.0D0, 0.0D0 ) )
 DOUBLE PRECISION RZERO<br>
PARAMETER<br>
..Scalar Arguments ...<br>
DOUBLE PRECISION ESS, THRESH<br>
INTEGER<br>
INTEGER<br>
INTEGER INCMAX, NALF, NIDIM, NINC, NMAX, NOUT, NTRA<br>
CHARACTER*6 SNAME<br>
CHARACTER*6 SNAME<br>
1. Array Arguments ..
 COMPLEX*16 A( NMAX, NMAX ), AA( NMAX*NMAX ), ALF( NALF ), &<br>
AS( NMAX*NMAX ), X( NMAX ), XS( NMAX ), &<br>
XX( NMAX*INCMAX ), YT( NMAX ), &<br>
YS( NMAX*INCMAX ), YT( NMAX ), &<br>
YY( NMAX*INCMAX ), Z( NMAX ), &
 DOUBLE PRECISION G NMAX)<br>
INTEGER<br>
: ..Local Scalars ...<br>
COMPLEX*16 ALBA, ALS, TRANSL<br>
COUBLE PRECISION ERR, ERRMAX<br>
INTEGER<br>
INTEGER<br>
IT, IA, IM, IN, NICX, INCX, INCY, INCYS, IX, &<br>
INTEGER<br>
IT, J, LAA, LDA, LDAS, LX, LY
 ! .. External Functions ..
! LOGICAL LZE, LZERES
                EXTERNAL LZE, LZERES<br>
.. External Subroutines ..
 ! .. External Subroutines ..
! EXTERNAL ZGERC, ZGERU, ZMAKE, ZMVCH
! .. Intrinsic Functions ..
 INTRINSIC ABS, DCONJG, MAX, MIN
! .. Scalars in Common ..
 INTEGER INFOT, NOUTC
 LOGICAL LERR, OK
 ! ...Common blocks ..<br>
COMMON<br>! ...Executable Statements ..<br>
! ...Executable Statements ..<br>
! Define the number of arguments.
               NARGS = 9 !
              NC = 0 RESET = .TRUE.
 ERRMAX = RZERO !
              DO 120 IN = 1, NIDIM
 N = IDIM(IN)<br>ND = N/2 + 1!
  DO 110 IM = 1, 2
 IF( IM.EQ.1 )&
 M = MAX(N - ND, 0)<br>
IF( IM.EQ.2 ) & M = MIN(N + ND, NMAX)!
 ! Set LDA to 1 more than minimum value if room.<br>
LDA = M<br>
IF( LDA.LT.NMAX )&<br>
LDA = LDA + 1<br>
IF( LDA.GT.NMAX )&<br>
2 Skip tests if not enough room.<br>
IF( LDA.GT.NMAX )&<br>
CO TO 110<br>
CO TO 110
```
IF( FULL )THEN

```
\begin{aligned} \text{LAA} \; &= \; \text{LDA*N} \\ \text{NULL} \; &= \; \text{N.LE. 0. OR. M. LE. 0} \end{aligned} DO 100 IX = 1, NINC
 INCX = INC( IX )
 LX = ABS( INCX )*M ! Generate the vector X. TRANSL = HALF<br>
CALL ZMAKE( 'GE', ' ', ' ', 1, M, X, 1, XX, ABS( INCX ), &<br>
IF( M.GT.1 )THEN<br>
X( M/2 ) = ZERO<br>
X( M/2 ) = ZERO<br>
X( 1+ ABS( INCX )*( M/2 - 1 ) ) = ZERO<br>
XMO IF
DO 90 IY = 1, NINC<br>INCY = INC (IY)<br>LY = ABS (INCY) *NGenerate the vector Y.
TRANSL = ZERO<br>
CALL ZMAKE( 'GE', ' ', ' ', 1, N, Y, 1, YY, &<br>
IF( N.GT.1 )THEN<br>
Y( N/2 ) = ZERO<br>
Y( 1+ ABS( INCY )*( N/2 - 1 ) ) = ZERO<br>
YU( 1+ ABS( INCY )*( N/2 - 1 ) ) = ZERO<br>
FAD IF
DO 80 IA = 1, NALF<br>ALPHA = ALF (IA)Generate the matrix A.
TRANSL = ZERO<br>CALL ZMAKE( SNAME( 2: 3 ), ' ', ' ', M, N, A, NMAX,&<br>AA, LDA, M - 1, N - 1, RESET, TRANSL )
                                   NC = NC + 1Save every datum before calling the subroutine.
MS = M<br>
NS = N<br>
ALS = ALPHA<br>
DO 10 I = 1, LAA<br>
AS( I ) = AA( I )
   10 CONTINUE LDAS = LDA
10 1 = 1, 1X<br>
20 20 1 = 1, 1X<br>
20 CONTINUE<br>
INCXS = INCX<br>
10 30 1 = 1, 1Y<br>
20 20 1 = 1, 1Y<br>
20 CONTINUE<br>
20 CONTINUE
                                   INCYS = INCYCall the subroutine.
IF( TRACE )&<br>
WRITE( NTRA, FMT = 9994 )NC, SNAME, M, N,&<br>
ALPHA, INCX, INCY, LDA<br>
IF( CONJ )THEN<br>
IF( CONJ )THEN<br>
CALL ZGERC( M, N, ALPHA, XX, INCX, YY, INCY, AA,&<br>
CALL ZGERC( M, N, ALPHA, XX, INCX, YY, INCY, AA,&
                                   ELSE
 IF( REWI )&
 REWIND NTRA
 CALL ZGERU( M, N, ALPHA, XX, INCX, YY, INCY, AA,&
 LDA )
                                    END IF ! Check if error
-exit was taken incorrectly.
IF( .NOT.OK )THEN<br>
WRITE( NOUT, FMT = 9993 )<br>FATAL = .TRUE.<br>CO TO 140<br>END IF
                                   See what data changed inside subroutine.
 ISAME( 1 ) = MS.EQ.M
ISAME( 2 ) = NS.EQ.N
ISAME( 3 ) = ALS.EQ.ALPHA
ISAME( 4 ) = LZE( XS, XX, LX )
ISAME( 5 ) = INCXS.EQ.INCX
ISAME( 6 ) = LZE( YS, YY, LY )
ISAME( 7 ) = INCYS.EQ.INCY
IF( NULL )THEN
 ISAME( 8 ) = LZE( AS, AA, LAA )
 ELSE
 ISAME( 8 ) = LZERES( 'GE', ' ', M, N, AS, AA,&
 LDA )
                                    END IF
                                   ISBNE( 9 ) = LDAS.EQ.LDAIf data was incorrectly changed, report and return.
                                    SAME = .TRUE.
DO 40 I = 1, NARGS<br>
SAME = SAME.AND.ISAME( I )<br>
IF( .NOT.ISAME( I ) )&<br>
WRITE( NOUT, FMT = 9998 )I<br>
CONTINUE<br>
IF( .NOT.SAME )THEN<br>
IF( .NOT.SAME )THEN
 FATAL = .TRUE.
GO TO 140
 END IF
```
!

!

!

!

!

!

!

!

!

!

!

!

!

!

!

!

!

!

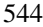

```
!
                                      IF( .NOT.NULL )THEN !
                                           ! Check the result column by column. !
                                            IF( INCX.GT.0 )THEN
\begin{align} \text{DO 50 I} &= 1, M \\ \text{Z ( I )} &= \text{X ( I )} \\ \text{CONTINUE} \end{align} ELSE
\begin{align} \text{DO} & 60 \text{ I} = 1, \text{ M} \\ \text{C} & 1 \text{ J} = \text{X} (\text{ M} - \text{ I} + 1) \\ \text{COMTING} \end{align}END IF<br>DO 70 J = 1, NIF( INCY.GT.O) THEN<br>
W(1) = Y(J) ELSE
W( 1 ) = Y( N 
- J + 1 )
 END IF
IF( CONJ )&
 W( 1 ) = DCONJG( W( 1 ) )
 CALL ZMVCH( 'N', M, 1, ALPHA, Z, NMAX, W, 1,&
 ONE, A( 1, J ), 1, YT, G,&
AA( 1 + ( J 
- 1 )*LDA ), EPS,&
 ERR, FATAL, NOUT, .TRUE. )
 ERRMAX = MAX( ERRMAX, ERR )
! If got really bad answer, report and return.
 IF( FATAL )&
 GO TO 130
 70 CONTINUE
ELSE<br>
Movid repeating tests with M.le.0 or N.le.0.<br>
GO TO 110<br>
END IF
!
     80 CONTINUE !
     90 CONTINUE !
    100 CONTINUE !
    110 CONTINUE !
    120 CONTINUE !
        Report result.
!
 IF( ERRMAX.LT.THRESH )THEN
 WRITE( NOUT, FMT = 9999 )SNAME, NC
 ELSE
               WRITE( NOUT, FMT = 9997 )SNAME, NC, ERRMAX
          END IF
           GO TO 150 !
 130 CONTINUE
          WRITE( NOT, FMT = 9995 )J
!
    140 CONTINUE
 WRITE( NOUT, FMT = 9996 )SNAME
 WRITE( NOUT, FMT = 9994 )NC, SNAME, M, N, ALPHA, INCX, INCY, LDA !
 150 CONTINUE
RETURN (* 1,6, 1 PASSED THE COMPUTATIONAL TESTS (* 16, 1 CALL',6<br>
1999 FORMAT(* 1,6, 1 PASSED THE COMPUTATIONAL TESTS (* 16, 1 CALL',6<br>
1998 FORMAT(* 1999 FORMAT)<br>
1999 FORMAT(* 1999 FORMAT)<br>
1999 FORMAT(* 1,6, 1 COMPLETED
          End of ZCHK4.
!
           END SUBROUTINE
SUBROUTINE ZCHK5( SNAME, EPS, THRESH, NOUT, NTRA, TRACE, REWI,&<br>FATAL, NIDIM, IDIM, NALF, ALF, NINC, INC, NMAX,&<br>INCMAX, A, AA, AS, X, XX, XS, Y, YY, YS, YT, G,&<br>Z )
!
   ! Tests ZHER and ZHPR. !
    Auxiliary routine for test program for Level 2 Blas.
!
! -- Written on 10
-Augus
t
-1987.
! Richard Hanson, Sandia National Labs.
! Jeremy Du Croz, NAG Central Office. !
          .. Parameters ..<br>COMPLEX*16
 COMPLEX*16 ZERO, HALF, ONE
 PARAMETER ( ZERO = ( 0.0D0, 0.0D0 ),&
 HALF = ( 0.5D0, 0.0D0 ),&
ONE = ( 1.0D0, 0.0D0 ) )
 DOUBLE PRECISION RZERO
 PARAMETER ( RZERO = 0.0D0 )
! .. Scalar Arguments ..
 DOUBLE PRECISION EPS, THRESH
 INTEGER INCMAX, NALF, NIDIM, NINC, NMAX, NOUT, NTRA
 LOGICAL FATAL, REWI, TRACE
 CHARACTER*6 SNAME
! .. Array Arguments ..
COMPLEX*16 A( NMAX, NMAX ), AA( NMAX*NMAX ), ALF( NALF ), &<br>
AS( NMAX*NMAX ), X( NMAX ), X<br>
XX( NMAX*INCMAX ), YT( NMAX ), &<br>
YS( NMAX*INCMAX ), YT( NMAX ), &<br>
YY( NMAX*INCMAX ), Z( NMAX ), &
```
 DOUBLE PRECISION G( NMAX ) INTEGER IDIM( NIDIM ), INC( NINC ) ! .. Local Scalars .. COMPLEX\*16 ALPHA, TRANSL<br>DOUBLE PRECISION ERR, ERRMAX, RALPHA, RALS<br>INTEGER ERECISION I, IA, IC, IN, INCX, INCXS, IX, J, JA, JJ, LAA,&<br>LDA, LDAS, LJ, LX, N, NARGS, NC, NS<br>LOGICAL FULL, NULL, PACKED, RESET, SAME, UPPER<br>CHAR CHARACTER\*2 ICH<br>! ... Local Arrays ..<br>
COMPLEX\*16 W( 1 )<br>! ... External Functions ..<br>! LOGICAL LZE, LZERES<br>! LOGICAL LZE, LZERES<br>! EXTERNAL LZE, LZERES ! .. External Subroutines .. ! EXTERNAL ZHER, ZHPR, ZMAKE, ZMVCH ! .. Intrinsic Functions .. INTRINSIC ABS, DBLE, DCMPLX, DCONJG, MAX ! .. Scalars in Common .. INTEGER INFOT, NOUTC LOGICAL LERR, OK ! .. Common blocks .. COMMON /INFOC/INFOT, NOUTC, OK, LERR ! DATA<br>
DATA<br>
...Executable Statements ..<br>
FULL = SNAME( 3: 3 ).EQ.'E'<br>
PACKED = SNAME( 3: 3 ).EQ.'E'<br>
PACKED = SNAME( 3: 3 ).EQ.'P'<br>
! Define the number of arguments. IF( FULL )THEN NARGS = 7 ELSE IF( PACKED )THEN NARGS = 6 END IF !  $NC = 0$  RESET = .TRUE. ERRMAX = RZERO ! DO 100 IN = 1, NIDIM N = IDIM( IN ) ! Set LDA to 1 more than minimum value if room. LDA = N IF( LDA.LT.NMAX )& LDA = LDA + 1 ! Skip tests if not enough room. IF( LDA.GT.NMAX )& GO TO 100 IF( PACKED )THEN LAA = ( N\*( N + 1 ) )/2 ELSE LAA = LDA\*N END IF ! DO 90 IC = 1, 2 UPLO = ICH( IC: IC ) UPPER = UPLO.EQ.'U' ! DO 80 IX = 1, NINC INCX = INC( IX ) LX = ABS( INCX )\*N ! Generate the vector X. ! TRANSL = HALF<br>
CALL ZMAKE( 'GE', ' ', ' ', 1, N, X, 1, XX, ABS( INCX ), &<br>
IF( N.GT.1 )THEN<br>  $X(N/2) = ZERO$ <br>
X( N/2 + ABS( INCX )\*( N/2 - 1 )) = ZERO<br>
XN( 1 + ABS( INCX )\*( N/2 - 1 )) = ZERO<br>
END IF ! DO 70 IA = 1, NALF RALPHA = DBLE( ALF( IA ) ) ALPHA = DCMPLX( RALPHA, RZERO ) NULL = N.LE.0.OR.RALPHA.EQ.RZERO ! Cenerate the matrix  $\lambda$ ! TRANSL = ZERO<br>CALL ZMAKE( SNAME( 2: 3 ), UPLO, ' ', N, N, A, NMAX,&<br>AA, LDA, N - 1, N - 1, RESET, TRANSL ) !  $NC = NC + 1$ ! Save every datum before calling the subroutine. ! UPLOS = UPLO NS = N RALS = RALPHA  $DO 10 I = 1, LAA$ <br> $AS(I) = AA(I)$ 10 CONTINUE<br>
LDAS = LDA<br>
DO 20 I = 1, LX<br>
XS( I ) = XX( I ) 20 CONTINUE INCXS = INCX ! Call the subroutine. ! IF( FULL ) THEN<br>IF( TRACE ) & IF( TRACE )&<br>
WRITE( NTRA, FMT = 9993 )NC, SNAME, UPLO, N,&<br>
RALPHA, INCX, LDA<br>
IF( REWIND NTRA<br>
CALL ZHER( UPLO, N, RALPHA, XX, INCX, AA, LDA )<br>
CALL ZHER( UPLO, N, RALPHA, XX, INCX, AA, LDA )<br>
ELSE IF( PACKED )THEN IF( TRACE )& WRITE( NTRA, FMT = 9994 )NC, SNAME, UPLO, N,& RALPHA, INCX

```
 IF( REWI )&
 REWIND NTRA
                                  CALL ZHPR( UPLO, N, RALPHA, XX, INCX, AA )
                            END TF
 !
 ! Check if error
-exit was taken incorrectly.
 !
 IF( .NOT.OK )THEN<br>
WRITE( NOUT, FMT = 9992 )<br>
FATAL = .TRUE.<br>GO TO 120<br>END IF
 !
                            See what data changed inside subroutines.
 !
 ISAME( 1 ) = UPLO.EQ.UPLOS<br>ISAME( 3 ) = RALS.EQ.RALPHA<br>ISAME( 3 ) = RALS.EQ.RALPHA<br>ISAME( 4 ) = LZE( XS, XX, LX )<br>ISAME( 5 ) = INCXS.EQ.INCX<br>IF( NULL )THEN<br>ISAME( 6 ) = LZE( AS, AA, LAA )
  ELSE
 ISAME( 6 ) = LZERES( SNAME( 2: 3 ), UPLO, N, N, AS,&
 AA, LDA )
  END IF
IF( .NOT.PACKED )THEN
 ISAME( 7 ) = LDAS.EQ.LDA
 END IF !
                            If data was incorrectly changed, report and return.
 !
 SAME = .TRUE.<br>
DO 30 I = 1, NARGS<br>
SAME = SAME.AND.ISAME( I )<br>
IF( .NOT.ISAME( I ) )&<br>
WRITE( NOUT, FMT = 9998 )I<br>
WRITE( NOUT, FMT = 9998 )I<br>
CONTINUE
 IF( .NOT.SAME ) THEN<br>
FATAL = .TRUE.<br>
GO TO 120<br>
END IF
!
                             IF( .NOT.NULL )THEN !
                                 Check the result column by column.
 !
 \begin{array}{lll} \text{IF}\left( \begin{array}{c} \text{INCX.GT.0}\end{array}\right) \text{ THEN}\\ \text{DO 40 I = 1, N}\\ \text{Z(I)} = \text{X(I)}\\ \text{CONTING} \end{array} \end{array}ELSE<br>
DO 50 I = 1, N<br>
Z(T) = X(N - T + 1)<br>
CONTINUE<br>
JA = 1<br>
DO 60 J = 1, N<br>
DO 60 J = 1, N
 \begin{array}{lcl} \mathbb{W}(&1&)=\text{DCONJG}(&\mathbb{Z}(&\mathbb{J} &) \\ \text{IF}&\text{UPEER}&\text{JTEN}\\ \mathbb{JJ}&=1\\ \end{array}ELSE<br>
JJ = J<br>
LJ = N - J + 1<br>
END IF
 CALL ZMVCH( 'N', LJ, 1, ALPHA, Z( JJ), LJ, W,&<br>
1, ONE, A( JJ, J, L', CA, G<br>
AA( JA ), EPS, ERR, FATAL, NOUT, &<br>
.TRUE. )<br>
TE( FULL )THEN
  IF( UPPER )THEN
 JA = JA + LDA
 ELSE
 JA = JA + LDA + 1
 END IF
  ELSE
 JA = JA + LJ
 END IF<br>ERRMAX = MAX( ERRMAX, ERR )<br>If got really bad answer, report and return.<br>IF( FATAL )&<br>GO TO 110
     60 CONTINUE
ELSE<br>
I REAL
 ! Avoid repeating tests if N.le.0.
 IF( N.LE.0 )&
 GO TO 100
 END IF !
     70 CONTINUE !
     80 CONTINUE !
     90 CONTINUE !
    100 CONTINUE !
        Report result.
 !
  IF( ERRMAX.LT.THRESH )THEN
 WRITE( NOUT, FMT = 9999 )SNAME, NC
 ELSE
  WRITE( NOUT, FMT = 9997 )SNAME, NC, ERRMAX
 END IF
          GO TO 130 !
  110 CONTINUE
 WRITE( NOUT, FMT = 9995 )J !
 120 CONTINUE
 WRITE( NOUT, FMT = 9996 )SNAME<br>IF( FULL )THEN<br>WRITE( NOUT, FMT = 9993 )NC, SNAME, UPLO, N, RALPHA, INCX, LDA
```

```
 ELSE IF( PACKED )THEN
 WRITE( NOUT, FMT = 9994 )NC, SNAME, UPLO, N, RALPHA, INCX
 END IF !
    130 CONTINUE
 RETURN (* 1, A6, 'PASSED THE COMPUTATIONAL TESTS (* 16, 'CALL', 6<br>
9999 FORMAT(* 1, A6, 'PASSED THE COMPUTATIONAL TESTS (* 16, 'CALL', 6<br>
9998 FORMAT(* 11111), 'NANGED INCORRECTLY 11111-11 COMPUTATIONAL TESTS (* 16, 'C', 6
            End of ZCHK5.
 !
 END SUBROUTINE<br>
SUBROUTINE ZCHK6( SNAME, EPS, THRESH, NOUT, NTRA, TRACE, REWI,&<br>
FATAL, NIDIM, IDIM, NALF, ALF, NINC, INC, NMAX,&<br>
INCMAX, A, AA, AS, X, XX, XS, Y, YY, YS, YT, G,&<br>
Z )
 !
    ! Tests ZHER2 and ZHPR2. !
      Auxiliary routine for test program for Level 2 Blas.
 !
 ! -- Written on 10-August-1987.
 ! Richard Hanson, Sandia National Labs.
! Jeremy Du Croz, NAG Central Office. !
             .. Parameters ..<br>COMPLEX*16<br>PARAMETER
  COMPLEX*16 ZERO, HALF, ONE
 PARAMETER ( ZERO = ( 0.0D0, 0.0D0 ),&
 HALF = ( 0.5D0, 0.0D0 ),&
 ONE = ( 1.0D0, 0.0D0 ) )
              DOUBLE PRECISION RZERO
 PARAMETER<br>
..Scalar Arguments ..<br>
DOUBLE PRECISION EPS, THRESH<br>
INTEGER INCOLAI, NALF, NIDIM, NINC, NMAX, NOUT, NTRA<br>
INTEGER<br>
LOGICAL FATAL, REWI, TRACE
 CHARACTER*6 SNAME<br>
...Array Arguments ..<br>
COMPLEX*16 A (NMAX, NMAX ), AA (NMAX*NMAX ), ALF (NALF ), &<br>
COMPLEX*16 A (NMAX*NMAX ), X (NMAX ), X (NMAX*NCMAX ), &<br>
XX (NMAX*NNCMAX ), Y (NMAX ), &<br>
YS (NMAX*NNCMAX ), Y (NMAX )
 DOUBLE PRECISION G(NMAX)<br>
INTEGER<br>
...Local Scalars<br>
...Local Scalars<br>
...Local Scalars<br>
...Local Scalars<br>
...Local Scalars<br>
...LOCAL EXERT ARE A RESPANAX<br>
INTEGER<br>
IT IT IA, IC, IN, INCX, INCXS, INCY, INCYS, IX, A<br>
INTEGE
 ! LOGICAL LZE, LZERES
! EXTERNAL LZE, LZERES
 ! .. External Subroutines ..<br>! EXTERNAL ... ZHER2, ZHPR2, ZMAKE, ZMVCH<br>! .. Intrinsic Functions ..<br>INTRINSIC ... ABS, DCONJG, MAX
 ! .. Scalars in Common ..<br>
INTEGER INFOT, NOUTC<br>
LOGICAL LERR, OK<br>
! ..Common blocks ..<br>
COMMON /INFOC/INFOT, NOUTC, OK, LERR
COMMON /INFOC/IN<br>! ..Data statements ..<br>DATA ICH/'UL'/
 DATA ICH/'UL'/<br>
: DEMERT STATE STATE STATE IS ...<br>
FULL = SNAME(3: 3).EQ.'E'<br>
PACKED = SNAME(3: 3).EQ.'P'<br>
! Define the number of arguments.<br>
IF( FULL )THEN<br>
NARGS = 9
  ELSE IF( PACKED )THEN
 NARGS = 8
 END IF !
  NC = 0
 RESET = .TRUE.
 ERRMAX = RZERO !
              DO 140 IN = 1, NIDIM
  N = IDIM( IN )
! Set LDA to 1 more than minimum value if room.
 LDA = N
                   IF( LDA.LT.NMAX ) &
                        LDA = LDA + 1Skip tests if not enough room.<br>TF( LDA.GT.NMAX )&
  IF( LDA.GT.NMAX )&
 GO TO 140
 IF( PACKED )THEN
 LAA = ( N*( N + 1 ) )/2
 ELSE
 LAA = LDA*N
                   END IF
!
```
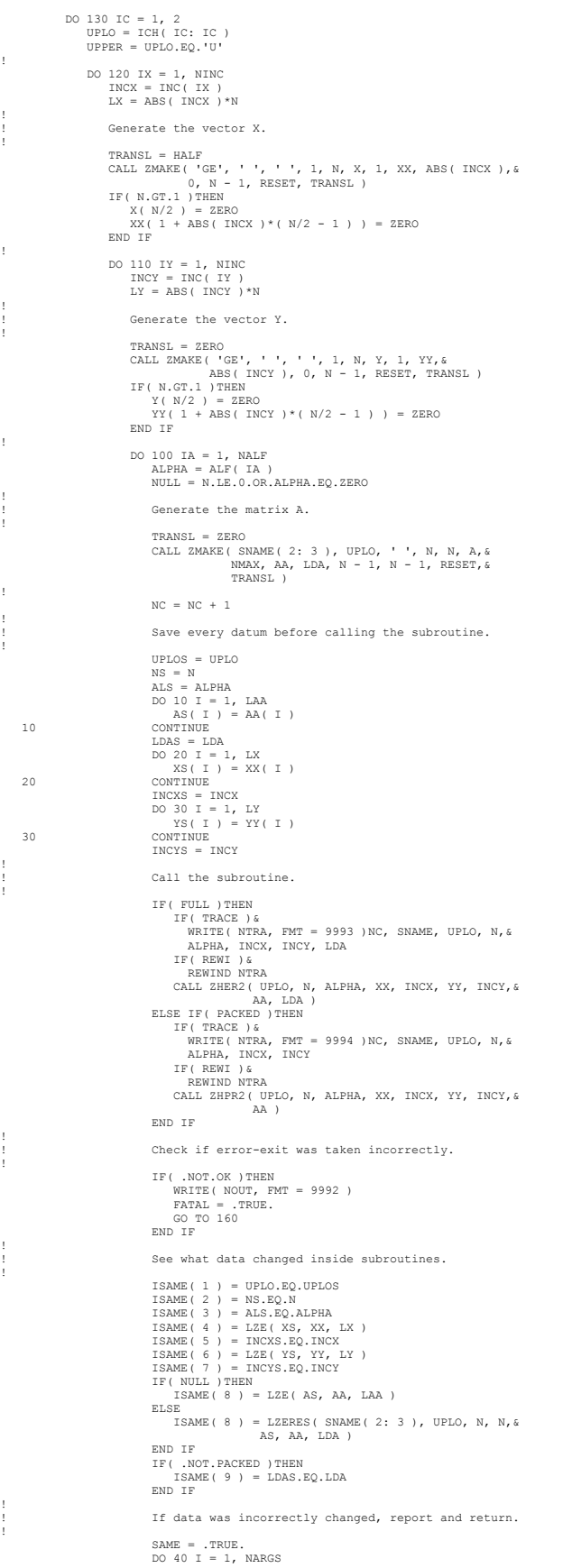

!

!

!

!

!

!

!

!

!

!

!

!

!

!

!

!

!

!

```
SAME = SAME.AND.ISAME( I )<br>IF( .NOT.ISAME( I ) )&<br>WRITE( NOUT, FMT = 9998 )I
 40 CONTINUE<br>
IF( .NOT.SAME )THEN<br>
FATAL = .TRUE.<br>
GO TO 160<br>
END IF
!
                                           \texttt{IF(} \quad \texttt{.NOT} \quad \texttt{NULL} \quad \texttt{) THEN}!
                                                 Check the result column by column.
 !
 IF( INCX.GT.0 ) THEN<br>
DO 50 I = 1, N<br>
Z( I, 1 ) = X( I)<br>
S0 CONTINUE
 ELSE<br>
DO 60 I = 1, N<br>
Z(I, 1) = X(N - I + 1)<br>
CONTINUE<br>
END IF
 IF( INCY.GT.0 ) THEN<br>
DQ \t7Q \t1 = 1, N<br>
Z(\t1, 2) = Y(\t1) 70 CONTINUE
 ELSE
 DO 80 I = 1, N
 Z( I, 2 ) = Y( N 
- I + 1 )
 80 CONTINUE
 END IF
 JA = 1<br>
DO 90 J = 1, N<br>
W( 1 ) = ALPHA*DCONJG( Z( J, 2 ) )<br>
W( 2 ) = DCONJG( ALPHA )*DCONJG( Z( J, 1 ) )<br>
IF( UPPER )THEN
 JJ = 1<br>LJ = J\begin{aligned} \text{ELSE} \\ \text{JJ} \ = \ \text{J} \\ \text{LJ} \ = \ \text{N} \ - \ \text{J} \ + \ 1 \end{aligned}END IF<br>
CALL ZMVCH( 'N', LJ, 2, ONE, 2( JJ, 1), 6<br>
NMAX, W, 1, ONE, A( JJ, J), 1, 6<br>
YT, G, AA( JA ), EPS, ERR, FATAL, &<br>
YT, YOUT, .TRUE.)<br>
IF( FULL )THEN<br>
IF( UPPER )THEN<br>
JA = JA + LDA<br>
ELSE
                                                             ELSE<br>JA = JA + LDA + 1 END IF
 ELSE<br>JA = JA + LJ<br>END IF<br>ERRMAX = MAX( ERRMAX, ERR )
 ! If got really bad answer, report and return.<br>IF( FATAL )&<br>GO TO 150
 90 CONTINUE<br>
ELSE Proid repeating tests with N.le.0.<br>
IF( N.LE.0 )&<br>
IF( N.LE.0 )&
                                                 IF( N.LE.0 ) &<br>GO TO 140
                                           END IF !
    100 CONTINUE !
     110 CONTINUE !
    120 CONTINUE !
130 CONTINUE
 !<br>! 140 CONTINUE<br>!
         Report result.
 !
  IF( ERRMAX.LT.THRESH )THEN
 WRITE( NOUT, FMT = 9999 )SNAME, NC
  ELSE
 WRITE( NOUT, FMT = 9997 )SNAME, NC, ERRMAX
 END IF
           END IF<br>GO TO 170
!
  150 CONTINUE
 WRITE( NOUT, FMT = 9995 )J !
     160 CONTINUE
            WRITE( NOUT, FMT = 9996 ) SNAME<br>IF( FULL ) THEN
 IF( FULL )THEN<br>
WRITE( NOUT, FMT = 9993 )NC, SNAME, UPLO, N, ALPHA, INCX,&<br>
INCY, LDA<br>
ELSE IF( PACKED )THEN<br>
WRITE( NOUT, FMT = 9994 )NC, SNAME, UPLO, N, ALPHA, INCX, INCY<br>
END IF
 !
 170 CONTINUE
 RETURN !
9999 FORMAT( ' ', A6, ' PASSED THE COMPUTATIONAL TESTS (', I6, ' CALL',&
 'S)' )
9998 FORMAT( ' ******* FATAL ERROR 
- PARAMETER NUMBER ', I2, ' WAS CH',&
 'ANGED INCORRECTLY *******' )
9997 FORMAT( ' ', A6, ' COMPLETED THE COMPUTATIONAL TESTS (', I6, ' C',&
 'ALLS)', /' ******* BUT WITH MAXIMUM TEST RATIO', F8.2,&
 ' 
- SUSPECT *******' )
9996 FORMAT( ' ******* ', A6, ' FAILED ON CALL NUMBER:' )
9995 FORMAT( ' THESE ARE THE RESULTS FOR COLUMN ', I3 )
9994 FORMAT( 1X, I6, ': ', A6, '(''', A1, ''',', I3, ',(', F4.1, ',',&
 F4.1, '), X,', I2, ', Y,', I2, ', AP) ',&
 ' .' )
9993 FORMAT( 1X, I6, ': ', A6, '(''', A1, ''',', I3, ',(', F4.1, ',',&
 F4.1, '), X,', I2, ', Y,', I2, ', A,', I3, ') ',&
```
 '\*\*\*\*\*\*' ) ! End of ZCHK6. ! END SUBROUTINE SUBROUTINE ZCHKE( ISNUM, SRNAMT, NOUT ) ! ! Tests the error exits from the Level 2 Blas.<br>! Requires a special version of the error-handling routine XERBLA.<br>! ALPHA, RALPHA, BETA, A, X and Y should not need to be defined. ! Auxiliary routine for test program for Level 2 Blas. ! ! -- Written on 10-August-1987. ! Richard Hanson, Sandia National Labs. ! Jeremy Du Croz, NAG Central Office. . Scalar Arguments ... ISNUM, NOUT<br>SRNAMT INTEGER<br>CHARACTER\*6 .. Scalars in Common ..<br>INTEGER TNFO INTEGER INFOT, NOUTC<br>LOGICAL LERR, OK LOGICAL LERR, OK<br>! ..Local Scalars ..<br>COMPLEX\*16 ALPHA, BETA<br>DOUBLE PRECISION RALPHA<br>! ..Local Arrays .. COMPLEX\*16 A( 1, 1 ), X( 1 ), Y( 1 ) ! .. External Subroutines .. ! EXTERNAL CHKXER, ZGBMV, ZGEMV, ZGERC, ZGERU, ZHBMV, ! \$ ZHEMV, ZHER, ZHER2, ZHPMV, ZHPR, ZHPR2, ZTBMV, ! \$ ZTBSV, ZTPMV, ZTPSV, ZTRMV, ZTRSV ! .. Common blocks .. COMMON /INFOC/INFOT, NOUTC, OK, LERR .. Executable Statements ..<br>
OK is set to . FALSE. by the special version of XERBLA or by CHKXER<br>
! if anything is wrong.<br>
OK = .TRUE.<br>
LERR is set to .TRUE. by the special version of XERBLA each time<br>
! LERR is scalled, a LERR = .FALSE.<br>
GO TO (10, 20, 30, 40, 50, 60, 70, 80, &<br>
90, 100, 110, 120, 130, 140, 150, 160, &<br>
170 )ISNUM<br>
10 INFOT = 1 CALL ZGEMV( '/', 0, 0, ALPHA, A, 1, X, 1, BETA, Y, 1 ) CALL CHKXER( SRNAMT, INFOT, NOUT, LERR, OK ) INFOT = 2 CALL ZGEMV( 'N', -1, 0, ALPHA, A, 1, X, 1, BETA, Y, 1 ) CALL CHKXER( SRNAMT, INFOT, NOUT, LERR, OK ) INFOT = 3 CALL ZGEMV( 'N', 0, -1, ALPHA, A, 1, X, 1, BETA, Y, 1 )<br>CALL CHKXER( SRNAMT, INFOT, NOUT, LERR, OK ) INFOT = 6 CALL ZGEMV( 'N', 2, 0, ALPHA, A, 1, X, 1, BETA, Y, 1 ) CALL CHKXER( SRNAMT, INFOT, NOUT, LERR, OK ) INFOT = 8 CALL ZGEMV( 'N', 0, 0, ALPHA, A, 1, X, 0, BETA, Y, 1 ) CALL CHKXER( SRNAMT, INFOT, NOUT, LERR, OK ) INFOT = 11 CALL ZGEMV( 'N', 0, 0, ALPHA, A, 1, X, 1, BETA, Y, 0 ) CALL CHKXER( SRNAMT, INFOT, NOUT, LERR, OK ) GO TO 180 20 INFOT = 1 CALL ZGBMV( '/', 0, 0, 0, 0, ALPHA, A, 1, X, 1, BETA, Y, 1 ) CALL CHKXER( SRNAMT, INFOT, NOUT, LERR, OK ) INFOT = 2 CALL ZGBMV( 'N', -1, 0, 0, 0, ALPHA, A, 1, X, 1, BETA, Y, 1 ) CALL CHKXER( SRNAMT, INFOT, NOUT, LERR, OK ) INFOT = 3 CALL ZGBMV( 'N', 0, -1, 0, 0, ALPHA, A, 1, X, 1, BETA, Y, 1 ) CALL CHKXER( SRNAMT, INFOT, NOUT, LERR, OK ) INFOT = 4 CALL ZGBMV( 'N', 0, 0, -1, 0, ALPHA, A, 1, X, 1, BETA, Y, 1 ) CALL CHKXER( SRNAMT, INFOT, NOUT, LERR, OK ) INFOT = 5 CALL ZGBMV( 'N', 2, 0, 0, -1, ALPHA, A, 1, X, 1, BETA, Y, 1 ) CALL CHKXER( SRNAMT, INFOT, NOUT, LERR, OK ) INFOT = 8 CALL ZGBMV( 'N', 0, 0, 1, 0, ALPHA, A, 1, X, 1, BETA, Y, 1 ) CALL CHKXER( SRNAMT, INFOT, NOUT, LERR, OK ) INFOT = 10 CALL ZGBMV( 'N', 0, 0, 0, 0, ALPHA, A, 1, X, 0, BETA, Y, 1 ) CALL CHKXER( SRNAMT, INFOT, NOUT, LERR, OK ) INFOT = 13 CALL ZGBMV( 'N', 0, 0, 0, 0, ALPHA, A, 1, X, 1, BETA, Y, 0 ) CALL CHKXER( SRNAMT, INFOT, NOUT, LERR, OK ) GO TO 180 30 INFOT = 1 CALL ZHEMV( '/', 0, ALPHA, A, 1, X, 1, BETA, Y, 1 )<br>CALL CHKXER( SRNAMT, INFOT, NOUT, LERR, OK )<br>INFOT = 2 CALL ZHEMV( 'U', -1, ALPHA, A, 1, X, 1, BETA, Y, 1 ) CALL CHKXER( SRNAMT, INFOT, NOUT, LERR, OK ) INFOT = 5 CALL ZHEMV( 'U', 2, ALPHA, A, 1, X, 1, BETA, Y, 1 ) CALL CHKXER( SRNAMT, INFOT, NOUT, LERR, OK )  $INFOT = 7$  CALL ZHEMV( 'U', 0, ALPHA, A, 1, X, 0, BETA, Y, 1 ) CALL CHKXER( SRNAMT, INFOT, NOUT, LERR, OK ) INFOT = 10 CALL ZHEMV( 'U', 0, ALPHA, A, 1, X, 1, BETA, Y, 0 ) CALL CHKXER( SRNAMT, INFOT, NOUT, LERR, OK ) GO TO 180 40 INFOT = 1 CALL ZHBMV( '/', 0, 0, ALPHA, A, 1, X, 1, BETA, Y, 1 ) CALL CHKXER( SRNAMT, INFOT, NOUT, LERR, OK ) INFOT = 2 CALL ZHBMV( 'U', -1, 0, ALPHA, A, 1, X, 1, BETA, Y, 1 ) CALL CHKXER( SRNAMT, INFOT, NOUT, LERR, OK ) INFOT = 3 CALL ZHBMV( 'U', 0, -1, ALPHA, A, 1, X, 1, BETA, Y, 1 )

' .' ) 9992 FORMAT( ' \*\*\*\*\*\*\* FATAL ERROR - ERROR -EXIT TAKEN ON VALID CALL \*',&

 CALL CHKXER( SRNAMT, INFOT, NOUT, LERR, OK ) INFOT = 6 CALL ZHBMV( 'U', 0, 1, ALPHA, A, 1, X, 1, BETA, Y, 1 ) CALL CHKXER( SRNAMT, INFOT, NOUT, LERR, OK ) INFOT = 8 CALL ZHBMV( 'U', 0, 0, ALPHA, A, 1, X, 0, BETA, Y, 1 ) CALL CHKXER( SRNAMT, INFOT, NOUT, LERR, OK ) INFOT = 11 CALL ZHBMV( 'U', 0, 0, ALPHA, A, 1, X, 1, BETA, Y, 0 ) CALL CHKXER( SRNAMT, INFOT, NOUT, LERR, OK ) GO TO 180 50 INFOT = 1 CALL ZHPMV( '/', 0, ALPHA, A, X, 1, BETA, Y, 1 ) CALL CHKXER( SRNAMT, INFOT, NOUT, LERR, OK ) INFOT = 2 CALL ZHPMV( 'U', -1, ALPHA, A, X, 1, BETA, Y, 1 ) CALL CHKXER( SRNAMT, INFOT, NOUT, LERR, OK ) INFOT = 6 CALL ZHPMV( 'U', 0, ALPHA, A, X, 0, BETA, Y, 1 ) CALL CHKXER( SRNAMT, INFOT, NOUT, LERR, OK ) INFOT = 9 CALL ZHPMV( 'U', 0, ALPHA, A, X, 1, BETA, Y, 0 ) CALL CHKXER( SRNAMT, INFOT, NOUT, LERR, OK ) GO TO 180  $60$  INFOT  $= 1$  CALL ZTRMV( '/', 'N', 'N', 0, A, 1, X, 1 ) CALL CHKXER( SRNAMT, INFOT, NOUT, LERR, OK ) INFOT = 2 CALL ZTRMV( 'U', '/', 'N', 0, A, 1, X, 1 ) CALL CHKXER( SRNAMT, INFOT, NOUT, LERR, OK )<br>INFOT = 3<br>CALL ZTRMV( 'U', 'N', '/', 0, A, 1, X, 1 )<br>CALL CHKXER( SRNAMT, INFOT, NOUT, LERR, OK )<br>INFOT = 4 CALL ZTRMV( 'U', 'N', 'N', -1, A, 1, X, 1 ) CALL CHKXER( SRNAMT, INFOT, NOUT, LERR, OK ) INFOT = 6 CALL ZTRMV( 'U', 'N', 'N', 2, A, 1, X, 1 ) CALL CHKXER( SRNAMT, INFOT, NOUT, LERR, OK ) INFOT = 8 CALL ZTRMV( 'U', 'N', 'N', 0, A, 1, X, 0 ) CALL CHKXER( SRNAMT, INFOT, NOUT, LERR, OK ) GO TO 180 70 INFOT = 1 CALL ZTBMV( '/', 'N', 'N', O, O, A, 1, X, 1 )<br>CALL CHKXER( SRNAMT, INFOT, NOUT, LERR, OK )<br>INFOT = 2<br>CALL ZTBMV( 'U', '/', 'N', O, O, A, 1, X, 1)<br>CALL CHKXER( SRNAMT, INFOT, NOUT, LERR, OK ) INFOT = 3 CALL ZTBMV( 'U', 'N', '/', 0, 0, A, 1, X, 1 ) CALL CHKXER( SRNAMT, INFOT, NOUT, LERR, OK ) INFOT = 4 CALL ZTBMV( 'U', 'N', 'N', -1, 0, A, 1, X, 1 ) CALL CHKXER( SRNAMT, INFOT, NOUT, LERR, OK ) INFOT = 5 CALL ZTBMV( 'U', 'N', 'N', 0, -1, A, 1, X, 1 ) CALL CHKXER( SRNAMT, INFOT, NOUT, LERR, OK ) INFOT = 7 CALL ZTBMV( 'U', 'N', 'N', 0, 1, A, 1, X, 1 ) CALL CHKXER( SRNAMT, INFOT, NOUT, LERR, OK ) INFOT = 9 CALL ZTBMV( 'U', 'N', 'N', 0, 0, A, 1, X, 0 ) CALL CHKXER( SRNAMT, INFOT, NOUT, LERR, OK ) GO TO 180<br>
80 INFOT = 1<br>
CALL ZTPMV( '/', 'N', 'N', 0, A, X, 1 )<br>
CALL CHKXER( SRNAMT, INFOT, NOUT, LERR, OK )<br>INFOT = 2 CALL ZTPMV( 'U', '/', 'N', 0, A, X, 1 ) CALL CHKXER( SRNAMT, INFOT, NOUT, LERR, OK ) INFOT = 3 CALL ZTPMV( 'U', 'N', '/', 0, A, X, 1 ) CALL CHKXER( SRNAMT, INFOT, NOUT, LERR, OK ) INFOT = 4 CALL ZTPMV( 'U', 'N', 'N', -1, A, X, 1 ) CALL CHKXER( SRNAMT, INFOT, NOUT, LERR, OK ) INFOT = 7 CALL ZTPMV( 'U', 'N', 'N', 0, A, X, 0 ) CALL CHKXER( SRNAMT, INFOT, NOUT, LERR, OK ) GO TO 180 90 INFOT = 1 CALL ZTRSV( '/', 'N', 'N', 0, A, 1, X, 1 ) CALL CHKXER( SRNAMT, INFOT, NOUT, LERR, OK ) INFOT = 2 CALL ZTRSV( 'U', '/', 'N', 0, A, 1, X, 1 ) CALL CHKXER( SRNAMT, INFOT, NOUT, LERR, OK ) INFOT = 3 CALL ZTRSV( 'U', 'N', '/', 0, A, 1, X, 1 ) CALL CHKXER( SRNAMT, INFOT, NOUT, LERR, OK ) INFOT = 4 CALL ZTRSV( 'U', 'N', 'N', -1, A, 1, X, 1 ) CALL CHKXER( SRNAMT, INFOT, NOUT, LERR, OK ) INFOT = 6 CALL ZTRSV( 'U', 'N', 'N', 2, A, 1, X, 1 ) CALL CHKXER( SRNAMT, INFOT, NOUT, LERR, OK ) INFOT = 8 CALL ZTRSV( 'U', 'N', 'N', 0, A, 1, X, 0 ) CALL CHKXER( SRNAMT, INFOT, NOUT, LERR, OK ) GO TO 180  $100$  INFOT = 1 CALL ZTBSV( '/', 'N', 'N', 0, 0, A, 1, X, 1 ) CALL CHKXER( SRNAMT, INFOT, NOUT, LERR, OK ) INFOT = 2 CALL ZTBSV( 'U', '/', 'N', 0, 0, A, 1, X, 1 ) CALL CHKXER( SRNAMT, INFOT, NOUT, LERR, OK ) INFOT = 3 CALL ZTBSV( 'U', 'N', '/', 0, 0, A, 1, X, 1 ) CALL CHKXER( SRNAMT, INFOT, NOUT, LERR, OK ) INFOT = 4 CALL ZTBSV( 'U', 'N', 'N', -1, 0, A, 1, X, 1 ) CALL CHKXER( SRNAMT, INFOT, NOUT, LERR, OK ) INFOT = 5 CALL ZTBSV( 'U', 'N', 'N', 0, -1, A, 1, X, 1 )

CALL CHKXER( SRNAMT, INFOT, NOUT, LERR, OK ) INFOT =  $7$  INFOT = 7 CALL ZTBSV( 'U', 'N', 'N', 0, 1, A, 1, X, 1 ) CALL CHKXER( SRNAMT, INFOT, NOUT, LERR, OK ) INFOT = 9 CALL ZTBSV( 'U', 'N', 'N', 0, 0, A, 1, X, 0 ) CALL CHKXER( SRNAMT, INFOT, NOUT, LERR, OK ) GO TO 180 110 INFOT = 1 CALL ZTPSV( '/', 'N', 'N', 'O, A, X, 1 )<br>CALL CHKXER( SRNAMT, INFOT, NOUT, LERR, OK )<br>INFOT = 2<br>CALL ZTPSV( 'U', '/', 'N', 0, A, X, 1 )<br>CALL CHKXER( SRNAMT, INFOT, NOUT, LERR, OK ) INFOT = 3 CALL ZTPSV( 'U', 'N', '/', 0, A, X, 1 ) CALL CHKXER( SRNAMT, INFOT, NOUT, LERR, OK )<br>INFOT = 4 INFOT = 4 CALL ZTPSV( 'U', 'N', 'N', -1, A, X, 1 ) CALL CHKXER( SRNAMT, INFOT, NOUT, LERR, OK ) INFOT = 7 CALL ZTPSV( 'U', 'N', 'N', 0, A, X, 0 ) CALL CHKXER( SRNAMT, INFOT, NOUT, LERR, OK ) GO TO 180  $120$  INFOT = 1 CALL ZGERC( -1, 0, ALPHA, X, 1, Y, 1, A, 1 ) CALL CHKXER( SRNAMT, INFOT, NOUT, LERR, OK ) INFOT = 2 CALL ZGERC( 0, -1, ALPHA, X, 1, Y, 1, A, 1 ) CALL CHKXER( SRNAMT, INFOT, NOUT, LERR, OK )<br>INFOT = 5<br>CALL ZGERC( 0, 0, ALPHA, X, 0, Y, 1, A, 1 )<br>CALL CHKXER( SRNAMT, INFOT, NOUT, LERR, OK )<br>INFOT = 7 CALL ZGERC( 0, 0, ALPHA, X, 1, Y, 0, A, 1 ) CALL CHKXER( SRNAMT, INFOT, NOUT, LERR, OK ) INFOT = 9<br>
CALL ZGERC( 2, 0, ALPHA, X, 1, Y, 1, A, 1 )<br>
CALL CHKXER( SRNAMT, INFOT, NOUT, LERR, OK )<br>
30 TO 180<br>
INFOT = 1<br>
CALL ZGERU( -1, 0, ALPHA, X, 1, Y, 1, A, 1 )<br>
CALL CHKXER( SRNAMT, INFOT, NOUT, LERR, OK ) INFOT = 2 CALL ZGERU( 0, -1, ALPHA, X, 1, Y, 1, A, 1 ) CALL CHKXER( SRNAMT, INFOT, NOUT, LERR, OK ) INFOT = 5 CALL ZGERU( 0, 0, ALPHA, X, 0, Y, 1, A, 1 ) CALL CHKXER( SRNAMT, INFOT, NOUT, LERR, OK ) INFOT = 7 CALL ZGERU( 0, 0, ALPHA, X, 1, Y, 0, A, 1 ) CALL CHKXER( SRNAMT, INFOT, NOUT, LERR, OK ) INFOT = 9 CALL ZGERU( 2, 0, ALPHA, X, 1, Y, 1, A, 1 ) CALL CHKXER( SRNAMT, INFOT, NOUT, LERR, OK ) GO TO 180 140 INFOT = 1 CALL ZHER( '/', 0, RALPHA, X, 1, A, 1 ) CALL CHKXER( SRNAMT, INFOT, NOUT, LERR, OK ) INFOT = 2 CALL ZHER( 'U', -1, RALPHA, X, 1, A, 1 ) CALL CHKXER( SRNAMT, INFOT, NOUT, LERR, OK ) INFOT = 5 CALL ZHER( 'U', 0, RALPHA, X, 0, A, 1 ) CALL CHKXER( SRNAMT, INFOT, NOUT, LERR, OK ) INFOT = 7 CALL ZHER( 'U', 2, RALPHA, X, 1, A, 1 ) CALL CHKXER( SRNAMT, INFOT, NOUT, LERR, OK ) GO TO 180 150 INFOT = 1<br>
CALL ZHPR( '/', 0, RALPHA, X, 1, A )<br>
CALL CHKXER( SRNAMT, INFOT, NOUT, LERR, OK )<br>
INFOT = 2 CALL ZHPR( 'U', -1, RALPHA, X, 1, A )<br>CALL CHKXER( SRNAMT, INFOT, NOUT, LERR, OK )<br>INFOT = 5<br>CALL ZHFR( 'U', 0, RALPHA, X, 0, A )<br>CALL CHKXER( SRNAMT, INFOT, NOUT, LERR, OK ) GO TO 180 160 INFOT = 1 CALL ZHER2( '/', 0, ALPHA, X, 1, Y, 1, A, 1 ) CALL CHKXER( SRNAMT, INFOT, NOUT, LERR, OK ) INFOT = 2 CALL ZHER2( 'U', -1, ALPHA, X, 1, Y, 1, A, 1 ) CALL CHKXER( SRNAMT, INFOT, NOUT, LERR, OK ) INFOT = 5 CALL ZHER2( 'U', 0, ALPHA, X, 0, Y, 1, A, 1 ) CALL CHKXER( SRNAMT, INFOT, NOUT, LERR, OK ) INFOT = 7 INFOT = /<br>CALL ZHER2( 'U', 0, ALPHA, X, 1, Y, 0, A, 1 )<br>CALL CHKXER( SRNAMT, INFOT, NOUT, LERR, OK ) CALL CHKXER( SRNAMT, INFOT, NOUT, LERR, OK )<br>
INFOT = 9<br>
CALL ZHER2( 'U', 2, ALPHA, X, 1, Y, 1, A, 1<br>
CALL CHKXER( SRNAMT, INFOT, NOUT, LERR, OK )<br>
GO TO 180<br>
10 INFOT = 1 CALL ZHPR2( '/', 0, ALPHA, X, 1, Y, 1, A ) CALL CHKXER( SRNAMT, INFOT, NOUT, LERR, OK ) INFOT = 2 CALL ZHPR2( 'U', -1, ALPHA, X, 1, Y, 1, A ) CALL CHKXER( SRNAMT, INFOT, NOUT, LERR, OK ) INFOT = 5 CALL ZHPR2( 'U', 0, ALPHA, X, 0, Y, 1, A ) CALL CHKXER( SRNAMT, INFOT, NOUT, LERR, OK ) INFOT = 7 CALL ZHPR2( 'U', 0, ALPHA, X, 1, Y, 0, A ) CALL CHKXER( SRNAMT, INFOT, NOUT, LERR, OK ) 180 IF( OK )THEN WRITE( NOUT, FMT = 9999 )SRNAMT ELSE WRITE( NOUT, FMT = 9998 )SRNAMT

```
!
9999 FORMAT( ' ', A6, ' PASSED THE TESTS OF ERROR
-EXITS' )
9998 FORMAT( ' ******* ', A6, ' FAILED THE TESTS OF ERROR
-EXITS *****',&
 '**' ) !
           ! End of ZCHKE. !
  END SUBROUTINE
 SUBROUTINE ZMAKE( TYPE, UPLO, DIAG, M, N, A, NMAX, AA, LDA, KL,&
 KU, RESET, TRANSL ) !
 ! Generates values for an M by N matrix A within the bandwidth
! defined by KL and KU.
! Stores the values in the array AA in the data structure required
! by the routine, with unwanted elements set to rogue value. !
     ! TYPE is 'GE', 'GB', 'HE', 'HB', 'HP', 'TR', 'TB' OR 'TP'. !
     ! Auxiliary routine for test program for Level 2 Blas. !
 ! -- Written on 10
-August
-1987.
! Richard Hanson, Sandia National Labs.
! Jeremy Du Croz, NAG Central Office. !
            .. Parameters ..<br>COMPLEX*16<br>PARAMETER
  COMPLEX*16 ZERO, ONE
 PARAMETER ( ZERO = ( 0.0D0, 0.0D0 ),&
 ONE = ( 1.0D0, 0.0D0 ) )
  COMPLEX*16 ROGUE
 PARAMETER ( ROGUE = ( 
-1.0D10, 1.0D10 ) )
 DOUBLE PRECISION RZERO
  PARAMETER ( RZERO = 0.0D0 )
 DOUBLE PRECISION RROGUE
 PARAMETER (RROGUE = -1.0D10)
 ! .. Scalar Arguments ..
 COMPLEX*16 TRANSL
            INTEGER KL, KU, LDA, M, N, NMAX<br>LOGICAL RESET
  LOGICAL RESET
 CHARACTER*1 DIAG, UPLO
 CHARACTER*2 TYPE
! .. Array Arguments ..
 COMPLEX*16 A( NMAX, * ), AA( * )
 ! .. Local Scalars ..<br>
INTEGER I, I1, I2, I3, IBEG, IEND, IOFF, J, JJ, KK<br>
LOGICAL GEN, LOWER, SYM, TRI, UNIT, UPPER<br>
.. External Functions ..
 ! COMPLEX*16 ZBEG<br>! EXTERNAL ZBEG<br>! ..Intrinsic Functions ..<br>INTRINSIC DBLE, DCMPLX, DCONJG, MAX, MIN
 ! .. Executable Statements ..<br>
GEN = TYPE( 1: 1 ).EQ.'G'<br>
TRI = TYPE( 1: 1 ).EQ.'H'<br>
TRI = TYPE( 1: 1 ).EQ.'T'<br>
UPPER = ( SYM.OR.TRI ).AND.UPLO.EQ.'U'<br>
LOWER = ( SYM.OR.TRI ).AND.UPLO.EQ.'U'<br>
UNIT = TRI.AND.DIAG.EQ.'U'
 !
           Generate data in array A.
 !
  DO 20 J = 1, N
 DO 10 I = 1, M
 IF( GEN.OR.( UPPER.AND.I.LE.J ).OR.( LOWER.AND.I.GE.J ) )&
 THEN<br>
IF( ( I.LE.J.AND.J - I.LE.KU ) .OR.&<br>
( I.GE.J.AND.I - J.LE.KL ) )THEN<br>
A( I, J ) = ZBEG( RESET ) + TRANSL<br>
ELSE<br>
A( I, J ) = ZERO<br>
END IF<br>
IF( I.NE.J )THEN
 IF( SYM )THEN<br>
A( J, I ) = DCONJG( A( I, J ) )<br>
ELSE IF( TRI )THEN<br>
A( J, I ) = ZERO<br>
A( J, I ) = ZERO<br>
END IF
  END IF
 END IF
     10 CONTINUE<br>TEL SYM 16
  IF( SYM )&
 A( J, J ) = DCMPLX( DBLE( A( J, J ) ), RZERO )
 IF( TRI )&
 A( J, J ) = A( J, J ) + ONE
 IF( UNIT )&
 A( J, J ) = ONE
      20 CONTINUE !
            Store elements in array AS in data structure required by routine.
 !
  IF( TYPE.EQ.'GE' )THEN
 DO 50 J = 1, N
 DO 30 I = 1, M
 A(A \mid I + (J - 1) * LDA) = A(I, J)<br>
DO 40 I = M + 1, LDA<br>
AA (I + (J - 1) * LDA) = ROGUE40 CONTINUE<br>50 CONTINUE
 50 CONTINUE<br>
ELSE IF( TYPE.EQ.'GB' ) THEN<br>
DO 90 J = 1, N<br>
DO 60 I1 = 1, KU + 1 - J<br>
AA( I1 + ( J - 1 ) *LDA) = ROGUE<br>
60 CONTINUE
 \text{DO } 70 \text{ I2} = 11, \text{ MIN}(\text{ KL } + \text{ KU } + 1, \text{ KU } + 1 + \text{ M } - \text{ J })<br>\text{AA } (\text{ I2 } + (\text{ J} - 1) * \text{LDA } ) = \text{A} (\text{ I2 } + \text{ J } - \text{ KU } - 1, \text{ J }) 70 CONTINUE
 DO 80 I3 = I2, LDA
 AA( I3 + ( J 
- 1 )*LDA ) = ROGUE
 80 CONTINUE<br>
90 CONTINUE<br>
ELSE IF( TYPE.EQ.'HE'.OR.TYPE.EQ.'TR' )THEN<br>
DO 130 J = 1, N<br>
IF( UPPER )THEN<br>
IBEG = 1
```

```
 IF( UNIT )THEN
 IEND = J 
-
1
 ELSE
 IEND = J
                          END IF
ELSE<br>
IF( UNIT ) THEN<br>
IBEG = J + 1<br>
ELSE
IBEG = J<br>
END IF<br>
IEND = N<br>
END IF<br>
DO 100 I = 1, IBEG - 1<br>
AA( I + ( J - 1 ) *LDA ) = ROGUE
   100 CONTINUE
DO 110 I = IBEG, IEND<br>AA( I + ( J - 1 ) *LDA ) = A( I, J )
 110 CONTINUE
 DO 120 I = IEND + 1, LDA
 AA( I + ( J 
- 1 )*LDA ) = ROGUE
120 CONTINUE<br>
IF(SYM)THEN<br>
JJ = J + (J - 1) * LDA<br>
AA(JJ) = DCMPLX(DBLE(AA(JJ)), RROGUE)<br>
AA(JJ) = DCMPLX(DBLE(AA(JJ)), RROGUE)<br>
END IT<br>
ELSE IF(TYPE.EQ.'HB'.OR.TYPE.EQ.'TB')THEN<br>
DC 170 J = 1, N<br>
IF(UDPER)THEN<br>
KK = KL + 1<br>
IB
 IEND = KL + 1
 END IF
                     ELSE
KK = 1<br>
IF( UNIT )THEN<br>
IBEG = 2<br>
ELSE<br>
IBEG = 1<br>
END IF MIN( KL + 1, 1 + M - J )
 END IF
 DO 140 I = 1, IBEG 
-
1
 AA( I + ( J 
- 1 )*LDA ) = ROGUE
140 CONTINUE<br>
DO 150 I = IBEG, IEND<br>
AA( I + ( J - 1 ) *LDA ) = A( I + J - KK, J )<br>
CONTINUE
DO 160 I = IEND + 1, LDA<br>
AA( I + ( J - 1 ) *LDA) = ROGUE<br>
CONTINUE<br>
IF( SYM ) THEN
 JJ = KK + ( J 
- 1 )*LDA
 AA( JJ ) = DCMPLX( DBLE( AA( JJ ) ), RROGUE )
END IF<br>170 CONTINUE<br>ELSE IF( TYPE.EQ.'HP'.OR.TYPE.EQ.'TP' )THEN<br>IOFF = 0
DO 190 J = 1, N<br>IF( UPPER ) THEN
 IBEG = 1
 IEND = J
 ELSE
 IBEG = J
 IEND = N
 END IF
 DO 180 I = IBEG, IEND
IOFF = IOFF + 1<br>
AA( IOFF ) = A( I, J)<br>
IF( I.EQ.J )THEN<br>
IF( UNIT )&<br>
AA( IOFF ) = ROGUE
 IF( SYM )&
 AA( IOFF ) = DCMPLX( DBLE( AA( IOFF ) ), RROGUE )
   END IF<br>END IF<br>TRO CONTINUE
 180 CONTINUE
 190 CONTINUE
 END IF
 RETURN !
         End of ZMAKE.
!
           END SUBROUTINE
 SUBROUTINE ZMVCH( TRANS, M, N, ALPHA, A, NMAX, X, INCX, BETA, Y,&
 INCY, YT, G, YY, EPS, ERR, FATAL, NOUT, MV ) !
   ! Checks the results of the computational tests. !
    Auxiliary routine for test program for Level 2 Blas.
!
! -- Written on 10
-August
-1987.
! Richard Hanson, Sandia National Labs.
! Jeremy Du Croz, NAG Central Office. !
         .. Parameters ..<br>COMPLEX*16 2ERO
COMPLEX*16 ZERO<br>
PARAMETER ( ZERO, RONE<br>
DOUBLE PRECISION RZERO, RONE<br>
PARAMETER ( RZERO = 0.0D0, RONE = 1.0D0 )<br>
! .. Scalar Arguments ..<br>
COMPLEX*16 ALPHA, BETA<br>
COMPLEX*16 ALPHA, BETA
 DOUBLE PRECISION EPS, ERR
 INTEGER INCX, INCY, M, N, NMAX, NOUT
 LOGICAL FATAL, MV
 CHARACTER*1 TRANS
! .. Array Arguments ..
 COMPLEX*16 A( NMAX, * ), X( * ), Y( * ), YT( * ), YY( * )
 DOUBLE PRECISION G( * )
! .. Local Scalars ..
 COMPLEX*16 C
```

```
 DOUBLE PRECISION ERRI
 INTEGER I, INCXL, INCYL, IY, J, JX, KX, KY, ML, NL
 LGOICAL (TRAN, TRAN (TRAN)<br>
...Intrinsic Functions ...<br>
...INTRINSIC DISS.<br>
...Statement Functions ...<br>
...Statement Functions ...<br>
...Statement Function definitions ...<br>
...Statement Function definitions ...<br>
...Statement
             \begin{array}{rcl} \texttt{ML} & = & \texttt{N} \\ \texttt{NL} & = & \texttt{M} \\ \texttt{ELSE} \end{array}ELSE<br>
ML = M<br>
NL = N<br>
END IF<br>
IF( INCX.LT.0 )THEN
 \text{KX} = \text{NL}<br>\text{INCXL} = -1 ELSE
 KX = 1
                   INCXL = 1 END IF
 IF( INCY.LT.0 )THEN
 KY = ML<br>INCYL = -1 ELSE
 KY = 1
  INCYL = 1
 END IF !
 ! Compute expected result in YT using data in A, X and Y.
! Compute gauges in G. !
              IY = KY\begin{array}{rcl} \text{DO} & 40 \text{ I} & = & 1 \text{, } \text{ ML} \\ \text{YT}(\text{ IY } ) & = & \text{ZERO} \\ \text{G}(\text{ IY } ) & = & \text{RZERO} \\ \text{JX } & = & \text{KX} \end{array}IF( TRAN )THEN<br>
DO 10 J = 1, NL<br>
YT( IY ) = YT( IY ) + A( J, I )*X( JX )<br>
G( IY ) = G( IY ) + ABS1( A( J, I ) )*ABS1( X( JX ) )
 \begin{array}{ll} \text{JX} = \text{JX} + \text{INCKL} \\ \text{ELES IF ( CTRAN ) THEN} \\ \text{DQ 2O} = 1, \text{ NL} \\ \text{YT( IY)} = \text{YT( IY )} + \text{DCONJG( A(J, I ) ) *X( JX )} \\ \text{G(IY)} = \text{G(IY )} + \text{ABSI( A(J, I ) ) *ABSI( X(JX ) )} \\ \text{JX = JX + \text{INCKL}} \\ \text{20} \\ \text{CONTINUE} \\ \text{ELES} \end{array}ELSE<br>DO 30 J = 1, NL<br>\nu_{m} / IY ) = Y!
 \begin{array}{lcl} \mathbb{YT}(\begin{array}{c} \mathbb{YT}(\begin{array}{c} \mathbb{TY} \end{array})&=\mathbb{YT}(\begin{array}{c} \mathbb{TY} \end{array})&+\mathbb{A}(\begin{array}{c} \mathbb{I},\ \mathbb{J} \end{array})^{*\mathbb{X}(\begin{array}{c} \mathbb{J}X \end{array})\\ &\mathbb{G}(\begin{array}{c} \mathbb{TY} \end{array})&=\mathbb{G}(\begin{array}{c} \mathbb{TY} \end{array})&+\mathbb{ABS1}(\begin{array}{c} \mathbb{A}(\begin{array}{c} \mathbb{I},\ \mathbb{J}END IF<br>YT( IY ) = ALPHA*YT( IY ) + BETA*Y( IY )<br>G( IY ) = ABS1( ALPHA )*G( IY ) + ABS1( BETA )*ABS1( Y( IY ) )<br>IY = IY + INCYL
       40 CONTINUE !
            Compute the error ratio for this result.
 !
 ERR = ZERO<br>
DO 50 I = 1, ML<br>
ERRI = ABS( YT( I ) - YY( 1 + ( I - 1 )*ABS( INCY ) ) )/EPS<br>
IF( G( I ).NE.RZERO )&<br>
ERR = MAX( ERR, ERRI )<br>
IF( ERR*SQRT( EPS ).GE.RONE )&<br>
GO TO 60<br>
CO TO 60
50 CONTINUE<br>Tf the lo
             ! If the loop completes, all results are at least half accurate.
            GO TO 80
             Report fatal error.
 !
       60 FATAL = .TRUE.
 WRITE( NOUT, FMT = 9999 )<br>
DO 70 I = 1, ML<br>
IF( MV )THEN<br>
WRITE( NOUT, FMT = 9998 )I, YT( I ),&<br>
YY( 1 + ( I - 1 )*ABS( INCY ) )<br>
ELSE
  WRITE( NOUT, FMT = 9998 )I,&
 YY( 1 + ( I 
- 1 )*ABS( INCY ) ), YT( I )
 END IF
       70 CONTINUE !
  80 CONTINUE
 RETURN !<br>9999 FORMAT(' ******* FATAL ERROR - COMPUTED RESULT IS LESS THAN HAL',&
                         'F ACCURATE *******', /' EXPECTED RE',&
  'SULT COMPUTED RESULT' )
9998 FORMAT( 1X, I7, 2( ' (', G15.6, ',', G15.6, ')' ) )
 !
          End of ZMVCH.
 !
              END SUBROUTINE
             LOGICAL FUNCTION LZE( RI, RJ, LR ) !
    Tests if two arrays are identical.
 !
     Auxiliary routine for test program for Level 2 Blas.
 !
 ! -- Written on 10-August-1987.
 ! Richard Hanson, Sandia National Labs.
! Jeremy Du Croz, NAG Central Office.
```

```
!
 ! .. Scalar Arguments ..
 INTEGER LR
! .. Array Arguments ..
 COMPLEX*16 RI( * ), RJ( * )
 ! ...Docal Scalars ..<br>
! ... Executable Statements ..<br>
DO 10 I = 1, LR<br>
IF( RI( I ).NE.RJ( I ) )&<br>
10 CONTINUE<br>
LZE = .TRUE.<br>
20 CONTINUE<br>
20 CONTINUE<br>
20 CONTINUE<br>
20 CONTINUE<br>
LZE = .FALSE.
      {\tt LZE}\ =\ {\tt .FALSE}\ .30 RETURN
!
              End of LZE.
 !
  END FUNCTION
 LOGICAL FUNCTION LZERES( TYPE, UPLO, M, N, AA, AS, LDA ) !<br>! Tests if selected elements in two arrays are equal.<br>!
      ! TYPE is 'GE', 'HE' or 'HP'. !
     Auxiliary routine for test program for Level 2 Blas.
 !
 ! -- Written on 10
-August
-1987.
! Richard Hanson, Sandia National Labs.
! Jeremy Du Croz, NAG Central Office. !
               .. Scalar Arguments ..
  INTEGER LDA, M, N
 CHARACTER*1 UPLO
 CHARACTER*2 TYPE<br>
.. Array Arguments ..<br>
COMPLEX*16 AA( LDA, * ), AS( LDA, * )<br>
.. Local Scalars ..<br>
INTEGER I, IBEG, IEND, J<br>
LOGICAL UPPER ...
 ! UPPER = UPLO.EQ.'U'<br>
IF( TYPE.EQ.'GE' )THEN<br>
IF( TYPE.EQ.'GE' )THEN<br>
DO 20 J = 1, N<br>
DO 10 I = M + 1, LDA<br>
IF( AA( I, J ).NE.AS( I, J ) )&<br>
CO TO 70<br>
CONTINUE<br>
CONTINUE
 20 CONTINUE<br>
ELSE IF( TYPE.EQ.'HE' )THEN<br>
DO 50 J = 1, N<br>
IF( UPPER )THEN<br>
IEND = J<br>
IEND = J<br>
ELSE<br>
ELSE
 IBEG = J<br>
IEND = N<br>
DO 30 I = 1, IBEG - 1<br>
DO 30 I = 1, IBEG - 1<br>
IF(AA( I, J).NE.AS( I, J))&<br>
CONTINUE<br>
DO 40 I = IEND + 1, LDA<br>
IF(AA( I, J).NE.AS( I, J))&<br>
40 CONTINUE<br>
END IF
!
 LZERES = .TRUE.<br>
GO TO 80<br>
70 CONTINUE<br>
LZERES = .FALSE.<br>
80 RETURN
 !
          ! End of LZERES. !
              END FUNCTION
               COMPLEX*16 FUNCTION ZBEG( RESET ) !
 ! Generates complex numbers as pairs of random numbers uniformly
! distributed between 
-0.5 and 0.5.
 !
      ! Auxiliary routine for test program for Level 2 Blas. !
 ! -- Written on 10
-August
-1987.
! Richard Hanson, Sandia National Labs.
! Jeremy Du Croz, NAG Central Office. !
 ! ..Scalar Arguments ..<br>
! LOGICAL RESET<br>
! ..Local Scalars ..<br>
! NNTEGER i, IC, J, MI, MJ<br>
! ..Save statement ..<br>
SAVE<br>
! ...Intrinsic Functions ..<br>
! ...Executable Statements ..<br>
! ...Executable Statements ..
 IF( RESET )THEN<br>
II Initialize local variables.<br>
MI = 891<br>
MJ = 457<br>
J = 7<br>
J = 7<br>
IC = 0
  RESET = .FALSE.
 END IF !
 The sequence of values of I or J is bounded between 1 and 999.<br>
If initial I or J = 1, 2, 3, 6, 7 or 9, the period will be 50.<br>
If initial I or J = 4 or 8, the period will be 25.<br>
I If initial I or J = 5, the period wi
```

```
! IC is used to break up the period by skipping 1 value of I or J
! in 6.
!
IC = IC + 1<br>
10 I = I*MJ<br>
J = J*MJ<br>
I = I - 1000*( I/1000 )<br>
J = J - 1000*( J/1000 )<br>
J = J - 1000*( J/1000 )<br>
IF( IC.GE.5 )THEN
 IC = 0
 GO TO 10
 END IF
 ZBEG = DCMPLX( ( I - 500 )/1001.0D0, ( J - 500 )/1001.0D0 )
 RETURN
!
         End of ZBEG.
!
           END FUNCTION
           DOUBLE PRECISION FUNCTION DDIFF( X, Y )
!
   Auxiliary routine for test program for Level 2 Blas.
!
! -- Written on 10-August-1987.
! Richard Hanson, Sandia National Labs.
!
! .. Scalar Arguments ..<br>
DOUBLE PRECISION X, Y<br>
! .. Executable Statements ..<br>
DDIFF = X - Y
          RETURN
!
       ! End of DDIFF.
!
          END FUNCTION
          SUBROUTINE CHKXER( SRNAMT, INFOT, NOUT, LERR, OK )
!
! Tests whether XERBLA has detected an error when it should.
!
   Auxiliary routine for test program for Level 2 Blas.
!
! -- Written on 10-August-1987.
! Richard Hanson, Sandia National Labs.
! Jeremy Du Croz, NAG Central Office.
!
            . Scalar Arguments ..<br>INFOT, NOUT<br>LOGICAL LERR, OK<br>CHARACTER*6 SRNAMT
 INTEGER INFOT, NOUT
 LOGICAL LERR, OK
 CHARACTER*6 SRNAMT
! .. Executable Statements ..
IF( .NOT.LERR )THEN<br>
WRITE( NOUT, FMT = 9999 )INFOT, SRNAMT<br>
OK = .FALSE.<br>
END IF<br>
LERR = .FALSE.<br>
RETURN<br>
RETURN
!<br>9999 FORMAT( ' ***** ILLEGAL VALUE OF PARAMETER NUMBER ', I2, ' NOT D',&<br>PETECTED BY ', A6, ' *****' )
!
        ! End of CHKXER.
!
 END SUBROUTINE
 SUBROUTINE XERBLA( SRNAME, INFO )
!
! This is a special version of XERBLA to be used only as part of
! the test program for testing error exits from the Level 2 BLAS
! routines.
!
   ! XERBLA is an error handler for the Level 2 BLAS routines.
!
   It is called by the Level 2 BLAS routines if an input parameter is
   ! invalid.
!
   Auxiliary routine for test program for Level 2 Blas.
!
   -- Written on 10-August-1987.
! Richard Hanson, Sandia National Labs.
! Jeremy Du Croz, NAG Central Office.
!
          .. Scalar Arguments ..<br>INTEGER INFO<br>CHARACTER*6 SRNAME
INTEGER<br>
(HARACTER*6 SRNAME<br>
.. Scalars in Common ..<br>
INTEGER INPOT, NOUT<br>
INTEGER<br>
LOGICAL LERR, OK<br>
CHARACTER*6 SRNAMT<br>
! ... Common blocks ..<br>
... COMMON /INFOC/INFOT, NOUT, OK, LERR<br>
! ... Executable Statements ..<br>
! L
               IF(INFOT.NE.0)THEN<br>WRITE(NOUT, FMT = 9999)INFO, INFOT
WRITE( NOUT, FMT = 9999 )INFO, INFOT<br>
ELSE<br>
WRITE( NOUT, FMT = 9997 )INFO<br>
END IF<br>
OK = .FALSE.<br>
END IF<br>
IF( SRNAME.NE.SRNAMT )THEN<br>
WRITE( NOUT, FMT = 9998 )SRNAME, SRNAMT<br>
OK = .FALSE.<br>
END IF<br>
FALSE.
           RETURN
!<br>9999 FORMAT(' ******* XERBLA WAS CALLED WITH INFO = ', I6, ' INSTEAD', &<br>9998 FORMAT(' ******* XERBLA WAS CALLED WITH SRNAME = ', A6, ' INSTE', &<br>9998 FORMAT(' ****** XERBLA WAS CALLED WITH INFO = ', I6, &<br>9997 FORMAT(' 
         ! End of XERBLA
```

```
END SUBROUTINE<br>
:> \brief \b ZGEMV
!
   ! =========== DOCUMENTATION =========== !
! Online html documentation available at 
! http://www.netlib.org/lapack/explore
-html/ 
!
   Definition:
! =========== !
            SUBROUTINE ZGEMV(TRANS, M, N, ALPHA, A, LDA, X, INCX, BETA, Y, INCY)
! 
! .. Scalar Arguments ..
! COMPLEX*16 ALPHA,BETA
            ! INTEGER INCX,INCY,LDA,M,N
            ! CHARACTER TRANS
! ..
! .. Array Arguments ..
! COMPLEX*16 A(LDA,*),X(*),Y(*)
            ! ..
! !
!> 
\par Purpose:
! =============
!>
!> 
\verbatim
!>
!> ZGEMV performs one of the matrix
-vector operations
!>
       y := \text{alpha} * \lambda * x + \text{beta} * y, or y := \text{alpha} * \lambda * * \text{T} * x + \text{beta} * y, or
!>
     y := \text{alpha} * A * * H * x + \text{beta} * y,!>
!> where alpha and beta are scalars, x and y are vectors and A is an
!> m by n matrix.
!> 
\endverbatim
!
! Arguments:
! ========== !<br>!> \param[in] TRANS
!> 
\verbatim
!> TRANS is CHARACTER*1
!> On entry, TRANS specifies the operation to be performed as
!> follows:
!>
                     TRANS = 'N' or 'n' y := alpha*A*x + beta*y.
!>
!> TRANS = 'T' or 't' y := alpha*A**T*x + beta*y.
!>
!> TRANS = 'C' or 'c' y := alpha*A**H*x + beta*y.
!> 
\endverbatim
!>
!> 
\param[in] M
!> 
\verbatim
!> M is INTEGER<br>!> On entry, M specifies the number of rows of the matrix A.<br>!> M must be at least zero.<br>!> \endverbatim<br>!> \param[in] N
!> 
\verbatim
!> N is INTEGER
!> On entry, N specifies the number of columns of the matrix A.<br>!> N must be at least zero.<br>!> Nendverbatim<br>!> Nearm[in] ALPHA
!> 
\verbatim
!> ALPHA is COMPLEX*16
!> On entry, ALPHA specifies the scalar alpha.
!> 
\endverbatim
!>
!> 
\param[in] A
!> 
\verbatim
!> A is COMPLEX*16 array of DIMENSION ( LDA, n ).
!> Before entry, the leading m by n part of the array A must
!> contain the matrix of coefficients.
!> 
\endverbatim
!> \param[in] LDA<br>
!> \param[in] LDA<br>
!> \verbatim<br>
DA is INTEGER<br>
!> On entry, LDA specifies the first dimension of A as declared<br>
!> in the calling (sub) program. LDA must be at least<br>
!> \endverbatim<br>
!> \param[in] X<br>
!
!> X is COMPLEX*16 array of DIMENSION at least<br>
2 (1 + ( n - 1 ) *abs( INCX ) ) when TRANS = 'N' or 'n'<br>
2 (1 + ( m - 1 ) *abs( INCX ) ) otherwise.<br>
2 (1 + ( m - 1 ) *abs( INCX ) otherwise.<br>
2 (1 + ( m - 1 ) *abs( INCX ) o
!> vector x.
!> 
\endverbatim
!><br>!> \param[in] INCX
!> \param[in] INCX<br>!> \verbatim<br>!> INCX is INTEGER<br>!> On entry, INCX specifies the increment for the elements of<br>!> X. INCX must not be zero.<br>!> \endverbatim<br>!>
!> 
\param[in] BETA
!> 
\verbatim
!> BETA is COMPLEX*16
!> On entry, BETA specifies the scalar beta. When BETA is
!> supplied as zero then Y need not be set on input.
!> 
\endverbatim
!>
!> 
\param[in,out] Y
```

```
!> \verbatim<br>!> Y is COMPLEX*16 array of DIMENSION at least<br>!> (1 + ( m - 1 )*abs( INCY ) ) when TRANS = 'N' or 'n'<br>!> and at least<br>(1 + ( n - 1 )*abs( INCY ) ) otherwise.
!> Before entry with BETA non
-zero, the incremented array Y
!> must contain the vector y. On exit, Y is overwritten by the
!> updated vector y.
!> 
\endverbatim
!>
!> 
\param[in] INCY
!> 
\verbatim
!> INCY is INTEGER<br>
!> On entry, INCY specifies the increment for the elements of<br>
!> \endverbatim<br>
!<br>
!
! Authors:
! ======== !> \author Univ. of Tennessee<br>!> \author Univ. of California Berkeley<br>!> \author Univ. of Colorado Denver<br>!> \author NAG Ltd.
!<br>!> \date November 2011
!<br>!> \ingroup complex16 blas level2
!<br>!> \par Further Details:
! =====================
!>
!> 
\verbatim
!>
!> Level 2 Blas routine.
!> The vector and matrix arguments are not referenced when N = 0, or M = 0
!>
!> -- Written on 22
-October
-
1986.
!> Jack Dongarra, Argonne National Lab.
!> Jeremy Du Croz, Nag Central Office.
!> Sven Hammarling, Nag Central Office.
!> Richard Hanson, Sandia National Labs.
!> 
\endverbatim
!>
! =====================================================================
 SUBROUTINE ZGEMV(TRANS,M,N,ALPHA,A,LDA,X,INCX,BETA,Y,INCY) !
! -- Reference BLAS level2 routine (version 3.4.0) --<br>! -- Reference BLAS is a software package provided by Univ. of Tennessee,   --<br>! -- Univ. of California Berkeley, Univ. of Colorado Denver and NAG Ltd..--<br>! November 20
!
! .. Scalar Arguments ..<br>COMPLEX*16 ALPHA,BETA<br>INTEGER INCX,INCY,LDA,M,N<br>CHARACTER TRANS
! .. Array Arguments ..<br>
COMPLEX*16 A(LDA,*),X(*),Y(*)<br>! ..
!
! ===================================================================== !
          .. Parameters ..
COMPLEX*16 ONE<br>PARAMETER (ONE= (1.0D+0,0.0D+0))<br>COMPLEX*16 ZERO<br>PARAMETER (ZERO= (0.0D+0,0.0D+0))
! ..
! .. Local Scalars ..
 COMPLEX*16 TEMP
INTEGER I,INFO,IX,IY,J,JX,JY,KX,KY,LENX,LENY<br>LOGICAL NOCONJ
          ! ..
! .. External Functions ..
! LOGICAL LSAME
           EXTERNAL LSAME
! ...
! .. External Subroutines ..
! EXTERNAL XERBLA
! ..
! .. Intrinsic Functions ..
 INTRINSIC DCONJG,MAX
! .. !
          Test the input parameters.
!
 INFO = 0
 IF (.NOT.LSAME(TRANS,'N') .AND. .NOT.LSAME(TRANS,'T') .AND.&
 .NOT.LSAME(TRANS,'C')) THEN
 INFO = 1
          ELSE IF (M.LT.0) THEN
 INFO = 2
 ELSE IF (N.LT.0) THEN
 INFO = 3
 ELSE IF (LDA.LT.MAX(1,M)) THEN
INFO = 6<br>ELSE IF (INCX.EQ.0) THEN
INFO = 8<br>ELSE IF (INCY.EQ.0) THEN
 INFO = 11
 END IF
 IF (INFO.NE.0) THEN
 CALL XERBLA('ZGEMV ',INFO)
                  RETURN
           END IF !
          Quick return if possible.
!
 IF ((M.EQ.0) .OR. (N.EQ.0) .OR.&
 ((ALPHA.EQ.ZERO).AND. (BETA.EQ.ONE))) RETURN !
          NOCONJ = LSAME(TRANS, 'T')!
```

```
! Set LENX and LENY, the lengths of the vectors x and y, and set
! up the start points in X and Y. !
                IF (LSAME(TRANS,'N')) THEN
 LENX = N
 LENY = M
                 ELSE
                     LENX = M<br>LENX = M<br>LENY = N
END IF<br>
END IF<br>
IF (INCX.GT.0) THEN<br>
KX = 1<br>
ELSE<br>
END IF<br>
KX = 1 - (LENX-1)*INCX<br>
END IF<br>
IF (INCY.GT.0) THEN
\text{KY = 1}KY = 1 - (LENY-1)*INCY<br>END IF
!
! Start the operations. In this version the elements of A are
! accessed sequentially with one pass through A. !
              First form y := \text{beta*}y.
!
                IF (BETA.NE.ONE) THEN
IF (INCY.EQ.1) THEN<br>
IF (BETA.EQ.ZERO) THEN<br>
DO 10 I = 1,LENY<br>
Y(I) = ZERO
      10 CONTINUE
\begin{array}{rcl} \texttt{ELSE} & & \\ \texttt{DO} & 20 \texttt{ I = 1, LENY} & \\ & \texttt{Y(I)} = \texttt{BETA*Y(I)} \\ \texttt{CONTINUE} & & \\ \end{array} END IF
                          ELSE
\begin{aligned} \text{IY} & = \text{KY} \\ \text{IF} & \text{ (BERTa, EQ, ZERO)} \\ \text{DO 30 I} & = \text{1, LENY} \\ \text{Y (IY)} & = \text{ZERO} \\ \text{IY} & = \text{IY} + \text{INCY} \\ \text{30} & \text{CONTINUE} \end{aligned} ELSE
\begin{array}{rcl} \text{DO} & 40 \text{ I} = 1 \text{ , } \text{LENY} \\ \text{Y (IY)} & = \text{ BETA*Y (IY)} \\ \text{IY} = \text{ IY} + \text{ INCY} \\ \text{CONTING} \end{array} END IF
 END IF
 END IF
 IF (ALPHA.EQ.ZERO) RETURN
 IF (LSAME(TRANS,'N')) THEN !
                       Form y := alpha*Ax*x + y.
!
\begin{array}{ll} \text{JX} = \text{K} \text{X} \\ \text{ID} \text{D} \text{60 J} = 1, \text{N} \\ \text{D} \text{D} \text{60 J} = 1, \text{N} \\ \text{TP} \text{ (X(X), NE, ZERO)} \text{ THEN} \\ \text{TP} \text{A} \text{LPIA} * \text{X (JX)} \\ \text{D} \text{D} \text{I} = 1, \text{M} \\ \text{C} \text{M} \text{T} \text{I} \text{F} \\ \text{C} \text{M} \text{T} \text{I} \text{F} \end{array}\begin{array}{lll} & \mathrm{JX} = \mathrm{JX} + \mathrm{INCX} \\ & & \mathrm{CONTINUE} \\ & & \mathrm{ELSE} \\ & & \mathrm{DO} \ 80 \ \mathrm{J} = 1, \mathrm{N} \end{array}E<br>DO 80 J = 1,N<br>IF (X(JX).NE.ZERO) THEN
\begin{aligned} \text{TEMP} & = \text{ALPIA*X (JX)} \\ \text{IY} & = \text{KY} \\ \text{DO} \text{ 70 } \text{ I} = \text{ 1, M} \\ \text{ 1Y (IY)} & = \text{Y (IY)} + \text{ TEMP*A (I, J)} \\ \text{IY} & = \text{IY} + \text{INCY} \\ \text{CONTNUE} \end{aligned}END IF<br>
JX = JX + INCX<br>
80 CONTINUE
 END IF
 ELSE !
                       \texttt{Form} \quad y \ := \ \mathtt{alpha}^* \mathtt{A}^{**} \mathtt{T}^* \mathtt{x} \ + \ \mathtt{y} \quad \mathtt{or} \quad y \ := \ \mathtt{alpha}^* \mathtt{A}^{**} \mathtt{H}^* \mathtt{x} \ + \ \mathtt{y} \, .!
JY = KY<br>
IF (INCX.EQ.1) THEN<br>
DO 110 J = 1, N<br>
TEMP = ZERO<br>
IF (NOCONJ) THEN<br>
DO 91 = 1, M<br>
TEMP = TEMP + A(I,J)*X(I)<br>
CONTINUE<br>
ELSE
\begin{aligned} \text{DO} \quad &100 \quad \text{I} = 1, \text{M} \\ \text{TEMP} = \text{TEMP} + \text{DCONJG(A(I,J))}^* \text{X(I)} \\ \text{CNN INUE} \\ \text{END IF} \\ \text{Y(JY)} = \text{Y(JY)} + \text{ALPHA*TEMP} \\ \text{JY} = \text{JY} + \text{INCY} \end{aligned}110 CONTINUE<br>
ELSE<br>
DO 140 J = 1, N<br>
TEMP = ZERO<br>
IX = KX
IF (NOCONJ) THEN<br>
DO 12 I = 1, M<br>
TEMP = TEMP + A(I,J)*X(IX)<br>
IX = IX + INCX<br>
CONTINUE<br>
ELSE
 DO 130 I = 1,M
 TEMP = TEMP + DCONJG(A(I,J))*X(IX)
IX = IX + INCX
```

```
\begin{array}{lll} \text{CONTING} & \text{CONTING} \\ \text{END} & \text{IF} \\ & \text{Y(YY)} = \text{Y(YY)} + \text{ALPHA*TEMP} \\ & \text{JY} = \text{JY} + \text{INCY} \\ & \text{CONTING} & \\ \text{END} & \text{IF} & \\ \end{array} END IF !
        RETURN !
       ! End of ZGEMV . !
         END SUBROUTINE
!*> 
\brief 
\b ZGBMV
!
    ! =========== DOCUMENTATION =========== !<br>! Online html documentation available at<br>! http://www.netlib.org/lapack/explore-html/<br>!
   Definition:
! =========== !
            ! SUBROUTINE ZGBMV(TRANS,M,N,KL,KU,ALPHA,A,LDA,X,INCX,BETA,Y,INCY)
! 
! .. Scalar Arguments ..<br>! COMPLEX*16 ALPHA,BETA<br>! INTEGER INCX,INCY,KL,KU,LDA,M,N<br>! CHARACTER TRANS
! .. Array Arguments ..<br>! COMPLEX*16 A(LDA,*),X(*),Y(*)<br>! ..
!<br>!<br>!> \par Purpose:
! =============
\frac{1}{1}!> 
\verbatim
!>
!> ZGBMV performs one of the matrix
-vector operations
!>
     y := \text{alpha}^*A^*x + \text{beta}^*y, or y := \text{alpha}^*A^{**}T^*x + \text{beta}^*y, or
!>
!> y := \text{alpha} * A * * H * x + \text{beta} * y,!> where alpha and beta are scalars, x and y are vectors and A is an<br>!> m by n band matrix, with kl sub-diagonals and ku super-diagonals.<br>!> \endverbatim<br>!
! Arguments:
! ========== !<br>!> \param[in] TRANS
!> 
\verbatim
!> TRANS is CHARACTER*1
!> On entry, TRANS specifies the operation to be performed as
!> follows:
!>
                       \texttt{TRANS} = \texttt{'N'} \texttt{ or 'n'} \quad y \texttt{ := alpha*A*x + beta*y.}!>
                     TRANS = 'T' or 't' y := alpha*A**T*x + beta*y.
!>
                       TRANS = 'C' or 'c' y := alpha*A**H*x + beta*y.
!> 
\endverbatim
!>
!> 
\param[in] M
!> 
\verbatim
!> M is INTEGER
!> On entry, M specifies the number of rows of the matrix A.
!> M must be at least zero.
!> 
\endverbatim
!>
!> 
\param[in] N
!> 
\verbatim
!> N is INTEGER
!> On entry, N specifies the number of columns of the matrix A.
!> N must be at least zero.
!> 
\endverbatim
!>
!> 
\param[in] KL
!> 
\verbatim
!> KL is INTEGER
!> On entry, KL specifies the number of sub
-diagonals of the
!> matrix A. KL must satisfy 0 .le. KL.
!> 
\endverbatim
!> \param[in] KU<br>!> \verbatim<br>!> KU is INTEGER<br>!> On entry, KU specifies the number of super-diagonals of the<br>!> matrix A. KU must satisfy 0 .le. KU.<br>!> \endverbatim
!> \endverbatim<br>!>
!> 
!> 
    \param[in] ALPHA
\verbatim
!> ALPHA is COMPLEX*16
!> On entry, ALPHA specifies the scalar alpha.
!> 
\endverbatim
!>
!> \param[in] A<br>!> \verbatim<br>!> A is COMPLEX*16 array of DIMENSION ( LDA, n ).
1> Before entry, the leading (kl + ku + 1 ) by n part of the<br>
1> array A must contain the matrix of coefficients, supplied<br>
1> column by column, with the leading diagonal of the matrix in<br>
10 xow (ku + 1 ) of the array, th
!> are not referenced.
!> The following program segment will transfer a band matrix
!> from conventional full matrix storage to band storage:
```

```
!><br>!> !: // !
                                 DO 20, J = 1, N!> K = KU + 1 - J<br>
DO 10, I = MAX( 1, J - KU ), MIN( M, J + KL)<br>
:> A(K + I, J) = matrix(I, J)<br>
:> 10 CONTINUE
!><br>
!> 20 CONTINUE<br>
20 CONTINUE
!> 
\endverbatim
!> \param[in] LDA<br>!> \param[in] LDA<br>!> LDA is INTEGER<br>!> On entry, LDA specifies the first dimension of A as declared<br>!> in the calling (sub) program. LDA must be at least<br>!> (kl + ku + 1 ).
:> \endverbatim<br>
:> \param[in] X<br>
:> \verbatim<br>
:> \verbatim<br>
:> X is COMPLEX*16 array of DIMENSION at least<br>
:> (1+(n-1)*abs(INCX ) ) when TRANS = 'N' or 'n'<br>
:> and at least<br>
:> Eefore entry, the incremented array X must
!> \param[in] INCX<br>!> \param[in] INCX<br>!> On entry, INCX specifies the increment for the elements of<br>!> On entry, INCX must not be zero.<br>!> \endverbatim<br>!>
!> 
\param[in] BETA
!> 
\verbatim
!> BETA is COMPLEX*16
!> On entry, BETA specifies the scalar beta. When BETA is
!> supplied as zero then Y need not be set on input.
!> 
\endverbatim
!>
!> 
\param[in,out] Y
:> \verbatim<br>
\frac{1}{2} \verbatim 2 \component 2 \component 2 \component 2 \component 2 \component 2 \component 2 \component 2 \component 2 \component 2 \component 2 \component 2 \component 2 \component 2 \component 2 \com
!> 
\param[in] INCY
!> 
\verbatim
!> INCY is INTEGER
!> On entry, INCY specifies the increment for the elements of
!> Y. INCY must not be zero.
!> 
\endverbatim
!
! Authors:
! ======== !
!> 
\author Univ. of Tennessee 
!> 
\author Univ. of California Berkeley 
!> 
\author Univ. of Colorado Denver 
!> 
\author NAG Ltd. 
!<br>!> \date November 2011
!<br>!> \ingroup complex16 blas level2
!<br>!> \par Further Details:
! =====================
\frac{1}{1}!> 
\verbatim
!>
!> Level 2 Blas routine.
!> The vector and matrix arguments are not referenced when N = 0, or M = 0!>
!> -- Written on 22
-October
-1986.
!> Jack Dongarra, Argonne National Lab.
!> Jeremy Du Croz, Nag Central Office.
!> Sven Hammarling, Nag Central Office.
!> Richard Hanson, Sandia National Labs.
!> 
\endverbatim
!>
! =====================================================================
 SUBROUTINE ZGBMV(TRANS,M,N,KL,KU,ALPHA,A,LDA,X,INCX,BETA,Y,INCY) !
     -- Reference BLAS level2 routine (version 3.4.0) --
! -- Reference BLAS is a software package provided by Univ. of Tennessee, --
! -- Univ. of California Berkeley, Univ. of Colorado Denver and NAG Ltd..--
         November 2011
!
! .. Scalar Arguments ..<br>COMPLEX*16 ALPHA,BETA<br>INTEGER INCX,INCY,KL,KU,LDA,M,N<br>CHARACTER TRANS
           ! ..
! .. Array Arguments ..
 COMPLEX*16 A(LDA,*),X(*),Y(*)
          ! .. !
! ===================================================================== !
            .. Parameters ..
 COMPLEX*16 ONE
 PARAMETER (ONE= (1.0D+0,0.0D+0))
 COMPLEX*16 ZERO
 PARAMETER (ZERO= (0.0D+0,0.0D+0))
! ..
! .. Local Scalars ..
COMPLEX*16 TEMP
INTEGER I,INFO,IX,IY,J,JX,JY,K,KUP1,KX,KY,LENX,LENY<br>LOGICAL NOCONJ
```

```
! ..
! .. External Functions ..
 ! LOGICAL LSAME
! EXTERNAL LSAME
 ! ..
! .. External Subroutines ..
! EXTERNAL XERBLA
 ! ..
! .. Intrinsic Functions ..
             INTRINSIC DCONJG,MAX,MIN
 ! . . . . . .
 !
            Test the input parameters.
 !
 INFO = 0<br>
IF (.NOT.LSAME(TRANS,'N') .AND. .NOT.LSAME(TRANS,'T') .AND.6<br>
.NOT.LSAME(TRANS,'C')) THEN<br>
INFO = 2<br>
INFO = 2<br>
IP (M.LT.0) THEN<br>
ELSE IF (M.LT.0) THEN<br>
ENDER 2<br>
INFO = 3<br>
ELSE IF (KLLT.0) THEN<br>
ELSE IF (KLLT.0) 
 ELSE IF (INCY.EQ.0) THEN<br>
INFO = 13<br>
END IF<br>
IF (INFO.NE.0) THEN<br>
CALL XERBLA('ZGBMV ',INFO)<br>
RETURN
             END IF !
            Quick return if possible.
 !
  IF ((M.EQ.0) .OR. (N.EQ.0) .OR.&
 ((ALPHA.EQ.ZERO).AND. (BETA.EQ.ONE))) RETURN !
            NOCONJ = LSAME(TRANS, 'T')!
 ! Set LENX and LENY, the lengths of the vectors x and y, and set
! up the start points in X and Y. !
              IF (LSAME(TRANS,'N')) THEN
  LENX = N
 LENY = M
  ELSE
 LENX = M
 LENY = N
  END IF
 IF (INCX.GT.0) THEN
             \text{KX = 1} \label{eq:KX}ELSE
 ELSE<br>
KX = 1 - (LENX-1)*INCX<br>
END IF<br>
IF (INCY.GT.0) THEN<br>
KY = 1
  ELSE
 KY = 1 
- (LENY
-1)*INCY
 END IF !
 ! Start the operations. In this version the elements of A are
! accessed sequentially with one pass through the band part of A. !
            First form y := \text{beta*}y.
 !
 IF (BETA.NE.ONE) THEN<br>
IF (INCY.EQ.1) THEN<br>
IF (BETA.EQ.ZERO) THEN<br>
DO 10 I = 1,LENY<br>
Y(I) = ZERO
 \begin{tabular}{ll} 10 & \multicolumn{1}{l}{{\bf CNOT}} & \multicolumn{1}{l}{\bf CNOT} & \multicolumn{1}{l}{\bf N} & \multicolumn{1}{l}{\bf CNOT} & \multicolumn{1}{l}{\bf ELSE} \\ \multicolumn{1}{l}{\bf D} & 20 & \multicolumn{1}{l}{\bf I} & 1 & \multicolumn{1}{l}{\bf EERYY} \\ \multicolumn{1}{l}{\bf 20} & \multicolumn{1}{l}{\bf CONTINUE} \\ \multicolumn{1}{l}{\bf ELSE} & \multicolumn{1}{l}{\bf T} & \multicolumn{1}{l}{\bf CONTINUE} \\END IF<br>END IF<br>END IF<br>IF (ALPHA.EQ.ZERO) RETURN
  KUP1 = KU + 1
 IF (LSAME(TRANS,'N')) THEN !
                   Form y := alpha*Ax* x + y.
 !
  JX = KX
 IF (INCY.EQ.1) THEN
 \begin{aligned} \text{D0 60 J = 1,} \\ \text{IF (X (JX), NE. ZERO)} \text{ THEN} \\ \text{TEMP = ALPIA*X (JX)} \\ \text{K = KUP1 - J} \\ \text{D5 0 I = MAX(1, J-KU), MIN(M, J+KL) \\ \text{Y (I)} = Y (I) + TEMP*A(K+I, J) \\ \text{CONTINUE} \end{aligned} END IF
JX = JX + INCX
```

```
 60 CONTINUE
 ELSE
 \begin{aligned} \text{D0 80 J} &= 1, \text{N} \\ \text{IF (X(JX), NE. ZERO)} \text{ THEN} \\ \text{TFM} &= \text{KUP} \\ \text{K} &= \text{KUP1} - \text{J} \\ \text{D0 70 I} &= \text{MAX} (1, \text{J-KU}) \text{, MIN} (\text{M}, \text{J+KL}) \\ \text{Y (IY)} &= \text{Y (IY)} + \text{TENP*A} (\text{K+I}, \text{J}) \\ \text{IY} &= \text{IY} + \text{INCV} \end{aligned}\begin{array}{ll} \text{70} & \text{CONTIVE} \\ \text{END IF} & \text{JX = JX + INCX} \\ \text{JX = JX + INCX} & \text{IF (J.GT.KU) } \text{KY} = \text{KY} + \text{INCY} \\ \text{CONTINUE} & \text{CNNTIME} \end{array} ELSE !
                      \texttt{Form} \quad \texttt{y} \ := \ \texttt{alpha}^* \texttt{A}^{**} \texttt{T}^* \texttt{x} \ + \ \texttt{y} \quad \texttt{or} \quad \texttt{y} \ := \ \texttt{alpha}^* \texttt{A}^{**} \texttt{H}^* \texttt{x} \ + \ \texttt{y}.!
  JY = KY
 IF (INCX.EQ.1) THEN
 \begin{array}{lllll} \text{D0 10 J} &=& 1,\text{N} \\ \text{TEMP} &=& \text{ZERO} \\ \text{K} &=& \text{KUP1} - \text{J} \\ \text{IF (NCOONJ)} & \text{THEN} \\ &&\text{D9 0 1 = MAX(1, J-KU), MIN(M, J+KL)} \\ &&\text{TEMP} = \text{TEMP} + \text{A}(K+I,J) * \text{X}(I) \\ &&\text{COMTIME} \end{array} ELSE
 \begin{array}{rcl} \text{DO} & 100 & \text{I} & = \text{MAX}\left(1,J-\text{KU}\right),\text{MIN}\left(\text{M},J+\text{KL}\right) \\ & & \text{TEMP} & = \text{TEMP} + \text{DCONJG}\left(\text{A}\left(\text{K+I},J\right)\right) * \text{X}\left(\text{I}\right) \\ & & \text{COMTING} \end{array} END IF
Y(JY) = Y(JY) + ALPHA*TEMP
JY = JY + INCY
  110 CONTINUE
 ELSE
 DO 19 J = 1, N<br>
TEMP = ZERO<br>
X = KUP1 - J<br>
IF (NOCONJ) THEN<br>
DO 120 I = MAX(1,J-KU),MIN(M,J+KL)<br>
DO 120 I = MAX(1,J-KU),MIN(M,J+KL)<br>
TEMP = TEMP + A(K+I,J)*X(IX)<br>
X = IX + INCX<br>
CONTINUE<br>
ELSE<br>
ELSE
 \begin{aligned} \text{DO 130 I} & = \text{MAX} \left( 1, J - \text{KU} \right) \text{ MIN} \left( \text{M, J+KL} \right) \\ \text{TRP} & = \text{TEMP} + \text{DCONJG} \left( \text{A} \left( \text{K+I}, \text{J} \right) \right) * \text{X} \left( \text{IX} \right) \\ \text{IX} & = \text{IX + INCX} \\ \text{CONTINUE} \end{aligned}END IF<br>Y(JY) = Y(JY) + ALPHA*TEMP<br>JY = JY + INCY<br>IF (J.GT.KU) KX = KX + INCX
  140 CONTINUE
 END IF
             END IF !
              RETURN !
           ! End of ZGBMV . !
             END SUBROUTINE
 ! *> 
\brief 
\b ZHEMV
 !
      ! =========== DOCUMENTATION =========== !
    Online html documentation available at
 ! http://www.netlib.org/lapack/explore
-html/ 
 !
      Definition:
 ! =========== !
                  SUBROUTINE ZHEMV(UPLO, N, ALPHA, A, LDA, X, INCX, BETA, Y, INCY)
 ! 
 ! ..Scalar Arguments ..<br>! COMPLEX*16 ALPHA,BETA<br>! INTEGER INCX,INCY,LDA,N<br>! CHARACTER UPLO
                   ! ..
 ! .. Array Arguments ..
! COMPLEX*16 A(LDA,*),X(*),Y(*)
 ! ..
 !<br>!<br>!> \par Purpose:
 ! =============
!>
 !> 
\verbatim
 !>
!> ZHEMV performs the matrix
-vector operation
!>
!> y := alpha*A*x + beta*y,
 !>
!> where alpha and beta are scalars, x and y are n element vectors and
!> A is an n by n hermitian matrix.
!> 
\endverbati
m
 !<br>! Arguments:<br>! ==========
 !<br>!> \param[in] UPLO
 !> 
\verbatim
!> UPLO is CHARACTER*1
 !> On entry, UPLO specifies whether the upper or lower
!> triangular part of the array A is to be referenced as
!> follows:
 !>!> UPLO = 'U' or 'u' Only the upper triangular part of A
!> is to be referenced.
!>
```
!> UPLO = 'L' or 'l' Only the lower triangular part of A !> is to be referenced. !> \endverbatim !> !> \param[in] N !> \verbatim !> N is INTEGER !> On entry, N specifies the order of the matrix A. !> N must be at least zero. !> \endverbatim !> \param[in] ALPHA<br>!> \verbatim<br>!> \verbatim<br>!> An entry, ALPHA specifies the scalar alpha.<br>!> On entry, ALPHA specifies the scalar alpha. !> \endverbatim<br>
1) \expare<br>
1) \expare in a is COMPLEX\*16 array of DIMENSION (LDA, n).<br>
1) a leftone entry with UFLO = 'U' or 'u', the leading n by n<br>
1) arefore entry with UFLO = 'U' or 'u', the leading n by n<br>
1) upper !> LDA is INTEGER<br>
!> On entry, LDA specifies the first dimension of A as declared<br>
!> in the calling (sub) program. LDA must be at least<br>
!> \endverbatim<br>
!> \endverbatim<br>
!> \endverbatim<br>
!> \endverbatim<br>
! !> \verbatim !> X is COMPLEX\*16 array of dimension at least<br>
2> (1 + (n - 1 )\*abs( INCX ) ).<br>
2> Before entry, the incremented array X must contain the n<br>
2> element vector x.<br>
2> \endverbatim !> !> \param[in] INCX !> \verbatim !> INCX is INTEGER !> On entry, INCX specifies the increment for the elements of !> X. INCX must not be zero. !> \endverbatim !> !> \param[in] BETA !> \verbatim !> BETA is COMPLEX\*16 !> On entry, BETA specifies the scalar beta. When BETA is !> supplied as zero then Y need not be set on input. !> \endverbatim !> !> \param[in,out] Y !> \verbatim 9 is COMPLEX\*16 array of dimension at least<br>
2 ( 1 + ( n - 1 ) \*abs ( INCY ) ).<br>
2 element vector y. On exit, Y is overwritten by the updated<br>
2 element vector y. On exit, Y is overwritten by the updated<br>
2 vector y. !> \endverbatim .<br>1> !> \param[in] INCY !> \verbatim !> Verbatim<br>
!> INCY is INTEGER<br>
!> On entry, INCY<br>
!> Y. INCY must no !> On entry, INCY specifies the increment for the elements of !> Y. INCY must not be zero. !> \endverbatim !<br>! Authors:<br>! ======= !> \author Univ. of Tennessee<br>!> \author Univ. of California Berkeley<br>!> \author Univ. of Colorado Denver<br>!> \author NAG Ltd. !<br>!> \date November 2011 !<br>!> \ingroup complex16 blas level2 !<br>!> \par Further Details: ! ===================== !> !> \verbatim !> !> Level 2 Blas routine. !> The vector and matrix arguments are not referenced when  $N = 0$ , or  $M = 0$ !> !> -- Written on 22 -October -1986. !> Jack Dongarra, Argonne National Lab. !> Jeremy Du Croz, Nag Central Office. !> Sven Hammarling, Nag Central Office. !> Richard Hanson, Sandia National Labs. !> \endverbatim !> ! ===================================================================== SUBROUTINE ZHEMV(UPLO,N,ALPHA,A,LDA,X,INCX,BETA,Y,INCY) ! ! -- Reference BLAS level2 routine (version 3.4.0) --<br>! -- Reference BLAS is a software package provided by Univ. of Tennessee, --<br>! -- Univ. of California Berkeley, Univ. of Colorado Denver and NAG Ltd..--! November 2011 ! .. Scalar Arguments ..

```
 COMPLEX*16 ALPHA,BETA
 INTEGER INCX,INCY,LDA,N
 CHARACTER UPLO
! ..
! .. Array Arguments ..
 COMPLEX*16 A(LDA,*),X(*),Y(*)
         ! .. !
! ===================================================================== !
          .. Parameters ..
COMPLEX*16 ONE<br>PARAMETER (ONE= (1.0D+0,0.0D+0))<br>COMPLEX*16 ZERO<br>PARAMETER (ZERO= (0.0D+0,0.0D+0))
! .. Local Scalars ..<br>
COMPLEX*16 TEMP1,TEMP2<br>INTEGER I,INFO,IX,IY,J,JX,JY,KX,KY<br>! ..
! .. External Functions ..
! LOGICAL LSAME
          EXTERNAL LSAME
! ..
! .. External Subroutines ..
! EXTERNAL XERBLA
! .. Intrinsic Functions ..<br>INTRINSIC DBLE,DCONJG,MAX
! .. !
         Test the input parameters.
!
 INFO = 0
 IF (.NOT.LSAME(UPLO,'U') .AND. .NOT.LSAME(UPLO,'L')) THEN
INFO = 1<br>
INFO = 2<br>
INFO = 2<br>
ELSE IF (LDA.LT.MAX(1,N)) THEN<br>
INFO = 5<br>
ELSE IF (INCX.EQ.0) THEN<br>
INFO = 7<br>
ELSE IF (INCX.EQ.0) THEN<br>
INFO = 10<br>
INFO = 10
END IF<br>IF (INFO.NE.O) THEN<br>CALL XERBLA('ZHEMV ',INFO)<br>RETURN<br>END IF
!
        Quick return if possible.
!
         IF ((N.EQ.0) .OR. ((ALPHA.EQ.ZERO).AND. (BETA.EQ.ONE))) RETURN !
        ! Set up the start points in X and Y. !
 IF (INCX.GT.0) THEN
 KX = 1
ELSE<br>
\text{KX} = 1 - (\text{N}-1) * \text{INCX} END IF
 IF (INCY.GT.0) THEN
\text{KY = 1}KY = 1 - (N-1)*INCY END IF !
! Start the operations. In this version the elements of A are
! accessed sequentially with one pass through the triangular part
         ! of A. !
        First form y := \text{beta*}y.
!
IF (BETA.NE.ONE) THEN<br>
IF (INCY.EQ.1) THEN<br>
IF (BETA.EQ.ZERO) THEN<br>
DO 10 I = 1, N<br>
Y(I) = ZERO
    10 CONTINUE
                     ELSE
DO 20 I = 1, N<br>
Y(I) = BETA*Y(I) 20 CONTINUE
 END IF
 ELSE
 IY = KY
 IF (BETA.EQ.ZERO) THEN
 DO 30 I = 1,N
Y(IY) = ZEROIY = IY + INCY
30 CONTINUE<br>
\begin{array}{r} \text{ELSE} \\ \text{DO 40 I = 1,N} \\ \text{1(Y)} \\ \text{Y(T)} = \text{BETA*Y(IY)} \\ \text{1(Y = Y + INCY} \\ \text{200 TINUE} \\ \text{END IF} \\ \text{END IF} \\ \end{array} END IF
 IF (ALPHA.EQ.ZERO) RETURN
 IF (LSAME(UPLO,'U')) THEN !
              Form y when A is stored in upper triangle.
!
                IF ((INCX.EQ.1) .AND. (INCY.EQ.1)) THEN
DO 60 J = 1, N<br>
TEMP1 = ALPHA*X(J)<br>
TEMP2 = ZERO<br>
DO 50 I = 1,J -<br>
Y(I) = Y(I) + TEMP1*A(I,J)<br>
TEMP2 = TEMP2 + DCONJG(A(I,J))*X(I)
 50 CONTINUE
 Y(J) = Y(J) + TEMP1*DBLE(A(J,J)) + ALPHA*TEMP2
 60 CONTINUE
```

```
 ELSE
 JX = KX
 \begin{aligned} & \text{JY} = \text{XY} \\ & \text{D} \text{S0} \text{ J} = 1, \text{N} \\ & \text{TEMP} = \text{ALPHA} \text{X} \left(\text{JX}\right) \\ & \text{TEMP} = \text{ZERO} \\ & \text{IX} = \text{KX} \\ & \text{IY} = \text{KX} \\ & \text{IY} = \text{XY} \\ & \text{D} \text{O} \text{ I} = 1, \text{J} - 1 \\ & \text{Y} \text{ (IY)} = \text{Y} \text{ (IY)} + \text{TEMP1} \text{*A} \text{ (I, J)} \\ & \text{TEMP2} = \text{T 80 CONTINUE
 END IF
 ELSE !
                    Form y when A is stored in lower triangle.
 !
 IF ((INCX.EQ.1) .AND. (INCY.EQ.1)) THEN<br>
DO 100 J = 1,N<br>
TEMP1 = ALPHA*X(J)<br>
TEMP2 = ZERO<br>
Y(J) = Y(J) + TEMP1*DBLE(A(J,J))<br>
DO 90 I = J + 1,N<br>
Y(I) = Y(I) + TEMP1*A(I,J)<br>
TEMP2 = TEMP2 + DCONJG(A(I,J))*X(I)
  90 CONTINU
E
 Y(J) = Y(J) + ALPHA*TEMP2
 100 CONTINUE<br>
ELSE<br>
\text{JX} = \text{KX}<br>
\text{JY} = \text{KY} DO 120 J = 1,N
 TEMP1 = ALPHA*X(JX)
TEMP2 = ZERO
Y(JY) = Y(JY) + TEMP1*DBLE(A(J,J))
IX = JX
IY = JY
DO 110 I = J + 1,N
 IX = IX + INCX
IY = IY + INCY
Y(IY) = Y(IY) + TEMP1*A(I,J)
TEMP2 = TEMP2 + DCONJG(A(I,J))*X(IX)
 110 CONTINUE
 Y(JY) = Y(JY) + ALPHA*TEMP2
 \begin{array}{rl} \text{JX} & = \text{ JX } + \text{ INCX} \\ \text{JY} & = \text{ JY } + \text{ INCY} \\ \text{120} & \text{CONTINUE} \end{array} END IF
END IF
 !
              RETURN !
            End of ZHEMV .
 !
  END SUBROUTINE
! *> 
\brief 
\b ZHBMV
 !
     ! =========== DOCUMENTATION =========== !
 ! Online html documentation available at 
! http://www.netlib.org/lapack/explore
-html/ 
 !
      Definition:
 ! =========== !
                  SUBROUTINE ZHBMV(UPLO, N, K, ALPHA, A, LDA, X, INCX, BETA, Y, INCY)
 ! 
 ! .. Scalar Arguments ..<br>! COMPLEX*16 ALPHA,BETA<br>! INTEGER INCX,INCY,K,LDA,N<br>! CHARACTER UPLO
 ! ..
! .. Array Arguments ..
! COMPLEX*16 A(LDA,*),X(*),Y(*)
                   ! ..
 ! !
 !> 
\par Purpose:
! =============
 !>
!> 
\verbatim
!>
!> ZHBMV performs the matrix
-vector operation
!>
!> y := alpha*A*x + beta*y,
 !> where alpha and beta are scalars, x and y are n element vectors and<br>!> A is an n by n hermitian band matrix, with k super-diagonals.<br>!> \endverbatim<br>!
! Arguments:
 ! ========== !<br>
2) \param[in] UPLO<br>
2) \perbatim<br>
2) UPLO is CHARACTER<sup>*1</sup><br>
2) On entry, UPLO specifies whether the upper or lower<br>
2) triangular part of the band matrix A is being supplied as<br>
2) UPLO = 'U' or 'u' The upper triangular
!<br>!<br>!<br>!<br><br><br><br><br><br><br><br><br><br>
 !> UPLO = 'L' or 'l' The lower triangular part of A is
!> being supplied.
 !> 
\endverbatim
 !><br>!> \param[in] N
```

```
!> 
\verbatim
!> N is INTEGER
!> On entry, N specifies the order of the matrix A.
!> N must be at least zero.
!> 
\endverbatim
!>
!> 
\param[in] K
!> 
\verbatim
!> K is INTEGER
!> On entry, K specifies the number of super
-diagonals of the
!> matrix A. K must satisfy 0 .le. K.
!> 
\endverbatim
!>
!> 
\param[in] ALPHA
!> 
\verbatim
!> ALPHA is COMPLEX*16
!> On entry, ALPHA specifies the scalar alpha.<br>!> \endverbatim
% /> \endverbatim<br>
2> \endverbatim<br>
2> \expann[in] A<br>
2> \expann[in] A<br>
2> \expann[in] A<br>
2> A is COMPLEX*16 array of DIMENSION (LDA, n).<br>
2> A is cOMPLEX*16 array A must contain the upper triangular<br>
2> band part of the h
!> 10 CONTINUE
                            20 CONTINUE
!>
29 Before entry with UFLO = 'L' or 'l', the leading ( k + 1)<br>
by n part of the array A must contain the lower triangular<br>
20 band part of the hermitian matrix, supplied column by<br>
column, with the leading diagonal of the m
!> The following program segment will transfer the lower
!> triangular part of a hermitian band matrix from conventional
                        full matrix storage to band storage:
!>
!> DO 20, J = 1, N<br>
1> M = 1 - J<br>
DO 10, I = J, MIN( N, J + K )<br>
2)<br>
2) OCNTINUE<br>
A( M + I, J) = matrix( I, J)
                            10 CONTINUE
!>
!> Note that the imaginary parts of the diagonal elements need
!> not be set and are assumed to be zero.
!> 
\endverbatim
!>
!> 
\param[in] LDA
!> 
\verbatim
:<br>
!> LDA is INTEGER<br>
!> On entry, LDA<br>
!> in the calline
!> On entry, LDA specifies the first dimension of A as declared
!> in the calling (sub) program. LDA must be at least
!> ( k + 1 ).
!> 
\endverbatim
!><br>!> \paramfin1 X
!> \param[in] X<br>
!> \verbatim<br>
!> X is COMPLEX*16 array of DIMENSION at least<br>
!> (1 + ( n - 1 )*abs( INCX ) ).<br>
Pefore entry, the incremented array X must contain the<br>
!> vector x.
!> 
\endverbatim
!><br>!> \param[in] INCX<br>!> \verbatim<br>!> INCX is INTEGER<br>!> On entry, INCX specifies the increment for the elements of<br>!> X. INCX must not be zero.
!> 
\endverbatim
!>
!> 
\param[in] BETA
!> 
\verbatim
!> BETA is COMPLEX*16
!> On entry, BETA specifies the scalar beta.
!> 
\endverbatim
!>
!> 
\param[in,out] Y
:> \verbatim<br>
:> Y is COMPLEX*16 array of DIMENSION at least<br>
:> (1 + ( n - 1 )*abs ( INCY ) ).<br>
:> Before entry, the incremented array Y must contain the<br>
:> vector y. On exit, Y is overwritten by the updated vector y.<br>
:
!><br>!> \paramfin1 TNCY
!> \param[in] INCY<br>!> \verbatim<br>!> INCY is INTEGER<br>!> On entry, INCY specifies the increment for the elements of<br>!> Y. INCY must not be zero.<br>!> \endverbatim
!
! Authors:
! ======== !> \author Univ. of Tennessee<br>!> \author Univ. of California Berkeley<br>!> \author Univ. of Colorado Denver<br>!> \author NAG Ltd.<br>!
```

```
!> \date November 2011
!<br>!> \ingroup complex16 blas level2
!<br>!> \par Further Details:<br>! =====================
!>
!> \verbatim
!>
!> Level 2 Blas routine.
!> The vector and matrix arguments are not referenced when N = 0, or M = 0
!>
!> -- Written on 22-October-1986.
!> Jack Dongarra, Argonne National Lab.
!> Jeremy Du Croz, Nag Central Office.
!> Sven Hammarling, Nag Central Office.
!> Richard Hanson, Sandia National Labs.
!> \endverbatim
!><br>!><br>! ===
! =====================================================================
 SUBROUTINE ZHBMV(UPLO,N,K,ALPHA,A,LDA,X,INCX,BETA,Y,INCY)
!
! -- Reference BLAS level2 routine (version 3.4.0) --<br>! -- Reference BLAS is a software package provided by Univ. of Tennessee, --<br>! -- Univ. of California Berkeley, Univ. of Colorado Denver and NAG Ltd..--<br>! November 2011
!
! .. Scalar Arguments ..
 COMPLEX*16 ALPHA,BETA
 INTEGER INCX,INCY,K,LDA,N
 CHARACTER UPLO
! .. Array Arguments ..<br>
COMPLEX*16 A(LDA,*),X(*),Y(*)<br>! ..
!
    ! =====================================================================
!
! .. Parameters ..
 COMPLEX*16 ONE
 PARAMETER (ONE= (1.0D+0,0.0D+0))
 COMPLEX*16 ZERO
 PARAMETER (ZERO= (0.0D+0,0.0D+0))
          ! ..
! .. Local Scalars ..<br>COMPLEX*16 TEMP1,TEMP2<br>INTEGER I,INFO,IX,IY,J,JX,JY,KPLUS1,KX,KY,L
! ..
! .. External Functions ..
! LOGICAL LSAME
! EXTERNAL LSAME
! ..
! .. External Subroutines ..
! EXTERNAL XERBLA
! ..
! .. Intrinsic Functions ..
INTRINSIC DBLE, DCONJG, MAX, MIN<br>! ..
!
         Test the input parameters.
!
 INFO = 0
 IF (.NOT.LSAME(UPLO,'U') .AND. .NOT.LSAME(UPLO,'L')) THEN
INFO = 1<br>ELSE IF (N.LT.0) THEN
INFO = 2<br>ELSE IF (K.LT.0) THEN
 INFO = 3
 ELSE IF (LDA.LT. (K+1)) THEN
INFO = 6<br>ELSE IF (INCX.EQ.0) THEN
INFO = 8<br>
ELSE IF (INCY.EQ.0) THEN<br>
INFO = 11<br>
END IF<br>
IF (INFO.NE.0) THEN<br>
CALL XERBLA('ZHBMV ',INFO)<br>
RETURN<br>
RETURN
        END IF
!
        Quick return if possible.
!
         IF ((N.EQ.0) .OR. ((ALPHA.EQ.ZERO).AND. (BETA.EQ.ONE))) RETURN
!
        ! Set up the start points in X and Y.
!
          IF (INCX.GT.0) THEN
\text{KX} = 1\text{KN} = 1 - (\text{N-1}) * \text{INCX} END IF
         IF (INCY.GT.0) THEN
\text{KY = 1}KY = 1 - (N-1)*INCY<br>END IF
!
! Start the operations. In this version the elements of the array A
! are accessed sequentially with one pass through A.
!
        First form y := \text{beta*}y.
!
          IF (BETA.NE.ONE) THEN
IF (INCY.EQ.1) THEN<br>
IF (BETA.EQ.ZERO) THEN<br>
DO 10 I = 1,N<br>
Y(I) = ZERO
10 CONTINUE<br>
\text{ELSE}<br>
\text{D0 20 I} = 1, \text{N}<br>
\text{Y(I)} = \text{BETA*Y(I)}<br>
20 CONTINUE
 END IF
 ELSE
```

```
 IY = KY
 IF (BETA.EQ.ZERO) THEN
 \begin{array}{lll} \text{DO 30 I = 1,N} \\ \text{Y (TY)} = \text{ZERO} \\ \text{IY = IY + INCY} \\ \text{30} \end{array} ELSE
 DO 40 I = 1, N<br>
Y(IY) = BETA*Y(IY)<br>
IY = IY + INCY
 40 CONTINUE<br>
END IF<br>
END IF<br>
IF (ALPHA.EQ.ZERO) RETURN<br>
IF (ALSAME(UPLO,'U')) THEN<br>
IF (ALSAME(UPLO,'U'))
 !
                        Form y when upper triangle of A is stored.
 !
 \begin{array}{ll} \texttt{KPLOS1} = \texttt{K} + 1\\ \texttt{IF} & (\texttt{IMCX-EQ},1) \texttt{ .AND.} & (\texttt{IMCY-EQ},1)) \texttt{ THEN} \\ & \texttt{DO} \texttt{ 60 } J = 1, \texttt{N} \\ & \texttt{TRMP1 = ALPARA*X(J)} \\ & \texttt{TRMP2} = \texttt{ZERO} \\ & \texttt{I} = \texttt{KPLOS1 - J} \\ & \texttt{DO} \texttt{ 50 } I = \texttt{MAN}(1, J-K), J - 1 \\ & \texttt{Y(1)} = \texttt{Y(1)} + \texttt{TRMP1*A(L+I, J)} \\\begin{array}{lcl} \text{CONTINUE} & \text{CONTING} \\ \text{Y(J)} &= Y(J) + \text{TEMP1*DBLE}\left(\text{A(KPLUS1, J)}\right) + \text{ALPHA*TEMP2} \\ \text{CONTINGE} & & & & \\ \end{array}60<br>
ELSE<br>
JK = KX<br>
JK = KX<br>
DO 80 J = 1, N<br>
TEMPI = ALPHA*X(JX)<br>
TEMPI = ALPHA*X(JX)<br>
TEMPI = CELOSI<br>
IX = KX<br>
L = KPLSISI - JK(I) = Y(IY) + TEMPI*A(L+I, J)<br>
TEMPI = TEMPI = TEMPI + NEW<br>
TEMPI = TEMPI + NEW<br>
TEMPI = TEMPI
 \begin{array}{rcl} \mbox{KX} & = & \mbox{KX} & + & \mbox{INCX} \\ \mbox{KY} & = & \mbox{KY} & + & \mbox{INCY} \end{array} END IF
 80 CONTINUE
 END IF
 ELSE !
                        Form y when lower triangle of A is stored.
 !
 \begin{aligned} \text{IF} \quad & \big( \, (\texttt{INC1}, \texttt{EQ}, 1) \, \, \, \, \texttt{NIDN} \, \, \\ & \text{D} \quad \texttt{100, J = 1, N} \\ & \texttt{TRMP1 = ALFBA*X}\, (\texttt{J}) \\ & \texttt{TRMP2 = ZERO} \\ & \texttt{TRMP1 * DELB} \, (\texttt{A} \, (1, \texttt{J}) \, ) \\ & \texttt{I = 1 - J} \\ & \texttt{I = 0} \, \, \texttt{J} \, \, + \, \, \texttt{NINP1 * DBLE \, (A \, (1, \texttt{J 100 CONTINUE
                           \text{ELSE}<br>JX = KX\begin{array}{lllllll} &J\mathbf{X} &\mathbf{K}\ \mathbf{X} &\mathbf{K} \\ &\mathbf{X} &\mathbf{K} &\mathbf{K} \\ &\mathbf{X} &\mathbf{X} &\mathbf{K} \\ &\mathbf{X} &\mathbf{K} &\mathbf{K} \\ &\mathbf{X} &\mathbf{K} &\mathbf{K} \\ &\mathbf{K} &\mathbf{K} &\mathbf{K} \\ &\mathbf{K} &\mathbf{K} &\mathbf{K} \\ &\mathbf{K} &\mathbf{K} &\mathbf{K} \\ &\mathbf{K} &\mathbf{K} &\mathbf{K} \\ &\mathbf{ END IF
                 END IF !
                  RETURN !
                ! End of ZHBMV . !
  END SUBROUTINE
! *> 
\brief 
\b ZHPMV
 !
       ! =========== DOCUMENTATION =========== !
! Online html documentation available at 
! http://www.netlib.org/lapack/explore
-html/ 
 !
       Definition:
 ! =========== !
                      SUBROUTINE ZHPMV(UPLO, N, ALPHA, AP, X, INCX, BETA, Y, INCY)
 ! 
 ! .. Scalar Arguments ..
! COMPLEX*16 ALPHA,BETA
! INTEGER INCX,INCY,N
```

```
! CHARACTER UPLO
! ..
! .. Array Arguments ..
! COMPLEX*16 AP(*),X(*),Y(*)
! ..
! !
!> 
\par Purpose:
! =============
!>
!> 
\verbatim
!>
!> ZHPMV performs the matrix
-vector operation
!>
      y := \text{alpha} * A * x + \text{beta} * y,!>
!> where alpha and beta are scalars, x and y are n element vectors and
!> A is an n by n hermitian matrix, supplied in packed form.
!> 
\endverbatim
!
! Arguments:
! ========== !
!> 
% /> \/param[in] UPLO<br>
1> \/verbatim<br>
2> On entry, UPLO specifies whether the upper or lower<br>
1> On entry, UPLO specifies whether the upper or lower<br>
1> triangular part of the matrix A is supplied in the packed<br>
1> array A
\frac{1}{12}!>
!> UPLO = 'U' or 'u' The upper triangular part of A is
                             \texttt{UPLO} = \texttt{''U''} \quad \texttt{''The upper triangular part of A is} \\ \texttt{supplied in AP}.!<br>!> !! :!
!> UPLO = 'L' or 'l' The lower triangular part of A is
!> supplied in AP.
!> 
\endverbatim
!><br>!> \param[in] N
!> 
\verbatim
!> N is INTEGER
!> On entry, N specifies the order of the matrix A.
!> N must be at least zero.
!> 
\endverbatim
!><br>!> \param[in] ALPHA<br>!> \verbatim<br>!> ALPHA is COMPLEX*16<br>!> \endverbatim<br>!> \endverbatim
!><br>!> \param[in] AP
?> \rendin ) AP (1) \text{\compared} ) \text{\compared} ) \text{\compared} ) \text{\compared} ) ((n*(n+1))/2).<br>
2) (n*(n+1))/2). EV (n*(n+1))/2).<br>
2) Eefore entry with UPLO = 'U' or 'u', the array AP must<br>
contain at ever
!>
!> 
\param[in] X
!> \verbatim<br>
!> X is COMPLEX*16 array of dimension at least<br>
!> (1 + ( n - 1 )*abs( INCX ) ).<br>
<br>
2 = element vector x.<br>
2 = element vector x.<br>
2 > \endverbatim
!> bel<br>!> ele<br>!> \endverbatim<br>!>
!> 
\param[in] INCX
!> 
\verbatim
!> INCX is INTEGER
!> On entry, INCX specifies the increment for the elements of
!> X. INCX must not be zero.
!> 
\endverbatim
!>
!> 
\param[in] BETA
!> \verbatim<br>!> BETA is COMPLEX*16<br>!> On entry, BETA specifies the scalar beta. When BETA is<br>!> supplied as zero then Y need not be set on input.<br>!> \endverbatim
!>
!> 
\param[in,out] Y
:> \verbatim<br>
:> Y is COMPLEX*16 array of dimension at least<br>
:> (1+(n - 1)*abs(INCY)).<br>
:> Before entry, the incremented array Y must contain the n<br>
:> element vector y. On exit, Y is overwritten by the updated<br>
:> vector
!> 
\endverbatim
!><br>!> \paramfin1 TNCY
!> \param[in] INCY<br>!> \verbatim<br>!> INCY is INTEGER<br>!> On entry, INCY specifies the increment for the elements of<br>!> Y. INCY must not be zero.<br>!> \endverbatim
!
! Authors:
! ======== !> \author Univ. of Tennessee<br>!> \author Univ. of California Berkeley<br>!> \author Univ. of Colorado Denver<br>!> \author NAG Ltd.<br>!
```

```
!> \date November 2011
!<br>!> \ingroup complex16 blas level2
!<br>!> \par Further Details:<br>! =====================
!>
!> \verbatim
!>
!> Level 2 Blas routine.
!> The vector and matrix arguments are not referenced when N = 0, or M = 0
!>
!> -- Written on 22-October-1986.
!> Jack Dongarra, Argonne National Lab.
!> Jeremy Du Croz, Nag Central Office.
!> Sven Hammarling, Nag Central Office.
!> Richard Hanson, Sandia National Labs.
!> \endverbatim
!><br>!><br>! ===
! =====================================================================
 SUBROUTINE ZHPMV(UPLO,N,ALPHA,AP,X,INCX,BETA,Y,INCY)
!
! -- Reference BLAS level2 routine (version 3.4.0) --<br>! -- Reference BLAS is a software package provided by Univ. of Tennessee, --<br>! -- Univ. of California Berkeley, Univ. of Colorado Denver and NAG Ltd..--<br>! November 2011
!
! .. Scalar Arguments ..
 COMPLEX*16 ALPHA,BETA
 INTEGER INCX,INCY,N
 CHARACTER UPLO
! .. Array Arguments ..<br>
COMPLEX*16 AP(*),X(*),Y(*)<br>! ..
!
    ! =====================================================================
!
! .. Parameters ..
 COMPLEX*16 ONE
 PARAMETER (ONE= (1.0D+0,0.0D+0))
 COMPLEX*16 ZERO
 PARAMETER (ZERO= (0.0D+0,0.0D+0))
! .. Local Scalars ..<br>! .. Local Scalars ..<br>INTEGER I,INFO,IX,IY,J,JX,JY,K,KK,KX,KY
! ..
! .. External Functions ..
! LOGICAL LSAME
! EXTERNAL LSAME
! ..
! .. External Subroutines ..
! EXTERNAL XERBLA
! .. Intrinsic Functions ..<br>INTRINSIC DBLE,DCONJG<br>! ..
!
         Test the input parameters.
!
 INFO = 0
 IF (.NOT.LSAME(UPLO,'U') .AND. .NOT.LSAME(UPLO,'L')) THEN
INFO = 1<br>ELSE IF (N.LT.0) THEN
INFO = 2<br>ELSE IF (INCX.EQ.0) THEN
 INFO = 6
 ELSE IF (INCY.EQ.0) THEN
 INFO = 9
 END IF
 IF (INFO.NE.0) THEN
 CALL XERBLA('ZHPMV ',INFO)
 RETURN
 END IF
!
       Quick return if possible.
!
         IF ((N.EQ.0) .OR. ((ALPHA.EQ.ZERO).AND. (BETA.EQ.ONE))) RETURN
!
         Set up the start points in X and Y.
!
          IF (INCX.GT.0) THEN
\text{KX} = 1\text{KX} = 1 - (\text{N}-1) * \text{INCX}<br>END IF
 IF (INCY.GT.0) THEN
 KY = 1
          ELSE
               KY = 1 - (N-1)*INCY END IF
!
! Start the operations. In this version the elements of the array AP
! are accessed sequentially with one pass through AP.
!
        First form y := \text{beta*}y.
!
IF (BETA.NE.ONE) THEN<br>
IF (INCY.EQ.1) THEN<br>
IF (BETA.EQ.ZERO) THEN<br>
DO 10 I = 1, N<br>
Y(I) = ZERO
 10 CONTINUE
 ELSE
DO 2O I = 1, N<br>Y(I) = BERTA*Y(I)\begin{array}{cc} & \text{Y (I)}\\ \text{CONTINUE}\\ \text{END IF} \end{array} END IF
 ELSE
 IY = KY
                      IF (BETA.EQ.ZERO) THEN
DO 30 I = 1, N<br>Y(IV) = ZERO
```

```
\mathbf{I}\mathbf{Y}~=~\mathbf{I}\mathbf{Y}~+~\mathbf{INCY}30 CONTINUE
30 CONTINUE<br>
\begin{array}{rcl} \text{ELSE} & & & \\ \text{DQ} & 40 & I &= 1 \text{, N} \\ & & Y \text{ (IY)} &= \text{BETA*Y (IY)} \\ & & Y &= IY + \text{INCY} \\ & & & & \\ \text{CONTING} & & & \end{array} END IF
 END IF
 END IF
 IF (ALPHA.EQ.ZERO) RETURN
 KK = 1
 IF (LSAME(UPLO,'U')) THEN !
                     Form y when AP contains the upper triangle.
!
IF ((INCX, EQ, 1) , AND. (INCY, EQ, 1)) THEN<br>
DO 60 J = 1, N<br>
TEMP1 = ALPHA*X(J)<br>
TEMP2 = ZERO\begin{aligned} \texttt{K} & = \texttt{KK} \\ \texttt{DO} & 50 \texttt{I} = 1, J-1 \\ & \texttt{Y(I)} & = \texttt{Y(I)} + \texttt{TEMP1*AP(K)} \\ & \texttt{TEMP2} & = \texttt{TEMP2} + \texttt{DCONG(AP(K))} * \texttt{X(I)} \\ & \texttt{K} & = \texttt{K} + 1 \\ & \texttt{Y(I)} & = \texttt{Y(I)} + \texttt{TEMP1*DBLE(AP(KK+J-1))} + \texttt{ALPHA*TEMP2} \\ & \texttt{KK} & = \texttt{KK} + \texttt{J} \end{aligned}Y(J) = Y(J) + \text{TEMP1*DBLE (AP (KK+J))}60 CONTINUE \begin{array}{ll} \text{ELS} & \text{SINR} & \text{SINR} \\ \text{SINR} & \text{RIX} & \text{SIX} \\ \text{JY} & = \text{KY} \\ \text{JY} & = \text{KY} \\ \text{TPMPI} & = \text{ALPHA}^{\text{A}}(JX) \\ \text{TRMPI} & = \text{ALPHA}^{\text{A}}(JX) \\ \text{TRMPI} & \text{SINR} \\ \text{IY} & = \text{KY} \\ \text{D7} & \text{IY} & \text{IY} \\ \text{V(IV)} & = \text{Y(IV)} + \text{TEMP-1)) + ALPHA*TEMP2
!
                     Form y when AP contains the lower triangle.
!
                         IF ((INCX.EQ.1) .AND. (INCY.EQ.1)) THEN
DO 10 J = 1,N<br>
TEMP1 = ALPHA*X(J)<br>
Y(J) = Y(J) + TEMP1*DBLE(AP(KK))<br>
K = KK + 1<br>
DO 90 I = J + 1,N<br>
Y(I) = Y(I) + TEMP1*AP(K)<br>
TEMP2 = TEMP2 + DCONJG(AP(K))*X(I)<br>
K = K + 1
90 CONTINUE<br>
Y(J) = Y(J) + ALPHA*TEMP2<br>
KK = KK + (N-J+1)<br>
100 CONTINUE
ELSE<br>
JX = KX<br>
JY = KY<br>
DO 120 J = 1, N\begin{array}{rl} \text{TEMP1} &= \text{ALPHA*X (JX)}\\ \text{TEMP2} &= \text{LERO}\\ \text{Y (JY)} &= \text{Y (JY)} + \text{TEMP1*DBLE (AP (KK))}\\ \text{IX} &= \text{JX}\\ \text{ID 110 K} &= \text{KK} + 1, \text{KK} + \text{N} - \text{J}\\ \text{IY} &= \text{JY} + \text{INCX}\\ \text{IY} &= \text{IY} + \text{INCX}\\ \text{IY} &= \text{IY + NCY}\\ \text{Y (IY)} &= \text{Y (IY)} + \text{TEMP1*AP (K)}\\ \text{TEMP2} &= \text END IF
 END IF !
             RETURN !
            ! End of ZHPMV . !
 END SUBROUTINE
! *> 
\brief 
\b ZTRMV
!
     ! =========== DOCUMENTATION =========== !<br>! Online html documentation available at<br>! http://www.netlib.org/lapack/explore-html/<br>!
     Definition:
! =========== !
                   SUBROUTINE ZTRMV(UPLO, TRANS, DIAG, N, A, LDA, X, INCX)
! 
! .. Scalar Arguments ..
! INTEGER INCX,LDA,N
! CHARACTER DIAG,TRANS,UPLO
                    ! ..
! .. Array Arguments ..
! COMPLEX*16 A(LDA,*),X(*)
! ..
```

```
!<br>!> \par Purpose:<br>! =============
!>
!> 
\verbatim
!>
!> ZTRMV performs one of the matrix
-vector operations
!>
          \mathbf{x} \ \mathbf{:=} \ \mathbb{A}^\star \mathbf{x}, \qquad \textrm{or} \qquad \mathbf{x} \ \mathbf{:=} \ \mathbb{A}^{\star\star} \mathbb{T}^\star \mathbf{x}, \qquad \textrm{or} \qquad \mathbf{x} \ \mathbf{:=} \ \mathbb{A}^{\star\star} \mathbb{H}^\star \mathbf{x},!><br>!> where x is an n element vector and A is an n by n unit, or non-unit,<br>!> upper or lower triangular matrix.<br>!<br>!
! Arguments:
! ===========<br>!> \param[in] UPLO<br>!> \verbatim<br>!> 0PLO is CHARACTER*1<br>!> 00 entry, UPLO specifies whether the matrix is an upper or<br>!> lower triangular matrix as follows:<br>!> 0PLO = 'U' or 'u' A is an upper triangular matrix
!<br>! > ! > ! :
!> UPLO = 'L' or 'l' A is a lower triangular matrix.
!> 
\endverbatim
!>
!> 
\param[in] TRANS
!> 
\verbatim
!> TRANS is CHARACTER*1
!> On entry, TRANS specifies the operation to be performed as
!> follows:
!<br>!<br>!<br>!<br><br><br><br><br><br><br><br><br><br><br>
                                \texttt{TRANS} = \texttt{'N'} \texttt{ or } \texttt{'n'} \texttt{ x } := \texttt{A*x}.!><br>!>
                              \texttt{TRANS} = \texttt{'}\texttt{T'} \texttt{ or } \texttt{'}\texttt{t'} \texttt{ x } := \texttt{A}^{**}\texttt{T}^*\texttt{x}.\texttt{Trans} = \texttt{'C'} \texttt{ or 'c'} \quad \texttt{x} \texttt{ := } A^{**}H^*x \texttt{.}!> 
\endverbatim
!>
!> 
\param[in] DIAG
!> 
\verbatim
: (Contacting the DIAG is CHARACTER*1<br>
2> On entry, DIAG spectriangular as follows:<br>
2> triangular as follows:
!> On entry, DIAG specifies whether or not A is unit
!> triangular as follows:
!>
                                 DIAG = 'U' or 'u' A is assumed to be unit triangular.
!>
                              \texttt{DIAG} = \texttt{'N'} \text{ or } \texttt{'n'} A is not assumed to be unit triangular.
!> triangular.
!> 
\endverbatim
!><br>!> \param[in] N<br>!> \verbatim
!> N is INTEGER<br>
!> On entry, N specifies the order of the matrix A.<br>
!> N must be at least zero.<br>
!> \endverbatim<br>
!> \param[in] A
% |> \verbatim<br>
A is COMPLEX*16 array of DIMENSION (LDA, n).<br>
A is complexing part of the array A must contain the upper<br>
\frac{1}{2} upper triangular part of the array A must contain the upper<br>
\frac{1}{2} triangular matrix a
1><br>
I been triangular part of the stray A must contain the lower<br>
1> is not referenced.<br>
2> A is not referenced.<br>
2> Note that when DTAG = 'I' or 'u'. the diagonal elements of
!> A is not referenced.
!> Note that when DIAG = 'U' or 'u', the diagonal elements of
!> A are not referenced either, but are assumed to be unity.
!> 
\endverbatim
!>
!> 
\param[in] LDA
!> 
\verbatim
!> LDA is INTEGER
!> On entry, LDA specifies the first dimension of A as declared
!> in the calling (sub) program. LDA must be at least
!> max( 1, n ).
!> 
\endverbatim
!><br>!> \param[in] X
:> \param{in} X<br>
:> \verbatim<br>
:> X is (input/output) COMPLEX*16 array of dimension at least<br>
:> X is (in n - 1)*abs( INCX )).<br>
:> Before entry, the incremented array X must contain the n<br>
:> Before entry, the incremented 
!> \param[in] INCX<br>
!> \perbatim<br>
!> INCX is INTEGER<br>
!> On entry, INCX specifies the increment for the elements of<br>
!> \endverbatim<br>
!<br>
! Authors:<br>
!<br>
! Authors:<br>
!<br>
! ========
!> \author Univ. of Tennessee<br>!> \author Univ. of California Berkeley<br>!> \author Univ. of Colorado Denver<br>!> \author NAG Ltd.
!<br>!> \date November 2011
!<br>!> \ingroup complex16 blas level2
!<br>!> \par Further Details:<br>! ====================
```

```
!>
!> \verbatim
!>
!> Level 2 Blas routine.
     Level 2 Blas routine.<br>The vector and matrix arguments are not referenced when N = 0, or M = 0
!>
!> -- Written on 22-October-1986.
!> Jack Dongarra, Argonne National Lab.
!> Jeremy Du Croz, Nag Central Office.
!> Sven Hammarling, Nag Central Office.
!> Richard Hanson, Sandia National Labs.
!> \endverbatim
!>
! =====================================================================
 SUBROUTINE ZTRMV(UPLO,TRANS,DIAG,N,A,LDA,X,INCX)
!
! -- Reference BLAS level2 routine (version 3.4.0) --<br>! -- Reference BLAS is a software package provided by Univ. of Tennessee,   --<br>! -- Univ. of California Berkeley, Univ. of Colorado Denver and NAG Ltd..--<br>! November 20
!
! .. Scalar Arguments ..
 INTEGER INCX,LDA,N
 CHARACTER DIAG,TRANS,UPLO
! ..
! .. Array Arguments ..
 COMPLEX*16 A(LDA,*),X(*)
           ! ..
!
    ! =====================================================================
!
! .. Parameters ..
 COMPLEX*16 ZERO
 PARAMETER (ZERO= (0.0D+0,0.0D+0))
! ..
! .. Local Scalars ..
 COMPLEX*16 TEMP
 INTEGER I,INFO,IX,J,JX,KX
 LOGICAL NOCONJ,NOUNIT
! .. External Functions ..<br>! LOGICAL LSAME<br>! EXTERNAL LSAME
! ..
! .. External Subroutines ..
! EXTERNAL XERBLA
! ..
! .. Intrinsic Functions ..
 INTRINSIC DCONJG,MAX
! ..
!
          Test the input parameters.
!
INFO = 0<br>
IF (.NOT.LSAME(UPLO,'U') .AND. .NOT.LSAME(UPLO,'L')) THEN<br>
INFO = 1<br>
ELSE IF (.NOT.LSAME(TRANS,'N') .AND. .NOT.LSAME(TRANS,'T') .AND.&<br>
.NOT.LSAME(TRANS,'C')) THEN<br>
INFO = 2
          ELSE IF (.NOT.LSAME(DIAG,'U') .AND. .NOT.LSAME(DIAG,'N')) THEN
 INFO = 3
 ELSE IF (N.LT.0) THEN
INFO = 4<br>ELSE IF (LDA.LT.MAX(1,N)) THEN
INFO = 6<br>
ELSE IF (INCX.EQ.0) THEN<br>
INFO = 8<br>
END IF<br>
IF (INFO.NE.0) THEN<br>
CALL XERBLA('ZTRMV ',INFO)
                   RETURN
           END IF
!
          Quick return if possible.
!
           IF (N.EQ.0) RETURN
!
          NOCONJ = LSAME(TRANS, 'T')NOUNIT = LSAME(DIAG, 'N')!
! Set up the start point in X if the increment is not unity. This
! will be ( N - 1 )*INCX too small for descending loops.
!
 IF (INCX.LE.0) THEN
 KX = 1 - (N-1)*INCX
 ELSE IF (INCX.NE.1) THEN
 KX = 1
           END IF
!
! Start the operations. In this version the elements of A are
! accessed sequentially with one pass through A.
!
           IF (LSAME(TRANS,'N')) THEN
!
                Form x := A * x.
!
 IF (LSAME(UPLO,'U')) THEN
 IF (INCX.EQ.1) THEN
\begin{aligned} \text{DO 2O J = 1,} &\text{I,} &\text{I,} \\ \text{IF (X(J), NE. ZERO)} \text{ THEN} \\ &\text{TRMP = X(J)} \\ &\text{DO 1O I = 1,} &\text{J - 1} \\ &\text{X (I) = X (I) + TEMP*A(I,J)} \end{aligned}10 CONTINUE<br>
IF (NOUNIT) X(J) = X(J) * A(J, J)\begin{array}{ll} \text{END IP} \\ \text{ELSE} \\ \text{JX} = \text{KX} \\ \text{DO 40 J} = 1, \text{N} \\ \text{IP (X(JX), NE. ZERO)} \text{ THEN} \\ \text{TF (N, JX = \text{KX})} \\ \text{TXF} = \text{X (JX)} \\ \text{IX} = \text{KX} \\ \text{D3 0 I} = 1, J - 1 \end{array}
```

```
\begin{array}{rcl} \mathbb{X}\left(\mathbb{I} X\right) & = & \mathbb{X}\left(\mathbb{I} X\right) \;\; + \;\; \mathbb{TBMP}^* \mathbb{A}\left(\mathbb{I} \:,\right) \\ \mathbb{I} X & = & \;\mathbb{I} X \; + \;\; \mathbb{INCK} \\ \mathbb{30} & \; \; \mathbb{COMTIME} \end{array}CONTINUE<br>IF (NOUNIT) X(JX) = X(JX) * A(J,J)\begin{array}{rcl} &\text{END IF}\\ &\text{JX = JX + INCX}\\ 40 & &\text{CONTINUE} \end{array} END IF
                                ELSE
IF (INCX.EQ.1) THEN<br>
DO 60 J = N,1,-1<br>
IF (X(J).NE.ZERO) THEN<br>
TEMP = X(J)<br>
DO 50 I = N,J + 1,-1<br>
DO 50 I = X(I) + TEMP*A(I,J)<br>
X(I) = X(I) + TEMP*A(I,J)<br>
CONTINUE
IF (NOUNIT) X(J) = X(J) * A(J, J)<br>END IF
 60 CONTINUE
 ELSE
\begin{aligned} \mathbf{K}\mathbf{X} & = \mathbf{K}\mathbf{X} \\ \mathbf{J}\mathbf{X} & = \mathbf{K}\mathbf{X} \\ \mathbf{D}\mathbf{O} & \mathbf{80} \mathbf{J} = \mathbf{N}_1 \mathbf{J}_r - \mathbf{1} \\ \mathbf{I}\mathbf{F} \left( \mathbf{X} \right) \mathbf{J} \mathbf{E}. \mathbf{Z}\mathbf{E}\mathbf{RO} \mathbf{O} \mathbf{I} \mathbf{H}\mathbf{E}\mathbf{N} \\ & & \mathbf{T}\mathbf{K}\mathbf{H}\mathbf{P} = \mathbf{X} \left( \mathbf{J 70 CONTINUE
                                                                                       LONTINUE<br>IF (NOUNIT) X(JX) = X(JX) * A(J,J)\begin{array}{rcl} & & \text{END IF} \\ & & JX = JX \; - \; \text{INCX} \\ & & \text{CONTINUE} \\ & & \text{END IF} \\ & & \text{END IF} \\ & & \text{END IF} \end{array} ELSE \texttt{Form} \quad \texttt{x} \ := \ \texttt{A}^{**} \texttt{T}^* \texttt{x} \quad \texttt{or} \quad \texttt{x} \ := \ \texttt{A}^{**} \texttt{H}^* \texttt{x} \, .IF (LSAME(UPLO,'U')) THEN<br>
IF (INCX.EQ.1) THEN<br>
DO 110 J = N,1,-1<br>
TEMP = X(J)
\begin{aligned} \text{IF} \quad & \text{(NOCOMJ)} \quad \text{THEN} \quad \text{TEN} \\ & \text{IF} \quad & \text{(NOUNIT)} \quad \text{TEMP} \quad = \text{TEMP} * \text{A}\,(\text{J},\text{J}) \\ & \text{DO} \quad & \text{TEMP} \quad = \text{TEMP} \; + \; \text{A}\,(\text{I},\text{J}) * \text{X}\,(\text{I}) \\ & \text{COMITING} \end{aligned} ELSE
 IF (NOUNIT) TEMP = TEMP*DCONJG(A(J,J))
\text{DO 100 I} = J - 1, 1, -1<br>\text{TEMP} = \text{TEMP} + \text{DCONJG} (\text{A} (\text{I}, \text{J})) * \text{X (I)} 100 CONTINUE
 END IF
X(J) = TEMP
      110 CONTINUE
                                              ELSE
\begin{aligned} \text{JX} & = \text{KX} + (\text{N}-1)^* \text{YINCX} \\ \text{DO 140 J} & = \text{N}_1 \text{1}_r -1 \\ \text{TEMP} & = \text{X (JX)} \\ \text{IY} & = \text{JX} \\ \text{IF (NOCONJ) THEN} \\ \text{IF (NOCONJ) THEN} \\ \text{D0 120 I} & = \text{J} - \text{1}_r \text{1}_r -1 \\ \text{D1 Z} & = \text{T-X - TNCX} \\ \text{D21 B} & = \text{TEMP} + \text{A (I, J)} * \text{X (IX)} \\ \text{CONTINUE} \\ \text\begin{array}{rcl} \texttt{DO} & 130 \texttt{ I} & = & J \ - & 1 \texttt{, I} \texttt{, -1} \end{array}<br>
\begin{array}{rcl} \texttt{TENP} & = & \texttt{TENP} & + \texttt{DCONJG} \left( \texttt{A} \left( \texttt{I}, \texttt{J} \right) \right) * \texttt{X} \left( \texttt{I} \texttt{X} \right) \end{array}\begin{array}{lll} \text{CONTING} & \text{CONTING} \\ \text{END IF} & X\left(JX\right) = \text{ TEMP} \\ & JX = JX - \text{ INCX} \\ 140 & \text{CONTING} \end{array} END IF
                                ELSE<sup>1</sup>
IF (INKX.EQ.1) THEN<br>
DO 170 J = 1, N<br>
TEMP = X(J)\begin{aligned} \text{IF} \quad & \text{(NOCOMI)} \quad & \text{THEN} \quad \text{TEN} \\ \text{IP} \quad & \text{IN} \quad & \text{TENP} \quad \text{TENP} + \text{A}\left(\text{J},\text{J}\right) \\ & \text{DO} \quad & \text{I} \equiv \text{J} + \text{I}_r \text{N} \\ & \text{TENP} \quad & \text{TENP} + \text{A}\left(\text{I},\text{J}\right) * \text{X}\left(\text{I}\right) \\ & \text{COMI'INUE} \end{aligned}150 $\tt{ELSE}$IF (NOUNIT) TEMP = TEMP*DCONJG(A(J,J))<br>DO 160 I = J + 1,N<br>TEMP = TEMP + DCONJG(A(I,J))*X(I)
\begin{array}{lll} \text{CONTINUE} & \text{CONTINUE} \\ \text{END IF} & \text{EXP} & \text{TEMP} \\ & \text{X}(J) \; = \; \text{TEMP} \\ \text{170} & \text{CONTINUE} & \end{array} ELSE
 JX = KX
\begin{aligned} \text{D} \text{O} & \supset \text{J} = 1, \text{N} \\ \text{TEMP} & = \text{X(JX)} \\ \text{I} \text{X} & = \text{JX} \\ \text{I} \text{F} & \text{(NOCONJT)} \\ & \text{D} \text{O} & \text{I} \text{S} \\ & \text{I} \text{X} & = \text{J} + 1, \text{N} \\ \text{I} \text{X} & = \text{I} \times + \text{I} \text{N} \text{C} \\ \text{I} \text{X} & = \text{I} \times + \text{I} \text{N} \text{C} \end{aligned}\text{TEMP} = \text{TEMP} + \text{A}(\text{I},\text{J}) * \text{X}(\text{IX})180
\begin{array}{ll} \text{CONTINUE} \\ \text{ELSE} \\ \text{IF} \quad \text{(NOUNITI)} \quad \text{TEMP = \text{TEMP}+DCONJG\left(\text{A}\left(\text{J},\text{J}\right)\right)} \\ \text{DO} \quad \text{I} = \quad \text{J} + \quad \text{I, N} \\ \text{TSME} = \quad \text{TX} + \quad \text{INCN} \\ \text{TEME} = \text{TEMP} + \text{DCONJG\left(\text{A}\left(\text{I},\text{J}\right)\right)} * \text{X}\left(\text{IX}\right) \\ \text{CONTNUE} \\ \text{CONTINUE} \end{array}CONTINUE<br>END IF
```
!

```
X(JX) = \text{TEMP}<br>JX = JX + \text{INCX} 200 CONTINUE
 END IF
 END IF
 END IF !
          RETURN !
        ! End of ZTRMV . !
END SUBROUTINE<br>! *> \brief \b ZTBMV
!
                    ! =========== DOCUMENTATION =========== !
! Online html documentation available at 
! http://www.netlib.org/lapack/explore
-html/ 
!
    Definition:
! =========== !
             SUBROUTINE ZTBMV(UPLO, TRANS, DIAG, N.K.A, LDA, X, INCX)
! 
! .. Scalar Arguments ..
! INTEGER INCX,K,LDA,N
! CHARACTER DIAG,TRANS,UPLO
! ..
! .. Array Arguments ..
! COMPLEX*16 A(LDA,*),X(*)
! ..
!<br>!<br>!> \par Purpose:
! =============
!>
!> 
\verbatim
!>
!> ZTBMV performs one of the matrix
-vector operations
!>
:> x := \lambda^*x, or x := \lambda^{**}T^*x, or x := \lambda^{**}H^*x,<br>!>
!><br>!> where x is an n element vector and A is an n by n unit, or non-unit,<br>!> upper or lower triangular band matrix, with ( k + 1 ) diagonals.<br>!> \endverbatim
   Arguments:
! ========== !<br>!> \param[in] UPLO<br>!> \verbatim
!> UPLO is CHARACTER*1
!> On entry, UPLO specifies whether the matrix is an upper or
!> lower triangular matrix as follows:
!<br>!<br>!<br>!<br><br><br><br><br><br><br><br><br><br><br><br><br>
                           UPLO = 'U' or 'u' A is an upper triangular matrix.
!>
                           UPLO = 'L' or 'l' A is a lower triangular matrix.
!> 
\endverbatim
!> \param[in] TRANS<br>!> \verbatim<br>!> TRANS is CHARACTER*1<br>!> On entry, TRANS specifies the operation to be performed as<br>!> follows:
!>
                          \texttt{TRANS} = \texttt{'N'} \texttt{ or } \texttt{'n'} \texttt{ x } := \texttt{A*x}.!>
                           \texttt{TRANS} \ = \ \texttt{^\texttt{'T'}} \ \texttt{or} \ \ \texttt{^\texttt{'t'}} \qquad \texttt{x} \ \ := \ \texttt{A}^{\star\star}\texttt{T}^{\star}\texttt{x}.!>
                           TRANS = ^{\circ}C' or ^{\circ}c' x := A**H*x.
!> 
\endverbatim
!>
!> 
\param[in] DIAG
!> 
\verbatim
!> DIAG is CHARACTER*1
!> On entry, DIAG specifies whether or not A is unit
!> triangular as follows
:
!><br>!>
                         DIAG = 'U' or 'u' A is assumed to be unit triangular.
\begin{array}{c} \n \cdot \cdot \cdot \\ \n \cdot \cdot \cdot \\ \n \cdot \cdot \cdot \n \end{array}!> DIAG = 'N' or 'n' A is not assumed to be unit
                                                                triangular.
!> 
\endverbatim
!>
!> 
\param[in] N
!> 
\verbatim
!> N is INTEGER
!> On entry, N specifies the order of the matrix A.
!> N must be at least zero.
!> 
\endverbatim
!>
!> 
\param[in] K
!> 
\verbatim
!> K is INTEGER
!> On entry with UPLO = 'U' or 'u', K specifies the number of
!> super
-diagonals of the matrix A.
!> On entry with UPLO = 'L' or 'l', K specifies the number of
!> sub
-diagonals of the matrix A.
!> K must satisfy 0 .le. K.
!> 
\endverbatim
!><br>!> \param[in] A
!> 
\verbatim
% A is COMPLEX*16 array of DIMENSION (LDA, n).<br>
1> Before entry with UPLO = 'U' or 'u', the leading (k+1)<br>
9 by n part of the array A must contain the upper triangular<br>
2010<br>
2010 band part of the matrix of coefficients, s
!> The following program segment will transfer an upper
!> triangular band matrix from conventional full matrix storage
```

```
to band storage:
 !>
 !> DO 20, J = 1, N<br>
M = K + 1 - J<br>
\implies M = K + 1 - J<br>
\implies A(M + I, J) = \text{max}(I, J)<br>
2)<br>
2) CONTINUE
                                 20 CONTINUE
 !>
 99 Before entry with UPLO = 'L' or 'l', the leading (k + 1)<br>
by n part of the array A must contain the lower triangular<br>
band part of the matrix of coefficients, supplied column by<br>
column, with the leading diagonal of the
A 2 2 2 2 2 2 2 2 2 2 2 2 2 2 2 2
 !> DO 20, J = 1, N<br>
\begin{array}{lll} \text{D0 20, J = 1, N} \\ \text{D1 1, J = J, MIN(N, J + K)} \\ \text{D2 10, I = J, MIN(N, J + K)} \\ \text{D3 11, J = matrix(I, J) \\ \text{CONTINUE} \\ \end{array}20 CONTINUE
!>
 !> Note that when DIAG = 'U' or 'u' the elements of the array A
!> corresponding to the diagonal elements of the matrix are not
!> referenced, but are assumed to be unity.
 ?> \endverbatim<br>
?> \param[in] LDA<br>
?> \verbatim<br>
?> \verbatim<br>
?> LDA is INTEGER<br>
?> On entry, LDA specifies the first dimension of A as declared<br>
?> in the calling (sub) program. LDA must be at least<br>
?> \endverbatim<br>
?>
 !> 
\verbatim
 !> X is (input/output) COMPLEX*16 array of dimension at least
!> ( 1 + ( n 
- 1 )*abs( INCX ) ).
!> Before entry, the incremented array X must contain the n
!> element vector x. On exit, X is overwritten with the
!> tranformed vector x.
 !> 
\endverbatim
!>
 !> 
\param[in] INCX
!> 
\verbatim
 !> INCX is INTEGER
!> On entry, INCX specifies the increment for the elements of
!> X. INCX must not be zero.
 !> 
\endverbatim
 !
 ! Authors:
 ! ======== !> \author Univ. of Tennessee<br>!> \author Univ. of California Berkeley<br>!> \author Univ. of Colorado Denver<br>!> \author NAG Ltd.
 !<br>!> \date November 2011
 !<br>!> \ingroup complex16 blas level2
 !<br>!> \par Further Details:
 ! =====================
\frac{1}{1}!> 
\verbatim
!>
 !> Level 2 Blas routine.<br>!> The vector and matrix arguments are not referenced when N = 0, or M = 0<br>!>
 !> -- Written on 22-October-1986.<br>!> Jack Dongarra, Argonne National Lab.<br>!> Jeremy Du Croz, Nag Central Office.<br>!> Sven Hammarling, Nag Central Office.<br>!> Richard Hanson, Sandia National Labs.<br>!> \endverbatim
!>
 ! =====================================================================
 SUBROUTINE ZTBMV(UPLO,TRANS,DIAG,N,K,A,LDA,X,INCX) !
 ! -- Reference BLAS level2 routine (version 3.4.0) --<br>! -- Reference BLAS is a software package provided by Univ. of Tennessee,   --<br>! -- Univ. of California Berkeley, Univ. of Colorado Denver and NAG Ltd..--<br>! November 20
 !
               . Scalar Arguments
  INTEGER INCX,K,LDA,N
 CHARACTER DIAG,TRANS,UPLO
             ! ..
 ! .. Array Arguments ..
 COMPLEX*16 A(LDA,*),X(*)
             ! .. !
     ! ===================================================================== !
 ! .. Parameters ..
 COMPLEX*16 ZERO
 PARAMETER (ZERO= (0.0D+0,0.0D+0))
 ! . . . . . .
 ! .. Local Scalars ..
 COMPLEX*16 TEMP
  INTEGER I,INFO,IX,J,JX,KPLUS1,KX,L
 LOGICAL NOCONJ,NOUNIT
 ! ..
! .. External Functions ..
               ! LOGICAL LSAME
              EXTERNAL LSAME
 ! . . . . . .
```

```
! .. External Subroutines ..
! EXTERNAL XERBLA
 ! ..
! .. Intrinsic Functions ..
I. INCLINSIC FUNCTIONS ...<br>INTRINSIC DCONJG, MAX, MIN
 ! . . . . . .
 !
              Test the input parameters.
 !
              INFO = 0<br>IF (.NOT.LSAME(UPLO, 'U') .AND. .NOT.LSAME(UPLO, 'L')) THEN
 \begin{aligned} \text{TF (.NOT. LSAME (UPLO, 'U')\quad. AND. . NOT. LSAME (UPLO, 'L'))\quad THEN \\ \text{LISE IP (. NOT. LSAME (TRANS, 'N')\quad. AND. . NOT. LSAME (TRANS, 'T')\quad. AND. .<br>\n<math display="block">\begin{aligned} \text{INFO} &= 1 \\ \text{INFO} &= 2 \\ \text{LISE IP (. NOT. LSAME (DIAG, 'U')\quad. AND. . NOT. LSAME (DIAG, 'N')) \quad THEN \\ \text{LISE IP (. NOT. LSAME (DIAG, 'U')\quad. AND. . NOT. LSAME (DIAG, 'N')) \quad THEN \\ \text{LISE IP (N.LT.0) INFO = 5
 ELSE IF (LDA.LT. (K+1)) THEN
 INFO = 7<br>
ELSE IF (INCX.EQ.0) THEN<br>
INFO = 9<br>
END IF<br>
IF (INFO.NE.0) THEN<br>
CALL XERBLA('ZTBMV ',INFO)
                         RETURN
               END IF !
             Quick return if possible.
 !
               IF (N.EQ.0) RETURN !
  NOCONJ = LSAME(TRANS,'T')
 NOUNIT = LSAME(DIAG,'N') !
 ! Set up the start point in X if the increment is not unity. This
! will be ( N 
- 1 )*INCX too small for descending loops.
 !
               IF (INCX.LE.0) THEN
 \begin{array}{rcl} \text{KX} & = & 1 & - & (\text{N}-1) * \text{INCX} \\ \text{ELSE IF (INCX.NE.1) THEN} \\ \text{KX} & = & 1 \end{array}END IF
 !
 ! Start the operations. In this version the elements of A are
! accessed sequentially with one pass through A. !
              IF (LSAME(TRANS,'N')) THEN !
                       Form x := A * x.
 !
                       IF (LSAME(UPLO, "U")) THEN
 \begin{array}{ll} \text{KPLUS1} = \text{K} + 1 \\ \text{IP (INKX.EQ.1)} \text{ THEN} \\ \text{DO 2O } J = 1, \text{N} \\ \text{IF (K(J), NE. ZERO)} \text{ THEN} \\ \text{TERM} \text{ } & \text{REUS1 } - J \\ \text{L = RFLUS1 } - J \\ \text{DO 10 I = MAX(1, J-K), J - 1 \\ \text{O O II T INUE} \\ \text{X(I)} = X(I) + \text{TEMP} * \text{A(L+I, J)} \\ \text{10} \end{array}UONTINUE<br>IF (NOUNIT) X(J) = X(J) * A (KPLUS1, J) END IF
                                          CONTINUE
  ELSE
 JX = KX
 DO 40 J = 1, N<br>IF (X(JX) . NE . ZERO) THEN
 \begin{array}{lcl} \text{TNM} & = & \times \text{(JX)} \\ \text{IX} & = & \text{KK} \\ \text{L} & = & \text{RELUS1} \\ \text{DO 30} & = & \text{MAX}(1, J-K) \text{ , } J \text{ - } 1 \\ & & \times ( \text{IX}) \text{ } = & \text{X}(\text{IX}) \text{ } + \text{ TEMP*A}(\text{L+I},J) \\ & & & \text{IX} \text{ } = & \text{IX} \text{ } + \text{ INCK} \\ \end{array}IF (NOUNIT) X(JX) = X(JX) * A (KPLUS1, J)<br>END IF
                                                       JX = JX + INCX
IF (J.GT.K) KX = KX + INCX
       40 CONTINUE
                                  END IF
                        ELSE
 IF (INCX.EQ.1) THEN<br>
DO 60 J = N,1,-1<br>
IF (X(J).NE.ZERO) THEN<br>
TEMP = X(J)
 \begin{array}{ll} \mathbb{L} = 1 - \mathbb{J} \\ \mathbb{D}\mathbb{O} \ \mathbb{S} \ \mathbb{I} = \ \mathbb{M}\mathbb{N}\left(\mathbb{N},\mathbb{J}+\mathbb{K}\right), \mathbb{J} \ + \ 1, -1 \\ \mathbb{X}\left(\mathbb{I}\right) = \ \mathbb{X}\left(\mathbb{I}\right) \ + \ \mathbb{TEMP}^{\times}\mathbb{A}\left(\mathbb{L} + \mathbb{I},\mathbb{J}\right) \end{array}50 CONTINUE<br>
IF (NOUNIT) X(J) = X(J)*A(1,J)<br>
END IF
 60 CONTINUE<br>
ELSE<br>
KX = KX + (N-1) *INCX<br>
JX = KX
 DO 80 J = N,1,- NE. ZERO) THEN<br>
IF (X(JX), NE. ZERO) THEN<br>
TEMP = X(JX)<br>
IX = KX<br>
L = 1 - J
 \begin{array}{rcl} \text{DO 70 I} &= \text{MIN}(N,J+K),J+1,-1\\ \text{X (IX)} &= \text{X (IX)} + \text{TEMP*A}(\text{L}+\text{I},\text{J})\\ \text{IX} &= \text{IX} - \text{INCA}\\ \text{CONTIN (I} & \text{I}(\text{X}))\text{I}^T &= \text{X (JX)} * \text{A(1, J)}\\ \text{END I} & \text{I}^T &= \text{INCA}\\ \text{J} & \text{I}^T &= \text{INCA}\\ \end{array}IF ((N-J) . GE.K) KX = KX - INCX
  80 CONTINUE
 END IF
```
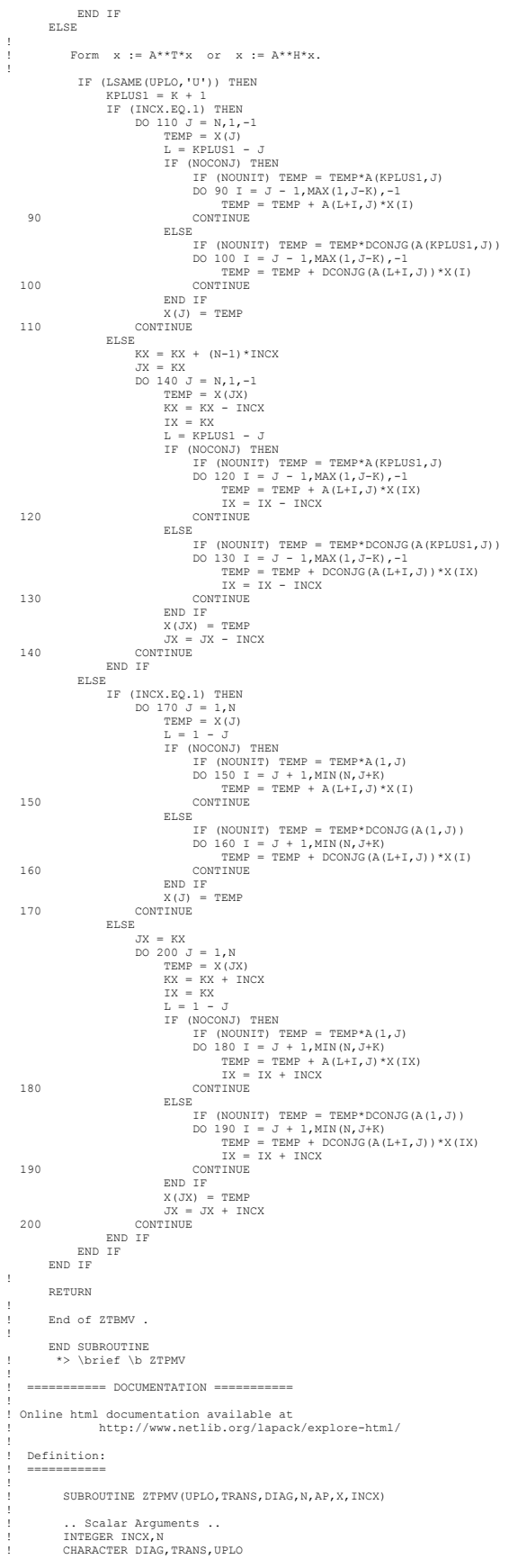

```
! ..
! .. Array Arguments ..
! COMPLEX*16 AP(*),X(*)
! ..
!<br>!<br>!> \par Purpose:
! =============
!>
!> 
\verbatim
!>
!> ZTPMV performs one of the matrix
-vector operations
!>
        \mathbf{x} \ := \ \mathbb{A}^\star \mathbf{x}, \qquad \text{or} \qquad \mathbf{x} \ := \ \mathbb{A}^{\star \star} \mathbb{T}^\star \mathbf{x}, \qquad \text{or} \qquad \mathbf{x} \ := \ \mathbb{A}^{\star \star} \mathbb{H}^\star \mathbf{x},!>
!> where x is an n element vector and A is an n by n unit, or non
-unit,
!> upper or lower triangular matrix, supplied in packed form.
!> 
\endverbatim
!
   Arguments:
! ========== !<br>!> \param[in] UPLO<br>!> \verbatim
:<br>
!> UPLO is CHARACTER*1<br>
!> On entry, UPLO spectriangular<br>
!> lower triangular ma
!> On entry, UPLO specifies whether the matrix is an upper or
!> lower triangular matrix as follows:
!>
                           !> UPLO = 'U' or 'u' A is an upper triangular matrix.
!>
                            UPLO = 'L' or 'l' A is a lower triangular matrix.
!> 
\endverbatim
!>
!> 
\param[in] TRANS
!> 
\verbatim
!> TRANS is CHARACTER*1
!> On entry, TRANS specifies the operation to be performed as
!> follows:
!>
                           \texttt{TRANS} \ = \ \texttt{'N'} \ \ \texttt{or} \ \ \texttt{'n'} \qquad \texttt{x} \ \ := \ \texttt{A*x.}!>
                           \texttt{TRANS} \ = \ \texttt{^\texttt{T'}} \ \texttt{or} \ \ \texttt{^\texttt{^\texttt{T}}\ \ x \ := \ \texttt{A**T*x}.}!>
                            TRANS = °C' or 'c' x := A**H*x.
!> 
\endverbatim
!>
!> 
\param[in] DIAG
!> 
\verbatim
!> DIAG is CHARACTER*1
!> On entry, DIAG specifies whether or not A is unit
!> triangular as follows:
:<br>:>
                           DIAG = 'U' or 'u' A is assumed to be unit triangular.
!>
!> DIAG = 'N' or 'n' A is not assumed to be unit
!> triangular.
!> 
\endverbatim
!>
!> 
\param[in] N
!> 
\verbatim
!> N is INTEGER
!> On entry, N specifies the order of the matrix A.
!> N must be at least zero.
!> 
\endverbatim
!>
!> 
\param[in] AP
!> 
\verbatim
!> AP is COMPLEX*16 array of DIMENSION at least
!> ( ( n*( n + 1 ) )/2 ).
!> Before entry with UPLO = 'U' or 'u', the array AP must
!> contain the upper triangular matrix packed sequentially,
!> column by column, so that AP( 1 ) contains a( 1, 1 ),
!> AP( 2 ) and AP( 3 ) contain a( 1, 2 ) and a( 2, 2 )
% respectively, and so on.<br>
Pefore entry with UPLO = 'L' or 'l', the array AP must<br>
> contain the lower triangular matrix packed sequentially,<br>
\therefore column by column, so that AP(1) contains a(1, 1),<br>
\text{AP}(2) and AP(3) c
!> respectively, and so on.
!> Note that when DIAG = 'U' or 'u', the diagonal elements of
!> A are not referenced, but are assumed to be unity.
!> 
\endverbatim
!>
!> 
\param[in] X
!> 
\verbatim
% is input/output) COMPLEX*16 array of dimension at least<br>
(1 + (n - 1 )*abs ( NCX )).<br>
Before entry, the incremented array X must contain the n<br>
element vector x. On exit, X is overwritten with the<br>
2> tranformed vector x
!> 
\endverbatim
!>
!> 
\param[in] INCX
!> \verbatim<br>
!> INCX is INTEGER<br>
!> On entry, INCX specifies the increment for the elements of<br>
!> X. INCX must not be zero.<br>
!<br>
!<br>
!
! Authors:
! ======== !
!> 
\author Univ. of Tennessee 
!> 
\author Univ. of California Berkeley 
!> 
\author Univ. of Colorado Denver 
!> 
\author NAG Ltd. 
!<br>!> \date November 2011
!<br>!> \ingroup complex16 blas level2
!<br>!> \par Further Details:
! =====================
\frac{1}{12}
```

```
!> \verbatim
!>
!> Level 2 Blas routine.
!> The vector and matrix arguments are not referenced when N = 0, or M = 0
\frac{1}{2}!> -- Written on 22-October-1986.<br>!> Jack Dongarra, Argonne National Lab.<br>!> Jeremy Du Croz, Nag Central Office.<br>!> Sven Hammarling, Nag Central Office.<br>!> Richard Hanson, Sandia National Labs.<br>!> \endverbatim
:-<br>!><br>! ====
! =====================================================================
 SUBROUTINE ZTPMV(UPLO,TRANS,DIAG,N,AP,X,INCX)
!
! -- Reference BLAS level2 routine (version 3.4.0) --<br>! -- Reference BLAS is a software package provided by Univ. of Tennessee,   --<br>! -- Univ. of California Berkeley, Univ. of Colorado Denver and NAG Ltd..--<br>! November 20
!
! .. Scalar Arguments ..
 INTEGER INCX,N
 CHARACTER DIAG,TRANS,UPLO
! .. Array Arguments ..<br>
COMPLEX*16 AP(*), X(*)<br>! ..
!
! =====================================================================
!
           ! .. Parameters ..
 COMPLEX*16 ZERO
 PARAMETER (ZERO= (0.0D+0,0.0D+0))
           ! ..
! .. Local Scalars ..
 COMPLEX*16 TEMP
 INTEGER I,INFO,IX,J,JX,K,KK,KX
 LOGICAL NOCONJ,NOUNIT
! .. External Functions ..<br>! LOGICAL LSAME<br>! EXTERNAL LSAME<br>! ..
              .<br>. External Subroutines ..
           ! EXTERNAL XERBLA
! ..
! .. Intrinsic Functions ..
 INTRINSIC DCONJG
! . . . . . .
!
          Test the input parameters.
!
          INFO = 0 IF (.NOT.LSAME(UPLO,'U') .AND. .NOT.LSAME(UPLO,'L')) THEN
INFO = 1<br>
ELSE IF (.NOT.LSAME(TRANS,'N') .AND. .NOT.LSAME(TRANS,'T') .AND.&<br>
.NOT.LSAME(TRANS,'C')) THEN<br>
INFO = 2
ELSE IF (.NOT.LSAME(DIAG,'U') .AND. .NOT.LSAME(DIAG,'N')) THEN<br>INFO = 3<br>ELSE IF (N.LT.0) THEN<br>INFO = 4
 ELSE IF (INCX.EQ.0) THEN
 INFO = 7
           END IF
IF (INFO.NE.O) THEN<br>CALL XERBLA('ZTPMV ',INFO)<br>RETURN<br>END IF
!
          ! Quick return if possible.
!
           IF (N.EQ.0) RETURN
!
 NOCONJ = LSAME(TRANS,'T')
 NOUNIT = LSAME(DIAG,'N')
!
! Set up the start point in X if the increment is not unity. This
! will be ( N - 1 )*INCX too small for descending loops.
!
\begin{array}{rl} \text{IF} & (\text{INCX.LE.0}) & \text{THEN} \\ & \text{KX = 1 - (N-1)*INCX} \\ & \text{ELSE IF} & (\text{INCX.NE.1}) & \text{THEN} \\ & \text{KX = 1} \\ & \text{END IF} \end{array}!
! Start the operations. In this version the elements of AP are
! accessed sequentially with one pass through AP.
!
           IF (LSAME(TRANS,'N')) THEN
!
               Form x := A * x.
!
                  IF (LSAME(UPLO,'U')) THEN
 KK = 1
 IF (INCX.EQ.1) THEN
\begin{aligned} \text{DO 2O } J &= 1, \text{N} \\ \text{IF (X(J), NE. ZERO)} \text{ THEN} \\ \text{TERM} \text{ P} &= X(J) \\ \text{K} &= \text{KK} \\ \text{DO 1O I} &= 1, J - 1 \\ \text{K (I)} &= X(I) + \text{TERM}^* \text{AP (K)} \\ \text{10} \\ \text{CONTING} \\ \end{aligned}CONTINUE<br>IF (NOUNIT) X(J) = X(J) * AP (KK+J-1) END IF
 KK = KK + J
 20 CONTINUE
 ELSE
 JX = KX
DO 40 J = 1,N
 IF (X(JX).NE.ZERO) THEN
TEMP = X(JX)<br>IX = KX
```
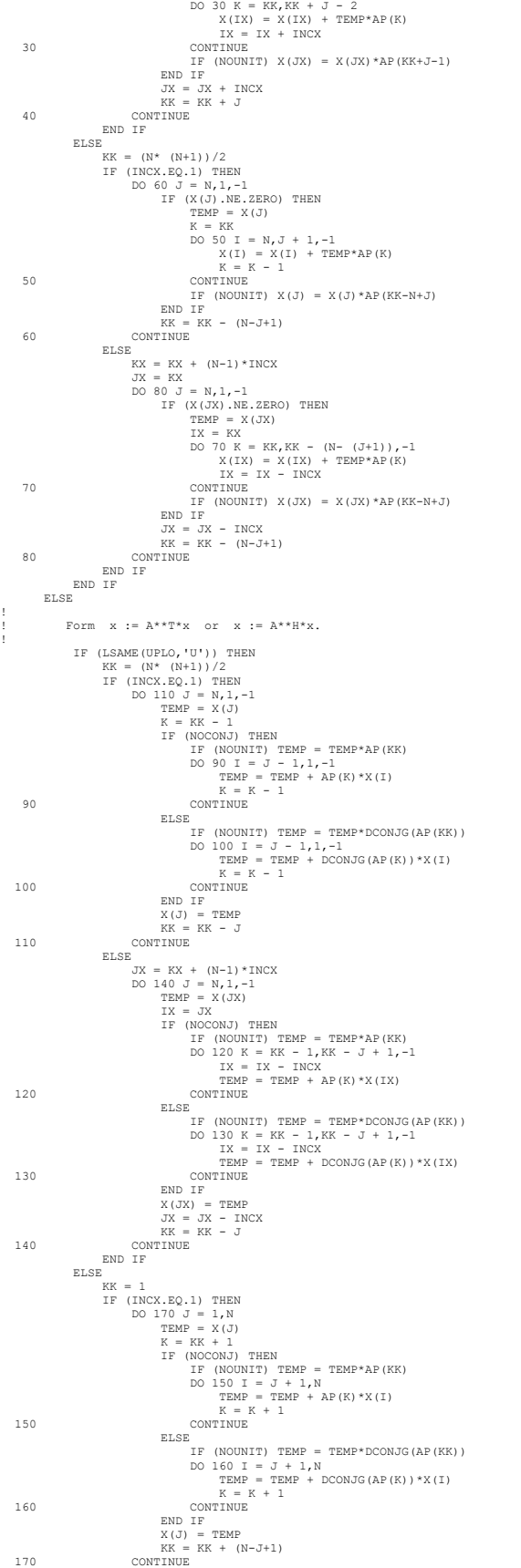

```
 ELSE
 JX = KX
\begin{aligned} \text{DO 20 0 J} &= 1,\text{N} \\ \text{TKP} &= \text{X}(J\text{X}) \\ \text{IF (NOCOMJT)} \text{ THEN} \\ \text{IF (NOOMJT)} \text{ THEN} &= \text{TEMP*AP (KK)} \\ \text{DO 180 K} &= \text{KK} + 1,\text{KKK} + \text{N} - \text{J} \\ \text{IX} &= \text{IX} + \text{INCK} \\ \text{TRMP} &= \text{TRMP} + \text{AP (K)} * \text{X (IX)} \\ \text{CLSE} \\ \text{ELE} \end{aligned}IF (NOUNIT) TEMP = TEMP*DCONJG(AP(KK))<br>DO 190 K = KK + 1,KK + N - J<br>IX = IX + INCX<br>TEMP = TEMP + DCONJG(AP(K))*X(IX)
\begin{array}{ll} \text{CONTING} \\ \text{END} \text{ } & \text{ } \\ \text{ } & \text{ } \\ \ END IF
 END IF
           END IF !
           RETURN !
         ! End of ZTPMV . !
          END SUBROUTINE
! *> \brief \b ZTRSV
!
     ! =========== DOCUMENTATION =========== !
! Online html documentation available at 
! http://www.netlib.org/lapack/explore
-html/ 
!
! Definition:
! =========== !
              SUBROUTINE ZTRSV(UPLO, TRANS, DIAG, N, A, LDA, X, INCX)
! 
                 ! .. Scalar Arguments ..
! INTEGER INCX,LDA,N
! CHARACTER DIAG,TRANS,UPLO
               ! ..
! .. Array Arguments ..
! COMPLEX*16 A(LDA,*),X(*)
! ..
!<br>!<br>!> \par Purpose:
! =============
!>
!> 
\verbatim
!>
!> ZTRSV solves one of the systems of equations
!>
!> A*x = b, or A**T*x = b, or A**H*x = b,
!>
!> where b and x are n element vectors and A is an n by n unit, or
!> non
-unit, upper or lower triangular matrix.
!>
!> No test for singularity or near-singularity is included in this<br>!> routine. Such tests must be performed before calling this routine.<br>!> \endverbatim<br>!
    Arguments:
! ========== !<br>!> \param[in] UPLO<br>!> \verbatim<br>!> UPLO is CHARACTER*1
!> On entry, UPLO specifies whether the matrix is an upper or
!> lower triangular matrix as follows:
!<br>!<br>!<br><br><br><br><br><br><br><br><br><br><br><br><br><br><br><br>
                          UPLO = 'U' or 'u' A is an upper triangular matrix.
!><br>!>
                             UPLO = 'L' or 'l' A is a lower triangular matrix.
!> 
\endverbatim
!>
!> 
\param[in] TRANS
!> 
\verbatim
!> TRANS is CHARACTER*1
!> On entry, TRANS specifies the equations to be solved as
!> follows:
!>
                         \texttt{TRANS = 'N' or 'n'} \quad \texttt{A*x = b.}!>
                            \texttt{TRANS} \ = \ \texttt{^\texttt{T}{}'} \ \texttt{or} \ \ \texttt{^\texttt{t}{}'} \qquad \texttt{A}^{**}\texttt{T}^*\texttt{x} \ = \ \texttt{b} \, .!>
!> TRANS = 'C' or 'c' A^{**}H^*x = b.<br>!> \endverbatim
!>
!> 
\param[in] DIAG
!> 
\verbatim
!> DIAG is CHARACTER*1
!> On entry, DIAG specifies whether or not A is unit
!> triangular as follows:
!>
                         DIAG = 'U' or 'u' A is assumed to be unit triangular.
!>
!> DIAG = 'N' or 'n' A is not assumed to be unit
!> triangular.
!> 
\endverbatim
!> \param[in] N<br>!> \verbatim<br>!> N is INTEGER<br>!> On entry, N specifies the order of the matrix A.<br>!> N must be at least zero.<br>!> Nendverbatim
!> \endverbatim
```

```
!> 
\param[in] A
!> 
\verbatim
% A is COMPLEX*16 array of DIMENSION (IDA, n).<br>
1> Before entry with UPIO = 'U' or 'u', the leading n by n<br>
1> upper triangular part of the array A must contain the upper<br>
triangular matrix and the strictly lower triangula
1> Before entry with UPLO = 'L' or 'l', the leading n by n<br>
1> lower triangular part of the array A must contain the lower<br>
1> triangular matrix and the strictly upper triangular part of<br>
1> A is not referenced.<br>
2> Note t
!> 
\endverbatim
!>
!> 
\param[in] LDA
!> 
\verbatim
!> LDA is INTEGER
!> On entry, LDA specifies the first dimension of A as declared
!> in the calling (sub) program. LDA must be at least
!> max( 1, n ).
!> 
\endverbatim
!>
!> 
\param[in,out] X
: /> /><br>
Yerbatim X is COMPLEX*16 array of dimension at least<br>
Y (1+(n - 1)*abs(INCX)).<br>
Before entry, the incremented array X must contain the n<br>
Y Before entry, the incremented array X must contain the n<br>
Y with the solu
!> \param[in] INCX<br>!> \verbatim<br>!> INCX is INTEGER<br>!> On entry, INCX specifies the increment for the elements of<br>!> X. INCX must not be zero.<br>!> \endverbatim
!
! Authors:
! ======== !> \author Univ. of Tennessee<br>!> \author Univ. of California Berkeley<br>!> \author Univ. of Colorado Denver<br>!> \author NAG Ltd.<br>!
!> 
\date November 2011
!<br>!> \ingroup complex16 blas level2
!<br>!> \par Further Details:<br>! =====================
!>
!> 
\verbatim
!>
!> Level 2 Blas routine.
!>
!> -- Written on 22
-October
-1986.
!> Jack Dongarra, Argonne National Lab.
!> Jeremy Du Croz, Nag Central Office.
!> Sven Hammarling, Nag Central Office.
!> Richard Hanson, Sandia National Labs.
!> 
\endverbatim
!>
! =====================================================================
 SUBROUTINE ZTRSV(UPLO,TRANS,DIAG,N,A,LDA,X,INCX) !
! -- Reference BLAS level2 routine (version 3.4.0) --<br>! -- Reference BLAS is a software package provided by Univ. of Tennessee, --<br>! -- Univ. of California Berkeley, Univ. of Colorado Denver and NAG Ltd..--<br>! November 2011
!
! .. Scalar Arguments ..
 INTEGER INCX,LDA,N
 CHARACTER DIAG,TRANS,UPLO
! .. Array Arguments ..<br>
COMPLEX*16 A(LDA,*),X(*)<br>! ..
!
! ===================================================================== !
! .. Parameters ..
 COMPLEX*16 ZERO
 PARAMETER (ZERO= (0.0D+0,0.0D+0))
! ... Local Scalars ..<br>COMPLEX*16 TEMP<br>INTEGER I,INFO,IX,J,JX,KX<br>LOGICAL NOCONJ,NOUNIT
! .. External Functions ..<br>! LOGICAL LSAME<br>! EXTERNAL LSAME
            ! ..
! .. External Subroutines ..
! EXTERNAL XERBLA
! ..
! .. Intrinsic Functions ..
             INTRINSIC DCONJG,MAX
! . . . . . .
!
           Test the input parameters.
!
 INFO = 0
 IF (.NOT.LSAME(UPLO,'U') .AND. .NOT.LSAME(UPLO,'L')) THEN
INFO = 1<br>
ELSE IF (.NOT.LSAME(TRANS,'N') .AND. .NOT.LSAME(TRANS,'T') .AND.&<br>
INFO = 2<br>
INFO = 2<br>
INFO = 2<br>
INFO = 2<br>
INFO = 2<br>
INFO = 2<br>
INFO = 2<br>
INFO = 2<br>
INFO = 2<br>
INFO = 2<br>
INFO = 2<br>
INFO = 2<br>
INFO = 2<br>
INFO = 2<br>
INFO 
 INFO = 3
 ELSE IF (N.LT.0) THEN
```

```
INFO = 4<br>ELSE IF (LDA.LT.MAX(1,N)) THEN
 INFO = 6<br>ELSE IF (INCX.EQ.0) THEN
  INFO = 8
 END IF
 IF (INFO.NE.0) THEN
 CALL XERBLA('ZTRSV ',INFO)
                         RETURN
              END TF
 !
              Quick return if possible.
 !
               IF (N.EQ.0) RETURN !
  NOCONJ = LSAME(TRANS,'T')
 NOUNIT = LSAME(DIAG,'N') !
 ! Set up the start point in X if the increment is not unity. This
! will be ( N 
- 1 )*INCX too small for descending loops.
 !
               IF (INCX.LE.0) THEN
 \begin{array}{lcl} \text{KX} & = & 1 & - & (\text{N}-1) * \text{INCX} \\ \text{ELSE} & \text{IF} & (\text{INCX, NE.1}) & \text{THEN} \\ & \text{KX} & = & 1 \\ \text{END} & \text{IF} & & \end{array}!
 ! Start the operations. In this version the elements of A are
! accessed sequentially with one pass through A. !
              IF (LSAME(TRANS,'N')) THEN !
                     Form x := inv(A) * x.
 !
  IF (LSAME(UPLO,'U')) THEN
 IF (INCX.EQ.1) THEN
 \begin{aligned} \text{DO 2O} \ \ \text{J} \ = \ \text{N}_1 \ \ \text{1}_7 \ -1 \\ \text{IF \ \ (X(J), \text{NE. ZERO)} \ \ \text{THEN} \\ \ \text{TF} \ \ \text{[NOUNIT]} \ \ \text{X}\ (\text{J}) \ = \ \text{X}\ (\text{J})\ /\text{A}\ (\text{J},\text{J}) \\ \text{TEMP} \ = \ \text{X}\ (\text{J}) \\ \text{DO 1O} \ = \ \ \text{J} \ - \ \ \text{1}_1 \ \text{I}_7 \ -1 \\ \text{X}\ (\text{I}) \ = \ \ \text{X}\ (\text{I}) \ - \ \ \text{TEMP}^ 10 CONTINUE
 END IF
 20 CONTINUE<br>
ELSE<br>
\begin{array}{rl} \text{ELE} & \text{EXY} & + (\text{N}-1) * \text{INCX} \\ \text{DO 4O J} & = \text{N},1,-1 \\ \text{IF (X(JX), NE, ZERO)} & \text{THEN} \\ & \text{IF (N(JX), NE, ZERO)} \\ & \text{IKE P} & = \text{X (JX)} \\ & \text{TEMP} & = \text{X (JX)} \\ & \text{IKE P} & = \text{X (JX)} \\ & \text{D 30 I} & = \text{J} - 1,1,-1 \end{array}IX = IX - INCX<br>X (IX) = X (IX) - TEMP*A (I, J)\begin{array}{lll} \mathbb{X}\left(\mathbb{I}\, \mathbb{X}\right) & = \mathbb{X}\left(\mathbb{I}\, \mathbb{X}\right) \\ & & \mbox{COMTIME} \\ & & \mbox{END IF} \\ & & \mbox{JX} = \mathbb{JX} - \mathbb{I}\mathbb{NCX} \\ & & \mbox{COMTIME} \end{array}ELSE<br>
ELSE<br>
IF (INCX.EQ.1) THEN<br>
DO 60 J = 1,N
 IF (X(J).NE.ZERO) THEN<br>
IF (NOUNIT) X(J) = X(J)/A(J,J)<br>
TEMP = X(J)<br>
DO 50 I = J + 1,N<br>
X(I) = X(I) - TEMP*A(I,J)<br>
CONTINUE
       END IF<br>
END IF<br>
CONTINUE
                                            60 CONTINUE
                                 ELSE<br>JX = KY\begin{aligned} \text{JX} & = \text{KX} \\ \text{D0 80 J} & = \text{1, N} \\ \text{IF (X(JX), NE, ZERO) THEN} \\ & & \text{IF (NONITY)} \\ & & \text{TEMP} = X(JX) \\ \text{IX = JX} \\ & & \text{D0 70 I = J + 1, N} \\ & & \text{IX = IX + INCX} \\ & & \text{IX = IX + INCX} \\ & & \text{IIX = X(LX) - TEMP*A(I, J)} \\ & & \text{CONTIWE} \end{aligned} END IF
JX = JX + INCX
  80 CONTINUE
 END IF
 END IF
               ELSE !
                     Form x := inv(A^{**}T) * x or x := inv(A^{**}H) * x.
 !
                         IF (LSAME(UPLO,'U')) THEN
 IF (INCX.EQ.1) THEN<br>
DO 110 J = 1, N<br>
TEMP = X(J)<br>
IF (NOCONJ) THEN<br>
DO 90 I = 1,J - 1<br>
DEMP = TEMP - A(I,J)*X(I)<br>
TEMP = TEMP - A(I,J)*X(I)<br>
CONTINUE
                                                               \begin{array}{lcl} \textsc{Term} & = & \textsc{1111} \\ \textsc{CONTINUE} & & \\ \textsc{IF (NOUNIT)} & \textsc{TEMP} & = & \textsc{TEMP/A}\,(\textsc{J},\textsc{J}) \end{array} ELSE
 \text{DO 100 I} = 1, J - 1<br>\text{TEMP} = \text{TEMP} - \text{DCONJG}(\text{A}(\text{I}, \text{J})) * \text{X (I)} 100 CONTINUE
  IF (NOUNIT) TEMP = TEMP/DCONJG(A(J,J))
 \begin{tabular}{ll} & END \mbox{IF} \\ & X(J) \mbox{ = } TEMP \\ & \mbox{CONTINUE} \\ \mbox{ELSE} \\ & JX \mbox{ = } KX \end{tabular}DO 140 J = 1,N
IX = KX
TEMP = X(JX)
IF (NOCONJ) THEN
```
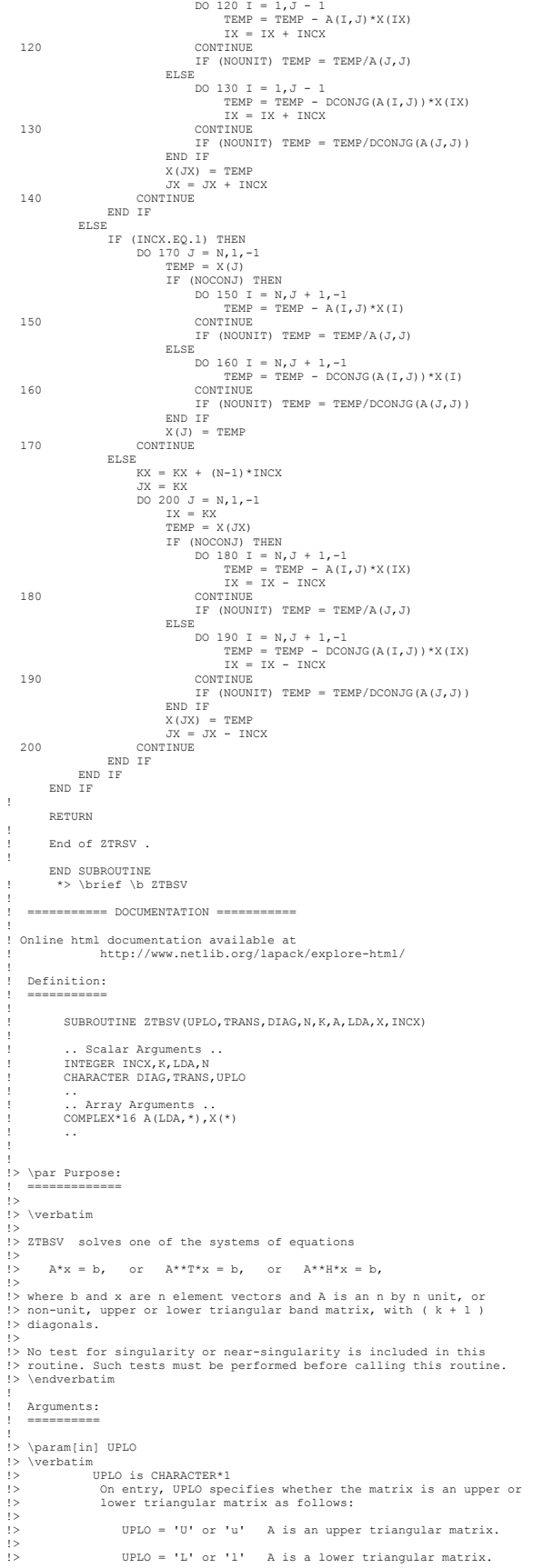

```
!> 
\endverbatim
!>
 !> 
\param[in] TRANS
!> 
\verbatim
 !> TRANS is CHARACTER*1
!> On entry, TRANS specifies the equations to be solved as
!> follows:
!>
                           \texttt{TRANS} = \texttt{'N'} \texttt{ or } \texttt{'n'} \texttt{ A*x = b.}!><br>!>
 !> TRANS = 'T' or 't' A**T*x = b.<br>!> TRANS = 'C' or 'c' A**H*x = b.<br>!> \endverbatim<br>!>
 !> 
\param[in] DIAG
 !> 
\verbatim
!> DIAG is CHARACTER*1
 !> On entry, DIAG specifies whether or not A is unit
!> triangular as follows:
!<br>!> ! :> !<br>!>
                            DIAG = 'U' or 'u' A is assumed to be unit triangular.
!>
                             \mathtt{DIAG} \ = \ \texttt{'N'} \ \ \texttt{or} \ \ \texttt{'n'} \qquad \texttt{A} \ \ \texttt{is not assumed to be unit} \\ \texttt{triangular}.!> triangular.
!> 
\endverbatim
!>
 !> 
\param[in] N
!> 
\verbatim
!> N is INTEGER<br>!> 0n entry, N
 !> On entry, N specifies the order of the matrix A.
!> N must be at least zero.
 !> 
\endverbatim
!>
 !> 
\param[in] K
!> 
\verbatim
 % INTEGER<br>
20 on entry with UPLO = 'U' or 'u', K specifies the number of<br>
20 on entry with UPLO = 'L' or '1', K specifies the number of<br>
20 on entry with UPLO = 'L' or '1', K specifies the number of<br>
20 sub-diagonals of th
 !> 
\endverbatim
!>
 : \param[in] A<br>
i> \param[in] A<br>
i> \param[in] A<br>
is complex" at any of DIMENSION (LDA, n).<br>
1) Before entry with UPLO = 'U' or 'u', the leading (k + 1 )<br>
by n part of the marrix of coefficients, supplied column<br>
2) band p
!>
 1> DO 20, J = 1, N<br>
M = K + 1 - J<br>
D O 10, I = MAX(1, J - K), J<br>
A(M + I, J) = matrix(I, J)10 CONTINUE
                               20 CONTINUE
!>
 % 1960 points of the DVD = 'L' or 'l', the leading (k + 1)<br>
by n part of the array A must contain the lower triangular<br>
> column, with the leading diagonal of the matrix of coefficients, supplied column by<br>
column, with th
                         to band storage:
8 2 2 2 2 2 2 2 2 2 2 2 2 2 2 2
 1> DO 20, J = 1, N<br>
M = 1 - J<br>
D O 10, I = J, MIN( N, J + K )<br>
A(M + I, J) = matrix(I, J)!> 10 CONTINUE
!> 20 CONTINUE
!>
 %!> Note that when DIAG = 'U' or 'u' the elements of the array A<br>!> corresponding to the diagonal elements of the matrix are not<br>!> referenced, but are assumed to be unity.<br>!> \endverbatim
 !><br>!> \param[in] LDA
 !> 
\verbatim
!> LDA is INTEGER
 !> On entry, LDA specifies the first dimension of A as declared
!> in the calling (sub) program. LDA must be at least
!> ( k + 1 ).
 !> 
\endverbatim
!>
 !> 
\param[in,out] X
!> 
\verbatim
 % X is COMPLEX*16 array of dimension at least<br>
2 (1 + (n - 1 ) *abs ( NCX ) ).<br>
9 Eefore entry, the incremented array X must contain the n<br>
2 element right-hand side vector b. On exit, X is overwritten<br>
2 with the solution
 !> 
\endverbatim
!>
 !> \param[in] INCX<br>!> \verbatim<br>!> INCX is INTEGER<br>!> On entry, INCX specifies the increment for the elements of<br>!> X. INCX must not be zero.<br>!> \endverbatim
 !<br>! Authors:<br>! =======
```

```
!
!> \author Univ. of Tennessee 
!> \author Univ. of California Berkeley 
!> \author Univ. of Colorado Denver 
!> \author NAG Ltd. 
!<br>!> \date November 2011
!<br>!> \ingroup complex16 blas level2
!<br>!> \par Further Details:
! =====================
!>
!> \verbatim
!>
:<br>!> Level 2 Blas routine.
!>
!> -- Written on 22-October-1986.
!> Jack Dongarra, Argonne National Lab.
!> Jeremy Du Croz, Nag Central Office.
!> Sven Hammarling, Nag Central Office.
!> Richard Hanson, Sandia National Labs.
!> \endverbatim
!><br>! ===
! =====================================================================
 SUBROUTINE ZTBSV(UPLO,TRANS,DIAG,N,K,A,LDA,X,INCX)
!
! -- Reference BLAS level2 routine (version 3.4.0) --<br>! -- Reference BLAS is a software package provided by Univ. of Tennessee,   --<br>! -- Univ. of California Berkeley, Univ. of Colorado Denver and NAG Ltd..--<br>! November 20
!
! .. Scalar Arguments ..
 INTEGER INCX,K,LDA,N
 CHARACTER DIAG,TRANS,UPLO
! ..
! .. Array Arguments ..
 COMPLEX*16 A(LDA,*),X(*)
           ! ..
!
                                                                                   ! =====================================================================
!
! .. Parameters ..
 COMPLEX*16 ZERO
 PARAMETER (ZERO= (0.0D+0,0.0D+0))
! ..
! .. Local Scalars ..
COMPLEX*16 TEMP<br>INTEGER I,INFO,IX,J,JX,KPLUS1,KX,L<br>LOGICAL NOCONJ,NOUNIT
! .. External Functions ..<br>! LOGICAL LSAME<br>! EXTERNAL LSAME
! ..
! .. External Subroutines ..
            EXTERNAL XERBLA
! ..<br>! .. Intrinsic Functions ..<br>INTRINSIC DCONJG,MAX,MIN
! ..
!
          Test the input parameters.
!
INFO = 0<br>
IF (.NOT.LSAME(UPLO,'U') .AND. .NOT.LSAME(UPLO,'L')) THEN<br>
INFO = 1<br>
ELSE IF (.NOT.LSAME(TRANS,'N') .AND. .NOT.LSAME(TRANS,'T') .AND.&<br>
NOT.LSAME(TRANS,'C')) THEN<br>
INFO = 2<br>
INFO = 2<br>
INFO = 2<br>
INFO = 2<br>
INFO = 
 INFO = 3
 ELSE IF (N.LT.0) THEN
          INFO = 4<br>INFO = 4<br>ELSE IF (K.LT.0) THEN<br><math display="block">INFO = 5ELSE IF (K.LT.0) THEN<br>
INFO = 5<br>
ELSE IF (LDA.LT. (K+1)) THEN<br>
INFO = 7<br>
ELSE IF (INCX.EQ.0) THEN<br>
INFO = 9
 END IF
 IF (INFO.NE.0) THEN
 CALL XERBLA('ZTBSV ',INFO)
 RETURN
 END IF
!
          Quick return if possible.
!
           IF (N.EQ.0) RETURN
!
 NOCONJ = LSAME(TRANS,'T')
 NOUNIT = LSAME(DIAG,'N')
!
! Set up the start point in X if the increment is not unity. This
! will be ( N - 1 )*INCX too small for descending loops.
!
IF (INCX.LE.O) THEN<br>
KX = 1 - (N-1)*INCX<br>
ELSE IF (INCX.NE.1) THEN<br>
KX = 1
           END IF
!
! Start the operations. In this version the elements of A are
! accessed by sequentially with one pass through A.
!
           IF (LSAME(TRANS,'N')) THEN
!
                Form x := inv(A) * x.
!
                   IF (LSAME(UPLO,'U')) THEN
KPLUS1 = K + 1<br>IF (INCX.EQ.1) THEN
DO 2O J = N, 1, -1<br>IF (X(J) . NE . ZERO) THEN
```
 $\begin{aligned} \mathbb{L} &= \text{KPLUS1} - \mathbb{J} \\ \text{IF} & \text{ (NOUNIT)} \times (\mathbb{J}) = \text{X} \left( \mathbb{J} \right) / \mathbb{A} \left( \text{KPLUS1, J} \right) \\ \text{TEMP} &= \text{X} \left( \mathbb{J} \right) \\ & \text{D} \left( \mathbb{J} \right) &= \mathbb{J} - \mathbb{J} , \text{MAX} \left( \mathbb{L} , \mathbb{J} - \mathbb{N} \right) , -1 \\ & \text{X} \left( \mathbb{I} \right) &= \text{X} \left( \mathbb{I} \right$  END IF 20 CONTINUE ELSE X = KX<br>
JX = KX<br>
DO 40 J = N,1,-1<br>
KX = KX = INCX<br>
IF (X(JX).NE.ZERO) THEN<br>
IX = KX<br>
L = KPLUS1 - J  $\begin{aligned} \text{IF } \text{(NOUNIT)} \ & \text{TE} \ & \text{N(TJ)} \ & \text{TEMP} \ & = \ & \text{X (JX)} \ & \text{D 3 I} \ & = \ & \text{J} \ & \text{1, MAX} \ & \text{(1, J-K)} \ & \text{1} \ & \text{2 (X)} \ & \text{1} \ & \text{2 (X)} \ & \text{1} \ & \text{2 (X)} \ & \text{1} \ & \text{2 (X)} \ & \text{1 (X)} \ & \text{2 (X)} \ & \text{1 (X)} \ & \text{1 (X)} \ & \text{1 (X)} \ & \text{1 (X)} \ & \text{1 (X$ 30 CONTINUE THE EXECUTE THE REAL PROPERTY OF THE REAL PROPERTY OF SAMPLET THE MANUSCRIPT OF THE MANUSCRIPT OF THE MANUSCRIPT OF THE MANUSCRIPT OF THE MANUSCRIPT OF THE MANUSCRIPT OF THE MANUSCRIPT OF THE MANUSCRIPT OF THE IF (X(JX).NE.ZERO) THEN<br>
IX = KX<br>
L = 1 - J<br>
IF (NOUNIT) X(JX) = X(JX)/A(1,J)<br>
TEMP = X(JX)<br>
DO 70 I = J + 1,MIN(N,J+K)<br>
X(IX) = X(IX) - TEMP\*A(L+I,J)<br>
IX = IX + INCX 70 CONTINUE END IF  $JX = JX + INCX$  80 CONTINUE END IF END IF ELSE Form  $x := inv( A^{**}T ) * x$  or  $x := inv( A^{**}H ) * x$ . IF (LSAME(UPLO,'U')) THEN<br>
KPLUS1 = K + 1<br>
IF (INCX.EQ.1) THEN<br>
DO 110 J = 1,N<br>
TEMP = X(J) L = KPLUS1 - J<br>
IF (NOCONJ) THEN<br>
DO 90 I = MAX(1,J-K),J - 1<br>
TEMP = TEMP - A(L+I,J)\*X(I)<br>
CONTINUE<br>
IF (NOUNIT) TEMP = TEMP/A(KPLUS1,J) ELSE<br>
DO 100 I = MAX(1,J-K),J - 1<br>
TEMP = TEMP - DCONJG(A(L+I,J))\*X(I)<br>
CONTINUE TEMP/DCONJG(A(KPLUS1,J))<br>
IF (NOUNIT) TEMP = TEMP/DCONJG(A(KPLUS1,J)) END IF X(J) = TEMP 110 CONTINUE ELSE JX = KX<br>
DO 140 J = 1, N<br>
TEMP = X(JX)<br>
IX = KX<br>
L = KPLUS1 - J IF (NOCONJ) THEN<br>
DO 120 I = MAX(1,J-K),J - 1<br>
TEMP = R(L+I,J)\*X(IX)<br>
IX = IX + INCX 120 CONTINUE<br>
IF (NOUNIT) TEMP = TEMP/A(KPLUS1,J) ELSE DO 130 I = MAX(1,J-K),J - 1<br>
TEMP = DEMP - DCONJG(A(L+I,J))\*X(IX)<br>
IX = IX + INCX 130 CONTINUE<br>
IF (NOUNIT) TEMP = TEMP/DCONJG(A(KPLUS1,J))<br>
END IF<br>  $X$ (JX) = TEMP<br>
JX = JX + INCX<br>
IF (J.GT.K) KX = KX + INCX  $\begin{array}{ccccc} & & & & & \text{if} & \text{ } & \text{ } \\ \text{COMTIME} & & & & \text{CONTINUE} & \\ & & & \text{END IF} & \\ \end{array}$ ELSE<br>
IF (INCX.EQ.1) THEN<br>
DO 170 J = N,1,-1<br>
TEMP = X(J)<br>
L = 1 -J<br>
IF (NOCONJ) THEN<br>
DO 150 I = MIN(N,J+K),J + 1,-1<br>
DO 150 I = MIN(N,J+K),J + 1,-1<br>
CONTINUE<br>
IF (NOUNIT) TEMP = TEMP/A(1,J)<br>
IF (NOUNIT) TEMP = TEMP/A(1,J IF (NOUNIT) TEMP = TEMP/A(1, J)<br>ELSE

!

```
\text{DO 160 I} = \text{MIN (N, J+K)}, J + 1, -1<br>\text{TEMP} = \text{TEMP} - \text{DCONG (A (L+I, J)) *X (I)} 160 CONTINUE
                                               IF (NOUNIT) TEMP = TEMP/DCONJG(A(1,J))
\begin{array}{rcl} \text{END IF} \\ \text{X(J)} & = \text{TEMP} \\ \text{CONTINUE} \end{array}170
                         ELSE
\text{KX} = \text{KX} + (\text{N}-1) * \text{INCX}\begin{array}{rl} \text{JX} & = & \text{KX} \\ \text{DO} & \text{2O} & \text{J} & = & \text{N}_t \cdot \text{1}_r - 1 \\ & & \text{TEMP} & = & \text{X (JX)} \\ & & \text{IX} & = & \text{K} \\ & & \text{L} & = & \text{1} - \text{J} \\ & & \text{IF (NOCONJ)} & \text{THEN} \end{array} DO 180 I = MIN(N,J+K),J + 1,
-
1
 TEMP = TEMP 
- A(L+I,J)*X(IX)
 IX = IX 
- INCX
 180 CONTINUE
 IF (NOUNIT) TEMP = TEMP/A(1,J)
ELSE\begin{array}{rcl} \texttt{ELSE} & & \\ \texttt{DO 190 I} & = \texttt{MIN(N, J+K)}, J + 1, -1 \\ & & \texttt{TEMP} = \texttt{TEMP} - \texttt{DCONJG} (\texttt{A(L+I, J)}) * \texttt{X (IX)} \\ & & \texttt{IX - IX - INCX} \\ & & & \texttt{CONITNUE} \end{array}IF (NOUNIT) TEMP = TEMP/DCONJG(A(1,J))<br>
END IF<br>X(JX) = TEMP<br>JX = JX - INCX<br>
IF ((N-J).GE.K) KX = KX - INCX
    200 CONTINUE
 END IF
 END IF
           END IF !
          RETURN !
        End of ZTBSV.
!
          END SUBROUTINE
! *> 
\brief 
\b ZTPSV
!
                    ==== DOCUMENTATION =======
!
! Online html documentation available at 
! http://www.netlib.org/lapack/explore
-html/ 
!
    Definition:
! =========== !
             SUBROUTINE ZTPSV(UPLO, TRANS, DIAG, N. AP, X, INCX)
! 
! .. Scalar Arguments ..
! INTEGER INCX,N
! CHARACTER DIAG,TRANS,UPLO
               ! ..
! .. Array Arguments ..
! COMPLEX*16 AP(*),X(*)
! ..
!<br>!<br>!> \par Purpose:
! =============
!>
!> 
\verbatim
!>
!> ZTPSV solves one of the systems of equations
!>
      A^*x = b, or A^{**}T^*x = b, or A^{**}H^*x = b,
!>
!> where b and x are n element vectors and A is an n by n unit, or
!> non
-unit, upper or lower triangular matrix, supplied in packed form.
!>
!> No test for singularity or near-singularity is included in this<br>!> routine. Such tests must be performed before calling this routine.<br>!> \endverbatim<br>!
   Arguments:
! ========== !<br>!> \param[in] UPLO<br>!> \verbatim<br>!> UPLO is CHARACTER*1
!> On entry, UPLO specifies whether the matrix is an upper or
!> lower triangular matrix as follows:
!>
                           UPLO = 'U' or 'u' A is an upper triangular matrix.
!>
                           UPLO = 'L' or 'l' A is a lower triangular matrix.
!> 
\endverbatim
!>
!> 
\param[in] TRANS
!> 
\verbatim
!> TRANS is CHARACTER*1
!> On entry, TRANS specifies the equations to be solved as
!> follows:
!>
                           \texttt{TRANS} \ = \ \texttt{'N'} \ \texttt{or} \ \texttt{'n'} \qquad \texttt{A*x} \ = \ \texttt{b}\,.!>
                          \texttt{TRANS} \ = \ \texttt{^\texttt{T}{}'} \ \texttt{or} \ \ \texttt{^\texttt{t}{}'} \qquad \texttt{A}^{**}\texttt{T}^*\texttt{x} \ = \ \texttt{b} \, .!>
                           \texttt{TRANS} \ = \ \texttt{'C'} \ \ \texttt{or} \ \ \texttt{'c'} \qquad \mathbb{A}^{\star\star}\mathbb{H}^{\star}\mathbb{x} \ = \ \mathbb{b} \, .!> 
\endverbatim
!>
!> 
\param[in] DIAG
!> 
\verbatim
!> DIAG is CHARACTER*1
!> On entry, DIAG specifies whether or not A is unit
!> triangular as follows:
!>
                           DIAG = 'U' or 'u' A is assumed to be unit triangular.
!>
!> DIAG = 'N' or 'n' A is not assumed to be unit !> triangular.
```

```
!> 
\endverbatim
!>
!> 
\param[in] N
!> 
\verbatim
!> N is INTEGER
!> On entry, N specifies the order of the matrix A.
!> N must be at least zero.
!> 
\endverbatim
!>
!> 
\param[in] AP
!> 
\verbatim
AP is COMPLEX*16 array of DIMENSION at least<br>
(1)^{1/2} is COMPLEX*16 array AP must<br>
(1)^{1/2} is effore entry with UPLO = 'U' or 'u', the array AP must<br>
column by column, so that AP(1) contains a(1, 1),<br>
\lambda P(2) and A
!> respectively, and so on.
!> Note that when DIAG = 'U' or 'u', the diagonal elements of
!> A are not referenced, but are assumed to be unity.
!> 
\endverbatim
!>
!> 
\param[in,out] X
!> 
\verbatim
% X is COMPLEX*16 array of dimension at least<br>
(1 + (n - 1 ) *abs ( TACX ) ).<br>
(2 + (n - 1 ) *abs ( TACX ) ).<br>
Before entry, the incremented array X must contain the n<br>
(2) element right-hand side vector b. On exit, X is o
!> 
\endverbatim
!>
!> 
\param[in] INCX
!> 
\verbatim
!> INCX is INTEGER
!> On entry, INCX specifies the increment for the elements of
!> X. INCX must not be zero.
!> 
\endverbatim
!
! Authors:
! ======== !> \author Univ. of Tennessee<br>!> \author Univ. of California Berkeley<br>!> \author Univ. of Colorado Denver<br>!> \author NAG Ltd.
!<br>!> \date November 2011
!<br>!> \ingroup complex16 blas level2
!<br>!> \par Further Details:
! =====================
!>
!> 
\verbatim
!>
!> Level 2 Blas routine.
!>
!> -- Written on 22
-October
:> -- Written on 22-October-1986.<br>:> Jack Dongarra, Argonne National Lab.<br>:> Jeremy Du Croz, Nag Central Office.<br>:> Sven Hammarling, Nag Central Office.<br>:> Stehard Hanson, Sandia National Labs.<br>:> \endverbatim<br>:> ---------
          SUBROUTINE ZTPSV(UPLO,TRANS,DIAG,N,AP,X,INCX) !
! -- Reference BLAS level2 routine (version 3.4.0) --<br>! -- Reference BLAS is a software package provided by Univ. of Tennessee,   --<br>! -- Univ. of California Berkeley, Univ. of Colorado Denver and NAG Ltd..--<br>! November 20
!
           ! .. Scalar Arguments ..
 INTEGER INCX,N
 CHARACTER DIAG,TRANS,UPLO
! ..
! .. Array Arguments ..
 COMPLEX*16 AP(*),X(*)
! . . . . . .
!
! ===================================================================== !
! .. Parameters ..<br>
COMPLEX*16 ZERO<br>
PARAMETER (ZERO= (0.0D+0,0.0D+0))<br>! ..
            ..<br>.. Local Scalars ..
COMPLEX*16 TEMP<br>INTEGER I,INFO,IX,J,JX,K,KK,KX<br>LOGICAL NOCONJ,NOUNIT
           ! ..
          ..<br>.. External Functions ..
            LOGICAL LSAME
           ! EXTERNAL LSAME
! ..
! .. External Subroutines ..
! EXTERNAL XERBLA
           ! ..
! .. Intrinsic Functions ..
 INTRINSIC DCONJG
! . . . . . .
!
          Test the input parameters.
!
 INFO = 0
 IF (.NOT.LSAME(UPLO,'U') .AND. .NOT.LSAME(UPLO,'L')) THEN
 INFO = 1
 ELSE IF (.NOT.LSAME(TRANS,'N') .AND. .NOT.LSAME(TRANS,'T') .AND.&
 .NOT.LSAME(TRANS,'C')) THEN
```

```
 INFO = 2
 ELSE IF (.NOT.LSAME(DIAG,'U') .AND. .NOT.LSAME(DIAG,'N')) THEN
  INFO = 3
 ELSE IF (N.LT.0) THEN
  INFO = 4
 ELSE IF (INCX.EQ.0) THEN
 INFO = 7
  END IF
 IF (INFO.NE.0) THEN
                           CALL XERBLA('ZTPSV ',INFO)
                           RETURN
                END IF !
              Quick return if possible.
!
                IF (N.EQ.0) RETURN !
  NOCONJ = LSAME(TRANS,'T')
 NOUNIT = LSAME(DIAG,'N') !
 ! Set up the start point in X if the increment is not unity. This
! will be ( N 
- 1 )*INCX too small for descending loops.
 !
                IF (INCX.LE.0) THEN
 \begin{array}{lcl} \text{KX} & = & 1 \ - & (\text{N}-1) \times \text{INCX} \\ \text{ELSE} & \text{IF} & (\text{INCX} , \text{NE}, 1) \quad \text{THEN} \\ \text{KX} & = & 1 \\ \text{END} & \text{IF} & \end{array}!
 ! Start the operations. In this version the elements of AP are
! accessed sequentially with one pass through AP. !
                IF (LSAME(TRANS,'N')) THEN !
                      Form x := inv(A) * x.
 !
 IF (K \triangle A \cup W \cup Y) THEN<br>
KK = (N * (N+1))/2<br>
IF (INCX, EQ, 1) THEN<br>
DO 20 = N, 1, -1<br>
IF (N \cup N \cup R \cup Z \triangle R \cup Y) THEN<br>
IF (N \cup N \cup R \cup Z \triangle R \cup Y)<br>
THEN<br>
THENG THENGER (J) ARE ARR THENGER (MONTINE EXERCITION THENGERALLY ASSALLY THAT A 
  JX = KX + (N
-1)*INCX
DO 40 J = N,1,
-
1
 IF (X(JX).NE.ZERO) THEN
 IF (NOUNIT) X(JX) = X(JX)/AP(KK)
TEMP = X(JX)
IX = JX
DO 30 K = KK 
- 1,KK 
- J + 1,
-
1
 IX = IX 
- INCX
 X(IX) = X(IX) 
- TEMP*AP(K)
 30 CONTINUE
 END IF
JX = JX 
- INCX
 KK = KK 
                                                                                -
J
       $\tt 40$ $\tt END $\tt EP$ END IF
 ELSE
 KK = 1
 IF (INCX.EQ.1) THEN<br>
DO 60 J = 1,N<br>
IF (NOUNIT) X(J) = X(J)/AP(KK)<br>
IF (NOUNIT) X(J) = X(J)<br>
TEMP = X(J)<br>
K = KK + 1<br>
DO 50 I = J + 1,N<br>
X(I) = X(I) - TEMP*AP(K)
 \begin{array}{ll} \text{K}=\text{K}+1\\ \text{KNP IF} & \text{K}=\text{K}+1\\ \text{END IF} & \text{K}=\text{K}+\text{N-J}+1\\ \text{KQNITINUE}\\ \text{ELES} & \text{CONTINUE}\\ \text{SLS} & \text{S} \text{X}=\text{K} \text{X} \end{array}\begin{aligned} \text{D0 80 J = 1, N} \\ \text{IF (X(JX), NE, ZERO)} \text{ THEN} \\ \text{TE (NONTT) X (JX) = X (JX) / AP (KK)} \\ \text{TE M} = X(XX) \\ \text{IN = JX} \\ \text{D0 70 K = KK + 1, KK + N - J} \\ \text{IX = IX + INCCX} \\ \text{X (IX) = X (IX) - TEMP*AP (K)} \end{aligned} 70 CONTINUE
 END IF
                                                           JX = JX + INCX\text{KK} \; = \; \text{KK} \; + \; \; (\text{N-J+1})80 CONTINUE END IF
                         END IF
              ELSE !
                       Form x := inv( Ax * T) * x or x := inv( Ax * H) * x.
!
                         IF (LSAME(UPLO,'U')) THEN
 \begin{array}{ll} \text{KK = 1} \\ \text{ID (I) J = 1, N} \\ \text{TRMP = X(J)} \\ \text{K = KK} \\ \text{IF (NOCONJ) THEN} \\ \text{D.90 I = 1, J = 1} \\ \text{TRMP = TEMP = AP (K) * X (I)} \\ \text{K = K + 1} \\ \text{R = K + 1} \\ \text{S.} \\ \text{S.} \\ \text{S.} \\ \text{S.} \\ \text{S.} \\ \text{S.} \\ \text{S.} \\ \text{S.} \\ \text{S.} \\ \text{S.} \\ \text{S.} \\ \text{S.} \\ \text{S.} \\ \text{S.
```
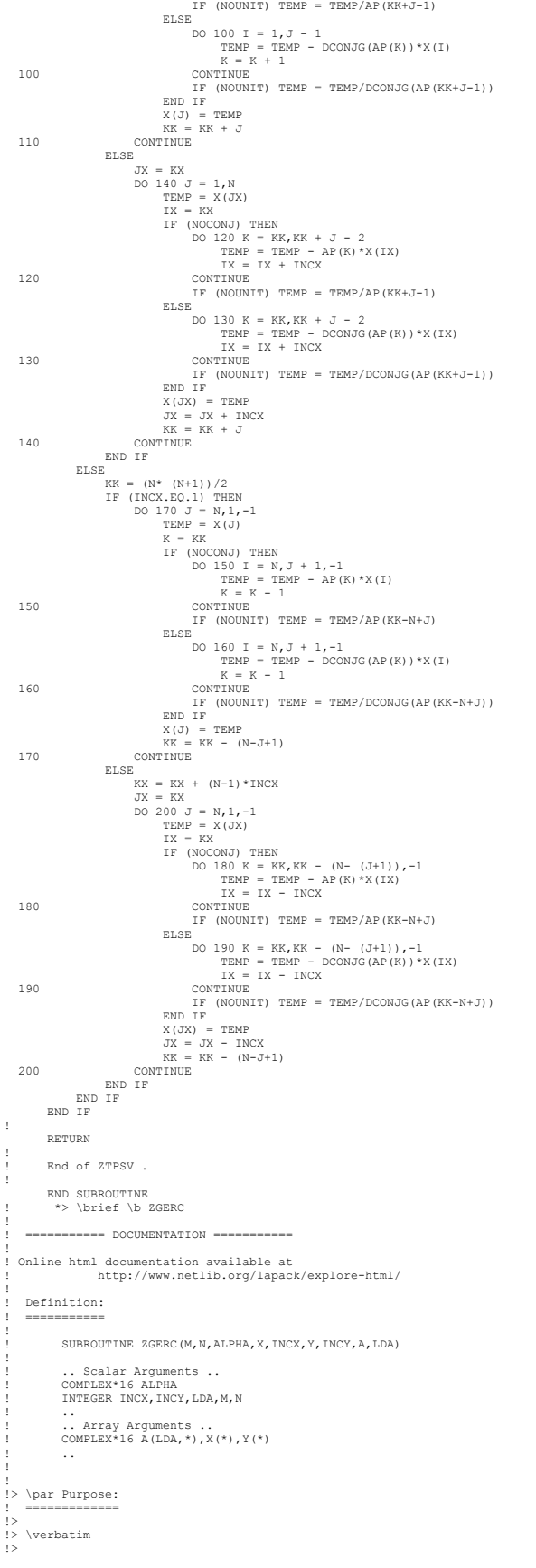

```
!> ZGERC performs the rank 1 operation
 !>
      A := \text{alpha*}x* v**H + A,
 !>
 !> where alpha is a scalar, x is an m element vector, y is an n element<br>!> vector and A is an m by n matrix.<br>!> \endverbatim<br>!
   ! Arguments:
 !<br>!> \param[in] M<br>!> \verbatim<br>!> Wis INTEGER<br>!> On entry, M specifies the number of rows of the matrix A.<br>!> \endverbatim<br>!> \endverbatim
 !> 
\param[in] N
!> 
\verbatim
 !> N is INTEGER
!> On entry, N specifies the number of columns of the matrix A.
!> N must be at least zero.
 !> 
\endverbatim
\dddot{\phantom{1}}!> 
\param[in] ALPHA
!> 
\verbatim
!> \verbatim<br>!> ALPHA is COMPLEX*16<br>!> On entry, ALPHA spe
                          On entry, ALPHA specifies the scalar alpha.
 !> 
\endverbatim
!>
 !> \param[in] X<br>!> \verbatim<br>!> X is COMPLEX*16 array of dimension at least<br>!> (1 + (m - 1 )*abs( INCX ) ).<br>!> Before entry, the incremented array X must contain the m<br>!> \endverbatim<br>!> \endverbatim
 !><br>!> \param[in] INCX<br>!> \verbatim<br>!> INCX is INTEGER
 !> On entry, INCX specifies the increment for the elements of
!> X. INCX must not be zero.
 :> \endverbatim<br>
:> \param[in] Y<br>
:> \param[in] Y<br>
:> \verbatim<br>
:> Y is COMPLEX*16 array of dimension at least<br>
:> Y is COMPLEX*16 array of dimension at least<br>
:> leftore entry, the incremented array Y must contain the n<br>
 !> INCY is INTEGER<br>!> On entry, INCY specifies the increment for the elements of<br>!> Y. INCY must not be zero.<br>!> \endverbatim<br>!> \param[in,out] A
 :> \verbatim<br>
2> A is COMPLEX*16 array of DIMENSION (LDA, n).<br>
2> Before entry, the leading m by n part of the array A must<br>
2> contain the matrix of coefficients. On exit, A is<br>
2> \endverbatim<br>
2> \endverbatim<br>
2>
 !>
\param[in] LDA
 !> \verbatim<br>
!> LDA is INTEGER<br>
!> On entry, LDA specifies the first dimension of A as declared<br>
!> in the calling (sub) program. LDA must be at least<br>
!> \endverbatim<br>
!<br>
!
:<br>! Authors:
 ! ======== !> \author Univ. of Tennessee<br>!> \author Univ. of California Berkeley<br>!> \author Univ. of Colorado Denver<br>!> \author NAG Ltd.
 !<br>!> \date November 2011
 !<br>!> \ingroup complex16 blas level2
 !<br>!> \par Further Details:
 ! =====================
!>
 !>
\verbatim
!>
!> Level 2 Blas routine.
!>
 !> -- Written on 22
-October
-1986.
 !> Jack Dongarra, Argonne National Lab.
!> Jeremy Du Croz, Nag Central Office.
!> Sven Hammarling, Nag Central Office.
!> Richard Hanson, Sandia National Labs.
 !>
\endverbatim
! \quad =! =====================================================================
 SUBROUTINE ZGERC(M,N,ALPHA,X,INCX,Y,INCY,A,LDA) !
 ! -- Reference BLAS level2 routine (version 3.4.0) --<br>! -- Reference BLAS is a software package provided by Univ. of Tennessee, --<br>! -- Univ. of California Berkeley, Univ. of Colorado Denver and NAG Ltd..--<br>! November 2011
 !
             .. Scalar Arguments ..
  COMPLEX*16 ALPHA
 INTEGER INCX,INCY,LDA,M,N
```

```
! .. Array Arguments ..<br>
COMPLEX*16 A(LDA,*),X(*),Y(*)<br>! ..
 !
 ! ===================================================================== !
 ! .. Parameters ..
 COMPLEX*16 ZERO
 PARAMETER (ZERO= (0.0D+0,0.0D+0))
 ! .. Local Scalars ..<br>COMPLEX*16 TEMP<br>INTEGER I,INFO,IX,J,JY,KX
             ! ..
 ! .. External Subroutines ..
! EXTERNAL XERBLA
 ! ..
! .. Intrinsic Functions ..
 INTRINSIC DCONJG,MAX
! .. !
           Test the input parameters.
 !
 INFO = 0<br>
IF (M.LT.0) THEN<br>
INFO = 1<br>
ELSE IF (N.LT.0) THEN<br>
INFO = 2<br>
ELSE IF (INCX.EQ.0) THEN<br>
INFO = 5
 ELSE IF (INCY.EQ.0) THEN<br>INFO = 7<br>ELSE IF (LDA.LT.MAX(1,M)) THEN
  INFO = 9
 END IF
  IF (INFO.NE.0) THEN
 CALL XERBLA('ZGERC ',INFO)
  RETURN
 END IF !
           Quick return if possible.
 !
            IF ((M.EQ.0) .OR. (N.EQ.0) .OR. (ALPHA.EQ.ZERO)) RETURN !
 ! Start the operations. In this version the elements of A are
! accessed sequentially with one pass through A. !
             IF (INCY.GT.0) THEN
            \texttt{JY = 1} \label{eq:JY} ELSE
 ELSE<br>
JY = 1 - (N-1) *INCY<br>
END IF
             END IF<br>IF (INCX.EQ.1) THEN
 DO 20 J = 1, N<br>IF (Y(JY), NE, ZERO) THEN
 \begin{aligned} \texttt{TEMP} \; &= \; \texttt{ALPHA*DCONJG} \left( \texttt{Y} \left( \texttt{JY} \right) \right) \\ \texttt{DO} \; \; & \; \texttt{1} \; \texttt{I} \; = \; \texttt{I} \, \texttt{M} \\ \; & \; \texttt{A} \left( \texttt{I} \, \texttt{J} \right) \; = \; \texttt{A} \left( \texttt{I} \, \texttt{J} \right) \; + \; \texttt{X} \left( \texttt{I} \right) \star \texttt{T} \texttt{EMP} \end{aligned}10 CONTINUE<br>
END IF<br>
JY = JY + \text{INCY}<br>
20 CONTINUE<br>
ELSE<br>
IF (INCX.GT.0) THEN
 \begin{aligned} \text{KX} & = 1 \\ \text{ELSE} \\ \text{KN} & = 1 - (\text{M-1}) * \text{INCX} \\ \text{END IF} \\ \text{D0 40 J} & = 1, \text{N} \\ \text{IF (Y(JY).NE. ZERO) THEN} \\ \end{aligned}\begin{aligned} \text{TEMP} & = \text{ALPHA}^* \text{DCONJG} \left( Y \left( JY \right) \right) \\ \text{IX} & = \text{KX} \\ \text{D3 0 I} & = 1 \text{,} \\ \text{A}\left( I \text{,} J \right) & = \text{A}(I \text{,} J) + \text{X} \left( IX \right) * \text{TEMP} \\ \text{IX} & = \text{IX} + \text{INCX} \end{aligned}30 CONTINUE<br>
END IF<br>
JY = JY + INCY<br>
40 CONTINUE<br>
END IF
!
            RETURN !
          ! End of ZGERC . !
  END SUBROUTINE
! *> 
\brief 
\b ZGERU
 !
     ! =========== DOCUMENTATION =========== !<br>! Online html documentation available at<br>! http://www.netlib.org/lapack/explore-html/<br>!
 ! Definition:
! =========== !
                SUBROUTINE ZGERU(M, N, ALPHA, X, INCX, Y, INCY, A, LDA)
 ! 
 ! .. Scalar Arguments ..
! COMPLEX*16 ALPHA
! INTEGER INCX,INCY,LDA,M,N
                 . . .
 ! .. Array Arguments ..
! COMPLEX*16 A(LDA,*),X(*),Y(*)
 ! ..
 !<br>!<br>!> \par Purpose:
 ! =============
!>
 !> 
\verbatim
 !>
!> ZGERU performs the rank 1 operation
```

```
!>
       A := \text{alpha} * x * y * * T + A,
 !><br>!> where alpha is a scalar, x is an m element vector, y is an n element<br>!> vector and A is an m by n matrix.<br>!<br>!
! Arguments:
 ! ========== !!> \param[in] M
 !> 
\verbatim
!> M is INTEGER
 !> On entry, M specifies the number of rows of the matrix A.
!> M must be at least zero.
 !> 
\endverbatim
 !><br>!> \param[in] N
 !> 
\verbatim
!> N is INTEGER
 !> On entry, N specifies the number of columns of the matrix A.
!> N must be at least zero.
 !> 
\endverbatim
.<br>1>
 !> 
\param[in] ALPHA
!> 
\verbatim
!> ALPHA is COMPLEX*16
 !> On entry, ALPHA specifies the scalar alpha.
!> 
\endverbatim
 !>
!> 
\
param[in] X
 !> \verbatim<br>
!> X is COMPLEX*16 array of dimension at least<br>
!> (1 + ( m - 1 )*abs( INCX ) ).<br>
<br>
2 = element vector x.<br>
2 = element vector x.<br>
2 > \endverbatim
 !> \param[in] INCX<br>!> \verbatim<br>!> INCX is INTEGER<br>!> On entry, INCX specifies the increment for the elements of<br>!> X. INCX must not be zero.<br>!> \endverbatim
 !> \param[in] Y<br>!> \param[in] Y<br>!> Y is COMPLEX*16 array of dimension at least<br>!> (1 + ( n - 1 )*abs( INCY ) ).<br>!> Before entry, the incremented array Y must contain the n<br>!> element vector y.
 !> 
\endverbatim
!>
 !> 
\param[in] INCY
 !> 
\verbatim
!> INCY is INTEGER
 !> On entry, INCY specifies the increment for the elements of
!> Y. INCY must not be zero.
 !> 
\endverbatim
!>
 !> 
\param[in,out] A
!> 
\verbatim
 :> A is COMPLEX*16 array of DIMENSION (LDA, n ).<br>
Pefore entry, the leading m by n part of the array A must<br>
contain the matrix of coefficients. On exit, A is<br>
:> overwritten by the updated matrix.<br>
:> \endverbatim<br>
:> \en
 !> 
\verbatim
!> LDA is INTEGER
 !> On entry, LDA specifies the first dimension of A as declared
!> in the calling (sub) program. LDA must be at least
 !> max( 1, m ).
!> 
\endverbatim
 !
! Authors:
 ! ======== !> \author Univ. of Tennessee<br>!> \author Univ. of California Berkeley<br>!> \author Univ. of Colorado Denver<br>!> \author NAG Ltd.
 !<br>!> \date November 2011
 !<br>!> \ingroup complex16 blas level2
 !<br>!> \par Further Details:
 ! =====================
!>
 !> 
\verbatim
 !>
!> Level 2 Blas routine.
!>
!> -- Written on 22
-October
-1986.
 !> Jack Dongarra, Argonne National Lab.
!> Jeremy Du Croz, Nag Central Office.
!> Sven Hammarling, Nag Central Office.
!> Richard Hanson, Sandia National Labs.
 !> 
\endverbatim
!><br>! ===
 ! =====================================================================
 SUBROUTINE ZGERU(M,N,ALPHA,X,INCX,Y,INCY,A,LDA) !
 ! -- Reference BLAS level2 routine (version 3.4.0) --<br>! -- Reference BLAS is a software package provided by Univ. of Tennessee,   --<br>! -- Univ. of California Berkeley, Univ. of Colorado Denver and NAG Ltd..--<br>! November 20
 !
 ! .. Scalar Arguments ..<br>
COMPLEX*16 ALPHA<br>
INTEGER INCX,INCY,LDA,M,N<br>! ..
```

```
! .. Array Arguments ..
 COMPLEX*16 A(LDA,*),X(*),Y(*)
! .. !
! ===================================================================== !
            .. Parameters ..
 COMPLEX*16 ZERO
 PARAMETER (ZERO= (0.0D+0,0.0D+0))
! ..
! .. Local Scalars ..
 COMPLEX*16 TEMP
 INTEGER I,INFO,IX,J,JY,KX
! ..
! .. External Subroutines ..
! EXTERNAL XERBLA
! ..
! .. Intrinsic Functions ..
 INTRINSIC MAX
! .. !
           Test the input parameters.
!
INFO = 0<br>IF (M.LT.0) THEN
INFO = 1<br>ELSE IF (N.LT.O) THEN<br>INFO = 2<br>ELSE IF (INCX.EQ.O) THEN
 INFO = 5
 ELSE IF (INCY.EQ.0) THEN
 INFO = 7
 ELSE IF (LDA.LT.MAX(1,M)) THEN
 INFO = 9
 END IF
 IF (INFO.NE.0) THEN
                    CALL XERBLA('ZGERU ',INFO)
                    RETURN
            END IF !
          Quick return if possible.
!
           IF ((M.EQ.0) .OR. (N.EQ.0) .OR. (ALPHA.EQ.ZERO)) RETURN !
! Start the operations. In this version the elements of A are
! accessed sequentially with one pass through A. !
 IF (INCY.GT.0) THEN
 JY = 1
           ELSE<br>JY = 1 - (N-1)*INCY\begin{array}{lcl} \text{SIV} & = & 1 & - & (\text{N}-1)^* \text{TNCY} \\ \text{FIV} & \text{IP} & \text{I-N} & \text{N} \\ \text{D0 20 3 1}), & \text{JHEN} & \\ & \text{IF } & \text{IY } (\text{Y (JY)}, \text{NE.} \text{ZERO}) & \text{THEN} \\ & \text{TEMI} & \text{TEMP} & \text{AUEM} \text{Y (JY)} \\ & \text{D0 10 1 1}, & \text{N} \\ & \text{A (I, J)} & = & \text{A (I, J)} + \text{X (I)} * \text{TEMP} \\ & \\begin{array}{rl} \text{JY = JY + INCY} \\ \text{20} \hspace{3.8cm} \text{CONTINUE} \\ \text{ELSE} \\ \text{IF (INCX . GT . 0) THEN} \end{array}\begin{array}{ll} \text{KX} = 1\\ \text{KZ} & 1 - (\text{M}-1) * \text{INCX} \\ \text{END} & \text{IF} & \\ \text{DD} & \text{IF} & (\text{Y}, \text{JY}), \text{NE. ZERO} \\ \text{TRY} & \text{TRY} & \text{TRN} \\ \text{TRY} & \text{TRY} & \text{ATY} \\ \text{TRY} & \text{R1FJA*Y} & (\text{JY}) \\ \text{D} & \text{30} & \text{I} & 1, \text{M} \\ \text{A} & \text{I}, \text{J} & \text{I} & \text{I} \\ \text{I} & \textEND IF<br>JY = JY + INCY
 40 CONTINUE
 END IF !
           RETURN !
         ! End of ZGERU . !
 END SUBROUTINE
! *> 
\brief 
\b ZHER
!
    ! =========== DOCUMENTATION =========== !<br>! Online html documentation available at<br>! http://www.netlib.org/lapack/explore-html/<br>!
    Definition:
! =========== !
               ! SUBROUTINE ZHER(UPLO,N,ALPHA,X,INCX,A,LDA)
! 
! .. Scalar Arguments ..<br>! DOUBLE PRECISION ALPHA<br>! INTEGER INCX,LDA,N<br>! CHARACTER UPLO
               ! ..
! .. Array Arguments ..
! COMPLEX*16 A(LDA,*),X(*)
! ..
!<br>!<br>!> \par Purpose:
! =============
!>
!> 
\verbatim
!>
!> ZHER performs the hermitian rank 1 operation
```

```
!>
      A := \text{alpha} * x * x * * H + A,
!>
!> where alpha is a real scalar, x is an n element vector and A is an
!> n by n hermitian matrix.
!> 
\endverbatim
!
! Arguments:
! ========== !<br>!> \param[in] UPLO
!> 
\verbatim
!> UPLO is CHARACTER*1
!> On entry, UPLO specifies whether the upper or lower
!> triangular part of the array A is to be referenced as
!> follows:
!><br>!>
!> UPLO = 'U' or 'u' Only the upper triangular part of A
!> is to be referenced.
\begin{array}{c}\n1 \\
1 \\
1\n\end{array}!> UPLO = 'L' or 'l' Only the lower triangular part of A
!> is to be referenced.
!> 
\endverbatim
\mathbf{1}!> 
\param[in] N
!> 
\verbatim
!> N is INTEGER
!> On entry, N specifies the order of the matrix A.
!> N must be at least zero.
!> 
\endverbatim
!>
!> 
\param[in] ALPHA
!> 
\verbatim
!> ALPHA is DOUBLE PRECISION.
!> On entry, ALPHA specifies the scalar alpha.
!> 
\endverbatim
!>
!> 
\param[in] X
!> \verbatim<br>
!> X is COMPLEX*16 array of dimension at least<br>
!> (1 + ( n - 1 )*abs( INCX ) ).<br>
<br>
2 = element vector x.<br>
2 = element vector x.<br>
2 > \endverbatim
!>
!> 
\param[in] INCX
!> 
\verbatim
!> INCX is INTEGER
!> On entry, INCX specifies the increment for the elements of
!> X. INCX must not be zero.
!> 
\endverbatim
!><br>!> \param[in,out] A
1> \verbatim a is COMPLEX*16 array of DIMENSION (LDA, n).<br>
1> Nerbate entry with UPEO = 'U' or 'u', the leading n by n<br>
elore entry with UPEO = 'U' or 'u', the leading n by n<br>
1> upper triangular part of the array A must c
!> lower triangular part of the updated matrix. !> Note that the imaginary parts of the diagonal elements need
!> not be set, they are assumed to be zero, and on exit they
!> are set to zero.
!> 
\endverbatim
!><br>!> \paramfin1 LDA
!> \verbatim<br>
!> \verbatim<br>
!> LDA is INTEGER<br>
!> On entry, LDA specifies the first dimension of A as declared<br>
!> in the calling (sub) program. LDA must be at least<br>
!> \endverbatim<br>
!<br>
!<br>
!
! Authors:
! ======== !> \author Univ. of Tennessee<br>!> \author Univ. of California Berkeley<br>!> \author Univ. of Colorado Denver<br>!> \author NAG Ltd.
!<br>!> \date November 2011
!<br>!> \ingroup complex16 blas level2
!<br>!> \par Further Details:
! =====================
!>
!> 
\verbatim
!>
!> Level 2 Blas routine.
!>
!> -- Written on 2
2
-October
-1986.
!> Jack Dongarra, Argonne National Lab.
!> Jeremy Du Croz, Nag Central Office.
!> Sven Hammarling, Nag Central Office.
!> Richard Hanson, Sandia National Labs.
!> 
\endverbatim
!>
! =====================================================================
 SUBROUTINE ZHER(UPLO,N,ALPHA,X,INCX,A,LDA) !
! -- Reference BLAS level2 routine (version 3.4.0) --<br>! -- Reference BLAS is a software package provided by Univ. of Tennessee,   --<br>! -- Univ. of California Berkeley, Univ. of Colorado Denver and NAG Ltd..--<br>! November 20
```

```
! .. Scalar Arguments ..
 DOUBLE PRECISION ALPHA
 INTEGER INCX,LDA,N
 CHARACTER UPLO
! ..
! .. Array Arguments ..
 COMPLEX*16 A(LDA,*),X(*)
          ! .. !
! ===================================================================== !
! .. Parameters ..
 COMPLEX*16 ZERO
 PARAMETER (ZERO= (0.0D+0,0.0D+0))
! .. Local Scalars ..<br>COMPLEX*16 TEMP<br>INTEGER I,INFO,IX,J,JX,KX
! ..
! .. External Functions ..
! LOGICAL LSAME
! EXTERNAL LSAME
! ..
! .. External Subroutines ..
           EXTERNAL XERBLA
! .. Intrinsic Functions ..<br>INTRINSIC DBLE,DCONJG,MAX
! . . . . . .
!
         Test the input parameters.
!
 INFO = 0
 IF (.NOT.LSAME(UPLO,'U') .AND. .NOT.LSAME(UPLO,'L')) THEN
INFO = 1<br>ELSE IF (N.LT.0) THEN
INFO = 2<br>ELSE IF (INCX.EQ.0) THEN
INFO = 5<br>
ELSE IF (LDA.LT.MAX(1,N)) THEN<br>
INFO = 7<br>
END IF<br>
IF (INFO.NE.0) THEN<br>
CALL XERBLA('ZHER ',INFO)
                  RETURN
          END IF !
         Quick return if possible.
!
          IF ((N.EQ.0) .OR. (ALPHA.EQ.DBLE(ZERO))) RETURN !
         Set the start point in X if the increment is not unity.
!
           IF (INCX.LE.0) THEN
\begin{array}{lcl} \text{KX} & = & 1 \ - & (\text{N}-1) \times \text{INCX} \\ \text{ELSE} & \text{IF} & (\text{INCX} , \text{NE}, 1) \quad \text{THEN} \\ \text{KX} & = & 1 \\ \text{END} & \text{IF} & \end{array}!
! Start the operations. In this version the elements of A are
! accessed sequentially with one pass through the triangular part
! of A. !
          IF (LSAME(UPLO,'U')) THEN !
               Form A when A is stored in upper triangle.
!
 IF (INCX.EQ.1) THEN
 DO 20 J = 1,N
 IF (X(J).NE.ZERO) THEN
 TEMP = ALPHA*DCONJG(X(J))
DO 10 I = 1, J - 1<br>
A(T, J) = A(T, J) + X(T) * \text{TEMP}10 \begin{array}{lll} \text{CONTINUE} & & \\ \text{A}\left(J,J\right)\;&=&\text{DBLE}\left(\text{A}\left(J,J\right)\right)\;+\;\text{DBLE}\left(X\left(J\right)\text{*TEMP}\right)\\ & & \\ \text{ELES} & & \\ \end{array}\mathtt{A}(\mathtt{J},\mathtt{J})~=~\mathtt{DBLE}\left(\mathtt{A}(\mathtt{J},\mathtt{J})\right) 20 CONTINUE
 ELSE
\begin{array}{rl} \text{JX} & = & \text{KX} \\ \text{DO} & 40 \text{ J} & = & 1 \text{, N} \\ & \text{IF} & (\text{X (JX) .NE . ZERO)} \text{ THEN} \end{array}TEMP = ALPHA*DCONJG(X(JX))<br>
IX = KX<br>
DO 30 I = 1,J - 1<br>
A(I,J) = A(I,J) + X(IX)*TEMP<br>
IX = IX + INCX
 30 CONTINUE
A(J,J) = DBLE(A(J,J)) + DBLE(X(JX) * TEMP)\begin{array}{rcl} \texttt{ELSE} & & \\ \texttt{A}(J,J) & = \texttt{DBLE}\left(\texttt{A}(J,J)\right) \\ & & \\ \texttt{END IF} & & \\ \texttt{GNTNUE} & & \\ \texttt{END IF} & & \\ \texttt{EDSE} & & \\ \texttt{ELSE} & & \\ \end{array}!
               Form A when A is stored in lower triangle.
!
                  IF (INCX.EQ.1) THEN
DO 60 J = 1, N<br>
IF (X(J).NE.ZERO) THEN<br>
TEMP = ALPHA*DCONJG(X(J))<br>
A(J,J) = DBLE (A(J,J)) + DBLE (TEMP*X(J))<br>
DO 50 I = J + 1,N<br>
A(I,J) = A(I,J) + X(I)*TEMP<br>
50<br>
CONTINUE<br>
ELSE
\mathtt{A}\left(\mathtt{J},\mathtt{J}\right) \ \ = \ \mathtt{DBLE}\left(\mathtt{A}\left(\mathtt{J},\mathtt{J}\right)\right) 60 CONTINUE
 ELSE
 JX = KX
```
```
DO 80 J = 1, N<br>IF (X(JX), NE.ZERO) THEN
 \begin{array}{lcl} \texttt{TEMP} & = & \texttt{ALPHA*DCONJG} \left( \texttt{X} \left( \texttt{JX} \right) \right) \\ \texttt{A} \left( \texttt{J}, \texttt{J} \right) & = & \texttt{DBLE} \left( \texttt{A} \left( \texttt{J}, \texttt{J} \right) \right) \end{array}, \quad \texttt{PBLE} \left( \texttt{TEMP*X} \left( \texttt{JX} \right) \right) \end{array}\begin{array}{lll} \text{IX = JX} & \text{I, N} \\ \text{D0 I = J + 1, N} & \text{IX = IX + INCX} \\ \text{A(I, J) = A(I, J) + X(IX)*TEMP} \end{array}\begin{array}{ll} \text{CONTING} \\ \text{ELSE} \\ \text{A}(J,J) \ = \ \text{DELE}\left(\text{A}\left(J,J\right)\right) \\ \text{END IF} \\ \text{S0} \qquad \qquad \text{CONTING} \\ \text{END IF} \\ \text{END IF} \end{array}!
  RETURN !
         End of ZHER .
 !
           END SUBROUTINE
 ! *> 
\brief 
\b ZHPR
 !
     ! =========== DOCUMENTATION =========== !
 ! Online html documentation available at 
! http://www.netlib.org/lapack/explore
-html/ 
 !
     Definition:
 ! =========== !
               ! SUBROUTINE ZHPR(UPLO,N,ALPHA,X,INCX,AP)
 ! 
 ! .. Scalar Arguments ..
! DOUBLE PRECISION ALPHA
 ! INTEGER INCX,N
! CHARACTER UPLO
 ! .. Array Arguments ..<br>! COMPLEX*16 AP(*), X(*)<br>! ..
 !<br>!<br>!> \par Purpose:
 ! =============<br>!><br>!> \verbatim
 !>
!> ZHPR performs the hermitian rank 1 operation
.<br>1>
      \mathtt{A}\;:=\;\mathtt{alpha}^{\star}\mathtt{x}^{\star}\mathtt{x}^{\star\star}\mathtt{H}\;+\;\mathtt{A},:-<br>!><br>!>
 !> where alpha is a real scalar, x is an n element vector and A is an >> n by n hermitian matrix, supplied in packed form.<br>!> \endverbatim<br>!
   Arguments:
 ! ========== !<br>!> \param[in] UPLO<br>!> UPLO is CHARACTER*1<br>!> On entry, UPLO specifies whether the upper or lower<br>!> triangular part of the matrix A is supplied in the packed<br>!> array AP as follows:
!>
 !> UPLO = 'U' or 'u' The upper triangular part of A is
!> supplied in AP.
!>
                            UPLO = 'L' or 'l' The lower triangular part of A is supplied in AP.
 !> supplied in AP.
!> 
\endverbatim
 !><br>!> \param[in] N<br>!> \verbatim
 !> N is INTEGER
!> On entry, N specifies the order of the matrix A.
!> N must be at least zero.
 !> 
\endverbatim
 !> \param[in] ALPHA<br>!> \verbatim<br>!> ALPHA is DOUBLE PRECISION.<br>!> On entry, ALPHA specifies the scalar alpha.<br>!> \endverbatim<br>!>
 !> 
\param[in] X
!> 
\verbatim
 % 1> X is COMPLEX*16 array of dimension at least<br>
2> (1 + ( n - 1 )*abs( INCX ) ).<br>
2> Before entry, the incremented array X must contain the n<br>
2> element vector x.
 !> 
\endverbatim
!>
!> 
\param[in] INCX
 !> 
\verbatim
!> INCX is INTEGER
 !> On entry, INCX specifies the increment for the elements of
!> X. INCX must not be zero.
 !> 
\endverbatim
!>
!> 
\param[in,out] AP
 !> 
\verbatim
!> AP is COMPLEX*16 array of DIMENSION at least
 :<br>
\left( \begin{array}{ccc} (n^{*}(n+1))/2 \\ \end{array} \right). Before entry with UPLO = 'U' or 'u', the array AP must<br>
\frac{1}{2}<br>
contain the upper triangular part of the hermitian matrix<br>
\frac{1}{2}<br>
contains a (1, 1), AP(2) and AP(3) contain a (1
19 contain the upper triangular part of the hermitian matrices of the space of the upper triangular politically, column by column, so that \mathbf{A}^p (1) and \mathbf{A}^p (2) and \mathbf{A}^p (3) contain a (1, and a (2, 2) ar
 !> updated matrix.
!> Before entry with UPLO = 'L' or 'l', the array AP must
```

```
?> contain the lower triangular part of the hermitian matrix<br>
\therefore packed sequentially, column by column, so that AP(1)<br>
\therefore contains a(1, 1), AP(2) and AP(3) contain a(2, 1)<br>
and a(3, 1) respectively, and so on. On exi
!> \endverbatim
!
! Authors:
! ========
!> \author Univ. of Tennessee<br>!> \author Univ. of California Berkeley<br>!> \author Univ. of Colorado Denver<br>!> \author NAG Ltd.
!<br>!> \date November 2011
!<br>!> \ingroup complex16 blas level2
!<br>!> \par Further Details:
! =====================
!>
!> \verbatim
!>
!> Level 2 Blas routine.
!>
!> -- Written on 22-October-1986.
!> Jack Dongarra, Argonne National Lab.
!> Jeremy Du Croz, Nag Central Office.
!> Sven Hammarling, Nag Central Office.
!> Richard Hanson, Sandia National Labs.
!> Richard H<br>!> \endverbatim
\begin{array}{c} \text{D} \\ \text{D} \\ \text{I} \\ \text{I} \\ \text{I} \end{array}! =====================================================================
 SUBROUTINE ZHPR(UPLO,N,ALPHA,X,INCX,AP)
!
! -- Reference BLAS level2 routine (version 3.4.0) --<br>! -- Reference BLAS is a software package provided by Univ. of Tennessee, --<br>! -- Univ. of California Berkeley, Univ. of Colorado Denver and NAG Ltd..--<br>! November 2011
!
! .. Scalar Arguments ..
 DOUBLE PRECISION ALPHA
 INTEGER INCX,N
 CHARACTER UPLO
! .. Array Arguments ..<br>
COMPLEX*16 AP(*), X(*)<br>! ..
!
! =====================================================================
!
! .. Parameters ..
 COMPLEX*16 ZERO
 PARAMETER (ZERO= (0.0D+0,0.0D+0))
! ..<br>. Local Scalars ..<br>COMPLEX*16 TEMP<br>INTEGER I,INFO,IX,J,JX,K,KK,KX
! . . . . . .
            ..<br>.. External Functions ..
! LOGICAL LSAME
! EXTERNAL LSAME
! ..
! .. External Subroutines ..
! EXTERNAL XERBLA
! ..
! .. Intrinsic Functions ..<br>INTRINSIC DBLE, DCONJG
! . . . . . .
!
           Test the input parameters.
!
INFO = 0<br>
IF (.NOT.LSAME(UPLO,'U') .AND. .NOT.LSAME(UPLO,'L')) THEN<br>
INFO = 1<br>
ELSE IF (N.LT.0) THEN<br>
INFO = 2<br>
INFO = 2<br>
INFO = 2<br>
ELSE IF (INCX.EQ.0) THEN
           \begin{array}{rcl} \texttt{INFO} & = & 5 \\ \texttt{END IF} & \end{array}END IF<br>IF (INFO.NE.O) THEN<br>CALL XERBLA('ZHPR ',INFO)<br>RETURN<br>END IF
!
          Quick return if possible.
!
           IF ((N.EQ.0) .OR. (ALPHA.EQ.DBLE(ZERO))) RETURN
!
          Set the start point in X if the increment is not unity.
!
IF (INCX.LE.O) THEN<br>
KX = 1 - (N-1)*INCX<br>
ELSE IF (INCX.NE.1) THEN<br>
KX = 1
           END IF
!
! Start the operations. In this version the elements of the array AP
! are accessed sequentially with one pass through AP.
!
 KK = 1
 IF (LSAME(UPLO,'U')) THEN
!
                 Form A when upper triangle is stored in AP.
!
                    IF (INCX.EQ.1) THEN
\begin{aligned} \text{DO 2O } J &= 1, \text{N} \\ \text{IF } (\text{X}(J), \text{NE. ZERO}) \text{ THEN} \\ \text{TEMP} &= \text{ALPHA*DCONJG}(\text{X}(J)) \end{aligned}
```

```
K = KK<br>DO 10 I = 1, J - 1
AP(K) = AP(K) + X(I) * TEMP<br>
K = K + 110 CONTINUE<br>
AP(KK+J-1) = DBLE (RP(KK+J-1)) + DBLE (X(J) * TEMP)ELSE<br>
AP(KK+J-1) = DBLE(AP(KK+J-1))
 END IF
KK = KK + J
\begin{array}{ll} \text{20} & \text{CONTINUE} \\ \text{ELSE} & \text{JX} = \text{KX} \\ \text{D0 40 = J,N} \\ & \text{IF (X(JX), NE. ZERO)} \text{ THEN} \\ & \text{TFM} = \text{KDFIA*DCONJG}(X(JX)) \\ & \text{IX} = \text{KX} \end{array}\begin{array}{lcl} \texttt{DO} & 30 \texttt{ K} & = \texttt{KK, KK} & + \texttt{ J} \; - \; 2 \\ \texttt{AP}(\texttt{K}) & = \texttt{AR}(\texttt{K}) + \texttt{X}(\texttt{IX}) \star \texttt{TEMP} \\ \texttt{IX} & = \texttt{IX} \; + \; \texttt{INCX} \end{array} 30 CONTINUE
-1) = DBLE(AP(KK+J
-1)) + DBLE(X(JX)*TEMP)
\begin{array}{rcl} \texttt{AP}(\texttt{KK+J-1}) \\ \texttt{ELSE} \\ \texttt{AP}(\texttt{KK+J-1}) \\ \texttt{END} \\ \texttt{JX} = \texttt{JX} + \texttt{INCX} \\ \texttt{KK} = \texttt{KK} + \texttt{J} \\ \texttt{CONTINUE} \\ \texttt{END} \texttt{IF} \end{array}-1) = DBLE(AP(KK+J-1))
           ELSE !
                Form A when lower triangle is stored in AP.
!
                   IF (INCX.EQ.1) THEN
DO 60 J = 1, N<br>
IF (X(J).NE.ZERO) THEN<br>
TEMP = ALPHA*DCONJG(X(J))<br>
AP(KK) = DBLE(AP(KK)) + DBLE(TEMP*X(J))<br>
K = KK + 1<br>
DO 50 I = J + 1,N<br>
AP(K) = AP(K) + X(I)*TEMP<br>
K = K + 1
\begin{array}{ll} \text{CONTING} \\ \text{ELE} \\ \text{AR}(KK) \ = \ \text{DELE}\left(\text{AP}\left(KK\right)\right) \\ \text{END} \\ \text{ENW} = KK + \ \text{N} - \text{J} + 1 \\ \text{CONTIME} \\ \text{ELEE} \\ \text{JX} = KX \end{array}JX = KX<br>DO 80 J = 1,N
IF (X(JX).NE.ZERO) THEN<br>
TEMP = ALPHA*DCONJG(X(JX))<br>
AP(KK) = DBLE(AP(KK)) + DBLE(TEMP*X(JX))<br>
IX = JX<br>
DO 70 K = KK + 1,KK + N - J
IX = IX + INCX<br>
AP(K) = AP(K) + X(IX) * TEMP70 CONTINUE<br>
ELSE<br>
AP(KK) = DBLE(AP(KK))<br>
END IF<br>
JX = JX + INCX<br>
KK = KK + N - J + 1
      80 CONTINUE
                   END IF
          END IF !
           RETURN !
         ! End of ZHPR . !
           END SUBROUTINE
! *> \brief \b ZHER2
!
    ! =========== DOCUMENTATION =========== !
! Online html documentation available at 
! http://www.netlib.org/lapack/explore
-html/ 
!
! Definition:
! =========== !
              SUBROUTINE ZHER2(UPLO, N, ALPHA, X, INCX, Y, INCY, A, LDA)
! 
! ... Scalar Arguments ...<br>! COMPLEX*16 ALPHA<br>! INTEGER INCX,INCY,LDA,N<br>! CHARACTER UPLO
! ..
! .. Array Arguments ..
! COMPLEX*16 A(LDA,*),X(*),Y(*)
! ..
!<br>!<br>!> \par Purpose:
! =============<br>!>
!> 
\verbatim
!>
!> ZHER2 performs the hermitian rank 2 operation
!>
!> A := alpha*x*y**H + conjg( alpha )*y*x**H + A,
!>
!> where alpha is a scalar, x and y are n element vectors and A is an n
!> by n hermitian matrix.
!> 
\endverbatim
!
! Arguments:
! ========== !<br>!> \param[in] UPLO
!> 
\verbatim
!> UPLO is CHARACTER*1
```
!> On entry, UPLO specifies whether the upper or lower !> triangular part of the array A is to be referenced as follows: !> !> UPLO = 'U' or 'u' Only the upper triangular part of A !> is to be referenced. !> !> UPLO = 'L' or 'l' Only the lower triangular part of A !> is to be referenced. !> \endverbatim !> \param[in] N<br>!> \verbatim<br>!> 0n entry, N specifies the order of the matrix A.<br>!> 0n entry, N specifies the order of the matrix A.<br>!> N must be at least zero. !> \endverbatim !> !> \param[in] ALPHA !> \verbatim !> ALPHA is COMPLEX\*16 !> On entry, ALPHA specifies the scalar alpha. !> \endverbatim !> \param[in] X<br>
!> \verbatim<br>
2> \xis COMPLEX\*16 array of dimension at least<br>
2> (1 + ( n - 1 )\*abs( INCX ) ).<br>
1> Before entry, the incremented array X must contain the n<br>
2> \endverbatim<br>
2> \endverbatim<br>
2> !> \param[in] INCX<br>!> \verbatim<br>!> INCX is INTEGER<br>!> On entry, INCX specifies the increment for the elements of<br>!> X. INCX must not be zero.<br>!> \endverbatim :><br>
2> \param[in] Y<br>
2> \verbatim<br>
2> \verbatim<br>
2> (1 + ( n - 1 )\*abs( INCY ) ).<br>
2> efore entry, the incremented array Y must contain the n<br>
2> \endverbatim<br>
2> \endverbatim<br>
2> \endverbatim<br>
2> \param[in] INCY !> \verbatim !> INCY is INTEGER !> On entry, INCY specifies the increment for the elements of !> Y. INCY must not be zero. !> \endverbatim !> !> \param[in,out] A !> \verbatim 2) A is COMPLEX<sup>9</sup>16 array of DIMENSION (LDA, n).<br>
The fore entry with UPLO = 'U' or 'u', the leading n by n<br>
12) upper triangular part of the array A must contain the upper<br>
12 triangular part of the hermitian matrix and !> \param[in] LDA !> \verbatim !> LDA is INTEGER !> On entry, LDA specifies the first dimension of A as declared !> in the calling (sub) program. LDA must be at least !> max( 1, n ). !> \endverbatim ! Authors: ! ======== !> \author Univ. of Tennessee<br>!> \author Univ. of California Berkeley<br>!> \author Univ. of Colorado Denver<br>!> \author NAG Ltd. !<br>!> \date November 2011 !<br>!> \ingroup complex16 blas level2 !<br>!> \par Further Details: ! ===================== !> !> \verbatim !><br>!> Level 2 Blas routine. %!> Level 2 Blas routine.<br>
1> -- Written on 22-October-1986.<br>
2> Jack Dongarra, Argonne National Lab.<br>
2> Jack Dongarra, Argonne National Office.<br>
2> Seremy Du Croz, Nag Central Office.<br>
2> Richard Hanson, Sandia National :><br>!><br>! ==== ! ===================================================================== SUBROUTINE ZHER2(UPLO,N,ALPHA,X,INCX,Y,INCY,A,LDA) ! ! -- Reference BLAS level2 routine (version 3.4.0) --

! -- Reference BLAS is a software package provided by Univ. of Tennessee, -- ! -- Univ. of California Berkeley, Univ. of Colorado Denver and NAG Ltd..--

605

```
! .. Scalar Arguments ..
 COMPLEX*16 ALPHA
 INTEGER INCX,INCY,LDA,N
 CHARACTER UPLO
           . . .
! .. Array Arguments ..
 COMPLEX*16 A(LDA,*),X(*),Y(*)
! . . . . . .
                                                                                       ! ===================================================================== ! .. Parameters ..
 COMPLEX*16 ZERO
PARAMETER (ZERO= (0.0D+0,0.0D+0))
! .. Local Scalars ..<br>COMPLEX*16 TEMP1,TEMP2<br>INTEGER I,INFO,IX,IY,J,JX,JY,KX,KY
! ..
! .. External Functions ..
! LOGICAL LSAME
! EXTERNAL LSAME
! ..
! .. External Subroutines ..
! EXTERNAL XERBLA
! ..
! .. Intrinsic Functions ..
          INTRINSIC DBLE, DCONJG, MAX
! ...
          Test the input parameters.
 INFO = 0
 IF (.NOT.LSAME(UPLO,'U') .AND. .NOT.LSAME(UPLO,'L')) THEN
\begin{aligned} \text{INFO} & = 1 \\ \text{ELSE IF (N.L.T.0) THEN} \\ \text{ELSE IF (INCX.EQ.0) THEN} \\ \text{INFO} & = 5 \\ \text{ELSF IF (INCY.EQ.0) THEN} \end{aligned} INFO = 7
 ELSE IF (LDA.LT.MAX(1,N)) THEN
 INFO = 9
 END IF
 IF (INFO.NE.0) THEN
 CALL XERBLA('ZHER2 ',INFO)
 RETURN
           END IF Quick return if possible.
           IF ((N.EQ.0) .OR. (ALPHA.EQ.ZERO)) RETURN Set up the start points in X and Y if the increments are not both
          unity.
IF ((INCX.NE.1) .OR. (INCY.NE.1)) THEN<br>
IF (INCX.GT.0) THEN<br>
KX = 1<br>
ELSE
\text{KN} = 1 - (\text{N}-1)*\text{INCX} END IF
                 IF (INCY.GT.0) THEN
\text{KY = 1}KY = 1 - (N-1)*INCY<br>END IF
\begin{array}{rcl} \text{JX} & = & \text{KX} \\ \text{JY} & = & \text{KY} \end{array} END IF ! Start the operations. In this version the elements of A are
! accessed sequentially with one pass through the triangular part
! of A.  IF (LSAME(UPLO,'U')) THEN Form A when A is stored in the upper triangle.
IF ((INCY.EQ.1), AND. (INCY.EQ.1)) THEN<br>
DO 20 J = 1, N<br>
IF ((X.J).NE.ZERO) OR. (Y.J).NE.ZERO)) THEN<br>
THE (IX.J).NE.ZERO) OR. (Y.J).<br>
TEMP2 = DCONJG(ALPHA*X.(J))<br>
DO 10 I = 1, J = 1<br>
A(I,J) = A(I,J) + X(I)*TEMP1 + Y.(I)*T
\mathtt{A}(\mathtt{J},\mathtt{J})~=~\mathtt{DBLE}\left(\mathtt{A}(\mathtt{J},\mathtt{J})\right) 20 CONTINUE
 ELSE
DO 40 J = 1, N<br>IF ((X(JX).NE.ZERO) .OR. (Y(JY).NE.ZERO)) THEN
                                      TEMP1 = ALPHA*DCONJG(Y(JY))<br>TEMP2 = DCONJG(ALPHA*X(JX))
\begin{array}{lll} \text{TEMP2} & = \text{DCONJG (ALPHA*X (JX))} \\ \text{I X = KX} \\ \text{I Y = KY} \\ \text{DO 30 I = 1, J - 1} \\ \text{A (I, J) = A (I, J) + X (IX) * TEMP1 + Y (IY) * TEMP2} \\ \text{I X = I X + INCX} \\ \text{I Y = I Y + INCX} \end{array}30 <br>
A(J,J) = DBLE (A(J,J)) + k<br>
DBLE (X (JX) * TENPL+Y (JY) * TENP2)ELSE<br>
A(J,J) = DBLE(A(J,J))<br>
END IF<br>
JX = JX + INCY<br>
JY = JY + INCY
```
November 2011

!

!

!

!

!

!

!

!

!

!

!

!

!

```
 40 CONTINUE
 END IF
            ELSE !
                  Form A when A is stored in the lower triangle.
 !
                     IF ((INCX.EQ.1) .AND. (INCY.EQ.1)) THEN
 DO 60 \text{ J} = 1, N<br>IF ((X(J).NE.ZERO) .OR. (Y(J).NE.ZERO)) THEN
 \begin{aligned} \texttt{TRMPI} &= \texttt{ALPHA*DCONJG} \left(\texttt{Y(J)}\right) \\ \texttt{TEMP2} &= \texttt{DCONJG} \left(\texttt{ALPHA*X(J)}\right) \\ \texttt{A(J, J)} &= \texttt{DBLE} \left(\texttt{A(J, J)}\right) + \texttt{A} \\ \texttt{DBLE} \left(\texttt{X(J)*TEMP1+Y(J)*TEMP2}\right) \\ \texttt{DO} &= \texttt{J} + \texttt{J},\texttt{N} \\ \texttt{A(J, J)} &= \texttt{A(T, J)} + \texttt{X(I)*TEMP1 + Y(I50 A(1, CONTINUE
                                      ELSE
                                              A(J,J) = DBLE(A(J,J))\begin{tabular}{c} A \left( \cdot \right) \\ \text{END IF} \\ \text{END IF} \end{tabular} 60 CONTINUE
 ELSE
 DO 80 J = 1,N
 IF ((X(X), \text{N.E. ZERO})) (PR) \cdot (X(X)). (E. 2013)<br>
TEMP2 = D.CONJG (X(X))<br>
TEMP2 = D.CONJG (ALEFA*X(XX))<br>
A(J,J) = DBLE (A(J,J)) + E<br>
X = JX<br>
Y = JX<br>
Y = JX<br>
Y = JY<br>
Y = JY<br>
Y = TX + TNCX<br>
YX = IX + TNCX<br>
YX = IY + TNCX<br>
X = IY + TNCX<br>
X = IY + TN\begin{array}{ll} \text{CONTINUE} \\ \text{ELES} \\ \text{A}(J,J) \ = \ \text{DELE}\left(\text{A}\left(J,J\right)\right) \\ \text{END}\ \text{IF} \\ \text{JX} = \ \text{JX} \ + \ \text{INCX} \\ \text{JY} = \ \text{JY} \ + \ \text{INCY} \end{array} 80 CONTINUE
 END IF
 END IF !
           RETURN !
          ! End of ZHER2 . !
  END SUBROUTINE
! *> 
\brief 
\b ZHPR2
 !
     ! =========== DOCUMENTATION =========== !
! Online html documentation available at 
! http://www.netlib.org/lapack/explore
-html/ 
 !
     Definition:
      ! =========== !
               SUBROUTINE ZHPR2(UPLO, N, ALPHA, X, INCX, Y, INCY, AP)
 ! 
 ! .. Scalar Arguments ..<br>! COMPLEX*16 ALPHA<br>! INTEGER INCX,INCY,N<br>! CHARACTER UPLO
 ! ..
! .. Array Arguments ..
! COMPLEX*16 AP(*),X(*),Y(*)
                ! ..
 !<br>!<br>!> \par Purpose:
 ! =============
\frac{1}{1}!> 
\verbatim
 !>
!> ZHPR2 performs the hermitian rank 2 operation
 !>
!> A := alpha*x*y**H + conjg( alpha )*y*x**H + A,
 !><br>!> where alpha is a scalar, x and y are n element vectors and A is an<br>!> n by n hermitian matrix, supplied in packed form.<br>!<br>!
 ! Arguments:
! ========== !<br>
2) \param[in] UPLO<br>
2) \perbatim<br>
2) UPLO is CHARACTER<sup>*1</sup><br>
2) On entry, UPLO specifies whether the upper or lower<br>
2) criangular part of the matrix A is supplied in the packed<br>
2) UPLO = 'U' or 'u' The upper triangular
1992 1993 1994<br>1992 1992 1993 1994
 !> UPLO = 'L' or 'l' The lower triangular part of A is
!> supplied in AP.
 !> 
\endverbatim
!
>
 !> 
\param[in] N
!> 
\verbatim
!> N is INTEGER
 !> On entry, N specifies the order of the matrix A.
!> N must be at least zero.
 !> 
\endverbatim
 !><br>!> \param[in] ALPHA<br>!> \verbatim<br>!> ALPHA is COMPLEX*16<br>!> \endverbatim<br>!> \endverbatim
 !>
!> 
\param[in] X
```

```
!> \verbatim<br>
!> X is COMPLEX*16 array of dimension at least<br>
!> (1 + ( n - 1 )*abs( INCX ) ).<br>
Pefore entry, the incremented array X must contain the n<br>
!> lendverbatim<br>
!> \endverbatim<br>
!> \param[in] INCX
!> 
\verbatim
!> INCX is INTEGER
!> On entry, INCX specifies the increment for the elements of
!> X. INCX must not be zero.
!> 
\endverbatim
!><br>!> \param[in] Y
!> 
\verbatim
!> Y is COMPLEX*16 array of dimension at least
!> ( 1 + ( n 
- 1 )*abs( INCY ) ).
!> Before entry, the incremented array Y must contain the n
!> element vector y.
!> 
\endverbatim
!>
!> 
\param[in] INCY
!> 
\verbatim
!> INCY is INTEGER<br>!> INCY is INTEGER<br>!> On entry, INCY<br>!> Y. INCY must no
!> On entry, INCY specifies the increment for the elements of
!> Y. INCY must not be zero.
!> 
\endverbatim
!>
!> 
\param[in,out] AP
!> 
\verbatim
AP is COMPLEX*16 array of DIMENSION at least<br>
1> (n*(n*1+1)/2).<br>
The Core entry with UPLO = 'U' or 'u', the array AP must<br>
20 contain the upper triangular part of the hermitian matrix<br>
20 contains a (1, 1), AP(2) and AP(1
!> 
\endverbatim
!
   ! Authors:
! ======== !
!> 
\author Univ. of Tennessee 
!> 
\author Univ. of California Berkeley 
!> 
\author Univ. of Colorado Denver 
!> 
\author NAG Ltd. 
!<br>!> \date November 2011
!<br>!> \ingroup complex16 blas level2
!<br>!> \par Further Details:
! =====================
\frac{1}{1}!> 
\verbatim
!>
!> Level 2 Blas routine.
.<br>1>
!> -- Written on 22
-October
-1986.
!> Jack Dongarra, Argonne National Lab.
!> Jeremy Du Croz, Nag Central Office.
!> Sven Hammarling, Nag Central Office.
!> Richard Hanson, Sandia National Labs.
!> 
\endverbatim
!>
! =====================================================================
 SUBROUTINE ZHPR2(UPLO,N,ALPHA,X,INCX,Y,INCY,AP) !
! -- Reference BLAS level2 routine (version 3.4.0) --<br>! -- Reference BLAS is a software package provided by Univ. of Tennessee, --<br>! -- Univ. of California Berkeley, Univ. of Colorado Denver and NAG Ltd..--<br>! November 2011
!
! ... Scalar Arguments ..<br>
COMPLEX*16 ALPHA<br>
INTEGER INCX,INCY,N<br>
CHARACTER UPLO<br>
! ..
             . Array Arguments
          COMPLEX*16 AP(*), X(*), Y(*)! . . . . . .
!
! ===================================================================== !
           .. Parameters ..
 COMPLEX*16 ZERO
 PARAMETER (ZERO= (0.0D+0,0.0D+0))
! .. Local Scalars ..<br>! .. Local Scalars ..<br>COMPLEX*16 TEMP1,TEMP2
           INTEGER I,INFO,IX,IY,J,JX,JY,K,KK,KX,KY
! . . . . . .
! .. External Functions ..
! LOGICAL LSAME
            EXTERNAL LSAME
! ..
! .. External Subroutines ..
! EXTERNAL XERBLA
! . . . . . .
! .. Intrinsic Functions ..<br>INTRINSIC DBLE, DCONJG
```

```
!
         Test the input parameters.
!
INFO = 0<br>
F (.NOT.LSAME (UPLO, 'U') .AND. .NOT.LSAME (UPLO, 'L')) THEN<br>
INFO = 1<br>
ELSE IF (N.LT.O) THEN<br>
INFO = 2<br>
ELSE IF (INCX.EQ.O) THEN<br>
INFO = 5<br>
ELSE IF (INCY.EQ.O) THEN<br>
INFO = 7<br>
INFO = 7<br>
INFO = 7<br>
INFO = 7<br>
INFO
 RETURN
 END IF !
          Quick return if possible.
!
          IF ((N.EQ.0) .OR. (ALPHA.EQ.ZERO)) RETURN !
          Set up the start points in X and Y if the increments are not both
          unity.
!
 IF ((INCX.NE.1) .OR. (INCY.NE.1)) THEN
 IF (INCX.GT.0) THEN
 KX = 1
ELSE<br>\text{KX} = 1 - (\text{N}-1) \cdot \text{INCX}END IF<br>
IF (INCY.GT.0) THEN<br>
KY = 1<br>
ELSE<br>
KY = 1 - (N-1)*INCY
                 END IF<br>JX = KX\begin{array}{rcl} \text{JX} & = & \text{KX} \\ \text{JY} & = & \text{KY} \\ \text{END IF} \end{array}!
          Start the operations. In this version the elements of the array AP
          ! are accessed sequentially with one pass through AP. !
          KK = 1 IF (LSAME(UPLO,'U')) THEN !
               Form A when upper triangle is stored in AP.
!
IF ((INCX.EQ.1) .AND. (INCY.EQ.1)) THEN<br>DO 20 J = 1,N
IF ((X(J).NE.ZERO) .OR. (Y(J).NE.ZERO)) THEN<br>TEMP1 = ALPHA*DCONJG(Y(J))<br>TEMP2 = DCONJG(ALPHA*X(J))
                                       K = KK<br>DO 10 I = 1,J - 1
AP(K) = AP(K) + X(I) *TEMP1 + Y(I) *TEMP2<br>
K = K + 110 CONTINUE<br>
\begin{array}{lcl} \mathsf{AP}\left( \mathsf{KK+J-1} \right) & = & \mathsf{DBLE}\left( \mathsf{AR}\left( \mathsf{KK+J-1} \right) \right) & +\mathsf{G} \\ & & \mathsf{DBLE}\left( \mathsf{X}\left( \mathsf{J}\right) \star \mathsf{TEMP1+Y}\left( \mathsf{J}\right) \star \mathsf{TEMP2} \right) \end{array} ELSE
 AP(KK+J
-1) = DBLE(AP(KK+J
-1))
 END IF
                               KK = KK + J 20 CONTINUE
                 ELSE
DO 40 J = 1,N<br>
IF ((X(JX).NE.ZERO) .OR. (Y(JY).NE.ZERO)) THEN<br>
TEMP1 = ALPHA*DCONJG(Y(JY))<br>
TEMP2 = DCONJG(ALPHA*X(JX))<br>
IX = KX
                                       IX = KX<br>IY = KYDO 30 K = KK, KK + J - 2<br>
AP(K) = AP(K) + X(IX)*TEMP1 + Y(IY)*TEMP2<br>
IX = IX + INCX<br>
IY = IY + INCY
     30 CONTINUE
AP(KK+J-1) = DBLE (AP(KK+J-1)) + \epsilon<br>DBLE(X(JX)*TEMP+Y(JY)*TEMP2)ELSE<br>
AP(KK+J-1) = DBLE(AP(KK+J-1))<br>
END IF<br>
JX = JX + INCX<br>
JY = JY + INCY<br>
KK = KK + J
 40 CONTINUE
 END IF
 ELSE !
               Form A when lower triangle is stored in AP.
!
IF ((INCX.EQ.1) .AND. (INCY.EQ.1) THEN<br>
DO 60 J = 1, N<br>
IF ((X(J).NE.ZERO) .OR. (Y(J).NE.ZERO)) THEN<br>
TEMP1 = ALPHA*NCONJG(Y(J)<br>
TEMP2 = DCONJG(ALPHA*X(J))<br>
AP(KK) = DBLE(AP(KK)) +&<br>
DBLE(X(J)*TEMP1+Y(J)*TEMP2)<br>
K = KK + 1<br>
                               \begin{array}{c} \texttt{CONTINUE}\\ \texttt{ELSE} \end{array}\begin{array}{rcl} \texttt{AP (KK)} & = & \texttt{DBLE (AP (KK))} \\ \texttt{END IF} & \end{array}KK = KK + N - J + 1 60 CONTINUE
 ELSE
 DO 80 J = 1,N
                                IF ((X(JX).NE.ZERO) .OR. (Y(JY).NE.ZERO)) THEN
 TEMP1 = ALPHA*DCONJG(Y(JY))
 TEMP2 = DCONJG(ALPHA*X(JX))
```
! ..

```
 AP(KK) = DBLE(AP(KK)) +&
 DBLE(X(JX)*TEMP1+Y(JY)*TEMP2)
 IX = JX
IY = JY
DO 70 K = KK + 1,KK + N - J
 IX = IX + INCX
IY = IY + INCY
AP(K) = AP(K) + X(IX)*TEMP1 + Y(IY)*TEMP2
 70 CONTINUE
 ELSE
 AP(KK) = DBLE(AP(KK))
 END IF
JX = JX + INCX
JY = JY + INCY
KK = KK + N - J + 1
 80 CONTINUE
 END IF
 END IF
!
 RETURN
!
           ! End of ZHPR2 .
!
              END SUBROUTINE
             end program
```
## **APPENDIX A.7 – ZBLAT3.f90**

```
program testzblat3
implicit none
! Variables
CHARACTER :: kin
        CALL ZBLAT3
print *,'ZBLAT3 Done.'
CONTAINS
!> \brief \b LSAME
!
   ! =========== DOCUMENTATION ===========
!
! Online html documentation available at 
! http://www.netlib.org/lapack/explore-html/ 
!
   Definition:
! ===========
!
           LOGICAL FUNCTION LSAME(CA, CB)
! 
! .. Scalar Arguments ..
! CHARACTER CA,CB
           . . .
! 
!<br>!> \par Purpose:<br>! =============
!>
!> \verbatim
!>
!> LSAME returns .TRUE. if CA is the same letter as CB regardless of
!> case.
!> \endverbatim
!
! Arguments:
! ==========
!<br>!> \param[in] CA
!> \verbatim
!> CA is CHARACTER*1
!> \endverbatim
!>
!> \param[in] CB
!> \verbatim
!> CB is CHARACTER*1
!> CA and CB specify the single characters to be compared.
!> \endverbatim
!
   Authors:
! ========
!> \author Univ. of Tennessee<br>!> \author Univ. of California Berkeley<br>!> \author Univ. of Colorado Denver<br>!> \author NAG Ltd.<br>!
!> \date November 2011
!<br>!> \ingroup aux blas
! ==
! =====================================================================
 LOGICAL FUNCTION LSAME(CA,CB)
!
! -- Reference BLAS levell routine (version 3.1) --<br>! -- Reference BLAS is a software package provided by Univ. of Tennessee,   --<br>! -- Univ. of California Berkeley, Univ. of Colorado Denver and NAG Ltd..--<br>! November 2011
!
! .. Scalar Arguments ..
 CHARACTER CA,CB
! ..
!
! =====================================================================
!
! .. Intrinsic Functions ..
 INTRINSIC ICHAR
! ..
! .. Local Scalars ..
        INTEGER INTA,INTB,ZCODE
! ..
!
       Test if the characters are equal
!
 LSAME = CA .EQ. CB
 IF (LSAME) RETURN
!
       Now test for equivalence if both characters are alphabetic.
!
        ZCODE = TCHAR('Z')!
! Use 'Z' rather than 'A' so that ASCII can be detected on Prime
! machines, on which ICHAR returns a value with bit 8 set.
! ICHAR('A') on Prime machines returns 193 which is the same as
! ICHAR('A') on an EBCDIC machine.
!
 INTA = ICHAR(CA)
 INTB = ICHAR(CB)
!
         IF (ZCODE.EQ.90 .OR. ZCODE.EQ.122) THEN
!
! ASCII is assumed - ZCODE is the ASCII code of either lower or
! upper case 'Z'.
!
 IF (INTA.GE.97 .AND. INTA.LE.122) INTA = INTA - 32
 IF (INTB.GE.97 .AND. INTB.LE.122) INTB = INTB - 32
!
         ELSE IF (ZCODE.EQ.233 .OR. ZCODE.EQ.169) THEN
!
            ! EBCDIC is assumed - ZCODE is the EBCDIC code of either lower or
```

```
! upper case 'Z'.
!
 IF (INTA.GE.129 .AND. INTA.LE.137 .OR.&<br>INTA.GE.145 .AND. INTA.LE.153 .OR.&<br>INTA.GE.145 .AND. INTA.LE.159) INTA = INTA + 64<br>INTA.GE.142 .AND. INTB.LE.137 .OR.&<br>INTB.GE.145 .AND. INTB.LE.137 .OR.&<br>INTB.GE.145 .AND. INTB.LE
 !
             ELSE IF (ZCODE.EQ.218 .OR. ZCODE.EQ.250) THEN
 !
 ! ASCII is assumed, on Prime machines - ZCODE is the ASCII code
! plus 128 of either lower or upper case 'Z'.
 !
  IF (INTA.GE.225 .AND. INTA.LE.250) INTA = INTA - 32
 IF (INTB.GE.225 .AND. INTB.LE.250) INTB = INTB - 32
             END IF
            END IF<br>LSAME = INTA .EQ. INTB
 !
           ! RETURN
 !
           ! End of LSAME
 !
             END FUNCTION
!> \brief \b ZBLAT3
 !
                    | ======= DOCUMENTATION =====
 !
! Online html documentation available at 
                           ! http://www.netlib.org/lapack/explore-html/ 
 !
     Definition:
 ! ===========
 !
                ! PROGRAM ZBLAT3
 ! 
 !<br>!> \par Purpose:
 ! =============
!>
!> \verbatim
!>
..<br>!> Test program for the COMPLEX*16 Level 3 Blas.<br>!>
 ?><br>2> The program must be driven by a short data file. The first 14 records<br>2> of the file are read using list-directed input, the last 9 records<br>2> are read using the format (A6, L2). An annotated example of a data<br>2> fil
 !> 'zblat3.out' NAME OF SUMMARY OUTPUT FILE
!> 6 UNIT NUMBER OF SUMMARY FILE
!> 'ZBLAT3.SNAP' NAME OF SNAPSHOT OUTPUT FILE
!> -1 UNIT NUMBER OF SNAPSHOT FILE (NOT USED IF .LT. 0)
!> F LOGICAL FLAG, T TO REWIND SNAPSHOT FILE AFTER EACH RECORD.
!> F LOGICAL FLAG, T TO STOP ON FAILURES.
!> T LOGICAL FLAG, T TO TEST ERROR EXITS.
!> 16.0 THRESHOLD VALUE OF TEST RATIO
!> 6 NUMBER OF VALUES OF N
!> 0 1 2 3 5 9 VALUES OF N
!> 3 NUMBER OF VALUES OF ALPHA
!> (0.0,0.0) (1.0,0.0) (0.7,-0.9) VALUES OF ALPHA
!> 3 NUMBER OF VALUES OF BETA
!> (0.0,0.0) (1.0,0.0) (1.3,-1.1) VALUES OF BETA
!> ZGEMM T PUT F FOR NO TEST. SAME COLUMNS.
!> ZHEMM T PUT F FOR NO TEST. SAME COLUMNS.
 !> ZSYMM T PUT F FOR NO TEST. SAME COLUMNS.<br>!> ZTRMM T PUT F FOR NO TEST. SAME COLUMNS.<br>!> ZTRMM T PUT F FOR NO TEST. SAME COLUMNS.<br>!> ZHERK T PUT F FOR NO TEST. SAME COLUMNS.
 !> ZSYRK T PUT F FOR NO TEST. SAME COLUMNS.
!> ZHER2K T PUT F FOR NO TEST. SAME COLUMNS.
!> ZSYR2K T PUT F FOR NO TEST. SAME COLUMNS.
!>
 !> 
!> Further Details
!> ===============
 !>
!> See:
!>
 !> Dongarra J. J., Du Croz J. J., Duff I. S. and Hammarling S.
!> A Set of Level 3 Basic Linear Algebra Subprograms.
 !>
!> Technical Memorandum No.88 (Revision 1), Mathematics and<br>!> Computer Science Division, Argonne National Laboratory,<br>!> South Cass Avenue, Argonne, Illinois 60439, US.
 !> Computer Science Division, Argonne National Laboratory, 9700
!> South Cass Avenue, Argonne, Illinois 60439, US.
 !>
!> -- Written on 8-February-1989.
 !> Jack Dongarra, Argonne National Laboratory.
 !> Iain Duff, AERE Harwell.
 !> Jeremy Du Croz, Numerical Algorithms Group Ltd.
!> Sven Hammarling, Numerical Algorithms Group Ltd.
!>
 !> 10-9-00: Change STATUS='NEW' to 'UNKNOWN' so that the testers<br>!> can be run multiple times without deleting generated<br>!> \endverbatim<br>!
    Authors:
 ! ========
 !> \author Univ. of Tennessee<br>!> \author Univ. of California Berkeley<br>!> \author Univ. of Colorado Denver<br>!> \author NAG Ltd.
 !<br>!> \date April 2012
 !
!> \ingroup complex16_blas_testing
!
 ! =====================================================================
 SUBROUTINE ZBLAT3
 !<br>! -- Reference BLAS test routine (version 3.4.1) --<br>! -- Reference BLAS is a software package provided by Univ. of Tennessee,   --
```

```
612
```
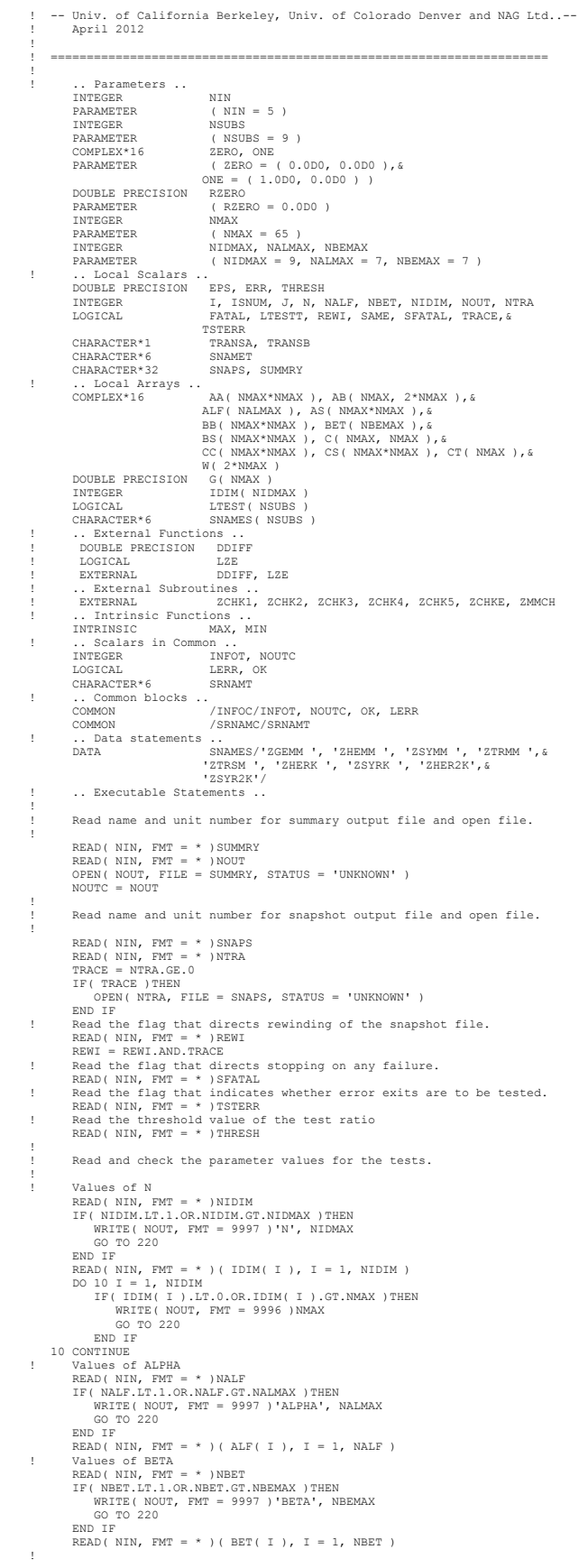

```
Report values of parameters.
!
 WRITE( NOUT, FMT = 9995 )<br>WRITE( NOUT, FMT = 9994 )( IDIM( I ), I = 1, NIDIM )<br>WRITE( NOUT, FMT = 9992 )( ALF( I ), I = 1, NALF )<br>WRITE( NOUT, FMT = 9992 )( BET( I ), I = 1, NBET )<br>IF( .NOT.TSTERR )THEN
  WRITE( NOUT, FMT = * )
 WRITE( NOUT, FMT = 9984 )
  END IF
 WRITE( NOUT, FMT = * )
 WRITE( NOUT, FMT = 9999 )THRESH
 WRITE( NOUT, FMT = * ) !
              Read names of subroutines and flags which indicate
              whether they are to be tested.
 !
 DO 20 I = 1, NSUBS<br>
LTEST( I ) = .FALSE.<br>
20 CONTINUE<br>
30 READ( NIN, FMT = 9988, END = 60 )SNAMET, LTESTT<br>
DO 40 I = 1, NSUBS<br>
IF( SNAMET.EQ.SNAMES( I ) )&<br>
GO TO 50
         40 CONTINUE
 WRITE( NOUT, FMT = 9990 )SNAMET<br>SO LTEST( I ) = LTESTT<br>GO TO 30
!
       60 CONTINUE
               CLOSE ( NIN ) !
             Compute EPS (the machine precision).
 !
               EPS = EPSILON(RZERO)
               WRITE( NOUT, FMT = 9998 )EPS !
             Check the reliability of ZMMCH using exact data.
 !
 N = MIN( 32, NMAX )<br>
DO 100 J = 1, N<br>
DO 90 I = 1, N<br>
AB( I, J ) = MAX( I - J + 1, 0 )
 90 CONTINUE<br>
AB( J, NMAX + 1 ) = J<br>
AB( 1, NMAX + J ) = J<br>
C( J, 1) = ZERO<br>
100 CONTINUE
 \text{DO } 110 \text{ J} = 1, N<br>
\text{CC}(\text{J}) = \text{J}^*( (\text{J} + 1) * \text{J})/2 - (\text{J} + 1) * \text{J}^*( \text{J} - 1) )/3CC( J ) = J*( ( J + 1 )*J )/2 - ( ( J + 1 )*J*( J -<br>110 CONTINUE<br>! CC holds the exact result. On exit from ZMMCH CT holds<br>the result computed by ZMMCH.<br>TRANSB = 'N'<br>TRANSB = 'N'
 CALL ZMMCH (TRANSA, TRANSB, N, 1, N, ONE, AB, NMAX, &<br>
AB (1, NMAX + 1 ), NMAX, ZERO, C, NMAX, CT, G, CC, &<br>
MAX, EPS, ERR, FATAL, NOUT, .TRUE.)<br>
SAME = LZE(CC, CT, N)<br>
IF (.NOT.SAME.OR.ERR.NER.RZERO )THEN<br>
WRITE (NOT, ENR
  STOP
 END IF
 TRANSB = 'C'
 CALL ZMMCH (TRANSA, TRANSB, N, 1, N, ONE, AB, NMAX, &<br>
AB (1, NMAX + 1 ), NMAX, ZERO, C, NMAX, CT, G, CC, &<br>
MAX, EPS, ERR, FATAL, NOUT, .TRUE.)<br>
SAME = LZE(CC, CT, N)<br>
IF (.NOT.SAME.OR.ERR.NER.RZERO )THEN<br>
WRITE (NOT, ENR
  STOP
 END IF
 DO 120 J = 1, N<br>
AB( J, NMAX + 1 ) = N - J + 1<br>
AB( 1, NMAX + J ) = N - J + 1
 AB( 1, NMAX + J ) = N - J + 1<br>
120 CONTINUE<br>
DO 130 J = 1, N<br>
CC( N - J + 1 ) = J*( ( J + 1 )*J )/2 -&<br>
( J + 1 )*J*( J - 1 ) )/3<br>
130 CONTINUE
  TRANSA = 'C'
 TRANSB = 'N'
 CALL ZMMCH (TRANSA, TRANSB, N, 1, N, ONE, AB, NMAX, &<br>
AB (1, NMAX + 1), NMAX, ZERO, C, NMAX, CT, G, CC, &<br>
MAX, EPS, ERR, FATAL, NOUT, .TRUE.)<br>
IF(.NOT.SAME.OR.ERR.NER.RZERO )THEN<br>
IF(.NOT.SAME.OR.ERR.NER.RZERO )THEN<br>
WR
  STOP
 END IF
 TRANSB = 'C'
 CALL ZMMCH (TRANSA, TRANSB, N, 1, N, ONE, AB, NMAX, &<br>
AB (1, NMAX + 1), NMAX, ZERO, C, NMAX, CT, G, CC, &<br>
MAX, EPS, ERR, FATAL, NOUT, .TRUE.)<br>
IF(.NOT.SAME.OR.ERR.NER.RZERO )THEN<br>
IF(.NOT.SAME.OR.ERR.NER.RZERO )THEN<br>
WR
  STOP
 END IF !
              Test each subroutine in turn.
 !
 DO 200 ISNUM = 1, NSUBS<br>
WRITE( NOUT, FMT = * )<br>
IF( .NOT.LTEST( ISNUM ) )THEN<br>
! Subprogram is not to be tested.<br>
WRITE( NOUT, FMT = 9987 )SNAMES( ISNUM )<br>
ELSE<br>
SRNAMT = SNAMES( ISNUM )<br>
Test error exits.
                             Test error exits.<br>IF( TSTERR )THEN
  CALL ZCHKE( ISNUM, SNAMES( ISNUM ), NOUT )
 WRITE( NOUT, FMT = * )
```

```
END IF<br>! Test co
                           Test computations.
 INFOT = 0<br>OK = .TRUE. FATAL = .FALSE.
 GO TO ( 140, 150, 150, 160, 160, 170, 170,&
 180, 180 )ISNUM
 I TEST ZGEMM, 01.<br>
140 CALL ZCHK1( SNAMES( ISNUM ), EPS, THRESH, NOUT, NTRA, TRACE, &<br>
REWI, FATAL, NIDIM, IDIM, NALF, ALF, NBET, BET, &<br>
NMAX, AB, AA, AS, AB( 1, NMAX + 1 ), BB, BS, C,&<br>
CC, CS, CT, G )<br>
GO TO 190
 IS THE MM, 02, ZSYMM, 03.<br>
150 CALL ZCHK2( SNAMES( ISNUM ), EPS, THRESH, NOUT, NTRA, TRACE, &<br>
REWI, FATAL, NIDIM, IDIM, NALF, ALF, NBET, BET, &<br>
NMAX, AB, AB, AB( 1, NMAX + 1 ), BB, BS, C,&<br>
CC, CS, CT, G )
 CO TO 190<br>
Test ZTRMM, 04, ZTRSM, 05.<br>
160 CALL ZCHK3( SNAMES( ISNUM ), EPS, THRESH, NOUT, NTRA, TRACE, &<br>
REWI, FRTAL, NIDIM, IDIM, NALF, ALF, NMAX, AB, &<br>
AA, AS, AB( 1, NMAX + 1 ), BB, BS, CT, G, C )<br>
160 TO 190<br>
Test Z
 170 CALL ZCHK4( SNAMES( ISNUM ), EPS, THRESH, NOUT, NTRA, TRACE, &<br>REWI, FATAL, NIDIM, IDIM, NALF, ALF, NBET, BET, &<br>NMAX, AB, AB, AB( 1, NMAX + 1 ), BB, BS, C,&<br>CC, CS, CT, G )
GO TO 190
    GO TO 190<br>Test ZHER2K, 08, ZSYR2K, 09.<br>TAO – CALL ZCHK5( SNAMES( ISNUM ).
 180 CALL ZCHK5( SNAMES( ISNUM ), EPS, THRESH, NOUT, NTRA, TRACE, &<br>REWI, FATAL, NIDIM, IDIM, IDIM, ALF, ABC, SP, BET, BET, SP<br>NMAX, AB, AA, AB, BB, BS, C, CC, CS, CT, G, W )
                           GO TO 190 !
   190 IF( FATAL.AND.SFATAL )&
                   GO TO 210<br>END IF
 END IF<br>200 CONTINUE<br>WRITE( NOUT, FMT = 9986 )<br>GO TO 230
 !
     210 CONTINUE
  WRITE( NOUT, FMT = 9985 )
 GO TO 230 !<br>220 CONTINUE<br>WRITE( NOUT, FMT = 9991 )
 !
    230 CONTINUE
  IF( TRACE )&
 CLOSE ( NTRA )
 CLOSE ( NOUT ) \begin{array}{c} \tt ^{1999} \text{ FORMAT}(\quad ' \text{ROUTINES PASS CONPUTATIONAL TESTS IF TEST RATION S LES}\ ^{999} \text{ FORMT}(\quad ' \text{ROUTINES PASS CONPUTATION IS TAKEN TO BE'}, 1P, D9.1)\\ \tt ^{9997 FORUAT}(\quad ' \text{RELATIVE PRECISION IS TAKEN TO BE'}, 1P, D9.1)\\ \tt ^{9997 FORUAT}(\quad ' \text{NUMBER OF VALUES OF}', A, ' IS LES TRAN I OR GREATER "I, 5\\ \tt ^{9996 FORUAT}(\quad ' \text{NALUB OF N IS LES THAN O OR GREATER THAN}', I2)\\ \tt ^{9995 FORU9986 FORMAT( 1X, A6, ' WAS NOT TESTED' )<br>9986 FORMAT( /' END OF TESTS' )<br>9985 FORMAT( /' ****** FATAL ERROR - TESTS ABANDONED *******' )<br>9984 FORMAT( ' ERROR-EXITS WILL NOT BE TESTED' )<br>!
            End of ZBLAT3.
 !
 END SUBROUTINE ZCHK1( SNAME, EPS, THRESH, NOUT, NTRA, TRACE, REWI,&<br>FIRING IN TEATRI, NIDIM, IDIM, NALF, ALF, NBET, BET, NMAX,&<br>A, AA, AS, B, BB, BS, C, CC, CS, CT, G )
 !
     ! Tests ZGEMM. !
      Auxiliary routine for test program for Level 3 Blas.
 !
 ! -- Written on 8-February-1989.
 ! Jack Dongarra, Argonne National Laboratory.
! Iain Duff, AERE Harwell.
! Jeremy Du Croz, Numerical Algorithms Group Ltd.
! Sven Hammarling, Numerical Algorithms Group Ltd. !
              .. Parameters ..<br>COMPLEX*16
  COMPLEX*16 ZERO
 PARAMETER ( ZERO = ( 0.0D0, 0.0D0 ) )
 DOUBLE PRECISION RZERO
  PARAMETER ( RZERO = 0.0D0 )
! .. Scalar Arguments ..
             .. Scalar Alguments<br>DOUBLE PRECISION<br>INTEGER<br>LOGICAL<br>CHARACTER*6
  INTEGER NALF, NBET, NIDIM, NMAX, NOUT, NTRA
 LOGICAL FATAL, REWI, TRACE
 CHARACTER*6 SNAME<br>! .. Array Arguments ..<br>COMPLEX*16 A( NMAX, NMAX ), AA( NMAX*NMAX ), ALF( NALF ),&<br>AS( NMAX*NMAX ), B( NMAX, NMAX ),&
```
BB( NMAX\*NMAX ), BET( NBET ), BS( NMAX\*NMAX ),&<br>C( NMAX, NMAX ), CC( NMAX\*NMAX ),&<br>CS( NMAX\*NMAX ), CT( NMAX ) DOUBLE PRECISION G( NMAX ) INTEGER IDIM( NIDIM ) ! .. Local Scalars .. COMPLEX\*16 ALPHA, ALS, BETA, BLS DOUBLE PRECISION ERR, ERRMAX INTEGER I, IA, IB, ICA, ICB, IK, IM, IN, K, KS, LAA,& LBB, LCC, LDA, LDAS, LDB, LDBS, LDC, LDCS, M,& MA, MB, MS, N, NA, NARGS, NB, NC, NS LOGICAL NULL, RESET, SAME, TRANA, TRANB CHARACTER\*1 TRANAS, TRANBS, TRANSA, TRANSB CHARACTER\*3 ICH ! .. Local Arrays .. LOGICAL ISAME( 13 ) ! .. External Functions .. ! LOGICAL LZE, LZERES<br>! EXTERNAL LZE, LZERES<br>! .. External Subroutines ..<br>! EXTERNAL ZGEMM, ZMAKE, ZMMCH : Intrinsic Functions<br>
: NYRINSIC<br>
: Scalars in Common ...<br>
INTEGER (INCT)<br>
INCTORING THE LERR, OK<br>
: COMMON<br>
: COMMON<br>
: COMMON<br>
: COMMON<br>
: I. DATA statements ...<br>
: IATA<br>
: DATA STATE ...<br>
PATA STATE ...<br>
: DATA STATE . !  $NARGS = 13$  NC = 0 RESET = .TRUE. ERRMAX = RZERO ! DO 110 IM = 1, NIDIM M = IDIM( IM ) ! DO 100 IN = 1, NIDIM<br>
N = IDIM(IN)<br>
Set LDC to 1 more than minimum value if room.<br>
LDC = M IF( LDC.LT.NMAX )&<br>
LDC = LDC + 1<br>
Skip tests if not enough room.<br>
IF( LDC.GT.NMAX )&<br>
GO TO 100  $LCC = LDC*N$ <br>NULL = N.LE.O.OR.M.LE.O ! DO 90 IK = 1, NIDIM K = IDIM( IK ) ! DO 80 ICA = 1, 3 TRANSA = ICH( ICA: ICA ) TRANA = TRANSA.EQ.'T'.OR.TRANSA.EQ.'C' ! IF( TRANA )THEN  $\begin{array}{rcl} \mathtt{MA} & = & \mathtt{K} \\ \mathtt{NA} & = & \mathtt{M} \end{array}$  ELSE MA = M  $NA = K$ END IF<br>! Set LDA to 1 more than minimum value if room.<br>LDA = MA<br>IF(LDA.LT.NMAX )& LDA + 1<br>! Skip tests if not enough room.<br>IF(LDA.GT.NMAX )&<br>GO TO 80<br>LAA = LDA\*NA ! Generate the matrix A. ! CALL ZMAKE( 'GE', ' ', ' ', MA, NA, A, NMAX, AA, LDA,& RESET, ZERO ) ! DO 70 ICB = 1, 3<br>TRANSB = ICH( ICB: ICB)<br>TRANB = TRANSB.EQ.'T'.OR.TRANSB.EQ.'C' ! IF( TRANB )THEN  $\begin{array}{rcl} \text{MB} & = & \text{N} \\ \text{NB} & = & \text{K} \end{array}$  ELSE MB = K  $\begin{array}{rcl} \text{NB} & = & \text{N} \\ \text{END} & \text{IF} \end{array}$ ! Set LDB to 1 more than minimum value if room. LDB = MB<br>
IF(LDB.LT.NMAX )&<br>
LDB = LDB + 1<br>
Skip tests if not enough room.<br>
IF(LDB.GT.NMAX )&<br>
GO TO 70  $LBB = LDB*NB$ ! Generate the matrix B. ! CALL ZMAKE( 'GE', ' ', ' ', MB, NB, B, NMAX, BB,& LDB, RESET, ZERO ) !  $DO 60 IA = 1$ ,  $NALF$ <br> $ALPHA = ALF (IA)$ ! DO 50 IB = 1, NBET<br>BETA = BET(IB) ! Generate the matrix C. ! CALL ZMAKE( 'GE', ' ', ' ', M, N, C, NMAX, &

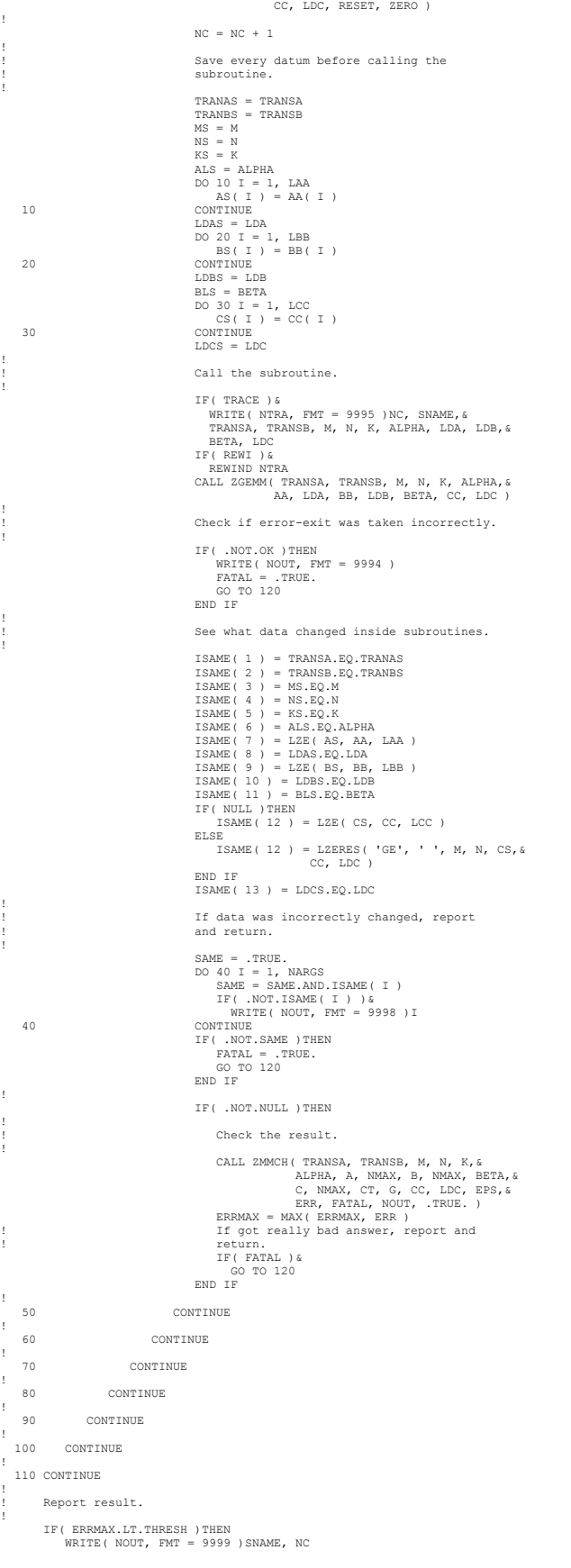

```
 ELSE
 WRITE( NOUT, FMT = 9997 )SNAME, NC, ERRMAX
  END IF
 GO TO 130 !
     120 CONTINUE
 WRITE( NOUT, FMT = 9996 )SNAME<br>WRITE( NOUT, FMT = 9995 )NC, SNAME, TRANSA, TRANSB, M, N, K,&<br>ALPHA, LDA, LDB, BETA, LDC
 !
 130 CONTINUE
  RETURN
!
9999 FORMAT( ' ', A6, ' PASSED THE COMPUTATIONAL TESTS (', I6, ' CALL',&
 'S)' )
9998 FORMAT( ' ******* FATAL ERROR 
- PARAMETER NUMBER ', I2, ' WAS CH',&
 'ANGED INCORRECTLY *******' )
9997 FORMAT( ' ', A6, ' COMPLETED THE COMPUTATIONAL TESTS (', I6, ' C',&
 'ALLS)', /' ******* BUT WITH MAXIMUM TEST RATIO', F8.2,&
 ' 
- SUSPECT *******' )
9996 FORMAT( ' ******* ', A6, ' FAILED ON CALL NUMBER:' )
9995 FORMAT( 1X, I6, ': ', A6, '(''', A1, ''',''', A1, ''',',&
 3( I3, ',' ), '(', F4.1, ',', F4.1, '), A,', I3, ', B,', I3,&
 ',(', F4.1, ',', F4.1, '), C,', I3, ').' )
9994 FORMAT( ' ******* FATAL ERROR 
- ERROR
-EXIT TAKEN ON VALID CALL *',&

'******' )
!
              End of ZCHK1.
 !
               END SUBROUTINE
 SUBROUTINE ZCHK2( SNAME, EPS, THRESH, NOUT, NTRA, TRACE, REWI,&<br>FATAL, NIDIM, IDIM, IDH, NALF, ALF, NBET, BET, NANX,&<br>A, AA, AS, B, BB, BS, C, CC, CS, CT, G )
 !
      Tests ZHEMM and ZSYMM.
 !
      ! Auxiliary routine for test program for Level 3 Blas. !
 ! -- Written on 8-February-1989.<br>! Jack Dongarra, Argonne National Laboratory.<br>! Iain Duff, AERE Harwell.<br>! Jeremy Du Croz, Numerical Algorithms Group Ltd.<br>! Sven Hammarling, Numerical Algorithms Group Ltd.
 !
                ! .. Parameters ..
 COMPLEX*16 ZERO<br>PARAMETER<br>DOUBLE PRECISION RZERO<br>PARAMETER (RZERO = 0.0D0)
              \begin{tabular}{lllllllllll} \texttt{PARAMENTER} & (Rieh\verb+W = V.0007) \\ \texttt{N.Scalar ArgumentS} & \texttt{N.} \\ \texttt{DOUBLP RECISION} & \texttt{BPS, THERSH} & \texttt{NIDIM, NMAX, NOUT, NTRA} \\ \texttt{LOGICAL} & \texttt{FARIC, RENT, TRACE} \\ \texttt{CARACTER*6} & \texttt{SNAME} \\ \texttt{CARACTER*6} & \texttt{SNAME} \\ \end{tabular}DOUBLE PRECISION EPS, TRESH NIDIM, NMAX, NOUT, NTRA<br>
INTEGER<br>
CARACTER*6 SNAME<br>
CARACTER*6 SNAME<br>
CARACTER*6 SNAME<br>
CAPACTER*6 SNAME<br>
COMPLEX*16 A (NMAX, NMAX), AA (NMAX*NMAX), ALF(NALF), &<br>
BS (NMAX*NMAX), B(NMAX, NMAX), 
 INTEGER I, IA, IB, ICS, ICU, IM, IN, LAA, LBB, LCC, &<br>
LDA, LDAS, LDB, LDBS, LDC, LDCS, M, MS, N, NA, &<br>
100ICAL CONJ, LEFT, NULL, RESET, SAME<br>
CHARACTER*1 SIDE, SIDES, UPLO, UPLOS<br>
CHARACTER*2 ICHS, ICHU
              ! .. Local Arrays ..
  LOGICAL ISAME( 13 )
! .. External Functions ..
! LOGICAL LZE, LZERES
! EXTERNAL LZE, LZERES
 ! .. External Subroutines ..
! EXTERNAL ZHEMM, ZMAKE, ZMMCH, ZSYMM
 ! .. Intrinsic Functions ..
 INTRINSIC MAX
 ! .. Scalars in Common ..
 INTEGER INFOT, NOUTC
 LOGICAL LERR, OK
 ! .. Common blocks ..
 COMMON /INFOC/INFOT, NOUTC, OK, LERR
 ! .. Data statements ..
 DATA ICHS/'LR'/, ICHU/'UL'/
 ! .. Executable Statements ..
 CONJ = SNAME( 2: 3 ).EQ.'HE' !
              NARGS = 12 NC = 0
 RESET = .TRUE.
 ERRMAX = RZERO !
  DO 100 IM = 1, NIDIM
 M = IDIM( IM ) !
 DO 90 IN = 1, NIDIM<br>
N = IDIM( IN )<br>
Set LDC to 1 more than minimum value if room.<br>
LDC = M<br>
IF( LDC.LT.NMAX )&
  LDC = LDC + 1
! Skip tests if not enough room.
 IF( LDC.GT.NMAX )&<br>
LCC = LDC*N<br>
NULL = N.LE.O.OR.M.LE.O<br>
Set LDB to 1 more than minimum value if room.<br>
LDB = M<br>
LP[ LDB.LT.NMAX )&<br>
IF( LDB.LT.NMAX )&
  LDB = LDB + 1
! Skip tests if not enough room.
```
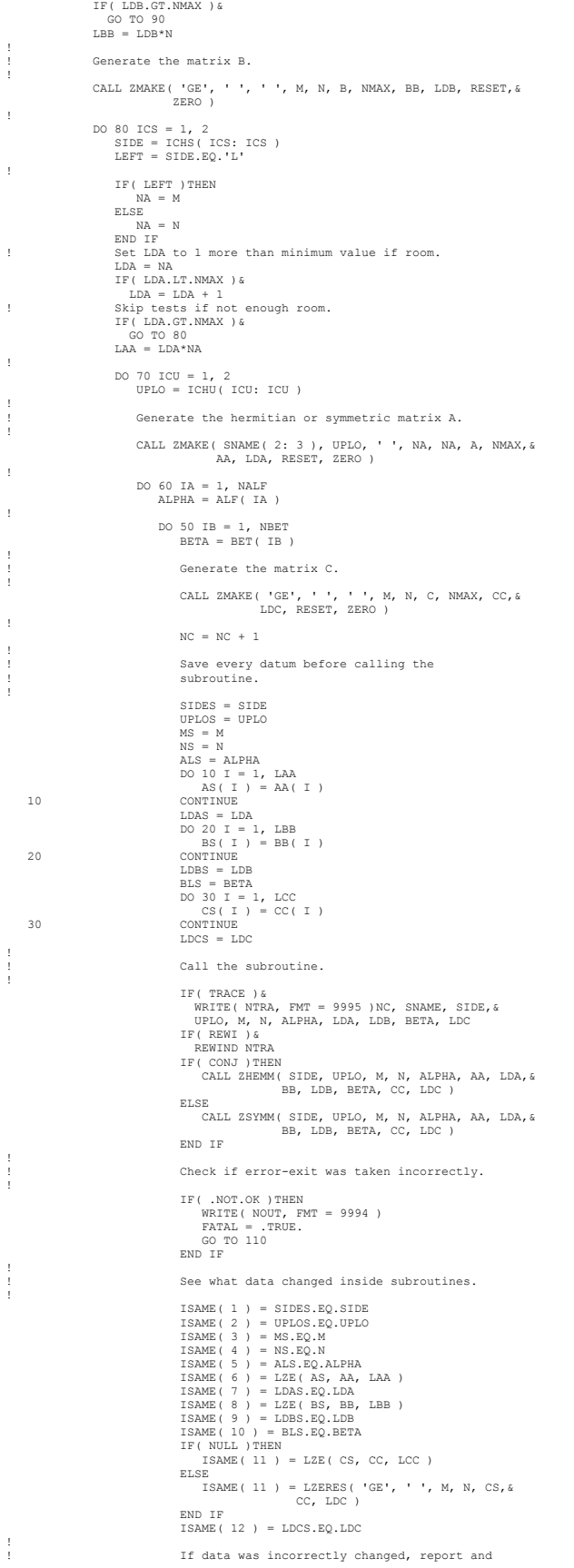

```
return.
!
 SAME = .TRUE.<br>DO 40 I = 1, NARGS<br>SAME = SAME.AND.ISAME( I )<br>IF( .NOT.ISAME( I )<br>WRITE( NOUT, FMT = 9998 )I
  40 CONTINUE
 IF( .NOT.SAME )THEN
  FATAL = .TRUE.
 GO TO 110
                                                END IF !
                                               IF( .NOT.NULL )THEN !
                                                    Check the result.
 !
                                                     IF( LEFT )THEN
 CALL ZMMCH( 'N', 'N', M, N, M, ALPHA, A,&<br>NMAX, B, NMAX, BETA, C, NMAX, &<br>CT, G, CC, LDC, EPS, ERR,&<br>FATAL, NOUT, .TRUE. )
                                                     ELSE
 CALL ZMMCH( 'N', 'N', M, N, N, ALPHA, B, &<br>NMAX, A, NMAX, BETA, C, NMAX, &<br>CT, G, CC, LDC, EPS, ERR, &<br>FATAL, NOUT, .TRUE. )
  END IF
ERRMAX = MAX( ERRMAX, ERR )
 ! If got really bad answer, report and
! return.
  IF( FATAL )&
 GO TO 110
 END IF !
      50 CONTINUE !
      60 CONTINUE !
      70 CONTINUE !
      80 CONTINUE !
      90 CONTINUE !
     100 CONTINUE !
          Report result.
 !
  IF( ERRMAX.LT.THRESH )THEN
 WRITE( NOUT, FMT = 9999 )SNAME, NC
  ELSE
 WRITE( NOUT, FMT = 9997 )SNAME, NC, ERRMAX
  END IF
 GO TO 120 !
    110 CONTINUE
 WRITE( NOUT, FMT = 9996 )SNAME<br>WRITE( NOUT, FMT = 9995 )NC, SNAME, SIDE, UPLO, M, N, ALPHA, LDA,&<br>LDB, BETA, LDC
 !
 120 CONTINUE
            RETURN !
9999 FORMAT( ' ', A6, ' PASSED THE COMPUTATIONAL TESTS (', I6, ' CALL',&
 'S)' )
9998 FORMAT( ' ******* FATAL ERROR 
- PARAMETER NUMBER ', I2, ' WAS CH',&
 'ANGED INCORRECTLY *******' )
9997 FORMAT( ' ', A6, ' COMPLETED THE COMPUTATIONAL TESTS (', I6, ' C',&
 'ALLS)', /' ******* BUT WITH MAXIMUM TEST RATIO', F8.2,&
 ' 
- SUSPECT *******' )
9996 FORMAT( ' ******* ', A6, ' FAILED ON CALL NUMBER:' )
9995 FORMAT( 1X, I6, ': ', A6, '(', 2( '''', A1, ''',' ), 2( I3, ',' ),&
 '(', F4.1, ',', F4.1, '), A,', I3, ', B,', I3, ',(', F4.1,&
 ',', F4.1, '), C,', I3, ') .' )
9994 FORMAT( ' ******* FATAL ERROR 
- ERROR
-EXIT TAKEN ON VALID CALL *',&
 '******' ) !
! End of ZCHK2. !
 END SUBROUTINE ZCHK3( SNAME, EPS, THRESH, NOUT, NTRA, TRACE, REWI,&<br>FATAL, NIDIM, IDIM, NALF, ALF, NMAX, A, AA, AS,&<br>B, BB, BS, CT, G, C )
 !
    Tests ZTRMM and ZTRSM.
 !
     Auxiliary routine for test program for Level 3 Blas.
 !
 ! -- Written on 8-February-1989.<br>! Jack Dongarra, Argonne National Laboratory.<br>! Ieremy Du Croz, Numerical Algorithms Group Ltd.<br>! Sven Hammarling, Numerical Algorithms Group Ltd.<br>! Sven Hammarling, Numerical Algorithms Gr
 !
            ! .. Parameters ..
  COMPLEX*16 ZERO, ONE
 PARAMETER ( ZERO = ( 0.0D0, 0.0D0 ),&
 ONE = ( 1.0D0, 0.0D0 ) )
 DOUBLE PRECISION RZERO
  PARAMETER ( RZERO = 0.0D0 )
! .. Scalar Arguments ..
 DOUBLE PRECISION EPS, THRESH
  INTEGER NALF, NIDIM, NMAX, NOUT, NTRA
 LOGICAL FATAL, REWI, TRACE
 CHARACTER*6 SNAME<br>
... Array Arguments ..<br>
COMPLEX*16 A (NMAX, NMAX ), AA (NMAX, NMAX ), ALF (NALF ), &<br>
AS (NMAX, NMAX ), B (NMAX, NMAX ), &<br>
BB (NMAX*NMAX ), BS (NMAX*NMAX ), &<br>
DOUBLE PRECISION C (NMAX, NMAX ), CT (NMAX
```

```
 COMPLEX*16 ALPHA, ALS
 DOUBLE PRECISION ERR, ERRMAX
 INTEGER I, IA, ICD, ICS, ICT, ICU, IM, IN, J, LAA, LBB,&
 LDA, LDAS, LDB, LDBS, M, MS, N, NA, NARGS, NC,&
 NS
 LOGICAL LEFT, NULL, RESET, SAME
 CHARACTER*1 DIAG, DIAGS, SIDE, SIDES, TRANAS, TRANSA, UPLO,&
          UPLOS<br>CHARACTER*2 UCHD, ICHS, ICHU
 CHARACTER*3 ICHD, ICHS, ICHU<br>! ..Local Arrays ..<br>! ..Cocal Arrays ..<br>..COCICAL ISAME( 13 )<br>! ..CXternal Functions ..<br>! ..COCICAL LZE, LZERES<br>! EXTERNAL LZE, LZERES
 ! .. External Subroutines ..
! EXTERNAL ZMAKE, ZMMCH, ZTRMM, ZTRSM
! .. Intrinsic Functions ..
 INTRINSIC MAX
! .. Scalars in Common ..
 INTEGER INFOT, NOUTC
 LOGICAL LERR, OK
 ! .. Common blocks ..
 COMMON /INFOC/INFOT, NOUTC, OK, LERR
 ! .. Data statements ..
 DATA ICHU/'UL'/, ICHT/'NTC'/, ICHD/'UN'/, ICHS/'LR'/
! .. Executable Statements .. !
 NARGS = 11<br>
NC = 0<br>
RESET = .TRUE.<br>
ERRMAX = RZERO<br>
90 20 J = 1, NMAX<br>
DO 20 J = 1, NMAX<br>
DO 10 I = 1, NMAX<br>
C( I, J ) = ZERO
  10 CONTINUE
 20 CONTINUE !
  DO 140 IM = 1, NIDIM
 M = IDIM( IM ) !
 DO 130 IN = 1, NIDIM<br>
130 IN = 1DIM ( IN )<br>
Set LDB to 1 more than minimum value if room.<br>
LDB = M<br>
IF ( LDB .LT.NMAX ) &<br>
LDB = LDB + 1<br>
IF ( LDB .CT.NMAX ) &<br>
Skip tests if not enough room.<br>
IF ( LDB .CT.NMAX ) &<br>
CO TO 
!
 DO 120 ICS = 1, 2<br>
SIDE = ICHS( ICS: ICS )<br>
LEFT = SIDE.EQ.'L'<br>
IF( LEFT )THEN<br>
NA = M<br>
NA = N<br>
ELSE<br>
NA = N<br>
END IF
 ! Set LDA to 1 more than minimum value if room.
 LDA = NA
                         IF( LDA.LT.NMAX ) &
 LDA = LDA + 1<br>
Skip tests if not enough room.<br>
IF( LDA.GT.NMAX )&<br>
GO TO 130<br>
LAA = LDA*NA
!
 DO 110 ICU = 1, 2<br>UPLO = ICHU (ICU: ICU)!
 DO 100 ICT = 1, 3<br>TRANSA = ICHT(ICT: ICT)
!
                                    DO 90 ICD = 1, 2
                                         DIAG = ICHD(TCD: ICD)!
  DO 80 IA = 1, NALF
 ALPHA = ALF( IA ) !
                                             Generate the matrix A.
 !
  CALL ZMAKE( 'TR', UPLO, DIAG, NA, NA, A,&
 NMAX, AA, LDA, RESET, ZERO ) !
                                              Generate the matrix B.
 !
  CALL ZMAKE( 'GE', ' ', ' ', M, N, B, NMAX,&
 BB, LDB, RESET, ZERO ) !
                                              NC = NC + 1!
                                               Save every datum before calling the
                                               subroutine.
 !
 SIDES = SIDE<br>
UPLOS = UPLO<br>
TRANAS = TRANSA<br>
DIAGS = DIAG<br>
MS = M<br>
NS = M<br>
ALS = ALPHA
 DO 3O I = 1, LAA<br>AS( I ) = AA( I )
 30 CONTINUE<br>
LDAS = LDA<br>
DO 40 I = 1, LBB<br>
BS(I) = BB(I)
     40 CONTINUE
                                              LDBS = LDB!
```

```
Call the subroutine.
IF( SNAME( 4: 5 ).EQ.'MM' )THEN<br>
IF( TRACE )&<br>
WRITE( NTRA, FMT = 9995 )NC, SNAME,&<br>
SIDE, UPLO, TRANSA, DIAG, M, N, ALPHA,&<br>
LDA, LDB
                                                      IF( REWI )&
REWIND NTRA<br>
CALL ZTRMM( SIDE, UPLO, TRANSA, DIAG, M, &<br>
N, ALPHA, AA, LDA, BB, LDB )<br>
ELSE IF( SNAME( 4: 5 ).EQ.'SM' )THEN<br>
IF( TRACE )&<br>
WRITE( NTRA, FMT = 9995 )NC, SNAME, &<br>
SIDE, UPLO, TRANSA, DIAG, M, N, ALPHA, &<br>
LD
IF( REWI )&<br>REWIND NTRA<br>CALL ZTRSM( SIDE, UPLO, TRANSA, DIAG, M,&<br>N, ALPHA, AA, LDA, BB, LDB )
                                                 END IF ! Check if error
-exit was taken incorrectly.
 IF( .NOT.OK )THEN
 WRITE( NOUT, FMT = 9994 )
FATAL = .TRUE.
GO TO 150
 END IF See what data changed inside subroutines.
\begin{tabular}{l|c|c|c} \multicolumn{4}{c}{\text{ISAME}}\left( \begin{array}{c}{\text{1}} \end{array}\right) = \begin{array}{l} \text{SIME}\left( \begin{array}{c}{\text{2}} \end{array}\right) = \begin{array}{l} \text{SIME}\left( \begin{array}{c}{\text{2}} \end{array}\right) = \begin{array}{l} \text{SLOSE}, \text{E}\text{O}, \text{UPLO} \\ \text{ISAME}\left( \begin{array}{c}{\text{3}} \end{array}\right) = \text{TRANAS}, \text{EQ}, \text{TRANSA} \\ \text{ISAME}\left( \begin{array}{c}{ ISAME( 10 ) = LZERES( 'GE', ' ', M, N, BS,&
 BB, LDB )
 END IF
ISAME( 11 ) = LDBS.EQ.LDB
! If data was incorrectly changed, report and
! return. SAME = .TRUE.<br>DO 50 I = 1, NARGS<br>SAME = SAME.AND.ISAME( I )<br>IF( .NOT.ISAME( I )<br>WRITE( NOUT, FMT = 9998 )I
50 CONTINUE IT (IN ANNE ) THEN FATAL = .TRUE.<br>
FATAL = .TRUE.<br>
GO TO 150<br>
GO TO 150 FR
                                                 IF( .NOT.NULL )THEN
                                                      IF( SNAME( 4: 5 ).EQ.'MM' )THEN ! Check the result. IF( LEFT )THEN<br>
CALL ZMMCH( TRANSA, 'N', M, M, M, &<br>
ALPHA, A, NMAX, B, NMAX, G<br>
ZERO, C, NMAX, CT, G,&<br>
BB, LDB, EPS, ERR, &<br>
BB, LDB, EPS, ERR, &<br>
FATAL, NOUT, .TRUE. )<br>
CALL ZMMCH( 'N', TRANSA, M, N, N, &
ALPHA, B, NMAX, A, NMAX, &<br>ZERO, C, NMAX, CT, G,&<br>BB, LDB, EPS, ERR, &<br>FATAL, NOUT, .TRUE. )
END IF<br>ELSE IF( SNAME( 4: 5 ).EQ.'SM' )THEN
! Compute approximation to original
! matrix. \begin{array}{cccc} \text{D0 70 J} =& 1, \text{ N} \ \text{D6 0 I} =& 1, \text{ M} \ \text{C(I, J)} =& \text{BB(I + (J - 1)*6} \ \text{LDB}) =& \text{ALPHA-6} \end{array}<br>\begin{array}{cccc} \text{BB(I + (J - 1)*LDB)} =& \text{ALPHA-6} \ \text{B(1, J)} \ \text{CONTING} \end{array} 70 CONTINUE IF( LEFT )THEN<br>
CALL ZMMCH( TRANSA, 'N', M, N, M, &<br>
ONE, A, NMAX, C, NMAX, C<br>
ZERO, B, NMAX, CT, G, &<br>
ZERO, B, NMAX, CT, G, &<br>
BB, LDB, EPS, ERR, &<br>
FATAL, NOUT, .FALSE. )<br>
ELSE
                                                           ELSE<br>CALL ZMMCH( 'N', TRANSA, M, N, N, &
ONE, C, NMAX, A, NMAX,&<br>ZERO, B, NMAX, CT, G,&<br>BB, LDB, EPS, ERR,&<br>FATAL, NOUT, .FALSE. )
END IF<br>END IF<br>ERRMAX = MAX( ERRMAX, ERR )<br>If got really bad answer, report and
! return.
 IF( FATAL )&
 GO TO 150
```
!

!

!

!

!

!

!

!

!

!

!

!

!

```
 END IF !
     80 CONTINUE !
     90 CONTINUE !
    100 CONTINUE !
    110 CONTINUE !
    120 CONTINUE !
    130 CONTINUE !
    140 CONTINUE !
         Report result.
!
 IF( ERRMAX.LT.THRESH )THEN
 WRITE( NOUT, FMT = 9999 )SNAME, NC
 ELSE
 WRITE( NOUT, FMT = 9997 )SNAME, NC, ERRMAX
 END IF
          END IF<br>GO TO 160
!
 150 CONTINUE
 WRITE( NOUT, FMT = 9996 )SNAME
 WRITE( NOUT, FMT = 9995 )NC, SNAME, SIDE, UPLO, TRANSA, DIAG, M,&
 N, ALPHA, LDA, LDB !
 160 CONTINUE
           RETURN !
9999 FORMAT( ' ', A6, ' PASSED THE COMPUTATIONAL TESTS (', I6, ' CALL',&
9998 FORMAT(* 1991)<br>
1998 FORMAT(* 19998 FORMATIC REAGE – PARAMETER NUMBER ', IZ, ' WAS CH', & 1997 FORMAT(* 1997 FORMAT(* 1997 FORMAT(* 1997 FORMAT(* 1997 FORMAT(* 1998)<br>
1999 FORMAT(* 1998)<br>
1999 FORMAT(* 1999 FORMATIC 
         End of ZCHK3.
!
           END SUBROUTINE
SUBROUTINE ZCHK4( SNAME, EPS, THRESH, NOUT, NTRA, TRACE, REWI,&<br>FATAL, NIDIM, IDIM, IDH, NALF, ALF, NBET, BET, SH<br>A, AA, AS, B, BB, BS, C, CC, CS, CT, G )
!
    Tests ZHERK and ZSYRK.
!
    Auxiliary routine for test program for Level 3 Blas.
!
! -- Written on 8-February-1989.<br>! Jack Dongarra, Argonne National Laboratory.<br>! Iain Duff, AERE Harwell.<br>! Jeremy Du Croz, Numerical Algorithms Group Ltd.<br>! Sven Hammarling, Numerical Algorithms Group Ltd.
!
          .. Parameters ..<br>COMPLEX*16
COMPLEX*16 ZERO = (0.0D0, 0.0D0))<br>
PARAMETER ( ZERO = (0.0D0, 0.0D0))<br>
DOUBLE PRECISION RONE, RZERO<br>
PARAMETER ( RONE = 1.0D0, RZERO = 0.0D0)<br>
!..Scalar Arguments ...<br>
DOUBLE PRECISION EPS, THRESH
 INTEGER NALF, NBET, NIDIM, NMAX, NOUT, NTRA
 LOGICAL FATAL, REWI, TRACE
 CHARACTER*6 SNAME
! .. Array Arguments ..
 COMPLEX*16 A( NMAX, NMAX ), AA( NMAX*NMAX ), ALF( NALF ),&
 AS( NMAX*NMAX ), B( NMAX, NMAX ),&
BB( NMAX*NMAX ), BET( NBET ), BS( NMAX*NMAX ),&
C( NMAX, NMAX ), CC( NMAX*NMAX ),&
CS( NMAX*NMAX ), CT( NMAX )
DOUBLE PRECISION G NMAX)<br>
1. Local Scalars . IDM (NIDIM)<br>
2. Local Scalars . LEHA, ALS, BETA, BETS<br>
COMPLEX<sup>+16</sup> MERA, ERRMAY, RALPHA, RALS, RBETA, RBETS<br>
DOUBLE PRECISION ERR, ERRMAY, RALPHA, RALS, RBETA, RES, KS, KS, KS,
! LOGICAL LZE, LZERES
! EXTERNAL LZE, LZERES
! .. External Subroutines ..
! EXTERNAL ZHERK, ZMAKE, ZMMCH, ZSYRK
! .. Intrinsic Functions ..
 INTRINSIC DCMPLX, MAX, DBLE
! .. Scalars in Common ..
 INTEGER INFOT, NOUTC
 LOGICAL LERR, OK
! .. Common blocks ..
 COMMON /INFOC/INFOT, NOUTC, OK, LERR
! .. Data statements ..
 DATA ICHT/'NC'/, ICHU/'UL'/
! .. Executable Statements ..
 CONJ = SNAME( 2: 3 ).EQ.'HE' !
           NARGS = 10NC = 0 RESET = .TRUE.
 ERRMAX = RZERO
```
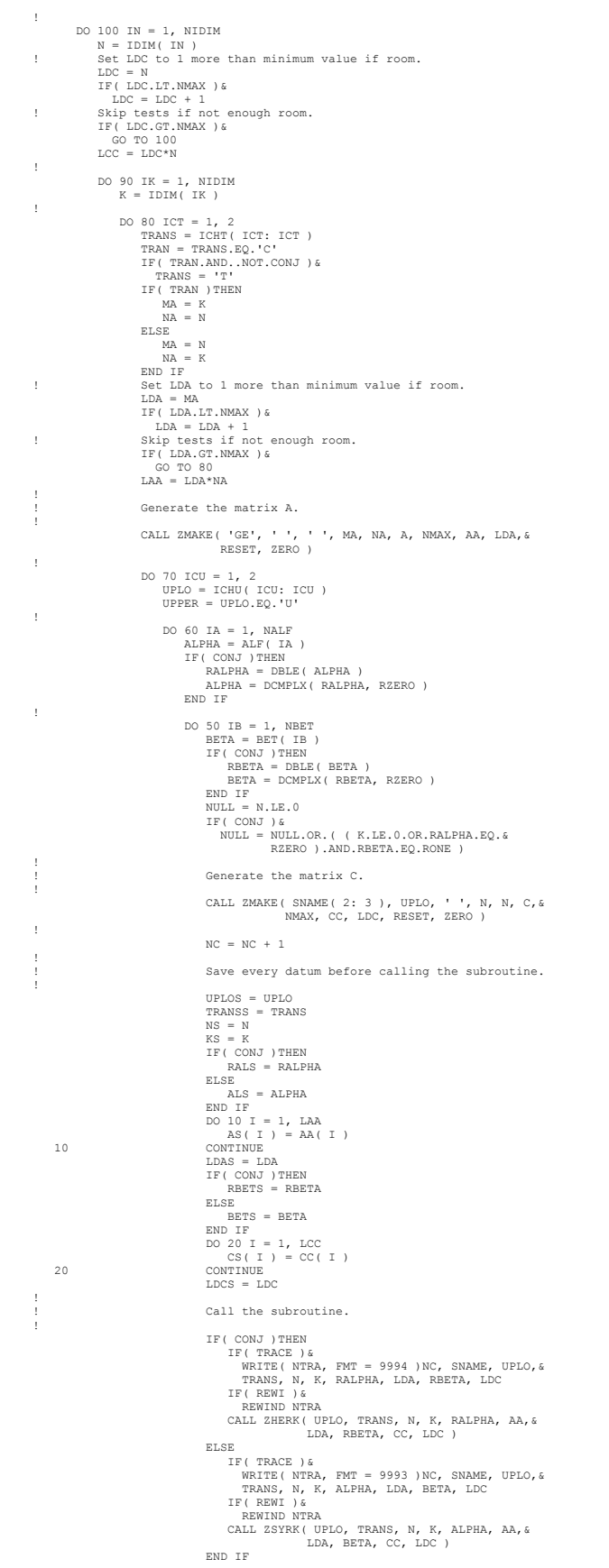

```
!
 ! Check if error
-exit was taken incorrectly.
 !
                                          IF( .NOT.OK )THEN
 WRITE( NOUT, FMT = 9992 )<br>FATAL = .TRUE.<br>GO TO 120<br>END IF
 !
                                         See what data changed inside subroutines.
 !
 ISAME( 1 ) = UPLOS.EQ.UPLO<br>ISAME( 2 ) = TRANSS.EQ.TRANS<br>ISAME( 3 ) = NS.EQ.N<br>ISAME( 4 ) = KS.EQ.K
 IF( CONJ )THEN
 ISAME( 5 ) = RALS.EQ.RALPHA
 ELSE
 ISAME( 5 ) = ALS.EQ.ALPHA<br>
IND IF<br>
ISAME( 6 ) = LZE( AS, AA, LAA )<br>
ISAME( 7 ) = LDAS.EQ.LDA<br>
IF( CONJ )THEN
 ISAME( 8 ) = RBETS.EQ.RBETA<br>
ELSE<br>
ISAME( 8 ) = BETS.EQ.BETA<br>
END IF<br>
IF( NULL )THEN<br>
ISAME( 9 ) = LZE( CS, CC, LCC )
 ELSE<br>
ISAME( 9 ) = LZERES( SNAME( 2: 3 ), UPLO, N,&<br>
END IF
                                         ISBNE(10) = LDCS.EQ.LDC!
                                         If data was incorrectly changed, report and
                                         return.
 !
 SAME = .TRUE.<br>
DO 30 I = 1, NARGS<br>
SAME = SAME.AND.ISAME( I )<br>
IF( .NOT.ISAME )I 15<br>
WRITE( NOUT, FMT = 9998 )I<br>
CONTINUE<br>
IF( .NOT.SAME )THEN<br>
FATAL = .TRUE.<br>
GO TO 120<br>
SO TO 120<br>
END IF
!
                                          IF( .NOT.NULL )THEN !
                                             Check the result column by column.
 !
 \begin{aligned} \text{IF}\ (\text{ COM}) \text{ THEN } &\text{TERMIST} = \text{ 'C'} \\ \text{ELES} \\ \text{TRAMIST} &= \text{ 'T'} \\ \text{END IF} \\ \text{DO 40 J = 1, N} \\ \text{IF}\ (\text{UPFER}) \text{ THEN } \\ \text{JJ = 1} \\ \text{LJ = J} \\ \text{ELES} \end{aligned} JJ = J
LJ = N 
- J + 1
 END IF
IF( TRAN )THEN
 CALL ZMMCH( TRANST, 'N', LJ, 1, K,&
 ALPHA, A( 1, JJ ), NMAX,&
A( 1, J ), NMAX, BETA,&
C( JJ, J ), NMAX, CT, G,&
 CC( JC ), LDC, EPS, ERR,&
 FATAL, NOUT, .TRUE. )
 ELSE
 CALL ZMMCH( 'N', TRANST, LJ, 1, K,&
 ALPHA, A( JJ, 1 ), NMAX,&
A( J, 1 ), NMAX, BETA,&
 C( JJ, J ), NMAX, CT, G,&<br>
CC( JC ), LDC, EPS, ERR,&<br>
FATAL, NOUT, .TRUE. )<br>
END IF
                                                   END IF<br>IF( UPPER )THEN
 JC = JC + LDC<br>
ELSE<br>
JC = JC + LDC + 1<br>
END IF<br>
ERRMAX = MAX( ERRMAX, ERR )<br>
If got really bad answer, report and
 ! return.
 IF( FATAL )&
     \begin{tabular}{c} \bf{GO} & \bf{TO} & \bf{110} \\ \bf{GONTINUE} \end{tabular} 40 CONTINUE
 END IF !
      50 CONTINUE !
     60 CONTINUE !
     70 CONTINUE !
     80 CONTINUE !
     90 CONTINUE !
    100 CONTINUE !
         Report result.
 !
  IF( ERRMAX.LT.THRESH )THEN
 WRITE( NOUT, FMT = 9999 )SNAME, NC
 ELSE
  WRITE( NOUT, FMT = 9997 )SNAME, NC, ERRMAX
 END IF
```
 GO TO 130 ! 110 CONTINUE IF( N.GT.1 )& WRITE( NOUT, FMT = 9995 )J ! 120 CONTINUE WRITE( NOUT, FMT = 9996 )SNAME IF( CONJ )THEN WRITE( NOUT, FMT = 9994 )NC, SNAME, UPLO, TRANS, N, K, RALPHA,& LDA, RBETA, LDC ELSE WRITE( NOUT, FMT = 9993 )NC, SNAME, UPLO, TRANS, N, K, ALPHA,& LDA, BETA, LDC END IF ! 130 CONTINUE RETURN ! 9999 FORMAT( ' ', A6, ' PASSED THE COMPUTATIONAL TESTS (', I6, ' CALL',& 9998 FORMAT(\* \*\*\*\*\*\* FATAL ERROR – PARAMETER NUMBER ', I2, ' WAS CH', & 20097 FORMAT(\* \*\*\*\*\*\*\* 1) COMPUTATIONAL TESTS (\*, I6, ' C', & 20097 FORMAT(\* \*\*\*\*\*\* 1) COMPUTATIONAL TESTS (\*, I6, ' C', & 20097 FORMAT(\* \*\*\*\*\*\* 1) C End of ZCHK4. ! END SUBROUTINE SUBROUTINE ZCHK5( SNAME, EPS, THRESH, NOUT, NTRA, TRACE, REWI,&<br>FATAL, NIDIM, IDIM, IDIM, NALF, ALF, NBET, BET, BET, NAX,&<br>AB, AA, AS, BB, BS, C, CC, CS, CT, G, W ) !<br>! Tests ZHER2K and ZSYR2K. ! Auxiliary routine for test program for Level 3 Blas. ! ! -- Written on 8-February-1989. ! Jack Dongarra, Argonne National Laboratory. ! Iain Duff, AERE Harwell. ! Jeremy Du Croz, Numerical Algorithms Group Ltd. ! Sven Hammarling, Numerical Algorithms Group Ltd. ! ! .. Parameters .. COMPLEX\*16 ZERO, ONE PARAMETER ( ZERO = ( 0.0D0, 0.0D0 ), &<br>ONE = ( 1.0D0, 0.0D0 ) ) ONE = (1.0D0, 0.0D0 ) )<br>DOUBLE PRECISION RONE, RZERO<br>PARAMETER (RONE = 1.0D0, RZERO = 0.0D0 ) ! .. Scalar Arguments .. DOUBLE PRECISION EPS, THRESH INTEGER NALF, NBET, NIDIM, NMAX, NOUT, NTRA LOGICAL FATAL, REWI, TRACE CHARACTER\*6 SNAME<br>
... Array Arguments ..<br>
COMPLEX\*16 AA(NMAX\*NMAX ), AB(2\*NMAX\*NMAX ), &<br>
COMPLEX\*16 AA(NMAX\*NMAX ), AS(NMAX\*NMAX ), BB(NMAX\*NMAX ), &<br>
EET(NBET), BS(NMAX\*NMAX ), C(NMAX\*NMAX ), &<br>
CC(NMAX\*NMAX ), CS(NMAX\*  $\begin{tabular}{lllllllllll} \texttt{DOUBLE PRECISION} & $\overset{\leftrightarrow}{\mathsf{G}}$ ( NMAX )\\ \texttt{IMTEGER} && \texttt{IDIM ( NIDIM )} \end{tabular}$ INTEGER (IDIM(NIDIM)<br>
: COMPLEX\*16 . ALPHA, ALS, BETA, BETS<br>
COMPLEX\*16 . ALPHA, ALS, BETA, BETS<br>
INTEGER ERECISION ERR, KRANAX, RBETA, RBETS<br>
INTEGER I, IA, IB, ICT, ICU, IK, IN, J, JC, JJ, JJAB, &<br>
K, KS, LAA, LBB, LCC, EXTERNAL 2007 2007<br>
EXTERNAL 2HER2K, ZMAKE, ZMMCH, ZSYR2K ! .. Intrinsic Functions .. INTRINSIC DCMPLX, DCONJG, MAX, DBLE ! .. Scalars in Common .. INTEGER INFOT, NOUTC LOGICAL LERR, OK ! .. Common blocks .. COMMON /INFOC/INFOT, NOUTC, OK, LERR ! .. Data statements .. DATA ICHT/'NC'/, ICHU/'UL'/ ! .. Executable Statements .. CONJ = SNAME( 2: 3 ).EQ.'HE' !  $NARGS = 12$  NC = 0 RESET = .TRUE. ERRMAX = RZERO ! DO 130 IN = 1, NIDIM N = IDIM( IN )<br>! Set LDC to 1 more than minimum value if room.<br>LDC = N<br>IF( LDC.LT.NMAX )& LDC = LDC + 1 ! Skip tests if not enough room. IF( LDC.GT.NMAX )&

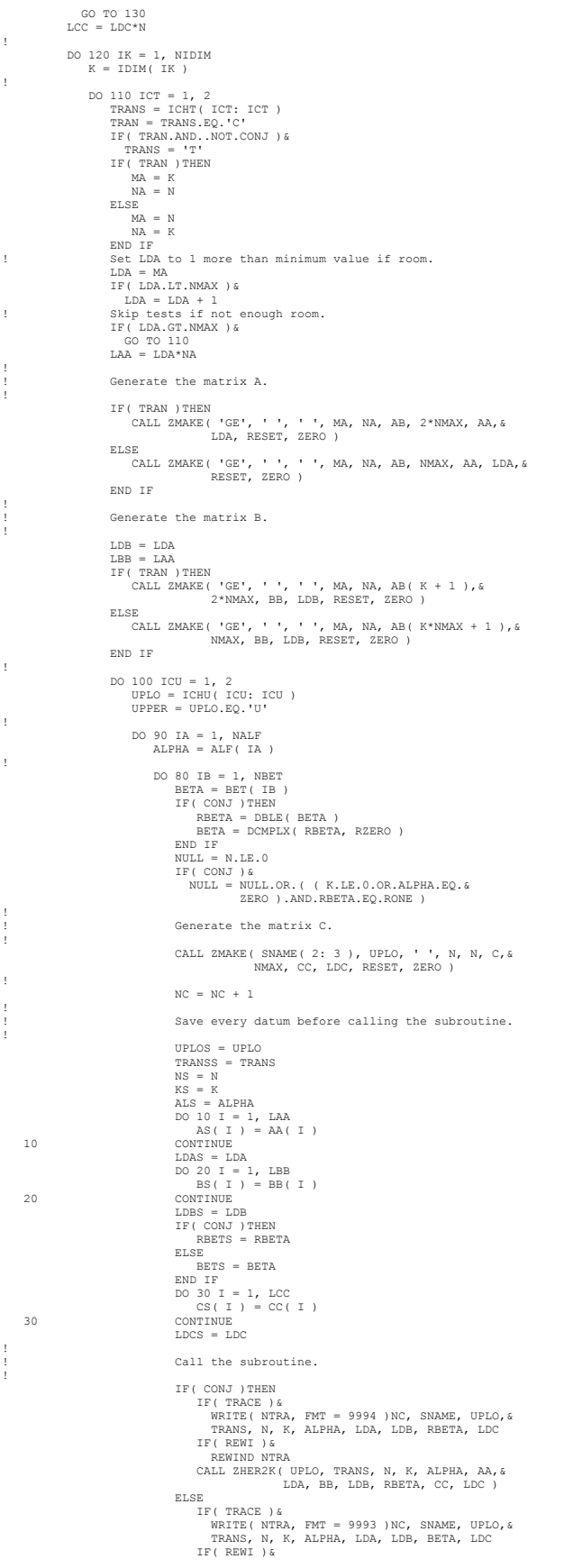

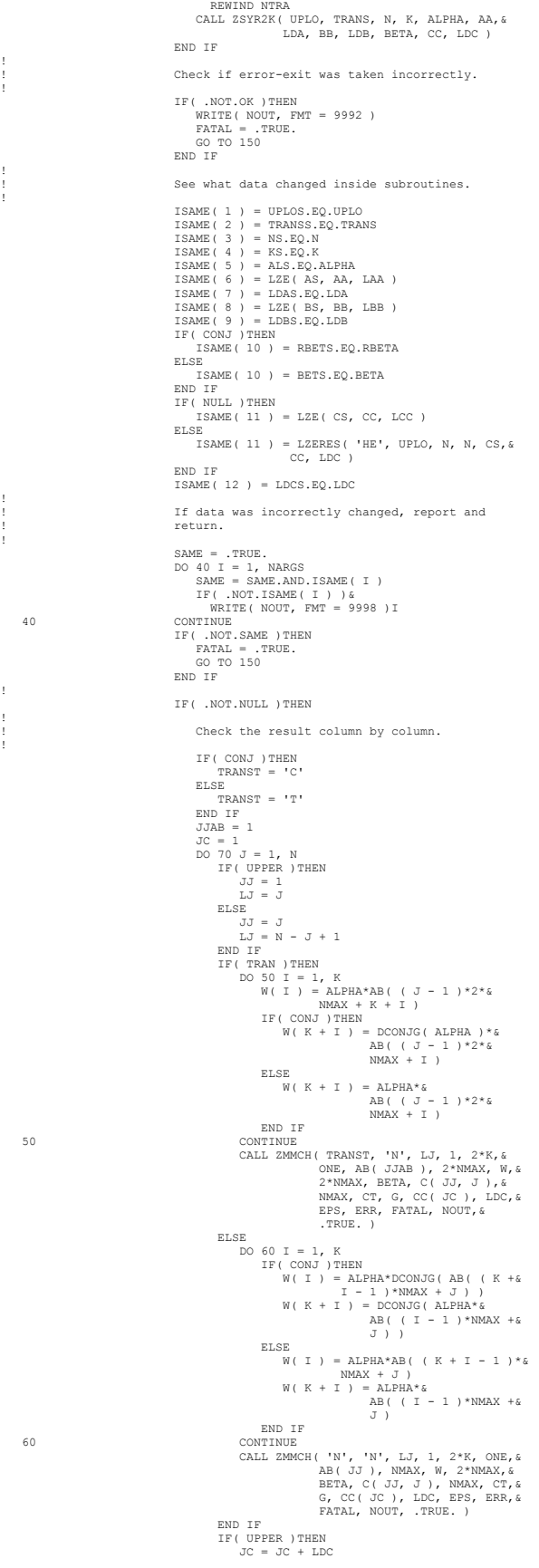

!

!

!

!

!

!

!

!

!

 $4\,0$ 

```
\texttt{ELSE}<br>
\texttt{JC} = \texttt{JC} + \texttt{LDC} + 1IF( TRAN )&
 JJAB = JJAB + 2*NMAX
 END IF
ERRMAX = MAX( ERRMAX, ERR )
! If got really bad answer, report and
! return.
 IF( FATAL )&
 GO TO 140
 70 CONTINUE
                                        END IF !
     80 CONTINUE !
     90 CONTINUE !
    100 CONTINUE !
    110 CONTINUE !
   120 CONTINUE !
   130 CONTINUE !
         Report result.
!
 IF( ERRMAX.LT.THRESH )THEN
 WRITE( NOUT, FMT = 9999 )SNAME, NC
 ELSE
 WRITE( NOUT, FMT = 9997 )SNAME, NC, ERRMAX
 END IF
         END IF<br>GO TO 160
!
 140 CONTINUE
 IF( N.GT.1 )&
            WRITE( NOT, FMT = 9995 )J
!
 150 CONTINUE
 WRITE( NOUT, FMT = 9996 )SNAME
 IF( CONJ )THEN
 WRITE( NOUT, FMT = 9994 )NC, SNAME, UPLO, TRANS, N, K, ALPHA,&
 LDA, LDB, RBETA, LDC
 ELSE
 WRITE( NOUT, FMT = 9993 )NC, SNAME, UPLO, TRANS, N, K, ALPHA,&
 LDA, LDB, BETA, LDC
 END IF !
 160 CONTINUE
RETURN (* 1, 26, 1 PASSED THE COMPUTATIONAL TESTS (* 16, 1 CALL', 2<br>
9998 FORMAT(* 1888)<br>
1998 FORMAT(* 1888)<br>
1888 FORMAT(* 1888)<br>
1888 FORMAT(* 1888)<br>
1888 FORMAT(* 1888)<br>
1997 FORMAT(* 1886, 1 CONPLETED THE COMPUTATIONA
        End of ZCHK5.
!
          END SUBROUTINE
          SUBROUTINE ZCHKE( ISNUM, SRNAMT, NOUT ) !
! Tests the error exits from the Level 3 Blas.
! Requires a special version of the error
-handling routine XERBLA.
! A, B and C should not need to be defined. !
    ! Auxiliary routine for test program for Level 3 Blas. !
! -- Written on 8-February-1989.<br>! Jack Dongarra, Argonne National Laboratory.<br>! Iain Duff, AERE Harwell.<br>! Jeremy Du Croz, Numerical Algorithms Group Ltd.<br>! Sven Hammarling, Numerical Algorithms Group Ltd.
!
9 3-19-92: Initialize ALPHA, BETA, RALPHA, and RBETA (eca)<br>! 3-19-92: Fix argument 12 in calls to ZSYMM and ZHEMM<br>! With INFOT = 9 (eca)<br>! 10-9-00: Declared INTRINSIC DCMPLX (susan)
!
           .. Scalar Arguments .
INTEGER ISNUM, NOUT<br>
1. Scalars in Common ...<br>
INTEGER INFORMENT INFOT, NOUTC<br>
INTEGER LERR, OK<br>
LOGICAL LERR, OK
! .. Parameters ..<br>
REAL<br>
PARAMETER ( ONE = 1.0D0, TWO = 2.0D0 )<br>
.. Local Scalars ..<br>
COMPLEX*16 ALPHA, BETA<br>
DOUBLE PRECISION RALPHA, RBETA<br>
DOUBLE PRECISION RALPHA, RBETA
! .. Local Arrays ..
 COMPLEX*16 A( 2, 1 ), B( 2, 1 ), C( 2, 1 )
! .. External Subroutines ..
! EXTERNAL ZGEMM, ZHEMM, ZHER2K, ZHERK, CHKXER, ZSYMM,
! $ ZSYR2K, ZSYRK, ZTRMM, ZTRSM
! .. Intrinsic Functions ..<br>INTRINSIC DOMPLX<br>! .. Common blocks ..<br>COMMON (INFOC/INFOT, NOUTC, OK, LERR
! .. Executable Statements ..
! OK is set to .FALSE. by the special version of XERBLA or by CHKXER
```
! if anything is wrong.<br>OK = .TRUF. OK = .TRUE. ! LERR is set to .TRUE. by the special version of XERBLA each time ! it is called, and is then tested and re -set by CHKXER. LERR = .FALSE. ! Initialize ALPHA, BETA, RALPHA, and RBETA. ALPHA = DCMPLX( ONE, -ONE ) BETA = DCMPLX( TWO, -TWO ) RALPHA = ONE RBETA = TWO GO TO ( 10, 20, 30, 40, 50, 60, 70, 80,& 90 )ISNUM 10 INFOT = 1 CALL ZGEMM( '/', 'N', 0, 0, 0, ALPHA, A, 1, B, 1, BETA, C, 1 ) CALL CHKXER( SRNAMT, INFOT, NOUT, LERR, OK ) INFOT = 1 CALL ZGEMM( '/', 'C', 0, 0, 0, ALPHA, A, 1, B, 1, BETA, C, 1 ) CALL CHKXER( SRNAMT, INFOT, NOUT, LERR, OK ) INFOT = 1 CALL ZGEMM( '/', 'T', 0, 0, 0, ALPHA, A, 1, B, 1, BETA, C, 1 )<br>CALL CHKXER( SRNAMT, INFOT, NOUT, LERR, OK ) INFOT = 2 CALL ZGEMM( 'N', '/', 0, 0, 0, ALPHA, A, 1, B, 1, BETA, C, 1 ) CALL CHKXER( SRNAMT, INFOT, NOUT, LERR, OK ) INFOT = 2 CALL ZGEMM( 'C', '/', 0, 0, 0, ALPHA, A, 1, B, 1, BETA, C, 1 ) CALL CHKXER( SRNAMT, INFOT, NOUT, LERR, OK ) INFOT = 2 CALL ZGEMM( 'T', '/', 0, 0, 0, ALPHA, A, 1, B, 1, BETA, C, 1 ) CALL CHKXER( SRNAMT, INFOT, NOUT, LERR, OK ) INFOT = 3 CALL ZGEMM( 'N', 'N', -1, 0, 0, ALPHA, A, 1, B, 1, BETA, C, 1 )<br>CALL CHKXER( SRNAMT, INFOT, NOUT, LERR, OK ) INFOT = 3 CALL ZGEMM( 'N', 'C', -1, 0, 0, ALPHA, A, 1, B, 1, BETA, C, 1 ) CALL CHKXER( SRNAMT, INFOT, NOUT, LERR, OK ) INFOT = 3 CALL ZGEMM( 'N', 'T', -1, 0, 0, ALPHA, A, 1, B, 1, BETA, C, 1 ) CALL CHKXER( SRNAMT, INFOT, NOUT, LERR, OK ) INFOT = 3<br>CALL ZGEMM( 'C', 'N', -1, 0, 0, ALPHA, A, 1, B, 1, BETA, C, 1 )<br>CALL CHKXER( SRNAMT, INFOT, NOUT, LERR, OK )<br>INFOT = 3 CALL ZGEMM( 'C', 'C', -1, 0, 0, ALPHA, A, 1, B, 1, BETA, C, 1 )<br>CALL CHKXER( SRNAMT, INFOT, NOUT, LERR, OK ) INFOT = 3 CALL ZGEMM( 'C', 'T', -1, 0, 0, ALPHA, A, 1, B, 1, BETA, C, 1 ) CALL CHKXER( SRNAMT, INFOT, NOUT, LERR, OK ) INFOT = 3 CALL ZGEMM( 'T', 'N', -1, 0, 0, ALPHA, A, 1, B, 1, BETA, C, 1 ) CALL CHKXER( SRNAMT, INFOT, NOUT, LERR, OK ) INFOT = 3 CALL ZGEMM( 'T', 'C', -1, 0, 0, ALPHA, A, 1, B, 1, BETA, C, 1 ) CALL CHKXER( SRNAMT, INFOT, NOUT, LERR, OK ) INFOT = 3<br>CALL ZGEMM( 'T', 'T', -1, 0, 0, ALPHA, A, 1, B, 1, BETA, C, 1 )<br>CALL CHKXER( SRNAMT, INFOT, NOUT, LERR, OK )<br>INFOT = 4<br>CALL ZGEMM( 'N', 'N', 0, -1, 0, ALPHA, A, 1, B, 1, BETA, C, 1 )<br>CALL CHKXER( SRNAMT, INFOT, N INFOT = 4 CALL ZGEMM( 'N', 'C', 0, -1, 0, ALPHA, A, 1, B, 1, BETA, C, 1 ) CALL CHKXER( SRNAMT, INFOT, NOUT, LERR, OK ) INFOT = 4 CALL ZGEMM( 'N', 'T', 0, -1, 0, ALPHA, A, 1, B, 1, BETA, C, 1 ) CALL CHKXER( SRNAMT, INFOT, NOUT, LERR, OK ) INFOT = 4 CALL ZGEMM( 'C', 'N', 0, -1, 0, ALPHA, A, 1, B, 1, BETA, C, 1 )<br>CALL CHKXER( SRNAMT, INFOT, NOUT, LERR, OK ) INFOT = 4 CALL ZGEMM( 'C', 'C', 0, -1, 0, ALPHA, A, 1, B, 1, BETA, C, 1 ) CALL CHKXER( SRNAMT, INFOT, NOUT, LERR, OK ) INFOT = 4 CALL ZGEMM( 'C', 'T', 0, -1, 0, ALPHA, A, 1, B, 1, BETA, C, 1 ) CALL CHKXER( SRNAMT, INFOT, NOUT, LERR, OK )<br>INFOT = 4<br>CALL ZGEMM( 'T', 'N', 0, -1, 0, ALPHA, A, 1, B, 1, BETA, C, 1 )<br>CALL CHKXER( SRNAMT, INFOT, NOUT, LERR, OK )<br>INFOT = 4 CALL ZGEMM( 'T', 'C', 0, -1, 0, ALPHA, A, 1, B, 1, BETA, C, 1 )<br>CALL CHKXER( SRNAMT, INFOT, NOUT, LERR, OK ) INFOT = 4 CALL ZGEMM( 'T', 'T', 0, -1, 0, ALPHA, A, 1, B, 1, BETA, C, 1 ) CALL CHKXER( SRNAMT, INFOT, NOUT, LERR, OK ) INFOT = 5 CALL ZGEMM( 'N', 'N', 0, 0, -1, ALPHA, A, 1, B, 1, BETA, C, 1 ) CALL CHKXER( SRNAMT, INFOT, NOUT, LERR, OK ) INFOT = 5<br>CALL ZGEMM( 'N', 'C', 0, 0, -1, ALPHA, A, 1, B, 1, BETA, C, 1 )<br>CALL CHKXER( SRNAMT, INFOT, NOUT, LERR, OK )<br>INFOT = 5 CALL ZGEMM( 'N', 'T', 0, 0, -1, ALPHA, A, 1, B, 1, BETA, C, 1 )<br>CALL CHKXER( SRNAMT, INFOT, NOUT, LERR, OK ) INFOT = 5 CALL ZGEMM( 'C', 'N', 0, 0, -1, ALPHA, A, 1, B, 1, BETA, C, 1 ) CALL CHKXER( SRNAMT, INFOT, NOUT, LERR, OK ) INFOT = 5 CALL ZGEMM( 'C', 'C', 0, 0, -1, ALPHA, A, 1, B, 1, BETA, C, 1 ) CALL CHKXER( SRNAMT, INFOT, NOUT, LERR, OK ) INFOT = 5 CALL ZGEMM( 'C', 'T', 0, 0, -1, ALPHA, A, 1, B, 1, BETA, C, 1 ) CALL CHKXER( SRNAMT, INFOT, NOUT, LERR, OK )<br>INFOT = 5<br>CALL ZGEMM( 'T', 'N', 0, 0, -1, ALPHA, A, 1, B, 1, BETA, C, 1 )<br>CALL CHKXER( SRNAMT, INFOT, NOUT, LERR, OK )<br>INFOT = 5 CALL ZGEMM( 'T', 'C', 0, 0, -1, ALPHA, A, 1, B, 1, BETA, C, 1 )<br>CALL CHKXER( SRNAMT, INFOT, NOUT, LERR, OK ) INFOT = 5 CALL ZGEMM( 'T', 'T', 0, 0, -1, ALPHA, A, 1, B, 1, BETA, C, 1 ) CALL CHKXER( SRNAMT, INFOT, NOUT, LERR, OK )

!

!

!

 INFOT = 8 INFUI = 6<br>CALL ZGEMM( 'N', 'N', 2, 0, 0, ALPHA, A, 1, B, 1, BETA, C, 2 )<br>CALL CHKXER( SRNAMT, INFOT, NOUT, LERR, OK ) CALL CHKXER( SRNAMT, INFOT, NOUT, LERR, OK )<br>INFOT = 8<br>CALL ZGEMM( 'N', 'C', 2, 0, 0, ALPHA, A, 1, B, 1, BETA, C, 2 )<br>CALL CHKXER( SRNAMT, INFOT, NOUT, LERR, OK )<br>INFOT = 8 CALL ZGEMM( 'N', 'T', 2, 0, 0, ALPHA, A, 1, B, 1, BETA, C, 2 ) CALL CHKXER( SRNAMT, INFOT, NOUT, LERR, OK )<br>INFOT = 8<br>CALL ZGEMM( 'C', 'N', 0, 0, 2, ALPHA, A, 1, B, 2, BETA, C, 1 )<br>CALL CHKXER( SRNAMT, INFOT, NOUT, LERR, OK )<br>INFOT = 8 CALL ZGEMM( 'C', 'C', 0, 0, 2, ALPHA, A, 1, B, 1, BETA, C, 1 )<br>CALL CHKXER( SRNAMT, INFOT, NOUT, LERR, OK ) INFOT = 8 CALL ZGEMM( 'C', 'T', 0, 0, 2, ALPHA, A, 1, B, 1, BETA, C, 1 ) CALL CHKXER( SRNAMT, INFOT, NOUT, LERR, OK ) INFOT = 8 CALL ZGEMM( 'T', 'N', 0, 0, 2, ALPHA, A, 1, B, 2, BETA, C, 1 ) CALL CHKXER( SRNAMT, INFOT, NOUT, LERR, OK ) INFOT = 8 CALL ZGEMM( 'T', 'C', 0, 0, 2, ALPHA, A, 1, B, 1, BETA, C, 1 )<br>CALL CHKXER( SRNAMT, INFOT, NOUT, LERR, OK ) INFOT = 8 CALL ZGEMM( 'T', 'T', 0, 0, 2, ALPHA, A, 1, B, 1, BETA, C, 1 ) CALL CHKXER( SRNAMT, INFOT, NOUT, LERR, OK ) INFOT = 10 CALL ZGEMM( 'N', 'N', 0, 0, 2, ALPHA, A, 1, B, 1, BETA, C, 1 ) CALL CHKXER( SRNAMT, INFOT, NOUT, LERR, OK )  $INFOT = 10$  CALL ZGEMM( 'C', 'N', 0, 0, 2, ALPHA, A, 2, B, 1, BETA, C, 1 ) CALL CHKXER( SRNAMT, INFOT, NOUT, LERR, OK ) INFOT = 10 CALL ZGEMM( 'T', 'N', 0, 0, 2, ALPHA, A, 2, B, 1, BETA, C, 1 ) CALL CHKXER( SRNAMT, INFOT, NOUT, LERR, OK ) INFOT = 10<br>CALL ZGEMM( 'N', 'C', 0, 2, 0, ALPHA, A, 1, B, 1, BETA, C, 1 )<br>CALL ZGEMM( 'N', 'C', 0, 2, 0, ALPHA, A, 1, B, 1, BETA, C, 1 )<br>INFOT = 10<br>CALL ZGEMM( 'C', 'C', 0, 2, 0, ALPHA, A, 1, B, 1, BETA, C, 1 )<br>CALL ZGEMM( INFOT = 10 CALL ZGEMM( 'T', 'C', 0, 2, 0, ALPHA, A, 1, B, 1, BETA, C, 1 ) CALL CHKXER( SRNAMT, INFOT, NOUT, LERR, OK ) INFOT = 10 CALL ZGEMM( 'N', 'T', 0, 2, 0, ALPHA, A, 1, B, 1, BETA, C, 1 ) CALL CHKXER( SRNAMT, INFOT, NOUT, LERR, OK ) INFOT = 10 CALL ZGEMM( 'C', 'T', 0, 2, 0, ALPHA, A, 1, B, 1, BETA, C, 1 ) CALL CHKXER( SRNAMT, INFOT, NOUT, LERR, OK ) INFOT = 10 CALL ZGEMM( 'T', 'T', 0, 2, 0, ALPHA, A, 1, B, 1, BETA, C, 1 ) CALL CHKXER( SRNAMT, INFOT, NOUT, LERR, OK ) INFOT = 13 CALL ZGEMM( 'N', 'N', 2, 0, 0, ALPHA, A, 2, B, 1, BETA, C, 1 ) CALL CHKXER( SRNAMT, INFOT, NOUT, LERR, OK ) INFOT = 13<br>CALL ZGEMM( 'N', 'C', 2, 0, 0, ALPHA, A, 2, B, 1, BETA, C, 1 )<br>CALL ZGEMM( 'N', 'C', 2, 0, 0, ALPHA, A, 2, B, 1, BETA, C, 1 )<br>INFOT = 13<br>CALL ZGEMM( 'N', 'T', 2, 0, 0, ALPHA, A, 2, B, 1, BETA, C, 1 )<br>CALL ZGEMM( INFOT = 13 CALL ZGEMM( 'C', 'N', 2, 0, 0, ALPHA, A, 1, B, 1, BETA, C, 1 ) CALL CHKXER( SRNAMT, INFOT, NOUT, LERR, OK ) INFOT = 13 CALL ZGEMM( 'C', 'C', 2, 0, 0, ALPHA, A, 1, B, 1, BETA, C, 1 )<br>CALL CHKXER( SRNAMT, INFOT, NOUT, LERR, OK )<br>INFOT = 13 CALL ZGEMM( 'C', 'T', 2, 0, 0, ALPHA, A, 1, B, 1, BETA, C, 1 )<br>CALL CHKXER( SRNAMT, INFOT, NOUT, LERR, OK ) INFOT = 13 CALL ZGEMM( 'T', 'N', 2, 0, 0, ALPHA, A, 1, B, 1, BETA, C, 1 ) CALL CHKXER( SRNAMT, INFOT, NOUT, LERR, OK ) INFOT = 13 CALL ZGEMM( 'T', 'C', 2, 0, 0, ALPHA, A, 1, B, 1, BETA, C, 1 ) CALL CHKXER( SRNAMT, INFOT, NOUT, LERR, OK ) INFOT = 13 CALL ZGEMM( 'T', 'T', 2, 0, 0, ALPHA, A, 1, B, 1, BETA, C, 1 ) CALL CHKXER( SRNAMT, INFOT, NOUT, LERR, OK ) GO TO 100  $20$  INFOT = 1 CALL ZHEMM( '/', 'U', 0, 0, ALPHA, A, 1, B, 1, BETA, C, 1 )<br>CALL CHKXER( SRNAMT, INFOT, NOUT, LERR, OK ) CALL CHKXER( SRNAMT, INFOT, NOUT, LERR, OK )<br>INFOT = 2<br>CALL ZHEMM( 'L', '/', 0, 0, ALPHA, A, 1, B, 1, BETA, C, 1 )<br>CALL CHKXER( SRNAMT, INFOT, NOUT, LERR, OK )<br>INFOT = 3 CALL ZHEMM( 'L', 'U', -1, 0, ALPHA, A, 1, B, 1, BETA, C, 1 ) CALL CHKXER( SRNAMT, INFOT, NOUT, LERR, OK ) INFOT = 3 CALL ZHEMM( 'R', 'U', -1, 0, ALPHA, A, 1, B, 1, BETA, C, 1 ) CALL CHKXER( SRNAMT, INFOT, NOUT, LERR, OK ) INFOT = 3 CALL ZHEMM( 'L', 'L', -1, 0, ALPHA, A, 1, B, 1, BETA, C, 1 ) CALL CHKXER( SRNAMT, INFOT, NOUT, LERR, OK ) INFOT = 3 CALL ZHEMM( 'R', 'L', -1, 0, ALPHA, A, 1, B, 1, BETA, C, 1 ) CALL CHKXER( SRNAMT, INFOT, NOUT, LERR, OK )  $INFORM = 4$  CALL ZHEMM( 'L', 'U', 0, -1, ALPHA, A, 1, B, 1, BETA, C, 1 ) CALL CHKXER( SRNAMT, INFOT, NOUT, LERR, OK ) INFOT = 4 CALL ZHEMM( 'R', 'U', 0, -1, ALPHA, A, 1, B, 1, BETA, C, 1 ) CALL CHKXER( SRNAMT, INFOT, NOUT, LERR, OK ) INFOT = 4 CALL ZHEMM( 'L', 'L', 0, -1, ALPHA, A, 1, B, 1, BETA, C, 1 )<br>CALL CHKXER( SRNAMT, INFOT, NOUT, LERR, OK ) INFOT = 4 CALL ZHEMM( 'R', 'L', 0, -1, ALPHA, A, 1, B, 1, BETA, C, 1 ) CALL CHKXER( SRNAMT, INFOT, NOUT, LERR, OK ) INFOT = 7 CALL ZHEMM( 'L', 'U', 2, 0, ALPHA, A, 1, B, 2, BETA, C, 2 )

 CALL CHKXER( SRNAMT, INFOT, NOUT, LERR, OK ) INFOT = 7 CALL ZHEMM( 'R', 'U', 0, 2, ALPHA, A, 1, B, 1, BETA, C, 1 ) CALL CHKXER( SRNAMT, INFOT, NOUT, LERR, OK ) INFOT = 7 CALL ZHEMM( 'L', 'L', 2, 0, ALPHA, A, 1, B, 2, BETA, C, 2 ) CALL CHKXER( SRNAMT, INFOT, NOUT, LERR, OK ) INFOT = 7 CALL ZHEMM( 'R', 'L', 0, 2, ALPHA, A, 1, B, 1, BETA, C, 1 ) CALL CHKXER( SRNAMT, INFOT, NOUT, LERR, OK ) INFOT = 9 CALL ZHEMM( 'L', 'U', 2, 0, ALPHA, A, 2, B, 1, BETA, C, 2 ) CALL CHKXER( SRNAMT, INFOT, NOUT, LERR, OK ) INFOT = 9 CALL ZHEMM( 'R', 'U', 2, 0, ALPHA, A, 1, B, 1, BETA, C, 2 ) CALL CHKXER( SRNAMT, INFOT, NOUT, LERR, OK ) INFOT = 9 CALL ZHEMM( 'L', 'L', 2, 0, ALPHA, A, 2, B, 1, BETA, C, 2 ) CALL CHKXER( SRNAMT, INFOT, NOUT, LERR, OK ) INFOT = 9 CALL ZHEMM( 'R', 'L', 2, 0, ALPHA, A, 1, B, 1, BETA, C, 2 ) CALL CHKXER( SRNAMT, INFOT, NOUT, LERR, OK ) INFOT = 12 CALL ZHEMM( 'L', 'U', 2, 0, ALPHA, A, 2, B, 2, BETA, C, 1 ) CALL CHKXER( SRNAMT, INFOT, NOUT, LERR, OK INFOT = 12 CALL ZHEMM( 'R', 'U', 2, 0, ALPHA, A, 1, B, 2, BETA, C, 1 ) CALL CHKXER( SRNAMT, INFOT, NOUT, LERR, OK ) INFOT = 12 CALL ZHEMM( 'L', 'L', 2, 0, ALPHA, A, 2, B, 2, BETA, C, 1 ) CALL CHKXER( SRNAMT, INFOT, NOUT, LERR, OK ) INFOT = 12 CALL ZHEMM( 'R', 'L', 2, 0, ALPHA, A, 1, B, 2, BETA, C, 1 ) CALL CHKXER( SRNAMT, INFOT, NOUT, LERR, OK ) GO TO  $100$ <br>30 INFOT = 1  $INFOT = 1$  CALL ZSYMM( '/', 'U', 0, 0, ALPHA, A, 1, B, 1, BETA, C, 1 ) CALL CHKXER( SRNAMT, INFOT, NOUT, LERR, OK ) INFOT = 2 CALL ZSYMM( 'L', '/', 0, 0, ALPHA, A, 1, B, 1, BETA, C, 1 ) CALL CHKXER( SRNAMT, INFOT, NOUT, LERR, OK ) INFOT = 3 CALL ZSYMM( 'L', 'U', -1, 0, ALPHA, A, 1, B, 1, BETA, C, 1 ) CALL CHKXER( SRNAMT, INFOT, NOUT, LERR, OK )  $INFOR = 3$  CALL ZSYMM( 'R', 'U', -1, 0, ALPHA, A, 1, B, 1, BETA, C, 1 ) CALL CHKXER( SRNAMT, INFOT, NOUT, LERR, OK ) INFOT = 3 CALL ZSYMM( 'L', 'L', -1, 0, ALPHA, A, 1, B, 1, BETA, C, 1 ) CALL CHKXER( SRNAMT, INFOT, NOUT, LERR, OK ) INFOT = 3 CALL ZSYMM( 'R', 'L', -1, 0, ALPHA, A, 1, B, 1, BETA, C, 1 ) CALL CHKXER( SRNAMT, INFOT, NOUT, LERR, OK ) INFOT = 4 CALL ZSYMM( 'L', 'U', 0, -1, ALPHA, A, 1, B, 1, BETA, C, 1 ) CALL CHKXER( SRNAMT, INFOT, NOUT, LERR, OK ) INFOT = 4 CALL ZSYMM( 'R', 'U', 0, -1, ALPHA, A, 1, B, 1, BETA, C, 1 ) CALL CHKXER( SRNAMT, INFOT, NOUT, LERR, OK INFOT = 4 CALL ZSYMM( 'L', 'L', 0, -1, ALPHA, A, 1, B, 1, BETA, C, 1 ) CALL CHKXER( SRNAMT, INFOT, NOUT, LERR, OK ) INFOT = 4 CALL ZSYMM( 'R', 'L', 0, -1, ALPHA, A, 1, B, 1, BETA, C, 1 ) CALL CHKXER( SRNAMT, INFOT, NOUT, LERR, OK ) INFOT = 7 CALL ZSYMM( 'L', 'U', 2, 0, ALPHA, A, 1, B, 2, BETA, C, 2 ) CALL CHKXER( SRNAMT, INFOT, NOUT, LERR, OK ) INFOT = 7 CALL ZSYMM( 'R', 'U', 0, 2, ALPHA, A, 1, B, 1, BETA, C, 1 ) CALL CHKXER( SRNAMT, INFOT, NOUT, LERR, OK ) INFOT = 7 CALL ZSYMM( 'L', 'L', 2, 0, ALPHA, A, 1, B, 2, BETA, C, 2 ) CALL CHKXER( SRNAMT, INFOT, NOUT, LERR, OK ) INFOT = 7 CALL ZSYMM( 'R', 'L', 0, 2, ALPHA, A, 1, B, 1, BETA, C, 1 ) CALL CHKXER( SRNAMT, INFOT, NOUT, LERR, OK ) INFOT = 9 CALL ZSYMM( 'L', 'U', 2, 0, ALPHA, A, 2, B, 1, BETA, C, 2 ) CALL CHKXER( SRNAMT, INFOT, NOUT, LERR, OK ) INFOT = 9 CALL ZSYMM( 'R', 'U', 2, 0, ALPHA, A, 1, B, 1, BETA, C, 2 ) CALL CHKXER( SRNAMT, INFOT, NOUT, LERR, OK ) INFOT = 9 CALL ZSYMM( 'L', 'L', 2, 0, ALPHA, A, 2, B, 1, BETA, C, 2 ) CALL CHKXER( SRNAMT, INFOT, NOUT, LERR, OK ) INFOT = 9 CALL ZSYMM( 'R', 'L', 2, 0, ALPHA, A, 1, B, 1, BETA, C, 2 ) CALL CHKXER( SRNAMT, INFOT, NOUT, LERR, OK ) INFOT = 12 CALL ZSYMM( 'L', 'U', 2, 0, ALPHA, A, 2, B, 2, BETA, C, 1 ) CALL CHKXER( SRNAMT, INFOT, NOUT, LERR, OK ) INFOT = 12 CALL ZSYMM( 'R', 'U', 2, 0, ALPHA, A, 1, B, 2, BETA, C, 1 ) CALL CHKXER( SRNAMT, INFOT, NOUT, LERR, OK ) INFOT = 12 CALL ZSYMM( 'L', 'L', 2, 0, ALPHA, A, 2, B, 2, BETA, C, 1 ) CALL CHKXER( SRNAMT, INFOT, NOUT, LERR, OK ) INFOT = 12 CALL ZSYMM( 'R', 'L', 2, 0, ALPHA, A, 1, B, 2, BETA, C, 1 ) CALL CHKXER( SRNAMT, INFOT, NOUT, LERR, OK ) GO TO 100  $GO TO 100$ <br>40 INFOT = 1 CALL ZTRMM( '/', 'U', 'N', 'N', 0, 0, ALPHA, A, 1, B, 1 ) CALL CHKXER( SRNAMT, INFOT, NOUT, LERR, OK ) INFOT = 2 CALL ZTRMM( 'L', '/', 'N', 'N', 0, 0, ALPHA, A, 1, B, 1 ) CALL CHKXER( SRNAMT, INFOT, NOUT, LERR, OK ) INFOT = 3 CALL ZTRMM( 'L', 'U', '/', 'N', 0, 0, ALPHA, A, 1, B, 1 ) CALL CHKXER( SRNAMT, INFOT, NOUT, LERR, OK ) INFOT = 4 CALL ZTRMM( 'L', 'U', 'N', '/', 0, 0, ALPHA, A, 1, B, 1 ) CALL CHKXER( SRNAMT, INFOT, NOUT, LERR, OK )

 INFOT = 5 CALL ZTRMM( 'L', 'U', 'N', 'N', -1, 0, ALPHA, A, 1, B, 1 )<br>CALL CHKXER( SRNAMT, INFOT, NOUT, LERR, OK ) INFOT = 5 CALL ZTRMM( 'L', 'U', 'C', 'N', -1, 0, ALPHA, A, 1, B, 1 ) CALL CHKXER( SRNAMT, INFOT, NOUT, LERR, OK ) INFOT = 5 CALL ZTRMM( 'L', 'U', 'T', 'N', -1, 0, ALPHA, A, 1, B, 1 ) CALL CHKXER( SRNAMT, INFOT, NOUT, LERR, OK )<br>INFOT = 5<br>CALL ZTRMM( 'R', 'U', 'N', 'N', -1, 0, ALPHA, A, 1, B, 1 )<br>CALL CHKXER( SRNAMT, INFOT, NOUT, LERR, OK )<br>INFOT = 5 CALL ZTRMM( 'R', 'U', 'C', 'N', -1, 0, ALPHA, A, 1, B, 1 ) CALL CHKXER( SRNAMT, INFOT, NOUT, LERR, OK ) INFOT = 5 CALL ZTRMM( 'R', 'U', 'T', 'N', -1, 0, ALPHA, A, 1, B, 1 ) CALL CHKXER( SRNAMT, INFOT, NOUT, LERR, OK ) INFOT = 5 CALL ZTRMM( 'L', 'L', 'N', 'N', -1, 0, ALPHA, A, 1, B, 1 ) CALL CHKXER( SRNAMT, INFOT, NOUT, LERR, OK ) INFOT = 5 CALL ZTRMM( 'L', 'L', 'C', 'N', -1, 0, ALPHA, A, 1, B, 1 ) CALL CHKXER( SRNAMT, INFOT, NOUT, LERR, OK ) INFOT = 5 CALL ZTRMM( 'L', 'L', 'T', 'N', -1, 0, ALPHA, A, 1, B, 1 )<br>CALL CHKXER( SRNAMT, INFOT, NOUT, LERR, OK ) INFOT = 5 CALL ZTRMM( 'R', 'L', 'N', 'N', -1, 0, ALPHA, A, 1, B, 1 ) CALL CHKXER( SRNAMT, INFOT, NOUT, LERR, OK ) INFOT = 5 CALL ZTRMM( 'R', 'L', 'C', 'N', -1, 0, ALPHA, A, 1, B, 1 ) CALL CHKXER( SRNAMT, INFOT, NOUT, LERR, OK ) INFOT = 5 CALL ZTRMM( 'R', 'L', 'T', 'N', -1, 0, ALPHA, A, 1, B, 1 )<br>CALL CHKXER( SRNAMT, INFOT, NOUT, LERR, OK ) INFOT = 6 CALL ZTRMM( 'L', 'U', 'N', 'N', 0, -1, ALPHA, A, 1, B, 1 ) CALL CHKXER( SRNAMT, INFOT, NOUT, LERR, OK ) INFOT = 6 CALL ZTRMM( 'L', 'U', 'C', 'N', 0, -1, ALPHA, A, 1, B, 1 ) CALL CHKXER( SRNAMT, INFOT, NOUT, LERR, OK ) INFOT = 6 CALL ZTRMM( 'L', 'U', 'T', 'N', 0, -1, ALPHA, A, 1, B, 1 ) CALL CHKXER( SRNAMT, INFOT, NOUT, LERR, OK ) INFOT = 6 CALL ZTRMM( 'R', 'U', 'N', 'N', 0, -1, ALPHA, A, 1, B, 1 ) CALL CHKXER( SRNAMT, INFOT, NOUT, LERR, OK ) INFOT = 6 CALL ZTRMM( 'R', 'U', 'C', 'N', 0, -1, ALPHA, A, 1, B, 1 ) CALL CHKXER( SRNAMT, INFOT, NOUT, LERR, OK ) INFOT = 6 CALL ZTRMM( 'R', 'U', 'T', 'N', 0, -1, ALPHA, A, 1, B, 1 ) CALL CHKXER( SRNAMT, INFOT, NOUT, LERR, OK ) INFOT = 6 CALL ZTRMM( 'L', 'L', 'N', 'N', 0, -1, ALPHA, A, 1, B, 1 ) CALL CHKXER( SRNAMT, INFOT, NOUT, LERR, OK ) INFOT = 6 CALL ZTRMM( 'L', 'L', 'C', 'N', 0, -1, ALPHA, A, 1, B, 1 ) CALL CHKXER( SRNAMT, INFOT, NOUT, LERR, OK ) INFOT = 6 CALL ZTRMM( 'L', 'L', 'T', 'N', 0, -1, ALPHA, A, 1, B, 1 ) CALL CHKXER( SRNAMT, INFOT, NOUT, LERR, OK ) INFOT = 6 CALL ZTRMM( 'R', 'L', 'N', 'N', 0, -1, ALPHA, A, 1, B, 1 ) CALL CHKXER( SRNAMT, INFOT, NOUT, LERR, OK ) INFOT = 6 CALL ZTRMM( 'R', 'L', 'C', 'N', 0, -1, ALPHA, A, 1, B, 1 ) CALL CHKXER( SRNAMT, INFOT, NOUT, LERR, OK ) INFOT = 6 CALL ZTRMM( 'R', 'L', 'T', 'N', 0, -1, ALPHA, A, 1, B, 1 ) CALL CHKXER( SRNAMT, INFOT, NOUT, LERR, OK ) INFOT = 9 CALL ZTRMM( 'L', 'U', 'N', 'N', 2, 0, ALPHA, A, 1, B, 2 ) CALL CHKXER( SRNAMT, INFOT, NOUT, LERR, OK ) INFOT = 9 CALL ZTRMM( 'L', 'U', 'C', 'N', 2, 0, ALPHA, A, 1, B, 2 ) CALL CHKXER( SRNAMT, INFOT, NOUT, LERR, OK )<br>INFOT = 9<br>CALL ZTRMM( 'L', 'U', 'T', 'N', 2, 0, ALPHA, A, 1, B, 2 )<br>CALL CHKXER( SRNAMT, INFOT, NOUT, LERR, OK )<br>INFOT = 9 CALL ZTRMM( 'R', 'U', 'N', 'N', 0, 2, ALPHA, A, 1, B, 1 ) CALL CHKXER( SRNAMT, INFOT, NOUT, LERR, OK ) INFOT = 9<br>CALL ZTRMM( 'R', 'U', 'C', 'N', 0, 2, ALPHA, A, 1, B, 1 )<br>CALL CHKXER( SRNAMT, INFOT, NOUT, LERR, OK )<br>INFOT = 9<br>CALL ZTRMM( 'R', 'U', 'T', 'N', 0, 2, ALPHA, A, 1, B, 1 )<br>CALL CHKXER( SRNAMT, INFOT, NOUT, LERR, O INFOT = 9 CALL ZTRMM( 'L', 'L', 'N', 'N', 2, 0, ALPHA, A, 1, B, 2 ) CALL CHKXER( SRNAMT, INFOT, NOUT, LERR, OK ) INFOT = 9 CALL ZTRMM( 'L', 'L', 'C', 'N', 2, 0, ALPHA, A, 1, B, 2 ) CALL CHKXER( SRNAMT, INFOT, NOUT, LERR, OK ) INFOT = 9 CALL ZTRMM( 'L', 'L', 'T', 'N', 2, 0, ALPHA, A, 1, B, 2 ) CALL CHKXER( SRNAMT, INFOT, NOUT, LERR, OK ) INFOT = 9 CALL ZTRMM( 'R', 'L', 'N', 'N', 0, 2, ALPHA, A, 1, B, 1 ) CALL CHKXER( SRNAMT, INFOT, NOUT, LERR, OK ) INFOT = 9 CALL ZTRMM( 'R', 'L', 'C', 'N', 0, 2, ALPHA, A, 1, B, 1 ) CALL CHKXER( SRNAMT, INFOT, NOUT, LERR, OK ) INFOT = 9<br>CALL ZTRMM( 'R', 'L', 'T', 'N', O, 2, ALPHA, A, 1, B, 1 )<br>CALL CHKXER( SRNAMT, INFOT, NOUT, LERR, OK )<br>INFOT = 11<br>CALL ZTRMM( 'L', 'U', 'N', 'N', 2, 0, ALPHA, A, 2, B, 1 )<br>CALL CHKXER( SRNAMT, INFOT, NOUT, LERR, INFOT = 11 CALL ZTRMM( 'L', 'U', 'C', 'N', 2, 0, ALPHA, A, 2, B, 1 ) CALL CHKXER( SRNAMT, INFOT, NOUT, LERR, OK )

 INFOT = 11 CALL ZTRMM( 'L', 'U', 'T', 'N', 2, 0, ALPHA, A, 2, B, 1 ) CALL CHKXER( SRNAMT, INFOT, NOUT, LERR, OK ) INFOT = 11 CALL ZTRMM( 'R', 'U', 'N', 'N', 2, 0, ALPHA, A, 1, B, 1 ) CALL CHKXER( SRNAMT, INFOT, NOUT, LERR, OK ) INFOT = 11 CALL ZTRMM( 'R', 'U', 'C', 'N', 2, 0, ALPHA, A, 1, B, 1 ) CALL CHKXER( SRNAMT, INFOT, NOUT, LERR, OK ) INFOT = 11<br>CALL ZTRMM('R', 'U', 'T', 'N', 2, 0, ALPHA, A, 1, B, 1 )<br>CALL CHKXER(SRNAMT, INFOT, NOUT, LERR, OK )<br>INFOT = 11<br>CALL ZTRMM('L', 'L', 'N', 'N', 2, 0, ALPHA, A, 2, B, 1 )<br>CALL CHKXER(SRNAMT, INFOT, NOUT, LERR, OK INFOT = 11 CALL ZTRMM( 'L', 'L', 'C', 'N', 2, 0, ALPHA, A, 2, B, 1 ) CALL CHKXER( SRNAMT, INFOT, NOUT, LERR, OK ) INFOT = 11 CALL ZTRMM( 'L', 'L', 'T', 'N', 2, 0, ALPHA, A, 2, B, 1 ) CALL CHKXER( SRNAMT, INFOT, NOUT, LERR, OK ) INFOT = 11 CALL ZTRMM( 'R', 'L', 'N', 'N', 2, 0, ALPHA, A, 1, B, 1 ) CALL CHKXER( SRNAMT, INFOT, NOUT, LERR, OK )  $INFOR = 11$  CALL ZTRMM( 'R', 'L', 'C', 'N', 2, 0, ALPHA, A, 1, B, 1 ) CALL CHKXER( SRNAMT, INFOT, NOUT, LERR, OK ) INFOT = 11 CALL ZTRMM( 'R', 'L', 'T', 'N', 2, 0, ALPHA, A, 1, B, 1 ) CALL CHKXER( SRNAMT, INFOT, NOUT, LERR, OK ) GO TO 100  $50$  INFOT  $= 1$  CALL ZTRSM( '/', 'U', 'N', 'N', 0, 0, ALPHA, A, 1, B, 1 ) CALL CHKXER( SRNAMT, INFOT, NOUT, LERR, OK ) INFOT = 2 CALL ZTRSM( 'L', '/', 'N', 'N', 0, 0, ALPHA, A, 1, B, 1 ) CALL CHKXER( SRNAMT, INFOT, NOUT, LERR, OK ) INFOT = 3 CALL ZTRSM( 'L', 'U', '/', 'N', 0, 0, ALPHA, A, 1, B, 1 ) CALL CHKXER( SRNAMT, INFOT, NOUT, LERR, OK ) INFOT = 4 CALL ZTRSM( 'L', 'U', 'N', '/', 0, 0, ALPHA, A, 1, B, 1 ) CALL CHKXER( SRNAMT, INFOT, NOUT, LERR, OK ) INFOT = 5 CALL ZTRSM( 'L', 'U', 'N', 'N', -1, 0, ALPHA, A, 1, B, 1 ) CALL CHKXER( SRNAMT, INFOT, NOUT, LERR, OK ) INFOT = 5 CALL ZTRSM( 'L', 'U', 'C', 'N', -1, 0, ALPHA, A, 1, B, 1 ) CALL CHKXER( SRNAMT, INFOT, NOUT, LERR, OK ) INFOT = 5 CALL ZTRSM( 'L', 'U', 'T', 'N', -1, 0, ALPHA, A, 1, B, 1 ) CALL CHKXER( SRNAMT, INFOT, NOUT, LERR, OK ) INFOT = 5 CALL ZTRSM( 'R', 'U', 'N', 'N', -1, 0, ALPHA, A, 1, B, 1 )<br>CALL CHKXER( SRNAMT, INFOT, NOUT, LERR, OK ) INFOT = 5 CALL ZTRSM( 'R', 'U', 'C', 'N', -1, 0, ALPHA, A, 1, B, 1 ) CALL CHKXER( SRNAMT, INFOT, NOUT, LERR, OK )<br>INFOT = 5<br>CALL ZTRSM( 'R', 'U', 'T', 'N', -1, 0, ALPHA, A, 1, B, 1 )<br>CALL CHKXER( SRNAMT, INFOT, NOUT, LERR, OK )<br>INFOT = 5 CALL ZTRSM( 'L', 'L', 'N', 'N', -1, 0, ALPHA, A, 1, B, 1 )<br>CALL CHKXER( SRNAMT, INFOT, NOUT, LERR, OK ) INFOT = 5 CALL ZTRSM( 'L', 'L', 'C', 'N', -1, 0, ALPHA, A, 1, B, 1 ) CALL CHKXER( SRNAMT, INFOT, NOUT, LERR, OK ) INFOT = 5 CALL ZTRSM( 'L', 'L', 'T', 'N', -1, 0, ALPHA, A, 1, B, 1 ) CALL CHKXER( SRNAMT, INFOT, NOUT, LERR, OK ) INFOT = 5 CALL ZTRSM( 'R', 'L', 'N', 'N', -1, 0, ALPHA, A, 1, B, 1 ) CALL CHKXER( SRNAMT, INFOT, NOUT, LERR, OK )  $T\text{N}$ FOT  $=$  5 CALL ZTRSM( 'R', 'L', 'C', 'N', -1, 0, ALPHA, A, 1, B, 1 ) CALL CHKXER( SRNAMT, INFOT, NOUT, LERR, OK ) INFOT = 5 CALL ZTRSM( 'R', 'L', 'T', 'N', -1, 0, ALPHA, A, 1, B, 1 ) CALL CHKXER( SRNAMT, INFOT, NOUT, LERR, OK ) INFOT = 6 CALL ZTRSM( 'L', 'U', 'N', 'N', 0, -1, ALPHA, A, 1, B, 1 ) CALL CHKXER( SRNAMT, INFOT, NOUT, LERR, OK ) INFOT = 6 CALL ZTRSM( 'L', 'U', 'C', 'N', 0, -1, ALPHA, A, 1, B, 1 ) CALL CHKXER( SRNAMT, INFOT, NOUT, LERR, OK )<br>INFOT = 6<br>CALL ZTRSM( 'L', 'U', 'T', 'N', 0, -1, ALPHA, A, 1, B, 1 )<br>CALL CHKXER( SRNAMT, INFOT, NOUT, LERR, OK )<br>INFOT = 6 CALL ZTRSM( 'R', 'U', 'N', 'N', 0, -1, ALPHA, A, 1, B, 1 ) CALL CHKXER( SRNAMT, INFOT, NOUT, LERR, OK ) INFOT = 6 CALL ZTRSM( 'R', 'U', 'C', 'N', 0, -1, ALPHA, A, 1, B, 1 ) CALL CHKXER( SRNAMT, INFOT, NOUT, LERR, OK ) INFOT = 6 CALL ZTRSM( 'R', 'U', 'T', 'N', 0, -1, ALPHA, A, 1, B, 1 ) CALL CHKXER( SRNAMT, INFOT, NOUT, LERR, OK ) INFOT = 6 CALL ZTRSM( 'L', 'L', 'N', 'N', 0, -1, ALPHA, A, 1, B, 1 ) CALL CHKXER( SRNAMT, INFOT, NOUT, LERR, OK ) INFOT = 6 CALL ZTRSM( 'L', 'L', 'C', 'N', 0, -1, ALPHA, A, 1, B, 1 ) CALL CHKXER( SRNAMT, INFOT, NOUT, LERR, OK ) INFOT = 6 CALL ZTRSM( 'L', 'L', 'T', 'N', 0, -1, ALPHA, A, 1, B, 1 ) CALL CHKXER( SRNAMT, INFOT, NOUT, LERR, OK ) INFOT = 6 CALL ZTRSM( 'R', 'L', 'N', 'N', 0, -1, ALPHA, A, 1, B, 1 ) CALL CHKXER( SRNAMT, INFOT, NOUT, LERR, OK ) INFOT = 6 CALL ZTRSM( 'R', 'L', 'C', 'N', 0, -1, ALPHA, A, 1, B, 1 ) CALL CHKXER( SRNAMT, INFOT, NOUT, LERR, OK ) INFOT = 6 CALL ZTRSM( 'R', 'L', 'T', 'N', 0, -1, ALPHA, A, 1, B, 1 )

 CALL CHKXER( SRNAMT, INFOT, NOUT, LERR, OK ) INFOT = 9 CALL ZTRSM( 'L', 'U', 'N', 'N', 2, 0, ALPHA, A, 1, B, 2 ) CALL CHKXER( SRNAMT, INFOT, NOUT, LERR, OK ) INFOT = 9 CALL ZTRSM( 'L', 'U', 'C', 'N', 2, 0, ALPHA, A, 1, B, 2 ) CALL CHKXER( SRNAMT, INFOT, NOUT, LERR, OK ) INFOT = 9 CALL ZTRSM( 'L', 'U', 'T', 'N', 2, 0, ALPHA, A, 1, B, 2 ) CALL CHKXER( SRNAMT, INFOT, NOUT, LERR, OK ) INFOT = 9 CALL ZTRSM( 'R', 'U', 'N', 'N', 0, 2, ALPHA, A, 1, B, 1 ) CALL CHKXER( SRNAMT, INFOT, NOUT, LERR, OK ) INFOT = 9 CALL ZTRSM( 'R', 'U', 'C', 'N', 0, 2, ALPHA, A, 1, B, 1 ) CALL CHKXER( SRNAMT, INFOT, NOUT, LERR, OK ) INFOT = 9 CALL ZTRSM( 'R', 'U', 'T', 'N', 0, 2, ALPHA, A, 1, B, 1 ) CALL CHKXER( SRNAMT, INFOT, NOUT, LERR, OK ) INFOT = 9 CALL ZTRSM( 'L', 'L', 'N', 'N', 2, 0, ALPHA, A, 1, B, 2 ) CALL CHKXER( SRNAMT, INFOT, NOUT, LERR, OK ) INFOT = 9 CALL ZTRSM( 'L', 'L', 'C', 'N', 2, 0, ALPHA, A, 1, B, 2 ) CALL CHKXER( SRNAMT, INFOT, NOUT, LERR, OK INFOT = 9 CALL ZTRSM( 'L', 'L', 'T', 'N', 2, 0, ALPHA, A, 1, B, 2 ) CALL CHKXER( SRNAMT, INFOT, NOUT, LERR, OK ) INFOT = 9 CALL ZTRSM( 'R', 'L', 'N', 'N', 0, 2, ALPHA, A, 1, B, 1 ) CALL CHKXER( SRNAMT, INFOT, NOUT, LERR, OK ) INFOT = 9 CALL ZTRSM( 'R', 'L', 'C', 'N', 0, 2, ALPHA, A, 1, B, 1 ) CALL CHKXER( SRNAMT, INFOT, NOUT, LERR, OK ) INFOT = 9 CALL ZTRSM( 'R', 'L', 'T', 'N', 0, 2, ALPHA, A, 1, B, 1 ) CALL CHKXER( SRNAMT, INFOT, NOUT, LERR, OK ) INFOT = 11 CALL ZTRSM( 'L', 'U', 'N', 'N', 2, 0, ALPHA, A, 2, B, 1 ) CALL CHKXER( SRNAMT, INFOT, NOUT, LERR, OK ) INFOT = 11 CALL ZTRSM( 'L', 'U', 'C', 'N', 2, 0, ALPHA, A, 2, B, 1 ) CALL CHKXER( SRNAMT, INFOT, NOUT, LERR, OK ) INFOT = 11 CALL ZTRSM( 'L', 'U', 'T', 'N', 2, 0, ALPHA, A, 2, B, 1 ) CALL CHKXER( SRNAMT, INFOT, NOUT, LERR, OK ) INFOT = 11 CALL ZTRSM( 'R', 'U', 'N', 'N', 2, 0, ALPHA, A, 1, B, 1 ) CALL CHKXER( SRNAMT, INFOT, NOUT, LERR, OK ) INFOT = 11 CALL ZTRSM( 'R', 'U', 'C', 'N', 2, 0, ALPHA, A, 1, B, 1 ) CALL CHKXER( SRNAMT, INFOT, NOUT, LERR, OK ) INFOT = 11 CALL ZTRSM( 'R', 'U', 'T', 'N', 2, 0, ALPHA, A, 1, B, 1 ) CALL CHKXER( SRNAMT, INFOT, NOUT, LERR, OK ) INFOT = 11 CALL ZTRSM( 'L', 'L', 'N', 'N', 2, 0, ALPHA, A, 2, B, 1 ) CALL CHKXER( SRNAMT, INFOT, NOUT, LERR, OK ) INFOT = 11 CALL ZTRSM( 'L', 'L', 'C', 'N', 2, 0, ALPHA, A, 2, B, 1 ) CALL CHKXER( SRNAMT, INFOT, NOUT, LERR, OK ) INFOT = 11 CALL ZTRSM( 'L', 'L', 'T', 'N', 2, 0, ALPHA, A, 2, B, 1 ) CALL CHKXER( SRNAMT, INFOT, NOUT, LERR, OK ) INFOT = 11<br>CALL ZTRSM('R', 'L', 'N', 'N', 2, 0, ALPHA, A, 1, B, 1 )<br>CALL CHKXER(SRNAMT, INFOT, NOUT, LERR, OK )<br>INFOT = 11<br>CALL ZTRSM('R', 'L', 'C', 'N', 2, 0, ALPHA, A, 1, B, 1 )<br>CALL CHKXER(SRNAMT, INFOT, NOUT, LERR, OK  $INFOT = 11$  CALL ZTRSM( 'R', 'L', 'T', 'N', 2, 0, ALPHA, A, 1, B, 1 ) CALL CHKXER( SRNAMT, INFOT, NOUT, LERR, OK ) GO TO 100 60 INFOT = 1 CALL ZHERK( '/', 'N', 0, 0, RALPHA, A, 1, RBETA, C, 1 ) CALL CHKXER( SRNAMT, INFOT, NOUT, LERR, OK ) INFOT = 2 CALL ZHERK( 'U', 'T', 0, 0, RALPHA, A, 1, RBETA, C, 1 ) CALL CHKXER( SRNAMT, INFOT, NOUT, LERR, OK ) INFOT = 3 CALL ZHERK( 'U', 'N', -1, 0, RALPHA, A, 1, RBETA, C, 1 ) CALL CHKXER( SRNAMT, INFOT, NOUT, LERR, OK ) INFOT = 3 CALL ZHERK( 'U', 'C', -1, 0, RALPHA, A, 1, RBETA, C, 1 ) CALL CHKXER( SRNAMT, INFOT, NOUT, LERR, OK ) INFOT = 3 CALL ZHERK( 'L', 'N', -1, 0, RALPHA, A, 1, RBETA, C, 1 ) CALL CHKXER( SRNAMT, INFOT, NOUT, LERR, OK ) INFOT = 3 CALL ZHERK( 'L', 'C', -1, 0, RALPHA, A, 1, RBETA, C, 1 ) CALL CHKXER( SRNAMT, INFOT, NOUT, LERR, OK ) INFOT =  $4$  INFOT = 4 CALL ZHERK( 'U', 'N', 0, -1, RALPHA, A, 1, RBETA, C, 1 ) CALL CHKXER( SRNAMT, INFOT, NOUT, LERR, OK ) INFOT = 4 CALL ZHERK( 'U', 'C', 0, -1, RALPHA, A, 1, RBETA, C, 1 ) CALL CHKXER( SRNAMT, INFOT, NOUT, LERR, OK ) INFOT = 4 CALL ZHERK( 'L', 'N', 0, -1, RALPHA, A, 1, RBETA, C, 1 ) CALL CHKXER( SRNAMT, INFOT, NOUT, LERR, OK ) INFOT = 4 CALL ZHERK( 'L', 'C', 0, -1, RALPHA, A, 1, RBETA, C, 1 ) CALL CHKXER( SRNAMT, INFOT, NOUT, LERR, OK ) INFOT = 7 CALL ZHERK( 'U', 'N', 2, 0, RALPHA, A, 1, RBETA, C, 2 ) CALL CHKXER( SRNAMT, INFOT, NOUT, LERR, OK ) INFOT = 7 CALL ZHERK( 'U', 'C', 0, 2, RALPHA, A, 1, RBETA, C, 1 ) CALL CHKXER( SRNAMT, INFOT, NOUT, LERR, OK ) INFOT = 7<br>CALL ZHERK( 'L', 'N', 2, 0, RALPHA, A, 1, RBETA, C, 2 )<br>CALL CHKXER( SRNAMT, INFOT, NOUT, LERR, OK )<br>INFOT = 7

 CALL ZHERK( 'L', 'C', 0, 2, RALPHA, A, 1, RBETA, C, 1 ) CALL CHKXER( SRNAMT, INFOT, NOUT, LERR, OK ) INFOT = 10 CALL ZHERK( 'U', 'N', 2, 0, RALPHA, A, 2, RBETA, C, 1 ) CALL CHKXER( SRNAMT, INFOT, NOUT, LERR, OK ) INFOT = 10 CALL ZHERK( 'U', 'C', 2, 0, RALPHA, A, 1, RBETA, C, 1 ) CALL CHKXER( SRNAMT, INFOT, NOUT, LERR, OK ) INFOT = 10 CALL ZHERK( 'L', 'N', 2, 0, RALPHA, A, 2, RBETA, C, 1 ) CALL CHKXER( SRNAMT, INFOT, NOUT, LERR, OK ) INFOT = 10 CALL ZHERK( 'L', 'C', 2, 0, RALPHA, A, 1, RBETA, C, 1 ) CALL CHKXER( SRNAMT, INFOT, NOUT, LERR, OK ) GO TO 100 70 INFOT = 1 CALL ZSYRK( '/', 'N', O, O, ALPHA, A, 1, BETA, C, 1 )<br>CALL CHKXER( SRNAMT, INFOT, NOUT, LERR, OK )<br>INFOT = 2<br>CALL ZSYRK( 'U', 'C', O, O, ALPHA, A, 1, BETA, C, 1 )<br>CALL CHKXER( SRNAMT, INFOT, NOUT, LERR, OK ) INFOT = 3 CALL ZSYRK( 'U', 'N', -1, 0, ALPHA, A, 1, BETA, C, 1 ) CALL CHKXER( SRNAMT, INFOT, NOUT, LERR, OK ) INFOT = 3 CALL ZSYRK( 'U', 'T', -1, 0, ALPHA, A, 1, BETA, C, 1 ) CALL CHKXER( SRNAMT, INFOT, NOUT, LERR, OK ) INFOT = 3 CALL ZSYRK( 'L', 'N', -1, 0, ALPHA, A, 1, BETA, C, 1 ) CALL CHKXER( SRNAMT, INFOT, NOUT, LERR, OK ) INFOT = 3 CALL ZSYRK( 'L', 'T', -1, 0, ALPHA, A, 1, BETA, C, 1 ) CALL CHKXER( SRNAMT, INFOT, NOUT, LERR, OK ) INFOT = 4 CALL ZSYRK( 'U', 'N', 0, -1, ALPHA, A, 1, BETA, C, 1 )<br>CALL CHKXER( SRNAMT, INFOT, NOUT, LERR, OK ) INFOT = 4 CALL ZSYRK( 'U', 'T', 0, -1, ALPHA, A, 1, BETA, C, 1 ) CALL CHKXER( SRNAMT, INFOT, NOUT, LERR, OK ) INFOT = 4 CALL ZSYRK( 'L', 'N', 0, -1, ALPHA, A, 1, BETA, C, 1 )<br>CALL CHKXER( SRNAMT, INFOT, NOUT, LERR, OK ) INFOT = 4 CALL ZSYRK( 'L', 'T', 0, -1, ALPHA, A, 1, BETA, C, 1 ) CALL CHKXER( SRNAMT, INFOT, NOUT, LERR, OK ) INFOT = 7 CALL ZSYRK( 'U', 'N', 2, 0, ALPHA, A, 1, BETA, C, 2 ) CALL CHKXER( SRNAMT, INFOT, NOUT, LERR, OK ) INFOT = 7 CALL ZSYRK( 'U', 'T', 0, 2, ALPHA, A, 1, BETA, C, 1 ) CALL CHKXER( SRNAMT, INFOT, NOUT, LERR, OK ) INFOT = 7 CALL ZSYRK( 'L', 'N', 2, 0, ALPHA, A, 1, BETA, C, 2 ) CALL CHKXER( SRNAMT, INFOT, NOUT, LERR, OK ) INFOT = 7 CALL ZSYRK( 'L', 'T', 0, 2, ALPHA, A, 1, BETA, C, 1 ) CALL CHKXER( SRNAMT, INFOT, NOUT, LERR, OK ) INFOT = 10<br>
CALL ZSYRK( 'U', 'N', 2, 0, ALPHA, A, 2, BETA, C, 1 )<br>
CALL CHKXER( SRNAMT, INFOT, NOUT, LERR, OK )<br>
INFOT = 10<br>
CALL ZSYRK( 'U', 'T', 2, 0, ALPHA, A, 1, BETA, C, 1 )<br>
CALL CHKXER( SRNAMT, INFOT, NOUT, LERR, OK INFOT = 10<br>
CALL ZSYRK( 'L', 'N', 2, 0, ALPHA, A, 2, BETA, C, 1 )<br>
CALL CHKXER( SRNAMT, INFOT, NOUT, LERR, OK )<br>
INFOT = 10<br>
CALL ZSYRK( 'L', 'T', 2, 0, ALPHA, A, 1, BETA, C, 1 )<br>
CALL CHKXER( SRNAMT, INFOT, NOUT, LERR, OK GO TO 100 80 INFOT = 1 CALL ZHER2K( '/', 'N', 0, 0, ALPHA, A, 1, B, 1, RBETA, C, 1 ) CALL CHKXER( SRNAMT, INFOT, NOUT, LERR, OK )  $MRT = 2$  CALL ZHER2K( 'U', 'T', 0, 0, ALPHA, A, 1, B, 1, RBETA, C, 1 ) CALL CHKXER( SRNAMT, INFOT, NOUT, LERR, OK ) INFOT = 3 CALL ZHER2K( 'U', 'N', -1, 0, ALPHA, A, 1, B, 1, RBETA, C, 1 ) CALL CHKXER( SRNAMT, INFOT, NOUT, LERR, OK ) INFOT = 3 CALL ZHER2K( 'U', 'C', -1, 0, ALPHA, A, 1, B, 1, RBETA, C, 1 ) CALL CHKXER( SRNAMT, INFOT, NOUT, LERR, OK ) INFOT = 3 CALL ZHER2K( 'L', 'N', -1, 0, ALPHA, A, 1, B, 1, RBETA, C, 1 ) CALL CHKXER( SRNAMT, INFOT, NOUT, LERR, OK )<br>INFOT = 3<br>CALL ZHERZK( 'L', 'C', -1, 0, ALPHA, A, 1, B, 1, RBETA, C, 1 )<br>CALL CHKXER( SRNAMT, INFOT, NOUT, LERR, OK )<br>INFOT = 4 CALL ZHER2K( 'U', 'N', 0, -1, ALPHA, A, 1, B, 1, RBETA, C, 1 )<br>CALL CHKXER( SRNAMT, INFOT, NOUT, LERR, OK ) INFOT = 4 CALL ZHER2K( 'U', 'C', 0, -1, ALPHA, A, 1, B, 1, RBETA, C, 1 ) CALL CHKXER( SRNAMT, INFOT, NOUT, LERR, OK ) INFOT = 4 CALL ZHER2K( 'L', 'N', 0, -1, ALPHA, A, 1, B, 1, RBETA, C, 1 ) CALL CHKXER( SRNAMT, INFOT, NOUT, LERR, OK ) INFOT = 4 CALL ZHER2K( 'L', 'C', 0, -1, ALPHA, A, 1, B, 1, RBETA, C, 1 )<br>CALL CHKXER( SRNAMT, INFOT, NOUT, LERR, OK )  $INFOR = 7$  CALL ZHER2K( 'U', 'N', 2, 0, ALPHA, A, 1, B, 1, RBETA, C, 2 ) CALL CHKXER( SRNAMT, INFOT, NOUT, LERR, OK ) INFOT = 7 CALL ZHER2K( 'U', 'C', 0, 2, ALPHA, A, 1, B, 1, RBETA, C, 1 ) CALL CHKXER( SRNAMT, INFOT, NOUT, LERR, OK ) INFOT = 7 CALL ZHER2K( 'L', 'N', 2, 0, ALPHA, A, 1, B, 1, RBETA, C, 2 ) CALL CHKXER( SRNAMT, INFOT, NOUT, LERR, OK ) INFOT = 7 CALL ZHER2K( 'L', 'C', 0, 2, ALPHA, A, 1, B, 1, RBETA, C, 1 ) CALL CHKXER( SRNAMT, INFOT, NOUT, LERR, OK ) INFOT = 9 CALL ZHER2K( 'U', 'N', 2, 0, ALPHA, A, 2, B, 1, RBETA, C, 2 )

 CALL CHKXER( SRNAMT, INFOT, NOUT, LERR, OK ) INFOT = 9 CALL ZHER2K( 'U', 'C', 0, 2, ALPHA, A, 2, B, 1, RBETA, C, 1 ) CALL CHKXER( SRNAMT, INFOT, NOUT, LERR, OK ) INFOT = 9 CALL ZHER2K( 'L', 'N', 2, 0, ALPHA, A, 2, B, 1, RBETA, C, 2 ) CALL CHKXER( SRNAMT, INFOT, NOUT, LERR, OK ) INFOT = 9 CALL ZHER2K( 'L', 'C', 0, 2, ALPHA, A, 2, B, 1, RBETA, C, 1 ) CALL CHKXER( SRNAMT, INFOT, NOUT, LERR, OK ) INFOT = 12 CALL ZHER2K( 'U', 'N', 2, 0, ALPHA, A, 2, B, 2, RBETA, C, 1 ) CALL CHKXER( SRNAMT, INFOT, NOUT, LERR, OK ) INFOT = 12 CALL ZHER2K( 'U', 'C', 2, 0, ALPHA, A, 1, B, 1, RBETA, C, 1 ) CALL CHKXER( SRNAMT, INFOT, NOUT, LERR, OK ) INFOT = 12 CALL ZHER2K( 'L', 'N', 2, 0, ALPHA, A, 2, B, 2, RBETA, C, 1 ) CALL CHKXER( SRNAMT, INFOT, NOUT, LERR, OK ) INFOT = 12 CALL ZHER2K( 'L', 'C', 2, 0, ALPHA, A, 1, B, 1, RBETA, C, 1 ) CALL CHKXER( SRNAMT, INFOT, NOUT, LERR, OK ) GO TO 100 90 INFOT = 1 CALL ZSYR2K( '/', 'N', 0, 0, ALPHA, A, 1, B, 1, BETA, C, 1 ) CALL CHKXER( SRNAMT, INFOT, NOUT, LERR, OK ) INFOT = 2 CALL ZSYR2K( 'U', 'C', 0, 0, ALPHA, A, 1, B, 1, BETA, C, 1 ) CALL CHKXER( SRNAMT, INFOT, NOUT, LERR, OK ) INFOT = 3 CALL ZSYR2K( 'U', 'N', -1, 0, ALPHA, A, 1, B, 1, BETA, C, 1 ) CALL CHKXER( SRNAMT, INFOT, NOUT, LERR, OK ) INFOT = 3 CALL ZSYR2K( 'U', 'T', -1, 0, ALPHA, A, 1, B, 1, BETA, C, 1 )<br>CALL CHKXER( SRNAMT, INFOT, NOUT, LERR, OK ) INFOT = 3 CALL ZSYR2K( 'L', 'N', -1, 0, ALPHA, A, 1, B, 1, BETA, C, 1 ) CALL CHKXER( SRNAMT, INFOT, NOUT, LERR, OK ) INFOT = 3 CALL ZSYR2K( 'L', 'T', -1, 0, ALPHA, A, 1, B, 1, BETA, C, 1 ) CALL CHKXER( SRNAMT, INFOT, NOUT, LERR, OK ) INFOT = 4 CALL ZSYR2K( 'U', 'N', 0, -1, ALPHA, A, 1, B, 1, BETA, C, 1 ) CALL CHKXER( SRNAMT, INFOT, NOUT, LERR, OK ) INFOT = 4 CALL ZSYR2K( 'U', 'T', 0, -1, ALPHA, A, 1, B, 1, BETA, C, 1 ) CALL CHKXER( SRNAMT, INFOT, NOUT, LERR, OK ) INFOT = 4 CALL ZSYR2K( 'L', 'N', 0, -1, ALPHA, A, 1, B, 1, BETA, C, 1 ) CALL CHKXER( SRNAMT, INFOT, NOUT, LERR, OK ) INFOT = 4 CALL ZSYR2K( 'L', 'T', 0, -1, ALPHA, A, 1, B, 1, BETA, C, 1 )<br>CALL CHKXER( SRNAMT, INFOT, NOUT, LERR, OK )<br>INFOT = 7 CALL ZSYR2K( 'U', 'N', 2, 0, ALPHA, A, 1, B, 1, BETA, C, 2 ) CALL CHKXER( SRNAMT, INFOT, NOUT, LERR, OK ) INFOT = 7 CALL ZSYR2K( 'U', 'T', 0, 2, ALPHA, A, 1, B, 1, BETA, C, 1 ) CALL CHKXER( SRNAMT, INFOT, NOUT, LERR, OK ) INFOT = 7 CALL ZSYR2K( 'L', 'N', 2, 0, ALPHA, A, 1, B, 1, BETA, C, 2 ) CALL CHKXER( SRNAMT, INFOT, NOUT, LERR, OK ) INFOT = 7 CALL ZSYR2K( 'L', 'T', 0, 2, ALPHA, A, 1, B, 1, BETA, C, 1 ) CALL CHKXER( SRNAMT, INFOT, NOUT, LERR, OK ) INFOT = 9 CALL ZSYR2K( 'U', 'N', 2, 0, ALPHA, A, 2, B, 1, BETA, C, 2 ) CALL CHKXER( SRNAMT, INFOT, NOUT, LERR, OK ) INFOT = 9 CALL ZSYR2K( 'U', 'T', 0, 2, ALPHA, A, 2, B, 1, BETA, C, 1 ) CALL CHKXER( SRNAMT, INFOT, NOUT, LERR, OK ) INFOT = 9 CALL ZSYR2K( 'L', 'N', 2, 0, ALPHA, A, 2, B, 1, BETA, C, 2 ) CALL CHKXER( SRNAMT, INFOT, NOUT, LERR, OK ) INFOT = 9 CALL ZSYR2K( 'L', 'T', 0, 2, ALPHA, A, 2, B, 1, BETA, C, 1 ) CALL CHKXER( SRNAMT, INFOT, NOUT, LERR, OK ) INFOT = 12<br>CALL ZSYRZK( 'U', 'N', 2, 0, ALPHA, A, 2, B, 2, BETA, C, 1 )<br>CALL CHKXER( SRNAMT, INFOT, NOUT, LERR, OK )<br>INFOT = 12<br>CALL ZSYRZK( 'U', 'T', 2, 0, ALPHA, A, 1, B, 1, BETA, C, 1 )<br>CALL ZSYRZK( SRNAMT, INFOT, NOUT, INFOT = 12 CALL ZSYR2K( 'L', 'N', 2, 0, ALPHA, A, 2, B, 2, BETA, C, 1 ) CALL CHKXER( SRNAMT, INFOT, NOUT, LERR, OK ) INFOT = 12 CALL ZSYR2K( 'L', 'T', 2, 0, ALPHA, A, 1, B, 1, BETA, C, 1 ) CALL CHKXER( SRNAMT, INFOT, NOUT, LERR, OK ) ! 100 IF( OK )THEN WRITE( NOUT, FMT = 9999 ) SRNAMT ELSE WRITE( NOUT, FMT = 9998 )SRNAMT END IF END IF<br>RETURN ! 9999 FORMAT( ' ', A6, ' PASSED THE TESTS OF ERROR -EXITS' ) 9998 FORMAT( ' \*\*\*\*\*\*\* ', A6, ' FAILED THE TESTS OF ERRO R -EXITS \*\*\*\*\*',& '\*\*' ) End of ZCHKE. END SUBROUTINE SUBROUTINE ZMAKE( TYPE, UPLO, DIAG, M, N, A, NMAX, AA, LDA, RESET,& TRANSL ) ! Generates values for an M by N matrix A.<br>! Stores the values in the array AA in the data structure required<br>! by the routine, with unwanted elements set to roque value.

!

!

!

!

! ! Auxiliary routine for test program for Level 3 Blas.

637

<sup>!</sup> TYPE is 'GE', 'HE', 'SY' or 'TR'.
! ! -- Written on 8-February-1989. ! Jack Dongarra, Argonne National Laboratory. ! Iain Duff, AERE Harwell. ! Jeremy Du Croz, Numerical Algorithms Group Ltd. ! Sven Hammarling, Numerical Algorithms Group Ltd. ! ! .. Parameters .. COMPLEX\*16 ZERO, ONE VONFLEATION DERVIEW ONE ( 0.0D0, 0.0D0), &<br>PARAMETER ( 2ERO = ( 0.0D0, 0.0D0), &<br>ONE = ( 1.0D0, 0.0D0)) ONE = (1.0D0, 0.0D0))<br>
COMPLEX\*16 ROGUE = (-1.0D10, 1.0D10))<br>
DOUBLE PRECISION RZERO<br>
PARAMETER<br>
PARAMETER<br>
PARAMETER<br>
DOUBLE PRECISION RROGUE<br>
DOUBLE PRECISION RROGUE PARAMETER (RROGUE = -1.0D10)<br>
...Scalar Arguments ..<br>
COMPLEX\*16 TRANSL<br>
INTEGER LDA, M, N, NMAX<br>
LOGICAL RESET<br>
CHARACTER\*1 DIAG, UPLO<br>
CHARACTER\*1 DIAG, UPLO CHARACTER\*2<br>
: ... Array Arguments ..<br>
COMPLEX\*16<br>
: ... Local Scalars ..<br>
: ... Local Scalars ..<br>
INTEGER ...<br>
INTEGER ... INSIGN, FIER, LOWER, SYM, TRI, UNIT, UPPER<br>
LOGICAL<br>
: ... EXternal Functions ...<br>
COMPLEX\*16 ...<br> ! .. Intrinsic Functions .. INTRINSIC DCMPLX, DCONJG, DBLE ! .. Executable Statements .. GEN = TYPE.EQ.'GE' HER = TYPE.EQ.'HE' SYM = TYPE.EQ.'SY'<br>TRI = TYPE.EQ.'TR'<br>UPPER = ( HER.OR.SYM.OR.TRI ).AND.UPLO.EQ.'U'<br>LOWER = ( HER.OR.SYM.OR.TRI ).AND.UPLO.EQ.'L'<br>UNIT = TRI.AND.DIAG.EQ.'U' ! ! Generate data in array A. ! DO 20 J = 1, N DO 10 I = 1, M IF( GEN.OR.( UPPER.AND.I.LE.J ).OR.( LOWER.AND.I.GE.J ) )& THEN  $\lambda$  ( J ) = ZBEG ( RESET ) + TRANSL<br>
IF ( I.NE.J ) THEN<br>
SET ASSEMBLES TO ZERN DUPER IN SERIES OF A ( J , J ) = ZERO<br>
IF ( H.GT. 3. AND J. EQ.N/2 ) &<br>
A ( J , J ) = ZERO<br>
IF ( HEN ) THEN<br>
A ( J , I ) = DCONJG ( A ( I END IF END IF 10 CONTINUE<br>IF(HER)& IF( HER )& A( J, J ) = DCMPLX( DBLE( A( J, J ) ), RZERO ) IF( TRI )& A( J, J ) = A( J, J ) + ONE IF( UNIT )& A( J, J ) = ONE 20 CONTINUE ! Store elements in array AS in data structure required by routine. ! IF( TYPE.EQ.' CE<sup>1</sup> ) THEN<br>
DO 50 J = 1, M<br>
DO 30 I = 1, M<br>
AA( I + ( J - 1 ) \*LDA) = A( I, J )<br>
A( I + ( J - 1 ) \*LDA) = A( I, J )  $DO 40 I = M + 1$ , LDA<br> $AA(I + (J - 1) * LDA) = ROGUE$  40 CONTINUE 50 CONTINUE ELSE IF( TYPE.EQ.'HE'.OR.TYPE.EQ.'SY'.OR.TYPE.EQ.'TR' )THEN  $DO 90 J = 1, N$ <br>IF( UPPER ) THEN IBEG = 1<br>
IF( UNIT ) THEN<br>
IEND = J - 1<br>
ELSE<br>
IEND = J<br>
ND IF ELSE IF( UNIT )THEN IBEG = J + 1 ELSE IBEG = J END IF  $\begin{array}{lllllll} & & & & \text{IPND} & \text{N} \\ & \text{END} & \text{IF} & \text{I} & \text{I} & \text{I} & \text{I} & \text{I} & \text{I} & \text{I} \\ & & \text{A} & \text{I} & \text{I} & \text{I} & \text{I} & \text{I} & \text{I} & \text{I} & \text{I} \\ & & & \text{A} & \text{I} & \text{I} & \text{I} & \text{I} & \text{I} & \text{I} & \text{I} \\ & & & & \text{I} & \text{I} & \text{I} & \text{I} & \text{$  $\begin{array}{rcl} \texttt{DO} & 80 \texttt{I} & = & \texttt{IEND} \texttt{ + 1, LDA} \\ \texttt{AA} & \texttt{I} & + & \texttt{(J - 1)} * \texttt{LDA} \texttt{)} & = & \texttt{ROGUE} \end{array}$ 80 CONTINUE<br>IF(HER )THEN<br>JJ = J + (J - 1 )\*LDA<br>AA( JJ ) = DCMPLX(DBLE(AA( JJ )), RROGUE) END IF 90 CONTINUE END IF

```
 RETURN !
                 End of ZMAKE.
 !
  END SUBROUTINE
 SUBROUTINE ZMMCH( TRANSA, TRANSB, M, N, KK, ALPHA, A, LDA, B, LDB,&
 BETA, C, LDC, CT, G, CC, LDCC, EPS, ERR, FATAL,&
NOUT, MV )
 !
       Checks the results of the computational tests.
 !
        Auxiliary routine for test program for Level 3 Blas.
 !
 ! -- Written on 8-February-1989.<br>! Jack Dongarra, Argonne National Laboratory.<br>! Ieremy Du Croz, Numerical Algorithms Group Ltd.<br>! Sven Hammarling, Numerical Algorithms Group Ltd.<br>! Sven Hammarling, Numerical Algorithms Gr
 !
                     ! .. Parameters ..
                  COMPLEX*16<br>PARAMETER
                                                                       ZERO<br>( ZERO = ( 0.0D0, 0.0D0 ) )
                 PARAMELEAR CHARACTER (RZERO, RONE PARAMETER (RZERO = 0.0D0, RONE = 1.0D0)
 PARMETER (RZERO = 0.0D0, RONE = 1.0D0)<br>
...Scalar Arguments ...<br>
COMPLEX*16 ALPHA, BETA<br>
DOUBLE PRECTSION ERS, ERR<br>
INTEGER<br>
INTEGER KK, LDA, LDB, LDC, LDCC, M, N, NOUT<br>
LOGICAL FATAL, MV<br>
CHARACTER*1 TRANSA, TRANSB<br>
: ..
  DOUBLE PRECISION G( * )
! .. Local Scalars ..
 COMPLEX*16 CL
 DOUBLE PRECISION ERRI
 INTEGER I, J, K
 LOGICAL CTRANA, CTRANB, TRANA, TRANB
! .. Intrinsic Functions ..
 INTRINSIC ABS, DIMAG, DCONJG, MAX, DBLE, SQRT
! .. Statement Functions ..
 DOUBLE PRECISION ABS1
! .. Statement Function definitions ..
 ABS1( CL ) = ABS( DBLE( CL ) ) + ABS( DIMAG( CL ) )
! .. Executable Statements ..
 TRANA = TRANSA.EQ.'T'.OR.TRANSA.EQ.'C'
 TRANB = TRANSB.EQ.'T'.OR.TRANSB.EQ.'C'
 CTRANA = TRANSA.EQ.'C'
 CTRANB = TRANSB.EQ.'C' !
 ! Compute expected result, one column at a time, in CT using data<br>! in A, B and C.<br>! Compute gauges in G.
 !
                 DO 220 J = 1, N!
  DO 10 I = 1, M
 CT( I ) = ZERO
 G( I ) = RZERO
 10 CONTINUE
 IF( .NOT.TRANA.AND..NOT.TRANB )THEN
 DO 30 K = 1, KK
 DO 20 I = 1, M
 CT( I ) = CT( I ) + A( I, K )*B( K, J )
G( I ) = G( I ) + ABS1( A( I, K ) )*ABS1( B( K, J ) )
 20 CONTINUE
 30 CONTINUE
 ELSE IF( TRANA.AND..NOT.TRANB )THEN
 IF( CTRANA )THEN
 DO 50 K = 1, KK<br>
DO 40 I = 1, M<br>
CT( I ) = CT( I ) + DCONJG( A( K, I ) )*B( K, J )<br>
G( I ) = G( I ) + ABS1( A( K, I ) )*&<br>
ABS1( B( K, J ) )<br>
CONTINUE
         50 CONTINUE
                                   ELSE
  DO 70 K = 1, KK
 DO 60 I = 1, M
 CT( I ) = CT( I ) + A( K, I )*B( K, J )
G( I ) = G( I ) + ABS1( A( K, I ) )*&
 ABS1( B( K, J ) )
        60 CONTINUE<br>70 CONTINUE
 70 CONTINUE<br>
ELSE IF ( .NOT .TRANA AND. TRANB ) THEN<br>
IF ( CTRANA AND .TRANA PIEN<br>
IF ( .NOT I = 1, KK<br>
DO 80 K = 1, KK<br>
DO 80 K = 1, M<br>
CT ( I ) = CT ( I ) + A ( I, K ) *DCONJG( B( J, K ) )<br>
G( I ) = G( I ) + ABS1( A ( I
         \begin{tabular}{ll} 80 & \multicolumn{2}{c}{\multicolumn{2}{c}{\multicolumn{2}{c}{\multicolumn{2}{c}{\multicolumn{2}{c}{\multicolumn{2}{c}{\multicolumn{2}{c}{\multicolumn{2}{c}{\multicolumn{2}{c}{\multicolumn{2}{c}{\text{CONTINUE}}}}}}}}\\ 90 & \multicolumn{2}{c}{\multicolumn{2}{c}{\multicolumn{2}{c}{\hspace{0.6cm}}\hspace{0.6cm}}}\end{tabular} DO 110 K = 1, KK
 DO 100 I = 1, M
 CT( I ) = CT( I ) + A( I, K )*B( J, K )
G( I ) = G( I ) + ABS1( A( I, K ) )*&
 ABS1( B( J, K ) )
 100 CONTINUE
 110 CONTINUE
  END IF
 ELSE IF( TRANA.AND.TRANB )THEN
 IF( CTRANB )THEN<br>
DO 130 K = 1, KK<br>
DO 130 K = 1, KK<br>
DO 120 I = 1, M<br>
CT( I ) = CT( I ) + DCONJG( A( K, I ) )*&<br>
CONJG( B( J, K )<br>
DCONJG( B( J, K ) )<br>
ABS1( B( J, K ) )<br>
CONTINUE<br>
ABS1( B( J, K ) )
```

```
 130 CONTINUE
 ELSE
 DO 150 K = 1, KK<br>
DO 140 I = 1, M<br>
CT( I ) = CT( I ) + DCONJG( A( K, I ) )*&<br>
B( J, K )<br>
B( J, K )<br>
ABS1( B( J, K ) )<br>
ABS1( B( J, K ) )
     150 CONTINUE
 END IF<br>
END IF<br>
IF( CTRANB )THEN<br>
DO 160 I = 1, KK<br>
DO 160 I = 1, M<br>
CT( I ) = CT( I ) + A( K, I ) * 6<br>
DCONJG( B( J, K ) )<br>
G( I ) = G( I ) + ABS1( A( K, I ) ) * 6<br>
ABS1( B( J, K ) )<br>
DCONTINUE<br>
DONTINUE<br>
ELSE<br>
ELSE
 DO 190 K = 1, KK<br>
DO 180 I = 1, M<br>
CT( I ) = CT( I ) + A( K, I ) *B( J, K )<br>
G( I ) = G( I ) + ABS1( A( K, I ) ) *&<br>
ABS1( B( J, K )<br>
CONTINUE
    180 CONTINUE <br/> CONTINUE
                        END IF<br>END IF
 END IF<br>
END IF<br>
DO 200 I = 1, M<br>
CT( I ) = ALPHA*CT( I ) + BETA*C( I, J )<br>
G( I ) = ABS1( ALPHA )*G( I ) +&<br>
ABS1( BETA )*ABS1( C( I, J )<br>
CONTINUE
 !
                   Compute the error ratio for this result.
 !
 ERR = ZERO<br>
DO 210 I = 1, M<br>
ERRI = ABS1( CT( I ) - CC( I, J ) )/EPS<br>
IF( G( I ).NE.RZERO )&<br>
ERRI = ERRI/G( I )<br>
ERR = MAX( ERR, ERRI )<br>
IF( ERR*SQRT( EPS ).GE.RONE )&<br>
210 COOT 230
!
    220 CONTINUE !
 ! If the loop completes, all results are at least half accurate.
 GO TO 250 !
           Report fatal error.
 !
     230 FATAL = .TRUE.
 WRITE( NOUT, FMT = 9999 )<br>DO 240 I = 1, M<br>IF( MV )THEN<br>WRITE( NOUT, FMT = 9998 )I, CT( I ), CC( I, J )
  ELSE
 WRITE( NOUT, FMT = 9998 )I, CC( I, J ), CT( I )
 END IF
  240 CONTINUE
 IF( N.GT.1 )&
 WRITE( NOUT, FMT = 9997 )J !
    250 CONTINUE
              RETURN !<br>
9999 FORMAT(' ******* FATAL ERROR - COMPUTED RESULT IS LESS THAN HAL', &<br>
'' SULT 'SULT ' SULT ' SULT ')<br>
9998 FORMAT(1X, I7, 2(' (', G15.6, ',', G15.6, ')' )<br>
9997 FORMAT(' THESE ARE THE RESULTS FOR COLUMN ', I3 )<br>
999
            ! End of ZMMCH. !
  END SUBROUTINE
 LOGICAL FUNCTION LZE( RI, RJ, LR ) !
    Tests if two arrays are identical.
 !
      ! Auxiliary routine for test program for Level 3 Blas. !
 ! -- Written on 8-February-1989.<br>! Jack Dongarra, Argonne National Laboratory.<br>! Ieremy Du Croz, Numerical Algorithms Group Ltd.<br>! Sven Hammarling, Numerical Algorithms Group Ltd.<br>! Sven Hammarling, Numerical Algorithms Gr
 !
 ! Scalar Arguments .<br>
INTEGER<br>
.. Array Arguments .<br>
COMPLEX<sup>416</sup> BI( * ), RJ( * )<br>
.. Local Scalars .<br>
INTEGER<br>
.. Local Scalars .<br>
INTEGER<br>
.. Executable Statements ..<br>
.. DO 10 1 = 1, LR<br>
.. T(RI( I ),NE,RJ( I ) )&<br>
.. 
 !
             End of LZE.
 !
  END FUNCTION
 LOGICAL FUNCTION LZERES( TYPE, UPLO, M, N, AA, AS, LDA )
```

```
Tests if selected elements in two arrays are equal.
 !
      ! TYPE is 'GE' or 'HE' or 'SY'. !
      Auxiliary routine for test program for Level 3 Blas.
 !
 ! -- Written on 8-February-1989.<br>! Jack Dongarra, Argonne National Laboratory.<br>! Iain Duff, AERE Harwell.<br>! Jeremy Du Croz, Numerical Algorithms Group Ltd.<br>! Sven Hammarling, Numerical Algorithms Group Ltd.
 !
 ! .. Scalar Arguments ..<br>
CHARACTER*1 UPLO<br>
CHARACTER*1 UPLO<br>
:. Array Arguments ..<br>
COMPLEX*16 AA( LDA, * ), AS( LDA, * )<br>
! ... Local Scalars ..<br>
: INTEGER ... I, IBEG, IEND, J<br>
INTEGER ... UPPER<br>
LOGICAL UPPER
 ! ... Executable Statements ..<br>
UPPER = UPLO.EQ.'U'<br>
IF( TYPE.EQ.'GE' )THEN<br>
DO 20 J = 1, N<br>
DO 10 I = M + 1, LDA<br>
IF( AA( I, J).NE.AS( I, J) )&<br>
GO TO 70
       10 CONTINUE
                     CONTINUE
 ELSE IF( TYPE.EQ.'HE'.OR.TYPE.EQ.'SY' ) THEN<br>DO 50 J = 1, N<br>IF( UPPER ) THEN
  IBEG = 1
 IEND = J
                              ELSE<br>
IBEG = JIBEG = J<br>
IEND IR<br>
DO 30 I = 1, IBEG - 1<br>
IF(AA( I, J ).NE.AS( I, J ) )&<br>
CO TO 70<br>
DO 40 I = IEND + 1, LDA<br>
IF(AA( I, J ).NE.AS( I, J ) )&<br>
IF(AA( I, J ).NE.AS( I, J ) )&<br>
GO TO CONTINUE<br>
40 CONTINUE<br>
50 CONTINUE
             END IF !
  LZERES = .TRUE.
 GO TO 80
 70 CONTINUE
  LZERES = .FALSE.
 80 RETURN !
            End of LZERES.
 !
               END FUNCTION
                COMPLEX*16 FUNCTION ZBEG( RESET ) !
 ! Generates complex numbers as pairs of random numbers uniformly
! distributed between 
-0.5 and 0.5.
 !
      Auxiliary routine for test program for Level 3 Blas.
 !
 ! -- Written on 8-February-1989.<br>! Jack Dongarra, Argonne National Laboratory.<br>! Iain Duff, AERE Harwell.<br>! Jeremy Du Croz, Numerical Algorithms Group Ltd.<br>! Sven Hammarling, Numerical Algorithms Group Ltd.
 !
 ! .. Scalar Arguments ..<br>
LOGICAL RESET<br>
!.. Local Scalars ...<br>
INTEGER<br>
!... Save statement ...<br>
SAVE<br>
!... Cave statement ...<br>
P. IC, J, MI, MJ<br>
!... Intrinsic Functions ...
 INTRINSIC DCMPLX<br>
! ...Executable Statements ..<br>
! IF(RESET )THEN<br>
! Initialize local variables.<br>
MI = 891<br>
M = 457<br>
I = 7<br>
J = 7<br>
IC = 0<br>
RESET = .FALSE.<br>
END IF
 !
 The sequence of values of I or J is bounded between 1 and 999.<br>
If initial I or J = 1,2,3,6,7 or 9, the period will be 50.<br>
If initial I or J = 4 or 8, the period will be 25.<br>
If initial I or J = 5, the period will be 10.
 !
 IC = IC + 1<br>
10 I = I*MJ<br>
J = J*MJ<br>
I = I - 1000*( I/1000 )<br>
J = J - 1000*( J/1000 )<br>
J = J - 1000*( J/1000 )<br>
IF( IC.GE.5 )THEN
  IC = 0
 GO TO 10
  END IF
 ZBEG = DCMPLX( ( I 
- 500 )/1001.0D0, ( J 
- 500 )/1001.0D0 )
 RETURN !
             ! End of ZBEG. !
              END FUNCTION
```
!

```
 DOUBLE PRECISION FUNCTION DDIFF( X, Y )
!
   Auxiliary routine for test program for Level 3 Blas.
!
! -- Written on 8-February-1989.<br>! Jack Dongarra, Argonne National Laboratory.<br>! Iain Duff, AERE Harwell.<br>! Jeremy Du Croz, Numerical Algorithms Group Ltd.<br>! Sven Hammarling, Numerical Algorithms Group Ltd.
!
! .. Scalar Arguments ..<br>
DOUBLE PRECISION X, Y<br>
.. Executable Statements ..<br>
DDIFF = X - Y<br>
RETURN
!
        ! End of DDIFF.
!
 END FUNCTION
 SUBROUTINE CHKXER( SRNAMT, INFOT, NOUT, LERR, OK )
!
   Tests whether XERBLA has detected an error when it should.
!
   Auxiliary routine for test program for Level 3 Blas.
!
! -- Written on 8-February-1989.<br>! Jack Dongarra, Argonne National Laboratory.<br>! Iain Duff, AERE Harwell.<br>! Jeremy Du Croz, Numerical Algorithms Group Ltd.<br>! Sven Hammarling, Numerical Algorithms Group Ltd.
!
! .. Scalar Arguments ..
 INTEGER INFOT, NOUT
          INTEGER INFUT, N<br>LOGICAL LERR, OK<br>CHARACTER*6 SRNAMT
         CHARACTER*6
           ! .. Executable Statements ..
IF( .NOT.LERR )THEN<br>
WRITE( NOUT, FMT = 9999 )INFOT, SRNAMT<br>
OK = .FALSE.<br>END IF<br>LERR = .FALSE.<br>RETURN<br>RETURN
!<br>9999 FORMAT( ' ***** ILLEGAL VALUE OF PARAMETER NUMBER ', I2, ' NOT D',&<br>!
         End of CHKXER.
!
          END SUBROUTINE
         SUBROUTINE XERBLA( SRNAME, INFO )
!
! This is a special version of XERBLA to be used only as part of
! the test program for testing error exits from the Level 3 BLAS
! routines.
!
    ! XERBLA is an error handler for the Level 3 BLAS routines.
!
    It is called by the Level 3 BLAS routines if an input parameter is
    ! invalid.
!
    Auxiliary routine for test program for Level 3 Blas.
!
    -- Written on 8-February-1989.<br>Jack Dongarra, Argonne Nati
                                              , 1989.<br>.ne National Laboratory.
! Iain Duff, AERE Harwell.
! Jeremy Du Croz, Numerical Algorithms Group Ltd.
! Sven Hammarling, Numerical Algorithms Group Ltd.
!
          .. Scalar Arguments ..
 INTEGER INFO
 CHARACTER*6 SRNAME
! INTEGER IN COMMON .<br>
INFOT, NOUT<br>
LOGICAL LERR, OK<br>
CHARACTER*6 SRNAMT<br>
..Common blocks ...<br>
COMMON ...<br>
COMMON /SRNAMC/SRNAMT<br>
..Executable Statements ...<br>
! ..Executable Statements ...
LERR = .TRUE.<br>IF( INFO.NE.INFOT )THEN<br>IF( INFOT.NE.0 )THEN<br>WRITE( NOUT, FMT = 9999 )INFO, INFOT
 ELSE
 WRITE( NOUT, FMT = 9997 )INFO
 END IF
 OK = .FALSE.
 END IF
 IF( SRNAME.NE.SRNAMT )THEN
 WRITE( NOUT, FMT = 9998 )SRNAME, SRNAMT
 OK = .FALSE.
          END IF
          RETURN
!<br>9999 FORMAT(' ******* XERBLA WAS CALLED WITH INFO = ', I6, ' INSTEAD', &<br>9998 FORMAT(' ****** XERBLA WAS CALLED WITH SRNAME = ', A6, ' INSTE', &<br>AD OF ', A6, ' ******' XERBLA WAS CALLED WITH INFO = ', I6, &<br>9997 FORMAT('
!
         ! End of XERBLA
!
 END SUBROUTINE
!> \brief \b ZGEMM
!
   ! =========== DOCUMENTATION ===========
!
! Online html documentation available at 
! http://www.netlib.org/lapack/explore-html/ 
!
   Definition:
! ===========
!
```

```
SUBROUTINE ZGEMM (TRANSA, TRANSB, M, N, K, ALPHA, A, LDA, B, LDB, BETA, C, LDC)
! 
! .. Scalar Arguments ..
! COMPLEX*16 ALPHA,BETA
! INTEGER K,LDA,LDB,LDC,M,N
! CHARACTER TRANSA,TRANSB
! ..
! .. Array Arguments ..
! COMPLEX*16 A(LDA,*),B(LDB,*),C(LDC,*)
! ..
!<br>!<br>!> \par Purpose:
! =============
\frac{1}{1}!> 
\verbatim
!>
!> ZGEMM performs one of the matrix
-matrix operations
!>
     C := \text{alpha*op(A) *op(B) + beta*C,}!>
!> where op( X ) is one of
!>
      !> op( X ) = X or op( X ) = X**T or op( X ) = X**H,
!> alpha and beta are scalars, and A, B and C are matrices, with op( A )<br>!> an m by k matrix, op( B ) a k by n matrix and C an m by n matrix.<br>!> \endverbatim<br>!
! Arguments:
! ========== !<br>!> \param[in] TRANSA<br>!> \verbatim<br>!> TRANSA is CHARACTER*1
!> On entry, TRANSA specifies the form of op( A ) to be used in
!> the matrix multiplication as follows:
!><br>!>
                          \texttt{TRANSA = 'N' or 'n', op(A) = A.}!><br>!> !> !>
                           \texttt{TRANSA = 'T' or 't', op(A) = A**T.}!>
!> TRANSA = 'C' or 'c', op( A ) = A**H.
!> 
\endverbatim
!>
!> 
\param[in] TRANSB
!> 
\verbatim
!> TRANSB is CHARACTER*1
!> On entry, TRANSB specifies the form of op( B ) to be used in
!> the matrix multiplication as follows:
!>
                           \texttt{TRANSB = 'N' or 'n', op( B ) = B.}!>
!> TRANSB = 'T' or 't', op( B ) = B**T.<br>!> TRANSB = 'C' or 'c', op( B ) = B**H.<br>!> \endverbatim
!> \param[in] M<br>!> \verbatim<br>!> M is INTEGER<br>!> On entry, M specifies the number of rows of the matrix<br>!> op(A) and of the matrix C. M must be at least zero.<br>!> \endverbatim
!>
!> 
\param[in] N
!> 
\verbatim
!> N is INTEGER
!> On entry, N specifies the number of columns of the matrix
!> op( B ) and the number of columns of the matrix C. N must be
!> at least zero.
!> 
\endverbatim
!>
!> 
\param[in] K
!> 
\verbatim
!> K is INTEGER
!> On entry, K specifies the number of columns of the matrix
!> op( A ) and the number of rows of the matrix op( B ). K must
!> be at least zero.
!> 
\endverbatim
!> \param[in] ALPHA<br>!> \verbatim<br>!> ALPHA is COMPLEX*16<br>!> On entry, ALPHA specifies the scalar alpha.<br>!> \endverbatim<br>!>
!> 
\param[in] A
!> 
\verbatim
A is COMPLEX*16 array of DIMENSION (LDA, ka), where ka is<br>
1> k when TRANSA = 'N' or 'n', and is motherwise.<br>
1> Before entry with TRANSA = 'N' or 'n', the leading m by k<br>
part of the array A must contain the matrix A, oth
!> matrix A.
!> 
\endverbatim
!><br>!> \param[in] LDA
!> 
\param[in] LDA
!> 
\verbatim
!> LDA is INTEGER
!> On entry, LDA specifies the first dimension of A as declared
!> in the calling (sub) program. When TRANSA = 'N' or 'n' then
!> LDA must be at least max( 1, m ), otherwise LDA must be at
!> least max( 1, k ).
!> 
\endverbatim
!><br>!> \param[in] B
!> 
\verbatim
!> B is COMPLEX*16 array of DIMENSION ( LDB, kb ), where kb is
!> n when TRANSB = 'N' or 'n', and is k otherwise.
!> Before entry with TRANSB = 'N' or 'n', the leading k by n
!> part of the array B must contain the matrix B, otherwise
!> the leading n by k part of the array B must contain the
!> matrix B.
```

```
!> 
\endverbatim
!>
!> 
\param[in] LDB
!> 
\verbatim
:>
LDB is INTEGER<br>
2) On entry, LDB specifies the first dimension of B as declared<br>
2) On entry, LDB specifies the first dimension of B as declared<br>
2) LDB must be at least max(1, k), otherwise LDB must be at<br>
2) least max
!> 
\endverbatim
!>
!> 
\param[in] BETA
!> 
\verbatim
!> BETA is COMPLEX*16
!> On entry, BETA specifies the scalar beta. When BETA is
!> supplied as zero then C need not be set on input.
!> 
\endverbatim
:> \param[in, out] C<br>
2> \verbatim<br>
2> \verbatim<br>
2> Cis COMPLEX*16 array of DIMENSION (LDC, n).<br>
2> Before entry, the leading m by n part of the array C must<br>
2> contain the matrix C, except when beta is zero, in which<br>
2
!>
!> 
\param[in] LDC
!> 
\verbatim
!> LDC is INTEGER
!> On entry, LDC specifies the first dimension of C as declared
!> in the calling (sub) program. LDC must be at least
!> max( 1, m ).
!> 
\endverbatim
!
    Authors:
! ======== !> \author Univ. of Tennessee<br>!> \author Univ. of California Berkeley<br>!> \author Univ. of Colorado Denver<br>!> \author NAG Ltd.
!<br>!> \date November 2011
!<br>!> \ingroup complex16 blas level3
!<br>!> \par Further Details:
! =====================
.<br>1>
!> 
\verbatim
!>
!> Level 3 Blas routine.
!>
!> -- Written on 8
-February
!> -- Written on 8-February-1989.<br>!> Jack Dongarra, Argonne National Laboratory.<br>!> Iain Duff, AERE Harwell.<br>!> Jeremy Du Croz, Numerical Algorithms Group Ltd.<br>!> \endverbatim<br>!>
! =====================================================================
 SUBROUTINE ZGEMM(TRANSA,TRANSB,M,N,K,ALPHA,A,LDA,B,LDB,BETA,C,LDC) !
! -- Reference BLAS level3 routine (version 3.4.0) --<br>! -- Reference BLAS is a software package provided by Univ. of Tennessee,   --<br>! -- Univ. of California Berkeley, Univ. of Colorado Denver and NAG Ltd..--<br>! November 20
!
            .. Scalar Arguments
COMPLEX*16 ALPHA,BETA<br>INTEGER K,LDA,LDB,LDC,M,N<br>CHARACTER TRANSA,TRANSB
! ..
! .. Array Arguments ..
 COMPLEX*16 A(LDA,*),B(LDB,*),C(LDC,*)
! ...
!
! ===================================================================== !
           .. External Functions ..
              LOGICAL LSAME
            EXTERNAL LSAME
! . . . . . .
! .. External Subroutines ..
! EXTERNAL XERBLA
! ..
! .. Intrinsic Functions ..
 INTRINSIC DCONJG,MAX
! ..
             ..<br>.. Local Scalars ..
COMPLEX*16 TEMP<br>INTEGER I,INFO,J,L,NCOLA,NROWA,NROWB<br>LOGICAL CONJA,CONJB,NOTA,NOTB
! ..
! .. Parameters ..
 COMPLEX*16 ONE
 PARAMETER (ONE= (1.0D+0,0.0D+0))
 COMPLEX*16 ZERO
 PARAMETER (ZERO= (0.0D+0,0.0D+0))
! .. !
Set NOTA and NOTB as true if A and B respectively are not<br>
conjugated or transposed, set CONJA and CONJB as true if A and<br>
B respectively are to be transposed but not conjugated and set<br>
P NROWA, NCOLA and NROWB as the num
!
 NOTA = LSAME(TRANSA,'N')
 NOTB = LSAME(TRANSB,'N')
 CONJA = LSAME(TRANSA,'C')
 CONJB = LSAME(TRANSB,'C')
 IF (NOTA) THEN
```

```
\begin{array}{rcl} \text{NROMA} & = & \text{M} \\ \text{NCOLA} & = & \text{K} \end{array} NCOLA = K
 ELSE
 NROWA = K
 NCOLA = M<br>
END IF<br>
IF (NOTB) THEN<br>
NROWB = K<br>
ELSE
                         NROWB = N
              END IF !
             Test the input parameters.
 !
 INFO = 0<br>
IF ((.NOT.NOTA) .AND. (.NOT.CONJA) .AND.&<br>
(.NOT.LSAME(TRANSA,'T'))) THEN<br>
INFO = 1<br>
IMFO = 2<br>
INFO = 2<br>
INFO = 2<br>
(.NOT.NOTB) .AND. (.NOT.CONJB) .AND.&<br>
INFO = 2
 ELSE IF (M.I.T.O) THEN<br>ELSE IF (M.I.T.O) THEN<br>ELSE IF (N.L.T.O) THEN<br>ELSE IF (K.L.T.O) THEN<br>ELSE IF (K.L.T.O) THEN<br>ELSE IF (LDA.I.T.MAX(1,NROWA)) THEN<br>ELSE IF (LDB.I.T.MAX(1,NROWB)) THEN<br>ELSE IF (LDC.I.T.MAX(1,NROWB)) THEN
              RETURN<br>END IF
 !
             Quick return if possible.
 !
  IF ((M.EQ.0) .OR. (N.EQ.0) .OR.&
 (((ALPHA.EQ.ZERO).OR. (K.EQ.0)).AND. (BETA.EQ.ONE))) RETURN !
             And when alpha.eq.zero.
 !
 IF (ALPHA.EQ.ZERO) THEN<br>
IF (BETA.EQ.ZERO) THEN<br>
DO 20 J = 1, N<br>
DO 10 I = 1, M<br>
C(I,J) = ZERO<br>
CONTINUE
 20 CONTINUE<br>
\begin{array}{l} \text{ELSE} \\ \text{D0 40 J = 1,N} \\ \text{D0 30 I = 1,M} \\ \text{C (I,J) = BETA*C (I,J)} \end{array} 30 CONTINUE
 40 CONTINUE
 END IF
 RETURN
 END IF !
             Start the operations.
 !
  IF (NOTB) THEN
 IF (NOTA) THEN !
                             Form C := \text{alpha} * A * B + \text{beta} * C.
 !
                                 DO 90 J = 1, NIF (BETA.EQ.ZERO) THEN<br>
C(I,J) = ZERO<br>
C(N) = 1, M<br>
ELSE IF (BETA.NE.ONE) THEN<br>
DO 60 I = 1,M<br>
D G (I,J) = BETA*C(I,J)<br>
C(N) = N<br>
C(N) = SETA*C(I,J)<br>
SND IF
 \begin{aligned} \text{DO 80 L} &= 1, \text{K} \\ \text{IF (B(L,J).NE. ZERO)} \text{ THEN} \\ \text{TRMP} &= \text{ALPHA*B(L,J)} \\ \text{DO 70 I} &= 1, \text{M} \\ \text{C(C(I,J)} &= \text{C(I,J)} + \text{TEMP*A(I,L)} \\ \text{CONTING} \end{aligned} END IF
 80 CONTINUE
 90 CONTINUE
 ELSE IF (CONJA) THEN !
                             Form C := \text{alpha}^*A^{**}H^*B + \text{beta}^*C.
 !
 DO 120 J = 1, N<br>
DO 110 I = 1, M<br>
TEMP = ZERO<br>
DO 10 L = 1, K<br>
DO 10 L = 1, K<br>
TEMP = TEMP + DCONJG(A(L,I))*B(L,J)
 100 CONTINUE<br>
IF (BETA.EQ.ZERO) THEN<br>
C(I,J) = ALPHA*TEMP<br>
ELSE<br>
C(I,J) = ALPHA*TEMP + BETA*C(I,J)<br>
END IF<br>
CONTINUE
  120 CONTINUE
 ELSE !
                             ! Form C := alpha*A**T*B + beta*C !
 \text{DO } 150 \text{ J} = 1, \text{N}<br>
\text{DO } 140 \text{ I} = 1, \text{M}<br>
\text{TRP} = \text{ZERO}<br>
\text{DO } 130 \text{ L} = 1, \text{K}
```
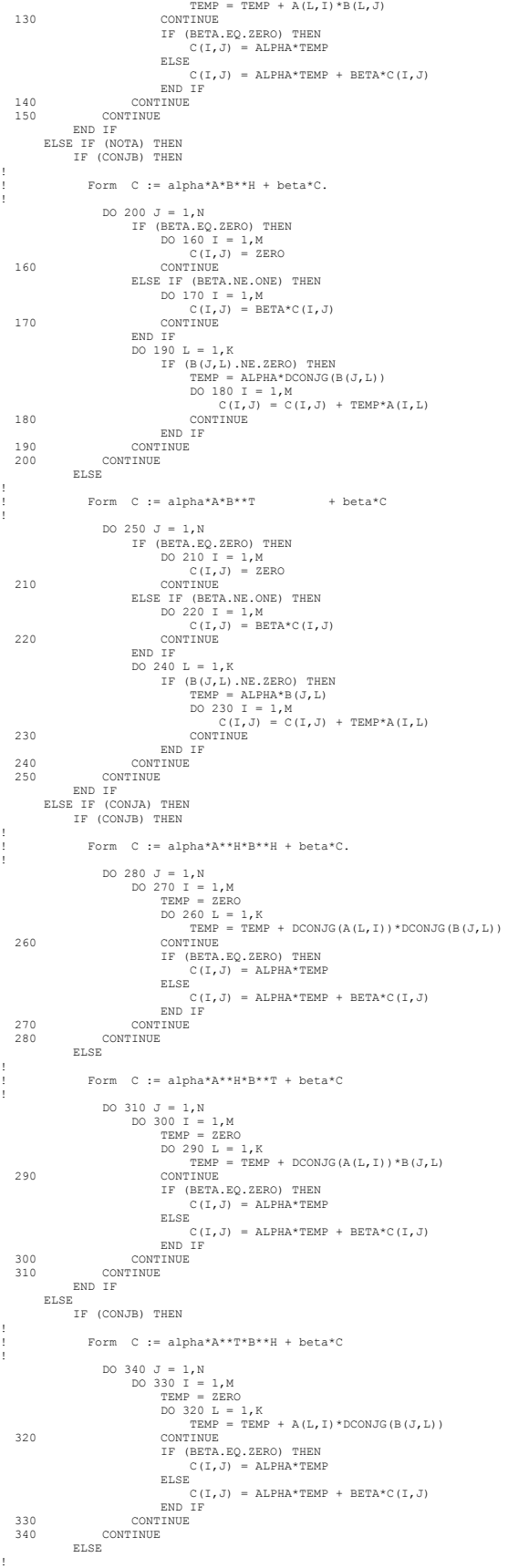

```
! Form C := alpha*A**T*B**T + beta*C !
\begin{array}{ll} \text{DO 370 J} = 1 \text{, N} \\ \text{DO 360 I} = 1 \text{, M} \\ \text{TEMP} = 2 \text{ERO} \\ \text{DO 350 L} = 1 \text{, K} \\ \text{TDEMP} = \text{TEMP} + \text{A(L, I)} * \text{B(J, L)} \\ \text{CONTNUE} \end{array}CONTINUE<br>IF (BETA.EQ.ZERO) THEN
C(I,J) = ALPHA*TEMPELSE
                                C(I,J) = ALPHA*TEMP + BETA*C(I,J)<br>END IF
 END IF
 360 CONTINUE
 370 CONTINUE
 END IF
         END IF !
        RETURN !
      ! End of ZGEMM . !
        END SUBROUTINE
!> 
\brief 
\b ZHEMM
!
        ! =========== DOCUMENTATION =========== !
! Online html documentation available at 
! http://www.netlib.org/lapack/explore
-html/ 
!
   Definition:
! =========== !
           SUBROUTINE ZHEMM(SIDE, UPLO, M, N, ALPHA, A, LDA, B, LDB, BETA, C, LDC)
! 
! .. Scalar Arguments ..
! COMPLEX*16 ALPHA,BETA
! INTEGER LDA,LDB,LDC,M,N
! CHARACTER SIDE,UPLO
! ..<br>! .. Array Arguments ..<br>! COMPLEX*16 A(LDA,*),B(LDB,*),C(LDC,*)
! ..
!<br>!> \par Purpose:<br>! =============
!>
!> 
\verbatim
!>
!> ZHEMM performs one of the matrix
-matrix operations
!>
     C := \text{alpha} * A * B + \text{beta} * C,!>
!> or
!>
     C := \text{alpha*}B*A + \text{beta*}C,
!><br>!> where alpha and beta are scalars, A is an hermitian matrix and B and<br>!> C are m by n matrices.<br>!<br>!
! Arguments:
! ========== !<br>!> \param[in] SIDE<br>!> \verbatim<br>!> SIDE is CHARACTER*1
!> On entry, SIDE specifies whether the hermitian matrix A
!> appears on the left or right in the operation as follows:
!><br>!>
                      SIDE = 'L' or 'l' C := alpha*A*B + beta*C,
!>
!> SIDE = 'R' or 'r' C := alpha*B*A + beta*C,
!> 
\endverbatim
!>
!> 
\param[in] UPLO
!> 
\verbatim
!> UPLO is CHARACTER*1
!> On entry, UPLO specifies whether the upper or lower
!> triangular part of the hermitian matrix A is to be
!> referenced as follows:
!<br>!<br>!<br>!<br>!<br><br><br>!
!> UPLO = 'U' or 'u' Only the upper triangular part of the
!> hermitian matrix is to be referenced.
!>
!> UPLO = 'L' or 'l' Only the lower triangular part of the
!> hermitian matrix is to be referenced.
!> 
\endverbatim
!>
!> 
\param[in] M
!> 
\verbatim
!> M is INTEGER
!> On entry, M specifies the number of rows of the matrix C.
!> M must be at least zero.
!> 
\endverbatim
!>
!> \param[in] N<br>!> \verbatim<br>!> N is INTEGER<br>!> On entry, N specifies the number of columns of the matrix C.<br>!> N must be at least zero.<br>!> \endverbatim<br>!> \param[in] ALPHA
!> \verbatim<br>!> ALPHA is COMPLEX*16<br>!> On entry, ALPHA specifies the scalar alpha.<br>!> \endverbatim
!> \param[in] A<br>!> \verbatim<br>!> A is COMPLEX*16 array of DIMENSION ( LDA, ka ), where ka is
```
79 m when SDE = "L' or 'l' and is no cherwise.<br>
2012 method is the map at the map matter of the array A must contain the hermitian matrix, such that<br>
2012 method is the map matter of the standing map may mapper triangular<br> 1> referenced.<br>
The performator of the started control of the array A must contain the hermitian matrix, such that<br>  $\frac{1}{2}$  the array A must contain the hermitian matrix, such that<br>  $\frac{1}{2}$  when UELO = 10' or 'u', the !> referenced. !> Note that the imaginary parts of the diagonal elements need !> not be set, they are assumed to be zero. :> \endverbatim<br>
:> \param{in] LDA<br>
:> \verbatim<br>
2> \verbatim<br>
2> LDA is INTEGER<br>
2> On entry, LDA specifies the first dimension of A as declared<br>
2> On entry, LDA program. When SIDE = 'L' or 'l' then<br>
1> LDA must be at l !> \param[in] B !> \verbatim<br>
!> B is COMPLEX\*16 array of DIMENSION ( LDB, n ).<br>
!> Before entry, the leading m by n part of the array B must<br>
!> \endverbatim<br>
\\endverbatim !><br>!> \param[in] LDB !> \verbatim !> LDB is INTEGER !> On entry, LDB specifies the first dimension of B as declared !> in the calling (sub) program. LDB must be at least !> max( 1, m ).<br>!> \endverbatim<br>!> !> \param[in] BETA !> \verbatim !> BETA is COMPLEX\*16 !> On entry, BETA specifies the scalar beta. When BETA is !> supplied as zero then C need not be set on input. !> \endverbatim !> !> \param[in,out] C !> \verbatim % C is COMPLEX\*16 array of DIMENSION (LDC, n).<br>
1> Before entry, the leading m by n part of the array C must<br>
2> contain the matrix C, except when beta is zero, in which<br>
2> case C need not be set on entry.<br>
2> On exit, th !> matrix. !> \endverbatim !> !> \param[in] LDC !> \verbatim !> LDC is INTEGER !> On entry, LDC specifies the first dimension of C as declared<br>!> in the calling (sub) program. LDC must be at least<br>!> \endverbatim<br>! Authors: ! ======== !> \author Univ. of Tennessee<br>!> \author Univ. of California Berkeley<br>!> \author Univ. of Colorado Denver<br>!> \author NAG Ltd. !<br>!> \date November 2011 !<br>!> \ingroup complex16 blas level3 !<br>!> \par Further Details: ! ===================== !> !> \verbatim !> !> Level 3 Blas routine. !> !> -- Written on 8 -February -1989. !> Jack Dongarra, Argonne National Laboratory. !> Iain Duff, AERE Harwell. !> Jeremy Du Croz, Numerical Algorithms Group Ltd. !> Sven Hammarling, Numerical Algorithms Group Ltd. !> \endverbatim !> ! ===================================================================== SUBROUTINE ZHEMM(SIDE,UPLO,M,N,ALPHA,A,LDA,B,LDB,BETA,C,LDC) ! ! -- Reference BLAS level3 routine (version 3.4.0) --<br>! -- Reference BLAS is a software package provided by Univ. of Tennessee, --<br>! -- Univ. of California Berkeley, Univ. of Colorado Denver and NAG Ltd..--<br>! November 2011 ! ! .. Scalar Arguments ..<br>COMPLEX\*16 ALPHA,BETA<br>INTEGER LDA,LDB,LDC,M,N CHARACTER SIDE,UPLO ! .. ! .. Array Arguments ..

```
! . . . . . .
!
    ! ===================================================================== !
! .. External Functions ..
! LOGICAL LSAME
           EXTERNAL LSAME
! . . . . . .
! .. External Subroutines ..
! EXTERNAL XERBLA
! ..<br>! .. Intrinsic Functions ..<br>INTRINSIC DBLE,DCONJG,MAX
! ... Local Scalars ..<br>COMPLEX*16 TEMP1,TEMP2<br>INTEGER I,INFO,J,K,NROWA<br>LOGICAL UPPER
          ! ..
! .. Parameters ..
 COMPLEX*16 ONE
 PARAMETER (ONE= (1.0D+0,0.0D+0))
 COMPLEX*16 ZERO
 PARAMETER (ZERO= (0.0D+0,0.0D+0))
! . . . . . .
!
         Set NROWA as the number of rows of A.
!
           IF (LSAME(SIDE,'L')) THEN
                  NROWA = M
           ELSE
                  NROWA = N
 END IF
 UPPER = LSAME(UPLO,'U') !
         Test the input parameters.
!
 INFO = 0
 IF ((.NOT.LSAME(SIDE,'L')) .AND. (.NOT.LSAME(SIDE,'R'))) THEN
INFO = 1<br>
ELSE IF ((AOT.UPPER) .AND. (.NOT.LSAME(UPLO,'L'))) THEN<br>
INFO = 2<br>
ELSE IF (M.LT.O) THEN<br>
INFO = 3<br>
ELSE IF (N.UT.O) THEN<br>
INFO = 4<br>
ELSE IF (LDA.LT.MAX(1,NROWA)) THEN<br>
INFO = 4<br>
ELSE IF (LDA.LT.MAX(1,NROWA)) THE
           END IF !
         Quick return if possible.
!
 IF ((M.EQ.0) .OR. (N.EQ.0) .OR.&
 ((ALPHA.EQ.ZERO).AND. (BETA.EQ.ONE))) RETURN !
         And when alpha.eq.zero.
!
IF (ALPHA.EQ.ZERO) THEN<br>
IF (BETA.EQ.ZERO) THEN<br>
DO 20 J = 1,N<br>
DO 10 I = 1,M<br>
C(I,J) = ZERO
     10 CONTINUE<br>
20 CONTINUE
                       CONTINUE
 ELS
E
DO 40 J = 1, N<br>
DO 30 I = 1, M<br>
C(I, J) = BETA*C(I, J)
     30 CONTINUE<br>40 CONTINUE
                CONTINUE<br>END IF
 END IF
 RETURN
 END IF !
         Start the operations.
!
         IF (LSAME(SIDE, 'L')) THEN
!
! Form C := alpha*A*B + beta*C. !
IF (UPPER) THEM<br>
DO 70 = 1, N<br>
DO 60 I = 1, M<br>
TEMPI = ALPHA*B(I,J)<br>
TEMP2 = ZERO<br>
DO 50 K = 1, I - 1<br>
C(K,J) = C(K,J) + TEMP1*A(K,I)<br>
TEMP2 = TEMP2 = TEMP2 + B(K,J)*DCONJG(A(K,I))<br>
CONTIVUE<br>
IF (BETA.EQ.ZERO) THEN<br>
C(I,J
     60 CONTINUE
                       CONTINUE
                  ELSE
DO 10 J = 1, 1, -1<br>
TEMP1 = ALPHA*B(I,J)<br>
TEMP2 = ZERO<br>
DO 80 K = I + 1,M<br>
C(K,J) = C(K,J) + TEMP1*A(K,I)<br>
C(KJJ) = C(K,J) + TEMP1*A(K,I)<br>
TEMP2 = TEMP2 + B(K,J)*DCONJG(A(K,I))
```
COMPLEX\*16 A(LDA, \*), B(LDB, \*), C(LDC, \*)

```
 80 CONTINUE
 IF (BETA.EQ.ZERO) THEN
C(I,J) = \text{TEMP1*DBLE (A(I,I)) + ALPHA*TEMP2}<br>ELSE
C(I,J) = BETA*C(I,J) + TEMP1*DBLE(A(I,I)) +&<br>ALPHA*TEMP2
   \begin{tabular}{ll} 90 & & & \text{END IF} \\ 100 & & \text{CONTINUE} \end{tabular}CONTINUE<br>CONTINUE
 100 CONTINUE
 END IF
 ELSE !
                Form C := \text{alpha*}B*A + \text{beta*}C.
!
DO 170 J = 1,N<br>
TEMP1 = ALPHA*DBLE(A(J,J))<br>
IF (BETA.EQ.ZERO) THEN<br>
DO 110 I = 1,M<br>
C(I,J) = TEMP1*B(I,J)<br>
DONTINUE<br>
ELSE
\begin{array}{lll} \text{DO} & 120 & \text{I} &=& 1,\text{M} \\ & \text{C}\left(\text{I\,\text{,J}}\right) &=& \text{BERTA*C}\left(\text{I\,\text{,J}}\right) & + & \text{TEMP1*B}\left(\text{I\,\text{,J}}\right) \\ & & \text{CONTINUE} \\ & & \text{END IF} \\ & & \text{END IF} \end{array}\begin{aligned} \text{DO} \quad &140 \quad \text{K} \;=\; 1\text{, } \text{J} \;-\; 1 \\ \text{IF} \quad &\text{(UPPER)} \quad \text{THEN} \\ &\text{TEMP1} \;=\; \text{ALPHA}{}^{\star}\text{A} \left(\text{K}\text{, } \text{J}\right) \\ \text{ELE} \end{aligned}\begin{array}{rcl} \text{TEMP1} & = & \text{ALPHA*DCONJG (A (J, K))} \\ \text{END IF} & & \end{array}\begin{array}{lll} \text{D0 130 I = 1, M} \\ \text{C(I, J) = C(I, J) + TEMP1*B (I, K)} \\ \text{CONTING} \end{array}140 CONTINUE<br>DO 160 K = J + 1, N
 IF (UPPER) THEN
 TEMP1 = ALPHA*DCONJG(A(J,K))
ELSE<br>
TEMP1 = ALPHA*A(K,J)<br>
END IF
                                  TEMPI = ALI<br>END IF<br>DO 150 I = 1, M
   \begin{array}{lll} \text{\tiny{LU~IJU~I~=~1,M}}\\ \text{\tiny{C(I,J)}$ & $\text{\tiny{C(I,J)}$ & $\text{\tiny{+ TEMPI*B(I,K)}}$} \\ \text{\tiny{COMTIME}} \end{array} 150 CONTINUE
 160 CONTINUE
 170 CONTINUE
 END IF !
           RETURN !
        ! End of ZHEMM . !<br>
END SUBROUTINE<br>
!> \brief \b ZSYMM<br>!
                       == DOCUMENTATION ====
!<br>! Online html documentation available at<br>! http://www.netlib.org/lapack/explore-html/<br>!
    Definition:
! =========== !
              SUBROUTINE ZSYMM(SIDE, UPLO, M, N, ALPHA, A, LDA, B, LDB, BETA, C, LDC)
! 
! ... Scalar Arguments ...<br>! COMPLEX*16 ALPHA,BETA<br>! INTEGER LDA,LDB,LDC,M,N<br>! CHARACTER SIDE,UPLO
               ! ..
! .. Array Arguments ..
! COMPLEX*16 A(LDA,*),B(LDB,*),C(LDC,*)
! ..
!<br>!<br>!> \par Purpose:
! =============
\frac{1}{1}!> 
\verbatim
!>
!> ZSYMM performs one of the matrix
-matrix operations
!>
!> C := alpha*A*B + beta*C,
!><br>!> or<br>!> C := alpha*B*A + beta*C,<br>!> where alpha and beta are scalars, A is a symmetric matrix and B and
!> C are m by n matrices.
!> 
\endverbatim
!
! Arguments:
! ========== !<br>!> \param[in] SIDE
!> 
\verbatim
!> SIDE is CHARACTER*1
!> On entry, SIDE specifies whether the symmetric matrix A
!> appears on the left or right in the operation as follows:
!>
                            SIDE = 'L' or 'l' C := alpha*A*B + beta*C,
!>
!> SIDE = 'R' or 'r' C := alpha*B*A + beta*C,
!> 
\endverbatim
!>
!> 
\param[in] UPLO
!> 
\verbatim
!> UPLO is CHARACTER*1
!> On entry, UPLO specifies whether the upper or lower
!> triangular part of the symmetric matrix A is to be
!> referenced as follows:
!>
!> UPLO = 'U' or 'u' Only the upper triangular part of the
```
symmetric matrix is to be referenced. !<br>!<br>!<br>!<br> ! !> UPLO = 'L' or 'l' Only the lower triangular part of the !> symmetric matrix is to be referenced. !> \endverbatim !> !> \param[in] M !> \verbatim !> M is INTEGER !> On entry, M specifies the number of rows of the matrix C. !> M must be at least zero. !> \endverbatim !> !> \param[in] N !> \verbatim :<br>
!> N is INTEGER<br>
!> On entry, N<br>
!> N must be a !> On entry, N specifies the number of columns of the matrix C. !> N must be at least zero. !> \endverbatim !> !> \param[in] ALPHA !> \verbatim : were all the ALPHA is COMPLEX\*16<br>!> ALPHA is COMPLEX\*16<br>!> On entry, ALPHA spe On entry, ALPHA specifies the scalar alpha. !> \endverbatim !><br>!> \param[in] A !> \verbatim !> A is COMPLEX\*16 array of DIMENSION ( LDA, ka ), where ka is 2) movies in EDE = 'L' or 'l' and is no cherwise.<br>  $\frac{1}{12}$  movies in the SDE = 'L' or 'l', the molymphic that<br>  $\frac{1}{12}$  the array A must contain the symmetric matrix, such that<br>  $\frac{1}{12}$  when UPLO = 'U' or 'l', the !> the leading m by m lower triangular part of the array A !> must contain the lower triangular part of the symmetric !> matrix and the strictly upper triangular part of A is not 1> referenced.<br>
2> referenced.<br>
2> Before entry with SIDE = 'R' or 'r', the n by n part of<br>
2> the array A must contain the symmetric matrix, such that<br>
1> when UELO = 'U' or 'u', the leading n by n upper triangular<br>
2> pa !> referenced. !> \endverbatim !><br>!> \param[in] LDA<br>!> \verbatim \verbatim :> LDA is INTEGER<br>
.> On entry, LDA specifies the first dimension of A as declared<br>
.> in the calling (sub) program. When SIDE = 'L' or 'l' then<br>
.> LDA must be at least max(1, m), otherwise LDA must be at<br>
.> least max(1, !><br>!> \param[in] B !> \verbatim<br>!> B is COMPLEX\*16 array of DIMENSION ( LDB, n ). !> Before entry, the leading m by n part of the array B must !> contain the matrix B. !> \endverbatim !> !> \param[in] LDB !> \verbatim !> LDB is INTEGER !> On entry, LDB specifies the first dimension of B as declared !> in the calling (sub) program. LDB must be at least !> max( 1, m ). !> \endverbatim !> !> \param[in] BETA !> \verbatim !> BETA is COMPLEX\*16 !> On entry, BETA specifies the scalar beta. When BETA is !> supplied as zero then C need not be set on input. !> \endverbatim !> !> \param[in,out] C !> \verbatim % C is COMPLEX\*16 array of DIMENSION (LDC, n).<br>
Before entry, the leading m by n part of the array C must<br>
> contain the matrix c, except when beta is zero, in which<br>
case C need not be set on entry.<br>
> On exit, the array !> matrix. !> \endverbatim !> !> \param[in] LDC !> \verbatim !> LDC is INTEGER !> On entry, LDC specifies the first dimension of C as declared<br>!> in the calling (sub) program. LDC must be at least<br>!> \endverbatim<br>! Authors: ! ======== ! !> \author Univ. of Tennessee !> \author Univ. of California Berkeley !> \author Univ. of Colorado Denver !> \author NAG Ltd. !<br>!> \date November 2011 !<br>!> \ingroup complex16 blas level3 !<br>!> \par Further Details:

```
\frac{1}{12}!> \verbatim
!>
!> Level 3 Blas routine.
!>
!> -- Written on 8-February-1989.
!> Jack Dongarra, Argonne National Laboratory.
!> Iain Duff, AERE Harwell.
!> Jeremy Du Croz, Numerical Algorithms Group Ltd.
!> Sven Hammarling, Numerical Algorithms Group Ltd.
!> \endverbatim
!>
! =====================================================================
 SUBROUTINE ZSYMM(SIDE,UPLO,M,N,ALPHA,A,LDA,B,LDB,BETA,C,LDC)
!
! -- Reference BLAS level3 routine (version 3.4.0) --<br>! -- Reference BLAS is a software package provided by Univ. of Tennessee,   --<br>! -- Univ. of California Berkeley, Univ. of Colorado Denver and NAG Ltd..--<br>! November 20
!
! .. Scalar Arguments ..<br>COMPLEX*16 ALPHA,BETA<br>INTEGER LDA,LDB,LDC,M,N
          CHARACTER SIDE,UPLO
! ..
! .. Array Arguments ..
 COMPLEX*16 A(LDA,*),B(LDB,*),C(LDC,*)
          ! ..
!
    ! =====================================================================
!
! .. External Functions ..
! LOGICAL LSAME
! EXTERNAL LSAME
! . . . . . .
! .. External Subroutines ..
! EXTERNAL XERBLA
! ..
! .. Intrinsic Functions ..
 INTRINSIC MAX
          ! ..
! .. Local Scalars ..
 COMPLEX*16 TEMP1,TEMP2
 INTEGER I,INFO,J,K,NROWA
 LOGICAL UPPER
          ! ..
! .. Parameters ..
 COMPLEX*16 ONE
 PARAMETER (ONE= (1.0D+0,0.0D+0))
 COMPLEX*16 ZERO
           PARAMETER (ZERO= (0.0D+0,0.0D+0))
! . . . . . .
!
         Set NROWA as the number of rows of A.
!
 IF (LSAME(SIDE,'L')) THEN
 NROWA = M
 ELSE
 NROWA = N
 END IF
 UPPER = LSAME(UPLO,'U')
!
         Test the input parameters.
!
 INFO = 0
 IF ((.NOT.LSAME(SIDE,'L')) .AND. (.NOT.LSAME(SIDE,'R'))) THEN
INFO = 1<br>
ELSE IF ((.NOT.UPPER) .AND. (.NOT.LSAME(UPLO,'L'))) THEN<br>
INFO = 2<br>
ELSE IF (M.LT.O) THEN
 INFO = 3
 ELSE IF (N.LT.0) THEN
 INFO = 4
 ELSE IF (LDA.LT.MAX(1,NROWA)) THEN
INFO = 7<br>
ELSE IF (LDE.LT.MAX(1,M)) THEN<br>
INFO = 9<br>
ELSE IF (LDC.LT.MAX(1,M)) THEN<br>
INFO = 12
 END IF
 IF (INFO.NE.0) THEN
 CALL XERBLA('ZSYMM ',INFO)
 RETURN
 END IF
!
         Quick return if possible.
!
 IF ((M.EQ.0) .OR. (N.EQ.0) .OR.&
 ((ALPHA.EQ.ZERO).AND. (BETA.EQ.ONE))) RETURN
!
         And when alpha.eq.zero.
!
IF (ALPHA.EQ.ZERO) THEN<br>
IF (BETA.EQ.ZERO) THEN<br>
DO 20 J = 1,N<br>
DO 10 I = 1,M<br>
C(I,J) = ZERO
    10 CONTINUE<br>20 CONTINUE
                        20 CONTINUE
                 ELSE
\begin{array}{lll} \text{DO} & 40 \text{ J} = 1 \text{, N} \\ \text{DO} & 30 \text{ I} = 1 \text{, M} \\ \text{CO} & (1 \text{, J}) = \text{BETA}^* \text{C} \left( \text{I} \text{, J} \right) \\ \text{CONTING} & \end{array} 40 CONTINUE
 END IF
 RETURN
 END IF
!
         Start the operations.
!
          IF (LSAME(SIDE,'L')) THEN
```
 $=$ 

!

```
Form C := \text{alpha} * A * B + \text{beta} * C.
!
 IF (UPPER) THEN<br>
DO 60 I = 1, M<br>
TEMP1 = ALPHA*B(I,J)<br>
TEMP2 = ZERO<br>
DO 50 K = 1,I - 1<br>
C(K,J) = C(K,J) + TEMP1*A(K,I)<br>
TEMP2 = TEMP2 = TEMP2 + B(K,J)*A(K,I)<br>
TEMP2 = TEMP2 + B(K,J)*A(K,I)<br>
SO CONTINUE
 IF (BETA.EQ.ZERO) THEN<br>
C(I,J) = TEMP1*A(I,I) + \text{ALPIA*TEMP2}<br>
ELSE<br>
C(I,J) = \text{BERA*CTEMP2} + \text{TEMP1*A}(I,I) + \text{A} END IF
 60 CONTINUE
  70 CONTINUE
 ELSE
 DO 10 J = 1,1,-1<br>
TEMP1 = ALPHA*B(I,J)<br>
TEMP2 = ZERO<br>
DO 80 K = I + 1,M<br>
C(K,J) = C(K,J) + TEMP1*A(K,I)<br>
CONTINUE<br>
TEMP2 = TEMP2 + B(K,J)*A(K,I)<br>
CONTINUE<br>
IF (BETA.EQ.ZERO) THEN
 C(I,J) = TEMP1*A(I,I) + ALPHA*TEMP2<br>ELSE
 C(I, J) = BETA*C(I, J) + TEMP1*A(I, I) +&<br>ALPHA*TEMP2
    \begin{tabular}{ll} 90 & & & \text{END IF} \\ 100 & & \text{CONTINUE} \end{tabular} 90 CONTINUE
 100 CONTINUE
                     END IF
             ELSE !
                   Form C := \text{alpha*}B*A + \text{beta*}C.
 !
 \begin{array}{lllll} \text{DO} & \text{J70} & \text{J = 1, N} \\ & \text{TEMP1 = ALPHA*A}(J,J) \\ & \text{IF} & \text{B2TA}.\text{EQ}.\text{ZERO)} & \text{THEN} \\ & \text{D} & \text{110} & \text{I = 1, M} \\ & \text{C}(\text{I},J) & \text{TEMP1*B}(\text{I},J) \\ & \text{CONTING} \end{array}ELSE<br>
DO 120 I = 1, M<br>
C(I,J) = BETA*C(I,J) + TEMP1*B(I,J)<br>
2000 END IF<br>
DO 140 K = 1, J - 1
  IF (UPPER) THEN
 TEMP1 = ALPHA*A(K,J)
 ELSE
                                      \begin{array}{rcl} \texttt{EMPI} & = & \texttt{ALPHA} * \texttt{A}\left(\texttt{J}, \texttt{K}\right) \\ \texttt{END IF} & \end{array}END IF = 1, M<br>
C(I,J) = C(I,J) + TEMP1*B(I,K)<br>
CONTINUE<br>
DO 160 CONTINUE<br>
DO 160 K = J + 1, N<br>
IF (UPPER) THEN<br>
TEMP1 = ALPHA*A(J,K)<br>
ELSE<br>
ELSE
 \text{TEMP1} = \text{ALPHA*A} (K, J)\begin{array}{lll} \text{DO} & \text{I50} & \text{I} & = & 1,\text{M} \\ \text{C}\left(\text{I},\text{J}\right) & = & \text{C}\left(\text{I},\text{J}\right) & + & \text{TEMP1*B}\left(\text{I},\text{K}\right) \\ \text{CONTING} & & & & \\ \end{array} 160 CONTINUE
 170 CONTINUE
             END IF !
             RETURN !
          ! End of ZSYMM . !
             END SUBROUTINE
 !> 
\brief 
\b ZTRMM
!
                            == DOCUMENTATION =
 !<br>! Online html documentation available at<br>! http://www.netlib.org/lapack/explore-html/<br>!
 ! Definition:
! =========== !
                 SUBROUTINE ZTRMM(SIDE, UPLO, TRANSA, DIAG, M, N, ALPHA, A, LDA, B, LDB)
 ! 
 ! .. Scalar Arguments ..<br>! COMPLEX*16 ALPHA<br>! INTEGER LDA,LDB,M,N<br>! CHARACTER DIAG,SIDE,TRANSA,UPLO
 ! .. Array Arguments ..<br>! COMPLEX*16 A(LDA,*),B(LDB,*)<br>! ..
 !<br>!<br>!> \par Purpose:
 ! =============
!>
 !> 
\verbatim
!>
 !> ZTRMM performs one of the matrix
-matrix operations
!>
!> B := alpha*op( A )*B, or B := alpha*B*op( A )
!>
 !> where alpha is a scalar, B is an m by n matrix, A is a unit, or
!> non
-unit, upper or lower triangular matrix and op( A ) is one of
!>
```

```
!> op(A) = A or op(A) = A^{**}T or op(A) = A^{**}H.<br>!> \endverbatim
   ! Arguments:
! ========== !<br>!> \param[in] SIDE
!> 
\verbatim
!> SIDE is CHARACTER*1
!> On entry, SIDE specifies whether op( A ) multiplies B from
!> the left or right as follows:
!>
                       SIDE = 'L' or 'l' B := alpha*op(A)*B.
!>
!> SIDE = 'R' or 'r' B := alpha*B*op( A ).
!> 
\endverbatim
!>
!> 
\param[in] UPLO
!> 
\verbatim
!> UPLO is CHARACTER*1
!> On entry, UPLO specifies whether the matrix A is an upper or
!> lower triangular matrix as follows:
!>
!> UPLO = 'U' or 'u' A is an upper triangular matrix.
!>
!> UPLO = 'L' or 'l' A is a lower triangular matrix.
!> 
\endverbatim
!>
!> 
\param[in] TRANSA
!> 
\verbatim
!> TRANSA is CHARACTER*1
!> On entry, TRANSA specifies the form of op( A ) to be used in
!> the matrix multiplication as follows:
!<br>!<br>!<br>!<br>!
                       \texttt{TRANSA} = \texttt{'N'} \texttt{or 'n'} \texttt{op(A)} = A.!><br>!> !> !>
                       !> TRANSA = 'T' or 't' op( A ) = A**T.
!>
!> TRANSA = 'C' or 'c' op( A ) = A**H.
!> 
\endverbatim
!><br>!> \param[in] DIAG
!> 
\verbatim
!> DIAG is CHARACTER*1
!> On entry, DIAG specifies whether or not A is unit triangular
!> as follows:
!>
                     DIAG = 'U' or 'u' A is assumed to be unit triangular.
!><br>!><br>!>
!> DIAG = 'N' or 'n' A is not assumed to be unit
!> triangular.
!> 
\endverbatim
!>
!> 
\param[in] M
!> 
\verbatim
!> M is INTEGER
!> On entry, M specifies the number of rows of B. M must be at
!> least zero.
!> 
\endverbatim
!>
!> 
\param[in] N
!> 
\verbatim
!> N is INTEGER
!> On entry, N specifies the number of columns of B. N must be
!> at least zero.
!> 
\endverbatim
!>
!> 
\param[in] ALPHA
!> 
\verbatim
!> ALPHA is COMPLEX*16
!> On entry, ALPHA specifies the scalar alpha. When alpha is
!> zero then A is not referenced and B need not be set before
!> entry.
!> 
\endverbatim
!><br>!> \param[in] A
!> 
\verbatim
A is COMPLEX*16 array of DIMENSION (LDA, k), where k is m<br>
\frac{1}{2} when SIDE = "L' or '1' and is n when SIDE = "R' or 'r'.<br>
Before entry with UPLO = 'U' or 'u', the leading k by k<br>
\frac{1}{2} upper triangular part of the 
1> Before entry with UPLO = 'L' or 'l', the leading k by k<br>
1> lower triangular part of the array A must contain the lower<br>
1> triangular matrix and the strictly upper triangular part of<br>
1> A is not referenced.<br>
2> Note t
!> 
\endverbatim
!>
!> 
\param[in] LDA
\verbatim
!> LDA is INTEGER
!> 
% On entry, LDA specifies the first dimension of A as declared<br>
\therefore The calling (sub) program. When SIDE = 'L' or 'l' then<br>
\therefore LDA must be at least max(1, m), when SIDE = 'R' or 'r'<br>
\therefore then LDA must be at least ma
!> 
\endverbatim
!>
!> 
\param[in] B
!> 
\verbatim
!> B is (input/output) COMPLEX*16 array of DIMENSION ( LDB, n ).
!> Before entry, the leading m by n part of the array B must
!> contain the matrix B, and on exit is overwritten by the
                    transformed matrix.
!> 
\endverbatim
!>
!> 
\param[in] LDB
!> 
\verbatim
!> LDB is INTEGER
!> On entry, LDB specifies the first dimension of B as declared
!> in the calling (sub) program. LDB must be at least
!> max( 1, m ).
```

```
!> \endverbatim
 !
   ! Authors:
 ! ========
 !> \author Univ. of Tennessee<br>!> \author Univ. of California Berkeley<br>!> \author Univ. of Colorado Denver<br>!> \author NAG Ltd.
 !<br>!> \date November 2011
 !<br>!> \ingroup complex16 blas level3
 !<br>!> \par Further Details:
 ! =====================
!>
!> \verbatim
!>
!> Level 3 Blas routine.
 !>
!> -- Written on 8-February-1989.
 !> Jack Dongarra, Argonne National Laboratory.
!> Iain Duff, AERE Harwell.
!> Jeremy Du Croz, Numerical Algorithms Group Ltd.
!> Sven Hammarling, Numerical Algorithms Group Ltd.
!> \endverbatim
|-<br>|><br>| ===
 ! =====================================================================
          SUBROUTINE ZTRMM(SIDE,UPLO,TRANSA,DIAG,M,N,ALPHA,A,LDA,B,LDB)
 !
 ! -- Reference BLAS level3 routine (version 3.4.0) --<br>! -- Reference BLAS is a software package provided by Univ. of Tennessee, --<br>! -- Univ. of California Berkeley, Univ. of Colorado Denver and NAG Ltd..--<br>! November 2011
 !
 ! .. Scalar Arguments ..
 COMPLEX*16 ALPHA
  INTEGER LDA,LDB,M,N
 CHARACTER DIAG,SIDE,TRANSA,UPLO
 ! ..
! .. Array Arguments ..
 COMPLEX*16 A(LDA,*),B(LDB,*)
 ! . . . . . .
 !
 ! =====================================================================
 !
 ! .. External Functions ..
! LOGICAL LSAME
            EXTERNAL LSAME
 ! ..
 ! .. External Subroutines ..
! EXTERNAL XERBLA
 ! ..
! .. Intrinsic Functions ..
 INTRINSIC DCONJG,MAX
 ! ... Local Scalars ..<br>COMPLEX*16 TEMP<br>INTEGER I,INFO,J,K,NROWA<br>INGICAL LSIDE,NOCONJ,NOUNIT,UPPER<br>LOGICAL LSIDE,NOCONJ,NOUNIT,UPPER
           ! ..
 ! .. Parameters ..
 COMPLEX*16 ONE
  PARAMETER (ONE= (1.0D+0,0.0D+0))
 COMPLEX*16 ZERO
 PARAMETER (ZERO= (0.0D+0,0.0D+0))
 ! . . . . . .
 !
          Test the input parameters.
 !
  LSIDE = LSAME(SIDE,'L')
 IF (LSIDE) THEN
 NROWA = M
  ELSE
 NROWA = N
  END IF
 NOCONJ = LSAME(TRANSA,'T')
  NOUNIT = LSAME(DIAG,'N')
 UPPER = LSAME(UPLO,'U')
!
  INFO = 0
 IF ((.NOT.LSIDE) .AND. (.NOT.LSAME(SIDE,'R'))) THEN
 INFO = 1<br>
ELSE IF ((.NOT.UPPER) .AND. (.NOT.LSAME(UPLO,'L'))) THEN<br>
INFO = 2<br>
ELSE IF ((.NOT.LSAME(TRANSA,'N')) .AND.&<br>
(.NOT.LSAME(TRANSA,'T')) .AND.&<br>
(.NOT.LSAME(TRANSA,'C'))) THEN<br>
(.NOT.LSAME(TRANSA,'C'))) THEN
  INFO = 3
 ELSE IF ((.NOT.LSAME(DIAG,'U')) .AND. (.NOT.LSAME(DIAG,'N'))) THEN
 INFO = 4<br>
INFO = 5<br>
INFO = 5<br>
ELSE IF (N.LT.O) THEN<br>
INFO = 6<br>
ELSE IF (LDA.LT.MAX(1,NROWA)) THEN<br>
INFO = 9<br>
ELSE IF (LDB.LT.MAX(1,M)) THEN<br>
INFO = 11<br>
INFO = 11
            END IF
  IF (INFO.NE.0) THEN
 CALL XERBLA('ZTRMM ',INFO)
  RETURN
 END IF
 !
          ! Quick return if possible.
 !
           IF (M.EQ.0 .OR. N.EQ.0) RETURN
 !
           And when alpha.eq.zero.
 !
  IF (ALPHA.EQ.ZERO) THEN
 DO 20 J = 1,N
```

```
DO 10 I = 1, M<br>B(I,J) = ZERO10 CONTINUE
                         20 CONTINUE
 RETURN
 END IF !
              Start the operations.
!
 IF (LSIDE) THEN
 IF (LSAME(TRANSA,'N')) THEN !
                               Form B := \text{alpha} * A * B.
!
                                    IF (UPPER) THEN
DO 50 J = 1, M<br>
DO 40 K = 1, M<br>
IF (B(K,J).NE.ZERO) THEN<br>
TEMP = ALPHA*B(K,J)<br>
DO 30 I = 1, K - 1<br>
B(I,J) = B(I,J) + TEMP*A(I,K)<br>
S(DONTINUE
IF (NOUNIT) TEMP = TEMP*A(K,K)<br>B(K,J) = TEMP
       \begin{tabular}{ll} 40 & & \hspace{1.5cm} END \hspace{2mm} IF \\ 50 & & \hspace{1.5cm} CONTINUE \end{tabular}\begin{array}{ll} \mbox{40} & \mbox{CONTINUE}\\ \mbox{50} & \mbox{CONTINUE}\\ & \mbox{DESE} & \\ \mbox{D0 80 J = 1,N}\\ & \mbox{D70 K = M,1,-1}\\ & \mbox{TF (B(K,J), NE. ZERO)} \mbox{ THEN}\\ & \mbox{TEMP = ALPIA*B}(K,J)\\ & \mbox{B(K,J)} = \mbox{B(K,J)} + \mbox{B(K,J)} + \mbox{N(K,K)}\\ & \mbox{D(K,J)} = \mbox{B(K,J)} + \mbox{N(K,K)}\\ & \mbox{CONTINUE}\\ & \mbox{CONTINUE}\\ \mbox{70} & \mbox{CONTINUE}\\ \m END IF
 ELSE !
! Form B := alpha*A**T*B or B := alpha*A**H*B. !
IF (UPPER) THEN<br>
DO 120 J = 1, N<br>
DO 110 I = M, 1, -1<br>
IF (NOCONJ) THEN<br>
IF (NOCONJ) THEN<br>
IF (NOCONJ) THEN<br>
IF (NOUNIT) TEMP = TEMP + A (K, I) + B (K, J)<br>
OO 90 K = 1, I - 1<br>
ELS<br>
IF (NOUNIT) TEMP = TEMP + DCONJG (A (I, 
                                                       \begin{array}{rcl} & \cdots & \cdots & \cdots \\ & \cdots & \cdots & \cdots \\ \text{TEMP} & \text{F} & \text{TEMP} \\ \text{END IF} & \text{B (I, J)} & \text{ALPHA*TEMP} \\ \text{B (I, J)} & \text{ALPHA*TEMP} \\ \text{CONTNUE} & \text{TINUE} \end{array} 110 CONTINUE
 120 CONTINUE
 ELSE
DO 160 J = 1, M<br>
DO 150 I = 1, M<br>
TEMP = B(I,J)<br>
IF (NOCONJ) THEN<br>
IF (NOUNIT) TEMP = TEMP*A(I,I)<br>
DO 130 K = I + 1,M<br>
ELSE<br>
TEMP = TEMP + A(K,I)*B(K,J)<br>
CONTINUE<br>
TEMP = TEMP + DONJG(A(I,I))<br>
DO 140 K = I + 1,M
    \begin{array}{rcl} \texttt{ELSE} & \\ \texttt{IF} & \texttt{(NOUNIT)} & \texttt{TEMP} = \texttt{TEMP*DCONG} \left( \texttt{A}\left( \texttt{I},\texttt{I} \right) \right) \\ & \texttt{DO} & 140 \quad \texttt{K} = \texttt{I} + \texttt{1, M} \\ & \texttt{TEMP} = \texttt{TEMP} + \texttt{DCONG} \left( \texttt{A}\left( \texttt{K},\texttt{I} \right) \right) * \texttt{B}\left( \texttt{K},\texttt{J} \right) \\ & \texttt{COMTING} & \end{array}CONTINUE<br>END IF
END IF<br>B(I, J) = ALPHA*TEMP
 150 CONTINUE
 160 CONTINUE
 END IF
 END IF
 ELSE
 IF (LSAME(TRANSA,'N')) THEN !
                               Form B := \text{alpha*}B*A.
!
IF (UPPER) THEN<br>
\text{DO } 200 \text{ J} = \text{N}, \text{1}, \text{-1}<br>
\text{TEMP} = \text{ALPHA}IF (NOUNIT) TEMP = TEMP*A(J,J)<br>
DO 170 I = 1,M<br>
B(I,J) = TEMP*B(I,J)<br>
CONTINUE<br>
DO 180 K = 1,J - 1<br>
IF (A(K,J).NE.ZERO) THEN<br>
TEMP = ALPHA*A(K,J)<br>
DO 180 I = 1,M<br>
B(I,J) = B(I,J) + TEMP*B(I,K)<br>
B(I,J) = B(I,J) + TEMP*B(I,
    END IF<br>
END IF<br>
CONTINUE
 190 CONTINUE
 200 CONTINUE
 ELSE
DO 240 J = 1, N<br>TEMP = ALPHA\begin{aligned} \text{IP (NOMI T)} \quad & \text{TPM} = \text{TEMP}*\mathtt{A}(\mathtt{J},\mathtt{J}) \\ \text{DO 1 I = 1, M} \\ & \text{B (I, J)} = \text{TEMP}*\mathtt{B}(\mathtt{I, J}) \\ & \text{CONT NUE} \\ & \text{D 230 K = J + 1, N} \\ & \text{IF (A(K, J).ME. ZERO)} \text{ THEN} \\ & \text{TRMP = ALPIA*A}(K, J) \end{aligned}
```
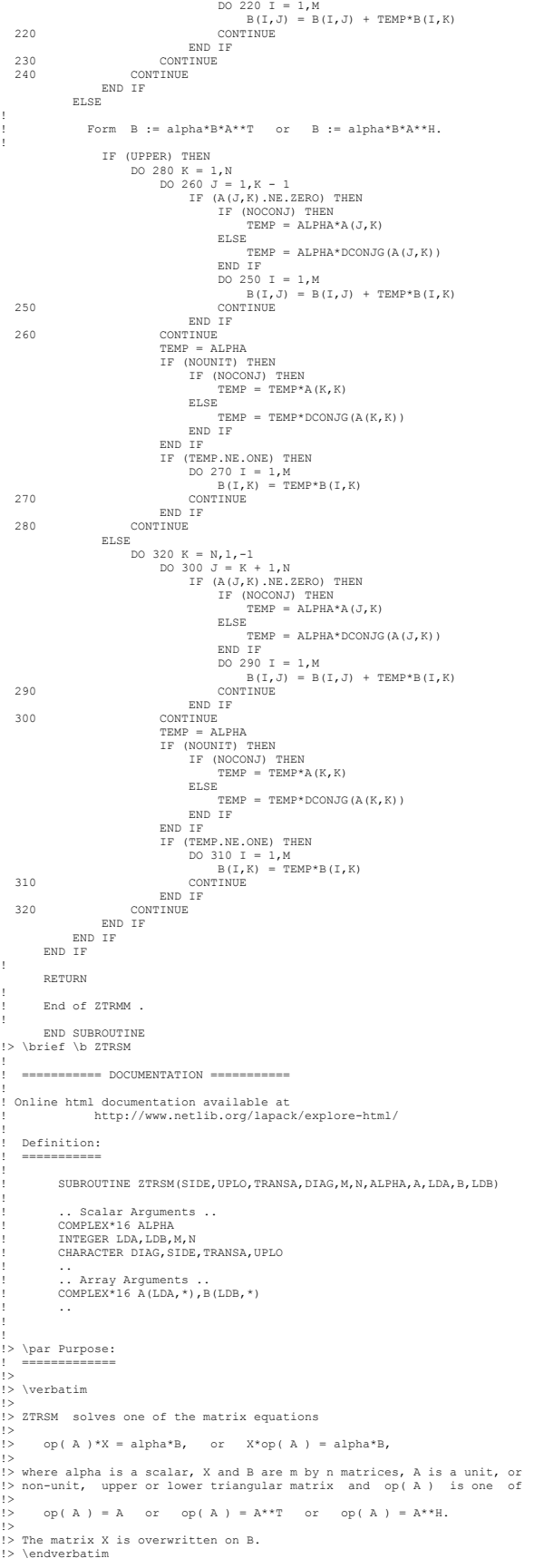

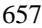

```
!<br>! Arguments:<br>! ==========
!<br>!> \param[in] SIDE<br>!> \verbatim<br>!> SIDE is CHARACTER*1
!> On entry, SIDE specifies whether op( A ) appears on the left
!> or right of X as follows:
!><br>!>
!> SIDE = 'L' or 'l' op( A )*X = alpha*B.<br>!> SIDE = 'R' or 'r' X*op( A ) = alpha*B.<br>!> \endverbatim
!> 
\param[in] UPLO
!> 
\verbatim
!> UPLO is CHARACTER*1
!> On entry, UPLO specifies whether the matrix A is an upper or
!> lower triangular matrix as follows:
!<br>!> ! :> !<br>!>
                       !> UPLO = 'U' or 'u' A is an upper triangular matrix.
!>
                         UPLO = 'L' or 'l' A is a lower triangular matrix.
!> 
\endverbatim
!><br>!> \param[in] TRANSA
!> 
\verbatim
!> TRANSA is CHARACTER*1
!> On entry, TRANSA specifies the form of op( A ) to be used in
!> the matrix multiplication as follows:
!>
                         \texttt{TRANSA} = \texttt{'N'} \texttt{or 'n'} \texttt{op(A)} = A.!>
                         TRANSA = T'T' or 't' op( A ) = A**T.
!>
!> TRANSA = 'C' or 'c' op( A ) = A**H.<br>!> \endverbatim
!>
!> 
\param[in] DIAG
!> 
\verbatim
!> DIAG is CHARACTER*1
!> On entry, DIAG specifies whether or not A is unit triangular
!> as follows:
\dddot{\phantom{1}}DIAG = 'U' or 'u' A is assumed to be unit triangular.
!>
!> DIAG = 'N' or 'n' A is not assumed to be unit
!> triangular.
!> 
\endverbatim
is.
!> 
\param[in] M
!> 
\verbatim
!> M is INTEGER
!> On entry, M specifies the number of rows of B. M must be at
!> least zero.
!> 
\endverbatim
!> \param[in] N<br>!> \param[in] N<br>!> N is INTEGER<br>!> On entry, N specifies the number of columns of B. N must be<br>!> at least zero.
!> 
\endverbatim
!>
!> 
\param[in] ALPHA
!> 
\verbatim
!> ALPHA is COMPLEX*16
!> On entry, ALPHA specifies the scalar alpha. When alpha is
!> zero then A is not referenced and B need not be set before
!> entry.
!> 
\endverbatim
!>
!> \param[in] A<br>!> \verbatim<br>!> A is COMPLEX*16 array of DIMENSION ( LDA, k ),
:<br>
\frac{1}{2} and k is n when SIDE = 'L' or '1'.<br>
hence k is n when SIDE = 'L' or '1',<br>
perfore entry with UED = 'U' or '1', the leading k by k<br>
:<br>
\frac{1}{2} upper triangular part of the array A must contain the upper<br>
tria
!><br>!> \param[in] LDA
!> 
\verbatim
% IDA is INTEGER<br>
2. On entry, LDA specifies the first dimension of A as declared<br>
2. On entry, LDA specifies the first dimension of A as declared<br>
2. DA must be at least max(1, m), when SIDE = 'R' or 'r'<br>
2. then LDA must
!> 
\endverbatim
!>
:-<br>!> \paramfin.out1 B
\param[in,out] B
\verbatim
!> B is COMPLEX*16 array of DIMENSION ( LDB, n ).
!> Before entry, the leading m by n part of the array B must
!> contain the right
-hand side matrix B, and on exit is
!> overwritten by the solution matrix X.
\endverbatim
!> 
!> \endverbatim
!> \param[in] LDB<br>!> \param[in] LDB<br>!> LDB is INTEGER<br>!> CO entry, LDB specifies the first dimension of B as declared<br>!> in the calling (sub) program. LDB must be at least<br>!> \endverbatim<br>!\endverbatim
```

```
!<br>! Authors:<br>! =======
!> \author Univ. of Tennessee<br>!> \author Univ. of California Berkeley<br>!> \author Univ. of Colorado Denver<br>!> \author NAG Ltd.
!<br>!> \date November 2011
!<br>!> \ingroup complex16 blas level3
!<br>!> \par Further Details:<br>! ====================
!>
!> \verbatim
!>
!> Level 3 Blas routine.
!>
%!> -- Written on 8-February-1989.<br>
1> Jack Dongarra, Argonne National Laboratory.<br>
1> Iain Duff, AERE Harwell.<br>
1> Jeremy Du Croz, Numerical Algorithms Group Ltd.<br>
1> Sven Hammarling, Numerical Algorithms Group Ltd.<br>
1> \
         SUBROUTINE ZTRSM(SIDE,UPLO,TRANSA,DIAG,M,N,ALPHA,A,LDA,B,LDB)
!
! -- Reference BLAS level3 routine (version 3.4.0) --<br>! -- Reference BLAS is a software package provided by Univ. of Tennessee, --<br>! -- Univ. of California Berkeley, Univ. of Colorado Denver and NAG Ltd..--<br>! November 2011
!
          .. Scalar Arguments .
 COMPLEX*16 ALPHA
 INTEGER LDA,LDB,M,N
 CHARACTER DIAG,SIDE,TRANSA,UPLO
          ! ..
! .. Array Arguments ..
 COMPLEX*16 A(LDA,*),B(LDB,*)
! ..
!
    ! =====================================================================
!
          .. External Functions ..
! LOGICAL LSAME
! EXTERNAL LSAME
! ..
! .. External Subroutines ..
          .. EACCINGI CERE
! ..
! .. Intrinsic Functions ..
 INTRINSIC DCONJG,MAX
! ..
! .. Local Scalars ..
 COMPLEX*16 TEMP
INTEGER I,INFO,J,K,NROWA<br>LOGICAL LSIDE,NOCONJ,NOUNIT,UPPER
! ..
! .. Parameters ..
COMPLEX*16 ONE= (1.0D+0,0.0D+0))<br>PARAMETER (ONE= (1.0D+0,0.0D+0))<br>PARAMETER (ZERO= (0.0D+0,0.0D+0))<br>! ..
!
         Test the input parameters.
!
          LSIDE = LSAME(SIDE,'L')
 IF (LSIDE) THEN
 NROWA = M
 ELSE
 NROWA = N
 END IF
 NOCONJ = LSAME(TRANSA,'T')
 NOUNIT = LSAME(DIAG,'N')
          UPPER = LSAME(UPLO,'U')
!
 INFO = 0
 IF ((.NOT.LSIDE) .AND. (.NOT.LSAME(SIDE,'R'))) THEN
 INFO = 1
 ELSE IF ((.NOT.UPPER) .AND. (.NOT.LSAME(UPLO,'L'))) THEN
 INFO = 2
ELSE IF ((.NOT.LSAME(TRANSA,'N')) .AND.&<br>(.NOT.LSAME(TRANSA,'T')) .AND.&<br>(.NOT.LSAME(TRANSA,'C'))) THEN<br>(.NOT.LSAME(TRANSA,'C'))) THEN
ELSE IF ((.NOT.LSAME(DIAG,'U')) .AND. (.NOT.LSAME(DIAG,'N'))) THEN<br>
INFO = 4
         ELSE IF (M.LT.0) THEN
 INFO = 5
 ELSE IF (N.LT.0) THEN
 INFO = 6
 ELSE IF (LDA.LT.MAX(1,NROWA)) THEN
 INFO = 9
 ELSE IF (LDB.LT.MAX(1,M)) THEN
 INFO = 11
 END IF
 IF (INFO.NE.0) THEN
 CALL XERBLA('ZTRSM ',INFO)
 RETURN
         END IF
!
        Quick return if possible.
!
          IF (M.EQ.0 .OR. N.EQ.0) RETURN
!
         And when alpha.eq.zero.
!
          IF (ALPHA.EQ.ZERO) THEN
DO 20 J = 1, N<br>DO 10 I = 1, M
```

```
\texttt{B(I,J)}\ =\ \texttt{ZERO}10 CONTINUE
      20 CONTINUE
                   RETURN
             END IF !
           Start the operations.
 !
            IF (LSIDE) THEN
                     IF (LSAME(TRANSA,'N')) THEN !
                       Form B := \text{alpha*inv}(\ A) * B.
 !
  IF (UPPER) THEN
 DO 60 J = 1,N
 IF (ALPHA.NE.ONE) THEN
 \begin{array}{lll} \text{DO 30 I = 1,M} \\ \text{B (I,J)} = \text{ALPHA*B (I,J)} \\ \text{CONTING} \\ \text{END IF} \\ \text{DD 5 R} \\ \text{END IF} \\ \text{DO 5 M = M,1,-1} \\ \text{IF (B (K,J), NE. ZERO)} \text{ THEN} \\ \end{array}IF (NOUNIT) B(K,J) = B(K,J)/A(K,K)<br>
DO 40 I = 1,K - 1<br>
B(I,J) = B(I,J) - B(K,J)^*A(I,K)<br>
CONTINUE<br>
END IF
  50 CONTINUE
 60 CONTINUE
  ELSE
 DO 100 J = 1,N
 IF (ALPHA.NE.ONE) THEN<br>DO 70 I = 1,M<br>B(I,J) = ALPHA*B(I,J)
 70 CONTINUE<br>
END IF<br>
DO 90 K = 1,M<br>
IF (NOUNIT) B(K,J) = B(K,J)/A(K,K)<br>
IF (NOUNIT) B(K,J) = B(K,J)/A(K,K)<br>
DO 80 I = K + 1,M<br>
CONTINUE<br>
B(L,J) = B(I,J) - B(K,J)*A(I,K)<br>
S(ONTINUE FR)<br>
S(ONTINUE FR)
     100 CONTINUE
  END IF
 ELSE !
 ! Form B := alpha*inv( A**T )*B
! or B := alpha*inv( A**H )*B. !
 IF (UPPER) THEN<br>
DO 130 I = 1, N<br>
DO 130 I = 1, N<br>
TF (NOCONJ) THEN<br>
IF (NOCONJ) THEN<br>
DO 110 K = 1, I - 1<br>
DO 120 K = 1, I - 1<br>
IF (NOUNIT) TEMP = TEMP - A (K, I) *B (K, J)<br>
CONTINUE = TEMP - DCONJG (A (K, I)<br>
CONTINUE =
                                                                                              - DCONJG(A(K,I))*B(K,J)
  IF (NOUNIT) TEMP = TEMP/DCONJG(A(I,I))
 {\small \begin{array}{lll} \text{END IF} & \\ \text{B(I,J)} = \text{TEMP} \\ 130 & \text{CONTINUE} \\ 140 & \text{CONTINUE} \end{array}} ELSE
 DO 180 J = 1,
N
 DO 170 I = M,1,-1<br>
TEMP = ALPHA*B(I,J)<br>
IF (NOCONJ) THEN<br>
DO 150 K = I + 1,M<br>
TEMP = TEMP - A(K,I)*B(K,J)
  150 CONTINUE
 IF (NOUNIT) TEMP = TEMP/A(I,I)
                                                     ELSE
 \text{DO } 160 \text{ K} = \text{I} + 1, \text{M}<br>
\text{TEMP } = \text{TEMP } - \text{DCONG } (\text{A} (\text{K}, \text{I})) * \text{B} (\text{K}, \text{J}) 160 CONTINUE
  IF (NOUNIT) TEMP = TEMP/DCONJG(A(I,I))
 {\small \begin{array}{l} \text{END IF} \\ \text{B(I,J)} = \text{TEMP} \\ 170 \text{ CONTINUE} \\ 180 \text{ CONTINUE} \end{array} } END IF
 END IF
  ELSE
 IF (LSAME(TRANSA,'N')) THEN !
                       Form B := \text{alpha} * B * \text{inv} (A).
 !
 IF (UPPER) THEN<br>
DO 230 J = 1, N<br>
IF (ALPHA.NE.ONE) THEN<br>
DO 190 I = 1, M<br>
B(I,J) = ALPHA*B(I,J)<br>
CONTINUE<br>
END IF
 \begin{array}{lllll} \text{DO 210 K = 1, J = 1} \\ \text{IF (A(K,J), NE.ZERO)} \text{ THEN} \\ \text{DO 200 I = 1, M} \\ \text{BO 200 I = 1, M} \\ \text{CONTINUE} \\ \text{END 1F} \\ \text{210} \end{array} \hspace{1.5cm} \text{AND 1F} \end{array}\begin{array}{rl} \text{IF} & (\text{NOUNIT}) \text{ THEN} \\ & \text{TEMP} = \text{ONE} / \text{A} \left( \text{J}, \text{J} \right) \\ & \text{D} \text{O} \text{ } 220 \text{ I} = \text{I}, \text{M} \\ & \text{B} \left( \text{I}, \text{J} \right) = \text{TEMP*B} \left( \text{I}, \text{J} \right) \\ & \text{CONTINU} \\ & \text{END IF} \end{array}
```
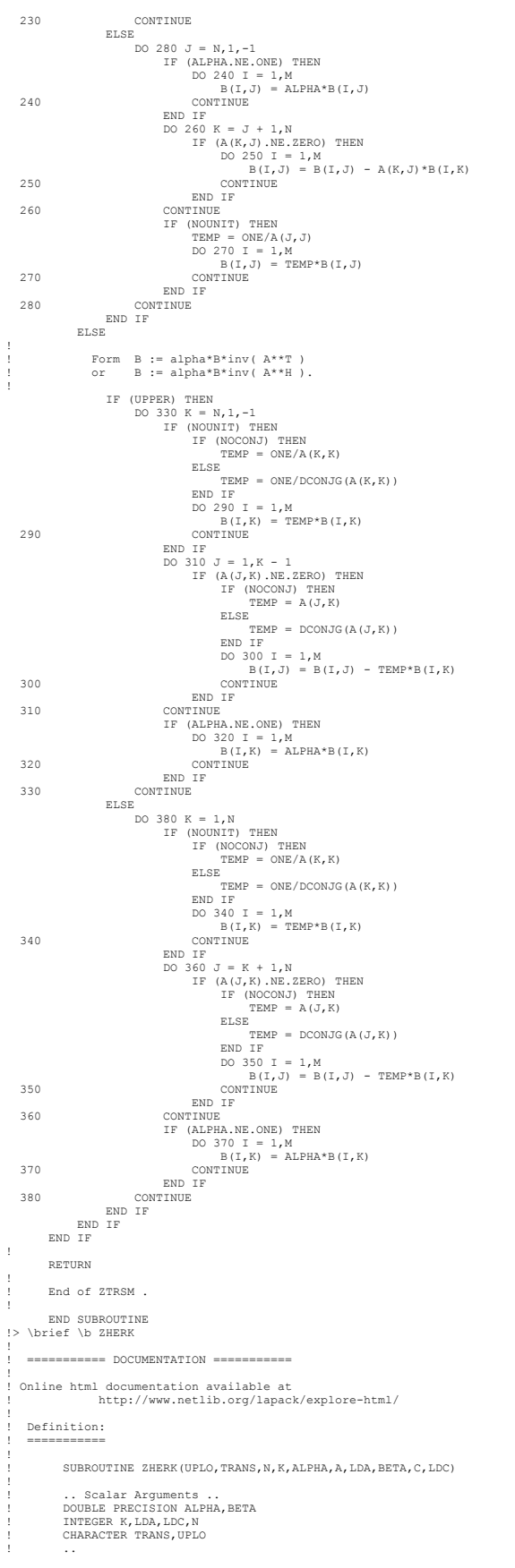

```
! .. Array Arguments ..
! COMPLEX*16 A(LDA,*),C(LDC,*)
! ..
!<br>!<br>!> \par Purpose:
! =============
!>
!> 
\verbatim
!>
!> ZHERK performs one of the hermitian rank k operations
!>
      C := \text{alpha} * A * A * * H + \text{beta} * C,!>
!> or
!>
        C := \text{alpha}^*A^{**}H^*A + \text{beta}^*C,\frac{1}{1}!> where alpha and beta are real scalars, C is an n by n hermitian<br>!> matrix and A is an n by k matrix in the first case and a k by n<br>!> matrix in the second case.<br>!
   Arquments:
! ========== !<br>!> \param[in] UPLO
!> 
\verbatim
!> UPLO is CHARACTER*1
!> On entry, UPLO specifies whether the upper or lower
!> triangular part of the array C is to be referenced as
!> follows:
!<br>!><br>!>
!> UPLO = 'U' or 'u' Only the upper triangular part of C
!> is to be referenced.
\begin{array}{c} ! > \\ ! > \\ ! > \\ ! > \end{array}!> UPLO = 'L' or 'l' Only the lower triangular part of C
!> is to be referenced.
!> 
\endverbatim
!>
!> 
\param[in] TRANS
!> 
\verbatim
!> \verbatim<br>!> TRANS is CHARACTER*1<br>!> On entry, TRANS sp
!> On entry, TRANS specifies the operation to be performed as
!> follows:
!>
                        \texttt{TRANS} \ = \ \texttt{'N'} \ \texttt{or} \ \texttt{ 'n'} \quad \texttt{C} \ := \ \texttt{alpha*A*A**H} \ + \ \texttt{beta*C}.!>
                           TRANS = 'C' or 'c' C := alpha*A**H*A + beta*C.
!> 
\endverbatim
!>
!> 
\param[in] N
!> 
\verbatim
!> N is INTEGER
!> On entry, N specifies the order of the matrix C. N must be
!> at least zero.
!> 
\endverbatim
?><br>
/> \param[in] K<br>
/> \verbatim<br>
/> columns of the matrix A, and on entry with<br>
?> On entry with TRANS = 'N' or 'n', K specifies the number<br>
/> TRANS = 'C' or 'c', K specifies the number of rows of the<br>
?> matrix A. K mu
!> 
\endverbatim
!>
!> 
\param[in] ALPHA
!> 
\verbatim
!> ALPHA is DOUBLE PRECISION .<br>!> On entry, ALPHA specifies the scalar alpha.<br>!> \endverbatim
!> \endverbatim
:>><br>
1> \param[in] A<br>
2> \verbatim<br>
2> \xerbatim<br>
2> A is COMPLEX*16 array of DIMENSION (LDA, ka), where ka is<br>
2> k when TRANS = 'N' or 'n', the leading n by k<br>
2> part of the array A must contain the matrix A, otherwise<br>
!>
!> 
\param[in] LDA
!> 
\verbatim
% IDA is INTEGER<br>
2. Computer of A as declared<br>
2. Computer of A as declared<br>
2. Computer of the Lands of the calling (sub) program. When TRANS = 'N' or 'n'<br>
2. then IDA must be at least max(1, b).<br>
2. be at least max(1, b
!> 
\endverbatim
!>
!> 
\param[in] BETA
!> 
\verbatim
!> BETA is DOUBLE PRECISION.
!> On entry, BETA specifies the scalar beta.
!> 
\endverbatim
.<br>1>
!> 
\param[in,out] C
!> 
\verbatim
: C is COMPLEX*16 array of DIMENSION (LDC, n).<br>
Defore entry with UPLO = 'U' or 'u', the leading n by n<br>
1> upper triangular part of the array C must contain the upper<br>
triangular part of the hermitian matrix and the stric
2) upper triangular part of the array C is overwritten by the<br>
12 upper triangular part of the updated matrix.<br>
2) Before entry with UPLO = 'L' or 'l', the leading n by n<br>
2) Lower triangular part of the array C must conta
```

```
!> not be set, they are assumed to be zero, and on exit they
!> are set to zero.
!> \endverbatim
!>
!> \param[in] LDC
!> \verbatim
!> LDC is INTEGER
!> On entry, LDC specifies the first dimension of C as declared<br>!> in the calling (sub) program. LDC must be at least<br>!> \endverbatim<br>!
    Authors:
! ========
!> \author Univ. of Tennessee<br>!> \author Univ. of California Berkeley<br>!> \author Univ. of Colorado Denver<br>!> \author NAG Ltd.
!<br>!> \date November 2011
!<br>!> \ingroup complex16 blas level3
!<br>!> \par Further Details:
! =====================
!>
!> \verbatim
!>
!> Level 3 Blas routine.
!>
!> -- Written on 8-February-1989.
!> Jack Dongarra, Argonne National Laboratory.
!> Iain Duff, AERE Harwell.
!> Jeremy Du Croz, Numerical Algorithms Group Ltd.
!> Sven Hammarling, Numerical Algorithms Group Ltd.
!> -- Modified 8-Nov-93 to set C(J,J) to DBLE( C(J,J) ) when BETA = 1.<br>!> Ed Anderson, Cray Research Inc.<br>!> \endverbatim<br>!
 SUBROUTINE ZHERK(UPLO,TRANS,N,K,ALPHA,A,LDA,BETA,C,LDC)
!
! -- Reference BLAS level3 routine (version 3.4.0) --<br>! -- Reference BLAS is a software package provided by Univ. of Tennessee,   --<br>! -- Univ. of California Berkeley, Univ. of Colorado Denver and NAG Ltd..--<br>! November 20
!
! .. Scalar Arguments ..
 DOUBLE PRECISION ALPHA,BETA
 INTEGER K,LDA,LDC,N
 CHARACTER TRANS,UPLO
          ! ..
! .. Array Arguments ..
 COMPLEX*16 A(LDA,*),C(LDC,*)
          ! ..
!
! =====================================================================
!
! .. External Functions ..
! LOGICAL LSAME
! EXTERNAL LSAME
          ! ..
          ..<br>.. External Subroutines ..
           EXTERNAL XERBLA
! ..<br>! .. Intrinsic Functions ..<br>INTRINSIC DBLE,DCMPLX,DCONJG,MAX
! ..<br>! .. Local Scalars ..<br>COMPLEX*16 TEMP<br>DOUBLE PRECISION RTEMP
 INTEGER I,INFO,J,L,NROWA
 LOGICAL UPPER
! . . . . . .
! .. Parameters ..
 DOUBLE PRECISION ONE,ZERO
          PARAMETER (ONE=1.0D+0, ZERO=0.0D+0)
! ..
!
          Test the input parameters.
!
 IF (LSAME(TRANS,'N')) THEN
 NROWA = N
 ELSE
 NROWA = K
 END IF
 UPPER = LSAME(UPLO,'U')
!
           INFO = 0
           IF ((.NOT.UPPER) .AND. (.NOT.LSAME(UPLO,'L'))) THEN
\begin{aligned} &\text{INFO = 1} \\ &\text{ELSE IF } \big( \cdot \text{NOT.LSAME (TRANS, 'N')}\big) \quad \text{AND.} \\ &\text{INFO = 2} \\ &\text{ELSE IF } \big( \text{N.UT.} .0 \big) \text{ THEN } \\ &\text{TLISE P. IF } \big( \text{N.UT.0} \big) \text{ THEN } \\ \end{aligned}ELSE IF (K.LT.0) THEN<br>INFO = 4ELSE IF (LDA.LT.MAX(1, NROMA)) THEN
INFO = 7<br>ELSE IF (LDC.LT.MAX(1,N)) THEN
 INFO = 10
 END IF
 IF (INFO.NE.0) THEN
 CALL XERBLA('ZHERK ',INFO)
 RETURN
 END IF
!
          Quick return if possible.
!
 IF ((N.EQ.0) .OR. (((ALPHA.EQ.ZERO).OR.&
 (K.EQ.0)).AND. (BETA.EQ.ONE))) RETURN
```

```
!
                 And when alpha.eq.zero.
!
IF (IPPER) THEN<br>
IF (UPPER) THEN<br>
IF (BETA.EQ.ZERO) THEN<br>
DO 20 J = 1,N<br>
DO 10 I = 1,J<br>
C(I,J) = ZERO<br>
20 CONTINUE<br>
CONTINUE
ELSE<br>
DO 40 J = 1, N<br>
DO 30 I = 1, J - 1<br>
C(I,J)<br>
CONTINUE<br>
CONTINUE
CONTINUE<br>
CONTINUE<br>
ELSE<br>
IF (BETA.EQ.ZERO) THEN<br>
IF (BETA.EQ.ZERO) THEN<br>
DO 60 J = 1,N<br>
C(I,J) = ZERO<br>
CONTINUE<br>
60 CONTINUE<br>
ELSE<br>
DO 80 J = 1,N
\begin{array}{lll} \mathbb{C}(\mathbb{J},J) & = & \mathrm{BETA*CDLE}\left(\mathbb{C}\left(\mathbb{J},J\right)\right) \\ & \text{DO} & \mathbb{I} & \mathbb{J} + 1,\mathbb{N} \\ & \mathbb{C}\left(\mathbb{I},J\right) & = & \mathrm{BETA*C}\left(\mathbb{I},J\right) \\ & \text{CONTINUE} \\ \text{80} & \text{CONTINUE} & & \end{array} END IF
 END IF
                                  RETURN
                   END IF !
                   Start the operations.
!
                    IF (LSAME(TRANS,'N')) THEN
!
                             Form C := \text{alpha}^*A^*A^*A^*H + \text{beta}^*C.
!
IF (UPPER) THEN \begin{array}{l} \text{D0 130 J = 1,N} \ \text{D0 901} \ \text{D1 911} \ \text{D212} \ \text{D321} \ \text{D432} \ \text{D533} \ \text{D543} \ \text{D643} \ \text{D71NUE} \ \text{D813} \ \text{D813} \ \text{D93} \ \text{D13} \ \text{D21} \ \text{D31} \ \text{D42} \ \text{D53} \ \text{IF} \ \text{(BETA, NE.ONE)} \ \text{THEN} \end{array}\begin{array}{ccccc} \text{D0 0 0 1} & = & 1\,,\text{J} & = & 1\,\\ \text{C (I , J )} & = & \text{BETA}^{\star}\text{C (I , J )} \\ \text{CONTING} & & & \\ \text{C(0, J )} & = & \text{BETA}^{\star}\text{DBLE (C (J , J ))} \\ \text{ELEE} & & & \\ \end{array}C(\mathbb{J},\mathbb{J}) = \text{DBLE}(C(\mathbb{J},\mathbb{J}))<br>END IF
 END IF
DO 120 L = 1,K
 IF (A(J,L).NE.DCMPLX(ZERO)) THEN
 TEMP = ALPHA*DCONJG(A(J,L))
 DO 110 I = 1,J 
-
1
 C(I,J) = C(I,J) + TEMP*A(I,L)
 110 CONTINUE
\text{print } *, \quad \text{I}, \text{J} = \text{I}, \text{I}, \text{J}
\text{C} \left( \text{J}, \text{J} \right) = \text{DBLE} \left( \text{C} \left( \text{J}, \text{J} \right) \right) + \text{DBLE} \left( \text{TEMP} * \text{A} \left( \text{I}, \text{L} \right) \right) END IF
 120 CONTINUE
 130 CONTINUE
 ELSE
 DO 180 J = 1,N
IF (BETA.EQ.ZERO) THEN<br>
C(I,J) = ZERO<br>
ELSE IF (BETA.NE.ONE) THEN<br>
CONTINUE<br>
C(J,J) = BETA*DELE(C(J,J))<br>
DO 150 I = J + 1,N<br>
CONTINUE<br>
CONTINUE<br>
CONTINUE<br>
CONTINUE
ELSE \begin{array}{ll} \text{ELE} & \text{C} & \text{O}(J,J) \\ \text{END} & \text{F} \\ \text{DD} & \text{TP} \\ \text{DD} & \text{TP} \\ \text{D} & \text{TP} \\ \text{D} & \text{TP} \\ \text{D} & \text{TP} \\ \text{D} & \text{TP} \\ \text{D} & \text{TP} \\ \text{D} & \text{TP} \\ \text{D} & \text{TP} \\ \text{D} & \text{D} \\ \text{D} & \text{D} \\ \text{D} & \text{D} \\ \text{D} & \text{D} \\ \text{D} & \text{D} \\ \text{D} & 170 CONTINUE
 180 CONTINUE
 END IF
                    ELSE !
                             Form C := \text{alpha} * A * * H * A + \text{beta} * C.
!
IF (UPPER) THEN DQ 2QJ = 1, N<br>
DQ 2Q0 J = 1, N<br>
DQ 2Q0 J = 1, J - 1<br>
DQ 2Q0 J = 1, K<br>
EQ 2EQ<br>
EQ 1Q0 1 = 1, K<br>
EQ 2EQ0 1H2M<br>
EQ 2EQ0 1H2M<br>
IF (EETA, EQ, 2ERO) THEN<br>
C(I,J) = A L H H A * T E M P<br>
E L S E<br>
C(I,J) = A L H H A * T E M P<br>
E M P<br>
```

```
 210 CONTINUE
 IF (BETA.EQ.ZERO) THEN
                              C(\mathcal{J},\mathcal{J}) = \text{ALPHA*RTEMP}<br>FLSE
 ELSE
 C(J,J) = ALPHA*RTEMP + BETA*DBLE(C(J,J))
 END IF
\begin{array}{ll} \text{CNOT INUE} & \text{D} & \text{250} & \text{CONT INUE} \\ \text{DELE} & \text{RTEMP} = \text{ZERO} \\ \text{D} & 230 \text{ L} = 1, \text{K} \\ & \text{RTEMP} = \text{RTEMP} + \text{DCONJG}(\text{A}(\text{L},\text{J})) * \text{A}(\text{L},\text{J}) \\ & \text{CONT INUE} & \text{C}(\text{J},\text{T}) = \text{ALPIFA*RTEMP} \\ \text{LSE} & \text{C}(\text{J},\text{J}) = \text{ALPIFA*RTEMP} + \text{BETA\begin{array}{ll} \text{DO 250 I} = J + 1, \text{N} \\ \text{TRMP = ZERO} \\ \text{DO 240 L} = 1, \text{K} \\ \text{TRMP = TEMP + DCONJG (A (L, I)) * A (L, J)} \end{array}240 CONTINUE<br>
IF (BETA.EQ.ZERO) THEN<br>
C(I,J) = ALPHA*TEMP<br>
ELSE<br>
C(I,J) = ALPHA*TEMP + BETA*C(I,J)<br>
END IF
   250 CONTINUE<br>260 CONTINUE
 260 CONTINUE
 END IF
         END IF !
          RETURN !
       End of ZHERK .
!
          END SUBROUTINE
!> 
\brief 
\b ZSYRK
!
           ! =========== DOCUMENTATION =========== !
! Online html documentation available at 
! http://www.netlib.org/lapack/explore
-html/ 
!
! Definition:
! =========== !
             SUBROUTINE ZSYRK(UPLO, TRANS, N, K, ALPHA, A, LDA, BETA, C, LDC)
! 
               .. Scalar Arguments
! COMPLEX*16 ALPHA, BETA<br>! INTEGER K, LDA, LDC, N<br>! CHARACTER TRANS, UPLO
              ! ..
! .. Array Arguments ..
! COMPLEX*16 A(LDA,*),C(LDC,*)
! ..
!<br>!> \par Purpose:<br>! =============
!>
!> 
\verbatim
!>
!> ZSYRK performs one of the symmetric rank k operations
!>
!> C := alpha*A*A**T + beta*C,
!>
!> or
!>
!> C := alpha*A**T*A + beta*C,
!>
!> where alpha and beta are scalars, C is an n by n symmetric matrix
!> and A is an n by k matrix in the first case and a k by n matrix
!> in the second case.
!> 
\endverbatim
!<br>! Arguments:<br>! ==========
!> \param[in] UPLO<br>!> \verbatim<br>!> UPLO is CHARACTER*1<br>!> On entry, UPLO specifies whether the upper or lower<br>!> triangular part of the array C is to be referenced as<br>!> follows:
!>
!> UPLO = 'U' or 'u' Only the upper triangular part of C
!> is to be referenced.
!>
!> UPLO = 'L' or 'l' Only the lower triangular part of C
!> is to be referenced.
!> 
\endverbatim
!>
!> 
\param[in] TRANS
!> 
\verbatim
!> TRANS is CHARACTER*1
!> On entry, TRANS specifies the operation to be performed as
!> follows:
!>
                         \texttt{TRANS = 'N' or 'n'} \quad \texttt{C := alpha*A*A**T + beta*C.}!>
!> TRANS = 'T' or 't' C := alpha*A**T*A + beta*C.
!> 
\endverbatim
!><br>!> \param[in] N
!> 
\verbatim
!> N is INTEGER
                   N IS INTEGER<br>On entry, N specifies the order of the matrix C. N must be<br>at least zero.
!> at least zero.
!> 
\endverbatim
!><br>!> \param[in] K
```

```
!> 
\verbatim
!> K is INTEGER
!> On entry with TRANS = 'N' or 'n', K specifies the number
!> of columns of the matrix A, and on entry with
!> TRANS = 'T' or 't', K specifies the number of rows of the
!> matrix A. K must be at least zero.
!> 
\endverbatim
!>
!> 
\param[in] ALPHA
!> 
\verbatim
!> ALPHA is COMPLEX*16
!> On entry, ALPHA specifies the scalar alpha.
!> 
\endverbatim
!><br>!> \param[in] A
!> 
\verbatim
% A is COMPLEX*16 array of DIMENSION (LDA, ka), where ka is<br>
\frac{1}{2} is then TRANS = 'N' or 'n', and is not chemise.<br>
\frac{1}{2} Before entry with TRANS = 'N' or 'n', the leading n by k<br>
part of the array A must contain t
!> matrix A.
!> 
\endverbatim
\mathbf{1}!> 
\param[in] LDA
!> 
\verbatim
!> LDA is INTEGER
!> On entry, LDA specifies the first dimension of A as declared
!> in the calling (sub) program. When TRANS = 'N' or 'n'
!> then LDA must be at least max( 1, n ), otherwise LDA must
!> be at least max( 1, k ).
!> 
\endverbatim
!>
!> 
\param[in] BETA
!> 
\verbatim
!> BETA is COMPLEX*16
!> On entry, BETA specifies the scalar beta.<br>!> \endverbatim
!> \endverbatim<br>
!: \expans[in,out] C<br>
!: \expans[in,out] C<br>
!: \expans[in,out] C<br>
!: Gis COMPLEX*16 array of DIMENSION (LDC, n ).<br>
Perfore entry with UED = 'U' or 'u', the leading n by n<br>
!: \termingular part of the array
!> LDC is INTEGER
!> On entry, LDC specifies the first dimension of C as declared
!> in the calling (sub) program. LDC must be at least
!> max( 1, n ).
!> 
\endverbatim
!
! Authors:
! ======== !> \author Univ. of Tennessee<br>!> \author Univ. of California Berkeley<br>!> \author Univ. of Colorado Denver<br>!> \author NAG Ltd.
!<br>!> \date November 2011
!<br>!> \ingroup complex16 blas level3
!<br>!> \par Further Details:<br>! ====================
!>
!> 
\verbatim
!>
!> Level 3 Blas routine.
% : Witten on 8-February-1989.<br>
1> Jack Dongarra, Argonne National Laboratory.<br>
1> Jack Dongarra, Argonne National Laboratory.<br>
1> Jeremy Du Croz, Numerical Algorithms Group Ltd.<br>
1> Sven Hammarling, Numerical Algorithms G
!>
! =====================================================================
           SUBROUTINE ZSYRK(UPLO,TRANS,N,K,ALPHA,A,LDA,BETA,C,LDC) !
! -- Reference BLAS level3 routine (version 3.4.0) --<br>! -- Reference BLAS is a software package provided by Univ. of Tennessee,   --<br>! -- Univ. of California Berkeley, Univ. of Colorado Denver and NAG Ltd..--<br>! November 20
!
! .. Scalar Arguments ..
 COMPLEX*16 ALPHA,BETA
 INTEGER K,LDA,LDC,N
 CHARACTER TRANS,UPLO
! . . . . . .
! .. Array Arguments ..
 COMPLEX*16 A(LDA,*),C(LDC,*)
! . . . . . .
!
! ===================================================================== !
! .. External Functions ..
! LOGICAL LSAME
           ! EXTERNAL LSAME
! ..
! .. External Subroutines ..
```

```
! EXTERNAL XERBLA
 ! ..
! .. Intrinsic Functions ..
 INTRINSIC MAX
 ! ..
! .. Local Scalars ..
 COMPLEX*16 TEMP
  INTEGER I,INFO,J,L,NROWA
 LOGICAL UPPER
 ! .. Parameters ..<br>
COMPLEX*16 ONE<br>
PARAMETER (ONE= (1.0D+0,0.0D+0))<br>
COMPLEX*16 ZERO<br>
PARAMETER (ZERO= (0.0D+0,0.0D+0))
               ! .. !
              Test the input parameters.
 !
               IF (LSAME(TRANS,'N')) THEN
  NROWA = N
 ELS
E
  NROWA = K
 END IF
              UPPER = LSAME(UPLO, 'U')!
  INFO = 0
 IF ((.NOT.UPPER) .AND. (.NOT.LSAME(UPLO,'L'))) THEN
 INFO = 1<br>
ELSE IF ((.NOT.LSAME (TRANS, 'N')) . AND.6<br>
INFO = 2<br>
INFO = 2<br>
INFO = 2<br>
ELSE IF (N.LT.O) THEN<br>
ELSE IF (N.LT.O) THEN<br>
ELSE IF (LT.D. OF HEN<br>
ELSE IF (LT.D. IT.NAX (1, NROWA)) THEN<br>
ELSE IF (LD.D.LT.NAX (1, NROW
 !
             Quick return if possible.
 !
  IF ((N.EQ.0) .OR. (((ALPHA.EQ.ZERO).OR.&
 (K.EQ.0)).AND. (BETA.EQ.ONE))) RETURN !
             And when alpha.eq.zero.
 !
               IF (ALPHA.EQ.ZERO) THEN
  IF (UPPER) THEN
 IF (BETA.EQ.ZERO) THEN
                                         DO 20 J = 1, N<br>
DO 10 I = 1, J<br>
C(I, J) = ZERO<br>
CONTINUE
 \begin{array}{ll} \text{DD 10 I = 1, J} \\ \text{10} \\ \text{CONTINUE} \\ \text{20} \\ \text{ELES} \\ \text{D0 40 J = 1, N} \\ \text{DD 30 I = 1, J} \\ \text{C(I, J) = BETA * C(I, J)} \\ \end{array}\begin{tabular}{ll} 30 & \multicolumn{1}{l} \multicolumn{1}{l}{{\small\tt{CONF}}}\n & \multicolumn{1}{l}{\small\tt{END}}\n & \multicolumn{1}{l}{\small\tt{END}}\n & \multicolumn{1}{l}{\small\tt{END}}\n & \multicolumn{1}{l}{\small\tt{EDT}}\n & \multicolumn{1}{l}{\small\tt{EDT}}\n & \multicolumn{1}{l}{\small\tt{EDT}}\n & \multicolumn{1}{l}{\small\tt{D0 60 J = 1, N}}\n & \multicolumn{1}{l}{\small\tt{D0 50 J = J, N}}\n & \multicolumn{ELSE<br>
DO 80 J = 1, N<br>
DO 70 I = J, N<br>
C(I, J) = BETA*C(I, J)
  70 CONTINUE
 80 CONTINUE
 END IF
 END IF
  RETURN
 END IF !
             Start the operations.
 !
              IF (LSAME(TRANS, 'N')) THEN
!
                     Form C := \text{alpha}^*A^*A^*A^*T + \text{beta}^*C.
 !
 IF (UPPER) THEN<br>
DO 130 J = 1, N<br>
IF (BETA.EQ.ZERO) THEN<br>
DO 90 I = 1, J<br>
C(I,J) = ZERO<br>
CONTINUE<br>
CONTINUE
 \begin{array}{ll} \text{ELSE IF (EFLN.NEJ. CMB) THEN} \\ \text{DO 100 I = 1, J} \\ \text{C(I, J)} = \text{BETA}^{\star}\text{C(I, J)} \\ \text{END IF} \\ \text{DD IF} \\ \text{D120 I = 1, K} \\ \text{IF (A(J, L). NE. ZERO) THEN} \\ \text{TEMP = ALPIA*A(J, L)} \\ \text{DO 110 I = 1, J} \\ \text{CONTINUE} \\ \text{END IP} \\ \text{END IP} \\ \text{END IP} \\ \end{array}110 END IF<br>120 CONTINUE<br>130 CONTINUE
                                 CONTINUE
  ELSE
 DO 180 J = 1,N
```

```
 IF (BETA.EQ.ZERO) THEN
DO 140 I = J, N<br>C (I, J) = ZERO140 CONTINUE<br>
ELSE IF (BETA.NE.ONE) THEN<br>
DO 150 I = J,N<br>
C(I,J) = BETA * C(I,J)150 CONTINUE<br>END IF
END IF \begin{array}{lll} \text{END} & \text{IF} & \text{INR} \\ \text{DD} & \text{I} & \text{I} & \text{I} \\ \text{I} & \text{I} & \text{I} & \text{I} \\ \text{I} & \text{I} & \text{I} & \text{I} \\ \text{I} & \text{I} & \text{I} & \text{I} \\ \text{I} & \text{I} & \text{I} & \text{I} \\ \text{I} & \text{I} & \text{I} & \text{I} \end{array}180 CONTINUE END IF<br>170 CONTINUE END IF<br>180 CONTINUE
 170 CONTINUE
 180 CONTINUE
 END IF
 ELSE Form C := \text{alpha} * A * * T * A + \text{beta} * C.
!
IF (UPPER) THEN<br>
DO 210 J = 1, N<br>
DO 200 I = 1, J<br>
TEMP = ZERO
DO 190 L = 1, K<br>TEMP = TEMP + A(L,I) *A(L,J)
    190 CONTINUE
                                    IF (BETA.EQ.ZERO) THEN
C(I,J) = ALPHA*TEMPELSE
C(T, J) = ALPHA*TEMP + BETA*C(T, J)<br>END IF
   200 CONTINUE
                      CONTINUE
                ELSE
\begin{array}{ll} \text{DO 240 J = 1, N} \\ \text{DO 230 I = J, N} \\ \text{TEMP = ZERO} \\ \text{DO 220 L = 1, K} \\ \text{TCM = TEMP + A(L, I) * A(L, J)} \\ \text{CONTNUE} \end{array} IF (BETA.EQ.ZERO) THEN
 C(I,J) = ALPHA*TEMP
 ELSE
C(T, J) = ALPHA*TEMP + BETA*C(T, J)<br>END IF
   230 CONTINUE<br>240 CONTINUE
                      CONTINUE
 END IF
 END IF !
         RETURN !
        End of ZSYRK .
!
END SUBROUTINE<br>! *> \brief \b ZHER2K
!
    ! =========== DOCUMENTATION =========== !
! Online html documentation available at 
! http://www.netlib.org/lapack/explore
-html/ 
!
    Definition:
! =========== !
            SUBROUTINE ZHER2K(UPLO, TRANS, N, K, ALPHA, A, LDA, B, LDB, BETA, C, LDC)
! 
! .. Scalar Arguments ..<br>! COMPLEX*16 ALPHA<br>! DOUBLE PRECISION BETA<br>! INTEGER K,LDA,LDB,LDC,N<br>! CHARACTER TRANS,UPLO
! ..
! .. Array Arguments ..
! COMPLEX*16 A(LDA,*),B(LDB,*),C(LDC,*)
! ..
!<br>!<br>!> \par Purpose:
! =============
!>
!> 
\verbatim
!>
!> ZHER2K performs one of the hermitian rank 2k operations
!>
      C := \text{alpha}*\text{A}*\text{B}**\text{H} + \text{conj}( \text{alpha })*\text{B}*\text{A}**\text{H} + \text{beta}*\text{C},
!>
!> or
:><br>
c := alpha*A**H*B + conjg(alpha)*B**H*A + beta*C,<br>
:><br>
vhere alpha and beta are scalars with beta real, C is an n by n<br>
:> hermitian matrix and A and B are n by k matrices in the first case<br>
:> \endverbatim<br>
:> \endver
! Arguments:
! ========== !<br>!> \param[in] UPLO<br>!> \verbatim
!> UPLO is CHARACTER*1
!> On entry, UPLO specifies whether the upper or lower
!> triangular part of the array C is to be referenced as
!> follows:
!>
!> UPLO = 'U' or 'u' Only the upper triangular part of C
!> is to be referenced.
!>
                        \texttt{UPLO = 'L' or 'l'} \quad \texttt{Only the lower triangular part of } \texttt{C}
```

```
is to be referenced.
 !> 
\endverbatim
!><br>!> \paramfin1 TRANS
 !> \param[in] TRANS<br>!> \verbatim<br>!> TRANS is CHARACTER*1<br>!> On entry, TRANS specifies the operation to be performed as<br>!> follows:<br>!> TRANS = 'N' or 'n' C := alpha*A*B**H +
 !> conjg( alpha )*B*A**H +
!> beta*C.
!!!! > !!!
 !> TRANS = 'C' or 'c' C := alpha*A**H*B +
!> conjg( alpha )*B**H*A +
!> beta*C.
 !> 
\endverbatim
!>
 !> 
\param[in] N
!> 
\verbatim
 !> N is INTEGER
!> On entry, N specifies the order of the matrix C. N must be
!> at least zero.
 !> 
\endverbatim
\dddot{\phantom{1}}!> 
\param[in] K
!> 
\verbatim
!> K is INTEGER
 :> On entry with TRANS = 'N' or 'n', K specifies the number<br>
:> of columns of the matrices A and B, and on entry with<br>
:> TRANS = 'C' or 'c', K specifies the number of rows of the<br>
:> matrices A and B. K must be at least z
 !> 
\param[in] ALPHA
!> 
\verbatim
 !> ALPHA is COMPLEX*16 .<br>!> On entry, ALPHA specifies the scalar alpha.<br>!> \endverbatim
 !> \endverbatim
 !>
!> 
\param[in] A
!> 
\verbatim
 A is COMPLEX*16 array of DIMENSION (LDA, ka), where ka is<br>
1> k when TRANS = 'N' or 'n', and is no therwise.<br>
1> Before entry with TRANS = 'N' or 'n', the leading n by k<br>
part of the array A must contain the matrix A, othe
 !> matrix A.
!> 
\endverbatim
 !><br>!> \param[in] LDA
 !> 
\verbatim
!> LDA is INTEGER
 !> On entry, LDA specifies the first dimension of A as declared
!> in the calling (sub) program. When TRANS = 'N' or 'n'
!> then LDA must be at least max( 1, n ), otherwise LDA must
!> be at least max( 1, k ).
 :> \endverbatim<br>
:> \endverbatim<br>
:> \expan[in] B<br>
:> \expan[in] B<br>
:> \expan[in] B<br>
:> \expansion B is COMPLEX*16 array of DIMENSION (LDB, kb), where kb is<br>
:> B is COMPLEX*16 array of DIMENSION (LDB, kb), where is<br>
:> Be
 !> 
\verbatim
!> LDB is INTEGER
 % On entry, LDB specifies the first dimension of B as declared<br>
1> in the calling (sub) program. When TRANS = 'N' or 'n'<br>
1> be at least max(1, n), otherwise LDB must<br>
2> be at least max(1, n), otherwise LDB must<br>
2> Uncha
 !> 
\endverbatim
 !><br>!> \param[in] BETA
!> !> !>
 !> \verbatim<br>!> BETA is DOUBLE PRECISION .<br>!> On entry, BETA specifies the scalar beta.<br>!> \endverbatim
 !> 
!>
 !> 
\param[in,out] C
!> 
\verbatim
 ?> C is COMPLEX*16 array of DNENSION (LDC, n).<br>
The Greenetry with UPLO = 'U' or 'u', the leading n by n<br>
Performance that the extraction of the array C must contain the upper<br>
1> upper triangular part of the hermitian mat
 !> 
\endverbatim
!>
 !> 
\param[in] LDC
!> 
\verbatim
!> LDC is INTEGER
!> On entry, LDC specifies the first dimension of C as declared
!> in the calling (sub) program. LDC must be at least
!> max( 1, n ).
 !> 
\endverbatim
 !
! Authors:
```

```
! ========
 !> \author Univ. of Tennessee<br>!> \author Univ. of California Berkeley<br>!> \author Univ. of Colorado Denver<br>!> \author NAG Ltd.
 !<br>!> \date November 2011
 !<br>!> \ingroup complex16 blas level3
 !<br>!> \par Further Details:<br>! ====================
 !>
!> \verbatim
!>
!> Level 3 Blas routine.
 !> -- Written on 8-February-1989.<br>!> Jack Dongarra, Argonne National Laboratory.<br>!> Iain Duff, AERE Harwell.<br>!> Jeremy Du Croz, Numerical Algorithms Group Ltd.<br>!> Sven Hammarling, Numerical Algorithms Group Ltd.
!>
 !> -- Modified 8-Nov-93 to set C(J,J) to DBLE( C(J,J) ) when BETA = 1.
!> Ed Anderson, Cray Research Inc.
!> \endverbatim
|-<br>|><br>|-<br>|-
 ! =====================================================================
          SUBROUTINE ZHER2K(UPLO, TRANS, N, K, ALPHA, A, LDA, B, LDB, BETA, C, LDC)
 !
 ! -- Reference BLAS level3 routine (version 3.4.0) --<br>! -- Reference BLAS is a software package provided by Univ. of Tennessee, --<br>! -- Univ. of California Berkeley, Univ. of Colorado Denver and NAG Ltd..--<br>! November 2011
 !
 ! .. Scalar Arguments ..
 COMPLEX*16 ALPHA
  DOUBLE PRECISION BETA
 INTEGER K,LDA,LDB,LDC,N
 CHARACTER TRANS,UPLO
            ! ..
 ! .. Array Arguments ..
 COMPLEX*16 A(LDA,*),B(LDB,*),C(LDC,*)
 ! . . . . . .
 !
 ! =====================================================================
 !
           .. External Functions ..
 ! LOGICAL LSAME
! EXTERNAL LSAME
 ! ..
! .. External Subroutines ..
! EXTERNAL XERBLA
 ! .. Intrinsic Functions ..<br>INTRINSIC DBLE,DCONJG,MAX
 ! ... Local Scalars ..<br>COMPLEX*16 TEMP1,TEMP2<br>INTEGER I,INFO,J,L,NROWA<br>LOGICAL UPPER
 ! ..
! .. Parameters ..
 DOUBLE PRECISION ONE<br>PARAMETER (ONE=1.0D+0)<br>COMPLEX*16 ZERO<br>PARAMETER (ZERO= (0.0D+0,0.0D+0))<br>! ..
 !
          Test the input parameters.
 !
           IF (LSAME(TRANS,'N')) THEN
  NROWA = N
 ELSE
 NROWA = K
  END IF
 UPPER = LSAME(UPLO,'U')
 !
 INFO = 0<br>
IF ((.NOT.UPPER) .AND. (.NOT.LSAME(UPLO,'L'))) THEN<br>
ELSE IF ((.NOT.LSAME(TRANS,'N')) .AND.&<br>
(.NOT.LSAME(TRANS,'C'))) THEN<br>
INFO = 2<br>
ELSE IF (N.LT.0) THEN<br>
INFO = 3<br>
ELSE IF (K.LT.0) THEN<br>
INFO = 3<br>
ELSE IF (K.
           \begin{array}{lll} \texttt{LWEO} & = & \texttt{A} \\ \texttt{ELSE} & \texttt{IF} & \texttt{(LDA. LT.MAX(1, NROMA))} & \texttt{THEN} \end{array} INFO = 7
           ELSE IF (LDB.LT.MAX(1,NROWA)) THEN
  INFO = 9
 ELSE IF (LDC.LT.MAX(1,N)) THEN
 INFO = 12
 END IF
 IF (INFO.NE.0) THEN
 CALL XERBLA('ZHER2K',INFO)
  RETURN
 END IF
 !
          Quick return if possible.
 !
  IF ((N.EQ.0) .OR. (((ALPHA.EQ.ZERO).OR.&
 (K.EQ.0)).AND. (BETA.EQ.ONE))) RETURN
 !
          And when alpha.eq.zero.
 !
            IF (ALPHA.EQ.ZERO) THEN
  IF (UPPER) THEN
 IF (BETA.EQ.DBLE(ZERO)) THEN
 DO 20 J = 1, N<br>DO 10 I = 1, J<br>C(I, J) = ZERO
```

```
 10 CONTINUE
 20 CONTINUE
                           ELSE
                                   E<br>DO 40 J = 1,N
\begin{align} \text{DO 30 I} &= 1, J - 1 \\ \text{C(I, J)} &= \text{BERTA*C(I, J)} \\ \text{CONTINUE} \\ \text{C(J, J)} &= \text{BERTA*DELE(C(J, J))} \end{align} 40 CONTINUE
                            END IF
                    ELSE
IF (BETA.EQ.DBLE(ZERO)) THEN<br>
DO 60 J = 1, N<br>
DO 50 I = J, N<br>
C(I, J) = ZERO
     50 CONTINUE<br>60 CONTINUE
                                   CONTINUE
                           ELSE
\begin{aligned} \text{DO 80 J} &= 1,\text{N} \\ \text{C(J,J)} &= \text{BETA}^* \text{DBLE}\left(\text{C(J,J)}\right) \\ \text{DO 70 I} &= \text{J} + \text{1,N} \\ \text{C(I,J)} &= \text{BETA}^* \text{C(I,J)} \end{aligned}70 CONTINUE
                          CONTINUE<br>END IF
END IF<br>END IF<br>END IF
          Start the operations.
           IF (LSAME(TRANS,'N')) THEN Form C := \text{alpha} * A * B * * H + \text{conj}( \text{alpha} * B * A * * H +! C.  IF (UPPER) THEN
 DO 130 J = 1,N
IF (BETA.EQ.DBLE(ZERO)) THEN<br>DO 90 I = 1,J<br>C(I, J) = ZERO90 CONTINUE<br>
\begin{array}{lll} \text{ELSE} & \text{IFEPA}.\text{NE. ONE)} & \text{THEN} \\ \text{D0 100 I = 1, J - 1} \\ & \text{C(I,J)} = \text{BETA}^{\star}\text{C(I,J)} \\ & \text{CONTNUNE} \\ & \text{C(J,J)} = \text{BETA}^{\star}\text{OBLE}}(\text{C(J,J)}) \end{array}ELSE<br>
C(J,J) = DBLE(C(J,J)) END IF
DO 120 L = 1,K
IF ((A(J,L).NE.ZERO)) THEN<br>
TEMP1 = ALPHA*DCONJG(B(J,L))<br>
TEMP2 = DCONJG(ALPHA*A(J,L))<br>
DO 110 I = 1,J - 1<br>
C(I,J) = C(I,J) + A(I,L)*TEMP1 +&<br>
B(I,L)*TEMP2<br>
B(I,L)*TEMP2
C(J,J) = DBLE(C(J,J)) +&<br>DBLE(A(J,L) *TEMP1+B(J,L) *TEMP2)
 END IF
 120 CONTINUE
   130 CONTINUE
                   ELSE
\begin{array}{ll} \text{D0 180 J} = 1,\text{N} \\ \text{IF (BERA,EQ, DBLE (ZERO)) THEN} \\ \text{D0 140 I} = J, \text{N} \\ \text{CONTING} \\ \text{ELSF IF (BERT, NE, ONE) THEN} \\ \text{D0 150 I} = J + 1, \text{N} \\ \text{D0 150 J} = BETA*C(I,J) \\ \text{CONTING} \\ \text{CONTING} \\ \end{array}C(J,J) = BETA*DBLE(C(J,J))<br>ELSE<br>C(J,J) = DBLE(C(J,J))
 END IF
DO 170 L = 1,K
IF ((A(J,L).NE.ZERO)) THEN<br>
TEMP1 = ALPHA*DCONJG(B(J,L))<br>
TEMP2 = DCONJG(ALPHA*A(J,L))<br>
DO 160 I = J + 1,N<br>
C(I,J) = C(I,J) + A(I,L)*TEMP1 +&<br>
B(I,L)*TEMP2<br>
DONTINUE<br>
DONTINUE
C(J,J) = DBLE(C(J,J) + &<br>DBLE(A(J,L) *TEMP1+B(J,L) *TEMP2)
 END IF
 170 CONTINUE
 180 CONTINUE
 END IF
           ELSE ! Form C := alpha*A**H*B + conjg( alpha )*B**H*A +
! C. IF (UPER) THEN D and D and D and D and D and D and D and D and D and D and D and D and D and D and D and D and D and D and D and D and D and D and D and D and D and D an
                                          \begin{tabular}{ll} \multicolumn{2}{l}{{\bf CP} & {\bf CONT INUE} \\ {\bf I.F} & (I.EQ.J) & THEN \\ & {\bf I.F} & (BER.A) = DBLE (ZERO)) & THEN \\ & {\bf C(J,J)} = DBLE (ALPIA * TEMP1 + \& DCONJG (ALPIA) * TEMP2)} \\ & {\bf ELES} & {\bf C(J,J)} = BETA * DBLE (C(J,J)) + \& \\ \end{tabular} DBLE(ALPHA*TEMP1+&
DCONJG(ALPHA)*TEMP2)
                                                     END IF
```
!

!

!

!

!

!

```
 ELSE
 IF (BETA.EQ.DBLE(ZERO)) THEN
C(I, J) = ALPHA*TEMP1 + DCONJG(ALPHA) * TEMP2<br>ELSE
C(I,J) = BETA*C(I,J) + ALPHA*TEMP1 +&<br>DCONJG(ALPHA)*TEMP2
                                     END IF
  END IF<br>
200 CONTINUE
  200 CONTINUE
                   CONTINUE
              ELSE
DO 240 J = 1, N<br>DO 230 I = J, N<br>TEMP1 = ZERO<br>TEMP2 = ZERO
DO 220<br>
TEMP1 = TEMP1 + DCONJG(A(L,I))*B(L,J)<br>
TEMP2 = TEMP2 + DCONJG(B(L,I))*A(L,J)<br>
CONTINUE<br>
IF (BLEQ.J) THEN<br>
IF (BLEQ.) THEN<br>
IF (BLEQ.DBLE(ZERO)) THEN<br>
C(J,J) = DBLE(ALPHA*TEMP1+&<br>
DCONJG(ALPHA)*TEMP2)<br>
ELSE
C(J,J) = \texttt{BETA} * \texttt{DBLE} (C(J,J)) + \texttt{\&} \ \texttt{DBLE (ALPHA} * \texttt{TEMP2}) + \texttt{\&} \ \texttt{DCONJG (ALPHA)} * \texttt{TEMP2}) END IF
                                ELSE
 IF (BETA.EQ.DBLE(ZERO)) THEN
 C(I,J) = ALPHA*TEMP1 + DCONJG(ALPHA)*TEMP2
                                     ELSE
C(I, J) = BETA*C(I,J) + ALPHA*TEMP1 +&<br>DCONJG(ALPHA)*TEMP2
 END IF
 END IF
  230 CONTINUE<br>240 CONTINUE
                   CONTINUE
 END IF
 END IF !
        RETURN !
       ! End of ZHER2K. !
 END SUBROUTINE
!> 
\brief 
\b ZSYR2K
!
                == DOCUMENTATION =====!
! Online html documentation available at 
! http://www.netlib.org/lapack/explore
-html/ 
!
   Definition:
! =========== !
          SUBROUTINE ZSYR2K(UPLO, TRANS, N, K, ALPHA, A, LDA, B, LDB, BETA, C, LDC)
! 
! ... Scalar Arguments ...<br>! COMPLEX*16 ALPHA,BETA<br>! INTEGER K,LDA,LDB,LDC,N<br>! CHARACTER TRANS,UPLO
! ..
! .. Array Arguments ..
! COMPLEX*16 A(LDA,*),B(LDB,*),C(LDC,*)
! ..
!<br>!<br>!> \par Purpose:
! =============
!>
!> 
\verbatim
!>
!> ZSYR2K performs one of the symmetric rank 2k operations
!>
!> C := alpha*A*B**T + alpha*B*A**T + beta*C,
!>
!> or
!>
!> C := alpha*A**T*B + alpha*B**T*A + beta*C,
!> where alpha and beta are scalars, C is an n by n symmetric matrix<br>!> and A and B are n by k matrices in the first case and k by n<br>!> matrices in the second case.<br>!> \endverbatim
!
! Arguments:
! ========== !<br>!> \param[in] UPLO<br>!> \verbatim
!> UPLO is CHARACTER*1
!> On entry, UPLO specifies whether the upper or lowe
r
!> triangular part of the array C is to be referenced as
!> follows:
!<br>
\Rightarrow <br>
\Rightarrow <br>
\Rightarrow <br>
\Rightarrow <br>
\Rightarrow <br>
!> UPLO = 'U' or 'u' Only the upper triangular part of C
!> is to be referenced.
!>
!> UPLO = 'L' or 'l' Only the lower triangular part of C
!> is to be referenced.
!> 
\endverbatim
!>
!> 
\param[in] TRANS
!> 
\verbatim
!> TRANS is CHARACTER*1
!> On entry, TRANS specifies the operation to be performed as
!> follows:
!<br>!<br>!<br>!<br><br><br><br><br><br><br><br><br><br>
!> TRANS = 'N' or 'n' C := alpha*A*B**T + alpha*B*A**T +
!> beta*C.
!> !> !>
!> TRANS = 'T' or 't' C := alpha*A**T*B + alpha*B**T*A +
!> beta*C.
```
!> \endverbatim !> !> \param[in] N !> \verbatim !> N is INTEGER !> On entry, N specifies the order of the matrix C. N must be !> at least zero. !> \endverbatim :><br>
2> \param[in] K<br>
2> Xarim (2)<br>
2> Conentry with TRANS = 'N' or 'n', K specifies the number<br>
2> Onentry with TRANS = 'N' or 'n', K specifies the number<br>
2> TRANS = 'T' or 't', K specifies the number<br>
2> TRANS = 'T' or ' !> \endverbatim !> \param[in] ALPHA<br>!> \verbatim<br>!> \verbatim<br>!> On entry, ALPHA specifies the scalar alpha.<br>!> On entry, ALPHA specifies the scalar alpha. !> \endverbatim  $\mathbf{1}$ !> \param[in] A :> /> /> /> /> A is COMPLEX\*16 array of DIMENSION (LDA, ka), where ka is<br>
:> k when TRANS = 'N' or 'n', and is notherwise.<br>
:> Before entry with TRANS = 'N' or 'n', the leading n by k<br>
:> part of the array A must contain t !> \endverbatim !> !> \param[in] LDA !> \verbatim % LDA is INTEGER<br>
2> In the calling (sub) program. When TRANS = 'N' or 'n'<br>
2> in the calling (sub) program. When TRANS = 'N' or 'n'<br>
2> be at least max(1, n), otherwise LDA must<br>
2> be at least max(1, k).<br>
2> bendwerbatim !> !> \param[in] B !> \verbatim 21 is coMPLEX\*16 array of DIMENSION (LDB, kb), where kb is<br>
21 k when TRANS = 'N' or 'n', and is no chewise.<br>
21 effore entry with TRANS = 'N' or 'n', the leading n by k<br>
21 part of the array B must contain the matrix B, o !> matrix B. !> \endverbatim !> : \param[in]DDB<br>
2> \verbatim<br>
2> \verbatim<br>
2> DDB is INTEGER<br>
2> On entry, LDB specifies the first dimension of B as declared<br>
2> in the calling (sub) program. When TRANS = 'N' or 'n'<br>
2> then LDB must be at least max(1, !> \param[in] BETA !> \verbatim !> BETA is COMPLEX\*16 !> On entry, BETA specifies the scalar beta. !> \endverbatim !> !> \param[in,out] C % /> /> /> /> CiscoMPLEX\*16 array of DIMENSION (LDC, n).<br>
2) CiscoMPLEX\*16 array of DIMENSION (LDC, n).<br>
2) upper triangular part of the array C must contain the upper<br>
2) upper triangular part of the symmetric matrix and !> !> \param[in] LDC !> \verbatim !> LDC is INTEGER !> On entry, LDC specifies the first dimension of C as declared !> in the calling (sub) program. LDC must be at least !> max( 1, n ). !> \endverbatim ! Authors: ! ======== !> \author Univ. of Tennessee<br>!> \author Univ. of California Berkeley<br>!> \author Univ. of Colorado Denver<br>!> \author NAG Ltd. !<br>!> \date November 2011 !<br>!> \ingroup complex16 blas level3 !<br>!> \par Further Details:<br>! ==================== !> !> \verbatim !> !> Level 3 Blas routine. !> !> -- Written on 8 -February -1989. !> Jack Dongarra, Argonne National Laboratory.
```
!> Iain Duff, AERE Harwell.
!> Jeremy Du Croz, Numerical Algorithms Group Ltd. !> Sven Hammarling, Numerical Algorithms Group Ltd.
!> 
\endverbatim
!><br>!><br>! ====
            SUBROUTINE ZSYR2K(UPLO, TRANS, N, K, ALPHA, A, LDA, B, LDB, BETA, C, LDC)
  SUBROUTINE ZSYR2K(UPLO,TRANS,N,K,ALPHA,A,LDA,B,LDB,BETA,C,LDC) !
 ! -- Reference BLAS level3 routine (version 3.4.0) --<br>! -- Reference BLAS is a software package provided by Univ. of Tennessee,   --<br>! -- Univ. of California Berkeley, Univ. of Colorado Denver and NAG Ltd..--<br>! November 20
 !
 ! .. Scalar Arguments ..
 COMPLEX*16 ALPHA,BETA
 INTEGER K,LDA,LDB,LDC,N
 CHARACTER TRANS,UPLO
 ! ..
! .. Array Arguments ..
 COMPLEX*16 A(LDA,*),B(LDB,*),C(LDC,*)
            ! .. !
      ! ===================================================================== !
 ! .. External Functions ..
! LOGICAL LSAME
! EXTERNAL LSAME
 ! ..
! .. External Subroutines ..
              ! EXTERNAL XERBLA
 ! ..
! .. Intrinsic Functions ..
 INTRINSIC MAX
            ! ..
 ! .. Local Scalars ..
 COMPLEX*16 TEMP1,TEMP2
  INTEGER I,INFO,J,L,NROWA
 LOGICAL UPPER
 ! .. Parameters ..<br>
COMPLEX*16 ONE<br>
PARAMETER (ONE= (1.0D+0,0.0D+0))<br>
COMPLEX*16 ZERO<br>
PARAMETER (ZERO= (0.0D+0,0.0D+0))
 ! . . . . . .
 !
            Test the input parameters.
 !
             IF (LSAME(TRANS,'N')) THEN
  NROWA = N
 ELSE
  NROWA = K
 END IF
 UPPER = LSAME(UPLO,'U') !
             INFO = 0
 IF ((.NOT.UPPER) .AND. (.NOT.LSAME(UPLO,'L'))) THEN<br>
INFO = 1<br>
ELSE IF ((.NOT.LSAME(TRANS,'N')) .AND.&<br>
(.NOT.LSAME(TRANS,'T'))) THEN<br>
INFO = 2<br>
INFO = 2<br>
ELSE IF (N.LT.0) THEN
  INFO = 3
 ELSE IF (K.LT.0) THEN
 INFO = 4<br>
INFO = 7<br>
INFO = 7<br>
ELSE IF (LDB.LT.MAX(1,NROWA)) THEN<br>
INFO = 9<br>
ELSE IF (LDC.LT.MAX(1,NROWA)) THEN<br>
INFO = 12<br>
INFO = 12
 END IF<br>IF (INFO.NE.O) THEN<br>CALL XERBLA('ZSYR2K',INFO)<br>RETURN<br>END IF
 !
           Quick return if possible.
 !
  IF ((N.EQ.0) .OR. (((ALPHA.EQ.ZERO).OR.&
 (K.EQ.0)).AND. (BETA.EQ.ONE))) RETURN !
           And when alpha.eq.zero.
 !
             IF (ALPHA.EQ.ZERO) THEN
 IF (UPPER) THEN<br>
IF (BETA.EQ.ZERO) THEN<br>
DO 20 J = 1, N<br>
DO 10 I = 1, J<br>
C(I,J) = ZERO<br>
CONTINUE
 \begin{array}{ll} \text{20} & \text{CONTINUE} \\ \text{ELSE} & \text{D0 40 J = 1,N} \\ & \text{D0 30 I = 1,J} \\ & \text{C(I,J)} = \text{BERTA*C(I,J)} \\ \text{30} & \text{CONTINUE} \\ \text{40} & \text{CONTINUE} \end{array} END IF
                     ELSE
 IF (BETA.EQ.2ERO) THEN<br>
DO 60 J = 1, N<br>
DO 50 I = J, N<br>
C(I,J) = ZERO<br>
CONTINUE
       60 CONTINUE
                           ELSE
 \begin{aligned} \text{DO} \enspace & \text{SO} \enspace J = 1_I \, \text{N} \\ \text{DO} \enspace & \text{TO} \enspace \text{T} = J_I \, \text{N} \\ & \text{C} \text{(I}_I \, J) \enspace = \text{BERTA}^* \text{C} \left( \text{I}_I \, \text{J} \right) \\ \text{CONTINUE} \end{aligned} 80 CONTINUE
 END IF
 END IF
```

```
 RETURN
 END IF !
            Start the operations.
 !
             IF (LSAME(TRANS,'N')) THEN !
                    Form C := \text{alpha*A*B**T} + \text{alpha*B*A**T} + C.
 !
 IF (UPER )<br>
DO 130 J = 1, N<br>
IF (BETA.EQ.ZERO) THEN<br>
DO 90 I = 1, J<br>
C(I, J) = ZERO<br>
CONTINUE<br>
BESE IF (BETA.NE.ONE) THEN<br>
DO 10 I = 1, J<br>
C(I, J) = BETA*C(I, J)<br>
C(I) I = 1,<br>
C(I).NE.ZERO) OR. (B(J, L).NE.ZERO)) THEN<br>
DO
 130 CONTINUE<br>
\begin{array}{r} \text{ELES} \\ \text{DO 180 J} = 1,\text{N} \\ \text{IF (BETA, EQ, ZERO) THEN} \\ \text{D 140 I} = J,\text{N} \\ \text{C(I,J)} = \text{ZERO} \\ \text{CONTING} \\ \end{array}ELSE IF (EETA, NE. ONE) THEN<br>
DO 150 I = J, N<br>
C(I, J) = BETA*C(I, J)<br>
CONTINUE<br>
DO 170 I = 1, K<br>
DO 170 L = 1, K<br>
IF (12, J). NE. ZERO). OR. (B(J, L). NE. ZERO)) THEN<br>
TEMPI = ALPHA*B(J, L)<br>
TEMPI = ALPHA*B(J, L)<br>
DO 160
  170 CONTINUE
 180 CONTINUE
                       END IF
              ELSE !
                    \texttt{Form} \ \ \texttt{C} \ := \ \texttt{alpha}^* \texttt{A}^{**} \texttt{T}^* \texttt{B} \ + \ \texttt{alpha}^* \texttt{B}^{**} \texttt{T}^* \texttt{A} \ + \ \texttt{C} \, .!
 IF (UPERR THEM<br>
DO 210 J = 1, N<br>
DO 200 I = 1, J<br>
TEMP1 = ZERO<br>
TEMP2 = ZERO<br>
DO 10 1 = 1, K<br>
TEMP2 = ZERO<br>
DO 10 1 = 1, K<br>
TEMP2 = TEMP1 + A(L, I) *B(L, J)<br>
TEMP2 = TEMP2 + B(L, I) *A(L, J)<br>
OONTINUE<br>
IF (BETA.EQ. ZERO) 
  END IF
 200 CONTINUE
 210 CONTINUE
 ELSE
 DO 240 J = 1,N<br>
DO 230 I = J,N<br>
TEMP1 = ZERO<br>
DO 220 L = 1,K<br>
DO 220 L = 1,K<br>
TEMP1 = TEMP1 + A(L,I)*B(L,J)<br>
TEMP2 = TEMP2 + B(L,I)*A(L,J)<br>
CONTINUE<br>
IF (BETA.EQ.ZERO) THEN
 C(I,J) = ALPHA*TEMP1 + ALPHA*TEMP2<br>ELSE
 C(I,J) = BETA*C(I,J) + ALPHA*TEMP1 +&<br>ALPHA*TEMP2
  END IF
 230 CONTINUE
     240 CONTINUE
  END IF
 END IF !
              RETURN !
            ! End of ZSYR2K. !
             END SUBROUTINE
          end program
```